Министерство науки и высшего образования Российской Федерации

Федеральное государственное бюджетное образовательное учреждение высшего образования «Сибирский государственный индустриальный университет»

> *Посвящается памяти В. П. Цымбала*

# **МОДЕЛИРОВАНИЕ И НАУКОЕМКИЕ ИНФОРМАЦИОННЫЕ ТЕХНОЛОГИИ В ТЕХНИЧЕСКИХ И СОЦИАЛЬНО-ЭКОНОМИЧЕСКИХ СИСТЕМАХ**

*Труды V Международной научно-практической конференции*

*14 апреля 2021 г.*

**Новокузнецк 2021** 

# Редакционная коллегия: А. Б. Юрьев, Н. А. Козырев, И. А. Рыбенко, Т. В. Киселева, В. И. Кожемяченко

Рецензенты:

д.т.н., доцент, профессор кафедры алгебры и математической логики ФГБОУ ВО «Новосибирский государственный технический университет» А. В. Чехонадских;

д.т.н., профессор, профессор кафедры исследования операций ФГАОУ ВО «Национальный исследовательский Томский государственный университет» В. И. Смагин

М 744 Моделирование и наукоемкие информационные технологии в технических и социально-экономических системах : труды V Международной научно-практической конференции, 14 апреля 2021 г. / Министерство науки и высшего образования Российской Федерации, Сибирский государственный индустриальный университет ; под общ. ред. И. А. Рыбенко, Т. В. Киселевой. – Новокузнецк : Издательский центр СибГИУ, 2021. – 457 с.

Представлены результаты научных исследований и практических работ по созданию математических моделей, теоретических основ наукоемких и ресурсосберегающих технологий, разработке прикладного программного обеспечения, инструментальных программных средств и комплексов, внедрению автоматизированных информационных и управляющих систем.

Ориентирован на инженерно-технических работников предприятий, научных работников, преподавателей вузов, аспирантов, магистрантов и обучающихся по направлениям подготовки бакалавриата.

УДК 004.942

 Сибирский государственный индустриальный университет, 2021

# **ТВОРЧЕСКОЕ НАСЛЕДИЕ ВАЛЕНТИНА ПАВЛОВИЧА ЦЫМБАЛА**

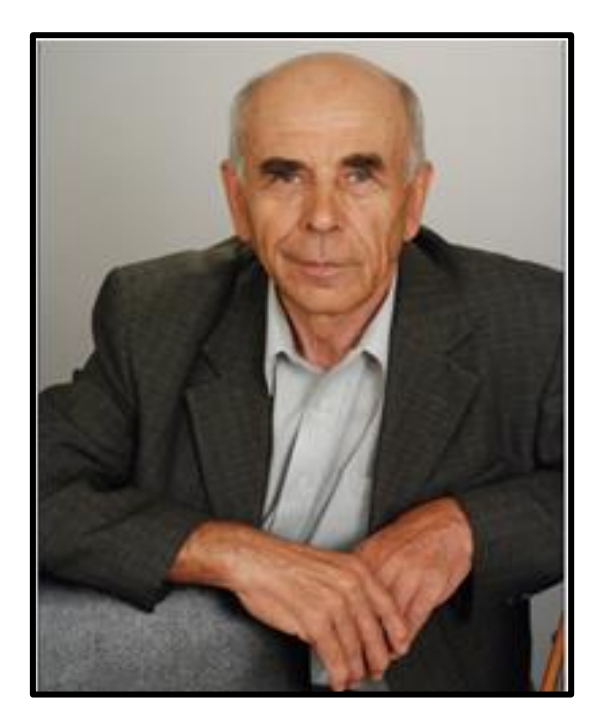

14 февраля 2021 года в возрасте 87 лет ушел из жизни профессор-консультант кафедры прикладных информационных технологий и программирования, доктор технических наук, профессор, действительный член Международной Академии наук высшей школы, Заслуженный деятель науки РФ, Почетный профессор Кузбасса Цымбал Валентин Павлович.

Валентин Павлович был выдающимся ученым России и бывшего СССР, гордостью нашего университета, имел огромный авторитет среди коллег и пользовался глубоким уважением научной общественности. Валентина Павловича отличали такие черты, как удивительная мудрость и доброта, широкая эрудиция, глубокая порядочность, духовная щедрость, позитивный настрой и неиссякаемый оптимизм. Он внес неоценимый вклад в развитие металлургии, стал одним из основоположников использования методов математического моделирования, а также теории самоорганизации при совершенствовании существующих и создании новых металлургических процессов и агрегатов и всегда считал, что назначение и долг ученого – передавать эстафету знаний следующим поколениям. Научные концепции и достижения Валентина Павловича и его многочисленных учеников легли в основу создания научной школы «Математическое моделирование, создание прикладных инструментальных систем и новых металлургических процессов и агрегатов на принципах самоорганизации».

Цымбал Валентин Павлович родился в Казахстане в городе Караганда 2 августа 1933 года, в 1943 году семья Валентина Павловича переехала в г. Темиртау, где в 1951 году он окончил школу, после чего поступил в Сибирский металлургический институт на металлургический факультет (специальность «Металлургия черных металлов») в г. Новокузнецке. В1956 году он с отличием закончил институт, и был распределён на Казахский металлургический завод в г. Темиртау, где проживали его родители. На этом заводе он проработал 4 года в должностях помощника мастера, сталевара, начальника смены, получив при этом хорошую школу производственных отношений и познания реальной металлургии. В 1960 году поступил в аспирантуру в СМИ на вновь организованную кафедру «Автоматизация металлургического производства, в 1963 году под руководством профессора П.М. Масловского защитил кандидатскую диссертацию на тему «Моделирование процесса обезуглероживания стали в мартеновской печи на электронных математических машинах», а в 1973 году – докторскую диссертацию на тему «Исследование и управление

сталеплавильным процессом с применением математических моделей на примерах обычной и интенсивной плавки». В 1996 году он был избран членом-корреспондентом Сибирского отделения Академии наук Высшей школы, а в 1997 году – действительным членом Международной Академии наук высшей школы. В 1996 году ему было присвоено почетное звание «Заслуженный деятель науки РФ», а в 2006 году – звание «Почетный профессор Кузбасса». Многогранная деятельность Валентина Павловича по достоинству отмечена высокими наградами. Он был награжден орденом «Знак почета», медалями «За доблестный труд», «За трудовое отличие», «За особый вклад в развитие Кузбасса» III степени, «70 лет Кемеровской области», «За веру и добро», «За служение Кузбассу» и другими. Но главное, он снискал глубокое уважение своих многочисленных учеников и коллег.

16 декабря 1980 года. Валентин Павлович основал кафедру математического обеспечения и ЭВМ в металлургии, которая позднее была переименована в кафедру ИТМ – информационных технологий в металлургии, стал первым заведующим этой кафедрой и руководил ею более 30 лет до 2012 года. В мае 2015 году кафедра информационных технологий в металлургии в результате объединения с кафедрой систем информатики и управления стала кафедрой прикладных информационных технологий и программирования, на которой Валентин Павлович работал в должности профессора-консультанта.

Основной состав преподавателей кафедры в период 1980–1986 гг. был следующий: доктор технических наук, профессор В.П. Цымбал; кандидаты технических наук, доценты В.Н. Буинцев, А.Ф. Сакун., А.Г. Падалко, С.П. Мочалов, Н.А. Калиногорский, С.Н. Калашников, Г.Б. Мельник, С.А. Шипилов, Е.И. Ливерц.

Начиная с 1986 г., преподавательский состав кафедры начал расширятся за счет своих выпускников: И.А. Рыбенко, С.Ю. Красноперов, В.И. Кожемяченко, Л.А. Ермакова, В.Ю. Климов, М.Б. Малинов, М.М. Милованов, И.А. Куксов, А.Е. Щендриков, П.А. Сеченов и др., большинство из которых защитили кандидатские диссертации, а также внесли значительный вклад в работу кафедры и университета.

Кафедра ИТМ во главе с Валентином Павловичем впервые в стране начала подготовку специалистов широкого профиля, имеющих фундаментальную подготовку в области металлургии, информационных технологий, программирования, математического моделирования, научных исследований и оптимизации. С 1981 года кафедра вела подготовку инженеров по специализации «Математическое обеспечение и применение ЭВМ в металлургии» в рамках специальности «Металлургия черных металлов», а с 1999 года – по специальности «Информационные системы и технологии». В 2009 году был произведен первый набор студентов на новую специальность «Программное обеспечение вычислительной техники и автоматизированных систем», которая затем стала направлением подготовки «Информатика и вычислительная техника». По инициативе В.П. Цымбала впервые в Кузбассе было открыта магистратура по специальности «Металлургия черных металлов». Многие выпускники кафедры ИТМ успешно работают в различных городах России и за рубежом (США, Канада, Австралия, Германия, Чехия и т.д.).

Основным научным направлением кафедры с 1980 года было «Математическое описание и оптимизация металлургических процессов, разработка автоматизированных исследовательских и тренирующих систем и инструментальных систем моделирования», руководителем которого являлся Валентин Павлович Цымбал. В рамках этого направления было выполнено более 30-ти госбюджетных и хоздоговорных НИР, внедрено в производство и учебный процесс более 20 объектов техники и технологий. Среди них 15 тренажерных комплексов, автоматизированная система наладки тепловых и технологических режимов для мартеновских печей КМК, система оптимизации продувки конвертерной плавки для ЗСМК, созданы программные продукты для ЭВМ в виде обучающих систем, таких как «Конверторщик», «Сталевар мартеновской печи», «Сталевар ДСП», «Агломератчик» и др.

Начиная с 1995 года, на кафедре начало развиваться новое научное направление «Модели и механизмы самоорганизации», а затем создана научная школа «Математиче-

ское моделирование, создание прикладных инструментальных систем и новых металлургических процессов и агрегатов на принципах самоорганизации», руководителем которой являлся Валентин Павлович. В рамках научной школы сформировался эффективно работающий на кафедре ПИТиП коллектив ученых и преподавателей: И.А. Рыбенко, В.Н. Буинцев, В.И. Кожемяченко, С.Н. Калашников, Л.А. Ермакова, А.А. Оленников, П.А. Сеченов, а также аспиранты Е.А. Мартусевич и Д.Ю. Белавенцева.

Под руководством Валентина Павловича учеными кафедры впервые в мировой металлургии создана концепция и комплекс моделей принципиально нового металлургического процесса и агрегата струйно-эмульсионного типа (СЭР), основанного на принципах синергетики и неравновесной термодинамики. Наиболее важными из предложенных и конструктивно реализованных принципов и решений являются: создание высокодисперсной газовзвеси, организации вынужденного движения двухфазной среды в замкнутом объеме под давлением, что позволило создать динамические диссипативные структуры, играющие роль своеобразных локализованных камер. Центральную роль побудителя движения двухфазной среды играет реактор-осциллятор с газодинамическим запиранием канала, позволяющий проталкивать двухфазную среду через вертикальный колонный реактор и другие аппараты агрегата СЭР. Преимуществами нового процесса и агрегата типа СЭР являются: высокие скорости тепломассообменных процессов (в 100 – 200 раз выше, чем в конвертере); малые размеры и материалоемкость агрегатов (в  $10 - 20$  раз меньше, чем в традиционной металлургии); низкие сквозные энергозатраты (13 – 15  $\Gamma$ Дж/т); высокая экологичность и безотходность технологий, использование в шихте различного рода пылевидных материалов и отходов; управляемость, универсальность, мобильность; возможность выплавки различных металлов и реализации новой концепции создания минизаводов и структурных изменений в металлургии. Процесс и агрегат запатентованы в большинстве металлопроизводящих стран мира.

Новый непрерывный металлургический процесс и агрегат был реализован в виде крупномасштабной опытной установки во втором конвертерном цехе Западно-Сибирского металлургического комбината. Большую роль в реализации этой установки сыграли профессор кафедры ИТМ С.П. Мочалов, руководители комбината Б.Н. Кустов и Р.С. Айзатулов, главный сталеплавильщик В.В. Соколов и еще целая группа специалистов. Всего в создании установки и проведении экспериментов участвовало более 50 человек. С 1992 по 2001 год на этой установке было проведено 40 серий экспериментов, которые позволили подтвердить правильность заложенных теоретических и конструктивных решений и усовершенствовать конструкцию установки. Было разработано и проверено экспериментально несколько новых малоэнергоемких технологий, в том числе: прямое восстановление пылевидных руд и отходов (шламов, омазученной окалины) без агломерации, получения марганцевых сплавов из бедных пылевидных руд, разделение титано-магнетитовых концентратов на железо и кондиционный титанистый шлак, прямое восстановлении металлов с одновременным получением синтез-газа (бездымная технология).

Математическое моделирование и исследования, проведенные учеными кафедры, показали, что разработанный процесс и агрегат обладает определенной степенью универсальности, имеется возможность путем изменения режима продувки и степени дожигания топлива-восстановителя перерабатывать пылевидные материалы с широким диапазоном изменения химического состава, в том числе бедные пылевидные руды и хвосты обогащения. На базе процесса СЭР творческим коллективом ученых и заводских специалистов под руководством Валентина Павловича был разработан ряд ресурсосберегающих технологий: получения металла из чугуна и окалины; прямого восстановления металла из пылевидных железосодержащих материалов; получения марганцевых сплавов; переработки титано-магнетитовых концентратов; прямого восстановления железа с попутным получением высококалорийного синтез-газа и алюмосиликатных микросфер.

Кроме вышеперечисленного, агрегат типа СЭР может использоваться в качестве газификатора пылевидных фракций угля, но наиболее экономичным является вариант с использованием смеси угля и пылевидных железосодержащих отходов. При этом облегчается процесс поддержания стабильного слоя шлако-металлической эмульсии, внутри которой сжигается топливо, а также снижается расход газообразного кислорода за счет использования кислорода из оксидов железа. Кроме этого, появляется возможность использования избыточной температуры, в том случае, когда приоритетной задачей ставится газификация угля с получением синтез-газа. Таким образом, эта технология в самом полном смысле является безотходной и бездымной. Разработанный в рамках научной школы проект «Технология переработки пылевидных угольных и металлургических отходов на основе струйно-эмульсионного агрегата СЭР» был представлен в программе «Российско-германский научный диалог» на международном Конгрессе «Берлинской недели науки» в г. Берлин.

Новый процесс и агрегат СЭР позволил поставить задачу изменения традиционной структуры металлургических комбинатов, так как при этом устраняются агломерационное, коксохимическое, а также доменное производства. Вместо последовательности крупных агрегатов, работоспособность и изменение производительности которых трудно обеспечить при меняющейся конъюнктуре рынка, предприятие новой структуры может состоять из набора независимо друг от друга работающих модулей.

Творческим коллективом научной школы под руководством Валентина Павловича также созданы комплекс математических моделей и программно-инструментальных систем применительно к различным технологическим задачам: программноинструментальная система, позволяющая рассчитывать технологические параметры нового непрерывного металлургического процесса во взаимосвязи с основными конструктивными параметрами агрегата, что создает основу для автоматизации проектирования вновь создаваемых агрегатов; комплекс математических моделей, описывающих взаимосвязь параметров потоков и физико-химических процессов в агрегате струйноэмульсионного типа, представленном как реактор текущего равновесия; инструментальная система «Инжиниринг-металлургия», представляющая взаимосвязанную систему математических моделей, методов оптимизации и баз данных, реализованная в виде комплекса программ применительно к решению широкого круга оптимизационных задач ряда металлургических технологий; инструментальная система расчета энерготехнологических комплексов; программный комплекс, реализующий имитационную модель колонного струйно-эмульсионного реактора; программно-инструментальная система, реализующая комплекс моделей взаимосвязи конструктивных и режимных параметров для определения эффективного режима работы гравитационного сепаратора и возможности разделения продуктов сепарации; математическая модель и программная реализация процесса расплавления шарообразных частиц с использованием технологии параллельного программирования NVIDIA CUDA; программно-инструментальная система, позволяющая рассчитывать энтальпию, энтропию и теплоемкость как веществ, так и материалов в интервале температур; инструментальная система моделирования краевых задач тепло- и массообмена на основе развития программных Excel-VBA-приложений; модели массообменных процессов в дисперсных частицах; комплекс математических моделей и автоматизированная система проектирования гарнисажного охлаждения металлургических агрегатов; математическая модель технологического процесса формирования алюминиевых сплавов и автоматизированная информационно-обучающая система «Алюминщик»; программный продукт для расчетов вариантов систем использования вторичной энергии; автоматизированная лабораторная установка с микропроцессорным управлением и SCADAсистемой для исследования принципов управления процессами, обладающими синергетическими свойствами.

Лично Валентином Павловичем и в соавторстве опубликовано 9 учебников и учебных пособий, в том числе 3 электронных, более 400 научных статей в российских и

иностранных журналах, в материалах научных конференций, конгрессов и симпозиумов различного уровня, получено более 40 авторских свидетельств и патентов. В 2014 году под его редакцией в центральном издательстве «Металлургиздат» опубликована уникальная коллективная монография, обобщившая 25 летний труд творческого коллектива по созданию нового металлургического процесса и агрегата. Сейчас посмертно готовится к изданию последний труд Валентина Павловича – монография «Синергетическая концепция создания математических моделей малоэнергоемких технологических процессов на примерах металлургии» в соавторстве с И.А. Рыбенко и П.А. Сеченовым.

Валентин Павлович был великим ученым и металлургом, замечательным человеком, он внес огромный вклад в развитие кафедры, университета, города и нашей страны. Он ушел из жизни, но память о нем осталась в его делах, богатейшем научном наследии, многочисленных учениках! Светлые воспоминания о нем сохранятся в наших сердцах на долгие годы!

#### Ректорат

Институт Информационных технологий и автоматизированных систем Коллектив кафедры прикладных информационных технологий и программирования УДК 669.01

# **ВАРИАНТЫ ПРОМЫШЛЕННОЙ РЕАЛИЗАЦИИ НОВЫХ ТЕХНОЛОГИЧЕСКИХ СХЕМ СТРУЙНО-ЭМУЛЬСИОННОГО МЕТАЛЛУРГИЧЕСКОГО ПРОЦЕССА**

## **Цымбал В.П.**

#### *ФГБОУ ВО «Сибирский государственный индустриальный университет» г. Новокузнецк, Россия, pavesa89@mail.ru*

*Аннотация. На крупномасштабной опытной установке, созданной на Западно-Сибирском металлургическом комбинате, подтверждена реализуемость конструктивных и технологических решений, экспериментально проверена возможность реализации ряда принципиально новых мало энергоемких технологий: прямое восстановление пылевидных руд и отходов (шламов, омазученной окалины) без агломерации, получения марганцевых сплавов из бедных пылевидных руд, разделение титаномагнетитовых концентратов на железо и кондиционный титанистый шлак, прямое восстановлении металлов с одновременным получением синтез-газа (бездымная технология). Для реализации этих технологий предложено несколько вариантов технологических схем. Приведен пример компоновки оборудования в существующем цеховом здании.*

*Ключевые слова: струйно-эмульсионный металлургический процесс, переработка пылевидных руд, прямое восстановление, железосодержащие и угольные отходы, мини-заводы полного цикла.*

*Abstract. At the large-scale pilot plant created at the West Siberian Metallurgical Combine, the feasibility of design and technological solutions was confirmed, and the possibility of implementing a number of fundamentally new low-energy technologies was experimentally tested: direct recovery of pulverized ores and waste (slime, oiled scale) without agglomeration, production of manganese alloys from poor pulverized ores, separation of titanium-magnetite concentrates into iron and conditioned titanium slag, direct reduction of metals with simultaneous synthesis gas production (smokeless technology). For the implementation of these technologies, several variants of technological schemes are proposed. An example of the layout of equipment in an existing shop building is given.*

*Keywords: jet-emulsion metallurgical process, processing of pulverized ores, direct reduction, ironcontaining and coal waste, full-cycle mini-plants*

Впервые в мировой металлургии учеными СибГИУ создана концепция принципиально нового металлургического процесса и агрегата струйно-эмульсионного типа (СЭР), основанного на принципах синергетики и неравновесной термодинамики. Использование этих принципов [1, 2] и ряда физических эффектов [3] позволило разработать процесс [4, 5], обладающий существенными преимуществами перед известными процессами [6, 7].

Наиболее важными из предложенных и конструктивно реализованных принципов и решений являются [4, 5]: создании высокодисперсной газовзвеси, организации вынужденного движения двухфазной среды в замкнутом объеме под давлением, что позволило создать динамические диссипативные структуры, играющие роль своеобразных локализованных камер. Центральную роль побудителя движения двухфазной среды играет реактор-осциллятор с газодинамическим запиранием канала, позволяющий проталкивать двухфазную среду через вертикальный колонный реактор и другие аппараты агрегата СЭР.

Процесс и агрегат был реализован на Западно-Сибирском металлургическом комбинате в виде крупномасштабной опытной установки (рисунок 1). Большую роль в реализации этой установки сыграли руководители комбината Б.Н. Кустов и Р.С. Айзатулов, а также главный сталеплавильщик В.В. Соколов и еще целая группа специалистов. Всего в создании установки и проведении экспериментов участвовало более 50 человек\* . Из числа опытных металлургов-практиков была создана бригада сталеваров под руководством

\_\_\_\_\_\_\_\_\_\_\_\_\_\_\_\_\_\_\_\_\_\_\_\_\_\_\_\_\_\_\_\_\_\_\_\_\_\_\_\_\_\_\_\_\_\_\_\_\_\_\_\_\_\_\_\_\_\_\_\_\_\_\_\_\_\_\_\_\_\_\_\_\_\_\_\_\_

Организация и проведение экспериментов подробно описаны в монографии [4]

В.П. Тютюльникова, которая сыграла важную роль в совершенствовании конструкции установки и проведении уникальных экспериментов, один из которых представлен на рисунке 2.

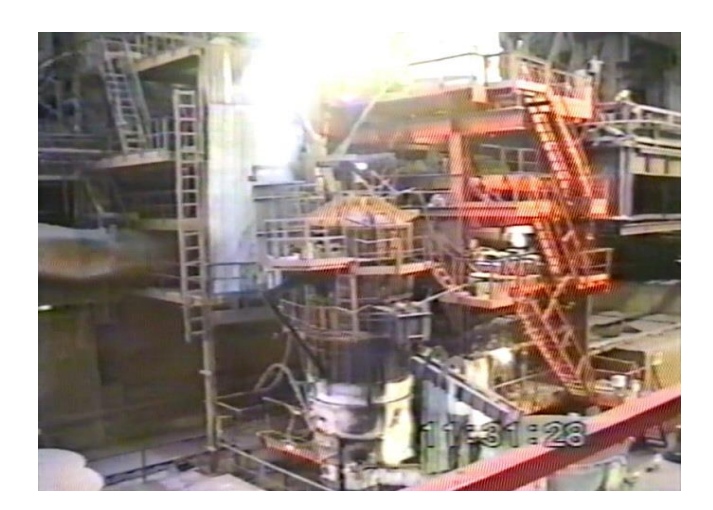

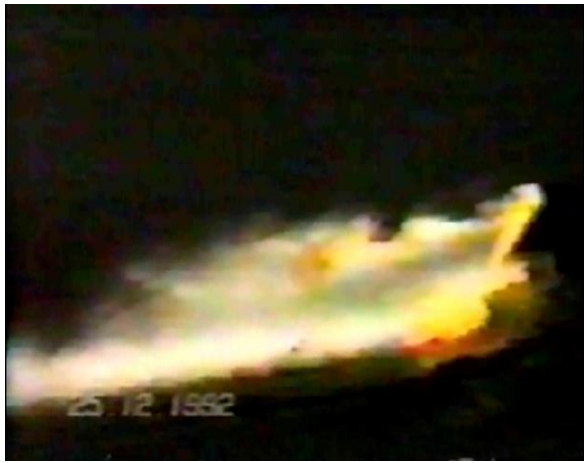

Рисунок 1 – Общий вид опытной установки в конвертерном цехе Запсибметкомбината

Рисунок 2 - Высокотемпературная струя из первого реактора

В этом эксперименте высокотемпературная двухфазная струя «выстреливалась» из шарообразного реактора на футерованную площадку, что позволило получить ценные данные о физических и химических свойствах частиц, вылетающих из первого реактора, скоростях химических реакций и др. [4].

С 1992 по 2001 год на этой установке было проведено 40 серий экспериментов, которые позволили подтвердить правильность заложенных теоретических и конструктивных решений и усовершенствовать конструкцию установки. Было разработано и проверено экспериментально несколько новых малоэнергоемких технологий, в том числе: прямое восстановление пылевидных руд и отходов (шламов, омазученной окалины) без агломерации, получения марганцевых сплавов из бедных пылевидных руд, разделение титано-магнетитовых концентратов на железо и кондиционный титанистый шлак, прямое восстановлении металлов [8] с одновременным получением синтез-газа (бездымная технология).

Математическое моделирование и исследования, проведенные в последние годы, показали [9], что разработанный процесс и агрегат обладает определенной степенью универсальности. Имеется возможность, путем изменения режима продувки и степени дожигания топлива-восстановителя, перерабатывать пылевидные материалы с широким диапазоном изменения химического состава, в том числе, бедные пылеватые руды и хвосты обогащения. Кроме того агрегат типа СЭР может использоваться в качестве газификатора пылевидных фракций угля, но наиболее экономичным является вариант с использованием смеси угля и пылевидных железосодержащих отходов. При этом облегчается процесс поддержания стабильного слоя шлако-металлической эмульсии, внутри которой сжигается топливо, а также снижается расход газообразного кислорода за счет использования кислорода из оксидов железа. Кроме того, появляется возможность использования избыточной температуры, в том случае, когда приоритетной задачей ставится газификация угля с получением синтез-газа.

Таким образом, описанная выше технология в самом полном смысле является безотходной и бездымной, так как уголь здесь используется (работает) дважды: сначала как восстановитель в металлургическом агрегате, а затем превращается в моторное топливо, что позволяет резко снизить выбросы  $CO_2$ , то есть внести вклад в выполнение Парижского соглашения.

#### **Возможные варианты диверсификации технологических схем**

Процесс типа СЭР и другие процессы прямого восстановления позволяют поставить задачу изменения традиционной структуры металлургических комбинатов, так как при этом устраняются агломерационное, коксохимическое, а также доменное производства. Сопоставление предлагаемых структур со схемой традиционной металлургии [4] показано на рисунке 3. Вместо последовательности крупных агрегатов, работоспособность и изменение производительности которых трудно обеспечить при меняющейся конъюнктуре рынка, предприятие новой структуры может состоять из набора независимо друг от друга работающих модулей, например, производительностью 250÷300 тыс. тонн в год, построенных на основе технологической схем приведенных на нижней части этого рисунка. Рассмотрим последовательно несколько возможных вариантов реализации технологических схем.

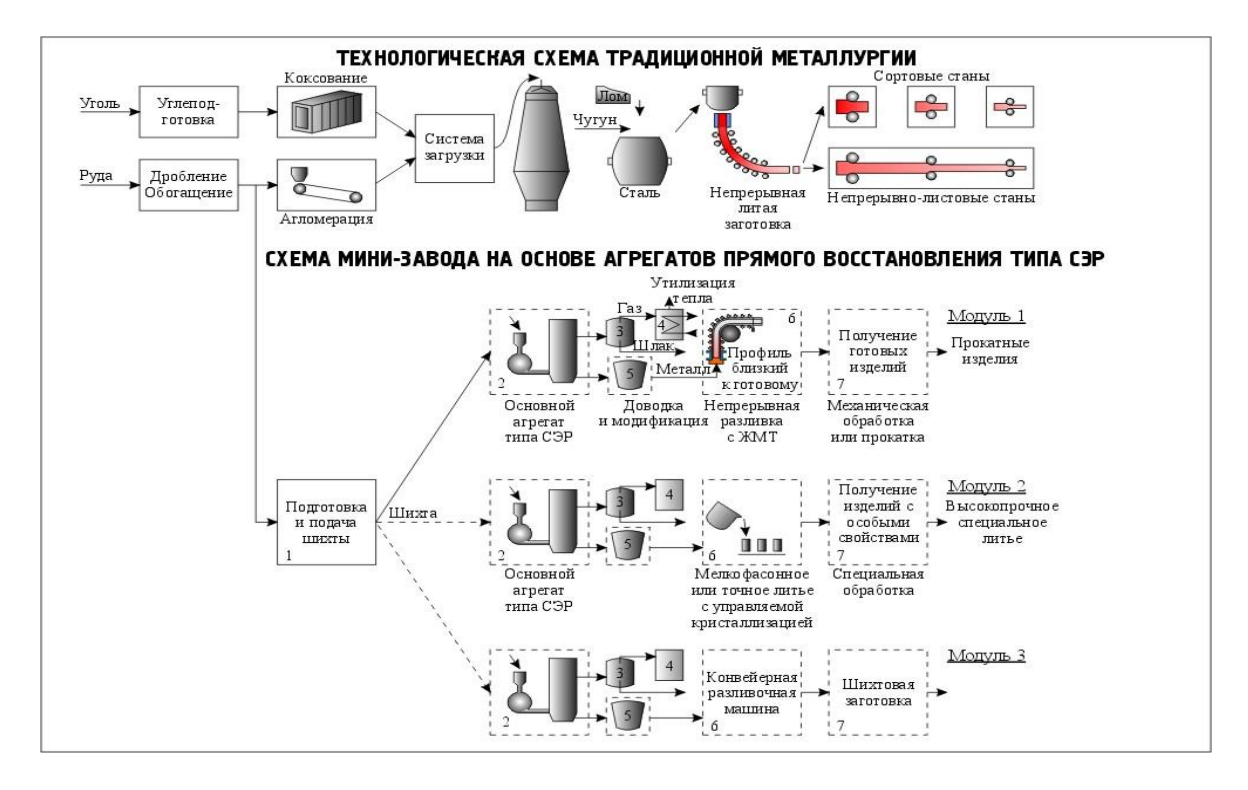

Рисунок 3 - Варианты технологических схем на основе агрегата типа СЭР

1. Технологический модуль 1, включающий основной агрегат типа СЭР, шлакоприемник, систему утилизации энергии отходящих газов, агрегат доводки (индукционную печь), линию совмещенной разливки с прокаткой или непрерывной вытяжкой готовых профилей. Реализация принципа непрерывности исключает необходимость в тяжелом сменном оборудовании (сталеразливочных ковшах, мостовых кранах большой грузоподъемности, тяжелых фундаментах и т.д.). Агрегаты могут быть размещены в относительно легких зданиях, что позволяет быстро окупить вложенные средства. Модули могут работать независимо друг от друга и останавливаться в течение нескольких минут.

2. В качестве второго модуля может быть рассмотрена подобная же технологическая схема прямого получения жидкого металла, но с выходом на суспензионную разливку и объемную кристаллизацию с получением, например, точного мелко-фасонного литья. Реализация этого направления, по-видимому, может изменить отношение к литым изделиям. Введение ультрадисперсных тугоплавких модификаторов в оптимальных количествах позволяет управлять количеством зародышей и размером кристаллов в рамках объемной кристаллизации, что позволяет получить прочностные свойства для литых изделий, не уступающие аналогичным свойствам изделий из прокатного металла.

Мини-модули такого типа могут быть рекомендованы для использования в литейных цехах, на машиностроительных заводах, а также ориентированы на получение нетрадиционной для металлургических заводов продукции: точного литья; заготовок для ковки и штамповки природно-легированного металла, модифицированного ультрадисперсными порошками и обладающего повышенными прочностными свойствами.

Следует также заметить, что полученный нами методом прямого восстановления на опытной установке металл обладает интересными (пока мало изученными) свойствами. В частности, он очень трудно поддается механической обработке, трудно режется как механическими, так и газовыми резаками. Это, по-видимому, можно объяснить тем, что он не прошел через окислительные стадии обработки, самораскислен и даже модифицирован сверхравновесным содержанием углерода, но эти предположения требуют обстоятельного изучения.

В случае подтверждения этих свойств и гипотез открываются интересные возможности для получения изделий с новыми свойствами, особенно в сочетании с возможностью прямого легирования.

3. Для металлургических мини-заводов, а также для машиностроительных заводов целесообразным вариантом технологических схем является получение в агрегатах типа СЭР жидкого полупродукта или твердой шихтовой заготовки (модуль 3) с последующей доработкой его в существующих на этих заводах дуговых или индукционных печах. Металлургическое производство на многих российских машиностроительных заводах является устаревшим. Предлагаемые разработки открывают возможность создания собственной мини-металлургии "полного цикла", т.е. без использования лома, цены на который неуклонно растут. При этом одновременно решаются задачи получения первородного металла без неокисляемых примесей (меди и никеля), а также использования пылевидных металлосодержащих отходов (окалины, шламов, мелкой стружки и др.).

4. Интересным вариантом является реализация агрегата типа СЭР в мобильном исполнении. Учитывая, что объем агрегата производительностью 250 ÷ 300 тысяч тонн в год составляет всего 40 ÷ 50 м<sup>3</sup>, мобильная установка может быть скомпонована на двухтрех вагонах или трейлерах, тем более что на машиностроительных заводах, выпускавших мобильные ракетные установки, имеются технологические возможности сделать опорную часть и средства доставки такого комплекса. Такой комплекс может располагаться непосредственно у места добычи руды и ее обогащения или вблизи места складирования отходов. Продуктом такого комплекса является шихтовая заготовка (первородный металл). Потеря температуры жидкого металла в этом случае вполне оправдана, поскольку для получения одной тонны металла из руды требуется 4 ÷ 5 тонн сырья и топлива. В России на 1 тонну проката приходится 5000 тонно-километров перевозок.

Основы конструктивной концепции с учетом результатов экспериментов на опытно-промышленной установке подробно представлены в коллективной монографии [4], где обобщены результаты исследовании по созданию процесса и агрегата СЭР.

В качестве примера на рисунке 4 представлена схема компоновки оборудования для реализации технологии в развитие изложенной выше концепции, предназначенной для: получения из пылевидных материалов первородной (возможно даже легированной) шихтовой заготовки для электросталеплавильных печей (первый этап), мелкого фасонного литья с особыми свойствами путем использования объемной кристаллизации, а также мелкого профиля, в том числе труб малого диаметра (при дальнейшем развитии технологии).

Непрерывный металлургический процесс реализуется в виде последовательности технологических операций, протекающих в реакторах, соединенных в поточную агрегатную линию. Реактор-осциллятор, рафинирующий отстойник, агрегат внепечной обработки металла, машина разливки металла в слитки представляют основной технологический узел.

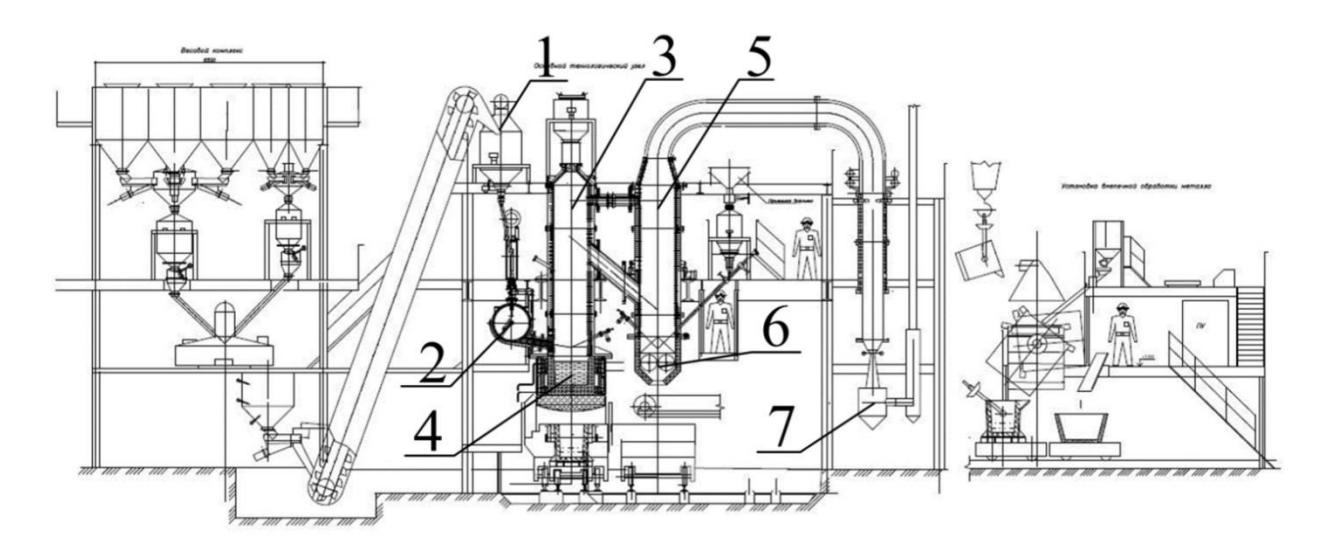

1 – система загрузки шихты, 2 – шарообразный реактор-осциллятор, 3 – вертикальный колонный реактор (рафинирующий отстойник), 4 – индукционно подогреваемый копильник, 5 – шлакоприемник, 6 – гранулятор шлака, 7 – система газоочистки

*Подробнее с состоянием разработки процесса СЭР можно познакомиться по адресу: Sibsiu.ru – Научно-технические разработки – Самоорганизующийся струйноэмульсионный реактор.*

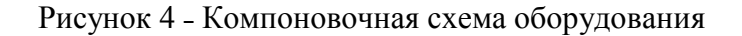

#### **Заключение**

1. Основные преимущества, рассмотренного выше самоорганизующегося струйноэмульсионного процесса, – малый удельный объем агрегата и малая энергоемкость достигнуты путем организации вынужденного движения создаваемой в реактореосцилляторе двухфазной среды в замкнутой системе под давлением, что позволило получить высокую управляемость и универсальность процесса.

2. На крупномасштабной опытной установке подтверждена возможность реализации ряда новых мало энергоемких технологий.

3. Особенно эффективно использование процесса СЭР для переработки бедных пылевидных руд, а также пылевидных железосодержащих и угольных отходов, прямым восстановлением в одну стадию без агломерации.

4. Показаны возможные варианты диверсификации технологических схем производства для металлургических комбинатов полного цикла и машиностроительных заводов.

5. На основе процесса СЭР имеется возможность создания мини-заводов полного цикла (руда-сталь).

6. Представлен пример одного из компоновочных решений размещения технологии на остове процесса СЭР в существующем здании.

#### **Библиографический список**

1. Николис, Г. Самоорганизация в неравновесных системах / Г. Николис, И. Пригожин. – М. : Мир, 1979. – 512 с.

2. Хакен, Г. Синергетика. Иерархия неустойчивостей в самоорганизующихся системах и устройствах / Г. Хакен. – М. : Мир, 1985. – 419 с.

3. Накоряков, В. Е.. Волоновая динамика газо- и парожидкостных сред / В. Е. Накоряков, Б. Г. Покусаев, И. Р. Шрейбер. – М.: Энергоатомиздат, 1990. – 248 с.

4. Процесс СЭР – металлургический струйно-эмульсионный реактор : монография / В. П. Цымбал, С. П. Мочалов, И. А. Рыбенко [и др.]. – М. : Металлургиздат, 2014. – 488 с.

5. Basic Principles And Features Of Self-Organizing Jet-Emulsion Technology (SER) / V. Tsymbal, A. Olennikov, I. Rybenko, V. Kozhemyachenko, E. Protopopov, F. Kongoli // Sustainable Industrial Processing Summit & Exhibition SIPS 2016 Volume 1: D'Abreu Intl. Symp. / Iron and Steel Making. Volume 1. Montreal (Canada) : FLOGEN Star Outreach, 2016. − PP.  $214 - 227$ .

6. Юсфин, Ю. С. Новые процессы получения металла / Ю. С. Юсфин, А. А. Гиммельфарб, Н. Ф. Пашков. – М. : Металлургия, 1994. – 320 с.

7. Люнген, Х. Б.. Современное состояние процессов прямого и жидкофазного восстановления железа / Х. Б. Люнген, К. Кноп, Р. Стеффен // Черные металлы. 2007. - №  $2. - C. 13 - 25.$ 

8. Пат. 2371482 Россия C2. Способ прямого восстановления металлов с получением синтез газа и агрегат для его осуществления / В. П. Цымбал, С. П. Мочалов И. А. Рыбенко, Ю. В. Цымбал. Приоритет 03.12.2007 // Опубл. 27.10.2009, Бюл. № 30.

9. Экологически замкнутая энерго-металлургическая технология переработки пылевидных железо-рудных и угольных отходов обогащения / В. П. Цымбал, Е. В. Протопопов, И. А. Рыбенко [и др.] // Черная металлургия. Бюллетень научно-технической и экономической информации. – 2019. - Т. 75. № 4. – С. 507 – 514.

#### **FLOGEN NEW SUSTAINABILITY FRAMEWORK AND THE PRIMARY ROLE OF SCIENCE AND TECHNOLOGY**

**Kongoli F.** 1,2,3

*CEO, FLOGEN Technologies Inc. Montreal, QC, Canada, H3P 2T1 Chairman, FLOGEN STAR OUTREACH, Montreal, QC, Canada, H3P 2T1 CEO, FLOGEN Technologies Inc., Wilmington, DE, 19808, USA www.flogen.com; www.flogen.org; fkongoli@flogen.org*

The new sustainability framework, developed by the author 6 years ago, clarified the confusion that existed in the definition of sustainability by making a clear distinction between criteria, actors and objectives of sustainable development.

This new sustainability framework and its new graphic representation have already been used by the author to

(a) develop his own modified central paradigm of materials science and engineering by adding the new dimension of recyclability and reuse

(b) analyze the recycling versus waste landfilling as two possible options to be used according to their own advantages and disadvantages.

(c) qualify the difference between linearity and circularity in all resource treatments

(d) analyze automation in relation to manual work and conclude that automation is a sustainable activity under certain conditions.

In this plenary lecture, this unique sustainability framework will be presented with its 3 pillars of (1) science & technology, (2) governance & management and (3) education & civil society. Many applications of this framework in the field of mines and mineral resources and their exploration processes and transformation will be shown. Furthermore, the positive developments as well as problems and opportunities in this field will be analyzed in the context of this unique framework and the important and irreplaceable primary role of science and technology is highlighted.

#### **SUSTAINABLE DEVELOPMENT**

Sustainable development is generally defined as using the earth resources in such a way that meets the human needs at present times without prohibiting future generations of the same opportunity. The 1987 Brundtland Report [1] was the first major international engagement in this direction.

In fact, sustainable development was first graphically defined as three intersecting spheres by the economist René Passet in 1979 [2] and modernized graphically in 2006 [3]. Each sphere respectively represents development in Environment, Economy and Social point of view. The common intersection of the three spheres represents the sustainable development. It is a simple and powerful definition of sustainability. Based on this definition, any activity in life has to simultaneously fulfill these 3 criteria in order to be sustainable.

There have been attempts to expand this definition to include culture and politics [4-5], institutions or governance [6] in a loose definition of sustainable development. To our opinion, this is where the confusion starts. The criteria, the actors, the goals, have been unsystematically mixed without a clear distinction. The original definition of sustainable development has 3 intersection criteria: environmental protection, economic development and social development. In order to achieve the sustainable development these three **criteria** need to be fulfilled simultaneously. Additional inclusions of culture, politics, governance, institutions in the criteria of definition are illogical. Culture is part of social development, already one of the criteria of the sustainable development. Politics, government and institutions are **actors** that with their actions, laws, regulations etc. can achieve or undermine the sustainable development. It is extremely important to have a clear distinction between the definition of sustainable development as a set of criteria to be achieved and the actors that can make possible achieving or undermining these criteria. The following is the clarity that we need:

The Sustainable Development Definition/**criteria** are:

- Environmental protection
- Economic development
- Social development

All actions or activities from any field are sustainable if they simultaneously fulfill these three criteria.

**Actors** that with their actions can achieve or undermine the sustainable development are:

- Science, Technology and Industrial Practice
- Governance (executive, legislative, juridical) and Management
- Education and Civil Society

The above may be alternatively called **pillars** of sustainability **if** they have as a goal to fulfill simultaneously the three aforementioned criteria.

Following this new concept and classification, Figure 1 shows the designed schema of the sustainability framework with the 3 criteria and 3 pillars of sustainability [7].

Any force, action or activity in any field, fall in one of these actors/pillars.

Sustainability **goals** are in fact the desired end-results that achieve individually or in group the three criteria of sustainability.

This simple and clear new sustainability framework should be the guiding light for the analysis of several human activities. In this point of view, this article retakes the main ideas and conclusions published recently by the author and interpret them under the new light of the above-mentioned sustainability criteria, bringing at the same time some additional new elements to each of them. The article will be concentrated on Science, Technology and Industrial Practice as the starting point and the most important pillar, which in close cooperation with the other two pillars can efficiently achieve the sustainable development.

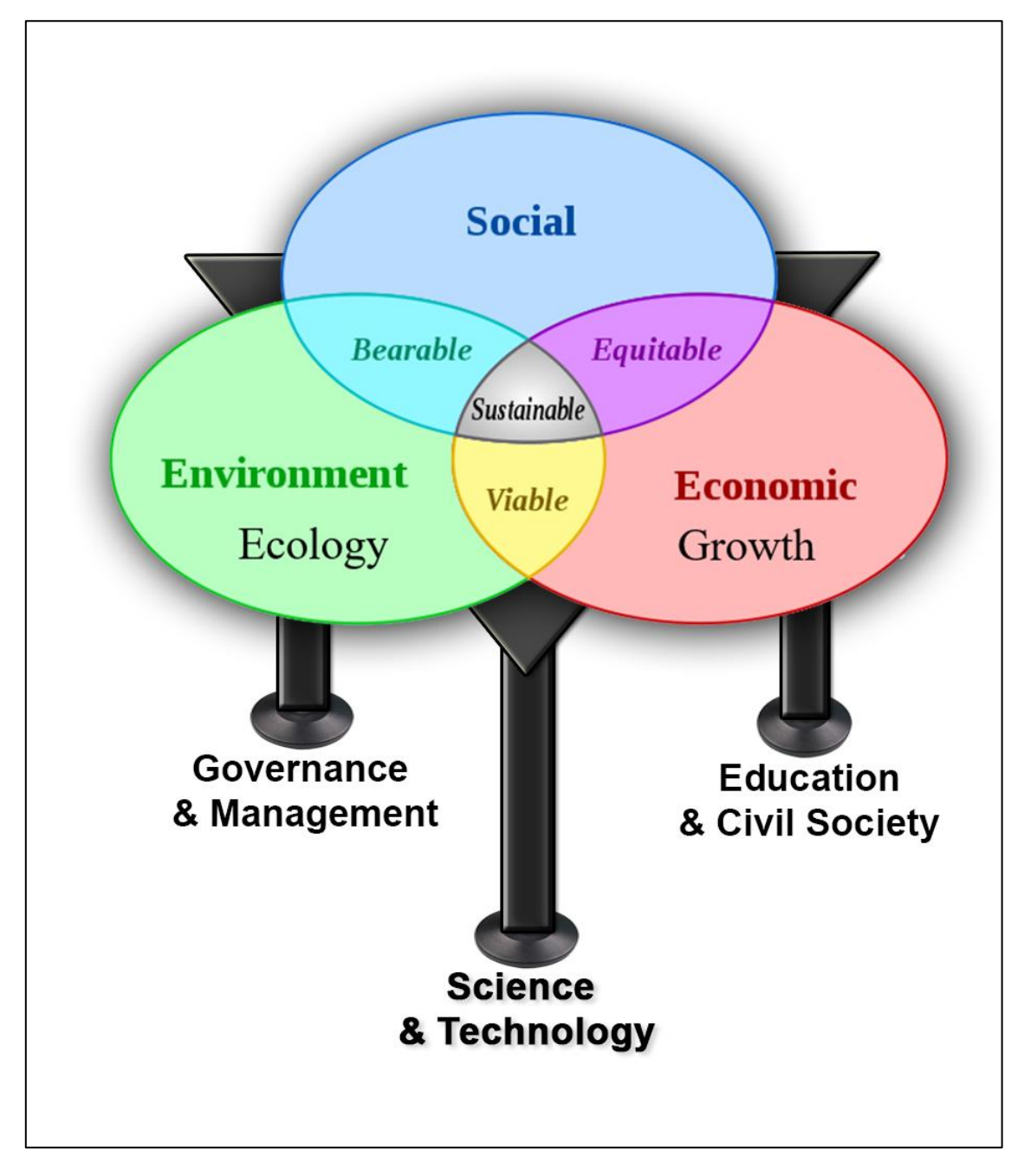

Figure 1 – Pillars/Actors of Sustainable Development in a new Sustainability Framework

# **MODIFIED CENTRAL PARADIGM OF MATERIALS SCIENCE AND ENGI-NEERING**

# **Recycling Versus Waste**

Since forever, the philosophy of any technology and industrial practice has been to produce high performance products and landfill any related process waste. Based on this philosophy the old Central Paradigm of Materials Science and Engineering was defined in 1997 by Callister Jr. [8] as:

Processing -> Structure -> Property -> Performance

The aim was to make the processing in such a way in order to get a particular structure that yields good properties which, in turn, assure good performance.

In previous publications [9, 10, 11] the author proved that this old Central Paradigm of Materials Science and Engineering is not sustainable because it was lacking the sustainability dimension. As such, this paradigm was modified by the authors [9, 10, 11] as follows:

```
Processing -> Structure -> Property -> Performance -> Reutilization/Recyclability
```
The missing sustainability dimension can be explained with the fact that sustainability was not within the realm of materials science and engineering when the old paradigm was proposed, but also because Reutilization/Recyclability was considered not so important as well as difficult.

The new modified paradigm puts the Reutilization/Recyclability as an important criteria and constraint to be fulfilled for each new product starting from its first design phase and lab trials.

#### **Linearity versus circularity**

The incorporation of Reutilization/Recyclability in the Modified Paradigm of Materials Science and Engineering changes the linearity of the old Paradigm into a circular new Paradigm.

The linearity of the old paradigm is illustrated in Figure 2 where a three-link chain model shows that the deductive cause-and-effect logic of science and technology moves linearly to the right, while the inductive goal-means relations of engineering flow in the opposite direction (Olson in 2001 [12]).

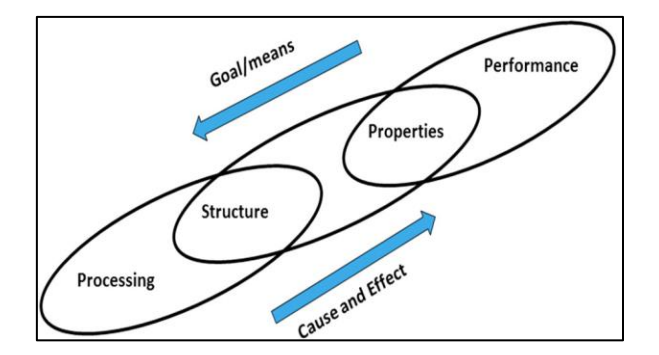

Figure  $2$  – The linear three link chain model [12]

By including the sustainability dimension in the form of Reutilization/Recyclability, the new Modified Paradigm is transformed by the present authors [10, 11] into a closed circle as shown in Figure 3.

It is important to be underlined that Reutilization should not be understood as a mechanical activity, otherwise it will have a very limited success. It should be organically coupled with Recyclability. Recyclability means recovering of useful chemical elements from a waste or any used products through a physicochemical transforming process and reusing them chemically in the development of new products. In other terms, the chemical constituents are recycled and reused not as much as the mechanical parts.

#### **Sustainability of the Reutilization/Recyclability**

Reutilization and Recyclability are sustainable activities because they fulfill simultaneously the three criteria of sustainability. Their advantages are shown below:

In the environmental dimension:

- Protect the environment and preserves natural resources for future generations.
- Prevent emissions of many greenhouse gases and water pollutants.

 Eliminate or minimize the volume of wastes that otherwise would be increasing continuously each day.

- Save overall energy and reduce costs in the long term and in the big perspective (in the 'big picture').

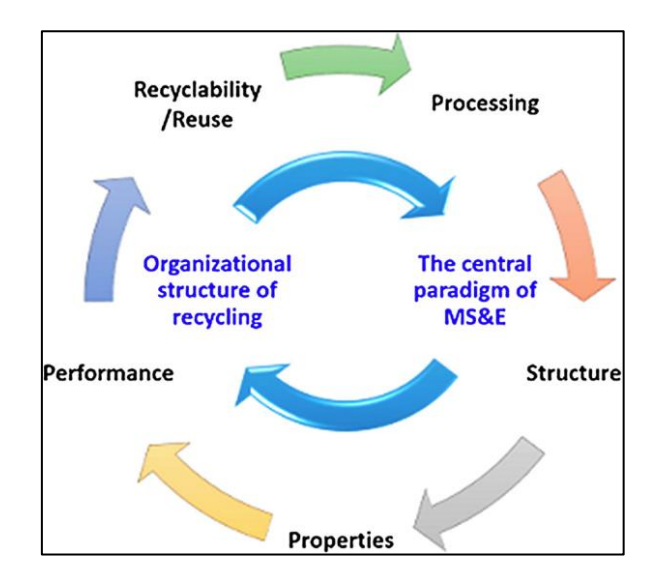

Figure 3 – New paradigm with recycling/reusing as a circular closing link [10, 11]

In the economy dimension:

Create and increase the add-on value if the technology used is feasible.

Supply valuable semi-refined new raw materials to industry.

 Eliminate the need of specialized containers, specialized transportation or designated residue landfill areas and reduce the need for new incinerators.

– Promote the creation of jobs.

- Stimulate the growth of greener technologies.

– Help scientists, technologists, entrepreneurs and students save time, effort and financial resources in the overall cycle and big picture.

Facilitate scaling from laboratory to pilot scale and subsequently to industrial scale.

 Facilitate crossing of the «valley of dead» for new technologies or shorten the time to cross it.

In the social dimension:

- Increase the living standards of the population.

– Help in profit distribution.

Change the culture of various communities in a good direction.

However, Reutilization and Recyclability have their own drawbacks [10]:

- It is much more difficult to develop a technology having reutilization and recyclability as new constraints because this necessitates new conceptual efforts. It is much easier doing without those in the rush and passion of new development.

 $-I$ t is much more difficult when developing a new technology to think and plan upfront how to deal with residues. It is always easier to just throw things away, including residues, small amounts of reactants, byproducts from processes in reactors etc.

 The new technology being developed can become more complicated because not every material product is easily recycled and sometimes some of them can be easily claimed nonrecyclable.

- It needs more energy in the conceptual stage, pilot plant and industrial scale in the short term or in small closed cycle/perspective.

- It requires more effort and organizational level or policy which has to be followed by everyone. That is not always the case.

- It might sometimes accidentally suppress the scientific creativity and curiosity simply because the full recycling path may not be readily fulfilled at the point when a new material is being synthesized in small quantities.It might sometimes negatively affect the urgency in some specific areas where superior priorities exist, such as military, energy (especially nuclear) and healthcare, where the goals to be reached can be so overwhelming that discarding materials, as opposed to recycling them, might need to be accepted to a limited extent.

It is undeniable that the advantages of recycling compared to those of not-recycling practices are far more than convincing. In a nutshell, the net gain of using reutilization and recyclability is much more pronounced in the bigger picture and in the long-term perspective, compared to local and short-term disadvantages of not using it. This is compatible with the spirit of sustainability as described above.

Landfilling of waste, on the other hand, is not a sustainable activity since it does not fulfill any criteria of sustainability. As such, the landfilling of waste should be eliminated or minimized at all costs. Landfilling become a viable option only if the technology for recycling of this waste does not exist or is currently not economically feasible. The latter case makes the existing technology unsustainable because it does not fulfill the economic criteria. This is how the governing and policy actors should take the decisions in treating any waste. They have to do this in close cooperation with technology sectors and in parallel they have to create incentives to help develop new sustainable technologies for any kind of waste.

#### **AUTOMATION**

Automation has been under multiple attacks recently as an activity that wreck the middle class and takes away jobs from the society [13]. In fact, a quick look at the history of  $20<sup>th</sup>$  century shows that automation has been perpetually under attack for similar reasons. Despite that, automation has been developing continuously and applied in all fields of life.

Taking away jobs makes automation looks like it does not fulfill the social and economic development criteria of sustainable development. However, the reality has to be looked in the big picture and not in the localized areas.

In the preface of the book Automation [14] the author describes Automation as follows:

"Automation is closely related to the modern need for sustainable development in the 21st century. One of the principles of sustainability is «Doing More with Less» which in other words, is also one of the goals of automation. By replacing the routine part of human labor with the use of machines, automation not only increases productivity and the quality of products beyond what can be achieved by humans but also frees space, time and energy for humans to deal with the new, non-routine challenge of developing innovative and more advanced technologies. This magnificent cycle in which established developments are automated and the free resources achieved by this automation are used to develop newer technologies that are subsequently automated is one of the most successful recipes for the human race towards the goal of sustainable development."

Using the above-mentioned criteria of the sustainable development, Automation is a sustainable activity because:

In the environmental dimension:

Controls and prevents emissions of many greenhouse gases and water pollutants.

- Saves overall energy and reduces costs in short and long term.

In the economy dimension:

- Stimulates innovative growth.

Creates and maximizes the add-on value.

- Increases productivity, efficiency and the quality of products, beyond what could be achieved by humans.

Saves time, effort and financial resources in the overall cycle and in the big picture.

- Promotes the creation of new jobs in new sectors assuring an overall society-wide positive outcome for job creation, although in specific local sectors of routine work the jobs numbers are decreased.

In the social dimension:

- Increases the living standards of humans since by replacing routine and timeconsuming duties, it frees space for more quality of life.

 Changes the human culture in a positive way by urging a continuous education for new non-routine and more innovative jobs instead of routine and time-consuming jobs.

– Helps in profit distribution proportional to the innovative jobs created.

Based on the above, Automation is a genuine sustainable activity.

#### **ROLE OF SCIENCE AND ENGINEERING**

Sustainability is about resources (natural, economic and social). Until recently economic growth was the predominant criteria among those three. The economic growth was mainly achieved through industrial revolution, where the new technologies created a plethora of products having as ultimate goal only their performance. On the way, this outbalanced the other two factors: the environment was degraded and society suffered in various directions. Science and technology, while creating this magnificent growth, created at the same time problems of environmental degradation and society suffering. As such, it is logical that the solution should be first sought at the level of science and technology.

#### **Diagnostic versus Remedial**

Fortunately, as expected, it was the science itself that exposed the problems. In my previous article [15] I wrote that the role of science is credited for its scientific diagnosis of the problematic status of our planet in terms of environment and climate change, a diagnosis that was taken after numerous scientific measurements. However, the solutions seem not to be searched in the level of science and technology but generally outside it. Based on the abovementioned scientific diagnosis, numerous studies from numerous centers around the world have produced many voluminous reports about economy, social awareness, management, education and the way of life as **solutions** to the climate change issues and sustainability. Science and technology are rarely in the picture as solution provider or as a remedy factor. There is a big disproportion between the amount of public money spent in parallel in various countries on studies on economy, social awareness, management, education and way of life, compared to studies that deal with development of innovative science and engineering solutions. This is despite the fact that the studies on economy, social awareness, management, education and the way of life, although valuable, mostly repeat the same ideas and are inflationary on results and conclusions. Studies on why and how technology can solve the issues of climate change and reach sustainability are just a few and almost non-existent.

The role of science is **diagnostic** but more importantly strongly **remedial**. This has been proven times and again when the world was forecasted into trouble in 1970's because of food shortages and it was science that found the solution through new technologies that increased considerably the crop productivity.

As I wrote before [15], since climate change is caused mainly by carbon dioxide going into the atmosphere through burning of oil, coke, coal and natural gas, scientific research can develop new alternative technologies that either do not produce carbon dioxide, capture carbon dioxide and use it for beneficial purposes, or improve the risk factor of existing carbon-free technologies such as nuclear to make them acceptable to society. Science and technology make it possible to achieve all the above not only without sacrificing the current achievements of the society in the quality of life or other aspects, but also by improving and developing further the current achievements.

Science and technology, however, are not problem free:

a) Scientists have not treated sustainability as their own issue but rather as an outsider political subject. The Modified Central Paradigm of Materials Science and Engineering, as described above, corrects this.

b) New technologies sometimes miss the big picture. In their narrow field some technologies claim to be sustainable but in the big picture they are not. The management and continuous education have here a fertile ground for their contribution.

c) New technologies can be used for positive sustainable goals but also for negative nonsustainable activity. For example, the dynamite invented by Alfred Nobel for mining was eventually used as an explosive in wars that followed. And here it comes one of the roles of the governance.

### **ROLE OF GOVERNANCE AND MANAGEMENT**

Governments with their executive, legislative and juridical branches are important actors that can help achieve or undermine sustainable development. The primary role of a good government is to establish a legal framework that can help achieve sustainable development. The laws, the executive orders and the decisions of the courts need to be guided by the three criteria of sustainability: economic development, environmental protection and social development. The same criteria apply to the management of any level in the industry or any other field of life.

Related to the Reutilization/Recyclability criteria of Modified Central Paradigm of Materials Science and Engineering a good government would:

1) Financially fund the development of new economically feasible recycling technologies.

2) Set up a legal framework for efficient waste collection and helping recyclers getting the recycled materials from consumers (assuming that the recycling technologies are or become available).

3) Make aware the population for the need and the importance of sustainable technologies and good recycling practices.

4) Increase awareness of the important role that scientists and engineers play in the society and provide more incentives for students to get science and engineering university education.

Related to Automation, a good government would:

1) Financially fund the development of new automation technologies and in particular, those related to recycling in order to save human resources that are otherwise spend in routine work.

2) Set up a legal and policy frame work that offers financial assistance for continuous educations of people passing from routine manual and obsolete work to new sustainable advanced professions.

3) Make aware the population of the need for life-long education and the normality of adapting and passing from old professions to new sustainable ones.

The government actions would have limited, short term and frequently unsuccessful effects if they do not first start with the development of innovative technologies in their action scope. In case of depletion of some critical resources such as water, food or specific minerals, the government actions have very limited and short-term effect if the right technologies are not available. Equally the government actions become much more powerful and effective when the sustainable technologies are available.

A good government does not satisfy itself by referring to scientific diagnosis about the climate change and environment degradation to justify its remedy decisions made in vacuum. Otherwise, the decisions would end up against the laws of physics and be inapplicable. This has happened frequently in the last 10 years in many developed countries. A good government starts in finding solutions from science and technology and upon consulting science and engineering and counting on science and technology as the main long term solution provider.

The role of the government is also delicate. Favoring one among three criteria of sustainability can cause overall damages. Closing down all coal power plants because of  $CO<sub>2</sub>$  emitted in the atmosphere or all nuclear reactors because of safety issues when the alternative energies are not sufficient is not sustainable. This way the government favors in extreme the environmental protection and ignores the two other criteria of sustainability: (a) the economic development because this causes damage to the economy and (b) social development because it cases unemployment. A good government makes a balanced approach by calling science and technology to modernize coal plants, deal with  $CO<sub>2</sub>$  and make safer the nuclear reactors and in parallel financially funds the development of clean energies. Lord John Prescott of UK, member of the House of Lords, leader of the British Delegation in the Council of Europe in Strasbourg, member of

European parliament, UK Deputy Prime Minister for 10 years in a row and member of British parliament for 40 years, recently said in one of our events: "I know some say 'close the coal industry down' and that is exactly what we did in Britain. But I do not accept that proposition. Of course, there has to be a balance between renewables moving away from fossil fuels but we can't get an agreement while our total life depends on fossil fuels. The reality is that coal, nuclear and renewables will be at the central path. But we need an energy policy to achieve it, you cannot just leave it to the market to decide it" [16].

In general government potential can be used in a positive sustainable or negative nonsustainable way. In more pronounced terms, the government can force the use of the sustainable inventions of science of technology in a wrong and non-sustainable way, as it did with dynamite. That is why Lord Prescott said that the main role of the government is to design the right framework for sustainable development based on advice of science and using first technology to achieve it [16].

#### **ROLE OF EDUCATION AND CIVIL SOCIETY**

All levels of education and civil society have an important role. They need to educate people and raise awareness about:

1) The 3 criteria of sustainability and the need to fulfill simultaneously all of them.

2) The primary role of science in finding sustainable solutions for this planet.

3) The primary need to develop sustainable and efficient technologies that achieve sustainability.

4) The principles of recyclability and the need to recycle instead of throwing away or landfill whenever it exists a sustainable recycling technology.

5) The need of a lifelong education on new professions that always replace the old obsolete non-sustainable ones – a frequent phenomenon in the modern world.

6) Other cultural changes needed to achieve sustainability.

#### **COOPERATION**

Cooperation among the 3 actors/pillars is the keyword to a sustainable success. While there is enough cooperation between government and education and civil society, science and technology is left in the back burner and it is not treated as the most important actor. On the contrary, in various international meetings about the climate change and sustainable development, the technology is treated as a negative factor that makes humans badly dependent on it. This is the worst thing that can happen since only science and technology can predict and guide the society in the right direction. Without science and technology, cooperation in all other fields have very limited success or no success at all. Lord Prescott, an economist by degree, said: "Scientists tell us: you put two materials together and presumably it is predictable. When the politicians get together around the economists and bankers …. they can use the same materials but do not guarantee you to get same results. And very often you don't. Politicians and economists then come along and say:"Oh, it is due to externalities!"[16].

Without the science and technology, other disciplines cannot predict and they need the precious cooperation of science and technology to do so. Unfortunately, many fields of education and many civil society organizations discard science and technology and have never sought its help.

As the author wrote before [15] "the winning formula to be successful and reach sustainability is a close cooperation between science, technology and engineering, politics, economy and society in equal levels and as equal partners, leaving no-one behind.

#### **CONCLUSIONS**

The confusion that exists in the definition and perception of sustainability was clarified. In one hand, the sustainable development is that development that achieves **simultaneously three criteria** (a) economic development (b) environmental protection and (3) social development. On the other hand, there are **three composite actors** that can achieve or undermine sustainable development: (i) science/technology, (ii) governance & management and (iii) education and civil society. They can also be called as **pillars** of sustainability. A clear distinction between

the criteria and actors should be kept always in mind and to help this a new graphical schema of sustainability framework was designed and presented. Any action in the world, life and society belong to the above actors or pillars. Sustainability **goals** are in fact the end-results to be achieved individually or in group by fulfilling simultaneously the three criteria of sustainability.

In this context, the modified central paradigm of materials science and engineering was presented along with its recyclability/reutilization dimension. Recycling versus waste, linearity versus circularity and automation versus manual work, were analyzed in terms of their advantages and disadvantages and it was concluded that recycling, circularity and automation are genuine sustainable activities that fulfil simultaneously the three sustainability criteria.

The role of science/technology, governance & management and education & civil society as the three composite actors or pillars of sustainability was analyzed and it was concluded that the winning formula is a close and strong cooperation between them in equal levels and as equal partners.

Everyone and every profession is equally important in this world but a specific order of actions or priorities needs to be followed in order to be successful and this starts with science and technology. The technology has the first and last word. As such generous financial and human investments in in scientific research and technology is the best short- and long-term solution to the sustainability issues we face today.

#### **ACKNOWLEDGEMENTS**

The author wants to thank Lord John Prescott of UK, leader of the British Delegation in the Council of Europe in Strasbourg, member of European parliament, UK Deputy Prime Minister for 10 years in a row and member of British parliament for 40 years, for his friendly discussions on the role of governance.

#### **References**

1. World Commission on Environment and Development (1987). Our Common Future. Oxford: Oxford University Press. p. 27.

2. René Passet, L'Économique et le vivant (in French). Payot*.* (1979-01-01)

3. Johann Dréo, Sustainable development; March 9 2006/ Translated January 21 2007:''

4. Paul James with Liam Magee, Andy Scerri, Manfred B. Steger, Urban Sustainability in Theory and Practice: Circles of Sustainability. London: Routledge (2015).

5. Andy Scerri, Paul James «Accounting for sustainability: Combining qualitative and quantitative research in developing 'indicators' of sustainability». International Journal of Social Research Methodology. 13 (1): 41–53, (2010)

6. United Nations (2014). Prototype Global Sustainable Development Report (Online unedited ed.). New York: United Nations Department of Economic and Social Affairs, Division for Sustainable Development.

7. Florian Kongoli, Role of Science and Technology on Sustainable Development, In: F. Kongoli, editors. Sustainable Industrial Processing Summit SIPS 2016 Volume: Summit Plenary Montreal (Canada): FLOGEN Star Outreach. 2016. p. 1-14.

8. W. D. Callister Jr., Materials Science and Engineering, an Introduction, Fourth Edit., John Wiley and Sons, Inc., New York, USA, 1997.

9. M. Pech-Canul and Florian Kongoli; The pivotal role of Materials Science and Engineering in the Recycling of Materials, Fray International Symposium on Metals and Materials Processing in a Clean Environment, Volume 1, p. 97, Edited by Florian Kongoli, FLOGEN, Montreal, Canada, 2012, ISBN 978-0-9879917-0-6

10. M. I. Pech-Canul and Florian Kongoli; Sustainability and the Modified Central Paradigm of Materials Science and Engineering in the Development of New Materials; 2014 - Sustainable Industrial Processing Summit/Shechtman International Symposium, Summit Plenary; pp. Edited by Florian Kongoli, FLOGEN, Montreal, Canada, 2014; ISBN: 978-1-987820- 11-9

11. M. I. Pech-Canul and Florian Kongoli; The modified central paradigm of materials science and engineering in the extraction and development of new and recycled materials; Mineral Processing and Extractive Metallurgy Vol. 125, Issue 4, p. 238-241, 2016

12. G. B. Olson, Brains of steel: mind melding with materials. The International Journal of Engineering, 17, (4–5), pp. 468–471, 2001.

13. David H. Autor and David Dorn, How Technology Wrecks the Middle Class, New York Times, 24 August 2013

14. Automation, edited by Florian Kongoli, Intech, Croatia, 2012

15. Florian Kongoli; Investments Needed for New Sustainable Technologies, Copper Worldwide Vol. 6 No. 1, pp. 3,8; 2016

16. Lord John Prescott; Reflections on Sustainability; 2015 - Sustainable Industrial Processing Summit; Summit Plenary; pp 7-14; Edited by Florian Kongoli, FLOGEN, Montreal, Canada, 2015. ISBN 978-1-987820-35-5

УДК 669.162:004.94

#### **ЦИФРОВИЗАЦИИ ПРОИЗВОДСТВА ЧУГУНА: СОСТОЯНИЕ, НАУЧНЫЕ ПРОБЛЕМЫ И ПЕРСПЕКТИВЫ РАЗВИТИЯ**

### **Спирин Н.А.**<sup>1</sup> **, Лавров В.В.**<sup>1</sup> **, Рыболовлев В.Ю.**<sup>2</sup> **, Шнайдер Д.А.**<sup>2</sup> **, Краснобаев А.В.**<sup>2</sup> **,**   $\Gamma$ урин И.А.<sup>1</sup>

1 *Уральский федеральный университет имени первого Президента России Б.Н. Ельцина г. Екатеринбург, Россия, n.a.spirin@urfu.ru*

> 2 *ПАО «Магнитогорский металлургический комбинат» г. Магнитогорск, Россия*

*Аннотация. В докладе представлен обзор и критический анализ процесса цифровизации ведущих российских предприятий черной металлургии в соответствии с концепцией развития «Индустрия 4.0». Применительно к доменному производству рассмотрены системы технического зрения, используемые для контроля процессов в верхней и нижней зонах доменной печи. Перспективным направлением является интеграция систем технического зрения и поддержки принятия решений, включающих алгоритмы и программные модули реализации детерминированных математических моделей отдельных явлений доменной плавки, в основу которых положены фундаментальные физические представления о процессах доменной плавки. Одним из основных направлений цифровизации пирометаллургических технологий является создание интеллектуальных систем управления технологическим процессом агрегатов и их комплексов в металлургии в режиме реального времени.*

*Ключевые слова: цифровая трансформация, индустрия 4.0, интеллектуальные системы управления, цифровые двойники, машинное зрение, пирометаллургические технологии, технологические задачи, оптимизация, алгоритм, программное обеспечение..* 

*Abstract. The report provides an overview and critical analysis of the digitalization process of the leading Russian ferrous metallurgy enterprises in accordance with the Industry 4.0 development concept. With regard to blast-furnace production, technical vision systems used to control processes in the upper and lower zones of a blast furnace are considered. A promising direction is the integration of technical vision and decision support systems, including algorithms and software modules for the implementation of deterministic mathematical models of individual phenomena of blast furnace smelting, which are based on fundamental physical concepts of blast furnace smelting processes. One of the main areas of digital transformation of pyrometallurgical technologies is the creation of intelligent control systems for the technological process of units and their complexes in metallurgy in real time.* 

*Keywords: digital transformation, industry 4.0, intelligent control systems, digital twins, machine vision, pyrometallurgical technologies, technological tasks, optimization, algorithm, software.* 

*Введение.* Многие ведущие металлургические компании России объявили о реализации концепции «Индустрия 4.0» и приняли стратегические программы цифровизации предприятия, предусматривающие создание цифровых двойников пирометаллургических технологий, широкое применение машинного зрения и искусственного интеллекта. Для реализации этой концепции на ряде предприятий разработаны программы развития, в которых важнейшей задачей цифровой трансформации пирометаллургических технологий является построение «Умного предприятия». Такой подход позволит создать единую информационную основу для реализации комплекса мер по оптимизации и повышению эффективности работы как отдельных агрегатов, цехов, производств, так и предприятия в целом. Одно из направлений развития «Индустрии 4.0» – создание интеллектуальных систем для управления технологическим процессом отдельных агрегатов и их комплексов в режиме реального времени [1, 2]. При этом моделирование технологических процессов и систем управления в металлургии становится основополагающей частью этого процесса [3, 4].

*Технология машинного (технического) зрения.* Сегодня, по существу, все, что видит человек, можно заменить технологией машинного зрения [5]. Основные решения применительно к металлургической промышленности сводятся к следующему: считывание маркировки на продукции и упаковке, прослеживание изделий в ходе производства, выявление аварийных выбросов веществ, классификация поверхностных дефектов изделий, контроль внешнего вида сырья и отгружаемой продукции; проверка наличия/отсутствия объектов в зоне контроля, определение местоположения объектов, определение гранулометрического состава шихты и др. [6]. В настоящее время эта технология широко применяется на ряде металлургических предприятий России. Например, на ПАО «ММК» внедрена система распознавания газования на коксовых батареях с использованием машинного зрения. Цель – определять ненормативные выбросы газа через двери коксовых батарей. На видеокамерах системы установлены нейро чипы [7]. Реализуются проекты по распознаванию изображений с видеокамер, установленных на фурменных очагах доменной печи, а также по определению гранулометрического состава в потоке агломерата.

Однако формальное использование видеоинформации для сложных распределенных пирометаллургических процессов без учета особенностей технологии сложных, распределенных физико-химических процессов, даже при использовании самых современных методов обработки этой информации, не всегда может дать объективной информации о ходе технологического процесса.

В качестве примера рассмотрим две системы, используемые для контроля процессов в верхней и нижней частях доменной печи.

Для контроля распределения температуры на уровне засыпи доменных печей в настоящее время применяются тепловизионные изображения с последующей автоматизированной обработкой получаемой информации [8]. Тепловизор является цифровым устройством, который в отличие от видеокамеры настроен на определённый диапазон длин волн излучения 7,5-13 мкм, что соответствует диапазону измерения температур 50- 1200 °С. По температурному полю над уровнем засыпи обычно оценивается степень неравномерности процессов в шахте и распаре доменной печи. В тоже время анализ современных закономерностей тепло-массообмена в доменных печах показывает, что в шахте доменной печи имеется горизонт, на котором наблюдается максимальная разность температур по радиусу печи. При современной технологии доменной плавки этот горизонт находится на глубине 3-4 метра ниже уровня засыпи и перепад температур на этом горизонте в 2-3 выше, чем на уровне засыпи. Этот вывод подтверждается и результатами исследований на действующих доменных печах [9]. Таким образом, по мере совершенствования технологии, улучшения подготовки железорудного сырья температурное поле колошника теряет чувствительность к неравномерности, контроль температурного поля на уровне засыпи необходим, но недостаточен и не отражает реальной неравномерности распределения процессов в объеме печи.

Одной из главных трудностей при оценке теплового режима нижней части доменной печи является неполнота и недостаточная достоверность информации о текущем теп-

ловом состоянии фурменных зон. Для контроля теплового состояния фурменных очагов доменных печей применяются информационные системы, включающие в себя непрерывную обработки видеопотока видеокамер, установленных на фурмах доменной печи [10], а также специальные термодатчиком температуры торцевой стенки воздушных фурм. Это направление, безусловно, является перспективным. В связи с этим для оценки информативности этих способов разработана математическая модель системы «воздушна фурма – фурменный очаг». В основу модели положены фундаментальные физико-химические закономерности формирования фурменных очагов, модели горения в фурменных очагах в том числе с учетом использования пылеугольного топлива, природного газа и обогащения дутья кислородом. В результате определяются форма, геометрические размеры полости, поля температур и состава газовой фазы в пределах фурменного очага, а также температура коксовой оболочки, ограничивающей полость. Предполагалось, что непосредственно на верхнюю стенку фурмы поступает расплав (чугун, шлак), который разбрызгивается (диспергируется) высокоскоростным потоком дутья до мельчайших капель, заполняющими некоторый объем полости. В результате численного решения двумерной задачи определяются и траектории движения частицы расплава в объеме фурменного очага [11]. В дальнейшем с учетом данных о характере движения расплава, состава и температуры материалов и газа в объеме фурменного очага решалась задача оценки плотности теплового потока на торцевую стенку воздушной фурмы. В результате показано, что величина плотности теплового потока на торцевую стенку воздушной фурмы в большей степени определяется температурным полем коксовой оболочки фурменного очага и его газовой фазы и в меньшей степени зависит от изменения температуры и количества расплава. Таким образом, величина плотности теплового потока температура имеет связь с тепловым состоянием не только коксовой оболочки и фурменного газа, но также температурой и количеством расплава в прифурменной области. Однако в последнем случае эта связь носит только вероятностный характер [9]. Перспективным направлением является интеграция этой системы технического зрения и математической модели процессов в фурменном очаге.

*Цифровые помощники, цифровые двойники технологических агрегатов в пирометаллургии.* Данное направление связано, в первую очередь, с интеллектуализацией работы технологического персонала, решением задач моделирования, оптимизации технологических процессов, системами поддержки принятия решений по различным аспектам деятельности предприятия. При проектировании и реализации информационных систем речь должна идти о создании цифрового двойника объекта, а систему автоматизации следует рассматривать как часть единого информационного пространства предприятия.

Методологической основой создания моделей технологических процессов являются общая теория систем и системный анализ. При использовании этой методологии модель технологических процессов состоит из математических моделей не только отдельных элементов, но и взаимодействия между элементами и внешней средой, описываемых оператором взаимодействия (взаимосвязи). В идеале математическое описание каждого элемента должно включать уравнения, параметрами которых являются только физикохимические свойства веществ [3]. Однако получить такое фундаментальное описание свойств всех элементов, их взаимосвязей при существующем уровне знаний и исследований некоторых явлений металлургических процессов не всегда представляется возможным.

В связи с этим требуется развитие и других подходов для моделирования сложных технологических процессов в пирометаллургии. Оценивая в целом состояние реально функционирующих систем оптимального управления технологическими процессами и их комплексами в металлургии, следует констатировать, что существует внутренняя причина слабого внедрения систем такого класса, особенно сложных. Необходимо объединение современной теории оптимального управления с математическими моделями технологических процессов.

Проиллюстрируем эти положения на примере доменного процесса. Современный уровень математического описания явлений в доменной печи не позволяет вскрыть все тонкости доменного процесса. Перспективным для решения технологических задач доменного производства оказался натурно-математический подход, разработанный в Сибирском государственном индустриальном университете [12]. В нем предусмотрено выделение двух моделей – базового состояния и прогнозирующей. Модель базового состояния по натурным данным о параметрах и показателях работы печи позволяет оценивать показатели состояния системы и использовать их для расчета коэффициентов настройки (адаптации) прогнозирующего блока модели. Прогнозирующая модель способна оценивать проектные показатели доменного процесса при изменении условий плавки относительно текущего состояния.

В основу модели теплового состояния современной доменной плавки УрФУ положены закономерности теплообмена [13-15]. Последующее совершенствование модели доменного процесса на основе методологии системных исследований с учетом особенностей теплового, газодинамического, дутьевого и шлакового режимов, реально доступной информации о работе доменной печи, неравномерности распределения материалов и газов расширили возможности этой модели. Разработка программного обеспечения (ПО) с использованием современных технологий позволяет решить комплекс технологических задач по управлению доменной плавкой [16]. При разработке подсистем параметрической идентификации этих моделей широко использовались достижения других ведущих отечественных научных школ в области исследования и математического моделирования доменного процесса, а также хорошо проверенные на практике эмпирические уравнения.

В последнее время разработаны и встроены в математическую модель доменного процесса блоки учета динамики процесса, а также соответствующее алгоритмическое и программное обеспечение времени [17]. Использованы линеаризованная модель доменного процесса и натурно-математический подход, что позволяет осуществлять настройку модели на условия функционирования объекта, учитывать при моделировании изменения состава и свойств железорудного сырья и кокса, дутьевых и режимных параметров доменной плавки. Исследованы переходные процессы доменной плавкой по различным каналам управления. Это позволило по данным изменения входных параметров во времени в проектном периоде осуществляется прогнозирование газодинамического и теплового режима доменной плавки и в частности, содержания кремния в чугуне и состава конечного шлака в режиме реального времени [17].

Анализ современного состояния управления доменной плавкой позволяет сделать вывод о необходимости повышения эффективности доменной плавки на основе разработки динамической подсистемы поддержки принятия решений и создания совокупности алгоритмов модельной системы поддержки принятия решений, позволяющих количественно оценивать ход доменной плавки и распознавать виды и вероятность отклонения плавки от нормального режима.

В последние десятилетия активно разрабатываются и новые подходы к оценке состояния и управлению плохо структурированными технологическими процессами: экспертные системы, системы распознавания образов, нейросетевые технологии [18-25]. В связи с этим требуется развитие и других подходов для моделирования сложных технологических процессов в пирометаллургии, в частности, основанных на применении методов машинного обучения (Machine Learning) и интеллектуального анализа больших данных (Big Data). Целесообразность их использования обусловлена: во-первых, исключительной сложностью явлений, свойственных доменному процессу; во-вторых, существенным развитием теории моделирования знаний; в-третьих, созданием и наполнением в реальном времени мощных баз данных технологических параметров [26, 27]. Перспективным направлением следует считать интеграцию опыта инженерно-технологического персонала по управлению доменной плавкой и методов математического моделирования, в основу которых положены фундаментальные физические представления о процессах доменной плавки. Подсистема диагностики состояния и отклонений хода доменной плавки от нормального режима в режиме реального времени отслеживает показатели доменной плавки и на их основе в численном выражении указывает на возможные отклонения от нормального режима. В случае обнаружения таких отклонений подсистема определяет их вид и вероятность возникновения [20, 28].

Для контроля ряда технологических параметров широко используется типовая стандартная аппаратура отечественного и импортного производства. За последнее десятилетие в отечественном и зарубежном доменном производстве опробованы специальные средства измерения технологических параметров, не применявшиеся ранее, однако вопросы обеспечения достоверности первичных данных в системах контроля распределения материалов и газов, непрерывного контроля состава и физических свойств загружаемых в печь шихтовых материалов, жидких продуктов плавки на выпусках, контроля положения и формы зоны вязкопластичного состояния материалов и др. остаются открытыми. Недостаточный уровень контроля важнейших параметров доменной плавки снижает эффективность работы систем моделирования: разработка соответствующих датчиков и измерительных систем – первоочередная задача. Как уже отмечалось раннее, интеграция технологии машинного зрения и математических детерминированных моделей отдельных явлений доменной плавки, в основу которых положены фундаментальные физические закономерности, позволит в перспективе решить эти задачи.

Анализ современного уровня знаний основных закономерностей доменного процесса, имеющихся технических средств контроля, существенное расширение возможностей компьютерной техники и области применения методов математического моделирования показывают, что наиболее перспективными методами для диагностики состояния доменной печи являются наряду с инструментальными, расчетно-инструментальные и компьютерные. Приведем два примера таких решений.

Существующие методы аналитического расчета тепловых потерь, имеющих место при выплавке чугуна в доменных печах, не отражают реальный процесс плавки. В тоже время анализ теплового баланса нижней ступени теплообмена позволяет определять тепловые потери в этой зоне печи по текущей информации о работе печи в конкретных сырьевых и режимных параметрах их работы. В настоящее время на основе теплового баланса нижней ступени теплообмена разрабатывается соответствующее алгоритмическое и программное обеспечение подсистемы контроля тепловых потерь [29].

Неравномерное распределения дутья по фурмам приводит к разной протяженности фурменных очагов, что вызывает различие в скорости схода шихты в отдельных секторах печи, формируется деформированный газовый поток по сечению. Для оценки неравномерности разработан алгоритм прогнозирования параметров фурменных очагов и управления распределением дутьевых параметров по окружности доменной печи. Он включает расчет теплосъемов с каждой из фурм, скорости истечения дутья из фурм, кинетической энергии дутья, полной механической энергия потока дутья, протяженности зоны циркуляции и окислительной зоны, теоретической температуры горения. Для стабилизации теплового состояния в фурменных очагах требуется корректировка расхода природного газа на каждую фурму для сохранения теоретических температур горения на заданном уровне. Для решения этой задачи разработан соответствующий алгоритм управления [30].

*Цифровые помощники, цифровые двойники комплекса технологических агрегатов в пирометаллургии.* Создание цифровых помощников, цифровых двойников в пирометаллургии предусматривается существенное развитие алгоритмического и программного обеспечения для решения комплекса технологических задач не только на отдельных доменных печах, но и их комплексов на крупнейших металлургических предприятий России. В целом анализ используемых математических моделей в практике технологии ведения доменной плавки показывает огромный разрыв между потенциальными возможностями средств автоматизации и возможностями используемого программного обеспечения. В ближайшие годы предстоит создание автоматизированной системы ана-

лиза и прогнозирования производственных ситуаций комплекса доменных печей и цеха в целом на основе разработки и применения новых методов и алгоритмов, позволяющих оценивать показатели работы доменных печей за любой требуемый период, а также прогнозирования работы доменных печей и цеха в целом при изменении технологических режимов. При постановке и решении требуются не только изучение характеристик, описывающих влияние изменения условий плавки на технико-экономические показатели плавки работы отдельных печей, но и детальный анализ для математического описания внешних и внутренних ограничений. Осуществляется разработка на металлургических предприятиях создание сложной экономико-математической модели и программного обеспечения по оптимальному управлению технологии доменного цеха [31, 32]. Так, на ПАО «ММК» для решения этих задач разрабатывается автоматизированная система анализа и прогнозирования производственных ситуаций доменного цеха, в которой реализованы следующие подсистемы [33]:

 формирования и сопоставления отчетных показателей работы доменного цеха, расчета материальных балансов, балансов отдельных элементов, что позволит оперативно получать достоверную информацию для контроля и сравнения отчетных показателей работы доменных печей и цеха в целом в разные периоды;

 анализа и прогнозирования теплового режима доменной плавки, включая блоки расчета теплового баланса, комплекса показателей тепловых режимов, расхода кокса в базовом и проектном периодах работы доменных печей в случае планируемого изменения видов и свойств железорудного сырья, флюсов, дутьевых параметров, состава жидких продуктов плавки;

 анализа и прогнозирования шлакового режима доменной плавки, включая блоки расчета состава и свойств конечного шлака в базовом и проектном периодах работы доменных печей в случае планируемого изменения видов и свойств железорудного сырья, флюсов, дутьевых параметров, состава жидких продуктов плавки;

 анализа и прогнозирования газодинамического и дутьевого режимов доменной плавки в базовом и проектном периодах работы доменных печей при планируемых изменениях видов и свойств железорудного сырья, дутьевых и других параметров;

 выбора оптимального состава доменной шихты, что позволяет с учетом заданных технологических ограничений на шлаковый, газодинамический и тепловой режимы доменных печей определять необходимое соотношение шихтовых материалов, расход флюсов и состав агломерата для обеспечения его заданной основности;

 подсистемы оптимального распределения топливно-энергетических ресурсов в группе доменных печей в различных технологических ситуациях (сохранение или изменение общего расхода природного газа, кислорода, кокса для цеха в целом; изменение конъюнктуры рынка), отличающаяся учётом технологических ограничений на работу отдельных печей.

*Заключение.* Одним из основных направлений цифровой трансформации пирометаллургических технологий является создание интеллектуальных систем управления технологическим процессом агрегата и их комплексов в металлургии в режиме реального времени. Анализ в целом состояния вопроса по реально используемым математическим моделям в практике показывает: в настоящее время разрыв между потенциальными возможностями средств автоматизации и реальными возможностями используемого программного обеспечения огромен.

Первостепенные задачи при цифровой трансформации пирометаллургических технологий сводятся к следующему:

 совершенствование существующих и разработка новых методов получения и оценки достоверности информации о состоянии технологического процесса;

– использование современных достижений в области математического моделирования, моделирования знаний, теории и практики современной металлургии, теории управления при разработке автоматизированных систем управления;

 разработка на основе современных принципов соответствующего математического, алгоритмического и программного обеспечения.

#### **Библиографический список**

1. Digital Twin [Электронный ресурс] // Gartner Glossary: [web-сайт] – Режим доступа: https://www.gartner.com/en/information-technology/glossary/digital-twin (дата обращения 12.01.2021).

2. Цифровой двойник. Digital Twin of Organization, DTO [Электронный ресурс] // TADVISER. Государство. Бизнес. ИТ: [web-сайт] – Режим доступа: http://www.tadviser.ru/index.php/Статья:Цифровой двойник (Digital Twin) (дата обращения 12.01.2021).

3. Цымбал В.П. Математическое моделирование сложных систем в металлургии / В.П. Цымбал // Кемерово; М.: Издательское объединение «Российские университеты»: Кузбассвузиздат – АСТШ, 2006. – 431 с. https://www.elibrary.ru/item.asp?id=19603882

4. Совершенствование аглококсодоменного производства с использованием цифровых технологий в рамках «Индустрии 4.0» / А.Н. Дмитриев, М.О. Золотых, Г.Ю. Витькина // Черная металлургия. Бюллетень научно-технической и экономической информации. 2020. Т. 6. № 4. С. 339-345. https://doi.org/10.32339/0135-5910-2020-4-339-343

5. Stockman G., Shapiro L.G. Computer Vision. Prentice Hall PTR. Upper Saddle River, United States. 2001. 608 p.

6. Машинное (техническое) зрение. Металлургия [Электронный ресурс] // Mallenom Systems: [web-сайт]. – Режим доступа: https://www.mallenom.ru/resheniya/mashinnoe-zrenie/po-otroslyam/metallurgiia (дата обращения 24.01.2021).

7. ТВ-ММК. Лидер цифровизации. Эфир: 17-12-2020 [Электронный ресурс] // YouTube Видеохостинг: [web-сайт]. – Режим доступа: https://www.youtube.com/watch?v=7opclYs93dA (дата обращения 10.01.2021).

8. Shi L., Wen Y.-B., Zhao G.-S., Yu T. Recognition of blast furnace gas flow center distribution based on infrared image processing // Journal of Iron and Steel Research International. 2016. Vol. 23. Pp. 203–209. http://doi.org/10.1016/S1006-706X(16)30035-8

9. Спирин Н.А., Овчинников Ю.Н., Швыдкий В.С., Ярошенко Ю.Г. Теплообмен и повышение эффективности доменной плавки. – Екатеринбург: УГТУ, 1995. – 243 с. https://www.elibrary.ru/item.asp?id=21755864

10. Ishmet'ev E.N., Salikhov Z.G., Shchetinin A.P., Budadin O.N. Automatic diagnostics of the state of hazardous zones in pyrometallurgical systems // Steel in Translation. 2010. Vol. 40. No. 1. Pp. 27-30. https://www.doi.org/10.3103/S0967091210010079

11. Spirin N.A., Shvydkii V.S., Ovchinnikov Yu.N., Lavrov V.V., Gusev A.A. Mathematical modeling of heat transfer in blast furnace raceway // Steel in Translation. 1998. Vol. 28. No. 4. Pp. 5-8.

12. Емельянов С.В., Коровин С.К., Мышляев Л.П., Рыков А.С., Евтушенко В.Ф. Теория и практика прогнозирования в системах управления. – М.: Российские университеты, 2008. – 487 с. https://www.elibrary.ru/item.asp?id=19889555

13. Китаев Б.И., Ярошенко Ю.Г., Суханов Е.Л., Овчинников Ю.Н., Швыдкий В.С. Теплотехника доменного процесса. М.: Металлургия, 1978. 248 с.

14. Загайнов С.А., Онорин О.П., Гилева Л.Ю., Волков Д.Н., Тлеугобулов Б.С. Разработка и внедрение математического и программного обеспечения для гибких технологических режимов работы доменных печей // Сталь. 2000. № 9. С. 12–15. https://www.elibrary.ru/item.asp?id=25056699

15. Спирин Н.А., Лавров В.В., Рыболовлев В.Ю., Гилева Л.Ю., Краснобаев А.В., Швыдкий В.С., Онорин О.П., Щипанов К.А., Бурыкин А.А. Математическое моделирование металлургических процессов в АСУ ТП. – Екатеринбург: УрФУ, 2014. 558 с. Электронная версия: https://elar.urfu.ru/handle/10995/27839; https://www.elibrary.ru/item.asp?id=21780622

16. Pavlov A.V., Polinov A.A., Spirin N.А., Onorin O.P., Lavrov V.V. Use of model systems for solving new technological problems in blast-furnace production // Metallurgist. 2017. Vol. 61. No. 5-6. Pp. 448-454. https://doi.org/10.1007/s11015-017-0516-7

17. Spirin N.A., Polinov A.A., Gurin I.A., Beginyuk V.A., Pishnograev S.N., Istomin A.S. Information system for real-time prediction of the silicon content of iron in a blast furnace // Metallurgist. 2020. Vol. 63. No. 9-10. Pp. 898-905. https://doi.org/10.1007/s11015-020- 00907-y

18. Френкель М.М., Федулов Ю.В., Белова О.А. [и др.]. Экспертная система управления ходом доменной плавки // Сталь. 1992. № 7. С. 15-18.

19. Соловьев В.И., Павлова Е.А., Краснобаев В.А. Интеллектуальная автоматизированная система управления металлургическими агрегатами // Черные металлы. 2004. № 7-8. С. 26-29. https://www.elibrary.ru/item.asp?id=18992472

20. Spirin N.A., Onorin O.P., Istomin A.S., Lavrov V.V., Gurin I.A. Information modelling system for diagnostics of different types of blast-furnace smelting deviations from normal conditions // IOP Conference Series: Materials Science and Engineering. 2018. Vol. 411. No. 1. Article 012072. https://doi.org/10.1088/1757-899X/411/1/012072

21. Angela X. Ge. A Neural Network Approach to the Modeling of Blast Furnace // Published. 1999.

22. Chen J. Predictive system for blast furnaces by integrating a neural network with qualitative analysis // Engineering Applications of Artificial Intelligence. 2001. Vol. 14. No. 1. Pp. 77-85. https://doi.org/10.1016/S0952-1976(00)00062-2

23. Jimenez J., Mochon J., De Ayala J.S., Obeso F. Blast furnace hot metal temperature prediction through neural networks-based models // ISIJ International. 2004. Vol. 44. Is. 3. Pp. 573-580. https://doi.org/10.2355/isijinternational.44.573

24. Сибагатуллин С.К., Харченко А.С., Девятченко Л.Д. Приложение марковских цепей к анализу эффективности работы доменной печи // Известия высших учебных заведений. Черная металлургия. 2018. Т. 61. № 8. С. 649-656. https://doi.org/10.17073/0368- 0797-2018-8-649-656

25. Кулаков С.М., Трофимов В.Б. Интеллектуальные системы управления технологическими объектами: теория и практика: монография. Новокузнецк: СибГИУ, 2009. 223 с. https://www.elibrary.ru/item.asp?id=19604516

26. Kazarinov L.S., Barbasova T.A. Elliptic component analysis // 2nd International Conference on Industrial Engineering, Applications and Manufacturing. ICIEAM. 2016. Article 7910936. https://doi.org/10.1109/ICIEAM.2016.7910936

27. Shnayder D.A., Kazarinov L.S., Barbasova Т.А., Lipatnikov A.V. Data mining and model-predictive approach for blast furnace thermal control // Intelligent Systems Conference. IntelliSys. 2017. Vol. 2018-January. Article 8324364. Pp. 653-660. https://doi.org/10.1109/IntelliSys.2017.8324364

28. Kamo K., Hamamoto K., Maeda T., Narazaki H., Yakeya M., Tanaka Y. Method for predicting gas channeling in blast furnace  $//$  R and D: Research and Development Kobe Steel Engineering Reports. 2018. Vol. 68. No. 2. Pp. 7-11.

29. Onorin O.P., PolinovA.A., PavlovA.V., SpirinN.A., Gurin I.A. About a possibility of using blast furnace heat balance to control heat losses // Metallurgist. 2018. Vol. 62. No. 3-4. Pp. 218-224. https://doi.org/10.1007/s11015-018-0648-4

30. Polinov A.A., Pavlov A.V., Onorin O.P., Spirin N.A., Gurin I.A. Blast distribution over the air tuyeres of a blast furnace // Metallurgist. 2018. Vol. 62. No. 5-6. Pp. 418-424. https://doi.org/10.1007/s11015-018-0676-0

31. Kuang S., Li Z., Yu A. Review on modeling and simulation of blast furnace // Steel Research International. 2018. Vol. 89. No 1. Article 1700071. https://doi.org/10.1002/srin.201700071

32. Pettersson F., Saxen H. Model for economic optimization of iron production in the blast furnace // ISIJ International. 2006. Vol. 46. No. 9. Pp. 1297-1305. https://doi.org/10.2355/isijinternational.46.1297

33. Спирин Н.А., Лавров В.В., Рыболовлев В.Ю., Краснобаев А.В., Онорин О.П., Косаченко И.Е. Модельные системы поддержки принятия решений в АСУ ТП доменной плавки: монография. – Екатеринбург: УрФУ, 2011. 462 с. Электронная версия: http://hdl.handle.net/10995/39973

#### УДК 504.062

#### **IMPROVING THE ECOLOGICAL SITUATION IN THE OIL REGIONS OF THE REPUBLIC OF KAZAKHSTAN WITH THE ISSUANCE OF PROPOSALS FOR ENVIRONMENTAL PROTECTION MEASURES**

**Mukhambetzhanov S.Т.** 1 **, Kalashnikov S.N.** 2 **, Janabekova S.K. 3**

1 *al-Farabi KazNU Almaty c., Kazakhstan* 

## 2 *N.-Kuzneck, Russia*

3 *Abai KazNPU, KazNU Almaty c., Kazakhstan*

*Abstract. In this paper one mathematical model of filtration theory with phase transitions is investigated. When using surface-active substances (surfactants) for the development of oil and gas fields in the reservoir occur sorption processes at the interfaces of individual phases (surfactants and oil, or surfactants and soil). In real processes a finite time is required for achievement equilibrium. Therefore considering the mathematical model was called the mathematical model with phase relaxation. The solvability of the mathematical model, the limiting transition in relaxation time are investigated. It is proved that in the limiting case, the original problem is a problem of Stefan type. The work is devoted to the methods of application of microbiological cleaning of oil pollution both from the surface of the soil and its deep layers without the need for excavation. A full range of services for the remediation of oil-contaminated lands is considered. The investigated process consists of two stages:*

*1. Removal of oil and oil products from the soil;* 

*2. Reclamation of soils (technical and biological stages).* 

*At each stage of work, laboratory quality control and mathematical modeling for predictive calculations are carried out.* 

*Keywords: Sorption, adsorption, surfactant, relaxation time, mass transfer processes, numerical experiments.* 

#### **Mathematics Subject Classifications:** 35Q35, 65M06, 76S05

Introduction. This paper is a logical continuation of studying the mathematical model presented in [1]. However, between phases, many authors believe that either Henry's law or Langmuir's law is fulfilled. Based on the results of [2], below we assume that there is some characteristic relaxation time for achieving equilibrium between the phases:

$$
\frac{\partial s}{\partial t} = \frac{1}{\tau} (H(c) - s), \tag{1}
$$

where  $\tau$  positive constant and called relaxation time. Then the concentration of surfactant  $c(x,t)$ is a solution to the following equation:

$$
m \cdot \frac{\partial c}{\partial t} = D \cdot \Delta c - v \cdot \nabla c - \frac{\partial s}{\partial t},\tag{2}
$$

where  $m, D$  – positive constants,  $\nu$  – rate of fluid filtration in a porous medium, function  $H(c) = 1$  if  $c(x, t) > c_*$ ,  $H(c) = 0$  if  $c(x, t) < c_*$  and in the case of equilibrium processes  $s = H(c)$ . Then the system (1), (2) reduces to the well-known Stefan problem. Similar mathematical models were investigated in [1, 2, 7].

**1. Formulation of the problem.** Let  $\Omega$  – is a bounded domain in  $R^m$  with a sufficiently smooth border  $\Gamma$ ,  $Q_T = \Omega x(0, T)$ ,  $\Gamma_T = \Gamma x(0, T)$ . Required to find functions  $c(x, t)$ ,  $s(x, t)$  (surfactant concentrations in liquid and solid phases), defined in the area  $Q_T$ , satisfying equations (1), (2) and initial conditions

$$
c(x, 0) = c_0(x), s(x, 0) = s_0(x), x \in \Omega
$$
\n(3)

and one of the boundary conditions

$$
c(x,t) = c_{\Gamma}(x,t), (x,t) \in \Gamma_T
$$
\n<sup>(4)</sup>

$$
\frac{\partial c}{\partial n} - \nu \cdot c(x, t) = c_{\Gamma}(x, t), (x, t) \in \Gamma_T \tag{5}
$$

Here  $n -$  internal normal vector to S. Further, under task I is understood as task  $(1)-(4)$ , and task II is understood as task II  $(1)-(3)$ ,  $(5)$ .

**Definition 1.** The solution of problem I (problem II) is a pair of functions  $\{c, s\}$  such that:

1.  $c \in W_q^{2,1}(Q_T)$ ,  $1 < q < \infty$ ,  $s_t$ ,  $s \in L_\infty(Q_T)$ ;

2. Equations (1), (2) are performed almost everywhere (a. e.) in  $Q_T$ ;

3. Initial and boundary conditions for  $c(x,t)$  are accepted in the sense of traces of functions from the indicated classes, for *s* the initial condition is taken as follows  $||s(x,t) - s_0||_{\infty,\Omega} \to 0$  at  $t \to 0$ .

Designations norms and spaces of functions coincide with the notation in [2].

#### **2. Auxiliary sentences.**

**Lemma 1.** Let  $^u \in W^1_p(Q)$ ,  $Q$  - is a bounded domain in  $R^k$ ,  $p > 1$ ,  $A_s =$  $\{x \in Q | |u(x)| \leq \varepsilon\}.$ Then  $\nabla u = 0$  a. e. in  $A_0$ .

**Lemma 2.** Let  $Q$ - is a bounded domain in  $R^k$ ,  $v_n$ ,  $v_2 g \in L_p(Q)$ ,  $p>1$ ,  $\forall x \in Q \setminus A$ ,  $\lim_{n\to\infty}$   $\nu_n(x) = f(x)$  $\lim_{n \to \infty} v_n(x) = f(x)$  and  $\forall n \in \mathbb{N}$ ,  $|v_n(x)| \le g(x)$ , where  $mes A = 0$ ;  $v_n \to v$  weakly in  $L_p(Q)$ . Then  $v \ge f$  a. e. in  $Q$ .

From Lemma 1 it follows that in the domain  $E_c = \{(x, t) \in Q_T \mid c(x, t) = 0\}$  equalities are performed:  $c_t = \Delta c = 0$ . Then from equations (1), (2) are displayed:  $H(c(x,t)) = s(x,t)$ for a. e.  $(x, t) \in E_c$ . From the definition of the function H (c), in particular, it follows that  $0 \leq s(x, t) \leq 1$  for a. e.  $(x, t) \in E_c$ .

**3. The correctness of the mathematical model.** Replacement of independent variables and sought functions is done:

$$
t' = \frac{t}{\tau}
$$
,  $x' = x\sqrt{m/\tau D}$ ,  $s' = s$ ,  $c' = cm$ ,  $H(c) = H'(mc)$ .

Also, the rate of fluid filtration everywhere below is considered positive constant and the strokes are omitted in the equations.

$$
s_t = H(c) - s,\t\t(6)
$$

$$
c_t - \Delta c + v \cdot \nabla c + s_t = 0. \tag{7}
$$

Beyond the change area of independent variables, the initial and boundary data old designations are preserved. Further, the problem  $I'$  ( $I'$ ) is understood as task I (II) in which equations  $(1)$ ,  $(2)$  are replaced by  $(6)$ ,  $(7)$ .

**Theorem 1.** Let the border  $\Gamma \in O^2$  function  $u \in W_q^{2,1}(Q_T)$  conditions (3), (4) (respectively (3), (5)),  $s_0$ ,  $c_0$ ,  $c_{\Gamma}(x,t)$  measurable and  $0 \leq \{s_0(x), c_0, c_{\Gamma}(x,t)\} \leq 1, x \in \Omega$ . Then the problem  $I'$  (accordingly the task  $II'$ ) has a unique solution. In this case the following estimates are fair:

$$
||c||_{q,Q_T}^{(2)} \le K_1(1+||u||_{q,Q_T}^{(2)}), 0 \le c(x,t) \le 1
$$
\n(8)

$$
0 \le s(x, t) \le 1, |s_t| \le 1. \tag{9}
$$

Positive constant  $K_1$  depends only q,  $\Omega$  and T. It should be noted, that when  $q > (m + 2)/2$  the solution  $c \in H^{\alpha}(Q_T)$  for some  $\alpha > 0$ . When  $q > m + 2$  it becomes Holders and  $\nabla c$ .

**4. Existence.** The function  $H(c)$  s approximated by continuous monotonic functions  $H_n(c)$  at  $> \frac{1}{n}$  $\frac{1}{n} + c_*, c < c_*, n = 1, 2, 3, ...$  Through  $(6)_n$ ,  $(7)_n$  denoted the equation  $(6), (7),$ where instead of the function H function  $H_n$  is considered. For each n an approximate problem  $(6)_n$ ,  $(7)_n$ , (3), (4) is considered. The operator is determined  $P: W_q^{2,1}(Q_T) \to W_q^{2,1}(Q_T)$  fixed point which gives a solution to this problem. Let  $c, g \in W_q^{2,1}(Q_T)$ , then by definition  $c = P(g)$ , if c satisfies the equation (7)  $s(x,t) = s_0(x) \cdot e^{-t} + \int_0^t H_n(g(x,\mu)) \cdot e^{\mu-t} d\mu$  and conditions (3), (4).

For  $s(x, t)$ , from the written submission, the assessment should be performed (9). Then for  $c(x,t)$  assessment is performed (8). Conditions (3), (4), (8) determine in  $W_q^{2,1}(Q_T)$  some convex, closed, bounded subset, which the operator P translates into itself. Since P is completely continuous, by the Schauder theorem there is a fixed point of the operator P, which gives the solution to the problem  $(6)_n$ ,  $(7)_n$ ,  $(3)$ ,  $(4)$ . We denote it by  $\{c_n, s_n\}$ . The second estimate in  $(8)$ follows from the maximum principle. In this to obtain the upper estimate , the cutting function is introduced:  $\hat{c} = \max\{0, c - 1\}$ . To obtain a lower estimate, the cutting function has the form:  $\hat{c} = \min\{0, c\}$ . Estimates (8), (9) for  $c_n$ ,  $s_n$  and limitation  $H_n(c_n)$  allow us to select subsequences  $n_k$ , such that:

$$
c_{n_k} \to c \text{ a.e. in } Q_T, \frac{\partial c_{n_k}}{\partial t} \to \frac{\partial c}{\partial t}, \nabla c_{n_k} \to \nabla c, \Delta c_{n_k} \to \Delta c \text{ weakly in } L_q(Q_T),
$$
  

$$
s_{n_k} \to s, \frac{\partial s_{n_k}}{\partial t} \to \frac{\partial s}{\partial t}, H_{n_k}(c_{n_k}) \to h^* \text{ weakly in } L_\infty(Q_T).
$$

From the function definition  $H_n(c_n)$  and  $c_{n_k} \to c$  a.e. in  $Q_T$ , follows that  $h(x,t) =$  $H(c(x, t))$  a.e. in  $Q_T \backslash E_c$ . On the set  $E_c$  function  $h(x, t) = s(x, t)$  and by definition of function  $H(c)$  and lemma 2:  $0 \le h(x,t) \le 1$ . So on set  $E_c$  function  $h(x,t)$  coincides with  $(c(x,t))$ . Passing to the limit in  $(6)_n$ ,  $(7)_n$ ,  $(3)$ ,  $(4)$  at  $n_k \rightarrow \infty$  we obtain, that the limit functions  $c(x, t)$ ,  $s(x, t)$  are the desired solution of the problem I'.

**5. Uniqueness.** To prove the uniqueness the solvability of the adjoint problem is shown. Let  $c_i$ ,  $s_i$ ,  $i = 1,2$  – two problem solutions I'. We put

$$
c = c_1 - c_2, s = s_1 - s_2, H = H(c_1) - H(c_2).
$$

Functions  $c$ ,  $s$ ,  $H$  satisfy equations (6), (7) and conditions:

$$
c, s|_{t=0} = 0, c|_{\Gamma_T} = 0, H|_E = s \tag{10}
$$

where  $E = E_{c_1} \cap E_{c_2}$ . Auxiliary functions are introduced  $F_{\delta}$  u  $F_{\varepsilon,\delta}$ :  $F_{\delta} = H/c$  on set E={(x,t) $\in$  $|Q_T|$   $|c(x,t)| \ge \delta$  and  $F_{\delta} = 0$  on  $Q_T \backslash E$ , and the function  $F_{\varepsilon,\delta}$  is selected from the conditions:  $F_{\varepsilon,\delta} \in \dot{C}^{\infty}(Q_T), 0 \leq F_{\varepsilon,\delta} \leq F_{\delta}, \lim_{\varepsilon \to 0} ||F_{\varepsilon,\delta} - F_{\delta}||_{1,Q_T} = 0.$ 

In  $O_T$  functions  $\varphi$ ,  $\psi$  are considered, fairly smooth, satisfying the conditions:

$$
\varphi, \psi|_{t \in [T_0, T]} = 0, \varphi|_{\Gamma_T} = 0, 0 < T_0 \le T \tag{11}
$$

From  $(6)$ ,  $(7)$ ,  $(10, (11)$ , the equality is derived:

$$
\int_{Q_T} \{c \cdot M_1(\varphi, \psi) + s \cdot M_2(\varphi, \psi) + (H - F_{\varepsilon, \delta}c) \cdot \psi\} \, dx \, dt = 0 \tag{12}
$$

where  $M_1(\varphi, \psi) = \varphi_t + \Delta \varphi + v \cdot \nabla \varphi + F_{\varepsilon, \delta} \psi$ ,  $M_2(\varphi, \psi) = \varphi_t + \psi_t - \psi$ .

Let be  $G_1, G_2 \in \dot{C}^{\infty}(Q_{T_0})$  and in  $Q_{T_0}$  equations are considered

$$
M_i(\varphi, \psi) = G_i, i = 1,2 \tag{13}
$$

Solvability of problem (11), (13) is obtained in the standard way, based on the local existence theorem and a priori estimates. From (13) view is displayed for  $\psi$ :

$$
\psi(x,t) = \int_{t}^{T_0} {\{\psi(x,\mu) + G_2(x,\mu)\} d\mu - \varphi(x,t)}
$$
\n(14)

Function  $\Phi(x, t)$  determined by the equality:

$$
\Phi(x,t) = \varphi(x,t) \cdot e^t \tag{15}
$$

The following equality is a consequence of  $(13)-(15)$ :

$$
\Phi \cdot \Phi_t + \Phi \cdot \Delta \Phi + v \cdot \Phi \cdot \nabla \Phi - (1 + F_{\varepsilon, \delta}) \cdot \Phi^2 = \{ G_1 - F_{\varepsilon, \delta} \cdot \int_t^{T_0} (\psi + G_2) d\mu \} \cdot e^t \cdot \Phi \tag{16}
$$

Consider (16) at the point of the internal maximum of the function  $\Phi$ . The first two terms at this point are nonpositive and the third term turn to zero, so taking into account (15), we obtain the estimate:

$$
|\varphi| \le |\Phi| \le {\int_0^{T_0}} (|\psi| + |G_2|) dt + |G_1| \cdot e^{T_0}
$$
\n(17)

From (14) and (17) using the Gronwall inequality, the following estimate is obtained:

$$
||\psi||_{\infty,Q_T} \le e^{T_0} ||G_1||_{\infty,Q_{T_0}} + K_2 \cdot T_0
$$
\n(18)

Constant  $K_2$  depends on T and norms $||G_i||_{\infty,Q_{T_0}}$ , i=1,2. After the passage to the limit  $\rightarrow 0$ , then by  $\delta \to 0$  by virtue of estimate (18) and conditions (10), equality (12) takes the form:

$$
\int_{Q} \left\{ c \cdot G_1 + s \cdot G_2 \right\} dx dt + \int_{E} \psi \cdot s dx dt = 0. \tag{19}
$$

We can assume that  $G_i$ ,  $i = 1,2$  – arbitrary functions from  $L_{\infty}(Q_{T_0})$ . Suppose  $T_0 =$ min(T,  $\frac{1}{2^k}$ ). Choosing  $G_1 = 0$ ,  $G_2 = sign s$ , from (18), (19) we get, that  $s = 0$  in  $Q_{T_0}$ . At  $G_2 = 0$ ,  $G_1 = sign c$  from (19)  $c = 0$  in  $Q_{T_0}$ . Similarly, uniqueness is shown in  $\Omega x[T_0, 2 \cdot T_0]$ ,  $\Omega x[2 \cdot T_0, 3 \cdot T_0]$  etc. For a finite number of steps, we obtain uniqueness in  $Q_T$ .

**6. The continuity of the solution on the initial and boundary data.**

Let be  $c_i$ ,  $s_i$ ,  $i = 1,2$  – two solutions of the problem II', satisfying the initial and boundary conditions:

$$
c_i(x,0) = u_i(x,0), \, s_i(x,0) = s_{0i}(x), x \in \Omega. \frac{\partial c_i}{\partial n}\Big|_{\Gamma_T} = \frac{\partial u_i}{\partial n}\Big|_{\Gamma_T}, i = 1,2.
$$

We introduce the notation:

$$
c = c_1 - c_2, s = s_1 - s_2, H = H(c_1) - H(c_2), s_0 = s_{01} - s_{02},
$$
  

$$
u = u_1 - u_2, \delta = ||u||_{q, Q_T}^{(2)} + ||s_0||_{\infty, \Omega}, c_0 = c_{01} - c_{02}, c_\Gamma = c_{\Gamma 1} - c_{\Gamma 2}.
$$

Then the functions c, s, H satisfy equations  $(6)$ ,  $(7)$  and conditions  $(3)$ ,  $(5)$ .

**Theorem 2.** If the assumptions of Theorem1 are fulfilled for the functions  $u_i$ ,  $s_{0i}$ ,  $i = 1,2$ then the following estimates are true:

$$
||c||_{q,Q_T}^{(2)} \le K_3 \cdot \delta^{1/q} , \qquad (20)
$$
  

$$
||s_t||_{p,Q_T} + ||s||_{p,Q_T} \le K_4 \cdot \delta^{1/p} . \qquad (21)
$$

where  $1 \le p < \infty$ , constants  $K_3$ ,  $K_4$  depend on  $q, T, \Omega$ ,  $||u_i||_{q, Q_T}^{(2)}$ ,  $||s_{0i}||_{\infty, \Omega}$ ,  $i = 1, 2$ .

**Proof.** Multiply equation (7) by  $c \cdot (c^2 + \varepsilon)^{-\frac{1}{2}}$ ,  $\varepsilon > 0$ , and integrate over the region  $Q_\theta$ :

$$
\int_{Q_{\theta}} \{[(c^2 + \varepsilon)^{\frac{1}{2}}]_t + \varepsilon \cdot (\nabla c)^2 \cdot (c^2 + \varepsilon)^{-\frac{3}{2}} + H \cdot c \cdot (c^2 + \varepsilon)^{-\frac{1}{2}} - s \cdot c \cdot (c^2 + \varepsilon)^{-\frac{1}{2}}\} dx dt =
$$
\n
$$
= \int_{\Gamma} c_{\Gamma} \cdot c \cdot (c^2 + \varepsilon)^{-\frac{1}{2}} d\Gamma + \varepsilon \cdot \nu \cdot \int_{Q_{\theta}} \nabla \left[ (c^2 + \varepsilon)^{\frac{1}{2}} \right] dx dt.
$$

Drop the nonnegative term in this equality  $\varepsilon \cdot (\nabla c)^2 \cdot (c^2 + \varepsilon)^{-\frac{3}{2}}$  and in the resulting inequality we go to the limit by  $\varepsilon \to 0$ :

$$
\int_{Q_{\theta}} \{|c|_{t} + |H| - |s|\} dx dt \le \int_{\Gamma} |c_{\Gamma}| d\Gamma. \tag{22}
$$

$$
\int_{Q_{\theta}} \{ |s|_{t} + |s| - |H| \} dx dt \le 0.
$$
\n(23)

From inequalities (22), (23) follows that

$$
\int_{\Omega} \{ |c(x, \theta)| + |s(x, \theta)| \} dx \le ||c_0||_{1, \Omega} + ||s_0||_{1, \Omega} + ||c_{\Gamma}||_{1, \Gamma_{\theta}} \le K \cdot \delta. \tag{24}
$$

From the estimates (22), (24) the inequality is derived:  $||H||_{1,0} \leq K \cdot \delta$ . From here and from equation (6) is estimated:  $||s_t||_{1, Q_T} \leq K \cdot \delta$ . Evaluation (21) is a consequence of the resulting assessment and the limitations of the norm  $||s||_{\infty,Q_T}$ . The considered function c (x, t), as a solution to problem  $(7)$ ,  $(3)$ ,  $(5)$  and, taking into account  $(21)$ , we obtain the estimate  $(20)$ .

It should be noted, to get ordinary continuity you need to show that  $\lim_{\delta\to 0}||s_t||_{\infty, Q_T}=0$ . In general, this equality does not performed.

Suppose we have two solutions to the problem under consideration:  $c \equiv 0$ ,  $s \equiv 0$  u  $c(x,t) = 1 - s(x,t), 0 < \varepsilon < 1, s(x,t) = \begin{cases} 1 - e^{-t}, 0 \le t \le -\ln(1-\varepsilon), 0 \le t \le \infty \end{cases}$  $\varepsilon, -\ln(1-\varepsilon) \le t \le T$ .

The second solution satisfies the following initial and boundary data:

$$
c|_{t=0} = \varepsilon, s|_{t=0} = 0, \left(\frac{\partial c}{\partial n} - \nu \cdot c\right)|_{\Gamma_T} = 0.
$$

Obviously, in this case =  $\varepsilon$ , a  $||s_t||_{\infty, \varrho_T} = 1$ .

**1. Limit transation in relaxation time.** Below**,** we will study the behavior of the solution as  $\tau \to 0$  using the example of problem 1. For problem II a similar result is true. We introduce  $K(Q_T)$  – function space with the norm:

$$
||u||_{K,T} = ||u||_{\infty,Q_T} + ||u_{tt}||_{1,Q_T} + ||\nabla u||_{2,Q_T} + ||u_t||_{2,Q_T} + ||\nabla u_t||_{2,1,Q_T}.
$$

Functions  $c^{\tau}(x, t)$ ,  $s^{\tau}(x, t)$  satisfying equations (1), (2) and conditions are considered:

$$
(c^{\tau}(x,t) - c_0^{\tau})|_{\Gamma_{\mathcal{T}} \cup \{t=0\}} = 0, s^{\tau}|_{t=0} = s_0^{\tau}
$$
 (25)

where 
$$
c_0^{\tau} \in W_q^{2,1}(Q_T) \cap K(Q_T), s_0^{\tau} \in L_{\infty}(\Omega)
$$
 and  $s_0^{\tau}(x) = H(c_0^{\tau}(x)), x \in \Omega$ .  $(26)$ 

Without loss of generality, constants everywhere below are considered, equal to one.

**Lemma 3.** To solve problem (1), (2), (25), (26), the following estimates are valid.

$$
||c^{\tau}||_{\infty,Q_T} \le K_5,\tag{27}
$$

$$
||c_t^{\tau}||_{2,Q_T} + \max_{[0,T]} ||\nabla c^{\tau}||_{2,\Omega} \le K_6,
$$
\n(28)

$$
||H(c^{\tau}) - s^{\tau}||_{1,Q_T^{\delta}} \le K_7 \cdot \delta^{-1/2} \cdot \tau , \delta > 0
$$
\n(29)

where  $Q_T^{\delta} = \Omega^{\delta} x(0,T)$ ,  $\Omega^{\delta} = \{x \in \Omega | \text{ dist} | (x,\mu) > \delta\}, \delta > 0 \}$ , and the constants  $K_i$ , i=5, 6, 7 depend only on T,  $\Omega$  and  $||c_0^{\tau}||_{K,T}$ .

**Proof.** From equation (1), (2) and condition (26) we get follow estimates:

$$
0 \leq s^{\tau}(x,t) \leq 1, s^{\tau}_t \cdot (c^{\tau} - c^*) \geq 0, \int_0^{\theta} s^{\tau}_t \cdot (c^{\tau} - c^*)_t dt \geq 0, \theta \leq T.
$$

From the maximum principle should also be estimated:  $0 \leq c^{\tau}(x, t) \leq 1$ . Here and further, where there is no misunderstanding, the index  $\tau$  of the functions  $c_0^{\tau}$ ,  $c^{\tau}$ ,  $s^{\tau}$  – is omitted. Let us show how the last one turns out:

$$
\tau \int_0^{\theta} s_t \cdot (c - c^*)_t dt = \int_0^{\theta} (H(c) - s) \cdot (c - c^*)_t dt = (H(c) - s) \cdot (c - c^*) \Big|_0^{\theta} + \int_0^{\theta} s_t \cdot (c - c^*) dt \ge 0
$$

From the resulting estimates and on the basis of the results from [2] the estimate (28) follows. To obtain the estimate (29), the function is introduced:

$$
f \in W_2^1(\Omega), f|_{\Omega^{\delta}} = 1, ||\nabla f||_{2,\Omega} \le K(\Omega) \cdot \delta^{-1/2}.
$$

Further, equation (2) is multiplied by  $f \cdot c \cdot (c^2 + \varepsilon)^{-\frac{1}{2}}$ ,  $\varepsilon > 0$  and integrated by  $Q_T$ :

$$
\int_{Q_{\theta}} \{ [f \cdot (c^2 + \varepsilon)^{\frac{1}{2}}]_t + \varepsilon \cdot f \cdot (\nabla c)^2 \cdot (c^2 + \varepsilon)^{-\frac{3}{2}} + s_t \cdot f \cdot c \cdot (c^2 + \varepsilon)^{-\frac{1}{2}} \} dx dt =
$$
\n
$$
= \varepsilon \cdot v \cdot \int_{Q_{\theta}} \nabla f \cdot \nabla \left[ (c^2 + \varepsilon)^{\frac{1}{2}} \right] dx dt + \int_{Q_{\theta}} \nabla f \cdot \nabla c \cdot c \cdot (c^2 + \varepsilon)^{-\frac{1}{2}} dx dt.
$$

Passing to the limit at  $\varepsilon \to 0$  and discarding the nonnegative terms in the left-hand side, we obtain the estimate (29). The lemma is proved.

Let be  $U = c + H(c)$  generalized solution of the Stefan problem (see definition, for example, in [9]), satisfying initial and boundary conditions:

$$
U(x, 0) = c_0(x, 0) + s_0(x), x \in \Omega,
$$
  
\n
$$
c(x, t) = c_0(x, t), (x, t) \in \Gamma_T,
$$
\n(30)
where  $c_0 \in K(Q_T)$ ,  $s_0 \in L_\infty(\Omega)$ ,  $s_0 = H(c_0(x, 0))$ . **Theorem 3.** If

 $||c_0^{\tau} - c_0||_{K,T} + ||s_0^{\tau} - s_0||_{1,\Omega} \to 0$  at  $\tau \to 0$ , (31)

then  $c^{\tau} + s^{\tau}$  converges to U at  $\tau \to 0$  in the following sense:

$$
c^{\tau_k} \to c^{\circ} \text{ weakly in } W_2^1(Q_T), *-\text{ weakly in } L_{\infty}(Q_T),
$$
  
\n
$$
s^{\tau_k} \to H(c^{\circ}) *-\text{ weakly in } L_{\infty}(Q_T) \text{ at } \tau_k \to 0
$$
\n(32)

Really, the functions  $c^{\tau}$ ,  $s^{\tau}$  satisfy the identity:

$$
\int_{Q_T} \{c^\tau \cdot \varphi - (c^\tau + s^\tau) \cdot \varphi_t\} dx dt = \int_{\Omega} (c_0^\tau + s_0^\tau) \cdot \varphi(x, 0) dx
$$

for any  $\varphi \in W_2^1(Q_T)$ ,  $\varphi|_{\Gamma_T \cup \{t=0\}} = 0$ . Then, from conditions (31) and estimates (27) - (29) we can choose a subsequence that ,  $\tau_k \rightarrow 0$  (32) are fulfilled due to the uniqueness of the whole family converges to solving the Stefan problem as  $\tau \rightarrow 0$ .

#### **References**

1. Kaliev I.A., Mukhambetzhanov S.T., Sabitova G.S. Numerical modeling of the nonequilibrium sorption process // Ufa Mathematical Journal. – 2016. – Vol. 8 (2). – P. 39-43.

2. Kaliev I.A., Rasinkov Е.N. About the Stefan problem with phase relaxation // Collection of scientific papers DСС, Edition. 91, 1989, p. 21-36

3. Lapidus L., Amundson W.R. Mathematics of adsorption in beds. VI. The effect of longitudinal diffusion in ion exchange and chromatographic columns // J.Phys. Chem. 1952. V.56. P. 984-988.

4. Kaliev I.A., Sabitova G.S. On a problem of nonequilibrium sorption // Journal of Applied and Industrial Mathematics. 2003. Vol. VI, №1 (13). P. 35-39

5. Ahmed-Zaki D.Zh., Mukhambetzhanov S.T., Imankulov T.S. Design of i-fields system component: Computer model of oil-recovery by polymer flooding // Informatics in Control, Automation and Robotics (ICINCO), 12th Intern. Conference. – 2015. - Vol. 2. – P. 510-516.

6. Meirmanov A.M., Mukhambetzhanov S.T., Nurtas, M. Seismic in composite media: Elastic and poroelastic components// Siberian Electronic Mathematical Reports. – 2016.

7. Мейрманов А.М. Stefan problem. – Novosibirsk.: Science, 1986. P.239

#### УДК 519.85, 004.4'2

# **ВАРИАНТ ПАРАДИГМЫ ПРОГРАММИРОВАНИЯ И СРЕДА РЕАЛИЗАЦИИ ВЫЧИСЛИТЕЛЬНОГО ЭКСПЕРИМЕНТА**

#### **Каледин В.О., Галдин Д.А., Паульзен А.Е., Ульянов А.Д.**

*Новокузнецкий институт (филиал) ФГБОУ ВО «Кемеровский государственный университет» г. Новокузнецк, Россия, zbrg@mail.ru*

*Аннотация. Описывается разработанная среда программирования, в которой функциональное программирование с визуальным заданием схемы функциональных зависимостей совмещено с объектноориентированным программированием функционального наполнения вычисляемых объектов-алгоматов. Автоматическая трансляция схемы в последовательность интерпретируемых команд позволяет автоматизировать программирование сложных алгоритмов математического моделирования и обеспечить модификацию программы при вычислительном эксперименте.*

*Ключевые слова: математическая модель, алгоритм, программа, алгомат, трансляция.*

Abstract. The developed programming environment is described. In this environment functional programming with visual task schemas functional dependencies is combined with object-oriented programming functionality computed objects named algomats. Automatic translation of the scheme into a sequence of interpreted commands allows to automate the programming of complex mathematical modeling algorithms and provide a modification of the program during a computational experiment.

Keywords: mathematical model, algorithm, program, algomat, translation.

Вычислительный эксперимент при изучении сложных объектов требует решения связанных задач, для которых необходимо сопряжение в одном алгоритме множества математических моделей частных физических процессов. В ходе вычислительного эксперимента последовательно принимаются, анализируются и уточняются рабочие гипотезы, что связано с необходимостью гибкой модификации вычислительных программ. Традиционно используемые универсальные программные комплексы содержат предопределённые модели часто встречающихся физических процессов. Однако эти комплексы, как правило, закрыты для модификации и расширения со стороны пользователя, из-за чего решение специфических узконаправленных задач может оказаться для них недоступным.

Гибкая модификация программного обеспечения при изменении рабочих гипотез возможна только в том случае, когда исходный код программы достаточно наглядно представляет как математическую модель, так и алгоритм вычислений. Известные в этой основном базируются на двух парадигмах: области подходы  $\mathbf{B}$ объектноориентированного и функционального программирования [1, 2]. В последние десятилетия развиваются языки программирования, поддерживающие несколько парадигм одновременно [3]. Тем не менее, исходные коды программ, в том числе - функциональные зависимости в текстовом представлении, трудно читаемы.

Перспективным решением проблемы является визуальное задание функциональных зависимостей в виде ориентированного графа, узлы которого представляют вычисляемые функциональные объекты. Код программы состоит из двух частей: функциональной, представленной схемой функциональных зависимостей в визуальном виде, и объектной, написанной на одном из традиционных объектно-ориентированных языков, например, C++. Такой вариант парадигмы программирования логично назвать функционально-объектным программированием (ФОП) с визуальным представлением. Для его поддержки разработана среда программирования, использующая визуальную (графическую) форму исходного кода и автоматически транслирующая такой код в выполняемые операторы [4]. Эта среда позволяет строить технологии вычислительного эксперимента, обеспечивающие быструю модификацию вычислительных программ при одновременном проведении вычислительного и натурного эксперимента.

Приведём краткую характеристику предлагаемой парадигмы для программной реализации алгоритмов численного решения в среде ФОП [5].

Функционально-объектное программирование (ФОП) - это развитие парадигмы объектно-ориентированного программирования с добавлением концепций функционального программирования. Минимальной алгоритмической единицей в ФОП является алгомат - конечный автомат специфического строения, реализованный при помощи средств объектно-ориентированного программирования, как экземпляр полиморфного класса. Открытые методы такого класса доступны интерпретатору и вызываются при выполнении интерпретируемых команд, однако их реализация во многом зависит от конкретного класса-наследника (функционального класса). Можно считать, что по отношению к интерпретатору алгоматы - это объекты-серверы.

Алгоритмы представляются в виде ориентированного нециклического графа (сети) алгоматов, связанных между собой функциональными зависимостями. Схема транслируется из графического представления в последовательность операторов (интерпретируемых команд), которые выполняются под управлением интерпретатора.

Алгомат обладает значением, поведением и функциональностью, а также атрибутами.

Важнейшим атрибутом является состояние; его минимальное значение соответствует начальному состоянию, а максимальное - состоянию готовности. В процессе выполнения алгоритма алгомат может переходить от начального состояния к более высоким: «вычисляется», «сброшен», «готов», либо возвращаться из состояния готовности в промежуточное, либо начальное состояние. Таким образом, алгомат является конечным автоматом.

Значение алгомата - это достаточно произвольная структура данных, которая располагается в памяти алгомата: скаляр, вектор, таблица, дерево и т.д. Пока алгомат не вычислен, значения, хранящиеся в этой структуре, не определены, а состояние - ниже готовности. Алгоритм вычисления значения определяется классом алгомата и/или его дополнительными атрибутами - скриптами, которые выполняются при вызове методов повеления

Поведение алгомата определяется переходами из одного состояния в более высокое или более низкое в ответ на команду интерпретатора, управляющего выполнением алгоритма. Перед переходом в состояние готовности выполняется метод вычисления значения, соответствующий классу алгомата. Этот метод определяет функциональность алгомата.

Алгомат может иметь аргументы - другие алгоматы, значения которых используются при вычислении значения данного алгомата (рисунок 1). Интерпретатор не выполняет команду вычисления алгомата, пока не вычислен хотя бы один его аргумент. Для вычисления значения алгомата с аргументами необходимо, чтобы в методе вычисления было доступно не только значение самого алгомата, но и значения его аргументов.

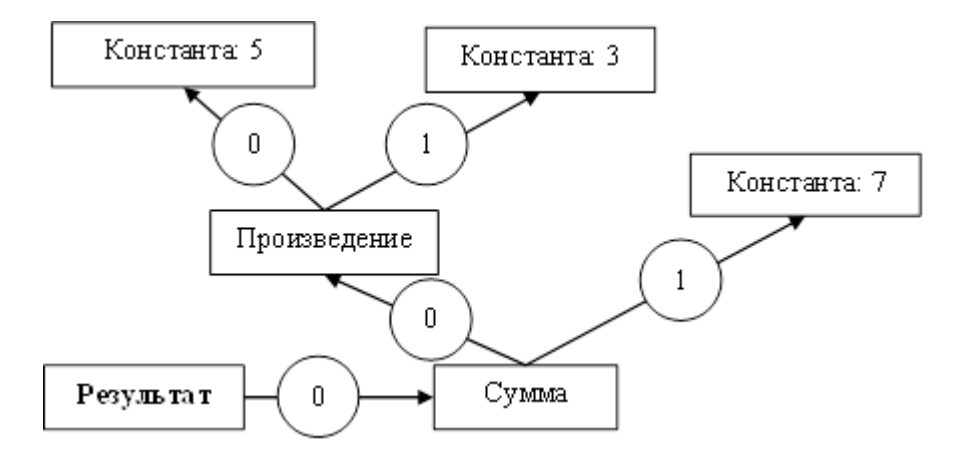

Рисунок 1 – Пример ФОС для вычисления арифметического выражения:  $\langle 5 \times 3 + 7 \rangle$ 

Дополнительные атрибуты алгомата – это параметры, уточняющие его поведение или используемые в методе вычисления. Например, в качестве атрибутов могут выступать: точность численного решения, имя файла с исходными данными, размеры хранящейся в алгомате таблицы и т.д.

Задавая функциональные зависимости между алгоматами, можно получить прототип алгоритма решения некоторой задачи без конкретизации функций вычисления. Совокупность алгоматов с заданными функциональными связями образует функциональнообъектную схему (ФОС). Пример схемы для простейшей задачи показан на рисунке 1.

ФОС должна быть нециклическим ориентированным графом, как правило, с одним входом (результирующий объект) и несколькими выходами (исходные данные). Вход ФОС законченного алгоритма - это алгомат специального класса «Результат» (рисунок 1). Трансляция ФОС в команды может выполняться и при нескольких результирующих объектах; в этом случае команды строятся так, чтобы после вычислений получить значения всех результатов.

Для конструирования алгоритмов удобно иметь заранее заготовленные схемы с несколькими входами для решения разных задач с использованием одних и тех же объектов. На рисунке 2 показан пример схемы, позволяющей вычислить статистические характеристики выборки: среднего выборочного, выборочной дисперсии и выборочного среднеквадратического отклонения. Эта схема содержит три входа: алгоматы «Среднее», «Дисперсия» и «Среднеквадратическое отклонение». Единственным аргументом алгомата «Среднее» является массив выборки; аргументы алгомата «Дисперсия» – массив выборки (его локальный номер – нуль) и «Среднее» (аргумент номер 1); алгомат «Среднеквадратическое отклонение» имеет один аргумент – «Дисперсия».

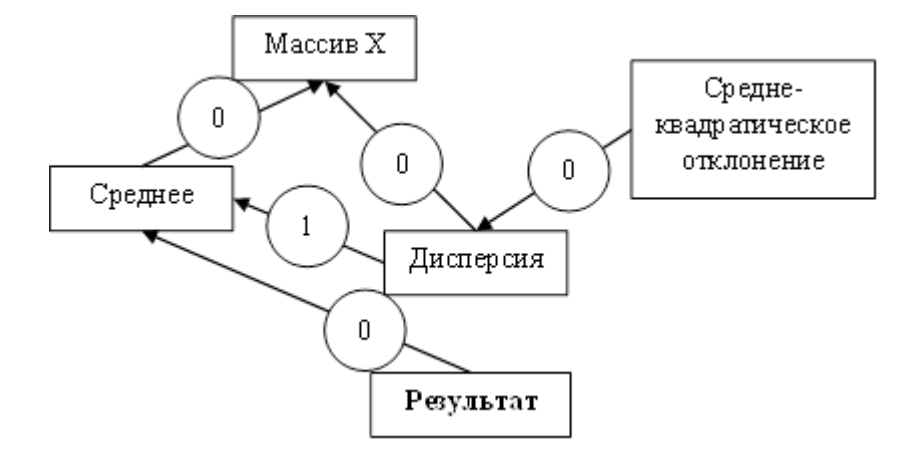

Рисунок 2 – Пример ФОС с несколькими входами

Результат трансляции будет зависеть от того, какой из этих алгоматов будет сделан аргументом результирующего объекта. На рисунке 2 таким аргументом является «Среднее». Алгоматы «Дисперсия» и «Среднеквадратическое отклонение» недостижимы из алгомата «Результат», и последовательность команд не будет включать команды их вычисления. Установка аргумента алгомата-результата позволяет проигнорировать все пути в ФОС, которые не подключены к результату посредством транзитивных функциональных связей. Подключая алгомат-результат к той или иной части программы, разработчик ФОС может выбрать, какую часть схемы нужно транслировать, а какую – нет, что упрощает процесс конструирования программы.

ФОС может содержать структурообразующие элементы: агрегаты, переключатели и итераторы.

**Агрегаты** позволяют инкапсулировать алгоматы, расположенные на одной странице функционально-объектной схемы, в один обобщённый объект сложной структуры и использовать такой фрагмент схемы в другой странице. Страницу, в которую вставляется агрегат, назовём верхней, а вставляемую страницу – нижней. Для задания функциональной связи алгоматов разных страниц используются ссылки (рисунок 3). На схеме ссылки изображаются так же, как и алгоматы, но выделяются цветом; на рисунке 3 вместо цвета используется жирный шрифт. В этом примере на нижней странице располагается алгомат *F*, вычисляющий значение некоторой функции *F(X)*. Объект X на этой странице не определён, вместо него помещена «ссылка вверх» *X*, которая является аргументом алгомата *F*; *F* и ссылка *X* образуют агрегат. Аргумент будет задан на верхней странице, в которую вставляется агрегат. Результат вычисления также будет использован на верхней странице, он будет аргументом алгомата *XL*. Чтобы вычислить значение *F*(*X1*), ссылка X на нижней странице должна быть связана с аргументом X1 (пунктирная стрелка *X* –> *X1* на верхней странице – это «ссылка снизу»). Ссылка на вычисленное значение изображена пунктирной стрелкой *F(X1)* –> *F*, это «ссылка вниз». Она позволяет сделать его аргументом алгомата *XL*. Ссылки «вниз» и «снизу» на верхней станице располагаются в пределах панели агрегата, которая связывается с нижней страницей. Такая конструкция позволяет заме-

нить агрегат, изменив тем самым алгоритм преобразования входящих параметров в выходящие, но при этом оставить нетронутой схему программы в целом.

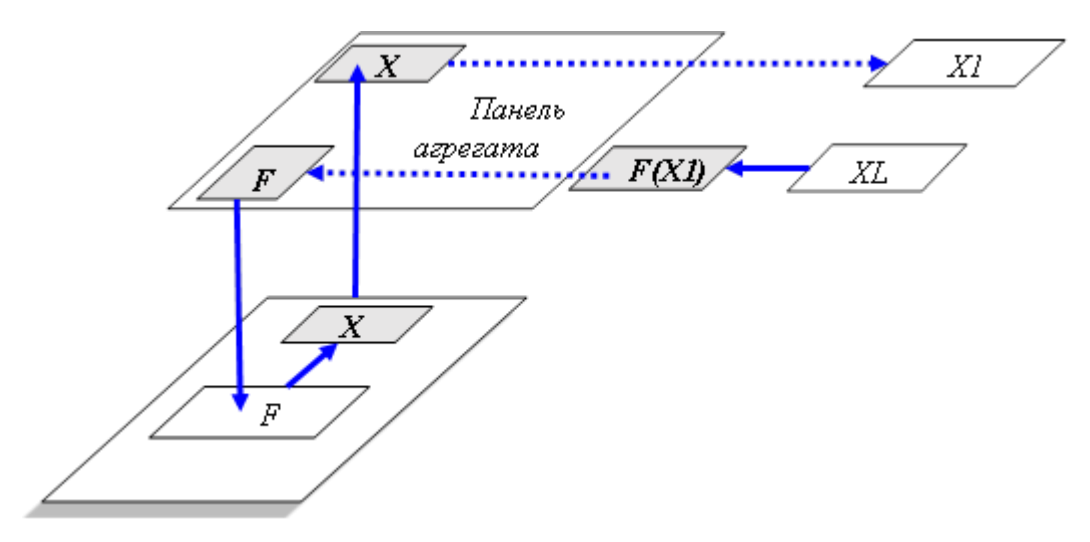

Рисунок 3 – Схема связей двух страниц со ссылками «вниз», «вверх» и «снизу»

Если на разных страницах расположены агрегаты одинаковой топологии с одноимёнными алгоматами, но имеющими разную функциональность, то в верхнюю страницу может быть динамически вставлен агрегат с переменным номером страницы в группе. Для этого вместо панели агрегата на верхнюю страницу помещается аналогичная панель переключателя [5]. Переключатель должен иметь аргумент - ключ с номером страницы; с его помощью можно организовать ветвления.

Итераторы выполняют вычисление всех включённых в них алгоматов столько раз, сколько указано в алгомате с числом итераций (рисунок 4), сбрасывая их состояние перед каждой итерацией.

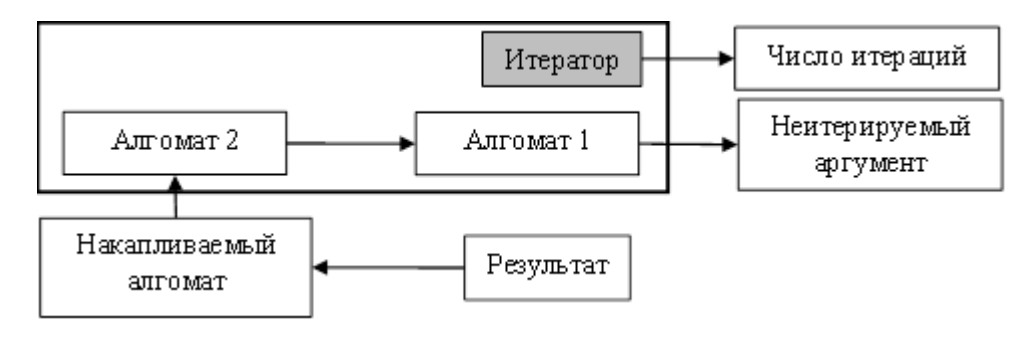

Рисунок 4 - Циклический алгоритм с итератором

Неитерируемый аргумент вычисляется один раз перед циклом. Алгомат вне итератора, зависящий от итерируемого алгомата, на каждой итерации накапливает данные своего аргумента. Семантически алгомат-накопитель зависит от всех экземпляров значений итерируемого аргумента, причём значения аргументов передаются в случайные моменты времени. Алгоритм накопления определён в виртуальном методе класса алгомата; это может быть, например, арифметическое суммирование, или вывод в файл, или добавление строк к таблице и т.п.

Благодаря объектно-ориентированному подходу к построению алгоматов описание функциональности класса сводится к созданию нового класса алгомата, наследующему поведение базового класса, с перекрытием методов вычисления и/или накопления.

Среда функционально-объектного программирования «Алгозит» [4] содержит загружаемую библиотеку алгоматов на языке C++. Функционально-объектные схемы составляются с использованием специального конструктора ФОС (рисунок 5).

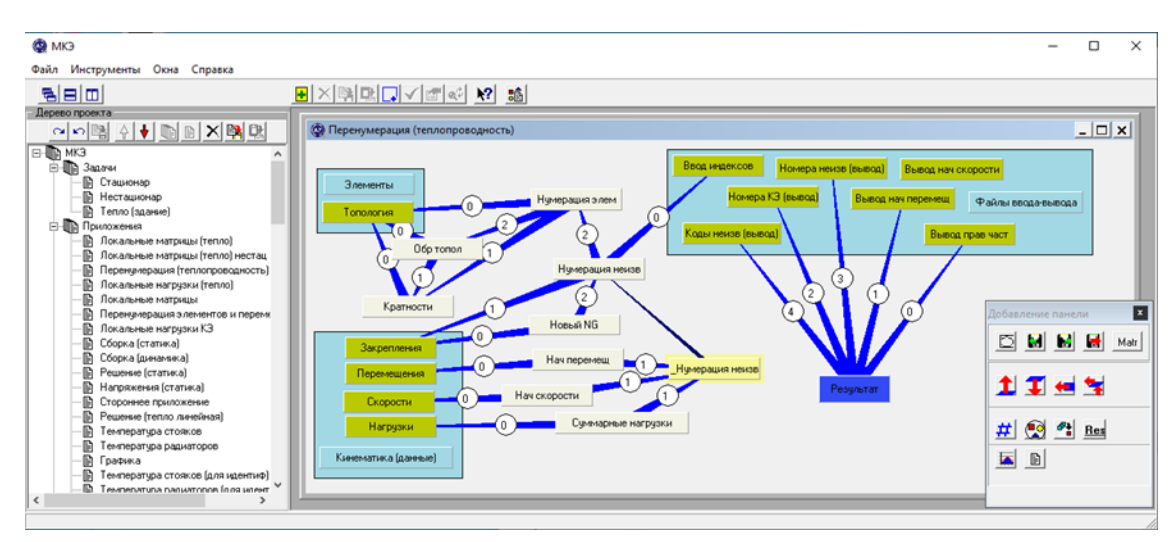

слева – дерево страниц, вверху – инструменты редактирования ФОС, основное окно – редактируемая страница, справа - панель добавления алгоматов

Рисунок 5 – Интерфейс конструктора функционально-объектных схем

Конструктор предоставляет пользователю набор инструментов для графического построения ФОС и позволяет хранить их в виде наборов данных для последующего изменения и использования. Построенная многостраничная ФОС транслируется в программу, которая выполняется под управлением интерпретатора.

Практика реализации алгоритмов численного моделирования показала, что возможен выигрыш во времени и объёме памяти, если допустить некоторые контролируемые побочные эффекты [6]. В этом случае аргумент, по отношению к зависимому объекту, является сервером, вычисляющим функцию неявного аргумента. Это оказывается полезным, например, при вычислении функций координат, используемых в разных определяющих уравнениях одной и той же подобласти - конечного элемента, контрольного объёма и т.п. [7].

Среда программирования [4] была многократно использована для программной реализации алгоритмов решения задач статики, динамики, электро- и теплопроводности гетерогенных сред и конструкций из композиционных материалов [8-10]. Предлагаемый вариант парадигмы программирования позволяет строить расширяемые вычислительные комплексы для вычислительного эксперимента. Визуальное представление алгоритма в виде функционально-объектной схемы наглядно отражает структуру математической модели и в то же время оставляет возможность изменений функционального наполнения.

## Библиографический список

1. Буч, Г. Объектно-ориентированный анализ и проектирование с примерами приложений на  $C++/ \Gamma$ . Буч – М.: ООО «И. Д. Вильямс», 2008. – 720 с.

2. Роганова, Н. А. Функциональное программирование / Н. А. Роганова - М.: ГИНФО, 2002. – 260 с.

3. Прокопец, А. Конкурентное программирование на SCALA / А. Прокопец -ДМК пресс, 2017. - 342 с.

Каледин, В.О. Свидетельство о государственной регистрации программы для 4. ЭВМ «Среда функционально-объектного программирования «Алгозит» / В.О. Каледин // Зарегистрировано в Реестре программ для ЭВМ 6 марта 2017 г., № 2017612895.

5. Каледин, В О. Алгоритмизация математических моделей / В.О. Каледин, Е.И. Васильева – Новокузнецк: Изд-во НФИ КемГУ, 2014. – 78 с.

6. Каледин, В.О. Функциональные схемы с побочными эффектами как инструмент сокращения вычислительных ресурсов / В.О. Каледин, А.Е. Гилева // Современные тенденции развития науки: сбор. тезисов нац. конф. – Кемерово: КемГУ. 2018. – с. 149- 150.

7. Каледин В.О. Вариант парадигмы программирования для реализации численных методов решения связанных задач термомеханики гетерогенных сред / В.О. Каледин, Д.А. Галдин, А.Е. Паульзен, А.Д. Ульянов // В сб.: Механика композиционных материалов и конструкций, сложных гетерогенных сред. Сб. трудов 10-й Всероссийской научной конференции с международным участием им. И. Ф. Образцова и Ю. Г. Яновского, посвящённой 100-летию со дня рождения академика И.Ф. Образцова.. – Москва: ООО «Сам Полиграфист». 2020 – с. 348-356.

8. Будадин О.Н. Теоретические и экспериментальные исследования возможности теплового контроля пространственной конструкции из полимерного композиционного материала в процессе одноосного силового нагружения / О.Н. Будадин, В.О. Каледин, А.А. Кульков, А.Н. Пичугин, Н.В. Нагайцева // Контроль. Диагностика. 2014. – №5. – С. 72–80.

9. Каледин, В.О. Программная система для алгоритмизации численного решения задач механики сплошной среды / В.О. Каледин, Я.С. Крюкова, Н.В. Нагайцева [и др.] // Известия Алтайского государственного университета – Барнаул: Алтайский государственный университет. 2014. – № 1-1 (81). – С. 161–164.

10. Budadin, O.N. The influence of deformation waves on impact energy absorption and heat release in multi-layer woven fabric ballistic body armor / O.N. Budadin, S.O. Kozelskaya, V.O. Kaledin, A.E. Gileva, V.P. Vavilov, M.V. Kuimova // Ceramics International – Elsevier Science Publishing Company. 2019. – т. 45 – №18 – 24336-24342.

УДК 65.012.519.6

# **МНОГОКАНАЛЬНЫЕ АКТИВНЫЕ СИСТЕМЫ УПРАВЛЕНИЯ СТАЛЕПЛАВИЛЬНЫМИ ПРОЦЕССАМИ**

# **Бурков В.Н.**<sup>1</sup> **, Киселева Т.В.**<sup>2</sup>

<sup>1</sup>*Институт проблем управления РАН г. Москва, Россия*

# <sup>2</sup>*ФГБОУ ВО «Сибирский государственный индустриальный университет» г. Новокузнецк, Россия, kis@siu.sibsiu.ru*

*Аннотация. Рассматриваются структуры двухканальных активных (автоматизированных) систем управления, названных пассивным и активным «советчиками», а также трехканальная автоматизированная система с нормативной моделью. Указаны их узкие места и достоинства. Приведены стимулирующие функции для каждого активного канала, сделан их анализ. В системе с нормативной моделью описаны функции нормативной модели, алгоритм ее работы, дана структура приобъектно-пересчетной математической модели, показа опыт применения таких систем при управлении сталеплавильными процессами.*

*Ключевые слова: активные системы, советчики оператора, нормативная модель, функции стимулирования, приобъектно-пересчетная модель, структура.*

*Abstract. The structure of two-channel active (automated) control systems, called passive and active «advisers», as well as a three-channel automated system with a normative model are considered. Their bottlenecks and advantages are indicated. The stimulating functions for each active channel are presented and analyzed. In the system with the normative model, the functions of the normative model, the algorithm of its operation are described, the structure of the on-site-recalculating mathematical model is given, the experience of using such systems in the control of steelmaking processes is shown.*

**Keywords:** active systems, operator's advisors, normative model, incentive functions, on-site recalculation model, structure.

В условиях автоматизации управления производством с использованием вычислительной техники возникла актуальная проблема организации, стимулирования, планирования деятельности, регламентации поведения и обучения человека в автоматизированных системах. В связи с этим одной из наиболее важных задач является интеграция традиционно сложившихся на производстве управленческих (планирующих, контролирующих, регулирующих и др.) систем и создаваемых в дополнение к ним АСУ путем совершенствования механизма координации их работы. Решение этой задачи позволило обеспечить условия постепенного формирования качественно новых и эффективных управляющих комплексов. Разработки в этом направлении [1], связанные с совершенствованием систем «оператор - ACУ», названные «советчиками оператора», сначала проводились эвристически для объектов черной металлургии, а затем получили теоретическое и практическое обоснование в исследованиях по многовариантным системам, натурноматематическому моделированию и теории активных систем [2-4].

Первые работы, в которых были поставлены вопросы оценивания и стимулирования человеко-машинного взаимодействия в системах типа «советчик оператора» на основе ретроспективного (по предыстории) анализа принятых человеком-технологом и рассчитанных с помощью машинного (компьютерного) канала управляющих решений, послужили началом исследования двухканальных активных систем.

«Советчики оператора» были призваны помогать человеку-технологу, принимающему управленческие решения на объекте, вырабатывать наиболее оптимальные решения. Для повышения эффективности функционирования таких систем были предложены многоканальные организационные механизмы, представляющие собой механизмы функционирования автоматизированного комплекса из нескольких взаимосвязанных и действующих параллельно активных каналов выработки управленческих решений и формирования информации. На основе сравнительного анализа достигнутой каналами эффективности их функционирования и полученных результатов осуществлялось стимулирование людей, входящих в состав активных каналов.

Среди наиболее распространенных двухканальных активных систем можно выделить пассивный и активный «советчики».

В активной системе типа пассивный «советчик» имеются два параллельно работающих канала выработки управляющих воздействий: первый канал представлен натурнодействующей (натурной) управляющей системой, в состав которой входит человектехнолог, принимающий решение, а второй канал представлен модельнодействующей (модельной, компьютерной, машинной) управляющей системой, реализуемой с помощью УВМ. Натурнодействующая управляющая система вырабатывает решения и наносит их на реальный (натурный) объект, а модельнодействующая - передает свои решения человеку-технологу в качестве «советов».

Основной недостаток пассивного «советчика» - отсутствие воспроизводящей модели объекта деятельности для замкнутого функционирования модельнодействующей управляющей системы, а также, в связи с этим, невозможность оценивания эффективности вырабатываемых ею советов.

Относительно недостатков в организации работы пассивных «советчиков» можно добавить следующее. Использование УВМ в режиме пассивного «советчика» может приводить к низкой эффективности ее функционирования, поскольку вырабатываемые ею решения не проверяются ни в замкнутом контуре, ни в непосредственной работе натурнодействующей управляющей системы. Использование управляющих решений «советчика» в натурнодействующей управляющей системе обычно регламентируется инструкциями, носящими рекомендательный характер, т.е. в виде административных указаний, не подкрепленных четкими стимулами, которые зависели бы от результатов сравнительного анализа эффективности решений обоих каналов. Фактически назначаемые администрацией (центром) стимулы для людей, работающих в составе натурнодействующей управляющей системы, имеют ту же природу, что и при отсутствии «советчика». Стимулирование персонала, обслуживающего машинный канал (алгоритмисты, программисты, электронщики, операторы и т.д.), осуществляется за такие косвенные показатели, как время наработки на один отказ электронной аппаратуры; процент «достоверных» решений - советов, определяемый по диапазону отклонений от средних и натурных решений; надежность ввода первичных данных и т.п.

Таким образом, в связи с возможной низкой эффективностью управляющих решений машинного канала, во-первых, и отсутствием зависимости стимулирования персонала от сравнительной эффективности решений, во-вторых, производственных персонал практически не пользуется рекоменлациями «советчика». Этот вывод подтверждается накопленным опытом функционирования АСУ типа «пассивный советчик» на ряде объектов черной металлургии [1, 5-7]. Таким образом, режим пассивного «советчика» за отсутствием объединяющего стимулирования людей в составе натурно- и модельнодействующей управляющих систем приводит в большинстве случаев к компьютерной показухе, сильно обособленному функционированию названных управляющих систем [7].

Подводя итоги сказанному, можно отметить, что такие системы были широко распространены на объектах черной металлургии, в том числе при управлении сталеплавильными процессами, но так и не прижились на них по следующим причинам:

1. Пассивная роль человека-технолога по отношения к машинному каналу в силу того, что такой «советчик» был разработан и внедрен без какого-либо участия в этом человека-технолога, как опытного эксперта.

2. Отсутствие у молельнолействующей управляющей системы обратной связи, т.е. отсутствие объекта реализации машинных решений.

3. Использование стимулов, которые имели место до внедрения «советчиков» и недостатком которых является то, что в них не учитывается новая роль человекатехнолога, работающего в составе автоматизированной системы совместно с «советчиком». В таких системах не учитывается степень взаимодействия человека-технолога с машинным (модельным) каналом выработки управленческих решений - советов.

Указанные недостатки пассивных «советчиков» в значительной степени удалось преодолеть, благодаря разработке так называемых активных «советчиков». В такой системе модельнодействующая управляющая система выработки модельных решений, замкнута на так называемую приобъектно-пересчетную математическую модель (ПМ) управляемого объекта. Под приобъектно-пересчетной математической моделью понимается молель управляемого объекта, позволяющая по информации о выходе объекта, о натурных и модельных управлениях определить расчетным путем модельный выход, т.е. оценку действительной выходной величины объекта, которая реализовалась бы, если бы на вход объекта вместо управлений натурной системы были поданы управляющие воздействия модельнодействующей системы.

Активным такой «советчик» назван потому, что в этой системе человек-технолог принимал активное участие в формировании модельнодействующей управляющей системы уже на начальных этапах ее разработки, где он использовался в качестве эксперта.

Таким образом, ПМ играет роль натурно-модельного объекта реализации машинных решений.

В системе с активным «советчиком» предусмотрена возможность выработки совместных информирующих и управляющих натурно-модельных решений.

В рамках системы с активным «советчиком» в зависимости от вида стимулирующих функций натурный и модельный управляющие каналы могут работать в следующих режимах:

- соревновательный режим, согласно которому стимулирующие функции для каждого канала имеют следующий вид:

 $St^H = \frac{Q^H(i)}{Q^M(i)}$  – для натурнодействующей управляющей системы (натурного канала);

 $St^{M} = \frac{\tilde{Q}^{M}(i)}{Q^{H}(i)}$ — для модельнодействующей управляющей системы,  $Q^{H}, Q^{M}$ — критерии (пока-

затели) эффективности управляющих каналов.

Из анализа представленных выше функций стимулирования видно, что величина стимула будет тем выше, чем выше числитель функции, т.е. чем эффективнее работает соответствующий канал, тем больше величина его стимулирующего вознаграждения. Однако есть и иной путь повышения стимулирующей функции для каждого канала. Например, не изменяя числитель, можно снижать знаменатель каждого соотношения. Это особенно характерно для натурнодействующей управляющей системы, так как именно человектехнолог, работающий в составе этого канала, может вмешиваться в работу машинного канала, поскольку последний часто вынужден пользоваться информацией, сообщаемой ему натурнодействующуй управляющей системой как наиболее достоверной. Сообщая машинному каналу заведомо ложную информацию, натурный канал, тем самым, будет способствовать снижению эффективности работы машинного канала, имея при этом максимальное значение своей стимулирующей функции [7-9]. Отсюда можно сделать следующий вывод: соревновательный режим можно реализовать только в том случае, если оба управляющих канала информационно независимы, т.е. могут получать достоверную информацию независимо друг от друга;

- режим взаимодействия (взаимосодействия):

- для натурнодействующей управляющей системы:

$$
St^{H}(i) = K^{H}(i) + d[1 - |K^{H}(i) - K^{M}(i)|]
$$
\n(1)

- для модельнодействующей управляющей системы:

$$
St^{M}(i) = K^{M}(i) + d\left[1 - \left|K^{H}(i) - K^{M}(i)\right|\right]
$$
 (2)

Здесь  $K^{\prime\prime}$ и  $K^{\prime\prime}$  – нормированные значения показателей эффективности  $O^{\prime\prime}$ и  $O^{\prime\prime}$ работы управляющих систем, безразмерные и изменяющихся в интервале  $[0 \div 1]$ ;  $d$  – весовой коэффициент, который выбирается из диапазона, равного  $[0,4 \div 0,6]$ .

Проанализируем стимулирующие функции (1), (2). Первая составляющая этих функций напрямую определяет величину стимула: чем выше достигнутый критерий эффективности работы соответствующего канала, тем больше значение стимулирующей функции. Вторая составляющая целиком зависит от того, насколько тесно взаимодействуют друг с другом оба управляющих канала. Если каждый из них стремится не только повысить свой показатель эффективности, но и создать условия для этого второму каналу, вторая составляющая увеличивается, а значит, возрастает значение стимулирующей функции соответствующего канала.

Натурнодействующая управляющая система может поспособствовать повышению эффективности работы модельного управляющего канала путем сообщения ему полной, достоверной и своевременной информации, которая доступна только этой системе; модельнодействующая управляющая система может, в свою очередь, повысить эффективность работы натурного управляющего канала путем сообщения ему более качественных советов, что в нестационарных условиях работы объекта особенно необходимо человекутехнологу, вырабатывающему управленческие решения. Кроме сравнительного оценивания эффективности работы управляющих систем в составе активного «советчика», стимулирования и обучения людей в активных каналах организационный механизм может выполнять функции задания самой структуры, целей, критериев и схемы взаимодействия между каналами.

Описанная структура, несомненно, имеет теоретические и практические преимущества по сравнению с обычными структурами типа пассивный «советчик».

- Рассмотренные выше формы организации человеко-машинного взаимодействия в АСУ и построения таких комплексов в целом нуждаются в дальнейшем развитии с учетом активного поведения человека, многоканальной выработки решений и других принципов теории организационного управления. В условиях существенной нестационарности функционирования реальных объектов и управления ими возникла необходимость построения организационного механизма с замкнутой нормативной моделью в составе модельнодействующей управляющей системы, позволяющей получать хорошо приспособленные к фактическим ситуациям «гибкие» нормативные решения, удовлетворительно отслеживающие нестационарные изменения обстановки и, тем самым, позволяющие оценить «личный вклад» каждого конкретного человека-технолога в эффективность управления.

Преодоление отмеченных недостатков требует видоизменения традиционных организационных механизмов на основе достоверного отображения динамических производственных ситуаций, в чем и заключается главное назначение второго (нормативного) канала.

Отметим, что рекомендации «советчика» в автоматизированных системах можно также рассматривать как некоторую нормативную (эталонную) модель и с ее помощью осуществлять стимулирование и обучение основного производственного персонала. Причем стимулирование должно быть таким, чтобы человек-технолог стремился достичь или даже превзойти в лучшую сторону сопоставляемую ему нормативную модель. Именно эта идея лежит в основе системы с нормативной моделью.

На основе достаточно представительной нормативной модели с замыканием на натурно-модельный объект управления возможно получать хорошо приспособленные к фактическим ситуациям «гибкие» нормативные решения (модели), отслеживающие нестационарные изменения условий работы объекта и, тем самым, позволяющие определить «личный вклад» каждого человека-технолога, участвующего в процессе управления, в лостигнутую эффективность.

Наличие в АСУ нормативного канала позволяет в замкнутом режиме обучать и стимулировать человека, функционирующего в составе натурнодействующей управляющей системы, на основе сравнительного анализа эффективности его фактических решений с эффективностью нормативных решений, которые являются не жесткими уставками, а вырабатываются с оперативными прямыми и обратными связями в замкнутом контуре натурно-математической имитации.

Таким образом, наличие в автоматизированной системе нормативной модели позволяет выполнять следующие функции:

- оценивать фактический вклад каждого участника в процессе управления для гибкого стимулирования;

- оценивать нестационарные условия функционирования объекта с тем, чтобы выявлять наиболее «тяжелые» периоды его функционирования и поддерживать человека, управляющего процессом, несмотря на полученные им далеко не лучшие результаты;

– обучать неопытный персонал работе в условиях функционирования человекомашинной системы, в частности, взаимодействию с машинным каналом. Для этих целей нормативная модель строится в виде множества моделей, отличающихся степенью сложности. В начале обучение производится с использованием простых нормативных моделей, которые затем постепенно усложняются до тех пор, пока обучаемый не приобретет навыки работы с самым сложным вариантом модели. При этом сроки обучения, по срав-

нению с традиционными методами, как показала практика, сокращаются от одного - трех лет, до одного - трех месяцев.

Поскольку к нормативной управляющей модели предъявляются высокие требования, согласно которым с помощью ее должны вырабатываться управляющие решения, которые являются предельно эффективными (или близки к таковым) для данного объекта, находящегося в конкретных условиях, вопросам выбора структуры, подхода к построению такой модели уделялось большое внимание.

Исходя из выше сказанного для построения нормативной управляющей модели был предложен восстановительно-прогнозирующий алгоритм (ВП-алгоритм) [10], суть которого состоит в пересчетном восстановлении ретроспективно образцовых решений и комплексном прогнозировании их динамической последовательности с учетом ее ближайшей предыстории, а также всех контролируемых возмущений и заданий. Кроме того, этот алгоритм дополнен формализованным опытом человека-технолога, принимающего решения в процессе управления технологическим объектом, и качественно соответствует правилам работы ведущих производственников и современным представлениям теории оценивания и регулирования при неполной информации, включая новые типы связей и робастные преобразующие операторы.

Большое внимание было уделено построению приобъектно-пересчетной математической модели, для которой выбрана двухуровневая структура (рисунок 1), включающая настроечно-идентифицирующий оператор  $\varphi_{k}^{M}$ , находящийся на верхнем уровне, с помощью которого производятся изменения (уточнения) коэффициентов  $k^M$  и связей в составе  $\varphi_s^M$ , и разностно-пересчетный  $\varphi_s^M$  – на нижнем уровне.

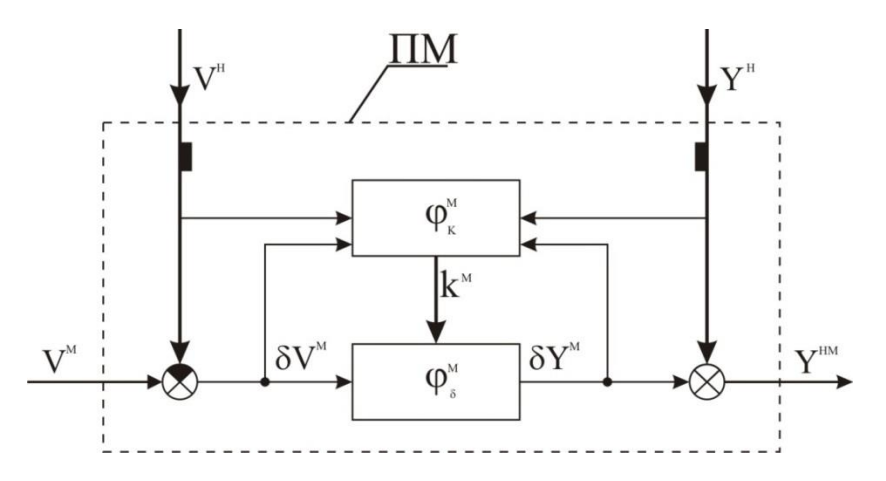

Рисунок 1 – Структура двухуровневой приобъектно-пересчетной модели

 $k^M$  – параметрические (коэффициентные) и структурно-параметрические настройки. Зачерненные прямоугольники на схеме условно обозначают базы натурных<br>данных  $\langle V^{\mu}, Y^{\mu} \rangle$  в сочетании с модельными и натурно-модельными данными  $\langle V^{\mu}, Y^{\mu\nu} \rangle$ .

Настраиваемые операторы  $\varphi_{s}^{M}$ , отображающие в приращениях фактические и условно измененные свойства преобразующих каналов натурного блока, подвержены формируемым в идентифицирующем операторе  $\varphi_k^M$  структурно-параметрическим воз-

действиям в виде вектора  $k^M$ ;  $V^H$ ,  $Y^H$  – натурные входные и выходные векторы.

Конкретизируя относительно простую приобъектно-пересчетную математическую модель на примере обобщенных пропорционально-разностных соотношений между из-

менениями входных и выходных величин в приращениях к их фактическим значениям, для двухслойного операторного блока можно записать следующие выражения:

$$
\delta Y_i^M = \sum_{j=1}^J k_{ij} \delta V_j^M, \ \ Y_i^{HM} = Y_i^H + \delta Y_i^M,
$$
\n(3)

$$
k_{ij} = k_{ij}^* [1 + a_{ij}^* \exp(-b_{ij}^* Y_X^H Y_X^M)] \,, \tag{4}
$$

- $Y_X$  характеристическая выходная величина (первичная или комплексная), исгде пользуемая и как показатель состояния, определяющий нелинейность объекта;
	- $\delta V_i^M$  модельно задаваемые изменения *j*-ой величины во входном модельном векrope  $V^M$ :
	- $\delta Y_i^M$  расчетное изменение *i*-ой величины в выходном модельном векторе;
	- $k_{ij}$ ,  $a_{ij}$ ,  $b_{ij}$  настроечные коэффициенты, устанавливаемые для конкретного комплекса условий и уточняемые по ходу идентификации реального объекта.

Выражение (3) реализуется математическим оператором  $\boldsymbol{\varphi}^{M}_{n}$ нижнего уровня двухуровневой иерархической структуры ПМ, а выражение (4) - математическим оператором верхнего уровня  $\boldsymbol{\varphi}_{\nu}^{M}$ .

С целью улучшения межканальных взаимодействий введены обобщенные (интегративные) показатели эффективности, которые для управляющей системы с нормативной моделью могут быть записаны:

$$
K_{\Sigma}^{H}(i) = K^{H}(i) + d^{H}(1 - |K^{H}(i) - K^{M}(i)|),
$$
\n(5)

$$
K_{\Sigma}^{M}(i) = K^{M}(i) + d^{M}(1 - |K^{H}(i) - K^{M}(i)|),
$$
\n(6)

где  $K^{\prime\prime}(i)$ ,  $K^{\prime\prime}(i)$  – нормированные значения (изменяющиеся в диапазоне от 0 до 1) показателей эффективности для *i*-ого цикла вырабатываемых решений в натурнозамкнутом и модельнозамкнутом (нормативной модели) каналах принятия решений;

 $d^{\mu}$ ,  $d^{\mu}$  – настроечные коэффициенты со средним уровнем, примерно равным 0,5.

При стимулировании по такого рода обобщенным показателям, наибольшая величина стимула получается в случае достижения максимальных показателей эффективности совместно обоими управляющими каналами.

Приведенные обобщенные показатели обеспечивают эффективное взаимодействие названных выше активных каналов принятия решений с постоянным заинтересованным анализом их динамики. В пропорции от усредненных за установленные периоды времени значений  $K^{\prime\prime}(i)$ ,  $K^{\prime\prime}(i)$ назначаются стимулирующие воздействия со значительным интервалом их изменения в денежном выражении.

Таким образом, можно резюмировать, что наиболее эффективными являются многоканальные автоматизированные системы с нормативной моделью, так как они наилучшим образом могут учитывать конкретный вклад каждого человека-технолога, участвующего в процессе принятий решений, а не стимулировать бригаду в целом; могут выявлять и учитывать нестационарную обстановку, сложившуюся на объекте, и обучать молодых специалистов искусству управления за более короткий временной отрезок. Предложенный организационный механизм учитывает не только вклад в полученные результаты

отдельных людей, но и то, насколько эффективно человек-технолог взаимодействовал с машинным каналом (нормативной моделью).

### **Библиографический список**

1. Многоканальные организационные механизмы (опыт применения в АСУ): препринт / В.П. Авдеев, В.Н. Бурков, А.К. Еналеев, Т.В. Киселева. – М.: ИПУ РАН, 1989. – 43 с.

2. Организационное управление с использованием нормативной модели / В.П. Авдеев, В.Н. Бурков, А.К. Еналеев и др. // Синтез механизмов управления сложными системами: сб. трудов. – М.: ИПУ РАН, 1987. – С. 15 – 23.

3. Модель многоканального организационного механизма управления металлургическим производством / В.Н. Бурков, А.В. Пинтов, Т.В. Киселева, В.Н. Тежиков // Изв. вузов. Черная металлургия. – 1987. – № 2. – С. 114 – 122.

4. Бурков, В.Н. Механизмы функционирования организационных систем / В.Н. Бурков. – М.: Наука, 1988. – 384 с.

5. Новиков, Д.А. Механизмы стимулирования в многоэлементных организационных системах / Д.А. Новиков, А.В. Цветков. – М.: Апостроф, 2000. – 184 с.

6. Опыт многоканальной организации управления шихтовкой мартеновских плавок / Н.А. Фомин, Н.С. Юдин, Т.В. Киселева и др. // Изв. вузов. Черная металлургия. –  $1989. - N_2$  4. – C. 114 – 121.

7. Киселева, Т.В. Теория и практика организационно-экономических механизмов / Т.В. Киселева. – Новокузнецк: изд. центр СибГИУ, 2011. – 112 с.

8. Бурков, В.Н. Введение в теорию активных систем / В.Н. Бурков, Д.А. Новиков.  $-M<sub>1</sub>$ , 2006. – 124 с.

9. Киселева, Т.В. Теория организационно-экономических механизмов: конспект лекций / Т.В. Киселева. – Новокузнецк, 2010. – 112 с.

10. Восстановительно-прогнозирующая система управления: учебное пособие / В.П. Авдеев, В.Я. Карташов, Л.П. Мышляев, А.А. Ершов. – Кемерово, 1989. – 90 с.

УДК 519.85

# **ПОСТАНОВКА И РЕШЕНИЕ ОПТИМИЗАЦИОННОЙ ЗАДАЧИ ПРИМЕНИТЕЛЬНО К МЕТАЛЛУРГИЧЕСКИМ ТЕХНОЛОГИЯМ**

**Рыбенко И.А.**<sup>1</sup> **, Роос Х-Г.**<sup>2</sup>

<sup>1</sup>*ФГБОУ ВО «Сибирский государственный индустриальный университет» г. Новокузнецк, Россия, rybenkoi@mail.ru*

> 2 *Технический университет Дрездена г. Дрезден, Германия, hans-goerg.roos@tu-dresden.de*

*Аннотация. Представлен алгоритм определения оптимальных технологических режимов металлургических процессов. Разработан комплекс критериев оптимизации. Приведена схема решения двухконтурной задачи оптимизации для нахождения оптимальных условий реализации процессов в термодинамических системах и определения оптимальных режимов металлургических технологий.*

*Ключевые слова: оптимизация, критерий оптимизации, метод, оптимальные условия, оптимальный режим.*

*Abstract. An algorithm for determining the optimal technological modes of metallurgical processes is presented. A set of optimization criteria has been developed. A scheme for solving the two-circuit optimization problem for finding optimal conditions for the implementation of processes in thermodynamic systems and determining the optimal modes of metallurgical technologies is presented.*

*Keywords: optimization, optimization criterion, method, optimal conditions, optimal mode.*

Процесс совершенствования и развития любых технологических систем представляет собой решение задачи оптимизации, то есть последовательность нахождения решений, лучших по сравнению с текущим или исходным состоянием [1]. Проблема оптимизации технологических режимов металлургических процессов в настоящее время как никогда актуальна в связи с низкими технико-экономическими показателями существующих агрегатов, большими затратами материальных и энергетических ресурсов на производство единицы продукции, необходимостью создания новых экологически чистых, ресурсо- и энергосберегающих технологий, реконструкцией и совершенствованием существующих технологий, рациональным использованием имеющихся ресурсов. Все это предполагает формулировку и решение различных по сложности задач оптимизации [2]. Основными этапами решения оптимизационной задачи являются: обоснование цели и выбор критериев; выделение объекта исследования; построение математической модели; выбор подхода и методов решения задачи; реализация метода и анализ результатов [3].

Одной из важнейших задач при решении задач оптимизации металлургических процессов является выбор критерия, который характеризует качество технологического процесса или степень достижения поставленной цели. Критерий выбирается исходя из следующих формальных требований: он должен иметь количественную оценку в области изменения факторов и быть монотонно связан с качеством функционирования технологического объекта [1]. При совершенствовании существующих, а также создании принципиально новых технологий, более экономичных в смысле производства энтропии, целесообразно применение критериев, отражающих реальные экономические, технологические, технические, экологические показатели и требования [2].

К технологическим критериям можно отнести степень извлечения металла, производительность металлургического агрегата, продолжительность технологической операции, надежность, скорость протекания процессов и др. К критериям техникоэкономического плана относятся капитальные вложения, энергетические и материальные затраты, себестоимость продукции, прибыль в единицу времени, отношение затрат к прибыли, рентабельность. Среди экологических критериев можно выделить плату за выбросы и сбросы, объемы сточных вод и технологических газов и др.

В связи с большим количеством критериев и ограничений выбор метода оптимизации металлургических процессов представляется достаточно сложной задачей. Решение таких многокритериальных задач, особенностью которых является наличие в области допустимых значений области компромиссов, в которой невозможно одновременное улучшение всех критериев, осуществляется методами векторной оптимизации [4]. При этом приходится сталкиваться с необходимостью нахождения решений, удовлетворяющих нескольким, зачастую конфликтующим между собой, критериям. Существуют несколько направлений решения задач векторной оптимизации, основанные на методе уступок и методе свертывания [4]. Метод уступок применяется в случае, когда частные критерии могут быть упорядочены в порядке убывающей важности, и заключается в последовательном ослаблении первоначальных требований, как правило, одновременно невыполнимых. Метод свертывания применяется в случае равноценности критериев и заключается в сведении задачи многокритериальной оптимизации к однокритериальной путем построения обобщенного параметра оптимизации как некоторой функции от множества исходных. Основными способами построения обобщенного критерия оптимизации являются аддитивный метод, позволяющий получить обобщенный параметр как сумму произведений частных критериев, умноженных на величины как положительных, так и отрицательных весовых коэффициентов, и мультипликативный, в котором обобщенный параметр является произведением частных критериев оптимальности [1]. В результате сведения задачи векторной оптимизации к скалярной (с одним критерием оптимизации) появляется возможность использования формальных метолов оптимизации, выбор которых осуществляется в зависимости от вида критерия, наличия и характера ограничений и размерности задачи [2].

Однако очень часто сведение многокритериальной задачи к однокритериальной приводит к тому, что обобщенный критерий - интегральный или комплексный, получаемый путем уступок или некоторой свертки локальных критериев, либо не соответствует физической сущности задачи, либо ее предпосылкам [2]. Поэтому при решении сложных задач многокритериальной оптимизации металлургических процессов очень часто требуется применение подходов, предусматривающих неформальные процедуры. Наиболее приемлемым в этом случае является метод исследования пространства параметров, сущность которого заключается в исследовании свойств объекта в некоторой области пространства внутренних параметров и нахождении такого их сочетания, которое способно обеспечить набор значений критериев, близких к наилучшему варианту. При этом осуществляется использование всей совокупности критериев без изменения основного свойства многокритериальности и непосредственно в процессе решения задачи производится определение и неформальный анализ допустимого множества [4].

Металлургические процессы являются многомерными, нелинейными, нестационарными объектами с большим количеством взаимосвязанных и взаимодействующих между собой элементов и сопровождаются сложным комплексом физико-химических превращений, протекающих в условиях твердых, жидких и газообразных сред при высокой температуре. Для оптимизации технологических режимов этих процессов с целью снижения их ресурсо- и энергоемкости разработан метод, особенностью которого является решение ряда оптимизационных задач по определению наилучших условий их реализации и путей достижения этих условий [2].

Метод включает следующие этапы: формулировку цели и постановку задачи, выделение объекта исследования, определение оптимальных параметров металлургических систем и определение оптимальных режимов металлургических технологий.

В результате постановки задачи формируются целевые условия, включающие выбор типа процесса, вида задачи и задание системы критериев оптимизации.

На этапе выделения объекта осуществляется задание параметров входныхвыходных потоков, параметров процесса и выделение стадий и подпроцессов. Результатом реализации этапа является набор шихтовых материалов, химический состав и температура, диапазоны изменения расходов шихтовых материалов и выхода, химического состава фаз и температур продуктов процесса – металла, шлака, газа, параметры процесса, стадии, подпроцессы и совокупность химических реакций, формирующих металлургическую систему.

На третьем этапе определяются оптимальные параметры металлургической системы – осуществляется выделение областей протекания окислительно-восстановительных процессов, производится оценка конечного равновесного и неравновесного состояния и решается задача оптимизации по определению наилучших условий реализации восстановительных процессов в термодинамической системе. Результатом этого этапа являются границы областей протекания окислительно-восстановительных процессов и оптимальные параметры системы: типы и расходы материалов, температуры, составы газовой фазы и термодинамические показатели. На данном этапе предполагается проведение лабораторных экспериментов для подтверждения полученных результатов.

На четвертом этапе осуществляется разработка металлургической технологии путем нахождения оптимальных режимов и определения путей достижения этих режимов для заданных параметров выходного потока и процесса при оптимизации техникоэкономических показателей. Для чего производится разработка и реализация математических моделей, проводится исследование металлургического процесса и решается задача оптимизации по определению наилучших условий его реализации.

При реализации метода осуществляется двухконтурная оптимизация путем решения многокритериальных оптимизационных задач двух видов: нахождение параметров системы при определении оптимальных условий протекания процессов в элементарных термодинамических системах и определение оптимальных режимов металлургических технологий (рисунок 1).

В рамках первого контура осуществляется оптимизация параметров в модельных системах, сформированных в числах молей составляющих ее компонентов, с использованием метода исследования пространства параметров объекта. Методика термодинамического моделирования применялась для расчетов, исследования и оптимизации процессов восстановления железа, марганца, титана, никеля и ванадия из оксидных систем [6, 7]. Полученные результаты использовались при разработке оптимальных технологических режимов нового непрерывного металлургического процесса прямого получения металлов и технологий легирования стали с использованием оксидных материалов [2, 8-10].

Постановка оптимизационной задачи в рамках второго контура заключается в определении управляющих воздействий на процесс путем поиска экстремума требуемого критерия при ограничениях на параметры готового продукта и соблюдении условий материального и теплового балансов.

В качестве критериев могут быть выбраны следующие показатели:

суммарный расход шихтовых материалов на единицу продукции, кг/т:

$$
P = \sum_{k=1}^{K} g_k = (\sum_{k=1}^{K} G_k) / G_{n \rho o \partial} \cdot 1000 \to \min ; \tag{1}
$$

затраты на единицу продукции, руб./т:

$$
C = \left(\sum_{k=1}^{K} G_k \, H_k\right) / G_{\eta \rho o \partial} \to \min \, ; \tag{2}
$$

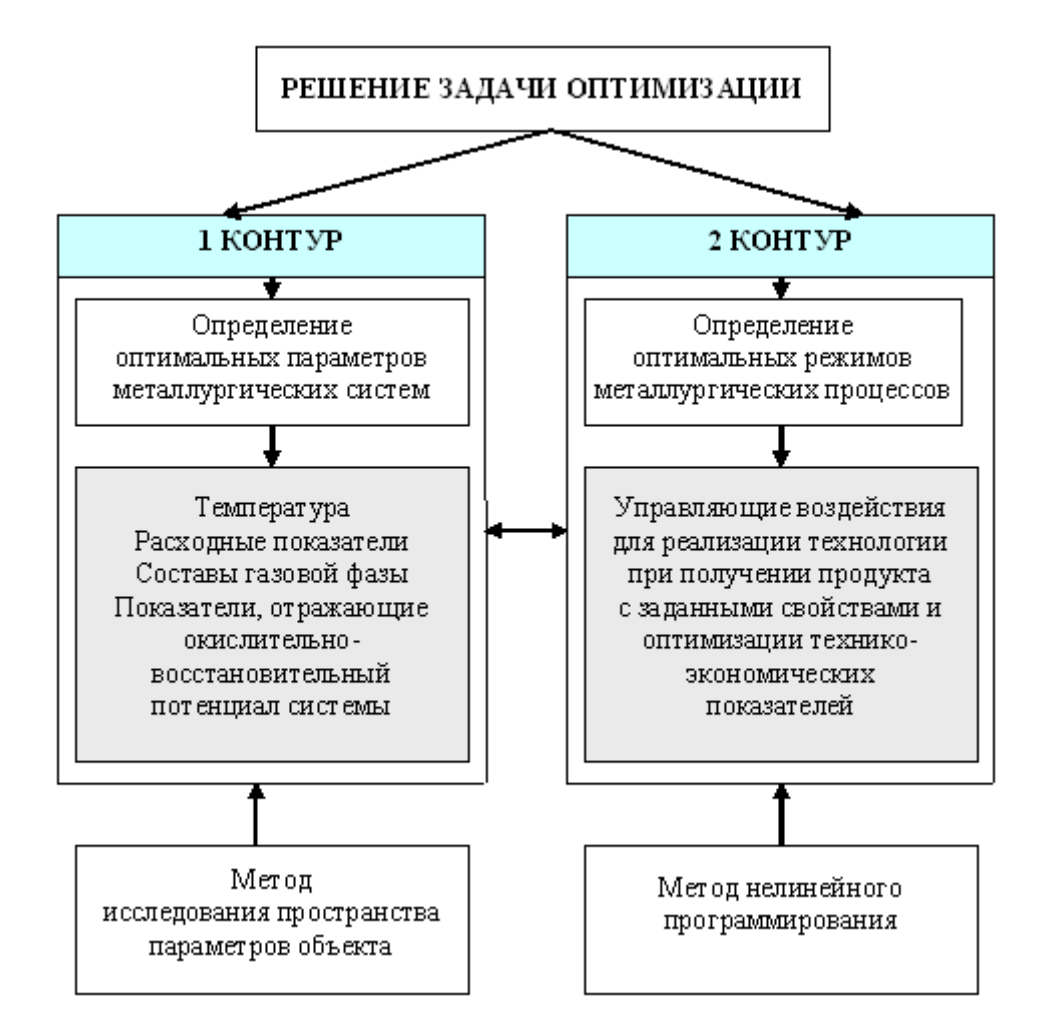

Рисунок 1 – Схема решения задачи оптимизации

производительность агрегата:

$$
\Pi = G_{\scriptscriptstyle M} = \sum_{n=1}^{N_M} G_{[R_n]}^{\scriptscriptstyle \text{BbX}} \to \max , \qquad (3)
$$

где *g<sup>k</sup>* − удельный расход *k*-го материала, кг/т;

 $G_k$  – расход *k*-го материала, кг;

*Gпрод* – выход продукта, кг;

*Ц<sup>k</sup>* – цена *k*-го материала входного потока, руб./т;

- Э*<sup>k</sup>* удельная энергоемкость *k*-го материала, ГДж/т;
- *G<sup>м</sup> –* масса металла, кг;
- *N<sup>M</sup> –* количество компонентов металла;
- *вых R<sup>n</sup> <sup>G</sup>*[ ] *–* масса *n*-го компонента металла, кг.

Решение задачи оптимизации заключается в определении экстремума одного из вышеперечисленных критериев при соблюдении следующих ограничений:

1. Ограничения на диапазоны изменения расходов компонентов входных потоков:

$$
G_{k\min} < G_k < G_{k\max}.\tag{4}
$$

2. Ограничения на параметры выходных потоков:

$$
R_{n \min} < R_n < R_{n \max}; \tag{5}
$$
\n
$$
T_{\min} < T < T_{\max}.
$$

3. Соблюдение закона сохранения массы на уровне потоков, веществ и элементов:

$$
\sum_{k=1}^{K^{f}} G_{k}^{f} + \sum_{k=1}^{K^{2}} G_{k}^{2} = \sum_{l=1}^{L^{f}} G_{l}^{f} + G^{2};
$$
\n
$$
\sum_{k=1}^{K^{f}} \sum_{m=1}^{N_{k}^{f}} \frac{G_{k}^{f} / R_{m} /_{k}}{100} + \sum_{k=1}^{K^{2}} \sum_{m=1}^{N_{k}^{2}} \frac{G_{k}^{2} \{R_{m}\}_{k}}{100} = \sum_{l=1}^{L^{f}} \sum_{n=1}^{N_{l}^{f}} \frac{G_{l}^{f} / R_{n} /_{l}}{100} + \sum_{n=1}^{N^{2}} \frac{G^{2} \{R_{n}\}}{100};
$$
\n
$$
\sum_{k=1}^{K^{f}} \sum_{m=1}^{N_{k}^{E_{l}^{f}}} \frac{G_{k}^{f} / E_{ix_{m}} E_{j y_{m}} /_{k}}{100} \cdot \frac{x_{m} M_{E_{i}}}{M_{E_{ix_{m}} E_{j y_{m}}}} + \sum_{k=1}^{K^{2}} \sum_{m=1}^{N_{k}^{E_{l}^{2}}} \frac{G_{k}^{2} \{E_{ix_{m}} E_{j y_{m}}\}_{k}}{100} \cdot \frac{x_{m} M_{E_{i}}}{M_{E_{ix_{m}} E_{j y_{m}}}} =
$$
\n
$$
= \sum_{l=1}^{L^{f}} \sum_{n=1}^{N_{l}^{E_{l}^{f}}} \frac{G_{l}^{f} / E_{ix_{m}} E_{j y_{n}} /_{l}}{100} - \frac{x_{n} M_{E_{i}}}{M_{E_{ix_{n}} E_{j y_{n}}}} + \sum_{n=1}^{N_{l}^{E_{l}^{2}}} \frac{G_{l}^{2} \{E_{ix_{m}} E_{j y_{m}}\}_{l}}{100} \cdot \frac{x_{n} M_{E_{i}}}{M_{E_{ix_{n}} E_{j y_{n}}}}
$$
\n(6)

- где *К<sup>†</sup>*, *К*<sup>2</sup> и G<sub>k</sub><sup>†</sup>, G<sub>k</sub><sup>2</sup> − количество и массовый расход конденсированных, газообразных входных потоков соответственно;
	- *L f* − количество конденсированных выходных потоков;
	- $G_l^f$  и  $G$ <sup>2</sup> − массовый выход *l*-го конденсированного и газообразного выходных потоков;
	- $N_k^f$  и  $N_k^z$  количество веществ в *k*-ом конденсированном и газообразном входных потоках;
	- /*Rm*/*<sup>k</sup>* и {*Rm*}*<sup>k</sup>* − содержание *R<sup>m</sup>* вещества в *k-*ом конденсированном и газообразном входных потоках, %;
	- $N_i^f$ ,  $N^z$  количество веществ в *l*-ом конденсированном и газообразном выходных потоках;
	- $/R_m/$ <sup>*l*</sup> и  ${R_n}$  содержание  $R_n$  вещества в *l*-ом конденсированном и газообразном выходных потоках, %;

*Т* – температура, К;

- $/E_{ix_m}E_{jy_m}/_k$ ,  $\{E_{ix_m}E_{jy_m}\}_k$  концентрация *m*-го вещества, содержащего элемент  $E_i$  в k-ом конденсированном или газообразном входном потоке, %;
- *ix jy l <sup>n</sup> <sup>n</sup>* / *<sup>E</sup> <sup>E</sup>* / , { } *n n <sup>E</sup>ix <sup>E</sup>jy −* концентрация *n-*го вещества, содержащего элемент *Е<sup>i</sup>* в *l-*ом конденсированном или газообразном выходном потоке, %;
- $N_k^{E_i^f}$  и  $N_k^{E_i^2}$  количество веществ, содержащих элемент  $E_i$  в *k*-ом конденсированном и газообразном входном потоке;
- $N_l^{E_i^f}$  и  $N^{E_i^2}$  количество веществ, содержащих элемент  $E_i$  в *l*-ом конденсированном и газообразном выходном потоке;
- *хm*, *y<sup>m</sup>* и *хn*, *y<sup>n</sup>* стехиометрические коэффициенты *m-*го и *n-*го соединений элемента *Еi*;
- $M_{Ei},\ M_{E_{i x_m}E_{j y_m}},\ M_{E_{i x_n}E_{j y_n}}$  молярные массы элемента  $E_i$  и его соединений, кг/моль.
- 4. Соблюдение закона сохранения энергии:

$$
\sum_{k=1}^{K^f} \sum_{m=1}^{N_k^f} (\Delta H_T^0)_m \frac{G_k^f / R_m /_k}{100 \cdot M_{R_m}} + \sum_{k=1}^{K^z} \sum_{m=1}^{N_k^z} (\Delta H_T^0)_m \frac{G_k^2 \{R_m\}_k}{100 \cdot M_{R_m}} + Q_{ucm} =
$$
\n
$$
= \sum_{l=1}^{L^f} G_l^f \Delta H_l^f + G^2 \Delta H^2 + \sum_{w=1}^{W} \Delta H_w^0 (\sum_{k=1}^K \frac{G_k R_{kw}}{100} - \sum_{l=1}^L \frac{G_l R_{lw}}{100}) + Q_{nom},
$$
\n(7)

- $(\Delta H_r^0)$ <sub>n</sub> изменение удельной энтальпии вещества R<sub>m</sub> при нагреве от 298 К до загде данной температуры  $T$  с учетом фазовых переходов, к $\pi$ ж/кг;
	- $\Delta H_i^f$ ,  $\Delta H_i^2$  изменение удельных энтальпий выходных потоков при нагреве от 298 К до температуры Т, кДж/кг;
	- $Q_{\text{ucT}}$  приход тепла внешних источников, кДж;
	- $Q_{\text{nor}}$  тепловые потери в окружающую среду, кДж;
	- число независимых реакций в системе;
	- $\Delta H^0 =$  тепловой эффект *w*-ой химической реакции, кДж/моль.

5. Выполнение целевых условий по остальным критериям.

Задача решается методом нелинейного программирования - обобщенного приведенного градиента [3]. Это итерационный численный метод решения оптимизационных задач, который позволяет определить «условный» экстремум целевой функции

$$
f(x_1, x_2, \ldots x_n) \rightarrow extr \tag{8}
$$

при наличии заданных ограничений на ее переменные

$$
\begin{cases}\ng_1(x_1, x_2, \dots x_n) = 0 \\
\vdots \\
g_m(x_1, x_2, \dots x_n) = 0\n\end{cases}
$$
\n(9)

Переменные  $\{x_1, x_2,...x_n\}$  или значения аргумента функции на вещественной области, при котором значение целевой функции стремится к «условному» экстремуму, являются управляемыми параметрами математической модели. Начальной точкой являются заданные расходы входных потоков.

Таким образом, разработан метод системного решения комплекса взаимосвязанных задач, особенностью которого является решение в рамках двухконтурной оптимизации многокритериальных задач двух видов: нахождение оптимальных условий протекания восстановительных процессов в термодинамической системе и определение оптимальных режимов ресурсосберегающих металлургических технологий. С использованием метода были определены оптимальные режимы ряда энерго- и ресурсосберегающих технологий нового непрерывного металлургического процесса струйно-эмульсионного типа в агрегате СЭР и технологий прямого легирования металла оксидными материалами [2].

### Библиографический список

1. Агеев, Н.Г. Моделирование процессов и объектов в металлургии: учеб. пособие [текст] / Н.Г. Агеев. – Екатеринбург : Изд-во Урал. ун-та, 2016. – 108 с.

2. Рыбенко, И.А. Развитие теоретических основ и разработка ресурсосберегающих технологий прямого восстановления металлов с использованием метода и инструментальной системы моделирования и оптимизации : дис. докт. техн. наук: спец. 05.16.02 : защищена 24.12.18 : утв. 09.07.19 / И.А. Рыбенко. – Новокузнецк, 2018. – 327 с.

3. Соколов, А.В. Методы оптимальных решений: в 2-х томах. Т. 1 Общие положения. Математическое программирование [Электронный ресурс]. - 2-е изд., испр. и доп. / А.В. Соколов, В.В. Токарев. – М.: Физматлит, 2011. – 496 с.

4. Трифонов, А.Г. Многокритериальная оптимизация [Электронный ресурс] / А.Г. Трифонов. - М.: Издательский центр «Академия», 2013. - 320 с.

5. Подиновский, В.В. Парето-оптимальные решения многокритериальных задач [текст] / В.В. Подиновский, В.Д. Ногин. – М. : Наука, 1982. – 64 с.

6. Рыбенко, И.А. Термодинамическое моделирование процессов в элементарных системах [текст] : монография / И.А. Рыбенко ; Сиб. гос. индустр. ун-т. – Новокузнецк : Изд. центр СибГИУ, 2016. – 98 с.

7. Разработка ресурсосберегающих технологий прямого легирования стали на основе методов термодинамического моделирования процессов восстановления металлов в элементарных системах / И.А. Рыбенко [и др.] // Изв. вуз. Черная металлургия. – 2017. -  $T. 60, N_2$  2. – C. 91 – 98.

8. Рыбенко, И.А. Разработка средствами Excel системы расчета металлургических процессов / И.А. Рыбенко, С.П. Мочалов // Известия вузов. Черная металлургия. –  $2005. - N_2 2. - C. 55 - 58.$ 

9. Рыбенко, И.А. Разработка оптимальных технологических режимов получения металлов с использованием методов математического моделирования и инструментальных систем / И.А. Рыбенко // Бюл. Черная металлургия. – 2018. - № 2. – С. 57 – 61.

10. Рыбенко, И.А. Решение задач оптимизации металлургических процессов с использованием инструментальной системы «Инжиниринг-Металлургия» / И.А. Рыбенко // Бюл. Черная металлургия. – 2018. - № 3. – С. 42 – 47.

# УДК 004.9

# **ИНСТРУМЕНТАЛЬНАЯ СИСТЕМА «ИНЖИНИРИНГ-МЕТАЛЛУРГИЯ» ДЛЯ РЕШЕНИЯ ШИРОКОГО КРУГА ЗАДАЧ В МЕТАЛЛУРГИИ**

## **Рыбенко И.А.**

## *ФГБОУ ВО «Сибирский государственный индустриальный университет» г. Новокузнецк, Россия, rybenkoi@mail.ru*

*Аннотация. Представлена инструментальная система «Инжиниринг-Металлургия», включающая комплекс программ и баз данных применительно к решению широкого круга оптимизационных задач ряда металлургических технологий. Приведена методика исследования и расчета оптимальных технологических режимов металлургических процессов.*

*Ключевые слова: моделирование, оптимизация, инструментальная система, программа, оптимальный технологический режим.*

*Abstract. The tool system «Engineering-Metallurgy» is presented, which includes a set of programs and databases for solving a wide range of optimization problems of a number of metallurgical technologies. The method of research and calculation of optimal technological modes of metallurgical processes is given.*

*Keywords: modeling, optimization, tool system, program, optimal technological mode.*

Металлургия является одной из ресурсоемких отраслей промышленности. Необходимость снижения энергоемкости и материалоемкости металлургической продукции требует как совершенствования традиционных схем производства чугуна и стали, так и создания новых металлургических процессов и агрегатов. Решение задач по совершенствованию существующих и разработке новых металлургических технологий связано, прежде всего, с исследованиями высокотемпературных процессов в сложных термодинамических системах с физико-химическими превращениями в равновесных и неравновесных условиях. Поскольку экспериментальные исследования, как правило, являются достаточно дорогими, а зачастую и неосуществимыми, то в этих условиях большое значение приобретает вычислительный эксперимент, который позволяет анализировать состояния и процессы и делать выводы о поведении исследуемых объектов на основании модельных представлений. В связи с этим актуальным является создание методов и инструментальных систем моделирования, позволяющих осуществлять многовариантные расчеты, проводить исследования и решать оптимизационные задачи, что откроет новые возможности для разработки и проектирования новых прогрессивных металлургических технологий.

Для решения вышеперечисленных задач создана и зарегистрирована в Федеральной службе по интеллектуальной собственности инструментальная система «Инжиниринг-Металлургия», разработанная средствами MS Excel и Delphi путем осуществления связей и математических расчетов между элементами совокупности таблиц и применения встроенного программного сервиса Solver и представляющая собой комплекс программ и баз данных, адаптированных для ряда металлургических технологий [1-5].

«Инжиниринг-Металлургия» состоит из блоков, позволяющих в интерактивном режиме вводить исходные данные по расходам, температуре, химическому составу материалов и технологическим параметрам процесса, рассчитывать все стадии и подпроцессы, материальный и тепловой балансы, определять энтальпии входных-выходных потоков, рассчитывать активности компонентов фаз, термодинамические характеристики химических реакций и технико-экономические показатели процесса.

Программы включают в себя набор стандартных блоков: «Исходные данные», «Балансы», «Энтальпии», «Активности», «Реакции», «Технико-экономические показатели», «Оптимизация», «Графика», «Исследование», в которых используются следующие базы данных: «Химический состав материалов», «Термодинамические свойства индивидуальных веществ (ТСИВ)», «Параметры взаимодействия 1-го порядка», «Атомные параметры», «Термодинамические характеристики реакций фазовых переходов и растворения элементов», «Удельные энергоемкости материалов» (рисунок 1).

В блоке «Исходные данные» осуществляется ввод исходных данных: расходы, температура и химический состав для заданного набора шихтовых материалов и технологические параметры процесса.

Пользователю предложен полный перечень шихтовых материалов для выбранного варианта технологии, предусмотрена возможность исключения какого-либо материала или добавления нового. По умолчанию в программе заданы химические составы всех используемых материалов, которые пользователь также может изменять по своему желанию. Параметры процесса определяются типом технологии, значения этих параметров также заданы по умолчанию. Их можно изменить или настроить самостоятельно.

В блоке «Балансы» осуществляется расчет всех стадий и подпроцессов, а также статей материального и теплового балансов. При расчете материального баланса производится декомпозиция всех веществ, поступающих в металлургический агрегат, сначала на вещества, а затем на элементы, которые с использованием коэффициентов распределения по фазам перераспределяются в металл, шлак или газ. Коэффициенты настраиваются по результатам термодинамического моделирования для проектируемых процессов либо задаются на основании экспериментальных или литературных данных для известных технологий.

Баланс представлен балансами потоков, веществ и элементов. В результате дальнейшего расчета формируются составы и массы металла, шлака и газа. В этом же блоке рассчитываются все статьи теплового баланса. К приходной части баланса относятся энтальпии исходных материалов, тепловые эффекты экзотермических реакций и приход тепла от внешних источников, к расходной - энтальпии продуктов, тепловые эффекты эндотермических реакций и потери тепла в окружающую среду.

Энтальпии исходных материалов и конечных продуктов рассчитываются в отдельном блоке «Энтальпии», в который из блока исходных данных передаются значения температуры, массы и состава исходных материалов, имеющих температуру выше 298 К, и из блока расчета материального и теплового балансов - значения температуры, массы и составов металла, шлака и газа. При расчете используются данные термодинамических функций веществ с использованием базы данных «Термодинамические свойства индивидуальных веществ».

В блоке «Активности» производится расчет активностей компонентов металла с использованием аппарата параметров взаимодействия. При расчете активностей компонентов шлака пользователь самостоятельно выбирает одну из теорий строения шлакового

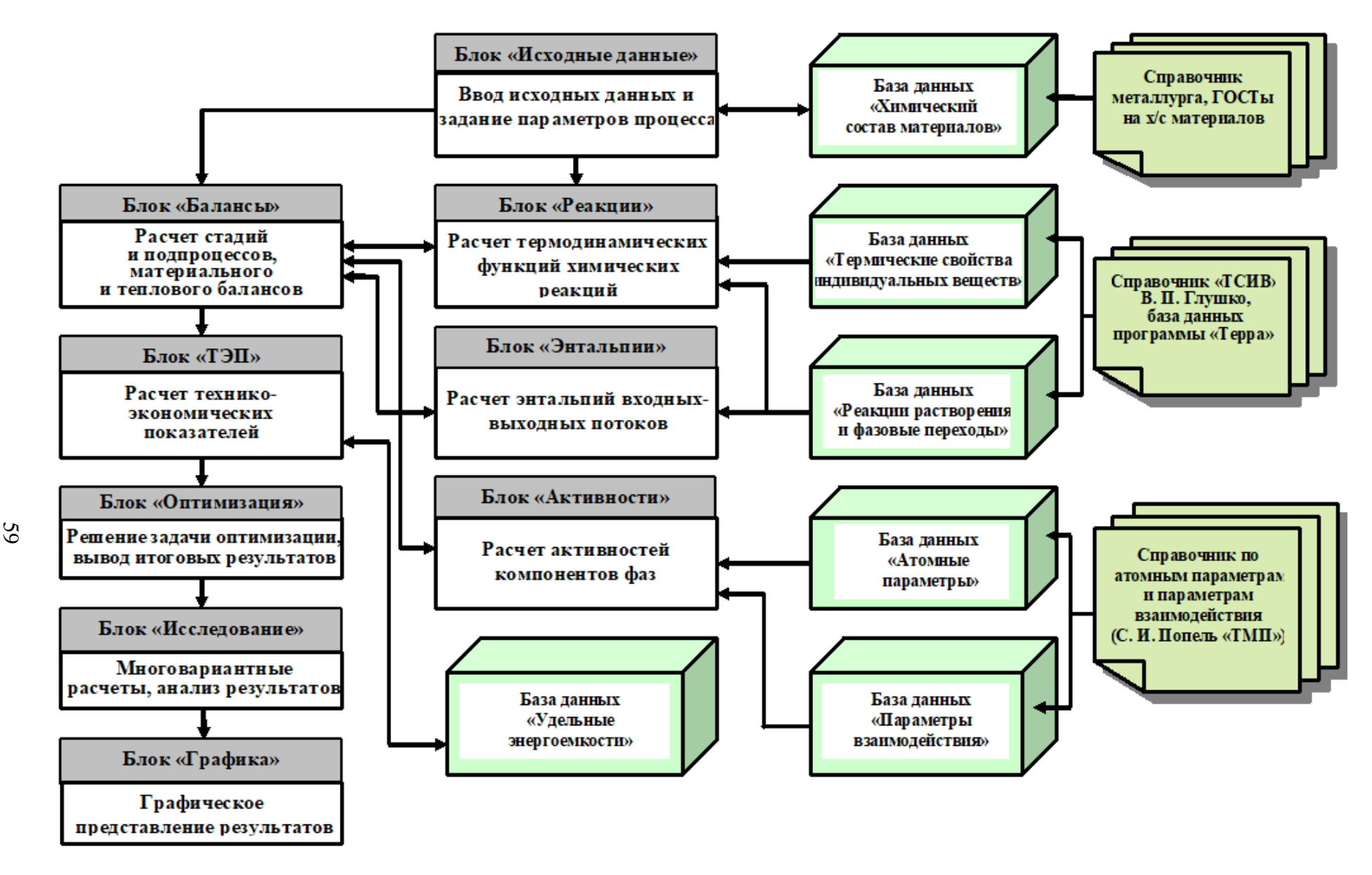

Рисунок 1 – Схема инструментальной системы «Инжиниринг-Металлургия»

расплава. При расчетах активностей используются базы данных «Параметры взаимодействия 1-го порядка», «Атомные параметры» и «Энергии взаимообмена атомов».

Термодинамический анализ химических реакций константным методом осуществляется в блоке «Реакции». Перечень независимых реакций формируется на этапе термодинамического моделирования в результате анализа всех возможных реакций перехода системы из начального состояния в конечное. Схема расчета термодинамических характеристик основных типов металлургических реакций приведена на рисунке 2. Для реакций горения, восстановления, окислительного рафинирования и реакций между индивидуальными веществами рассчитываются изменение изобарно-изотермического потенциала и константа равновесия. Для этого используются данные расчетов термодинамических функций индивидуальных веществ с использованием справочника «ТСИВ» и баз данных по термолинамическим характеристикам реакций фазовых перехолов и реакций растворения элементов в жидком железе. Производится оценка степени отклонения реакций от термодинамического равновесия путем анализа показателя отношения произведения активностей реагирующих веществ к константе равновесия. Для чего используются данные по активностям компонентов металла и шлака. Блок «Технико-экономические показатели» представлен таблицей расчета производительности агрегата, удельных расходов материалов, себестоимости и энергоемкости продукта. При этом используется база данных значений удельных энергоемкостей материалов.

В блоке «Оптимизация» осуществляется решение оптимизационных задач формальными методами.

В этом же блоке представлены сводные результаты расчета: материальный баланс по потокам, обший тепловой баланс, технико-экономические показатели и составы металла, шлака и газа. В блоке «Графика» реализовано графическое представление результатов в виде гистограмм, круговых диаграмм и графиков, позволяющих провести полный анализ полученных результатов.

В блоке «Исследование» формируется сводная таблица результатов многовариантных исследований с последующей возможностью построения графиков, включающая значения удельных расходов материалов, технико-экономических показателей, параметров металла, шлака и газа и других необходимых показателей для выбранного варианта технологии

Модули «Энтальпии», «Активности», «Реакции», «Оптимизация», «Графика» и «Исследование», а также используемые базы данных являются стандартными и могут применяться для расчетов любых типов процессов путем согласования данных с блоками «Исходные данные» и «Балансы», которые, как и модуль «ТЭП», адаптированы к конкретному варианту технологии.

В программном комплексе в виде баз данных реализованы различные справочники, основным из которых является справочник по термодинамическим свойствам индивидуальных веществ ТСИВ. При его формировании за основу взяты база данных программного комплекса «Терра».

С использованием разработанной инструментальной системы можно проводить исследования путем реализации многовариантных расчетов с представлением информации в удобном для пользователя виде, решать прямую и обратную задачи, строить зависимости различных показателей от требуемых параметров и решать оптимизационные задачи по различным критериям.

Определение оптимальных технологических режимов металлургических процессов производится по следующей схеме (рисунок 3). После формирования исходных данных рассчитываются все стадии и подпроцессы для заданного варианта технологии: горение топлива, выделение и горение летучих компонентов, испарение влаги, разложение карбонатов, окислительно-восстановительные процессы, шлакообразование. Осуществляется расчет материального баланса процесса на уровне потоков, веществ и элементов и определяются массы и химический состав продуктов - металла, шлака, газа. Производит-

ся термодинамический анализ независимых химических реакций перехода системы из начального состояния в конечное. Определяются энтальпии входных и выходных потоков и изменение энтальпии системы в результате протекания химических реакций, после чего рассчитывается тепловой баланс и определяется температура металла, шлака и газа. Рассчитываются технико-экономические показатели, и решается задача оптимизации по формальным критериям.

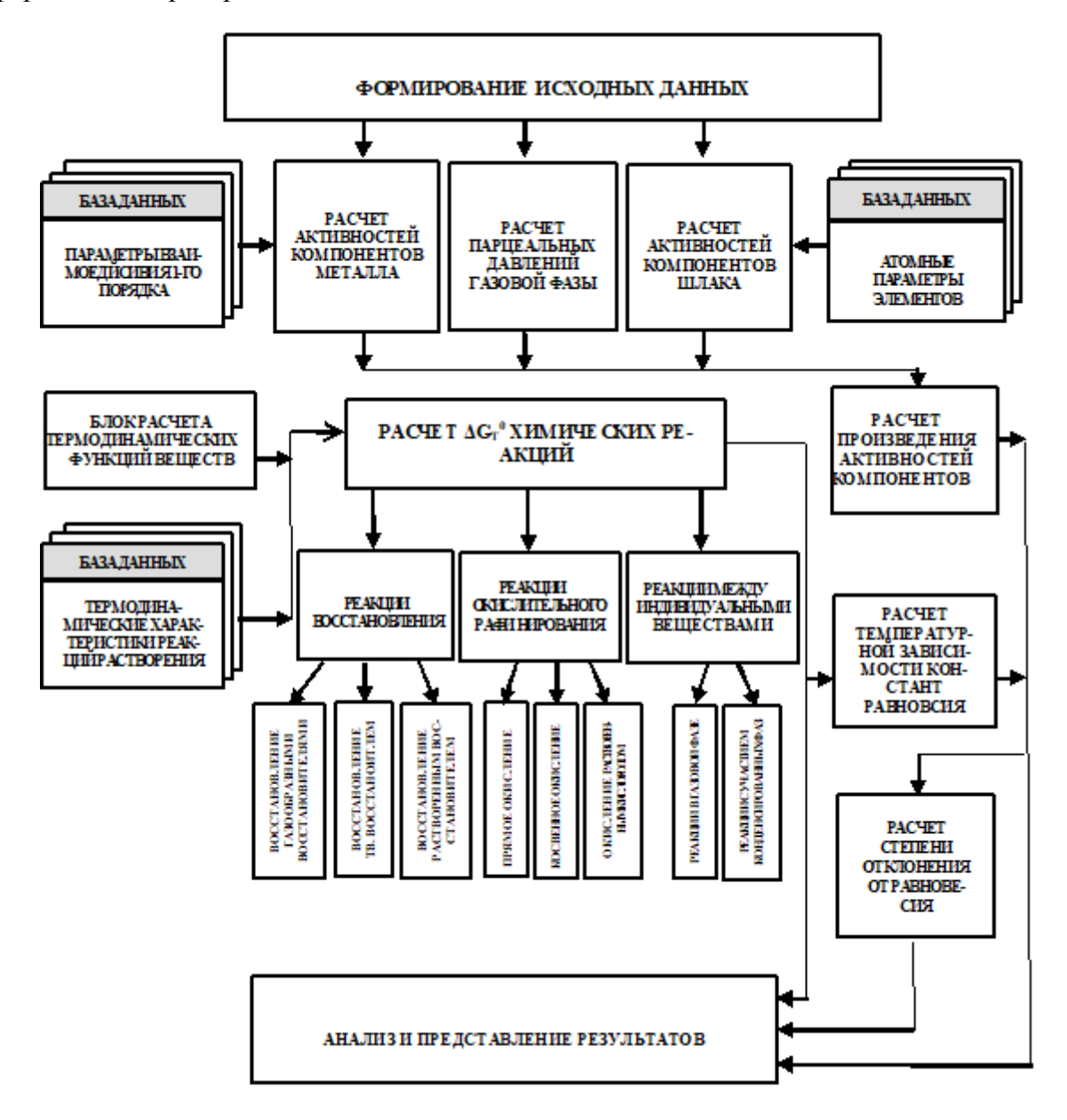

Рисунок 2 – Схема расчета термолинамических характеристик химических реакций

Постановка оптимизационной задачи заключается в определении управляющих воздействий на процесс путем поиска экстремума требуемого критерия при соблюдении системы ограничений. В качестве критериев может быть выбран один из показателей: суммарный расход шихтовых материалов на единицу продукции, себестоимость, энергоемкость или производительность агрегата. В систему ограничений входят требования к составу получаемого продукта, диапазоны изменения расходов компонентов входных потоков и параметров состояния системы, соблюдение закона сохранения массы на уровне потоков, веществ и элементов, соблюдение закона сохранения энергии, выполнение целе-

вых условий по остальным критериям. Задача оптимизации решается методом обобщенного приведенного градиента.

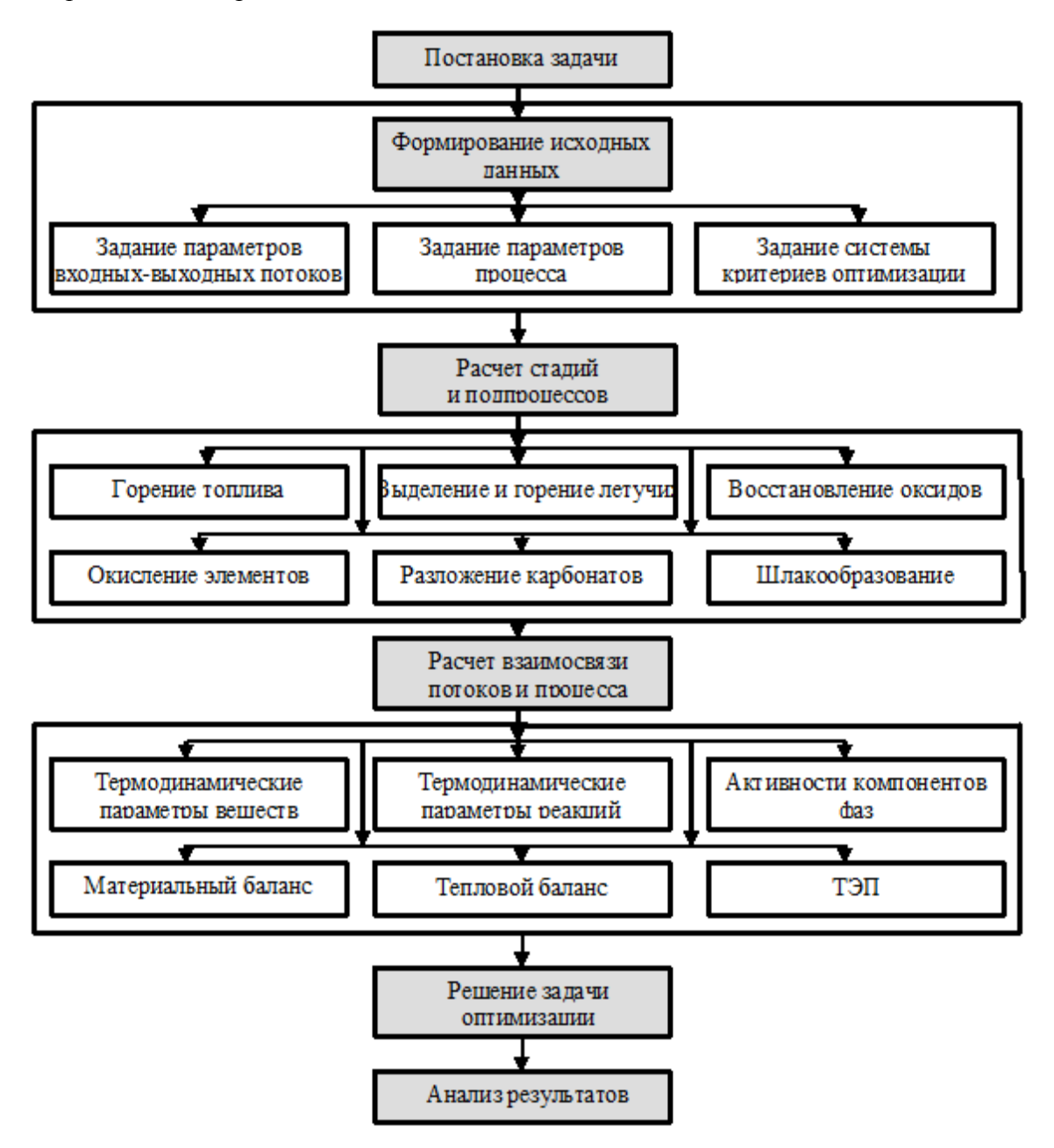

Рисунок 3 – Схема расчета оптимальных технологических режимов

С использованием инструментальной системы «Инжиниринг-Металлургия» были проведены исследования и определены оптимальные режимы ряда ресурсосберегающих технологий прямого восстановления металлов в агрегате струйно-эмульсионного типа и технологий легирования металла с применением оксидных материалов в условиях электросталеплавильного производства [6-9].

# **Библиографический список**

1. Рыбенко, И.А. Инжиниринг-Металлургия / И.А. Рыбенко, А.А. Оленников // Свидетельство о государственной регистрации программы для ЭВМ № 2017617445; зарегистрировано в Реестре программ для ЭВМ 04.07.2017.

2. Рыбенко, И.А. Разработка средствами Excel системы расчета металлургических процессов / И.А. Рыбенко, С.П. Мочалов // Известия вузов. Черная металлургия. –  $2005. - N<sub>2</sub> 2. - C. 55 - 58.$ 

3. Рыбенко, И.А. Решение задач оптимизации металлургических процессов с использованием инструментальной системы «Инжиниринг-Металлургия» / И.А. Рыбенко // Бюл. Черная металлургия. – 2018. - № 3. – С. 42 – 47.

4. Рыбенко, И.А. Инструментальная система «Инжиниринг-Металлургия» для широкого круга оптимизационных задач / И.А. Рыбенко // Металлургия: технологии, инновации, качество: тр. XX междунар. науч.-практ. конф. : в 2 ч. Ч. 1 / Сиб. гос. индустр. ун-т ; под ред. Е.В. Протопопова. – Новокузнецк, 2017. – С. 75 – 82.

5. Климов, В.Ю. Разработка автоматизированной системы расчета и оптимизации технологий процессов получения металлов и сплавов / В.Ю. Климов, С.П. Мочалов, И.А. Рыбенко // Моделирование, программное обеспечение и наукоемкие технологии в металлургии : тр. всерос. науч.-практ. конф., посвященной 20-летию кафедры «Информационные технологии в металлургии» ; под общ. ред. С.П. Мочалова. – Новокузнецк, 2001.  $- C. 435 - 439.$ 

6. Рыбенко, И.А. Применение методики и инструментальной системы расчета металлургических процессов для разработки теоретических основ ресурсосберегающих технологий [текст]: монография / И.А. Рыбенко ; Сиб. гос. индустр. ун-т. – Новокузнецк : Изд. центр СибГИУ, 2016. – 187 с.

7. Моделирование и оптимизация условий и режимов процессов прямого восстановления металлов : монография / И.А. Рыбенко, О.И. Нохрина, И.Д. Рожихина, М.А. Голодова; Мин-во науки и высш. образования Российской Федерации, Сиб. гос. индустр. ун-т. – Новокузнецк : Изд. центр СибГИУ, 2019. – 182 с.

8. Рыбенко, И.А. Разработка оптимальных технологических режимов получения металлов с использованием методов математического моделирования и инструментальных систем / И.А. Рыбенко // Бюл. Черная металлургия. – 2018. - № 2. – С. 57 – 61.

9. Рыбенко, И.А. Применение инструментальной системы моделирования и оптимизации для разработки теоретических основ технологий легирования и модифицирования стали / И.А. Рыбенко // Бюл. Черная металлургия. – 2017. - № 2. – С. 37 – 43.

# УДК 004.942

# **PROTOTYPISCHE UMSETZUNG DER METHODE ZUR WISSENSBASIERTEN PROZESSKONFIGURATION**

# **Roos K.** 1 **, Rybenko I.A.** 2

1 *Technische Universität Dresden, Fakultät Bauingenieurwesen г. Dresden, Deutschland, ksiusha84@mail.ru*

> 2 *Sibirisch Zustand Industriell Universität г. Nowokusnezk, Russland, rybenkoi@mail.ru*

*Abstract. In diesem Paper wird eine systemübergreifende mehrschichtige Architektur für die Implementierung der wissensbasierten Prozesskonfiguration im Bauwesen vorgestellt. Angefangen mit der Anwendungsebene, durchläuft die Konfiguration die Modellebene, Wissensebene, Instanzebene, Konfigurationsebne bis hin zur Evaluierungsebene. Als Ergebnis wird der Gesamtkonfigurationsvorgang anhand der vorgeschlagenen Architektur beschrieben.*

*Stichwort:Wissen, Ontologie, Prozesse, Prozesspattern, Prozesskonfiguration, Modellierung, Bauwesen, Systemarchitektur.*

Die Firma RIB nutzt [1] im Bauwesen als Grundlage für die systematische Integration aller Informationen aus den verschiedenen CAD- und Fachapplikationen im 5D-Modell und deren kontinuierlicher Visualisierung. Werden die beauftragten Modelldaten auf eine Zeitschiene gesetzt, können Sie Bauzustand, Vorgänge, Kosten und Mengen über Tage, Wochen oder Monate simulieren und visualisieren. Die BIM-5D-Plattform vereint auf jeder Planungsund Auftragsstufe Geometriemodell, Mengen, Leistungsbeschreibungen und die Terminpläne. Die CAD-Integration im BIM-5D-Modell erleichtert die Abstimmung und Kommunikation aller Projektbeteiligten auf Basis eines gemeinsamen Modells. Weniger Datenverluste und die konsequente Datenanreicherung senken die herkömmlichen Projektrisiken bezüglich Mengen oder Ausführbarkeit. Der Bauprozess wird sicherer, die Vorplanung kann deutlich optimiert werden. Alle kalkulierten Ansätze werden in einem Vorgangsmodell hinterlegt. Schließlich werden die Ist-Zeiten erfasst und dienen als Vorlage, um zukünftige Kalkulationen stets exakt anzupassen. Außerdem fungieren sie als Controlling-Instrument.

Dennoch ist der vorgeschlagene Ansatz weder ontologiebasiert (es ist schwierig, unterschiedliche heterogene Baudaten zu integrieren, trotz der zahlreichen Datenformate und Schnittstellen), noch ermöglicht er es, flexible und intelligente Prozesskonfiguration (das Vorgangsmodell bildet lediglich die Hierarchie der Prozesse/Vorgänge ab und lässt die Zuordnung der zeitlichen Angaben zu). Allerdings können die Anforderungen an die Bausoftware, die im nächsten Abschnitt vorgestellt werden, an diesem Beispiel nachvollzogen werden.

### **Anforderungen an die prototypische Umsetzung**

Aus dem Vergleich der existierenden Bausoftware, der Betrachtung der vorgeschlagenen Methodologie [6] können folgende Anforderungen an die prototypische Umsetzung dieser Methodologie formuliert werden:

 Eine prototypische Umsetzung sollte eine nutzerfreundliche Oberfläche anbieten, um die Bauprozesse bequem zu konfigurieren.

- Die Visualisierung des Gebäudemodells und der Prozesskonfigurationsschritte auf deren Basis wären ein guter Ansatz für mehr Nutzerverständlichkeit und Transparenz. Die Visualisierung kann allerdings im Rahmen dieser Arbeit aufgrund des zeitlichen Aufwandes nicht realisiert warden.

Semi-automatische Prozesskonfiguration (Nutzereingriff möglich).

 Der Prototyp bietet eine reiche Auswahl an Prozesspatterns an sowie eine Vielzahl von Möglichkeiten (Strategien), um die Bauprozesse entsprechend zu konfigurieren.

 Es sollen Schnittstellen für Import/Export der Prozesse und Input-Daten (wie IFC-Modell des Gebäudes [8]) vorgesehen warden.

 In dem Prototyp werden Änderungen in den Input-Daten berücksichtigt, denn dadurch werden alle Prozesse sowie deren Konfiguration beeinflusst.

- Die Grundmodelle für die Prozesskonfiguration (Prozesspatterns, Strategie-Regeln) werden erweiterbar und neue Spezifikationen integrierbar.

 Eine Schnittstelle zur Definition eigener Regeln (Strategien) mit deren sofortiger Anwendung soll berücksichtigt werden (Regel-Editor).

 Inkonsistenzmeldung wird im Rahmen des Prototyps implementiert. Diese Implementierung ist notwendig, um weitere Konfiguration des inkonsistenten Prozesses während eines der Konfigurationsschritte zu vermeiden.

Backtracking (zurücknehmen eines Konfigurationsschrittes) wird gewährleistet.

Speicherung der Konfiguration zur weiteren Analyse.

- Kollaborative Konfiguration: Zusammenarbeit mehrerer Personen oder Gruppen an der Prozesskonfiguration wird ermöglicht.

 Wartbarkeit: Für die Gewährleistung der Wartbarkeit ist es unerlässlich, die Methode und deren Umsetzung gut zu dokumentieren, inklusive der Spezifikation der Schnittstellen, aller Wissensbasen, deren Interaktion und insbesondere des Konfigurationsvorgang selbst.

### **Systemarchitektur**

Die Systemarchitektur bildet den im [6] vorgestellten Konfigurationsvorgang ab. Dabei stellen drei Ebenen den Kern des Prozesskonfigurators dar: Wissensebene, Instanzebene und Konfigurationsebene. Alle diese Ebenen sind im Prozesskonfigurator implementiert, während Modellebene und Validierungsebene auf die Nutzung externer Software (wie IFC-Modeller [2]) ausgerichtet sind. Anhand der Anforderungen an die prototypische Umsetzung der vorgeschlagenen Methodologie wurde die Benutzer-Oberflächen-Komponente ausgewählt (Ebene GUI). Als mögliche Input-Modelle für Prozesskonfiguration sind BPMN-Prozesse [7], IFC-Modell und Domänenmodelle vorgesehen (Modellebene). Instanz- und Wissensebenen bilden alle Wissensquellen für die wissensbasierte Prozesskonfiguration ab. Die Konfigurationsebene repräsentiert die iterativ gewonnenen und propagierten (aus dem Konfigurationswissen) Ergebnisse der Konfiguration. Von dieser Ebene aus existieren zwei Wege: 1) entweder zurück zur Konfiguration (Änderung der Baustrategien, Änderung des Bauverfahrens) oder 2) zur Validierung und Verifizierung der Konfigurationsergebnisse usw. Nach der Validierung und Verifizierung kann 3a) der Konfigurationsvorgang erfolgreich abgeschlossen werden, das Wissen im Bauprojekt genutzt werden oder 3b) zum Schritt 1) zurück gegangen werden.

Die vorgeschlagene Systemarchitektur bildet modellbasierte, prozesspatternbasierte, wissensbasierte, ontologiebasierte und konfigurationsstrategiebasierte Ansätze. Für das Zusammenspiel aller Komponenten der Systemarchitektur ist dabei eine einheitliche Ontologieumgebung [9] charakteristisch. Einerseits bedingt diese Systemarchitektur die technische Funktionsfähigkeit des Gesamtsystems die Bauprozesse zu konfigurieren, anderseits ermöglich sie eine reiche Semantik und damit ein besseres Verständnis für das Wissen und führt zur besser strukturierteren Arbeitsweise bei der Planung und Ausführung der Bauproduktionsprozesse. Ein weiterer Vorteil dieser Systemarchitektur ist die Erweiterbarkeit auf andere Domänen, bei denen ein wissensbasierter Ansatz eine wichtige Rolle spielt.

# **Technische Umsetzung**

## *Technische Mittel*

Die prototypische Implementierung wird mittels der Programmiersprache Java realisiert. Diese eignet sich besonders gut im Zusammenhang mit dem [3] – dem fundamentalen Instrument für die Bearbeitung der OWL-Ontologien [10]. Außerdem bietet Jena-Framework Mechanismen für die Regelimplementierung. Dass Regeln und Ontologien mittels des gleichen Tools bearbeitet werden, bedeutet allerdings nicht, dass der Gesamtansatz als homogener Ansatz zu betrachten ist. Im Gegenteil, Jena-Regeln werden in einem eigenen Format präsentiert und sind nur indirekt mit der Ontologie verbunden. Für die Modellierung der OWL-Ontologien wird der [4] genutzt. Protegé ist eine kostenlose Open-Source-Plattform, die von einer wachsenden Nutzer-Community unterstützt wird und die Konstruktion der Domänenmodelle für wissensbasierte Anwendungen mit Ontologien ermöglicht.

# *Schnittstellen*

# **IFC**

Die Bibliothek Open Ifc Java Toolbox (ifctools 2014) ermöglicht den programmgesteuerten Zugriff auf IFC-Modelle, das Lesen und Schreiben von STEP-Dateien [11], sowie einige Daten-Management-Funktionalitäten.

# **BPMN als Input und Output**

Für die automatische Formalisierung der Prozessmodelle in der Beschreibungslogik können Übersetzungsalgorithmen entwickelt werden. Im Rahmen dieser Arbeit werden die prototypischen Implementierungen solcher Algorithmen verwendet, zusammen mit der manuellen Prüfung der Übersetzungsergebnisse. Für die inverse Transformation (BPMN aus der Beschreibungslogikontologie) wird eine manuelle Prozedur angewendet.

### **Simulationsschnittstelle**

Als Schnittstelle zur Simulation wird das XML-Austauschformat vorgeschlagen. Dieses wird auf die Spezifizierung der Ergebnisse der Simulation in einer strukturierten Form ausgerichtet.

### *Funktionalitäten*

Folgende Mindestfunktionalitäten wurden anhand der Systemarchitektur ermittelt und müssen bei der softwaremäßigen Nutzung des Prozesskonfigurators realisiert werden. Bei der

prototypischen Umsetzung des Prozesskonfigurators werden lediglich die grundlegenden Funktionalitäten realisiert, um die vorgeschlagene Prozesskonfigurationsmethodologie [6] zu evaluieren:

- Konfigurationsprojekt öffnen/schließen/speichern
- Prozesspattern einlesen
- IFC-Modell einlesen
- Domänenontologie integrieren
- Prozesspattern auswählen
- Strategie erzeugen/ändern/löschen
- Randbedingung hinzufügen/löschen/ändern
- Konfigurierten Prozess manuell ändern
- Strategien anwenden
- Konfigurationsschritt (alle Schritte) zurücknehmen
- Konfiguration propagieren
- Gesamtprozess als BPMN speichern
- Simulationsergebnisse einlesen

*Interaktion von Ontologien und Regeln*

Die Interaktion zwischen Ontologien und Regeln wurde in der Java-Prozedur "applyStrategy" präsentiert.

(1) public class StrategyManager {

(2) public static void applyStrategy (String ontfile, String OWLGeneratedFile, String rulefile) {

- (3) OntModel base = OntologyManager.loadOntology(ontfile);
- (4) System.out.println(«Ontology loaded»);
- (5) InfModel inf = RuleManager.loadAllRules(rulefile, base);
- (6) inf.prepare();
- (7) System.out.println(«Rules loaded»);
- (8) Model ded=inf.getDeductionsModel();
- (9) base.add(ded);

(10) System.out.println(«Reasoning done»);

(11) OntologyManager.saveOntologyAsOWL(base, OWLGeneratedFile);

(12) System.out.println(«Configuration saved»);

 $(14)$ 

 $(16)$ 

Der folgende Algorithmus präsentiert die schematische Darstellung dieser Prozedur. Im ersten Schritt wird die zusammengeführte Ontologie bestehend aus der CO (Configuration Ontology) und der PIO (Process Instance Ontology) geladen und als Basisontologiemodell gespeichert. Schritt 2: ein Inferenzontologiemodell für die Schlussfolgerung mit Ontologien und Regeln wird vorbereitet. Aus einer Regeldatei werden Regeln eingelesen und auf das Basisontologiemodell angewandt. Schritt 3: das Deduktionsmodell (Inferenzergebnisse der Schlussfolgerung mit Ontologien und Regeln) wird aus dem Inferenzmodell extrahiert. Schritt 4: das Deduktionsmodel wird zu dem Basisontologiemodell hinzugefügt (Speicherung der Inferenzergebnisse). Das Basisontologiemodell wird mit den Inferenzergebnissen als PIO gespeichert (bzw. zusammengeführte CO/PIO).

# **Konfigurationsvorgang mit dem Prozesskonfigurator**

Die essenzielle Eingabequelle für die Konfiguration ist die PIO, die projektspezifische Informationen aus dem IFC-Modell beinhaltet und auf dessen Basis die Prozesspatterns anwendet. Als nächstes wird Konfigurationswissen erzeugt, bestehend aus dem Prozesswissen (PIO), Strategiewissen und Constraintwissen. Strategiewissen besteht aus Jena-Regeln und wird als Datei angelegt. Die Meta-Informationen zu dieser Datei sowie zu der Strategie selbst werden

in der CO gespeichert. Zu jeder Strategie können nutzerdefinierte Constraints als Parameter mit Wert zugewiesen werden (Constraintwissen).

Im Laufe der Konfiguration wird neues Wissen gewonnen (Schlussfolgerung mit Regeln). Dieses Konfigurationswissen wird als Konfigurationsschritt in der CO gespeichert. Bei jedem neuen Konfigurationsschritt mittels einer bestimmten Strategie wird das Konfigurationswissen schrittweise vervollständigt. Dabei können gleichzeitig mehrere Strategien verwendet werden. Sie werden dann nach Priorität ausgeführt. Somit können eventuell entstehende Konflikte in verschiedenen Konfigurationsschritten vermieden werden.

Der Konfigurationsvorgang wurde im Prozesskonfigurator realisiert. Die Vorgängerversion des Prozesskonfigurators nach [5] wurde dabei um Strategieanwendung, Logging und Backtracking erweitert. Der Vorgang besteht aus folgenden Schritten:

1) Prozesspatterns aussuchen (in PPO – Process Pattern Ontology)

2) PIO anhand der Prozesspatterns und IFC erstellen

3) Strategien in CO aussuchen

4) Strategien verwenden oder den Konfigurationsschritt zurücknehmen

5) Ergebnisse speichern

Nach dem erfolgreichen Konfigurieren wird aus dem gewonnenen Konfigurationswissen, das auf die PIO propagiert wurde, ein BPMN-Prozess erzeugt. Dieser Prozess wird schließlich an die Simulation/Verifikation weitergeleitet. Nach dem Feedback von der Simulation/Verifikation können die angewandten Strategien evaluiert werden (auf Zeitersparnis/Kostenersparnis), inklusive der Zeitersparnisse für die Erzeugung eines groben Ablaufplans. Somit werden die Konfigurationsresultate iterativ gewonnen.

### **Literaturverzeichnis**

- 1. RIB : [site]. URL : http://www.rib-software.com/
- 2. SimPlan : [site]. URL : www.simplan.de
- 3. Jena Framework : [site]. URL : http://jena.sourceforge.net.
- 4. Protégé : [site]. URL : http://protege.stanford.edu/.

5. Benevolenskiy, A. (2012b). Using Rules for the Configuration of Construction Pro-

cesses / A. Benevolenskiy, K. Roos, RJ. Scherer // In: Proceedings of the ICCCBE 2012, Moscow, Russia.

6. Roos, K (2020). Wissensbasierte Prozesskonfiguration im Bauwesen. Dissertation, TUDPress 2020.

7. OMG (2008). Business Process Modeling Notation, V1.1. 2008 http://www.omg.org/spec/BPMN/1.1/PDF.

8. buildingSmart (2019). https://www.buildingsmart.org/

9. Gruber, T. R. (1995). Toward principles for the design of ontologies used for knowledge sharing. International journal of human-computer studies, 43(5), 907-928.

10. OWL (2012). Ontology Web Language. http://www.w3.org/owl.

11. ISO 10303-11 (2004). Industrial automation systems and integration - Product data representation and exchange - Part 11: Description methods: The EXPRESS language reference manual. Beuth Verlag. 2004-11.

# **БЫСТРЫЙ АЛГОРИТМ ИЗМЕНЕНИЯ КОЛИЧЕСТВА ВЗАИМОДЕЙСТВУЮЩИХ ЧАСТИЦ В ИМИТАЦИОННОЙ МОДЕЛИ КОЛОННОГО СТРУЙНО-ЭМУЛЬСИОННОГО РЕАКТОРА**

# **Сеченов П.А., Цымбал В.П., Рыбенко И.А.**

## *ФГБОУ ВО «Сибирский государственный индустриальный университет» г. Новокузнецк, Россия, pavesa89@mail.ru*

*Аннотация. Предмет исследования. В статье рассматривается задача повышения быстродействия программы, выполняющейся в режиме реального времени, которая приводит к освобождению системных ресурсов. Обоснован выбор языка программирования ActionScript 3.0 для визуализации и программной реализации физико-химических процессов в колонном реакторе. Метод. Предложен метод, согласно которому объекты класса – частицы не удаляются при определенных событиях, а выводятся в запас; при появлении новых частиц в реакторе – выводятся из запаса. Основные результаты. Показан измененный алгоритм добавления новых частиц: помимо создания новых объектов (медленная функция), реализован вывод частиц из запаса (быстрая функция). Представлен алгоритм уменьшения количества частиц с выводом их в запас. Данный алгоритм состоит из четырех этапов: 1) запоминание удаляемого элемента; 2) сдвиг элементов с учетом удаляющегося элемента; 3) добавление в конец массива удаляемого элемента; 4) удаление слушателей у удаляемого элемента и запоминание количества активных элементов. Алгоритм уменьшения количества частиц работает по двум схемам: 1) удаляемый элемент не является последним в списке; 2) удаляемый элемент последний в списке. Практическая значимость. Реализованы алгоритмы: 1) вывода частиц в запас при удалении и объединении частиц; 2) вывода из запаса при добавлении и разделении частиц. В новом алгоритме скорость изменения свойств получилась в 26,5 раза выше, чем при полном удалении и добавлении новых объектов класса. Освободившиеся вычислительные ресурсы, будут использованы для расчета термодинамических функций и повышения точности имитационного моделирования.*

*Ключевые слова: алгоритм, имитационная модель, струйно-эмульсионный ректор, ActionScript, высокоуровневый язык, объектно-ориентированный подход, производительность.*

*Abstract. Subject of Research. The article discusses the problem of increasing the performance of a program running in real time, which leads to the release of system resources. The choice of the programming language ActionScript 3.0 for visualization and software implementation of physical and chemical processes in a column reactor is substantiated. Method. A method is proposed, according to which objects of the class – particles are not removed at certain events, but are brought into stock; when new particles appear in the reactor, they are removed from the stock. Main results. A modified algorithm for adding new particles is shown: in addition to creating new objects (slow function), the removal of particles from the stock is implemented (fast function). An algorithm for reducing the number of particles with their withdrawal to the stock is presented. This algorithm consists of four stages: 1) memorizing the deleted element; 2) shift of elements taking into account the deleted element; 3) adding the element to be deleted to the end of the array; 4) removing listeners from the deleted element and storing the number of active elements. The algorithm for reducing the number of particles works in two ways: 1) the element to be removed is not the last in the list; 2) the element to be removed is the last one in the list. Practical Relevance. Algorithms have been implemented: 1) withdrawal of particles into the stock when removing and combining particles; 2) withdrawal from the stock when adding and separating particles. In the new algorithm, the rate of change of properties is 26.5 times higher than when completely deleting and adding new objects of the class. The released computing resources will be used to calculate thermodynamic functions and improve the accuracy of simulation.*

*Keywords: algorithm, simulation model, jet-emulsion rector, ActionScript, high-level language, objectoriented approach, performance.*

Измерение теоретической сложности алгоритма [1] и времени его выполнения [2], поиск эффективных алгоритмов позволяет на практике совершенствовать имеющиеся алгоритмы и освобождать вычислительные мощности.

Объектом моделирования является колонный струйно-эмульсионный реактор [3]. Моделируемая система рассматривается как совокупность мелкодисперсных частиц, витающих и взаимодействующих в потоке несущего газа. При этом решаются задачи взаимодействия каждой частицы со средой, упругих и неупругих столкновений частиц, учитываются результаты физико-химических взаимодействий между частицами, а также влияние совокупности витающих частиц на свойства потока.

Если усовершенствовать алгоритмы, связанные с частицами, то общая производительность также возрастет. В статье рассматривается практическая реализация быстродействия алгоритма при котором объекты класса - частицы выводятся в запас и выводятся из него вместо удаления и создания новых объектов класса.

Постановка задачи. Имитационная модель колонного струйно-эмульсионного реактора, отражающая процесс витания частиц шихты и продуктов реакции в вертикальном потоке высокотемпературного несущего газа, предназначена для определения эффективности разделения входных веществ в пространстве реактора при различных конструктивных и режимных параметрах [4]. Имитационная модель включает в себя следующие модели нижнего уровня: плавления частицы, изменения состава шлака, взаимодействия дисперсных частиц, диффузионного перехода на границе шлак-металл. Все модели работают одновременно и отображаются в режиме реального времени. Для отображения большого количества частиц, для добавления новых моделей и механизмов взаимодействия их взаимодействия (рисунок 1) требуется оптимизация программной реализации и использование быстродействующих алгоритмов.

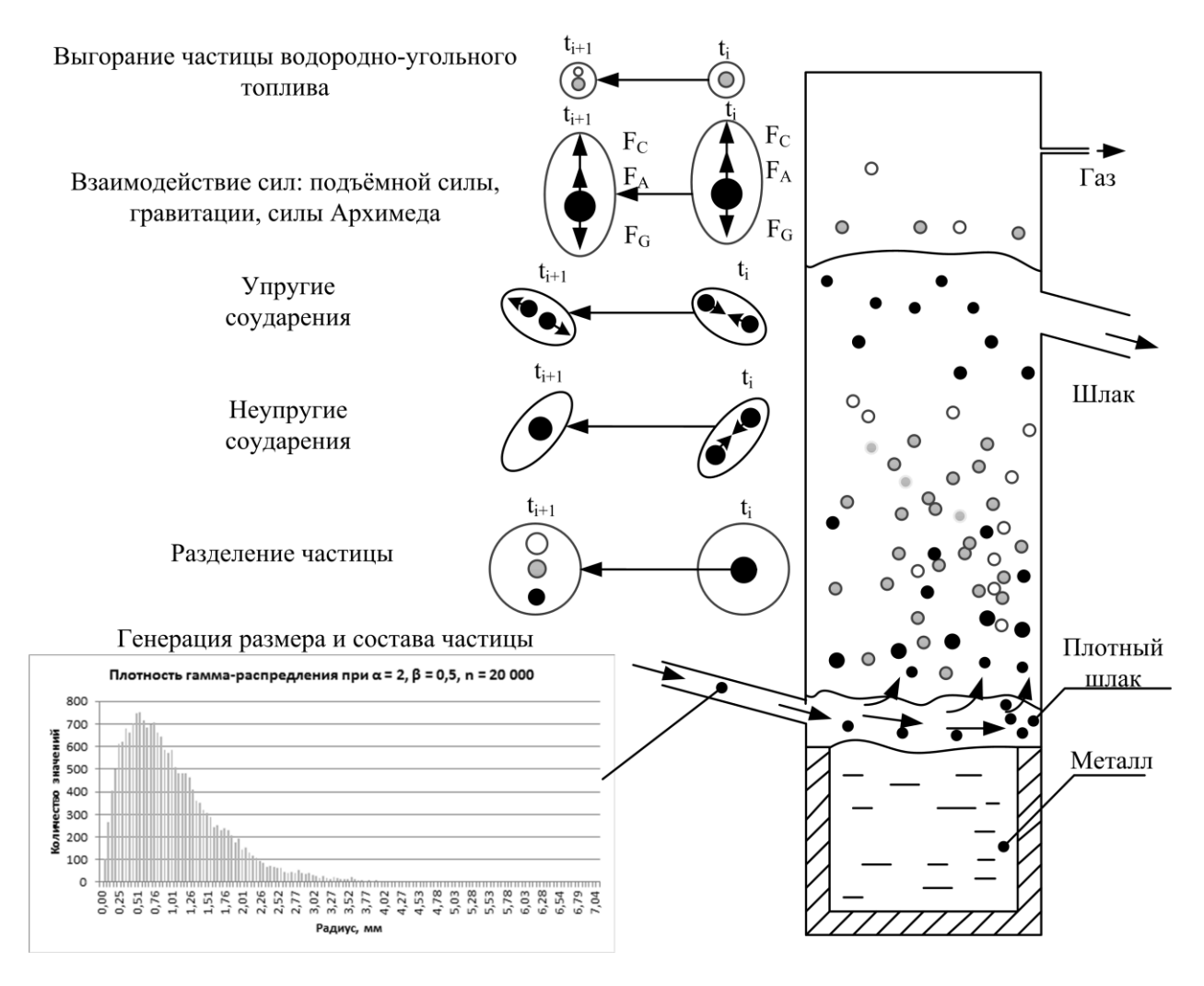

Рисунок 1 - Взаимодействие между частицами

Как видно из рисунка 1 для всех частиц, попадающих в колонный реактор, генерируется гамма распределение для задания размера радиуса и нормальное распределение для генерации отклонения состава от средних значений [5]. Например, частица железной руды состоит из 10 веществ: FeO, MnO, SiO<sub>2</sub>, CaO, MgO, Al<sub>2</sub>O<sub>3</sub>, P<sub>2</sub>O<sub>5</sub>, TiO<sub>2</sub>, V<sub>2</sub>O<sub>5</sub>, Cr<sub>2</sub>O<sub>3</sub>. Для каждого из этих веществ будет сгенерировано новое значение, отличающееся на  $\pm$ 5 % от среднего значения. Например, для оксида железа, при среднем значении его содер- $\%$ , получим, что это значение будет находиться жания 65 в лиапазоне  $[65 - 65 \cdot 0.05; 65 + 65 \cdot 0.05]$ . После генерации значений по всем веществам в частице происходит нормализация. В результате чего получаются частицы разного радиуса, состава и плотности, что в свою очередь повлияет на расположение частицы в колонном реакторе.

В предыдущих версиях программы [6] был реализован алгоритм создания и удаления частиц, но как показал опыт использования этой программы, существует возможность и необходимость повышения быстродействия некоторых алгоритмов.

В данной статье рассматривается задача повышения быстродействия алгоритма созлания и улаления частиц.

В процессе тестирования алгоритма использовался персональный компьютер с процессором AMD Phenom X4 955 BE с тактовой частотой 3.2 ГГц и 8 GB оперативной памяти, работающие под управлением 64-разрядной ОС Windows 7.

Как показали результаты замера времени, более рационально удаляющиеся частицы выводить в запас, и при нужных событиях выводить из запаса. Это быстрее, чем удаление и создание новых объектов частиц.

Время удаления 1000 частиц и создания 500 частиц составило 53 мс. Время изменения свойств для 500 частиц составило 2 мс. Как видно, в новом алгоритме скорость изменения свойств стала в 26,5 раза выше.

Выбор языка программирования. В качестве языка программирования был выбран высокоуровневый язык программирования ActionScript 3.0. К его достоинствам можно отнести возможность отображения - анимации, что позволяет лучше понять изучаемый процесс [8], кроссплатформенность. Так, на языке ActionScript возможна разработка приложения для популярной мобильной операционной системы Android [8]. В данной среде программирования существует возможность отображения большого числа объектов на сцене. При моделировании броуновского движения без учета столкновений частиц одновременно успевали отображаться 2000 частиц с частотой 30 кадров в секунду, что и привлекло внимание автора статьи к этому программному продукту. Следует также отметить технологию NVIDIA CUDA и соответствующий язык CUDA, который позволяет оперировать с большим количеством частиц [9], но требует больше времени на разработку кода, в том числе и на его распараллеливание.

Функции изменения количества активных частиц. В основном модуле программы имитационной модели есть целый ряд функций, здесь рассмотрим лишь те (рисунок 2), которые непосредственно связаны с подсчетом активных объектов частиц:

- moveVec(\_number: int, \_v: Vector.<Balls>): void - функция предназначенная для изменения количества активных частиц; входными параметрами являются целое число номер частицы в массиве и массив частиц;

- del Particle(ind: int, v): void - функция для удаления частиц, вызывается при нажатии на кнопку остановки программы;

 $-$  func2(event: MouseEvent) – функция возврата в первоначальное состояние программы (т.е. к первому кадру программы). Для того, чтобы вернуться в начальное состояние нужно удалить все объекты (частицы) и обработчики событий (EventListener). Таким образом, данная функция вызывает для всех созданных объектов функцию удаления частин:

- addParticles(\_count: int, \_type: int): void - функция создания частиц с заданными свойствами. В функцию передаются количество и тип заданных частиц;

- add\_Particle(\_px: int, \_py: int, \_pz: int, \_v, \_pos: int) - функция создания одной частицы, которая вызывается в описанной ранее функции. В данную функцию передаются координаты по осям х, у, z, позиция в массиве объектов частиц;

 $-$  onTick() – функция, которая добавляет частицы в реактор, вызывает функцию добавления частиц;

 $-$  addEventListener(Event.ENTER\_FRAME, MF)  $-$  функция создания обработчика событий для главной функции МF, пока она есть выполняются все действия, написанные в основной функции. Данная функция удаляется в функции возврата в первоначальное состояние:

 $-$  inelastic collision(i: int, n1; int, n2; int): Boolean  $\omega$ WHKIIMA HeVIIDVFOFO CTOJIKHOвения частиц, проверяет встретились или нет две частицы, если встретились то две частицы объединяются и вызывается функция изменения количества активных частиц;

- MF(e: Event): void - основная функция, в которой, в том числе, происходит изменение количества активных частиц.

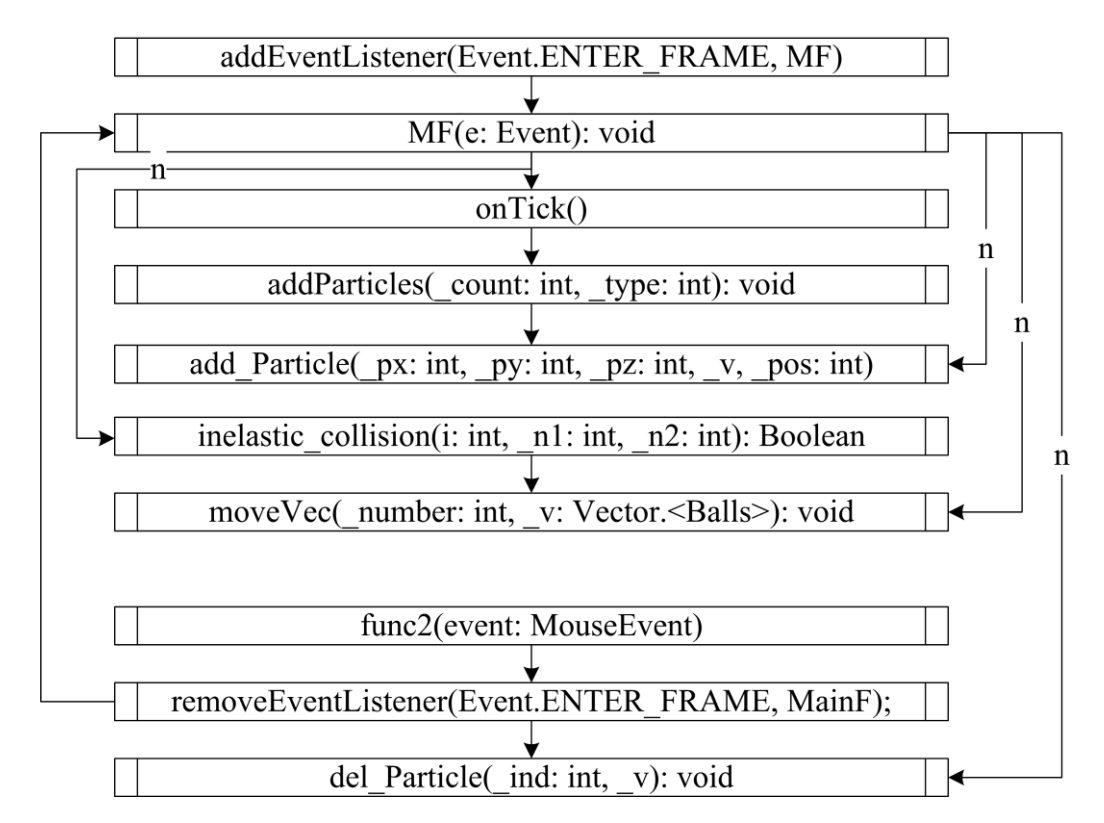

Рисунок 2 - Взаимодействие между функциями изменения количества частиц

Показаны события (рисунок 3), при которых происходит изменение количества частиц, а, следовательно, при этом вызывается функция изменения количества действующих частиц.

Создание новых частиц осуществляется при определенных событиях:

1) при попадании в колонный струйно-эмульсионный реактор;

2) в нижней части реактора плотный шлак дошел по высоте до входного отверстия и поэтому создается новая *шлаковая* частица [10] которая, унесется двухфазным потоком. В данном случае возможно два варианта с активными частицами. Если все созданные частицы активные, то создается новая частица, на создание которой уходит больше времени. Если были неактивные частицы, то изменяются свойства первой из неактивных частиц и меняется количество активных;

3) частица железной руды, встретила частицу углерода, объединилась и со временем расплавилась, но кислорода для данной частицы не хватило, и поэтому остатки частицы углерода создаются как новая частица углерода;

4) частица железной руды расплавилась и делится на металл, шлак и газ: образуется частица металла; образуется новая частица шлака.

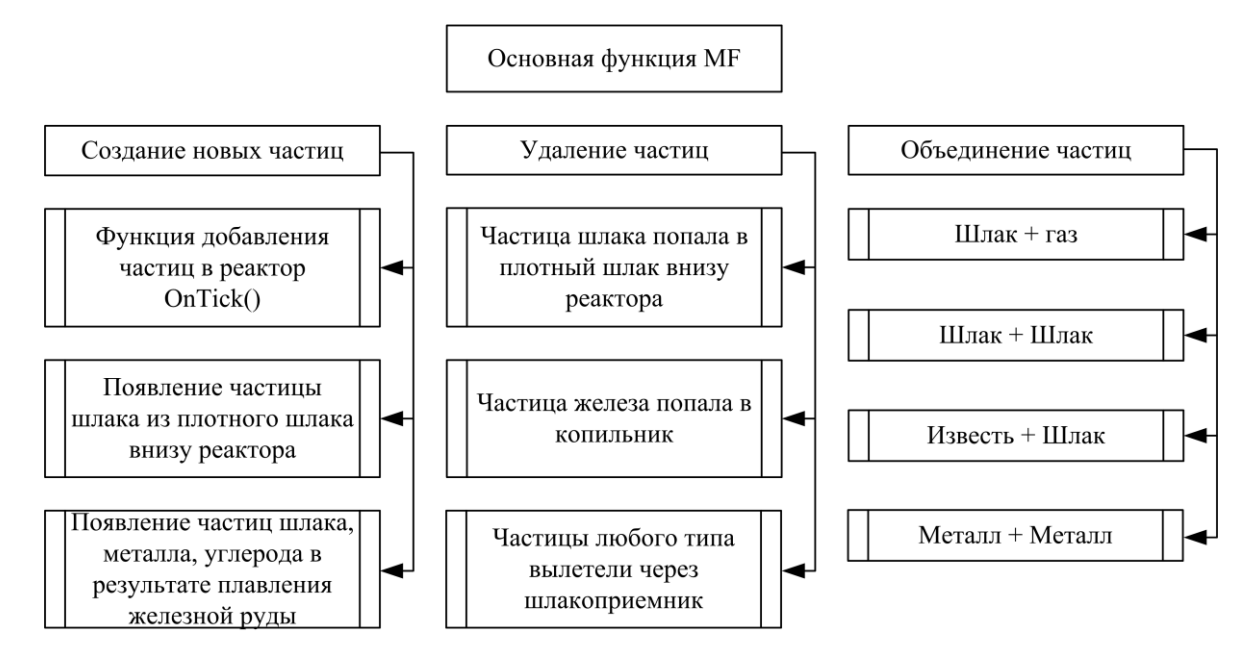

Рисунок 3 – Варианты создания, удаления и объединения частиц

Удаление частиц происходит в следующих случаях:

1) частица железа попала в копильник;

2) частицы шлака попадают в плотный слой шлака внизу;

3) любые частицы попадают в шлаковое отверстие.

Объединение частиц происходит, если:

1) шлак наматывается на газ, вызывается функция slak\_gas();

2) происходит встреча двух шлаковых частиц – функция inelastic collision();

3) происходит встреча известковой частицы со шлаковой частицей – функция inelastic\_collision();

4) происходит встреча двух частиц металла – функция inelastic collision().

При создании новой частицы нужно учитывать есть ли частица в запасе или нужно создавать новый объект класса (рисунок 4).

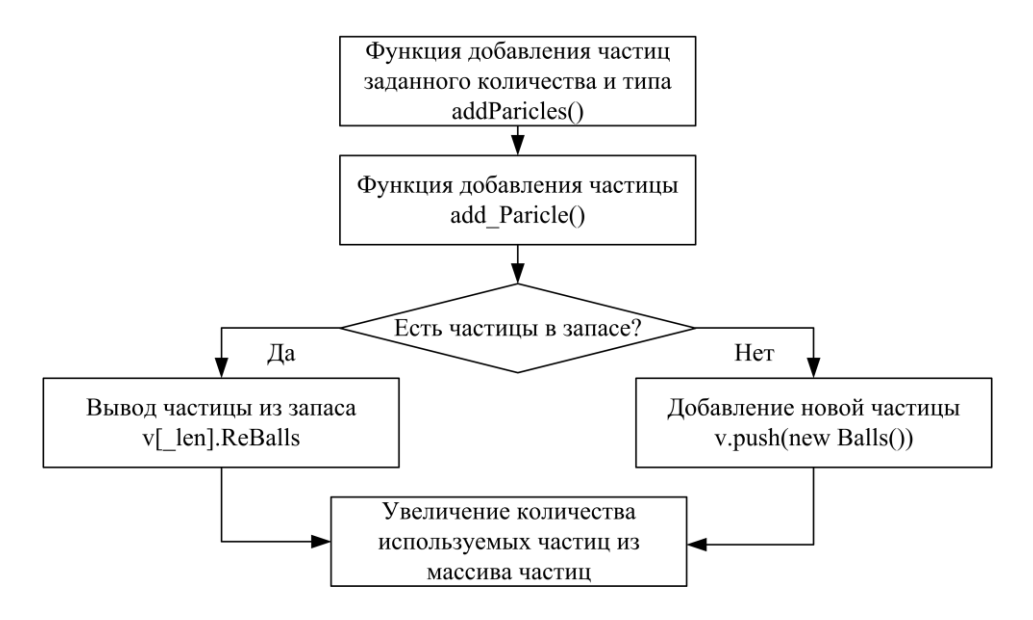

Рисунок 4 – Алгоритм добавления новых частиц
Алгоритм функции пересчета активных частиц. При удалении вызывается функция moveVec(), основное её назначение это учесть изменения в общем количестве частиц и действующих частиц (значение которых меньше или равно общему количеству).

Для подсчета количества действующих частиц используется глобальная переменная, которая увеличивается в алгоритме добавления новых частиц на единицу, либо уменьшается, когда частицы удаляются или объединяются. При объединении одна частица меняет свойства (размер, массу, состав), а другая удаляется в запас.

В функцию изменения количества частиц передается индекс удаляемой частицы, и массив частиц. Алгоритм данной функции следующий (рисунок 5):

1) запоминаем удаляющуюся частицу в переменную;

2) производим сдвижку элементов с позиции удаляемого элемента и до конца массива<sup>.</sup>

3) присваиваем значение из переменной в массив;

4) удаляем слушателя (т.к. это занимает вычислительные ресурсы) и присваиваем значения по умолчанию, также уменьшается глобальная переменная для подсчёта количества действующих переменных.

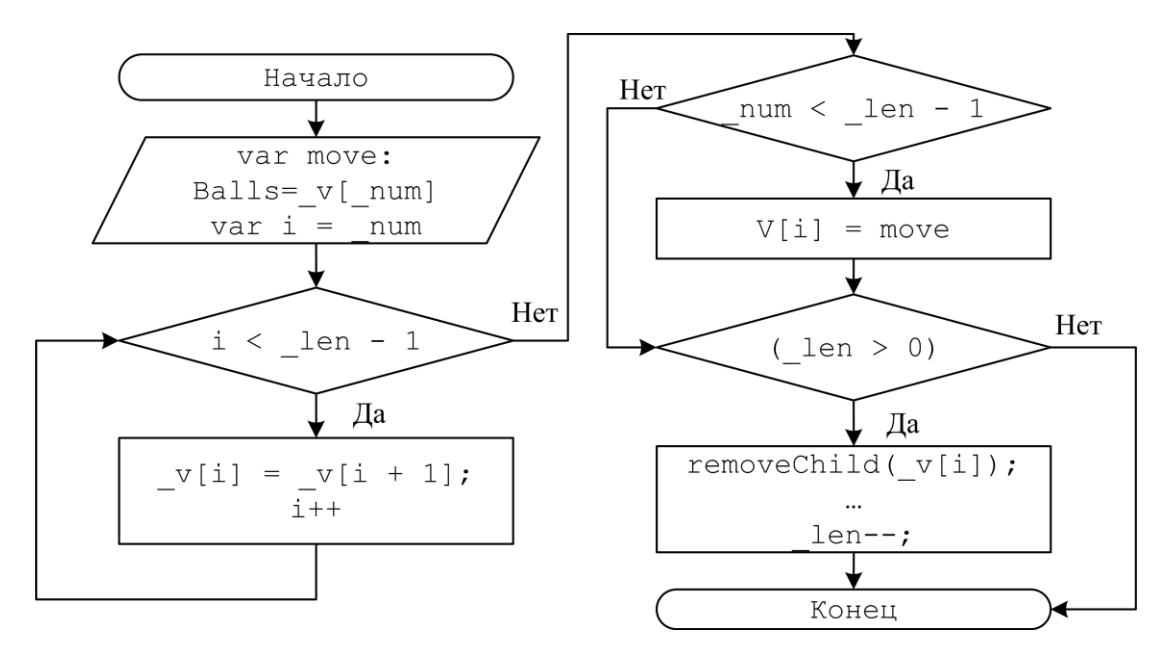

Рисунок 5 – Блок-схема алгоритма уменьшения количества действующих частиц

На рисунке ба), показан вариант, когда в массиве 5 активных объектов, и последний из них удаляется в запас. В данном случае из алгоритма, описанного выше, выполняются только пункты 1) и 4). Сдвижка не происходит, так как не выполняется условие  $4 < 5 - 1$ . Так как не было сдвижки, то и двигать 4 элемент не нужно, т.е. не выполняется 3 пункт.

На рисунке 6b) показан второй вариант, когда есть 5 объектов, из них четвертый не активный, и второй элемент становится не активным. Поэтому выполняются все 4 пункта: 1) присвоение; 2) сдвижка; 3) возврат элемента в массив; 4) элемент становится неактивным.

На рисунке 6с) происходит добавление новой частицы. Новая частица занимает первую свободную позицию, в данном случае это квадрат «е». Если бы ещё потребовалась частицы, то она бы поместилась в квадрат «с». При добавлении ещё одной частицы, создается новая, которая добавляется в конец вектора частиц, размерность вектора частиц увеличится на один, а также увеличиться количество активных частиц.

Рисунок 6d) показывает ситуацию, похожую с рисунком 6 b), но в данном случае удаляется элемент «а». Опять выполняются все четыре пункта: 1) присвоение в переменную значения удаляемого элемента; 2) сдвижка (в данном случае всех элементов); 3) возврат удаляемого элемента в конец вектора; 4) элемент становится неактивным.

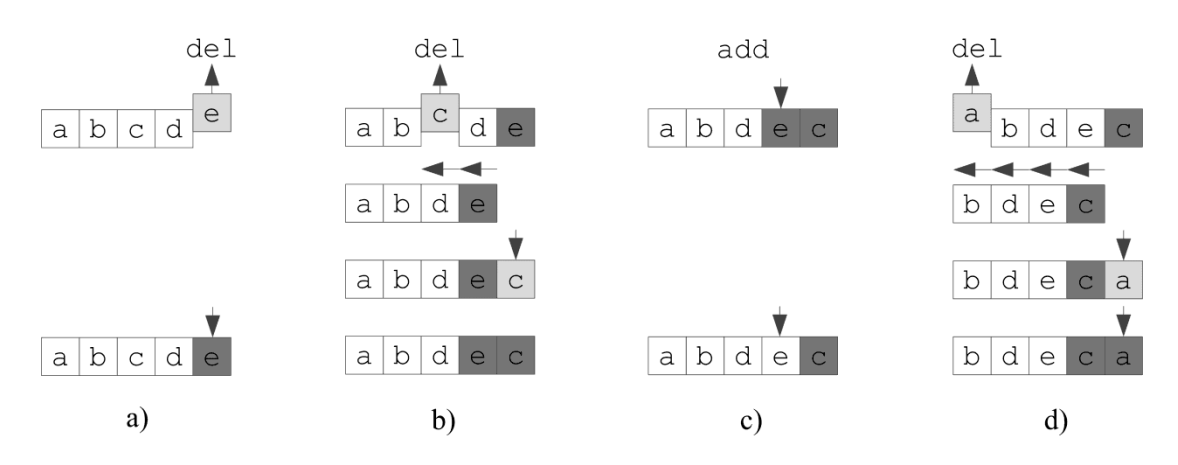

Рисунок 6 - Варианты работы алгоритма

В имитационной модели колонного струйно-эмульсионного реактора одновременно находятся и взаимодействуют между собой порядка 300 частиц. Медленная процедура - создание 300 частиц происходит теперь единожды, что позволило повысить быстродействие этого алгоритма в 26,5 раза.

Заключение. На основе тестирования алгоритма взаимодействия частиц в имитационной модели колонного струйно-эмульсионного реактора найдены резервы увеличения его быстродействия.

Процедура удаления-добавления объектов в виде частиц, заменена на более быструю процедуру вывода частиц в неактивные согласно представленной в работе функции уменьшения количества лействующих частиц, что позволило повысить быстролействие этого алгоритма в 26,5 раза. Освободившиеся вычислительные ресурсы, будут использованы для расчета термодинамических функций и повышения точности имитационного моделирования.

#### Библиографический список

1. Yousaf Q.H., Shah M.A., Naseem R., Wakil K., Ullah, G. An Effective Approach to Analyze Algorithms with Linear O(n) Worst-Case Asymptotic Complexity / International Journal of Advanced Computer Science and Applications. 2019. V. 10, N. 3. P. 337-342. doi: 10.14569/IJACSA.2019.0100344

2. Drozdowski, M. Estimating execution time of distributed applications / Parallel processing applied mathematics. 2002. Vol. 2328. P. 137-144. doi: 10.1007/3-540-48086-2 15

3. Цымбал В.П., Сеченов П.А., Рыбенко И.А. Имитационное моделирование на основе «первых принципов» и статистическая механика Гиббса // Вестник Сибирского государственного индустриального университета. 2020. № 2 (32). С. 54-67.

4. Цымбал В.П., Павлов В.В., Сеченов П.А., Оленников А.А. Имитационное моделирование взаимодействия дисперсных частиц в агрегате сэр и гравитационная сепарация // Черные металлы. 2016. № 6 (1014). С. 54-60.

5. Сеченов П.А. Сравнение быстродействия алгоритмов генерации гаммараспределения для имитационной модели колонного струйно-эмульсионного реактора. Вестник кибернетики. 2020. № 4. С. 42-49. https://doi.org/10.34822/1999-7604-2020-4-42-49

6. Сеченов П.А. Алгоритм и программная реализация имитационной модели гравитационного сепаратора колонного струйно-эмульсионного реактора // Программные продукты и системы. 2015. № 3. С. 214-219.

7. Samsudin S., Irawan M.D., Harahap A.H. Mobile app education gangguan pencernaan manusia berbasis multimedia menggunakan Adobe Animate CC / Jurnal Teknologi Informasi 2019. V. 3, N 2. doi.org/10.36294/JURTI.V3I2.1009

8. Колин М. ActionScript 3.0 для Flash: подробное руководство / под ред. М. Колин. СПб.: Питер, 2011. 992 с.

## **РАЗРАБОТКА ВЫЧИСЛИТЕЛЬНОГО АЛГОРИТМА РЕШЕНИЯ ЗАДАЧИ ФОКУСИРОВАНИЯ АКУСТИЧЕСКИХ ВОЛН**

# **Зеркаль С.М.<sup>1</sup> , Кондратьев Н.О.<sup>1</sup> , Рабинович Е.В.<sup>1</sup> , Чащин О.Н.**<sup>2</sup>

<sup>1</sup>*Новосибирский государственный технический университет* <sup>2</sup>*Новосибирский государственный аграрный университет г. Новосибирск, Россия, zerkal@ngs.ru, oleg-chashhin@yandex.ru*

*Аннотация. Рассмотрена математическая постановка и численное решение задачи фокусировки волн. Разработан вычислительный алгоритм, доведенный до программной компьютерной реализации, выполнены численные компьютерные исследования применимости данного алгоритма.*

*Ключевые слова: вибрационное воздействие, интегральные уравнения, уравнение Гельмгольца, уравнение акустики, алгоритм, прямая и обратная задача сейсмики, интерференция, фокусировка волн, сферический источник.*

*Abstract. The mathematical formulation and numerical solution of the wave focusing problem are considered. A computational algorithm is developed, brought to a software computer implementation, and numerical computer studies of the applicability of this algorithm are performed.*

*Keywords: vibration effects, integral equations, Helmholtz equation, acoustics equation, the algorithm, direct and inverse problem of seismics, interference, wave focusing, spherical source.*

Выделение полезной информации из громадного объема регистрируемой, является существенным фактором повышения эффективности сейсморазведочных работ. Одним из важных направлений в решении этой проблемы считается разработка и создание интерференционных систем. Вторая половина прошлого столетия отмечена серьезными результатами в данном направлении. Наряду с достаточно хорошо разработанным кинематическим подходом, к решению практических задач стали применяться итерференционные системы, где опосредованно задействована динамика сейсмических волн. Особый интерес представляют методики, позволяющие активное вмешательство исследователя в формирование волнового поля при возбуждении колебания путем применения управляемого во времени излучения при группировании источников колебаний, что позволит концентрировать значительную часть излученной энергии в заданной области, повысить интенсивность полезного сигнала и снизить отношение сигнал/помеха [2, 3, 4, 5].

Методы, рассмотренные в статье, относятся к задаче определения параметров плоских объектов (плотности распределения первичных или вторичных источников) как в сейсмике, так и в гидроакустике. Численные расчеты на основе предлагаемых способов можно применять для обработки данных геофизических измерений, где можно рассчитывать на увеличение отношения сигнал – помеха.

**Постановка задачи и способы ее решения**. В полупространстве z>о, заполненном средой со скоростью V происходит волновой процесс и пусть выполняются соотношения:

$$
\Delta u - \frac{1}{v^2} \cdot \frac{\partial^2 u}{\partial t^2} = \rho(x)\delta(z - h)\delta(t)
$$
  

$$
u \equiv 0, t < 0,
$$
  

$$
\frac{\partial u}{\partial z}\Big|_{z=0},
$$
  

$$
u\Big|_{z=0} = u_0(x, t),
$$

здесь через  $\delta(z)$  обозначена дельта-функция Дирака. Функция  $\rho(x)$  предполагается финитной:

$$
\rho(x) = \begin{cases} \rho(x), (x, h) \in D \\ 0, (x, h) \notin D, \quad \rho(x) \in L_2(D) \end{cases}
$$

Здесь  $h > 0$  и  $V > 0$  – постоянные и считаются известными.

Залача заключается в отыскании неизвестной функции  $\rho(x)$  по известной функции  $u_0(x,t)$ . В физическом отношении  $\rho(x)$  можно интерпретировать как плотность первичных (очаги землетрясений) или вторичных (объекты дифракции) источников, таким образом рассматриваемая задача является моделью реальной ситуации.

Постановка приведена для плоского случая, что отвечает классическому способу регистрации данных в геофизике, в том числе и сейсмике которыми являются профильные системы наблюдений.

Можно показать, что решение исхолной залачи эквивалентно решению слелующего интегрального уравнения

$$
\int_{D} \rho(x) H_0^{(2)} \left( \frac{\omega}{V} \sqrt{(x_0 - x)^2 + h^2} \right) dx = \frac{V_0(x_0, \omega)}{2},
$$
\n(1)

здесь D – отрезок прямой  $z = h$ , где  $\rho(x) \neq 0$ , а  $H_0^{(2)}(z)$  – функция Ханкеля. Функция  $V_0(x, \omega)$  определяется по известной функции  $u_0(x,t)$  следующим образом:

$$
V_0(x,\omega)=\int_{-\infty}^{+\infty}u_0(x,t)e^{-i\omega t}dt.
$$

В дальнейшем в зависимости от имеющейся исходной информации - функции  $V_0(x,\omega)$  – предлагаются различные способы определения  $\rho(x)$ .

Первый способ.

Пусть нам известна  $V_0(x, \omega)$  при  $-\infty < x < +\infty$  и  $0 \le \omega < \infty$ , тогда в силу финитности  $\rho(x)$  справедлива формула

$$
\int_{-\infty}^{\infty} \rho(x) H_0^{(2)} \left( \frac{\omega}{V} \sqrt{(x_0 - x)^2 + h^2} \right) dx = \frac{V_0(x_0, \omega)}{2}.
$$

В соответствии с формулой из [6]

$$
\int_{O}^{\infty} H_0^{(2)} \left( \frac{\omega}{V} \sqrt{(x_0 - x)^2 + h^2} \right) d\omega = \frac{V}{\sqrt{(x_0 - x)^2 + h^2}},
$$

приходим к следующему интегральному уравнению

$$
W(x_0) = \int_{0}^{\infty} V_0(x_0, \omega) d\omega = 2V \int_{-\infty}^{\infty} \frac{\rho(x)}{\sqrt{(x_0 - x)^2 + h^2}} dx.
$$

Применим к последней формуле теорему о свертке

$$
\hat{W}(k_{x}) = 2\pi i V \hat{\rho}(k_{x}) \cdot H_{0}^{(1)}(ihk_{x}),
$$

здесь через  $\hat{W}(k_x)$  и  $\hat{\rho}(k_x)$  обозначены Фурье-образы функций W(x) и  $\rho(x)$  соответственно. Известно, что  $H_0^{(1)}(ihk_x)$  отлична от нуля. Поэтому верна формула

$$
\rho(x) = -\frac{1}{4\pi^2 V} \int_{-\infty}^{\infty} \frac{\hat{W}(k_x) e^{-ik_x x}}{H_0^{(1)}(ihk_x)} dx.
$$
 (2)

Приведенные выше преобразования могут быть выполнены и в пространственном случае, где имеет место формула

$$
\rho(x, y) = -\frac{1}{8\pi^{3}V} \int \int_{-\infty}^{\infty} \frac{\hat{W}(k_{x}, k_{y}) e^{-i(k_{x}x+k_{y}y})}{H_{0}^{(1)}(ih\sqrt{k_{x}^{2}+k_{y}^{2}})} dxdy.
$$

Второй способ.

Вновь вернемся к уравнению (1), и пусть  $V_0(x, \omega)$  известна на некотором отрезке  $D_0$ прямой  $z = 0$ , при фиксированной круговой частоте  $\omega > 0$ . Требуется найти функцию  $\rho(x)$ . Обозначим через  $\{\varphi_k(x)\}\$  счетное множество функций, где

$$
\varphi_k(x) = H_0^{(2)} \left( \frac{\omega}{V} \sqrt{(x_k - x)^2 + h^2} \right), (x, h) \in D, \varphi_k(x) \in L_2(D),
$$

причем множество точек  $X = \{(x_k, 0)\}\$ образует всюду плотное счётное множество на области D<sub>0</sub>. Относительно множества функций  $\{\varphi_k(x)\}\$ можно доказать утверждения о линейной независимости и полноте на области D, а следовательно, и единственность определения функции  $\rho(x)$ .

Обозначим через  $\overline{\psi}(x)$  комплексно – сопряженную с  $\psi(x)$  функцию и перейдём от заданной явным образом линейно-независимой системы функций  $\varphi_{\nu}(x)$  к ортонормированной  $\overline{\psi}_k(x)$ .

$$
\overline{\psi} = \overline{A\varphi},\tag{3}
$$

здесь  $\overline{A}$  – матрица перехода. Далее рассмотрим выражение

$$
\int_D \rho(x)\psi_k(x)dx = c_k.
$$

Используя (1) и (3) для с<sub>к</sub>, получаем формулу

$$
c_k = \sum_{i=1}^k A_{ki} \frac{V_0(x_i, \omega)}{2}.
$$

Таким образом, для  $\rho(x)$  имеем приближенное выражение

$$
\rho_N(x) = \sum_{k=1}^N c_k \overline{\psi_k}(x).
$$

Рассмотрим в  $L_2(D)$  норму функции  $\rho_N(x) - \rho(x)$ 

$$
\left\{\int_{D}\left|\sum_{k=1}^{N}c_{k}\overline{\psi}_{k}(x)-\rho(x)\right|^{2}dx\right\}^{1/2}\rightarrow 0.
$$

При N →∞ в силу полноты системы функций  $\{\overline{\varphi}_k(x)\}\Big|_B L_2(D)$ .

Приведенный выше способ нахождения функции  $\rho(x)$  переносится на трехмерный случай, где ищется плотность распределения первичных или вторичных источников  $\rho(x,y)$ .

Третий способ.

По известному режиму колебаний в одной точке М(0,0) на свободной поверхности для  $\omega \in (0,\infty)$  – функция  $\alpha(\omega)$ , необходимо найти  $\rho(z)$  на отрезке D прямой  $x = 0$ . В этом случае на финитную функцию  $\rho(z) \in L_2(D)$  дополнительно налагается условие: она должна быть либо чисто вещественной, либо чисто мнимой. Можно показать, что такая задача эквивалента решению уравнения

$$
\int_{D} \rho(z) H_0^{(2)} \left(\frac{\omega}{V} z\right) dz = \frac{\alpha(\omega)}{2}.
$$
\n(4)

Введём счётное множество функций  $\{\varphi_k(z)\}\)$ , определенных на области D:

$$
\varphi_k(z) = H_0^{(2)}\left(\frac{\omega_k}{V}z\right), (0, z) \in D, \omega_k > 0, \varphi_k(z) \in L_2(D),
$$

причём множество  $\Omega = \{ \omega_k \}$  образует счётное всюду плотное множество точек на области  $\omega$  > 0. Как и во втором способе, здесь также можно доказать утверждение о линейной независимости и полноте множества функции  $\{\varphi_k(z)\}\$ на области D, а следовательно, и единственность определения функции  $\rho(z)$ .

Если теперь от линейно-независимой системы функций  $\varphi_k(z)$  перейти к ортонормированной системе функций  $\{\overline{\psi}_k(z)\}\$ , то, как и ранее для коэффициентов разложения функции  $\rho(z)$  по системе функции  $\{\overline{\psi}_k(z)\}\$ , будет иметь место формула, аналогичная (5), а именно<sup>•</sup>

$$
c_k = \sum_{i=1}^k A_{ki} \frac{\alpha(\omega_i)}{2}.
$$
 (5)

В (5) матрица определяется из (3), а функция  $\alpha(\omega)$  – правая часть уравнения (4). Как и раньше, имеет место сходимость.

$$
\sum_{k=1}^N c_k \Psi_k(z) = \rho_N(z) \to \rho(z)
$$

при  $N \rightarrow \infty$  по норме  $L_2(D)$ .

Третий способ допускает обобщения на пространственный случай, где по аналогии можно доказать утверждения о полноте и линейной независимости определенным образом выбранной счётной системы функций.

Численные компьютерные исследования выполнялись для второго и третьего способов, которые были реализованы в виде компьютерных программ. В основу реализован-

ных в программном продукте вычислительных алгоритмов была положена методика ортогонализации систем линейно-независимых функций разработанная в [3].

Известно, что применение вибрационного воздействия позволяет увеличить проницаемость нефтяного коллектора, растворимость парафина и уменьшает вязкость нефти [2, 8, 9]. Ниже рассматривается методика озвучивания нефтяного пласта с поверхности Земли в инфразвуковом диапазоне частот.

Пусть в пространстве  $(x, z)$ , заполненном средой со скоростью V, выполняется уравнение Гельмгольца

$$
\Delta P(x,z) + \frac{\omega^2}{V^2} P(x,z) = \sum_{k=1}^N c_k \delta(x - x_k) \delta(z),\tag{6}
$$

здесь  $\omega$  – круговая частота, N – целое число, а  $\delta(z)$  – дельта-функция Дирака. Необходимо найти такие комплексные постоянные  $c_k$ ,  $k = 1, 2, ..., N$ , чтобы на прямой  $z = h$  (то есть в нефтяном пласте) для давления  $p(x, z)$  выполнялось соотношение

$$
P(x,h) = \begin{cases} P_0(x), (x,h) \in D, |P_0(x)| \sim 0(1) \\ |P(x,h)| \ll 1, (x,h) \notin D, \end{cases}
$$

где D – некоторый отрезок прямой  $z = h$ ;

 $P_0(x)$  - известная функция из  $L_2(D)$ .

Рассмотрим в качестве вспомогательной задачи отыскание функции  $\rho(x)$  из уравнения

$$
\int_{D} \rho(x) H_0^{(2)} \left( \frac{\omega}{V} \sqrt{(x_0 - x)^2 + h^2} \right) dx = W(x_0, \omega),
$$
\n(7)

здесь  $H_0^{(2)}(z)$  – функция Ханкеля. Причем, в уравнении (7), зная функцию  $W(x, \omega)$  на некотором отрезке  $D_0$  прямой  $z = 0$ , при фиксированной круговой частоте  $\omega > 0$ , требуется найти функцию  $\rho(x)$ , такую, что

$$
\rho(x) = \begin{cases} \rho(x), (x, h) \in D, \\ 0, (x, h) \notin D, \rho(x) \in L_2(D) \end{cases}
$$

здесь D – некоторый отрезок прямой  $z = h$ . Обозначим через  $\{\varphi_k(x), k = 1, 2, ...\}$  счетное множество функций, где

$$
\varphi_k(x) = H_0^{(2)} \left( \frac{\omega}{V} \sqrt{(x - x_k)^2 + h^2} \right), (x, h) \in D, \varphi_k(x) \in L_2(D),
$$

При этом счетное множество точек X =  $\{(x_k, 0), k = 1, 2, ...\}$  образует всюду плотное счетное множество на области D<sub>0</sub>. Относительно множества функций  $\{\varphi_k(x), k = 1, 2, ...\}$ можно доказать утверждения о линейной независимости и полноте на области D, а следовательно, и единственность определения функции  $\rho(x)$  [2].

Будем обозначать через  $\overline{\psi}(x)$  комплекс-сопряженную с  $\psi(x)$  функцию. Перейдём от заданной явным образом линейно-независимой системы функций  $\{\overline{\phi}_k(x), k = 1, 2, ...\}$  к ортонормированной системе  $\{\overline{\psi}_k(x), k = 1, 2,...\}$ 

$$
\overline{\psi} = \overline{A\varphi},\tag{8}
$$

здесь  $\overline{A}$  – матрица перехода. Используя соотношения (6) и (8) для коэффициентов разложения  $d_k$ ,  $k = 1, 2, ...$  функции  $\rho(x)$ , по системе функций  $\{\overline{\psi}_k(x), k = 1, 2, ...\}$  получим форму- $\Pi V$ 

$$
d_{k} = \sum_{i=1}^{k} A_{ki} W(x_{i}, \omega).
$$

Таким образом, для функции  $p(x)$  получим приближенное выражение

$$
\rho_N(x) = \sum_{k=1}^N d_k \overline{\psi}_k(x)
$$

которое в силу полноты системы функции  $\overleftarrow{\psi}_k(x)$ ,  $k = 1, 2, ...\}$  сходится к  $\rho(x)$  при N $\rightarrow \infty$  в  $L_2(D)$ . В соответствии с формулой (8) для  $\rho_N(x)$  справедливо также выражение

$$
\rho_N(x) = \sum_{k=1}^N c'_k \overline{\varphi}_k(x),\tag{9}
$$

где

$$
c_k^{\mathbb{Z}} = \sum_{i=k}^N A_{ki}^* d_i
$$

в (10) звездочка означает, что в (5) берется транспонированная матрица.

Следует отметить, что формула (9) дает решение как вспомогательной, так и основной задачи, то есть  $c'_{k} = c_{k}$ ,  $k = 1, 2, ..., N$ , если  $\rho(x) = P_0(x)$ , то  $(x, h) \in D$ .

В физическом отношении формулу (9) можно интерпретировать как эффект фокусировки волн на прямой  $z = h$ , в виде наперед заданного поля давлений

$$
P(x,h) = \sum_{k=1}^{N} c_k H_0^{(1)} \left( \frac{\omega}{V} \sqrt{(x - x_k)^2 + h^2} \right).
$$
 (11)

Разработанный способ фокусировки алгоритмизирован, доведен до компьютерной программной реализации.

В численном эксперименте определялись величины  $c_k$ , при  $k = 1, 2, ..., N$ , которые, будучи подставленными в формулу (11), позволяют получить на глубине  $h$  хорошее соответствие с заданным полем давления  $P(x, h)$ .

Актуальность данных исследований обусловлена кроме всего прочего еще и тем, что применение фокусированного излучения тесно связано с вопросами эффективного вибровоздействия на нефтяные ловушки с целью повышения нефтеотлачи, поскольку применение вибрационного воздействия позволяет уменьшить вязкость нефти.

### Библиографический список

1. Алексеев А.С. Математические модели сейсморазведки / А.С. Алексеев, Г.М. Цибульчик // Актуальные проблемы вычислительной математики и математического программирования. - Новосибирск, Наука. 1985. - С. 91 - 108.

2. Гадиев С.М. Использование вибрации в добыче нефти. / С.М. Гадиев -Москва. Недра. - 1977. - 170 с.

3. Елинов В.Д. Модель фокусировки акустических волн на нефтяной пласт / В.Д. Елинов, С.М. Зеркаль // Проблемы вибросеймических методов исследования. – Новосибирск. 1979. С. 110 – 116.

4. Елинов В.Д. Задачи дифракции и фокусирования волн / В.Д. Елинов, С.М. Зеркаль. // Численные методы в сейсмических исследованиях. – Новосибирск. Наука. – 1983. С. 68 – 76.

5. Зеркаль, С.М. Вычислительные модели обратных геофизических задач: монография / С.М. Зеркаль, О.Н. Чащин; отв. науч. ред. В.А. Чеверда; М-во науки и высш. образования Рос. Федерации, Новосиб. гос. архитектур.-строит. ун-т (Сибстрин). – Новосибирск: НГАСУ (Сибстрин), 2020. –104 с.

6. Зеркаль С.М. О диагностике близкорасположенных источников волнового поля с применением итеративной и дескриптивной регуляризации / С.М. Зеркаль // Доклады РАН. – 1977. – Т. 6 (357). – С. 745 – 746.

7. Лыгин И.В. Объемная реконструкция тектонических элементов Енисей-Хатангской рифтовой системы по результатам комплексной геолого-геофизической интерпретации / И.В. Лыгин, Т.Б. Соколова, К.М. Кузнецов [и др.] // Геофизика. – 2017. – №  $2. - 60 - 70.$ 

8. Нахамкин С.А. О веерной фильтрации / С.А. Нахамкин // Изв. АН СССР, Физика Земли. – 1969. – № 11. С. 24 – 50.

9. Сургучев М.Л. Гидродинамическое, акустическое, тепловое циклическое воздействие на нефтяные пласты / М.Л. Сургучев, О.Л. Кузнецов, Э.М. Симкин. – Москва: Недра – 1975. – 184 с.

10. Natterer F. The Mathematics Computerized Tomography / F. Natterer. – Stutgard: John Wiley – 1986. – 305 p.

#### УДК *518.4+61.421.1*

## **ВЫЧИСЛИТЕЛЬНАЯ ТЕХНОЛОГИЯ ГРАВИМЕТРИЧЕСКОГО МОДЕЛИРОВАНИЯ**

# **Зеркаль С.М.**<sup>1</sup> **, Чащин О.Н.**<sup>2</sup>

## <sup>1</sup>*Новосибирский государственный технический университет* <sup>2</sup>*Новосибирский государственный аграрный университет г. Новосибирск, Россия, zerkal@ngs.ru, oleg-chashhin@yandex.ru*

*Аннотация. В данной статье рассмотрено интерпретационное моделирование, математическая постановка и численное решение обратной задачи локализации изолированных тел с избыточной плотностью, контрастной с плотностью вмещающих пород. Предлагаемый метод основан на использовании стратифицированных измерений вертикальной составляющей силы тяжести. Данные такого вида аналогичны значения азимутальных горизонтальных градиентов, представляющих априорные данные для обратной задачи векторной гравиразведки.*

*Ключевые слова: алгоритм, дискретизация, гравиразведка, прямая и обратная задача, отделимость неоднородностей, потенциал поля тяготения, горизонтальный градиент, вертикальный градиент.*

*Abstract. In this article, we consider the interpretation modeling, mathematical formulation, and numerical solution of the inverse problem of localization of isolated bodies with an excess density that contrasts*  with the density of the host rocks. The proposed method is based on the use of stratified measurements of the *vertical component of gravity. This type of data is similar to the values of azimuthal horizontal gradients, representing a priori data for the inverse problem of vector gravity exploration.*

*Keywords: algorithm, sampling, gravity exploration, direct and inverse problem of gravity exploration, separability of inhomogeneities, potential of the gravitational field, horizontal gradient, vertical gradient.*

Разведочная гравиметрия – *гравиразведка* является одним из самых востребованных методов современной геофизики. Как правило, он применяется в сочетании с другими геофизическими методами исследования.

Математическое моделирование интерпретации гравиметрических наблюдений привлекает интерес исследователей. Задачам гравиразведки посвящено большое число исследований. Обширная библиография представлена в докторской диссертации С.Г. Бычкова [3] и обзоре зарубежных публикаций по этой тематике В.Ф. Пашко и В.И. Старостенко [8].

В последнее время в практику разведочной гравиметрии прочно вошли методы исследования, основанные на использовании данных, полученных в результате прямых измерений вторых производных потенциала гравитационного поля. Это направление исследований получило название векторной гравиразведки и нашло отражение в работах С.Г. Бычкова и других авторов (см. [3, 7] и цитированную в них литературу). Методы векторной гравиразведки актуальны при интерпретации гравиметрических данных в горной местности [11].

В полном цикле разведочных работ с применением гравиметрии можно условно, без четкого разделения, выделить два этапа работ:

сбор и *качественная интерпретация* опытных данных;

 *количественная интерпретация*, состоящая в нахождении численных характеристик гравитационного поля и согласовании их с опытными данными.

На начальном этапе выявляются границы раздела, имеющие выраженное различие плотностей пород **–** *гравиактивные границы* [3]. Дается графическое представление *аномалий* поля силы тяжести.

Предварительный анализ априорной информации и графического представления позволяет принять определенную *интерпретационную модель* объекта, создающего помехи и порождающего аномалии (сделать предположение о форме исследуемого объекта).

*Математическая модель* структурирует количественную интерпретацию аномалий и реализуется как прямая и обратная задачи разведочной гравиметрии.

*Прямая задача* гравиразведки состоит в вычислении характеристик поля тяготения, порождаемого телом известной формы с известной плотностью, расположение которого известно. Эта задача имеет единственное устойчивое решение.

*Обратная задача* гравиразведки состоит в определении расположения, глубины залегания, формы, величины и других характеристик рудной интрузии (купола) по данным измерения на поверхности Земли или на некоторой высоте гравитационных аномалий, порождаемых неоднородностями плотностей исследуемого геологического объекта вмещающих пород.

Обратные задачи геофизики некорректны, их решение без дополнительных предположений о качественных свойствах априорной информации неустойчиво [1-5, 8]. По теореме Тихонова обратный оператор, определенный на компактном множестве, непрерывен [9]. Иначе – из единственности решения следует его устойчивость. Следовательно, доказательство единственности решения в некотором компактном подпространстве является ключевым моментом исследования. Такое подпространство называется классом корректности.

Предположение о компактности носителя требует выполнения дополнительных условий, накладываемых на решение. На практике это выражается в том, что при малых погрешностях измеряемой величины также малы и погрешности ее производных.

Решение обратной задачи гравиразведки, вообще говоря, неединственно, так как тела, отличающиеся формой и плотностью могут иметь совпадающие характеристики силы тяжести. Это обстоятельство является причиной особой сложности задач гравиразведки и требует использования данных других геофизических методов исследования.

Теорема единственности обратной задачи теории потенциала для тела близкого к данному доказана С.П. Новиковым [6]. В обратных задачах гравиразведки различают сильную единственность, когда задача имеет единственное решение при наличии только качественных допущений об источниках аномального поля и слабую, когда для единственности решения необходимо привлекать количественную априорную информацию, а также неустранимую неединственность, такую, что ни при каком подборе данных для априорной информации единственность доказать невозможно.

Специальным видом обратной задачи гравиразведки является задача локализации (отделимости) изолированных тел с избыточной плотностью одного знака относительно плотности вмещающих пород. Аналогично будем различать сильную, слабую отделимость и неустранимую неотделимость изолированных неоднородностей.

Пель проведенного вычислительного эксперимента - смоделировать такие условия, при выполнении которых возможно отделить изолированные гравитирующие тела, неразличимые по графику (или по изолиниям) поверхностных измерений. Предполагается, что поправками учтены все системные помехи, в том числе и влияние приливных сил. В настоящей работе рассматривается задача об отделимости двух близкорасположенных тел с избыточной плотностью.

Будем рассматривать упрощенную постановку - интерпретацию измерений по профилю. Результатом таких измерений будет график.

В нашем численном эксперименте моделируется ряд измерений по одному и тому же профилю, произведенных на нескольких фиксированных уровнях над поверхностью. Таких уровней должно быть не менее двух.

В качестве пробных тел будем предполагать, что гравитирующие неоднородности имеют вид совпадающих по форме вертикальных заглубленных на одинаковую величину столбов с равной постоянной отрицательной избыточной плотностью. Линия раздела гравиактивная граница между телом и вмещающей породой предполагается выраженной резко. Расположение тел, координатных осей и знаковых точек показано на рисунке 1.

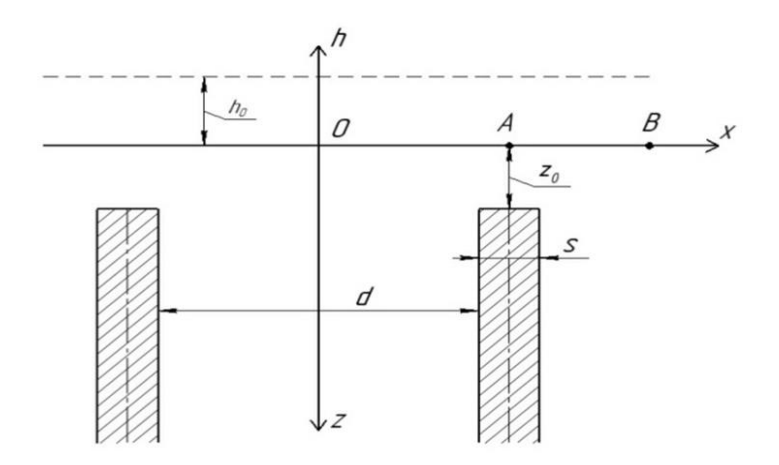

Рисунок 1 - Расположение тел, координатных осей и знаковых точек

Начало координат (точка О, рисунок 1) определим на некоторой уровенной поверхности, располагая его между пробными телами. Ось Ох лежит в плоскости, касательной к уровенной поверхности, она расположена на земной поверхности и направлена во простиранию профиля. В реальном эксперименте ось  $Ox$  соответствует нижнему уровню измерений.

Точки О, А, В являются метками знаковых положений, их смысл виден из схемы на рисунке 1. Точка В располагается на достаточном удалении, чтобы влияние левого столба на результат вычисляемых значений было пренебрежительно малым.

Ось Ог направлена вглубь Земли. Полуось *О*h направлена вверх. Линия верхнего уровня измерений (на рисунке 1 она обозначена штрихами) находится на расстоянии  $h_0$  от оси Ох и параллельна ей.

Вычислительный эксперимент проводился с синтезированными данными, так как стратифицировнных гравитационных измерений до сих пор не проводилось. Плотность неоднородностей принята равной 0.7, плотность вмещающей породы - равной 1. Синтезированные данные по соотношению плотностей соответствуют залеганию соляных или нефтесодержащих куполов в приповерхностных вмещающих породах.

При интерпретации измерений по профилю имеем линейную плотность с теми же численными значениями.

Интегрирование произведем квадратурным методом, вычисляя интегральные сум-МЫ

Общая схема дискретизации области интегрирования и порядок двойной нумерации вокселей - элементарных ячеек, показан на рисунке 2.

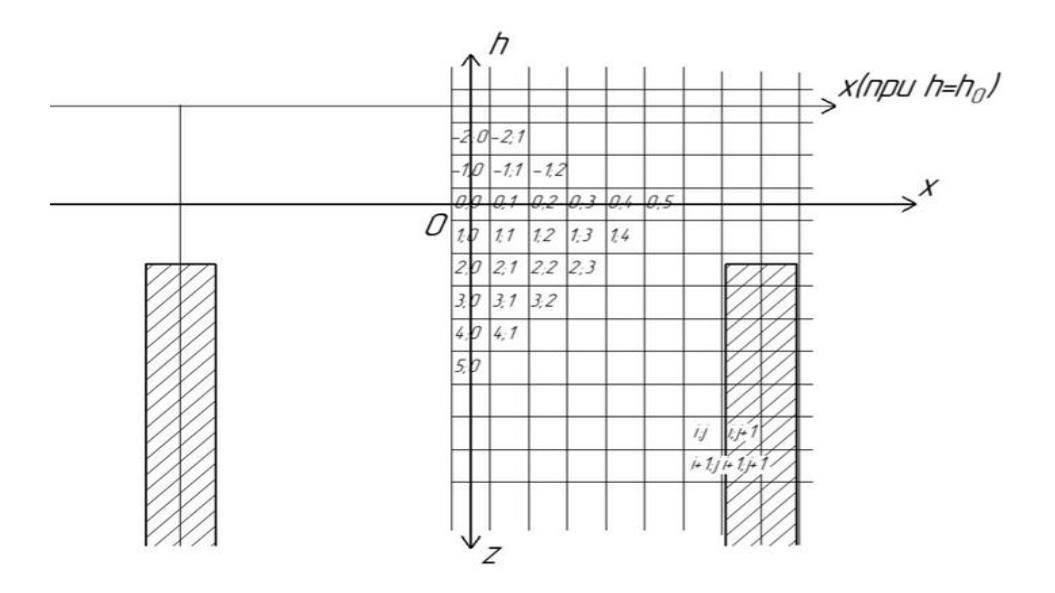

Рисунок 2 – Общая схема дискретизации области интегрирования и порядок двойной нумерации вокселей - элементарных ячеек

При  $m > 0$ ,  $n > 0$  элемент вертикальной составляющей силы тяготения между вокселями  $M(0,n)$  и  $M(m,n')$  равен

$$
dg_z(m, n') = \rho(m, n') \frac{m}{(\sqrt{m^2 + (n - n')^2})^3}.
$$
 (1)

Сумма

$$
g_z(0, n') = \sum_m dg_z(m, n') = \sum_m \rho(m, n') \frac{m}{(\sqrt{m^2 + (n - n')^2})^3}
$$
 (2)

дает суммарный вклад столбца с номером n' в величину вертикальной составляющей силы тяжести в точке  $M(0,n)$ .

Полная величина вертикальной составляющей силы тяжести в точке  $(0,n)$  вычисляется суммой

$$
g_z(0,n) = \sum_{n'} g_z(m,n'). \tag{3}
$$

Суммирование (2) в каждом столбце проводится до того номера  $m_0$ , при котором величина элемента (1) становится меньше  $10^{-4}$ . Этим условием ограничивается  $\Omega$  область практической значимости геологического объекта.

Аналогично, вычисляются величины вертикальной составляющей силы тяжести на высоте  $h_0$ .

$$
g_z(h_0, n) = \sum_{n'} g_z(h_0, n'). \tag{4}
$$

Учитывая (3) и (4), на направлении между вокселями  $M(0,n)$  и  $M(-m_0,n')$  отложим отрезок длины

$$
G \cdot [g_z(0, n) - g_z(h_0, n')] = \overline{v(n, n')}.
$$
\n(5)

Вектор  $\overline{v(n,n)}$ , интерпретирует величину вариации силы тяжести между вокселями  $M(0,n)$  и  $M(-m_0,n')$ .

Коэффициент пропорциональности G,B формуле (5), общий для всех векторов, полбирается эмпирически.

На рисунке 3 показаны векторы  $\overline{v(n,n)}$  с учетом приведенного масштаба для точек: О, А, В (характерные точки показаны в соответствии с рисунком 1).

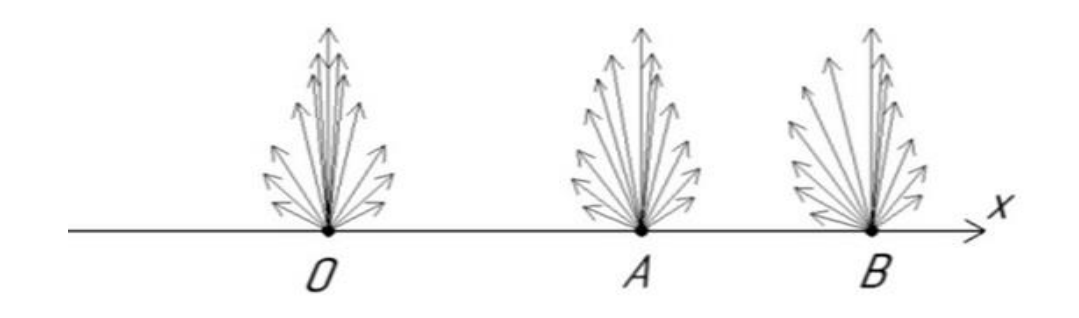

Рисунок 3 – Векторы  $\overline{v(n,n)}$  с учетом приведенного масштаба для точек: O, A, B

Векторы  $\overline{v(n,n)}$  не являются силовыми линиями поля гравитации. Они являются индикаторами наличия ненулевого горизонтального градиента по азимуту простирания профиля. Их векторная сумма  $\overline{R}(n)$  определяет уравновешивающее направление и величину напряженности поля тяготения точки по направлению вектора  $\bar{R}(n)$ . Совокупность векторов  $\bar{R}(n)$  вычисляется лля всех точек оси  $Ox$  (лля кажлого вокселя  $M(0,n)$ ).

На рисунках 4 и 5 показаны соответственно уравновешивающие направления  $\bar{R}(n)$ и величины напряженностей для тестовых расчетов при положительной избыточной плотности пробных тел в форме заглубленных столбов. Для рисунка 4 точка минимума соответствует началу координат (рисунок 1, точка  $O$ ). Правый максимум соответствует точке А. Точка В за правым пределом графика. Рисунок 5 представлен в том же масштабе, что и рисунок 4. Расчеты проведены и опубликованы в работе [10].

На рисунках 4 и 5 линия а) показывает график рассчитанных значений величины вертикальных составляющих силы тяжести  $g_z(0, n)$  по протяженности профиля. Диаграммы б) демонстрируют уравновешивающие направления и величину вариации силы тяжести между вокселями  $M(0,n)$  и  $M(-m_0,n')$ .

Обратная залача решается путем уточнения интерпретационной модели.

На первом этапе производится измерение вертикальной составляющей силы тяжести на двух уровнях, вычисляются векторы  $\overline{v(n,n)}$  и, вычисляя векторные суммы, как было показано выше, формируем массив векторов  $\bar{R}(n)$ . Подбирая коэффициент G в фор-

муле (5), можно наглядно показать распределение массива  $\bar{R}(n)$  по профилю. Анализ распределения позволяет сделать качественный вывод о расположении неоднородностей, принять интерпретационную модель и определить ее численные парамеры (начальное приближения для обратной задачи).

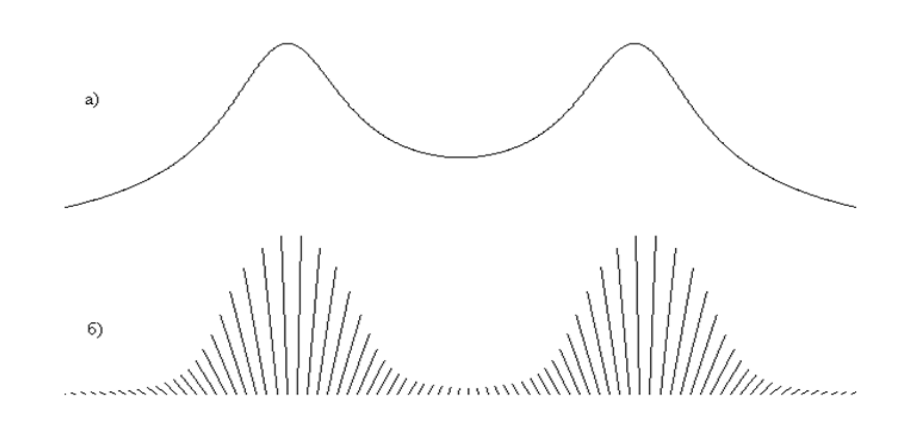

Рисунок 4 – Уравновешивающие направления  $\overline{R}(n)$  для тестовых расчетов при положительной избыточной плотности пробных тел в форме заглубленных столбов

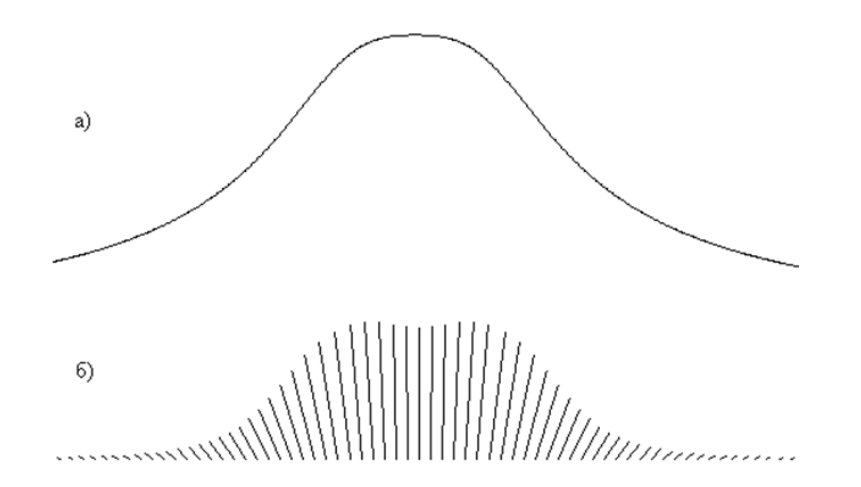

Рисунок 5 - Величины напряженностей для тестовых расчетов при положительной избыточной плотности пробных тел в форме заглубленных столбов

Варьируя расположение и плотности пробных тел, решаем прямую задачу и вычисляем величину невязки. Целенаправленно изменяя параметры интерпретационной модели, минимизируем невязку одним из оптимизационных методов. Параметры оптимальной модели представляют квазирешение обратной задачи отделимости (локализации) пары изолированных неоднородностей.

#### Библиографический список

1. Алексидзе М.А. Приближенные методы решения прямых и обратных задач гравиметрии. / А.М. Алексидзе - Москва. Наука. 1987. 336 с.

2. Березкин В.М. Метод полного нормированного градиента при геофизической разведке / В.М.Березкин. Москва. Недра. 1988. - 188 с.

3. Бычков С.Г. Методы обработки и интерпретации высокоточных гравиметрических наблюдений при решении геологических задач. / Дисс. … докт .геол.-мин. наук. Пермь. Пермский гос. ун-т. – 2010. 264 с. – Бычков Сергей Габриэльевич.

4. Зеркаль, С. М. Вычислительные модели обратных геофизических задач: монография / С.М. Зеркаль, О.Н. Чащин; отв. науч. ред. В.А. Чеверда; М-во науки и высш. образования Рос. Федерации, Новосиб. гос. архитектур.-строит. ун-т (Сибстрин). – Новосибирск: НГАСУ (Сибстрин), 2020. – 104 с.

5. Лаврентьев М. М., Романов В. Г., Шишатский С. П. Некорректные задачи математической физики и анализа / М.М. Лаврентьев, В.Г. Романов, С.П. Шишатский С. П. (Под ред. А.Л. Бухгейма). Москва: Наука. – 1980. – 386 с.

6. Новиков С.П. Об единственности обратной задачи потенциала. / С.П. Новиков //Докл. АН СССР. –Т. 18, №3 (1938). С. 165 – 168

7. Об интерпретации гравитационного и магнитного полей на основе трансформации горизонтальных градиентов в системе «VECTOR» / Г.В. Простолупов, В.М. Новоселицкий, В.Н. Конешов, Г.П. Щербинина // Физика Земли. 2006. № 6. С. 90-96.

8. Пашко В.Ф. Методы решения прямых и обратных задач гравиметрии и магнитометрии на ЭВМ (по материалам зарубежных публикаций) / В.Ф. Пашко, В.И. Старостенко // Региональная, разведочная и промысловая геофизика: обзор ВИЭМС  $-1982. - 93$  c.

9. Тихонов А. Н. Математическая геофизика. / А.Н. Тихонов. – Москва: Изд. ОИФЗ РАН. – 1999. – 476 с.

10. Чащин О.Н О локализации геологических неоднородностей по аномалиям гравитационного поля / О.Н. Чащин, Л.А. Литвинов // Природные и интеллектуальные ресурсы Сибири (СИБРЕСУРС-18-2012): доклады (материалы) 18-й Международной научно-практической конференции, Томск, 15 – 17 окт. 2012 г. – Томск: САН ВШ; В-Спектр.  $-2012$ . – c. 86 – 89.

11. Tsoulis D. Terrain modeling in forward gravimetric problems: a case study on local terrain effects / D.Tsoulis // Journal of Applied Geophysics  $-2003 - N$ <sup>o</sup> 54. – P. 145 – 160.

### УДК 536.21

# **МОДЕЛИ ТЕПЛОВОГО ИМПУЛЬСА, УПРОЧНЯЮЩЕГО ПОВЕРХНОСТЬ МЕТАЛЛИЧЕСКОГО ИЗДЕЛИЯ**

#### **Базайкина О.Л.**

### *ФКОУ ВО «Владимирский юридический институт ФСИН России», г. Владимир, Россия, e-mail: bazayolga@yandex.ru*

*Аннотация. Моделируются решения задач для температурного поля при поверхностном упрочнении плоскости торца короткого цилиндра тепловыми импульсами треугольной и трапецевидной форм. Тепловая нагрузка имитируется действием распределённых в окрестности торца цилиндра тепловых источников. Проведён численный расчёт температурного поля для цилиндра из стали 40ХН. Показана реализации упрочнения в форме объёмной термообработки, состоящей из закалки и высокого отпуска.*

*Ключевые слова: тепловой импульс, круглый цилиндр, параболическое уравнение теплопроводности, граничные условия III рода, преобразование Лапласа, температурное поле, приповерхностный слой, упрочнение.*

*Abstract. Problem solvings for the temperature field are modelled at surface hardening of a plain of the short cylinder end by thermal impulses triangular and trapezoid shapes. The thermal load is imitated by operation arranged in an environ of the cylinder back of thermal sources. Numerical calculation of the temperature field for the cylinder from a steel 40ХН is reduced. Its section in which changes of temperature of an impulse correspond to the toughening (effect of long-range action of hardening) is displayed retired from a cylinder end face.*

*Keywords: thermal impulse, the round cylinder, a parabolic heat conduction equation, boundary conditions of III kind, a Laplace transformation, a temperature field, subsurface layer, hardening.*

Повышенная прочность приповерхностных слоёв деталей металлических конструкций достигается методами плазменной, электровзрывной, лазерной обработок поверхностей деталей энергетическими импульсами [1]. Обычно основное внимание уделяется формированию упрочняющей микроструктуры, возникающей при рекристаллизации оплавленного приповерхностного слоя. В данной работе рассматривается температурное поле в цилиндрическом теле конечной длины, обусловленное воздействием на торец цилиндра тепловых импульсов треугольной и трапецевидной форм (в развертке по времени). Математически ставится и решается задача для неоднородного уравнения параболической теплопроводности в цилиндре конечной длины с граничными условиями III рода.

**1 Постановка задачи.** В цилиндрической системе координат r,  $\varphi$ , z (r – радиальная,  $\varphi$  - окружная,  $z$  - осевая координаты), осесимметричное неоднородное уравнение теплопроводности для температуры  $T(\tau, r, z)$ , где переменная  $\tau$  – время, запишется:

$$
\frac{\partial T}{\partial \tau} = a \left( \frac{\partial^2 T}{\partial r^2} + \frac{1}{r} \frac{\partial T}{\partial r} + \frac{\partial^2 T}{\partial z^2} \right)_{+} \frac{a}{\lambda} q_0 \cdot f(\tau, z)
$$

- коэффициент температуропроводности;  $\Gamma$ де  $a$ 

> - коэффициент теплопроводности материала цилиндра;  $\lambda$

 $q_{0}$ - задаваемый максимум объёмной плотности мощности внутренних тепловых источников в образце;

 $f(\tau, z)$  - безразмерная форма плотности распределения тепловых источников

Множитель  $q_0 \cdot f(\tau, z)$  в правой части уравнения является объёмной плотностью

$$
\frac{a}{2}q_0 \cdot f(\tau,z)
$$

мощности теплового потока. Слагаемое  $\lambda$ в правой части уравнения является моделью нагружения торца цилиндра внешним кратковременным энергетическим импульсом.

Граничное условие на поверхности цилиндра радиусом R и высотой H отражает теплообмен с окружающей средой по закону Ньютона,  $T_c$  – температура среды:

$$
\lambda \frac{\partial T}{\partial r}\bigg|_{r=R} = -\alpha (T - T_c),
$$

- коэффициент теплообмена материала цилиндра с внешней средой.  $\Gamma$ ле  $\alpha$ Такой же теплообмен задан на ненагружаемом импульсом торце цилиндра:

$$
\lambda \frac{\partial T}{\partial z}\bigg|_{z=H} = -\alpha (T - T_c)
$$

После введения безразмерных постоянных и переменных величин:

$$
\rho = \frac{r}{\sqrt{RH}}, \ \ \zeta = \frac{z}{\sqrt{RH}}, \ \ s = \frac{a}{RH} \tau, \ \ 0 \le \rho \le \sqrt{\frac{R}{H}}, \ \ 0 \le \zeta \le \sqrt{\frac{R}{R}}, \ \ s \ge 0;
$$
\n
$$
\beta = \frac{a}{\lambda} \sqrt{RH} \qquad \text{M pasмерной переменной } \theta = (T - T_c)
$$

задача без начального условия формулируется следующим образом:

$$
\frac{\partial \theta}{\partial s} = \frac{\partial^2 \theta}{\partial \rho^2} + \frac{1}{\rho} \frac{\partial \theta}{\partial \rho} + \frac{\partial^2 \theta}{\partial \varsigma^2} + q_0 \frac{R H}{\lambda} \cdot f_1(s) \cdot f_2(\varsigma),
$$

$$
\left(\frac{\partial \theta}{\partial \rho} + \beta \cdot \theta\right) \middle|_{\rho = \sqrt{\frac{R}{H}}} = 0, \quad \left(\frac{\partial \theta}{\partial \varsigma} + \beta \cdot \theta\right) \middle|_{\varsigma = \sqrt{\frac{H}{R}}} = 0
$$

Функция формы плотности распределения тепловых источников  $f(\tau, z)$  представлена как произведение двух функций, каждая из которых зависит только от одной переменной.

2 Преобразование Лапласа уравнения. Пусть  $Y(p, \rho, \zeta)$  – интегральное преобразование Лапласа решения  $\theta(s, \rho, \varsigma)$  задачи для неоднородного уравнения по временной переменной х

$$
L(\theta) = \int_{0}^{\infty} e^{-ps} \cdot \theta(s, \rho, \zeta) ds = Y(p, \rho, \zeta)
$$

Зададим начальное условие на нагружаемом торце цилиндра:  $\theta(0,\rho,0) = 0$ . Изображение уравнения теплопроводности запишется:

$$
\frac{\partial^2 Y}{\partial \rho^2} + \frac{1}{\rho} \frac{\partial Y}{\partial \rho} + \frac{\partial^2 Y}{\partial \varsigma^2} - pY + q_0 \frac{RH}{\lambda} \cdot F(p) \cdot f_2(\varsigma) = 0
$$
\n(1)

где  $Y(p, \rho, \varsigma)$  – изображение решения  $\theta(s, \rho, \varsigma)$  уравнения;

 $F(p)$  – изображение множителя  $f_1(s)$  плотности тепловых источников. Выделим содержащуюся в (1) однородную часть уравнения:

$$
\frac{\partial^2 Y}{\partial \rho^2} + \frac{1}{\rho} \frac{\partial Y}{\partial \rho} + \frac{\partial^2 Y}{\partial \zeta^2} - pY = 0
$$
\n(2)

Решение  $Y(p, \rho, \varsigma)$  уравнения (2) разделим по аргументам:  $Y(p, \rho, \varsigma) = W(\rho) \cdot Z(p, \varsigma)$ . Подставляя его в (2), получим уравнение:

$$
\frac{Z_{\varsigma\varsigma}''}{Z} + \frac{1}{\rho} \cdot \frac{W_{\rho}'}{W} + \frac{W_{\rho\rho}''}{W} - p = 0
$$
  
HeHMS:  $\frac{1}{\rho} \cdot \frac{W_{\rho}'}{W} + \frac{W_{\rho\rho}''}{W} = const = -v^2 \frac{Z_{\varsigma\varsigma}''}{W} = p + v^2$ 

распадающееся на два уравне

Решая задачи двух полученных уравнений по методу, показанному в [2], и обращая решение  $Y(p, \rho, \varsigma)$  для уравнения (2), получаем общее решение задачи для однородной части безразмерного уравнения теплопроводности:

$$
\hat{\theta}(s,\rho,\varsigma)=
$$
\n
$$
=\theta^{*}\cdot\sum_{i=1}^{\infty}\frac{2\cdot J_{1}(\mu_{i})}{\mu_{i}\left(1+\frac{\beta^{2}}{\mu_{i}^{2}}\right)J_{0}^{2}(\mu_{i})}\cdot J_{0}(v_{i}\rho)\cdot e^{-v_{i}^{2}s}\cdot\frac{\left(3\cdot\sqrt{\frac{H}{R}}-\varsigma\right)\cdot e^{-\frac{\left(3\sqrt{\frac{H}{R}}-\varsigma\right)^{2}}{4s}}+\left(\sqrt{\frac{H}{R}}+\varsigma\right)\cdot e^{-\frac{\left(\sqrt{\frac{H}{R}}+\varsigma\right)^{2}}{4s}},
$$
\n
$$
2\sqrt{\pi}\cdot s^{\frac{3}{2}}
$$

где  $v_i$  – собственные числа для функций  $W(\rho)$ ;

 $\mu_i = \sqrt{\frac{H}{R}} v_i$ 

 $J_0(\cdot)$  — функция Бесселя 1-го рода нулевого порядка;

 $J_I()$  – функция Бесселя 1-го рода первого порядка;

 $\theta^*$  – некоторая постоянная.

3 Решение задачи для неоднородного уравнения-изображения с модельными **импульсами.** Найдём частное решение  $\overline{Y}(p, \varsigma)$  полного уравнения (1):

$$
\frac{\partial^2 Y}{\partial \rho^2} + \frac{1}{\rho} \frac{\partial Y}{\partial \rho} + \frac{\partial^2 Y}{\partial \zeta^2} - pY + q_0 \frac{RH}{\lambda} \cdot F(p) \cdot f_2(\zeta) = 0
$$

не зависящее от переменной  $\overline{p}$ :  $\overline{Y}(p,\varsigma) = \overline{Y}(p) \cdot f_2(\varsigma)$ . Получаем уравнение:

$$
\overline{Y}(p) \cdot \frac{\partial^2 f_2(\zeta)}{\partial \zeta^2} - p \overline{Y}(p) \cdot f_2(\zeta) + q_0 \frac{R H}{\lambda} \cdot F(p) \cdot f_2(\zeta) = 0
$$
\n(3)

Зададим вид функция  $f_2(\varsigma)$ .  $f_2(\varsigma) = Ae^{d\varsigma} + Be^{-d\varsigma}$ ,  $d$  – неопределённая постоянная. Тогда из (3) следует вид функции  $\bar{Y}(p)$ .

$$
\overline{Y}(p) = q_0 \frac{RH}{\lambda} \cdot \left[ \frac{F(p)}{(p - d^2)} \right],
$$
\n(4)

в выражении (4)  $d$  - неопределённая постоянная. Из граничного условия  $(f'_2 + \beta \cdot f_2)\Big|_{\zeta = \sqrt{\frac{H}{R}}} = 0$  получаем оценку:

$$
f_2(\varsigma) = B \cdot (e^{d(\varsigma - 2\sqrt{\frac{H}{R}})} + e^{-d \cdot \varsigma})
$$
\n<sup>(5)</sup>

Временной множитель  $f_1(s)$  плотности тепловых источников формирует временной множитель  $\theta_1(s)$  частного решения  $\theta(s, \rho, \varsigma)$ , определяющий форму теплового импульса в развёртке по оси времени. В настоящей работе принято кусочно-линейное представление  $\theta_1(s)$  в формах равнобедренного треугольника с основанием с и равнобокой трапеции с основаниями b, 2b; обе фигуры имеют единичные высоты.

За Треугольный импульс. Найдено соответствие по параметрам между плотностью  $f_1(s)$  и формой  $\theta_1(s)$  треугольного теплового импульса:

$$
f_1(s) = \frac{2}{c} - \frac{2 \cdot d^2}{c} \cdot s - \left(\frac{2 \cdot d^2}{c} \cdot s - \frac{2}{c} - 2 \cdot d^2\right) \cdot H\left(s - c\right) + 2 \cdot \left(\frac{2 \cdot d^2}{c} \cdot s - \frac{2}{c} - d^2\right) H\left(s - \frac{c}{2}\right),
$$
  

$$
\theta_1(s) = \frac{2 \cdot s}{c} - \frac{4}{c} \cdot \left(s - \frac{c}{2}\right) \cdot H\left(s - \frac{c}{2}\right) + \frac{2 \cdot (s - c)}{c} \cdot H\left(s - c\right),
$$

где H(s) - функция Хевисайда безразмерного времени s.

Изображением  $f_1(s)$  является функция  $F(p)$  комплексной переменной р:

$$
F(p) = \frac{4}{c \cdot p} - \frac{4d^2 + 2(p - d^2) \left(2 \cdot e^{-\frac{c}{2}p} - e^{-c \cdot p}\right)}{c \cdot p^2}
$$

Обращая  $\overline{Y}(p,\varsigma)$ , находим решение задачи в виде:

$$
\theta(s,\rho,\varsigma) = B \cdot \frac{q_0 R H}{\lambda} \left( \frac{2s}{c} - \frac{2}{c} \cdot (2s - c) \cdot H \left( s - \frac{c}{2} \right) + \frac{2(s - c)}{c} \cdot H \left( s - c \right) \right) \cdot \left( e^{d(\varsigma - 2\sqrt{\frac{H}{R}})} + e^{-d \cdot \varsigma} \right)
$$

$$
\cdot \frac{q_0 R H}{}
$$

Множитель  $B \cdot$  $\frac{1}{\lambda}$  решения имеет смысл температуры. Так как  $B$  – неопределён-

ная постоянная, то можно принять  $B \cdot \frac{q_0 R H}{\lambda} = \theta^*$ , где  $\theta^*$  – максимум температуры в импульсе, достигаемый в момент  $s = c/2$  в центре торца цилиндра с координатой  $\varsigma = 0$ .

Таким образом, откликом на действие в торце цилиндра внутренних тепловых ис-

точников с плотностью мощности  $q_0 \frac{RH}{\lambda} \cdot f_1(s) \cdot f_2(\varsigma)$  является температурный импульс:

$$
\overline{\theta}(s,\rho,\varsigma) = \theta^* \cdot \left(\frac{2s}{c} - \frac{2}{c} \cdot (2s - c) \cdot H\left(s - \frac{c}{2}\right) + \frac{2(s - c)}{c} \cdot H\left(s - c\right)\right) \cdot \left(e^{d(\varsigma - 2\sqrt{\frac{H}{R}})} + e^{-d\cdot\varsigma}\right)
$$

Решение  $\hat{\theta}(s, \rho, \varsigma)$  однородного уравнения (4) содержит неопределённые коэф-<br>фициенты  $B_i$ , которые вычислялись по методу, приведённому в [3]. Общее решение  $\theta(s, \rho, \rho)$ с) неоднородного уравнения теплопроводности является суммой общего решения однородного и частного решения этого неоднородного уравнения, оно содержит произвольные постоянные  $B_i$ ,  $\theta^*$ :

$$
\theta = \sum_{i=1}^{\infty} \theta^* \cdot B_i \cdot J_0(\nu_i \rho) e^{-\nu_i^2 s} \cdot \frac{\left(3 \cdot \sqrt{\frac{H}{R}} - \varsigma\right) \cdot e^{-\frac{\left(3 \sqrt{\frac{H}{R}} - \varsigma\right)^2}{4s}} + \left(\sqrt{\frac{H}{R}} + \varsigma\right) \cdot e^{-\frac{\left(\sqrt{\frac{H}{R}} + \varsigma\right)^2}{4s}}}{2\sqrt{\pi} \cdot s^{\frac{3}{2}}} + \frac{2\sqrt{\pi} \cdot s^{\frac{3}{2}}}{\left(\sqrt{\frac{H}{R}} + \varsigma\right) \cdot e^{-\frac{\left(\sqrt{\frac{H}{R}} + \varsigma\right)^2}{4s}} + \frac{\left(6\right)^{3/2}}{\left(\sqrt{\frac{H}{R}} + \varsigma\right)^{2}}}{\left(\sqrt{\frac{H}{R}} + \varsigma\right) \cdot e^{-\frac{\left(\sqrt{\frac{H}{R}} + \varsigma\right)^2}{4s}}}
$$
\n
$$
+ \frac{\theta^* \cdot \left(2s - 2 \cdot (2s - c) \cdot H\left(s - \frac{c}{2}\right) + \frac{2(s - c)}{c} \cdot H\left(s - c\right)\right) \cdot \left(e^{d\left(\varsigma - 2\sqrt{\frac{H}{R}}\right)} + e^{-d\cdot\varsigma}\right)}{\left(\sqrt{\frac{H}{R}} + \varsigma\right)^{2}}}
$$
\n
$$
(6)
$$

36 Трапецевидный импульс. Соответствие по параметрам между плотностью  $f_1(s)$  и формой  $\theta_1(s)$  треугольного теплового импульса таково:

$$
f_1(s) = -3d^2 - H\left(\frac{3}{2}b - s\right) \cdot \left(\frac{2}{b}d^2s - \left(\frac{2}{b} + 3d^2\right)\right) - H\left(s - 2b\right) \cdot \left(\frac{2}{b}d^2s - \left(\frac{2}{b} + 4d^2\right)\right) +
$$
  
+ 
$$
H\left(s - \frac{1}{2}b\right) \cdot \left(\frac{2}{b}d^2s - \left(\frac{2}{b} + d^2\right)\right),
$$
  

$$
\theta_1(s) = \frac{2}{b}s - \left(4 - \frac{2}{b}s\right)H\left(s - 2b\right) + \left(1 - \frac{2}{b}s\right)H\left(s - \frac{b}{2}\right) + \left(3 - \frac{2}{b}s\right)H\left(s - \frac{3}{2}b\right),
$$

Находим изображение  $F(p)$  функции  $f_1(s)$ , подставим его в (4). Обращая  $\overline{Y}(p, \varsigma)$ , получаем частное решение задачи в виде:

$$
\overline{\theta}(s,\varsigma) = B \cdot \frac{q_0 R H}{\lambda} \left( \frac{2}{b} s - \left( 4 - \frac{2}{b} s \right) H \left( s - 2b \right) + \left( 1 - \frac{2}{b} s \right) H \left( s - \frac{b}{2} \right) + \left( 3 - \frac{2}{b} s \right) H \left( s - \frac{3}{2} b \right) \right) \cdot \left( e^{d(\varsigma - 2\sqrt{\frac{H}{R}})} + e^{-d \cdot \varsigma} \right).
$$

Общее решение  $\theta(s, \rho, \varsigma)$  неоднородного уравнения теплопроводности содержит произвольные постоянные  $B_i$ ,  $\theta^*$ . При введённых выше смыслах значений  $B_i$  и  $\theta^*$  получаe<sub>M</sub>:

$$
\theta(\rho,s,\varsigma) = \frac{\sum_{i=1}^{\infty} \theta^* \cdot B_i \cdot J_0(\nu_i \rho) e^{-\nu_i^2 s} \cdot \frac{\left(3 \cdot \sqrt{\frac{H}{R}} - \varsigma\right) \cdot e^{-\frac{\left(3 \sqrt{\frac{H}{R}} - \varsigma\right)^2}{4s}} + \left(\sqrt{\frac{H}{R}} + \varsigma\right) \cdot e^{-\frac{\left(\sqrt{\frac{H}{R}} + \varsigma\right)^2}{4s}}}{2\sqrt{\pi} \cdot s^{\frac{3}{2}}} + \theta^* \cdot \left(\frac{2}{b} s - \left(4 - \frac{2}{b} s\right) H\left(s - 2b\right) + \left(1 - \frac{2}{b} s\right) H\left(s - \frac{b}{2}\right) + \left(3 - \frac{2}{b} s\right) H\left(s - \frac{3}{2} b\right)\right) \cdot \left(e^{d(\varsigma - 2\sqrt{\frac{H}{R}})} + e^{-d \cdot \varsigma}\right) \tag{7}
$$

4 Численный пример. Изделия из конструкционной стали 40ХН подвергаются объёмной закалке или нормализации, обеспечивающих их высокие прочность, пластичность, ударную вязкость. Критические точки фазовых переходов в стали 40ХН при охлаждении: А<sub>г3</sub> = 700 °С, А<sub>г1</sub> = 660 °С; её теплофизические свойства: Т<sub>пл</sub> = 1450 °С, в интервале 600. 900 °С коэффициент теплопроводности  $\lambda = 30$  Bm/(м·К), коэффициент теплообмена  $\alpha$  = 30 *Bm/(м<sup>2</sup>·K)* [4].

Цилиндр из стали 40ХН радиуса  $R = 0$ , 012 м и высотой  $H = 0$ , 010 м нагружается тепловыми импульсами рассматриваемых форм. Для цилиндра вычисляются число Био  $\beta$ = 0,011, коэффициент температуропроводности  $a = 5{,}15 \cdot 10^{-5}$   $m^2/c$ . Связь размерных и без-<br>размерных переменных:  $\tau = 2{,}33s$ ,  $r = 1{,}0954 \cdot 10^{-2} \rho$ ,  $z = 1{,}0954 \cdot 10^{-2} \rho$ . Максимум  $\theta^*$  температурного импульса принят пропорциональным  $T_{n} = 1450 \degree C$ :  $\theta^* = k \cdot T_{n}$ .

С использованием системы Maple компьютерной математики были найдены первые 18 собственных чисел  $\mu_i$ , коэффициентов  $v_i$  и  $B_i$ , получены приближённые решения (6) и (7). Тепловые импульсы задаются значениями безразмерного времени с = 0,06 и b = 0,03, а также безразмерной длиной цилиндра  $d = 0.91$ .

Высокие скорости нагрева и охлаждения в тепловом импульсе гарантируют отсутствие перлит-аустенитных превращений (прямых и обратных) во время действия самого теплового импульса. Однако тепловой импульс влияет на эволюцию температурного поля. В интервале температур между  $A_{r3} = 700$  °C и  $A_{r1} = 660$  °C сечения цилиндра  $z < 2.2$  мм (рисунок 1, кривые 1 - 2) попадают в интервал возможных перлит-аустенитных переходов, но они подвергаются вторичной аустенизации в пиках температур после периода

действия импульса. Сечение  $z = 3.3$  мм (кривая 3) подвергается закалке с  $1200$  °C –  $1050$  $\rm{C}$  (с возможностью перехода аустенита в мартенсит) и высокому отпуску при температуре 630 °С (эффект дальнодействия поверхностного упрочнения). В сечениях  $z > 3.3$  мм (кривые 4,5) максимум температуры теплового импульса недостаточен для проведения качественной закалки.

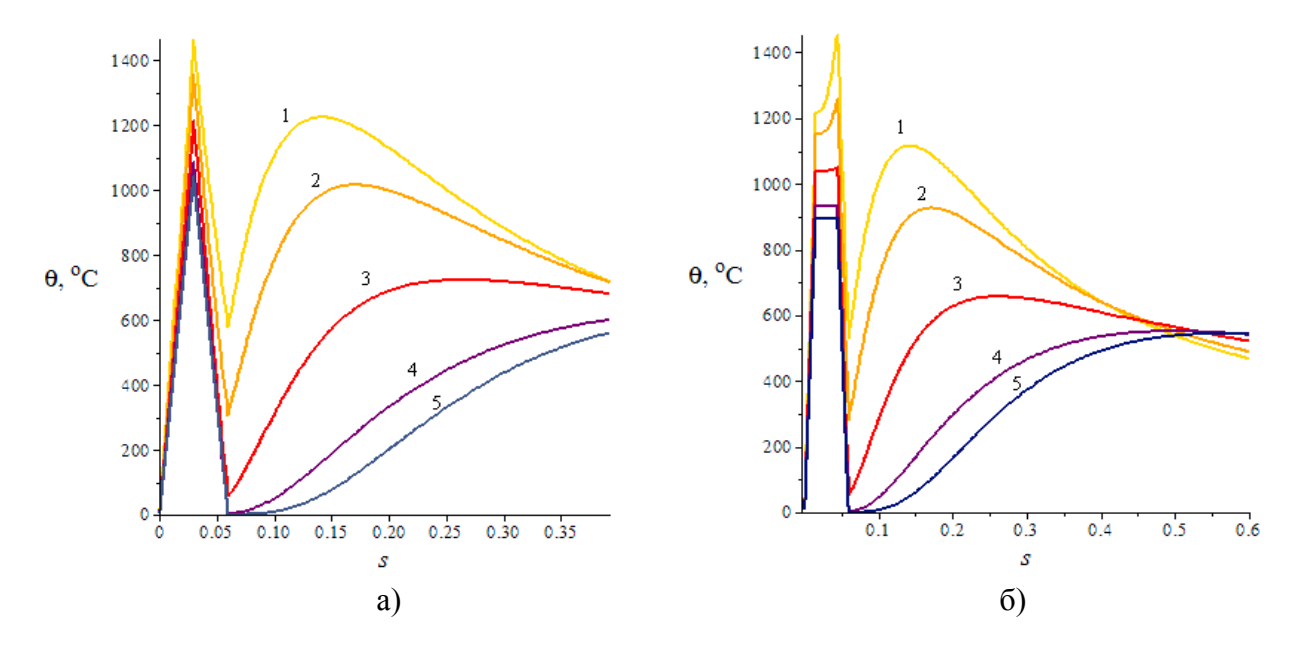

Рисунок 1 – Зависимости температуры *θ(s, ρ, ς)* от времени *s* в различных сечениях  $z =$ const цилиндра при  $\rho = 0.8$ ; 1 – 110 мкм, 2 – 1,1 мм, 3 – 3,3 мм, 5 – 9,9 мм; для форм тепловых импульсов: *а*) – треугольной, *б*) – трапецевидной

*Заключение.* Изменяя параметры с, *b*, и *θ\** температурного отклика на плотность формы  $f(s,\varsigma)$  распределения тепловых источников, можно моделировать температурное поле, возникающее при упрочнении поверхностей изделий из стальных сплавов. Динамика температурного поля такова, что некоторые режимы эволюции температуры в частях изделия, удалённых от упрочняемой поверхности изделия, являются видами объёмной термообработки.

#### **Библиографический список**

1. Якушин В.Л. Модифицирование структурно-фазового состояния ферритомартенситных сталей воздействием потоками импульсной газовой плазмы / В.Л. Якушин, Аун Тхурейн Хейн, П.С. Джумаев // Перспективные материалы. – 2013. – № 5. – С. 5 – 14.

2. Базайкин В.И. Модель нагружения торца цилиндрического образца тепловым источником кратковременного действия с распределённой плотностью / В.И. Базайкин, О.Л. Базайкина, М.В. Темлянцев, О.С. Бабушкина // Чёрные металлы. – 2019. – № 6. – С. 57-63.

3. Базайкин В.И. Математическое моделирование тепловых процессов при обработке поверхности металлоизделий высококонцентрированными потоками энергии / В.И. Базайкин, О.Л. Базайкина, Т.Н. Осколкова, М.В. Темлянцев // Изв. вузов. Чёрная металлургия. – 2017. – № 5. – С. 398-409.

4. Тылкин М.А. Справочник термиста ремонтной службы / М.А. Тылкин // М: Изд-во Металлургия, 1981.- 648 с.

# **МЕТОД КОНЕЧНЫХ ЭЛЕМЕНТОВ В ЗАДАЧАХ МОДЕЛИРОВАНИЯ ТЕПЛОВЫХ ПРОЦЕССОВ В ЗДАНИИ\***

### **Галдин Д.А.**

### *Новокузнецкий институт (филиал) Кемеровского государственного университета г. Новокузнецк, Россия, fazz321@gmail.com*

*Аннотация. В статье рассматривается подход к моделированию тепловых процессов в отапливаемом здании с помощью метода конечных элементов. Рассмотрена модель теплового баланса здания, учитывающая потери тепла через стены и окна, и обогрев помещений посредством радиаторов и иных источников тепла, мощность которых известна. Предложена конечно-элементная модель отопительной системы, позволяющая моделировать тепловые процессы в отопительных стояках. Рассмотрены программные средства, позволяющие реализовать предложенные модели.*

*Ключевые слова: моделирование, тепловой режим, метод конечных элементов, функциональнообъектное программирование.* 

*Abstract. Finite element approach for modeling of thermal processes in buildings with heating system is discussed. A model of thermal balance of a building is considered. The model takes into account heat losses through walls and windows, and heating of rooms with radiators and other heat sources the power of which is given. A finite element model of a heating system is proposed. The model reflects thermal processes in the heating pipes. The software for implementing the proposed models is considered.* 

*Keywords: modeling, thermal regime, finite element method, functional object programming.* 

#### **Обзор задачи**

Рассматривается проблема мониторинга теплового режима в отапливаемом здании в зимний период. Объективная оценка качества теплового режима необходима для поддержания температуры в помещениях на нормативном уровне, что влияет на производственную эффективность и на безопасность труда и жизни рабочих, использующих эти помещения.

Главным источником тепла в здании являются радиаторы отопительной системы. Отвод тепла, в основном, приходится на стены и оконные проёмы. В меньшей степени на тепловой режим влияет тепло, выделяемое техникой; тепло, выделяемое людьми, и теплообмен, связанный с работой вентиляционной системы.

Объективный подход к оценке качества теплового режима здания позволяет определить какие из помещений требуют вмешательства (ремонтные работы, модификация отопительной системы или окон и т.п.), а какие можно оставить без изменений. Подобная оценка позволяет более рационально использовать денежные, временные и человеческие ресурсы при выполнении работ по восстановлению теплового режима в здании.

Значительную часть информации об исследуемом здании можно получить путём измерений. Этап проведения замеров при этом включает проведение геометрических замеров и этап термографического обследования.

В ходе геометрических замеров замеряются: габариты помещений, размеры оконных проёмов и толщины стен. При этом, как правило, бОльшая часть геометрических параметров доступна в техническом паспорте здания, что значительно сокращает количество проводимых измерений.

В ходе термографических замеров измеряются: температуры в помещениях, температуры труб и средние температуры радиаторов. Нормативные значения параметров радиаторов: коэффициент теплопередачи и площадь нагреваемой поверхности, известны из соответствующих паспортов радиаторов. Температура на улице определяется на осно-

Выполнено при финансовой поддержке НФИ КемГУ. Договор № 3-05/1ГР-18 от 18.10.2018 (дополнительное соглашение № 1 от 05 декабря 2019 г.)

ве показаний местных метеостанций. Температура теплоносителя, пришедшего с теплотрассы, определяется посредством датчиков, установленных на тепловом узле.

В данной работе предлагается модель теплового баланса здания, которая на основе геометрических и температурных параметров здания показывает температуры воздуха в помещениях этого здания. Модель учитывает потери тепла через оконные проёмы и стены и обогрев помещений при помощи отопительных радиаторов и дополнительных источников тепла, мощность которых известна.

### **Модель теплового баланса здания**

Температуры в здании рассчитываются на основе конечно-элементной модели здания. Модель состоит из плоских прямоугольных элементов – радиаторов; объёмных, кубических элемента – воздуха в помещении; объёмных элементов ограждающих конструкций и объёмных элементов окон (рисунок 1). Помимо этого, в модели присутствуют связующие объёмные элементы, отражающие конвекционный теплообмен между уже упомянутыми элементами. Теплообмен через внутренние перегородки в здании не учитывается [1].

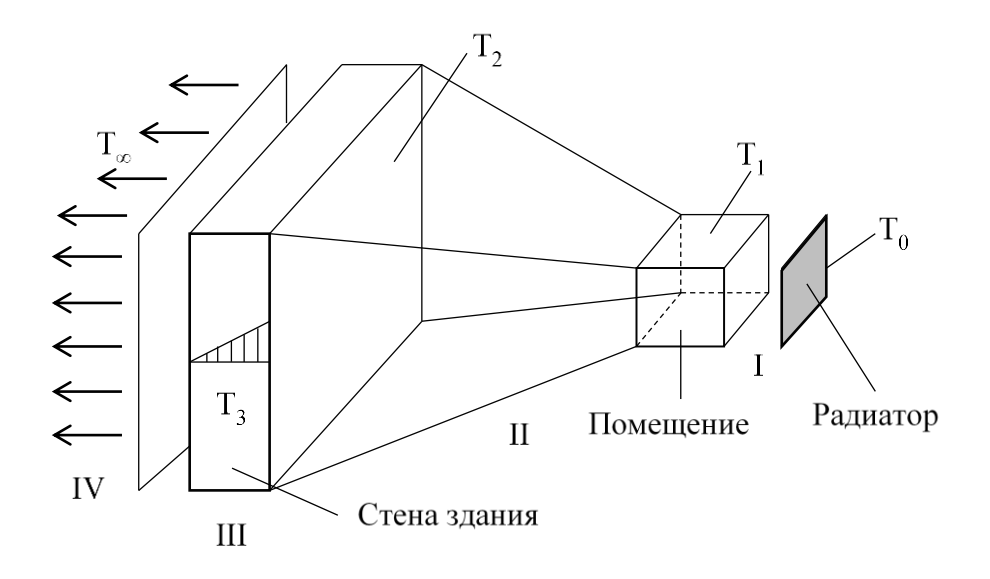

Рисунок 1 – Схема теплообменных процессов помещения

Процессы теплообмена на рисунке 1 обозначены цифрами I-IV. Процессы I, II и IV отражают конвекционный теплообмен от радиатора к воздуху в помещении; от воздуха в помещении к стене и от стены во внешнюю среду соответственно. Процессы определяются выражением:

$$
\lambda_n \frac{\partial T}{\partial n} = h(T_1 - T_0). \tag{1}
$$

Здесь, разница  $(T_1 - T_0)$  отражает температурный градиент между соответствующими процессу элементами модели.

Процесс III отражает теплопередачу в материале ограждающей конструкции и описывается выражением:

$$
\lambda_x \frac{\partial^2 T}{\partial x^2} + \lambda_y \frac{\partial^2 T}{\partial y^2} + \lambda_z \frac{\partial^2 T}{\partial z^2} = 0.
$$
 (2)

### **Модель отопительной системы**

Модель отопительной системы представляет собой совокупность моделей стояков.

Поскольку отопительная система может иметь самую различную схему соединений, стояки отопительной системы удобно моделировать в рамках идеологии конечных элементов. Каждый элемент в модели стояка связан с определённым количеством узлов, которые отражают места входа и выхода теплоносителя.

Разработано четыре вида элементов, которые почти всегда чаются в отопительных стояках: вход в стояк, двухузловой радиатор, четырёхузловой радиатор и трёхузловой смеситель

Элемент «вход в стояк» состоит из одного узла и отражает место входа теплоносителя, пришедшего из теплового узла, в отопительный стояк. Температура на в узле задаётся константой:

$$
T_1 = T_{\text{bx\_наof}}
$$
 (3)

Элемент «двухузловой радиатор» отражает радиатор отопления, где один узел отражает вход в радиатор, а другой - выход (рисунок 2). Элемент описывается следующим выражением:

$$
c\mu M(T_1 - T_2) = hS(T_{cp} - T_{\infty}) + Q,\t\t(4)
$$

где  $\mathcal{C}$ 

#### - теплоёмкость теплоносителя;

- доля расхода в радиаторе от общего расхода в стояке;  $\mu$
- $M$ - общий расход в стояке;
- коэффициент теплоотдачи радиатора;  $h_{\cdot}$
- $\mathcal{S}$ - площадь поверхности радиатора;
- $T_{\infty}$  температура воздуха в помещении;
- мощность прочих источников тепла в помещении [2].

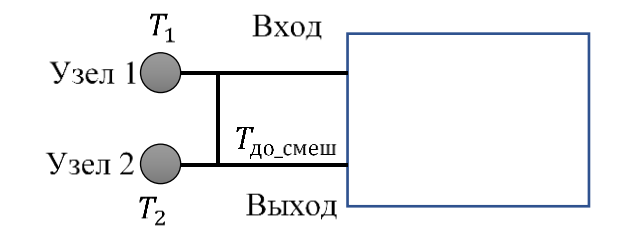

Рисунок 2 - Схема элемента «двухузловой радиатор»

Средняя температура поверхности радиатора вычисляется как<br>  $T_{cp} = \frac{2\mu - 1 - \chi}{2\mu} T_1 + \frac{1 + \chi}{2\mu} T_2$ , где  $\chi = \frac{T_{1 \text{ m60n}} + T_{2 \text{ m60n}} - T_{cp \text{ m60n}}}{T_{1 \text{ m60n}} - T_{2 \text{ m60n}}}$  – коэффициент неравномерности, а<br>  $\mu' = 1 - \frac{T$ 

Коэффициент шунтирования позволяет учитывать возможное наличие перемычки на радиаторе и отражает отношение массового расхода теплоносителя, проходящего через радиатор и через перемычку.

Коэффициент неравномерности показывает, насколько средняя температура поверхности радиатора отличается от температуры, которая была бы, если бы радиатор был прогрет равномерно.

«Четырёхузловой радиатор» отражает радиатор с двумя входами и двумя выходами (рисунок 3). Такая схема возможна при параллельном подключении радиаторов. Цепочка из четырёхузловых радиаторов как правило, заканчивается двухузловым. Четырёхузловой радиатор описывается двумя уравнениями:

$$
c\mu_1 M\left(\frac{\mu_1 T_1 + \mu_2 T_4 - \mu_1 T_2 - \mu_2 T_3}{\mu_1 + \mu_2}\right) =
$$
  
=  $hS\left(\frac{\frac{2\mu' - 1 - \chi}{\mu'}(\mu_1 T_1 + \mu_2 T_4) + \frac{1 + \chi}{2\mu'}(\mu_1 T_2 + \mu_2 T_3)}{\mu_1 + \mu_2} - T_{\infty}\right),$  (5)

$$
T_1 - T_3 = \gamma (T_1 - T_2). \tag{6}
$$

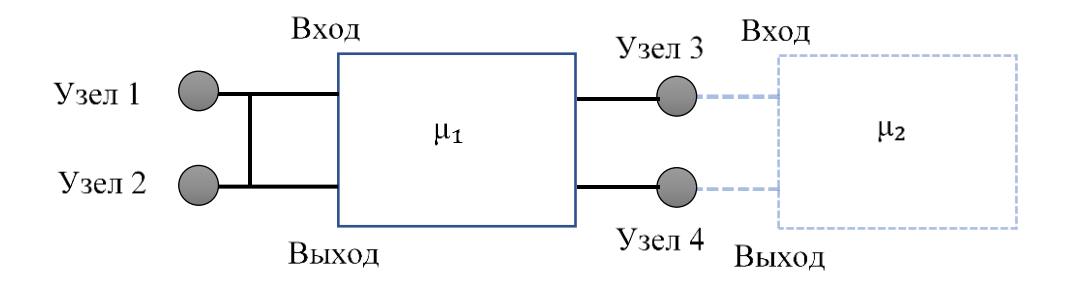

Рисунок 3 – Схема элемента «четырёхузловой радиатор»

Коэффициент у рассчитывается из наблюдаемых значений:

$$
\gamma = \frac{T_{1\_Ha6\pi} - T_{3\_Ha6\pi}}{T_{1\_Ha6\pi} - T_{2\_Ha6\pi}}.\tag{7}
$$

Трёхузловые элементы типа «смеситель» описывают область смешения двух потоков теплоносителя (рисунок 4). Смешение описывается правилом смесей:

$$
T_3 - T_2 = k(T_1 - T_3). \tag{8}
$$

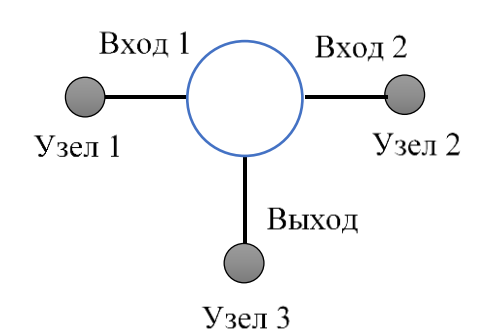

Рисунок 4 - Схема элемента типа «смеситель»

Коэффициент смешения  $k = \frac{T_{3 \text{ }\mu a 6 \pi} - T_{2 \text{ }\mu a 6 \pi}}{T_{1 \text{ }\mu a 6 \pi} - T_{3 \text{ }\mu a 6 \pi}}$  учитывает доли массового расхода теплоносителя при смешении потоков.

Моделирование стояков конечными элементами позволяет собирать стояки подобно конструктору. Такой подход, делает возможным расширение библиотеки конечных элементов в случае обнаружения на объекте неучтённых способов соединения элементов стояков.

#### Определение неизвестных параметров

Большая часть параметров модели определяется непосредственно измерениями или напрямую выводится из неизвестных параметров. Более сложный подход используется для определения расходов в различных частях отопительной системы.

Доли расхода через радиаторы от общего расхода через стояк, можно определить при помощи правила смесей. Так, например, для стояка с рисунка 5, очевидно, что суммарная доля расходов через радиаторы, подключенные непосредственно ко входу в стояк, должна быть равна единице:  $\mu_1 + \mu_2 + \mu_3 = 1$ . В точках же смешения теплоносителя, выполняется правило смесей:  $\mu_1 \cdot T_1 + \mu_2 \cdot T_2 = (\mu_1 + \mu_2) \cdot T_3$ , откуда  $\frac{\mu_1}{\mu_2} = \frac{T_3 - T_2}{T_3 - T_3}$ 

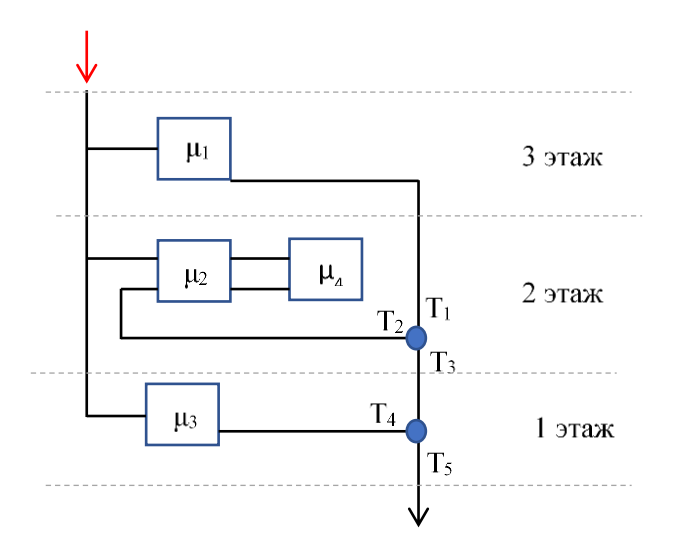

Рисунок 5 - Пример структуры стояка

Таким образом, для определения долей расходов  $\mu_1$ ,  $\mu_2$  и  $\mu_3$  в радиаторах необходимо решить систему уравнений:

$$
\begin{cases}\n\mu_1 + \mu_2 + \mu_3 = 1 \\
\frac{\mu_1}{\mu_2} = \frac{T_3 - T_2}{T_1 - T_3} \\
\frac{\mu_3}{\mu_1 + \mu_2} = \frac{T_5 - T_4}{T_3 - T_5}\n\end{cases} \tag{9}
$$

Для определения доли расхода  $\mu_4$  используется другой подход. Чтобы определить долю расхода  $\mu_i$  через радиатор *i* в цепи из *n* параллельно подключенных радиаторов, относительно доли расхода через первый радиатор, используется выражение:

$$
\frac{\mu_i}{\mu_1} = \frac{T_{\text{ex1}} - T_{\text{ex1}}}{T_{\text{ex1}} - T_{\text{bux1}}} \cdot \frac{\sum_{k=1}^{n} h_k S_k (T_{\text{cp.}k} - T_{\infty k})}{\sum_{k=1}^{n} h_k S_k (T_{\text{cp.}k} - T_{\infty k})}
$$
(10)

Значение расхода через весь стояк идентифицируется путём перебора значений М для конечно-элементной модели стояка. За расход принимается такое значение, при которых отклонение расчётных средних температур поверхности радиаторов от наблюдаемых значений будет минимальным.

### Расчёт и идентификация коэффициентов теплопроводности

При условии, что температура в помещениях, температура на улице и температуры на входах в стояки известны, значения температур в узлах отопительной системы могут быть рассчитаны независимо от температур в узлах модели здания. Аналогично, если известны значения температур радиаторов из модели отопительной системы, температуры помещений могут быть рассчитаны независимо от модели отопительной системы.

Таким образом, расчёт температуры воздуха в помещениях можно осуществить итерационным процессом, каждая итерация которого состоит из двух этапов: сначала рассчитываются температуры в помещениях относительно известных температур радиаторов, затем рассчитываются новые температуры радиаторов на основе известных температур помещений. Итерационный процесс будет продолжаться до тех пор, пока температуры в стояках не перестанут изменяться.

Необходимо учитывать, что средние коэффициенты теплопроводности окон могут увеличиваться в процессе эксплуатации из-за естественного износа оконной конструкции. В связи с этим, коэффициенты теплопроводности оконных проёмов идентифицируются таким образом, чтобы температуры в помещениях оказались максимально приближенными к наблюдаемым.

#### **Компьютерная реализация**

Программы реализующие предложенные математические модели, были разработаны в среде объектно-ориентированного программирования «алгозит».

Построение конечно-элементной сетки здания и задание измеренных параметров соответствующим элементам модели производится в программе «конструктор конечноэлементной модели здания с системой отопления» [3].

Результатом работы программы является конечно-элементная модель здания (рисунок 6), представленная в формате, используемом библиотекой конечных элементов комплекса «алгозит».

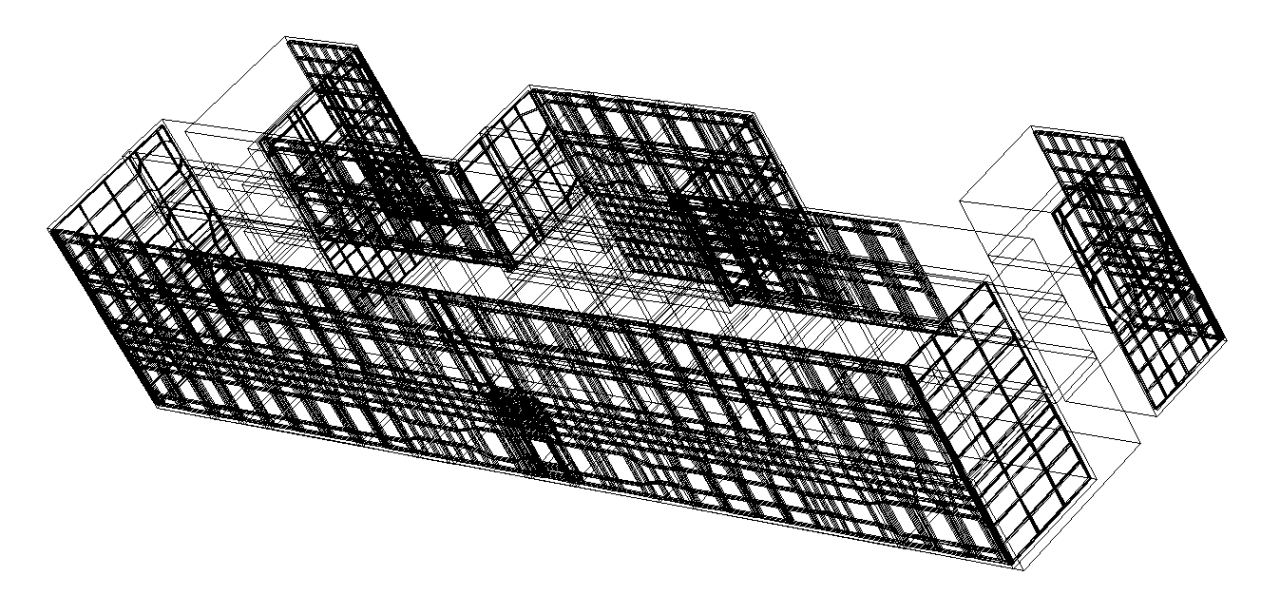

Рисунок 6 – Результат работы программы-конструктора (упрощённый)

Расчёт температур методом конечных элементов производится при помощи программы «Алгозит Тепло», вывод которой может быть представлена в табличном или графическом виде [4].

### **Выводы**

Получены модели, позволяющие рассчитать температуры в помещениях для определённых погодных условий. Изменение структуры и коэффициентов предложенных моделей позволяет симулировать последствия планируемых ремонтных мероприятий, что в свою очередь позволяет делать выводы об их целесообразности.

#### **Библиографический список**

1. Каледин, В.О. Модель теплового баланса ограждающих конструкций // В.О. Каледин, Д.А. Галдин, Е.С. Вячкин, А.Е. Гилева, Е.А. Вячкина, А.Д. Ульянов // Тезисы докладов XXXV Сибирского теплофизического семинара, 27-29 августа 2019, Новосибирск, Институт теплофизики СО РАН С. 328.

2. Каледин, В.О. Модель тепломассопереноса в стояке отопительной системы / В.О. Каледин, Е.С. Вячкин, А.Е. Гилева, Е.А. Вячкина, Д.А. Галдин, А.Д. Ульянов // Те-

зисы докладов XXXV Сибирского теплофизического семинара, 27-29 августа 2019, Новосибирск, Институт теплофизики СО РАН. С.327.

3. Каледин, В. О. Свидетельство о государственной регистрации программы для ЭВМ «Конструктор конечно-элементной модели здания с системой отопления» / В. О. Каледин, Д. А. Галдин, А. Е. Паульзен, А. Д. Ульянов – РФ, №2020664847; заявл. 05.11.2020; зарегистр. 18.11.2020; опубл. 18.11.2020.

4. Каледин, В. О. Свидетельство о государственной регистрации программы для ЭВМ «Программа расчёта температурных полей в отапливаемых здания "Алгозит Тепло"» / В. О. Каледин, А. Е. Гилёва, Д. А. Галдин, А. Д. Ульянов – РФ, №2019614232; заявл. 20.03.2019; зарегистр. 01.04.2019; опубл. 01.04.2019.

### УДК 004.896

## **РАЗРАБОТКА ИНФОРМАЦИОННО-ОБУЧАЮЩИХ СИСТЕМ НА ОСНОВЕ АЛГЕБРАИЧЕСКОГО ПОДХОДА К ИНТЕЛЛЕКТУАЛЬНОЙ ОБРАБОТКЕ ДАННЫХ И ЗНАНИЙ\***

## **Калашников С.Н., Мартусевич Е.А., Мартусевич Е.В., Буинцев В.Н.**

### *ФГБОУ ВО «Сибирский государственный индустриальный университет» г. Новокузнецк, Россия, s.n.kalashikov@yandex.ru*

*Аннотация. Эффективность работы производственных агрегатов во многом зависит от качества управления технологическим процессом. До сих пор, в современных системах управления технологическим процессом, большинство итоговых управляющих воздействий осуществляется непосредственно человеком. При этом от уровня профессиональной подготовки сотрудников, зависят основные технико-экономические показатели работы любого промышленного предприятия. Так, качественная профессиональная подготовка и постоянное повышение квалификации рабочих кадров является приоритетным направлением развития производства. В частности, одним из возможных способов совершенствования данного направления является использование современных информационнообучающих систем на основе программных тренажерных комплексов, позволяющих моделировать необходимые производственные задачи.*

*Ключевые слова: повышение квалификации, программный комплекс, искусственный интеллект, модель, экспертная система, методология, интеллектуальный помощник.*

*Abstract. The efficiency of the production units largely depends on the quality of the process control. Until now, in modern technological process control systems, most of the final control actions are carried out directly by a person. At the same time, the main technical and economic indicators of the work of any industrial enterprise depend on the level of professional training of employees. Thus, high-quality vocational training and continuous professional development of workers is a priority in the development of production. In particular, one of the possible ways to improve this direction is the use of modern information and training systems based on software training complexes that allow simulating the necessary production tasks.*

*Keywords: professional development, software package, artificial intelligence, model, expert system, methodology, intellectual assistant.*

В настоящее время автоматизированное приобретение знаний и умений получило широкое распространение в связи с проводимыми исследованиями в сфере IT-индустрии, а также новыми прикладными достижениями в области программно-информационных разработок, предназначенных для развития различных отраслей жизнедеятельности общества. Новое направление позволяет производить извлечение знаний без участия экспертов из существующих массивов данных, текстов, информационных блоков. В свою очередь, развитие современных IT-технологий открывает новые возможности в проекти-

\_\_\_\_\_\_\_\_\_\_\_\_\_\_\_\_\_\_\_\_\_\_\_\_\_\_\_\_\_\_\_\_\_\_\_\_\_\_\_\_\_\_\_\_\_\_\_\_\_\_\_\_\_\_\_\_\_\_\_\_\_\_\_\_\_\_\_\_\_\_\_\_\_\_\_\_\_ \* *Исследование выполнено при финансовой поддержке РФФИ в рамках научного проекта № 19-37- 90087\19.*

*The reported study was funded by RFBR, project number № 19-37-90087\19.*

ровании и реализации современных программных комплексов, предназначенных для организации обучения с использованием элементов искусственного интеллекта [1].

Существуют различные классификации систем приобретения знаний, которые зависят от типа инструментальных средств и функциональных структур, используемых при построении обобщенной структурной оболочки экспертной системы [2].

Анализ современного состояния доступных программных средств и известных функционально-логических подходов, связанных с построением автоматизированных систем обучения позволяет сделать вывод о том, что существуют некоторые общие аспекты методологических и технологических проблем, характерных при разработке таких систем  $[3]$ .

К методологическим проблемам относятся:

- слабая проработанность проблематики;

- отсутствие единого теоретического базиса процессов извлечения знаний;

- жесткость моделей представления знаний;

- несовершенство математического базиса моделей представления знаний;

- эмпиричность выбора программного инструментария и процесса тестирования.

К технологическим проблемам относятся:

- отсутствие концептуальной целостности и согласованности между отдельными приемами и методами инженерии знаний;

- недостаток квалифицированных специалистов в области инженерии знаний;

- неполнота методов структурирования знаний, отсутствие классификации и рекомендаций по выбору подходящего метода;

- жесткость программных средств, их низкая адаптивность.

Несмотря на имеющиеся недоработки в методологии и технологии построения программ, автоматизированные системы знаний позволяют расширять рынок экспертных систем обучения. Процесс извлечения и преобразования актуальных и достоверных знаний расширяет возможности автоматизации процесса накопления знаний [4].

Формат представления и обработки знаний влияет на характеристики и свойства проектируемой системы, поэтому требуется правильно выбирать и использовать необходимые информационные фреймы, так как они являются связующим звеном между объектами и правилами совместного взаимодействия. Их существование возможно на уровне управления в иерархии представления моделируемых или программируемых объектов в разрабатываемой системе [5].

Организация представления знаний и определение модели отображения обработанных данных, определяется следующими факторами:

- проблемной средой;

- архитектурой экспертной системы;

- конечными потребностями и целями построения системы обучения;

- спецификой выбранного языка.

На основе выбранной архитектуры системы необходимо разделять доступные знания на интерпретируемые и не интерпретируемые. Использование интерпретируемых знаний необходимо в том случае, если необходимо обработать входную информацию для проведения экспертизы сложившейся ситуации, с выводом объяснений на основе модели визуального отображения. Поддерживающие знания позволяют пользователю системы принимать верные управляющие решения. Не интерпретируемые данные не нуждаются в разъяснениях и используются для обеспечения взаимолействия программных объектов внутри экспертных систем. Обычно, технические данные имеют описательный характер и необходимы для создания специальных команд, направленных на интерпретацию и распознавание пользовательских действий во время работы с информационно-обучающей системой [6].

Качественные и количественные показатели экспертной системы могут быть улучшены за счет использования метазнаний, т.е. знаний о знаниях (данных о данных). Метазнания в виде стратегических метаправил могут использоваться для выбора релевантных правил или для обоснования целесообразности применения правил из области экспертизы, а также для логической адаптации путем перестройки предметных правил и функций. Стоит отметить, что структурно-логическая связь экспертной системы должна обеспечивать доступность хранимых данных для представления и изменения с учётом изменяющихся условий, например при решении представленной задачи обучения [7]. Организация детализации уровней значимости хранимой информации позволяет увеличить скорость доступа к необходимым сведениям и сократить время модифицирования изменяющихся данных. Также для обработки разнородных данных возможно применение различных программных метолов и структур данных, лоступных в среде разработки.

Способ применения математического аппарата на основе алгебраического подхода, заключающийся в использовании алгебры кортежей при построении различных экспертных систем с элементами искусственного интеллекта, позволяет осуществлять интеллектуальный анализ и интерпретацию, как данных, так и знаний в заданной предметной области [8].

Применение аппарата математической логики позволяет расширить возможности существующих компьютерных систем обработки новых данных и знаний, а также упростить проблему сопряжения баз данных и баз знаний в рамках одной программной реализации. Алгоритмы обработки этих данных поддаются распараллеливанию, что способствует снижению затрат на использование вычислительных мощностей ЭВМ и снижению сложности факторов функционирования программного обеспечения [9]. Кроме известных алгоритмических метолов, нелесообразно использовать алгебраический полхол для проверки корректности полученных данных в разрабатываемых программных комплексах. В ходе обработки имеющихся данных учитывается их внутренняя структура и принцип хранения, что способствует наиболее быстрому поиску решения стандартных задач интеллектуального анализа [10].

Язык математической логики в системах с использованием искусственного интеллекта представлен в виде декларативного подхода, в котором знания выражаются в форме конечных правил или высказываний. Информационно-обучающие системы конструируются путем представления доступных знаний на некотором формальном языке, а поставленные задачи решаются посредством применения логических правил вывода, направленных на отображение сформированных данных. Примером успешно действующих интеллектуальных экспертных систем являются такие системы, в которых имеется сочетание декларативного подхода с процедурным, что позволяет формировать конечные правила функционирования программного кода.

Иногда совместное использование этих подходов затрудняет разработку интеллектуальных систем обучения, что связано с усложнением этапов проектирования и анализа их взаимодействия, но, не смотря на это, их совместное применение позволяет расширить возможности разрабатываемой системы, так как открывает новые возможности представления и обработки данных (граф, график, текст, таблица) с использованием современных инструментов и средств программирования.

Использование общего математического аппарата алгебры отношений позволяет расширять аналитические средства интерпретации ситуаций в интеллектуальных экспертных системах на основе формирования кортежей технологических параметров. Это дает возможность упростить представление бинарных отношений и известных структур данных, а также производить контроль и отображение требуемой информации в виде вспомогательных информационных блоков.

При этом, алгебраический подход обладает незначительным недостатком в виде высокой вычислительной сложности реализуемых алгоритмов, необходимых при конструировании компьютерных систем с применением логического анализа для решения

задач обучения. Так, для снижения вычислительной сложности алгоритмов применяются логические отношения, описывающие взаимосвязь одного исследуемого объекта от другого. Этот приём используется при моделировании и анализе информационно-обучающих систем, а также необходим в качестве интерпретации в структурах математической логики, позволяя найти более тесную связь логики высказываний и различных предикатов с основными структурами данных, используемых в информационных технологиях.

Таким образом, при использовании алгебраического подхода в построении экспертных систем обучения имеется возможность не только упростить, но и ускорить процесс создания базы знаний, расширить её возможности в области представления и обработки данных. Использование дополнительных языков и средств программирования снижает требования к технической реализации блока вывода и способствует логическому формированию оболочки интерфейса экспертных систем, заметно сокращая затраты на разработку и эксплуатацию автоматических информационно-обучающих комплексов с использованием элементов искусственного интеллекта.

#### **Библиографический список**

1. Курейчик, В.В. Анализ современного состояния автоматизированных систем приобретения и представления знаний / В.В. Курейчик, П.В. Сороколетов, С.Н. Щеглов // Известия ЮФУ. Технические науки. Тематический выпуск, 2008, с. 120-124.

2. Уотерман, Д. Построение экспертных систем / ред. Ф. Хейес-Рот, Д. Уотерман, Д. Ленат // М.: Мир, 2013, 441 c.

3. Ручкин, В.Н. Универсальный искусственный интеллект и экспертные системы / В.Н. Ручкин, В.А. Фулин // СПб.: БХВ-Петербург, 2009, 240 с. ил.

4. Алиев, Р.А. Производственные системы с искусственным интеллектом / Р.А. Алиев, Н.М. Абдикеев, М.М. Шахназаров // М.: Радио и связь, 2016, 264 c.

5. Билинский, И.Я. Методы и средства преобразования информации / И.Я. Билинский // М.: Рига: Зинатне, 2016, 136 c.

6. Васильев, В.И. Распознающие системы / В.И. Васильев // К.: Наука; Издание 2 е, перераб. и доп., 2016, 425 c.

7. Любарский, Ю.Я. Интеллектуальные информационные системы / Ю.Я. Любарский // М.: Наука, 2013, 232 c.

8. Кулик, Б.А. Алгебраический подход к интеллектуальной обработке данных и знаний / Б.А. Кулик, А.А. Зуенко, А.Я. Фридман // СПб.: Изд-во политехн. ун-та, 2010, 235 c.

9. Игошин, В.И. Математическая логика и теория алгоритмов / В.И. Игошин. 2-е изд., стер // М.: Академия, 2008, 448 с.

10. Озкарахан, Э. Машины баз данных и управление базами данных / Э. Озкарахан // М., 2014, 696 c.

### УДК 518.4+51.421.1

#### **ИННОВАЦИОННАЯ ВЫЧИСЛИТЕЛЬНАЯ ТОМОГРАФИЯ В КОНУСЕ ЛУЧЕЙ**

#### **Белоусова О.Н., Зеркаль С.М., Шапошникова Е.В.**

*Новосибирский государственный технический университет г. Новосибирск, Россия, zerkal@ngs.ru*

*Аннотация. Рассмотрена математическая постановка и численный метод решения задачи томографической реконструкции в конусе лучей. Разработан вычислительный алгоритм и его программная реализация.*

*Ключевые слова: томографическая реконструкция в конусе лучей, аналитический метод томографической реконструкции, численные методы.*

Abstract. The mathematical formulation and numerical solution of the cone-beam tomography reconstruction problem are considered. A computational algorithm and software computer implementation are developed.

Keywords: cone-beam tomography reconstruction, analytical method of reconstruction, numerical solution.

Для решения задачи томографической реконструкции по данным в конусе лучей получены аналитические формулы обращения, однако, при создании по этим формулам численных алгоритмов и исследовании их работы на реальных системах, возникают проблемы, связанные с достоверностью и эффективностью вычислений. Таким образом, существует необходимость разработки методов и формул трехмерной томографии, обеспечивающих наиболее достоверное восстановление изображения и упрощающих численные алгоритмы томографической реконструкции.

В рентгеновской томографии изображение внутренней структуры объекта получают по данным об ослаблении рентгеновского излучения, проходящего через объект.

Ослабление рентгеновского излучения вдоль луча, соединяющего источник и приемник, является интегральной характеристикой плотности исследуемого объекта.

Рассматривается следующая физическая модель.

Пусть  $f(x)$  – коэффициент поглощения рентгеновских лучей в точке x, т.е. относительное уменьшение интенсивности рентгеновского излучения на малом отрезке  $\Delta x$  в точке х составляет

$$
\Delta I/I = f(x)\Delta x. \tag{1}
$$

Обозначим через  $I_0$  начальную интенсивность прямолинейного луча L, а через  $I_1$  его интенсивность после прохождения через объект.

В силу (1) (закон экспоненциального ослабления излучения)

$$
I_1 / I_0 = \exp\left\{-\int_L f(x)dx\right\},\tag{2}
$$

т.е. в результате сканирования получаются линейные интегралы функции  $f$  по каждой из прямых  $L$  - линейные интегралы распределения коэффициента поглощения рентгеновского излучения между источником и приемником. По совокупности этих интегралов при помощи алгоритма реконструкции изображения можно восстановить f, получив, таким образом, изображение распределения коэффициента поглощения рентгеновского излучения в слоях объекта.

Таким образом, в общем случае, задача томографии заключается в восстановлении функции по конечному числу ее линейных интегралов, причем процедура восстановления должна соответствовать схеме сканирования.

Влияние конечности выборки и схемы сканирования на разрешение и точность восстановления - это один из важнейших вопросов вычислительной томографии.

Основные методы реконструкции, применяемые в вычислительной томографии можно разделить на алгебраические и аналитические. В алгебраических методах задача сводится к решению системы линейных уравнений.

В настоящей работе исследования выполняются для аналитического метода томографической реконструкции. В аналитических методах все рассмотрение проводится в непрерывной форме, основным математическим инструментом является аппарат обращения преобразования Радона.

В общем виде задача нахождения функции  $f(x, y)$  по конечному числу ее линейных интегралов L была решена Радоном в 1917 году [3]. Была получена формула, суть которой заключается в следующем: плотность (или коэффициент линейного ослабления) в точке в бесконечно тонком слое однозначно определяется множеством всех линейных интегралов.

Необходимо отметить, что в своей работе Радон вывел математическую формулу, а не эффективный алгоритм вычисления.

Лучевое преобразование  $P$  (*n*-мерное) отображает функцию, определенную в  $R^n$  во множество ее линейных интегралов

$$
Pf(\theta, x) = \int_{-\infty}^{+\infty} f(x + t\theta)dt
$$
 (3)

Развитие методов вычислительной томографии начиналось с разработки одномерных (послойных) схем сканирования объекта и лвумерных метолов реконструкции когла объект представляется в виде набора тонких срезов (сечений) и изображения поперечных сечений объекта получают по данным об ослаблении рентгеновского излучения вдоль большого числа направлений, лежащих в плоскости данного сечения. Используются схемы сканирования, при которых источник и детектор находятся в плоскости сечения, изображение которого требуется получить.

Необходимость использования методов трехмерной томографии возникла в основном в связи с тем, что в некоторых случаях, таких, как исследование движущихся органов пациента (легкие, сердце), необходимо регистрировать исходные данные по всем сечениям одновременно. Если необходимо следить за движением стенки сердца или за распространением радиоактивных контрастирующих веществ в системе кровообращения, то возникает важная задача реконструкции полного трехмерного объекта за достаточно короткий отрезок времени.

Таким образом, схема сканирования с двумерным детектором (рисунок 1) была разработана в основном в связи с необходимостью выполнять реконструкцию изображения в четырехмерной (пространственно-временной) области.

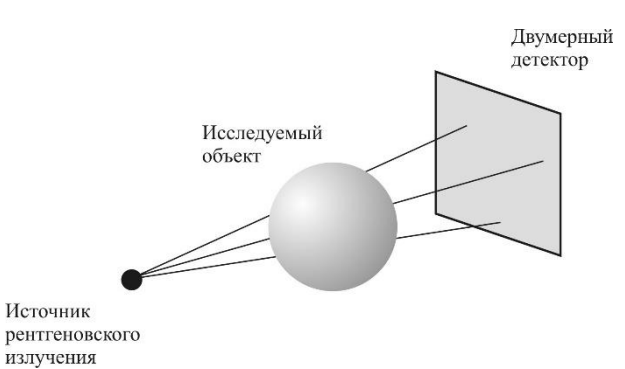

Рисунок 1 – Схема сканирования с двумерным детектором, расходящийся пучок рентгеновских лучей имеет коническую геометрию

В такой схеме точечный источник излучения движется по некоторой трехмерной траектории, ланные о прохождении рентгеновского излучения через объект регистрируются на двумерной матрице детекторов. Поскольку расходящийся пучок рентгеновских лучей имеет коническую геометрию, такая схема сканирования называется также схемой сканирования в конусе лучей.

Для трехмерной схемы сканирования, математически необходимо решить задачу восстановления функции трех пространственных переменных по ее интегралам вдоль прямых, лежащих в трехмерном пространстве.

Для решения трехмерной задачи в разное время разрабатывались как алгебраические, так и аналитические методы. В настоящей работе рассматривается аналитический метод.

История развития аналитических методов восходит к работам Гельфанда по интегральной геометрии. В работе [1] Гельфанд формулирует одну из задач следующим образом: пусть задано некоторое пространство X, и в нем аналитические многообразия, аналитически зависящие от параметров  $\lambda_1, \ldots, \lambda_k$ :  $M = M(\lambda) = M(\lambda_1, \ldots, \lambda_k)$ . Можно ли получить формулу, выражающую функцию  $f(x)$ , заданную в пространстве X, через ее интегралы  $I(\lambda)$  по этим многообразиям М

$$
I(\lambda) = \int_{M(\lambda)} f(x) dx
$$

Кириллов в работе [2] обратился к работе Гельфанда, и предложил следующую формулировку и решение задачи. Пусть в *п*-мерном пространстве задана кривая *K*. Совокупность всех прямых, пересекающих К, образует *п*-мерное многообразие М. Каждой быстро убывающей бесконечно дифференцируемой функции  $f(x)$  в исходном пространстве можно сопоставить функцию  $\hat{f}(m)$  на многообразии  $M$ :  $\hat{f}(m)$  равна интегралу  $f(x)$  по прямой  $m \in M$ . Показано, что функция  $f(x)$  восстанавливается по  $\hat{f}(m)$  тогда и только тогда, когда кривая К пересекается почти со всеми гиперплоскостями  $(x, \xi) = c$ , и в случае, когда кратность пересечения одна и та же для всех гиперплоскостей, оказывается возможным дать явную формулу, выражающую  $f(x)$  через  $\hat{f}(m)$ .

Таким образом, в трехмерной томографии математически решается задача определения функции трех переменных  $f(x) = f(x_1, x_2, x_3)$  по ее интегралам вдоль прямых, лежащих в трехмерном пространстве. Значения этих интегралов определяют лучевое преобразование функции

$$
(R_1^+ f)(S,\xi) = g_f^+ (\lambda, \xi) = \int_0^{\infty} f(S + t\xi) dt
$$
 (4)

Здесь  $\gamma(\lambda) = S = (s_1, s_2, s_3)$  - точка в трехмерном пространстве,  $\xi = (\xi_1, \xi_2, \xi_3)$  - направляющий вектор,  $t$  – одномерная переменная интегрирования,  $g_f^*(\lambda, \xi)$  – интеграл от функции вдоль луча, проходящего через точку  $\gamma(\lambda)$  в направлении вектора  $\xi = (\xi_1, \xi_2, \xi_3)$ .

В работе [7] была предложена формула обращения для трехмерной реконструкции в конусе лучей для траектории, удовлетворяющей условию Кириллова-Смита-Туя  $[2, 6, 7].$ 

Построение численных алгоритмов непосредственно на основании формулы, приведенной в [7]. затруднительно. Дело в том, что преобразование Фурье от функции  $g^+(\alpha, \lambda)$  понимаемое в обычном смысле:

$$
G^+(\xi,\lambda)=\int\limits_{-\infty}^{\infty}g^+(\alpha,\lambda)\exp(2i\pi(\alpha,\xi)d\alpha\,
$$

не существует, так как  $g^{\dagger}(\alpha,\lambda)$  является однородной и имеет на бесконечности порядок  $1/\alpha$ . Поскольку  $g^{\dagger}(\alpha,\lambda)$  однородная функция, то при любом фиксированном  $\lambda$  исходные данные, полностью определяются своими значениями на поверхности  $|\alpha| = 1$ . Переход к функции, заданной во всем пространстве  $R^3$  при использовании преобразования Фурье приводит к обобщенным функциям. Преобразование Фурье в смысле обобщенных функций является линейным функционалом над соответствующим пространством. Важно отметить, что не любой функционал задается с помощью регулярной функции. Для того, чтобы использовать формулы типа (2) для построения алгоритмов, необходимо показать, что  $G^{\dagger}(\xi, \lambda)$  задается с помощью регулярной функции и иметь для нее выражения через

функцию  $g^{\dagger}(\alpha, \lambda)$ . В работе [7] дается выражение, связывающее  $G^{\dagger}(\xi, \lambda)$ , при ξ отличном от нуля с помощью регулярных операций с искомой функций  $f(x)$ , то есть фактически показано, что функционал  $G^*(\xi, \lambda)$  задается с помощью регулярной функции. Однако для построения алгоритмов томографической реконструкции нужно  $G^*(\xi, \lambda)$  выразить не через искомую функцию  $f(x)$ , а через исходные данные  $e^+(\alpha, \lambda)$ .

В работе [5] приведен вывод формулы обращения, пригодной для построения численных алгоритмов.

Пусть  $g^{\dagger}(\lambda, \xi)$  – лучевое преобразование функции  $f(x)$  вдоль луча, проходящего через точку  $\gamma(\lambda)$  в направлении вектора  $\xi = (\xi_1, \xi_2, \xi_3)$ , тогда  $f(x)$  – коэффициент ослабления в точке  $x=(x_1, x_2, x_3)$ , находится как:

$$
f(x) = \frac{-1}{8\pi^2} \int_{0-\pi/2}^{\pi/2} \cos\theta \frac{1}{\langle \gamma'(\lambda), \beta \rangle} \frac{\partial}{\partial \lambda} \left[ \int_{S(\beta)} L(\beta, D) g^+(\lambda, \xi) \Omega(\xi) d\theta d\varphi \right].
$$
 (5)

Здесь  $\gamma(\lambda) = (\gamma_1(\lambda), \gamma_2(\lambda), \gamma_3(\lambda))$  – траектория движения источника излучения;  $\lambda = \lambda(\theta, \lambda)$  $\varphi$ ) =  $\lambda(x, \beta)$  такое, что < $\beta$ ,  $x$ > = < $\beta$ ,  $\gamma(\lambda)$ > и < $\beta$ ,  $\gamma'(\lambda)$ >  $\neq$  0;  $\beta = \beta(\theta, \varphi) = (cos\theta \cdot cos\varphi, cos\theta \cdot cos\varphi)$  $sin\varphi$ ,  $sin\theta$ ) (где  $\theta$  – угол между вектором и плоскостью  $z = 0$ ,  $\varphi$  – угол между проекцией вектора на плоскость  $z = 0$  и осью OX). Точка  $x = (x_1, x_2, x_3)$  и вектор  $\beta(\theta, \phi)$  определяют плоскость  $P(x, \beta)$ . Символ  $\Omega(\xi)$  означает интегрирование по единичной окружности  $S(x, \beta)$ с центром в точке *х* лежащей в плоскости  $P(x, \beta)$ , оператор  $L(\beta, D)$  – дифференцирование функции  $g^{\dagger}(\lambda, \zeta)$  в направлении вектора  $\beta$ .

$$
L(\beta, D) g^+(\xi, \lambda) = \beta_1 \frac{\partial}{\partial \xi_1} g^+(\xi, \lambda) + \beta_2 \frac{\partial}{\partial \xi_2} g^+(\xi, \lambda) + \beta_3 \frac{\partial}{\partial \xi_3} g^+(\xi, \lambda) ,
$$

при этом  $\lambda$ , зависящее от  $\beta$  и x, остается фиксированным.

В формуле (5) используются регулярные функции, и она пригодна для построения численных алгоритмов.

Приведем основные шаги численного алгоритма для формулы обращения (5) и для траектории источника излучения, состоящей из двух окружностей.

Пусть на двумерном детекторе заданы значения лучевого преобразования  $g^+(\lambda, \xi)$ искомой функции  $f(x) = f(x_1, x_2, x_3)$ , тогда для каждого вектора  $\beta(\theta, \phi)$ :

1. Найти точки  $\gamma(\lambda)$  пересечения траектории движения источника с плоскостью  $P(x, \beta)$ .

2. По данным на проекции, соответствующей одной из точек пересечения, выполнить интегрирование функции  $g^+(\lambda, \xi)$  по окружности в плоскости  $P(x, \beta)$ .

3. Выполнить дифференцирование функции  $e^+(\lambda, \xi)$  в направлении вектора  $\beta$ .

4. Выполнить дифференцирование функции по  $\partial \lambda$ , для чего предварительно выполнить шаги алгоритма 3 и 4 для соседнего положения источника излучения на траектории, и умножить полученное значение на  $\cos\theta \frac{1}{\langle \gamma'(\lambda),\beta \rangle}$ .

5. Получив, таким образом, значение для каждого  $\beta(\theta,\varphi)$ , вычислить интеграл по  $d\theta d\varphi$ .

Как сказано выше, при использовании метода трехмерной томографической реконструкции предполагается, что для исследуемого объекта и траектории движения источника выполняется условие Кириллова-Смита-Туя: для точного восстановления любая плоскость, пересекающая носитель функции, должна пересекать траекторию движения источника. Этому условию удовлетворяет, например, траектория, состоящая из двух пересекающихся окружностей, лежащих во взаимно перпендикулярных плоскостях и носитель функции – сфера. Формула (5) позволяет восстанавливать функцию по такой траектории.

В работе [4] для наиболее достоверного восстановления уточнен шаг 1 алгоритма реконструкции.

Так как траектория движения источника состоит из двух окружностей, лежащих во взаимно перпендикулярных плоскостях, то плоскость  $P(\beta(\theta, \varphi))$  может пересекать обе окружности, проходящие через точку  $x = (x_1, x_2, x_3)$ .

Показано, что выбор окружности оказывает существенное влияние на результаты реконструкции. Если точку положения источника выбирать на окружности, плоскость которой составляет с вектором  $x = (x_1, x_2, x_3)$  больший угол, то такой алгоритм выбора точки положения источника позволяет получать наиболее достоверные результаты. При этом, самые достоверные результаты получаются в точках, принадлежащих прямым, ортогональным плоскостям, в которых лежат окружности, составляющие траекторию источника. Предлагаемый метод выбора положения источника обеспечивает наилучшее восстановление плотности объекта в заданной точке.

### **Библиографический список**

1. Гелфанд И.М. Восстановление финитной функции, исходя из ее интегралов по прямым, пересекающим данное множество точек в пространстве / И.М. Гельфанд, А.Б. Гончаров // Докл. АН СССР. - 1986. - Т. 290, №5. - С. 1037-1040.

2. Кирилов А.А. Об одной задаче И.М. Гельфанда / А.А. Кирилов // Докл. АН СССР. - 1961. - Т. 137, №2. - С. 276-277.

3. Хелгасон С.М. Преобразование Радона / С.М. Хелгасон. - М.: Мир, 1983. - 150 с.

4. Шапошникова Е.В. О точности определения границ объекта при томографической реконструкции в конусах лучей/Е.В. Шапошникова // Автометрия. - 2004. - №1. - С. 36-40.

5. Lavrent'ev M.M. Computer Modelling in Tomography and Ill-Posed Problem. / M.M. Lavrent'ev, S.M. Zerkal, O.E. Trofimov. - VSP (The Netherlands), 2001. - 128 p.

6. Smith B.D. Cone-Beam tomography: recent advances and tutorial review / B.D. Smith // Optical Egineering. - 1990. - Vol. 29, No 5. - P. 524-534.

7. Trofimov O.E. Cone Beam Reconstruction and Fourier Transform of Distributions / O.E. Trofimov // Lecture Notes in Computer Science, No 719. - Springer-Verlag, 1993. - P. 564-571.

### УДК 622

## **МЕТОДИКА РАЗВИТИЯ У ОБУЧАЮЩИХСЯ НАВЫКОВ ПОСТРОЕНИЯ 3D-МОДЕЛЕЙ ГОРНЫХ МАШИН, ОБОРУДОВАНИЯ И ИНСТРУМЕНТА И ИХ МАТЕМАТИЧЕСКОГО МОДЕЛИРОВАНИЯ В СИСТЕМЕ АВТОМАТИЗИРОВАННОГО ПРОЕКТИРОВАНИЯ «T-FLEX CAD»**

# **Корнеев В.А.**<sup>1</sup> **, Корнеев П.А.**<sup>1</sup> **, Климкович К.**<sup>2</sup> **, Добрынин А.С.**<sup>1</sup> **, Кулебакин И.И.**<sup>1</sup>

<sup>1</sup>*ФГБОУ ВО «Сибирский государственный индустриальный университет» г. Новокузнецк, Россия, pustelli@mail.ru*

# <sup>2</sup>*Omega-Wat Sp. z o.o. г. Освенцим, Польша, kklimkowicz@gmail.com*

*Аннотация. В статье предлагается методика преподавания дисциплины «Горные машины и оборудование» с использованием системы автоматизированного проектирования «T-FLEX CAD». Приводится пример расчета штанги для вращательного бурения шпуров в программе «T-FLEX CAD».*

*Ключевые слова: учебная дисциплина, методика, математическое моделирование, 3D-модель, компьютерная программа, буровая штанга, треугольник Рело, коэффициент запаса прочности, вращательное бурение шпуров.*
*Abstract. The article proposes a methodology for teaching the discipline «Mining machines and equipment» using the computer-aided design system «T-FLEX CAD». An example of calculation of a rod for rotary drilling of holes in the T-FLEX CAD program is given.*

*Keywords: academic discipline, technique, math modeling, 3D model, computer program, drill rod, Reuleaux triangle, coefficient of margin of safety, rotary drilling of hole.*

В настоящее время угольная промышленность Кузбасса и других регионов России нуждается в высококвалифицированных специалистах в области горного дела. Подготовка инженерных кадров такого профиля осуществляется в Сибирском государственном индустриальном университете (сокр. – СибГИУ). В процессе учебы в университете, обучающиеся института горного дела и геосистем СибГИУ изучают различные учебные дисциплины, в которых получают знания по своей будущей профессии. Одной из основных среди них является дисциплина «Горные машины и оборудование». Эта дисциплина включает в себя знания по принципу действия и области применения различных горных машин, оборудования и инструмента.

Неотъемлемой частью процесса подготовки обучающихся по данной дисциплине является использование технологий математического моделирования, обеспечивающих испытание машин, оборудования и инструмента без проведения натурных исследований.

Стоит отметить, что в дисциплине «Горные машины и оборудование» особо выделяется вращательное бурение шпуров, поскольку оно является одной из основных технологических операций при разработке месторождений угля подземным способом.

В настоящее время буровзрывные работы на угольных шахтах, в процессе проведения которых требуется бурение шпуров, практически не осуществляются. При разработке месторождений с использованием комбайнов, в соответствии с современными технологиями, бурение шпуров применяется в основном для установки анкерной крепи, а так же при ведении исследовательских работ. По данным авторов настоящей статьи, крепление горных выработок анкерами составляет около 93% от всего крепления выработок.

В связи с этим, при проведении занятий по дисциплине «Горные машины и оборудование», авторами статьи предлагается развивать у обучающихся способность к построению 3D-моделей горных машин, оборудования и инструмента и их моделированию на примере штанг для вращательного бурения шпуров с использованием системы автоматизированного проектирования «T-FLEX CAD».

«T-FLEX CAD» является одной из полнофункциональных систем автоматизированного проектирования, которая обладает всеми современными средствами разработки проектов любой сложности [1].

Методика, предлагаемая авторами статьи заключается в построении 3D-моделей штанг для бурения шпуров вращательным способом различных конструкций (от простых конструкций до сложных) и их исследовании. Поперечные сечения предлагаемых буровых штанг, как серийно выпускаемых [2, 3], так и экспериментальных, разработанных сотрудниками СибГИУ [4, 5], представлены в таблице 1.

Как известно, буровая штанга предназначена для передачи усилия и крутящего момента от бурильной установки к резцу. Таким образом, в процессе бурения она находится под воздействием сжимающей осевой нагрузки, обусловленной усилием подачи резца на забой шпура, и крутящего момента, формируемого буровой машиной. Все это может привести к появлению больших изгибающих деформаций штанги, которые могут способствовать ее изгибу с последующим заклиниванием в шпуре, а так же ее излому.

В виду этого, исследование прочности буровых штанг является одной из основных научно-практических задач вращательного бурения шпуров.

| Модель штанги                                     | Профиль поперечного<br>сечения буровой штанги |
|---------------------------------------------------|-----------------------------------------------|
| ШБК 32-L [2]                                      | $\emptyset$ 6                                 |
| ШБ 19-L/19-R17 [3]                                | Ø6                                            |
| ШБТ 23-L/23-М16 [3]                               | Øá                                            |
| Штанга буровая<br>в виде треугольника<br>Рело [4] | $\emptyset$ 6<br>ã,                           |
| Штанга буровая<br>в виде астроиды [5]             |                                               |

Таблица 1 – Штанги для вращательного бурения шпуров

В качестве примера, в настоящей статье рассмотрим экспериментальную штангу с поперечным сечением в виде треугольника Рело, изготовленной из стали марки 60С2.

Нагрузки, воздействующие на штангу в процессе бурения, могут быть представлены в системе автоматизированного проектирования «T-FLEX CAD» в следующем виде (рисунок 1).

Конструктивным достоинством такой штанги является исключение точек на поперечном сечении штанги, в которых происходит концентрация напряжений, а также увеличение ее продольной и осевой жесткости [4].

После моделирования с приложением нагрузок в программном комплексе «T-FLEX CAD» становится возможным получить эквивалентные деформации и напряжения, а так же коэффициент запаса по эквивалентным напряжениям (коэффициент запаса прочности). Результаты моделирования дают возможность оценить прочность испытываемой конструкции и целесообразность использования для ее изготовления тех или иных материалов. Моделирование воздействия прикладываемых нагрузок осуществляется в программном комплексе «T-FLEX CAD» посредством метода конечных элементов. При этом так же осуществляется задание физических свойств используемого материала. Материал может быть выбран из библиотеки стандартных материалов или создан исследователем в процессе построения объекта.

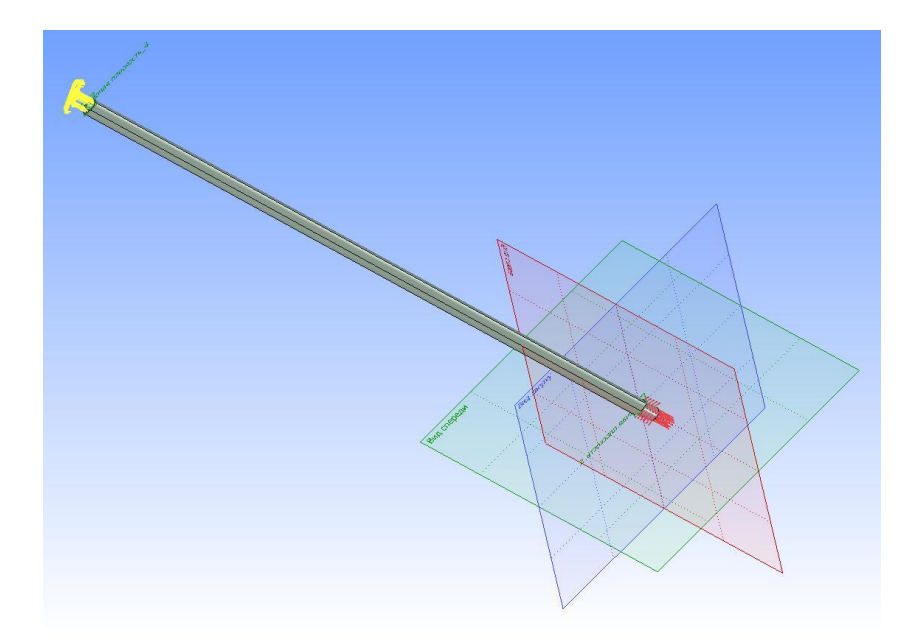

Рисунок 1 – Штанга с поперечным сечение в виде треугольника Рело с наложением на нее нагрузок

Результаты моделирования работы экспериментальной штанги с поперечным сечением в виде треугольника Рело на предмет определения коэффициента запаса прочности представлены на рисунке 2.

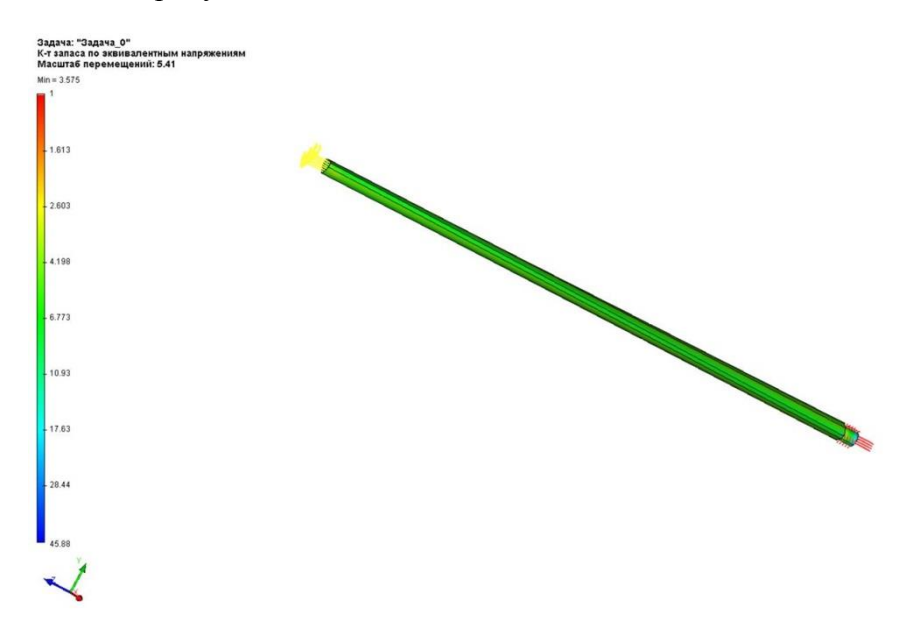

Рисунок 2 – Определение коэффициента запаса прочности буровой штанги

Результаты проведенных исследований показывают, что рассматриваемая экспериментальная штанга с поперечным сечением в виде треугольника Рело, предназначенная для бурения шпуров вращательным способом, имеет коэффициент запаса прочности равный 3,6, что наглядно показывает не возможность ее излома в шпуре в процессе бурения.

Предложенные в настоящей статье методические идеи для освоения навыков математического моделирования на примере буровых штанг могут быть также использованы при изучении других дисциплин, различных специальностей и направлений подготовки.

#### **Библиографический список**

1. Жуков И.А. Компьютерные наукоемкие технологии решения прикладных задач теории механизмов и машин на основе САПР«t-flex» / И.А. Жуков, Е.В. Жукова, М.Г. Попугаев, Я.А. Хайдукова. – Новокузнецк: Изд. центр. СибГИУ, 2017. – 94 с.

2. Инструмент для вращательного бурения [Электронный ресурс]: – Режим доступа: URL:http://www.steelore.ru/catalog/ugledobyvayushchaya-otrasl/instrument-dlyavrashchatelnogo-bureniya/ (доступ: 26.11.2020).

3. Штанги для вращательного бурения шпуров [Электронный ресурс]: – Режим доступа: URL:http://www.grins.ru/products/tools/drilling-rods/ (доступ: 08.10.2020).

4. Патент РФ № 2681164 «Буровая штанга для вращательного бурения шпуров». Дворников Л.Т., Корнеев В.А., Корнеев П.А. Опубликовано 04.03.2019. Бюл. № 7.

5. Патент РФ № 2712872 «Штанга для вращательного бурения шпуров». Дворников Л.Т., Корнеев В.А., Корнеев П.А. Опубликовано 31.01.2020. Бюл. № 4.

### УДК 656.078.81/.87

# **ГРАВИТАЦИОННАЯ МОДЕЛЬ ПАССАЖИРОПОТОКОВ НАПРАВЛЕНИЯ КРАСНОЯРСК-АЧИНСК**

### **Чистяков А.С.**

### *ФГБОУ ВО «Сибирский государственный индустриальный университет» г. Новокузнецк, Россия, himmel312@mail.ru*

*Аннотация. В работе построена гравитационная модель пассажирских перевозок направления Красноярск-Ачинск. Полученные при помощи гравитационной модели прогнозные значения генерации пассажирских потоков с высокой степенью точности совпадают с фактическими данными о перевозках. Определены слабые стороны гравитационного моделирования.*

*Ключевые слова: междугородные пассажирские перевозки, генерация пассажиропотоков, гравитационная модель, конкуренция, выбор способа передвижения.*

*Abstract. In this paper a passenger traffic gravitational model in the Krasnoyarsk-Achinsk direction has been developed. With the model the forecast values of the passenger flows generation are obtained. The predicted*  values of the passenger flows generation coincide with the actual traffic data with a high degree of accuracy. *Weaknesses of gravitational modeling are identified.*

*Keywords: intercity passenger transport, passenger traffic generation, gravitational model, competition, travel mode choice.*

Пассажирский транспорт занимает важнейшее место в структуре народного хозяйства Российской Федерации. Обеспечение высокого уровня мобильности населения является стратегической государственной задачей, т.к. развитие экономики страны напрямую зависит от своевременного перемещения трудовых ресурсов. Для полного, своевременного и качественного транспортного обслуживания населения необходимо решение ряда задач, связанных с развитием рыночных отношений и повышением эффективности деятельности пассажирского комплекса [1].

В процессе выбора способа передвижения пассажир руководствуется следующими критериями: удобство расписания, стоимость проезда, время в пути, точность следования по расписанию движения, комфортность поездки, безопасность в пути. Изменяя перечисленные факторы, разные виды транспорта непрерывно вступают во взаимодействие на рынке пассажирских перевозок. Следовательно, для анализа рыночных процессов моделирование пассажирского комплекса должно производиться с применением конкурентного подхода [2]. Обозначенное направление исследований достаточно трудоемко, поэтому разрабатываются специальные информационно-аналитические хранилища, в которых содержатся и обрабатываются данные о пассажирах, предприятиях транспорта и социальноэкономических условиях [3].

Следует заметить, что преимущества одного вида транспорта нередко могут перекрывать недостатки другого в пределах заданного маршрута следования. В таком случаях оказывается возможной система пассажирского сообщения, построенная на кооперации видов транспорта [4]. Однако пассажирский транспорт может взаимодействовать и с организациями, которые являются целью поездки для пассажира (гостиница, база отдых, музей и т.д.) Формирование оптимальной маршрутной сети на основе региональной и международной кооперации субъектов пассажирского бизнеса с учетом повышения комплементарности услуг является перспективным направлением развития транспорта. В финансировании поездки для пассажира могут участвовать различные организации, оказывающие пассажиру услуги, как в течение поездки, так и в гостиницах, и других местах размещения [5].

Большое значение для планирования и организации работы транспорта имеют исследования по определению спроса на пассажирские перевозки. Методы прогнозирования пассажиропотоков на заданных направлениях следования условно подразделяются на два вида: статистические и эмпирические. В основе статистических методов лежит анализ данных по перемещению пассажиров за предыдущие периоды [6]. В свою очередь эмпирические методы предполагают увязку количественных характеристик пассажиропотоков и генерирующих их населенных пунктов с применением различных коэффициентов [7].

Генерация пассажиропотоков имеет большое значение в процессе управления пассажирским транспортом. Наиболее точно определенные объемы зарождения пассажиров позволяют рационально использовать инфраструктуру, имеющиеся технические средства и ресурсы в процессе организации пассажирских перевозок на выбранном направлении [8].

Существуют разнообразные методы для определения величины генерации пассажиропотоков. Данные методы можно разделить на следующие классы: гравитационные, энтропийные и статистические. Гравитационные методы основаны на законе всемирного тяготения, а в энтропийных методах за основу взят второй закон термодинамики. Статистические методы преимущественно строятся на наблюдении за реальным пассажиропотоком за определенный промежуток времени с учетом социально-экономических условий [9].

В работе было проведено исследование пассажиропотоков на направлении Красноярск–Ачинск. Цель исследования – проверка соответствия значений фактических пассажиропотоков значениям, полученным при построении гравитационной модели передвижения пассажиров.

Перемещение пассажиров между Красноярском и Ачинском осуществляется посредством автомобильного и железнодорожного видов транспорта. Автомобильный транспорт подразделяется на автобусы междугороднего сообщения, маршрутные такси пригородного сообщения в пределах Красноярской агломерации и персональный легковой автомобильный транспорт. Для посадки и высадки пассажиров автобусы междугороднего сообщения останавливаются в 16 населенных пунктах по маршруту движения. Следует отметить, что персональный легковой автомобильный транспорт может быть нанят посредством сервиса «BlaBlaCar».

Железнодорожный транспорт на данном направлении представлен поездами дальнего следования и пригородным железнодорожным транспортом (электричками). Поезда дальнего следования совершают остановку только в городах Красноярск и Ачинск. Пригородные поезда останавливаются на каждой станции и остановочной платформе по ходу своего движения. Всего по маршруту Красноярск–Ачинск электрички совершают 49 остановок. Железнодорожная станция Чернореченская является станцией оборота пригородных поездов. Подавляющее преимущество пригородных поездов следует до станции Чернореченская, где производится пересадка пассажиров на другие пригородные поезда для дальнейшего следования до станции назначения. Существенно меньшая часть электропоездов проследуют станцию Чернореченскую без оборота, т.е. и без пересадки пассажиров.

На рисунке 1 представлены маршруты движения автомобильного (зеленый цвет) и железнодорожного (серый цвет) транспорта. Автомобильный транспорт осуществляет свое передвижение по участку федеральной автомобильной дороги Р255 «Сибирь». Длина автомобильного маршрута составляет 179 км. Железнодорожный транспорт перемещается вдоль участка Транссибирской железнодорожной магистрали. Расстояние между Красноярском и Ачинском по железной дороге равняется 185 км.

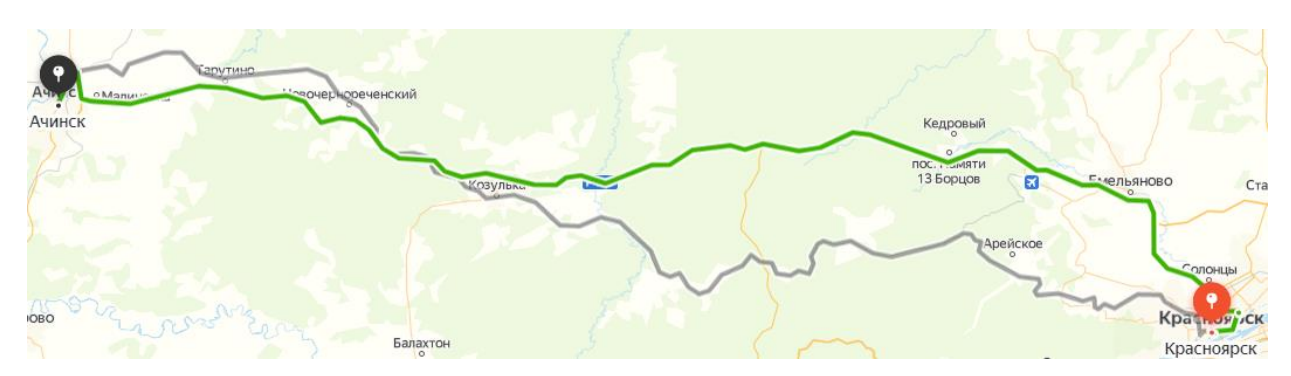

Рисунок 1 – Маршруты движения автомобильного и железнодорожного транспорта

Прогноз генерации пассажирского потока между двумя населенными пунктами может быть осуществлен при помощи гравитационной модели. Существует базовая функция гравитационной модели пассажирских перевозок [10]:

$$
\Pi\Pi_{ij} = A \cdot \frac{Q_i \cdot Q_j}{R_{ij}^2},
$$

где *ППij* – пассажиропоток между i-м и j-м населенным пунктом;

*А* – числовой коэффициент функции;

*Qi* , *Q<sup>j</sup>* – количество проживающих человек в i-м и j-м населенном пункте;

 $R_{ij}$  – расстояние между i-м и j-м населенным пунктом.

Базовая функция гравитационной модели пассажирских перевозок может быть преобразована в зависимости от используемых исходных данных и степени схожести с той или иной функцией. В данной работе при моделировании прогнозных значений пассажиропотока была использована функция вида:

$$
\Pi\Pi_{ij} = A \cdot Q_i \cdot Q_j \cdot e^{B \cdot R_{ij}},
$$

где *A, B* – числовые коэффициенты функции.

На основании данных автовокзала Красноярска за 2019 год по перевезенным пассажирам автобусами междугороднего сообщения на направлении Красноярск–Ачинск и соответствующих прогнозных значений пассажиропотоков между населенными пунктами, полученных с помощью гравитационной модели, была построена диаграмма рассеяния отношений и расстояний (рисунок 2). По вертикальной оси графика отложены отношения пассажиропотоков ПП<sub>іі</sub> к произведению числа жителей населенных пунктов, между которыми осуществляется передвижение. По горизонтальной оси отложены расстояния между соответствующими парами населенных пунктов. На графике сплошными линиями представлены 2 линии тренда для высокого (более 1 пасс./сут) и низкого (менее 1 пасс./сут) пассажиропотока. На диаграмме можно наблюдать, что гравитационная модель достаточно с высокой точностью описывает высокий пассажиропоток. Однако полученные с помощью гравитационной модели значения отношений существенно отличаются от фактических значений при низком пассажиропотоке.

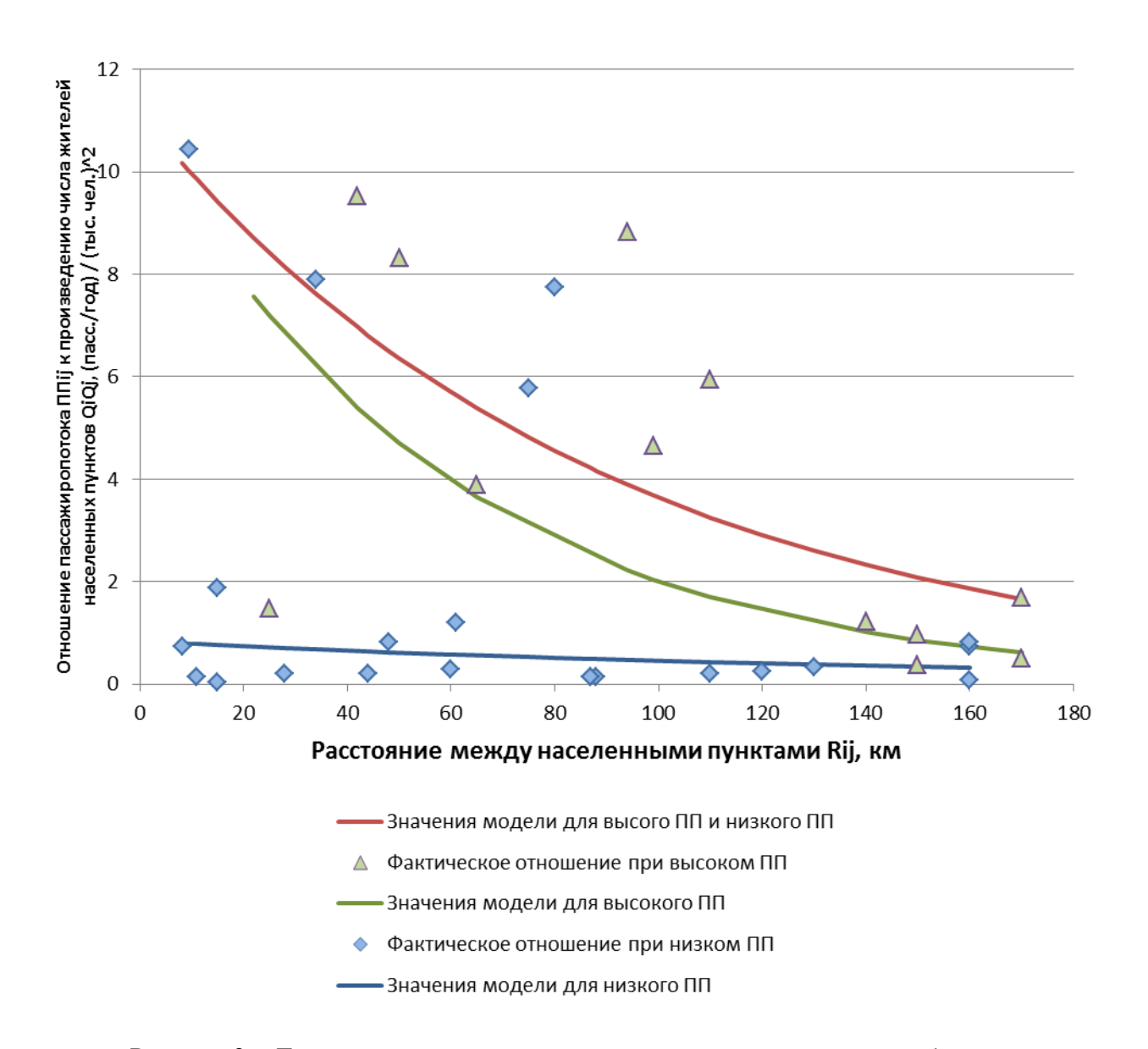

Рисунок 2 – Диаграмма рассеяния отношений и расстояний для автобусного междугороднего сообщения

В процессе анализа данных было выявлено 6 пар населенных пунктов (они не представлены на диаграмме), для которых прогнозные значения пассажиропотоков оказались значительно ниже фактических. Характерной особенностью данных пар населенных пунктов является их сравнительно близкое расположение (до 25 км). Один из населенных пунктов в таких парах является крупным городом, а второй – селом либо деревней. Таким образом, можно заключить, что выявленная аномалия объясняется тем, что люди ездят на работу и с работы. Для более точной идентификации цели поездок следует проводить анкетирование населения.

На основании данных АО «КрасПригород» за 2019 год по перевезенным пассажирам пригородными поездами на направлении Красноярск–Ачинск и соответствующих прогнозных значений пассажиропотоков между населенными пунктами, полученных с помощью гравитационной модели, также была построена диаграмма рассеяния отношений и расстояний (рисунок 3). Данная диаграмма для пригородного железнодорожного транспорта по своей структуре аналогична диаграмме для автобусного междугороднего сообщения.

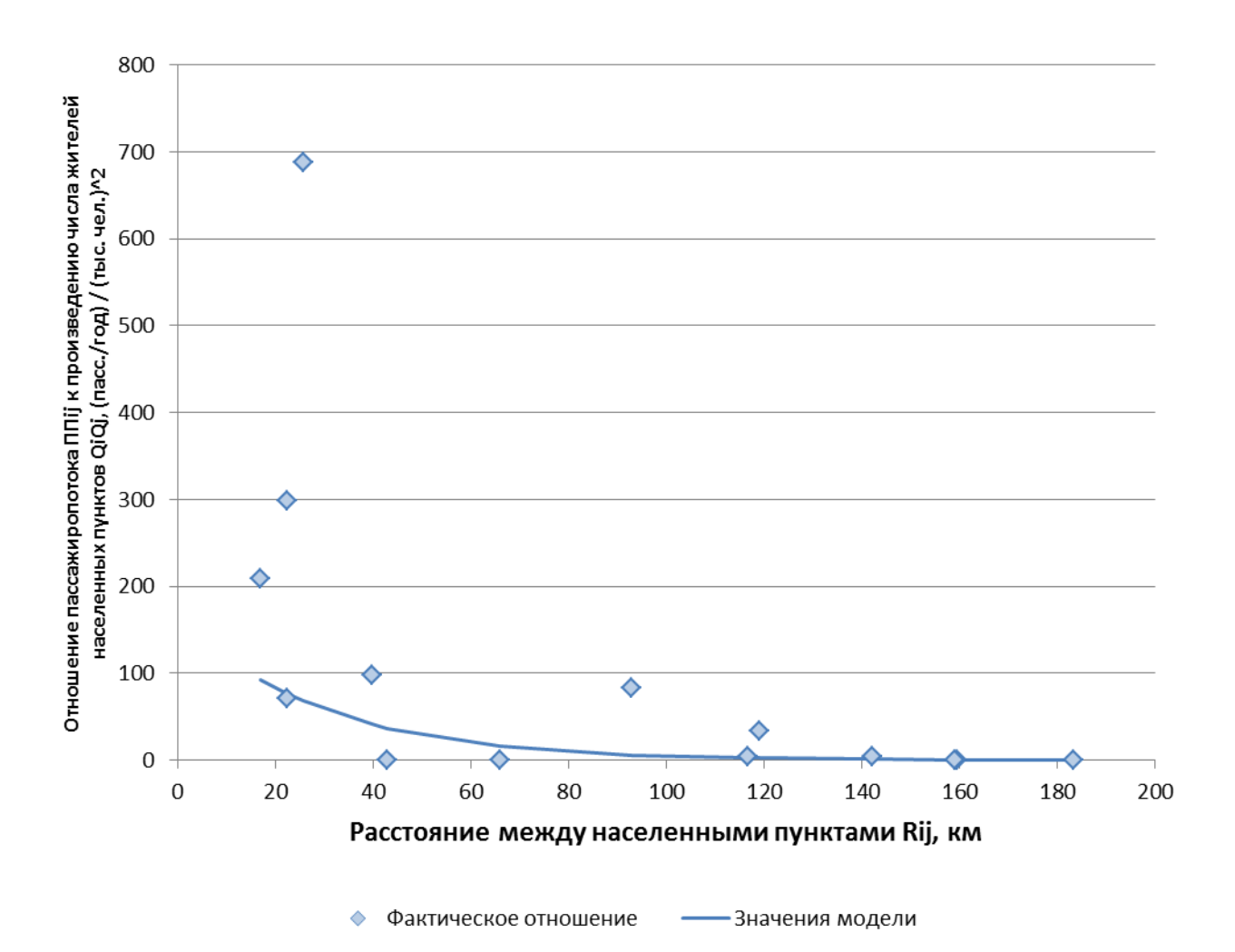

Рисунок 3 – Диаграмма рассеяния отношений и расстояний для пригородного железнодорожного транспорта

Следует заметить, что при построении модели из исходных данных исключены пассажиропотоки до садоводческих товариществ, ввиду отсутствия возможности определить число постоянных жителей данных населенных пунктов.

При попытке формирования гравитационной модели с учетом небольших населенных пунктов населением до 700 человек оказалось, что фактические значения пассажиропотоков существенно превосходят соответствующие прогнозные значения. Поэтому из исходных данных были исключены пассажиропотоки до небольших населенных пунктов. Вероятнее всего данная аномалия объясняется доминированием передвижений местных жителей до работы, а также наличием приусадебных участков городского населения на территории и вблизи небольших населенных пунктов. Для выяснения обстоятельств, определяющих поведение пассажиров, также следует проводить анкетирование населения.

Однако в рамках проводимого исследования была установлена возможность решения обратной задачи: определение числа жителей населенных пунктов или садоводческих товариществ на основании существующего пассажиропотока на участке.

Для построения гравитационной модели пассажирских перевозок использовались данные следующих населенных пунктов: Красноярск, Минино, Козулька, Новочернореченский (станция Чернореченская), Тарутино, Ачинск. Линия тренда фактических значений пассажиропотоков с высокой точностью проходит по точкам, полученным при помощи гравитационной модели на направлении Красноярск–Ачинск.

## Выводы:

1. Построены диаграммы рассеяния отношений и расстояний для автобусного междугороднего сообщения и пригородного железнодорожного транспорта;

2. Полученные гравитационной моделью прогнозные значения генерации пассажирских потоков с высокой степенью точности совпадают с линиями тренда фактических значений;

3. Выявлены слабые места в процессе применения гравитационной модели: низкий фактический пассажиропоток между населенными пунктами, существенное превосходство фактического пассажиропотока передвижения местных жителей до работы, отсутствие данных по количеству постоянных жителей садоводческих товариществ.

4. Установлена возможность решения обратной задачи: определение числа жителей населенных пунктов или садоводческих товариществ на основании существующего пассажиропотока на участке.

### **Библиографический список**

1. Выскребенцев И.С. Пассажирские перевозки на железнодорожном транспорте: совершенствование организации и управления // Московский экономический журнал. – 2019. – № 12. С. 816-824.

2. Корягин М.Е. Равновесные модели систем городского пассажирского транспорта в условиях конфликта интересов : монография / М.Е. Корягин. Новосибирск : Наука, 2011. – 140 с.

3. Чистяков А.С. База данных рынка междугородних пассажирских перевозок // Сборник материалов 3-й Национальной научно-практической конференции «Образование. Транспорт. Инновации. Строительство» / Сибирский государственный автомобильно-дорожный университет. Омск. – 2020. – С. 291-295.

4. Куанов А.А. Совершенствование механизма регулирования городского пассажирского транспорта на основе оптимизации взаимодействия участников рынка транспортных услуг : дис. – Ставрополь : Автореф. дис. канд. эконом. наук. – 2008.

5. Гуц А.В., Дунаев О.Н. Сибирская транслогистическая платформа как инструмент повышения мобильности населения и инвестиционной привлекательности региона //Транспортные системы: тенденции развития. – 2016. – С. 358-361.

6. Фроловичев А.И., Фоминова Д.В. Применение аппарата корреляционнорегрессионного анализа для исследования особенностей динамики пассажирских перевозок в дальнем сообщении в России // Актуальные проблемы управления экономикой и финансами транспортных компаний. – 2016. – С. 303-309.

7. Гасников А. и др. (ред.). Введение в математическое моделирование транспортных потоков. – Litres, 2017.

8. Швецов В.И. Математическое моделирование транспортных потоков //Автоматика и телемеханика. – 2003. – №. 11. – С. 3-46.

9. Тесёлкин А.А. Методы планирования и статистического анализа наблюдений для оценки матриц транспортных корреспонденций : дис. – Новосибирск : автореферат диссертации канд. техн. наук, 2018.

10. Власов М.П., Шимко П.Д. Моделирование экономических процессов. – 2005. – 411 с.

# **ИМИТАЦИОННОЕ МОДЕЛИРОВАНИЕ ПРОЦЕССОВ В 2D-ЛИНЕЙНОЙ ДИНАМИЧЕСКОЙ СИСТЕМЕ**

#### **Бабушкина О.С., Калашников С.Н.**

*ФГБОУ ВО «Сибирский государственный индустриальный университет» г. Новокузнецк, Россия, babushkina.olga51999@gmail.com*

*Аннотация. Цель статьи заключается в изучении колебательных режимов двумерной линейной динамической системы. В работе проведен анализ качественного изменения фазового портрета системы при варьировании её параметров. Для решения поставленной задачи использован конечно-разностный метод на основе конечно-разностной схемы Кранка-Николсона. Результатом написания статьи является графическое представление возникающих в системе колебательных процессов разного рода.*

*Ключевые слова: имитационное моделирование, двухмерная линейная динамическая система, колебательные режимы, задача Коши, фазовый портрет системы, разностная схема Кранка-Николсона, гармонический осциллятор.*

*Abstract. The purpose of the article is to study the vibrational modes of a two-dimensional linear dynamical system. The paper analyzes the qualitative changes in the phase portrait of the system when its parameters are varied. To solve this problem, we used a finite-difference method based on the Krank-Nicholson finite-difference scheme. The result of writing the article is a graphical representation of the emerging oscillatory processes of various kinds in the system.*

*Keywords: simulation modeling, two-dimensional linear dynamical system, oscillatory modes, Cauchy problem, phase portrait of the system, difference scheme of Crank-Nicholson, harmonic oscillator.*

Имитационная модель содержит элементы непрерывного и дискретного действия, поэтому применяется для исследования динамических систем, когда требуется проследить на такой модели ход процесса в течение определенного времени.

Понятие линейной динамической системы на уровне физических представлений обычно опирается на так называемый принцип суперпозиции, заключающийся в том, что общий выходной эффект от совокупности входных воздействий на систему может быть получен суммированием выходных величин от каждого воздействия в отдельности [1].

**Динамическая система** – любой объект или процесс, для которого однозначно определено понятие состояния как совокупности некоторых величин в данный момент времени и задан закон, который описывает изменение (эволюцию) начального состояния с течением времени. Таким математическим объектом является система автономных дифференциальных уравнений.

Ответ на вопрос о том, какие режимы поведения могут устанавливаться в данной системе, можно получить из *фазового портрета системы* – совокупности всех ее траекторий, изображенных в пространстве фазовых переменных (фазовом пространстве). Среди этих траекторий имеется некоторое число основных, которые и определяют качественные свойства системы. К ним относятся точки равновесия, отвечающие стационарным режимам системы, и замкнутые траектории, отвечающие режимам периодических колебаний. Будет ли режим устойчив или нет, можно судить по поведению соседних траекторий: устойчивое равновесие или цикл притягивает все близкие траектории, неустойчивое отталкивает хотя бы некоторые из них [2].

В соответствии с теоремой Коши о единственности решения системы обыкновенных дифференциальных уравнений, динамическая система имеет единственное решение при условии, что в начальный момент времени система не находится в неподвижной точке. Из теоремы Коши вытекает важное следствие, согласно которому фазовые траектории в регулярных точках не пересекаются. Невозможность самопересечения траекторий и существование инвариантных множеств в значительной мере определяют структуру фазового портрета [3].

Двумерные динамические системы также называют динамическими системами на плоскости или динамическими системами с двумя степенями свободы. Под динамической системой на плоскости будем понимать автономную двумерную динамическую систему первого порядка, которая описывается системой обыкновенных дифференциальных уравнений

$$
\begin{aligned}\n\left(\dot{x} = f(x, y),\right) &= g(x, y),\n\end{aligned} \tag{1}
$$

с начальными условиями  $x(0) = x_0$ ,  $y(0) = y_0$ . Траекториями системы (интегральными кривыми) будут  $x(\tau) = \varphi(x_0, \tau)$ ,  $y(\tau) = \psi(y_0, \tau)$ , то есть решения уравнений (1). Каждому состоянию системы соответствует изображающая точка М(х, у) на фазовой плоскости хОу. Любая изображающая точка соответствует состоянию системы. Множество изображающих точек на плоскости x0y называется фазовой траекторией системы: y =  $\mu(x, x_0, y_0)$ . Обычно на фазовой траектории указывают направление движения изображающей точки из начального состояния, то есть показывают направление эволюции (динамику) системы [4].

Рассмотрим сосредоточенную систему, совершающую малые колебания в окрестности состояния равновесия и имеющую настолько незначительные потери, что ими можно пренебречь на достаточно больших временных отрезках наблюдения. Получим простейшую модель колебательной системы - гармонический осциллятор.

Он описывается уравнением

$$
\ddot{x} + \omega_0^2 x = 0,\tag{2}
$$

- отклонение наблюдаемой величины от состояния равновесия (приведенное где х к безразмерному виду).

Это уравнение представляет собой гармоническую функцию времени:  $x(τ) = A<sub>0</sub> cos(\omega<sub>0</sub>τ + φ<sub>0</sub>)$ , где ω<sub>0</sub> – частота колебаний, а A<sub>0</sub> и  $φ<sub>0</sub>$  – соответственно амплитуда и начальная фаза колебаний, определяемые из начальных условий. Таких условий  $\dot{x}(\tau_0) = v_0$ . Тогда  $A_0 = \sqrt{x_0^2 + v_0^2/\omega_0^2}$  $X(\tau_0) = X_0$  $\boldsymbol{\mathrm{M}}$ быть два: лолжно  $\overline{M}$  $\varphi_0 = \arctg(-v_0/\omega_0 x_0)$ , т.е. состояние системы определяется двумя величинами:  $x(\tau)$  и х(т) и графически отображается в двухмерном фазовом пространстве. Гармонический осциллятор является универсальной моделью колебаний малой амплитуды в системах без потерь [5].

В работе исследуются режимы поведения двухмерной линейной динамической системы с учетом действующих помех, которая представлена в виде задачи Коши для двух обыкновенных дифференциальных уравнений, удовлетворяющих начальным условиям  $x(0)$   $y(0)$ :

$$
\begin{cases}\n\dot{x} = ax + by + \delta, \\
\dot{y} = px + qy + \varepsilon, \\
x(0) = x_0, \\
y(0) = y_0.\n\end{cases}
$$
\n(3)

где  $x = x(\tau)$ ,  $y = y(\tau)$  – выходные параметры системы;

 $a, b, p, q -$ параметры системы;

 $\delta$ ,  $\varepsilon$  – помехи, действующие на динамическую систему.

Гармонический осциллятор является частным случаем двухмерной линейной динамической системы (3) при значениях параметров  $a = 0$ ,  $b = 1$ ,  $p = -1$ ,  $q = 0$ .

Уравнения в задаче Коши (3) решаются конечно-разностным методом с помощью конечно-разностной схемы Кранка-Николсона.

Составим первое конечно-разностное уравнение для задачи Коши (3):

$$
\frac{x_{k+1} - x_k}{d\tau} = a \frac{x_{k+1} + x_k}{2} + b \frac{y_{k+1} + y_k}{2} + \delta,
$$
  
\n
$$
2(x_{k+1} - x_k) = ad\tau(x_{k+1} + x_k) + bd\tau(y_{k+1} + y_k) + 2d\tau\delta,
$$
  
\n
$$
(2 - ad\tau)x_{k+1} - bd\tau y_{k+1} = (2 + ad\tau)x_k + bd\tau y_k + 2d\tau\delta = A.
$$

Аналогично второе конечно-разностное уравнение имеет вид:

$$
\frac{y_{k+1} - y_k}{d\tau} = p \frac{x_{k+1} + x_k}{2} + q \frac{y_{k+1} + y_k}{2} + \varepsilon,
$$
  
2(y\_{k+1} - y\_k) = pd\tau(x\_{k+1} + x\_k) + q d\tau(y\_{k+1} + y\_k) + 2 d\tau \varepsilon,  
-pd\tau x\_{k+1} + (2 - q d\tau)y\_{k+1} = pd\tau x\_k + (2 + q d\tau)y\_k + 2 d\tau \varepsilon = B.

Таким образом, получаем следующую систему линейных уравнений относительно х<sub>к+1</sub> и  $y_{k+1}$ :

$$
\begin{cases} (2 - ad\tau)x_{k+1} - bd\tau y_{k+1} = (2 + ad\tau)x_k + bd\tau y_k + 2d\tau \delta = A, \\ -pd\tau x_{k+1} + (2 - ad\tau)y_{k+1} = pd\tau x_k + (2 + ad\tau)y_k + 2d\tau \epsilon = B, \end{cases} (4)
$$

где корни уравнений х<sub>к+1</sub> и у<sub>к+1</sub> находятся с помощью метода Крамера. Главный определитель системы имеет вид:

$$
\Delta = \begin{vmatrix} (2 - ad\tau) & -bd\tau \\ -pd\tau & (2 - ad\tau) \end{vmatrix} = (2 - ad\tau)(2 - ad\tau) - bp(d\tau)^2.
$$

Вспомогательные определители системы имеют вид:

 $\Delta_x = \begin{vmatrix} A & -bd\tau \\ B & (2 - qd\tau) \end{vmatrix} = A(2 - qd\tau) + Bbd\tau;$ <br>  $\Delta_y = \begin{vmatrix} (2 - ad\tau) & A \\ -pd\tau & B \end{vmatrix} = B(2 - ad\tau) + Apd\tau.$ 

Используя метод Крамера, найдем корни уравнения х<sub>к+1</sub> и у<sub>к+1</sub>:

$$
X_{k+1} = \frac{\Delta_x}{\Delta} = \frac{A(2-qd\tau) + Bbd\tau}{(2-ad\tau)(2-qd\tau) - bp(d\tau)^2};
$$
  
\n
$$
y_{k+1} = \frac{\Delta_y}{\Delta} = \frac{B(2-ad\tau) + Apd\tau}{(2-ad\tau)(2-qd\tau) - bp(d\tau)^2}.
$$

Характеристическое уравнение для системы обыкновенных дифференциальных уравнений (4) является уравнением второй степени относительно  $\lambda$  и имеет вид:

$$
\begin{vmatrix} a - \lambda & b \\ p & q - \lambda \end{vmatrix} = (a - \lambda)(q - \lambda) - bp = \lambda^2 - (a + q)\lambda + (aq - bp) = 0.
$$

Далее покажем применение данного уравнения для исследования режимов работы динамической системы.

Решение задачи Коши (1) осуществлено в табличном процессоре MS Excel при значениях параметров  $a = 0$ ,  $b = 1$ ,  $p = -1$ ,  $q = 0$ , которые соответствуют режиму работы гармонического осциллятора с учетом действующих помех (рисунки 1, 2).

Pешение имеет вид  $x = sin(\tau) + \delta_x$ ,  $y = cos(\tau) + \varepsilon_y$ .

В качестве примера продемонстрируем режим затухающих колебаний. Для иллюстрации этого режима подобраны следующие значения параметров:  $a = 5$ ,  $b = 7$ ,  $p =$  $-6$ ,  $q = -7$  (рисунки 3, 4).

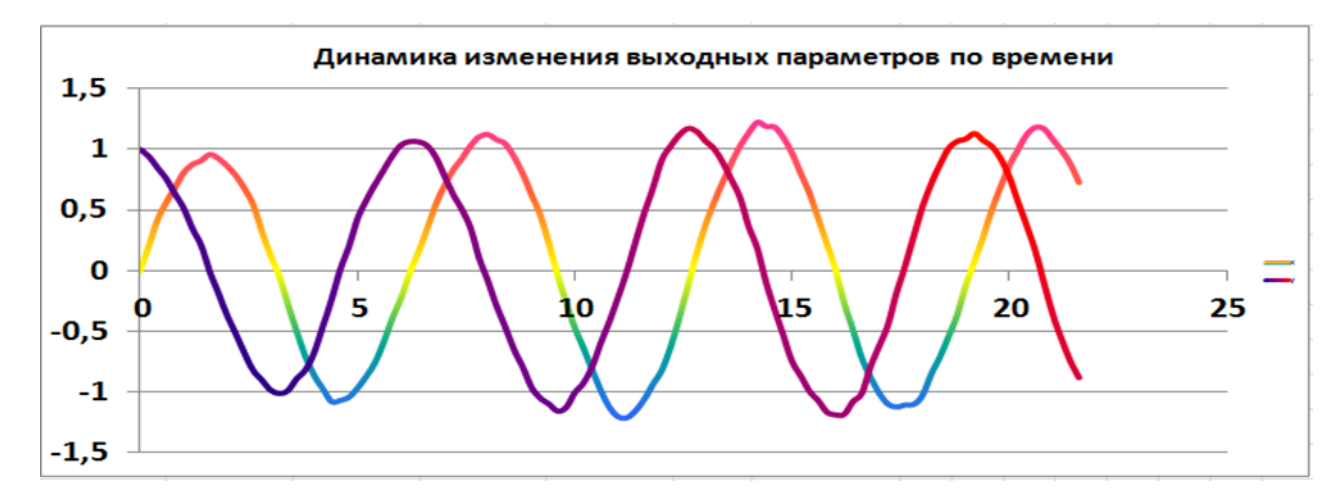

Рисунок 1 – Режим работы гармонического осциллятора

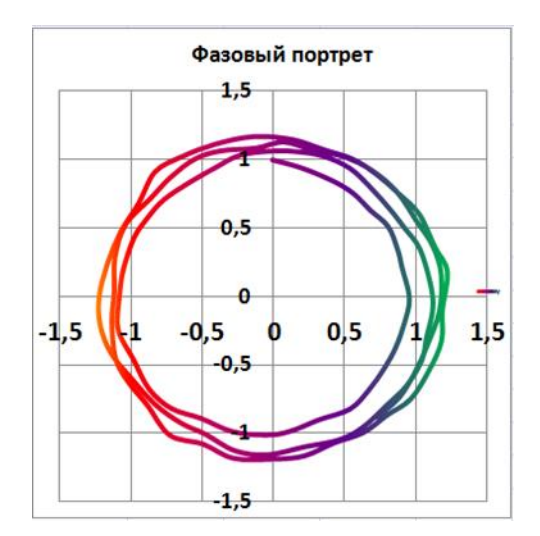

Рисунок 2 – Фазовый портрет работы гармонического осциллятора

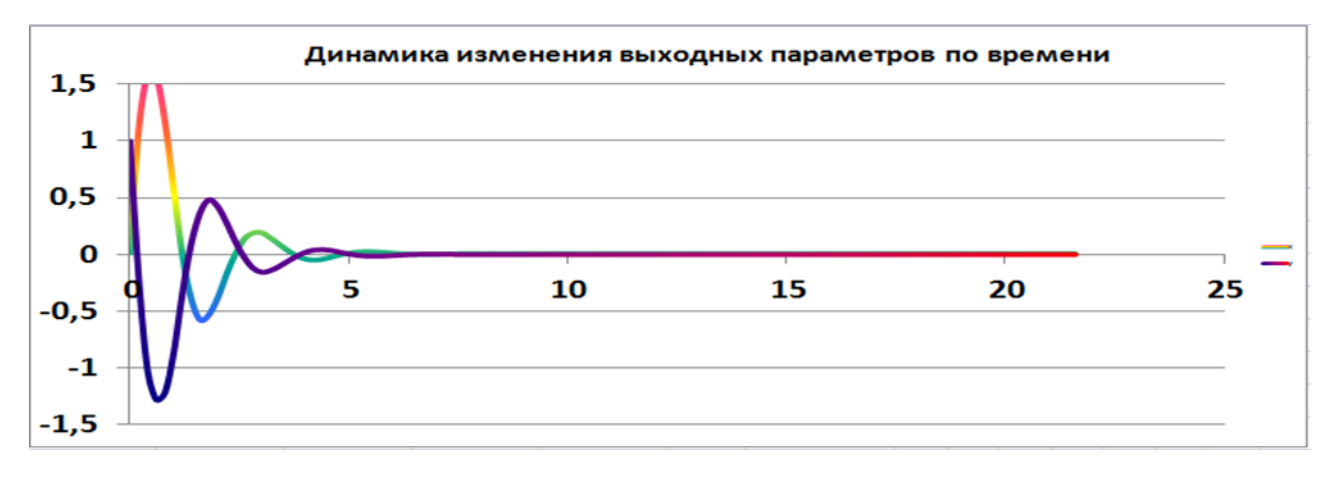

Рисунок 3 – Режим затухающих колебаний

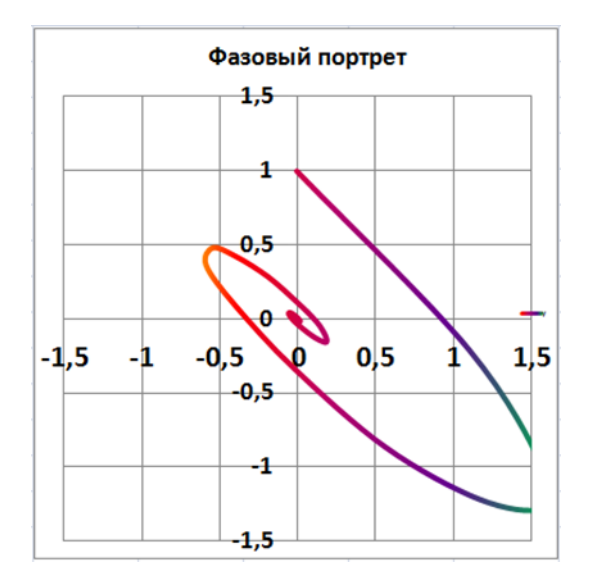

Рисунок 4 - Фазовый портрет режима затухающих колебаний

Режимы работы исследуемой динамической системы определяются корнями характеристического уравнения

$$
\lambda^2 - (a + q)\lambda + (aq - bp) = 0. \tag{5}
$$

Уравнение (5) представимо в виде

$$
\lambda^2 - \text{tr} M_s \lambda + \text{det} M_s = 0,\tag{6}
$$

где  $M_s = \begin{pmatrix} a & b \\ p & q \end{pmatrix}$  – матрица коэффициентов динамической системы (3);

 $tr M_s = a + q - \text{след матрицы } M_s;$ 

 $\det M_s = aq - bp$  – определитель матрицы  $M_s$ .

Найдем дискриминант уравнения (5) и его корни:

$$
D = (a + q)^2 - 4(aq - bp),
$$
  

$$
\lambda_{1,2} = \frac{(a+q) \pm \sqrt{D}}{2} = \frac{(a+q) \pm \sqrt{(a+q)^2 - 4(aq - bp)}}{2}
$$

В зависимости от значения дискриминанта D уравнения возможны следующие случаи:

а) Если корни уравнения (5) комплексные вида  $\alpha \pm \beta i$  (при дискриминанте  $D < 0$ ), то исследуемая система выходит в тот или иной колебательный режим.

 $\sigma$ ) Если корни уравнения  $(5)$ действительные  $(П$ дискриминанте  $D \ge 0$ ), то в системе реализуется либо экспоненциальный рост выходных параметров х и у, либо их экспоненциальный спад, т.е. в рассматриваемой динамической системе колебания отсутствуют.

Важно подчеркнуть, что в случае колебательного режима при  $\alpha$  < 0 колебания затухают, при  $\alpha > 0$  амплитуда колебаний увеличивается, при  $\alpha = 0$  амплитуда колебаний постоянна. Параметр В определяет частоту колебаний.

Если а + q > 0, то либо колебания с ростом амплитуды, либо экспоненциальный рост выходных параметров х, у. Если же  $a + q < 0$ , то либо затухающие колебания, либо экспоненциальный спад выходных параметров х, у динамической системы [6].

Подводя итоги, стоит отметить, что анализ фазовых траекторий, представленных в альбоме фазовых портретов сложных колебательных процессов, позволяет делать выводы о топологической структуре хаотических предельных множеств.

Таким образом, в работе изучены колебательные режимы в двумерной линейной динамической системе на основе графического представления возникающих в системе колебательных процессов разного рода. С использованием алгоритма на основе конечноразностной схемы Кранка-Николсона и табличного процессора Microsoft Excel решена поставленная задача Коши для системы обыкновенных дифференциальных уравнений.

## **Библиографический список**

1. Математическое и имитационное моделирование: Учебное пособие / Составитель А.А. Мицель. – Юрга: Изд-во ЮТИ (филиал) ТПУ, 2016. – 108с.

2. Двумерные динамические системы в приложениях. Составители: Касаткина Ю.А., Митрякова Т.М. Учебно-методическое пособие. – Нижний Новгород: Нижегородский госуниверситет, 2016. – 47 с.

3. Элементы теории бифуркаций. Часть 1. Динамические системы: учебнометодическое пособие / Ю.А. Хазова – ФГАОУ ВО «Крымский федеральный университет имени В.И. Вернадского». ― Симферополь, 2019. ― 55 с.

4. Цымбал В.П., Мочалов С.П., Калашников С.Н. Модели и механизмы самоорганизации в технике и технологиях в 3xч. Ч. I. Термодинамический подход к самоорганизации: Учеб. пособие. Под редакцией В.П. Цымбала/СибГИУ – Новокузнецк, 2004. – 180 с.

5. Детерминистские модели динамических систем : учеб. пособие / И.В. Семушин, Ю.В. Цыганова. – Ульяновск : УлГТУ, 2006. – 78 c.

6. Бабушкина О.С. Имитационное моделирование режимов поведения двумерной линейной динамической системы // научное сообщество студентов: междисциплинарные исследования: сб. ст. по мат. CIX междунар. студ. науч.-практ. конф. № 2(109). URL: https://sibac.info/archive/meghdis/2(109).pdf (дата обращения: 27.02.2021).

### УДК 517.518.1

## **ПРИМЕНЕНИЕ МЕТРИК ДЛЯ ПОСТРОЕНИЯ МАТЕМАТИЧЕСКИХ МОДЕЛЕЙ**

## **Калашников С.Н., Бабушкина О.С.**

*ФГБОУ ВО «Сибирский государственный индустриальный университет» г. Новокузнецк, Россия, s.n.kalashnikov@yandex.ru*

*Аннотация. В статье сформированы примеры функций со специальными свойствами для синтеза новых метрик в метрических пространствах.*

*Ключевые слова: метрика, метрическое пространство, аксиома, неубывающая функция, производная, интеграл.*

*Abstract. The article presents examples of functions with special properties for the synthesis of new metrics in metric spaces.*

*Keywords: metric, metric space, axiom, non-decreasing function, derivative, integral.*

Понятие метрики в метрических пространствах относится к простому геометрическому понятию – тому или иному расстоянию между двумя объектами в том или ином пространстве. Метрики, будучи удобным способом оценить то, насколько один объект отличается от другого, имеют большое значение при построении математических моделей различных процессов и объектов.

Множество Х называется метрическим пространством, если для всех его элементов определена такая числовая функция  $\rho(x, y)$  двух аргументов, что для любых  $x, y, z \in$ выполняются три аксиомы:

1.  $\rho(x, y) \ge 0$ , при этом  $\rho(x, y) = 0$  при  $x = y$ ;

2.  $\rho(x, y) = \rho(y, x)$  - симметричность;

3.  $\rho(x, y)$  ≤  $\rho(x, z) + \rho(z, y)$  – неравенство треугольника.

Элементы метрического пространства называют также *точками*, функцию  $\rho(x, y)$  – метрикой или расстоянием между точками х и у

Перечисленные аксиомы согласуются с привычным представлением о свойствах расстояния. Аксиома 3 имеет существенное значение, когда точки х, у, z попарно различны, в противном случае она следует из двух предыдущих аксиом [1].

Для создания новых метрик используем специальные неубывающие функции  $F(t)$ , которые обращаются в нуль только при  $t = 0$  и удовлетворяют условию  $F(a + b) \leq F(a) + F(b)$ . Применяя эти функции к имеющимся метрикам  $\rho(x, y)$ , получим новые метрики  $\bar{\rho}(x, y) = F(\rho(x, y))$ . Для таких функций выполняются следующие свойства:  $F(t_1) \leq F(t_2)$  при  $t_1 \leq t_2$ ,  $F(0) = 0$ .

Рассмотрим свойство производной  $F'(t)$  функции  $F(t)$  при  $t > 0$ ,  $t \ne 0$ . Учтём, что  $F(t + \Delta t) \leq F(t) + F(\Delta t)$ , и воспользуемся определением производной для произвольной функции

$$
F'(t) = \lim_{\Delta t \to 0} \frac{F(t + \Delta t) - F(t)}{\Delta t} \le \lim_{\Delta t \to 0} \frac{F(t) + F(\Delta t) - F(t)}{\Delta t} = \lim_{\Delta t \to 0} \frac{F(\Delta t)}{\Delta t} =
$$

$$
= \lim_{\Delta t \to 0} \frac{F(\Delta t + 0) - 0}{\Delta t} = \lim_{\Delta t \to 0} \frac{F(0 + \Delta t) - F(0)}{\Delta t} = F'(0),
$$

T.e. при  $t > 0$   $F'(t) \leq F'(0)$ .

 $F(t)$  – неубывающая функция, значит её производная  $F'(t) \geq 0$ .

В целом  $F'(0) \ge F'(t) \ge 0$ , то есть с увеличением *t* значение производной уменьшается, следовательно, уменьшается коэффициент наклона касательных. Тогда в качестве производной  $F'(t)$  подойдет выходящая, например, из значения 1, убывающая и повсюду положительная функция из известных функций, от которой необходимо взять интеграл и подобрать константу C интегрирования так, чтобы выполнялось условие  $F(0) = 0$ .

Проверим выполнение аксиом метрики для функции  $\bar{\rho}(x, y) = F(\rho(x, y))$ .

1. Функция  $F(t)$  неубывающая и обращается в нуль только при  $t = 0$ . Следовательно,  $F(t) \ge 0$  при  $t \ge 0$ .

 $\bar{\rho}(x, y)$  ≥ 0 по <u>1-ой аксиоме</u> для исходной метрики  $\rho(x, y)$ .

 $\bar{\rho}(x, x) = F(\rho(x, x)) = F(0) = 0$  по той же аксиоме.

2. Проверка симметричности  $\bar{\rho}(x, y)$  по 2-ой аксиоме для исходной метрики  $\rho(x, y)$ :  $\bar{\rho}(x, y) = F(\rho(x, y)) = F(\rho(y, x)) = \bar{\rho}(y, x).$ 

3. Проверка неравенства треугольника для  $\bar{\rho}(x, y)$  по 3-ей аксиоме для исходной метрики  $\rho(x, y)$  и свойствам неубывающей функции  $F(t)$ :

$$
\bar{\rho}(x,y) = F(\rho(x,y)) \leq F(\rho(x,z) + \rho(z,y)) \leq F(\rho(x,z)) + F(\rho(z,y)) = \bar{\rho}(x,z) + \bar{\rho}(z,y).
$$

Далее представлен графический анализ неубывающих функций  $F(t)$  со свойством  $F(a + b) \le F(a) + F(b)$  и условием  $F(0) = 0$ , позволяющих создавать (синтезировать) новые метрики в метрических пространствах [2].

Проверка свойства  $F(a + b)$  ≤  $F(a) + F(b)$  проведена в работе либо аналитически, либо графически как проверка положительности значений функции двух переменных  $\Phi(a, b) = F(a) + F(b) - F(a + b) \ge 0.$ 

В качестве производной первой функции выберем функцию вида  $F_1(t) = a^t$ убывающая и положительная показательная функция при  $0 < a < 1$ . Выберем значение  $a = 0.5$ , тогда  $F_1'(t) = 0.5^t$ .

$$
F_1(t) = \int 0.5^t dt = -\frac{2^{-t}}{\ln 2} + C_1 = \frac{1 - 2^{-t}}{\ln 2};
$$
  

$$
F_1'(t) = 0.5^t = 2^{-t}.
$$

Докажем аналитически выполнение свойства  $F_1(a + b) \leq F_1(a) + F_1(b)$  как неотрицательность значений функции ДВУХ переменных  $\Phi_1(a, b) = F_1(a) + F_1(b) - F_1(a + b) \ge 0$ , to ect

$$
\Phi_1(a,b) = \frac{1+2^{-(a+b)}-2^{-a}-2^{-b}}{\ln 2} \ge 0.
$$

При этом *a*, *b* меняются от 0 до бесконечности.

$$
1 \ge 2^{-a} \ge 0; \ 1 \ge 2^{-b} \ge 0; \ 1 - 2^{-a} \ge 0; \ 1 - 2^{-b} \ge 0; \ \Phi_1(0,0) = 0.
$$

Рассмотрим  $grad\Phi$  – градиент функции  $\Phi(a, b)$  – вектор, вдоль которого происходит наибольшее возрастание значений функции

$$
grad \Phi_1 = \left(\frac{\partial \Phi_1}{\partial a}, \frac{\partial \Phi_1}{\partial b}\right);
$$
  

$$
\frac{\partial \Phi_1}{\partial a} = \left(\frac{1+2^{-(a+b)}-2^{-a}-2^{-b}}{\ln 2}\right)'_a = 2^{-a}(1-2^{-b}) \ge 0;
$$
  

$$
\frac{\partial \Phi_1}{\partial b} = \left(\frac{1+2^{-(a+b)}-2^{-a}-2^{-b}}{\ln 2}\right)'_b = 2^{-b}(1-2^{-a}) \ge 0.
$$

Из положительности компонент вектора градиента делаем вывод, что при любых значениях *a*, *b* при их дальнейшем увеличении значение функции  $\Phi_1(a, b)$  будет увеличиваться, начиная с  $\Phi_1(0,0) = 0$ , т.е.  $\Phi_1(a, b) \ge 0$  при любых значениях  $a, b$  – что и требовалось доказать.

Таким образом, функцию  $F_1(t) = \frac{1-2^{-t}}{\ln 2}$  можно использовать для создания новых<br>метрик по имеющимся метрикам  $\rho(x, y)$ : если  $\rho(x, y)$  – метрика, то  $\bar{\rho}(x, y) = F_1(\rho(x, y)) = \frac{1 - 2^{-\rho(x, y)}}{\ln 2}$  также является метрикой.

В качестве производной второй функции выберем дробно-иррациональную функцию вида  $F_2'(t) = \frac{1}{\sqrt{t+1}}$ , где  $t \in [0, \infty)$ .

$$
F_2(t) = \int \frac{dt}{\sqrt{t+1}} = 2\sqrt{t+1} + C_2 = 2\sqrt{t+1} - 2;
$$
  

$$
F_2'(t) = \frac{1}{\sqrt{t+1}}.
$$

Докажем аналитически выполнение свойства  $F_2(a + b) \leq F_2(a) + F_2(b)$  как неотрицательность значений функции двух переменных  $\Phi_2(a,b) = F_2(a) + F_2(b) - F_2(a+b) \ge 0$ , to ect

$$
\Phi_2(a,b) = 2\sqrt{a+1} + 2\sqrt{b+1} - 2\sqrt{a+b+1} - 2 \ge 0.
$$

При этом *a*, *b* меняются от 0 до бесконечности.

$$
2\sqrt{a+1} \ge 0; \ 2\sqrt{b+1} \ge 0; \ \Phi_2(0,0) = 0
$$
  
grad  $\Phi_2 = \left(\frac{\partial \Phi_2}{\partial a}, \frac{\partial \Phi_2}{\partial b}\right);$ 

$$
\frac{\partial \Phi_2}{\partial a} = \left(2\sqrt{a+1} + 2\sqrt{b+1} - 2\sqrt{a+b+1} - 2\right)'_a = \frac{1}{\sqrt{a+1}} - \frac{1}{\sqrt{a+b+1}} \ge 0; \\
\frac{\partial \Phi_2}{\partial b} = \left(2\sqrt{a+1} + 2\sqrt{b+1} - 2\sqrt{a+b+1} - 2\right)'_b = \frac{1}{\sqrt{b+1}} - \frac{1}{\sqrt{a+b+1}} \ge 0.
$$

Также как и в первом примере из положительности компонент вектора градиента делаем вывод, что при любых значениях *a*, *b* при их дальнейшем увеличении значение функции  $\Phi_2(a, b)$  будет увеличиваться, начиная с  $\Phi_2(0,0) = 0$ , т.е.  $\Phi_2(a, b) \ge 0$  при любых значениях  $a, b$  – что и требовалось доказать.

Таким образом, функцию  $F_2(t) = 2\sqrt{t+1} - 2$  можно использовать для создания метрик по имеющимся метрикам  $\rho(x, y)$ : если  $\rho(x, y)$  – метрика, новых то  $\hat{\rho}(x, y) = F_2(\rho(x, y)) = 2\sqrt{\rho(x, y) + 1} - 2$  также является метрикой.

Для третьего примера возьмем убывающую и повсюду положительную дробно-<br>рациональную функцию вида  $F_3'(t) = \frac{1}{1+t^2}$ , где  $t \in [0, \infty)$ . После реализации тех же действий, что и в предыдущих примерах, получается следующий результат:

$$
F_3(t) = \int \frac{dt}{1+t^2} = \arctg(t) + C_3 = \arctg(t);
$$
  

$$
F_3'(t) = \frac{1}{1+t^2}.
$$

Докажем выполнение свойства  $F_3(a + b) \leq F_3(a) + F_3(b)$  как неотрицательность значений функции двух переменных  $\Phi_3(a, b) = F_3(a) + F_3(b) - F_3(a + b) \ge 0$ . В данном случае воспользуемся графическим методом.

$$
\Phi_3(a, b) = arctg(a) + arctg(b) - arctg(a + b) \ge 0
$$

При этом *a*, *b* меняются от 0 до бесконечности.

$$
arctg(a) \ge 0
$$
;  $arctg(b) \ge 0$ ;  $\Phi_3(0,0) = 0$ .

На рисунке 1 представлен график функции двух переменных  $\Phi_3(a, b)$ , из которого видно, что  $\Phi_3(a, b) \ge 0$  при любых значениях  $a, b$ .

Таким образом, функцию  $F_3(t) = arctg(t)$  можно использовать для создания нометрик по имеющимся метрикам  $\rho(x, y)$ : если  $\rho(x, y)$  – метрика, то **ВЫХ**  $\tilde{\rho}(x, y) = F_3(\rho(x, y)) = \arctg(\rho(x, y))$  – также является метрикой.

Функции  $F_i(t)$  в рассмотренных трех примерах различны, но у них есть общее свойство, которое заключается в том, что производные этих функций неотрицательны, однако уменьшаются с увеличением параметра t. Это выражается как в графиках производных, так и в уменьшении коэффициента наклона касательных к графикам. При этом  $F_i(0) = 0.$ 

В метрическом пространстве  $R^2$  (плоскость, состоящая из пар вещественных чисел - вещественная плоскость с декартовыми координатными осями) основная естественная метрика - евклидова метрика (расстояние между точками на плоскости)

$$
\rho(x,y) = \sqrt{(x_1 - y_1)^2 + (x_2 - y_2)^2}
$$

С помощью выбранных функций

$$
F_1(\rho(x,y)) = \frac{1-2^{-\rho(x,y)}}{\ln 2}, \ F_2(\rho(x,y)) = 2\sqrt{\rho(x,y)+1} - 2 \text{ if } F_3(\rho(x,y)) = \arctg(\rho(x,y))
$$

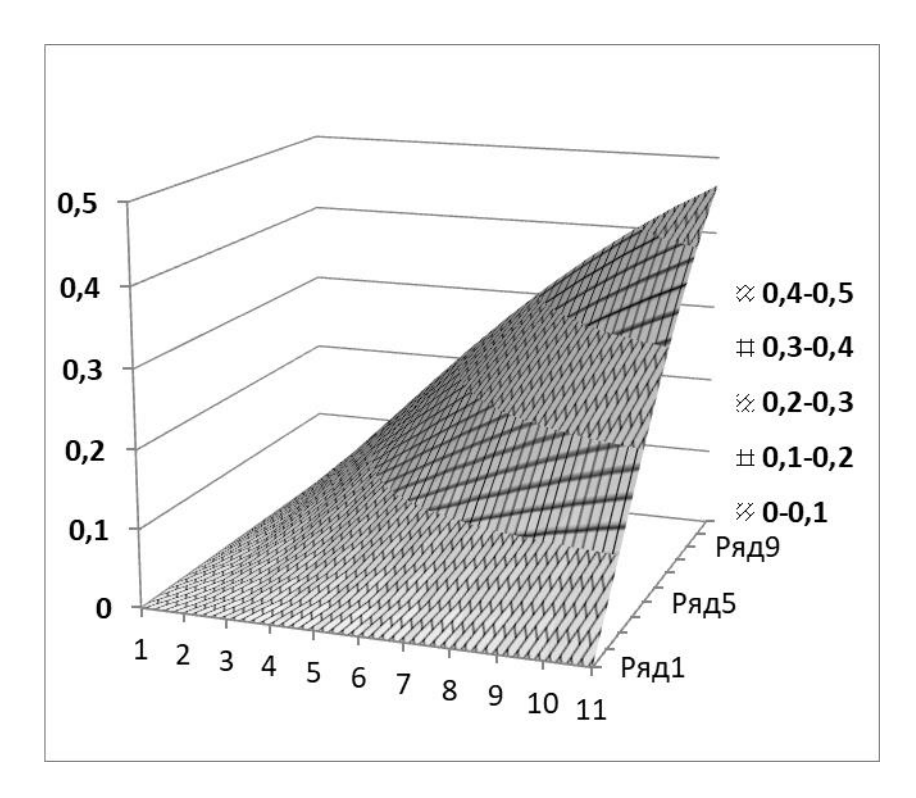

Рисунок 1 – График функции двух переменных  $\Phi_3(a, b)$ 

созданы новые метрики на базе евклидовой метрики

$$
\frac{1-2^{-\sqrt{(x_1-y_1)^2+(x_2-y_2)^2}}}{\ln 2}, \hat{\rho}(x,y) = 2\sqrt{\sqrt{(x_1-x_2)^2+(y_1-y_2)^2}+1} - 2w
$$

$$
\tilde{\rho}(x,y) = arctg(\sqrt{(x_1-y_1)^2+(x_2-y_2)^2})
$$

соответственно [3].

Таким образом, в данной работе построены примеры функций  $F(t)$  для синтеза новых метрик в метрических пространствах с требуемыми свойствами, а также созданы новые метрики на основе евклидовой метрики и построенных функций  $F(t)$ .

#### **Библиографический список**

1. Филимоненкова, Н.В. Конспект лекций по функциональному анализу: Учебное пособие. – СПб.: Издательство «Лань», 2015. – 176 с.: ил. – (Учебники для вузов. Специальная литература).

2. Колмогоров, А.Н. Элементы теории функций и функционального анализа / А.Н. Колмогоров, С.В. Фомин. – 7-е изд. – М. : Физматлит, 2004. – 572 с.

3. Калашников, С.Н. Создание новых метрик в метрических пространствах при решении задач математического моделирования / С.Н. Калашников, О.С. Бабушкина. – Текст: непосредственный // Молодой ученый. – 2020. – № 25. – С. 79-83.

# **АВТОМАТИЗИРОВАННАЯ ОБУЧАЮЩАЯ СИСТЕМА ДЛЯ ДИСТАНЦИОННОГО И САМОСТОЯТЕЛЬНОГО ОБУЧЕНИЯ ОПЕРАТОРОВ СЛОЖНЫХ ТЕХНОЛОГИЧЕСКИХ ПРОЦЕССОВ**

# **Буинцев В.Н., Рыбенко И.А., Мартусевич Е.А., Белавенцева Д.Ю.**

## *ФГБОУ ВО «Сибирский государственный индустриальный университет» г. Новокузнецк, Россия, buintcev@mail.ru*

*Аннотация. В работе показана проблема первоначального обучения и повышение квалификации рабочих кадров, особенно в режиме самообучения. Обоснована актуальность разработки автоматизированных систем обучения, предназначенных для приобретения оптимальных умений и навыков управления сложными технологическими процессами. Предложена структура системы обучения с автоматизацией процесса учебной деятельности. Показаны примеры использования разработанной структуры при создании тренажеров в металлургической промышленности.*

*Ключевые слова: профессиональное обучение, дистанционное обучение, автоматизированное обучение, оптимальное обучение, тренажеры.*

*Abstract. The paper shows the problem of initial training and advanced training of workers, especially in the self-learning mode. The relevance of the development of automated training systems designed for the acquisition of optimal skills and management skills of complex technological processes is justified. The structure of the training system with the automation of the learning process is proposed. Examples of the use of the developed structure in the creation of simulators in the metallurgical industry are shown.*

*Keywords: professional training, distance learning, computer-aided learning, the optimal training simulators.*

Любая деятельность человека, по крайней мере, в производстве товаров и услуг, может оцениваться по экономическому критерию и зависит от степени обученности. Это хорошо понимают предприниматели и владельцы предприятий, поэтому в структуре любого более-менее крупного предприятия имеются подразделения по обучению и повышению квалификации технологического персонала. Обучение рабочих кадров – наиболее быстрый и эффективный путь повышения прибыльности любого бизнес-процесса. Среди работающего персонала особо выделяются «опытные», которые имеют лучшие производственные показатели относительно других, и предпринимателям желательно иметь как можно больше таких работников. Основными производственными показателями являются производительность и количество ошибок управления, приводящих к экономическим потерям. Так или иначе, качество конкретного работника можно оценить по экономическому критерию.

С точки зрения педагогики [1], знания составляют ядро содержания обучения. На основе знаний у обучающихся формируются умения и навыки, умственные и практические действия, знания являются основой нравственных убеждений, эстетических взглядов, мировоззрения. Умение – это промежуточный этап овладения новым способом действия, основанным на каком-либо правиле (знании) и соответствующим правильному использованию знания в процессе решения определенного класса задач, но еще не достигшего уровня навыка. Навыки – это автоматизированные компоненты сознательного действия человека, которые вырабатываются в процессе его выполнения. Навык возникает как сознательно автоматизируемое действие и затем функционирует как автоматизированный способ его выполнения.

Первоначальное обучение технологического персонала базируется на традиционных методах: теоретическая часть обучения и решение простых производственных задач происходит в аудиториях без выезда на реальный объект. После получения необходимых знаний обучающегося закрепляют за квалифицированным «опытным» оператором, который выполняет роль тренера-учителя. Сначала обучаемый наблюдает за работой учителя и запоминает приемы управления, приобретая необходимые умения. В дальнейшем про-

изводственное обучение происходит методом «проб и ошибок» на реальном объекте, которое довольно длительно и экономически затратно, а в некоторых случаях, может привести к предаварийным и/или аварийным ситуациям на технологическом агрегате. Для обучения операторов сложных или энергоемких технологических процессов и агрегатов, ошибки управления на которых стоят очень дорого, обычно используют тренажеры [2]. Однако, разработка таких специализированных тренажеров достаточно затратный процесс, так как для этого требуются высококвалифицированные специалисты по математическому моделированию, программированию и методическому обеспечению. Кроме того, при использовании специализированных тренажеров для приобретения навыков управления технологическом процессом требуются многократные тренировки, на что требуется большие затраты времени тренера-учителя, у которого может быть несколько учеников, а рабочее время ограничено продолжительностью рабочего дня. Самостоятельная тренировка обучающихся малоэффективна, потому что требуется постоянный контроль и управление самим процессом обучения, в связи с этим актуальна разработка автоматизированной обучающей системой (АОС). Актуальность этой задачи обостряется при дистанционном обучении профессиональных операторов [3].

В условиях отсутствия контроля и управления процессом обучения со стороны тренера-учителя, в составе АОС должны быть устройства, обеспечивающие выявление ошибок управления, измерение степени обученности по сравнению с некоторым эталоном. В связи с этим, предлагается структура АОС, обеспечивающая эти требования (рисунок 1).

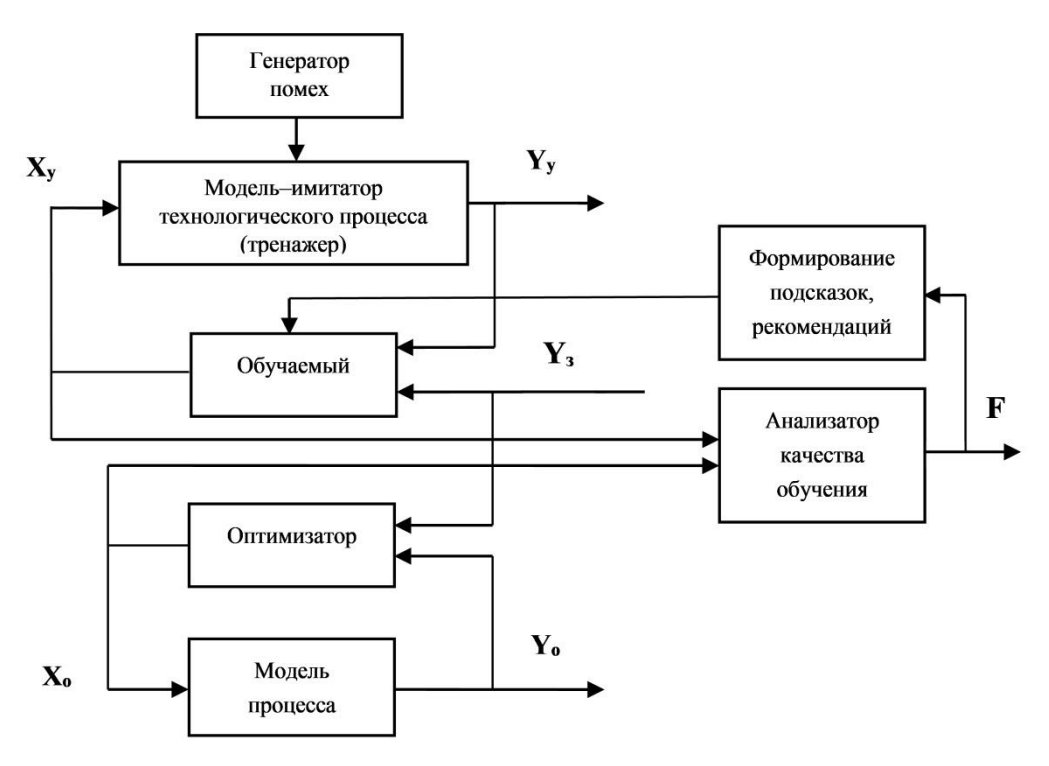

Рисунок 1 - Структура АОС

Как видно из рисунка, в АОС имеется три контура; контур обучения, в котором обучаемый получив задание  $Y_3$ , формирует управляющие воздействия  $X_y$  и путем проб и ошибок учится управлять объектом на модели-имитаторе, во втором контуре производится расчет оптимальных (эталонных) управляющих воздействий Х<sub>о</sub>для заданной задачи, третий контур обеспечивает контроль ошибок обучающегося по критерию обученности F и формирование управляющих воздействий в виде подсказок и рекомендаций обучаемо-MV.

В каждом контуре решается задача оптимизации по определенному критерию. Перед обучаемым ставится задача минимизации отклонений  $Y_{v}$  от  $Y_{3}$  методом проб и ошибок. Эталонные значения управляющих воздействий  $X_0$  рассчитываются из условий минимизации ошибок управления по критерию (1). В этом случае используются известные методы оптимизации, например [4, 5]

$$
Q_0 = (Y_0 - Y_3)^2 \to \min. \tag{1}
$$

Оценка эффективности обучения **F** удобно оценивать по квадрату разности учебных и оптимальных решений на управление, уравнение (2).

$$
F = (X_y - X_0)^2 \to \min. \tag{2}
$$

По результатам этой оценки определяется достижение заданной степени обученности и, в случае ошибки обучения, формируются подсказки обучаемому. Блок формирования подсказки строится на основе логического или нейросетевого анализа ошибок обучаемого с использованием элементов искусственного интеллекта [6].

По приведенной схеме разработаны АОС «Шихтовка электросталеплавильной плавки» [7] и «Алюминьщик» [8]. Оба внедрены в учебный процесс СибГИУ и показали хорошие результаты.

### Библиографический список

1. Айсмонтас, Б.Б. Педагогическая психология: Учебное пособие для студентов / Б.Б. Айсмонтас. - М: МГППУ, 2004. - 368 с.

2. 2. Тренажер-имитатор [Электронный ресурс]: Сталевар конвертера. https://shop.sike.ru/shop/sike-simulator-vyiplavka-stali-v-konvertere/, свободный (25.02.2021).

3. Носков М.В. Эволюция образования в условиях информатизации: монография / М.В. Носков, П.П. Дьячук, Б.С. Добронец [и др.] // ответственные редакторы: М.П. Лапчик, М.В. Носков: Министерство науки и высшего образования Российской Федерации, Сибирский федеральный университет. – Красноярск: СФУ, 2019. – 211 с.: ил.

4. Соколов А.В. Методы оптимальных решений: в 2-х томах. Т. 1 Общие положения. Математическое программирование [Электронный ресурс]. - 2-е изд., испр. и доп. / А.В. Соколов, В.В. Токарев. – М.: Физматлит, 2011. – 496 с.

5. Рыбенко, И.А. Решение задач оптимизации металлургических процессов с использованием инструментальной системы «Инжиниринг-Металлургия» / И.А. Рыбенко // Бюллетень Черная металлургия. - 2018. - № 3. - С. 42 - 47.

6. Калашников, С.Н. Особенности применения информационных экспертных систем в металлургии на основе интеллектуальной обработки данных и знаний / С.Н. Калашников, Е.А. Мартусевич, В.Н. Буинцев, И.А. Рыбенко, Д.Ю. Белавенцева // Инженерный вестник Дона. 2020.  $N<sub>0</sub>1$ . URL: http://www.ivdon.ru/ru/magazine/archive/N1v2020/6284, свободный  $(25.02.2021)$ .

7. Буинцев, В.Н. Автоматизированные обучающие системы при обучении студентов-металлургов / В.Н. Буинцев, А.С. Шипилов // Современные вопросы теории и практики обучения в вузе. Сбор. науч. тр. Вып. 4. / Редкол.: Г.В. Галевский [и др. ].: Сб. науч. тр. – Новокузнецк: СибГИУ, 2005. – С. 52-60.

8. Мартусевич, Е.А. Тренажер «Алюминьщик» для обучения технологического персонала литейного отделения алюминиевого завода / Е.А. Мартусевич, В.Н. Буинцев // Теплотехника и информатика в образовании, науке и производстве: сборник докладов VI Всероссийской научно-практической конференции студентов, аспирантов и молодых учёных (ТИМ'2017) с международным участием, 11-12 мая 2017 г. – Екатеринбург : Ур- $\Phi$ y, 2017. – C. 224-228

# **КЛАСТЕРНАЯ РЕДУКЦИЯ МОДЕЛЕЙ: МЕТОД ГАЛЕРКИНА-ПЕТРОВА, ГИПЕРГРАФЫ, МЕТАГРАФЫ**

#### **Блюмин С.Л., Галкин А.В., Орешина М.Н.**

*Липецкий государственный технический университет г. Липецк, Россия, sabl@lipetsk.ru*

*Аннотация. Представлен основанный на кластеризации метод редукции модели, комбинирующий метод Галеркина-Петрова с кластеризацией графа. Модель пониженного порядка крупномасштабной системы может быть построена с использованием характеристической матрицы кластеризации графа. Показано, что использование понятий гиперграфа и метаграфа является более естественным и корректным, чем использование понятия обычного графа; так, характеристическая матрица кластеризации графа фактически является матрицей инцидентности подходящего гиперграфа. Представлен простой пример.*

*Ключевые слова: кластеризация графа, редукция модели, гиперграф, метаграф, матричные характеристики.*

*Abstract. Clustering-based method for model reduction is presented that combine the Galerkin-Petrov method with graph clustering. A reduced-order model of large-scale system can be constructed by using the characteristic matrix of a graph clustering. It is shown that using the notions of hypergraph and metagraph is more natural and correct that using the notion of usual graph; thus the characteristic matrix of a graph clustering is in fact the incidence matrix of suitable hypergraph. Simple example is presented.*

*Keywords: graph clustering, model reduction, hypergraph, metagraph, matrix characteristics.*

В обзоре [1], посвященном понижающему порядок моделированию крупномасштабных систем, представлен основанный на кластеризации подход к редукции модели, комбинирующий метод Галеркина-Петрова с кластеризацией графа.

Цель данной работы – показать, что естественная и корректная трактовка такого подхода заключается в переходе при кластеризации от графа к гиперграфу [2], а затем к метаграфу [3]. В обзоре [1] такая трактовка не рассматривается.

Следующий пример из [1] иллюстрирует предложенный там подход, а в дальнейшем проиллюстрирует его переформулировку в контексте графоструктурного моделирования, предлагаемую в данной работе.

Рассматривается система, представленная моделью, основная специфика которой выражается матрицей *L*, описанной ниже:

$$
\begin{cases} M\dot{x} = -Lx + Fu \\ y = Hx \end{cases}
$$

Вектор состояния этой системы  $x \in \mathbb{R}^m$ . Размерности вектора входа *и* и вектора выхода *y*, как и структура матриц *М*, *F* и *Н*, в дальнейших рассмотрениях не играют существенную роль; в частности, можно считать *М* и *Н* единичными, так что *у=х*, как это будет принято в нижеследующем конкретном примере.

С системой ассоциируется орграф с множеством вершин *V* и множеством дуг *A*:

.

$$
OG = \langle V, A \rangle, |V| = m, |A| = n
$$

Его матрица инцидентности «вершины-дуги»  $I(OG) \in \mathbb{R}^{m \times n}$ , матрицы смежности  $A(OG) \in \mathbb{R}^{m \times m}$ , валентности  $D(OG) \in \mathbb{R}^{m \times m}$  и лапласиан  $L(OG) \in \mathbb{R}^{m \times m}$  связаны каноническим соотношением

$$
L(OG) = I(OG) \cdot IT (OG) = D(NG) - A(NG)
$$

соответствующий неориентированный граф с множеством ребер Е,  $THE$   $NG$  $A(NG) = A(OG) + A(OG)^{T}$   $D(NG) = D(OG)$ .

$$
NG = \langle V, E \rangle, |V| = m, |E| = n
$$

Орграф предполагается взвешенным, с диагональной матрицей весов дуг  $W \in \Re^{n \times n}$ : в модели используется взвешенный лапласиан

$$
L = I(OG) \cdot W \cdot I^T(OG)
$$

Пусть выполнена кластеризация множества вершин на  $r$  кластеров, так что  $r$ <m, то есть разбиение множества вершин на г непустых непересекающихся подмножеств - кластеров  $C_1, \ldots, C_r$ . В соответствии с определением гиперграфа [2] это целесообразно интерпретировать как переход от графа ОС к ассоциированному с ним кластерному гиперграфу HG, гиперребрами которого как раз являются кластеры:

$$
HG = \langle V, HE \rangle, |V| = m, |HE| = r < n, he_i = C_i \in HE, i = 1, \dots, r
$$

В [1] кластеризация описывается характеристической матрицей П, которая при предложенной интерпретации оказывается матрицей инцидентности «вершиныгиперребра» ассоциированного гиперграфа:  $\Pi = I(HG) \in \Re^{m \times r}$ 

Далее используются еще некоторые графовые структуры, связанные с орграфом ОС и гиперграфом HG, а именно, ассоциированный дуальный гиперграф  $\hat{H}G$  [2], ассоциированный фактор-орграф  $\tilde{G}$  [1] и ассоциированный метаграф MG [3].

Матрицей инцидентности «гиперребра-вершины» ассоциированного дуального гиперграфа  $\hat{H}G$  является матрица, транспонированная к  $I(HG)$ , и наоборот:

$$
I(\hat{H}G) = I(HG)^{T} \in \mathfrak{R}^{r \times m}, I(HG) = I(\hat{H}G)^{T}
$$

Матрицей инцидентности «гиперребра-ребра» ассоциированного фактор-орграфа  $\hat{G}$  является матрица-произведение

$$
I(\widehat{G}) = I(\widehat{H}G) \cdot I(OG) \in \mathfrak{R}^{r \times n}
$$

Матрица инцидентности ассоциированного метаграфа МG, метавершинами которого являются гиперребра ассоциированного гиперграфа, а метадугами - дуги в количестве р некоторого орграфа  $DG$ ,  $I(DG) \in \mathbb{R}^{r \times p}$ , вершинами которого являются эти метавершины, определяется как произведение:

$$
I(MG) = I(OG) \cdot I(DG) \in \mathfrak{R}^{m \times p}
$$

Кластерная редукция модели выполняется в виде следующих шагов.

Вводится новый вектор состояния  $z \in \mathfrak{R}^r$ , связанный с вектором состояния  $x \in \mathfrak{R}^m$ соотношением  $x = I(HG)z$ 

Переход от модели порядка *т* к модели порядка  $r$ <*m*, при котором комбинируется метод Галеркина-Петрова с кластеризацией графа, выполняется путем подстановки в исходную модель выражения х через z и умножения уравнения состояния на матрицу инцидентности дуального гиперграфа:

$$
\begin{cases} \tilde{M}\dot{z} = I(\hat{H}G) \cdot M \cdot I(\hat{H}G)^T \dot{x} = -I(\hat{H}G) \cdot L \cdot I(\hat{H}G)^T z + I(\hat{H}G) \cdot Fu = -\tilde{L}z + \tilde{F}u \\ y = H \cdot I(\hat{H}G)^T z = \tilde{H}z \end{cases}
$$

так что в редуцированной модели

$$
\tilde{M} = I(\hat{H}G) \cdot M \cdot I(\hat{H}G)^{T},
$$

$$
\tilde{L} = I(\hat{H}G) \cdot L \cdot I(\hat{H}G)^{T},
$$

$$
\tilde{F} = I(\hat{H}G) \cdot F,
$$

$$
\tilde{H} = H \cdot I(\hat{H}G)^{T}
$$

Матрицу  $\tilde{L}$  можно вычислить и иначе – так как  $L = I(OG) \cdot W \cdot I^{T}(OG)$ . то

$$
\tilde{L} = I(\hat{H}G) \cdot I(OG) \cdot W \cdot I^{T}(OG) \cdot I(\hat{H}G)^{T} = (I(\hat{H}G) \cdot I(OG)) \cdot W \cdot (I(\hat{H}G) \cdot I(OG))^{T} = I(\hat{G}) \cdot W \cdot I(\hat{G})^{T}
$$

В [1] представлен простой конкретный пример - система 5 порядка, описываемая моделью, в которой (некоторые нули в матрицах опущены, где их наличие очевидно)

$$
M = H = I5, F = \begin{bmatrix} 1 \\ 1 \\ 1 \\ 1 \\ 1 \end{bmatrix}, a \qquad L = \hat{L}(OG) = \begin{bmatrix} 6 & -3 & 0 & -2 & -1 \\ -3 & 4 & -1 & 0 & 0 \\ 0 & -1 & 6 & -2 & -3 \\ -2 & 0 & -2 & 5 & -1 \\ -1 & 0 & -3 & -1 & 5 \end{bmatrix}
$$

С системой ассоциируется взвешенный орграф

$$
OG = \langle V, A \rangle, V = \{1, 2, 3, 4, 5\}, A = \{(1, 2), (1, 4), (5, 1), (3, 2), (4, 3), (5, 3), (4, 5)\}\,
$$

веса дуг которого соответственно равны 3,2,1,1,2,3,1.

Его матрицы инцидентности и весов

$$
I(OG) = \begin{bmatrix} -1 & -1 & 1 & & & & & \\ 1 & & 1 & & & & \\ & & & 1 & & & \\ & & & & -1 & 1 & 1 & \\ & & & & & -1 & -1 & -1 \\ & & & & & & & -1 & 1 \end{bmatrix} W = \begin{bmatrix} 3 & & & & & & \\ & 2 & & & & & \\ & & 1 & & & & \\ & & & 1 & & & \\ & & & & 2 & & \\ & & & & & 3 & \\ & & & & & & 1 \end{bmatrix}
$$

Его взвешенный лапласиан

Выполнена кластеризация множества вершин V на 3 кластера, то есть выполнен переход к ассоциированному кластерному гиперграфу

$$
HG = \langle V, HE \rangle, V = \{1, 2, 3, 4, 5\}, HE = \{\{1, 2\}, \{3, 5\}, \{4\}\}
$$

Характеристическая матрица кластеризации является матрицей инцидентности «вершины-гиперребра» этого гиперграфа:

$$
I(HG) = \begin{bmatrix} 1 & & & \\ 1 & & & \\ & 1 & & \\ & & 1 & \\ & & 1 & \end{bmatrix}
$$

Транспонированная к ней матрица является матрицей инцидентности «гиперребравершины» дуального гиперграфа:

$$
I(\hat{H}G) = \begin{bmatrix} 1 & 1 & & & \\ & & 1 & & & \\ & & & 1 & & \\ & & & & 1 & \end{bmatrix}
$$

Основанная на кластеризации редукция модели 5 порядка приводит к редуцированной модели 3 порядка

$$
\begin{cases} \tilde{M}\dot{z} = -\tilde{L}z + \tilde{F}u \\ y = \tilde{H}z \end{cases}
$$

то есть

$$
\begin{cases}\n\tilde{M}\dot{z} = I(\hat{H}G) \cdot M \cdot I(\hat{H}G)^T \dot{x} = -I(\hat{H}G) \cdot L \cdot I(\hat{H}G)^T z + I(\hat{H}G) \cdot Fu = -\tilde{L}z + \tilde{F}u \\
y = H \cdot I(\hat{H}G)^T z = \tilde{H}z\n\end{cases}
$$

в которой

$$
\tilde{M} = \begin{bmatrix} 1 & 1 & & & \\ & 1 & & 1 & \\ & & 1 & & \\ & & & 1 & \end{bmatrix} \cdot I_s \cdot \begin{bmatrix} 1 & & & \\ 1 & & 1 & \\ & 1 & & \\ & & 1 & \end{bmatrix} = \begin{bmatrix} 2 & & & \\ & 2 & & \\ & & 1 & \\ & & & 1 \end{bmatrix}
$$
\n
$$
\tilde{H} = I_s \cdot \begin{bmatrix} 1 & & & & \\ 1 & & & & \\ & 1 & & & \\ & & 1 & & \\ & & 1 & & \\ & & & 1 & \end{bmatrix} = \begin{bmatrix} 1 & & & & \\ 1 & & & & \\ & 1 & & & \\ & & 1 & \\ & & & 1 \end{bmatrix} \cdot \begin{bmatrix} 1 & & & & \\ & 1 & & & \\ & & 1 & & \\ & & & 1 & \\ & & & 1 \end{bmatrix} \cdot \begin{bmatrix} 1 & & & & \\ & 1 & & & \\ & & 1 & & \\ & & & 1 & \\ & & & & 1 \end{bmatrix} \cdot \begin{bmatrix} 1 & & & & \\ & 1 & & & \\ & & 1 & & \\ & & & 1 & \\ & & & 1 & \\ & & & 1 & \\ & & & & 1 \end{bmatrix} \cdot \begin{bmatrix} 6 & -3 & 0 & -2 & -1 \\ -3 & 4 & -1 & 0 & 0 \\ 0 & -1 & 6 & -2 & -3 \\ -2 & 0 & -2 & 5 & -1 \\ -1 & 0 & -3 & -1 & 5 \end{bmatrix} \cdot \begin{bmatrix} 1 & & & & \\ & 1 & & \\ & & 1 & \\ & & & 1 & \\ & & & 1 \end{bmatrix} = \begin{bmatrix} 4 & -2 & -2 \\ -2 & 5 & -3 \\ -2 & -3 & 5 \end{bmatrix}
$$

Как отмечено выше, матрицу *L* можно вычислить и иначе, с использованием матрицы

1 1 1 1 1 1 1 ˆ( ) ( ) ( ) 1 1 1 1 1 1 1 1 1 1 1 1 *I G I HG I OG* 1 1 1 1 1 0 1 1 1 1 1 1 1 1 1 1 1 1 0 1 1 1 1 1 1 1 ,

так что

$$
\tilde{L} = I(\hat{G}) \cdot W \cdot I(\hat{G})^{T} = \begin{bmatrix} 0 & -1 & 1 & 1 & 0 & 1 \\ & -1 & -1 & 1 & 0 & 1 \\ & & & -1 & -1 & -1 \end{bmatrix} \cdot \begin{bmatrix} 3 & 2 & 0 & 0 \\ & 1 & 0 & 0 \\ & & 1 & 0 & 0 \\ & & & 1 & 0 \\ & & & & 1 \end{bmatrix}
$$

$$
\begin{bmatrix} 0 & 0 & 0 & 0 \\ -1 & 0 & 1 & 0 \\ 1 & -1 & 0 & 0 \\ 1 & -1 & 0 & 0 \\ & & 1 & -1 \end{bmatrix} = \begin{bmatrix} 4 & -2 & -2 & 0 \\ -2 & 5 & -3 & 0 \\ -2 & -3 & 5 & 0 \end{bmatrix}
$$

В [1] с редуцированной моделью ассоциируется взвешенный орграф DG, связанный выше с ассоциированным метаграфом,

$$
DG = \langle \tilde{V}, \tilde{A} \rangle, \tilde{V} = HE = \{\{1, 2\}, \{3, 5\}, \{4\}\}, \tilde{A} = \{(\{3, 5\}, \{1, 2\}), (\{1, 2\}, \{4\}), (\{4\}, \{3, 5\})\}
$$

веса дуг которого равны 2,2,3 как суммы весов соответствующих дуг исходного орграфа. Его матрицы инцидентности, весов и взвешенный лапласиан:

$$
I(\tilde{O}G) = \begin{bmatrix} 1 & -1 & & \\ -1 & & 1 & \\ & 1 & -1 & \\ & & 1 & -1 \end{bmatrix}, \quad \tilde{W} = \begin{bmatrix} 2 & & \\ & 2 & \\ & & 3 \end{bmatrix},
$$

$$
\hat{L}(\tilde{O}G) = \begin{bmatrix} 1 & -1 & & \\ -1 & & 1 & \\ & 1 & -1 & \end{bmatrix} \cdot \begin{bmatrix} 2 & & \\ & 2 & \\ & & 3 \end{bmatrix} \cdot \begin{bmatrix} 1 & -1 & \\ -1 & & 1 \\ & 1 & -1 \end{bmatrix} = \begin{bmatrix} 4 & -2 & -2 \\ -2 & 5 & -3 \\ -2 & -3 & 5 \end{bmatrix}
$$

Последний также совпадает с вычисленным выше.

Таким образом, подтверждено, что естественная и корректная трактовка кластерного подхода к редукции моделей, комбинирующего метод Галеркина-Петрова с кластеризацией графа, заключается в переходе при кластеризации от графа к гиперграфу [2], а затем к метаграфу [3]. В обзоре [1] такая трактовка не рассматривается.

Исследование выполнено при финансовой поддержке РФФИ и Липецкой области в рамках научного проекта 19-48-480009-р а.

## Библиографический список

1. Cheng X., Scherpen J., Trentelman H. Reduced Order Modeling of Large-Scale Network Systems / Chapter 11 in the book "Model Order Reduction": Volume 3 Applications / arXiv:2102.00986v1 [math.OC]. 1 Feb 2021.

2. Bretto A. Hypergraph Theory. An Introduction. – NY: Springer, 2013. – 134 p.

3. Basu A., Blanning R. Metagraphs and Their Applications. – NY : Springer, 2007.– 172 p.

# ЧИСЛЕННОЕ МОДЕЛИРОВАНИЕ ДЛЯ ИССЛЕДОВАНИЯ СЛОЖНЫХ ПРОЦЕССОВ В УСЛОВИЯХ НЕОПРЕДЕЛЕННОСТИ

#### Добронец Б.С., Попова О.А., Мерко А.М.

Сибирский федеральный университет г. Красноярск, Россия, BDobronets@vandex.ru

Аннотация. В работе рассматриваются процессы, описываемые дифференциальными уравнениями с коэффициентами в виде случайных полей. Используя разложение Karhunen-Loéve, коэффициенты приближаются суммой независимых случайных величин и вещественных функций. Это позволяет использовать вычислительный вероятностный анализ для построения функций плотности вероятности исследуемых процессов.

Ключевые слова: вычислительный вероятностный анализ, математическое моделирование, сложные процессы, случайные поля.

Abstract. The paper considers the processes described by differential equations with coefficients in the form of random fields. Using the Karhunen  $-$  Loéve expansion, we can approximate these coefficients as a sum of independent random variables and real functions. Then, using computational probabilistic analysis, we can construct the probability density functions of the investigated processes.

**Keywords:** computational probabilistic analysis, mathematical modeling, complex processes, random fields.

Производство и эксплуатация сложных систем является движущей силой для разработки алгоритмов численного моделирования систем в условиях неопределенности. Возникает проблема численного моделирования в условиях неопределенности.

Существует несколько подходов, реализуемых в рамках численного моделирования и анализа сложных систем с входными параметрами, содержащими неопределенности различных типов. Одним из типов неопределенности является интервальная неопределенность, которая способствовала созданию интервального анализа. Например, в работе [1] рассмотрен случай интервальных оценок температурных полей электролизера. В этой задаче температурные поля описываются уравнениями теплопроводности, коэффициенты которых задаются в виде кусочно-постоянных интервальных функций.

В работе мы рассматриваем процессы описываемые дифференциальными уравнениями

$$
L(a)u = f(x), x \in D,
$$

с коэффициентами  $a$  в виде случайных полей. В этом случае, случайное поле – случайная функция в некоторой области  $D \subset R^n$  (обычно в многомерном пространстве).

Знание законов распределения случайных полей позволяет оценивать поведение подобных систем, используя метод Монте-Карло. Для этих целей выбираются реализации  $a_i$ ,  $i = 1,...,N$  и численно решаются задачи, например методом конечных элементов,

$$
L^h(a_i)u_i^h = f(x), x \in D,
$$

далее, используя численные значения  $u_i^{\mu}$ , находятся необходимые характеристики исследуемых процессов, обычно математическое ожидание.

В настоящее время для решения многих задач в условиях стохастической неопределенности применяется вычислительный вероятностный анализ [2-6]. В ряде случаев он успешно заменяет метод Монте-Карло, обладая значительно более высокой скоростью сходимости. В отличие от метода Монте-Карло он позволяет успешно оценивать не толь-

ко параметры систем, такие как математическое ожидание или дисперсии выходных переменных, но и строить плотности вероятности выходных переменных.

В тех случаях, когда относительно входных переменных известны их функции плотности вероятности, возникает задача оценки законов распределения подобных функций. Поскольку для большинства функций сложно построить аналитические выражения законов распределения, возникает задача численного построения аппроксимаций их функций плотности вероятности. Численные процедуры вычисления аппроксимаций законов распределения функций случайных аргументов мы далее будем называть вероятностными расширениями.

В вероятностном пространстве  $(\Omega, F, P)$  случайный процесс представляет собой набор случайных величин

$$
\{a(x,\omega), x \in D, \omega \in \Omega\}.\tag{1}
$$

Термин «случайное поле» обычно относится к случайному процессу, принимаюшему значения в евклиловом пространстве  $R^n$   $n=1,2,3$ . Случайное поле можно рассмотреть двумя способами:

- лля фиксированного  $x \in D$ ,  $a(x, \cdot)$  является случайной величиной в  $\Omega$ ;

- для фиксированного  $\omega \in \Omega$ ,  $a(\cdot, \omega)$  является реализацией случайного поля в D.

В [6] показано, что, учитывая ковариационную функцию  $\text{cov}_a(x, x')$  случайное поле  $a(x, \omega)$  можно выразить как бесконечную сумму

$$
a(x,\omega) = \sum_{n=1}^{\infty} \sqrt{\lambda_n} b_n(x) \xi_n(\omega),
$$
\n(2)

 $\Gamma$ де  $\{\lambda_n, b_n(x)\}_{n=1}^{\infty}$  обозначают пары собственных значений и функций данной ковариационной функции и  $\xi_n(\omega)_{n=1}^{\infty}$  — независимые случайные величины с нулевым средним и единичной лисперсией. Разложение (2) хорошо известно как Karhunen–Loéve (KL) разложение случайного поля. Разложение KL также известно как функциональный метод главных компонент (РСА).

Таким образом, решение задачи можно приближенно представить как функцию от конечного числа независимых случайных величин  $\xi_i$ 

$$
u = u(\xi_1, \ldots, \xi_l)
$$

и свести к вычислению вероятностного расширения.

Рассмотрим задачу определения закона распределения функции, нескольких случайных аргументов.

Пусть  $(x_1, x_2, ..., x_n)$  – система случайных непрерывных переменных с совместной функцией плотности вероятности  $p(x_1, x_2, ..., x_n)$ .

**Определение 1.** Случайная функция  $f: R^n \rightarrow R$  называется вероятностным расширением вещественной функции  $f: R^n \to R$  на множестве  $D \subset R^n$ , если функция плотности вероятности  $f$  совпадает с функцией плотности вероятности  $z$  случайной величи- $H$ Ы  $Z$ :

$$
z = f(x_1, x_2, ..., x_n),
$$

где функция  $f: R^n \to R$ 

Таким образом, мы можем записать

 $z = f(x_1, ..., x_n).$ 

В тех случаях, когда надо указать непосредственно значение плотности вероятности  $f$  в некоторой точке  $\xi$ , будем использовать обозначение

$$
z(\xi) = f(x_1,...,x_n)(\xi)
$$

**Теорема 1.** [5] Пусть  $(x_1,...,x_n)$  – независимые случайные величины и  $f(x_1, x_2, \ldots, x_n)$  – вероятностное расширение  $f(x_1, x_2, \ldots, x_n)$ , и для всех вещественных  $t$ функция  $f(t, x_2,...,x_n)$  – вероятностное расширение  $f(t, x_2,...,x_n)$ . Тогда

$$
f(x_1, x_2, ..., x_n)(\xi) = \int_{\text{supp}(X_1)} x_1(t) f(t, x_2, ..., x_n)(\xi) dt.
$$
 (3)

Замечание 1. Из теоремы 1 вытекает возможность рекурсивного вычисления вероятностных расширений общего вида сведением их к вычислению одномерных вероятностных расширений.

В качестве примера рассмотрим использование вероятностных расширений для построения решения краевой задачи для обыкновенного дифференциального уравнения со случайными коэффициентами [7].

Рассмотрим краевую задачу

$$
Lu \equiv -pu'' + qu = f(x), x \in (0,1),
$$
\n(4)

с граничными условиями

$$
u(0) = 0, u(1) = 0,
$$

где  $p > 0$ ,  $q \ge 0$ ,  $p, q$  – независимые случайные константы.

\n If 
$$
\omega_h = \{x_i = ih, i = 1, 2, \ldots, N-1, h = 1/N\}
$$
\n

\n\n Let  $\omega_h = \frac{u_{i-1} - 2u_i + u_{i+1}}{h^2} + qu_i = f(x_i), i = 1, 2, \ldots, N-1 - \text{ pasност has exoma. A.} \quad \text{L.} \quad \text{L.} \quad \text$ 

Решим численно  $KL$  залач

$$
-p_k \frac{u_{i-1} - 2u_i + u_{i+1}}{h^2} + q_l u_i = f(x_i), i = 1, 2, ..., N - 1.
$$

Таким образом, мы получаем массив решений  $u_{ikl} = u_i(p_k, q_l)$ . Рассмотрим построение функции плотности вероятности решения  $u_i$ . Для этих целей, используя значения

, мы построим эрмитовые кубические сплайны  $s_l(p)$ ,  $l = 0, 1, ..., 10$ . На рисунке 1 линии 1 – эрмитовые кубические сплайны <sup>S<sub>I</sub></sup>. Для того, чтобы вычислить значение функции плотности вероятности решения  $u_i$  в некоторой точке  $\zeta$  , найдем корни  $P_i$ 

$$
s_l(p_l) = \xi, l = 0, 1, ..., 10.
$$

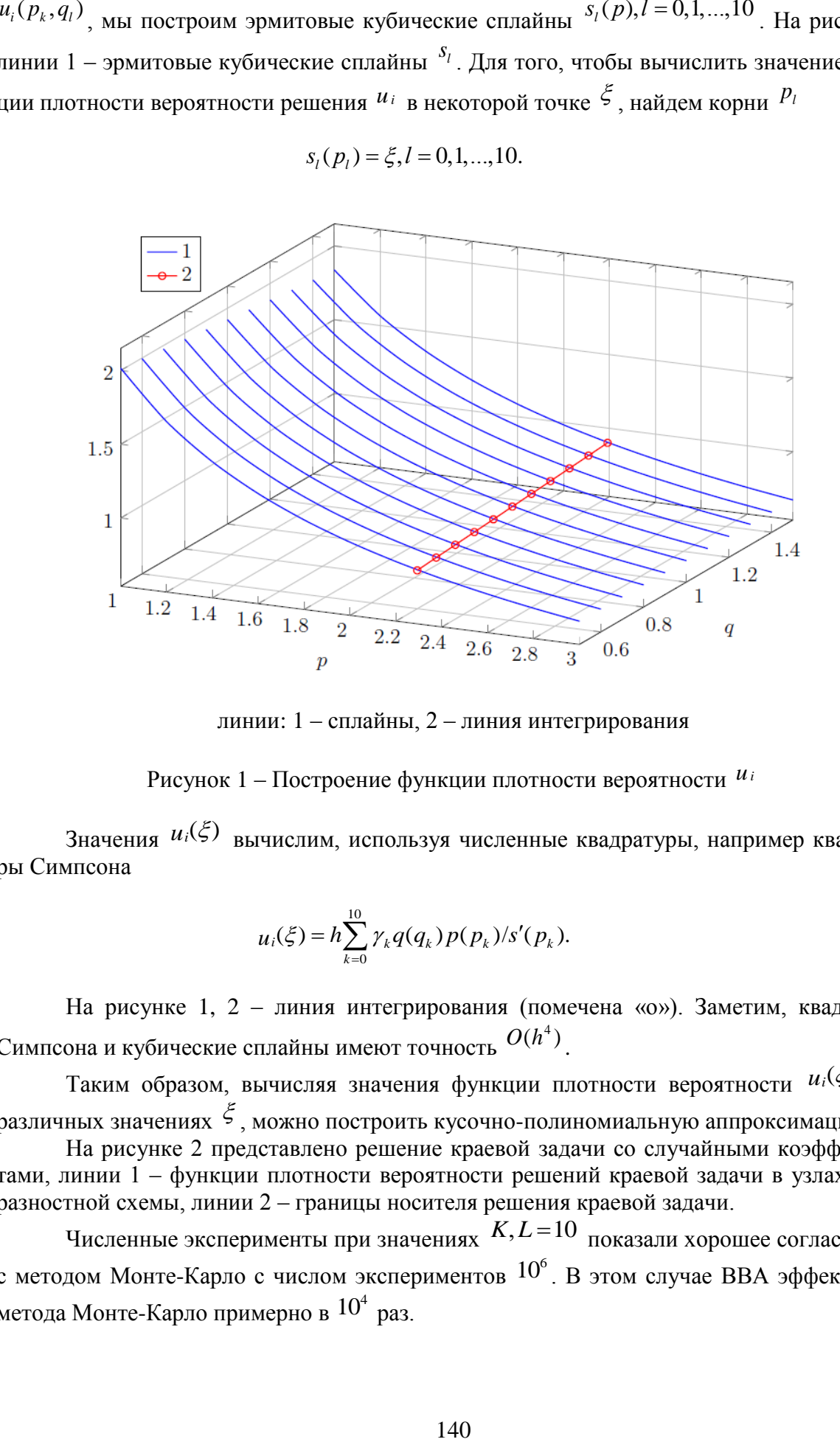

линии: 1 – сплайны, 2 – линия интегрирования

Рисунок 1 – Построение функции плотности вероятности *ui*

Значения  $u_i(\xi)$  вычислим, используя численные квадратуры, например квадратуры Симпсона

$$
u_i(\xi) = h \sum_{k=0}^{10} \gamma_k q(q_k) p(p_k) / s'(p_k).
$$

На рисунке 1, 2 – линия интегрирования (помечена «o»). Заметим, квадратура Симпсона и кубические сплайны имеют точность  $O(h^4)$ .

Таким образом, вычисляя значения функции плотности вероятности  $u_i(\xi)$  при различных значениях <sup>5</sup>, можно построить кусочно-полиномиальную аппроксимацию  $u_i$ .

На рисунке 2 представлено решение краевой задачи со случайными коэффициентами, линии 1 – функции плотности вероятности решений краевой задачи в узлах сетки разностной схемы, линии 2 – границы носителя решения краевой задачи.

Численные эксперименты при значениях  $K, L = 10$  показали хорошее согласование с методом Монте-Карло с числом экспериментов  $10^6$ . В этом случае ВВА эффективней метода Монте-Карло примерно в  $10^4$  раз.

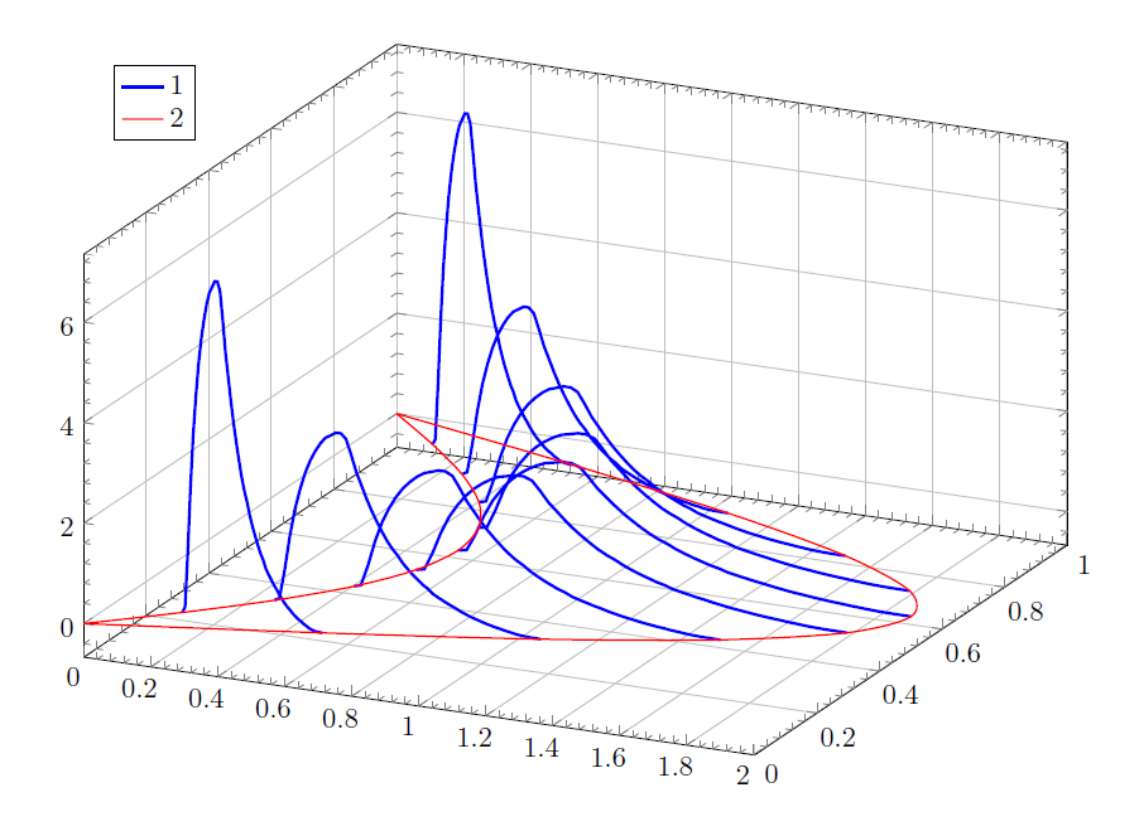

Рисунок 2 - Функции плотности вероятности решений краевой задачи

Как было отмечено выше, в этом примере основные вычислительные затраты - построение массива  $u_{ikl}$ , что соответствует числу операций  $\Box$   $O(KLN)$ . Вычислительные затраты на определение значения функции плотности вероятности  $u_i(\xi)$  составляют примерно  $\Box$  О(т). Таким образом, построив массив  $u_{ikl}$ , можно относительно быстро находить функции плотности вероятности решения  $u_i$  при различных значениях случайных величин  $P, q$ .

### Библиографический список

1. Численное моделирование температурных полей с интервальными неопределенностями // Сибирский журнал индустриальной математики. 2004. Т. 7. 3 (19). С. 95-101.

2. Dobronets B, and Popova O. Improving the accuracy of the probability density function estimation // Journal of Siberian Federal University, Mathematics and Physics 2017 (1) pp  $16 - 21$ .

3. Dobronets B. and Popova O. Piecewise polynomial aggregation as preprocessing for data numerical modeling // IOP Conf. Series: Journal of Physics: Conf. Series 2018 032028

4. Dobronets B and Popova O Improving reliability of aggregation, numerical simulation and analysis of complex systems by empirical data // IOP Conf. Series: Materials Science and Engineering 2018, 012006

5. Dobronets B. and Popova O. Computational aspects of probabilistic extensions. // Tomsk State University Journal of Control and Computer Science, 2019 pp 41–48

6. Добронец, Б.С. Попова. О.А. Вычислительный вероятностный анализ: модели и методы: монография. Красноярск: Сиб. федер. ун-т, 2020. 236 с.

7. Soong T Random Differential Equations in Science and Engineering. New York and London: Academic Press, 1973.

# **О МОДЕЛИРОВАНИИ УЗЛА СЕТИ ДЛЯ ПРОГНОЗИРОВАНИЯ СОСТОЯНИЯ УЗЛА-ПОСРЕДНИКА В СИСТЕМЕ УПРАВЛЕНИЯ КОМПЬЮТЕРНОЙ СЕТЬЮ**

#### **Грачев А.В.**

## *ФГБОУ ВО «Сибирский государственный индустриальный университет» г. Новокузнецк, Россия, grachev\_av@list.ru*

*Аннотация. Управляющие системы будущего поколения вычислительных сетей будут представлять собой комплексную распределенную систему с многочисленным оборудованием, в которой высокая надежность будет скоростью и стабильностью узлов передачи.*

*Ключевые слова: модель, распределенные сети связи, узлы связи, передача данных.*

*Abstract. Control systems of the future generation of computer networks will be a complex distributed system with numerous equipment, in which high reliability will be the speed and stability of transmission nodes. Keywords: model, distributed communication networks, communication nodes, data transmission.*

#### **Введение**

Развитие сетей связи и коммуникации требует разработки подсистем самоорганизации сетевых структур. Чтобы разгрузить управляющий узел (администратора) необходима разработка автоматических управляющих систем, способных взять на себя решение рутинных задач. В условиях структурной неопределенности С**амоорганизация вычислительной сети** должна учитывать изменяемое число узлов и непостоянство связей между ними, количество связей между узлами, и их продолжительность. Это зависят от выполняемых задач, то есть узел может являться как исполнителем, так и средством, осуществляющим транзит.

### **Моделирование состояния узла-посредника**

Выделение узлов посредников осуществляется на основе выделения узла при наличия кластера в сетевой структуре, т.е.

$$
M\subset Q_{\text{ucmp}}\subset Q_{\text{noc}},
$$

где *Qистр* – множество улов, соответствующей задаче;

*<sup>Q</sup>пос* – множество узлов-претендентов.

 $M = \{x_1, x_2,...x_n\}$  Предложенный подход использует в качестве объекта оценивания узел структуры с рядом параметров:

где *M* – рейтинг узел;

 $x_1, x_2,...x_n$  — характеристики узла.

При моделировании были использованы наборы данных, представляющие разные типы работ: передача видео, обработка транзитных данных, активный обмен данными и т.д. Для оценки эффективности состояния выделяемых узлов применен следующий алгоритм:

1) формирование тестовой выборки;

2) определение количества вероятных узлов-посредников из тестовой выборки данных;

3) определение граничных условий для каждого типа данных;

4) определение диапазона (max, min) промежутков значений тестовых характеристик для каждого типа данных; 5) проведение моделирования в границах выбранных диапазонах для каждого типа данных; 6) сравнение результатов моделирования с реальными данными по СМО.

Пример тестовой выборки (рисунок 1): точки - это все множество узлов. На рисунке 1 на границе в 1 в виде дуги отсечены узлы отобранные для моделирования. Для примера указаны узлы, удовлетворяющие границе в 0,7.

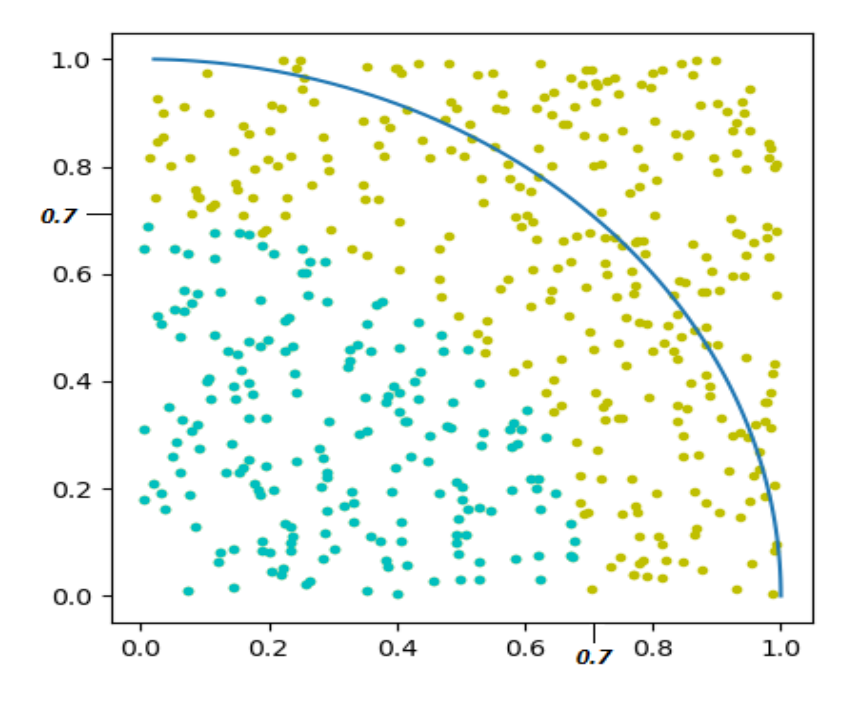

Рисунок 1 - тестовая выборка удовлетворяющая границе в 0.7

Результаты моделирования удовлетворительно соответствуют реальным данным. Отклонения между фактическими и модельными данными по СМО = 0,171. Проведенное моделирование и полученные результаты позволяют констатировать, что модель адекватно соответствует реальным данным.

Для процесса моделирования взята выборка данных работы распределенной сетевой структуры на примере локальной вычислительной сети. Результаты показаны на рисунке 2 и в таблице 1.

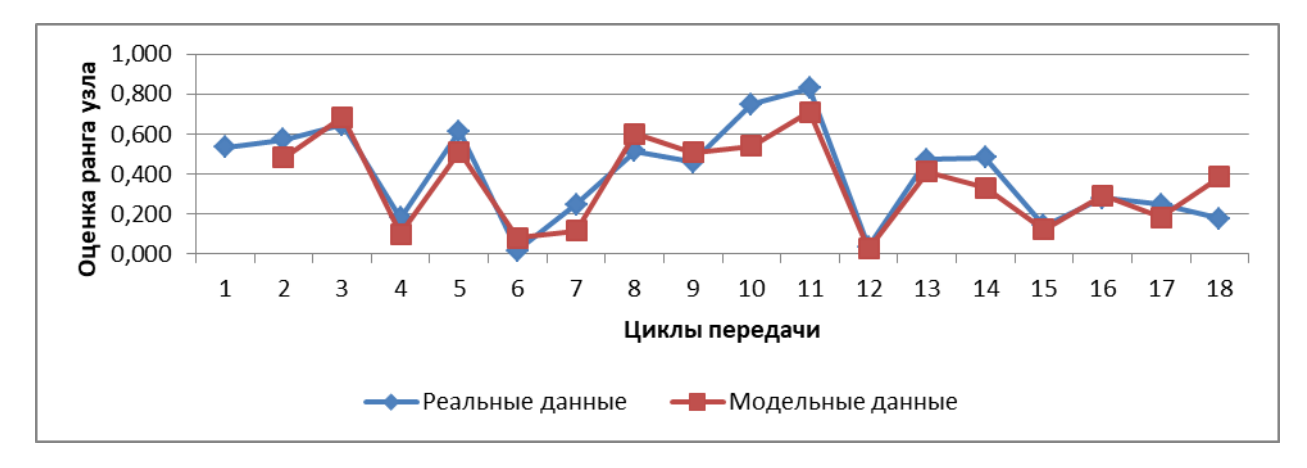

Рисунок 2 – Реализации состояния узла по реальным данным и полученным с помощью моделирования (фрагмент для данных типа аудио-видео)

Таблица 1 - Оценка точности результатов моделирования для тестовой выборки характеристик узла

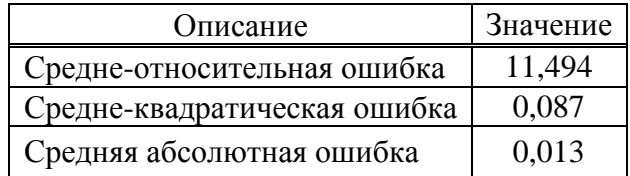

## Использование аппарата искусственной нейронной сети (АИНС)

В распределенных сетевых структурах характерно наличие кластеров - множеств, в которых существуют узлы, имеющие более тесные связи с ближайшими смежными узлами, по сравнению со всем остальным множеством. Это не значит, что именно эти узлы имеют лучшие технические характеристики для выбора из них узла-посредника. Моделированием можно выделить из всех узлов те, которые имеют лучшие характеристики. Однако в условиях структурной неопределённости заранее невозможно предсказать состав, топологию и количество активных узлов в сетевой структуре. Поэтому когда в сети задействовано большое количество узлов для передачи большого объёма данных, расчет ранга узла создает значительную нагрузку на вычислительные мощности. В таком случае целесообразно заменить моделирование прогнозом состояния узла с помощью АИНС.

Результатом использования АИНС является набор данных, содержащих прогноз состояния узлов. Пример прогноза для набора данных передачи аудио-видео при высокой загруженности канала (минимально допустимая загруженность 0,7 от широты канала) приведен в таблице 2. Далее на рисунке 3 представлены результаты моделирования в сравнении с прогнозом АИНС.

Таблица 2 - Оценка точности результатов прогноза АИНС для тестовой выборки характеристик узла

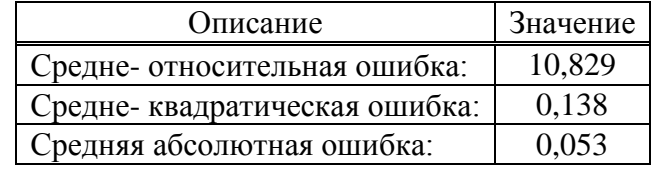

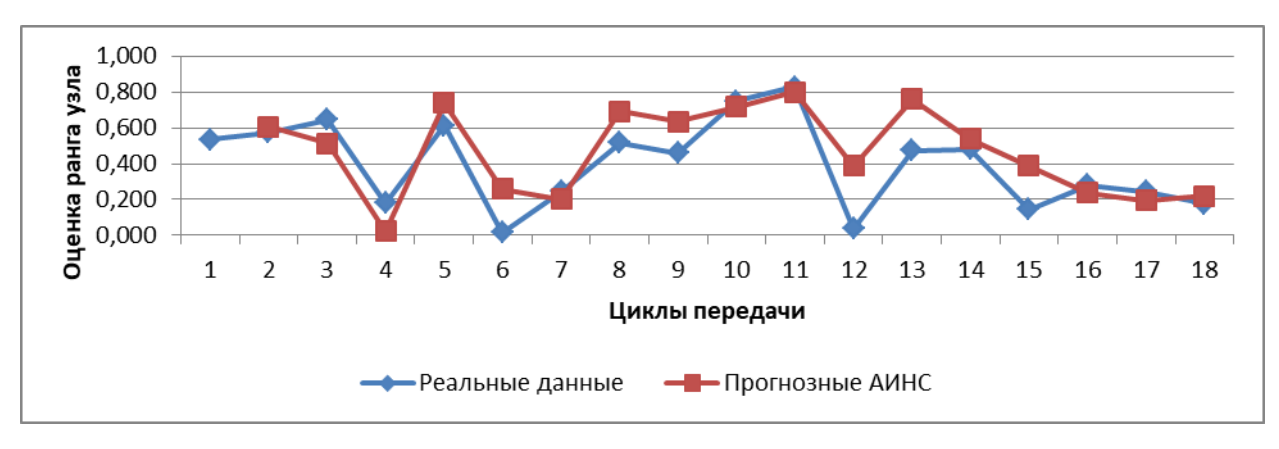

Рисунок 3 - Реализации прогнозных значений и реальных данных

Сравнительные результаты представлены на рисунке 4.

В таблице 3 приведены результаты для разных наборов данных. Численное моделирование показывает близкие результаты с АИНС. Проведённое моделирование по методу Монте-Карло показывает, что применение АИНС возможно для прогноза состояния узла в распределенной сетевой структуре.
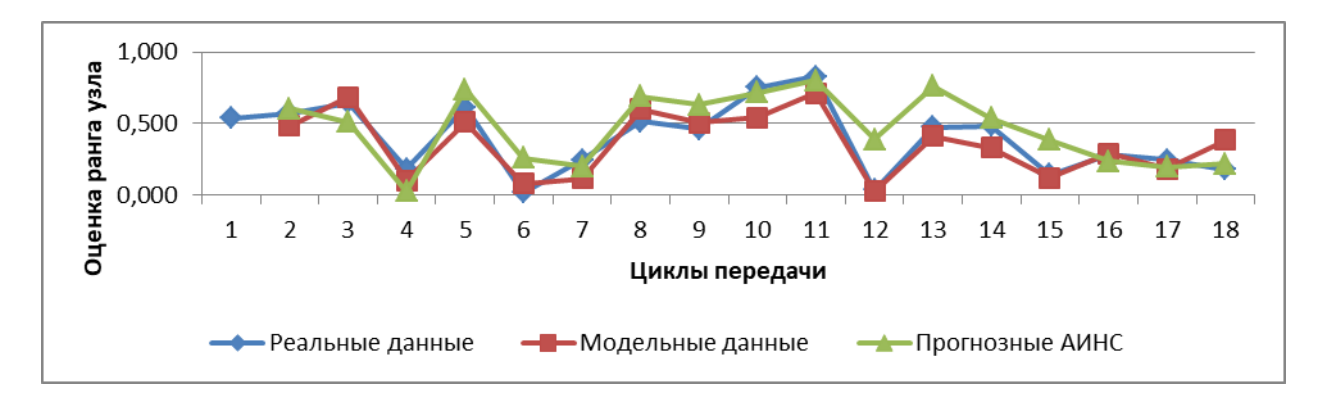

Рисунок 4 – Реализации реальных данных, результатов моделирования и прогнозных значений

|                                        | Постоянный<br>активный<br>поток (ак-<br>тивная пе-<br>редача) |       | Высокая за-<br>груженность<br>(аудио-видео) |       | Транзитный<br>поток (сер-<br>висные дан-<br>$HPI(\epsilon)$ |        | Малая загру-<br>женность<br>(TekcT) |        | Незначительная<br>загруженность |        |
|----------------------------------------|---------------------------------------------------------------|-------|---------------------------------------------|-------|-------------------------------------------------------------|--------|-------------------------------------|--------|---------------------------------|--------|
|                                        | max                                                           | min   | max                                         | min   | max                                                         | Min    | max                                 | min    | max                             | min    |
| Доля полосы<br>пропускания             | 0,3                                                           | 0,1   | 0,5                                         | 0,2   | 0,4                                                         | 0,8    | 0,9                                 | 0,7    | 0,9                             |        |
| Средняя отно-<br>сительная<br>ошибка:  | 8.296                                                         | 8.644 | 12.908                                      | 8.776 | 10.445                                                      | 14.301 | 15.481                              | 10,829 | 13.694                          | 14.134 |
| Средняя квад-<br>ратическая<br>ошибка: | 0,105                                                         | 0,099 | 0,101                                       | 0,120 | 0,103                                                       | 0,089  | 0,083                               | 0,138  | 0,087                           | 0,085  |
| Оценка ранга<br>посредника:            | 0,042                                                         | 0,050 | 0,011                                       | 0,050 | 0,080                                                       | 0,032  | 0,039                               | 0,024  | 0,039                           | 0,050  |

Таблица 3 – Сравнение результатов для разных наборов данных

### **Заключение**

В работе предложено решение задачи оценки узла для управляющей подсистемы сетевой структуры с использованием узлов-посредников на примере распределенной компьютерной сети с целью повышения её надежности.

Решение позволяет повысить эффективность работы сетевой структуры при изменении условий её функционирования, то есть существенно повысить реакцию сетевой структуры на изменения состояний её узлов с точки зрения адаптивности сети.

### **Библиографический список**

1. Ландэ Д.В., Снарский А.А., Безсуднов И.В. Интернетика: Навигация в сложных сетях: модели и алгоритмы. / Д.В. Ландэ - М.: Книжный дом «ЛИБРОКОМ», 2009. – 264 с.

2. О способе управления распределенной сетевой структурой и оценки её работы / А.В. Грачев, Т.В. Киселева, // Труды Всероссийской научно-практической конференции с международным участием: Моделирование и наукоемкие информационные технологии в технических и социально-экономических системах. – 2016. – Часть 2. – С. 188–192.

# **АВТОМАТИЗИРОВАННАЯ ИНФОРМАЦИОННО-ИЗМЕРИТЕЛЬНАЯ СИСТЕМА УЧЕТА ЭЛЕКТРОЭНЕРГИИ С РАЗДЕЛЕНИЕМ НА УСЛОВНО-ПОСТОЯННЫЕ И УСЛОВНО-ПЕРЕМЕННЫЕ РАСХОДЫ**

## **Кузьмин С.А., Кузнецов В.А., Кузнецова Е.С., Романюк С.Ю.**

### *ФГБОУ ВО «Сибирский государственный индустриальный университет» г. Новокузнецк, Россия, kuzminsemen17@yandex.ru*

*Аннотация. Рассмотрена деятельность предприятия в рамках формирования программы энергосбережения на металлургическом предприятии. Описана необходимость разделения расходов электроэнергии на условно-постоянные и условно-переменные составляющие. Рассмотрен предлагаемый запатентованный способ совершенствования имеющихся систем учета электроэнергии, а также описана возможность использования устройства для реализации указанного способа на промышленном предприятии.*

*Ключевые слова: электроэнергия, энергосбережение, условно-переменные, условно-постоянные, расходы, методика, промышленность, предприятие.*

*Abstract. The activity of the enterprise within the framework of the formation of the energy saving program at the metallurgical enterprise is considered. The necessity of dividing the electricity consumption into conditionally constant and conditionally variable components is described. The proposed patented method for improving existing electricity metering systems is considered, and the possibility of using the device for implementing this method in an industrial enterprise is described.*

*Keywords: electricity, energy saving, conditionally variable, conditionally constant, costs, methodology, industry, enterprise.*

В настоящее время потребление энергоресурсов в металлургической области России значительно превышает количество потребляемой энергии на ведущих зарубежных металлургических предприятиях. И данный факт лишь подтверждает необходимость формирования, внедрения программ энергоэффективности и энергосбережения.

Государство также ведет политику, направленную на энергосбережение, доказательством является ФЗ №261 «Об энергосбережении и о повышении энергетической эффективности» от 23.11.2009 г., в соответствии с которым все предприятия Российской Федерации должны в полной мере заниматься экономией энергоресурсов, оптимизировать производственные процессы и рабочие режимы оборудования и установок, проводить повседневную работу с коллективами, направленную на энергосбережение.

Для решения вышеуказанной проблемы необходимо наличие методик и средств, позволяющих с достаточной точностью проводить измерения электрических параметров оборудования с целью их дальнейшего анализа и оптимизации уровня потребления электроэнергии.

Рассмотрим подробнее деятельность промышленного предприятия в области энергосбережения, так, например, в одном крупном металлургическом холдинге [1] определяются общие подходы к правовому, организационному и финансово-экономическому регулированию производственной деятельности комбината, обеспечивающие достижение экономически оправданной эффективности использования энергетических ресурсов при существующем уровне развития техники и технологий и соблюдении требований к охране окружающей среды.

Основные направления энергосбережения на промышленном предприятии приведены ниже:

создание и развитие центра энергосберегающих технологий;

 оснащение приборами контроля, учета и управления всех энергетических ресурсов на всех потоках;

 создание и развитие энергобаланса, разработка и внедрение стимулирующих норм и лимитов;

- создание и развитие комплексов для управления и оптимизации энергопотоков с созданием единого энергоцентра предприятия;

- разработка прогнозных моделей и оптимизация энергопотребления;

- мотивация персонала на эффективное использование энергетических ресурсов;

- энергетический аудит цехов и производств, анализ производства и потребления энергоресурсов.

В изменяющихся условиях металлургического производства при расчётах и планировании энергозатрат возникает необходимость учитывать эти изменения, что возможно только с помощью методов, отражающих конкретные условия и особенности эксплуатации оборудования. Потребление энергоресурсов в металлургической промышленности зависит от множества производственных и технологических факторов, большинство которых в настоящее время не учитывается при анализе, планировании и управлении на всех уровнях. Это приводит к тому, что на практике программа энергосбережения является недостаточно объективной и слабо связана со спецификой и производственной программой предприятия, производства и теми изменениями, которые происходят в процессе её выполнения.

В настоящее время для определения расхода электроэнергии, в основном, используются расчетно-статистические методы, которые, в свою очередь, являются сложными и недостаточно точными при разделении расходов электроэнергии на условно-постоянные и условно-переменные составляющие. Разделение на указанные виды расходов очень важно, так как ответственность за условно-переменные расходы несет технологический (электротехнологический) персонал, формирующий идеологию производства и реализующий технологические режимы работы технологического оборудования. Ответственность за условно-постоянные расходы должен нести ответственный за электрохозяйство предприятия, так как именно он формирует идеологию работы вспомогательного оборудования (вентиляторы, системы воздухо- и водоснабжения), а также основных электрические вспомогательные производства.[2]

Для получения достоверной информации об условно-постоянных и условнопеременных расходах, на основе которой будут сформированы программы энергосбережения, в рамках научной деятельности, в ФГБОУ ВО «СибГИУ» был разработан и получен патент на новый способ определения расходов электроэнергии, а также устройства для его реализации [3]. Сущность нового решения заключается в том, что целью повышения точности определения величин условно-постоянных и условно-переменных расходов в расчетно-статистических методах используется способ опытного определения (непрерывного измерения электрических параметров) указанных расходов, который заключается в том, что условно-постоянные расходы электроэнергии фиксируются системой учета электроэнергии (СУЭ) в моменты времени, когда производство прекращается (простои оборудования, как в рамках реализации технологических режимов, так и аварийные, плановые простои производства) и отсутствует n-ое количество часов, а условно-переменные расходы электроэнергии записываются системой учета, когда производственное подразделение производит продукцию (работа) за период m часов. При этом сумма  $(n + m)$  является общим временем цикла наблюдения, за который на данном производстве анализируются расход электроэнергии, а общий расход электроэнергии за период наблюдения составляет сумму условно-постоянных и условно-переменных расходов (рисунок 1).

Для более точного определения расходов электроэнергии, а также возможности разделения их на условно-постоянные и условно-переменные может применяться специальное устройство, структурная схема которого представлена на рисунке 2.

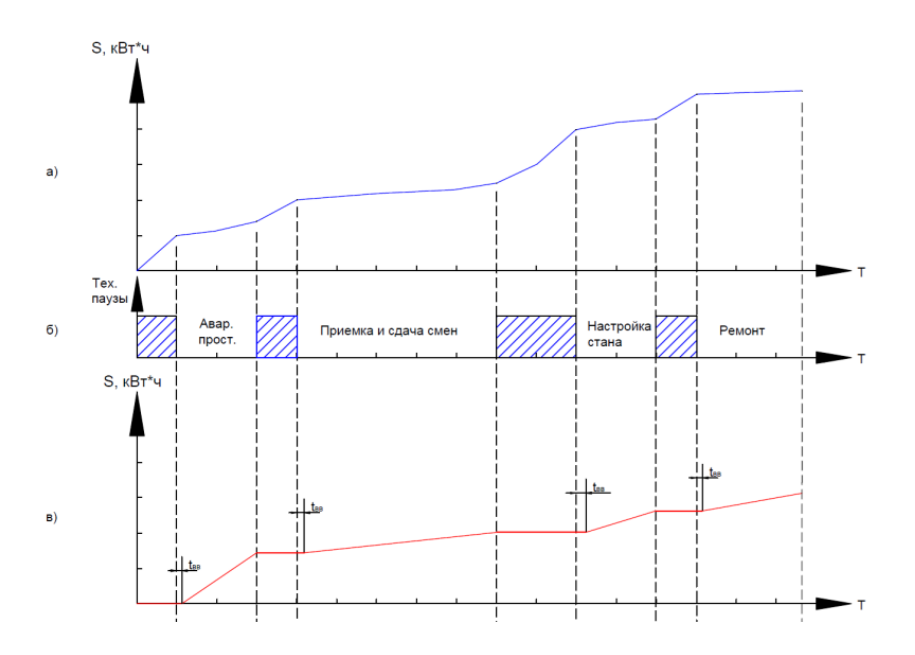

а – процесс работы производственного подразделения, б – период технологических пауз, в – система учета, фиксирующая условно-постоянные расходы

Рисунок 1 – Процесс работы производственного подразделения

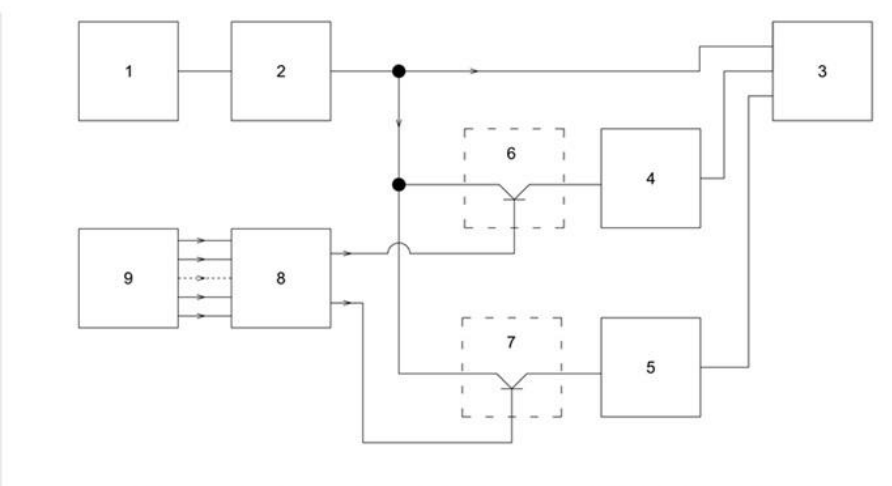

1 - уровень ИИК, 2 - уровень ИВК, 3 - многовходовое показывающее и записывающее устройство, 4 - 1-я ячейка памяти, 5 - 2-я ячейка памяти, 6, 7 – ключи, 8 – блок логики, 9 – датчики.

Рисунок 2 – Структурная схема разработанного устройства

Устройство работает следующим образом; на входы блока логики поступают сигналы от датчиков, которые в данный момент времени определяют состояние производства: простой или работа. Простои могут, например, определять датчик аварии, установленный в программируемых контроллерах уровней «Электропривод» или «Технологический агрегат», датчик отключения транспортных рольгангов в прокатном цехе перед остановкой на перевалки и ремонты, снижение до 0 сигнала от датчика статического тока. Простой по ремонтам может быть зафиксирован в случае отключения электроснабжения главных технологических агрегатов.

Элемент выдержки времени, установленный в блоке логики позволяет отстроиться от нормируемых технологических остановок, связанных с прерыванием производства на отдельных агрегатах для выполнения технологических задач.

В случае остановки производства на первом выходе блока логики появится логический управляющий сигнал, открывающий первый ключ и при этом информация о расходе электроэнергии с информационного выхода информационно-вычислительного комплекса поступит в первую ячейку памяти и будет там записываться вплоть до окончания простоя, когда первый ключ отключится. При начале работы производственного подразделения после простоя будет выполняться аналогичная ситуация.

Информация, накопленная в ячейках памяти за период наблюдения будет определять условно-постоянные (при простоях) или условно переменные (при работе) расходы электроэнергии.

Для определения условно-постоянных расходов в схемы учета установлено устройство, которое учитывает расход электроэнергии только в технологические паузы. Нормируемые технологические паузы формируется, например, из-за циклической выдачи металла из нагревательных печей в прокатном производстве.

Для визуализации работы системы учета расхода электроэнергии была разработана компьютерная модель устройства на базе программного обеспечения OWEN LOGIC (рисунок 3).

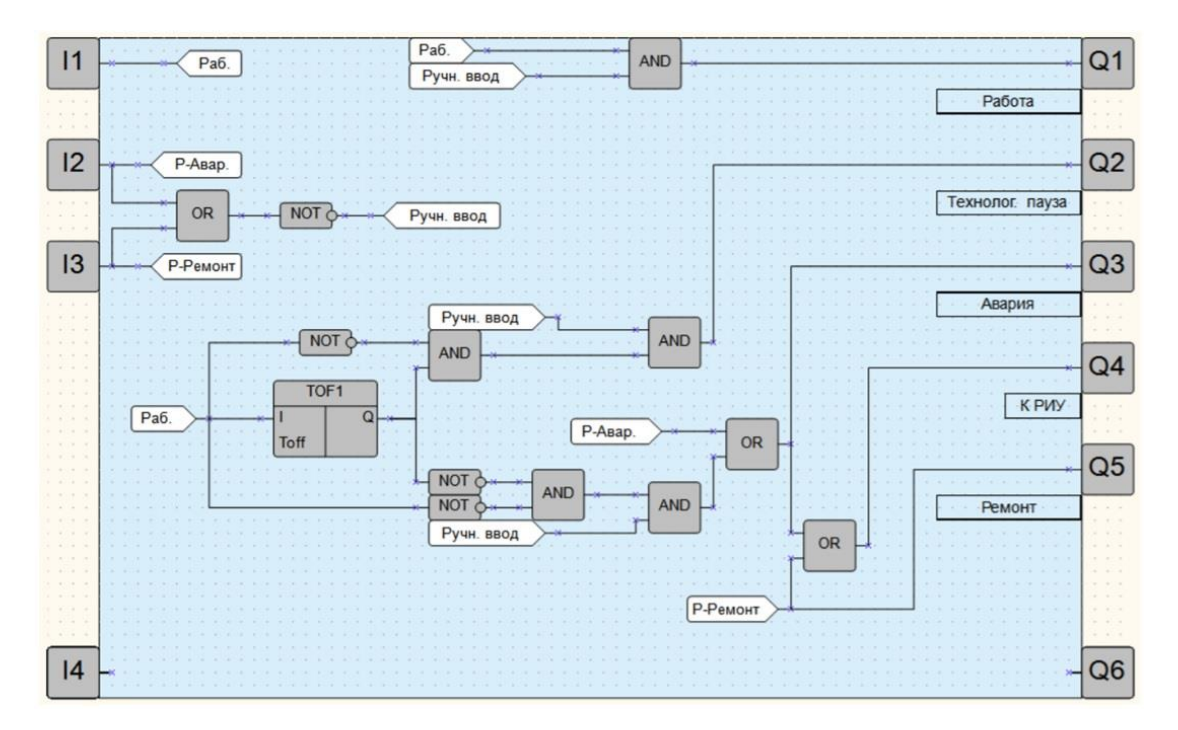

Рисунок 3 – Компьютерная модель разработанного устройства на базе программного обеспечения OWEN LOGIC

Система работает в 2-х режимах – ручном и автоматическом.

В автоматическим режиме основным управляющим воздействием являются датчики, установленные на главном приводе прокатного производства. При останове подачи сигнала на вход I1 включается задержка времени. Если по истечению задержки сигнал на вход I1 не появляется – система переключает цепь учета на счетчик 2, учитывающий только условно-постоянные расходы электроэнергии.

В ручном режиме управляющим воздействием являются кнопки «Авария» и «Ремонт». При нажатии на любые из кнопок система переходит в соответствующий режим и сразу же переключает цепь учета на счетчик 2. Алгоритм работы программируемого реле может работать как в автоматическом режиме, так и в ручном.

Предлагаемый способ изначально разрабатывался с учетом «последовательной» технологии на примере рельсобалочного цеха промышленного предприятия, когда выход из строя или остановка одного из механизма технологической цепочки, приведет к простою всего производственного процесса, но способ применим для любого промышленного подразделения предприятия при разработке алгоритма работы устройства с учетом специфики технологических режимов, подтверждая тем самым свою универсальность и эффективность при формировании программ энергосбережения на промышленных предприятиях.

Рассмотрим работу запатентованного способа на примере электросталеплавильного цеха, который состоит из шихтового, бункерного, печного и разливочного пролетов. Шихтовый пролет необходим для перегрузки металлолома и чугуна, которые поступают в цех, приема и передачи в бункерные и печные пролеты ферросплавов и шлакообразующих материалов, а также для хранения и передачи электродов к печам. Бункерный пролет находится между печным и шихтовым и необходим для снабжения печей сыпучими материалами. Печной пролет служит для плавки стали в сталеплавильной печи. Разливочный пролет осуществляет разливку всего выплавляемого металла в слитки.

В данном производственном подразделении также необходимо делить расходы электроэнергии на условно-постоянные и условно-переменные. Объем заявленной мощности составляет порядка 100 МВт, общее электропотребление за месяц печей – 55000 тыс.кВт-ч, оборудования собственных нужд печей - 7000 тыс.кВт-ч. Из них можно выделить условно-постоянные расходы, когда одно из звеньев технологической цепочки выйдет из строя или остановится. При этом будут учитываться только условно-постоянные расходы (например, в процессе завалки, подвалки, взятия проб при плавке металла). На рисунке 4 показан график электропотребления электросталеплавильного цеха.

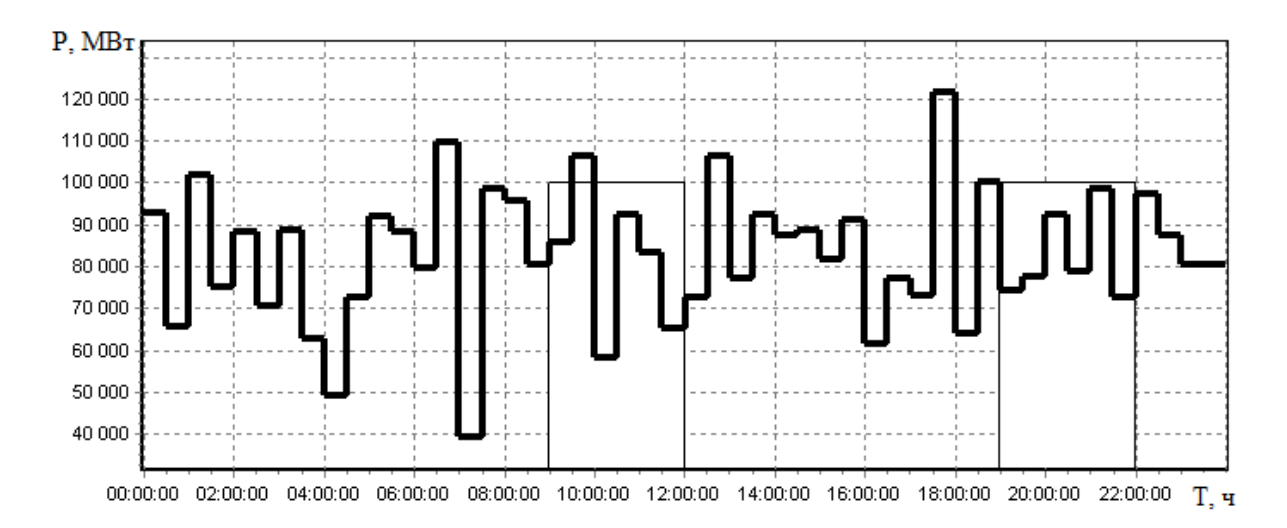

Рисунок 4 – График электропотребления электросталеплавильного цеха

Разделение расходов помогает выявить неэнергоэффективные стороны производства, и сформировать программу энергосбережения, позволяющую выявить нерациональное потребление энергоресурсов. В настоящее время, крупным промышленным холдингам необходимо вести не только политику оптимизации производства, но и эффективно использовать энергетические ресурсы при существующем уровне развития техники и технологий.

### **Библиографический список**

1. Организация энергосбережения (энергоменеджмент). Решения ЗСМК-НКМК-НТМК-ЕВРАЗ: Учеб. пособие [Текст] / Под ред. В.В. Кондратьева. – М.: ИНФРА-М, 2011. – 108 с. – Управление производством.

2. Романюк С.Ю. Энергосбережение с использованием условно-переменных и условно-постоянных расходов электроэнергии [Текст] / С.Ю. Романюк, Е.С. Кузнецова, В.А. Кузнецов // Автоматизированный электропривод и промышленная электроника. Труды Восьмой Всероссийской научно-практической конференции. Сибирский государственный индустриальный университет. – 2016. С. – 253-259.

3. Способ измерения и учета расхода электроэнергии на производстве и устройство для его осуществления: пат. 2699925 Рос. Федерация: МПК G01R 21/06, G01R 21/133 / Кузнецов В.А., Кузнецова Е.С., Романюк С.Ю., Громов В.Е., Кузьмин С.А. заявитель и патентообладатель ФГБОУ ВО «СибГИУ» – № 2018142905; заявл. 04.12.18; опубл. 11.09.19, Бюл. № 26. – 11 с.

4. Романюк С.Ю. Совершенствование системы учета расхода электроэнергии на промышленном предприятии [Текст] С.Ю. Романюк, Е.С. Кузнецова, В.А. Кузнецов, С.А. Кузьмин // Наука и молодежь: проблемы, поиски, решения: труды Всероссийской научной конференции студентов, аспирантов и молодых ученых / Сиб. гос. индустр. ун-т ; под общ. ред. М.В. Темлянцева. – Новокузнецк: Изд. Центр СибГИУ, 2018. - Вып. 22. - Ч. III. Технические науки. – 392 с. С. – 157-162.

#### УДК 004.4

# **ПРИМЕНЕНИЕ МЕТОДОВ МАШИННОГО ОБУЧЕНИЯ ДЛЯ РЕШЕНИЯ ЗАДАЧИ РАСПОЗНАВАНИЯ ОБРАЗОВ**

#### **Киселева Т.В., Маслова Е.В., Бычков А.Г.**

# *ФГБОУ ВО «Сибирский государственный индустриальный университет» г. Новокузнецк, Россия, kis@siu.sibsiu.ru*

*Аннотация. в докладе рассмотрен вопрос актуальности применения машинного обучения для решения задач из различных сфер деятельности, в частности, для решения задачи распознавания образов. Описан метод обучения с учителем. Приведен в качестве примера метод k-ближайших соседей, а также рассмотрен способ оценки точности работы алгоритма в случае бинарной и мультиклассовой классификации. Приведена базовая структура нейрона.*

*Ключевые слова: машинное обучение, распознавание образов, нейронные сети, метод kближайших соседей, обучение с учителем.*

*Abstract. The article considers the issue of the relevance of using machine learning for solving problems from various fields of activity, in particular, for solving the problem of pattern recognition. The method of teaching with a teacher is described. The method of k-nearest neighbors is given as an example, and a method for assessing the accuracy of the algorithm in the case of binary and multiclass classification is considered. The basic structure of a neuron is shown.*

*Keywords: machine learning, pattern recognition, neural networks, k-nearest neighbors method, supervised learning.*

В современных условиях широкого применения информационных систем объем данных, с которыми они работают, расширяется в геометрической прогрессии и для эффективной работы с ними необходимы инструменты, которые могли бы собирать и обрабатывать эти данные с большой скоростью, анализировать их, находя различные закономерности для облегчения их классификации и прогнозирования. Такие средства все чаще называют Big Data.

В основе технологии Big Data лежит машинное обучение (англ. machine learning, ML) – класс методов искусственного интеллекта, характерной чертой которых является не прямое решение задачи, а на основе поиска закономерностей в исходных данных. То есть для решения применяется не конкретная четкая формула, устанавливается зависимость полученных результатов от исходного набора признаков и их значений.

В последнее время одной из наиболее популярных задач для решения с применением методов машинного обучения являются задачи распознавания изображений. Для этого используются искусственные нейронные сети, но прежде, чем распознавать то или

иное изображение, нейронная сеть должна быть обучена на обучающих данных. Таким образом, мы подошли к вопросу машинного обучения «с учителем».

Каким образом решается любая задача машинного обучения? Задан некоторый набор объектов, который переводится в цифровой вектор. Далее подбирается метод машинного обучения для его обработки, и на выходе получается модель, которая сможет предсказывать результат на новых данных, которых не было в исходном наборе. Оценка качества обучения модели производится по тому, насколько успешно будут распознаны ранее неизвестные объекты. Такое обучение называется «обучение с учителем» или «supervised learning» и является одним из самых популярных способов организации работы по распознаванию образов.

Для распознавания образов можно использовать разные алгоритмы машинного обучения. К примеру, для классификации изображений может быть использован метод ближайших соседей. Если перевести каждое изображение в многомерное пространство, то разбитые по признакам однородные изображения будут располагаться относительно близко (рисунок 1).

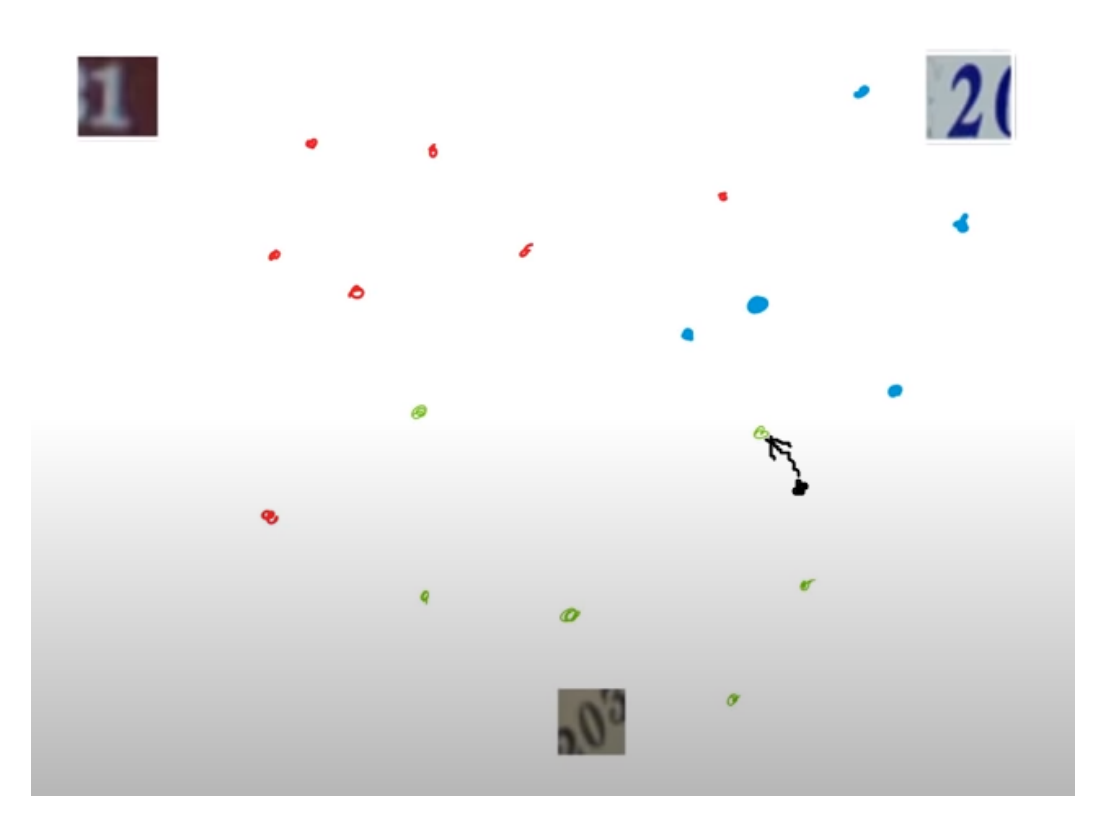

Рисунок 1 – Распределение однотипных изображений в многомерном пространстве для метода ближайшего соседа

Предполагается, что новая точка при появлении в этом пространстве будет располагаться близко к другим точкам того же типа. То есть, если на новом изображении будет ноль, то оно будет располагаться в этом пространстве близко к другим подобным изображениям. Поэтому можно найти ближайшую точку по отношению к новой и сделать предположение, к какому классу принадлежит новое изображение.

Следует уточнить, что такое «ближайший». Для определения расстояния между точками обычно используются следующие формулы:

$$
L_2 = \sqrt{\sum_i (\nu_i - u_i)^2},\tag{1}
$$

где  $L_2$  - стандартное Евклидово расстояние (длина многомерного отрезка);

 $v_i$ ,  $u_i$  – координаты двух точек;

- сумма разниц между координатами.  $L_1$ 

В этом случае важна точность на обучающей и контрольной выборках. Точность любого алгоритма определяется по тому, насколько он хорошо работает на новых, ранее неизвестных данных. Поэтому была разработана модификация метода ближайшего соседа в виде метода k-ближайших соседей. Этот метод показывает части себя чуть хуже на обучающей выборке, но лучше на контрольной. Идея состоит в том, чтобы использовать не одного ближайшего соседа, а нескольких, число которых определяется гиперпарамет $pow k$ .

Выбираются несколько ближайших соседей, и производится расчёт того, какой класс выражен сильнее всего из ланной выборки. Для каждой залачи параметр к подбирается индивидуально. В зависимости от этого параметра может возникать ситуация недообучения или переобучения (underfitting или overfitting).

Недообученная модель не даёт высокой точности на реальных данных из-за того, что она недостаточно сложна. В случае переобучения граница между классами слишком сложна, она не генерализована, вместо обобщения модель запоминает случайные шумы, модель находит закономерности, которых нет, что также приводит к снижению точности на новых данных. Поэтому вопрос выбора гиперпараметров является одним из основных на практике, для его решения можно привлекать экспертов.

Для оценки точности работы алгоритма можно разбить исходный набор на три части – тренировочный, валидационный и тестовый. Валидационный набор данных используется как средство подбора гиперпараметра k. После работы тренировочного и валидационного наборов модель проверяется на тестовом наборе данных.

Для оценки точности используются различные метрики. Выбор каждого конкретного метода оценки точности зависит от специфики задачи.

В случае бинарной классификации, когда всего два класса (пример: есть дефект или нет дефекта), можно использовать простейший вариант с расчётом точности по формуле (3).

$$
Accuracy = \frac{correct}{total}
$$
 (3)

 $Accuracy - row \text{norm}$ , correct - правильные варианты ответов, total - все попытки отнести объект к одному из двух классов. У этого подхода есть два недостатка.

Первый заключается в том, что с этим подходом тяжело работать, когда наборы данных не сбалансированы. В случае с наличием дефектов может возникнуть ситуация, когда дефекты редки в исходном наборе данных, например, их всего 1%. Тогда самый простейший классификатор будет точен на 99%. Но при этом на практике количество брака будет намного больше.

Второй недостаток состоит в том, что ошибки могут быть разного рода. То есть, «стоимость» того, что дефект был пропущен, для предприятия будет гораздо выше, чем при ложном срабатывании.

Поэтому в таких ситуациях используют метрики Precision и Recall.

$$
Precision = \frac{TP}{TP + FP'},\tag{4}
$$

$$
Recall = \frac{IP}{TN + FN'}\tag{5}
$$

где TP (True positives) – это те объекты, которые действительно являются дефектами и которые были выделены моделью как дефекты;

FN (False negatives) – объекты, которые являются дефектами, но которые модель не обнаружила;

- TN (True negatives) объекты, в которых нет проблем и которые модель проигнорировала.
- $FP$  (False positives) объекты, в которых нет проблем, но которые модель отметила как дефектные.

Метрика Precision (формула (4)) показывает, насколько выбранные моделью объекты релевантны условию поиска. То есть, если precision = 0,8, то это значит, что из 100 найденных моделью объектов только у 80 дефект действительно есть. Метрика Recall (формула(5)) показывает, сколько релевантных объектов было выбрано, то есть, сколько было выбрано объектов с дефектом по сравнению со всеми дефектными объектами в целом.

Такой подход лучше работает в несбалансированных наборах данных. Управляя тем, какой параметр более важен, можно приоритезировать конкретный тип ошибки, уменьшая в первую очередь его.

В случае мультиклассовой классификации используются те же способы, но с небольшими изменениями.

Точность Accuracy рассчитывается также по формуле (3). Для расчёта Precision и Recall строится матрица ошибок, пример которой приведен на рисунке 2. По горизонтали расположены фактические значения распознаваемых объектов, по вертикали то, что предсказывает алгоритм.

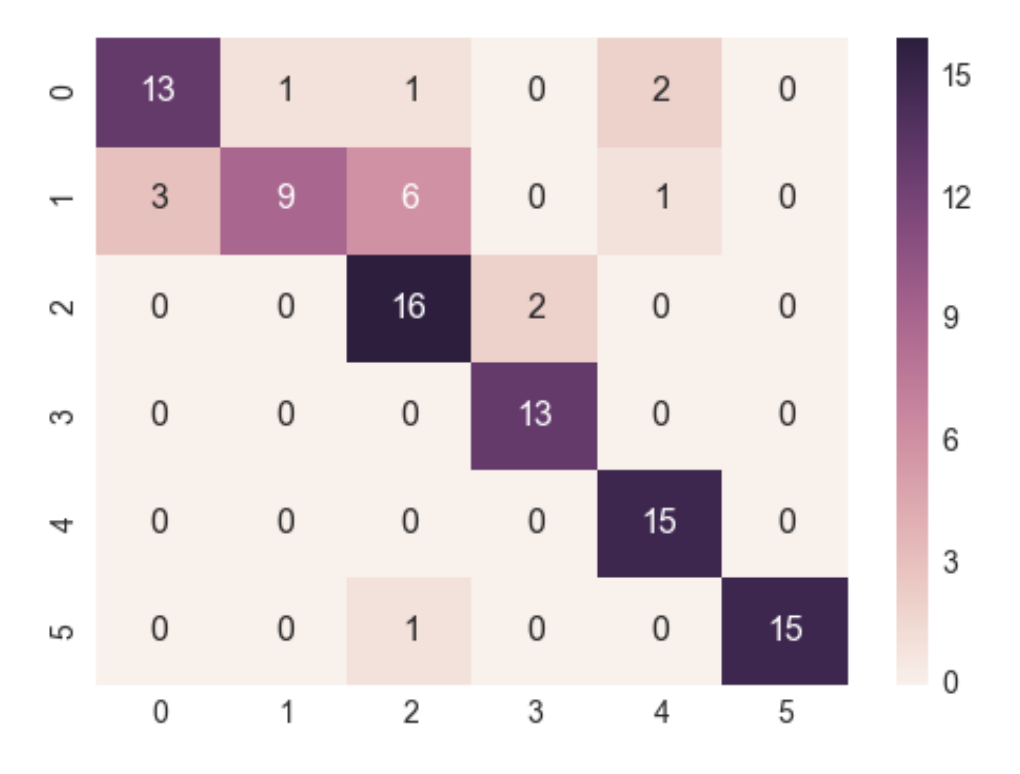

Рисунок 2 - Матрица ошибок

ca.

С помощью такой матрицы можно считать Precision и Recall как для любого клас-

Общий подход к машинному обучению с учителем при использовании разделения исходного набора данных на три (тренировочный, валидационный и тестовый) выразил корейский программист и автор книг по машинному обучения Эндрю Ын (Andrew Ng). Сначала производится обучение на тренировочном наборе. Если ошибка большая, то это недообученная модель. Следует уточнить параметры модели, либо использовать другой подход. Если погрешность небольшая, то происходит проверка на валидационном наборе. Если ошибка все-таки большая, это означает, что модель переобучена. В данном случае нужно использовать большее количество исходных данных, либо добавлять дополнительные ограничения. Далее следует проверка на тестовом наборе данных. Если в этом случае получена большая погрешность, то проверке подвергаются исходные данные. Если тренировочный и тестовый наборы отличаются, то следует поменять наборы, так как тренировочный и тестовый наборы данных должны быть близки друг к другу. Если же ошибка на всех трёх проверках была приемлемой в рамках конкретной задачи, то можно такую модель использовать по назначению.

При распознавании образов, как уже было сказано выше, используются нейронные сети. Рассмотрим их подробнее. Базовая схема нейрона приведена на рисунке 3.

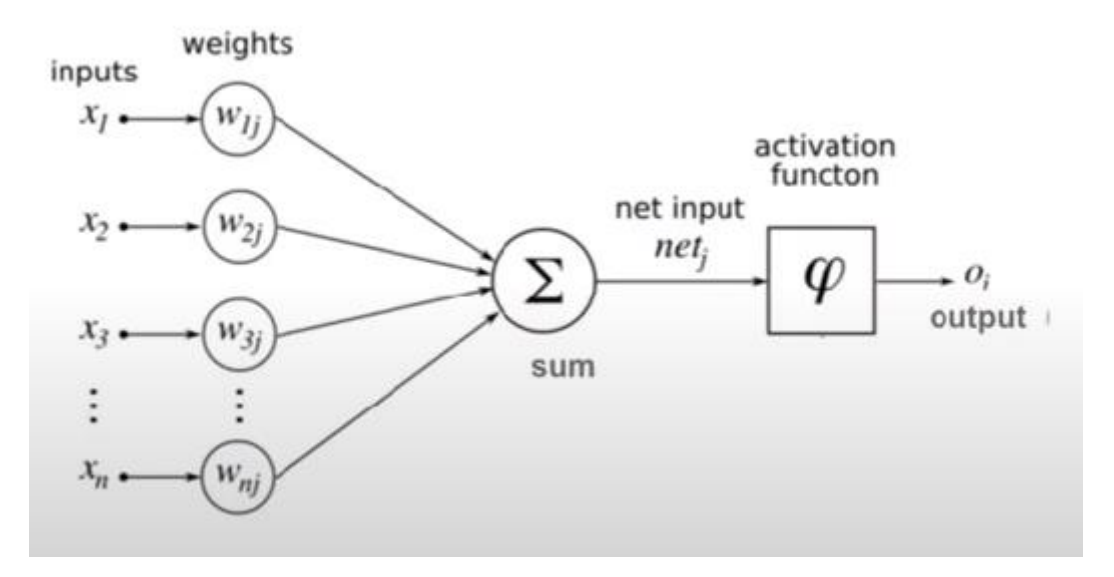

Рисунок 3 – Пример структуры нейрона

На вход нейрона подаются некоторые числа от х<sub>1</sub> до х<sub>n</sub>. Важно отметить, что нейронные сети всегда работают только с числами. Каждое из этих чисел умножается на некий соответствующий ему вес w<sub>ii</sub>. Далее полученные значения суммируются. После чего к этой сумме применяется функция активации, которая преобразует её в выход о;. Этот выход может пойти на входы другим нейронам. Так же, как и природный нейрон получает на вход разные электрические сигналы, а выдаёт только один, нейрон в машинном обучении получает на вход несколько разных чисел, а выдаёт одно число.

Таким образом, рассмотрена актуальная задача применения машинного обучения, приведено определение машинного обучения в целом и «обучения с учителем» в частности. Дано понятие точности, описаны алгоритмы расчёта точности для бинарного и мультиклассового классификатора. Описана базовая методика повышения точности с разделением исходного набора данных на тренировочный, валидационный и тестовый. Приведен пример базовой структуры нейрона.

### Библиографический список

1. Киселева Т.В. Прогнозирование реализаций показателей, характеризующих здоровье населения с помощью нейронных сетей на примере травматизма / Т.В. Киселева, Н.Н. Максимова, А.В. Дейли // Сборник докладов Международной конференции «Инноватика, 2009». - М: Энергоатомиздат, 2009. - 77-82 с.

2. Киселева Т.В. Применение классических и нейросетевого методов расчета вероятности прогноза в многовариантном прогнозаторе / Т.В. Киселева, А.С. Дружилов // Сборник докладов Российской конференции «Системы автоматизации в образовании, науке и производстве». – Новокузнецк, 2011. – 507-513 с.

3. Киселева Т.В. Прогнозирование показателей травматизма с помощью нейронных сетей / Т.В. Киселева, Н.Н. Максимова, В.В. Трофимов // Сборник трудов Международной конференции по теории активных систем. – М.: 2009. – 89-93 с.

4. Киселева Т.В. Многовариантное прогнозирование потребности населения города Новокузнецка в лекарственных препаратах на базе нейросетевых технологий / Т.В. Киселева, А.С. Дружилов, А.В. Дейли // Сборник докладов Международной научнотехнической конференции «Инноватика, 2010». – М: Энергоатомиздат, 2010. – 118-124 с.

5. Комашинский В.И. Нейронные сети и их применение в системах управления и связи / В.И. Комашинский. – М.: Горячая линия-Телеком, 2002 – 94 с.

6. Червяков Н.И. Применение нейронных сетей для задач прогнозирования и проблемы идентификации моделей прогнозирования / Н.И. Червяков // Нейрокомпьютеры: разработка и применение, 2003. – № 10. – 11-14 с.

7. Круглов В.В, Искусственные нейронные сети. Теория и практика / В.В. Круглов. – М.: Горячая линия-Телеком, 2001 – 382 с.

#### УДК 004

# **ПРИМЕНЕНИЕ ИНТЕЛЛЕКТУАЛЬНЫХ МЕТОДОВ ДЛЯ ОЦЕНКИ РИСКА АВАРИЙ НА ОПАСНОМ ПРОИЗВОДСТВЕННОМ ОБЪЕКТЕ**

#### **Ежелый А.Ю.**

# *Сибирский федеральный университет г. Красноярск, Россия, tommytrane@gmail.com*

*Аннотация. в работе рассмотрены примеры использования интеллектуальных методов при оценке рисков в условиях малых выборок. Рассмотрена возможность применения вычислительного вероятностного анализа для количественной оценки риска и построения эмпирической функции распределения.* 

*Ключевые слова: интеллектуальный анализ данных, вычислительный вероятностный анализ, количественная оценка риск.* 

*Abstract. The paper discusses examples to using intellectual methods for risk assessment in conditions of small samples. Also reviews possibility of using computational probabilistic analysis for quantitative risk assessment and creating an empirical distribution function of risk indicators.* 

*Keywords: Intellectual data analysis, computational probabilistic analysis, quantitative risk assessment.* 

Создание безопасной производственной среды при функционировании автоматизированных технических систем, включая робототехнические системы и роботизированных модули, является важной задачей, которая стоит как перед разработчиками, так и перед пользователями таких систем. Рекомендации по снижению рисков, связанных с обустройством совместного рабочего пространства и применением промышленных роботов в изолированных от людей зонах существуют в международных стандартах безопасности, известных как ISO 10218. Оценка техногенного риска – особо актуальная в наше время тема, в связи с тем, что к объектам, на которых возможен техногенный риск, относятся опасные производственные объекты – гидроэлектростанции, нефтегазоперерабатывающие комплексы, ядерные станции и т.д. (согласно Федеральному Законы № 116-ФЗ от 21.07.1997).

Основной рекомендацией к выбору или определению критерия приемлемого риска является его обоснованность и определенность. При этом критерии приемлемого риска могут задаваться как руководящими документами (ГОСТ, РД, ФЗ и т.д.), определяться на этапе планирования анализа риска и/или в процессе получения результатов анализа. Важно отметить, что используемые при оценке риска данные основываются на нормативной документации, что не дает в полной мере считать результат достоверным. Для преодоления различных видов неопределенностей для количественной оценки рисков применяются методы интеллектуального анализа данных.

В статье рассматриваются методы вычислительного вероятностного анализа (ВВА) [1], представляющего собой разновидность мягких вычислений, которые в настоящее время активно развиваются в рамках интеллектуального анализа данных [2]. С помощью ВВА возможно решать задачи с различными видами неопределенности, в том числе со стохастической, а также производить анализ рисков, получая надежные оценки эмпирической функции распределения рисковых показателей, что особенно важно при работе на опасных производственных объектах. В частности, развитие идей анализа рисков в интервальном анализе, исследованных в работе [3], можно считать использование в ВВА гистограмм второго порядка и операций над ними [4].

Вероятность безотказной работы  $P(t)$  – вероятность того, что в течение указанного времени работы не произойдет отказа. Время работы - продолжительность или объем работы. Частота отказов - мера отказов за единицу времени. Частота отказов зависит от распределения отказов, которое представляет собой совокупную функцию распределения, которая описывает вероятность отказов до момента времени t. Заметим, что

$$
\lambda = -\frac{P'(t)}{P(t)}\tag{1}
$$

Пусть $Z_i = F(x_i)$ , i = 1... В случае, если  $Z_i = e^{-\lambda t_i}$ , имеем, что:

$$
\lambda = -\frac{\ln(z_i)}{t_i} \tag{2}
$$

Таким образом, частота аварий  $\lambda$  – случайная величина и находится в определенном интервале. Иными словами, вероятность аварии сама по себе зависит от случайной величины. При этом заметим, что  $Z_i$ ,  $i = 1..n$  есть равномерно распределенные величины наотрезке [0, 1]. Если  $Z_1 \le Z_2 \le Z_3 \le \cdots \le Z_n$ , то математическое ожидание  $Z_k$ есть:

$$
M[Z_k] = \frac{k}{n+1} \tag{3}
$$

Рассмотрим пример. В качестве исходных данных возьмем статистику частот аварий на магистральных трубопроводах в 2011 - 2015 гг. [12]. Исходные данные представлены в таблице 1.

| Годы           | Количество аварий, ед. | Протяженность, км. |
|----------------|------------------------|--------------------|
| 2011           |                        | 51000              |
| 2012           |                        | 54900              |
| 2013           |                        | 55000              |
| 2014           |                        | 54900              |
| 2015           |                        | 54900              |
| Итого за 5 лет |                        | 270700             |

Таблица 1 – Частоты аварий на магистральных трубопроводах в 2011 – 2015 гг.

Для оценки риска в соответствии с нормативными документами вычислим статистическую частоту аварий на магистральных трубопроводах $\lambda_{cr}$ . На основе информации из таблицы 1 получим:

$$
\lambda_{\rm cr} = \frac{10}{270700} = 4 \times 10^{-5} \tag{4}
$$

С учетом того, что  $\lambda_{cr} = const$ , то справедливым считается экспоненциальный закон распределения:

$$
R_{\rm cr} = R_A(t) = 1 - e^{-\lambda_{\rm cr}t} \tag{5}
$$

где  $R_{cr}$  – статистический риск возникновения аварии на магистральном трубопроводе:

 $R_A(t)$ - вероятность события А, равная  $\lambda_{cr}t < 0.01$ .

На практике анализа риска рассматривается период t, равный одному году. Поскольку  $4 * 10^{-5} < 0.01$ , то принимается  $R_A(t) = 4 * 10^{-5}$ . Тогдаможем утверждать, что статистический риск возникновения аварии на магистральном трубопроводе равен:

$$
R_{cr} = 4 \times 10^{-5} \tag{6}
$$

Для построения эмпирической функции распределения параметра  $\lambda$  был разработан программный модуль. В качестве тестового примера рассматривается выборка

$$
(\xi_1, \xi_2, \dots, \xi_n) = (4 \times 10^{-5}; 9 \times 10^{-5}; 3 \times 10^{-5}; 0; 2 \times 10^{-5}
$$
\n<sup>(7)</sup>

Рассмотренная ситуация - авария на нефтегазопроводе, содержащем нефтепродукты (смесь воды, нефти, газа). Цель - построение достоверной оценки вывода из строя нефтепровода. Под достоверной оценкой следует понимать построение всех возможных рисковых ситуаций и всех возможных графиков функций риска. В итоге была получена выборка  $\lambda$ , распределение которой представлено на рисунке 1.

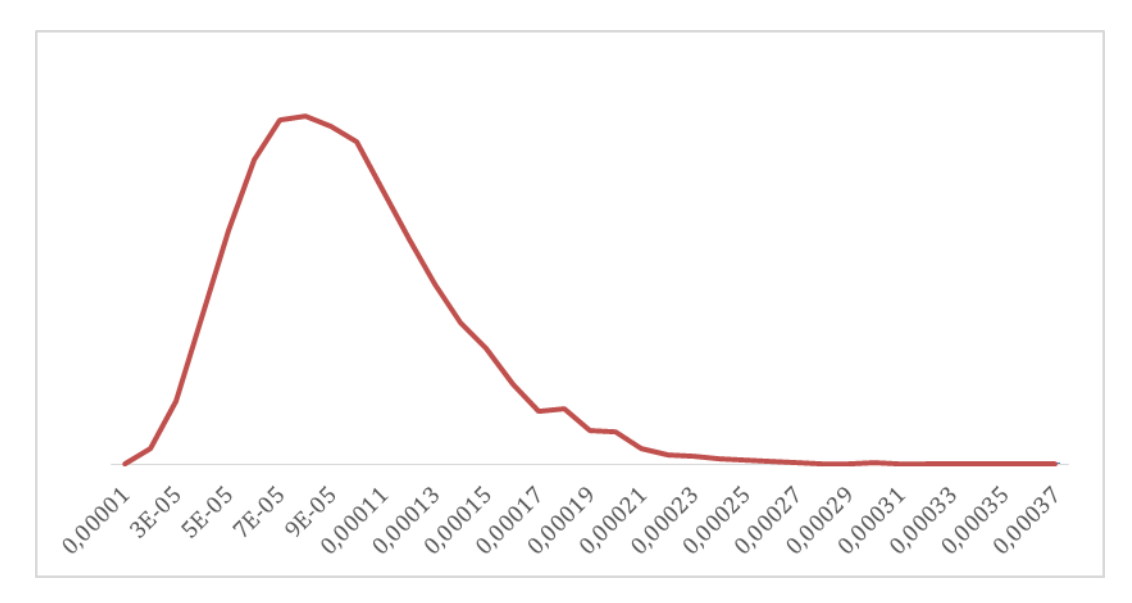

Рисунок 1 – Распределение параметра  $\lambda$ 

В результате работ были получены графики функций  $R(t) = 1 - e^{-\lambda t}$ , где t -время в годах.

По факту разработки модуля сделан вывод, что частота аварии на нефтегазопроводе является не постоянной величиной, как принято в нормативной документации, а случайной величиной и имеет определенные границы: наибольшая вероятность аварии находится на наиболее темных участках на рисунке 2, куда попадает большая часть экспонент; вероятность, полученная в результате расчета по нормативным документам, лежит в области с наибольшей вероятностью. Также можно сделать вывод, что для более точной оценки риска можно рассмотреть вероятность второго порядка - вероятность вероятности оценки риска.

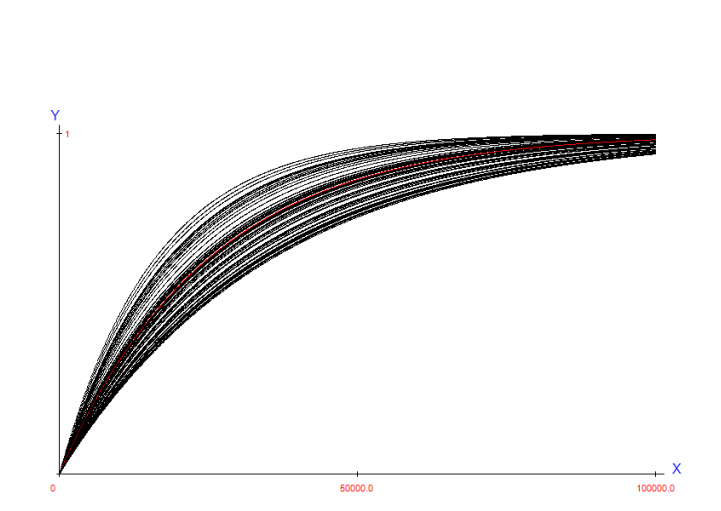

Рисунок 2 – Результат работы программного модуля, 10 тысяч итераций.

#### **Библиографический список**

1. Добронец Б.С., Попова О.А. Вычислительный вероятностный анализ: модели и методы: монография. Красноярск: Сиб. федер. ун-т, 2020. 236 с.

2. Dymowa L. Soft Computing in Economics and Finance. 2011 Springer-Verlag Berlin Heidelberg

3. Moore, R. E. Risk Analysis without Monte Carlo Methods. 1984 Freiburger Intervall-Berichte Vol. 84(1), pp. 1--48.

4. Попова О.А. Информационная поддержка оценки показателей надёжности для оборудования ответственного назначения // Информатизация и связь. 2015. № 3. С. 41-46.

5. Александров А.А., Ларионов В.И. Методы анализа сейсмического риска с учетом вторичных техногенных аварий на объектах нефтегазового комплекса // Пожарная и промышленная безопасность. 2014. № 98 (4). C. 165–175.

### УДК 004.891

# **РАЗРАБОТКА АЛГОРИТМА РАСПОЗНАВАНИЯ КИТАЙСКИХ ИЕРОГЛИФОВ**

#### **Губанов Н.В., Рыбенко И.А.**

*ФГБОУ ВО «Сибирский государственный индустриальный университет» г. Новокузнецк, Россия, ragecapricorn@gmail.com*

*Аннотация. В работе представлен метод изучения написания китайских иероглифов с учетом большинства особенностей китайского языка, основанный на создании экспертной системы с использованием нейронных сетей. Разработан собственный алгоритм распознавания, для последующей разработке обучающей системы, в качестве метода распознавания был использован алгоритм обратного распространения ошибки*

*Ключевые слова: экспертные системы, нейронные сети, алгоритм обратного распространения ошибки, китайский язык, обучение, образовательные технологии*

*Abstract. The paper presents a method for studying the writing of Chinese characters, taking into account most of the features of the Chinese language, based on the creation of an expert system using neural networks. A proprietary recognition algorithm has been developed, for the subsequent development of the training system, the backpropagation algorithm was used as a recognition method*

*Keywords: expert systems, neural network, backpropagation algorithm, Chinese language, education, educational technologies*

С того момента, как человек сумел говорить и выражать свои мысли при помощи членораздельной речи и начали образовываться собственные языки у конкретных поселений и народов, множество проблем в плане передачи информации между собой удалось избежать. Однако, языковой барьер между разными народами вызывал недопонимания, провоцируя конфликты, и препятствуя совместному развитию. Начали появляться первые попытки упрощения изучения иностранных языков, появление новых способов и методов их изучения.

И хотя то время далеко позади, языковой барьер присущ и в современном мире, а создание способов и методов изучения языков лишь растет. Создаются конкретным методы для изучения устной и письменной части языка, изучения грамматики и фонетики. Несмотря на то, что квалифицированные преподаватели ведут образовательные семинары, лекции и курсы по проверенным ими методикам или по согласованным образовательным программам, обучение вне образовательных учреждений остается хаотичным, рассчитанным на повторение пройденного материала, решение однотипных задач и заучивание пройденных слов.

Именно во время самостоятельного изучения языка обучающийся закрепляет все знания и умения, полученные во время обучения на курсах или в вузах по ланному направлению, заучивается наибольшая часть словарного запаса обучающегося, часть из которой со временем усваивается после ежедневного и еженедельного повсеместного использования на протяжении образовательной программы. Часть словарного запаса теряется, ввиду редкого использованием конкретных слов, которые требовалось ввести для составления текстов с использованием новой грамматики языка. После прохождения конкретного материала часть слов начинает встречаться очень редко или полностью перестает использоваться в обучении. Чем больше человек изучает слов, тем больше ему требуется их повторять, и без определенной методики повторения или ежедневного общения с носителем языка это вызывает значимую проблему в обучении, забытые слова создают пропасть в уже изученном материале и препятствуют дальнейшему изучению языка [1].

Изучение языка с преподавателем в группе помогает укрепить грамматику, фонетику и всю разговорную часть изучения языка, чего в принципе достаточно для полного изучения языка, но только не для иероглифических языков, где имеет место каллиграфия  $\lceil 2 \rceil$ .

Для человека, обладающим языком с символьным алфавитом, особенное затруднение в обучении вызывают иероглифические языки, поскольку они основаны на вековой эволюции изображений, которые в течении долгих лет преображались из похожих на вещи рисунков в иероглифы, более сложные по пониманию, но в то же время легкие для написание. Приложение для изучения иностранного языка может помочь заменить носителя языка или преподавателя на дому при самостоятельном обучении, для распознавания иероглифов могут использоваться нейронные сети [3-4].

Для разработки экспертной системы с использованием нейронных сетей был выбран метод каллиграфии, как метод изучения иностранного языка.

При создании алгоритма распознавания были приняты во внимание недостатки и положительные моменты анализа приложений для изучения иностранного языка и изучены особенности написания китайских иероглифов. В результате чего появилась опора для создания собственного алгоритма распознавания.

Для распознавания китайских иероглифов использовался алгоритм обратного распространения ошибки. Количество элементарных иероглифических черт насчитывается в размере 6-ти, тогда как количество всех иероглифических черт насчитывает 24(29) черт, в зависимости от источников. Было принято упрощенное количество общих черт как 24.

При объяснении и использовании нейронной сети зачастую скрытые слои представляются как «черный ящик», а количество скрытых слоев и количество нейронов на них либо принимают как произвольные значения, либо высчитывают по общепринятым формулам, не вдаваясь в логический смысл внутренних слоев, ссылаясь лишь на математические формулы. Черный ящик - это термин, использующийся для обозначения системы, сложность которой очень высока, либо механизм работы данной системы не важен. Однако, при построении собственного алгоритма с выбором количества внутренних слоев и нейронов на них данное рассмотрение внутренних слоев без учета математики имеет место быть [5].

Каждый внутренний слой представляет из себя некий предшествующий выходной слой, нейроны которого активируются в зависимости от весовых коэффициентов, входного сигнала и смещений внутреннего слоя, распознавая часть изображения, в то время как последующий слой активируется уже в зависимости от результатов активации первого внутреннего слоя, смещений второго внутреннего слоя и весов между первым и вторым внутренним слоем. Следующий слой представляет собой сумму наиболее ярких активаций предыдущего слоя, из чего можно сделать вывод, что каждый последующий слой распознает последовательность нейронов предыдущего слоя. На примере распознавания с чертами можно провести аналогию, где первый внутренний слой сети является элементарной чертой, а второй внутренний слой комбинированной чертой. В связи с этим количество внутренних слоев нейронной сети было выбрано в количестве двух, а количество нейронов во внутренних слоях 6 и 24 соответственно.

При написании черты вычисляется разница координат начала и окончания написания иероглифической черты для определения направления написания. Направление написания каждой из 24 черт указаны в отдельном массиве.

Каждая из 24 иероглифических черт должна иметь свой идентификационный номер в виде целого числа, а каждый иероглиф представляет из себя последовательность символов в виде массива. Каждая черта написанная пользователем распознается отдельно от других, и записываться поочередно в массив результата, по окончанию написания иероглифа массив результата написания черт сравнивается с массивом иероглифов в поиске совпадений. В случае совпадения, производится проверка массивов направлений черт. При несовпадении направлений пользователь оповещается об ошибке направления написания в иероглифе. После чего производится распознавание целого иероглифа с использованием нейронной сети по распознаванию иероглифов в зависимости от выбранного уровня подготовки, для распознавания изображения в целом, что помогает изучить особенность написания длин черт и избежать распознавания иероглифа, собранного из хаотично расставленных черт. Блок схема [6] алгоритма распознавания изображена на рисунке 1.

Часть алгоритма с распознаванием отдельных черт и иероглифа имеет различия лишь в обучаемой выборке и количестве нейронов на внутренних слоях, в результате чего получатся приближенные веса и смещения нейронов используемые в приложении.

В результате был разработан собственный алгоритм распознавания китайских иероглифов.

### **Библиографический список**

1. Павлова Д.Д. Современные технологии обучения иностранным языкам [Текст] : Научный журнал / Молодой ученый. – 2012. – № 11 с. 471 – 473

2. Демина Н.А. Методика преподавания практического китайского языка [Текст] / Н.А. Демина. – М. : «Тривола», 1997 – 88с.

3. Коряковцева Н.Ф. Современная методика организации самостоятельной работы изучающих иностранный язык [Текст] / Н.Ф. Коряковцева – М.: «Просвещение», 2002  $-219c.$ 

4. Подласый И.П. Педагогика. Книга 2: Теория и технологии обучения [Текст] : Учебник для вузов / И.П. Подласый – М. : «Владос», 2007 – 256с.

5. Круглов В.В. Искусственные нейронные сети. Теория и практика [Текст] / В.В. Круглов, В.В. Борисов. – 2-еизд. // Горячая линия – Телеком. – Москва. – 2002.–382 с. –ISBN 5-93517-031-0.

6. Макконнелл Дж. Основы современных алгоритмов [Текст] / Дж. Макконнел. – 2-е изд., доп. – М. : Техносфера, 2004. – 368 с.

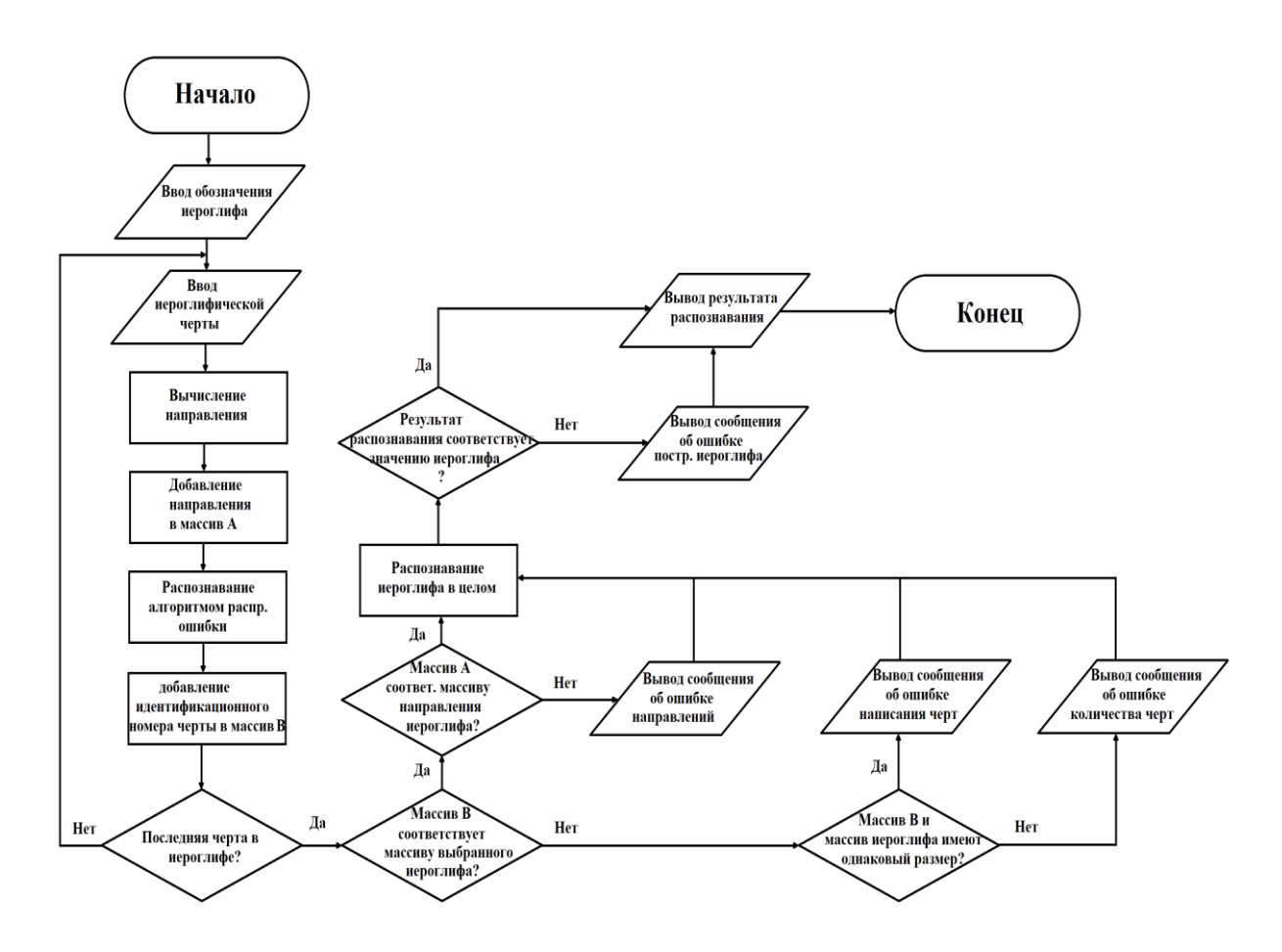

Рисунок 1 – Блок схема алгоритма распознавания

### УДК 330.131

# **ЦИФРОВИЗАЦИЯ: РИСКИ И ПЕРСПЕКТИВЫ РАЗВИТИЯ**

### **Сидорова Е.А., Баутина Е.В., Перевалова О.С.**

*Воронежский государственный технический университет г. Воронеж, Россия, kireewa.e.a@yandex.ru*

*Аннотация. В статье приводится анализ данных цифрового контента, раскрываются преимущества и риски цифровизации в условиях современного рынка, а также предлагаются рекомендации по минимизации и устранению возникающих угроз сфере ИТ-безопасности.*

*Ключевые слова: цифровизация, риски, модель, безопасность, кибератаки.*

*Abstract. The article provides an analysis of digital content data, reveals the benefits and risks of digitalization in the modern market, and offers recommendations for minimizing and eliminating emerging IT security threats.*

*Keywords: digitalization, risks, model, security, cyber attacks*

Уже несколько последних лет современных бизнесменов и учёных интересует сфера цифровизации, так как именно эта область деятельности занимается проблемами развития компьютерных технологий, где происходит обработка колоссального объема информации.

В начале 2018 года президент России Владимир Владимирович Путин подписал указ «О национальных целях и стратегических задачах развития Российской Федерации на период до 2024 года» [6].

Данный проект нацелен на развитие в научно-технологической и социальноэкономической сферах России с целью совершенствования и улучшения качества уровня

жизни населения и раскрытия потенциала каждого человека. Стратегически значимым в данном проекте является развитие предпринимательства и уровня цифровизации и среднем бизнесе. И действительно, за последние два года в России наблюдается широкое распространение и применение цифрового контента как в предпринимательской жизни, так и в личной. Значительно увеличился доступ к интернет-сети не только в городах, но и малых населенных пунктах, очень быстрыми темпами растёт Рунет, например, в зоне RU открывается 4813 доменов в день, а в России – 665. Аналитики предполагают, что к концу 2021 года более 90% россиян будут пользователями цифрового контента [6].

Понимая неизбежность дальнейшей цифровизации, становится актуальным вопрос о необходимости понимания и анализа всех преимуществ и рисков цифровизации для всех категорий граждан. В частности, следует осознать, какие перспективы развития несёт в себе цифровизация и по какой модели следует развиваться российской экономике [9].

Явными преимуществами цифровизации являются:

- 1. оплата картой вместо наличных (появление электронных денег);
- 2. оптимизация работы компании;
- 3. экономия времени и денег;
- 4. повышение КПД производства или работы отдельного сотрудника;
- 5. рост производительности труда;
- 6. снижение издержек;
- 7. появление новых рабочих мест;

8. развитие фриланса (гибкого графика работы с территориальной удаленностью от центрального офиса).

В современной жизни люди всё чаще и чаще пользуются современными гаджетами, и мы уже не представляем себе жизни без смартфонов и прочих мобильных устройств, применяемых как для личного пользования, так и в рабочей деятельности. При этом в мобильных устройствах в большом объеме хранятся сообщения, документы, персональные данные, логины и пароли от приложений, фотографии и многое другое, что позволяет нам более оперативно и эффективно работать, то есть выполнять большее количество задач за тот же промежуток времени. Но, вместе с тем, возрастают риск и угроза обнаружения данной информации. Особенно остро данная проблема встала в период с 2019 года, когда весь мир охватила пандемия, и большинство отраслей экономики была вынуждена перенести свою деятельность в офлайн-режим. Это вызвало резкое увеличение вложений организаций в информационные технологии – рост составил в среднем около 20% процентов [1]. При этом предприниматели столкнулись с еще одной серьезной проблемой – проблемой безопасности. Так вложения в информационную безопасность выросли на 12% по сравнению с прошлым годом, и в будущем аналитики прогнозируют еще большее увеличение и развитие данных направлений [1]. Данный прогноз подтверждается тем, что после того как организации были вынуждены перейти на удалённый режим работы, резко возросло количество Cyber Attack на домашние компьютеры, с помощью которых сотрудники выполняли свою работу и выходили на связь. Это повлияло на пересмотр со стороны руководства организаций системы безопасности и сохранения рабочих данных, а также на формирование и распределение бюджета в области цифровых технологий.

За последние годы Россия является лидером по количеству киберинцидентов в год и, естественно, ни современный бизнес, ни население, ни государственные органы оказались совершенно не готовы к работе в таких условиях. Современные угрозы цифровой среды представлены на рисунке 1.

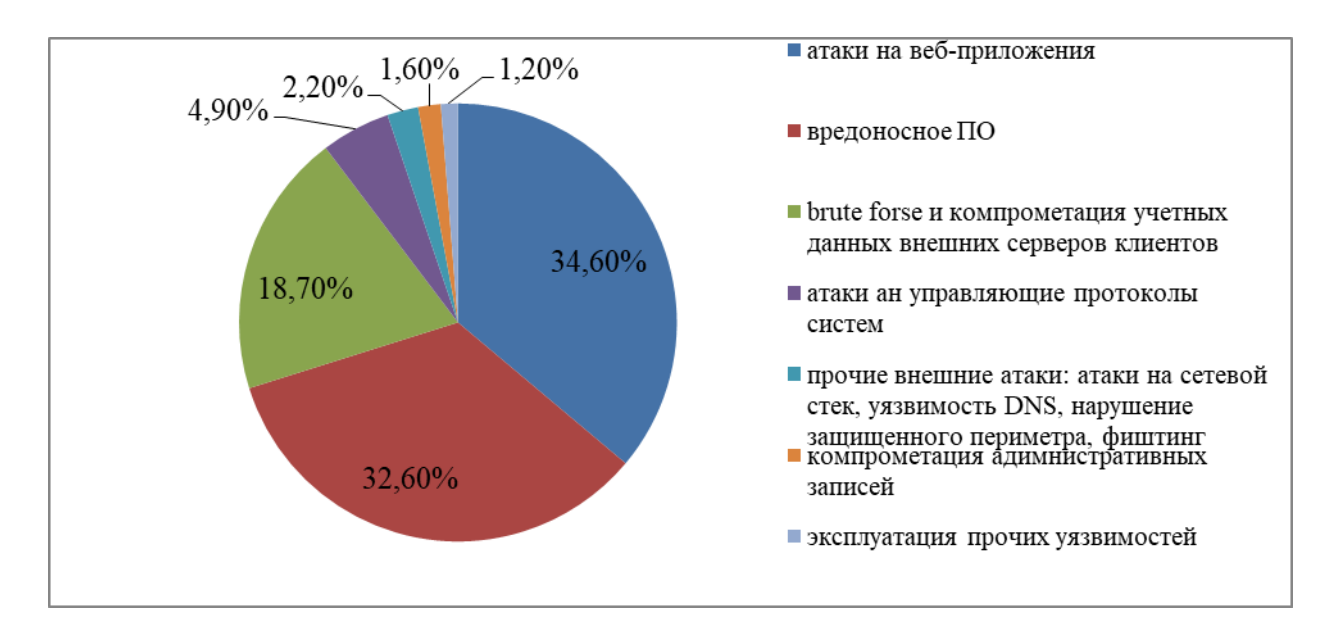

Рисунок 1 - Угрозы цифровой среды

В 2020 году наибольшему количеству Cyber Attack подверглись сами разработчики ИТ-технологий, а точнее те программные продукты, которые устанавливают с целью обеспечения сохранения безопасности данных, и которые сотрудники используют при удалённой работе. Проблема заключалась в том, что сами разработчики не выпускали вовремя новых обновлений, тем самым предоставляя лазейки для мошеннических операций.

Таким образом к наиболее актуальным рискам цифровизации на сегодняшний день можно отнести следующие.

- Слабый процесс технологии исследования, анализа, передачи и защиты информации. Поскольку большинство рабочих процессов переходят в онлайн режим, то возникает необходимость в поиске методов анализа данных, которые позволяют устраивать и прогнозировать поведение объектов в будущем, при этом для хранения данных в основном используют облачные хранилища, которые, при отсутствии соответствующего уровня защиты, становятся целью мошенников.

- Риски в цифровой экономике. В этой сфере наиболее актуальными выступают:

- риски типовых ИТ-проектов, которые теряют свое преимущество, поскольку конкуренты применяют те же самые технологии;

- риски юридической сферы бизнеса. Данный риск кроется не только в сохранении и защите авторских прав и технологий, но и в утечке данных о своих потребителях. Так, к примеру, компания, сумевшая завладеть многомиллионной аудиторией, будет стоить гораздо дороже, чем фирма, обладающая множеством патентов и научных разрабо-TOK:

- риски информационной безопасности при форс-мажорных обстоятельствах. Многие современные компании и до пандемии работали с некоторыми сотрудниками вне офиса, при этом ответственность за защиту конфиденциальных данных ложилась на ИТспециалистов, но с переходом, в условиях пандемии, на глобальный дистанционный режим, данная нагрузка увеличилась в значительной степени, и ИТ-специалисты были вынуждены в срочном порядке и короткий срок обеспечить уровень безопасности всех сотрудников компании, что несомненно вызвало обострение ситуации.

– Риски проникновения в логистические сети магазинов. В условиях пандемии, люди осуществляли покупки через интернет-магазины, при этом оплата за товары в основном производилось безналичным расчётом, что конечно же привлекло мошенников. Они массово начали проникать в логистические сети магазинов, создавать аналоги интернет-магазинов и тем самым обманывать покупателей. В дальнейшем очевиден рост появления магазинов, торгующих контрафактной продукцией и прочими незаконными товарами. Данная угроза существует не только в сфере лёгкой промышленности, но и в медицине. Сейчас очень актуальным является вакцинация населения, поэтому существует высокая вероятность того, что мошенники могут воспользоваться данной ситуацией и предлагать более дешёвые цены или вакцинацию без очереди и другие уловки, чтобы получить доступ к банковским картам.

- Риски работы в гибридной среде. Переход работы из офиса на дом убрал границу между личным и рабочим пространством, так как личный компьютер стал использоваться как рабочий, при этом подключение к офису при работе происходит через обычные сетевые устройства. Более того, за данным компьютером могут работать и другие члены семьи, в том числе осуществляться обучение детей и устанавливаться различные игры. Следовательно, происходит подключение и к другим организациям. Все это вызывает появление информационных угроз и рисков: мошенникам становится легко и просто взломать личный компьютер и воспользоваться всеми данными, что на нём хранятся. При этом мошенники могут перемещаться из системы в систему, применяя опасное программные обеспечение. Для решения существующей проблемы предлагается применять метод нулевого доверия «Zero Trust», как одной из наиболее популярных концепций в области кибербезопасности. Суть модели состоит в том, что каждый пользователь будет считаться опасным, пока не докажет, что это не так. Изначально пользователи получают на выполнение задания минимальные права, которые постоянно обрабатываются, а деятельность пользователей тщательным образом анализируется. Данная модель внедряется с облачными параметрами организацией, и это даёт возможность безопасного введения как исходящего, так и входящего трафика. Трудность данной модели заключается в очень сложной практической реализации такой сети, так как ее построение осуществляется практически с нуля с девизом «нельзя никому доверять, нужно всё проверять», а это очень затрудняет и затягивает процесс принятия решений.

- Риск нанесения системе повреждений (0-day). Причинение всевозможных повреждений современным ПО осуществляется через «узкие места» в системах, так называемых уязвимостях или 0-day. Для предотвращения причинения этих повреждений широко применяются механизмы уязвимости нулевого дня 0-day - это механизмы, направленные на устранение существующих уязвимостей и вредоносных программ. Как правило, выходя на рынок, подобные механизмы не имеют аналогов и обладают высокой эффективностью. Но возможности их применения ограничены рядом сложностей: обнаружившие их эксперты стремятся продать своё открытие подороже, а документации по использованию, как правило, крайне мало. Следовательно, на подпольных рынках появятся предложения инструментальных средств, построенных на базе уязвимостей n-day, которые смогут приобрести и использовать преступники, не обладающие техническими знаниями. В этой связи существуют два риска:

- риск со стороны мошенников, которые каждый день придумывают новые и вредоносные программы;

- риск приобретения поддельных программ. Это связано с тем, что разработчики защитных механизмов, аналогов которым еще нет, а уровень спроса на данный продукт очень высок, стараются продать свою разработку как можно дороже, при э практическом отсутствии какой-либо документации. Этим активно и пользуются мошенники, предлагая на неофициальных рынках подобные, более доступные защитные механизмы.

- Риск использования мелицинских свелений. В условиях глобальной панлемии граждане с особым вниманием стали относиться и следить за состоянием собственного здоровья. В связи с этим колоссально вырос уровень сбора личных данных, а спешка в их обработке неизбежно приводит к их утечке. Конечно, в таких условиях, быстрая обработка данных и принятие решений имеют огромное значение, однако наличие проблем и слабых мест в базе данных дают возможность злоумышленникам получить доступ к лич-

ной информации. При этом преступники могут перепродавать данные либо осуществлять таргетированные атаки.

- Риск использования уязвимых интерфейс-приложений. Современные предприятия используют программные интерфейсные предложения, так называемые API, которые позволяют через приложение активно и оперативно взаимодействовать с другими организациями или клиентами. По мере роста корпоративного пространства в цифровой среде растет и количество АРІ-атак. А спрос на программные продукты АРІ постоянно растёт. Таким образом риск заключается в том, что тотальное распространение данных приложений не обеспечивается должным уровнем безопасности, и, следовательно, они являются легкой добычей кибермошенников.

- Риск атак на промышленное и облачное ПО. В условиях повсеместной цифровизации кибермошенники не перестанут искать слабые места в системе безопасности облачных средств. При этом возрастает риск утечки информации при перемещении рабочих файлов в облачное хранилище. Еще одним направлением, усугубляющим рисковую ситуацию, является внедрение в хранилище вредоносных образов, которые позволяют проникнуть мошенникам и атаковать пользователя.

Говоря о рисках в сфере цифровизации необходимо рассмотреть рекомендации по их минимизации. Так, специалисты в сфере ИТ-безопасности рекомендуют не просто устранять возникающие угрозы, но и уметь их предупреждать. Для этого рекомендуется:

- регулярно обучать сотрудников организации. Руководство фирм должно расширять знания сотрудников об имеющихся угрозах и существующих способах противодействие киберугрозам. При этом необходимо научить сотрудников безопасному использованию и применению личных устройств как для работы, так и для личного пользования;

- следить за доступом к корпоративной сети. Организациям необходимо создавать политику, ориентированную на безопасность, иметь четкий механизм действий, в соответствии с которым сотрудник будет знать, как действовать в случае кибератаки даже в новых условиях. Следует обратить внимание, что лучше всего в данной политике применить механизм нулевого доверия, так сотрудники будут доверять только тем, кто проверен службой безопасности;

– внедрить программы управления исправлениями. Для защиты и предотвращения действий злоумышленников необходимо постоянно отслеживать новые системы и приложения, особенно пользователей с удалённым доступом, так как именно через данные устройства могут производиться кибератаки;

- отслеживать угрозы. В условиях цифровой среды необходимым является постоянное отслеживание и обнаружение угроз, а также анализ происшествий в облачных хранилищах, электронной почте и в социальных и корпоративных сетях. Приобретать программные продукты следует только у проверенных компаний или поставщиков;

- внедрять системы управления мастер-данными (MDM - Master Data Management). Современные компании, которые заботятся о своей информационной безопасности, устанавливают своим сотрудникам системы управления МDM. Они применяются для управления информационными системами и позволяют создавать общее представление о своих партнёрах. Конечно, данные системы имеют свои недостатки и тоже могут подвергаться кибератакам, но, тем не менее, их использование формирует общую базу данных, самостоятельно контролирует с работу с данными и производит их анализ, эффективность управления и позволяет перейти на сервисночто повышает ориентированную архитектуру (SOA).

Ещё одним важным вопросом, который непосредственно влияет на уровень развития страны, является определение того, какой модели цифровизации следует придерживаться нашей экономике. Одни эксперты утверждают, что целесообразным было бы следовать примеру Китая, который на своей территории запретил такие мировые гиганты как Google и Facebook, тем самым минимизировав возможное влияние со стороны других стран. При этом была создана собственная автономная компьютерная сеть под названием We Chat.

Но проблема состоит в том, что Россия не может, да и не хочет закрыться от всего мира, как это было в советский период, и следовать модели Китая, так как современный бизнес уже тесно взаимодействует с другими странами, в том числе европейским и восточными странами. При этом невозможно применять и западные модели, поскольку из средств массовой информации мы видим, что на Россию идёт мощная негативная атака, нас обвиняют во всех негативных событиях, которые происходят в мире. Таким образом, Россия должна создать собственную модель, построенную в условиях нашей экономической ситуации и с учетом собственных национальных особенностей, нам необходима своя научная рациональная модель развития экономики в условиях цифровизации.

Для того, чтобы дать ответ на вопрос «какой же должна быть модель развития экономики в России в условиях цифровизации?» необходимо для начала понять, какова наша цель, зачем нам это нужно, какими средствами и технологическими особенностями мы обладаем. Исходя из этого, далее следует расставлять приоритеты, рассматривать сильные и слабые стороны и приступать к разработке собственного программного обеспечения, формировать систему математического моделирования и, ориентируясь на всё это, заключать партнерские отношения с другими странами.

В любом случае Россия уже встала на путь развития модели цифровой экономики. Подтверждением тому является принятие Федерального Закона №123 с длинным названием «О проведении эксперимента по установлению специального регулирования в целях создания необходимых условий для разработки и внедрения технологий искусственного интеллекта…» [7]. В связи с этим планируется эксперимент по созданию умного города, управление которого будет осуществляться с помощью искусственного интеллекта, в качестве объекта выступит город Москва, а сам эксперимент рассчитан на 5 лет. За этот период система управления должна стать полностью автоматизированной, в которой будет произведена замена физического оборота документов, существующего на сегодняшний день, на цифровой. Это предполагает, что принимать решения будет не человек, как это происходит сейчас, а умная машина, которая будет формировать решения на основе автоматической обработки и анализа данных с помощью «пятифакторной модели оценки личности» или «шестифакторной модели оценки эмоций». Как пойдет эксперимент, пока никто сказать не может [3].

Однако следует отметить, что закон принимался в короткий срок без подробного анализа и обсуждения, что может привезти к новым трудностям и созданию большей неопределенности. В частности, например, не ясно, как быть в ситуации, если умная машина не сможет распознать личность человека и перепутает его с другим человеком, или если беспилотный автомобиль создал аварийную ситуацию и виновен в дорожнотранспортном происшествии? Эти и многие вопросы пока остаются открытыми, и остается надеяться на доработку данного закона.

В заключение хотелось бы отметить, что обстановка 2019-2020 годов в корне изменила отношение многих организаций к информационной безопасности, и они стали с большим интересом изучать новые программные продукты и информационные технологии, стали выделять большее финансирование, создавая дополнительные бюджеты с целью обеспечения должного уровня безопасности и управления рисками.

В настоящем году, несмотря на постепенный выход сотрудников на традиционный режим работы и послабление режима самоизоляции, актуальными и востребованными станут такие сферы бизнеса как: электронная коммерция, публичные цифровые сервисы, медицинские системы, платформы интернета вещей, видео- и аудиокоммуникации [2, 8]. Таким образом можно смело утверждать, что современный рынок остро нуждается в создании такой системы безопасности, которая бы позволяла оперативно и своевременно обнаруживать действия киберпреступников.

Актуально будет создание современных центров по обеспечению информационной безопасности нового поколения, а в договоре по обслуживанию будут указываться конкретные данные которые бы давали твердую гарантию защиты от злоумышленников и недопущение причинения организациям недопустимого уровня ущерба.

### **Библиографический список**

1. Абдрахманова Г., Вишневский К., Дранев Ю. Динамика и перспективы развития ИТ-отрасли // НИУ ВШЭ. 2020.

2. Зотова Т. Цифровая трансформация и риски безопасности / Т. Зотова – текст: непосредственный // Телеспутник-Экспресс, 2021.

3. Полетаев И. Перспективы развития цифровизации / А. Полетаев – текст: непосредственный // Информационное агентство Русского Общественного Движения «Возрождение. Золотой Век», 2020.

4. Порядина В.Л., Бурков В.Н., Баркалов С.А. Конкурентные механизмы функционирования социальных и экономических систем // ВЕБ-КОНФЕРЕНЦИИ MATEC. 2018. Том 170, 2018. С. 11-22.

5. Тимофеев А. Все онлайн: как коронавирус помог цифровизации / А. Тимофеев – текст: непосредственный // Газета.ru, 2020.

6. Указ Президента РФ от 7 мая 2018 г. № 204 «О национальных целях и стратегических задачах развития Российской Федерации на период до 2024 года».

7. Федеральный закон от 24.04.2020 № 123-ФЗ «О проведении эксперимента по установлению специального регулирования в целях создания необходимых условий для разработки и внедрения технологий искусственного интеллекта в субъекте Российской Федерации - городе федерального значения Москве и внесении изменений в статьи 6 и 10 Федерального закона «О персональных данных».

8. Аверина Т.А. Информационные технологии в продвижении новых товаров // Экономика и менеджмент систем управления. 2014. № 4-1 (14). С. 120-127.

9. Баркалов С.А., Бурков В.Н., Перевалова О.С., Аверина Т.А. Механизмы принятия решений в цифровой экономике // В сборнике: Тенденции развития интернет и цифровой экономики. Труды III Всероссийской c международным участием научнопрактической конференции. 2020. С. 12-16.

### УДК 519.87

# **НЕДЕТЕРМИНИРОВАННЫЕ ДИНАМИЧЕСКИЕ ОКРЕСТНОСТНЫЕ МОДЕЛИ С ПЕРЕМЕННЫМИ ОКРЕСТНОСТЯМИ В PYTHON**

#### **Седых И.А., Истомин В.А.**

#### *ФГБОУ ВО «Липецкий государственный технический университет» г. Липецк, Россия, istomin96@mail.ru*

*Аннотация. В данной статье описываются идентификация и функционирование недетерминированных динамических окрестностных моделей с переменными окрестностями. Данная модель реализована в программе на языке Python. Программа считывает входные данные из файла Excel. Строящаяся модель имеет разные предопределенные связи между узлами окрестностей, выбираемые случайным образом в каждый момент времени. Полученные результаты функционирования программы выгружаются в файл Excel. Приведен пример функционирования программы. Сделаны выводы.*

*Ключевые слова: идентификация, динамическая окрестностная модель, переменные окрестности, программа, Python.*

*Abstract. This article describes the identification and operation of non-deterministic dynamic neighborhood models with variable neighborhoods. This model is implemented in a Python program. The program reads input data from an Excel file. The model under construction has different predefined connections between the nodes of the neighborhoods, chosen at random at each moment of time. The obtained results of the program operation are uploaded to an Excel file. An example of the program's functioning is given. Conclusions are drawn.*

Keywords: identification, dynamic neighborhood model, neighborhood variables, program, Python.

Окрестностные модели [1] считаются перспективным математическим аппаратом, который предназначен для моделирования сложных систем. Направлением исследования данной статьи является реализация на языке Python программы идентификации и функционирования недетерминированных динамических окрестностных моделей с перемен-

ными окрестностями  $^{NS}_{\text{ND\_VN}}$  [2-4]. Опишем окрестностную модель, которая задается следующим набором:

$$
NS_{ND_{-}VN}^{G} = (N, P, W, X, V, Y, G, F, t_0, X[t_0], t)
$$

- структура, которая содержит множество элементов и связей, существующих  $\Gamma$  Ле $N$ между ними:
	- $\boldsymbol{P}$ - функция выбора активных слоев;
	- W - дискретная случайная величина;
	- $\boldsymbol{X}$ - состояния модели;
	- $V_{\rm}$ - входы модели;
	- $Y$ - выходы модели;
	- $\overline{G}$ - функция пересчета состояний;
	- $\bm{F}$ - функция пересчета выходов;
	- начальное время;  $t_0$
	- $X[t_0]$  начальное состояние;
	- $\mathbf{f}$ - момент времени.

В рассматриваемых моделях имеется L различных комбинаций окрестностных связей между узлами модели или слоев  $O = \{O^1, ..., O^L\}$ 

Недетерминированность реализуемых моделей заключается в случайном выборе в каждый момент времени  $t$  одного из заранее заданных  $b$  вариантов активных слоев:

$$
O^{p[t]} = \left\{O^{p_1}, \ldots, O^{p_b}\right\},\
$$

 $\Gamma$ Te  $\dot{b}$ - количество активных слоев.

Преимуществом применения представленных методов является возможность моделирования параллельных стохастических систем.

Рассмотрим пример недетерминированной динамической окрестностной модели с  $A = \{a_1, a_2, a_3\}$   $\qquad \qquad$   $A = 3-X$  CJOCB переменными окрестностями, состоящей из 3-х узлов  $O = \{O^1, O^2, O^3\}$ . Граф структуры моделируемой модели изображен на рисунке 1.

Структура 1-го слоя, описываемой окрестностной модели показана на рисунке 2.

В общем виде система для пересчета состояний и выходов 1-го слоя (рисунок 2) выглядит следующим образом (1):

$$
x_1(t+1) = G_1(v_1(t));
$$
  
\n
$$
x_2(t+1) = G_2(v_2(t), x_1(t));
$$
  
\n
$$
x_3(t+1) = G_3(v_3(t), x_1(t));
$$
  
\n
$$
y_1(t) = F_1(v_1(t));
$$
  
\n
$$
y_2(t) = F_2(v_2(t), x_1(t));
$$
  
\n
$$
y_3(t) = F_3(v_3(t), x_1(t)).
$$
\n(1)

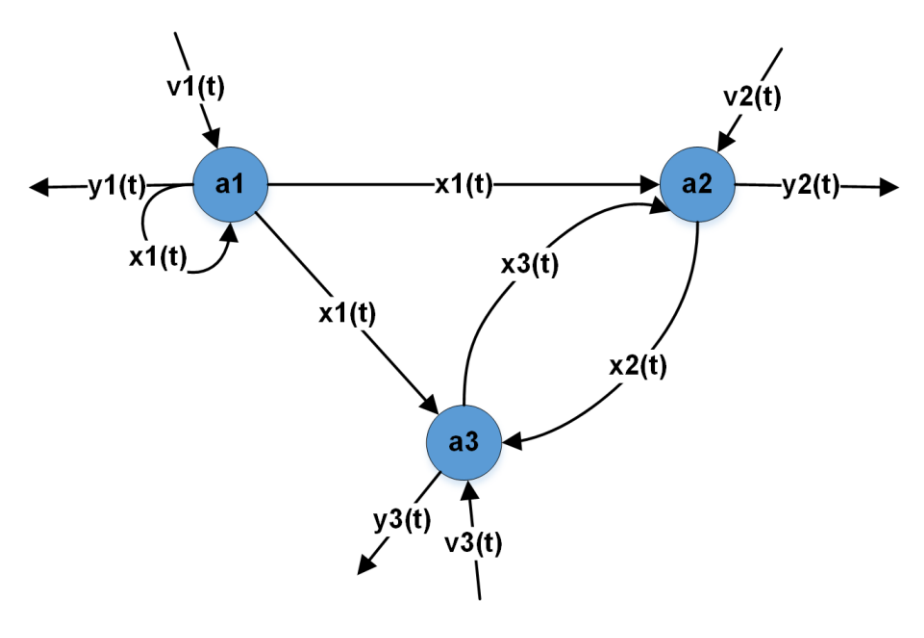

Рисунок 1 – Граф структуры окрестностной модели

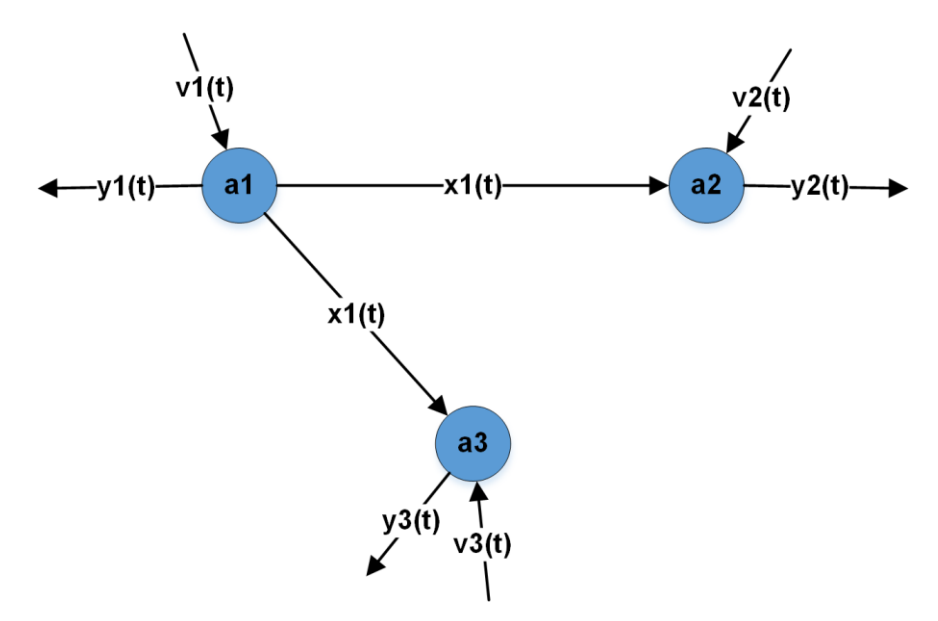

Рисунок 2 – Граф структуры слоя №1

В линейном случае система 1-го слоя (1) преобразуется к виду (2):

$$
\begin{cases}\nx_1(t+1) = a_{11}v_1(t) + a_1; \\
x_2(t+1) = a_{21}v_2(t) + a_{22}x_1(t) + a_2; \\
x_3(t+1) = a_{31}v_3(t) + a_{32}x_1(t) + a_3; \\
y_1(t) = q_{11}v_1(t) + q_1; \\
y_2(t) = q_{21}v_2(t) + q_{22}x_1(t) + q_2; \\
y_3(t) = q_{31}v_3(t) + q_{32}x_1(t) + q_3.\n\end{cases}
$$
\n(2)

где в (2)  $a_{i,j}, a_j$  <sub>—</sub> параметры состояний модели;  $q_{i,j}, q_{j}$  <sub>—</sub> параметры выходов модели.

Далее, описываемые функции пересчета состояний и выходов модели будут представлены сразу в линейном виде.

Структура 2-го слоя отображена на рисунке 3.

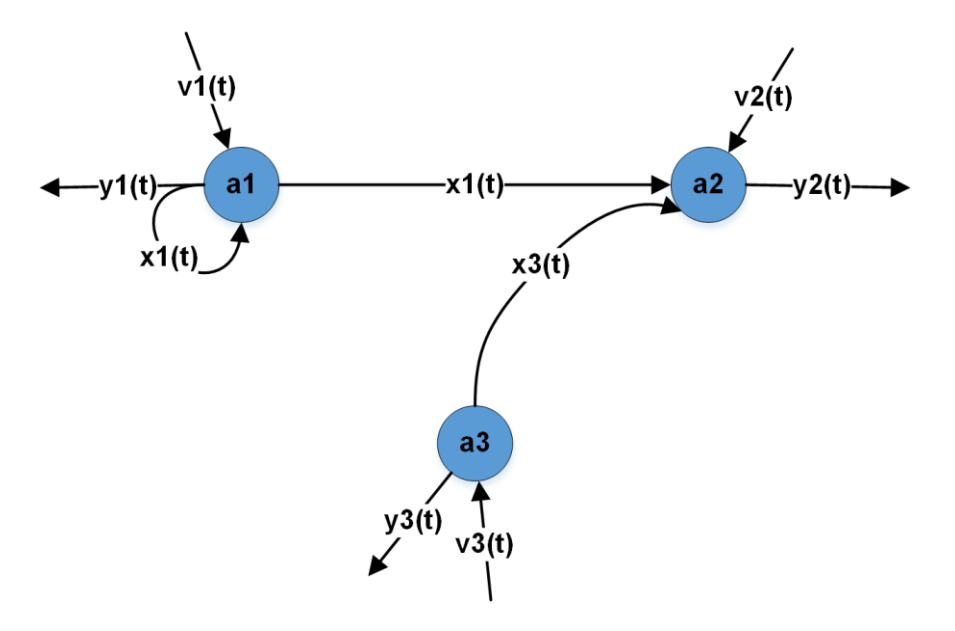

Рисунок 3 – Граф структуры слоя №2

Линейные функции пересчета состояний и выходов 2-го слоя (3):

$$
\begin{cases}\nx_1(t+1) = a_{11}v_1(t) + a_{12}x_1(t) + a_1; \\
x_2(t+1) = a_{21}v_2(t) + a_{22}x_1(t) + a_{23}x_3(t) + a_2; \\
x_3(t+1) = a_{31}v_3(t) + a_3; \\
y_1(t) = q_{11}v_1(t) + q_{12}x_1(t) + q_1; \\
y_2(t) = q_{21}v_2(t) + q_{22}x_1(t) + q_{23}x_3(t) + q_2; \\
y_3(t) = q_{31}v_3(t) + q_3.\n\end{cases}
$$
\n(3)

На рисунке 4. представлена структура 3-го слоя.

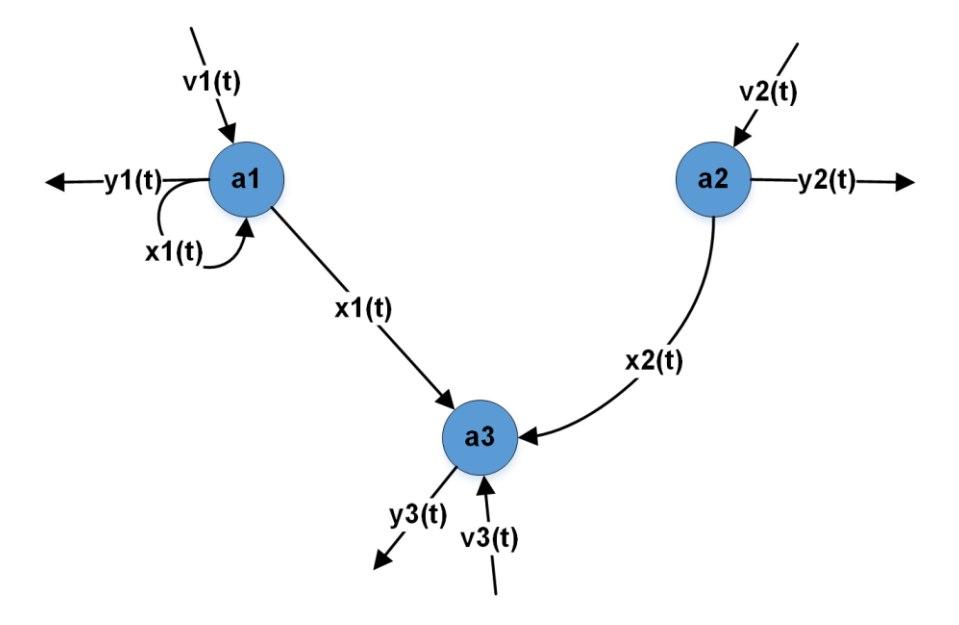

Рисунок 4 – Граф структуры слоя №3

Для 3-го слоя линейные функции пересчета состояний и выходов имеют вид (4):

$$
\begin{cases}\nx_1(t+1) = a_{11}v_1(t) + a_{12}x_1(t) + a_1; \\
x_2(t+1) = a_{21}v_2(t) + a_2; \\
x_3(t+1) = a_{31}v_3(t) + a_{32}x_1(t) + a_{33}x_2(t) + a_3; \\
y_1(t) = q_{11}v_1(t) + q_{12}x_1(t) + q_1; \\
y_2(t) = q_{21}v_2(t) + q_2; \\
y_3(t) = q_{31}v_3(t) + q_{32}x_1(t) + q_{33}x_2(t) + q_3.\n\end{cases}
$$
\n(4)

Исходные данные рассматриваемой модели считываются из файла Excel реализованной на языке Python программой. На первом шаге выполняется параметрическая идентификация линейной окрестностной модели с помощью псевдообращения [5-8]. После осуществляется этап функционирования модели за счет полученных параметров идентификации на указанное количество временных шагов. Активные слои окрестностной модели выбираются случайным образом с одинаковой вероятностью.

Результатом работы программы является вывод на консоль ошибок и последовательности случайно выбранных активных слоев для 2-х временных шагов (рисунок 5).

| Run:     |    | $\bullet$ my1 $\times$                                               |                  |                   |  |
|----------|----|----------------------------------------------------------------------|------------------|-------------------|--|
| ්        |    | D:\Python39\python.exe C:/Users/Администратор/Desktop/Project/my1.py |                  |                   |  |
| مو       |    | MSE_X1: 0.000000                                                     | MAE_X1: 0.000000 | RMSE_X1: 0.000000 |  |
|          |    | MSE_Y1: 0.000366                                                     | MAE_Y1: 0.876721 | RMSE_Y1: 0.011052 |  |
|          | ఛా | MSE_X2: 0.004639                                                     | MAE_X2: 3.261300 | RMSE_X2: 0.039325 |  |
| <b>E</b> | 관  | MSE_Y2: 0.000000                                                     | MAE_Y2: 0.000000 | RMSE_Y2: 0.000000 |  |
|          |    | Случайно выбранные активные слои: [2, 3]                             |                  |                   |  |
|          |    |                                                                      |                  |                   |  |
|          |    |                                                                      |                  |                   |  |

Рисунок 5 – Результаты работы реализованной программы

На рисунке 5  $MSE$  – средняя квадратическая ошибка;  $MAE$  – средняя абсолютная ошибка, %; RMSE - среднеквадратичная ошибка. Также аналогичные данные сохраняются в файле Excel.

Таким образом, с помощью реализованной программы была проведена идентификация параметров для каждого слоя заданной структуры (рисунок 2 - рисунок 4) и выполнено два шага функционирования недетерминированной динамической окрестностной модели с переменными окрестностями. Рассчитаны ошибки обучения.

Работа выполнена при финансовой поддержке РФФИ (проект № 19-48-480007р а).

### Библиографический список

1. Блюмин С.Л. Окрестностные системы / С.Л. Блюмин, А.М. Шмырин. - Липецк: ЛЭГИ, 2005. - 132 с.

2. Shmyrin A. A measure of the Non-Determinacy of a Dynamic Neighborhood Model / A. Shmyrin, I. Sedykh // Systems. - 2017. - No. 5 (49). DOI: 10.3390/systems5040049.

3. Седых И.А. Двухуровневые полиномиальные динамические окрестностные модели с переменными окрестностями и их параметрическая идентификация / И.А. Седых // Вести высших учебных заведений Черноземья. - 2018. - №1 (51). - С. 57-65.

4. Седых И.А. Управление динамическими окрестностными моделями с переменными окрестностями / И.А. Седых // Системы управления и информационные технологии. - 2018. – № 1 (71). С. 18-23.

5. Карабутов, Н.Н. Идентификация систем: структурный и информационный анализ. Ч.1 / Н.Н. Карабутов. – Москва: Альтаир, 2005. – 80 с.

6. Дейч, А.М. Методы идентификации динамических объектов / А.М. Дейч. – Москва: Энергия, 1979. – 240 с.

7. Гроп, Д. Методы идентификации систем: перевод с английского / Д. Гроп. – Москва: Мир, 1979. – 302 с.

8. Седых, И.А. Идентификация и управление динамическими окрестностными моделями / И.А. Седых // Материалы XII международной научно-практической конференции Инновационная наука: прошлое, настоящее, будущее. Липецк, 25–27 октября 2017 года. Изд-во: ЛГТУ, 2017, – С. 138-142.

### УДК 536.21

# **РАЗРАБОТКА ДЕТЕРМИНИРОВАННОЙ МАТЕМАТИЧЕСКОЙ МОДЕЛИ НЕСТАЦИОНАРНОГО ТЕПЛОВОГО СОСТОЯНИЯ ЖЕЛЕЗОРУДНОГО КОНЦЕНТРАТА В РУДОРАЗМОРАЖИВАЮЩЕЙ УСТАНОВКЕ**

# **Калашников С.Н., Сеченов П.А., Рыбенко И.А.**

### *ФГБОУ ВО «Сибирский государственный индустриальный университет» г. Новокузнецк, Россия, s.n.kalashikov@yandex.ru*

*Аннотация. В работе рассматривается решение в двухмерном приближении краевой задачи математической физики нагрева железорудного концентрата в рудоразмораживающей установке с целью оценки длительности нагрева. Задача решается с помощью конечно-разностной аппроксимации уравнения теплопроводности, на основе которой разработано программное обеспечение с графическим интерфейсом.*

*Ключевые слова: теплопроводность, аппроксимация, разностная схема, итерационный процесс, нагрев, железная руда.*

*Abstract. The paper considers the solution in a two-dimensional approximation of the boundary value problem of the mathematical physics of heating iron ore concentrate in an ore defrosting installation in order to estimate the heating duration. The problem is solved using a finite-difference approximation of the heat conduction equation, on the basis of which a software with a graphical interface has been developed.*

*Keywords: thermal conductivity, approximation, difference scheme, iterative process, heating, iron ore.*

Железная руда, доставляемая на металлургический комбинат в железнодорожных вагонах, во время транспортировки при минусовых температурах смерзается и примерзает как к бортам, так и к днищам вагонов. В результате, доставленную железную руду невозможно выгружать из вагонов, что приводит к необходимости нагрева железнорудного концентрата в рудоразмораживающей установке. Таким образом, актуальной задачей является оценка времени нагрева вагонов с железной рудой, которая решается в работе как краевая задача математической физики для уравнения теплопроводности в двухмерном приближении.

Краевая задача математической физики имеет вид

$$
\begin{cases}\n c\rho \frac{\partial t}{\partial \tau} = \lambda \cdot \Delta t = \lambda \left( \frac{\partial^2 t}{\partial x^2} + \frac{\partial^2 t}{\partial y^2} \right); \\
 t(0, x, y) = t_0(x, y); \\
 \lambda \frac{\partial t}{\partial n}\Big|_{\partial D} = \alpha \left( t_{cp} - t \right).\n\end{cases}
$$
\n(1)

где *с* – удельная теплоемкость, Дж / (кг · °С);

 $\rho$  – плотность, кг/м<sup>3</sup>;

 $t = t(\tau, x, y)$  – температура, °C;

- *τ* время, с;
- *λ* коэффициент теплопроводности, Вт / (м · °С);
- ∆ оператор Лапласа;
- *x*, *y* декартовы координаты, м;
- *α* коэффициент теплоотдачи между нагреваемой средой и стенкой вагона,  $Br / (M \cdot {}^{\circ}C);$
- $t_{cp}$  температура греющей среды, °С;
- *D* расчетная область для оценки температурного поля;
- $\partial D$  граница расчетной области.

Для аппроксимации уравнения теплопроводности применяется десятиточечный шаблон конечно-разностной схемы Кранка-Николсона (рисунок 1).

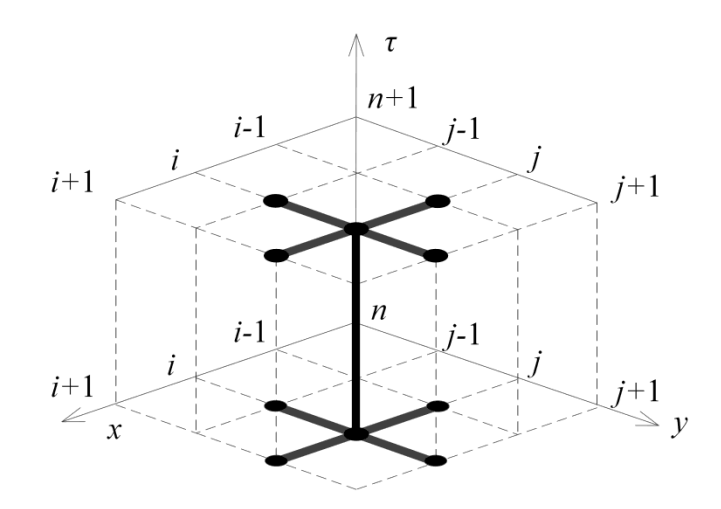

Рисунок 1 – Десятиточечный шаблон для аппроксимации уравнения теплопроводности

Поделим обе части уравнения теплопроводности краевой задачи (1) на *cρ* и получим

$$
\frac{\partial t}{\partial \tau} = \frac{\lambda}{c\rho} \cdot \Delta t = \frac{\lambda}{c\rho} \left( \frac{\partial^2 t}{\partial x^2} + \frac{\partial^2 t}{\partial y^2} \right)
$$
(2)

 $\lambda$ 

Заменим в уравнении (2) *с* на коэффициент температуропроводности *a*

$$
\frac{\partial t}{\partial \tau} = a \cdot \Delta t = a \left( \frac{\partial^2 t}{\partial x^2} + \frac{\partial^2 t}{\partial y^2} \right)
$$
(3)

3a**THH**HEM \n *Y*ABHWHO \n *Y*ABHWHO \n *Y*ABHOH

\n\n
$$
\frac{t_{ij} - \tilde{t}_{ij}}{\Delta \tau} - a \left( \frac{t_{i-1,j} - 2t_{ij} + t_{i+1,j}}{\left(\Delta x\right)^2} + \frac{t_{i,j-1} - 2t_{ij} + t_{i,j+1}}{\left(\Delta y\right)^2} \right) = 0 = h_{ij},
$$
\n

\n(4)

где  $t_{ij} = t_{ij}^{n+1}$  – значение температуры в *ij*-том узле разностной сетки в последующий  $(n+1)$ -й момент времени, в котором искомую температуру предстоит рассчитать;

- $\tilde{t}_{ij} = t_{ij}^n$  значение температуры в *ij*-том узле разностной сетки в предыдущий *n*-й момент времени, в котором температура известна (рассчитана на предылушем шаге):
- коэффициент температуропроводности,  $m^2/c$ .  $\overline{a}$

Умножим уравнение (4) на  $\Delta t$ , и выразим значение температуры в последующий момент времени через предыдущий.

$$
t_{ij} = \tilde{t}_{ij} + a\Delta\tau\Lambda\tag{5}
$$

где

Расчет температурного поля в новый момент времени осуществляется итерационным методом с помощью соотношения

$$
t_{ij}^{(s+1)} = t_{ij}^{(s)} + \gamma h_{ij}^{(s)}
$$
\n(6)

до момент, когда выполняется условие

$$
\left| t_{ij}^{(s+1)} - t_{ij}^{(s)} \right| < \varepsilon \tag{7}
$$

где  $\gamma$  - параметр итерационного процесса;

 $\Lambda = \left( \frac{t_{i-1,j} - 2t_{ij} + t_{i+1,j}}{\left(\Delta x\right)^2} + \frac{t_{i,j-1} - 2t_{ij} + t_{i,j+1}}{\left(\Delta y\right)^2} \right)$ 

 $\mathcal{E}$ - заданная точность вычислений.

В работе были проведены оценки теплофизических параметров насыпной железной руды с помощью справочника физических свойств горных пород.

Для железной руды были получены следующие значения:

 $\lambda$  – коэффициент теплопроводности 12,5, Bт / (м · °С) [1];

 $c$  – удельная теплоемкость 620 [1], Дж / (кг · °С);

 $\rho$  – насыпная плотность 2800, кг/м<sup>3</sup>;

 $a -$ коэффициент температуропроводности, 3,92 м<sup>2</sup>/с.

Алгоритм решения поставленной задачи следующий (рисунок 2).

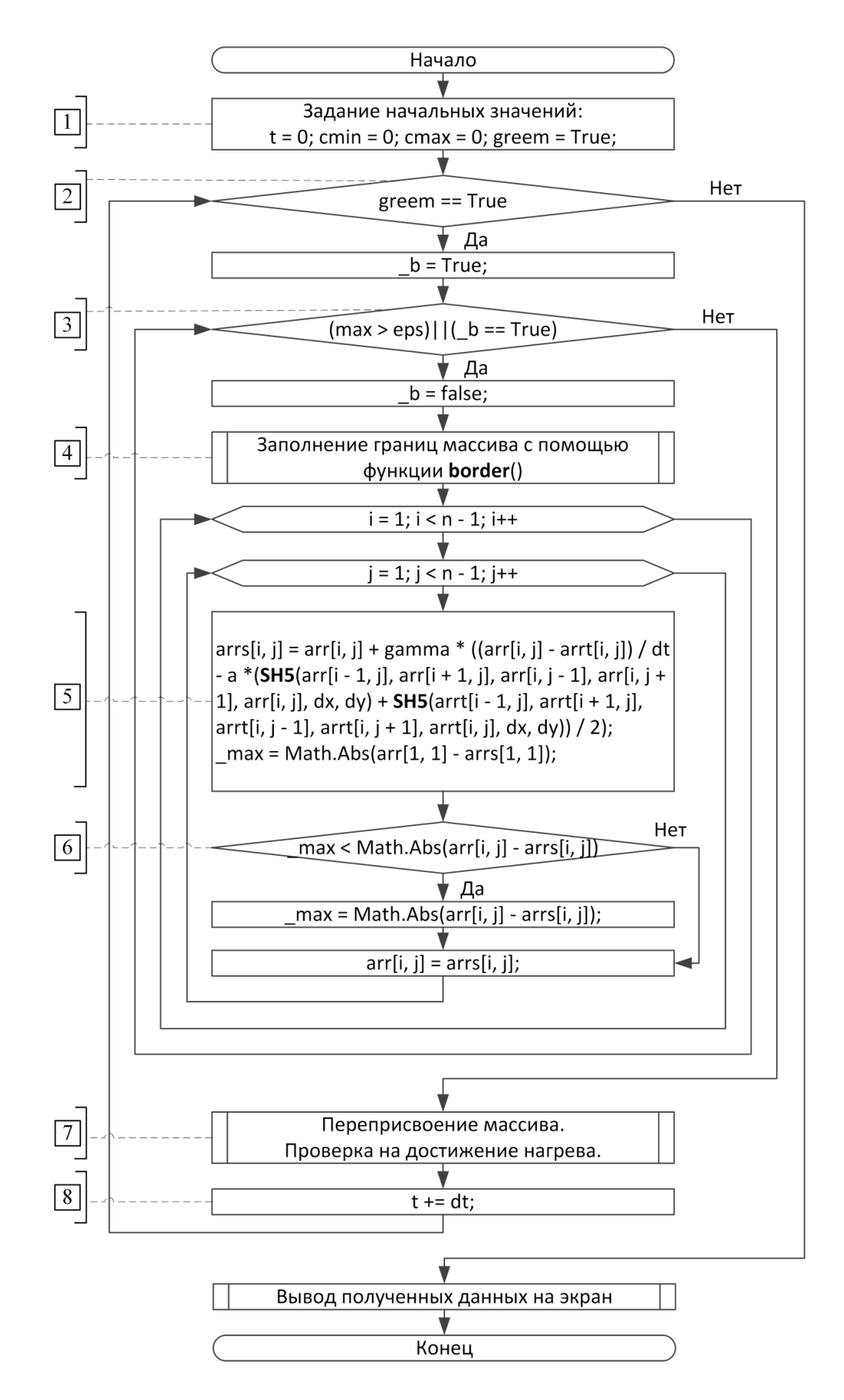

Рисунок 2 - Алгоритм расчета нагрева вагона в двухмерной постановке с граничными условиями 3-го рода

1. Задание исходных данных и постановка краевой задачи математической физики по расчету температурных полей по поперечному сечению вагона.

*n –* размерность квадратного массива;

- *ε* точность сходимости одного шага;
- *λ* коэффициент теплопроводности, Вт / (м · °С);
- *c* удельная теплоемкость, Дж / (кг  $\cdot$  °C);

 $\rho$  – плотность, кг/м<sup>3</sup>;

.<br>*a* – коэффициент температуропроводности, м<sup>2</sup>/с;

 $dt$  – шаг по времени, с;

 $dx, dy$  – шаги по осям *x* и *y* соответственно, м; $t$  – время, с;

γ – коэффициент сходимости;

*T*н – начальная температура в вагоне, °С;

*T*ср – температура греющей среды, °С;

 $\alpha$  – коэффициент теплоотдачи, Вт / (м<sup>2</sup> · °C).

Для расчетов потребуется три двухмерных массива:

 $\arr{n, n}$  – текущий массив температур;

 $\arct[n, n]$  – предыдущий массив температур для шага по времени;

 $arcs[n, n]$  – массив для шага по итерации.

2. Цикл на достижение требуемой температуры прогрева. Если значение температур во всем массиве будет выше требуемого, то цикл прекращает свою работу и выводит полученные данные на экран.

3. Цикл на проверку достижения заданной точности вычисления *ε* по формуле (7).

4. Заполнение границ массива граничными условия третьего рода с помощью функции border(), представленной на рисунке 3 а.

5. Основной цикл расчета по формуле (6). Реализация функции пятиточечного шаблона SH5() приведена на рисунке 3 б.

6. Определение переменной max находящей максимальное значение, между текущим и предыдущим значением в двухмерных массивах с температурами arrs[*n*, *n*] и arr[*n*, *n*].

7. Присвоение предыдущему массиву текущего массива температур.

8. Увеличение счетчика времени.

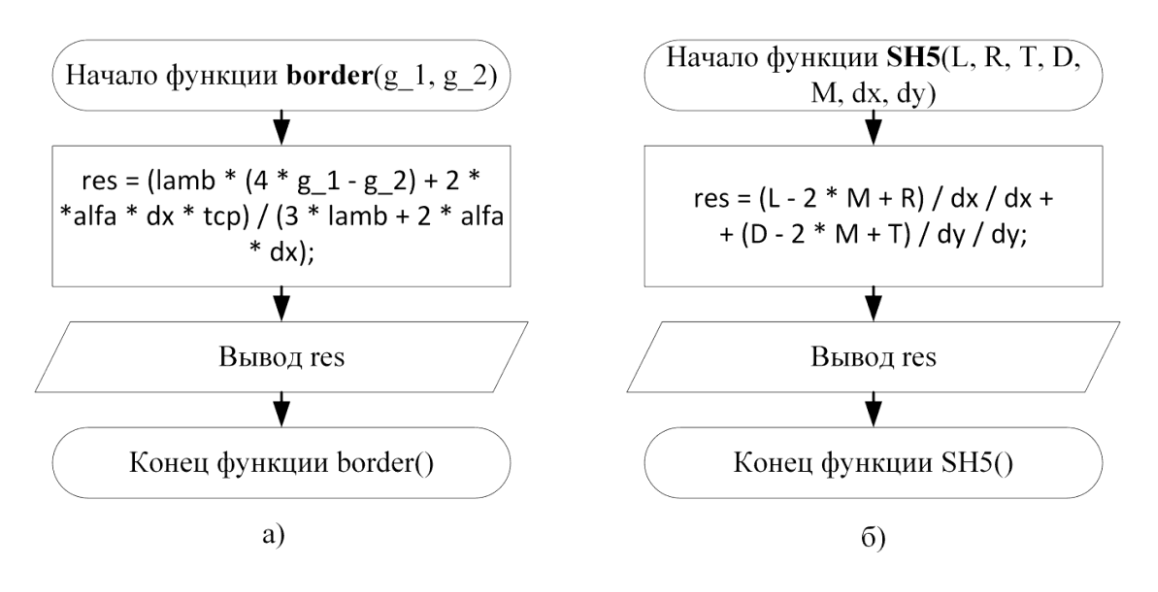

а) функция расчета на границе; б) крестообразный шаблон нагрева

Рисунок 3 – Основные функции в алгоритме нагрева

Полученные результаты исследования температурных полей представлены на рисунке 4.

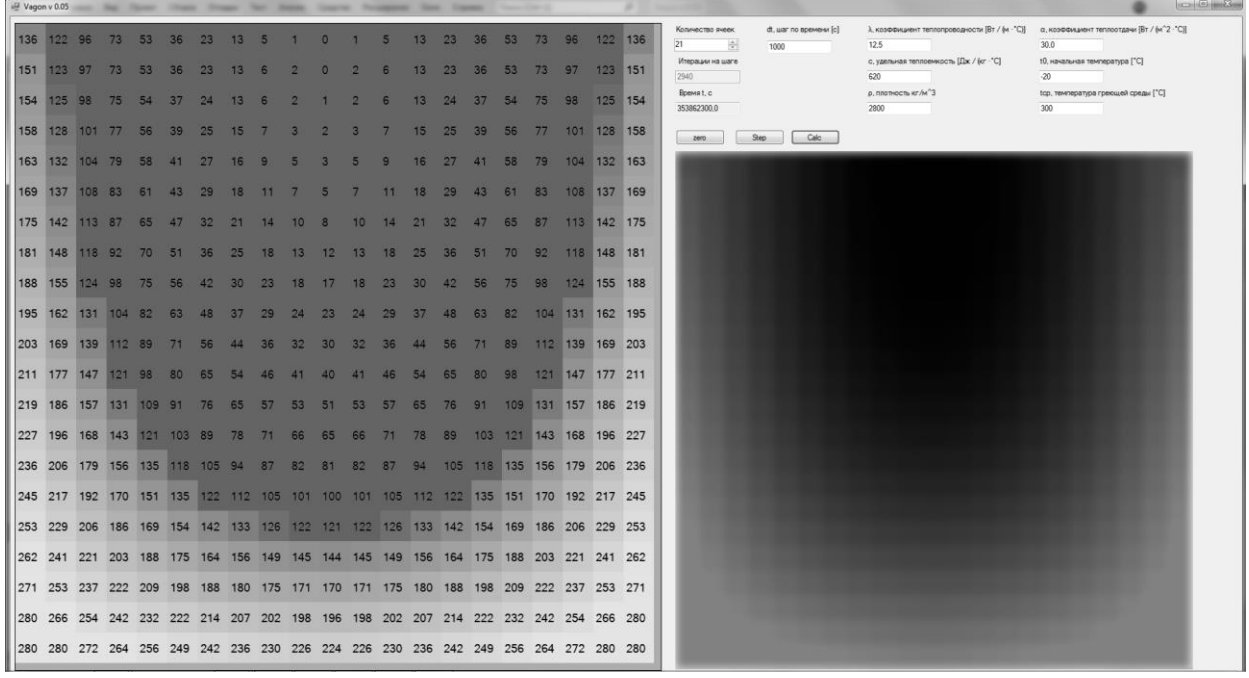

Рисунок 4 – Интерфейс разработанного программного обеспечения

Слева представлено температурное поле как с отображением степени нагрева с помощью оттенков разной яркости, так и с помощью отображения рассчитанных температур. Справа представлено с оттенками разной яркости это же температурное поле, сглаженное с помощью многофункционального графического редактора Adobe Photoshop c применением эффекта размытия Гаусса.

### **Библиографический список**

1. Справочник (кадастр) физических свойств горных пород. Под ред. Н.В. Мельникова, В.В. Ржевского, М.М. Протодяконова. – М.: Недра, 1975. – 275 С.

#### УДК 519.876.5

# **ГАРМОНИЧЕСКАЯ ДЕФОРМАЦИЯ 2D-ЛИНЕЙНОЙ ДИНАМИЧЕСКОЙ СИСТЕМЫ ПРИ ИМИТАЦИОННОМ МОДЕЛИРОВАНИИ ЕЁ ЭВОЛЮЦИИ**

#### **Бабушкина О.С., Калашников С.Н., Рыбенко И.А., Гаун М.А., Шабалина Е.В.**

*ФГБОУ ВО «Сибирский государственный индустриальный университет» г. Новокузнецк, Россия, babushkina.olga51999@gmail.com*

*Аннотация. Цель статьи заключается в изучении колебательных режимов двухмерной линейной динамической системы. В работе проведен анализ качественного изменения фазового портрета системы при варьировании её параметров. Для решения поставленной задачи использован численный метод на основе конечно-разностной схемы Кранка-Николсона. При исследовании режимов поведения динамической системы проведен вычислительный эксперимент с реализацией серии расчетов в табличном процессоре MS Excel. Результатом написания статьи является графическое представление возникающих в системе колебательных процессов разного рода.*

*Ключевые слова: имитационное моделирование, двухмерная линейная динамическая система, колебательный режим, задача Коши, фазовый портрет системы, разностная схема Кранка-Николсона, гармонический осциллятор, полный факторный эксперимент.*

*Abstract. The purpose of the article is to study the vibrational modes of a two-dimensional linear dynamical system. The paper analyzes the qualitative changes in the phase portrait of the system when its parameters are varied. To solve this problem, we used a numerical method based on the finite-difference Krank-Nicholson scheme. When studying the behavior modes of a dynamic system, a computational experiment was conducted with the implementation of a series of calculations in the MS Excel table processor. The result of writing the article is a graphical representation of the emerging oscillatory processes of various kinds in the system.*

*Keywords: simulation modeling, two-dimensional linear dynamical system, oscillatory modes, Cauchy problem, phase portrait of the system, difference scheme of Crank-Nicholson, harmonic oscillator, full factorial experiment.*

Одной из важных научных проблем естествознания является решение задачи предсказания поведения изучаемого объекта во времени и пространстве на основе определенных знаний о его начальном состоянии.

Предметом рассмотрения в данной работе выступают динамические системы. Под динамической системой понимают любой объект или процесс, для которого однозначно определено понятие состояния как совокупности некоторых величин в данный момент времени и задан закон, который описывает изменение (эволюцию) начального состояния с течением времени [1]. Таким математическим объектом является система автономных дифференциальных уравнений.

Эволюция динамических систем анализируется в пространстве состояний – фазовом пространстве, в котором в качестве координат выступают выходные параметры системы.

Ответ на вопрос о том, какие режимы поведения могут устанавливаться в данной системе, можно получить из фазового портрета системы – совокупности всех ее траекторий, изображенных в пространстве фазовых переменных (фазовом пространстве). Среди этих траекторий имеется некоторое число основных, которые и определяют качественные свойства системы. К ним относятся точки равновесия, отвечающие стационарным режимам системы, и замкнутые траектории, отвечающие режимам периодических колебаний. Будет ли режим устойчив или нет, можно судить по поведению соседних траекторий: устойчивое равновесие или цикл притягивает все близкие траектории, неустойчивое отталкивает хотя бы некоторые из них [2].

В соответствии с теоремой Коши о единственности решения системы обыкновенных дифференциальных уравнений, динамическая система имеет единственное решение при условии, что в начальный момент времени система не находится в неподвижной точке. Из теоремы Коши вытекает важное следствие, согласно которому фазовые траектории в регулярных точках не пересекаются. Невозможность самопересечения траекторий и существование инвариантных множеств в значительной мере определяют структуру фазового портрета [3].

*Двумерные динамические системы* также называют динамическими системами на плоскости или динамическими системами с двумя степенями свободы. Под динамической системой на плоскости будем понимать автономную двумерную динамическую систему первого порядка, которая описывается системой обыкновенных дифференциальных уравнений

$$
\begin{cases}\n\dot{x} = \frac{dx}{d\tau} = f(x, y), \\
\dot{y} = \frac{dy}{d\tau} = g(x, y),\n\end{cases}
$$
\n(1)

где  $\tau$  – время, с начальными условиями  $x(0) = x_0$ ,  $y(0) = y_0$ . Траекториями системы (интегральными кривыми) будут  $x(\tau) = \varphi(x_0, \tau)$ ,  $y(\tau) = \psi(y_0, \tau)$ , то есть решения уравнений (1). Каждому состоянию системы соответствует изображающая точка  $M(x, y)$  на фазовой плоскости  $xOy$ . Любая изображающая точка соответствует состоянию системы. Множество изображающих точек на плоскости  $xOy$  называется фазовой траекторией системы:

 $y = \mu(x, x_0, y_0)$ . Обычно на фазовой траектории указывают направление движения изображающей точки из начального состояния, то есть показывают направление эволюции (динамику) системы [4].

В работе рассмотрена двухмерная линейная динамическая система вида

$$
\begin{cases}\n\dot{x} = (a_0 + \delta_a)x + (b_0 + \delta_b)y, \\
\dot{y} = (p_0 + \varepsilon_p)x + (q_0 + \varepsilon_q)y, \\
x(0) = x_0, \\
y(0) = y_0,\n\end{cases}
$$
\n(2)

где  $x = x(\tau)$ ,  $y = y(\tau)$  – выходные параметры системы;

 $x_0 = x(0), y_0 = y(0)$  – начальные значения выходных параметров системы;

 $a_0$ ,  $b_0$ ,  $p_0$ ,  $q_0$  – исходные (собственные) параметры системы;

 $\delta_a, \delta_b, \varepsilon_p, \varepsilon_q$  – внешние факторы, действующие на параметры системы.

Реально действующие параметрыа, b, p, q динамической системы с учетом воздействий внешних факторов приобретают вид

$$
a = a_0 + \delta_a, b = b_0 + \delta_b, p = p_0 + \varepsilon_p, q = q_0 + \varepsilon_q.
$$

Гармонический осциллятор является частным случаем двухмерной линейной динамической системы (2) при значениях параметров  $a_0 = 0$ ,  $b_0 = 1$ ,  $p_0 = -1$ ,  $q_0 = 0$ . При этом в случае отсутствия воздействия внешних факторов на динамическую систему фазовым портретом является окружность.

Внешнее воздействие на параметры системы в работе является гармоническими функциями времени вида

$$
\begin{cases}\n\delta_a = A_a \sin(\omega_a \tau + \varphi_a), \\
\delta_b = A_b \sin(\omega_b \tau + \varphi_b), \\
\varepsilon_p = A_p \sin(\omega_p \tau + \varphi_p), \\
\varepsilon_q = A_q \sin(\omega_q \tau + \varphi_q),\n\end{cases} (3)
$$

где  $A_a$ ,  $A_b$ ,  $A_p$ ,  $A_q$  – амплитуды гармонических воздействий соответственно на параметры  $a_0$ ,  $b_0$ ,  $p_0$ ,  $q_0$ ;  $\omega_a$ ,  $\omega_b$ ,  $\omega_p$ ,  $\omega_q$  – частоты гармонических воздействий;  $x = x(\tau)$ ,  $y = y(\tau)$  – выходные параметры системы; - фазовые сдвиги гармонических воздействий.  $\varphi_a$ ,  $\varphi_b$ ,  $\varphi_n$ ,  $\varphi_a$ 

Таким образом, частным случаем воздействий на динамическую систему (2) являются гармонические функции времени (3). Гармонические воздействия на систему могут быть также представлены в виде конкретных реализаций рассматриваемой системы (2) и имеющих определенные значения своих параметров, которые в свою очередь могут быть представлены в таком же виде. Структуру подобного типа можно изобразить в виде функционально-фрактальной структуры, приведенной на рисунке 1.

Решение системы обыкновенных дифференциальных уравнений реализовано в табличном процессоре Microsoft Excel на основе аппроксимации уравнений с помощью конечно-разностной схемы Кранка-Николсона второго порядка точности.

Составим первое конечно-разностное уравнение для задачи Коши (2):

$$
\frac{x_{k+1} - x_k}{d\tau} = a \frac{x_{k+1} + x_k}{2} + b \frac{y_{k+1} + y_k}{2},
$$
  
(2 - ad $\tau$ ) $x_{k+1}$  - bd $\tau$  $y_{k+1}$  = (2 + ad $\tau$ ) $x_k$  + bd $\tau$  $y_k$  = A.
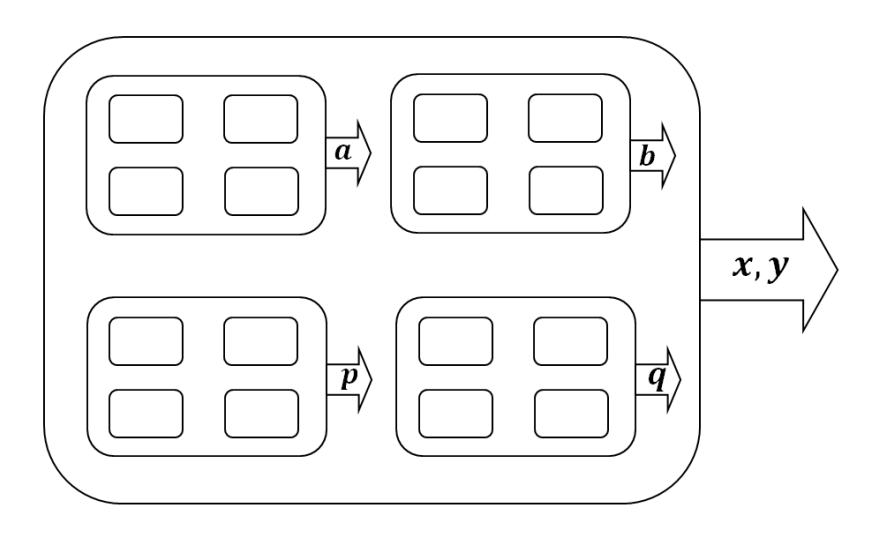

Рисунок 1 - Функционально-фрактальная структура 2D-динамической системы с гармоническим воздействием на параметры системы

Аналогично второе конечно-разностное уравнение имеет вид:

$$
\frac{y_{k+1}-y_k}{dt} = p \frac{x_{k+1}+x_k}{2} + q \frac{y_{k+1}+y_k}{2},
$$
  
- $p dx x_{k+1} + (2 - q d\tau) y_{k+1} = p dx x_k + (2 + q d\tau) y_k = B.$ 

Таким образом, получаем следующую систему линейных уравнений относительно  $x_{k+1}$  и  $y_{k+1}$ :

$$
\begin{aligned} \n\left( (2 - ad\tau)x_{k+1} - bd\tau y_{k+1} = (2 + ad\tau)x_k + bd\tau y_k + 2d\tau \delta = A, \\ \n\left( -pd\tau x_{k+1} + (2 - qd\tau)y_{k+1} = pd\tau x_k + (2 + qd\tau)y_k + 2d\tau \epsilon = B, \n\end{aligned} \right) \tag{4}
$$

где корни уравнений  $x_{k+1}$  и  $y_{k+1}$  находятся с помощью метода Крамера и имеют вид:

$$
x_{k+1} = \frac{A(2 - q d\tau) + B b d\tau}{(2 - a d\tau)(2 - q d\tau) - b p (d\tau)^2}; \ y_{k+1} = \frac{B(2 - a d\tau) + A p d\tau}{(2 - a d\tau)(2 - q d\tau) - b p (d\tau)^2}.
$$

С помощью разработанного программного Excel-VBA-приложения проведен полный факторный вычислительный эксперимент (ПФВЭ) 2<sup>4</sup>, где в качестве варьируемых параметров выбраны  $\omega_a$ ,  $\omega_b$ ,  $\omega_p$ ,  $\omega_q$ , частоты гармонических внешних воздействий на динамическую систему с амплитудами, равными 1. Опорные уровни и интервалы варьирования этих частот равны соответственно 8 Гц и 2 Гц. Соответственно, нижний уровень частот в ПФВЭ  $2^4$ равен 6 Гц, а верхний – 10 Гц. Начальные значения выходных параметров имеют следующие значения:  $x_0 = 0$ ,  $y_0 = 1$ .

Режимы работы исследуемой динамической системы определяются корнями характеристического уравнения [5]

$$
\lambda^2 - (a+q)\lambda + (aq-bp) = 0. \tag{5}
$$

Уравнение (5) представимо в виде

$$
\lambda^2 - tr M_s \lambda + det M_s = 0,\tag{6}
$$

где  $M_s = \begin{pmatrix} a & b \\ p & q \end{pmatrix}$  – матрица коэффициентов динамической системы (2);  $tr M_s = a + q - c$ лед матрицы  $M_s$ ;  $\det M_s = aq - bp$  – определитель матрицы  $M_s$ .

На рисунках 2-4 приведены результаты проведенного вычислительного эксперимента в виде альбома фазовых портретов рассматриваемой динамической системы.

Таким образом, в работе в рамках имитационного моделирования с использованием алгоритма на основе конечно-разностной схемы Кранка-Николсона и табличного процессора Microsoft Excel решена поставленная задача Коши для системы обыкновенных дифференциальных уравнений. На основе этого изучены колебательные режимы в двумерной линейной динамической системе с гармонической нагрузкой на параметры системы с помощью проведения полного факторного вычислительного эксперимента  $2^4$  по значениям частот гармонических нагрузок и сформирован соответствующий альбом фазовых портретов для графического представления информации о возникающих в системе колебательных процессах разного типа.

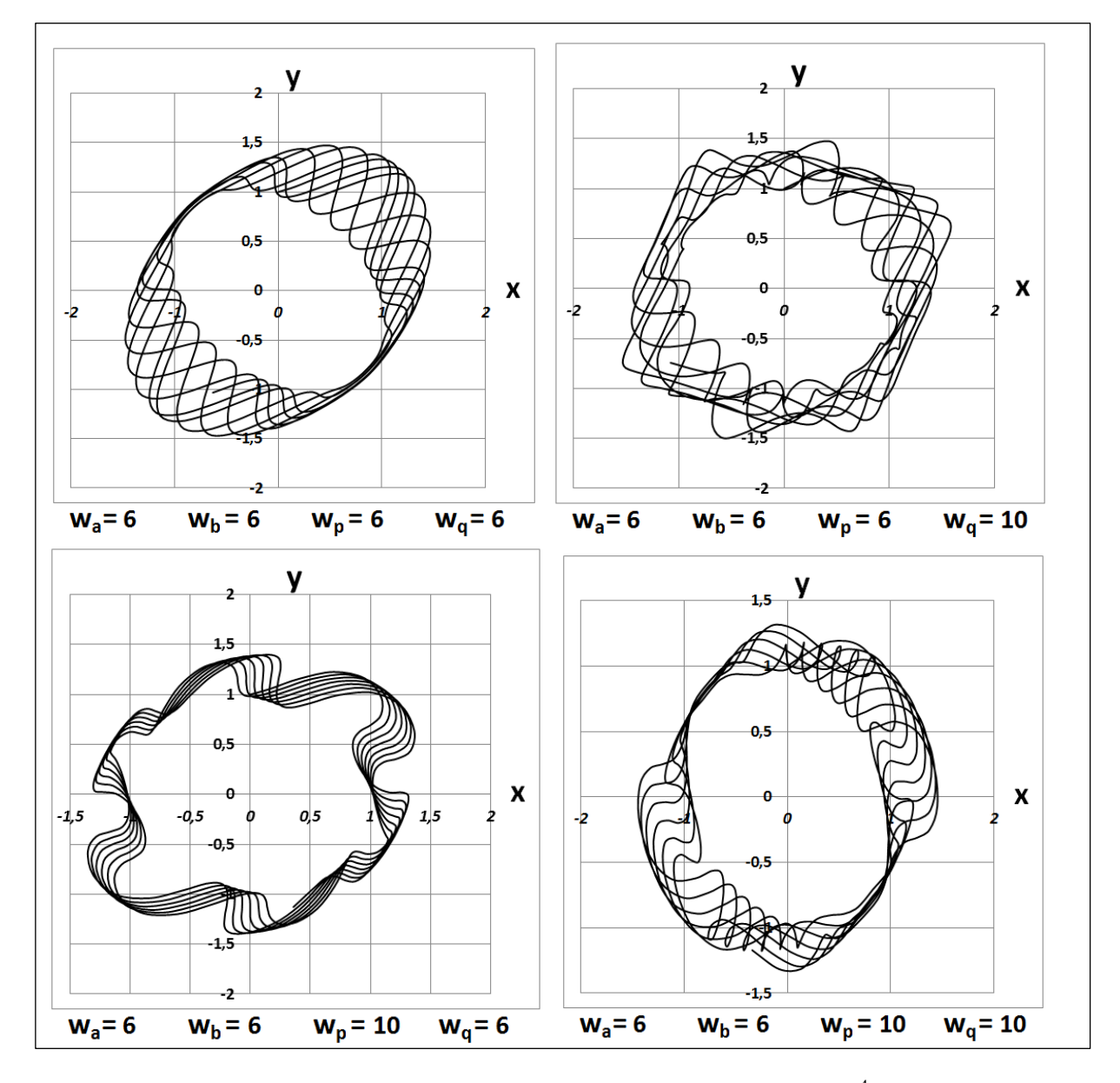

Рисунок 2 – Результаты опытов № 1 – 4 ПФВЭ  $2^4$ 

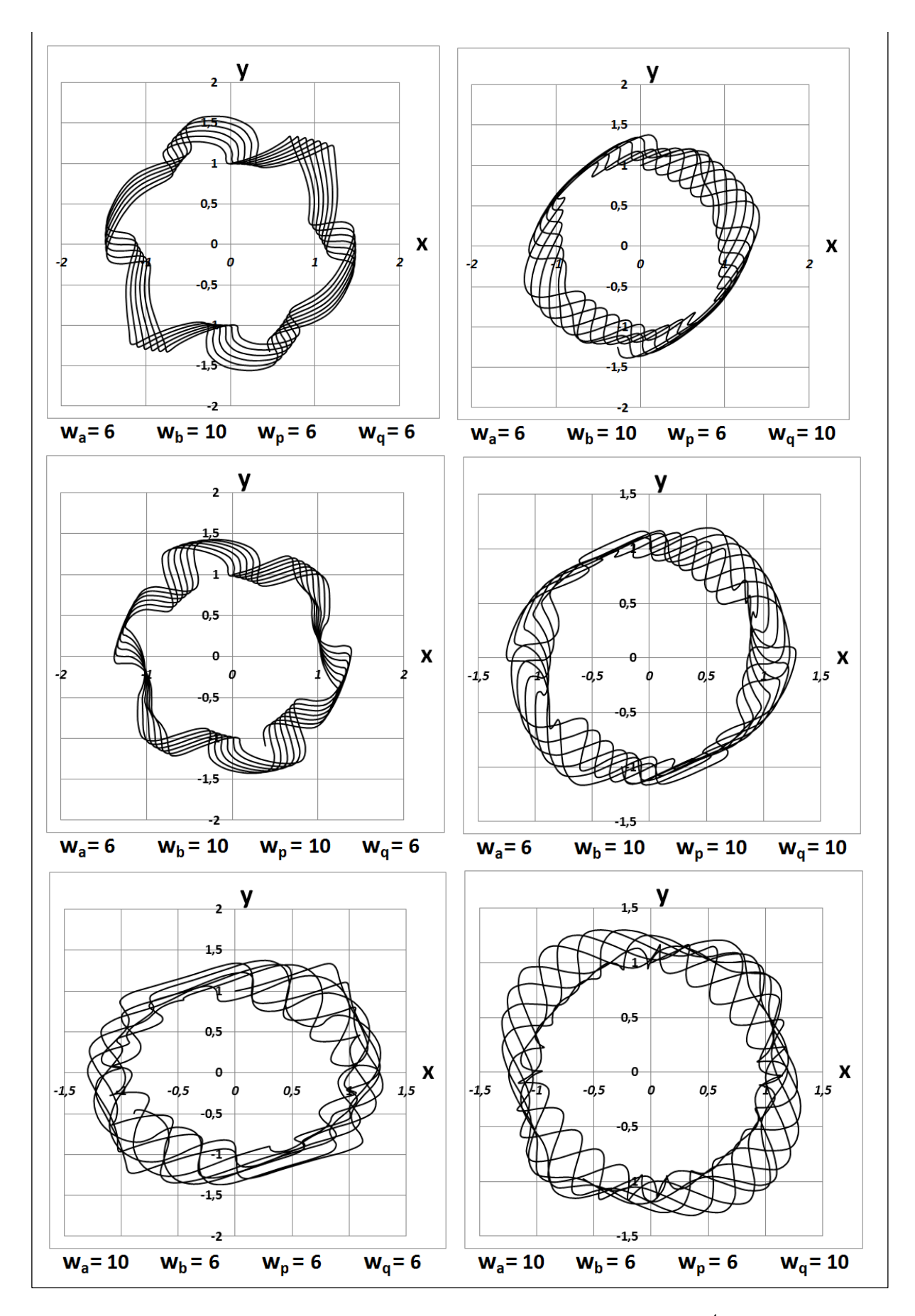

Рисунок 3 – Результаты опытов № 5 – 10 ПФВЭ $2^4$ 

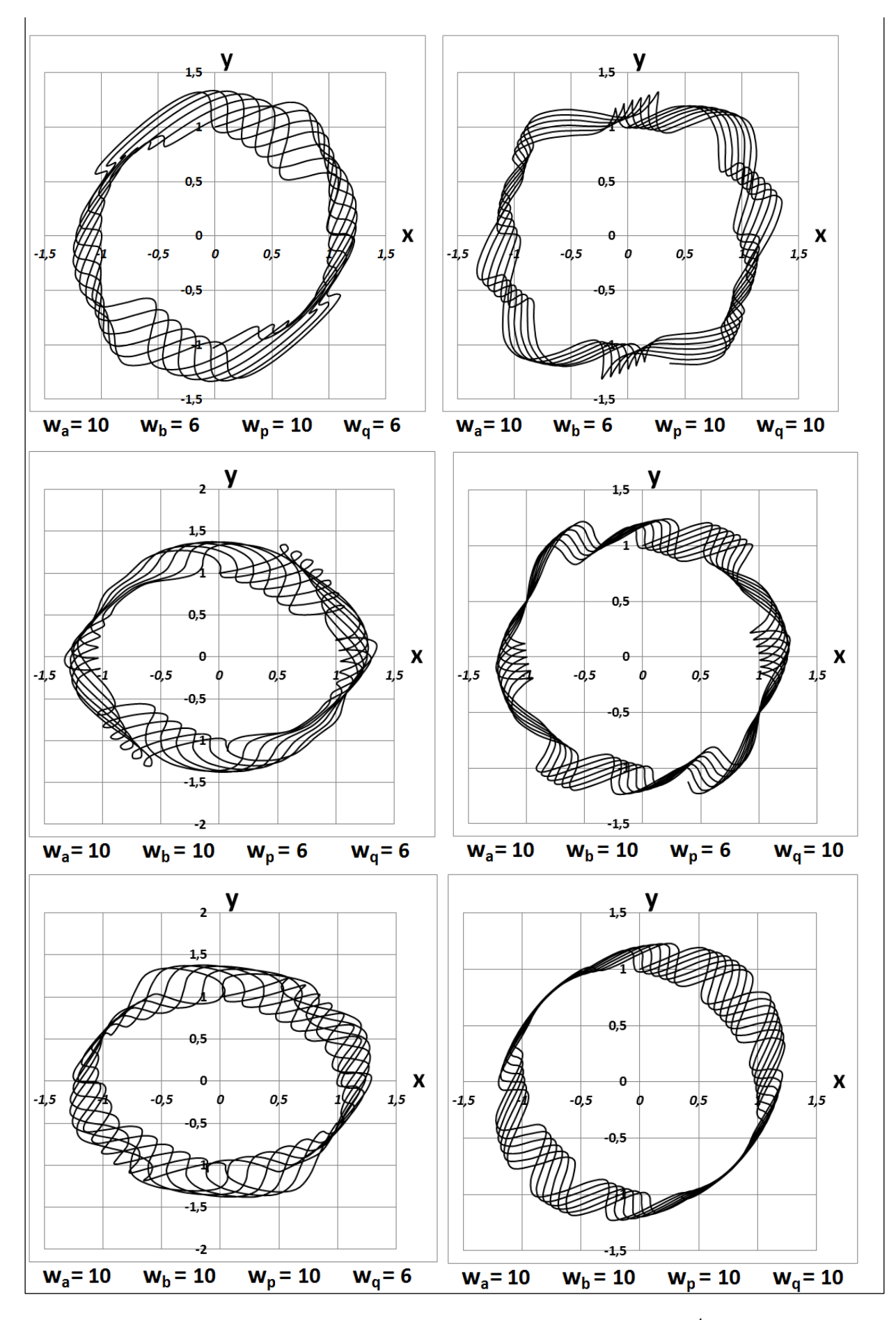

Рисунок 4 – Результаты опытов № 11 – 16 ПФВЭ $2^4$ 

#### **Библиографический список**

1. Леванова Т.А., Комаров М.А., Крюков А.К., Костин В.А., Осипов Г.В. Качественные и численные методы исследования динамических систем на плоскости: Учебнометодическое пособие. Нижний Новгород: Нижегородский госуниверситет, 2015. 61 с.

2. Двумерные динамические системы в приложениях. Составители: Касаткина Ю.А., Митрякова Т.М. Учебно-методическое пособие. – Нижний Новгород: Нижегородский госуниверситет, 2016. – 47 с.

3. Элементы теории бифуркаций. Часть 1. Динамические системы: учебнометодическое пособие / Ю. А. Хазова – ФГАОУ ВО «Крымский федеральный университет имени В. И. Вернадского». ― Симферополь, 2019. ― 55 с.

4. Цымбал В.П., Мочалов С.П., Калашников С.Н. Модели и механизмы самоорганизации в технике и технологиях в 3x ч. Ч. 2. Формальное описание эволюции самоорганизации: Учеб. пособие. Под редакцией В.П. Цымбала/СибГИУ – Новокузнецк, 2004. – 180 с.

5. Бабушкина О.С. Имитационное моделирование режимов поведения двумерной линейной динамической системы // Научное сообщество студентов: междисциплинарные исследования: сб. ст. по мат. CIX междунар. студ. науч.-практ. конф. № 2(109). URL: https://sibac.info/archive/meghdis/2(109).pdf (дата обращения: 27.02.2021).

### УДК 517.518.823

## **РАЗРАБОТКА АЛГОРИТМИЧЕСКОГО И ПРОГРАММНОГО ОБЕСПЕЧЕНИЯ МНОГОМЕРНОЙ ИНТЕРПОЛЯЦИИ**

### **Гаун М.А., Калашников С.Н.**

*ФГБОУ ВО «Сибирский государственный индустриальный университет» г. Новокузнецк, Россия, milena.gaun@gmail.com*

*Аннотация. В работе разработано алгоритмическое и программное обеспечение многомерной сплайн-интерполяции на основе многократного последовательного применения одномерной кубической сплайн-интерполяции.*

*Ключевые слова: кубический сплайн, интерполяция, функция, исходные данные, программное приложение.*

*Abstract. Algorithmic and software for multidimensional spline interpolation based on multiple sequential application of one-dimensional cubic spline interpolation has been developed.*

*Keywords: cubic spline, interpolation, function, input data, software application.*

Актуальность работы. На практике часто возникает ситуация, когда известен ряд значений функции, однако описать данную функцию аналитическим выражением невозможно. Обработка данных последовательность значений может быть получена в результате измерения, какого то сложного физического или технического явления, формул для которого не существует. Чтобы результат эксперимента можно было анализировать, через имеющиеся точки нужно провести максимально соответствующую им кривую. При этом станет возможным предсказание значения функции в промежуточных точках, в которых измерения не проводились, можно будет дифференцировать и интегрировать экспериментальную зависимость. В общем, с эмпирической функцией можно будет работать точно так же, как с заданной аналитически. Проблема проведения через точки «правильную» кривую может быть решена с помощью алгоритмов интерполяции [1].

При многомерной интерполяции из-за громоздкости таблиц необходимо брать достаточно большие шаги по аргументам, т.е. сетка узлов, на которой строят таблицу, получается довольно грубой. Поэтому особенно выгодно вводить преобразование переменных, подбирая подходящие формулы и используя в новых переменных интерполяционный полином невысокой степени.

Осуществляя многомерную интерполяцию, следует помнить, что расположение узлов не может быть произвольным. Например, при интерполяции полиномом первой степени узлы не должны лежать на одной прямой. Проверки условий подобного типа достаточно громоздки, поэтому на практике предпочтительно строить регулярные сетки, как правило, прямоугольные и равномерные, когда узлы являются точками пересечения двух взаимно перпендикулярных систем параллельных прямых. На этой сетке проводят простую последовательную интерполяцию: сначала по строкам, а затем по столбцу или, наоборот, сначала по столбцам, а потом по строке. Изменяя последовательность интерполяции, можно оценить получаемую погрешность.

На практике, существует множество применений многомерной интерполяции в различных областях [2]. Например, многомерная интерполяция активно используется в геостатистике, где она используется для создания цифровой модели рельефа из набора точек на поверхности Земли. В геологии интерполяция применяется для построения двумерных и трехмерных моделей подземных массивов по данным точечных скважин. В метеорологии интерполируются данные наблюдений метеостанций для получения карт погоды на большие территории, интерполируются данные океанологических и гидрологических измерений, строятся поля концентраций веществ в различных средах. В почвоведении с помощью интерполяции вы можете предсказывать изменения состава почвы вдоль наклонной поверхности, если исследуете тенденции в растительном покрытии на удалении от источника воды. Так же если вы интересуетесь тенденциями изменения численности населения на большой территории, исходя из выборочных данных за прошедшие десятилетия, то все эти виды анализа требуют какого-либо вида интерполяции.

В работе разработано алгоритмическое обеспечение и программное обеспечение в виде программных Excel-VBA-приложений для многомерной интерполяции на основе многократного последовательного применения одномерной кубической сплайнинтерполяции по направлению каждой декартовой координаты.

Одномерная кубическая сплайн-интерполяция осуществляется следующим образом. На одномерной сетке  $x_0, x_1, ..., x_i, ..., x_N$  с измеренными значениями выходного параметра (функции)  $z_0, z_1, ..., z_i, ..., z_N$  строится интерполирующая эти значения функция, составленная из кубических сплайнов вида

$$
F_i = a_i(x - x_{i-1})^3 + b_i(x - x_i)^3 + c_i(x - x_{i-1}) + d_i(x - x_i), i = 1, ..., N.
$$

При двухмерной интерполяции исходные данные измеренных значений выходного параметра (функции) представляют собой двухмерную таблицу значений. По всем рядам этой таблицы как вертикальным, так и горизонтальным, осуществляется одномерная кубическая сплайн-интерполяция. Таким образом, вычисляются оценки значений искомой функции в требуемой точке любого ряда, как вертикального, так и горизонтального. На основе этих значений, ещё раз применяя одномерную кубическую сплайн-интерполяция, вычисляются оценки значений искомой функции в любой точке двухмерной области, в которой решается та или иная задача.

На рисунке 1 в клетках приведены исходные измеренные значения исследуемой функции и полученные в результате одномерной кубической сплайн-интерполяции значения функции как по вертикальным, так и по горизонтальным столбцам.

На рисунке 2 приведены графики одномерных функций как сечений значений функции двух переменных, соответствующих данным в столбцах значений, приведенных на рисунке 1.

|    |  |    |  | 18 19 20 21 21 22 23 23 24 25 26 28 29 30 31 30 28 25 21 17 14 11 10 8           |  |    |  |    |   | $\mathbf{7}$<br>- 8 |  |
|----|--|----|--|----------------------------------------------------------------------------------|--|----|--|----|---|---------------------|--|
| 18 |  | 23 |  | 26                                                                               |  | 30 |  | 14 |   | 8                   |  |
| 19 |  | 23 |  | 27                                                                               |  | 31 |  | 14 |   |                     |  |
| 19 |  | 24 |  | 27                                                                               |  | 31 |  | 14 |   |                     |  |
| 19 |  | 24 |  | 28                                                                               |  | 31 |  | 14 |   |                     |  |
| 20 |  |    |  | 22 23 24 25 26 26 27 28 29 30 32 33 33 32 30 26 22 18 15 13 11 10 10 10          |  |    |  |    |   |                     |  |
| 21 |  | 26 |  | 30                                                                               |  | 33 |  | 16 |   | 11                  |  |
| 21 |  | 27 |  | 31                                                                               |  | 34 |  | 17 |   | 11                  |  |
| 22 |  | 28 |  | 32                                                                               |  | 34 |  | 17 |   | 12                  |  |
| 22 |  | 28 |  | 33                                                                               |  | 35 |  | 18 |   | 12                  |  |
|    |  |    |  | 22 23 25 26 27 28 29 30 31 32 33 34 35 36 36 36 37 33 29 25 21 18 15 14 13 12 12 |  |    |  |    |   |                     |  |
| 21 |  | 27 |  | 32                                                                               |  | 35 |  | 18 |   | 12                  |  |
| 20 |  | 26 |  | 31                                                                               |  | 34 |  | 17 |   | 11                  |  |
| 19 |  | 24 |  | 29                                                                               |  | 33 |  | 16 |   | 11                  |  |
| 18 |  | 23 |  | 28                                                                               |  | 32 |  | 14 |   | 10                  |  |
|    |  |    |  | 17 18 19 19 20 21 22 23 24 25 26 27 27 28 30 31 27 23 19 16 13 13 12 11 10 9     |  |    |  |    |   |                     |  |
| 16 |  | 20 |  | 25                                                                               |  | 30 |  | 12 |   | 8                   |  |
| 16 |  | 19 |  | 24                                                                               |  | 29 |  |    |   |                     |  |
| 15 |  | 18 |  | 23                                                                               |  | 28 |  | 10 |   |                     |  |
| 15 |  | 18 |  | 22                                                                               |  | 27 |  | 9  |   |                     |  |
|    |  |    |  | 14 15 15 16 16 17 23 26 29 33 21 22 23 24 25 26 23 19 16 12 8                    |  |    |  | 8  | 7 | 6<br>6              |  |
| 13 |  | 16 |  | 20                                                                               |  | 25 |  |    |   | 5                   |  |
| 13 |  | 15 |  | 19                                                                               |  | 25 |  |    |   |                     |  |
| 12 |  | 14 |  | 19                                                                               |  | 24 |  |    |   |                     |  |
| 11 |  | 13 |  | 18                                                                               |  | 23 |  |    |   |                     |  |
| 10 |  |    |  | 11 11 12 12 13 14 15 16 17 18 19 20 21 23 22 19 14 10 5                          |  |    |  |    |   | 3                   |  |

Рисунок 1 - Исходные данные и результаты кубической сплайн-интерполяции

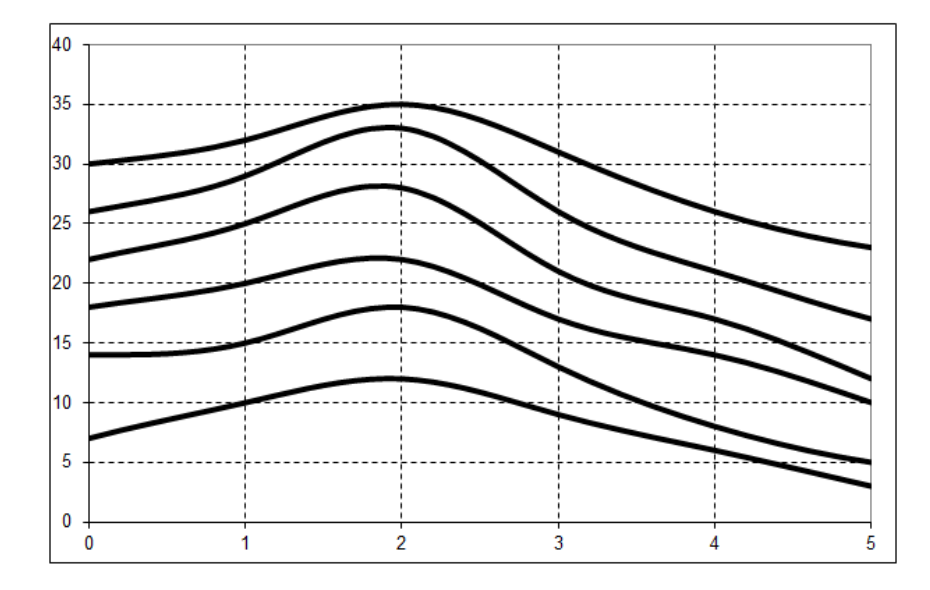

Рисунок 2 - Графики одномерных функций как сечений значений функции двух переменных

В случае интерполяции функций трех переменных таблица исходных данных будет трехмерной, что отражено на рисунке 3.

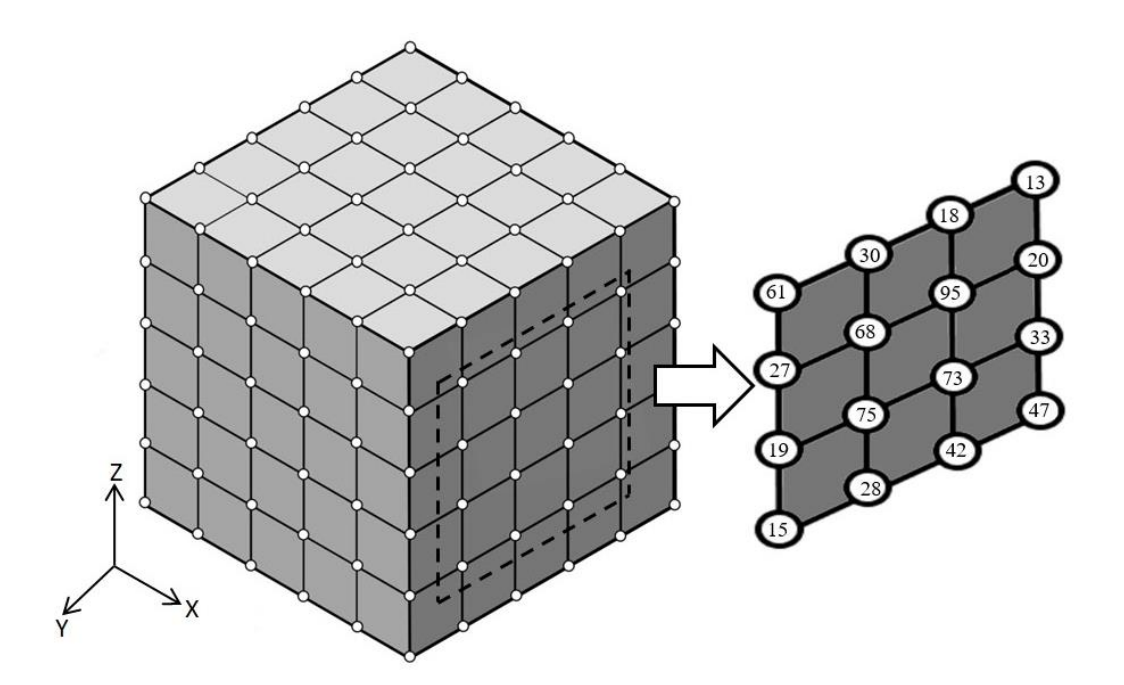

Рисунок 3 – Исходные данные в трехмерном случае для интерполяции функции трех переменных

Таким образом, в качестве вывода можно отметить, что в работе разработано алгоритмическое и программное обеспечение многомерной сплайн-интерполяции на основе многократного последовательного применения одномерной кубической сплайнинтерполяции

#### **Библиографический список**

1. Половко, А.М. Интерполяция. Методы и компьютерные технологии их реализации / А.М. Половко, П.Н. Бутусов. - М.: БХВ-Петербург, 2016. - 320 c.

2. Имомов, А.И. Явные формулы многомерной интерполяции / А.И. Имомов. – Текст : непосредственный // Молодой ученый. – 2015. – № 19 (99). – С. 6-9. – URL: https://moluch.ru/archive/99/22297/ (дата обращения: 16.03.2021).

# **Секция 2. Моделирование и наукоемкие информационные технологии в металлургии, добыче сырья и обогащении**

УДК 669

## **ТЕРМОДИНАМИЧЕСКОЕ МОДЕЛИРОВАНИЕ ПРОЦЕССА ВОССТАНОВЛЕНИЯ ЖЕЛЕЗА ИЗ ЖЕЛЕЗОРУДНОГО КОНЦЕНТРАТА МЕСТОРОЖДЕНИЯ БАПЫ УГЛЕМ МЕСТОРОЖДЕНИЯ КАРАЖЫРА (КАЗАХСТАН)**

# Рыбенко И.А.<sup>1</sup>, Едильбаев Б.А.<sup>2</sup>, Нохрина О.И.<sup>1</sup>, Рожихина И.Д.<sup>1</sup>, Голодова М.А.<sup>1</sup>, **Ходосов И.Е.**<sup>3</sup>

*<sup>1</sup>ФГБОУ ВО «Сибирский государственный индустриальный университет» г. Новокузнецк, Россия, rybenkoi@mail.ru*

> *2 ТОО « Электромарганец» г. Текели, Республика Казахстан*

*<sup>3</sup>Компания «Север Минералс» г. Новокузнецк, Россия*

*Аннотация. В статье приведены исследования процессов твердофазного восстановления железа из железорудного концентрата месторождения Бапы Республики Казахстан углем месторождения Каражыра. Методом термодинамического моделирования с использованием программного комплекса «Терра» проведены исследования и определены оптимальные температуры и расход восстановителя, необходимые для полного восстановления железа из железорудного концентрата.*

*Ключевые слова: термодинамическое моделирование, железорудный концентрат, уголь, восстановление железа, месторождение Бапы, месторождение Каражыра.*

*Abstract. The article presents studies of the processes of solid-phase reduction of iron from iron ore concentrate of the Bapa deposit of the Republic of Kazakhstan by coal from the Karazhyra deposit. By the method of thermodynamic modeling using the software package «Terra», studies were carried out and the optimal temperatures and consumption of the reducing agent necessary for the complete recovery of iron from iron ore concentrate were determined.*

*Keywords: thermodynamic modeling, iron ore concentrate, coal, iron recovery, Bapa deposit, Karazhyra deposit.*

В настоящее время в связи с необходимостью снижения материальных и энергетических затрат в черной металлургии возникает потребность в создании новых ресурсосберегающих технологий, направленных, прежде всего, на прямое восстановление железа из железорудных материалов, которые позволят частично решить проблему снижения затрат в металлургической промышленности [1-3]. Для создания таких технологий необходимо проведение предварительных исследований, в том числе с применением современных инструментальных средств математического моделирования [4-6]. В работе представлены результаты исследования процесса восстановления железорудного концентрата месторождения Бапы и углем месторождения Каражыра (Казахстан). Исследования проводились на основе полного термодинамического анализа, позволяющего определять равновесный состав системы по свойствам составляющих ее компонентов при заданных термодинамических параметрах с использованием готового программного продукта «Терра», созданного в Московском государственном техническом университете им. Н.Э. Баумана и предназначенного для расчета термодинамических свойств и состава фаз равновесного состояния произвольных систем с химическими и фазовыми превращениями [7, 8]. Использование этой программы показало хорошие результаты при термодинамическом моделировании процессов восстановления металлов как в модельных эле-

ментарных системах, так и в макросистемах, включающих оксидные материалы и восстановители [9, 10].

Химический состав железорудного концентрата приведен в таблице 1, угля – в таблицах 2–4.

Таблица 1 – Химический состав железорудного концентрата

| Компонент     | $^{\prime\prime}e_{\rm 05III}$ | SiO <sub>2</sub>             | $Al_2O_3$ | CaO MgO       |     | FeO    | D  |
|---------------|--------------------------------|------------------------------|-----------|---------------|-----|--------|----|
| Содержание, % | 56,00                          | 9,90                         |           | 99            | .40 |        |    |
| Компонент     | Pb                             | $\mathcal{O}_{00\text{III}}$ | Ba        | $MnO$ $Na_2O$ |     | $K_2O$ | Zn |
| Содержание, % | 0,020                          | 0,026                        | 0,058     | 0,24          |     |        |    |

Таблица 2 – Химический состав угля месторождения Каражыра

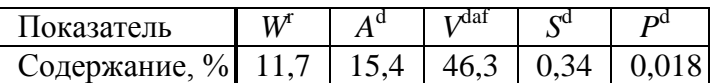

Таблица 3 – Состав летучих компонентов угля месторождения Каражыра

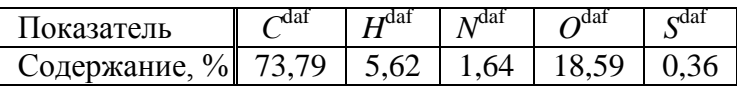

Таблица 4 – Состав золы угля месторождения Каражыра

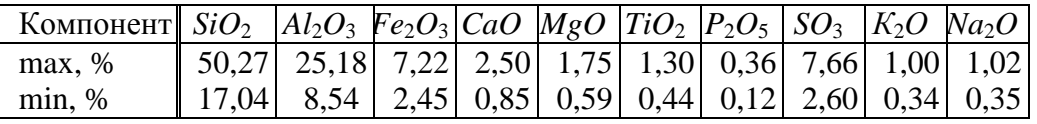

Расчет проводили на 100 кг концентрата. Расход угля варьировали в диапазоне 5 ÷ 40 кг/100 кг концентрата. Зависимости степени восстановления железа от температуры при различных расходах угля представлены на рисунке 1.

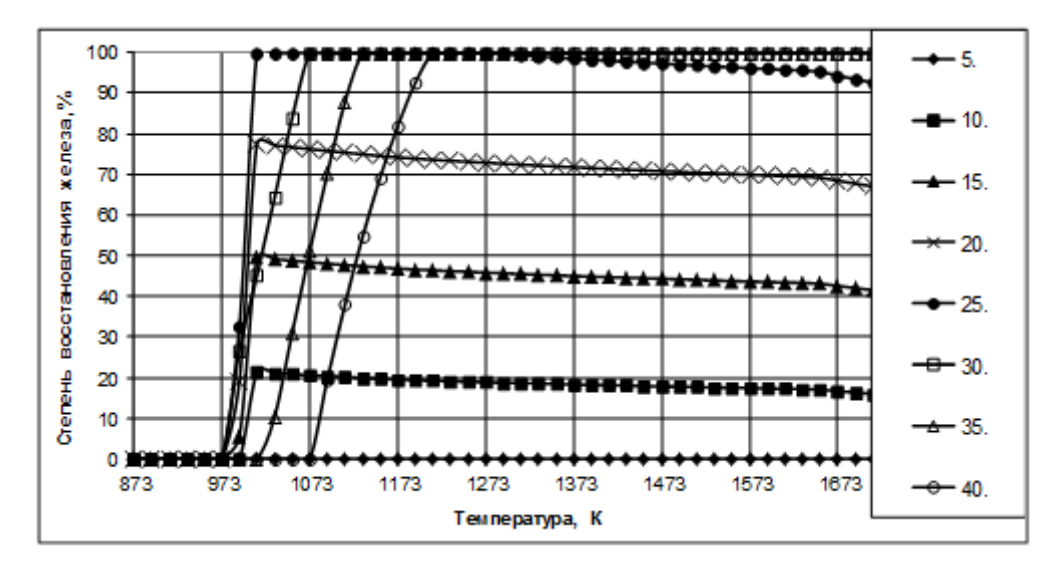

Рисунок 1 − Зависимости степени восстановления железа из концентрата от температуры при различном расходе угля

Из рисунка следует, что полное восстановление происходит при расходах угля более 25 кг/100 кг концентрата. Причем при увеличении расхода угля зона полного восста-

новления железа смещается вправо, так при расходе угля 25 кг/100 кг концентрата процесс восстановления заканчивается при температуре 1013 К, а при 40 кг/100 кг концентрата − при 1223 К, что, по-видимому, связано с дополнительным затратами на нагрев избыточного количества угля и летучих в газовой фазе.

На рисунке 2 приведены зависимости параметров восстановлении железа из концентрата при температуре 1473 К от расхода угля. Пунктирной линией выделена степень восстановления железа. Из рисунка следует, что оптимальный расход угля, необходимый для полного восстановления железа из концентрата составляет 25 кг/100 кг концентрата, дальнейшее увеличение расхода восстановителя приводит только к изменению соотношения *СО* и *СО*<sup>2</sup> в газовой фазе в сторону уменьшения окислительного потенциала и к увеличению температуры завершения восстановительного процесса.

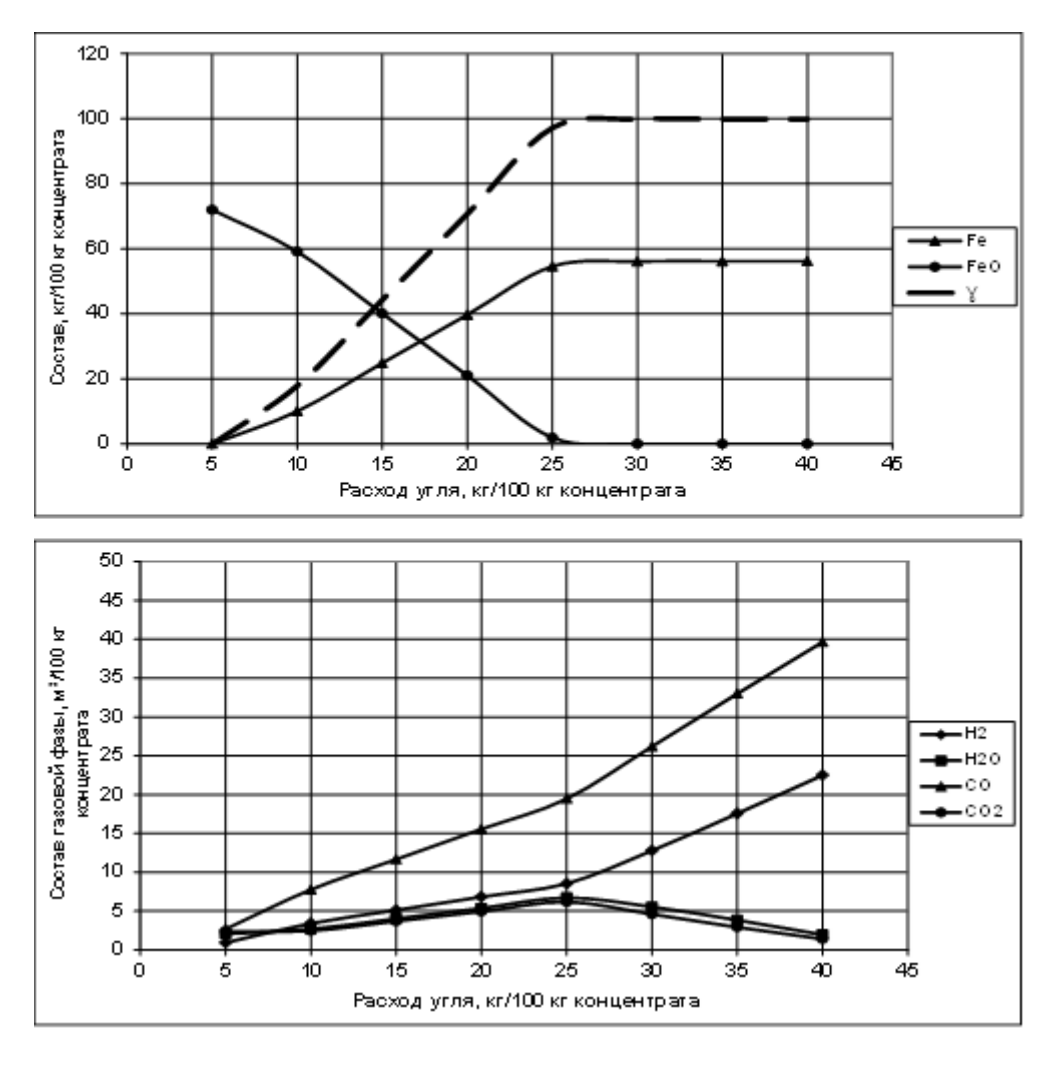

Рисунок 2 − Зависимости параметров процесса восстановления железа из концентрата от расхода угля при температуре 1473 К

Зависимости параметров равновесного состояния макросистемы железорудный концентрат-уголь при расходе угля 25 кг/100 кг концентрата от температуры приведены на рисунке 3. На графике состава конденсированных фаз можно выделить следующие зоны: до температуры 853 К восстановление железа не происходит, в системе присутствуют только оксид железа *Fe*3*O*<sup>4</sup> и свободный углерод.

В газовой фазе наблюдается снижение содержания водяного пара и метана и увеличение концентрации водорода и *СО*, что говорит о росте восстановительного потенциала газовой фазы с увеличением температуры.

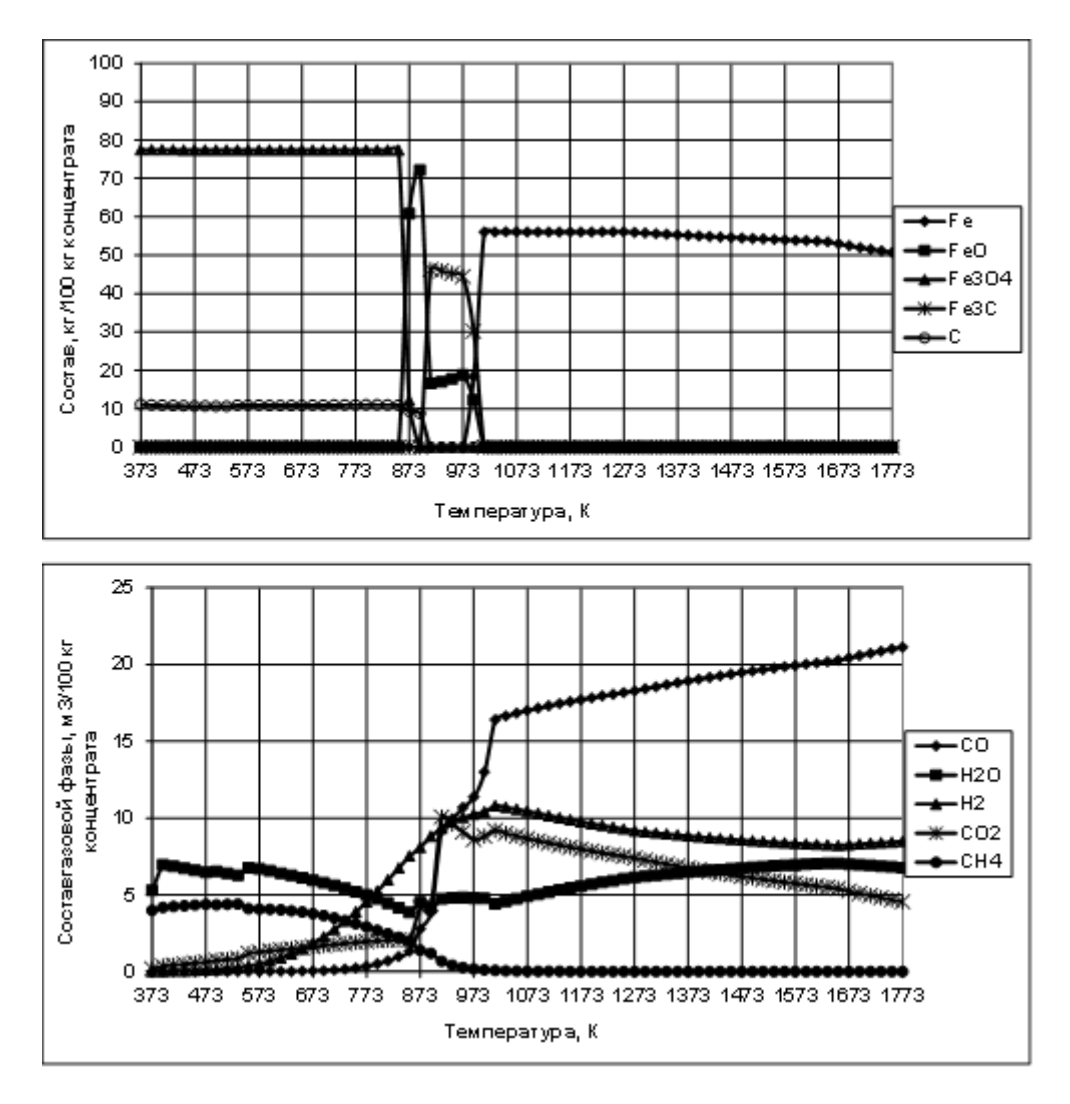

Рисунок 3 − Зависимости параметров процесса восстановления железа из концентрата от температуры при расходе угля 25 кг/100 кг концентрата

Далее в диапазоне температур 853  $\div$  893 К в системе происходит снижение концентрации *Fe*3*O*<sup>4</sup> и увеличение концентрации *FeO*, которая достигает максимума 72 кг/100 кг концентрата при 893 К, а затем начинает уменьшаться до 16 кг/ 100 кг концентрата при температурах 893 ÷ 913 К, при этих же температурах в системе начинает появляться карбид железа. В диапазоне 913 ÷ 973 К концентрации *FeO* и *Fe*3*С* остаются практически постоянными (*FeO* ~  $16 \div 18$  и  $Fe_3C \sim 46 \div 44$  кг/100 кг концентрата).

Также в этом диапазоне практически не меняется и состав газовой фазы. Затем при 973 ÷ 1013 К происходит уменьшение содержания *FeO* и *Fe*3*С* и увеличение доли чистого восстановленного железа. Процесс восстановления полностью завершается при температуре 1013 К. В конденсированной фазе присутствует только восстановленное железо. На графике изменения состава газовой фазы имеются экстремумы, которые соответствуют точке полного восстановления железа, после прохождения которой происходит увеличение содержания *СО* и уменьшение *СО*<sup>2</sup> в газовой фазе, что говорит о дальнейшем повышении восстановительного потенциала газовой фазы.

На рисунке 4 представлены зависимости количества полученной в результате восстановительного процесса оксидной фазы от температуры и расхода угля. Из рисунка следует, что до температуры 873 К масса оксидной фазы не изменяется, не зависит от температуры и расхода угля и составляет ~104,5 кг/100 кг концентрата.

Затем при увеличении температуры происходит резкое снижение массы оксидной фазы, связанное с началом процесса восстановления.

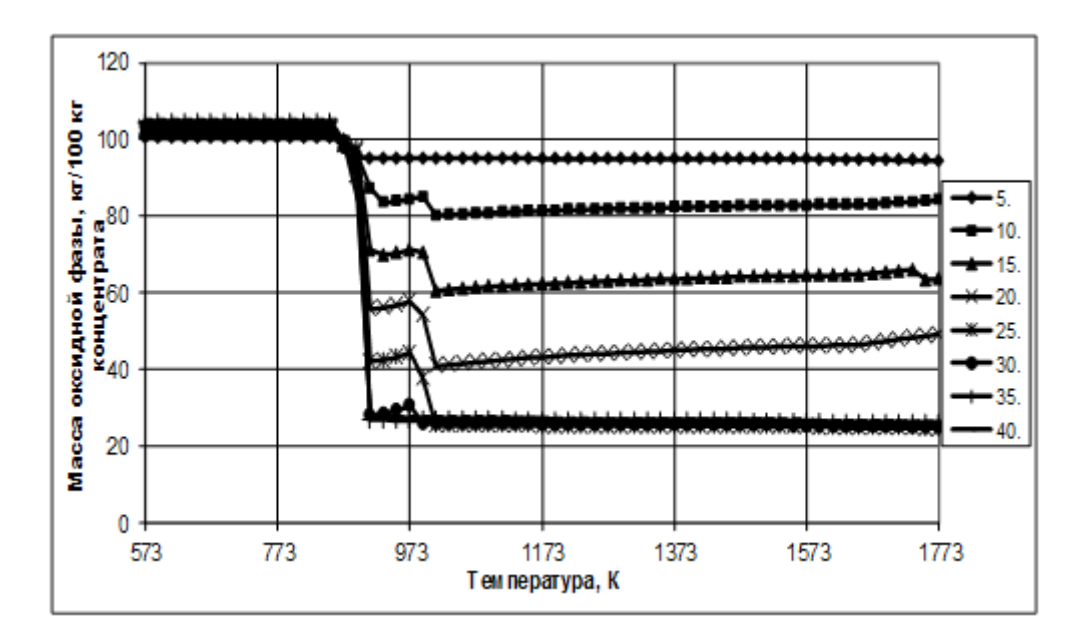

Рисунок 4 − Зависимости массы оксидной фазы при восстановлении железорудного концентрата углем от температуры при различном расходе угля

В диапазоне температур от 873 до 973 ÷ 993 К массы оксидной фазы остаются практически постоянными, затем вновь происходит незначительное снижение ее количества, которое стабилизируется при температуре ~ 1013 К, больше при увеличении температуры практически не меняется и составляет 95, 85, 64, 45 кг/100 кг концентрата при недостатке угля в количестве 5, 10, 15, 20 кг/100 кг концентрата соответственно. При расходах угля более 25 кг/100 кг концентрата масса оксидной фазы при температуре выше 1013 К минимальна и составляет 27 кг/100 кг железорудного концентрата.

Таким образом, с использованием методов и средств термодинамического моделирования проведены исследования процессов восстановления железа из железорудного концентрата месторождения Бапы углем месторождения Каражыра. Определены оптимальные условия для реализации процесса восстановления с максимальным извлечением железа: расход угля составил 25 кг/100 кг железорудного концентрата при температурах выше 1013 К.

### **Библиографический список**

1. Прямое восстановление железной руды углем // Новости черной металлургии за рубежем. ОАО «Черметинформация». – 2010. - № 6. – С. 20 – 25.

2. Energy-Efficient Reduction of Iron from Its Ores / O. I. Nоkhrina, I.D. Rozhihina, I.E. Khodosov, I.A. Rybenko // Steel in Translation. − 2016, - Vol. 46, Issue [4.](http://link.springer.com/journal/11986/45/8/page/1)  $-PP. 245 - 550.$ 

3. Рыбенко, И.А. Развитие теоретических основ и разработка ресурсосберегающих технологий прямого восстановления металлов с использованием метода и инструментальной системы моделирования и оптимизации : дис. докт. техн. наук : спец. 05.16.02 : защищена 24.12.18 : утв. 09.07.19 / И.А. Рыбенко. – Новокузнецк, 2018. – 327 с.

4. Рыбенко, И.А. Применение методики и инструментальной системы расчета металлургических процессов для разработки теоретических основ ресурсосберегающих технологий [текст]: монография / И.А. Рыбенко ; Сиб. гос. индустр. ун-т. – Новокузнецк : Изд. центр СибГИУ, 2016. – 187 с.

5. Моделирование и оптимизация условий и режимов процессов прямого восстановления металлов : монография / И.А. Рыбенко, О.И. Нохрина, И.Д. Рожихина, М.А. Голодова ; Мин-во науки и высш. образования Российской Федерации, Сиб. гос. индустр. ун-т. – Новокузнецк : Изд. центр СибГИУ, 2019. – 182 с.

6. Рыбенко, И.А. Разработка оптимальных технологических режимов получения металлов с использованием методов математического моделирования и инструментальных систем / И. А. Рыбенко // Бюл. Черная металлургия. – 2018. - № 2. – С. 57 – 61.

7. Ватолин, Н.А. Термодинамическое моделирование в высокотемпературных неорганических системах [текст] / Н.А. Ватолин, Б.Г. Трусов, Г.К. Моисеев. − М. : Металлургия, 1994. − 175 с.

8. Трусов, Б.Г. Программная система ТЕРРА для моделирования фазовых и химических равновесий при высоких температурах [текст] / Б.Г. Трусов // III межд. симпозиум «Горение и плазмохимия». 24 – 26 августа 2005. Алматы, Казахстан. – Алматы : Казак университетi, 2005. – С. 52 – 57.

9. Рыбенко, И.А. Термодинамическое моделирование процессов в элементарных системах [текст] : монография / И.А. Рыбенко ; Сиб. гос. индустр. ун-т. – Новокузнецк : Изд. центр СибГИУ, 2016. – 98 с.

10. Использование методов термодинамического моделирования для описания процессов восстановления элементов из чистых оксидных систем [текст] / М.А. Голодова, И.Д. Рожихина, О.И. Нохрина, И.А. Рыбенко // Моделирование и наукоемкие информационные технологии в технических и социально-экономических системах: тр. IV всеросс. науч.-прак. конф. с межд. участием. В 2 ч. Ч. I. ; под общ. ред. В.П. Цымбала, Т.В. Киселевой. – Новокузнецк : Изд. СибГИУ, 2016. – C. 117 – 123.

УДК 621.791.927.93:669.018.25:536.2

## **МОДЕЛИРОВАНИЕ ЭЛЕКТРОМАГНИТНОГО ПЕРЕМЕШИВАНИЯ ПРИ ЭЛЕКТРОШЛАКОВОМ ЛИТЬЕ ПРОКАТНЫХ ВАЛКОВ**

# **Веревкин В.И.**<sup>1</sup> **, Калашников С.Н.**<sup>2</sup> **, Атавин Т.А.**<sup>1</sup>

<sup>1</sup>*Калининградский государственный технический университет г. Калининград, Россия, verevkin1945@mail.ru*

# <sup>2</sup>*ФГБОУ ВО «Сибирский государственный индустриальный университет»* 2 *г. Новокузнецк, Россия*

*Аннотация. Разработана и внедрена технология электрошлакового литья биметаллических прокатных валков. С использованием созданной модели решена задача устойчивого управления электромагнитным перемешиванием шлаковой ванны. Модель описывает конвективный теплообмен под действием архимедовых и электромагнитных сил. Вектор объемных пондеромоторных сил находится решением полной системы уравнений Максвелла. Настройку комплексной модели производили по информации от термозащищенных датчиков Холла, а также разработанных датчиков объемного и поверхностного перемешивания расплава шлака.*

*Ключевые слова: электрошлаковый процесс; электрошлаковое литьё; конвективный теплообмен; тепломагнитная гидродинамика.*

*Abstract. The technology of electroslag casting of bimetallic rolling rolls has been developed and implemented. Using the created model, the problem of stable control of electromagnetic stirring of the slag bath is solved. The model describes convective heat transfer under the action of arch-honey and electromagnetic forces. The vector of volumetric ponderomotive forces is found by solving the complete system of Maxwell's equations. The complex model was adjusted according to information from thermo-protected Hall sensors, as well as developed sensors for volumetric and surface mixing of the slag melt.*

*Keywords: electroslag process; electroslag casting; convective heat exchange; thermomagnetic hydrodynamics.*

Авторами был выполнен ряд хоздоговорных научных ресурсосберегающих работ по классу важнейших с использованием технологии электрошлакового литья. Их цель – отказаться от дорогостоящих импортных бандажированных (биметаллических) валков

холодной прокатки, внедрив предлагаемую высокопроизводительную технологию электрошлакового литья этих валков [1].

В литейную форму с электродом-затравкой соосно устанавливали бандаж и электрод – соленоид на расстоянии 5-100 мм от внутренней поверхности бандажа. После наведения и подачи в образованную кольцеобразную щель жидкого шлака, через промежуточное устройство подавали жидкий металл. В образовавшейся щели возбуждали электрошлаковый процесс. Он обеспечивал высококачественное сплавление чугунного бандажа со стальным телом прокатного валка.

Для обеспечения высокого качества отливок и устойчивости технологического процесса их изготовления авторами предложено использовать несколько соосных спиральных электродов, числом кратным четырем, равномерно сдвинутых относительно друг друга по азимуту и подключенных к источнику с последовательным чередованием полярности [2]. Для оптимизации режимов электрошлакового литья с использованием нескольких спиральных электродов была разработана следующая модель.

Рассматривается вся шлаковая ванна, расположенная в щели между основным телом и бандажом валка. Моделируется процесс конвективного теплообмена под действием архимедовых и электромагнитных сил.

Объемное движение шлака по трем цилиндрическим координатам описывается математической моделью вида:

$$
\begin{cases}\n\frac{\partial \overline{\omega}}{\partial t} = -\operatorname{rot}(\overline{\omega} \times \overline{V}) + \frac{1}{\operatorname{Re}} \nabla^2 \overline{\omega} + \operatorname{rot} \overline{F}, \\
\frac{\partial \Theta}{\partial t} = -\overline{V} \nabla \Theta + \frac{1}{\operatorname{Re} \operatorname{Pr}} \nabla^2 \Theta + \left(\frac{1}{q c \rho} \frac{R^2}{\nu \Delta T_R}\right) j^2, \\
\operatorname{rot} \operatorname{rot} \overline{\psi} - \overline{\omega} = 0,\n\end{cases} (1)
$$

где  $\psi$  – функция тока жидкости (расплава шлака), связана с компонентами безразмерной скорости *V* соотношениями:

$$
u = -\frac{1}{r} \frac{\partial \psi}{\partial z}, \quad v = \frac{1}{r} \frac{\partial \psi}{\partial r};
$$
\n<sup>(2)</sup>

*u* и *v* – проекции скорости *V* соответственно на оси *r* и *z*;

*r v z u* д  $\frac{\partial u}{\partial z} - \frac{\partial}{\partial z}$  $\omega = \frac{\partial u}{\partial t} - \frac{\partial v}{\partial t} - \Phi$ ункция вихря скорости;

Re, Pr – числа Рейнольдса и Прандтля;

 $t, r, z, \Theta$  – безразмерные время, радиус, аппликата и температура. Вектор объемных пондеромоторных сил

$$
\overline{F} = \overline{j} \times \overline{B} \,, \tag{3}
$$

где  $\bar{j}$ ,  $\bar{B}$  – вектора плотности тока и магнитной индукции.

Для определения *j* и *B* можно использовать полную систему уравнений Максвелла в векторной дифференциальной форме:

$$
\overline{\nabla} \times \overline{E} = -\frac{\partial \overline{B}}{\partial t};
$$
\n(4)

$$
\overline{\nabla} \times \overline{H} = \overline{j} + \frac{\partial D}{\partial t};\tag{5}
$$

$$
\overline{\nabla} \times \overline{D} = \rho \tag{6}
$$

$$
\overline{\nabla} \times \overline{B} = 0,\tag{7}
$$

где  $\bar{\nabla}$  – набла-оператор;

 $\overline{E}$  – напряженность электрического поля;

 $\overline{H}$  – напряженность магнитного поля;

 $\overline{D}$  – электрическое смещение;

– объемная плотность электрических зарядов.

Используется полная цилиндрическая система координат. Моделируемый объем шлаковой ванны имеет форму цилиндра с отверстием. Внутри он ограничен основным телом, а снаружи – бандажом валка. Нижняя граница – поверхность раздела металлической и шлаковой ванн, верхняя – свободная поверхность. В шлак погружены спиральные электроды, к ним подведено напряжение. На цилиндрических поверхностях расположен гарнисаж (твердый шлак), который в первом приближении принимается изолятором. Границы с изоляторами зеркально повторяют электрический потенциал части расплава, входящей в непосредственный контакт с изолятором (условие нулевого нормального тока). Эти потенциалы отнесены к центрам ячеек, прилегающих с обеих сторон к границам шлака и изоляторов. Потенциалы электродов считаются равными питающему напряжению с чередующейся полярностью (если электродов несколько). Потенциалы отнесены к центрам ячеек, принадлежащих электродам.

Для случая электрошлакового литья прокатных валков за модель магнитного поля установки электрошлакового литья можно принять модель магнитного поля электромагнита с разомкнутым сердечником, состоящим из бандажа валка, его оси и кристаллической части переходного слоя. В первом приближении это поле можно считать однородным с вертикально направленными силовыми линиями и плавно, пропорционально числу оставшихся витков, убывающей по мере плавления электрода.

При использовании четного количества разнополярных электродов, магнитные поля спиралей, как у противоположно запитанных катушек, взаимно компенсируются. Общее магнитное поле создается только током, растекающимся в шлаковой ванне. Оно описывается равным нулю лапласианом напряженности. Исходное дифференциальное уравнение аппроксимируется разностным аналогом. В результате получают систему линейных алгебраических уравнений. Полученная система может быть решена любым известным методом, применимым для размерности сформированной системы.

При дискретном моделировании электрического поля в сплошной однородной токопроводящей среде граничные условия задаются в зависимости от вида границ. Так для изолирующих границ задается граничное условие симметрии.

Потенциал каждого электрода считается известным и равным напряжению соответствующего полюса источника. Внутреннее сопротивление источника неявно учитывается различием его рабочего напряжения источника и ЭДС. Все внешние сопротивления учитываются масштабированием потенциалов полюсов источника по формуле:

$$
U_B = U_H \frac{R_B}{R},\tag{8}
$$

где *U<sup>B</sup>* **–** напряжение, приложенное к моделируемой среде;

*U<sup>И</sup>* **–** рабочее напряжение источника;

 $\overline{R}$ суммарное сопротивление всех пассивных участков цепи (без учета внутреннего сопротивления источника);

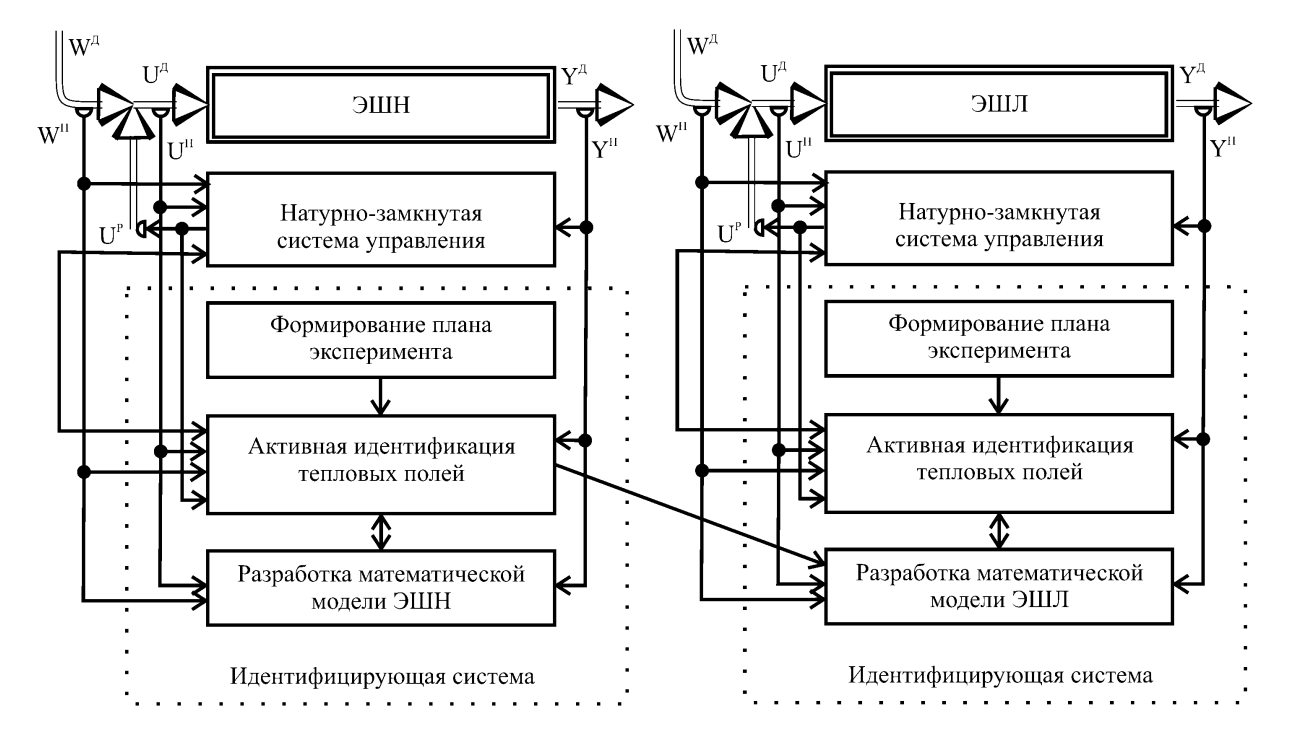

 $R_B$ сопротивление шлаковой ванны.

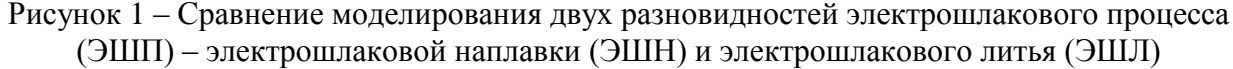

Базовое напряжение выбирается исходя из двух условий: при моделировании базового распределения потенциала и вычислении базового тока не должно происходить переполнение используемых типов данных. Базовый ток определяется по его плотности, вычисляемой по закону Ома для элементарного объема сплошной среды исходя из приложенного к этому объему градиента потенциала и электропроводности среды в данной точке. Рабочая точка ищется решением системы уравнений:

$$
\begin{cases} U_{xx} + a_1 I + a_2 I^2 = I(R_{u\theta} + R_{\theta u}), \\ U_{u\theta} = I(R_{u\theta} + R_{\theta u}), \end{cases}
$$
\n(9)

 $U_{xx}$  – напряжение холостого хода источника\$ где

- $a_1, a_2$  коэффициенты уравнения, аппроксимирующего внешнюю характеристику источника:
- $\overline{I}$ - сила тока;
- $R_{\mu\mu}$  активное сопротивление ванны;
- $R_{\scriptscriptstyle \mathit{RH}}$ - суммарное внешнее сопротивление.

Параметры уравнения, аппроксимирующего внешнюю характеристику источника, для каждой его ступени определяются из системы двух алгебраических уравнений. Первое уравнение описывает номинальную режимную точку, второе - режим короткого замыкания:

$$
\begin{cases} U_{xx} + a_1 I_u + a_2 I_u^2 = U_u, \\ U_{xx} + a_1 I_{\kappa 3} + a_2 I_{\kappa 3}^2 = 0, \end{cases}
$$
 (10)

где *Iн*, *U<sup>н</sup>* **–** номинальные сила тока и напряжение;

 $I_{K3}$  **–** ток короткого замыкания.

Напряжение короткого замыкания  $U_{\kappa}$  и ток холостого хода  $I_{xx}$  принимаются равными нулю.

Сопротивление шлаковой ванны определяется по закону Ома и по найденной путём численного интегрирования силе тока при известном напряжении. Характеристика шлаковой ванны целиком не строится, а представляется совокупностью отдельных своих точек **–** текущих приближений к рабочему режиму. Через каждую такую точку проводится секущая, уравнение которой принимается за вольтамперную характеристику эквивалентного линейного пассивного элемента.

При трехмерном моделировании электрошлакового литья с использованием однозаходного спирального электрода весь объем шлаковой ванны делится на 11 зон: 4 угла моделируемого объема (внутренний верхний, внешний верхний, нижний внутренний и нижний внешний), 4 его границы (верхнюю, нижнюю, внешнюю и внутреннюю), 1 зону основного объема и 2 электродные зоны (1 зона **–** мокрые участки электродов, другая **–** области их входа в шлак). Уравнения для некоторых зон могут быть похожи или совпадать. Например, одинаково описываются обе электродные зоны. Каждая зона должна быть выделена явно для упрощения адресации коэффициентов и свободных членов.

На рисунке 2 показана схема распределения зон (в условном радиальновертикальном сечении) при моделировании электрошлакового процесса. Предполагается, что размер приграничных зон в направлении нормалей к границам равен размеру одной ячейки. Размеры угловых зон в радиальном и вертикальном направлениях равны размерам ячейки.

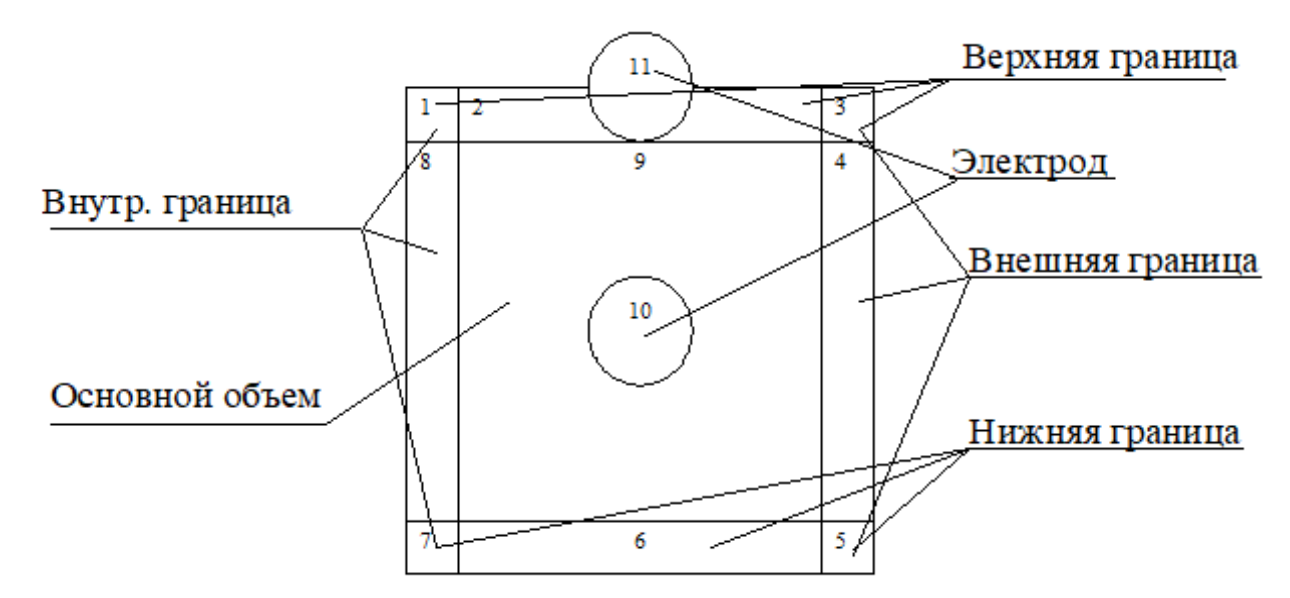

Рисунок 2 – Распределение зон при моделировании электрошлакового процесса

Ниже приведены зональные уравнения: 1 зона **–** внутренний верхний угол:

$$
\varphi(r - \Delta l, h, \alpha) = \varphi(r, h + \Delta l, \alpha) = \varphi(r, h, \alpha), \tag{11}
$$

$$
(2\Delta\alpha^2 + r\Delta l\Delta\alpha^2)\varphi(r+\Delta l, h, \alpha) + 2\Delta\alpha^2\varphi(r, h - \Delta l, \alpha) + 2\Delta l^2\varphi(r, h, \alpha + \Delta\alpha) ++ 2\Delta l^2\varphi(r, h, \alpha - \Delta\alpha) - (4\Delta l^2 + 8\Delta\alpha^2)\varphi(r, h, \alpha) = 0.
$$
 (12)

2 зона **–** верхняя граница:

$$
\varphi(r, h + \Delta l, \alpha) = \varphi(r, h, \alpha)
$$
\n
$$
(2\Delta \alpha^2 + r\Delta l \Delta \alpha^2) \varphi(r + \Delta l, h, \alpha) + (2\Delta \alpha^2 - r\Delta l \Delta \alpha^2) \varphi(r - \Delta l, h, \alpha) + 2\Delta \alpha^2 \varphi(r, h - \Delta l, \alpha) + 2\Delta l^2 \varphi(r, h, \alpha + \Delta \alpha) + 2\Delta l^2 \varphi(r, h, \alpha - \Delta \alpha) - (4\Delta l^2 + 8\Delta \alpha^2) \varphi(r, h, \alpha) = 0.
$$
\n(14)

3 зона - внешний верхний угол:

$$
\varphi(r + \Delta l, h, \alpha) = \varphi(r, h + \Delta l, \alpha) = \varphi(r, h, \alpha), \qquad (151)
$$

$$
(2\Delta\alpha^2 - r\Delta l\Delta\alpha^2)\rho(r - \Delta l, h, \alpha) + 2\Delta\alpha^2\phi(r, h - \Delta l, \alpha) + 2\Delta l^2\phi(r, h, \alpha + \Delta\alpha) ++ 2\Delta l^2\phi(r, h, \alpha - \Delta\alpha) + (r\Delta l\Delta\alpha^2 - 4\Delta l^2 - 4\Delta\alpha^2)\phi(r, h, \alpha) = 0.
$$
 (16)

4 зона - внешняя граница:

$$
\varphi(r + \Delta l, h, \alpha) = \varphi(r, h, \alpha),\tag{17}
$$

$$
2\Delta\alpha^2\varphi(r,h+\Delta l,\alpha) + (2\Delta\alpha^2 - r\Delta l\Delta\alpha^2)\varphi(r-\Delta l,h,\alpha) + 2\Delta l^2\varphi(r,h,\alpha+\Delta\alpha) ++ 2\Delta l^2\varphi(r,h,\alpha-\Delta\alpha) + (r\Delta l\Delta\alpha^2 - 4\Delta l^2 - 6\Delta\alpha^2)\varphi(r,h,\alpha) + 2\Delta\alpha^2\varphi(r,h-\Delta l,\alpha) = 0.
$$
 (18)

5 зона - внешний нижний угол:

$$
\varphi(r + \Delta l, h, \alpha) = \varphi(r, h, \alpha), \varphi(r, h + \Delta l, \alpha) = 0,
$$
\n(192)

$$
(2\Delta\alpha^2 - r\Delta l\alpha^2)\rho(r - \Delta l, h, \alpha) + 2\Delta\alpha^2\phi(r, h + \Delta l, \alpha) + 2\Delta l^2\phi(r, h, \alpha + \Delta\alpha) ++ 2\Delta l^2\phi(r, h, \alpha - \Delta\alpha) + (r\Delta l\Delta\alpha^2 - 4\Delta\alpha^2 - 6\Delta l^2)\phi(r, h, \alpha) = 0
$$
\n(203)

6 зона - нижняя граница:

$$
\varphi(r, h - \Delta l, \alpha) = 0, \qquad (21)
$$

$$
(2\Delta\alpha^2 + r\Delta l\alpha^2)\rho(r+\Delta l, h, \alpha) + (2\Delta\alpha^2 - r\Delta l\alpha^2)\rho(r-\Delta l, h, \alpha) + 2\Delta\alpha^2\phi(r, h+\Delta l, \alpha) ++ 2\Delta l^2\phi(r, h, \alpha+\Delta\alpha) + 2\Delta l^2\phi(r, h, \alpha-\Delta\alpha) - (4\Delta\alpha^2 + 8\Delta l^2)\rho(r, h, \alpha) = 0.
$$
 (22)

7 зона - внутренний нижний угол:

$$
\varphi(r - \Delta l, h, \alpha) = \varphi(r, h, \alpha), \ \varphi(r, h - \Delta l, \alpha) = 0,
$$
\n(23)

$$
(2\Delta\alpha^2 + r\Delta l\alpha^2)\rho(r+\Delta l, h, \alpha) + 2\Delta\alpha^2\rho(r, h+\Delta l, \alpha) + 2\Delta l^2\rho(r, h, \alpha+\Delta\alpha) ++ 2\Delta l^2\rho(r, h, \alpha-\Delta\alpha) - (r\Delta l\Delta\alpha^2 + 6\Delta\alpha^2 + 4\Delta l^2)\rho(r, h, \alpha) = 0.
$$
 (24)

8 зона - внутренняя граница:

$$
\varphi(r - \Delta l, h, \alpha) = \varphi(r, h, \alpha),\tag{25}
$$

$$
(2\Delta\alpha^2 + r\Delta l\alpha^2)p(r + \Delta l, h, \alpha) + 2\Delta\alpha^2\varphi(r, h + \Delta l, \alpha) + 2\Delta\alpha^2\varphi(r, h - \Delta l, \alpha) +
$$
  
+ 2\Delta l^2\varphi(r, h, \alpha + \Delta\alpha) + 2\Delta l^2\varphi(r, h, \alpha - \Delta\alpha) - (r\Delta l\Delta\alpha^2 + 6\Delta\alpha^2 + 4\Delta l^2)p(r, h, \alpha) = 0. (26)

9 зона - основной объем:

200 2 , , 2 , , 2 2 2 2 *<sup>r</sup> l <sup>r</sup> l h <sup>r</sup> l <sup>r</sup> l h* <sup>2</sup> , , <sup>2</sup> , , <sup>2</sup> , , 2 2 2 *<sup>r</sup> h l <sup>r</sup> h l l <sup>r</sup> h* <sup>2</sup> , , <sup>4</sup> <sup>8</sup> , , <sup>0</sup> 2 2 2 *<sup>l</sup> <sup>r</sup> <sup>h</sup> <sup>l</sup> <sup>r</sup> <sup>h</sup>* . (27)

10 и 11зоны **–** основная часть электрода и место его входа в шлак:

$$
\varphi(r,h,\alpha) = U \tag{28}
$$

При трехмерном моделировании процесса электрошлакового литья с использованием многозаходного спирального электрода объем шлаковой ванны делится на те же 11 зон, но с другими уравнениями для 10 и 11 зон:

10 и 11зоны **–** основная часть электрода и место его выхода в воздух:

$$
\varphi(r, h, \alpha) = \pm U/2. \tag{29}
$$

Причем знак определяется исходя из того, какому из заходов спирали принадлежит каждая ячейка этих зон, с учетом правила чередования полярности электродов. Остальные зоны описываются аналогично предыдущему случаю.

Настройку комплексной модели производили по информации от термозащищенных датчиков Холла, а также разработанных датчиков объемного и поверхностного перемешивания расплава шлака [3-6].

Выводы. Создана расчётная программа, моделирующая процесс электрошлакового литья с многозаходными спиралевидными электродами. Реализовано построение изотерм, эквитоковых линий и эпюр скоростей течения расплава Получены результаты моделирования в различных режимах.

#### **Библиографический список**

1. Веревкин В.И., Атавин Т.А., Быстров В.А. Оптимизация процесса электрошлакового литья биметаллических валков холодной прокатки / Вестник Российской академии естественных наук. Западно-Сибирское отделение. Выпуск 10. – Кемерово: КузГТУ, 2008. – С. 126-128.

2. Патент 2267379 C1 РФ МПК<sup>7</sup> В 22 D 19/16. Способ электрошлакового литья прокатных валков. Веревкин В.И., Быстров В.А., Селянин И.Ф., Атавин Т.А., Оборин М.В. – Заявл. 01.06.2004. Заявка № 2004116645/02 (017861). Опубл. 10.01.2006. Бюл. №  $01. - 7$  с.: 2 ил.

3. Верёвкин В.И., Калашников С.Н., Быстров В.А., Кушнаренко А.П., Свинарева М. М. Математическое моделирование электромагнитных явлений в шлаковой ванне при ЭШН.// Изв. вузов. Черная металлургия.– 1992.– № 4.– С. 82– 84.

4. Верёвкин В.И., Калашников С.Н., Быстров В.А. Оптимизация управлений электрошлаковой наплавки с помощью математического моделирования. // Изв. ВУЗов. Черная металлургия.– 1992.– № 9.– С. 73– 76.

5. Верёвкин В.И., Быстров В.А., Соломон Г. М., Шишов Б. И. Измерение скорости движения расплава шлака при электрошлаковом процессе.// Изв. вузов. Черная металлургия.– 1993.– № 2.– С. 18– 20.

6. Верёвкин В.И., Быстров В.А. Движение расплава шлака на свободной поверхности шлаковой ванны при ЭШН неплавящимся электродом.// Автоматическая сварка.–  $1993 - N_2 11 - C$ . 14–17.

## **ПРИЧИНЫ ВОЗНИКНОВЕНИЯ И ПУТИ СДЕРЖИВАНИЯ ЭЛЕКТРОХИМИЧЕСКОЙ КОРРОЗИИ СТАЛЬНЫХ ОБШИВОК СУДОВ**

#### **Веревкин В.И., Игушев В.Ф., Веревкин С.В.**

*Калининградский государственный технический университет г. Калининград, Россия, verevkin1945@mail.ru*

*Аннотация. Проанализированы причины возникновения и развития электрохимической коррозии обшивок судов. Приведены основные схемы формирования термоэлектродвижущей силы стального сварного соединения. Разработан ряд способов снижения склонности обшивок судов к электрохимической коррозии. Даны рекомендации по её снижению.*

*Ключевые слова: причины электрохимической коррозии обшивок судов; двойной электрический слой; способы снижения склонности стальных сварных соединений к электрохимической коррозии.*

*Abstract. Development of electrochemical corrosion of ship skins are analyzed. The basic schemes of forming the thermoelectromotive force of a steel welded joint are presented. A number of methods have been developed to reduce the tendency of ship skins to electrochemical corrosion. Recommendations for its reduction are given.*

*Keywords: causes of electrochemical corrosion of ship skins; double electric layer; ways to reduce the tendency of steel welded joints to electrochemical corrosion.*

Основной причиной, побуждающей развитие самой интенсивной коррозии стальных обшивок судов – электрохимической (ЭХК) – является дестабилизация двойного электрического слоя (ДЭС), образующемуся на поверхности металла и препятствующего его дальнейшему разрушению.

Основными причинами нарушения ДЭС стальных обшивок судов являются термоэлектродвижущие силы (ТЭДС), возникающие в местах сварки стальных полотнищ (карт). Разнородные стали, соединяясь вместе, образуют термопары. Можно утверждать, что стойкость стальных обшивок судов лимитируется ресурсом работы их сварных соединений [1, 2]. ТЭДС стальных контактов элементов обшивок может превышать напряжения самых чувствительных термопар, например, хромель-копелевых (ТХК).

На рисунке. 1 представлена схема формирования скрытой ТЭДС с нагревом сварного соединения по толщине обшивки судна.

Данная схема соответствует принципу скрытой генерации ТЭДС. При этом ТЭДС для наиболее распространенного стыкового сварного соединения формируется по линиям сплавления сварного шва с деталями. В сварном соединении образуются две термопары: первая – «сварной шов-первая деталь», вторая – «сварной шов-вторая деталь». Имеется особенность: ТЭДС наводится не классически между изолированными проволочными электродами, а скрыто внутри сплошного тела – деталей и сварного шва.

В целом электрические поля в сварном соединении обуславливаются состоянием, близким к режиму контактной сварки. В режиме холостого хода (то есть, в режиме предварительной сборки – когда детали соединяются только в одной рабочей точке) формируемая ТЭДС максимальна. В сваренном состоянии режимное напряжение образованного соединения становится значительно ниже исходной ТЭДС.

По существу  $u_{\text{nc}}$  представляет собой ТЭДС источников тока за вычетом внутренних и внешних потерь. Потери, выраженные в напряжении, составляют от 50 да 70 процентов. То есть, напряжение по области сплавления  $u_{\text{JC}} = (0.3-0.5) u_{\text{TO,}}$ . Оно порождает магнитные поля внутри сплошного сварного соединения и за его пределами. Проводники с током в магнитном поле, в свою очередь, создают усилия в воде, окружающей обшивку судна.

Под действием ТЭДС, расположенным по линиям сплавления, в сварном шве возникают два, а в каждой детали – по одному генеральному замкнутому контуру тока. По стали на границе деталей и сварного шва с водой течет ток, создавая вторичное падение

напряжения: на каждой детали u<sub>21</sub> и на каждой половине сварного шва u<sub>22</sub>. Эти напряжения создают токи в окружающей морской воде. Как проводники с током в магнитном поле объемы воды под током подвергаются действию силы. Именно она является основным источником потоков морской воды, дестабилизирующих ДЭС и провоцирующих ЭХК. Постоянный же срыв ДЭС порождает непрерывный переходный режим и увеличивает ЭХК.

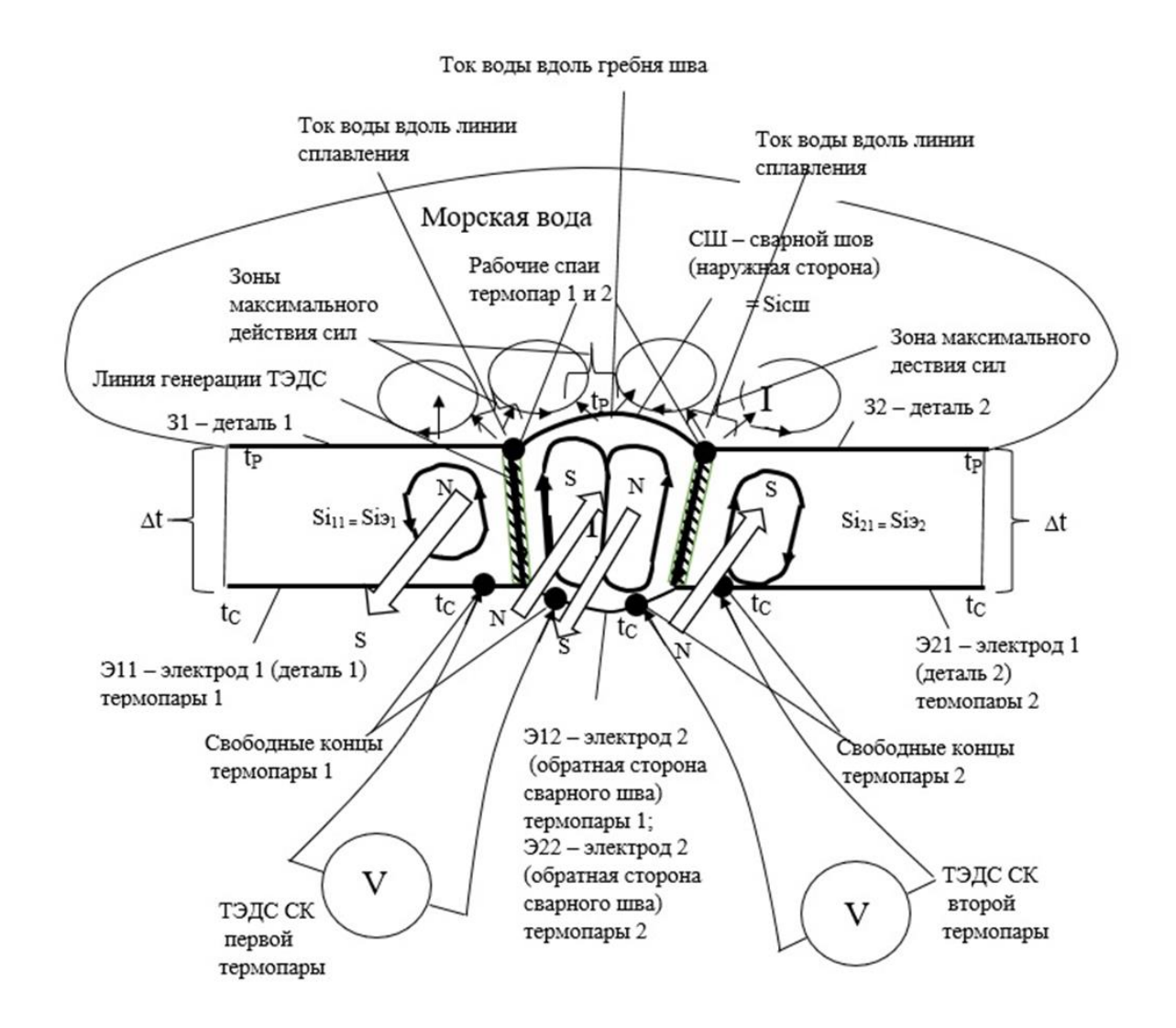

Рисунок 1 – Схема формирования скрытой ТЭДС с нагревом сварного соединения по толщине обшивки судна

Ток в стальном сварном шве при ТЭДС до 7 мВ лежит в пределах от 3 до 10 А. Удельная электрическая проводимость морской воды достаточно низкая – около 4,28 См/м при 15 <sup>o</sup>С и 5,30 См/м при 25 <sup>o</sup>С [1]. При этом по расчетам ток в морской воде относительно большой, и укладывается в диапазон от 3 до 10 мА, т.е., примерно в 1000 раз меньше, чем в сварном шве. Максимальное значение напряжения в режимной точке А не превышает величины  $u_{cpA} = 0.012 \cdot 10^{-3}$  В [1]. Как показывают измерения, реальные средние значения ТЭДС в разомкнутых (то есть, в собираемых, а не сваренных) стальных соединениях ограничиваются значениями  $u_{\text{pas}} = 4-7$  мВ. В сваренных –  $u_{\text{sam}} = 1,2 -3,5$  мВ. От этих источников тока создаются токи, протекающие, в том числе, и по поверхности сварного шва и детали вблизи линии сплавления. На сопротивлении в объеме металла вблизи поверхности создаются падения напряжения, являющие собой вторичный источник тока для омываемой морской воды. Это вторичное напряжение составляет в среднем 0,1-0,2 ТЭДС термопары сварного соединения:  $u_{\text{brop}} = (0, 1-0, 2)$   $u_{\text{aam}} = (0, 12-0, 7)$  мВ. При этом приложенная к воде реальная средняя мощность  $P_{cp} = u_{b} - 1 = 0.5 \cdot 10^{-3} \cdot 6 \cdot 10^{-3} = 3 \cdot 10^{-6}$  Вт 3 мкВт. Из сравнения с ТЭДС, развиваемых стандартными термопарами, становится понятным, что ТЭДС в сварных соединениях стальной оболочки обшивки судна, как минимум, сопоставима с ними.

Другим источником электромеханических воздействий на ДЭС являются сами электромагнитные поля, создаваемые в стальных деталях и шве. Учитывая большие токи, создаваемые в них, поля достаточно большие. Они индуцируют в морской воде вблизи обшивки вихревые токи, дополняющие токи от вторичного напряжения. Естественно, вихревые токи создают свои электромагнитные силы, усиливающие движение воды у ДЭС.

Наряду с описанным механизмом воздействия скрытой ТЭДС на ЭХК сварных стальных соединений большой интерес вызывает и другая схема формирования ТЭДС – открытая, только с наружной стороны сварного шва – и его воздействия на ЭХК (рисунок 2).

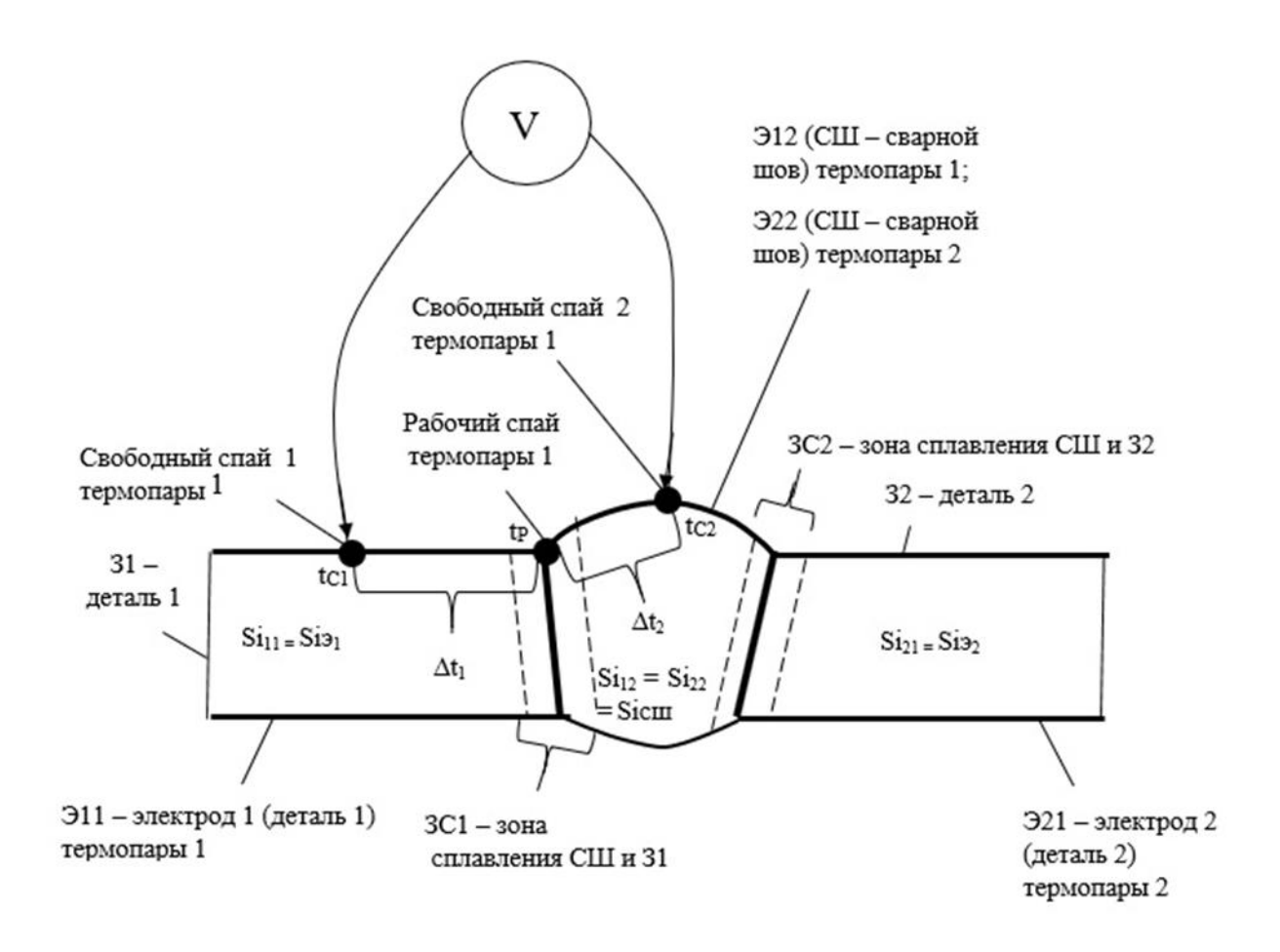

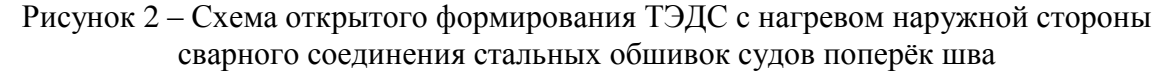

На рисунке 2 имеем дело с открытой ТЭДС. При этом режимная точка имеет много большее рабочее напряжение, чем для случая скрытых ТЭДС. Кроме того, исходно формируемая ТЭДС сразу (минуя стадию трансформации ТЭДС во вторичное напряжение) прикладывается к морской воде. Налицо рост напряжения источника. По анализируемой схеме ТЭДС зависит не от перепада температур между внешней и внутренней стенками оболочки судна, как в схеме рисунка 1, а от перепада температур вдоль внешней поверхности обшивки перпендикулярно сварному шву.

Из анализа основных источников дестабилизации ДЭС можно сделать вывод, что, во-первых, открытые источники вблизи ватерлинии порождают большие усилия на ДЭС, чем закрытые. Во-вторых, в определенных условиях  $\Delta t$  при открытом источнике может существенно превышать Д для закрытого. Дополнительные источники - от растекания тока катодной защиты, электромагнитные наводки, вихревые токи в морской воде от ТЭДС сварных швов и др. дополнительно могут являться причинами корродирования до 30% от общего объема разрушенного металла.

В качестве альтернативы использования общесберегающих средств защиты (изолирующего покрытия, протекторной и катодной защиты) предложен способ долговременного малозатратного понижения склонности к ЭХК путем ограничения ТЭДС сварных соединений стальных металлоконструкций за счет подбора заготовок из взаимозаменяемых элементов [3].

Если  $t_{C1} > t_P > t_{C2}$  (монотонное возрастание), либо  $t_{C1} < t_P < t_{C2}$  (монотонное падение) температуры воды на сварном соединении, то однополярные электроды термопары становятся разнополярными, и их собственные потенциалы в термопаре при подсчете ТЭДС складываются. Это и есть самый опасный вариант, особенно для вертикальных швов. И, в то же время, это самый распространенный вариант: ширина сварного шва небольшая, а возрастание – убывание температуры вблизи ватерлинии, как правило, носят протяженный характер. И только в случае, когда ось симметрии сварного шва совпадает с максимумом (либо минимумом) температурной кривой омываемой обшивку воды (а слева и справа сваренные детали нагреты до меньшей либо, соответственно, большей температуры, чем сам шов), то собственные потенциалы электродов совпадают по знаку и формируемая ТЭДС оказывается минимальной. Причем, если температуры свободных концов близки, ТЭДС вообще приближается к нулю.

Проведены опыты по замеру собственных потенциалов различных сталей в функции  $\Delta t$ , <sup>o</sup>C – перепада температур между рабочим спаем и свободными концами термопары, а также в функции содержания в них кремния.

По склонности сварных соединений стальной металлоконструкции к электрохимической коррозии основную опасность представляет собой область левой зигзагообразной ветви зависимости собственного потенциала любого из электродов образованной термопары от кремния. Особенно при очень малых содержаниях кремния в этом электроде. В таком случае значения собственного потенциала стали возрастают до максимальных. И, согласно таблицы 1, не представляет опасности лишь технологическая ситуация с большими, но приблизительно равными потенциалами обоих электродов. При этом ТЭДС, равная разности положительных потенциалов электродов, приближенно равняется нулю.

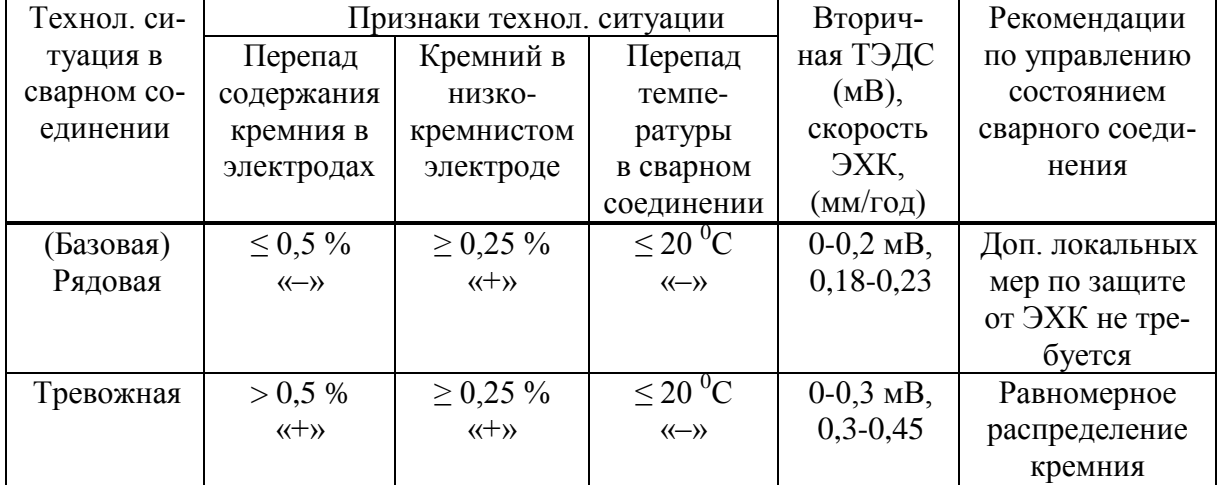

Таблица 1 - Локальная защита сварных стальных соединений от ЭХК

### Продолжение таблииы 1

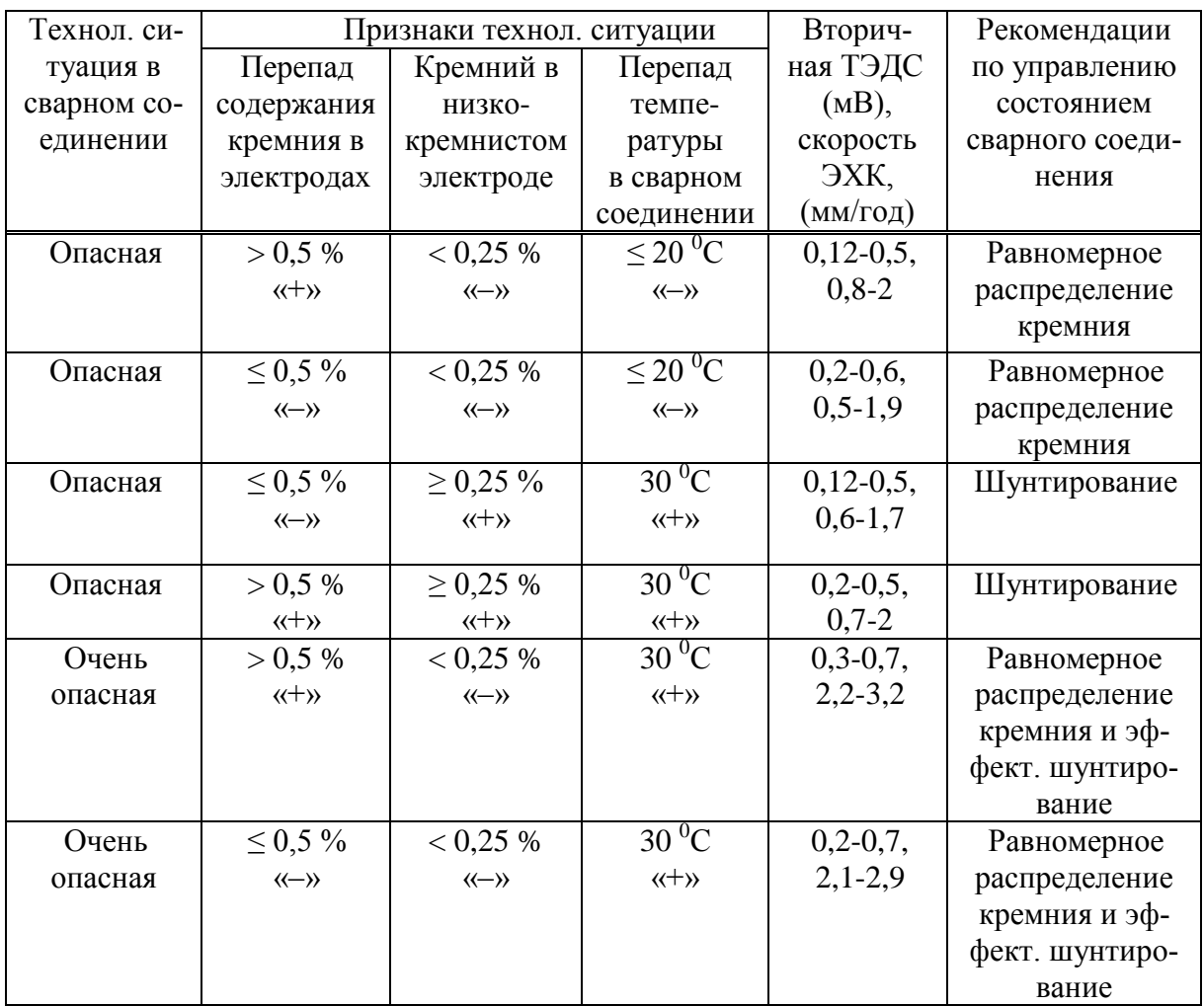

Рекомендации по управлению локальной защитой сварных соединений металлоконструкций от ЭХК приведены в таблице 1. В основу таблицы положены результаты лабораторных испытаний и результаты ежегодных обследований технического состояния судов, в том числе, закрепленных за Калининградским государственным техническим университетом парусных барков «Крузенштерн» и «Седов».

Предложено:

- повышать стойкость к коррозии судовых металлоконструкций, прежде всего, путем регламентирования химического состава свариваемых деталей и узлов (прежде всего раскислителей), а также состава сварочных материалов таким образом, чтобы разность химического состава по границам каждого сварного шва была минимальной [3];

- при наличии высокого перепала содержания кремния между электродами - избегать понижения содержания кремния в одном из электродов ниже 0,25 % [3]. Основные и сварочные материалы подбирают так, чтобы не допустить большой разности по кремнию  $[\Delta Si \ge 0,30\%]$ , особенно при пониженном его содержании  $[0,15\% \le Si \le 0,23\%]$  в одном из материалов.

Предложено рост ТЭДС в образованных в сварных швах термопарах, вызываемых увеличением перепада температуры между электродами термопар, дополнительно снижать за счет шунтирования токов, протекающих через границы сварных швов, высокоэлектропроводными покрытиями (например, плёнками меди) [6].

В качестве мер снижения дестабилизации ДЭС также рекомендованы: широкая разделка сварного соединения, отказ от сварки в узкую разделку, электронно-лучевой

сварки, применение прямой полярности тока, двухсторонней сварки с двухсторонней широкой разделкой кромок, двух- и трёхэлектродная сварка на остающейся подкладке с последовательной сдвижкой электродов по направлению сварки, сварка расщеплённым электродом, шунтирование с наружной стороны шва [4, 5, 7, 8].

### **Библиографический список**

1. Веревкин, В.И. Разработка технологии шунтирующей защиты корпусов судов от коррозии/ В.И. Веревкин, С.А. Терюшева, И.В. Безсмолова. - Отчет по научно-исследовательской работе в рамках выполнения государственного задания. - Калининград, Балтийская государственная академия рыбопромыслового флота, 2013. - 144 с.

2. Андреев, Н.Т. Ремонт судов [Текст]: монография / Н.Т. Андреев, О.А. Борчевский, В.Г. Луговых [и др.]. - Л.: Судостроение, 1972. - 568 с.

3. Способ получения сварного соединения стальных деталей, стойкого к электрохимической коррозии [Текст]: пат. 2688023 Рос. Федерация: МПК В23К 9/23 / Веревкин В.И; заявитель и патентообладатель Калининградский государственный технический университет. - №2017138046/02; заявл. 31.10.2017; опубл. 17.05.2019, Бюл. №14. - 8 с

4. Веревкин, В.И. Влияние содержания кремния и деформации сварных узлов из судостроительных сталей на их склонность к электрохимической коррозии (статья) / В.И. Веревкин, В.Ф. Игушев, С.А. Терюшева. // Морские интеллектуальные технологии. - 3 (37) Т. 1 2017. С. 56-61.

5. Веревкин, В.И. Повышение стойкости к коррозии судовых металлоконструкций [Текст] / В.И. Веревкин, В.Ф. Игушев, С.А. Терюшева - Морские и интеллектуальные технологии. - № 4 (38). Т.2. - 2017. С. 69-75.

6. Способ защиты от коррозии сварной металлоконструкции [Текст]: пат. 2476621 Рос. Федерация: МПК C23F 13/00; C23C 4/08. / Веревкин В.И., Лисевич В.И., Астраух О.В., Терюшева С.А., Зеброва Е.М.; заявитель и патентообладатель Калининградский государственный технический университет. - №2011100923/02; заявл. 12.01.2011; опубл. 27.02.2013. Бюл. № 6. - 8 с.: ил.

7. Способ и устройство защиты от электрохимической коррозии сварной металлоконструкций [Текст]: пат. 2571293 Рос. Федерация: МПК C23F 13/00/ Веревкин В.И; заявитель и патентообладатель Калининградский государственный технический университет. - № 2014105150/02; заявл. 12.02.2014; опубл. 20.12.2015, Бюл. № 35. - 8 е.: ил.

8. Способ дуговой сварки под флюсом соединений, стойких к электрохимической коррозии [Текст]: пат. 2571294 Рос. Федерация: МПК C23F 13/00/ Веревкин В.И; заявитель и патентообладатель Калининградский государственный технический университет. - № 2014105576/02; заявл. 14.02.2014; 20.12.2015, Бюл. № 35. - 8 с.: ил.

УДК 662.749.001.5

## **ИССЛЕДОВАНИЕ И РАЗРАБОТКА ПЕРСПЕКТИВНЫХ ПЫЛЕУГОЛЬНЫХ ТОПЛИВ ДЛЯ ДОМЕННЫХ ПЕЧЕЙ**

### **Школлер М.Б.**

### *г. Новокузнецк, Россия,* shkoller@mail.ru

*Аннотация. В докладе представлены результаты исследований по использовании карбонизированных материалов в качестве экологических разновидностей пылеугольного топлива для доменных печей.*

*Ключевые слова: буроугольный полукокс, коксовая пыль, тепловыделение.*

*Abstract. The report presents the results of research on the use of carbonized materials as ecological varieties of pulverized coal fuel for blast furnaces.*

*Keywords: brown coal semi-coke, coke dust, heat generation.*

Удельный расход кокса (K) – один из самых важных технико-экономических показателей эффективности доменного показатель, так как стоимость кокса составляет более 50% стоимости чугуна.

Снижение К может быть достигнуто за счет вдувания в горн доменной печи топливных добавок: водород, природный газ, мазут, пылеугольное топливо, горячие восстановительные газы (ГВГ), Достоинством применения указанных видов топлива является то, что они способствуют улучшению процесса восстановления оксидов железа путем обогащения доменного газа реагентами-восстановителями (СО и Н<sub>2</sub>). Эти добавки могут частично заменить кокс в выполнении его химической, и топливной функций.

До начала 1980 г. наиболее применимым вдуваемым топливом был мазут. Однако изменение соотношения цен на уголь и нефть привело к замене мазута на пылеугольное топливо (ПУТ), приготовление которого из угля и технология влувания в фурмы требует достаточно высоких инвестиционных расходов. Срок окупаемости этих инвестиций в значительной степени зависит от уровня производства чугуна и количества вдуваемого ПУТ.

При надлежащем качестве кокса достижение максимально возможной его замены ПУТ в значительной мере зависит от способности последнего быстро сгорать в короткой по протяженности окислительной зоне горна, не охлаждая ее в результате термической деструкции угля.

В зарубежной практике для производства ПУТ часто используют смесь из 2-3 типов углей, причем, как правило, один из компонентов смеси - это уголь с высоким летучих веществ, обеспечивающий быстрое воспламенение топлива В работах Гуденау с соавторами [1] показана целесообразность использования для приготовления ПУТ из смесей углей с низким и высоким выходами летучих веществ, например, антрацита и бурого угля в соотношении 1:1. В данном случае обеспечивается существенное увеличение полноты сгорания ПУТ.

В начале 60-х годов на Красноярском металлургическом заводе «Сибэлектросталь» разрабатывался в опытно-промышленных условиях процесс прямого восстановления железа с твердым восстановителем - мелкодисперсным буроугольным полукоксом (БПК). В строительстве, освоении, исследовании и эксплуатации опытно-промышленной установки по его получению производительностью 6 т бурого угля в час мне довелось плотно участвовать в качестве начальника заводской научно-исследовательской лаборатории по комплексному использованию бурых углей Канско-Ачинского бассейна. Освоение опытно промышленного комплекса производительностью 100 т металла в сутки, включая установку полукоксования, было успешно выполнено в установленные государственной программой сроки [2]. Однако было принято решение построить первое предприятие прямого восстановления железе не в Сибири, а на богатых железных рудах Курской магнитной аномалии с использованием в качестве восстановителя природного газа. Возникла необходимость исследовать пути использования БПК в традиционной металлургии Нами в 1972 году было предложено совместно с Западно-Сибирским металлургическим комбинатом и Кузнецким центром Восточного научно-исследовательского углехимичесого института (КЦ ВУХИН) ЦНИИчерметом провести промышленный эксперимент по вдуванию буроугольного полукокса (БПК), полученного из углей разреза «Бородинский» в горн доменной печи объемом 2000 м<sup>3</sup> ЗСМК (таблица 1) [3].

В связи с небольшим количеством БПК (600 т.), его удельный расход был установлен в количестве 15 кг/т. чугуна. Плавка длилась 7 суток, коэффициент замены кокса составил 0.82. В отличие от применения углей (промпродукт углей марок К+К2) отмечалось повышение теоретической температуры горения топлива. Было зафиксировано увеличение степени восстановительной способности СО и  $H_2$ . В опытный период возросла от 0.78 до 0.86 основность шлака за счет значительного содержания основных компонентов в составе золы БПК (таблица 2). При этом, в результате повышения десульфурирующей способности шлака содержание серы в нем повысилось с 0.57 до 0.60 % масс., а в чугуне снизилось с 0.023 до 0.021 % масс, увеличилось производство чугуна.

Таблица 1 – Результаты опытно-промышленных плавок чугуна с вдуванием БПК на доменной печи № 1 (полезный объем 2000 м<sup>3</sup>) ЗСМК

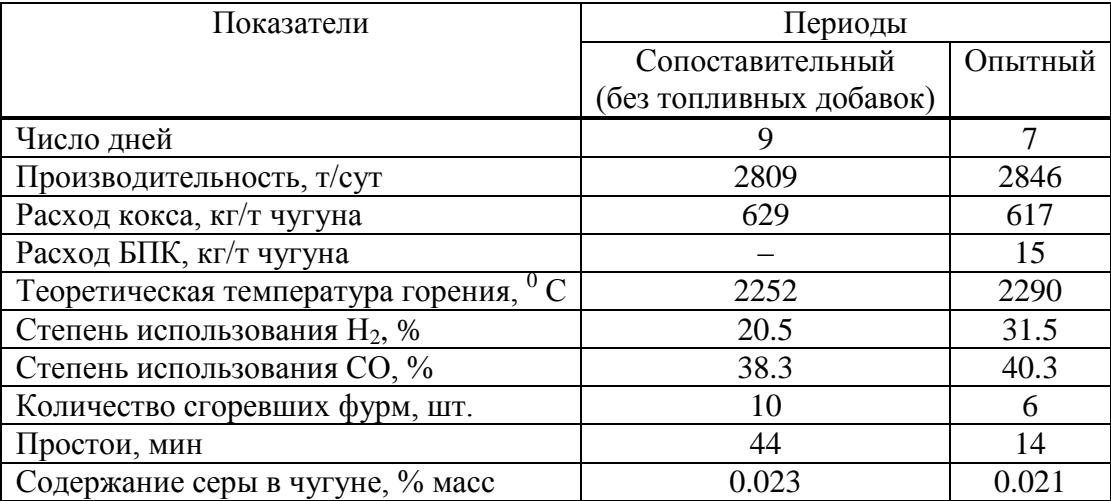

Таблица 2 – Химический состав золы БПК и угля

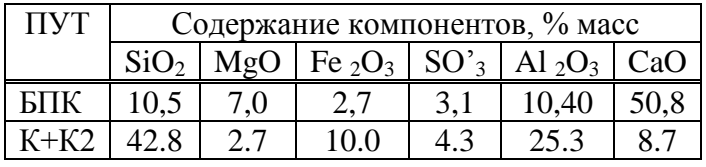

Нормальная подвижность шлака свидетельствовала, в частности, о полной газификации вдуваемого полукокса. Об этом же говорят данные о количестве сгоревших фурм. В опытный период шлаковых фурм сгорело в два раза меньше, а горение воздушных фурм вообще не имело места

Расчетное время сгорания частиц БПК составило 0,03 с по сравнению с 0,062 с для угольных частиц.

Интенсивность плавки по суммарному углероду при вдувании БПК возросла с 0,768 до 0,777 т/м<sup>3</sup> сут. (+1,2% масс.), что корреспондируется с приведенной величиной прироста производительности (+1,3% масс.). В целом опытные плавки с использованием БПК из канско-ачинских углей как агента для вдувания в горн доменной печи показали, что это топливо может быть использовано в качестве частичного заменителя доменного кокса.

БПК имеет по сравнении. с углями более низкий выход летучих веществ, к тому же состоящих в основном из СО и  $H_2$ , являющихся восстановителями (таблица 3).

Таблица 3 – Состав и количество газов высокотемпературного (1500 °C) пиролиза угля марки К+К2 и БПК

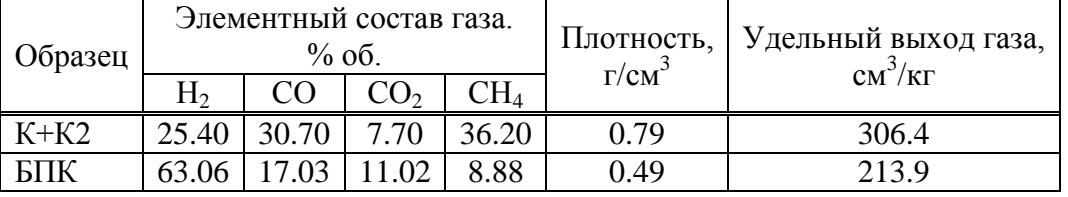

Следует отметить, что в мировой металлургической практике почти нет других примеров использования в качестве ПУТ, облагороженных видов углеродистых материалов, таких как БПК или коксовая пыль.

Коксовая пыль на коксохимических предприятиях получается в процессе нескольких технологических операций, связанных, с коксом, но преимущественно в процессе его

охлаждения на установках сухого тушения кокса (УСТК). Объемы образования коксовой пыли весьма велики, в среднем на одном коксохимическом предприятии около 18-25 тыс.т /год.

Основные направления использования этого высокоуглеродистого материала на предприятиях полного металлургического цикла это – процесс агломерации или корректировка содержания углерода в стали – не в полной мере являются целесообразными. В первом случае увеличивается пылеунос и снижается газопроницаемость слоя аглошихты; во втором – наряду с углеродом в сталь вносятся многие минеральные соединения, входящие в состав золы.

Проблема неиспользования пылевидных отходов процесса сухого тушения кокса в качестве ПУТ связана с тремя аспектами: повышенная температура воспламенения, низкая химическая активность, повышенная абразивность.

В связи с этим в СибГИУ была изучена возможность посредством добавок БПК инициировать зажигание ПУТ, в составе которого были бы и труднозажигаемые с малым выходом летучих веществ угли марки Т, и пылевидные отходы процесса сухого тушения кокса (КП).

Было выдвинуто предположение, что абразивное воздействие полукокса и кокса можно уменьшить при их использования в составе ПУТ в смеси с трудно зажигаемыми высококалорийными кузнецкими каменными углями.

Определение абразивной способности выполнялось по ОСТ 41-89-74 на приборе для определения абразивности горных пород ПОАП 2М, в котором испытуемый образец взаимодействует с дробью при вращении со скоростью 1400 об/мин в течение 20 мин. Индекс абразивности  $(K_{a6p})$  рассчитывается по формуле

$$
K_{a\delta p} = \frac{Q}{100},
$$

где *Q* – потеря массы пробы, мг.

Были получены следующие результаты *Кабр*:

для БПК 0,9;

для Т 0,3;

– для Т:БПК= 1:1 0.3

Абразивное действие полукокса, которое в 3 раза выше, чем у угля Т, после смешения с последним практически исчезает. Частички угля обволакивают пористые частички БПК.

Затем исследовали возможность посредством добавок БПК инициировать зажигание ПУТ, в составе которого были бы не только угли марки Т, но и пылевидные отходы процесса сухого тушения кокса [4, 5].

Пробы пыли УСТК (КП) были отобраны на коксохимическом производстве ОАО ЗСМК, пробы БПК получены на опытно-промышленной установке разреза Березовский-1. при термоокислительном режиме пиролиза, по технологии «Термококс-КС» [6]. Конечная температура производства полукокса – 750-800 °С.

Основные показатели физико-химических свойств представлены в таблице 4.

Из данных этой таблицы следует, что оба материала являются высокоуглеродистыми низкосернистыми и сравнительно низкозольными веществами. Следует отметить, что реакционная способность БПК по  $CO<sub>2</sub>$ , почти в 20 раз превышает таковую пылевидного кокса. Ранее нами было показано, что этот показатель свойств полукокса может быть увеличен более, чем в 1,5-2 раза при снижении конечной температуры полукоксования бурых углей до 600-650<sup>0</sup>С [2].

На лазерном анализаторе MALVERN-2000. оценивали гранулометрический состав обоих образцов. Он в основном представлен зернами менее 0,5 мм.

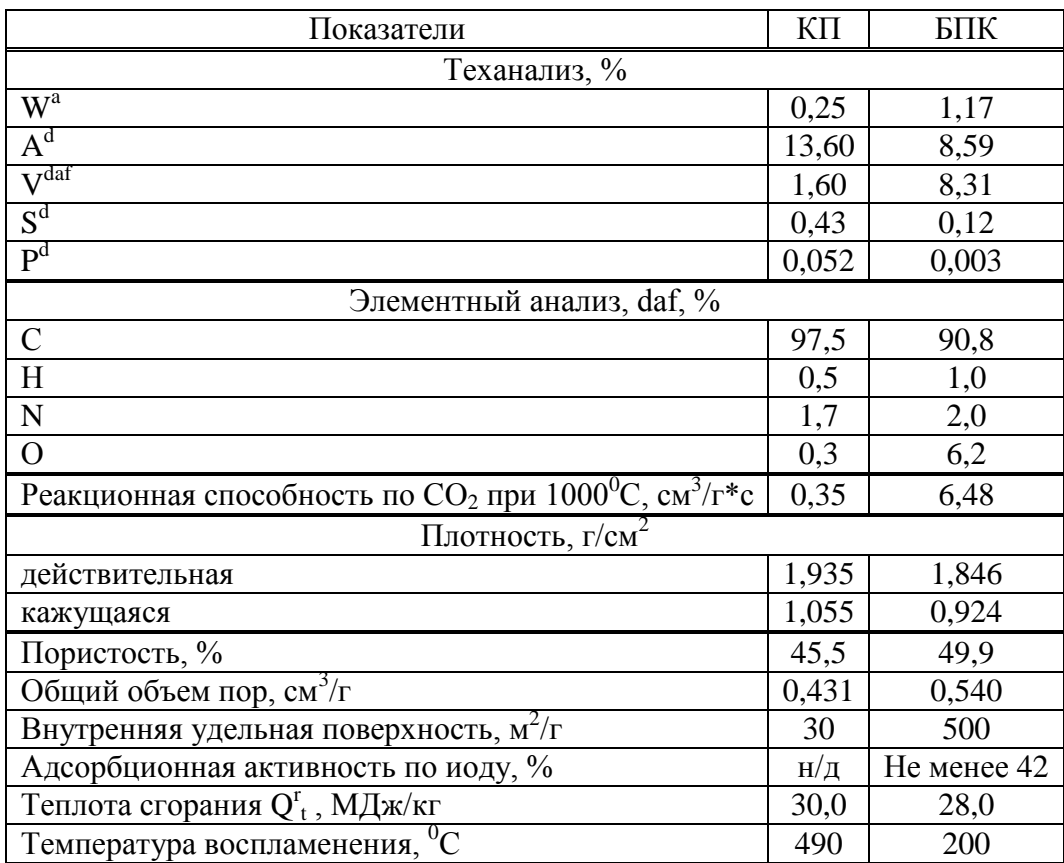

Таблица 4 - Физико-химические свойства КП и БПК

Исследование процесса теплообразования при взаимодействии пыли УСТК, БПК, и их композиций с углями марок  $\Gamma$  (высокий выход летучих веществ - 40,5 %) и T (низкий выход летучих веществ - 13,2%) с кислородом в неизотермическом режиме выполнялось на приборе LABSYS evo TG DTG DSC 1600 фирмы Setaram с функциями термогравиметрического анализа (ТГА) и дифференциальной сканирующей калориметрии (ДСК).

Таблица 5 - Качественная характеристика углей

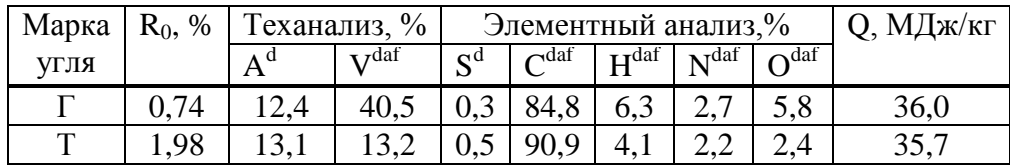

Пробы пыли УСТК и БПК, углей марок Г и Т, предварительно измельчали до крупности частиц < 0,1 мм. Масса навески в тигле составляла 30 мг. Нагрев проводился в среде кислорода. Подача окислителя осуществлялась равномерно на протяжении всего эксперимента со скоростью 30 мл/мин. Конечная температура нагрева составила 1000 °С.

Определяли динамику тепловыделения при окислении в кислороде смесей угля марки Г(высокий выход летучих веществ) с коксовой пылью УСТК в соотношении 1:1 (проба1, выход летучих веществ 20,9 %) и угля марки Т низкий выход летучих веществ) в соотношении 1:1 со смесью коксовой пыли УСТК и буроугольного полукокса (проба 2, выход летучих веществ 10.07 %).

Результаты окислительного процесса пылеугольных композиций приведены на рисунке 1.

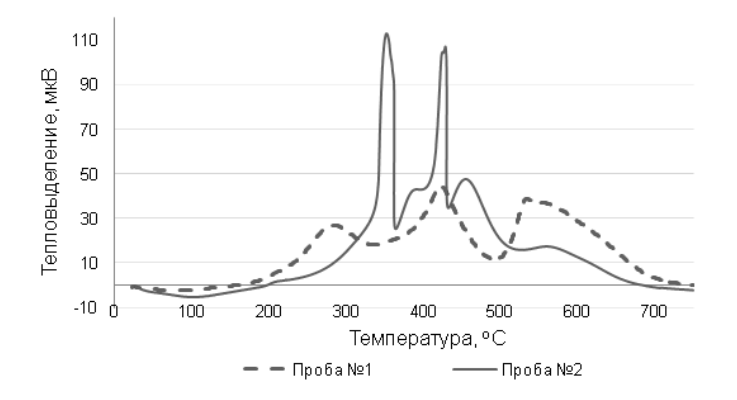

Проба 1 : 50 % уголь марки Г+50% коксовой пыли УСТК Проба 2 : 50 % БПК +45 % уголь марки Т+5% коксовая пыль (УСТК)

Рисунок 1 – Зависимость динамики тепловыделения от температуры при окислении пылеугольных композиций

Диаграмма ДСК окисления пробы 1 показывает три пика тепловыделения: первый при температуре 283<sup>0</sup>С, что, вероятно, связано с окислением летучих продуктов деструкции угля марки  $\Gamma$ ; второй при температуре 417<sup>0</sup> С можно отнести к процессу окисления твердого остатка деструкции угля марки  $\Gamma$  и третий – при температуре 528<sup>0</sup> С, к окислению коксовой пыли УСТК Диаграмма ДСК пробы 2 показывает четыре пика максимума тепловыделения: первый – при температуре 333<sup>0</sup> С, что следует отнести к окислению БПК; второй – при температуре 383<sup>0</sup>С вероятно связан с окислением небольшого количества летучих веществ деструкции угля марки Т; третий – при температуре 417<sup>0</sup> С вызван окислительным процессом твердого остатка деструкции угля марки Т и четвертый – при температуре 460<sup>0</sup> С – окислением коксовой пыли УСТК. Из рисунка видно, что процесс окисления пробы 2 протекает более интенсивно, и заканчивается раньше, а общее тепловыделение, определенное по площадям пиков, более, чем 1,5 раза превышает тепловыделение при окислении пробы 1. Вероятно, это возникает вследствие меньших затрат тепла на деструкцию угля с низким выходом летучих веществ.

Кроме того, использование материалов с низким выходом летучих веществ, являющихся, по действующим нормативам, бездымным топливом, предоставляет возможность улучшить экологические показатели процесса выплавки чугуна в доменных печах.

Вероятно, также, что повышенное интенсивное тепловыделение при окислении композиции с низким выходом летучих веществ, обусловленное высокой химической активностью буроугольного полукокса, может обеспечить достижение необходимой величины коэффициента замены кокса в тепловом аспекте при меньшем расходе ПУТ.

Технико-экономические исследования, выполненные в 2007 под руководством признанного авторитета в области использования ПУТ Донецким национальным техническим университетом (ДонНТУ) подтвердили высокую эффективность использования БПК в качестве ПУТ для доменных печей (таблица 6). В экспертной оценке ДонНТУ отмечается, что БПК полностью отвечает требованиям исходного сырья для производства ПУТ. Его несомненными преимуществами является низкое содержание золы и серы, наличие в золе основных оксидов, низкая температура воспламенения, фактически неограниченные ресурсы. Благодаря данным особенностям при прочих равных условиях ПУТ, приготовленное из БПК может обеспечить существенное повышение оптимального расхода топлива и эффективности его использования в доменной плавке.

Таблица 6 – Результаты технико-экономических исследований использования ПУТ (150 кг/т чугуна) из кузнецких углей марки Т и БПК в условиях Донецкого металлургического завода [7]

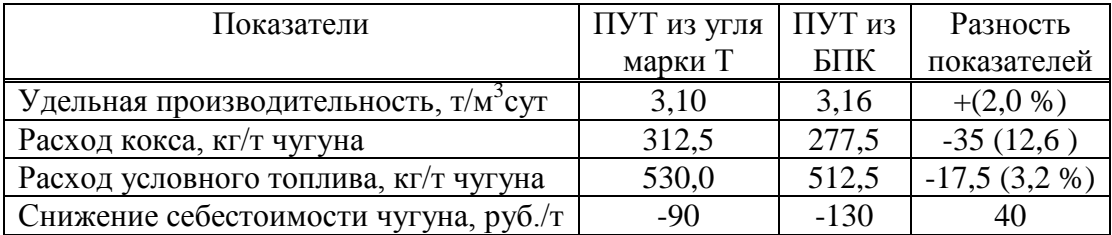

В настоящее время БПК производится в количестве до 30 тыс. т /год на опытнопромышленной установке разреза « Березовский» (г. Шарыпово, Красноярский край). Для более крупнотоннажного производства может быть использована промышленная технология Галотер УТТТ-3000 (3000 т .сланца/сут), разработанная ЭНИН (г. Москва) для переработки сланцев с твердым теплоносителем. Установка , построенная по проекту СПбАЭП (г. С-Петербург, была пущена и сдана в эксплуатацию в Эстонии в 2009 г. На основе данных многолетней эксплуатации установок УТТ-3000 российскими и эстонскими специалистами сделан вывод о соответствии этих установок экологическим требованиям. Экологическая совместимость установок УТТ-3000 с окружающей средой подтверждается состоянием растительного и животного мира в большом лесном массиве, окружающем Эстонскую электростанцию [8].

### **Библиографический список**

1. Х.В Гуденау, Т Арияма, Б. Кортхауз Вдувание угольной пыли в доменную печь // Черные металлы, 1985, №4, с.26.

2. Г.Г. Бруер, А.К Иванчиков., М.Б Школлер. Результаты промышленных испытаний установки высокоскоростного пиролиза угля на завод «Сибэлектросталь»: Сб. Комплексное использование бурых углей Канско-Ачинского бассейна. – Новосибирск: Наука, 1968, С. 41-46.

3. M.B. Shkoller, V.A. Karasev, Y.E. Slepzov ,A.K. Gusarov, V.B. Mlsin Semi-coke of high speed brown coal pyrolysis as component of coal for injection into blast furnace Int.Conf on Coal Proc.of 8-th. Science,Sept 10-15,Ovedo,Spain, р.1045 – 1048.

4. М.Б. Школлер, С.А. Казимиров, М.В. Темлянцев, А.Е. Базегский Исследование физико-химических и теплоэнергетических свойств пылевидных отходов процесса сухого тушения металлургического кокса// Кокс и химия.2014.№ 12. С. 21-28.

5. Патент № 0002565672 Пылеугольное топливо для доменной плавки.. опубл. 20.10. 2015 М.Б. Школлер, С.А. Казимиров, М.В. Темлянцев, Е.В. Протопопов.

6. С.Р. Исламов. Энерготехнологическая переработка угля // Красноярск: Поликор, 2010, 224 с.

7. С.Р. Исламов., С.Л. Ярошевский., А.В. Кузин., З.К. Афанасьева. Использование буроугольного полукокса в качестве пылеугольного топлива в доменной плавке Донецк УНИТЕХ. 2008. 68 с.

8. Волков, Э.П. Избранные труды. В 5 т. Т. 4. Энерготехнологическое использование сланца / Волков Э.П. - Москва : Издательский дом МЭИ, 2019. - ISBN 978-5-383-

### **ИССЛЕДОВАНИЕ И РАЗРАБОТКА СПОСОБА РЕЦИКЛИНГА ВЫСОКОВЛАЖНЫХ И ВЫСОКОЗОЛЬНЫХ УГОЛЬНЫХ ШЛАМОВ**

#### **Школлер М.Б.**

#### *г. Новокузнецк, Россия,* shkoller@mail.ru

*Аннотация. Разработан способ нетермического адсосорбционый способ обезвоживания угольного шлама с использованием в качестве сорбента низкозольного мелкозернистого буроугольного полукокса. Эксперименты показали, что при его смешении с угольным шламом можно получить менее зольную и хорошо сыпучую топливную смесь с высокой энергетической отдачей.*

*Ключевые слова: угольный шлам, буроугольный полукокс, адсорбция, сыпучесть тепловыделение.*

*Abstract. A method of non-thermal adsorption dewatering of coal sludge using low-ash fine-grained brown-coal semi-coke as a sorbent has been developed. Experiments have shown that when it is mixed with coal sludge, it is possible to obtain a less ashy and well-flowing fuel mixture with a high energy return.*

*Keywords: coal slurry, brown coal semi-coke adsorption, the flowability of the heat dissipation.*

На ряде металлургических предприятий имеются фабрики для обогащения коксующихся углей. Сложной проблемой является утилизация высокозольных отходов обогащения с влажностью 50% масс. и более.

Известен ряд способов обезвоживания угольных шламов, состоящих, как правило, из громоздких энергоёмких технологических схем, включающих предварительное удаление влаги механическими способами (сгущение, и фильтрование), а затем термическое высушивание. Применение вакуум-фильтров (ленточных, дисковых и др.), фильтрпрессов, отстойных центрифуг и других известных механических обезвоживающих агрегатов не позволяет, однако, снизить влажность тонкодисперсных шламов <20–25 %. В то же время термическая сушка – весьма энергоемкий и потому дорогостоящий процесс (по некоторым данным, примерно в 10 раз дороже механического обезвоживания). К тому же сушильные агрегаты, как правило, являются дополнительным источником вредных выбросов в атмосферу.

Термическое воздействие позволяет осушить материал фактически до абсолютно сухого состояния, но интенсивность высокотемпературного воздействия строго ограничена требованиями по пожаро- и взрывоопасности. Термическая сушка требует финансовых затрат на строительство отдельного корпуса, расходов на топливо и обеспечение на эксплуатирующем предприятии обязательных мероприятий, направленных на охрану труда, безопасность производства и предотвращение загрязнения окружающей среды. В структуре себестоимости обогащения термическая сушка занимает около половины затрат.

Нами разработана нетермическая технология рециклинга таких отходов посредством смешения их с низкозольным мелкозернистым буроугольным полукоксом (БПК), полученным по технологии «Термококс-КС [1, 2-4].

Как следует из таблицы 1 БПК обладает повышенной адсорбционной способностью, уровень которой сопоставим с некоторыми видами активных углей (таблица 2).

Для исследования процесса адсорбционного обезвоживания угольного отхода буроугольным полукоксом были проведены эксперименты с высоковлажным (W<sup>r</sup><sub>t</sub> 40,55 %), и высокозольным (А<sup>d, 48,91 %)</sup> шламом ГЖ+Ж ЦОФ «Антоновская». Результаты обезвоживания оценивались по показателю сыпучести материала (ГОСТ 25139-93). В основе определения соотношения БПК: шлам, необходимого для получения сыпучей смеси, лежат данные по влажности шлама и адсорбционной способности –БПК.

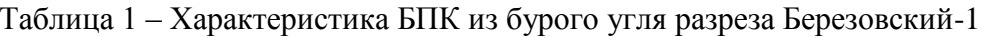

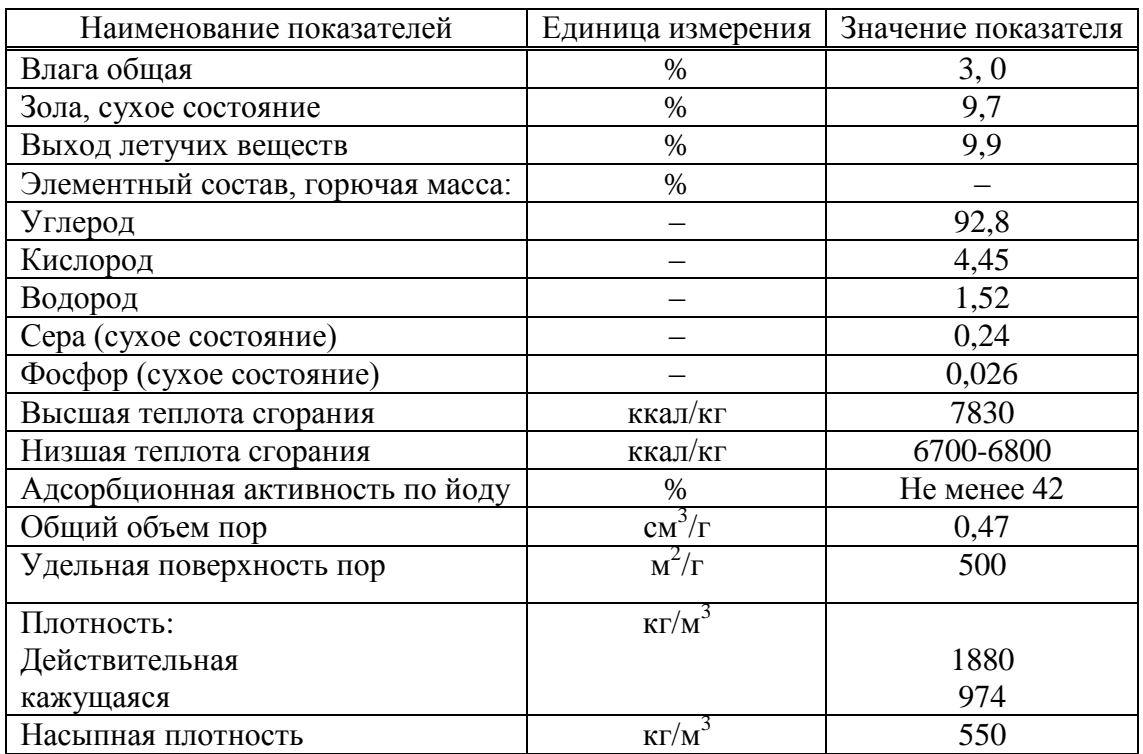

Таблица 2 - Показатели адсорбционной способности активных углей и БПК [2]

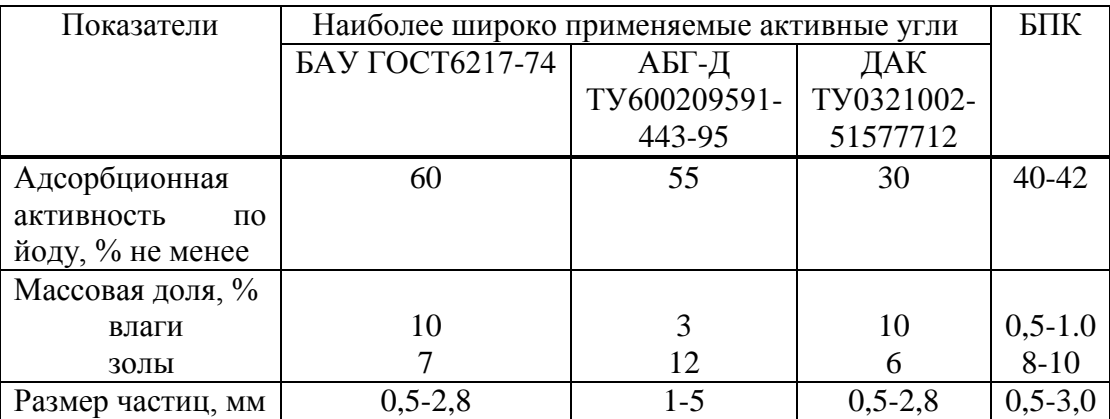

Предварительные расчеты показали, что при данной влажности шлама и адсорбционной способности БПК их соотношение в смеси для достижения сыпучего состояния должно быть как 1:2. Экспериментальные определения подтвердили правильность расчетных данных (таблица 3).

Таблица 3 - Показатели качества и сыпучих свойств шлама и смеси шлама с БПК

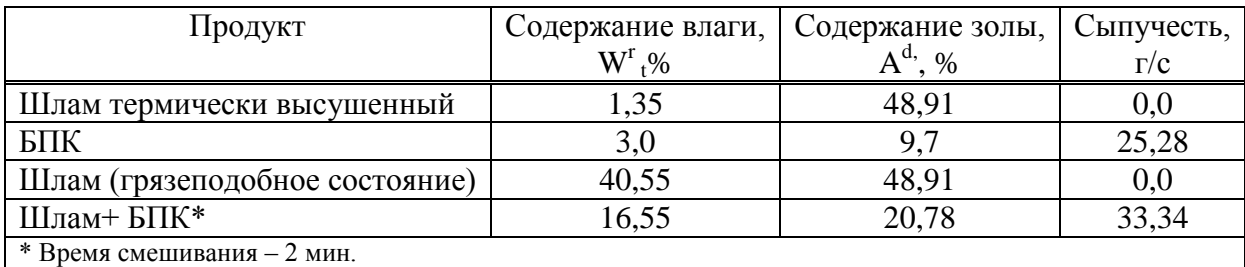

Из этих данных следует, что участие БПК в смеси позволило получить более низкозольный по сравнению с исходным шламом материал, обладающий к тому же, отличными показателями сыпучести, что имеет важное значение при организации подачи топлива для сжигания в агрегатах различного типа.

Оценку гранулометрического состава и энергетических свойств полученной в процессе адсорбционного обезвоживания смеси шлама и БПК в сравнении с исходным термически высушенным шламом и БК выполнили на приборе лазерной гранулометрии MALVERN-2000 (рисунки 1-3).

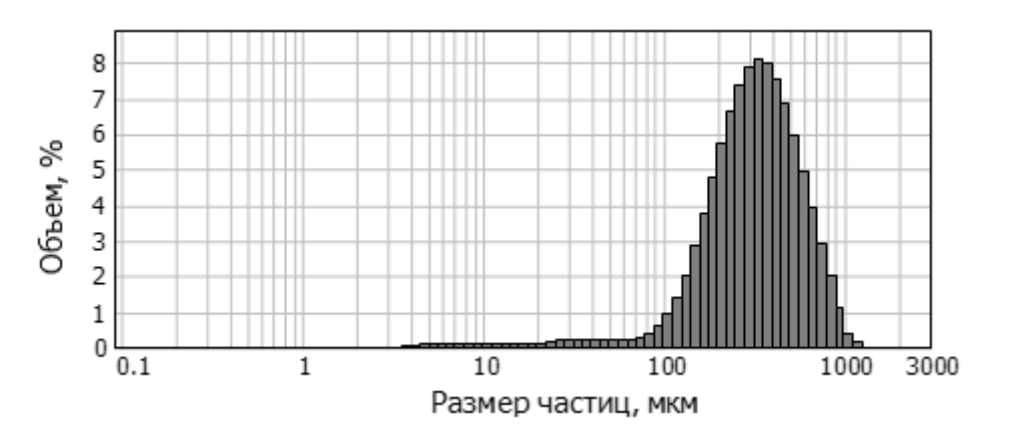

Рисунок 1 – Гранулометрическая характеристика термически высушенного шлама

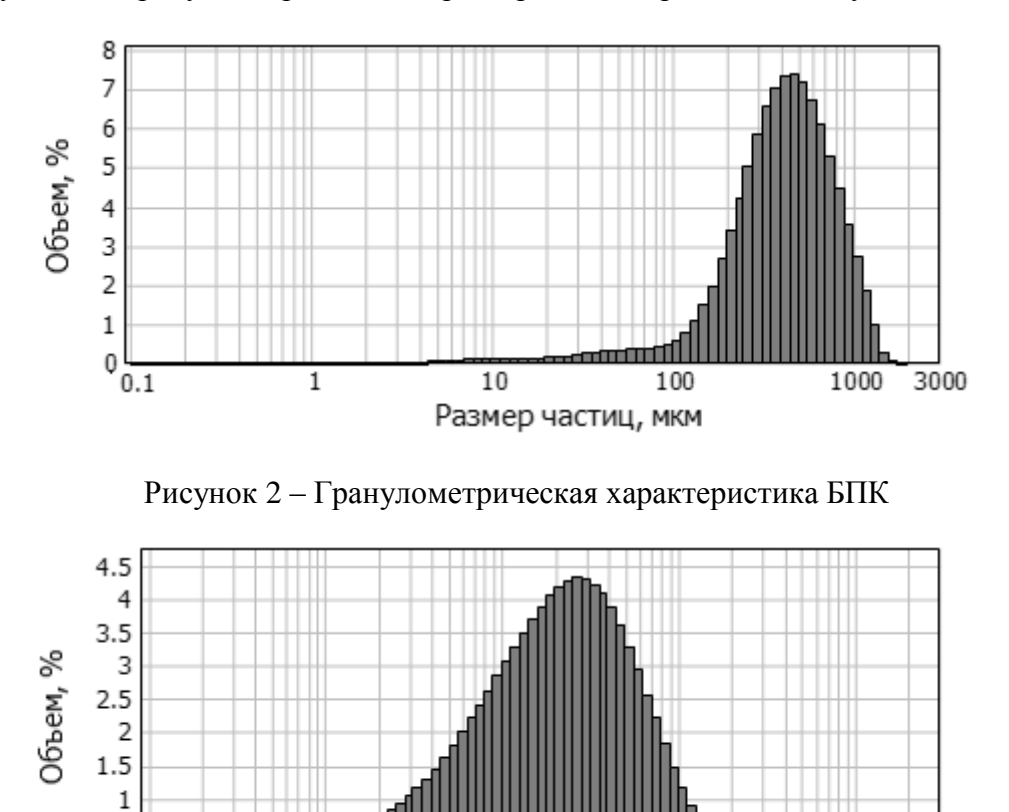

Рисунок 3 – Гранулометрическая характеристика смеси влажного шлама и БПК в соотношении 2:1

10

Размер частиц, мкм

100

 $\mathbf{1}$ 

1000

 $3000$ 

 $0.5$  $\overline{0}$  $0.1$ 

Из этих данных следует, что твердая часть шлама представлена мелкими частицами в диапазоне 0,5-100мкм, а максимум гранулометрической кривой приходится на размер около 50 мкм. Частицы БПК более крупные, представлены диапазоном от 10 до 1000 мкм с максимумом в области 500 мкм. После смешивания влажного шлама с БПК в соотношении 1:2 диапазон крупности частиц смеси остался таким, как у БПК. Однако внутри него произошли изменения По сравнению с гранулометрической характеристикой БПК увеличился объем частиц крупностью до 100 мкм, а максимум кривой сдвинулся в сторону более крупного размера. Вероятно, наряду с адсорбцией влаги в смеси происходит обволакивание частиц БПК более мелкими частицами шлама.

В специальном эксперименте шлам с содержанием влаги 40,55% был приготовлен из угля крупностью 1-3 мм. После смешения с мелкозернистым БПК в соотношении 1:2, последний был выделен из смеси. Влага компонентов составила: уголь 3,02 %; БК 24,0 %.

По данным Ф. Е. Колясева [5] влага после ее адсорбции переходит в порах из свободного в связанное состояние. Силы связи в этом случае обусловливаются вандерваальсовским притяжением молекул твердого тела и жидкости, что обуславливает ее более медленное удаление, например, в процессе сушки.

Однако укрупнение частиц смеси не препятствуют в силу высокой химической активности БПК ее эффективному взаимодействию с кислородом, о чем свидетельствуют данные дифференциальной сканирующей калориметрии ДСК, выполненные как и лазерная гранулометрия Центром «Материаловедение» СибГИУ.

Результаты ДСК получены на приборе LABSYS evo TG DTG DSC 1600 фирмы Setaram. Масса навески в тигле составляла 30 мг. Нагрев проводили в среде кислорода. Окислитель подавался равномерно на протяжении всего эксперимента со скоростью 30 мл/мин. Конечная температура нагрева. составляла 700 °С.

Ход процесса теплообразования при сжигании в токе кислорода шлама и его смеси с БПК показал (рисунок 4), что тепловыделение от сжигания смеси более чем в 5 раз превышает тепловыделение от сжигания шлама. Значительно снижаются затраты тепла на удаление влаги, которая из свободного состояния перешла, будучи адсорбированной в порах БК, в связанное состояние. Небольшой участок уменьшения тепловыделения на кривой тепловыделения смеси, видимо, связан с испарением небольшого количества влаги, оставшейся на частицах после адсорбции.

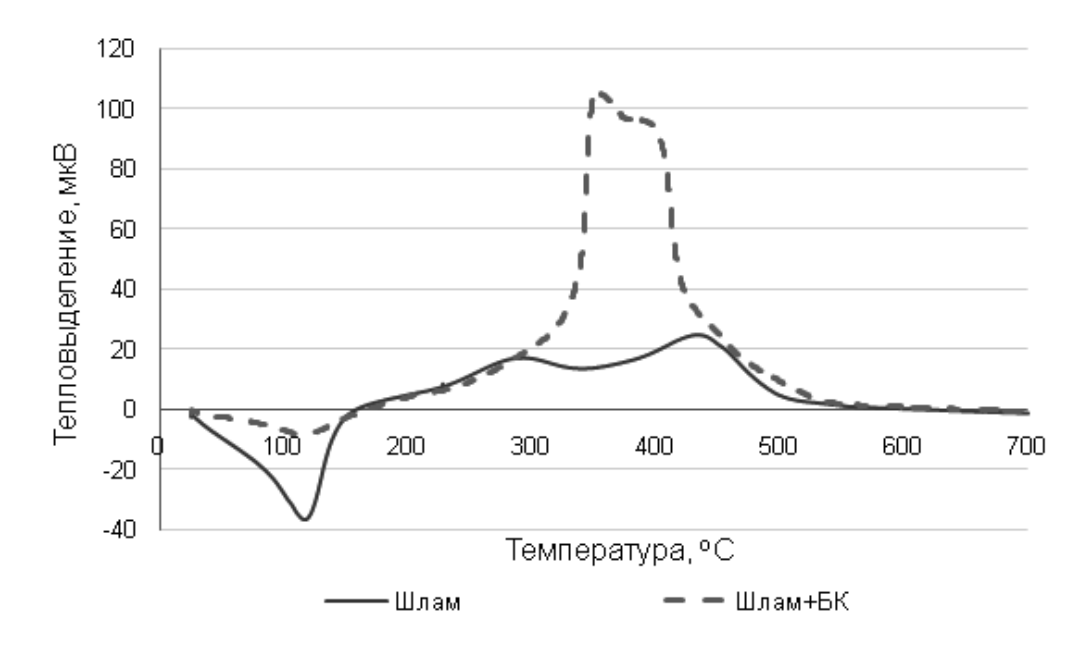

Рисунок 4 – Ход процесса теплообразования при сжигании в токе кислорода шлама и его смеси с БПК в соотношении 1:2 масс
Таким образом, в результате обезвоживания высокозольного шлама добавкой низкозольного буроугольного кокса получается мелкодисперсный достаточно эффективный энергоноситель.

Произошли изменения в благоприятную сторону и в химическом составе зольного остатка. (таблица 4). В 10 раз увеличилась его основность, и в 2 раза повысился модуль активности, что расширяет возможности утилизации зольного остатка.

| Остаток | Химический состав, % масс |                                |      |           |     |                  |                 |             |  |
|---------|---------------------------|--------------------------------|------|-----------|-----|------------------|-----------------|-------------|--|
|         | SiO <sub>2</sub>          | Fe <sub>2</sub> O <sub>3</sub> | CaO  | $Al_2O_3$ | MgO | TiO <sub>2</sub> | SO <sub>3</sub> | $\Pi\Pi\Pi$ |  |
| Шлам    | 62,9                      | 4.8                            |      | 7.6       |     | 0.2              |                 |             |  |
| БПК     | $\overline{ }$            | 2,8                            | 50,4 | 10,7      | 72  | 0.8              | 3 <sub>1</sub>  | 2 J         |  |
| Смесь   | 38,1                      |                                | 19.0 | 15.9      | 5,2 | 0.8              |                 |             |  |

Таблица 4 – Химический состав зольных остатков

### **Библиографический список**

1. Исламов С.Р. Энерготехнологическая переработка угля. Красноярск. Поликор. 2010. 224 с.

2. М.Б. Школлер, С.А. Казимиров, М.В. Темлянцев, А.Е. Базегский Кондиционирование угольных отходов с высоким содержанием влаги и золы // Кокс и химия/.2015. №12. с.32-37.

3. М,Б. Школлер, Е.В. Протопопов, С.Н. Кузнецов Производство восстановителей и технологического топлива для черной металлургии. Новосибирск Изд. СО РАН.2018. 156 с.

4. М.Б. Школлер Основы теории и практики использования мелкозернистого полукокса из бурых углей для получения различных сортов кокса, технологического топлива, композитов и рециклинга твердых отходов. Open Science Publishing Raleigh, North Carolina, USA. 2019. 134 P.

5. Колясев Ф.Е., Мельникова М.К. К теории дифференциальной влажности почвы Почвоведение, 1949 №3, с.147-156

УДК 622.75:628.74

# **ИССЛЕДОВАНИЕ И РАЗРАБОТКА СПОСОБА РЕЦИКЛИНГА ЦИНКСОДЕРЖАЩИХ ОТХОДОВ ЧЕРНОЙ МЕТАЛЛУРГИИ**

### **Школлер М.Б.**

*г. Новокузнецк, Россия,* shkoller@mail.ru

*Аннотация. Разработан способ рециклинга цинксодержащих металлургических шламов с адсорбционным обезвоживанием и термохимическим окускованием.*

*Ключевые слова: конверторный шлам, буроугольный полукокс. адсорбция феррококс.*

*Abstract. A method for the recycling of zinc-containing metallurgical slurries with adsorption dewatering and thermochemical agglomeration has been developed.*

*Keywords: converter sludge, brown coal semi-coke. adsorption, ferrocoke.*

В настоящее время рециклинг большинства видов дисперсных металлургических отходов осуществляется путем их использования в составе агломерационной шихты. Однако, по технологическим причинам применение некоторых из них ограничено или невозможно. Кроме того, на аглофабриках, не имеющих усреднительного склада, применение техногенного сырья разного Применение отходов производств, попутных и вторичных продуктов – огромный резерв экономии природного сырья. Переработка отходов в 2–

3 раза дешевле, чем концентратов, получаемых из природного сырья и минералов В связи с этим применение эффективных технологий по переработке образующихся на предприятиях металлургии промышленных отходов является одной из важнейших задач. В конверторном производстве стали в зависимости от состава сырья, конструкции печей и условий плавки на тонну стали образуется 12-25 кг тонкодисперсной пыли.. По данным НПО «Энергосталь», степень очистки отходящих газов от пыли превышает 80 %, а степень утилизации - 72 % [1].

Одной из сложнейших проблем утилизации пылевидных железосодержащих отходов является повышенное содержание в них оксидов цинка.

При содержании цинка в сырье доменной плавки выше 0,3-0,4% наблюдается выделение оксида цинка в верхней части доменной печи и газоходах, что приводит к повышению расхода кокса, разрушению футеровки, уменьшению сечения газоходов и, в конечном счете, к расстройству работы печи.

В части рециклинга железосодержащих дисперсных отходов альтернативой агломерации может быть процесс их окускования. Однако шламы газоводоочистных устройств нужно предварительно обезвоживать.

Известен ряд способов обезвоживания шламов, состоящих, как правило, из громоздких энергоёмких технологических схем, включающих предварительное удаление влаги (до <20-25 %) механическими способами (сгущение, и фильтрование), а затем термическое высушивание [2]. Последнее позволяет осушить материал фактически до абсолютно сухого состояния, но интенсивность высокотемпературного воздействия строго ограничена требованиями по пожаро- и взрывоопасности. Термическая сушка требует финансовых затрат на строительство отдельного корпуса, расходов на топливо и обеспечение на эксплуатирующем предприятии обязательных мероприятий, направленных на охрану труда, безопасность производства и предотвращение загрязнения окружающей среды. Например, в структуре себестоимости обогащения угля термическая сушка занимает около половины затрат.

Нами предлагается способ кондиционирования, высоковлажных отходов, включающий их нетермическое адсорбционное обезвоживание в сочетании с последующим термохимическим окускованием [3, 4].

В процессе формирования технологической схемы был выполнен комплекс экспериментальных исследований.

### Обезвоживание шламов

Для исследования процесса адсорбционного обезвоживания шлама были проведены эксперименты с высоковлажным ( $W^r = 50.0$ %) конверторным шламом ОАО ЗСМК.

Химический состав сухого шлама приведен а таблице 1.

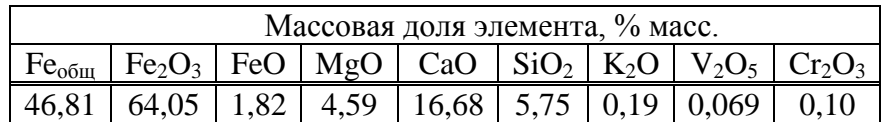

Таблица 1 Химический состав конверторного шлама

Продолжение таблииы 1

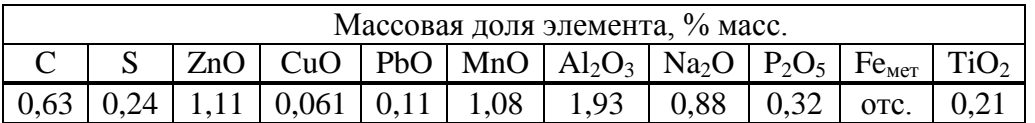

При достаточно высоком содержании Fe<sub>общ</sub> 46,81 %, количество оксида цинка превышает нормативное для доменного сырья - 1.0 %

Оценку гранулометрического состава термически высушенного шлама и выполнили на приборе лазерной гранулометрии MALVERN-2000 в центре материаловедения СибГИУ (рисунки 1, 2).

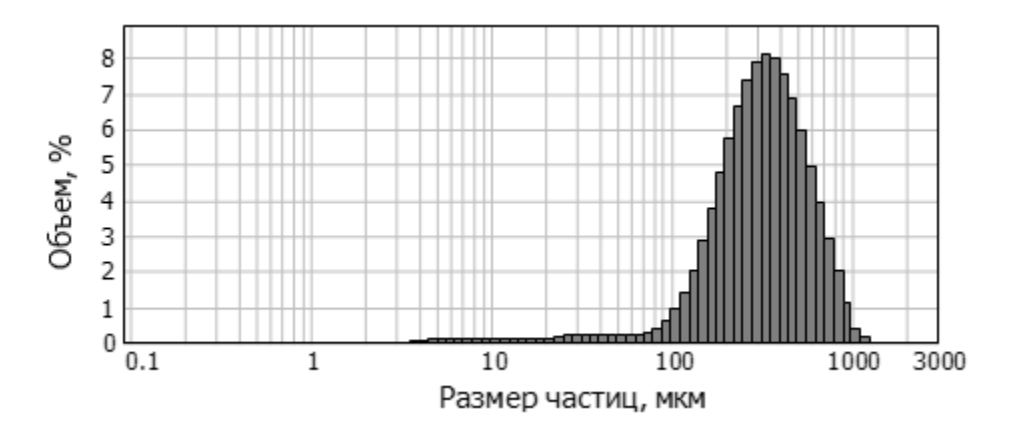

Рисунок 1 – Гранулометрическая характеристика термически высушенного конверторного шлама

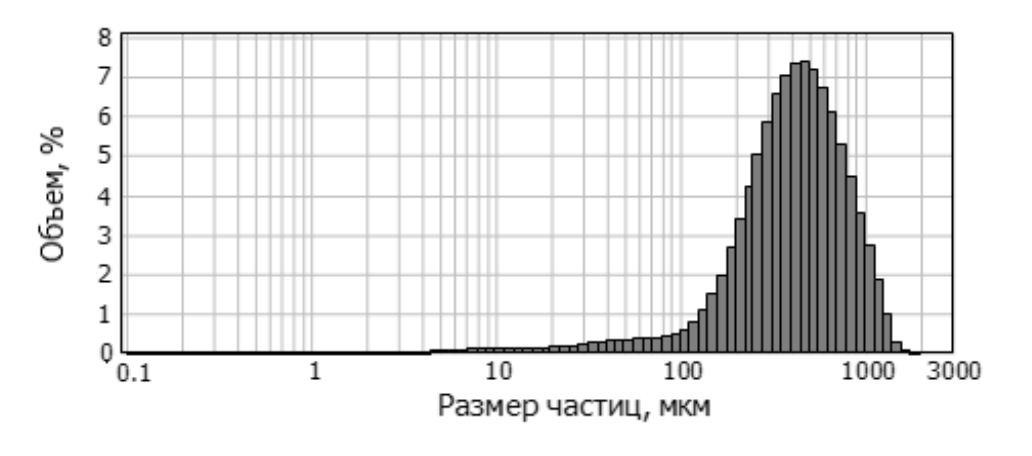

Рисунок 2 – Гранулометрическая характеристика БПК

Из этих данных следует, что гранулометрический состава твердой части шлама и БПК представлен мелкими частицами в диапазоне 0,5-1000мкм, а максимум гранулометрической кривой приходится на размер около 500 мкм.

В качестве адсорбента использован буроугольный полукокс (БПК), полученный по технологии «Термококс-КС» [5]. Благодаря развитой пористой структуре, полукокс обладает внутренней поверхностью и адсорбционной способностью, близкими по своим значениям к показателям некоторых видов активных углей (таблица 2).

Гранулометрические характеристики шлама и БПК практически идентичны.

В то же время следует отметить, что плотность частиц БПК даже при условии заполнения всего пористого пространства адсорбированной влагой (1,42 г/см<sup>3</sup>) будет более чем 2,5 раза ниже плотности частиц конверторного шлама (3,8 г/см<sup>3</sup>).

Также в проведенных ранее исследованиях отмечалось, что БПК, благодаря своим свойствам, является одним из наиболее экономически и технологически эффективных видов пылеугольного топлива для вдувания в горн доменных печей, т. е. может быть на металлургическом предприятии продуктом широкого применения [6, 7].

Результаты обезвоживания оценивались по показателю сыпучести материала (ГОСТ 25139-93). В основе определения соотношения БПК: шлам, необходимого для получения сыпучей смеси, лежат данные по влажности шлама и адсорбционной способности – БПК.

| Показатели          | Наиболее широко применяемые активные угли |              |               |              |  |  |  |
|---------------------|-------------------------------------------|--------------|---------------|--------------|--|--|--|
|                     | <b>БАУ</b>                                | АБГ-Д        | ДАК           |              |  |  |  |
|                     | ГОСТ6217-74                               | TY600209591- | TY0321002-    |              |  |  |  |
|                     |                                           | 443-95       | 51577712      |              |  |  |  |
| Адсорбционная       | 60                                        | 55           | 30            | $40 - 42$    |  |  |  |
| активность по йоду, |                                           |              |               |              |  |  |  |
| $%$ не менее        |                                           |              |               |              |  |  |  |
| Массовая доля, %    |                                           |              |               |              |  |  |  |
| влаги               | 10                                        | 3            | 10            | $0, 5 - 1.0$ |  |  |  |
| золы                |                                           | 12           | 6             | $8-10$       |  |  |  |
| Размер частиц, мм   | $0, 5 - 2, 8$                             | $1 - 5$      | $0, 5 - 2, 8$ | $0,5-3,0$    |  |  |  |
|                     |                                           |              |               |              |  |  |  |

Таблица 2 - Показатели адсорбционной способности активных углей и БПК

Предварительные расчеты показали, что при данной влажности шлама 50 % масс и адсорбционной способности - БПК их соотношение в смеси для достижения сыпучего состояния должно быть как 1:1,3. Экспериментальные определения подтвердили правильность расчетных данных (таблица 3).

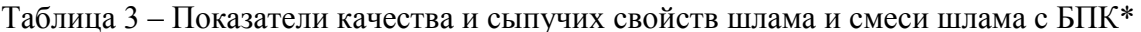

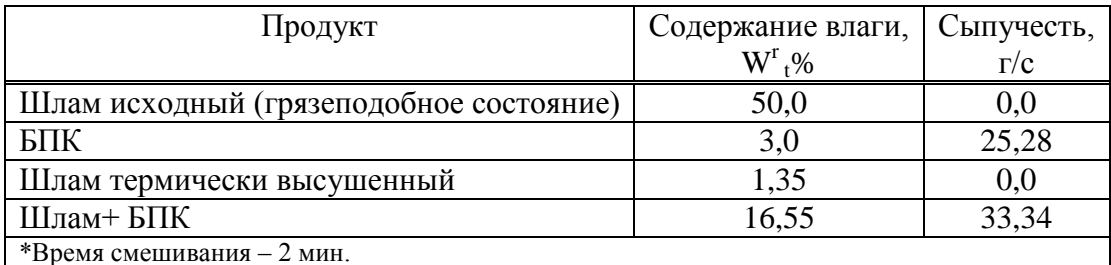

Будучи добавленным к влажному отходу, БПК. поглощает влагу, придавая смеси высокую сыпучесть, что имеет важное значение при транспортировке продукта в технологических потоках.

Затем сыпучую смесь в предлагаемой нами технологической схеме предполагается подвергнуть пневмосепарационному разделению. после которого БПК направляется для технолого-энергетического использования, шлам - на термохимическое окускование для получения кускового железоуглеродистого компонента шихты доменной шихты.

В то же время адсорбированная в порах влага переходит в связанное состояние и становится активным участником окислительно-восстановительных процессов [9].

Пневмосепарационное разделение БПК. и железосодержащей пыли может быть реализовано, несмотря на идентичность их грансостава, ввиду более чем двукратной разницы в плотности вещества.

# Окускование железосодержащей пыли (ЖСП)

Известны несколько способы получения комплексных брикетов для металлургических процессов, включающих ЖСШ и коксовую мелочь. Однако, одной из самых сложных проблем реализации процесса брикетирования является выбор связующего. Следует отметить, что на сегодняшний день имеется ограниченное количество связующих веществ для получения брикетов, приемлемых для промышленного использования: нефтебитум, меласса, лигносульфонаты, гораздо реже жидкое стекло и совсем редко цемент [7]. По мнению авторов [7]. ни один из этих материалов не обеспечивает универсально положительного решения с точки зрения потребительских свойств конечного продукта.

Кроме того, дополнительное количество двуокиси кремния, вносимое с цементами, снижает ценность брикетов на этой связке [7].

Нами в технологической схеме предлагается осуществить термохимический способ окускования ЖСП в процессе ее термоокислительного коксования в смеси со спекающимися углями в кольцевой печи (с вращающимся подом) конструкция которой разработана РХТУ им. Менделеева, ВНИИМЕТМАШ и Гипрококсом для получения в специальных вилов кокса.

Для исследований были составлены смеси: проба 1 концентрат ЦОФ Кузнецкая  $\Gamma$ Ж+Ж – 50 % масс. + 50 %масс. ЖСП и проба 2 концентрат угля марки Ж Межэгейского месторождения – 50 % масс. + 50 % масс. ЖСП.

Характеристика угольных концентратов приведена в таблица 4.

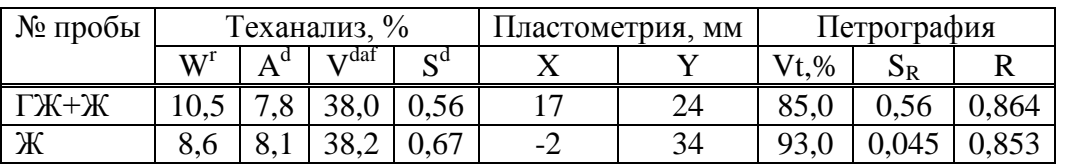

Таблица 4 - Характеристика угольных концентратов

Выбор такого соотношения компонентов смеси базируется на представлениях о том, что в данном случае шлам является отощающей добавкой к коксующимся углям с высоким выходом летучих веществ и для получения прочного кускового материала необходимо иметь определенный уровень спекаемости смеси Толщина пластического слоя у пробы 1 составила 10 мм, у пробы 2 - 17 мм.

Опытные смеси были подвергнуты нагреву в аппарате пластометрического анализа кафедры геологии и разведки полезных ископаемых Томского политехнического университета до температуры  $730^{\circ}$  C.

На рисунке 3 приведены фотографии твердых остатков пластометрического анализа.

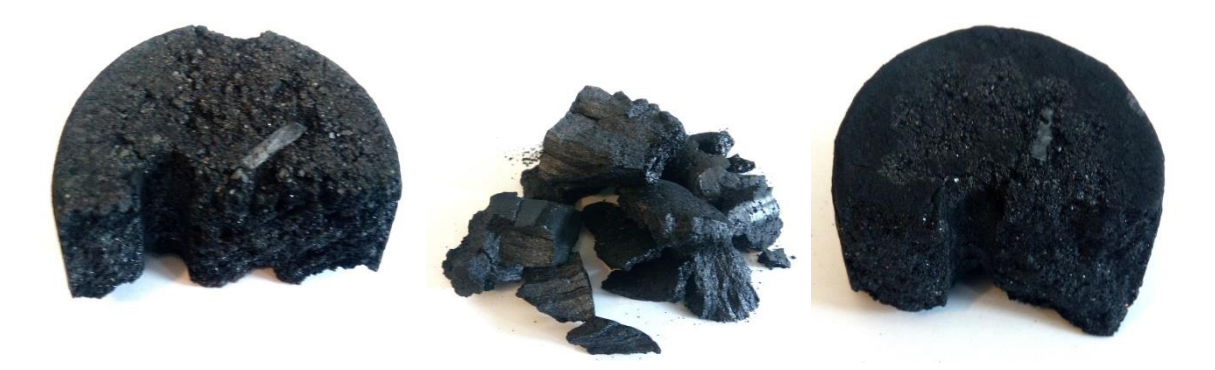

Слева-направо: Проба 1; концентрат Ж 100%; Проба 2

Рисунок 3 - Твердые остатки пластометрического определения

В результате удаления летучих веществ из угольной части проб содержание шлама в образцах возросло до 56-57% масс.

Было установлено увеличение в химическом составе шлама содержания FeO с 1,82 до 14,3 % масс и появление в количестве 2,03% масс Fe<sub>Mer</sub> Содержание в образцах оксид Zn составило 0,48 % масс.

Из полученных при 730<sup>°</sup> С пластометрических твердых остатков были вырезаны для прочностных испытаний на сжатие кубические образцы с гранью 20 мм. Образцы прогревались в печи Таммана в течение 30 мин до температуры завершения процесса коксования (1050-1100<sup>0</sup>) и затем испытывались на сжатие в гидравлическом прессе. При прокаливании активно продолжались твердофазные восстановительные процессы и степень восстановления до  $Fe_{mer}$  в пробе 1 составила 84,9 % масс, содержание ZnO – 0,008 % ., в пробе 2 Fe<sub>мет</sub> – 94,4%, содержание ZnO – 0,017%. При испытании на прочность образцы феррококса проб 1 и 2 показали одинаковые результаты - 28,0 кг/см<sup>2</sup>.

Например, по данным ИЧМ [9] брикеты из ЖСП и коксовой мелочи для использования в доменном процессе должны иметь показатели прочности не менее 5,7 кг/см<sup>2</sup> Это почти в 5 раз ниже прочности полученных нами образцов феррококса. Осуществлять процесс получения феррококса по нашему мнению целесообразно в кольцевых печах (с вращающемся подом).

Принципиальная технологическая схема применительно к влажным ЖСП приведена на рисунке 4.

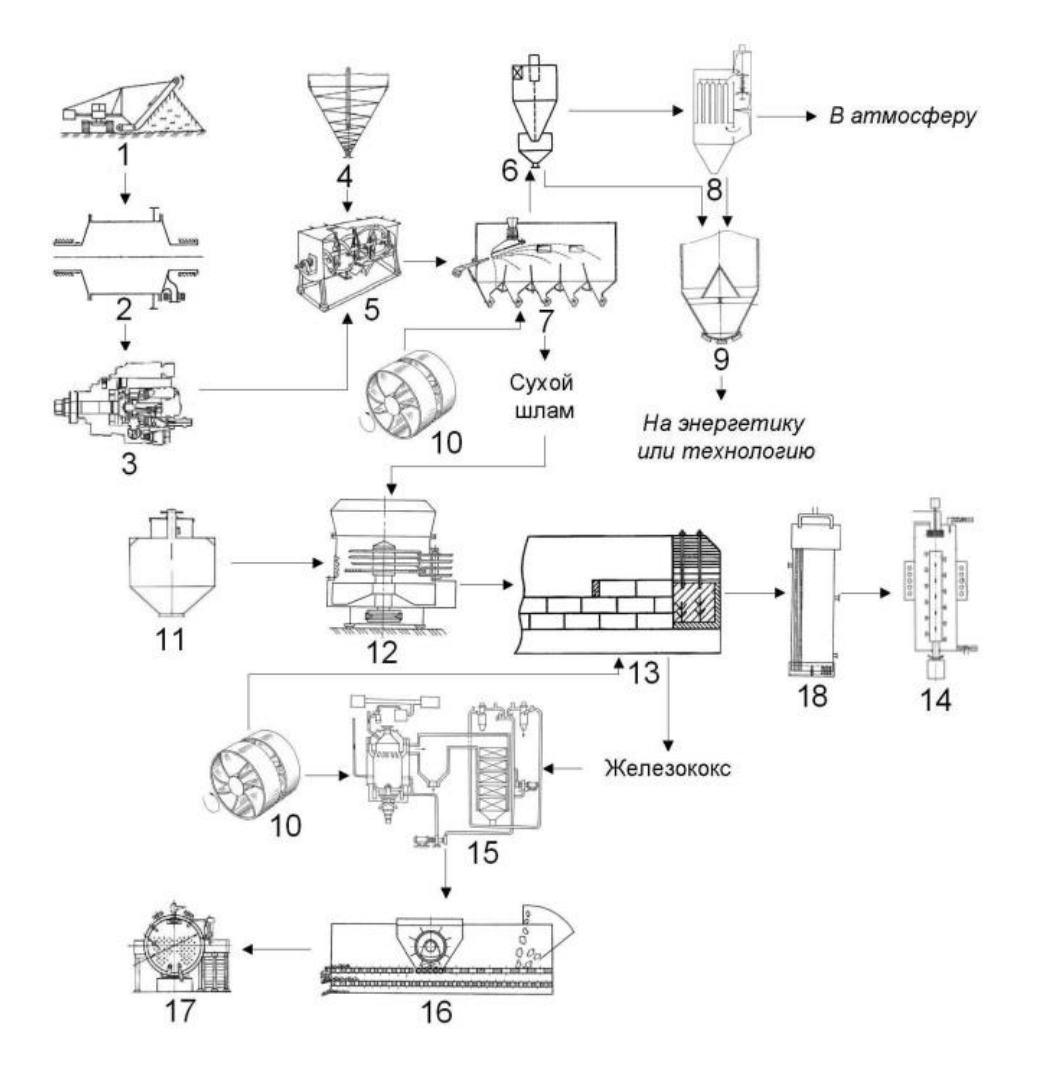

*1* – шламонакопитель; *2* – сгуститель; шламовый насос; *4* – бункер БПК; *5* – смесительадсорбер; *6* – циклон; *7* – пневмоклассификатор; *8* – рукавный фильтр; *9* – бункер влажного БПК; *10* – воздуходувка; *11* – бункер угля ГЖ+Ж; *12* – смеситель; *13* – коксовая печь с вращающимся подом; *14* – ГУБТ; *15* – УСТК; *16* – сортировка железококса; *17* – котёл-утилизатор

Рисунок 4 – Принципиальная процесса схема кондиционирования влажного конверторного шлама адсорбционным обезвоживанием и термохимическим окускованием

Конверторный шлам (КШ) из шламонакопителя 1 поступает в сгуститель 2 и затем передается в смеситель-адсорбер 5, для контакта с мелкозернистым буроугольным полукоксом (БПК), выполняющим функцию адсорбента влаги. Затем смесь БПК+КШ передается на разделение в пневмоклассификационную установку 8, откуда более легкий БПК через пылеотделительную систему (циклон 6, рукавный фильтр 8) поступает в бункер 9, откуда забирается на энерготехнологические нужды [10], а очищенный от пыли воздух сбрасывается в атмосферу. Более тяжелый шлам из пневмоклассификатора 7 переходит через дозирующее устройство в смеситель 12, туда же поступает из бункера 11 через дозирующее устройство коксующийся уголь. Составленная в заданном соотношении смесь подвергается термоокислительному коксованию в печи с вращающимся подом 13. Полученный при конечной температуре 1100-1150  $^{0}$  С железококс охлаждается в агрегате сухого тушения 15 с котлом-утилизатором 17 и сортируется на классы 0-10 мм, 25-10 мм и +25 мм. Тепло для коксования формируется за счет сжигания над слоем шихты в печи с вращающимся подом выделяющихся газообразных продуктов. Одновременно на конечной стадии коксования (температуры 1050-1100<sup>0</sup> С) завершаются процессы восстановления окислов железа до  $Fe_{mer}$  и окислов цинка до  $Zn_{mer}$ . По данным [1] температура начала восстановления оксида цинка составляет  $1070^0$  С. Продукты сгорания из печи направляются совместно с парами цинка поступают в конденсатор 18, в котором цинковые пары конденсируются в интервале температур 850–870 ºС в горячий металлический цинк.

Затем после конденсатора цинка газообразные продукты поступают для последующего применения в газотурбинной установке 14.

Полученные в данной работе результаты свидетельствуют, что на основе изученных принципов кондиционирования влажных конверторных шламов адсорбционным обезвоживанием и термохимическим окускованием возможна разработка эффективной технологии их утилизации с получением феррококса, пригодного для использования в доменных и сталеплавильных агрегатах, без сложного механо-термического обезвоживания, и брикетирования со связующим.

### **Библиографический список**

1. Добровольский И.П., Рымарев П.Н. Перспективная технология переработки шламов конвертерного производства стали и замасленной окалины // Вестник Челябинского государственного университета. 2010. № 8 (189). Экология. Природопользование. Вып. 4. С. 40–45.

2. Толочко А.И., Славин В.И., Супрун Ю.М., Хайрутдинов Р.М. Утилизация пыли и шламов в черной металлургии. М. : Металлургия, 1990. 206 с.

3. М.Б. Школлер, С.А. Казимиров, И.Е. Ходосов, В.П. Иванов Рециклинг конверторных шламов на основе адсорбции влаги и коксования с углями. Кокс и химия. 2017, с. 38-44

4. Патент 2708125 С 1 МПК С228В7/00 Способ переработки цинксодержащих металлургических шламов. Школлер М.Б. Опубл.12.04.2019

5. Исламов С.Р. Энерготехнологическая переработка угля. Красноярск: ООО «Поликор», 2012. 224с.

6. М.Б. Школлер, Е.В Протопопов, С.Н.Кузнецов Производство восстановителей и технологического топлива для черной металлургии. Новосибирск Изд. СО РАН.2018. 156 с.

7. М.Б. Школлер Основы теории и практики использования мелкозернистого полукокса из бурых углей для получения различных сортов кокса, технологического топлива, композитов и рециклинга твердых отходов. Open Science Publishing Raleigh, North Carolina, USA. 2019. 134 P.

8. Носков В.А., Маймур Б.Н., Можаренко Н.М. Подготовка брикетированием мелкофракционных отходов горно-металлургического и машиностроительного комплексов Украины к утилизации в металлургических агрегатах // Металлургическое и горнрудное производство. 2002. № 1. С. 119–122.

9. Колясев Ф.Е., Мельникова М.К. К теории дифференциальной влажности почвы // Почвоведение. 1949. № 3. С. 147–156.

# УДК 621.74.002.6:681.3

# **АЛГОРИТМ ДИАГНОСТИКИ ДЕФЕКТНОСТИ ОТЛИВОК И СТРУКТУРА СИСТЕМЫ УПРАВЛЕНИЯ ИХ КАЧЕСТВОМ**

### **Князев С.В.**

## *ФГБОУ ВО «Сибирский государственный индустриальный университет» г. Новокузнецк, Россия, krookia@mail.ru*

*Аннотация. Достоверный результат оценки состояния производственного процесса литья с точки зрения выявления причин литейно-технологических дефектов и выработки мероприятий, направленных на их устранение, может быть получен при системном анализе качества отливок. Решение этой задачи выполнимо за счет: автоматизации сбора данных в реальном времени по всем производственным операциям, учета материальных потоков, создания оперативных каналов связи, а также централизованного сбора, обработки и представления данных сервером технологической информации. Одним из способов определения причины дефекта является кластеризация данных и определение принадлежности дефекта тому или иному кластеру на основе алгоритмов распознавания образов. Задача кластеризации сводится к определению экспертным способом или с использованием различных математических алгоритмов принадлежности дефектов по совокупности значений зависимых факторов к определенному кластеру (блоку данных).*

*Ключевые слова: диагностика, технологический процесс, автоматизация, параметры процесса, дефектность отливки.*

*Abstract. A reliable result of the assessment of the state of the casting process in terms of identifying the causes of foundry and technological defects and the development of measures to eliminate them can be obtained by systemic analysis of the quality of castings. Solving this problem is feasible by automating real-time data collection across all production operations, accounting for material flows, creating operational communication channels, and centrally collecting, processing and presenting data by the technology server. One way to determine the cause of the defect is to cluster the data and determine whether the defect belongs to a cluster based on image recognition algorithms. The task of clustering is to define in an expert way or using different mathematical algorithms to belong defects on the totality of the values of dependent factors to a particular cluster (data block).*

*Keywords: diagnostics, technologist process, automation, process parameters, casting defect.*

При отработанных технологии и конструкции отливок основной причиной возникновения литейно-технологических дефектов являются нарушения технологических режимов литейного процесса, а также задание неоправданно широких допусков изменения его переменных параметров. Перспективным путем решения задачи минимизации дефектности отливок является постоянное адаптирование технологического процесса (ТП) к внешним возмущениям.

Автоматизированная система управления качеством отливок (АСУ КО), позволяющая оперативно изменять технологию по критерию минимума дефектности, состоит из нескольких подсистем. Основная подсистема предназначена для учета и обобщенья данных о дефектности и браке отливок, для диагностики и прогнозирования их дефектности, а также для выработки рекомендаций технологического и организационного характера, минимизирующих уровень дефектности отливок [l, 2].

Для диагностики и прогнозирования дефектности отливок экспериментальностатистическими методами теории распознавания образов разработана методика сбора статистической информации, обеспечивающая тщательное слежение за процессом изготовления отливок от выплавки металла, изготовления форм и до контроля их дефектности. Информацию записывают в виде массива производственных данных, включающих

матрицы Y характеристик качества отливок и соответствующих им параметров Х технологии:

$$
Y = \begin{bmatrix} y_{11} & y_{12} & \cdots & y_{1K} \\ y_{21} & y_{22} & \cdots & y_{2K} \\ \cdots & \cdots & \cdots & \cdots \\ y_{N1} & y_{N2} & \cdots & y_{NK} \end{bmatrix},
$$

$$
X = \begin{bmatrix} x_{11} & x_{12} & \cdots & x_{1M} \\ x_{21} & x_{22} & \cdots & x_{2M} \\ \cdots & \cdots & \cdots & \cdots \\ x_{N1} & x_{N2} & \cdots & x_{NM} \end{bmatrix},
$$

где  $N$  – число строк в матрицах;

- число характеристик качества отливок;  $K$ 

 $M$ - число факторов ТП.

Каждая строга обучающей выборки (ОВ) представляет собой одну конкретную ситуацию, значимо отличную от всех других, содержащихся в ОВ, и формирующую вектор качества отливок:  $Y_i=(y_{i1},y_{i2},...,y_{iK})$  при  $i=1,...,N$ .

Важной задачей технической диагностики является оценка сложившейся технологической ситуации, при которой возможно появление комплекса литейных дефектов, соответствующих контрольной выборке (KB). KB - это представительная группа отливок, по совокупности значений дефектности которых формируется вектор  $Y^* = (y^*_{1}, y^*_{2},...,$  $v_{\kappa}^{*}$ ). При оценке состояния ТП, определяющего качество отливок КВ, использован аппарат теории распознавания образов [3, 4]. Исследуемый объект (отливки КВ) относится к одной из строк ОВ по критерию минимума расстояния по Хеммингу между векторами Y\* и Y<sub>i</sub>. Определяемый при этом вектор  $X^* = (x^*_{1}, x^*_{2}, \ldots, x^*_{M})$  соответствует X<sub>i</sub> строки OB, для которой У<sub>і</sub> наиболее близок У\*. Рассмотренная методика оценки текущей технологической ситуации на практике дает вполне удовлетворительные результаты.

Достоверность диагностики и прогнозирования дефектности отливок при ограниченной ОВ, полученной по экспериментальным данным, можно повысить, использовав всю имеющуюся в ней информацию. С этой целью рассчитывается новая матрица Z, характеризующая меру сходства строк матрицы ОВ  $Y_i$  с вектором качества КВ  $Y^*$  при Z= $Y_i$  $-Y^*$ :

$$
Z = \begin{bmatrix} z_{11} & z_{12} & \cdots & z_{1K} \\ z_{21} & z_{22} & \cdots & z_{2K} \\ \cdots & \cdots & \cdots & \cdots \\ z_{N1} & z_{N2} & \cdots & z_{NK} \end{bmatrix}.
$$

Суть методики заключается в том, что по данным матриц Х и Z методом регрессионного анализа строят уравнения множественной регрессии. Полученная система уравнений решается одним из известных способов при наложении необходимых ограничений на изменение составляющих вектора  $X_i$  и значении  $Z' = (z'_1, z'_2,...,z'_K)$ , соответствующем скорректированным характеристикам дефектности отливок относительно КВ. Причем корректировке подвергаются те составляющие, которые превышают в КВ заданное критическое значение брака.

Полученная в результате решения системы уравнений с учетом наложенных ограничений совокупность значений  $X=(x_1,x_2,...,x_n)$  представляет собой спрогнозированную технологическую ситуацию, позволяющую сократить дефектность отливок.

Во избежание грубых ошибок при диагностике и прогнозировании дефектности отливок целесообразно применить повторное распознавание. При этом рассматривается кусочно-линейная функция в области, определяемой группой строк ОВ, векторы  $Z_i$  которых наиболее близки к вектору Z'. Для разбиения пространства исходного экспериментального массива данных ОВ на непересекающиеся области проводится их многомерная классификация по числу Пирсона [5]. Используя выделенную группу строк ОВ, определяют систему линейных уравнений регрессии, которая решается относительно составляющих вектора Z' с учетом ограничений на составляющие  $X_i$ . Полученные в результате решения системы значения  $X'' = (x''_1, x''_2, ..., x''_M)$  так же, как и X', характеризуют параметры технологии, снижающие дефектность отливок. Спрогнозированная технологическая ситуация  $X^{**}$ , обеспечивающая снижение брака отливок, определяется как среднеарифметическое составляющих векторов X' к X'. Величина и направление корректировки параметров ТП определяются по разнице соответствующих значений Х\* и Х\*\*. Для поддержания достаточного уровня распознаваемости в системе имеющиеся строки ОВ корректируют и добавляют новые, полученные при производственных исследованиях.

Для установления связей между входными X<sub>i</sub> и выходными Y<sub>i</sub> параметрами ТП необходимо выявить основные параметры, влияющие на дефектность отливок.

В результате статистических исследований причин образования дефектов отливок были установлены основные технологические параметры, влияющие на уровень дефектности отливок. К ним относятся: для сплава - степень перегрева, химический состав, температура заливки и газонасыщенность; для формовочной смеси - влажность, газопроницаемость, уплотняемость, формуемость, осыпаемость, содержание органических примесей и активной глинистой составляющей; для стержневой смеси прочность, газопроницаемость, потеря массы при прокаливании и осыпаемость. Перечисленные выше параметры характеризуются высокой информативностью, отсутствием значимых корреляционных связей в области их изменения, возможностью их оперативного изменения, а также наличием разработанных методик измерения [6].

Наиболее распространенными дефектами отливок сложной конфигурации, изготовляемых в песчаных формах с большим числом стержней, являются: горячие трещины, газоусадочные раковины, пористость и засоры. Большинство перечисленных дефектов обнаруживается при внешнем осмотре поверхности отливок, а также с помощью различных специальных видов неразрушающих методов контроля отливок [7].

Для сбора данных о дефектности отливок разработана формализованная методика, существенно упрощающая контроль и ввод результатов в ЭВМ в режиме диалога. При этом решена задача, практически исключающая влияние субъективного восприятия оператора-контролера на оценку признаков литейных дефектов как на качественном, так и на количественном уровнях.

На образование дефектов отливок кроме параметров ТП оказывают влияние конструктивные особенности отливки. Поэтому при формировании ОВ необходимо учитывать индивидуальную чувствительность отливок к образованию того или иного вида дефекта, т. е. склонность к образованию литейных дефектов в зависимости от конструктивных особенностей. Для ее оценки использован коэффициент Кич индивидуальной чувствительности, который рассчитывают по формуле: из отношения процента брака по *j*-му виду для данного наименования отливки к среднему проценту брака по *i-му виду* для всей номенклатуры отливок, где j=1,...,К. Для обобщения данных по дефектам отливок при построении ОВ и формировании КВ каждое их значение по конкретному виду дефекта умножается на величину, обратную Кич. Это обеспечивает универсальность ОВ с точки зрения влияния конструктивных особенностей номенклатуры отливок на результаты распознавания [8].

Рекомендации, полученные в АСУ КО, служат обоснованием для изменения ТП изготовления отливок и выработки управляющих воздействий на него. Для этих целей в состав АСУ КО входят подсистема для управления ТП дозирования и смешивания компонентов формовочной смеси [9], а также подсистема для управления электротермическими режимами плавки в индукционных печах, расчетов оптимального состава металлошихты и корректирующих добавок по данным экспресс-анализа сплава [10]. Для технологических параметров, не охваченных подсистемами АСУ КО (например, состав и свойства стержневой смеси, скорость заливки расплава в форму, параметры формообразования и др.), рекомендации носят организационно-технический характер и выполняются в ручном режиме.

Предложенный алгоритм диагностики дефектности отливок позволяет вырабатывать рекомендации технологического и организационного характера для оптимизации параметров ТП по критерию минимума дефектности и брака литья. По сути, он является универсальным и его адаптированная версия была апробирована для использования при производстве отливок из черных и цветных металлов в разовые песчано-глинистые формы, в холодно-твердеющие смеси, литьем по выплавляемым моделям, а также, в сварочном производстве при производстве флюсов, порошковой проволоки с целью повышения качества сварных швов и повышения эффективности процесса сварки. Реализация АСУ КО позволяет добиться существенного снижения дефектности отливок, потерь от брака отливок и форм, а также сэкономить формовочные и шихтовые материалы.

### **Библиографический список**

1. Knyazev S.V., Usoltsev A.A., Skopich D.V., Fatyanova E.A., Dolgopolov A.E. Automated system of control and diagnostics of cast-steel defects in the mass production//IOP Conference Series: Materials Science and Engineering. 2016. Vol. 150. P. 1 -5 (012039).

2. Antipenko, V.I., Knyazev, S.V. Diagnostics of steel castings production with the aid of technological pilot samples. Soviet Castings Technology (English Translation of Liteinoe Proizvodstvo), 1987. no. 7, p. 34

3. Опыт разработки и внедрения автоматизированной системы пооперационного контроля производства отливок/Князев С.В., Усольцев А.А., Скопич Д.В., Фатьянова Е.А.//Современные технологии в машиностроении: сборник статей XVII международной научно-технической конференции, 2013. -Пенза, ПДЗ -С. 111 -117.

4. Программно-аппаратный комплекс системы анализа дефектности отливок/ Князев С.В., Скопич Д.В., Фатьянова Е.А., Усольцев А.А., Чепрасов А.И. // Прогрессивные технологии в современном машиностроении :сборник статей XII Международной научно-технической конференции. Под редакцией Е.А. Чуфистова. Пенза, 2017. С. 20-26.

5. Алгоритм диагностики дефектности отливок и структура АСУ их качеством/Князев С.В., Антипенко В.И., Марчуков В.А., Усольцев А.А.//Литейное производство. -1992. -№ 4. -с.26-27.

6. Cheprasov A.I., Knyazev S.V., Usoltsev A.A., Dolgopolov A.E., Mamedov R.O. Detection of cold cracks in the cast-steels by the methods of ultrasonic and eddy-current infrared thermography//IOP Conference Series: Materials Science and Engineering. 2016. Vol. 150. Р. 1 -5 (012026).

7. Непрерывный контроль крупногабаритных изделий литейного производства/ Штейн А.М., Чепрасов А.И., Клименов В.А., Князев С.В., Чахлов С.В., Белкин Д.С.// Известия высших учебных заведений. Физика. 2013. Т. 56. № 1-2. С. 267-270.

# **ТЕРМОДИНАМИЧЕСКОЕ МОДЕЛИРОВАНИЕ ПРОЦЕССА ВОССТАНОВЛЕНИЯ МАРГАНЦА ИЗ МАРОКИТА\***

#### **Голодова М.А., Рыбенко И.А., Рожихина И.Д., Нохрина О.И.**

*ФГБОУ ВО «Сибирский государственный индустриальный университет» г. Новокузнецк, Россия, golodova\_ma@mail.ru*

*Аннотация. Методом термодинамического моделирования с применением программного комплекса «Терра» выполнены расчеты параметров равновесного состояния процессов восстановления марганца из марокита углеродом и кремнием. Расчеты реализованы как отдельно для каждого типа восстановителя так и совместно. Построены зависимости параметров процесса от расходов восстановителей. Проведен анализ полученных результатов.*

*Ключевые слова: процесс восстановления, марганец, кремний, углерод, марокит, термодинамическое моделирование.*

*Abstract. Calculations of equilibrium state parameters of manganese reduction processes from Moroccite*  with carbon and silicon were made using the thermodynamic modeling method using the Terra software complex. *Calculations are implemented both separately for each type of reducing agent and jointly. Dependencies of process parameters on recoverers costs are built. The results were analyzed.*

*Keywords: reduction process, manganese, silicon, carbon, marokite, thermodynamic modeling.*

Использование марганцевого концентрата, полученного в результате гидрометаллургического обогащения железо-марганцевых руд в составе шихтовых материалов при производстве марганцевых ферросплавов в электропечах снижает удельный расход электроэнергии, повышает извлечение марганца и улучшает технико-экономические показатели производства. Такие концентраты также могут быть использованы для прямого легирования марганцем при обработке стали на агрегате печь-ковш.

В результате экспериментальных исследований установлено, что в концентратах гидрометаллургического обогащения металлотермическое восстановление марганца из оксидов значительно ускоряется при использовании марокита (Ca, Mg) $Mn_2O_4$  и манганитов (Ca, Mg)MnO<sub>3</sub> кальция и магния, которые могут быть получены из концентрата химического обогащения [1, 2].

В связи с высокой стоимостью такого восстановителя как алюминий актуальным является вопрос о замене его на имеющие меньшую стоимость углерод и кремний.

Так как ранее в основном исследовалось восстановление марганца из его оксидов [3], то процесс совместного восстановления марганца из марокита углеродом и кремнием представляет значительный интерес.

Термодинамическое моделирование производилось с использованием программного комплекса «Терра», показавшего свою эффективность при исследовании восстановления железа и других металлов из оксидных фаз [4-7].

Расчеты были выполнены для 1 кг марокита (CaMn<sub>2</sub>O<sub>4</sub>), диапазон изменения количества восстановителей (углерода и кремния) от 0,00 до 0,30 кг/кг марокита при температуре от 1273К до 2273К.

В результате термодинамического моделирования выявлено, что в составе продуктов восстановления присутствуют марганец в конденсированном и газообразном состоянии, карбид марганца, оксид кальция, диоксид кремния, силикаты кальция, карбиды и силициды (при высоких температурах).

Термодинамическое моделирование процесса показало, что при использовании в качестве восстановителя углерода восстановление начинается при температуре 1623К и

\_\_\_\_\_\_\_\_\_\_\_\_\_\_\_\_\_\_\_\_\_\_\_\_\_\_\_\_\_\_\_\_\_\_\_\_\_\_\_\_\_\_\_\_\_\_\_\_\_\_\_\_\_\_\_\_\_\_\_\_\_\_\_\_\_\_\_\_\_\_\_\_\_\_\_\_\_

Исследование выполнено при финансовой поддержке РФФИ и Субъекта РФ (Кемеровская область – Кузбасс) в рамках научного проекта № 20-48-420001/21 при финансовой поддержке РФФИ и Субъекта РФ (Кемеровская область – Кузбасс).

расходе углерода более 0,05 кг/кг марокита и заканчивается при температуре 1723К (рисунок 1, а). При восстановлении марокита кремнием процесс от температуры в заданном диапазоне не зависит (рисунок 1, б). При температурах сталеплавильных процессов процесс восстановления марганца зависит только от расхода восстановителя.

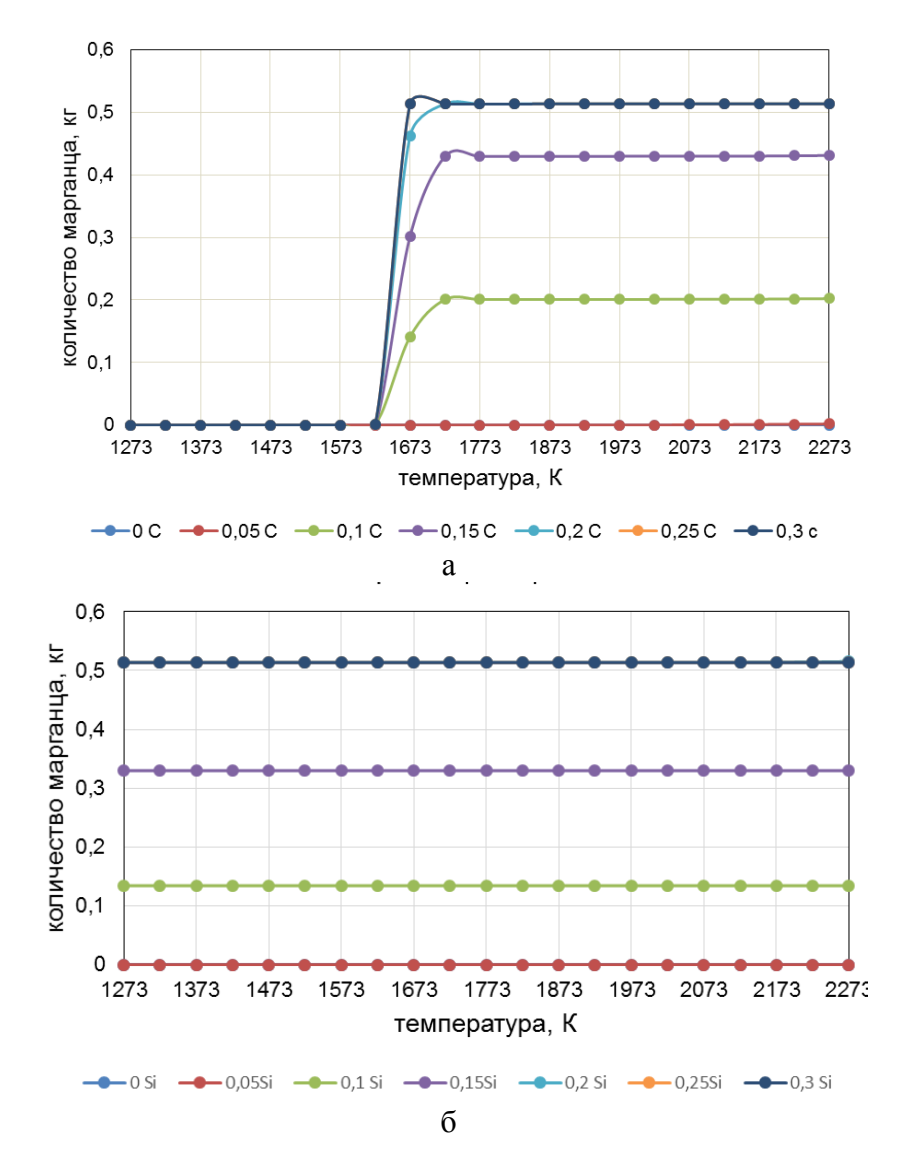

Рисунок 1 – Зависимость количества восстановленного марганца от температуры и количества восстановителя, кг/кг CaMn2O<sup>4</sup>

Распределение марганца между отдельными фазами при восстановлении углеродом приведено на рисунке 2.

Количество марганца в конденсированной фазе увеличивается с ростом температуры (рисунок 2, а), а затем снижается, при температуре 2173К весь марганец переходит в газовую фазу (рисунок 2, б). Карбид марганца присутствует в интервале температур от 1623К до 1873К.

Был также рассчитан коэффициент извлечения марганца из исходного соединения при температурах сталеплавильного процесса от расхода углерода (рисунок 3). Из полученной зависимости следует, что при средней температуре 1923К процесс восстановления марганца из марокита заканчивается при расходе углерода 0,2 кг.

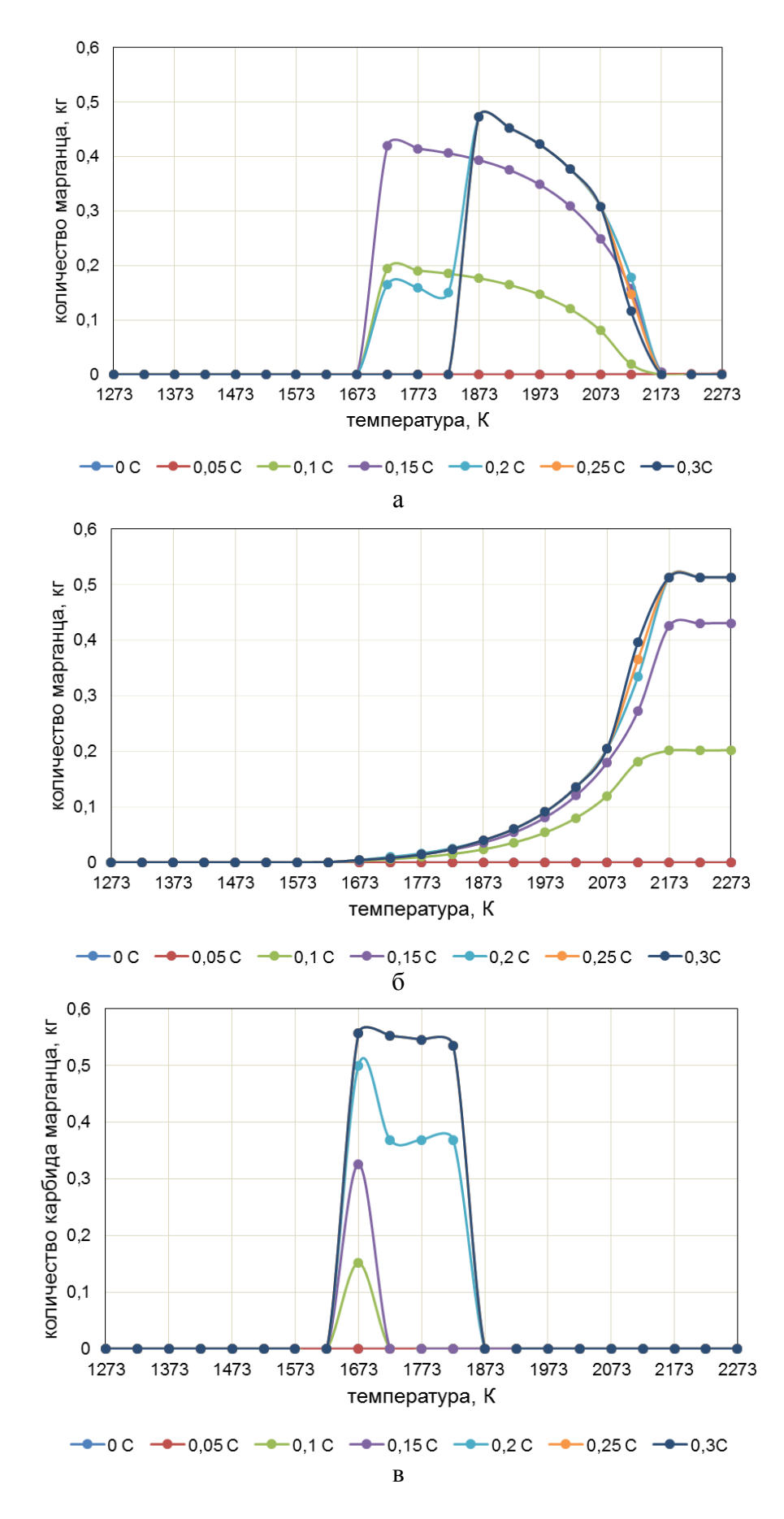

Рисунок 2 - Распределение восстановленного марганца между отдельными фазами при восстановлении углеродом, кг/кг CaMn<sub>2</sub>O<sub>4</sub>

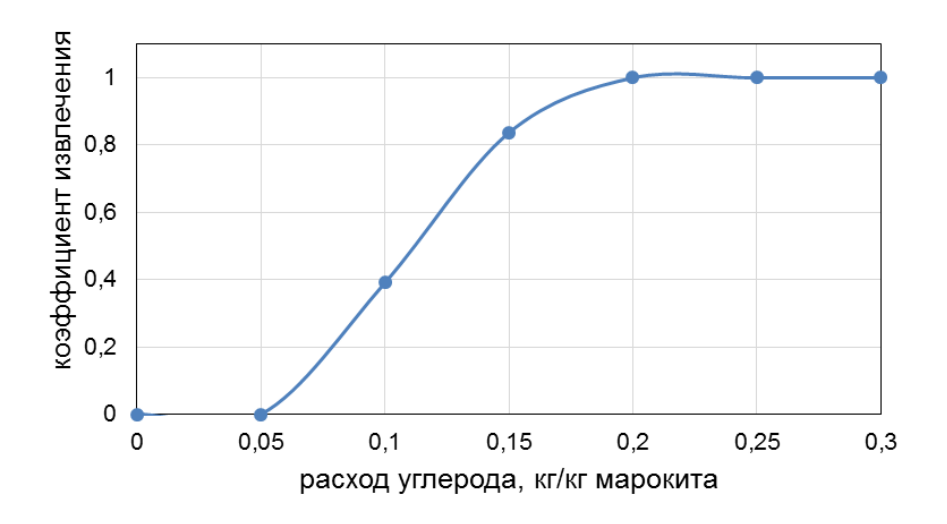

Рисунок 3 – Коэффициент извлечения марганца при восстановлении углеродом

Распределение марганца между отдельными фазами при восстановлении кремнием приведено на рисунке 4.

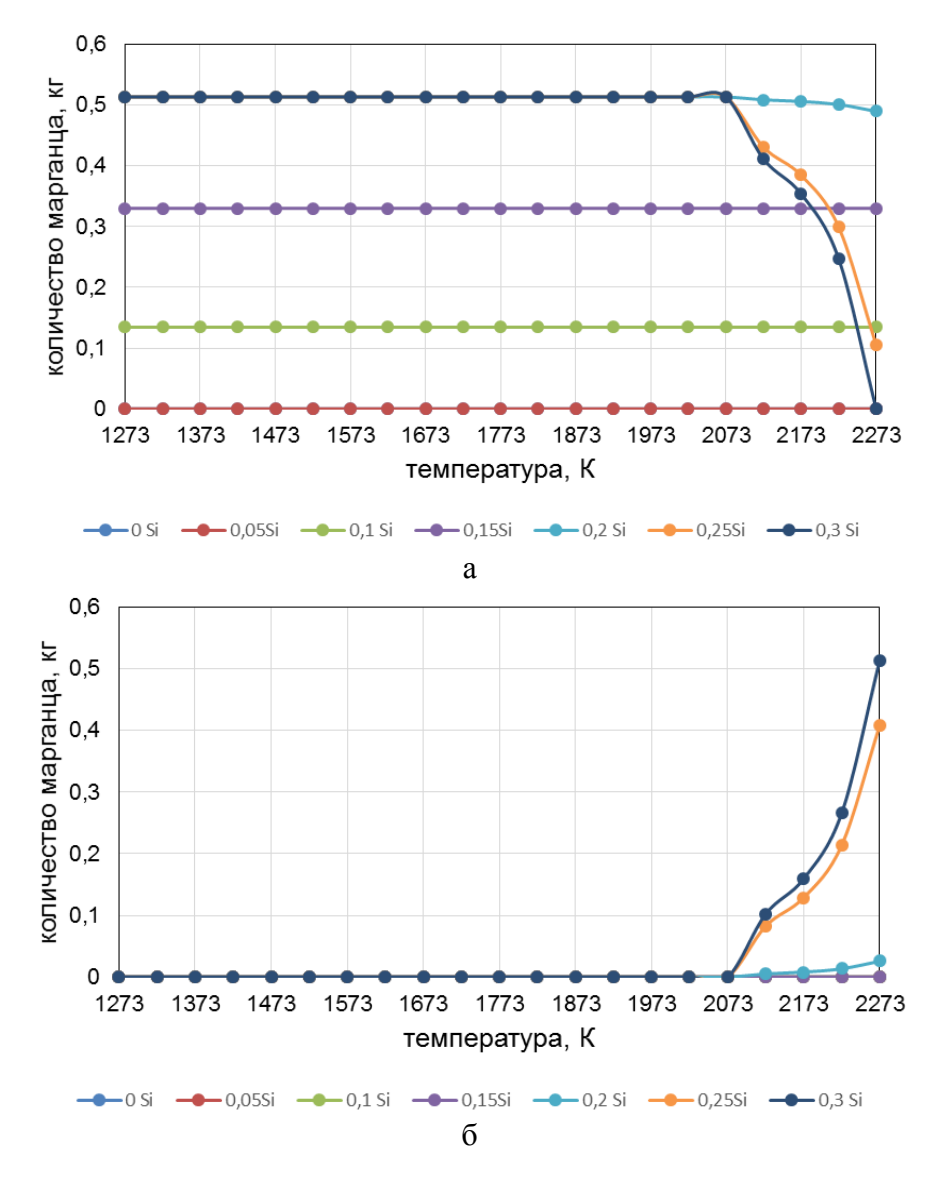

Рисунок 4 – Распределение восстановленного марганца между отдельными фазами при восстановлении кремнием, кг/кг CaMn<sub>2</sub>O<sub>4</sub>

Количество марганца в конденсированной фазе снижается при температуре выше 2073К (рисунок 4, а), большая часть марганца переходит в газовую фазу (рисунок 4, б).

Был также рассчитан коэффициент извлечения марганца из исходного соединения при температурах сталеплавильного процесса от расхода кремния (рисунок 5). Из полученной зависимости следует, что при средней температуре 1923К процесс восстановления марганца из марокита заканчивается при расходе кремния 0,2 кг.

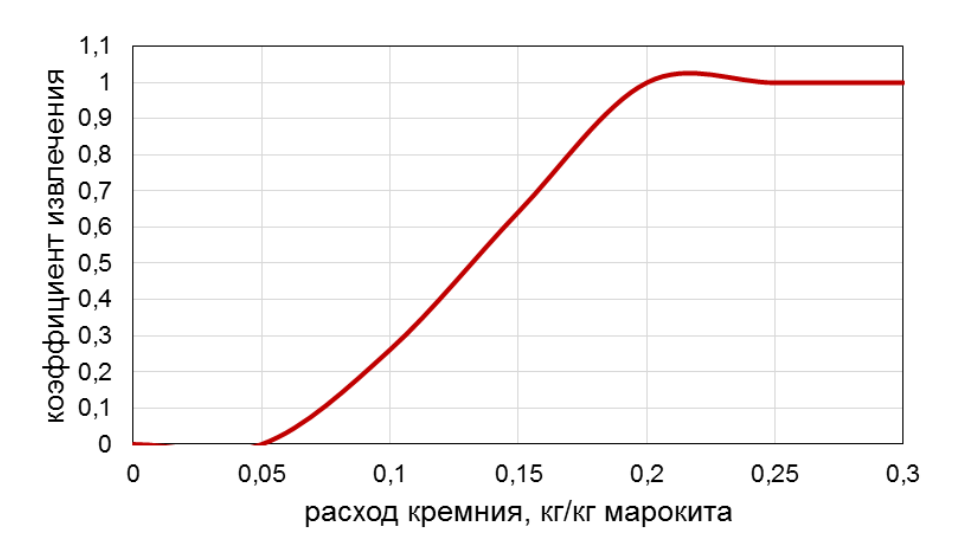

Рисунок 5 – Коэффициент извлечения марганца при восстановлении кремнием

При совместном восстановлении марокита углеродом и кремнием при температурах сталеплавильных процессов марганец находится в виде марганца металлического в конденсированной и газовой фазах, карбид марганца отсутствует.

Представленная на рисунке 6 зависимость коэффициента извлечения марганца от расходов углерода и кремния показывает, что при расходах восстановителей более 0,2 кг/кг марокита марганец восстанавливается полностью.

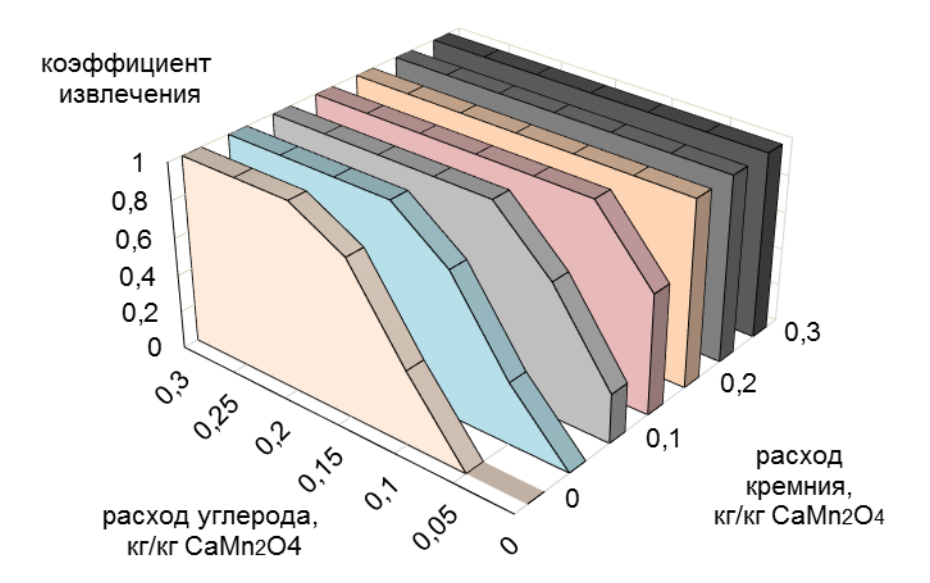

Рисунок 6 – Коэффициент извлечения марганца при совместном восстановлении кремнием и углеродом

Полученные данные позволили определить зависимость между расходами восстановителей при совместном восстановлении марокита углеродом и кремнием (рисунок 7). Эту зависимость в диапазоне расходов до 0,2 кг/кг  $CaMn_2O_4$  можно описать уравнением

 $y=-x+0.2$ ,

с коэффициентом достоверности  $R^2$ =1.

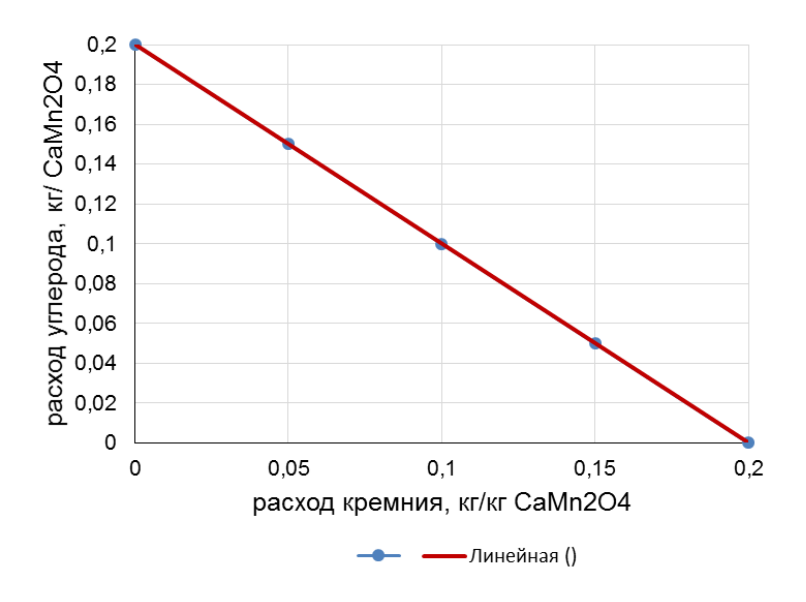

Рисунок 7 – Зависимость между расходами восстановителей

Проведенные термодинамические исследования позволили определить расходы восстановителей, необходимые для полного восстановления марганца из марокита, а также соотношение между ними, обеспечивающее максимальный коэффициент извлечения.

### **Библиографический список**

1. Рожихина И.Д. Исследование процесса синтеза кальциймарганецсодержащих материалов / И.Д. Рожихина, О.И. Нохрина, Г.М. Тираков, Г.Л. Борщевская // Изв. вузов. Черная металлургия. – 2008. – № 10. – С. 27 – 31.

2. Нохрина, О.И. Получение и использование высококачественных концентратов из марганецсодержащего сырья : монография / О.И. Нохрина, И.Д. Рожихина, И.Е. Прошунин ; Сиб. гос. индустр. ун-т. – Новокузнецк : Издательский центр СибГИУ, 2019.

3. Моделирование условий восстановления марганца углеродом, кремнием и алюминием / И.А. Рыбенко, О.И. Нохрина, И.Д. Рожихина, И.Е. Прошунин, М.А. Голодова // Металлургия: технологии, инновации, качество. Металлургия - 2019 : труды XXI Международной научно-практической конференции, 23-24 октября 2019 г. – Новокузнецк : Изд. центр СибГИУ, 2019. – Ч. 2. - С. 93-100.

4. Трусов, Б.Г. Программная система ТЕРРА для моделирования фазовых и химических равновесий при высоких температурах [текст] / Б.Г. Трусов // III межд. симпозиум «Горение и плазмохимия». 24 – 26 августа 2005. Алматы, Казахстан. – Алматы : Казак университетi, 2005. – С. 52 – 57.

5. Моделирование и оптимизация условий и режимов процессов прямого восстановления металлов : монография / И.А. Рыбенко, О.И. Нохрина, И.Д. Рожихина, М.А. Голодова ; Мин-во науки и высш. образования Российской Федерации, Сиб. гос. индустр. ун-т. – Новокузнецк : Изд. центр СибГИУ, 2019. – 182 с.

6. Использование методов термодинамического моделирования для описания процессов восстановления элементов из чистых оксидных систем [текст] / М.А. Голодова,

И.Д. Рожихина, О.И. Нохрина, И.А. Рыбенко // Моделирование и наукоемкие информационные технологии в технических и социально-экономических системах: тр. IV всеросс. науч.-прак. конф. с межд. участием. В 2 ч. Ч. I. ; под общ. ред. В.П. Цымбала, Т.В. Киселевой. – Новокузнецк : Изд. СибГИУ, 2016. – C. 117 – 123.

7. Energy-Efficient Reduction of Iron from Its Ores / O.I. Nоkhrina, I.D. Rozhihina, I.E. Khodosov, I.A. Rybenko // Steel in Translation. − 2016, - Vol. 46, Issue 4. − PP. 245 − 550.

УДК 001.891.573:621.313.333.1:622.6

# **ПОСТРОЕНИЕ МОДЕЛИ АСИНХРОННОГО ЭЛЕКТРОПРИВОДА ШАХТНОЙ ПОДЪЕМНОЙ УСТАНОВКИ НА ОСНОВЕ МАШИНЫ ДВОЙНОГО ПИТАНИЯ**

# **Островлянчик В.Ю., Поползин И.Ю., Кубарев В.А.**

# *ФГБОУ ВО «Сибирский государственный индустриальный университет» г. Новокузнецк, Россия, eidoline@yandex.ru*

*Аннотация. Одним из вариантов модернизации существующих электроприводов подъемных установок на основе двигателей с фазным ротором является включение двигателя с фазным ротором по схеме машины двойного питания (МДП). При этом задача получения математической модели как самой МДП, так и системы регулирования скорости (САРС) на ее основе является актуальной из-за необходимости учета дополнительного питающего напряжения в дифференциальных уравнениях Кирхгофа для обмоток статора и ротора. В работе предложена структурная схема математической модели асинхронного электропривода подъёмной установки на основе МДП.*

*Ключевые слова: машина двойного питания, шахтная подъемная установка, математическая модель, управляемый преобразователь напряжения, управляемый преобразователь тока.*

*Abstract. One of the options for the modernization of existing electric drives of hoisting installations based on wound-rotor induction motors is the using the scheme of a double-fed induction machine (DFIM). At the same time, the task of obtaining a mathematical model of both the DFIM itself and the speed control system (SCS) based on DFIM is the complex because of need for consideration the additional voltage in the Kirchhoff differential equations for the stator and rotor windings. In the work, based on previous publications, the authors develop a mathematical model of such SCS.*

*Keywords: double-fed induction machine, mine hoist installation, mathematical model, controlled voltage converter, controlled current converter.*

Одним из вариантов модернизации существующих электроприводов подъемных установок на основе двигателей с фазным ротором является включение двигателя с фазным ротором по схеме машины двойного питания (МДП). При этом задача получения математической модели как самой МДП, так и системы регулирования скорости (САРС) на ее основе является актуальной. Задача заключается не только в реализации системы управления, но и в создании структуры объекта управления, пригодной для анализа и синтеза в системах управления электроприводом.

Кроме того, модель необходима для исследования и отладки работы привода, поскольку непосредственные эксперименты на таком сложном и ответственном объекте, как правило, невозможны.

Электропривод подъемной установки на основе МДП состоит из асинхронного двигателя с фазным ротором, управляемого преобразователя напряжения, управляемого преобразователя тока, реверсора и системы управления приводом [1]. Управляемый преобразователь напряжения обеспечивает управление машиной в диапазоне скоростей  $0, 1\omega_0 \leq \omega \leq \omega_0$  при регулировании скорости вверх от нулевой и в диапазоне скоростей  $0 \leq \omega \leq \omega_{0}$  при регулировании скорости вниз от номинальной. Управляемый преобразователь тока необходим для реализации режима растормаживания и разгона машины в диапазоне  $0 \le \omega \le 0, 1\omega_0$ , а также как аварийный резерв. САРС, состоящая из регуляторов момента и скорости, задатчика интенсивности и системы логического управления, осуществляет управление приводом в соответствии с предложенным в [1] алгоритмом.

Система уравнений, описывающих МДП при изменении частоты, амплитуды и фазы добавочного напряжения на роторе, получена в [1] и выглядит следующим образом:

$$
\begin{cases}\n(\omega_{0_9} - \omega) \pm \Delta \omega_{\kappa} - (\omega_0 - \omega) = \Delta \omega, \\
M = \left(\frac{C_{_{3M}}}{p} + \beta\right)(\omega_0 - \omega), \\
E_R = -k_E \omega + u_S, \\
\Delta u_R = u_R + E_R, \\
i_{Ra} = \Delta u_R \cdot \frac{1}{R_R}, \\
i_{Ra} = \Delta u_R \cdot \frac{1}{R_R} + \frac{1}{R_R}, \\
M_a = \frac{3z_{\pi}L_{\mu}}{2R_S} i_{Ra}u_S, \\
M_{\Sigma} = M_a + M, \\
\omega = \frac{M - M_c}{Jp},\n\end{cases} \tag{1}
$$

Системе уравнений (1) может быть поставлена в соответствие эквивалентная структура асинхронного двигателя с двойным питанием с изменением частоты добавочного напряжения, приведенная на рисунке 1.

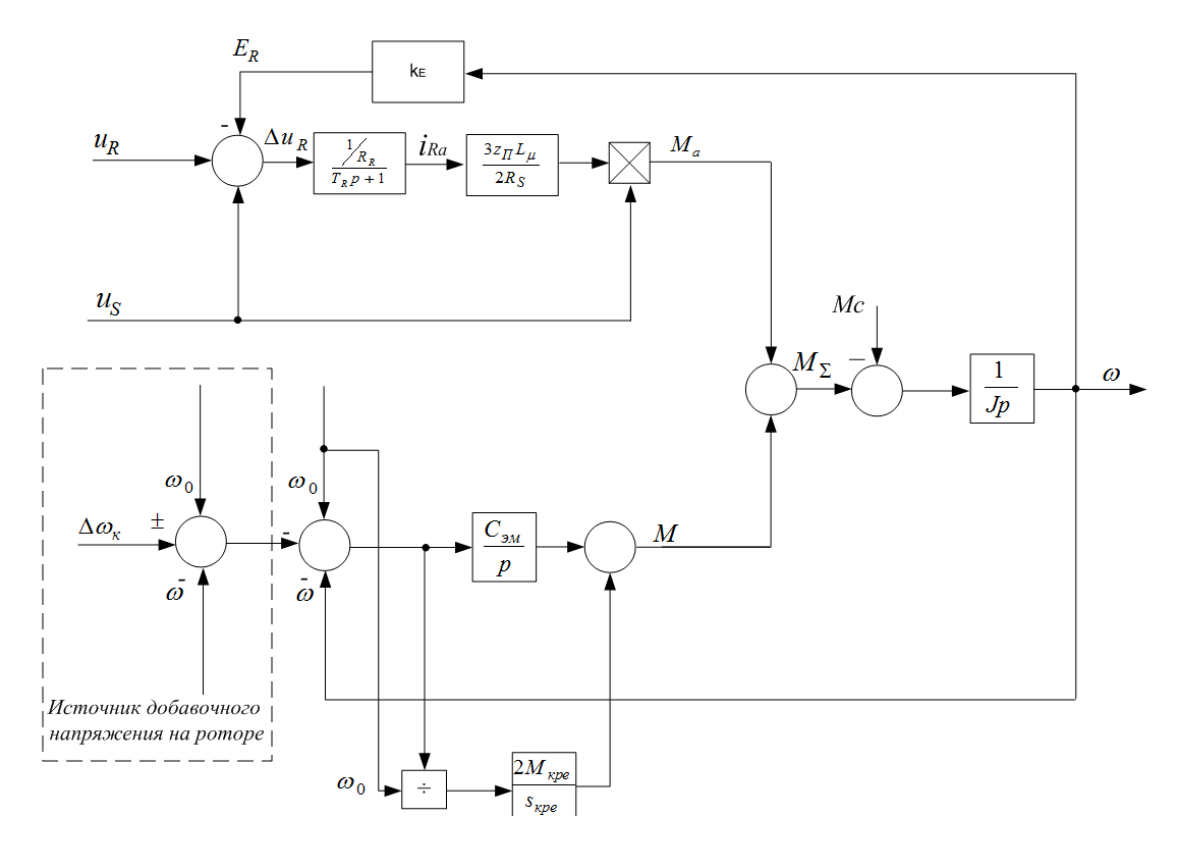

Рисунок 1 - Эквивалентная структура асинхронного двигателя с двойным питанием с изменением частоты добавочного напряжения

В уравнениях системы (1) и схеме, приведенной на рисунке 1, приняты следующие обозначения: *k<sup>T</sup>* – коэффициент трансформации; *RR*, *R* – соответственно, собственное и добавочное активное сопротивление ротора; *T<sup>R</sup>* – электромагнитная постоянная времени ротора; *T<sup>ф</sup>* – постоянная времени фильтра; *IR*, *iRi* – активная составляющая тока ротора; *z<sup>П</sup>* – число пар полюсов; *L<sup>µ</sup>* – взаимная индуктивность обмоток статора и ротора; *R<sup>S</sup>* – активное сопротивление статора; *U<sup>S</sup>* – напряжение на статоре; *ω<sup>0</sup>* – скорость вращения магнитного поля статора; *ω* – угловая скорость вращения ротора; *Cэм* – электромагнитная жесткость; *Mкре*, *sкре* – критические момент и скольжение машины на естественной механической характеристике; *Ma*, *M<sup>ω</sup>* – соответственно, асинхронная и синхронная составляющие момента; *M* – электромагнитный момент; *M<sup>с</sup>* – момент нагрузки.

Схема, приведенная на рисунке 1, позволяет описать все возможные режимы работы МДП. При  $u_{Ri} = 0$  и  $\Delta \omega = 0$  схема описывает асинхронный двигатель с фазным ротором без источника добавочного напряжения на роторе; при  $u_{Ri} \neq 0$  и  $\Delta \omega = 0$  схема описывает асинхронный режим работы МДП; при  $u_{\text{Ri}} \neq 0$  и  $\Delta \omega \neq 0$  схема описывает МДП при изменении частоты добавочного напряжения. Особенностью данной схемы является наличие канала коррекции частоты добавочного напряжения, за счет чего может быть повышена жесткость механических характеристик привода.

Преобразователь частоты в соответствии с [2] описывается системой уравнений:

$$
\begin{cases}\nU_R = \frac{k_{\Pi}}{T_{\Pi} p + 1} U_{sU}, \\
\Delta \omega_{\kappa} = U_{s\omega} k_{\omega}, \\
\omega_R = \omega + \Delta \omega_K \\
\Delta \omega = \pm \Delta \omega_K - \omega + \omega_0, \\
u_R(t) = U_R \sin(\omega_R t).\n\end{cases} (2)
$$

В уравнениях системы (2) приняты следующие обозначения: *k<sup>П</sup>* – коэффициент передачи преобразователя; *T<sup>П</sup>* – постоянная времени преобразователя; *E<sup>R</sup>* – собственная ЭДС ротора; *Δωк* – корректирующее изменение частоты; *Uзω*, *k<sup>ω</sup>* – напряжение задания и коэффициент передачи преобразователя по каналу частоты.

Исходя из уравнений систем (1) и (2) и структуры объекта управления, приведенной на рисунке 1, а также структурных схема машины в различных режимах [3-5], была составлена структурная схема САРС электропривода шахтной подъемной установки, приведенная на рисунке 2. На рисунке 2 приняты следующие обозначения: *Uзv* – напряжение задания линейной скорости подъемных сосудов; *U<sup>у</sup>* – напряжение управления; *TЗИ* – постоянная времени задатчика интенсивности; *Uзω* – напряжение задания угловой скорости вращения ротора; *Uriогр* – напряжение задания ограничения активной составляющей тока ротора; *u<sup>ω</sup>* – напряжение обратной связи по угловой скорости вращения ротора; *WРС* – передаточная функция регулятора угловой скорости; *UзМ* – напряжение задания электромагнитного момента; *u<sup>i</sup>* – напряжение обратной связи по активной составляющей тока ротора; *WРТ* – передаточная функция регулятора тока ротора; *UзU* – напряжения задания добавочного напряжения; *Uзi* – напряжение задания тока ротора; *ko*, *T<sup>o</sup>* – коэффициент передачи и постоянная времени управляемого преобразователя тока (УПТ) [5].

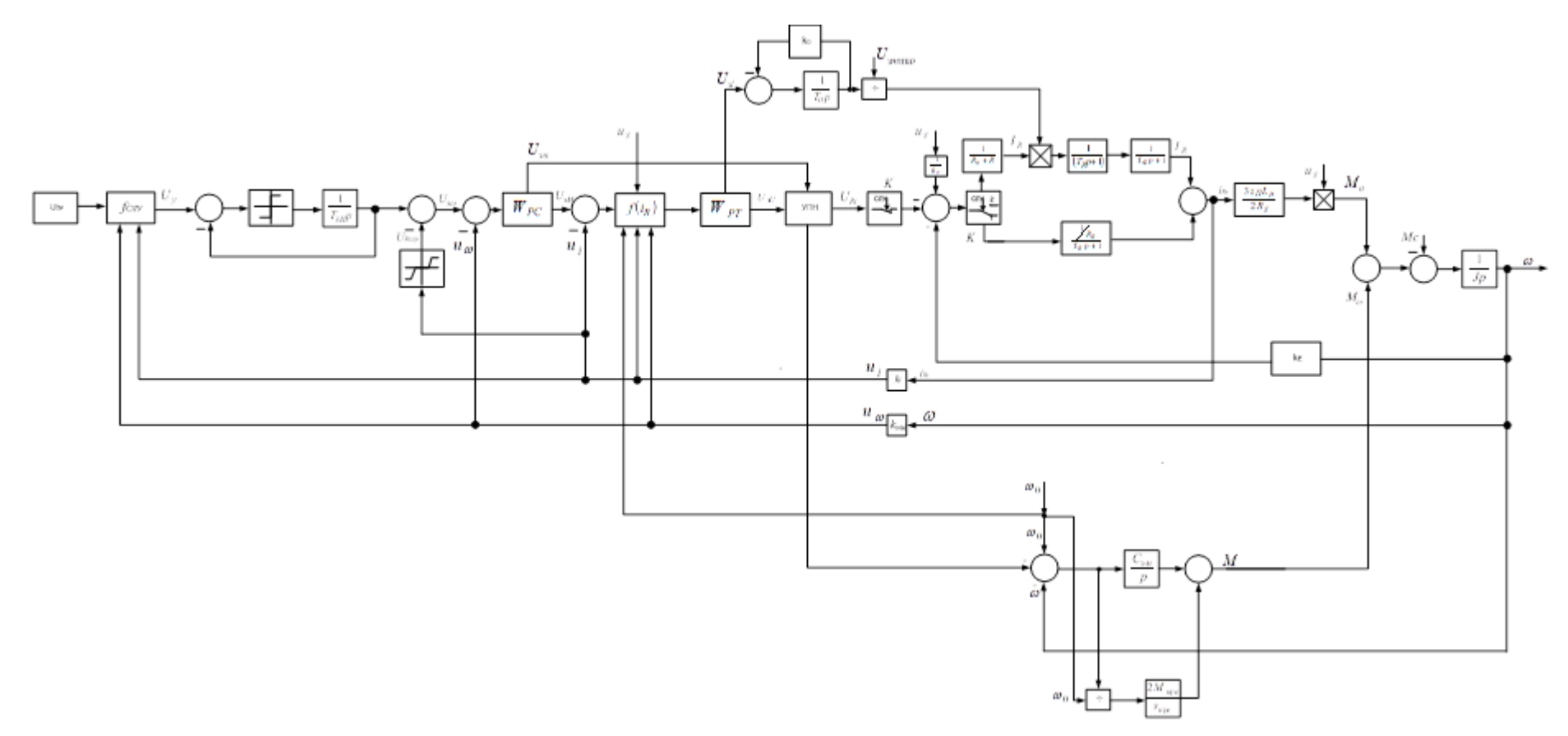

Рисунок 2 – Структурная схема модели САРС электропривода ШПУ на основе МДП

Результаты моделирования работы привода в соответствии с предложенной моделью показаны на рисунке 3. Проведенное моделирование показало реализуемость предложенного в [1] алгоритма функционирования привода и возможность управления МДП в функции скорости с переключением асинхронного и синхронного режимов работы. По приведенным на рисунке 3 графикам видно, что осуществляется глубокое регулирование скорости машины с сохранением перегрузочной способности машины и обеспечением необходимого по технологическим условиям динамического момента привода. Из этого следует, что алгоритм управления МДП, предложенный в [1], обеспечивает регулирование скорости машины в требуемом диапазоне с сохранением перегрузочной способности машины. При этом переключения структуры САРС, соответствующие переходам между режимами работы машины, не вызывают колебаний скорости и момента машины. Таким образом, доказана работоспособность предложенного алгоритма управления.

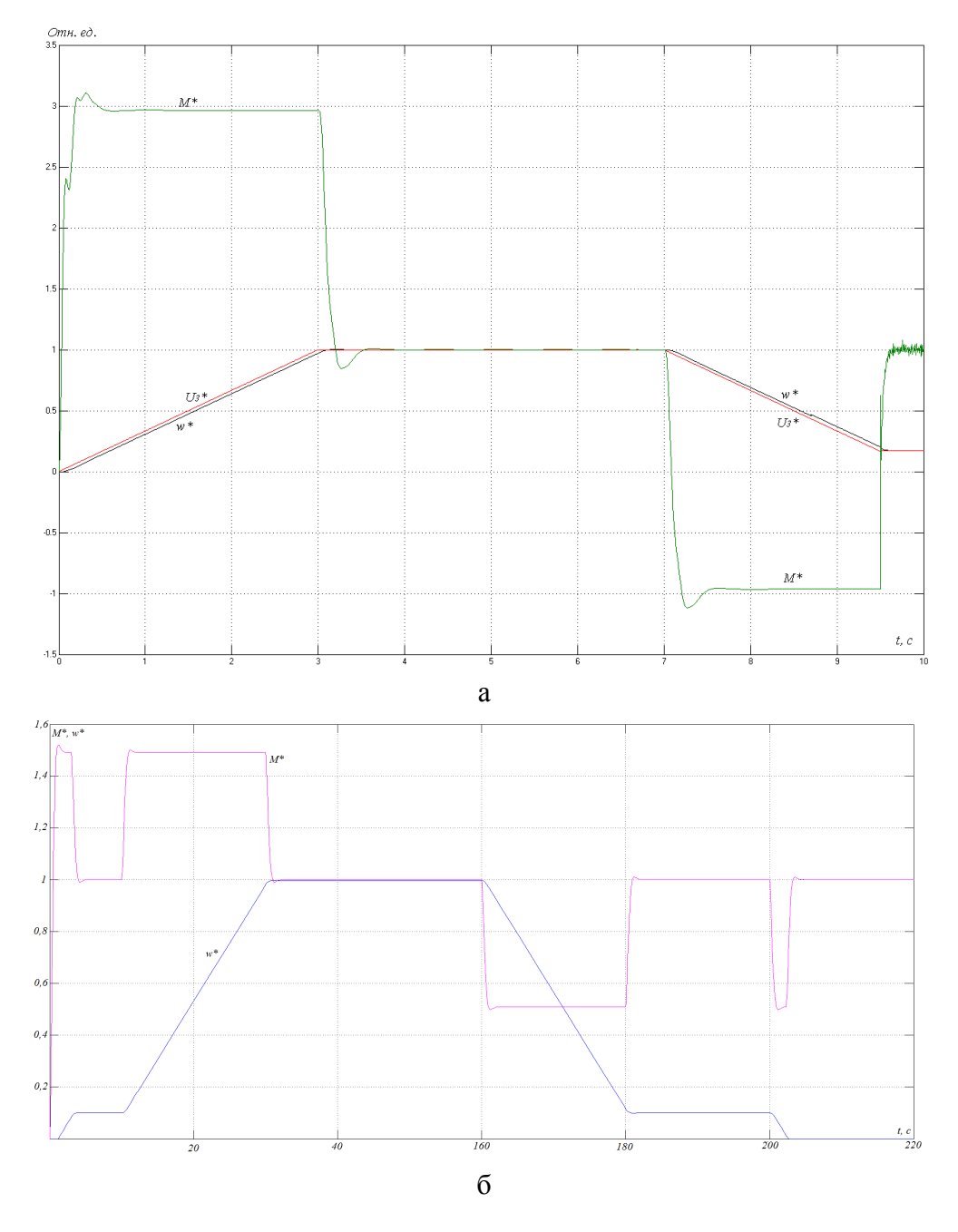

а – 3-х периодная диаграмма скорости; б – 7ми-периодная диаграмма скорости Рисунок 3 – Результаты моделирования работы электропривода на основе МДП

Таким образом, на основании вышеизложенного можно сделать следующие выводы:

1) Предложена структура модели асинхронного двигателя с фазным ротором (АДФР), пригодная для использования в системах управления электроприводом.

2) Предложенная модель АДФР исследовать и наблюдать не только основные электромеханические характеристики и качество процессов управления, но и оценить влияние отклонения частоты добавочного источника питания в цепи ротора. Это позволяет реализовать корректирующие воздействия по частоте.

3) Предложенная модель АД ФР позволила создать систему управления электроприводом с требуемой жесткостью механических характеристик при диапазоне регулирования скорости 40:1, требуемом для подъемной установки.

4) Предложенная структура системы управления может быть использована не только при проектировании и исследовании процессов управления, но и при настройке и эксплуатации электропривода, т.к. для цифровых систем управления предложенная математическая модель полностью совпадает с физической и реализуется в конкретной технической структуре.

# **Библиографический список**

1. Ostrovlyanchik, V.Y. Algorithmic structure of control system of mine winder electric drive with a doubly–fed motor / V.Yu. Ostrovlyanchik, I.Yu. Popolzin // IOP Conference Series: Earth and Environmental Science. – 2019. – Vol. 377. [012042, 8 р.]. – DOI: 10.1088/1755–1315/377/1/012042.

2. Ostrovlyanchik, V.Y. Equivalent structure of a double–fed induction motor with a change in frequency of additional voltage for electric drive systems of mine winders / V.Yu. Ostrovlyanchik, I.Yu. Popolzin // IOP Conference Series: Earth and Environmental Science. – 2019. – Vol. 377. [012041, 9 p.] – DOI: 10.1088/1755-1315/377/1/012041.

3. Ostrovlyanchik, V.Yu Equivalent model of a dually–fed machine for electric drive control systems / V.Yu. Ostrovlyanchik, I.Yu. Popolzin // IOP Conference Series: Materials Science and Engineering. − 2018 . − Vol. 354.. – P. 1–7 (012017). DOI: 10.1088/1757– 899X/354/1/012017.

4. Ostrovlyanchik, V.Yu. Mechanical characteristics of a double–fed machine in asynchronous mode and prospects of its application in the electric drive of mining machines / V.Yu. Ostrovlyanchik, I.Yu. Popolzin, V.A. Kubarev, D.A. Marshev // IOP Conference Series: Earth and Environmental Science. − 2017 . − Vol. 84. – P. 1–9 (012030). DOI: 10.1088/1755– 1315/84/1/012030.

5. Управляемый преобразователь тока для электропривода шахтной подъемной установки на основе машины двойного питания / В.Ю. Островлянчик, И.Ю. Поползин, Д.А. Маршев, А.В. Толстых, А.В. Дроздова // Горное оборудование и электромеханика. –  $2019. - N<sub>2</sub>1. - C. 40-46.$ 

# **РАСЧЕТ СОДЕРЖАНИЯ ВЕЩЕСТВ ПО ВЫСОТЕ КОЛОННОГО СТРУЙНО-ЭМУЛЬСИОННОГО РЕАКТОРА В АГРЕГАТЕ СЭР**

### **Сеченов П.А., Рыбенко И.А.**

### *ФГБОУ ВО «Сибирский государственный индустриальный университет» г. Новокузнецк, Россия, pavesa89@mail.ru*

*Аннотация. В статье рассматриваются задача определения содержания веществ по высоте колонного струйно-эмульсионного реактора агрегата СЭР. В металлургических реакторах происходят одновременно множество процессов: гидродинамические, физические, химические, тепло- и массообменные, диффузионные. Единственным способом изучения этих сложных процессов является численное моделирование и физический эксперимент. В качестве метода решения задачи определения масс реагирующих веществ в реакторе выбрано имитационное моделирование, в котором за основу берутся частицы и процессы, происходящие как в самих частицах и между частицами, так и в пространстве металлургического реактора. Модель плавления частицы и выгорания углеродного топлива позволяет учесть скорость химических реакций. Модель диффузионного перехода на границе шлак-металл позволяет учесть скорость восстановления частиц железа в плотном слое шлака. Фиксируя положение отдельных частиц по высоте колонного реактора, суммируя массы и составы частиц в определенном слое по высоте колонного реактора, удалось определить массовый состав находящихся в нем веществ.*

*Ключевые слова: колонный реактор, струйно-эмульсионный реактора, имитационная модель, распределение масс.*

*Abstract. The article discusses the problem of determining the content of substances along the height of the column jet-emulsion reactor of the JER unit. In metallurgical reactors, many processes occur simultaneously: hydrodynamic, physical, chemical, heat and mass transfer, diffusion. The only way to study these complex processes is through numerical simulation and physics experiment. As a method for solving the problem of determining the masses of reactants in a reactor, simulation modeling is chosen, in which particles and processes occurring both in the particles themselves and between particles and in the space of a metallurgical reactor are taken as a basis. The model of particle melting and carbon fuel burnup makes it possible to take into account the rate of chemical reactions. The model of the diffusion transition at the slag-metal interface makes it possible to take into account the rate of reduction of iron particles in a dense slag layer. By fixing the position of individual particles along the height of the column reactor, summing up the masses and compositions of particles in a certain layer along the height of the column reactor, it was possible to determine the mass composition of the substances contained in it.*

*Keywords: column reactor, jet emulsion reactor, simulation model, mass distribution.*

В работе решена задача определения среднего массового состава веществ и их массовых долей по высоте колонного реактора агрегата СЭР (рисунок 1). Процесс, реализуемый в агрегате СЭР, представляет собой непрерывный металлургический процесс, преимуществом которого являются отсутствие промежуточных потерь энергии и сырья, очень малые удельный объем и энергоемкость. В струйно-эмульсионный реактор подаются шихтовые материалы: железная руда, угольное топливо, являющееся одновременно восстановителем, известь и природный газ. В реакторе осцилляторе (зона 2) создается ядро уплотнения (зона 1). Газовзвесь с объемным содержанием газа более 99 % через соединительный канал (зона 3) за счет большего давления в реакторе-осцилляторе попадает в колонный реактор. При этом выходящая из соединительного потока двухфазная струя попадает в нижнюю часть колонного реактора (зона 5), под которой располагается копильник (зона 8). Под действием подъемной силы и силы Архимеда, направляющей частицы вверх, а также гравитационной силы, направляющей частицы вниз в нижней части реактора оказываются большие и плотные частицы железной руды и плотный шлак, а в верхней части реактора (зона 6) углеродное топливо и шлак. Таким образом (в зоне 4), происходит разделение веществ в зависимости от плотности. В пристеночном слое (зона 7) скорость восходящего потока равна 0, поэтому частицы, оказавшиеся в этом слое, скатываются вниз до зоны плотного шлака (5) и железной руды. Конечными продуктами процесса СЭР являются металл, шлак и газ.

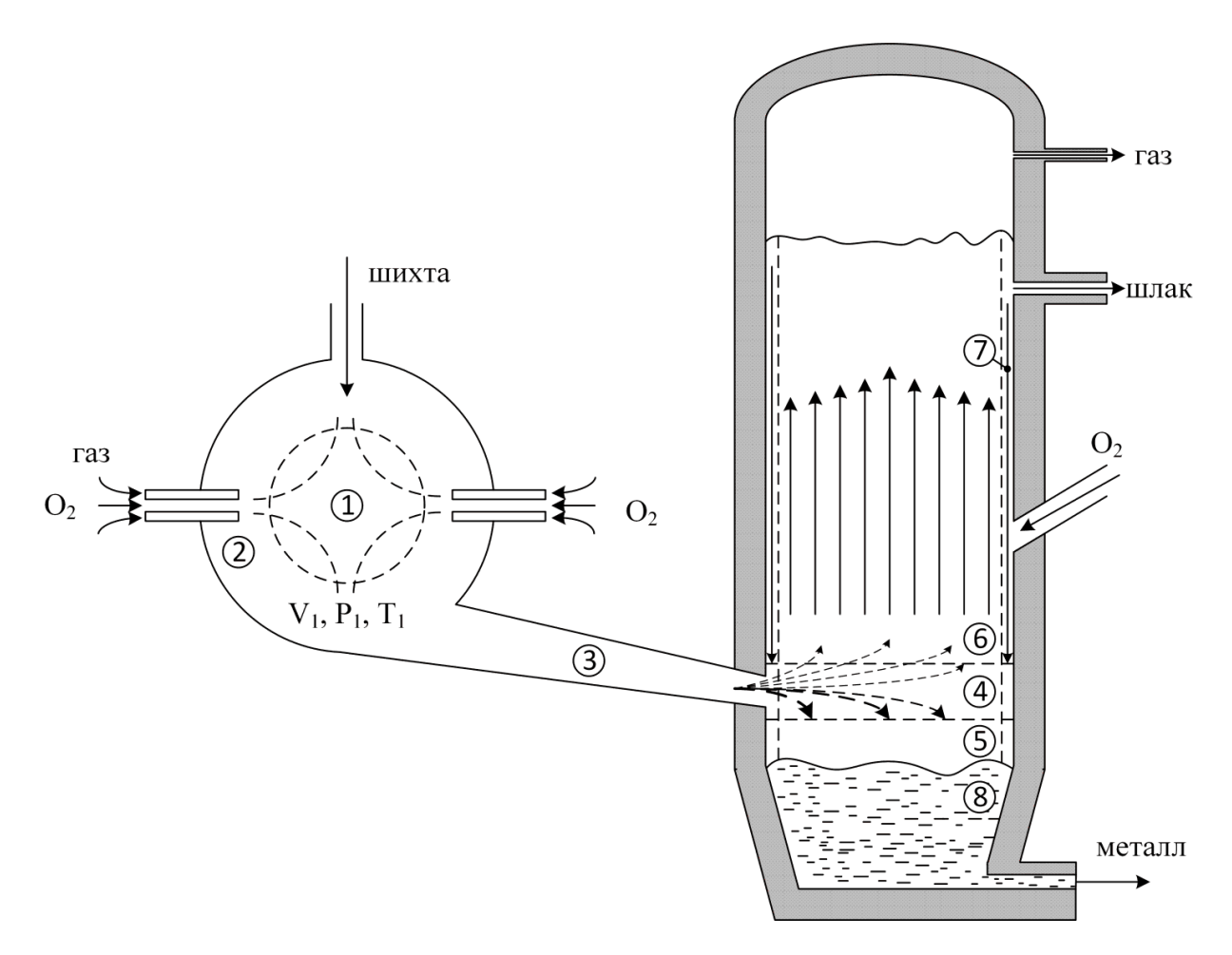

Рисунок 1 - Зонная модель процесса СЭР

Для металлургических агрегатов характерна совокупность гидродинамических, физических, химических процессов, с эндо- и экзотермическими реакциями, газовыделением, тепло- и массообменом, диффузией [3]. Сложность этих процессов создаёт большие трудности для изучения и выбора методов исследования закономерностей. В этих случаях целесообразным представляется изучение, в первую очередь, основных процессов с использованием методов численного моделирования [4].

Ранее в статье [5] была рассмотрена постановка задачи создания имитационной модели гравитационного сепаратора и алгоритм данной модели. Процесс формирования массового состава веществ зависит от многих факторов и подпроцессов, заложенных в имитационную модель: генерация размера и состава дисперсных частиц, витание частиц и взаимодействие их между собой, плавление частиц железной руды [6], скорость выгорания частиц угольного топлива [7, 8], диффузионный переход на границе шлак-металл  $[9]$  (рисунок 2).

Как видно из рисунка 2 для частиц, попадающих в колонный реактор, генерируются размеры по гамма-распределению и составы элементов частиц с отклонением от среднего значения на 5 %. За счет этого получаются реальные распределения частиц, которые занимают различное место по высоте колонного реактора. Например, если это будут две частицы с одинаковой плотностью и разными размерами, то частица с большим размером окажется ниже. Если это будут две частицы с одинаковым радиусом и разной плотностью, то частица с большей плотностью окажется ниже. Такие простые закономерности действовали бы, если частицы не сталкиваются и не слипаются.

Рассмотрим схемы взаимодействия между частицами.

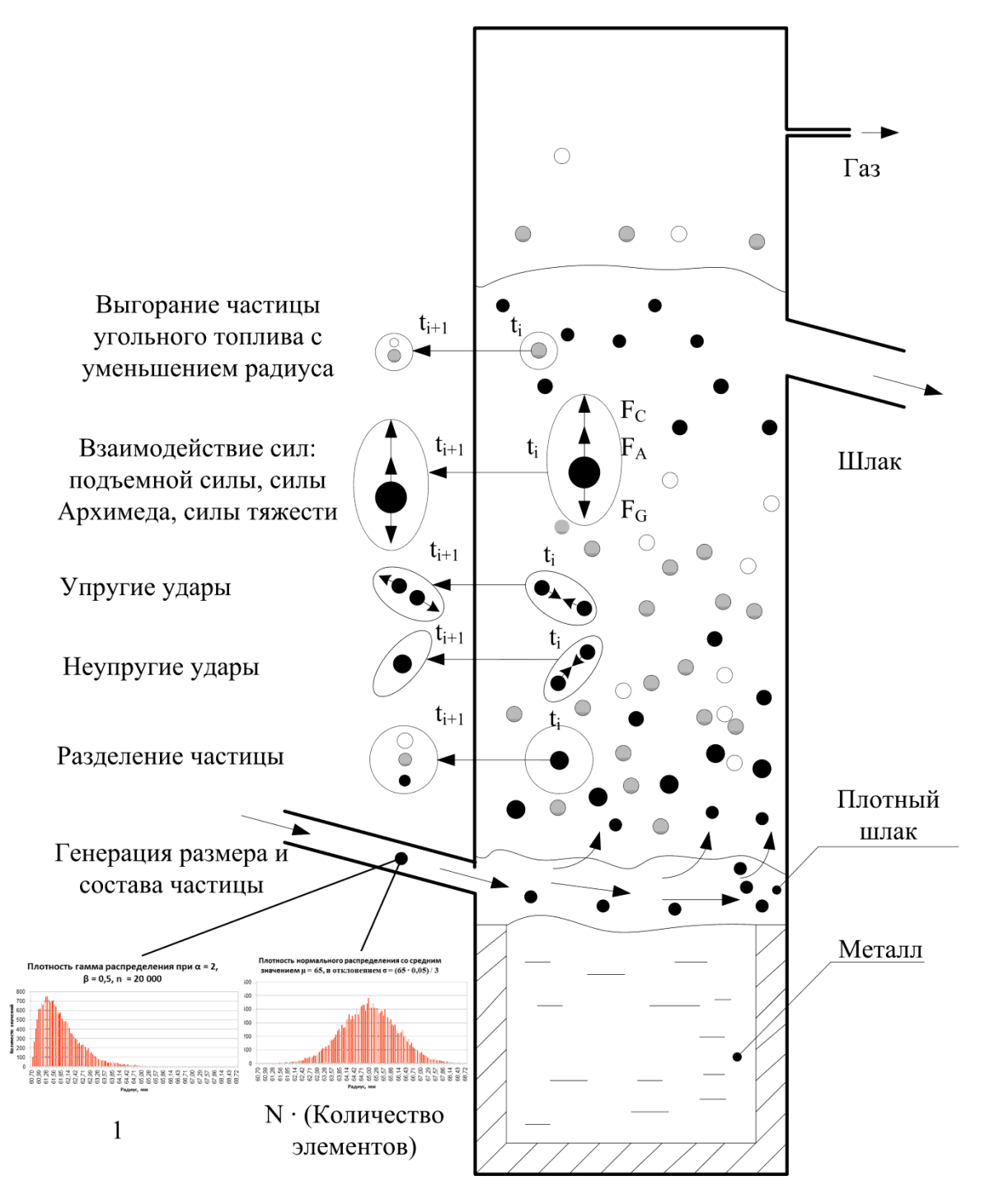

Рисунок 2 – Механизмы взаимодействия между частицами

При встрече двух частиц типа: железная руда – железная руда, углерод – углерод и железная руда – углерод удары считаются упругими. Как только частица железной руды расплавилась более чем на 50 % при встрече железная руда – углерод, удар считается неупругим (рисунок 3). Неупругие удары оказывают большее влияние на положение распределение масс по высоте колонного реактора, так как в результате объединения образуются частицы большего размера, а это означает, как было рассмотрено в примере ранее, что частица будет располагаться ниже, чем была до этого. Также изменится и плотность объединенной частицы.

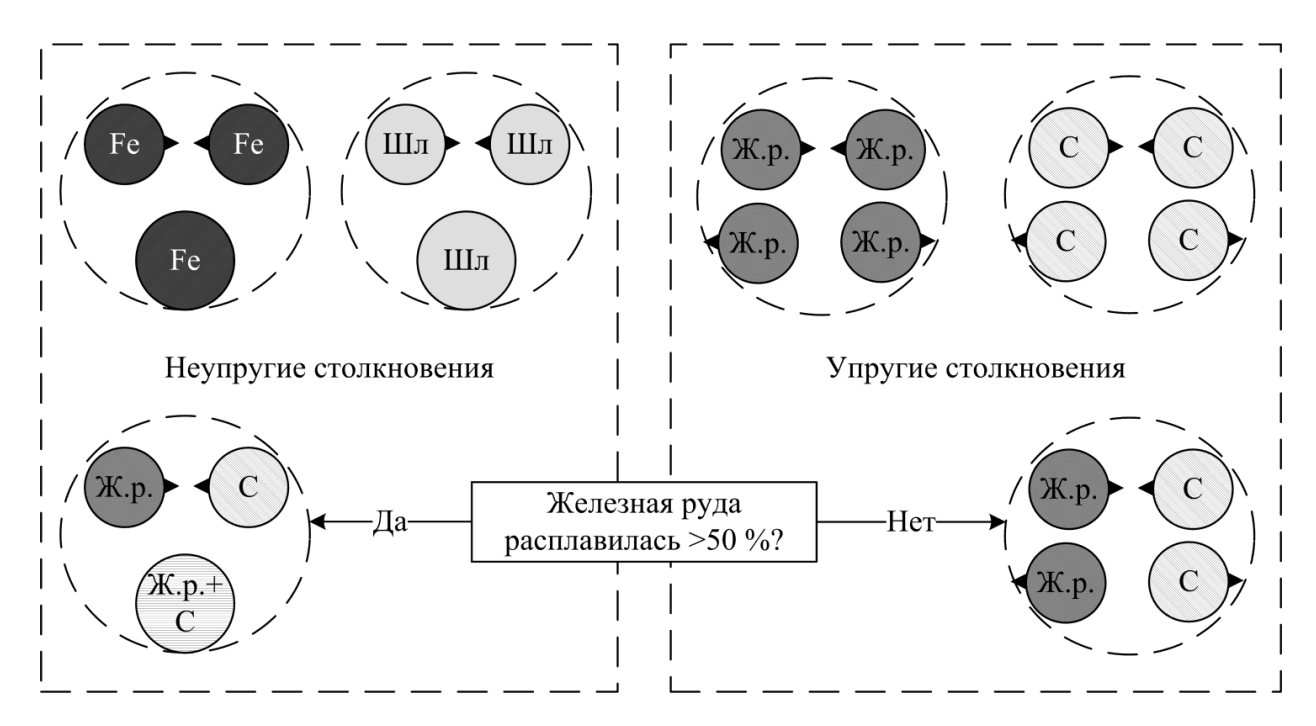

Рисунок 3 – Упругие и неупругие столкновения частиц железа, шлака, углерода, железной руды

После того, как конкретная частица железной руды расплавилась полностью, образуются две новые частицы: железа и шлака, а также выделяется газ (рисунок 4).

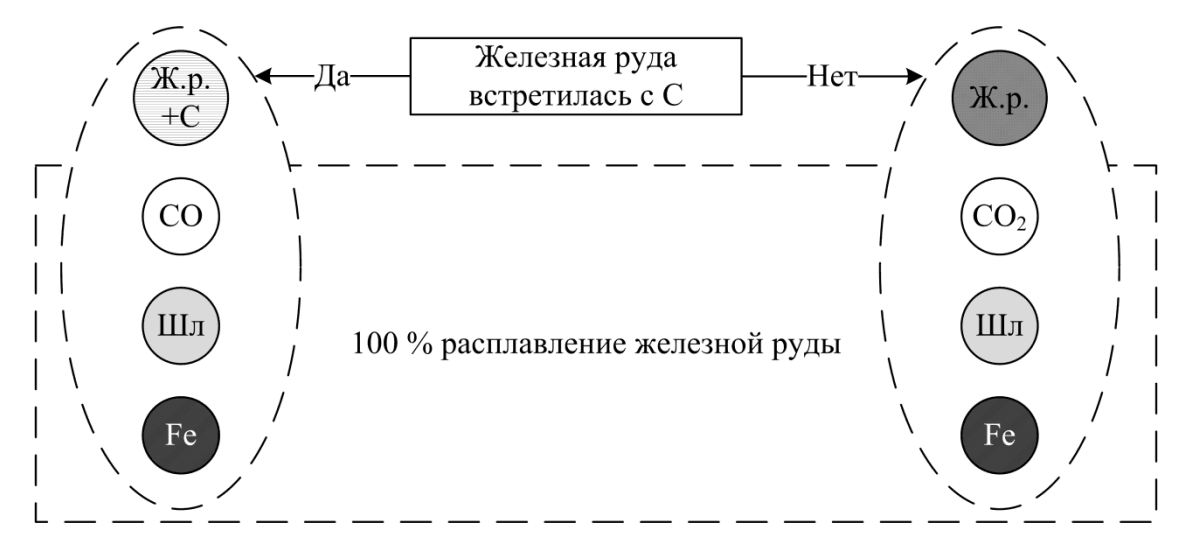

Рисунок 4 – Схема расплавления железной руды

В частицах угольного топлива происходят реакции горения в зависимости от наличия кислорода в слое, где находится рассматриваемая частица. Возможны три варианта горения угольного топлива (рисунок 5): а) кислорода не хватает ни на что, при нагреве выделяются летучие; б) кислорода в слое хватает для химических реакций с летучими; в) кислорода хватает для выгорания летучих и углерода. В соответствии со схемами представленными на рисунке 5 и учетом скорости выгорания в частице угольного топлива за один шаг расчета изменяется масса угольного топлива. Если кислорода в слое частице оказывается достаточно, то изменение массы углерода будет большим. С течением времени, частица углерода теряет свою массу и поднимается вверх по колонному реактору. Так как кислород подается в нижней частей колонного реактора, то его достаточно в самых нижних слоях и по мере повышения высоты становится все меньше и меньше.

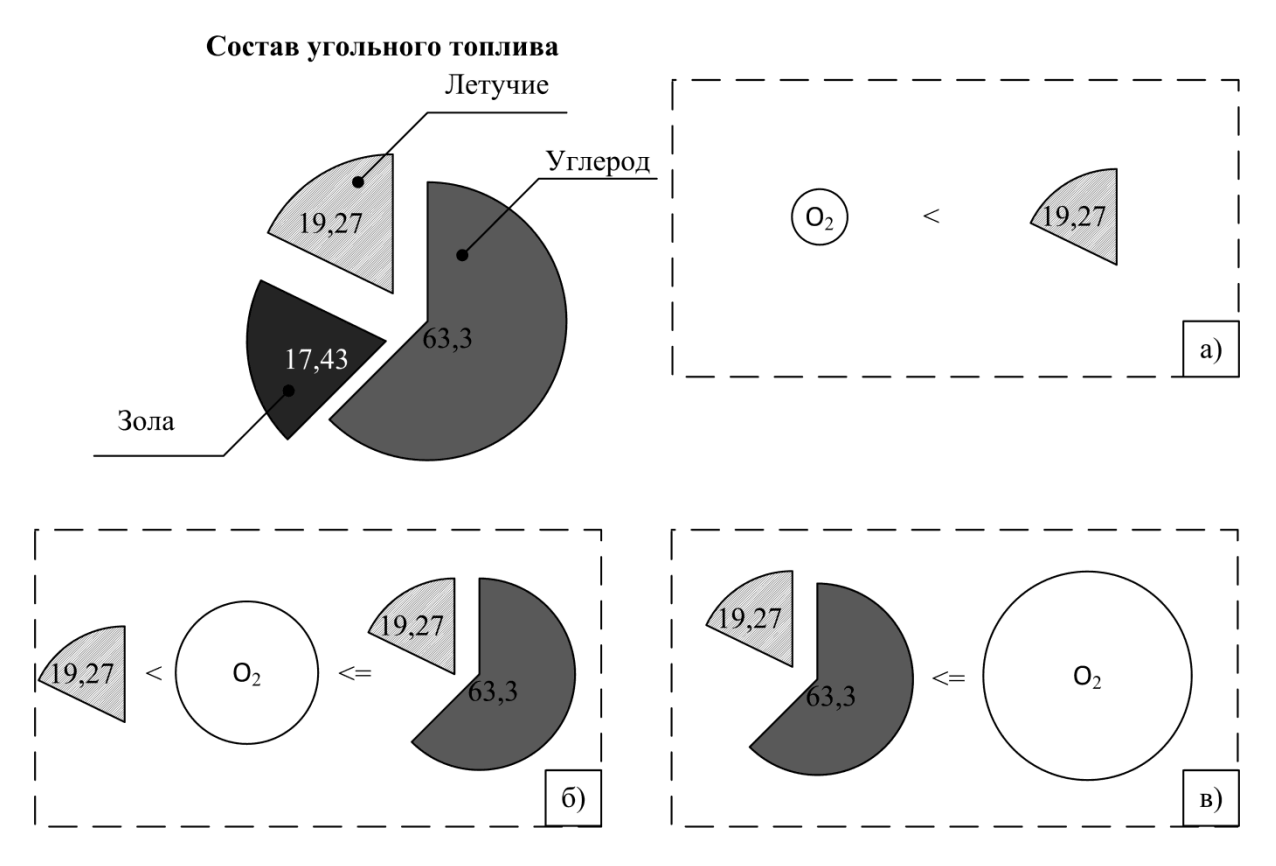

Рисунок 5 – Схемы горения угольного топлива

Численное моделирование на имитационной модели показало результаты, представленные на рисунках 6 и 7. При подаче 2 кг/с железной руды, 0,6 кг/с угольного топлива, 0,27 кг/с извести и 0,64 кг/с газа средняя масса веществ во всем реакторе составила 34,5 кг. Рассматривалось 25 слоев по высоте колонного реактора. В самом нижнем и плотном слое масса составила 8,86 кг. Как видно из рисунка 1, все реакции протекают в нижних слоях реактора. Частицы железной руды, содержащие FeO, имеющее наибольшую плотность, преимущественно находятся в слоях, расположенных ниже высоты 0,7 м. Шлак представлен основными веществами FeO,  $SiO_2$ ,  $Al_2O_3$  и CaO, содержание которых уменьшается по высоте реактора.

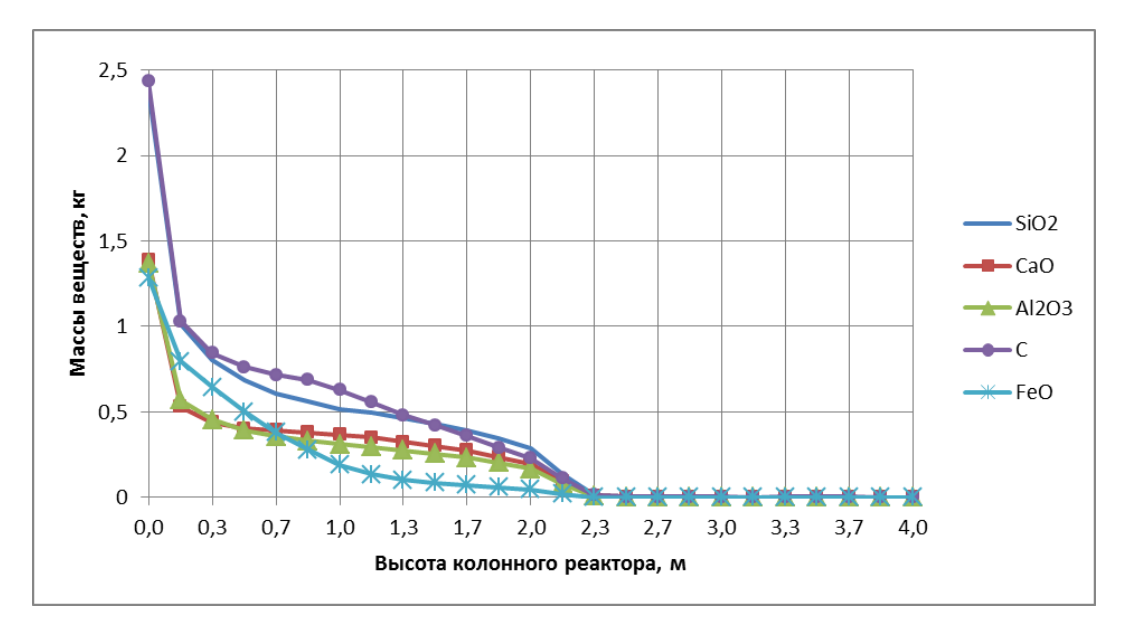

Рисунок 6 – Массовые составы основных веществ по высоте колонного реактора

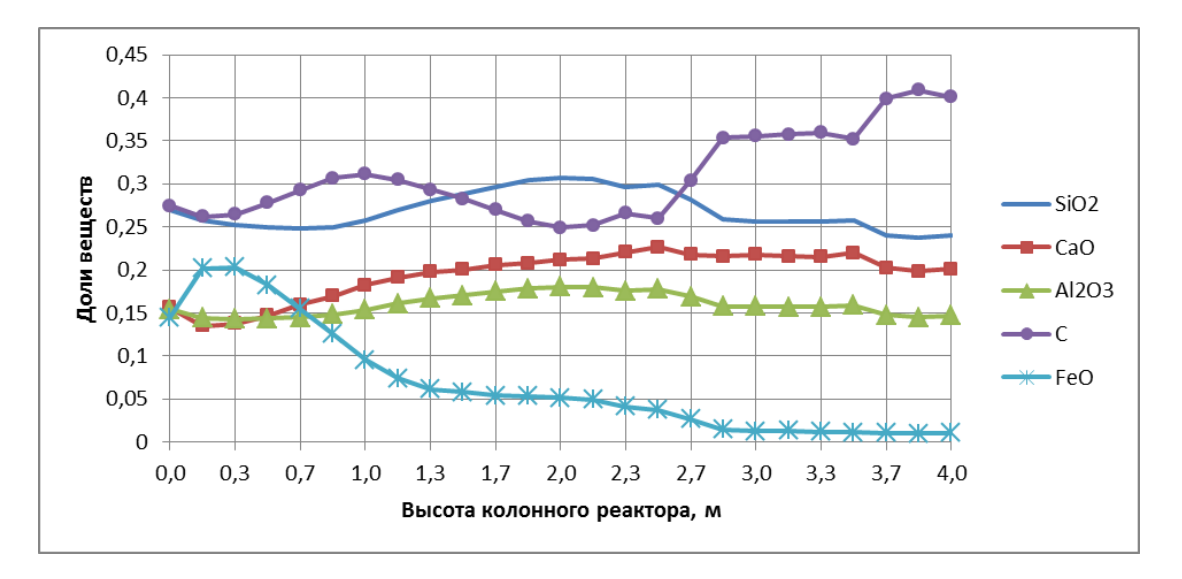

Рисунок 7 – Доли основных веществ по высоте колонного реактора

На высоте, превышающей отверстие шлаковой летки, масса веществ резко снижается и не превышает 0,05 кг из-за самотечного спуска шлака. В этой области присутствуют непрореагировавший мелкий углерод и незначительно шлак, состоящий из  $SiO_2$ , CaO,  $Al_2O_3$ , а также газ. FeO прореагировало с углеродом в нижних слоях реактора, и железо поступило в копильник.

Анализ среднего состава веществ позволит оценить и сопоставить эффекты экзо- и эндотермических реакций, изменение энтальпии и энтропии по высоте колонного реактора.

# **Библиографический список**

1. Гущин, В.Н. Методика физического моделирования многофазных потоков / В.Н. Гущин, В.А. Ульянов, А.А. Кузякина // Труды Нижегородского государственного технического университета им. Р.Е. Алексеева. – 2013. – № 3(100). – С. 230-235.

2. Розенцвайг, А.К. Моделирование поведения дисперсной фазы в неизотермическом турбулентном потоке эмульсии / А.К Розенцвайг // Современные наукоемкие технологии. – 2020. – № 7. – С. 84-89.

3. Цымбал, В.П. имитационное моделирование на основе «первых принципов» и статистическая механика Гиббса / В.П. Цымбал, П.А. Сеченов, И.А. Рыбенко // Вестник Сибирского государственного индустриального университета. – 2020. – № 2 (32). – С. 54-67.

4. Сеченов, П.А. Применение технологии параллельного программирования CUDA в задаче расплавления шарообразной частицы / П.А. Сеченов, А.А. Оленников, В.П. Цымбал // Сборник докладов V Всероссийской научно практической конференции «Теплотехника и информатика в образовании, науке и производстве». – УрФУ: Екатеринбург, 2016. – С. 260-263.

5. Ермакова, Л.А. Математическое моделирование нестационарного тепломассообмена в дисперсных системах / Л.А. Ермакова, С.Ю. Красноперов, С.Н. Калашников // Металлургия: технологии, инновации, качество / под общей ред. Е.В. Протопопова. – СибГИУ: Новокузнецк, 2015. – С. 265-268.

6. Ермакова, Л.А. Физико-химическая модель горения капель водоугольного топлива / Л.А. Ермакова, С.П. Мочалов, С.Н. Калашников, А.А. Пермяков // Вестник Сибирского государственного индустриального университета. – 2012. – № 1. – С. 37-40.

7. Сеченов, П.А. Постановка задачи исследования диффузионного перехода через границу шлак-металл в колонном реакторе и алгоритм ее решения / П.А. Сеченов, В.П. Цымбал, А.А. Оленников // Программные продукты и системы. – 2016. – № 4. – С. 156-164.

# **ПРИМЕНЕНИЕ КЛАСТЕРНОГО АНАЛИЗА ДЛЯ ОЦЕНКИ АЛЮМИНИЕВОГО РАСПЛАВА В ЛИТЕЙНЫХ КОВШАХ\***

### **Калашников С.Н., Мартусевич Е.А., Мартусевич Е.В., Буинцев В.Н.**

*ФГБОУ ВО «Сибирский государственный индустриальный университет» г. Новокузнецк, Россия, s.n.kalashikov@yandex.ru*

*Аннотация. Совершенствование технологического этапа формирования алюминиевого расплава в плавильном миксере литейного отделения является актуальной задачей. В частности, предлагается применение классификационного кластерного анализа для осуществления разделения имеющегося набора литейных ковшей с алюминием-сырцом на кластеры с учетом установленных требований заданной марки алюминиевого сплава. Представленный принцип кластерного анализа с использованием соответствующей программно-алгоритмической реализации определит эффективный способ получения оптимальных вариантов выделения кластерных наборов литейных ковшей для их последующего смешивания.*

*Ключевые слова: технологические данные, марка алюминиевого сплава, литейный ковш, химический состав, портфель заказов, кластерный анализ, готовая продукция.*

*Abstract. Improvement of the technological stage of the formation of an aluminum melt in the melting mixer of the foundry department is an urgent task. In particular, it is proposed to use the classification cluster analysis to separate the existing set of casting ladles with raw aluminum into clusters, considering the established requirements for a given grade of aluminum alloy. The presented principle of cluster analysis using the corresponding software-algorithmic implementation will determine an effective way to obtain optimal options for selecting cluster sets of casting ladles for their subsequent mixing.*

*Keywords: technological data, grade of aluminum alloy, casting ladle, chemical composition, order book, cluster analysis, finished product.*

Кластеризация (кластерный анализ) – это метод классификационного анализа, который используется для разбиения множества исследуемых объектов и их признаков на некоторые группы или кластеры. Исходные данные могут иметь значительный объем соответствующих признаков, описывающих исследуемые объекты. При этом с появлением быстродействующей вычислительной техники использование многомерных статистических методов, в том числе и кластерного анализа, стало актуальным.

К преимуществам кластерного анализа можно отнести возможность разделения объектов не по одному признаку, а по ряду ключевых признаков. Кроме этого, в отличие от большинства математических методов, кластерный анализ не накладывает никаких ограничений на вид и происхождение рассматриваемых объектов, что позволяет исследовать объекты практически произвольной природы.

Кластеры – это однородные группы, полученные путем разделения множества исходных данных по некоторым признакам. При этом необходимо, чтобы объекты, принадлежащие одному кластеру, являлись однородными, а объекты, принадлежащие разным кластерам – разнородными. Полученное количество кластеров обозначается символом – *m*, а количество признаков, характеризующих разбиение, символом – *n* [1].

В частности, сходство между объектами определяется через выбранное метрическое расстояние между точками в *n*-мерном пространстве, то есть чем больше расстояние между точками, тем они дальше друг от друга по тому или иному признаку и наоборот, чем меньше расстояние между точками, тем они ближе друг к другу. Также, в *n*-мерном пространстве применимы различные метрики евклидова пространства.

В общем случае, применение кластерного анализа сводится к следующим этапам:

формирование выборки необходимых объектов для кластеризации;

определение множества признаков для оценки объектов в выборке;

\_\_\_\_\_\_\_\_\_\_\_\_\_\_\_\_\_\_\_\_\_\_\_\_\_\_\_\_\_\_\_\_\_\_\_\_\_\_\_\_\_\_\_\_\_\_\_\_\_\_\_\_\_\_\_\_\_\_\_\_\_\_\_\_\_\_\_\_\_\_\_\_\_\_\_\_\_ \* *Исследование выполнено при финансовой поддержке РФФИ в рамках научного проекта № 19-37- 90087\19.*

*The reported study was funded by RFBR, project number № 19-37-90087\19.*

- вычисление значений метрического расстояния (сходства) между объектами;

- применение соответствующего алгоритма для создания групп сходных объектов;

- представление результатов проведенного анализа.

После получения и анализа результатов возможна более точная настройка алгоритма кластеризации или замена исходной метрики на другую, в случае если требуется получение более оптимального результата. Так, существует множество различных метрик, определяющих расстояние между объектами, ниже представлены самые используемые из них.

Евклидово расстояние. Наиболее распространенная функция расстояния, описывающая геометрическую близость объектов в многомерном пространстве:

$$
p(x^1, x^2) = \sqrt{\sum_{i=1}^{n} (x_i^1 - x_i^2)^2}
$$
 (1)

Квадрат евклидова расстояния. Применяется в случае придания большего веса слишком отдаленных друг от друга объектам:

$$
p(x^1, x^2) = \sum_{i}^{n} (x_i^1 - x_i^2)^2
$$
 (2)

Расстояние городских кварталов (манхэттенское расстояние). Данное расстояние является средним значением разностей координат между объектами. Используется для уменьшения влияния отдельных значений разности в случае существенного разброса ланных:

$$
p(x^1, x^2) = \sum_{i=1}^{n} |x_i^1 - x_i^2|
$$
 (3)

Расстояние Чебышева. Данное расстояние полезно использовать в случае необходимости определения различий в признаках объектов, путем нахождения отличий между координатами. Используется для уменьшения влияния отдельных значений разности в случае большого разброса данных:

$$
p(x^1, x^2) = \max(|x_i^1 - x_i^2|)
$$
\n(4)

Стоит отметить, что выбор метрики обычно определяется автором вычислительных экспериментов исходя из условий исходной задачи, поскольку результаты кластеризации могут существенно отличаться. Существуют также и другие формулы расчета расстояний, однако в этом случае необходимо воспользоваться дополнительными источниками литературы.

Для иерархических алгоритмов расчет расстояний производится с помощью следующих метрик:

- одиночная связь (рассчитывается расстояние между двумя ближайшими объектами в различных кластерах);

- полная связь (расстояние между кластерами определяется наибольшим расстоянием между двумя любыми объектами в этих кластерах);

- невзвешенное попарное среднее (расстояние между двумя кластерами вычисляется как среднее расстояние между всеми парами объектов в них);

- взвешенное попарное среднее (метод идентичен предыдущему методу, за исключением того, что при вычислениях размер соответствующих кластеров используется в качестве весового коэффициента);

- невзвешенный центроидный метод (расстояние между двумя кластерами определяется как расстояние между их центрами тяжести);

- взвешенный центроидный метод или медиана (идентичен предыдущему методу, однако, при вычислениях используются веса для учета разницы между размерами кластеров) [2].

Среди рассмотренных алгоритмов выделяются два основных типа организации работы алгоритмов: восходящие («снизу-вверх») и нисходящие («сверху-вниз»).

В нисходящих алгоритмах все объекты сначала помещаются в один кластер, который позже разбивается на более мелкие. В восходящих алгоритмах каждый объект помещается в отдельный кластер, а затем данные кластеры объединяются в более крупные на основании каких-либо принципов, и так до тех пор, пока все объекты не будут распределены. Более сильно распространены восходящие алгоритмы, а для вычисления расстояний между кластерами чаще всего используется расчет расстояний по принципам одиночной или полной связи [3].

При решении задач, связанных с формированием алюминиевого расплава, использование кластерного анализа является целесообразным, так как позволяет осуществлять разбиение имеющихся литейных ковшей на три кластера посредством оценки их химического состава помошью значений истинности трехзначной  $\mathbf{c}$ логики (-1,0,1). Например, в соответствии с вышеописанным, можно определить следующие кластеры ковшей:

- к первому кластеру относятся ковши, химический состав которых полностью соответствует заданным требованиям исходной марки алюминиевого расплава, т.е. значения химических элементов находятся в допустимых границах и их не нужно модифицировать (значение 1);

- ко второму кластеру относятся ковши, химический состав которых не совпадает с заланными условиями исхолной марки алюминиевого расплава, но значения химических элементов можно откорректировать путем смешивания или с помощью модифицирующих компонентов в виде лигатур и флюсов (значение 0);

- к третьему кластеру относятся оставшиеся ковши, химический состав которых не может быть откорректирован доступными способами, поэтому требуется производить операции смешивания более расчетливо (значение -1).

Кластеризация данных позволяет установить не только наиболее «близкие» литейные ковши, которые необходимо использовать в первую очередь, но и наиболее «далекие» литейные ковши, которые частично или вовсе непригодны для применения [4].

В результате, совокупность имеющихся технологических данных из таблицы 1 позволила разработать и протестировать численный метод кластеризации, характеризующий степень «отдаленности» содержимого литейных ковшей от установленных требований марки алюминиевого сплава. При этом тестирование численного метода кластеризации осуществлено на примере использования метрики Чебышева, что позволило произвести расчет расстояний между химическим составом литейных ковшей и химическим составом заданной марки формируемого алюминиевого сплава. Результаты расчетов метрических расстояний представлены в таблице 2 [5, 6].

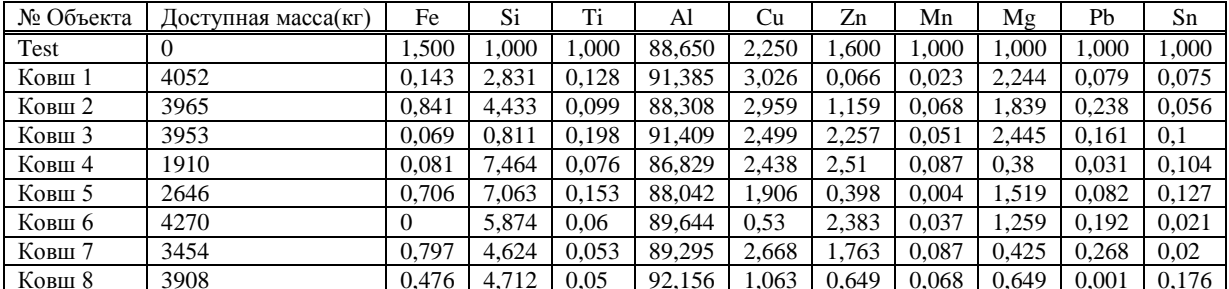

Таблица 1 - Исходные данные технологической задачи

| № Объекта | Fe         | Si    | Ti    | Al    | Cu    | Zn    | Mn    | Mg    | Pb    | Sn         | Метрика |
|-----------|------------|-------|-------|-------|-------|-------|-------|-------|-------|------------|---------|
| Test      | 1,5        |       |       | 88,65 | 2,25  | 1.6   |       |       |       |            |         |
| Ковш 1    | ,357       | 1,831 | 0,872 | 2,735 | 0,776 | .534  | 0,977 | 1,244 | 0,921 | 0,925      | 2,735   |
| Ковш 2    | 0,659      | 3,433 | 0,901 | 0,342 | 0,709 | 0,441 | 0,932 | 0,839 | 0,762 | 0,944      | 3,433   |
| Ковш 3    | 1,431      | 0,189 | 0,802 | 2,759 | 0,249 | 0,657 | 0,949 | 1,445 | 0,839 | <u>0.9</u> | 2,759   |
| Ковш 4    | 1,419      | 6,464 | 0,924 | 1,821 | 0,188 | 0,91  | 0,913 | 0,62  | 0,969 | 0,896      | 6,464   |
| Ковш 5    | 0,794      | 6,063 | 0,847 | 0,608 | 0,344 | 1,202 | 0,996 | 0,519 | 0,918 | 0,873      | 6,063   |
| Ковш 6    | <u>1,5</u> | 4,874 | 0.94  | 0,994 | 1,72  | 0,783 | 0,963 | 0,259 | 0,808 | 0,979      | 4,874   |
| Ковш 7    | 0,703      | 3,624 | 0,947 | 0,645 | 0,418 | 0,163 | 0,913 | 0,575 | 0,732 | 0,98       | 3,624   |
| Ковш 8    | ,024       | 3,712 | 0.95  | 3,506 | 1,187 | 0,951 | 0,932 | 0,351 | 0,999 | 0,824      | 3,712   |

Таблица 2 – Результаты вычисленных метрических расстояний

На основе полученных значений метрик произведена оценка их химического состава с помощью значений истинности трехзначной логики. Результаты расчетов оценки химического состава литейных ковшей представлены в таблице 3.

Таблица 3 – Оценка химического состава литейных ковшей с помощью значений истинности трехзначной логики

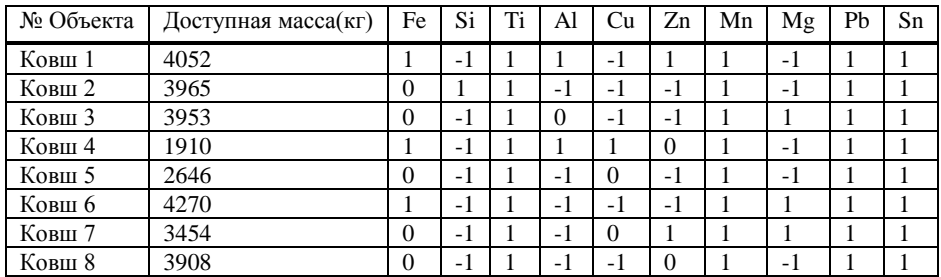

Далее, на основе уже полученных результатов сформирована итоговая последовательность смешивания литейных ковшей, представленная в таблице 4. Теперь, оценка химического состава литейных ковшей с помощью значений истинности трехзначной логики может быть полезна для организации научных исследований по модернизации технологического процесса формирования алюминиевых сплавов.

Таблица 4 – Итоговая кластеризация ковшей

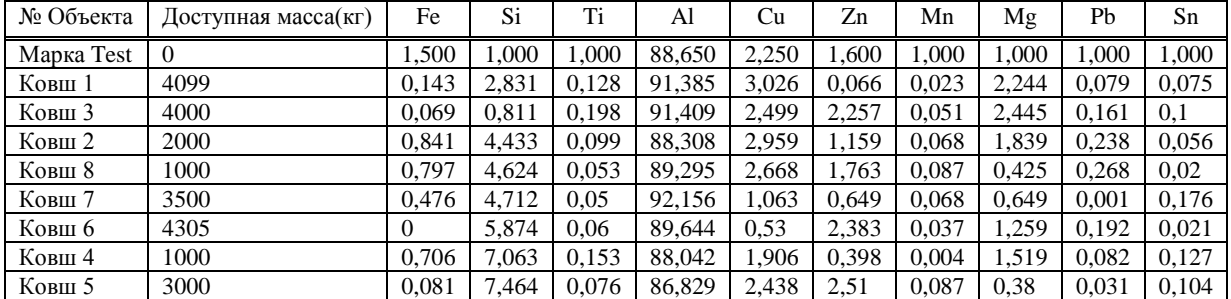

Таким образом, благодаря использованию и адаптации численного метода кластеризации, имеется возможность последовательно отсортировать доступные литейные ковши в соответствии с заданной марки алюминиевого сплава.

### **Библиографический список**

1. Котов А. Кластеризация данных: общая схема применения кластеризации [Текст] / А. Котов, Н. Красильников. - М.: 2006, 16 с.

2. Кулаичев А.П. Методы и средства комплексного анализа данных [Текст] / А.П. Кулаичев. - 4-е. изд. перераб. и доп.М: ИНФРА-М.: 2017, 512 с.

3. Воронцов К.В. Алгоритмы кластеризации и многомерного шкалирования. Курс лекций [Текст] / К.В. Воронцов, Л.А. Заде, С. Рао и др. - М.: МГУ, 2007, 18 c.

4. Тимофеева И.Л. Математическая логика. Курс лекций: Учеб. пособие для студентов вузов / И. Л. Тимофеева. - 2-е изд., перераб // М.: КДУ, 2007, 304 с.

5. Ясницкий Л.Н. Интеллектуальные системы. Учебник для высшей школы / Л.Н. Ясницкий. - М.: Лаборатория знаний, 2016, 224 с.

6. Кудрявцев В.Б. Интеллектуальные системы. Теория хранения и поиска информации 2-е изд., испр. и доп. Учебник для бакалавриата и магистратуры: моногр. / В.Б. Кудрявцев // М.: Юрайт, 2016, 575 c.

# УДК 004.942

# **ОПЫТ РАЗРАБОТКИ И ПРИМЕНЕНИЯ СИСТЕМЫ МАТЕМАТИЧЕСКОГО МОДЕЛИРОВАНИЯ НА «ЕВРАЗ ЗСМК»**

**Леонтьев А.С.** 1 **, Рыбенко И.А.** 2 **, Борисов А.С.** 1 **, Волкова И.В.**<sup>1</sup>

# <sup>1</sup>*ООО «ЕВРАЗХОЛДИНГ» г. Новокузнецк, Россия, Aleksey.Leontiev@evraz.com*

*ФГБОУ ВО «Сибирский государственный индустриальный университет» г. Новокузнецк, Россия, rybenkoi@mail.ru*

*Аннотация. На ЕВРАЗ ЗСМК с 2017г. разрабатывается и эксплуатируется математическая модель, охватывающая все переделы от руды до конечной продукции. Модель применятся для расчетов технических кейсов, планов, паритетных цен по ЖРС и углю и принесла только за 2020г более 200 миллионов рублей экономического эффекта.*

*Ключевые слова: металлургия; моделирование; планирование; качество кокса; коксохим.*

*Abstract. Since 2017, EVRAZ ZSMK has been developing and using a mathematical model covering all processes from ore to final products. The model is used to calculate technical cases, plans, and parity prices for iron concentrate and coal, and brought in 200 million rubles in 2020.*

*Keywords: metallurgy; modeling; planning; coke quality, coke plant.*

#### **Введение.**

Металлургия − это одна из самых ресурсоемких и энергоемких отраслей промышленности. Для снижения себестоимости металлургической продукции требуется улучшение процесса планирования. Задача процесса планирования заключается в оптимальном распределении дорогостоящих покупных и дефицитных собственных ресурсов для максимизации прибыли. При этом главной сложностью планирования является то, что шихта каждого из агрегатов может состоять из сотен различных компонентов в различных допустимых комбинациях. Это стало возможным в том числе и в связи со значительным развитием мировой торговли, и с одной стороны привело к относительной свободе по выбору используемых ресурсов, а с другой стороны привело к значительно усложненному выбору оптимальной шихты. Особенно остро вопрос стоит у компаний, не обеспеченных на 100% собственным сырьем, например, ЕВРАЗ ЗСМК выбирает более чем из 110 компонентов шихты для производства чугуна на постоянной основе.

В связи с возросшей сложностью планирования, человек без применения специальных инструментов уже не способен подбирать оптимальную шихту. Понимая это в 2000-2010 гг. предприятия предприняли значительные усилия для построения достаточно сложных EXCEL моделей с экспертной оценкой целесообразности применения выбранного ресурса. Но и такой подход имеет следующие недостатки:

зависимость от одного двух экспертов, принимающих решение;

 субъективный взгляд на вещи (планирование с учетом только непосредственной выгоды передела за который отвечает специалист без учета сквозной экономии);

- «инертность мышления» при котором глаз специалиста «замыливается» и не видит очевидные преимущества использования новых видов сырья/способов работы.

Как показывает опыт планирования EBPA3 3CMK, опытный эксперт - технолог еще может просчитать оптимальное производство внутри своего подразделения с помощью EXCEL моделей, но выбор оптимальной сквозной производственной программы становится практически невыполнимой задачей из-за необходимости ручного перебора межсегментных переменных. Этот процесс обычно происходит в несколько итераций, когда специалист с предыдущего сегмента считает производство и хим. состав, передает данные в следующий сегмент для расчетов и далее с помощью экономической службы анализируют результаты. Среднее время расчета межсегментного плана это 3 рабочих дня. Попытки разработки сквозной EXCEL модели провалились из-за ограничений офисного пакета – файл переставал работать уже после объединения аглофабрики и доменного цеха с рудниками.

Начиная с 2010г на рынок стали выходить компании разработчики специализированных математических моделей. Специальные модули оптимизаторы позволили обойти ограничения EXCEL моделей и привнесли:

- сценарный подход к планированию:

- многопользовательский режим работы, когда специалисты одновременно вводят данные в один сценарий;

- сквозную оптимизация переделов для максимизации прибыли комбината;

- пакетный расчет кейсов в автоматическом режиме;

- мощные аналитические и отчетные инструменты.

Основные разработчики математических моделей для металлургии приведены в таблице 1.

Таблица 1 - Сравнение известных моделей металлургических комбинатов по открытым источникам в сети Internet [1, 2, 3]

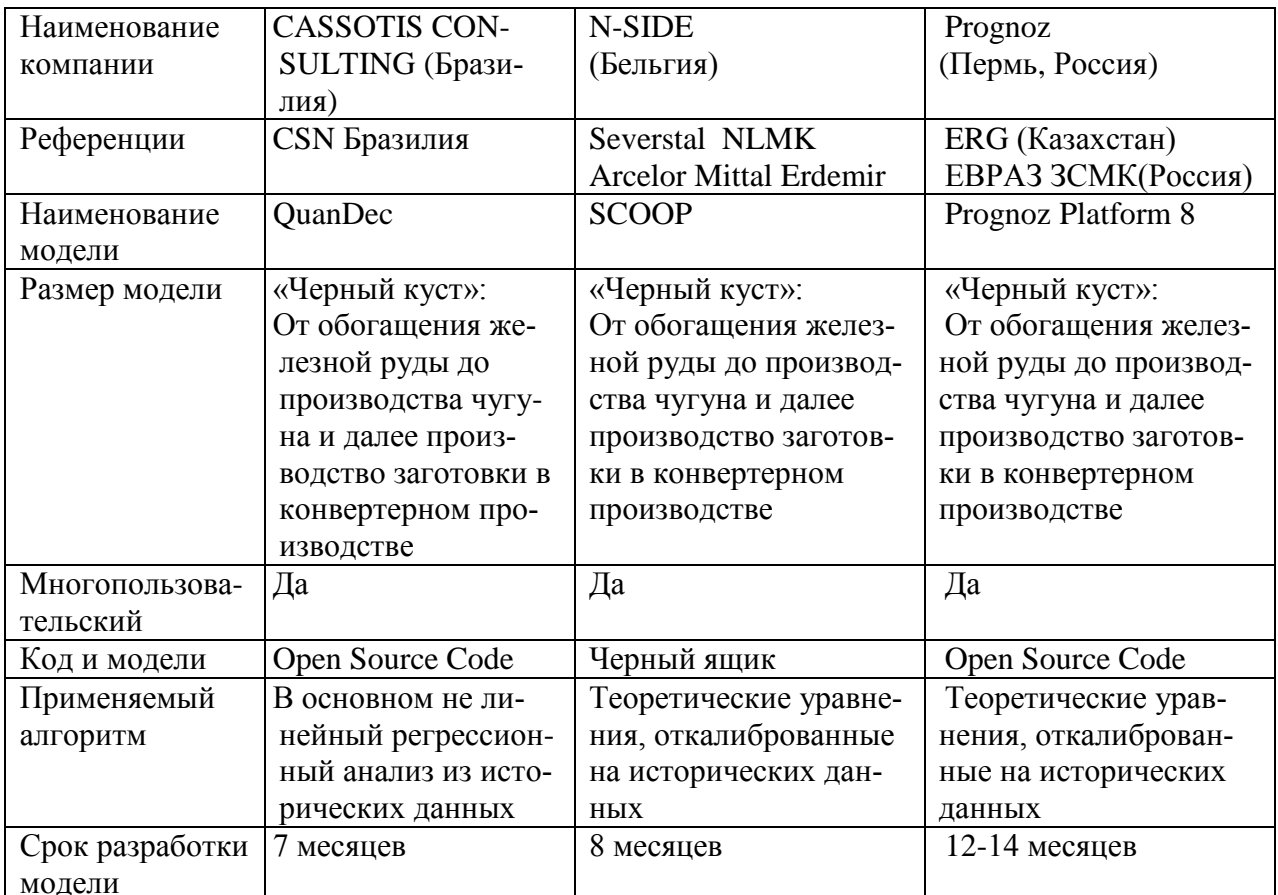

Компании, применяющие специализированные математические модели, получают дополнительное конкурентное преимущество. По данным одного из крупнейшего производителя мат. моделей металлургического производства – SCOOP N-SIDE использование специализированных моделей позволяет [1]:

 снизить затраты на сталь на 2-5 \$/т (1-2 млрд.руб для крупного металлургического комбината по курсу 2020г.);

 перейти от разрозненного к интегрированному бизнес-планированию с целостным взглядом на цепочку создания стоимости стали, что особенно важно для высшего менеджмента;

 планировать закупку сырья для экономически эффективного смешивания и низких запасов на складах.

Инструментальные системы моделирования также позволяют проводить исследования и решать оптимизационные задачи, что открывает новые возможности для уже существующих производств без больших инвестиций.

# **Разработка математической модели ЕВРАЗ ЗСМК.**

Перед ЕВРАЗ ЗСМК была поставлена задача по переходу на новый уровень математического моделирования и планирования, с учетом современных систем обладающими следующими особенностями:

 формирование с учетом общего критерия оптимизации – прибыль через все переделы (оптимальной производственной программы переделов комбината, плана закупок сырья, плана управления складскими запасами, плана продаж);

 анализ целесообразности использования новых видов сырья, с учетом сквозного планирования через все переделы.

 нахождение оптимальной цены закупки с учетом текущей конъюнктуры рынка сырья, для более эффективной работы с поставщиками.

На ЕВРАЗ ЗСМК с 2017 г. была начата разработка такой системы математического моделирования. Цель проекта разработка программной системы, направленной на комплексную оптимизацию всех переделов металлургического производства с учетом текущих рыночных факторов. Критерий оптимизации – максимизация сквозной EBITDA комбината.

Включенные в систему переделы: рудники (добыча руды); обогатительная фабрика (обогащение руды); аглофабрика; коксохимическое производство: (обогащение угля, производства кокса); доменный цех; сталеплавильное производство: (Кислородноконвертерные цеха №1 и 2); электросталеплавильный цех; прокатный цех (на рельсовой и строительной площадках).

В качестве базового программного обеспечения при разработке системы была выбрана Аналитическая платформа Форсайт «Prognoz Platform 8.2» и среда математического моделирования GAMS, архитектура решения приведена на рисунке 1.

В начале 2019г была представлена система математического моделирования ЕВРАЗ ЗСМК. Система отличается дружественным интерфейсом и в ней заложен принцип сценарного планирования. В качестве входных и выходных форм представлено более 40 отчетов по всем переделам комбината. Все формы и отчеты адаптированы к существующим EXCEL документам для удобства пользователей.

### **Анализ и решение проблем математической модели.**

В процессе эксплуатации первой версии программы были найдены следующие недостатки системы.

### **Недостаток 1 – недостаточная точность системы.**

При разработке система основывалась на собственных математических моделях ЕВРАЗ ЗСМК, а также моделях, разработанных в «СИБГИУ» и на основании широко известного математического описания, рассмотренного в работах, например [4-6].
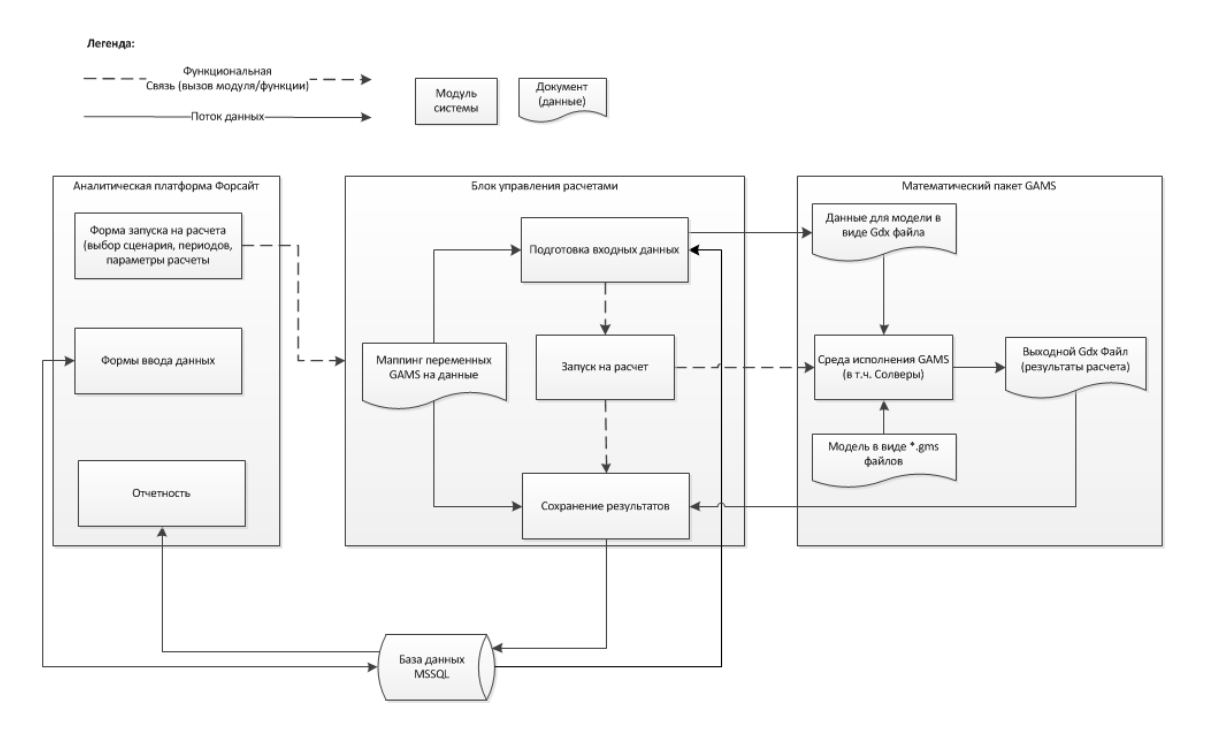

Рисунок 1 - Архитектура прикладного решения

Но при тестировании модели было замечено, что большое влияние оказывают следующие случайные воздействия: персонал, усреднение химического и фракционного состава сырья, потери сырья, погрешность приборов учета, а также другие показатели например низкая температура, ремонты и тд Смоделировать же все «случайные выпады» огромного комбината оказалось практически невозможно, в результате проработки моделей сквозная погрешность достигала 30% и не носила системный характер.

Поэтому в данной работе был применен «принцип Парето» - он гласит, что 20% усилий, затрачиваемых на достижение результата, приносят 80% эффективности, а 80% усилий дают всего 20% результата. Соответственно, те условия, которые не носили системный характер и при этом оказывали минимальное воздействие на производство были или отброшены, или перенесены в разряд экспертных / настроечных коэффициентов.

Анализ полученных результатов показал, что применение комплексного подхода к моделированию позволил снизить погрешность с 30% до 3% в зависимости от передела. Сводная статистика отклонений на исторических данных приведена на рисунке 2.

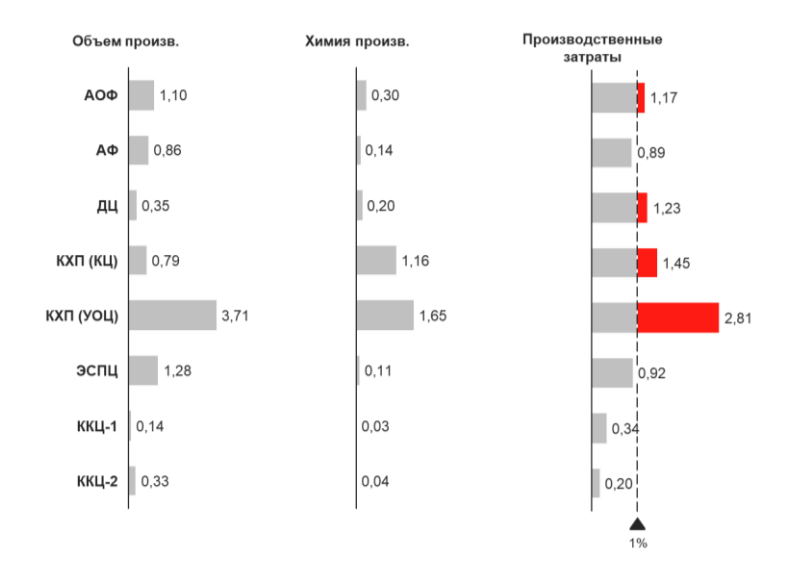

Рисунок 2 – Погрешность системы математического моделирования

# Недостаток 2. Большое количество настроечных коэффициентов.

Повышение точности за счет коэффициентов привело к тому, что система устаревает за 2-3 месяца после верификации и настройки всех коэффициентов. Так как в системе больше 1000 экспертных коэффициентов, то на ЕВРАЗ ЗСМК был применен смешанный подход к моделированию: применение теоретических моделей для понятных процессов с калибровкой на исторических периодах с одновременным линейным регрессионным анализом из исторических данных - самообучение системы.

На примере модуля коксования рассмотрим примененный подход к моделированию.

Наибольшее количество публикаций на тему моделирования качества кокса среди российских (советских) авторов принадлежит А.С. Станкевичу с соавторами. А.С. Станкевич (Кузнецкий филиал ВУХИНа) предлагал много различных эмпирических коэффициентов, от которых могли бы зависеть показатели качества кокса, и моделей с их участием [7]. В последнее время набирают популярность методы линейной и нелинейной регрессии. На ЕВРАЗ ЗСМК были опробованы все эти методы. В разрезе месячного планирования наилучшие результаты показали методы линейной регрессии на исторических ланных.

Все эти методы были испытаны в условиях ЕВРАЗ ЗСМК. В таблице 2 показаны сводные результаты. Из таблицы видно, что наилучшие результатов для месячного планирования показывают методы линейной регрессии с обучением на суточных данных.

Таблица 2 – Лостигнутые результаты моделей оценки качества КХП в условиях EBPA3 3CMK

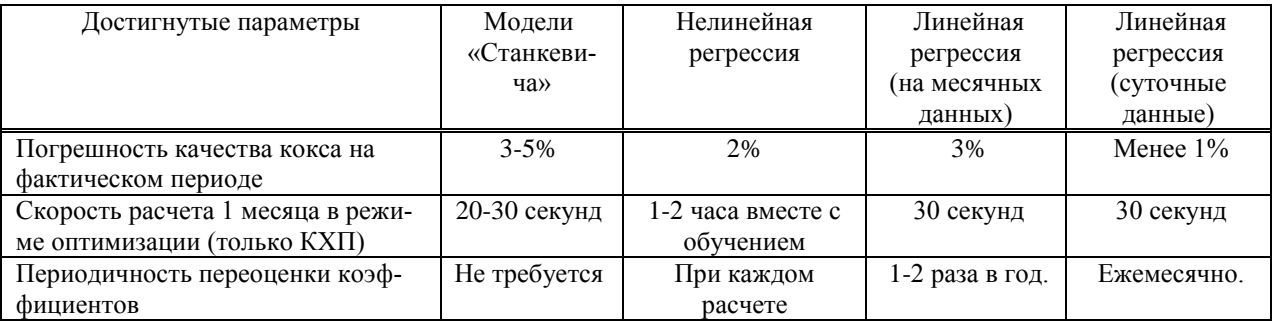

### Недостаток 3. Низкая скорость расчета.

Первые версии программы имели низкую скорость, годовой расчет проходит более 5 часов, что значительно затрудняет отладку годового сценария. При нахождении ошибки уже после расчета пользователю необходимо заново производить полный расчет, что ограничивает скорость до 1 расчета за рабочий день.

Статистика по скорости работы приведена на рисунке 3.

Ускорить работу системы более чем в 5 раз позволил отказ от оптимизации складов на конец периода и помесячный расчет вместо попытки оптимизировать сразу год.

# Выволы.

Система математического моделирования - это сложный комплекс взаимосвязанных программ, который недостаточно один раз разработать, но и необходимо постоянно актуализировать, исправлять ошибки и расширять. Как показал опыт ЕВРАЗ ЗСМК, при соответствующем вложении ресурсов, системы очень быстро окупаются. Например, применение системы только в 2020г. позволило получить более 200 млн. руб. экономического эффекта за счет оптимизации шихты на коксование и агломерацию. В 2019г эффект достигал миллиард рублей.

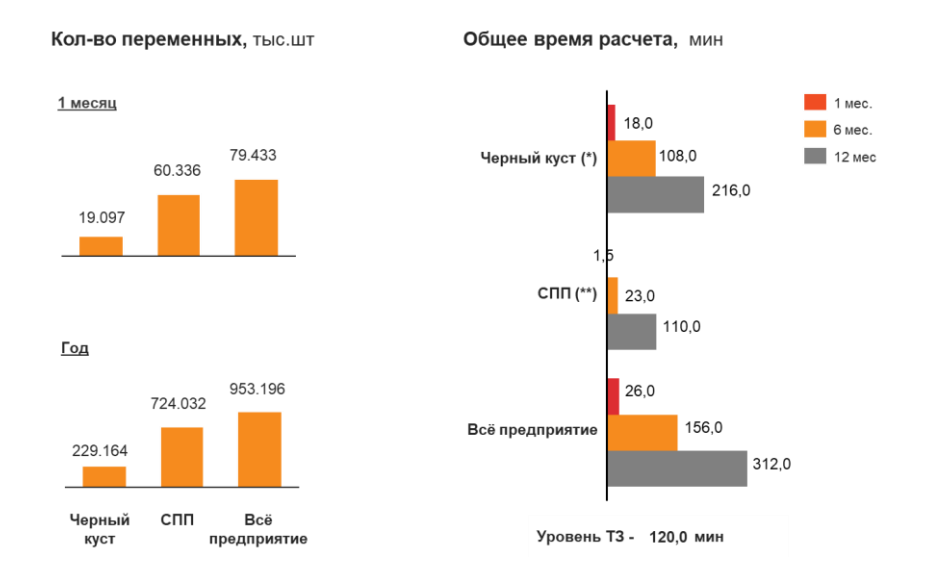

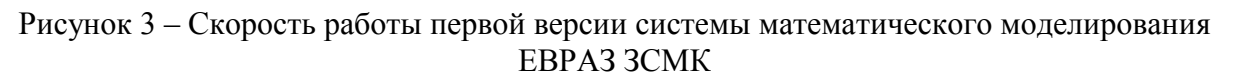

За время доработки системы в 2019-2021 гг. удалось:

увеличить скорость расчета более чем в 5 раз;

снизить погрешность модели до 1%;

разработать модули пакетного тиражирования и расчета сценариев.

Наработки могут быть тиражированы на другой комбинат.

### **Библиографический список**

1. Система оптимизации металлургического производства// Сайт компании N-Side [Электронный ресурс]. URL: https://www.n-side.com/solution/integrated-value-chainoptimization-of-steel-operation/ (дата обращения 16.07.2020).

2. Система Quandec//Сайт компании Кассотис [Электронный ресурс] URL: https://www.cassotis.com/quandec (дата обращения 16.07.2020).

3. Аналитическая платформа прогноз платформ//Сайт компании Форсайт [Электронный ресурс] URL: https://www.fsight.ru/ (дата обращения 16.07.2020).

4. Рамм А.Н. Современный доменный процесс [текст] / А.Н. Рамм. – М. : Металлургия, 1986. – 303 с.

5. Бигеев А.М. Металлургия стали [текст] / А.М. Бигеев. – М. : Металлургия, 1977. – 440 с.

6. Якушев А.М. Справочник конвертерщика [текст] / А.М. Якушев. – Челябинск: Металлургия, 1990. – 447 с.

7. Составление угольных шихт и прогноз их коксуемости на основе химикопетрографических параметров углей [текст] / А.С. Станкевич [и др.] // Кокс и химия. –  $1973. - N<sub>2</sub>4. - C. 3 - 7.$ 

# **ЦИФРОВАЯ СИСТЕМА УПРАВЛЕНИЯ ПРОИЗВОДИТЕЛЬНОСТЬЮ ВЕНТИЛЯТОРНОЙ УСТАНОВКИ ГЛАВНОГО ПРОВЕТРИВАНИЯ ТИПА ВОД-30М**

### **Анакин С.Д., Борщинский М.Ю.**

## *ФГБОУ ВО «Сибирский государственный индустриальный университет» г. Новокузнецк, Россия, bormax2005@mail.ru*

*Аннотация. Разработка современных систем диспетчеризации, управления, автоматики и защит вентиляторных установок, которые были бы пригодны как для модернизации действующих вентиляторных установок (ВУ), так и для применения в проектах, вновь вводимых ВУ, является актуальной. В настоящей работе произведён анализ электропривода вентилятора главного проветривания ВОД-30М и предложена цифровая система управления производительностью.*

*Ключевые слова: вентилятор главного проветривания, цифровая система управления электроприводом, моделирование, производительность вентилятора.*

*Abstract. The development of modern systems for dispatching, control, automation and protection of fan*  installations, which would be suitable both for the modernization of existing fan installations, and for use in *projects, newly introduced, is relevant. In this work, the analysis of the electric drive of the main ventilation fan VOD-30M is carried out and a digital performance control system is proposed.*

*Keywords: main ventilation fan, digital electric drive control system, simulation, fan performance.*

Углубление действующих шахт и рудников требует повышения качества систем управления и мониторинга вентиляторных установок. В настоящее время на достаточно большом количестве главных ВУ шахт и рудников применяются устаревшие системы автоматики и защит (УКВГ, ЭРВГП-2, АДШВ- УКАВ-2, УАВШ, УКАВ-М), а в качестве систем возбуждения синхронных двигателей применяются аналоговые возбудители различных типов, наиболее часто – ТЕ8. Применение устаревшей аппаратуры автоматизации и систем управления электроприводом не позволяет ввести вентиляторную установку в систему диспетчеризации предприятия, и обеспечить соответствие требованиям, регламентируемым действующими Правилами безопасности в угольных шахтах (утв. приказом Федеральной службы по экологическому, технологическому и атомному надзору от 19 ноября 2013 г. N 550) и Правилами безопасности при ведении горных работ и переработке твёрдых полезных ископаемых (утв. приказом Федеральной службы по экологическому, технологическому и атомному надзору от 11 декабря 2013 г. N 599).

Системы управления различной сложности, как отдельно ВУ, так и в целом системами вентиляции шахт в настоящее время разрабатываются и предлагаются к внедрению как российскими, так и иностранными фирмами.

ООО «НИИ АЭМ СибГИУ» совместно с кафедрой электротехники, электропривода и промышленной электроники СибГИУ произведена модернизация системы управления вентиляторной установкой главного проветривания шахты ОАО «Тыретский солерудник» [1]. Система построена на базе двух осевых вентиляторов типа ВОД-30М. Технические данные установки приведены в таблице 1.

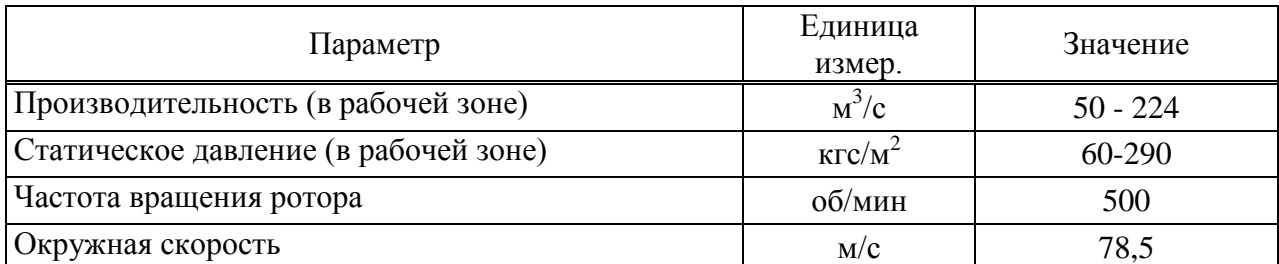

Таблица 1 – Технические данные вентиляторов

*Продолжение таблицы 1*

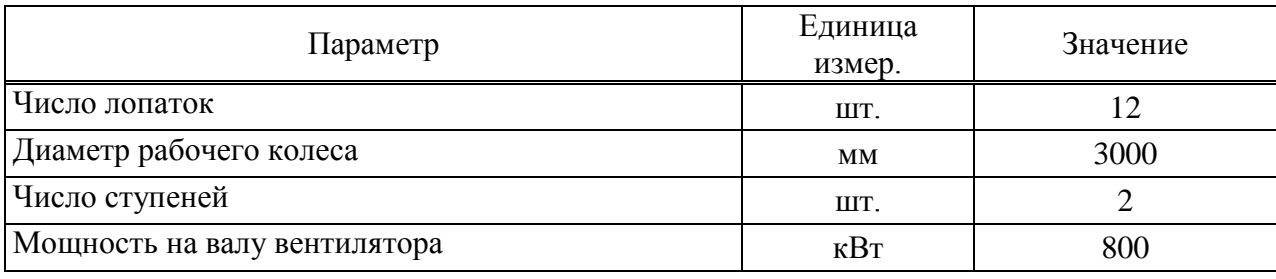

Привод вентиляторов осуществляется синхронными двигателями СДВС 15-49-12 У3.

Общий вид вентилятора показан на рисунке 1.

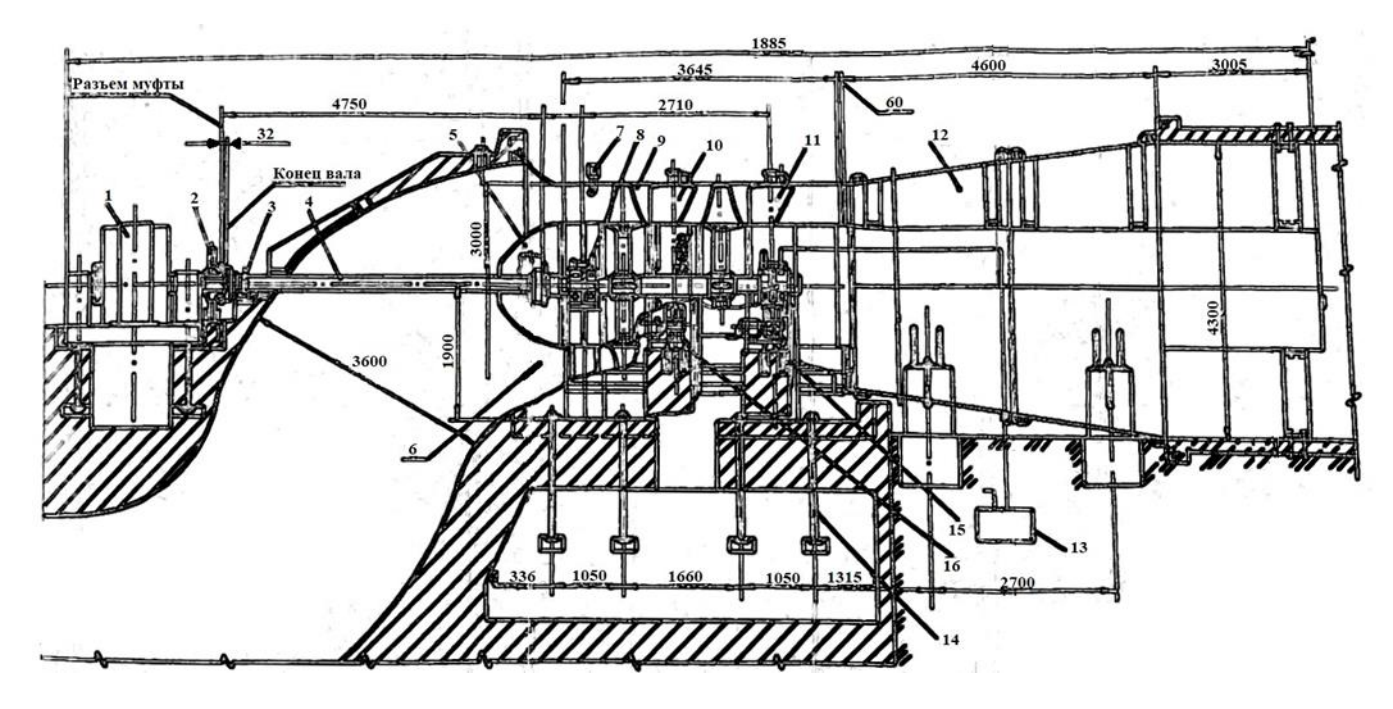

1-двигатель с аппаратурой управления, контроля и автоматизации, 2-тормоз, 3-установка датчика скорости, 4-трансмиссионный вал, 5-кок, 6-коллектор,7-устройство для замера расхода и давления воздуха, 8-ротор, 9-корпус, 10-направляющий аппарат (НА), 11 спрямляющий аппарат (СА), 12-диффузор, 13-система смазки, 14-фундаментный болт, 15-привод СА, 16-привод НА

Рисунок 1 – Общий вид вентилятора

Направляющий аппарат расположен в передней части корпуса за рабочим колесом первой ступени и состоит из лопаток и приводного устройства.

Поворот лопаток НА производится при регулировании производительности и реверсировании воздушной струи. Изменяя угол установки лопаток направляющего аппарата, можно уменьшить производительность вентилятора на 10% от номинальной производительности [2].

Работа вентилятора главного проветривания (ВГП) шахты зависит от параметров вентиляционной сети: общего аэродинамического сопротивления, необходимого количества воздуха, подаваемого в шахту для проветривания, естественной тяги сети и др. [3]. Эти величины совместно с техническими характеристиками вентилятора определяют его рабочий режим. С точки зрения экономичности рабочий режим должен обеспечивать КПД вентилятора более 70% от максимального значения. Для решения такого рода задач ВГП должен быть оборудован системой автоматического управления подачей вентилятора. Управление производительностью осуществляется за счёт аэродинамического регулирования или путём регулирования скорости вращения вала вентилятора [4].

Регулирование скорости вращения вентилятора предполагает использование частотного преобразователя, питающего синхронный двигатель. Несмотря на экономичность и эффективность такого способа управления он обладает существенным недостатком - высокая стоимость оборудования.

Способ аэродинамического регулирования путём изменения угла установки лопаток направляющего аппарата (НА) вентилятора наиболее применим в установках большой мощности. Такой способ управления прост в реализации, но обладает небольшим лиапазоном регулирования произволительности  $(5-20\%)$ .

На рисунке 2 представлена функциональная схема аэродинамического регулирования производительности ВГП.

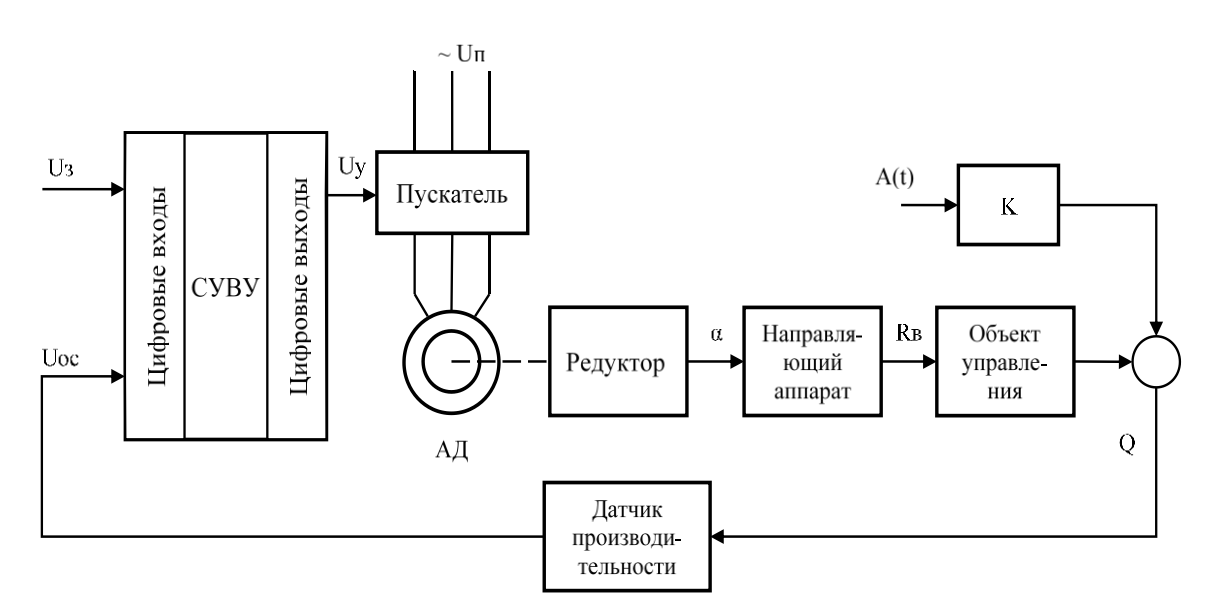

Рисунок 2 – Функциональная схема цифровой системы управления ВГП

Объектом управления в системе является «вентилятор - сеть», который состоит из двух звеньев: вентиляционной сети шахты и собственно вентилятора. Выходной параметр объекта - количество воздуха, поступающее за единицу времени в шахту за счёт работы вентиляторной установки  $Q$ . Измерение количества воздуха, производится термоанемометр TTM-2-04. Возмушающее воздействие на объекте – это эквивалентное отверстие сети  $A(t)$ , которое изменяется во времени. Коэффициент К связывает эквивалентное отверстие А и подачу. Входным воздействием на объект управления является аэродинамическое сопротивление воздуха Re, зависящее от угла установки лопаток направляющего аппарата а, который формируется в результате перемещения приводного кольца НА.

Для управления приводом НА используются реверсивные пускатели. Пускатели получают команды через промежуточные реле от микропроцессорной системы управления на базе контроллера PCM-3365N фирмы Advantech. На вход блока системы управления вентиляторной установки (СУВУ) поступает сигнал с датчика производительности, сравнивается с заданием и формируется сигнал рассогласования фактической и требуемой подачи воздуха. Далее сигнал посредством регулятора преобразуется в управляющее воздействие, которое поступает на вход пускателя, питающего асинхронный двигатель привола НА.

Система работает в двух режимах: нормальном режиме и режиме автоматической стабилизации подачи. В нормальном режиме работы при подаче питания на схему производится непрерывный контроль производительности вентилятора. При этом привод НА обесточен, а на панель оператора выводятся численные значения контролируемых величин. В случае выхода текущего значения производительности за допустимые пределы система выведет предупреждение на пульт оператора.

В автоматическом режиме при появлении сигнала рассогласования на входе регулятора СУВУ между заданным и текущим значением производительности ВГП формируется команда управления, которая передаётся на исполнительное реле. Реле срабатывает и в зависимости от требуемого количества воздуха (больше или меньше) замыкает первый или второй контакты, которые включены в цепи реверсивных пускателей. Пускатель включает электродвигатель в приводе НА.

Математическую модель управляемых лопаток можно представить в виде пропорционального (усилительного) звена. Следовательно, передаточная функция будет иметь вид:

$$
W(p)=K_{\text{HA}}
$$

Коэффициент усиления НА  $K_{HA}$  определяется из следующих условий: выходная величина  $R\left(\frac{H\cdot c^2}{M^8}\right)$  – аэродинамическое сопротивление участка, входная  $\alpha$  (рад) – угол поворота управляемых лопаток. Для предполагаемого диапазона рабочих углов лопаток номинальное значение данного коэффициента:

$$
K_{\text{HAHOM}} = 0.001847 \left( \frac{\text{paq·m}^8}{\text{H·c}^2} \right)
$$

Аэродинамический объект - это часть подсистемы, описывающая взаимосвязь расхода воздуха  $Q$  в шахте с аэродинамическим сопротивлением  $R$  участка шахты.

В качестве математической модели аэродинамического объекта было принято апериодическое звено первого порядка.

Структурно аэродинамический объект представлен на рисунке 3.

$$
\begin{array}{c|c}\n & K_{\mathbf{H}a} \\
\hline\n & T_A \cdot p + 1\n\end{array}
$$

Рисунок 3 – Структурная схема аэродинамического объекта

где  $T_A$  - постоянная времени. Диапазон изменения  $T_A$ : 0,4...2,2;

 $K_A$  – коэффициент, определяемый по аэродинамической характеристике.

Зависимость Q от R имеет слабовыраженный нелинейный характер. При увеличении аэродинамического сопротивления расход воздуха уменьшается, что согласуется с физикой протекающих процессов. Значит, коэффициент  $K_A$  должен отражать обратно пропорциональную зависимость, т.е. быть отрицательным.

Для расчёта будем использовать номинальное значение:

$$
K_{A\text{ HOM}} = -8074,074 \, \left(\frac{\text{m}^{11}}{\text{H} \cdot \text{c}^3}\right)
$$

соответствующее ожилаемому рабочему лиапазону изменения расхола возлуха.

Линеаризация статической характеристики аэродинамического объекта  $Q = f(R)$ требует ввода постоянной составляющей  $Q_0 = 53 \frac{M^3}{c}$ .

259

В системе используется интеллектуальный датчик измерения средней скорости воздуха в воздуховоде ВГП термоанемометр ТТМ-2-04-02.

Передаточную функцию такого элемента можно представить в виде коэффициента усиления *КДТВ*, который рассчитывается из следующих соображений. Максимальное значение расхода воздуха достигает 80 $\frac{M^3}{4}$  $\frac{1}{c}$ , чему должен соответствовать максимальный выходной сигнал 100В, т.е.

$$
K_{\underline{A}} = \frac{U_{Q1}}{Q_{\text{BT3 max}}}, \left(\frac{B \cdot c}{M^3}\right)
$$

По рассмотренным выше математическим моделям звеньев, входящих в данную систему, составлена обобщённая математическая модель системы управления НА (рисунок 4).

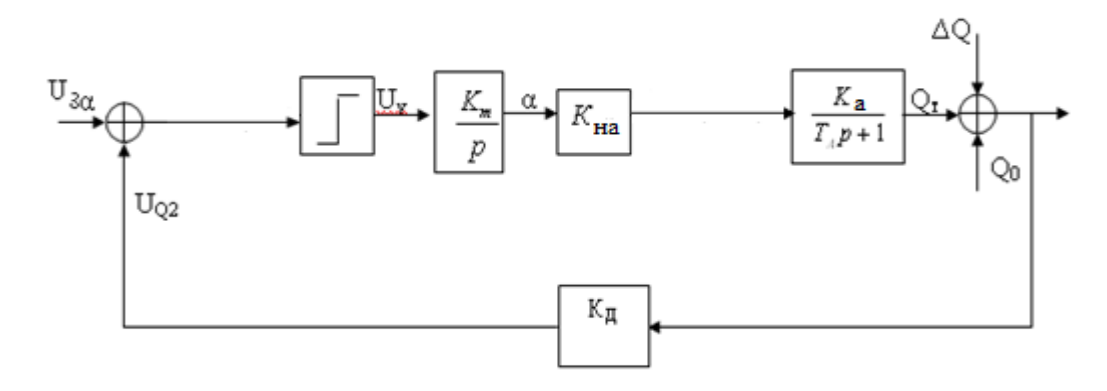

Рисунок 4 – Обобщённая математическая модель системы управления направляющим аппаратом

На практике для продления срока службы исполнительного механизма используют реле с зоной нечувствительности, влияние которой нейтрализует автоколебательный режим и снизит частоту включения электродвигателя.

На основании структурной схемы и параметров объекта управления в Matlab составлена математическая модель (рисунок 5).

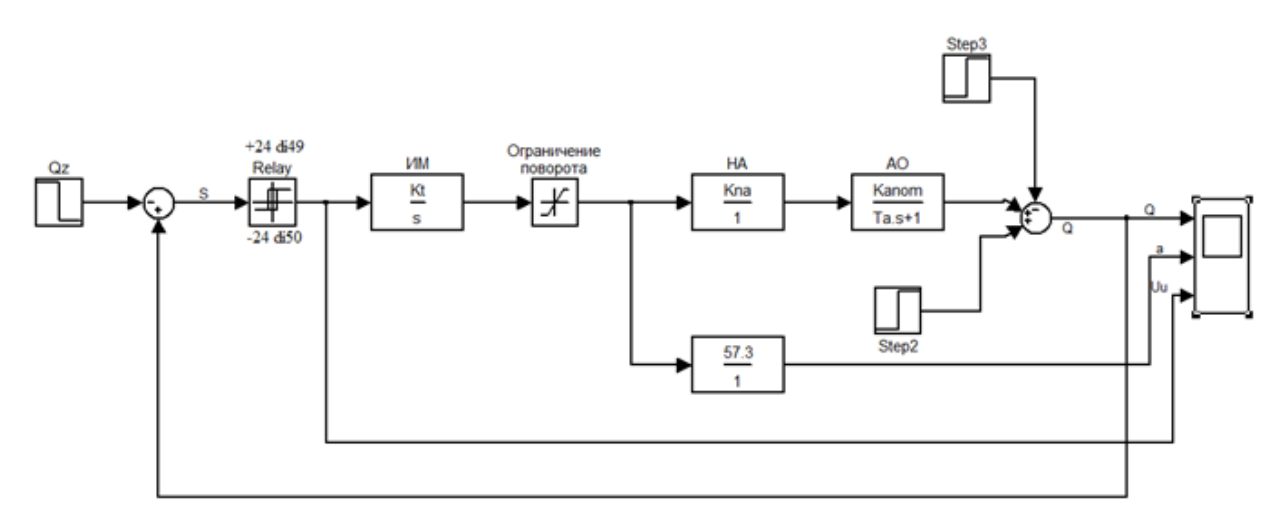

Рисунок 5 – Математическая модель системы управления производительностью

В результате моделирования получены переходные процессы, представленные на рисунке 6.

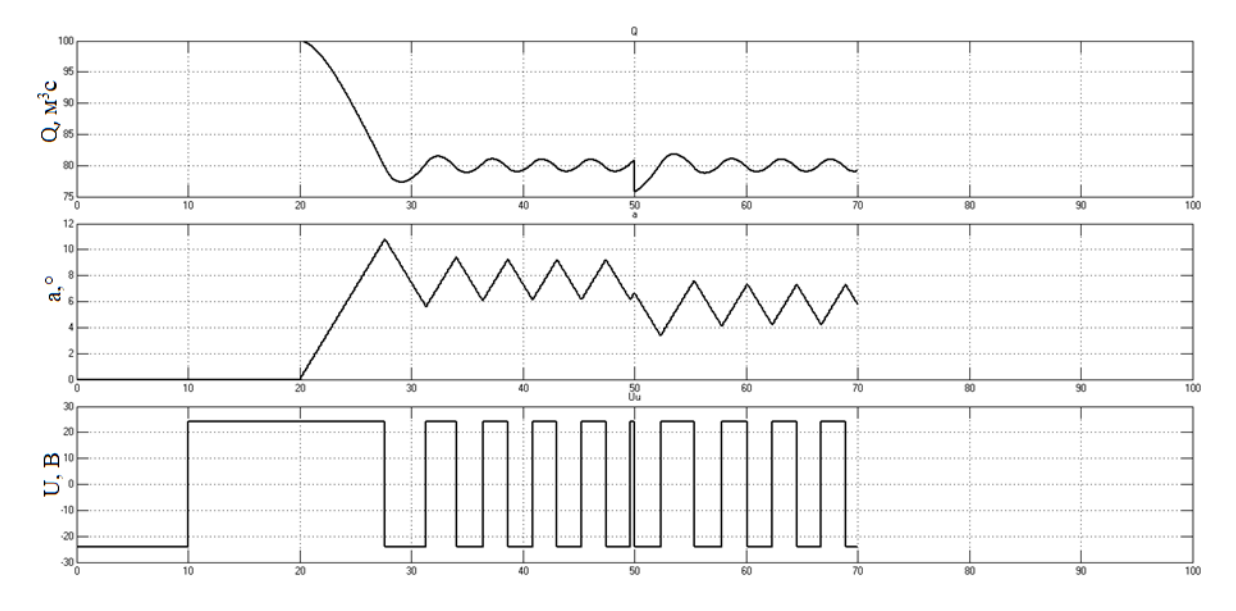

Рисунок 6 – Результаты моделирования

В начале после запуска направляющий аппарат открыт (лопатки установлены под углом 0°) и вентилятор работает с номинальной производительностью 100 м<sup>3</sup>с. Через 10 секунд на вход контура поступает задание на производительность 80 м<sup>3</sup>с. После окончания переходного процесса система управления поддерживает заданное значение производительности.

В момент времени 50 с приложена нагрузка и производительность скачком изменилась. Релейный регулятор формирует сигнал на изменение угла поворота лопаток НА для компенсации возмущающего воздействия. Система отрабатывает приложенную нагрузку и поддерживает значение производительности 80 м<sup>3</sup>с.

Применение СУВУ оптимизирует работу вентиляторной установки. Оперативное управление с пульта диспетчера позволяет быстро и точно производить стабилизацию подачи вентилятора в зависимости от требуемого расхода воздуха. Так как вентиляторная установка является одним из мощных электропотребителей шахты, то рациональное регулирование производительности позволит эффективно использовать электроэнергию, затрачиваемую на работу ВГП.

### **Библиографический список**

1. Унифицированная цифровая система управления вентиляторной установкой / В.Ю. Островлянчик, В.А. Кубарев, Д.Е. Модзелевский, М.Ю. Борщинский, Н.В. Веригин, Д.А. Маршев, И.А. Ермаков // Вестник КузГТУ. - 2018. - №1. - C. 139-148. URL: http://vestnik.kuzstu.ru/index.php?page=articles&id=3372

2. Бабенко И.К. Руководство по техническому обслуживанию и ремонту шахтных вентиляторных установок главного проветривания [Текст] / И.К. Бабенко, В.М. Бирюков. - М.: Недра, 1983. -335 с.

3. Бабак, ГА. Шахтные вентиляторные установки главного проветривания. Справочник [Текст] / Г.А. Бабак и [д.р.]. – М: Недра, 1982. – 296 с.

4. Ушаков К.З. Рудничная вентиляция[Текст]: Справочник/ К.З. Ушаков. – М.: Недра. 1988. - 439 с.

## **ЭМИССИЯ CO<sup>2</sup> ПРИ ПРОИЗВОДСТВЕ МЕДИ**

# **Лисиенко В.Г.**<sup>1</sup> **, Чесноков Ю.Н.**<sup>1</sup> **, Лаптева А.В.**<sup>2</sup>

# **<sup>1</sup>***ФГАОУ ВО «УрФУ имени первого Президента России Б.Н. Ельцина» г. Екатеринбург, Россия*

# <sup>2</sup>*ФГАОУ ВО ФГБОУ ВО «Уральский государственный экономический университет» г. Екатеринбург, Россия, annalapteva@mail.ru*

*Аннотация. Эмиссия углеродосодержащих газов или углеродный след определяется эмиссией парниковых газов при полном цикле производстве той или иной продукции. Рафинированная медь является основным сырьем для производства медных полуфабрикатов. Получение меди в ряде стадий связано с затратами углеродосодержащего топлива, электроэнергии. Углеродосодержащее топливо используется при выплавке штейна и огневом рафинирование черновой меди. При огневом рафинировании происходит очистка черновой меди от примесей, обладающих повышенным сродством к кислороду. При этом часть примесей переходит в шлак, а часть в газовую фазу.*

*Ключевые слова: углеродный след, медь, черновая медь, анодная медь, конвертор, шахтная печь, автогенная плавка, рафинирование.*

*Abstract. Emission of carbon-bearing gases or carbon trace is defined by emission of greenhouse gases at a full cycle production of these or those products. Refined copper is the main raw materials for production of copper semi-finished products. Receiving copper in a number of stages is connected with expenses of carbonbearing fuel, electric power. Carbon-bearing fuel is used when smelting matte and fire refinement of draft copper. At fire refinement there is a purification of draft copper of the impurity having the increased affinity to oxygen. At the same time a part of impurity passes into slag, and a part in a gas phase.*

*Keywords: carbon trace, copper, draft copper, anode copper, converter, mine furnace, autogenous melting, refinement.*

#### **Введение**

Углеродный след или эмиссия углеродосодержащих газов определяется эмиссией парниковых газов при полном цикле производстве медной продукции. Производство меди – многостадийный процесс. Причем, возможно различное сочетание стадий. Для определения углеродного следа (сквозной эмиссии диоксида углерода) необходимо рассматривать все стадии.

#### **Основная часть**

Добыча руды, ее транспортировка и подготовка для загрузки в печь обусловлена эмиссией диоксида углерода двигателями транспортных средств и потребляемой электроэнергией.

Следующая стадия – получение штейна. Выполняется плавкой руды с флюсами в шахтных, отражательных печах. Если в печь загружается кокс, то эмиссия диоксида углерода обусловлена сгоранием его углерода. Существуют автогенные процессы выплавки штейна за счет тепла от окисления серы руды. В этих процессах эмиссия диоксида углерода не образуется.

Следующая стадия процесса получения меди – конвертирование. Расплав штейна в конвертере продувается воздухом с целью удаления окислов железа и серы. На этой стадии диоксид углерода не образуется. Результат конвертирования – слитки черновой меди (штыки).

Далее идет стадия огневого рафинирования меди в отражательных печах. Используется при этом природный газ и мазут. Содержащийся в них углерод образует много диоксида углерода при сгорании.

Последняя стадия процесса производства меди – электролитическое рафинирование меди. В ее процессе диоксид углерода не образуется.

Из этих стадий пирометаллургического способа извлечения меди только две стадии (плавка на штейн в шахтной печи или в печи Ванюкова) по разному влияют на углеродный след.

Основным парниковым газом, образующимся в рассматриваемых процессах, является диокисид углерода. В работе [1] проведена классификация эмиссий диоксида углерода по месту его образования и методам расчетов. В самом процессе образуется диоксид углерода по формуле

$$
C + O_2 = CO_2
$$

– это далее называется прямой эмиссией агрегата  $CO<sub>2</sub>$  или процесса.

При определенных условиях происходит неполное сгорание

$$
C + O_2 = 2CO
$$

до угарного газа, который необходимо дожечь в любом агрегате или в свече до  $CO<sub>2</sub>$ . Этот образующийся диоксид углерода  $CO<sub>2</sub>$  далее называется местной косвенной эмиссией агрегата и относится к тому агрегату, который образует эмиссию CO, хотя фактически диоксид углерода образует свеча или тот агрегат, в котором сгорает оксид углерода.

В предыдущих или смежных процессах так же образуется диоксид углерода. Эта эмиссия называется транзитной. Например, выработка электроэнергии на тепловой электростанции сопровождается значительной эмиссией диоксида углерода. Удельная эмиссия  $CO<sub>2</sub>$  при этом составит [1]

$$
G_{2C} = 0.411 \cdot 2.637 = 1.084
$$
 
$$
K \Gamma C O_2 / K B T \cdot 4.
$$

Наибольшее количество диоксида углерода непосредственно образуется при плавке на штейн в шахтных печах подготовленной медной руды (сплав сульфидов, меди, железа и других примесей), так как в этих печах используется кокс.

При плавке в шахтных печах находят применение два метода: медно-серная плавка и полупиритная плавка, при которых тепло получается как от горения в печи сульфидов шихты, так и кокса.

Достоверных данных в литературе по расходам ресурсов при производстве меди сложно найти. Примем, что печь за сутки пропускает 330 т шихты. Для кокса приводят различные данные. Будем считать его расход 5 % для всех процессов. Таким образом, кокса в шихте будет 16,5 т. При полном сгорании кокса с содержанием углерода 89 % образуется  $CO<sub>2</sub>$ 

$$
9_{\text{III11}} = 16,5.0,89.44/12 = 53,84 \text{ T} = 53,840 \text{ kT}.
$$

В результате медно-серной плавки получают бедный штейн, содержащий 6–15 % меди. Таким образом, меди в штейне будет 33 т (приняли 10 %). Удельный расход диоксида углерода составит

53 840/33 = 1 632 
$$
\text{kr } CO_2 / \text{t } \text{MeAu}
$$
.

Чтобы повысить содержание меди этот штейн подвергают сократительной плавке. Плавку осуществляют в таких же шахтных печах. Штейн загружают кусками размером 30–100 мм вместе с кварцевым флюсом, известняком и коксом. Расход кокса составляет 5 % от массы шихты или 16,5 т в сутки. При этом железо переходит в шлак, а содержание меди в штейне повышается до 25–40 %. Несмотря на сложность такого двустадийного процесса он окупается за счет получения элементарной серы. Найдем

$$
9_{\text{III}}
$$

При этом меди в штейне будет до 40 %, то есть 330·0,4 = 132 т. Удельная доля эмиссии СО<sub>2</sub> для этого процесса составит

$$
G_{\text{HII}} = (1\ 632 + 53\ 840)/132 = 420\ \text{kr } CO_2 / \text{r } \text{m} \text{e} \text{m}.
$$

В восстановительной плавке, применявшейся для переработки окисленных руд, тепло для плавления шихты получалось за счет сжигания кокса. В пиритной плавке необходимое тепло выделялось при сгорании в печи сульфидов шихты; руда для такого процесса должна содержать не менее 75 % пирита  $\text{FeS}_2$ 

Шихта медно-серной плавки состоит из высокосерных окускованных концентратов и кусковых медных руд, флюсов (известняка и кварца) и 10–12 % мелкого кокса (33– 37 т кокса за сутки).

Через фурмы вдувают воздух, иногда с добавкой кислорода, расход дутья такой, чтобы весь кислород расходовался в нижней части печи.

В нижней части шахты при медно-серной плавке формируется окислительная зона (среда), а в верхней – восстановительная. В окислительной зоне, где есть кислород поступающий из фурм дутья, происходит горение кокса

$$
C + O_2 = CO_2
$$

и сернистого железа

$$
2FeS + 3O2 = 2FeO + 2SO2
$$

с выделением тепла, благодаря чему температура в зоне составляет 1 000–1 100 °С, а у фурм достигает 1 500 °С.

В поднимающихся газах кислород постепенно расходуется на перечисленные реакции горения и вверху формируется восстановительная зона (зона без кислорода). Здесь происходит восстановление  $SO<sub>2</sub>$  и  $CO<sub>2</sub>$  углеродом:

$$
2SO_2 + 2C = S_{2(nap)} + 2CO_2; CO_2 + C = 2CO.
$$

Судьба угарного газа в этом методе неизвестна.

Особенностью этого метода является то, что помимо штейна в качестве продукта получают элементарную серу, выделяемую из отходящих газов. В качестве шихты применяют кусковые высокосернистые руды и высокосернистые окускованные концентраты.

Образуются также другие газы:  $CS_2$ , COS, которые восстанавливаются до  $CO_2$ . Объем этих газов сложно определить из-за недостатка численных данных. Формирующийся из продуктов этих реакций колошниковый газ дополнительно обогащается в восстановительной зоне парами элементарной серы в результате термической диссоциации высших сульфидов CuS и FeS<sub>2</sub>.

Полупиритная плавка схожа с медно-серной, но ее проводят без улавливания серы из отходящих газов. Шихтой служат кусковые концентраты и руды, известняк, кварц и 5– 10 % кокса. К шихте предъявляют менее жесткие требования, руда может содержать меньше серы (пирита) и больше пустой породы; в шихту вводят оборотные материалы (шлак, бедный штейн). Расход дутья поддерживают таким, чтобы по всей высоте печи была окислительная атмосфера (был избыток кислорода).

Содержание меди в штейне в зависимости от состава перерабатываемого сырья составляет 15–50 %. Вся сера в отходящих газах находится в виде  $SO_2$ .

Допускаем, что удельная доля эмиссии  $CO<sub>2</sub>$  для этого процесса составит, как и для предыдущего процесса

$$
(1 632+53 840)/132 = 420 \text{ kT } CO_2 / T \text{ MeQW}.
$$

Начиная с 50-х годов, начался постепенный переход к автогенным процессам выплавки штейна из медных сульфидных руд. Автогенной называют плавку без затрат углеродосодержащего топлива, осуществляемую за счет тепла, получаемого при окислении составляющих шихты. При переплаве сульфидного сырья автогенность обеспечивается за счет сгорания сульфидов шихты, например. Такой процесс реализован в печи Ванюкова. Диоксид углерода в автогенных процессах не образуется.

Следующая стадия – огневое рафинирование в отражательных печах. Такие печи отапливают мазутом, угольной пылью или газом при вдувании топлива форсунками через окна, имеющиеся в торце печи. Шихту в эти печи загружают через отверстия в своде, расположенные вдоль печи у боковых стенок.

Эмиссия диоксида углерода при огневом рафинирование меди подробно проанализирована в работе [2]. По данным ОАО «Уралэлектромедь» для выбранного типа шихты расходуется 28 855 м<sup>3</sup> или 28 855·0,717 = 20 689 кг природного газа с содержанием угле-.<br>рода 75%. Для сгорания газа требует 337 835 кг или 275 784 м<sup>3</sup> воздуха.

При допущении получения 348 т анодной меди из загруженной шихты удельная эмиссия процесса огневого рафинирования составит

$$
P_p = 44.20 689.075/12/348 = 163.4
$$
 kT.

На выработку дутья 1 м<sup>3</sup> воздуха требуется около 0,43 кВт $\cdot$ ч электроэнергии, что приводит к эмиссии диоксида углерода 1,086 кг/м<sup>3</sup> [9]. Если на анодную плавку требуется *V*<sup>p</sup> м 3 воздуха, то эмиссия диоксида углерода на ванну 348 т составит:

$$
\Theta_{\rm n} = 1{,}086 \cdot V_{\rm p}, \,\text{kr.}
$$

Удельная эмиссия углекислого газа от нагнетания воздуха будет равна

$$
1,086.275784/348 = 860,6
$$
 kr.

Это значение части транзитной эмиссии.

На стадии восстановления используется 1,28 т мазута на ванну 348 т с содержанием углерода 85 %, что обуславливает удельную эмиссию диоксида углерода в этом процессе.

$$
\Theta_{\rm M} = 44.1 280.0,85/12/348 = 11,46 \text{ kT } CO_2.
$$

Формирование удельного углеродного следа медной при выплавке штейна в шахтной печи продукции иллюстрирует граф эмиссий диоксида углерода (рисунок 1), составленный для случая выплавки штейна в шахтной печи.

Обозначения в скобках до косой черты – это эмиссия процесса, после косой черты – это сквозная эмиссия, равная сумме эмиссии процесса и транзитных эмиссии соответствуют удельной сквозной эмиссии диоксида углерода в том или ином процессе или углеродному следу. Числами у дуг обозначены расходы (потребления) того или иного ресурса. Сквозная эмиссия в той или иной вершине вычисляется как сумма эмиссии процесса, которому соответствует вершина, с произведениями значений сквозных эмиссий инцидентных ей ближайших вершин на значения расходов соответствующего ресурса. Например, автогенная плавка имеет нулевую эмиссию диоксида углерода процесса (рисунок 2), а транзитная эмиссия равна

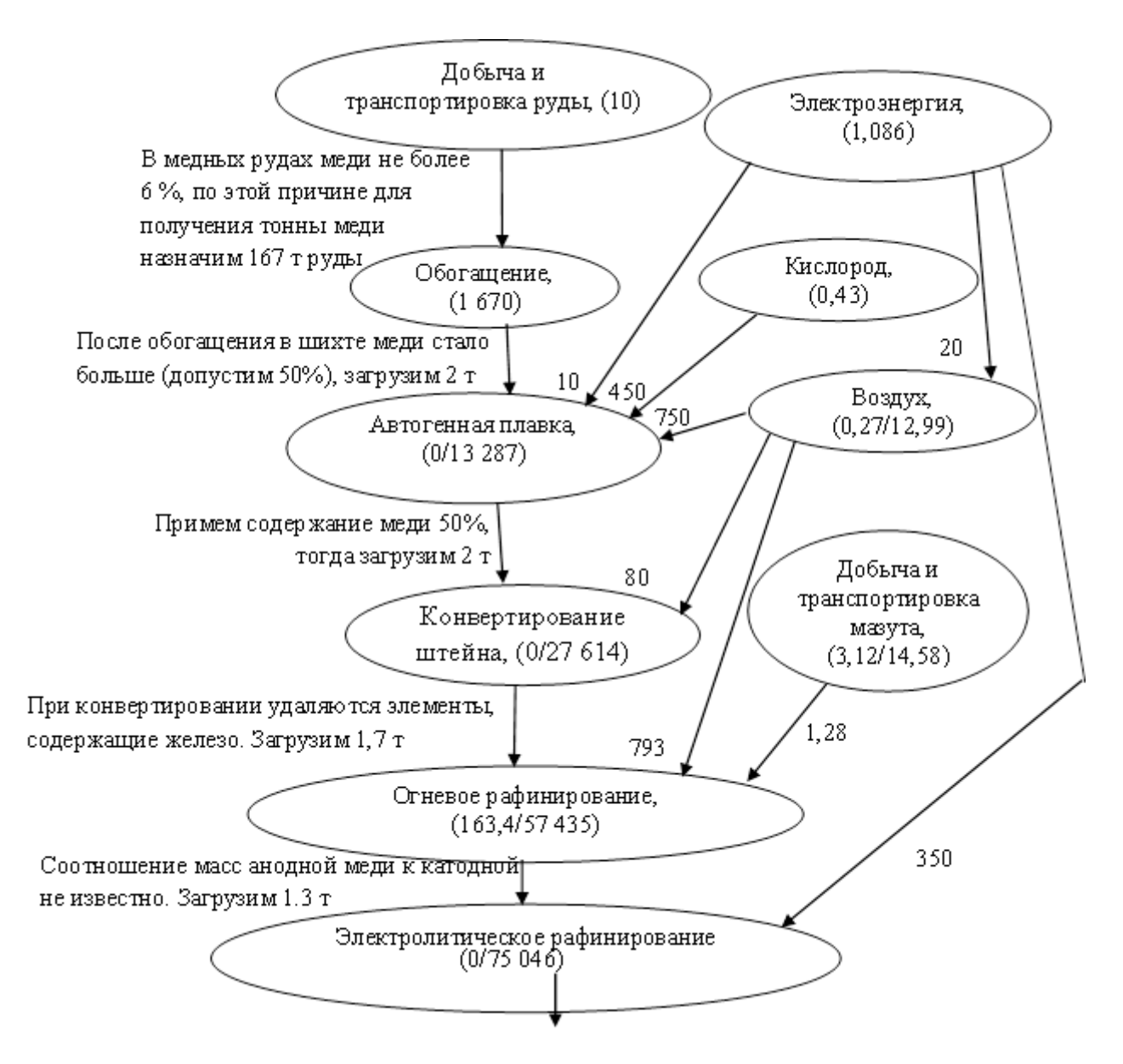

Рисунок 1 – Граф эмиссий диоксида углерода процесса производства медной продукции с использованием автогенного процесса производства черновой меди

 $1670 \cdot 2 + 1,086 \cdot 10 + 0,43 \cdot 450 + 12,99 \cdot 750 = 13287 \text{ кг } CO_2 / \text{ т меди,}$ 

что будет в данном случае равно сквозной эмиссии плавки на штейн в печи Ванюкова (или углеродному следу) черновой меди на выходе этой печи.

Электролитическое рафинирование меди необходимо для получения меди высокой чистоты (99,90–99,97% меди) и извлечения драгоценных и редких металлов, которые присутствуют в большинстве сортов черновой меди. Все затраты на электролитическое рафинирование меди окупаются стоимостью извлекаемых благородных и редких металлов. Подлежащую электролитическому рафинированию черновую медь предварительно рафинируют огневым способом до содержания меди 99,0–99,5% Литые пластины из такой меди в электролитных ваннах соединяют с положительным источником тока (аноды), в качестве катодов применяют тонкие листы из электролитической меди. Электролиз на всех медеэлектролитных заводах ведут в водном растворе сульфата меди, содержащем свободную серную кислоту. Удельный расход электроэнергии равен 230 – 350 кВт·ч. При этом выделяется от 249 до 379 кг  $CO<sub>2</sub>$ /т меди.

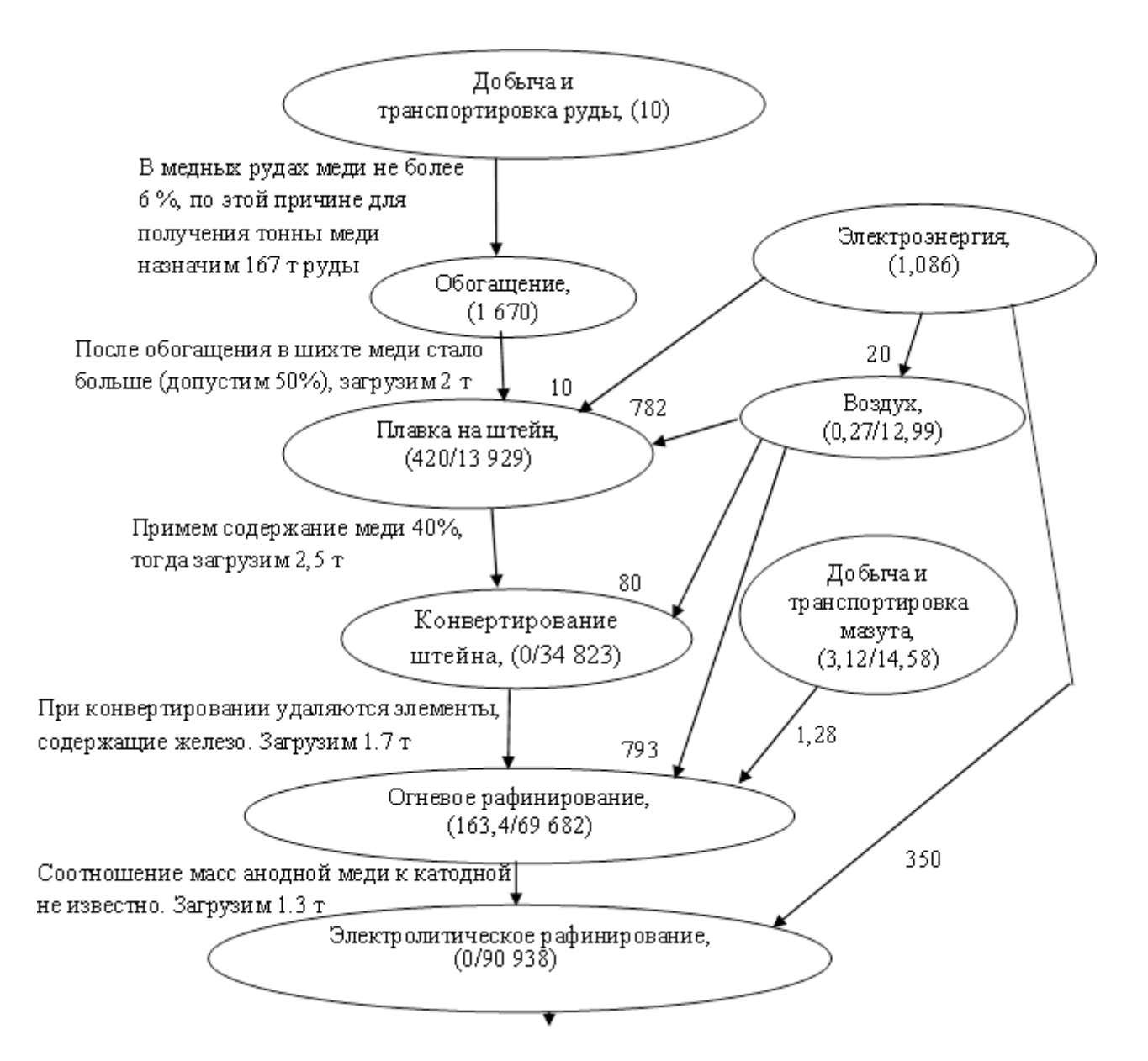

Рисунок 2 – Граф эмиссий диоксида углерода, с использованием шахтной печи

### **Заключение**

Вычислены ориентировочные значения углеродного следа (сквозной эмиссии) меди, получаемой различными способами.

1. Удельная сквозная эмиссия всех стадий автогенного производства меди равна 75 046 кг  $CO<sub>2</sub>$  на т катодной меди.

2. Удельная сквозная эмиссия всех стадий производства меди с использованием шахтной печи равна 168 997 кг  $CO<sub>2</sub>$  на т катодной меди.

Применение автогенных стадий в производстве меди снижает углеродный след на 93 951 кг  $CO<sub>2</sub>$  на т катодной меди, что свидетельствует о предпочтительности использования автогенных стадий.

### **Библиографический список**

1. Лаптева, А.В. определение и сравнительная оценка энерго-парниковых характеристик коксовых и бескоксовых производств чугуна и стали : автореф. дис. … канд. техн. наук : 05.16.02 / . Лаптева, Анна Викторовна. – Екатеринбург, 2016. – 37 с.

2. Чесноков Ю.Н. Оценка эмиссии парникового газа CO2 в процессе огневого рафинирования меди / Чесноков Ю.Н., Лисиенко В.Г., Лаптева А.В., Холод С.И. Материалы международного симпозиума «Инженерная экология – 2017». – Москва, 5-7 декабря 2017 г. – Москва : МТУСИ, 2017. – С. 208 – 211 4/1 с.

3. Миллер Т. Жизнь в окружающей среде : учеб. для вузов, том 2 / Пер. с англ. / Т. Миллер; под ред. Г. А. Ягодина. – М.: Издательская группа «Прогресс-Пангея», 1980. – 256 с.

4. Купряков Ю.П. Отражательная плавка медных концентратов. Ю.П. Купряков – М.: Металлургия, 1976 – 352 с.

5. Воскобойников В.Г. Общая металлургия : учеб. для вузов / В.Г. Воскобойников, В.А. Кудрин, А.М. Якушев – М.: Металлургия, 1998. – 768 с.

6. Шевелев Л.Н. Методические основы инвентаризации парниковых газов в чёрной металлургии России / Л.Н. Шевелев // Сталь. – 2007. – № 4. – С. 97–102.

7. Шевелев Л.Н. Оценка выбросов парниковых газов в чёрной металлургии России / Л.Н. Шевелев // ОАО «Черметинформация», бюллетень научно-технической и экономической информации «Чёрная металлургия». – 2008. – вып. 8 (1304). – С. 3–8.

8. Каленский И.В. Рекомендации по учету выбросов СО<sub>2</sub> на предприятиях чёрной металлургии / И.В. Каленский // Сталь. – 2007.– № 5. – С. 121–129.

9. Розенгарт Ю.И. Теплоэнергетика металлургических заводов : учеб. для вузов / Ю.И. Розенгарт [и др.]. – М.: Металлургия, 1985. – 303 с.

10. Чесноков, Ю.Н. Математические модели косвенных оценок эмиссии  $CO_2$  в некоторых металлургических процессах / Ю.Н. Чесноков, В.Г. Лисиенко, А.В. Лаптева // Сталь. – 2011. – № 8. – С. 74–77.

### УДК 004.942: 519.876.5: 669.162.263

# **ИСПОЛЬЗОВАНИЕ ЦИФРОВЫХ ТЕХНОЛОГИЙ В АГЛОКОКСОДОМЕННОМ ПРОИЗВОДСТВЕ МЕТАЛЛУРГИЧЕСКИХ ПРЕДПРИЯТИЙ**

## **Дмитриев А.Н., Золотых М.О., Витькина Г.Ю., Алекторов Р.В.**

# *Институт металлургии УрО РАН г. Екатеринбург, Россия, andrey.dmitriev@mail.ru*

*Аннотация. Аглококсодоменное производство является одним из важнейших звеньев в схеме передела железных руд в сталь «доменная печь – конвертер». В настоящее время с развитием вычислительных средств и систем контроля возросла роль цифровизации и цифровой трансформации металлургического производства. При этом важнейшими составляющими цифровой металлургии являются математические модели физико-химических процессов, протекающих в металлургических агрегатах, и базы данных этих процессов. Важнейшим элементом перехода на цифровую металлургию является концепция «Индустрия 4.0». Рассмотрены: двумерный и трехмерный анализ и прогноз явлений доменной плавки, мониторинг состояния огнеупорной футеровки горна доменной печи, оптимизация состава и повышение металлургических характеристик железорудного агломерата и кокса. Эти технические решения апробированы на аглофабриках, коксохимпроизводствах и доменных цехах России и Китая.*

*Ключевые слова: аглококсодоменное производство, цифровая металлургия, концепция «Индустрия 4.0», математическая модель..*

*Abstract. Coke oven and blast furnace production is one of the most important elements in the scheme of redistribution of iron ore into steel «blast furnace – converter». At present, with the development of computing tools and control systems, the role of digitalization and digital transformation of metallurgical production has increased. At the same time, the most important components of digital metallurgy are mathematical models of physical and chemical processes occurring in metallurgical aggregates, and databases of these processes. The most important element of the transition to digital metallurgy is the concept of «Industry 4.0». Two-dimensional and three-dimensional analysis and forecast of blast furnace melting phenomena, monitoring of the state of the refractory lining of the blast furnace hearth, optimization of the composition and improvement of the metallurgical characteristics of iron ore agglomerate and coke are considered. These technical solutions have been tested at sinter plants, coking plants and blast furnaces in Russia and China.*

*Keywords: coke oven and blast furnace production, digital metallurgy, concept of «Industry 4.0», mathematical model.*

Аглококсодоменное производство (первый передел) является одним из важнейших звеньев в схеме переработки железных руд в сталь. По циклу «доменная печь – конвертер» производят около 95 % стали, по сравнению со схемой передела «металлизация – электроплавка», где доля производства составляет 4 % по 2010 году. При этом в 2019 году мировое производство стали достигло 1869,9 млн т. Большую роль при разработке, совершенствовании и применении технологий производства агломерата и окатышей, кокса, чугуна имеют математические модели соответствующих процессов и агрегатов.

Наиболее развитыми и широко используемыми в настоящее время являются математические модели доменного процесса. Применение математических моделей для решения практических задач доменной плавки при переработке различного железорудного сырья стало необходимым и неизбежным по двум основным причинам: во-первых, в связи с тем, что проведение промышленных экспериментов на действующих доменных печах является дорогостоящим и технологически опасным, во-вторых, математическое моделирование позволяет исследовать поведение железорудного сырья новых месторождений. Среди известных многочисленных математических моделей наиболее значимыми можно считать приведенные в работах [1-3].

В последние годы в связи с развитием вычислительных средств, систем контроля и автоматизации, способов сбора, обработки, хранения и передачи информации перешли к цифровизации и цифровой трансформации металлургического производства [4-6]. При этом, на наш взгляд, важнейшими составляющими «цифровой металлургии» являются математические модели физико-химических процессов, протекающих в агрегатах, и базы данных по соответствующим переделам. Важнейшим элементом перехода на цифровую металлургию является концепция «Индустрия 4.0», предусматривающая сквозную цифровизацию всех металлургических переделов, в отличие от «Индустрии 3.0», включающей автоматизацию отдельных процессов и металлургических агрегатов.

Металлургические комбинаты с полным циклом включают в себя производство агломерата, кокса, чугуна, стали, проката. Использование цифровых технологий на ряде металлургических комбинатов России является неотъемлемой частью разработки и совершенствования передовых технологий. Так, на ПАО «Магнитогорский металлургический комбинат» разработана корпоративная информационная система управления производством и качеством продукции. В работе [7] рассмотрены особенности и функциональные возможности основных составляющих этой системы. Представлены комплексные информационно-технологические решения реализации цифровых способов для обеспечения стабильности технологий в сочетании с управлением производственными процессами.

Цифровизация – двигатель «Индустрии 4.0». Для металлургических предприятий становится реальным интернет вещей, цифровые представители (двойники) при использовании большого объема данных (Big Data). Для разработки цифровых двойников (математических моделей) металлургических агрегатов и пирометаллургических процессов используются различные языки программирования: C#, Java, Python, LabView, при этом каждый из которых язык имеет свои преимущества.

Металлургические компании обладают большой возможностью трансформации своих ценностных цепочек в результате внедрения цифровых технологий, которые позволяют одновременно оптимизировать качество обслуживания клиентов, уровень рентабельности и товарные запасы. «Облачные озера» обеспечивают быстрый доступ к данным, при этом затраты меньше, чем при перестройке информационно-технологической среды. При переходе металлургических компаний к цифровизации приоритетом является коммерческая, а не технологическая составляющая.

Кроме ПАО «ММК», внедрением «Индустрии 4.0» и цифровой трансформацией активно занимаются НЛМК, Металлоинвест [4, 6], Лебединский и Михайловский ГОКи, ОЭМК, Уральская сталь [6] и др.

Концепция цифровой трансформации базируется на трех основных элементах производства: технологическом процессе, технологическом оборудовании и технологическом персонале [5]. Важным является визуализация рабочих процессов и отображение документации. Делается вывод, что цифровая трансформация – прямое следствие «Индустрии 4.0».

При обсуждении понятия «Индустрия 4.0 – цифровые технологии» в черной металлургии указано, что применение цифровых технологий является не самоцелью. Важно понять, как цифровые технологии могут улучшить производство. Под «Индустрией 4.0» понимают уже протекающий технологический процесс с охватом всей сети создания добавленной стоимости. Отмечается важность Интернета вещей и Интернета людей, «облачных» вычислений (Cloud Computing), методов анализа данных (Big Data-анализ, искусственный интеллект).

В последние годы широко обсуждают вопрос о формировании новой модели экономического развития, учитывающей реализацию принципов «Индустрии 4.0», в частности, возможностей цифровой трансформации промышленности. В последней работе проанализировано состояние уральской металлургии. Результаты подтверждают наличие возможностей цифровой трансформации металлургического комплекса региона. Отмечено, что ПАО «ММК» в 2018 году запущен проект формирования «цифрового завода», объединяющего кислородно-конвертерный и листопрокатный цеха системами цифрового управления. Аналогичную систему в рамках отдельных производств, учитывающую создание цифровых моделей-двойников, апробировало ПАО «НЛМК».

Институт металлургии УрО РАН более 40 лет активно занимается вопросами математического моделирования, контроля и управления пирометаллургическими процессами аглококсодоменного производства. Современный уровень этих работ прекрасно вписывается в понятия и терминологию «Индустрии 4.0» и цифровой трансформации.

Цель этих работ – оптимизация металлургических процессов на основе применения компьютерных моделей. Объекты исследования: доменные печи и связанные с ними металлургические агрегаты агломерационного и коксохимического производств (первый передел). Методы решения: авторские математические модели пирометаллургических процессов Mathematical Models (цифровые двойники реальных металлургических процессов), методология Big Data, концепции Internet of Things и Internet of People, технология Clouds and Mobility. Ниже представлены некоторые основные разработки.

1. Двумерный и трехмерный анализ и прогноз явлений газодинамики, теплообмена, восстановления в доменной печи с использованием комплекса двумерных математических моделей: поля скоростей газа, температурные поля газа и шихты, поля степеней восстановления железа, концентрационные поля диоксида углерода. Определение местоположения и формы зоны когезии с учетом неравномерности распределения шихтовых материалов и газа по радиусу и окружности доменной печи, а также с учетом зависимости температур размягчения и плавления железорудных материалов от степени восстановления железа.

В основу анализа положен комплекс двумерных математических моделей [3], включающий совместно работающие, на основе единой базы данных, двумерные модели газодинамики, теплообмена, восстановления, а также одна из балансовых моделей, позволяющих определить расходы кокса и дутья, количество газа, температуру фурменного очага, используемые как входные параметры двумерных моделей [2-5].

*Балансовая равновесная математическая модель.* Анализ работы многих доменных печей за длительный период позволил сделать предположение, что в определенной зоне печи реакция восстановления вюстита и магнетита стремятся к термодинамическому равновесию. Это равновесие связано с фактически реализуемым в доменной печи зональным режимом восстановления оксидов железа и реакциями регенерации оксида углерода и водорода. Эта модель позволила разработать новую методику определения эффективности работы доменных печей.

*Балансовая логико-статистическая модель*. Эта модель не имеет аналогов, включает в себя наиболее значимые с точки зрения конечных результатов закономерности тепло- и массообмена, статистические данные. В качестве исходных данных в балансовой логико-статистической модели используют только независимые переменные, в том числе характеристики качества железорудных материалов; внутренние параметры работы печи, в частности, степень использования восстановительного потенциала горнового газа и температура колошникового газа являются результатами расчета. Выходным параметром, наряду с другими, является производительность печи, что принципиально важно.

*Математическая модель газодинамики*. В ней впервые реализован расчет газодинамической сетки и поля скоростей газа с использованием теории функций комплексного переменного при решении задачи о точечном источнике. Учитывается реально существующий в доменной печи закон изменения давления по высоте.

*Математическая модель теплообмена*. Впервые получено аналитическое решение задачи о нагреве слоя при противоточном движении шихты и газа в случае произвольного изменения по высоте печи коэффициента теплоотдачи, теплоемкости потока газа и отношения теплоемкостей потоков шихты и газа, с использованием поля скоростей газа.

*Математическая модель восстановления*. Впервые выполнено численное решение системы дифференциальных уравнений массообмена и восстановления при введении в нее в явном виде модуля скорости газа, получаемого из математической модели газодинамики, а также с учетом зависимости суммарного коэффициента массообмена как от температуры, так и от степени восстановления железа.

*Математическая модель зоны когезии.* Местоположение и форма зоны когезии определяется с учетом температур размягчения и плавления железорудного материала с учетом степени восстановления железа.

Объединение безразмерных балансовых и двумерных математических моделей в комплекс выполнено на основе единой базы данных. В их числе металлургические характеристики железорудного агломерата и обожженных окатышей (восстановимость, горячая прочность, температуры размягчения и плавления) и кокса (горячая прочность, реакционная способность).

2. Мониторинг состояния огнеупорной футеровки горна доменной печи с использованием математической модели тепловых процессов в кладке горна доменной печи [8].

Система мониторинга внедрена на пяти доменных печах металлургических комбинатов Китайской Народной Республики (2010-2014 гг.). В настоящее время осуществляется внедрение этой системы на двух доменных печах металлургических предприятий России.

Работа «Информационная система контроля состояния огнеупорной футеровки горна доменной печи» отмечена премией Губернатора Свердловской области в сфере информационных технологий (2015 г.) в номинации «За продвижение новых продуктов в сфере информационных технологий, разработанных организациями Свердловской области».

Разработаны математическое описание, алгоритм и компьютерная программа расчета двумерных температурных полей в любом вертикальном и горизонтальном сечении футеровки горна доменной печи. Расчет ведется путем решения уравнений теплопроводности с использованием показаний большого числа датчиков температуры (до 1000), вмонтированных в футеровку печи между огнеупорными блоками. Алгоритм расчета усовершенствован в части учета сложного профиля нижней части доменной печи с использованием теоремы отсчетов. Использована система сбора, обработки и передачи информации от датчиков температур в базу данных программы. Непрерывный контроль изменения температуры в каждой точке позволяет определить оставшуюся толщину огнеупорной футеровки или появление гарнисажа и предупредить персонал печи о начале разгара футеровки. Разработанный интерфейс программы позволяет мастеру печи ис-

пользовать многие дополнительные функции контроля, в частности, историю показаний датчиков, оставшейся толщины стенки и т.д.

3. Оптимизация состава и повышение металлургических характеристик железорудного агломерата (восстановимость, горячая прочность, температуры размягчения и плавления) и кокса (горячая прочность, реакционная способность) с целью повышения эффективности доменной плавки - увеличения производительности и снижения расхода энергоносителей [9]. Используется методика оценки влияния металлургических характеристик железорудного сырья и кокса на технико-экономические показатели доменной плавки, созданная на основе комплекса двумерных математических моделей. Разработаны методики прогноза металлургических характеристик железорудного сырья и кокса на основе состава исходной шихты. Производится определение эффективности работы доменных печей с использованием балансовой равновесной математической модели доменного процесса с учетом качества железорудного сырья и кокса, а также дутьевых условий доменной плавки. Примером подобных исследований являются сквозные работы по формированию качества железорудного сырья и кокса на аглофабрике AO «ЕВРАЗ КГОК» и коксохимпроизводстве ПАО «ММК» и оценке изменений технико-экономических показателей работы доменных печей AO «ЕВРАЗ НТМК» и доменном цехе ПАО «ММК» [10].

Таким образом, предложены технические решения по совершенствованию аглококсодоменного производства с использованием цифровых технологий в рамках Индустрии 4.0. Эти технические решения апробированы на аглофабриках, коксохимических производствах и доменных цехах России и Китая.

Работа выполнена в рамках Государственного задания ИМЕТ УрО РАН.

# Библиографический список

1. Omori Y. Blast Furnace Phenomena and Modelling. - London: Elsevier, 1987. -631 p.

2. Спирин Н.А., Лавров В.В., Рыболовлев В.Ю., Гилёва Л.Ю., Краснобаев А.В., Швыдкий В.С., Онорин О.П., Щипанов К.А., Бурыкин А.А. Математическое моделирование металлургических процессов в АСУ ТП. – Екатеринбург: ООО «УИПЦ», 2014. – 558 с.

3. Dmitriev A.N. Mathematical modeling of the blast furnace process. – Cambridge: Cambridge Scholars Publishing Ltd, 2019. - 330 p.

4. Холкин Д.А. Цифровая трансформация: хайп и реальность // Металлы Евразии. – 2019. – № 4. – С. 16.

5. Дозорцев В.М. Цифровая трансформация производства в металлургии // Металлы Евразии. - 2019. -  $N_2$  4. - С.17-18.

6. Феоктистов В.Н. ММК: пространство промышленной диджитализации // Металлы Евразии. - 2019. -  $N_2$  4. - С. 20.

7. Шиляев П.В., Ушаков С.Н., Еремин А.А., Феоктистов В.Н., Корнилов В.Л., Капцан Ф.В., Шмаков В.И., Урцев В.Н. Корпоративная информационная система управления производством и качеством продукции ПАО «ММК» // Металлург. - 2019. -  $\mathbb{N}_2$  8. - $C. 5-13.$ 

8. Дмитриев А.Н., Чесноков Ю.А., Чэнь К., Иванов О.Ю., Золотых М.О. Система контроля разгара огнеупорной футеровки горна доменной печи // Сталь. - 2013. - № 11. - $C_8-14.$ 

9. Dmitriev A.N., Vitkina G.Yu., Chesnokov Yu.A. Methodical basis of investigation of influence of the iron ore materials and coke metallurgical characteristics on the blast furnace smelting efficiency // Advanced Materials Research. - 2013. - Vol. 602-604. - P. 365-375.

10. Dmitriev A.N., Vitkina G.Yu., Petukhov R.V. The physicochemical bases of the pyrometallurgical processing of the titanomagnetite ores // Pure and Applied Chemistry.  $-2017$ . Vol. 89. - Issue  $10. - P.$  1543-1551.

# **МОДЕЛИРОВАНИЕ ГЕОМЕХАНИЧЕСКИХ ПРОЦЕССОВ В РАЗНОМОДУЛЬНОМ ГЕОМАССИВЕ ДЛЯ ОБОСНОВАНИЯ ШИРИНЫ УСТОЙЧИВЫХ УГОЛЬНЫХ ЦЕЛИКОВ ПРИ ПОДЗЕМНОЙ УГЛЕДОБЫЧЕ**

### **Фрянов В.Н., Павлова Л.Д., Цветков А.Б.**

# *ФГБОУ ВО «Сибирский государственный индустриальный университет» г. Новокузнецк, Россия, ld\_pavlova@mail.ru*

*Аннотация. Предложена математическая модель геомеханических процессов в массиве горных пород при подземной угледобыче для определения ширины устойчивых ленточных целиков между соседними отработанными выемочными участками. По результатам численного моделирования выявлены закономерности распределения напряжений, деформаций и опасных зон при различных вариантах пространственного расположения подготовительных и очистных выработок, обоснован выбор оптимального варианта.*

*Ключевые слова: модель, угольный пласт, целик, напряжения, деформации, подземные выработки, численное моделирование, зоны разрушения.*

*Abstract. A mathematical model of geomechanical processes in a rock mass in underground coal mining is proposed to determine the width of stable belt pillars between adjacent mined mining areas. Based on the results of numerical modeling, the regularities of the distribution of stresses, deformations and hazardous zones are revealed for various options for the spatial arrangement of development and production workings, and the choice of the optimal option is justified.*

*Keywords: model, coal seam, pillar, stresses, deformations, underground workings, numerical modeling, destruction zones.*

**Введение**. На современных высокопроизводительных угольных шахтах расширяется область применения технологии интенсивной подготовки и отработки длинных выемочных столбов с применением высокопроизводительных механизированных комплексов. При этом между выемочными столбами обязательно оставляют угольные целики, обеспечивающие поддержание подготовительных выработок, изоляцию очистного выработанного пространства, профилактику геодинамических явлений и эндогенных пожаров. Подобная ситуация возникает и при поддержании транспортных и вентиляционных штреков, наклонных стволов, уклонов и бремсбергов. Ширина угольных целиков должна соответствовать горно-геологическим и горнотехническим условиям отрабатываемого угольного пласта при минимальных потерях полезного ископаемого [1, 2]. Однако в настоящее время отсутствует адаптированная к сложным горно-геологическим условиям и большим глубинам современных шахт методика расчёта ширины устойчивых ленточных целиков, расположенных между соседними отработанными выемочными столбами.

Для обоснования ширины устойчивых угольных целиков необходимо выявить закономерности проявления горного давления в окрестности подготовительной выработки, охраняемой угольными целиками между соседними отработанными выемочными участками с учётом влияния формы, размеров и пространственного положения выработок, особенностей геологического строения пластов и вмещающих пород.

Задачей исследования является численное моделирование геомеханических процессов в массиве горных пород для определения размеров угольных целиков между соседними отработанными выемочными участками, обеспечивающих эксплуатационную устойчивость подготовительных выработок, охраняемых этими целиками.

**Объект и методы исследования.** В качестве объекта исследований рассмотрены процессы деформирования массива горных пород в окрестности целиков и охраняемых ими горных выработок на угольных шахтах Кузбасса, как основного угледобывающего региона страны.

Предметом исследования являются закономерности распределения напряжений, деформаций и опасных зон при различных альтернативных вариантах пространственного расположения подготовительных и очистных выработок.

Математическая модель геомеханических процессов в массиве горных пород описывается совокупностью основных уравнений теории упругих и упруго-пластических деформаций, включающей дифференциальные уравнения равновесия, сплошности, зависимости компонентов напряжений от деформаций [3] с численной реализацией системы разрешающих уравнений методом конечных элементов.

Условия деформирования пород в определяющих соотношениях нелинейной цифровой модели учитываются посредством аналитического описания графических зависимостей «напряжение-деформация» при растяжении или сжатии пород. Для аппроксимации нелинейных участков диаграммы деформирования использован комбинированный сплайн из аналитически заданных функций [4]. В характерных точках экспериментальных диаграмм выполнена стыковка аппроксимирующих функций исходя из условий, обеспечивающих гладкость при переходе от упругого к упругопластическому участку и непрерывность на запредельном участке деформирования.

Для исследования приняты следующие горно-геологические и горнотехнические условия: глубина разработки 200-700 м; угол падения пласта 0-30°; мощность пласта 2-5 м; вмещающие пласт породы представлены слоями аргиллитов, алевролитов и песчаника; предел прочности угля и пород при сжатии 10-70 МПа.

Расчетная схема включала 100 породных слоёв и угольных пластов с разными физико-механическими свойствами. Модуль упругости угля и пород на упругом участке деформирования принимался равным 2000-14000 МПа, а на участках упруго-пластического деформирования модуль деформации снижался в 3-5 раз.

На рисунке 1 представлены общие схемы охраны пластового штрека одним целиком при отработке выемочного столба 1 (традиционная схема, рисунок 1а) и после отработки соседних выемочных столбов 1 и 2 (рисунок 1б).

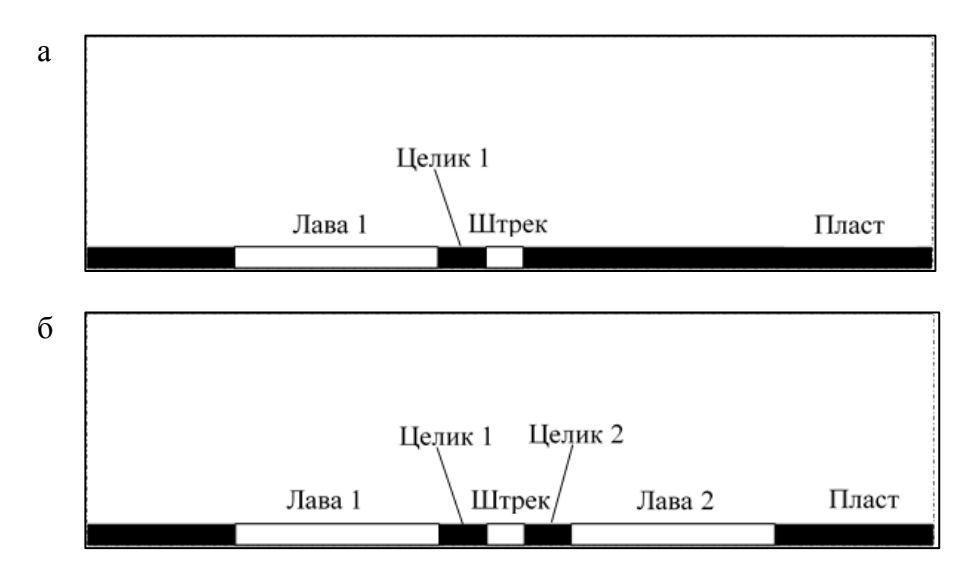

Рисунок 1 – Схема охраны штрека угольными целиками: а – одним целиком; б – двумя пеликами

Обсуждение результатов исследования. Программа исследований включала проведение следующих этапов численного моделирования для оценки состояния угольного целика и вентиляционного штрека: влияние опорного горного давления от зависающих пород кровли в первом отработанном выемочном столбе; влияние опорного горного давления от зависающих пород кровли в двух соседних отработанных выемочных столбах.

Вычислительные эксперименты проводились c использованием авторского комплекса программ [5, 6]. По результатам вычислительных экспериментов сравнивались параметры напряжённо-деформированного состояния геомассива при охране штрека одним целиком (рисунок 1а) и двумя целиками (рисунок 1б). Изучалось деформирование разномодульного неоднородного массива горных пород как при определении деформаций соседних породных слоёв и пластов, так и при изменении остаточной прочности угля и пород под влиянием опорного горного давления от зависающих над выработанным пространством пород кровли. В качестве критерия устойчивости угольных целиков принято условие, чтобы в середине целика сохранялось несущее ядро неразрушенного угля шириной не менее 30 % общей ширины целика.

На рисунке 2 представлены изолинии распределения коэффициента остаточной прочности  $(k_{pr})$ , определяемого как отношение остаточной прочности угля в целике к исходной прочности, при различных схемах охраны штрека. По результатам сопоставления расчётных значений коэффициента остаточно прочности (рисунок 2) и данных обследования состояния пород на контуре выработок на шахтах Кузбасса [7] установлено, что при отношении  $k_{pr} \leq 0.5$  происходит разрушение угля или пород в виде кусков с высыпанием в выработку. При  $0.5 < k_{pr} \le 0.7$  формируются трещины, блоки с вывалами и обрушениями (зона предразрушения), а при  $k_{nr} > 0.7$  на контуре выработки дополнительные трещины техногенного происхождения, как правило, отсутствуют.

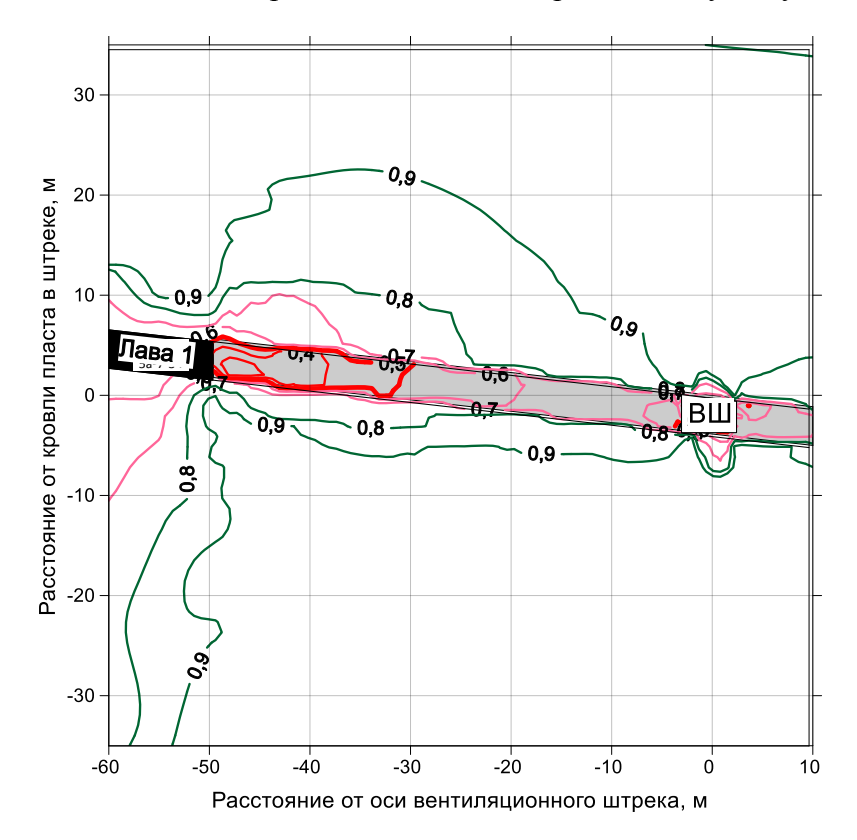

Рисунок 2 – Изолинии распределения коэффициента остаточной прочности после проведения вентиляционного штрека и отработки выемочного столба 1 при ширине целика 47 м

Границы зоны разрушения пласта по результатам мониторинга состояния штреков на шахтах Кузбасса выделены при  $k_{pr} = 0.5$ . Из анализа рисунка 2 следует, что при традиционной схеме поддержания выработок одним целиком (см. рисунок 1а) почти половина угольного целика разрушена, однако сохраняется несущее ядро. В окрестности вентиляционного штрека ширина зоны разрушения пласта в боках выработки достигает 2м. Для предотвращения отжима угля с боков выработки рекомендуется установка анкеров и упрочнение угля клеевыми составами. С учётом указанных мероприятий угольный целик шириной 47 м можно рекомендовать к эксплуатации при традиционной схеме охраны выработок.

После отработки второго выемочного столба и расположения угольного целика между соседними выработанными пространствами, согласно изолиниям распределения коэффициента остаточной прочности (рисунок 3), уголь в целике и вблизи штрека будет полностью разрушен. Ширина целиков по 47 м с каждой стороны вентиляционного штрека оказалась недостаточной для сохранения эксплуатационной устойчивости выработки. В этой связи для определения минимальной ширины устойчивого угольного целика после отработки соседних выемочных столбов проведено дополнительно численное моделирование напряжённо-деформированного состояния массива горных пород при ширине целиков 60 и 70 м.

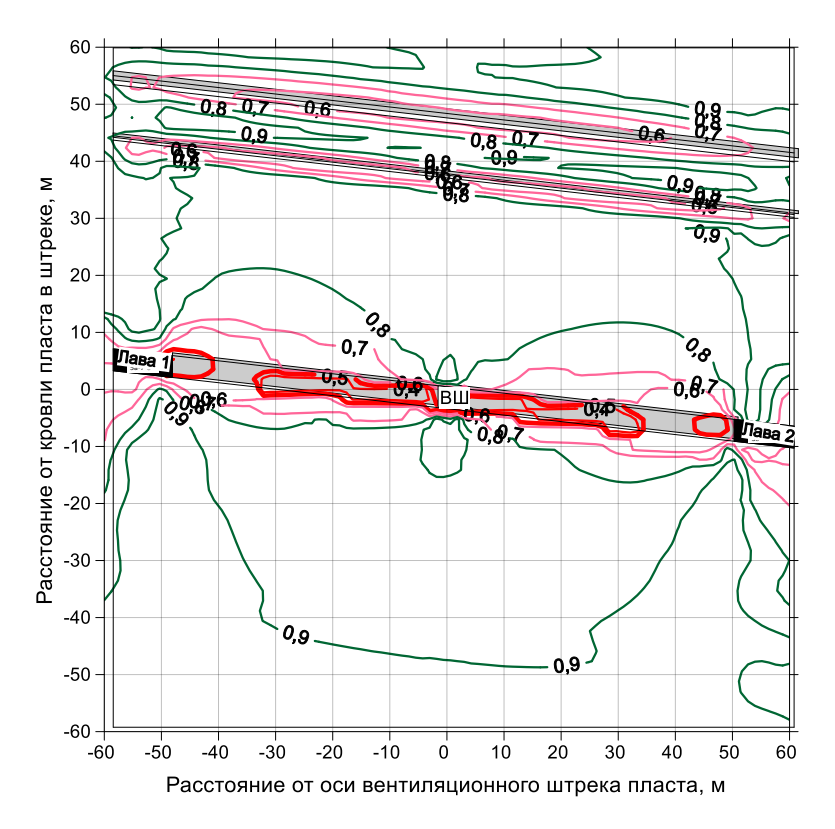

Рисунок 3 – Изолинии распределения коэффициента остаточной прочности после проведения вентиляционного штрека и отработки соседних выемочных столбов 1 и 2 при ширине целиков 47 м

По результатам вычислительных экспериментов, приведенных в таблице 1, установлено, что при различном сочетании пространственного положения очистных и подготовительных выработок, изменении глубины разработки и мощности пласта, а также физико-механических свойств боковых пород в окрестности вентиляционного штрека, охраняемого двумя целиками, произошли существенные изменения геомеханического состояния по сравнению с традиционной схемой, например, вертикальные напряжения в угольном пласте на боку штрека увеличились в 1,6 раза.

Наличие в угольных целиках вблизи горной выработки знакопеременных напряжений подтверждает необходимость использования разных модулей деформации угля и пород, что учтено в математической модели посредством комбинированного сплайна на участках их сжатия и растяжения.

Таблица 1 – Результаты моделирования напряжённо-деформированного состояния геомассива

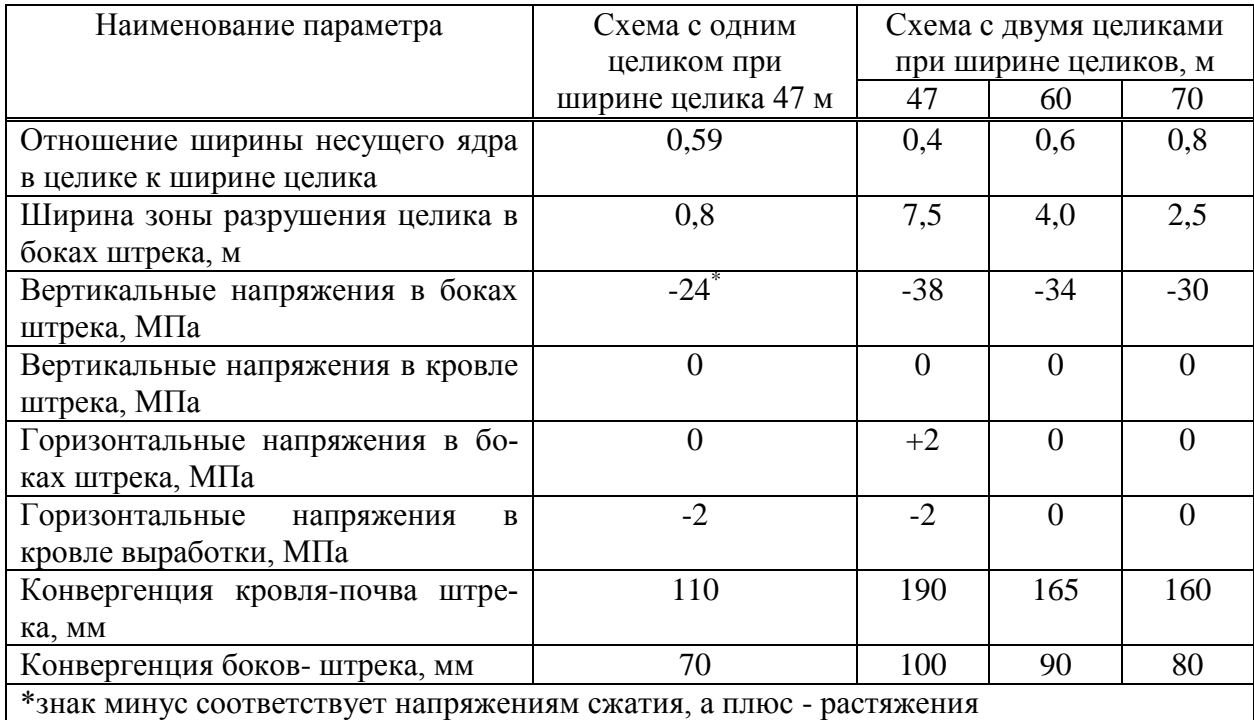

Следует отметить, что при увеличении ширины целиков ширина несущего ядра изменяется согласно следующей зависимости:

$$
b_{\rm s} = -0.6b_{\rm u} + 0.02b_{\rm u}^2,\tag{1}
$$

где *b*<sup>я</sup> – ширина несущего ядра в целике, м;

*b*<sup>ц</sup> – ширина целика, м.

На рисунке 4 приведены результаты моделирования при ширине целика 60 м. В этом варианте несущее ядро в целике составляет 36 м (таблица 1), то есть больше половины ширины целика. Согласно требованиям методического руководства [8] при разработке документации на ведение горных работ коэффициент запаса прочности целика следует принимать в пределах 1,2-1,4 в зависимости от конкретных горно-геологических условий.

При отношении ширины несущего ядра шириной  $b<sub>9</sub>$ =36 м в целике шириной 60 м к минимальной ширине целика  $b<sub>u</sub> = 30$  м, получена величина, равная 1,2, которая соответствует принятому в горной практике [9] коэффициенту запаса прочности. Таким образом, угольные целики шириной 60 м с обеих сторон от охраняемого штрека обеспечат эксплуатационную устойчивость выработки. Для предотвращения разрушения угольного пласта в боках выработки предлагается применять паспорт крепления штрека, представленный на рисунке 5.

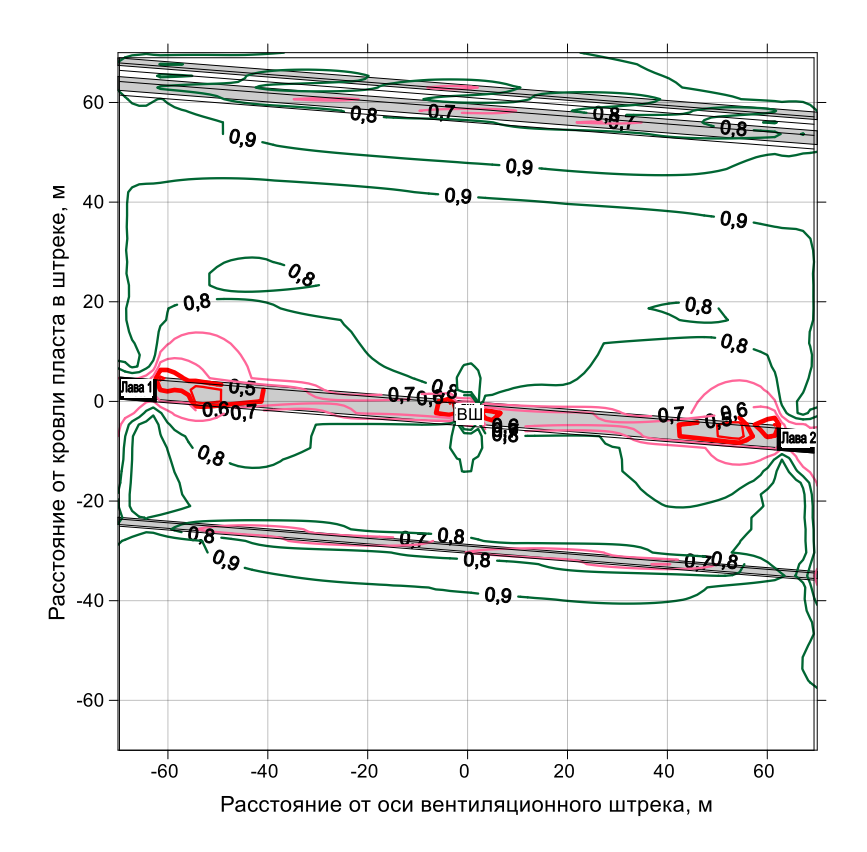

Рисунок 4 – Изолинии распределения коэффициента остаточной прочности после проведения вентиляционного штрека и отработки соседних выемочных столбов 1 и 2 при ширине целиков 60м

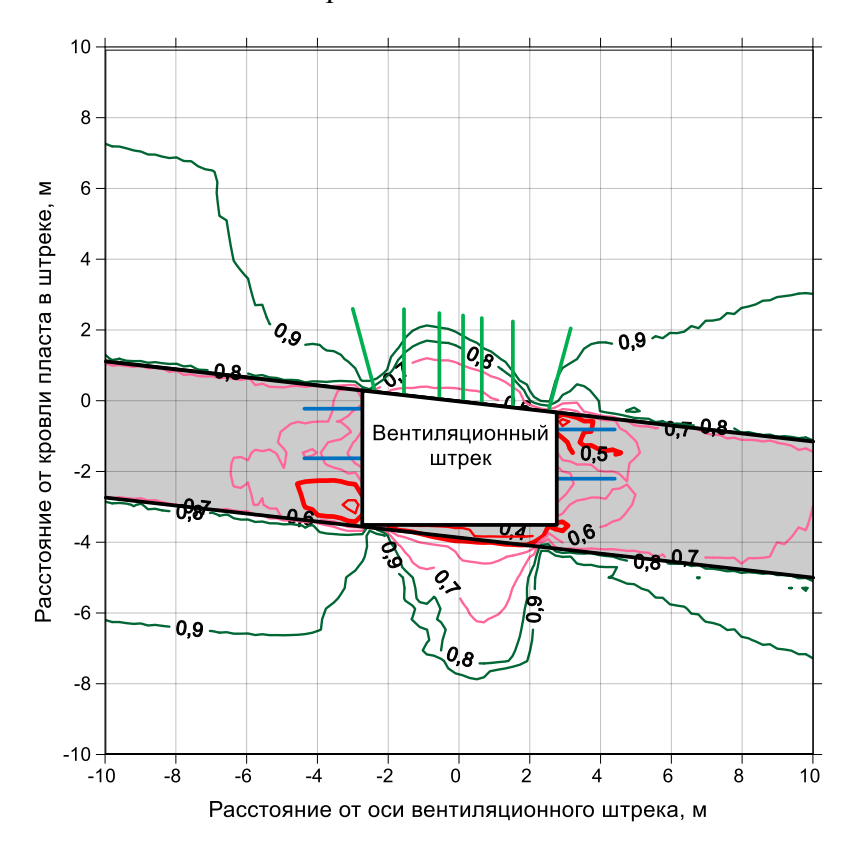

Рисунок 5 – Паспорт крепления вентиляционного штрека

**Выводы.** По результатам проведённых исследований напряжённодеформированного состояния массива горных пород в окрестности угольного целика между соседними отработанными выемочными столбами обоснованы следующие выводы и рекомендации.

Подтверждено что наличие в угольных целиках вблизи горной выработки знакопеременных напряжений подтверждает необходимость использования разных модулей деформации угля и пород с использованием диаграмм деформирования угля и пород на участках их сжатия или растяжения.

Установлено, что для каждой горнотехнической ситуации существует предельная ширина целиков, меньше которой безопасная эксплуатация охраняемой выработки не обеспечивается.

Определение ширины ленточных угольных целиков на основе результатов численного моделирования геомеханических процессов в неоднородном массиве горных пород обеспечивает прогноз ширины угольных целиков между двумя соседними отработанными выемочными столбами. Разработанный подход рекомендуется к использованию в широком диапазоне горно-геологических условий залегания пологих угольных пластов.

**Благодарности.** Исследование выполнено при финансовой поддержке РФФИ и Кемеровской области в рамках научного проекта № 20-41-420004.

### **Библиографический список**

1. Геомеханические принципы подготовки горного производства на угольных шахтах / Пер. с англ. В.М. Шика. - М.: Изд-во «Горное дело» ООО «Киммерийский центр», 2015. - 256 с.

2. Охрана подготовительных выработок целиками на угольных шахтах / В.Б. Артемьев, Г.И. Коршунов, А.К. Логинов [и др.] ; под ред. Ю.В. Шувалова ; Сибирская угольная энергетическая компания. – СПб.: Наука, 2009. – 230 с.

3. Цветков А.Б. Нелинейная математическая модель геомеханического состояния углепородного массива / А.Б. Цветков, Л.Д. Павлова, В.Н. Фрянов // Горный информационно-аналитический бюллетень. – 2015. – № 1. – С. 365–370.

4. Цветков А.Б. Построение аппроксимирующей функции полной диаграммы деформирования горных пород / А.Б. Цветков, Л.Д. Павлова, В.Н. Фрянов // Наукоемкие технологии разработки и использования минеральных ресурсов. – 2016. – № 3. – С. 144– 148.

5. Корнев Е.С. Разработка комплекса проблемно-ориентированных программ для моделирования геомеханических процессов методом конечных элементов / Е.С. Корнев, Л.Д. Павлова, В.Н. Фрянов // Вестник Кузбасского государственного технического университета. – 2013. –  $N_2$  2. – С. 65–69.

6. Свидетельство о регистрации программы для ЭВМ №2020618419. Программа для численного исследования нелинейной математической модели деформирования геомассива с учетом разномодульности горных пород /А.Б. Цветков, Л.Д. Павлова, В.Н. Фрянов; ФГБОУ ВО Сиб. гос. индустр. ун-т. – Фед. служба по интеллект. собств.; Дата регистр. 27 июля 2020.

7. Черепов А.А. Оценка соответствия результатов численного моделирования и шахтных исследований параметров напряженно-деформированного состояния массива горных пород / А.А. Черепов, Л.Д. Павлова // Вестник КузГТУ. – 2017. – № 6. – С 61-68.

8. Методическое руководство по выбору геомеханических параметров технологии разработки угольных пластов короткими забоями / Кол. авторов. – СПб.: ВНИМИ,  $2003. - 55$  c.

9. Черепов А.А. Анализ производственного опыта отработки короткими забоями склонного к динамическим явлениям мощного угольного пласта / А.А. Черепов // Наукоемкие технологии разработки и использования минеральных ресурсов. – 2018. – № 4. - С. 108-112.

# **О РАЗРАБОТКЕ ИНТЕЛЛЕКТУАЛЬНОЙ СИСТЕМЫ ДИАГНОСТИКИ ШЛАКА ПРИ ВЫПУСКЕ МЕТАЛЛА ИЗ КИСЛОРОДНОГО КОНВЕРТЕРА**

#### **Трофимов В.Б.**

#### *Национальный исследовательский технологический университет «МИСиС» г. Москва, Россия, trofimov\_vbt@mail.ru*

*Аннотация. Предлагается схема интеллектуальной системы диагностики шлака при выпуске металла из кислородного конвертера, представлен алгоритм обнаружения шлака на основе оценивания информативных признаков и применения искусственных нейронных сетей. Выполнено компьютерное моделирование процесса распознавания с использованием натурных видеокадров.*

*Ключевые слова: распознавание образов, искусственные нейронные сети, цифровое изображение, кислородный конвертер.*

*Abstract. The schema of the intelligent system for slag detection in oxygen converter steelmaking and the algorithm for slag detection based on artificial neural networks and evaluation of informative features are proposed. A computational model of the recognition process was created using in situ video frames.*

*Keywords: pattern recognition, artificial neural networks, digital image, oxygen converter.*

Целесообразность создания интеллектуальных систем для оценки состояния технологических процессов обусловлена сложностью промышленных объектов автоматизации, существенным развитием технологий искусственного интеллекта, теории искусственных нейронных сетей, созданием мощных баз данных реального времени [1]. «Компьютерное (техническое) зрение» – направление искусственного интеллекта, занимающееся проектированием систем, которые могут производить обнаружение, отслеживание, классификацию и идентификацию объектов на основе анализа данных, извлекаемых из изображений и видео [2, 3].

«Компьютерное зрение» применяется в металлургии для идентификации труб по маркировке, контроля положения горячекатаных рулонов, контроля места резки горячего металлопроката, определения фракционного состава кокса, контроля сварных швов, считывания маркировки листов металла, распознавания маркировки слябов, определения гранулометрического состава, идентификации заготовок при выдаче из нагревательной печи, автоматизации процесса окомкования и дробления рудных материалов [4], обнаружения и классификации дефектов металлопроката [5, 6],

«Компьютерное зрение» также применяется для управления кислородным конвертером. При продувке кислородом чугуна окисляются его примеси, продукты реакции переходят в шлак. Конечной стадией в конвертере является процесс выпуска стали в ковш. Остановка потока шлака на этой стадии является наиболее важной операцией. В действующих системах часто используется визуальный способ обнаружения наличия шлака в струе при выпуске расплава. Эффективность обнаружения шлака зависит от опыта сталевара, но из-за *агрессивных* условий протекания процесса (*задымление, запыление воздушной среды*) оперативно распознать момент попадания шлака в ковш не всегда удается даже эксперту. Это приводит к тому, что в ковш попадает большое количество шлака, что снижает производительность процесса выплавки стали, ухудшает качество стали, приводит к засорению разливочной машины. Слой шлака препятствует введению добавок и присадок. Наиболее перспективным способом обнаружения шлака является способ, основанный на анализе интенсивности инфракрасного излучения потока расплава, разработка такого способа является актуальной задачей [7, 8].

Компании Siemens-VAI, Technoap, Amepa, Infratech, Saturn Data International активно разрабатывают системы видеодетектирования инфракрасного диапазона. Mallenom Systems занимается внедрением систем видеоаналитики и промышленного контроля на основе технологий машинного зрения (искусственных нейронных сетей).

Компания Land разработала систему автоматического детектирования шлака SDS-E со встроенным тепловизором. Когда начинается выпуск металла, специализированная программа LIPS SDS-E автоматически регистрирует состояние процесса выпуска, используя характерные признаки струи, и создает журнал и график данных, связанных с соотношением «сталь/шлак».

Когда уровень шлака достигнет определенного значения, срабатывает сигнализация для остановки выпуска. Система показывает пользователям тепловое изображение, процентное содержание стали и шлака, уровень и статус сигнализации.

На рисунке 1а показан процесс литья, где сталь практически не содержит шлак. На рисунке 1б сигнализация все еще выделена зеленым цветом, содержание стали 90%, а шлака 10%. Заданный уровень сигнализации 13% шлака. На рисунке 1в сигнализация выделена красным цветом, содержание стали 41%, а шлака 59%, что привело к срабатыванию сигнализации, процесс выпуска стали был остановлен.

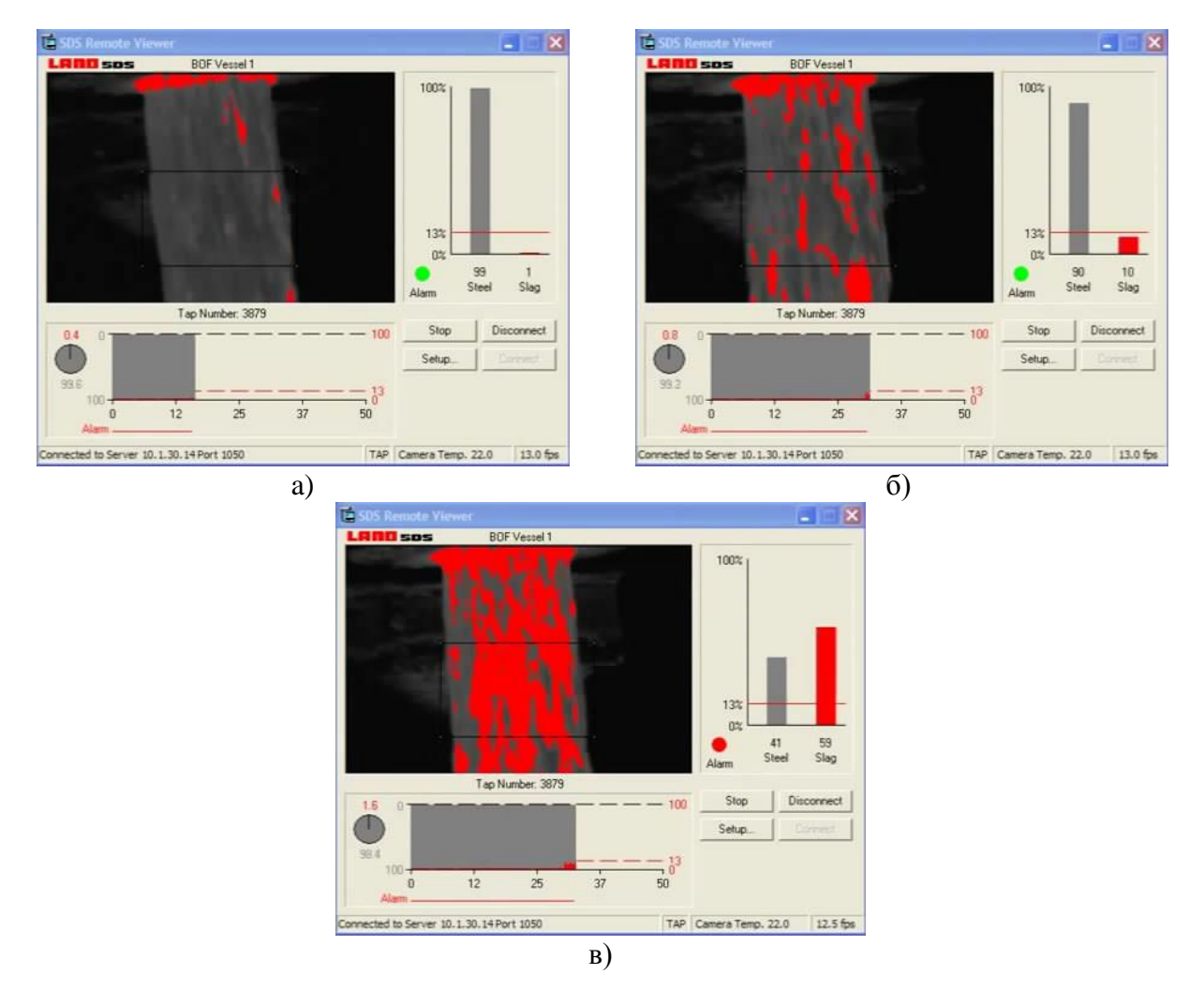

Рисунок 1 – Экранная форма SDS

Система SDS-E чувствительна к наличию фоновых помех, то есть в этой системе возможны ошибки измерения, вызванные фоновыми источниками тепла в поле зрения. Данные, передаваемые в SDS-E, включают в себя номер выпуска стали, номер плавки, сорт стали и температуру выпуска.

Секторная диаграмма (рисунок 1) показывает общее количество пикселей для металлосодержащего шлака во время каждого выпуска плавки, что очень эффективно для сравнения плавок.

Для автоматического обнаружения шлака предлагается следующий алгоритм на основе многовариантного подхода [9, 10] и искусственных нейронных сетей.

Шаг 1. Получение цифровых изображений с цветных видеокамер (в тепловизионной камере № 1 шлак красного цвета, а в термографической камере № 2 шлак зеленого цвета, рисунок 2).

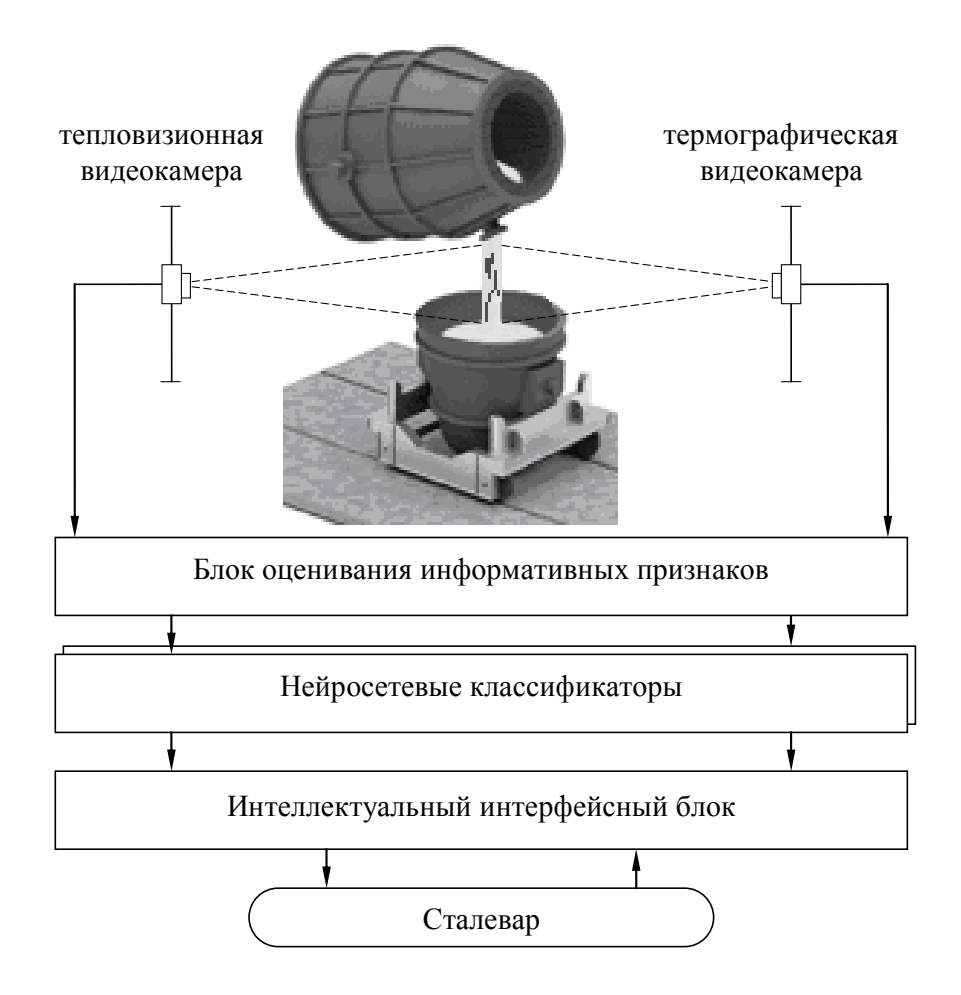

Рисунок 2 – Схема интеллектуальной системы диагностики шлака при выпуске металла из кислородного конвертера

Шаг 2. Разбиение каждого видеосигнала на последовательность непересекающихся цифровых изображений.

Шаг 3. Представление цифровых изображений в RGB.

Шаг 4. Оценивание принадлежности текущего пикселя изображения к одному из двух возможных состояний («нормальный ход процесса», «шлак») по формулам:

$$
X_j^H(i) = \frac{X_j(i) - X_j^{\min}}{X_j^{\max} - X_j^{\min}};
$$
  

$$
Y_p^H(i) = \left[1 + \exp\left(-\sum_{k=0}^K w_{pk}^{(2)} \left[1 + \exp\left(-\sum_{j=0}^3 w_{kj}^{(1)} X_j^H(i)\right)\right]^{-1}\right)\right]^{-1};
$$
  

$$
Y_p(i) = Y_p^{\min} + [Y_p^{\max} - Y_p^{\min}] Y_p^H(i),
$$

- где  $X_j(i) = \{ R_{n,m}(i), G_{n,m}(i), B_{n,m}(i) \}$  информативный признак (красный, зеленый, синий компоненты цветовой модели RGB; n, m - номер строки, столбца изображения; і - номер пикселя изображения), ј = 1, 2, 3 (входы сети);
	- $Y_{n}(i)$  оценка принадлежности текущего пикселя изображения к одному из двух возможных классов (если  ${Y_i(i) = 1 \text{ } u \text{ } Y_i(i) = 0}$ ), то пиксель принадлежит первому классу – «нормальный ход процесса»; если  ${Y_i(i) = 0 \text{ u } Y_i(i) = 1}$ , то пиксель принадлежит второму классу - «шлак»),  $p = 1, 2$  (выходы сети);

$$
X_i^H(i)
$$
 и  $Y_p^H(i)$  – нормированные значения  $X_i(i)$  и  $Y_p(i)$ ;

$$
X_j^{\text{max}}
$$
,  $X_j^{\text{min}}$  и  $Y_p^{\text{max}}$ ,  $Y_p^{\text{min}}$  – максимального и минимального значения  $X_j(i)$  и  $Y_p(i)$ ,  
взятые из обуча**о**щей выборки;

- $w_{1i}^{(1)}$  весовые коэффициенты нейронов промежуточного слоя сети;
- количество нейронов в промежуточном слое ( $K = 7$ );  $K_{\mathbb{R}}$
- $w_{nk}^{(2)}$  весовые коэффициенты нейронов выходного слоя.

Шаг 5. Если количество пикселей, отнесенных к первому классу, существенно больше количества пикселей, отнесенных ко второму классу, то изображение характеризует «нормальный ход процесса», в противном случае - «процесс выпуска стали с большим количеством шлака».

Шаг 6. Выработка окончательной рекомендации о прекрашении выпуска стали. срабатывание сигнализации.

Шаг 7. Выдача рекомендаций сталевару.

Схема автоматической системы обнаружения шлака представлена на рисунке 2, уменьшает влияние фона. Если наблюдается большое количество шлака, то выпуск стали останавливается.

Для обучения и моделирования нейросетевых классификаторов была сформирована выборка изображений расплава, цвет которых соответствует «нормальному ходу процесса (шлака почти нет)» (класс 1, например, рисунки 1а и 1б) и «шлак (существенное наличие шлака)» (класс 2, например, рисунок 1в).

R(i), G(i), B(i) - компоненты i-го пикселя нескольких обучающих изображений представлены на рисунках  $3 - 5$ , где в качестве координат использовались значения интенсивности красного, зеленого и синих цветов соответственно. На рисунках  $3 - 5$  изображены два множества точек, первое множество (с 1 по 7191 пиксель) характеризует нормальное состояние процесса, второе множество (с 7192 по 14382 пиксель) - наличие шлака.

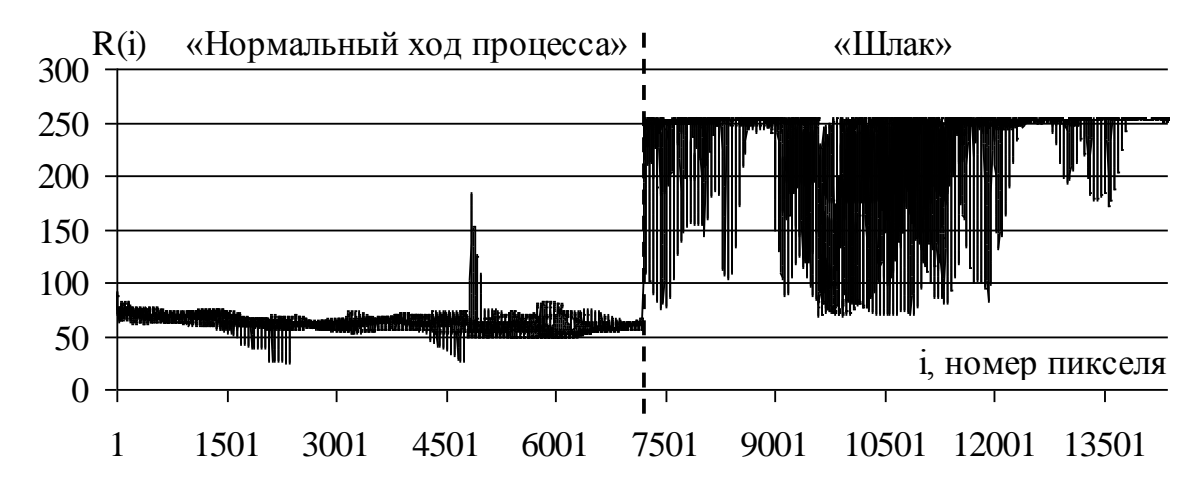

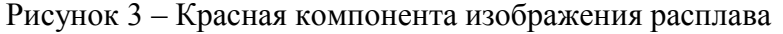

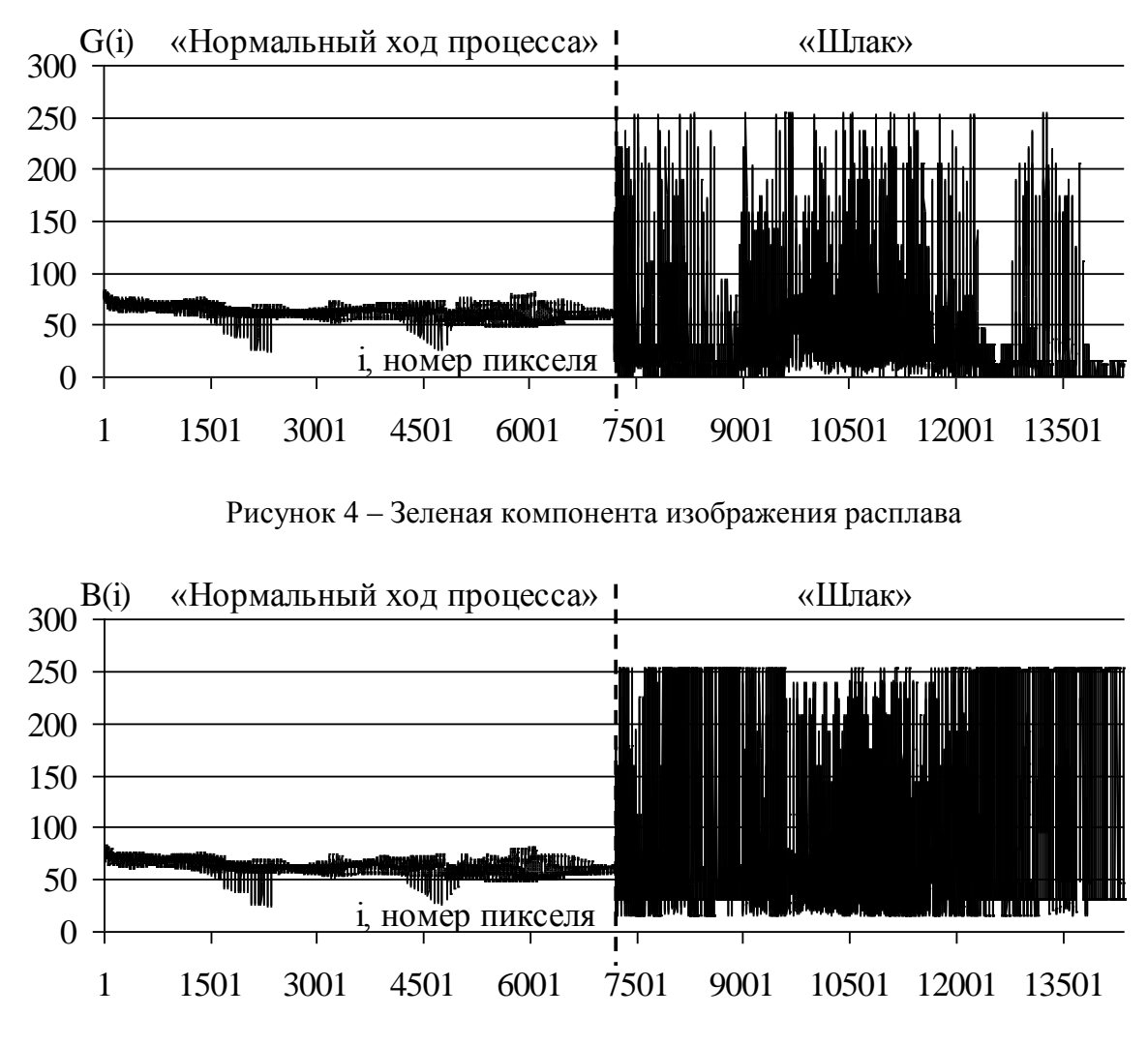

Рисунок 5 – Синяя компонента изображения расплава

Многослойные персептроны (нейросетевые классификаторы) были обучены по алгоритму обратного распространения в программном продукте «STATISTICA Neural Networks» (рисунок 6). Среднеквадратическое отклонение на обучающей выборке 0,09 ед., на верификационной – 0,01 ед., то есть они эффективно решают задачу распознания.

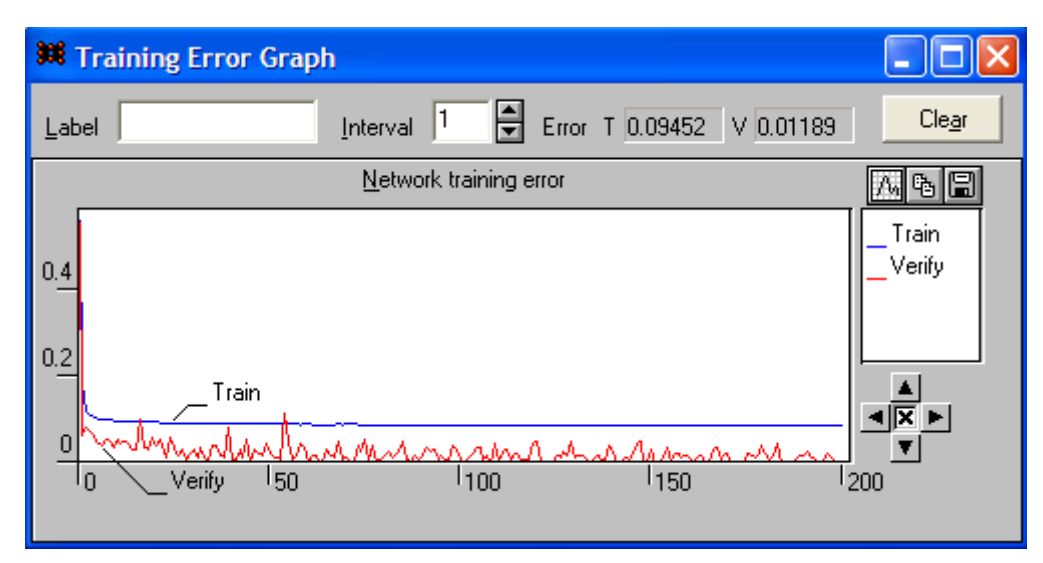

Рисунок 6 – Окно «Training Error Graph»

Промышленные предприятия рассматривают компьютерное зрение на основе искусственных нейронных сетей и машинного обучения как одно из самых перспективных и востребованных направлений автоматизации в металлургии.

### **Библиографический список**

1. Spirin N.A. Scientific Problems in Creating Intelligent Control Systems for Technological Processes in Pyrometallurgy Based on Industry 4.0 Concept / N.A. Spirin, V.Y. Rybolovlev, V.V. Lavrov, I.A. Gurin, D.A. Schnayder, A.V. Krasnobaev // Metallurgist. – 2020. –  $N<sub>2</sub>$  64. – P. 574–580.

2. Соколов С.М. Компьютерное видение в составе систем интеллектуального управления / С.М. Соколов, А.А. Богуславский, О.В. Трифонов // Железнодорожный транспорт. – 2013. –  $N_2$  10. – С. 66–69.

3. Computer Vision in Advanced Control Systems-5: Advanced Decisions in Technical and Medical Applications / M.N. Favorskaya, L.C. Jain (Eds.). – Springer, 2020. – 329 p.

4. Лисиенко В.Г. Совершенствование и повышение эффективности энерготехнологий и производств. Т. 3. Кн. 1: Автоматизированное управление, информатика и диагностика. Технологические процессы и энергетика: Монография / В.Г. Лисиенко, Ю.В. Крюченков. – Екатеринбург: ООО «Издательство УМЦ УПИ», 2017. – 855 с.

5. Trofimov V.B. Multi-Structural Instrument for Identifying Surface Defects on Rails / V.B. Trofimov // Metallurgist. – 2016. – Vol. 60, № 3-4. – Р. 351–357.

6. Trofimov V.B. Generalized Structure of an Intelligent Control System for Technological Objects and Experience of Its Use / V.B. Trofimov, S.M. Kulakov // Optoelectronics, Instrumentation and Data Processing. – 2011. – Vol. 47, No. 3. – Р. 313 – 320.

7. Лукьянов С.И. Система диагностирования шлака при выпуске металла из кислородного конвертера по интенсивности инфракрасного излучения расплава / С.И. Лукьянов, С.С. Красильников, Д.В. Швидченко, Н.В. Швидченко, Р.С. Пишнограев // Электротехнические системы и комплексы. – 2020. – № 1 (46). – С. 46–53.

8. Eremenko Y.I. Development and Industrial Testing of a Slag-Segregation System For Steel Casting / Y.I. Eremenko, D.A. Poleshchenko // Steel in Translation. – 2019. – № 5  $(49)$ . – P. 291–295.

9. Авдеев В.П. Многовариантные активные системы / В.П. Авдеев, В.Н. Бурков, Т.В. Киселева // Автоматика и телемеханика. – 2001. – № 10. – P. 118–124.

10. Методы компьютерной обработки изображений / Под ред. В.А. Сойфера – М.: ФИЗМАТЛИТ, 2003. – 784 с.

### УДК 004.42:622.834

# **РАЗРАБОТКА КОНВЕЙЕРА ИССЛЕДОВАНИЯ ДАННЫХ ДЛЯ ОПРЕДЕЛЕНИЯ ВЗАИМНОГО ВЛИЯНИЯ ПОДЗЕМНЫХ ГОРНЫХ РАБОТ И СЕЙСМИЧЕСКИХ СОБЫТИЙ**

### **Дворянчиков М.В., Павлова Л.Д.**

*ФГБОУ ВО «Сибирский государственный индустриальный университет» г. Новокузнецк, Россия, kicksaflips@gmail.com*

*Аннотация. Описаны методы построения конвейера исследования данных на основе языка Python, обработки набора данных, полученных из системы мониторинга сейсмических событий. Приведён пример визуализации данных в виде тепловой карты корреляции параметров сейсмоактивности. Выполнен анализ пространственно-временного распределения сейсмических событий. Построены интерактивная 3d карта сейсмической активности и графики динамики сейсмических событий.*

*Ключевые слова: конвейер, набор данных, сейсмические события, карта, динамика, признак, метод.*

*Abstract. Methods for constructing a data mining pipeline based on the Python language, processing a set of data obtained from a seismic event monitoring system are described. An example of data visualization in the form of a heat map of the correlation of seismic activity parameters is given. The analysis of the space-time distribution of seismic events is carried out. An interactive 3d map of seismic activity and graphs of the dynamics of seismic events have been built.*

*Keywords: pipeline, dataset, seismic events, map, dynamics, feature, method.*

В процессе работы горнодобывающих предприятий на массив горных пород оказывают влияния факторы, связанные со сложными условиями природной среды (концентрация напряжений, сложная геометрия угольных пластов, геологические нарушения, высокая газоносность пластов и др.) и технологиями угледобычи, которые приводят к опасным газодинамическим явлениям (выбросы газа, горные удары, внезапные затопления и т.п.) [1].

Одним их факторов, приводящим к негативным последствиям при проведении подземных горных работ, являются сейсмические события. Кузбасс является сейсмически активным районом добычи твёрдых полезных ископаемых, который не раз проявлял себя в сейсмичности ещё до начала промышленной добычи угля. Природная сейсмичность приурочена преимущественно к горному обрамлению Кузнецкой котловины. В тоже время присутствует, так называемая наведённая (техногенная) сейсмичность, которая по большей части в Кузбассе проявляется в районах угледобычи [2].

В результате оперативного мониторинга деятельности шахт собираются большие наборы данных по различным параметрам, которые необходимо структурировать, обрабатывать, анализировать и агрегировать. Использование искусственной нейронной сети позволяет эффективно решать задачи анализа и обработки больших данных [3].

Для исследования набора данных разработан конвейер исследования данных (pipeline) на основе языка Python с использованием открытых библиотек научных исследований, который включает в себя загрузку данных, предобработку для дальнейшего исследования, уточнение значимых признаков, выявление зависимостей, применение моделей машинного обучения (рисунок 1).

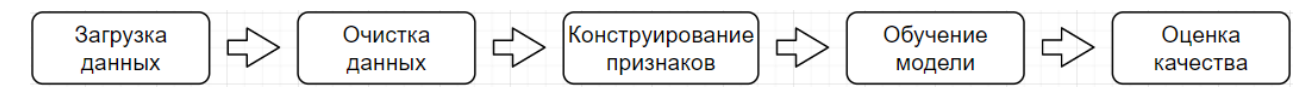

Рисунок 1 – Pipeline архитектура

Для создания конвейера исследования данных использован инструмент (блокнот) Jupiter Python объединяющий в себе текст, запрограммированные математические вычисления и визуализации. Программный код в блокноте хранится в изолированных контейнерах (ячейках), что позволяет проводить в них какие-либо вычисления и сразу получать результат, сохраняющийся в оперативной памяти. При необходимости в последующих контейнерах можно обращаться к нему [4].

В качестве исходного набора данных использовались экспериментальные показатели, полученные с системы мониторинга сейсмических событий GITS, которая в непрерывном режиме передает на шахту сведения о произошедших сейсмических событиях. Существенным недостатком этой системы является ее низкая оперативность, так как сообщается ретроспективная информация. Актуальным является прогноз сейсмических событий в будущие периоды для оперативной разработки и реализации мероприятий, обеспечивающих предотвращение опасных производственных ситуаций.

Исходный набор представлен в виде Excel файла с зафиксированными системой GITS сейсмическими событиями в течение года по координатам события (X, Y, Z), дате и времени (datetime), энергии (*E*), длительности (t), соответствующему объёму добычи (*V*), показаниям по 12 датчикам.

С использованием стандартных возможностей библиотеки для визуализации статистических данных Seaborn для установления взаимосвязанности между парами параметров построена тепловая карта (heatmap) для коэффициента корреляции (рисунок 2).

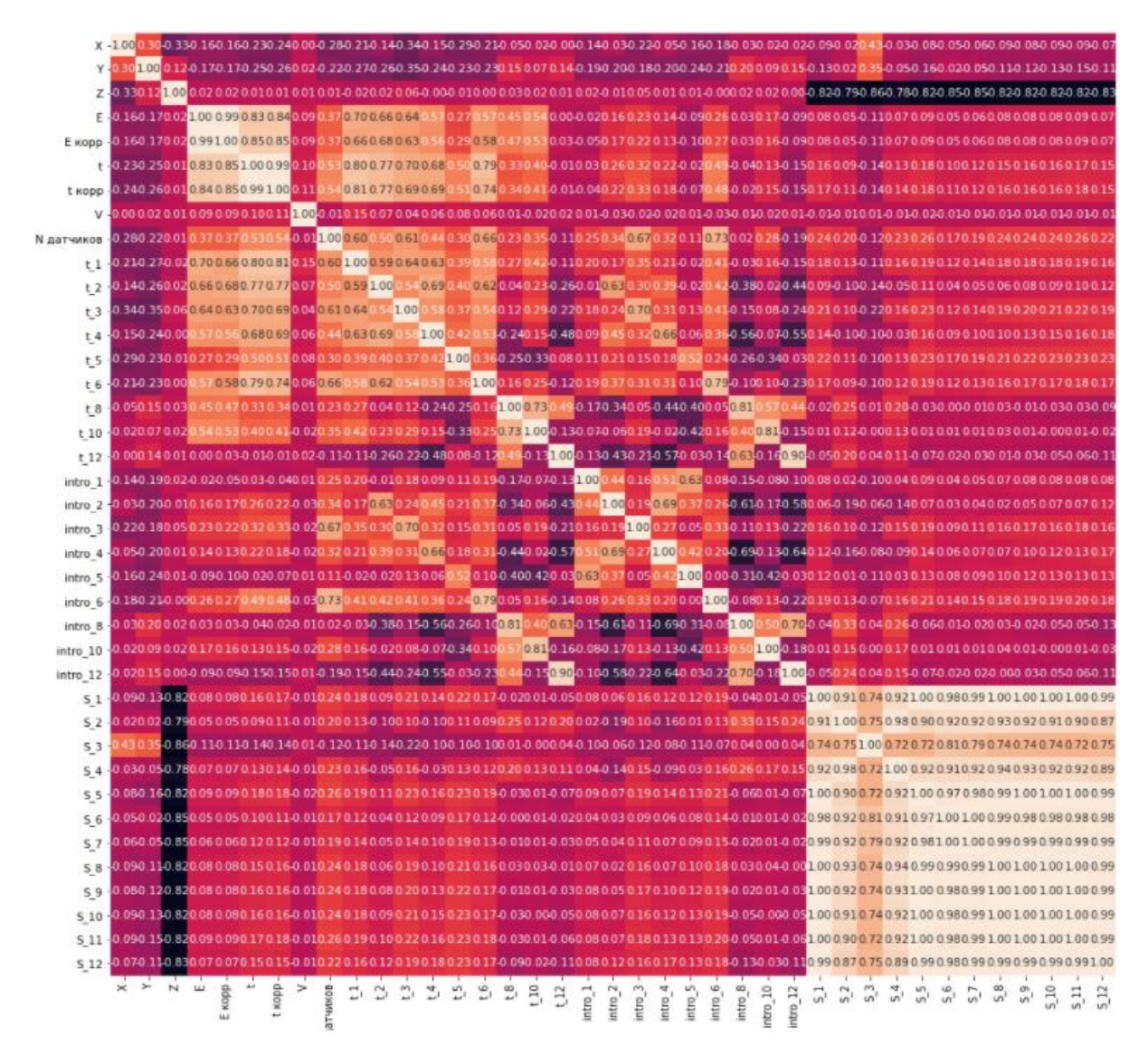

Рисунок 2 – Тепловая карта корреляции параметров сейсмоактивности

По представленной тепловой матрице можно сделать выводы о значимости влияния признаков друг на друга. Параметры *s* обратно коррелируют с высотой Z (при увеличении одного как правило уменьшается другой). Параметры  $E$ ,  $E_{\text{koup}}$  и t,  $t_{\text{koup}}$ практически полностью описывают друг друга. Также сильно влияют друг на друга параметры t и Е.

С использованием библиотеки Plotly можно построена интерактивная 3d карту сейсмической активности (рисунок 3).

На левом графике цветом выделена энергия события, на правом – время возникновения события. Также на карте выделено событие, произошедшее 15 августа 2020 года в 15 часов 27 минут, обладающее наибольшей энергией. В это время по отрабатываемой лаве пошла пыль и нарушилось проветривание. В результате сейсмического удара произошло нарушение устойчивости выработок, изменилось их поперечное сечение, произошло обрушение породы. Горные работы были остановлены.

На рисунке 4 по зарегистрированным сейсмособытиям при вращении карты чётко прослеживается зона ведения горных работ.

Карта сейсмической активности

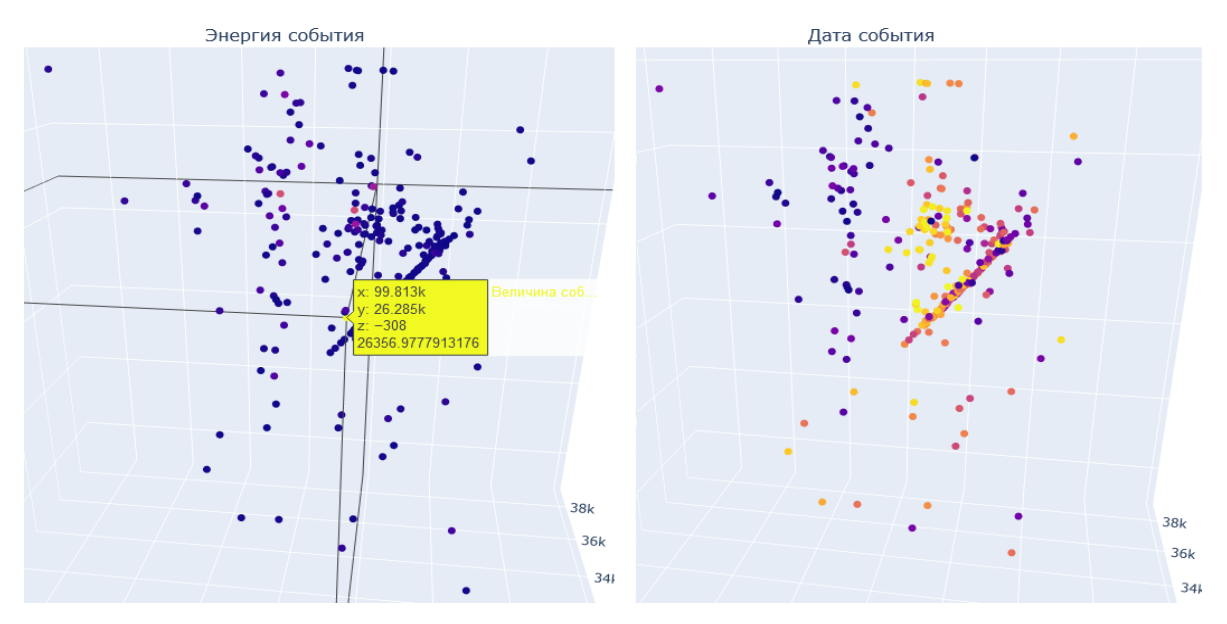

Рисунок 3 – Карта сейсмической активности с 3 сентября 2019г. по 28 августа 2020г.

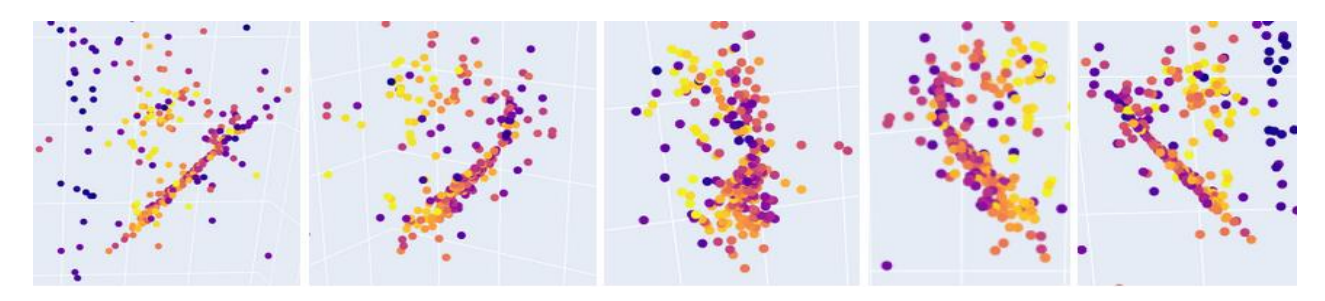

Рисунок 4 – Расположение сейсмособытий при вращении карты

Анализ пространственно-временного распределения сейсмических событий показывает, что в основном эпицентры зарегистрированных сейсмических толчков, позиционируются в зоне ведения очистных работ.

Для более детального рассмотрения событий построены графики динамики сейсмических событий по величине вырабатываемой энергии и длительности самого события (рисунки 5-6). Помимо 15 августа, также большое количество энергии в результате сейсмических толчков выделялось: 1 октября 2019 г. - 13950 Дж., 14 апреля 2020 г. - 9213 Дж., 3 августа 2020 г. - 13660 Дж., 6 августа 2020 г. - 8650 Дж. Длительность этих событий составила более 4 секунд.

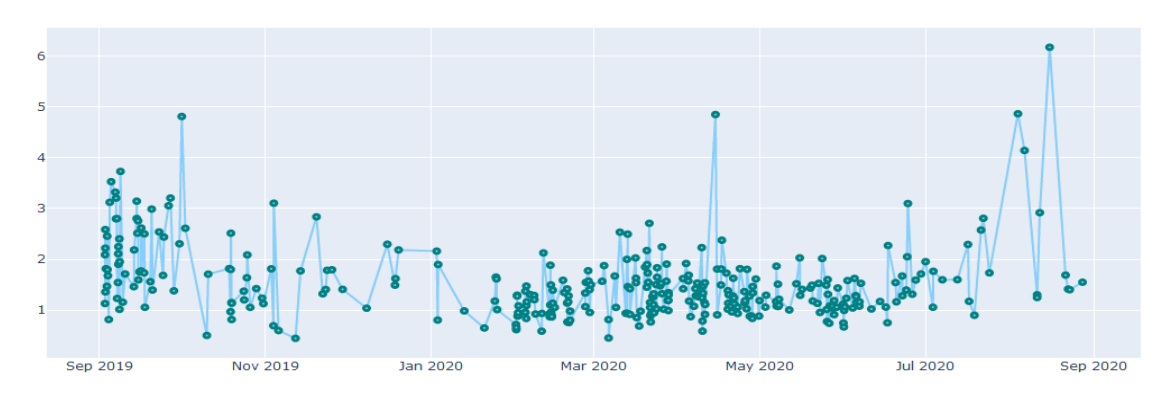

Рисунок 5 – Динамика сейсмособытий по длительности
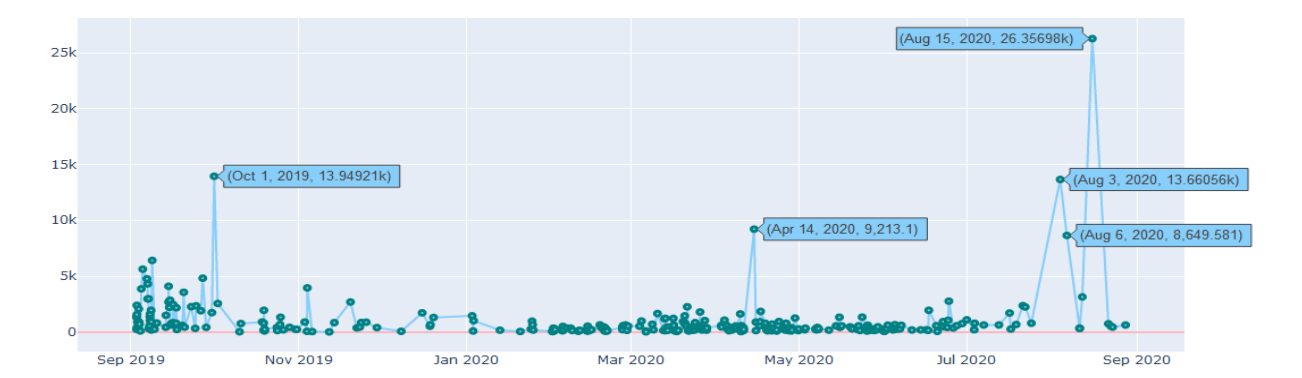

Рисунок 6 - Линамика сейсмособытий по энергии

Всё многомерное пространство признаков можно представить в двух- или трехмерного пространства. Для этого подойдут методы понижения размерности, например, метод главных компонент (PCA) или tSNE. tSNE - алгоритм машинного обучения для визуализации, разработанный Лоренсом ван дер Маатеном и Джеффом Хинтоном. Он является техникой нелинейного снижения размерности, хорошо подходящей для вложения данных высокой размерности для визуализации в пространство низкой размерности (двух-или трехмерное). В частности, метод моделирует каждый объект высокой размерности двух- или трёхмерной точкой таким образом, что похожие объекты моделируются близко расположенными точками, а непохожие точки моделируются с большой вероятностью точками, далеко друг от друга отстоящими [5].

Метод t-SNE - вычисляет вероятность подобия точек в пространстве большой размерности, а также в пространстве низкой размерности. Многомерные евклидовы расстояния между точками данных преобразуются в условные вероятности, которые представляют собой сходства:

$$
p_{j|i} = \frac{exp(-||x_i - x_j||^2 / 2\sigma_i^2)}{\sum_{k \neq i} exp(-||x_i - x_k||^2 / 2\sigma_i^2)}
$$
(1)

гле  $x_i$  и  $x_i$  – точки ланных:

 $||xi - x||$  — представляет евклидово расстояние между этими точками данных;

- дисперсия точек данных в многомерном пространстве.

Результатом оптимизации является отображение, которое отражает похожесть между объектами пространства высокой размерности.

На рисунке 7 представлено применение метода понижения размерности tSNE к исходному многомерному набору данных, после использования различных методов стандартизации.

В результате понижения размерности данные группируются в кластеры и события с большим показателем энергии вытесняются ближе к одному краю, что лучше просматривается в результате вращения графиков. Также близкие по времени сейсмособытия часто оказываются рядом в пространстве пониженной размерности, что может быть полезным свойством при дальнейшем сейсмоанализе. При этом дата и время были исключены при построении пространства признаков.

Вывод. Своевременное обнаружение предпосылок возникновения и развития сейсмической активности в Кузбассе на сегодняшний день является актуальной задачей, решение которой позволит повысить безопасность и минимизировать затраты на проведение и поддержание горных выработок в течение срока их эксплуатации. Разработанный конвейер исследования сейсмических данных может быть в дальнейшем использован для определения взаимного влияния факторов друг на друга.

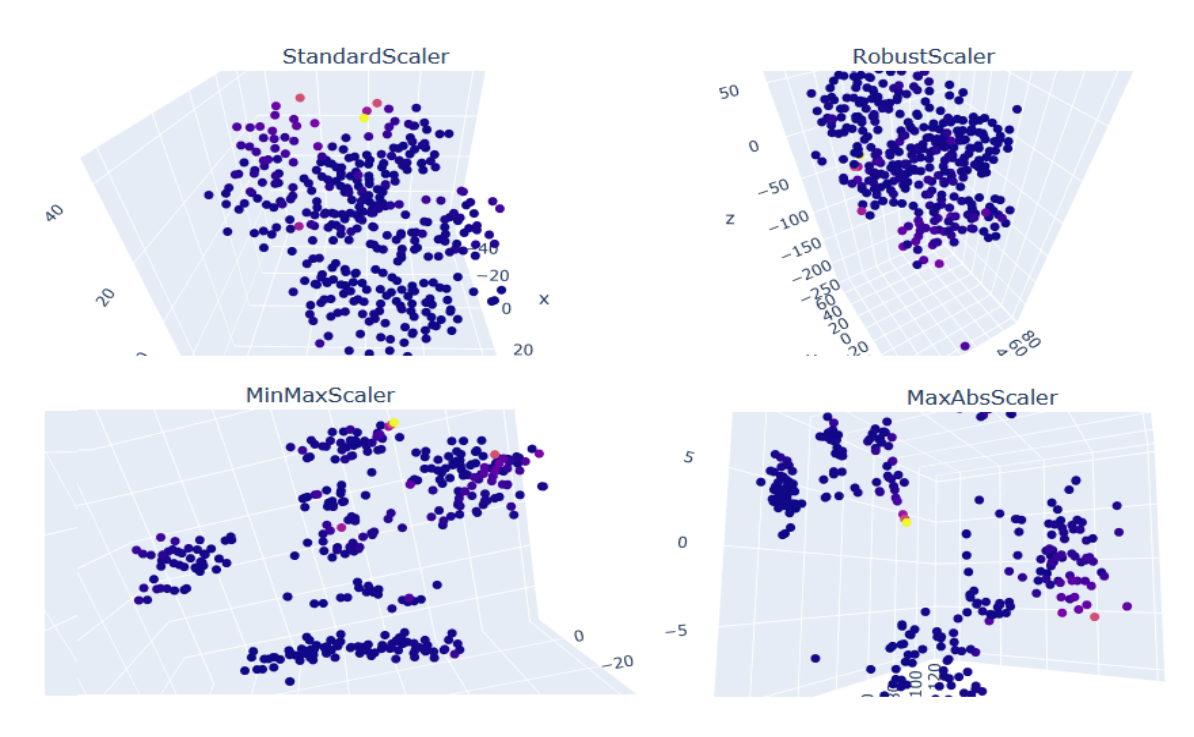

Рисунок 7 – Понижение размерности tSNE с использованием различных способов стандартизации

### **Библиографический список**

1. Zimroz R., Hutter M., Mistry M., Stefaniak P., Walas K., Wodecki J. Why Should Inspection Robots be used in Deep Underground Mines? – Proceedings of the 27th International Symposium on Mine Planning and Equipment Selection - MPES 2018

2. Еманов А.Ф., Еманов А.А., Фатеев А.В., Шевкунова Е.В., Подкорытова В.Г., Куприш О.В. Наведённая сейсмичность в угольных и железорудных районах Кузбасса // Российский сейсмологический журнал. – 2020. – Т. 2, № 3. – C. 88–96. DOI: https://doi.org/10.35540/2686-7907.2020.3.08

3. Дворянчиков М.В. Обоснование возможности применения нейронной сети для прогнозирования метановыделения при подземной отработке газоносных угольных пластов / М.В. Дворянчиков, Л.Д. Павлова // Наукоемкие технологии разработки и использования минеральных ресурсов. – 2020. –  $N_2$  6. - С. 241-244.

4. Дейтел Пол, Дейтел Харви. Python: Искусственный интеллект, большие данные и облачные вычисления. – СПб.: Питер, 2020. – 864 с.: ил. – (Серия «Для профессионалов»).

5. Van der Maaten L.J.P., Hinton G.E. Visualizing Data Using t-SNE // Journal of Machine Learning Research. – 2008. – Ноябрь (т. 9).

# **СОЗДАНИЕ РЕЗЕРВИРУЕМОЙ ИНФОКОММУНИКАЦИОННОЙ СЕТИ АСУ ТП ОФ «ШАХТА №12»**

# **Кулюшин Г.А.** 1,2 **, Иванов Д.В.** 2 **, Коровин Д.Е.** 1,2 **, Грачев В.В.** 1,2 **, Коршунов С.Ю.** 1,3

<sup>1</sup>*ФГБОУ ВО «Сибирский государственный индустриальный университет» г. Новокузнецк, Россия, georgiy15091997@gmail.com*

<sup>2</sup>*ООО «Научно-исследовательский центр систем управления» г. Новокузнецк, Россия*

> <sup>3</sup>*ООО «Шахта №12», АО «Стройсервис» г. Киселевск, Россия*

*Аннотация. В статье рассматриваются технологии резервирования инфокоммуникационной структуры сети внедренной автоматизированной системы управления технологическим процессом обогатительной фабрики ООО «Шахта №12». Приведены основные методы, применяемые в резервировании, такие как: создание кольцевой топологии локальной сети Ethernet, добавление параллельных агрегированных каналов связи, резервирование важных узлов системы (серверов виртуализации и диспетчерских станций).*

*Ключевые слова: автоматизированная система управления технологическим процессом (АСУ ТП), инфокоммуникация, сеть Ethernet, резервирование систем, обогатительная фабрика.*

*Abstract. The article deals with the technologies of reserving the infocommunication structure of the network of the implemented automated process control system of the coil preparation plant of LLC «Shakhta No. 12». The main methods used in redundancy are given, such as: creating a ring topology of a local Ethernet network, adding parallel aggregated communication channels, and reserving important system nodes (virtualization servers and dispatch stations).*

*Keywords: automated process control system (APCS), infocommunication, Ethernet network, system redundancy, coil preparation plant.*

**Введение.** С учетом роста влияния автоматизации в промышленном производстве человеку постоянно приходится решать задачи о создании новых (или усовершенствовании существующих) надежных и эффективных механизмов обеспечения функционирования технологических процессов производства. Беря во внимание особенность автоматизированного управления в сравнении с традиционным, надо понимать важность работы с информацией, так как если человек может самостоятельно вырабатывать управляющие воздействия, основываясь на собственном опыте и знаниях в конкретной области, то вычислительная техника способна работать лишь в соответствии с заложенными в нее алгоритмами. Данные являются неотъемлемой частью работы алгоритмов управления, что приводит к необходимости создания оптимальной и надежной инфокоммуникационной инфраструктуры системы автоматизации.

В рамках создания автоматизированной системы управления технологическим процессом (АСУ ТП) строящейся углеобогатительной фабрики ООО «Шахта №12» (г. Киселевск, Кемеровская обл.) была поставлена задача разработать структуру инфокоммуникационной сети АСУ ТП в соответствии с исходными данными на разработку всей системы.

**Методы резервирования системы.** В первую очередь стоит отметить, что определение «надежности» в данной статье интерпретирует одно из свойств любой технической системы – безотказность. Система является надежной тогда, когда она способна сохранять свою работоспособность в течение некоторого времени (или наработки). Одним из эффективных способов повышения безотказности инфокоммуникации в системах реального времени является резервирование ее элементов. Причем данный способ является наиболее распространенным при проектировании структурированных кабельных систем (СКС). Резервирование может затрагивать различные виды обеспечения инфокоммуника-

ции: от технических решений до организации топологий. При проектировании автоматизированных систем управления, применяемых на производственных объектах, где имеют значимость риски как экономического характера (простои оборудования, выход из строя дорогостоящих агрегатов в ходе неверного выполнения технологического процесса и т.д.), так и угроза здоровью и жизни человека, резервирование - более чем необходимая мера предупреждения нежелательных результатов эксплуатации системы.

Основной особенностью разработки инфокоммуникационной сети для обогатительной фабрики ООО «Шахта №12» (далее ОФ) стало проектирование двух параллельных подсетей: подсети нижнего уровня (EtherNet/IP; уровня контроллерного управления) и подсети верхнего уровня (Ethernet; уровня системы оперативно-диспетчерского управления, или SCADA-уровня). Физическую топология такого решения можно представить на рисунке 1.

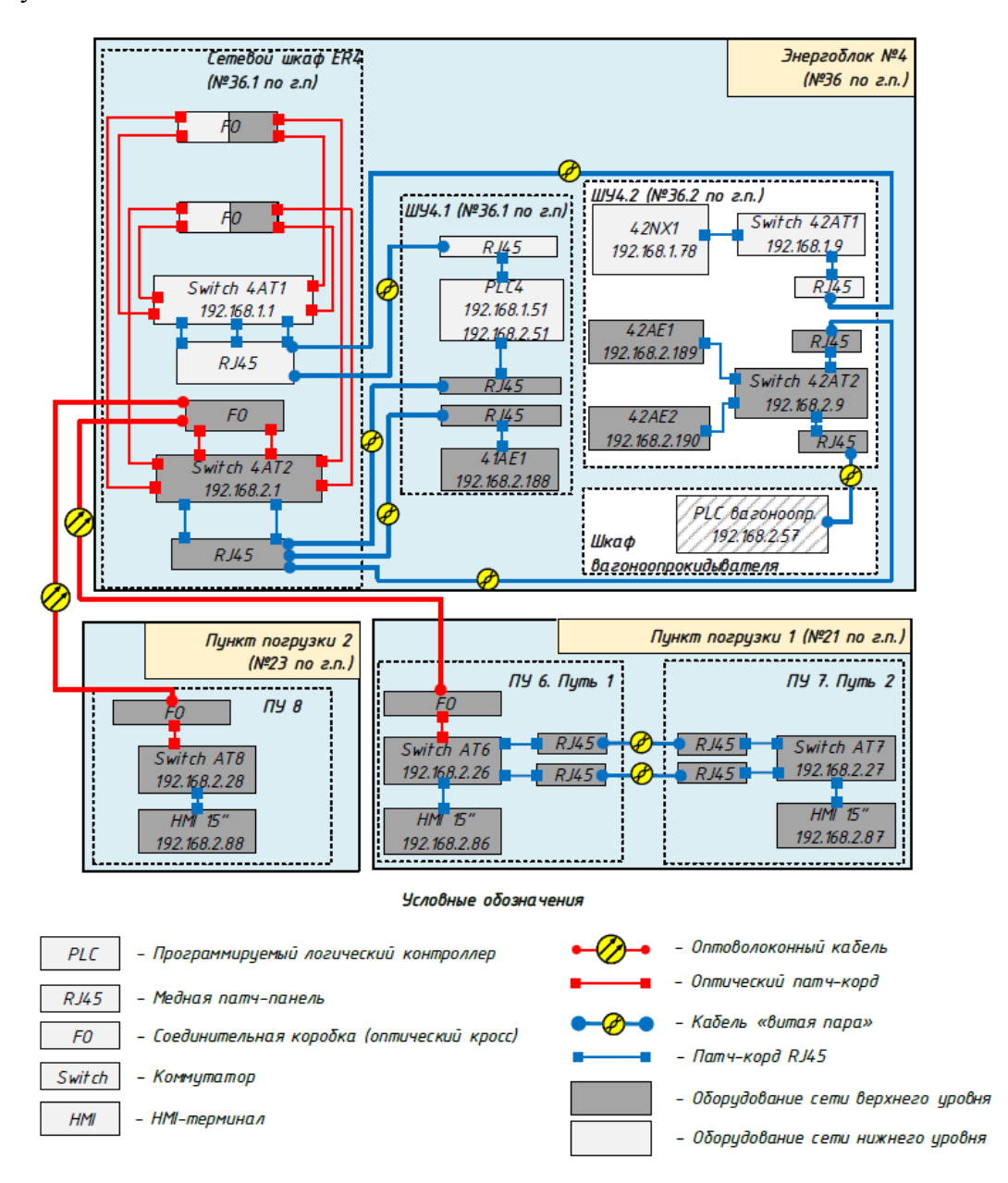

Рисунок 1 - Схема сетевых подключений участка ОФ

Для примера был взят сетевой узел пунктов погрузки, здания вагоноопрокидывателя и энергоблока №4, в котором размещены распределительные пункты (оптическая связь с другими комплексами фабрики условно не отображается). Как можно увидеть, в

имеющихся шкафах ER4, ШУ4.1, ШУ4.2 располагается оборудование как нижнего, так и верхнего уровней, о чем говорят присвоенные адреса сети всему оборудованию. Данное решение позволяет решать следующие задачи: снижает нагрузку на определенных узлах передачи данных, создает разграниченные зоны функционирования сети, не препятствующие работе друг друга. То есть, если перестанет функционировать одна из подсетей, то это никак не повлияет на работоспособность другой (контроллеры в автоматическом режиме самостоятельно поддерживают технологический регламент работы оборудования, а диспетчер может оперативно сообщить о нарушении коммуникации в подсети нижнего уровня и взять на себя управление в дистанционном режиме). Стоит отметить, что различное оборудование привязано по своему назначению к той или иной подсети. Так пульты операторов относятся подсети верхнего уровня, так как они всего лишь необходимы для взаимодействия человека-оператора (диспетчера) с автоматизированной системой посредством НМІ-терминалов, элементов пульта по управлению агрегатами (или комплексом в целом) и элементов световой сигнализации. Контроллеры (PLC) подключаются к обеим подсетям при помощи CPU и Ethernet/IP модулей на стойке контроллера, которые сообщаются друг с другом по внутренним протоколам связи.

Из рисунка 1 также видно, как соединяются между собой пульты управления ПУ6 и ПУ7, располагающиеся в одном помещении пункта погрузки №1. Для обеспечения надежности соединения витой парой было произведено агрегирование двух каналов для повышения скорости обмена информации и обеспечения надежной связи с коммутатором пульта ПУ7. Данный способ резервирования является линейным и часто используется в структуре сети.

Общая физическая топология всей инфокоммуникационной сети фабрики между крупными комплексами (рисунок 2) является комбинированной, однако основу составляет кольцевая структура, охватывающая главный корпус (ГК), корпус сушильно-топочного отделения (СТО), углеприемный комплекс (УК), комплекс погрузки, пожарно-насосную станцию (ПНС), административно-бытовой корпус (АБК).

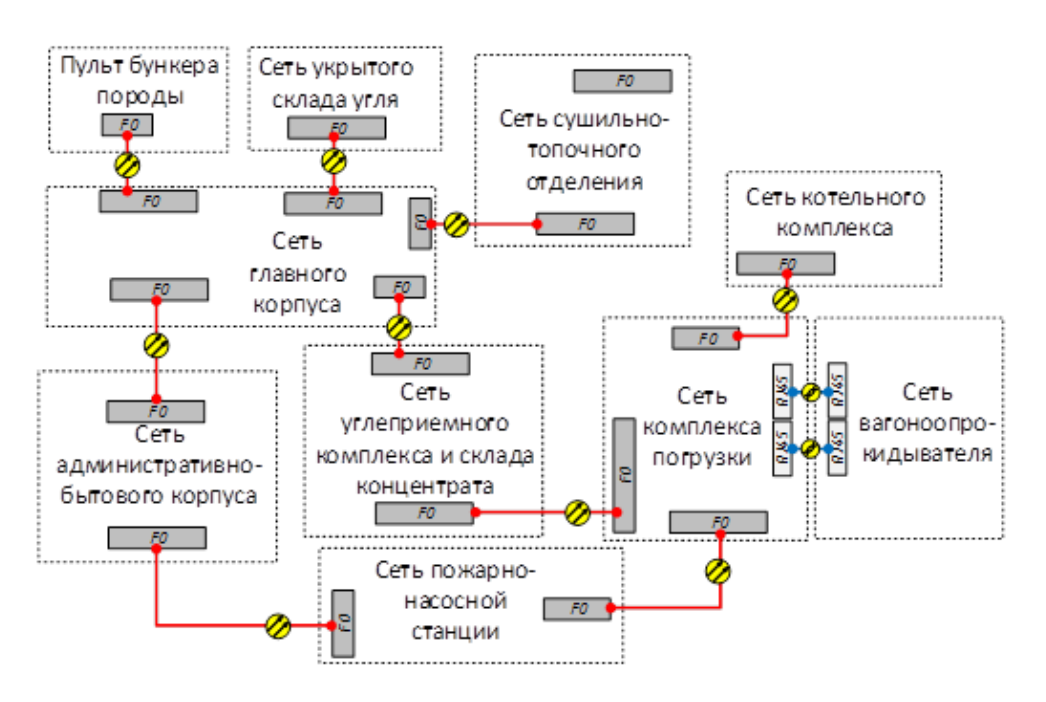

Рисунок 2 - Схема сетевой структуры межкомплексной связи

Кольцевая топология настраивается на коммутаторах MOXA серии EDS-408A и EDS-518E обеих подсетей нижнего и верхнего уровней по протоколу Turbo Ring V2 (рисунок 3). Данный протокол был разработан компанией МОХА в целях обеспечения более быстрого времени восстановления в сети по сравнению со стандартными протоколами

резервирования STP/RSTP. В режиме работы данного протокола время восстановления не превышает 20 мс для сети, численность коммутаторов которой не превышает 250, работающих на скорости 100 Мбит/с по витой паре и/или оптоволоконному кабелю на скорости 1 Гбит/с.

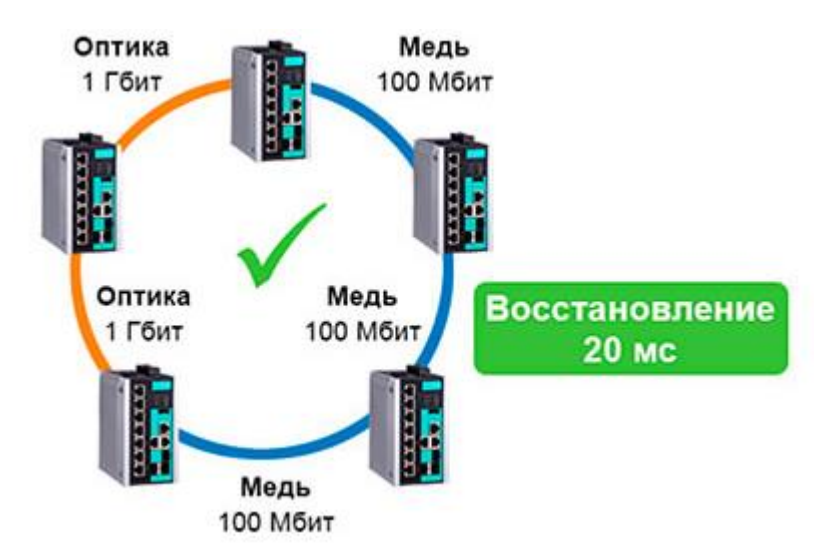

Рисунок 3 – Резервирование сети протоколом Turbo Ring от компании MOXA

Помимо данных решений резервирования, можно отметить и более тривиальные способы. В ходе проектирования, коммутаторы подбирались таким образом, чтобы не ограничивать систему конечным числом необходимых и доступных портов. Это позволит системе быть масштабируемой для будущих перевооружений.

Также важную роль резервирование играет для подсистемы централизованного сбора, обработки и хранения информации и автоматизированной системы оперативнодиспетчерского управления технологическим комплексом ОФ. Подсистема централизованного сбора, обработки и хранения информации представляет из себя следующее: серверный шкаф ER1, располагающийся в помещении серверной административно-бытового корпуса, содержит в себе коммутатор, два сервера, на которых развернуты сервера виртуализации, и дисковый массив (рисунок 4).

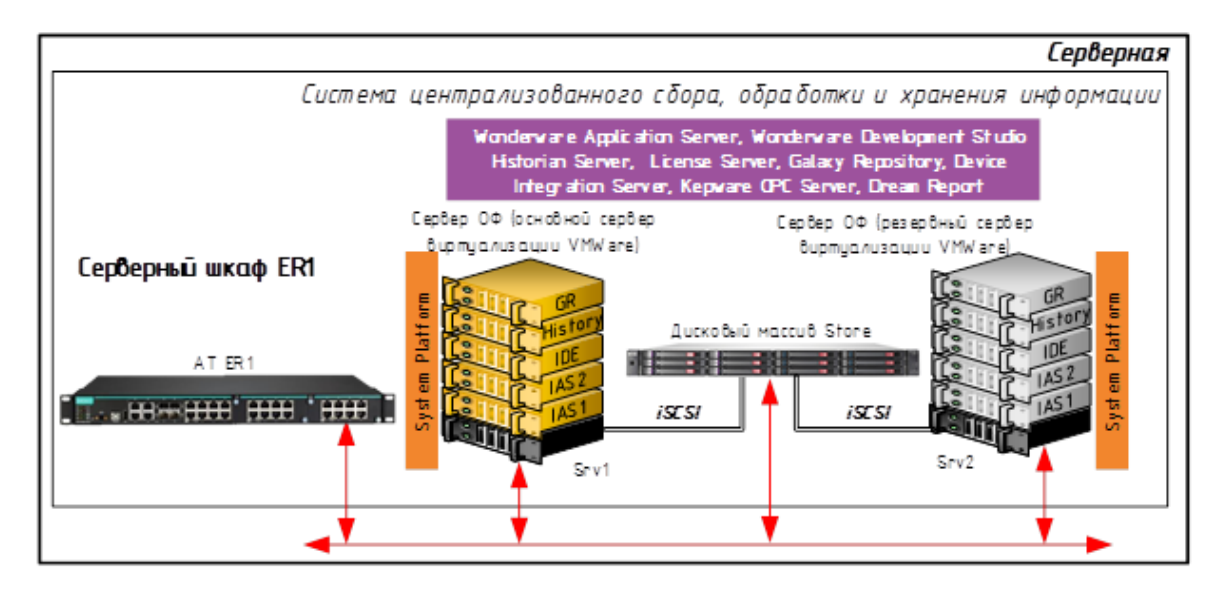

Рисунок 4 – Подсистема централизованного сбора, обработки и хранения информации

Все оборудование подключено в общую подсеть верхнего уровня, что позволяет получать данные со всех узлов данной подсети. Автоматизированная система оперативно-диспетчерского управления технологическим комплексом представлена пультом диспетчера ОФ, на котором расположены два АРМа диспетчера ОФ (основной и резервный), а также монтируется аппаратура для оперативно-диспетчерского контроля и управления. Пульт диспетчера ОФ располагается в помещении диспетчерской АБК. Поставщиком данных для АРМов является основной сервер виртуализации Srv1. При выходе из строя основного сервера виртуализации происходит автоматическая миграция его виртуальных машин на резервный сервер Srv2, находящийся в «горячем» резерве. В данном случае происходит переключение операционной системы виртуализации с переносом всех виртуальных машин на второй сервер, обращаясь к файлам с общего дискового массива по протоколу iSCSI. Такой вариант резервирования обеспечивает повышенную отказоустойчивость системы и сохранность данных, исключая потерю производственной информации. В штатном режиме поставщиком производственных данных реального времени для АРМов диспетчера является виртуальный сервер IAS1 физического сервера ОФ. В случае выхода виртуального сервера IAS1 из строя происходит автоматическое переключение на резервный сервер IAS2, находящийся в «горячем» резерве, что исключает простои оборудования и потерю производственной информации. Переключение диспетчерских АРМов на резервный виртуальный сервер происходит без пауз и задержек. В случае выхода из строя основного АРМа диспетчера ОФ задействуется резервный, находящийся в «горячем» резерве.

**Заключение.** Использование резервируемых элементов позволило повысить эффективность и надежность эксплуатации системы. Многие программно-технические решения можно использовать для создания прочих автоматизированных систем управления технологическим процессом предприятия горной промышленности.

#### **Библиографический список**

1. Руководство по решениям в автоматизации. Практические аспекты систем управления технологическими процессами / Под ред. Фролова Ю.А., Хохловского В.Н. – Москва: ЗАО «Шнейдер Электрик», 2011. – 320 с.

2. Turbo Ring [Электронный ресурс]. – Режим доступа: https://moxa.pro/technologies/network-reservation/turbo-ring/ (дата обращения 18.02.2021).

#### УДК 681.51

## **РАЗРАБОТКА И ВНЕДРЕНИЕ СИСТЕМЫ ФОРМИРОВАНИЯ ОТЧЕТНОЙ ДОКУМЕНТАЦИИ НА ОБОГАТИТЕЛЬНОЙ ФАБРИКЕ «БАРЗАССКАЯ»**

# **Коровин Д.Е.**<sup>1</sup> **, Макаров Г.В.**<sup>2</sup> **, Горб Д.С.**<sup>3</sup> **, Иванов Д.В.**<sup>2</sup> **, Кулюшин Г.А.**<sup>1</sup>

<sup>1</sup>*ФГБОУ ВО «Сибирский государственный индустриальный университет» г. Новокузнецк, Россия, denis\_corovin@mail.ru*

<sup>2</sup>*ООО «Научно-исследовательский центр систем управления» г. Новокузнецк, Россия*

# <sup>3</sup>*ООО СП «Барзасское товарищество» г. Березовский, Россия*

*Аннотация. В статье рассматриваются разработка и внедрение системы формирования отчетной документации. Приведена классификация систем формирования отчётов. Представлен пример системы формирования отчётов, реализованный на обогатительной фабрике «Барзасская» (г. Березовский Кемеровской обл.).*

*Ключевые слова: SCADA-система, обогатительная фабрика, система формирования отчётной документации, отчёты.*

*Abstract. The article examines the development and implementation of a system for generating reporting documentation. The classification of report generation systems is given. An example of a report generation system implemented at the Barzasskaya processing plant (Berezovsky, Kemerovo Region) is presented.*

*Keywords: SCADA-system, processing plant, reporting system, reports.*

В любой промышленной системе происходит обработка огромного объема информации. Текущие состояния агрегатов, интерфейсные сигналы, команды, токи и т.п. При этом объем информации, который может эффективно воспринять человек ограничено. В связи с этим большую роль в современных промышленных системах играют формы представления информации.

Для представления информации в промышленных системах используются различные программные средства. Для представления оперативной информации – SCADAсистемы. Они характеризуются простотой освоения для операторского и диспетчерского персонала. Восприятие же форм (видеокадров) не требует высокой квалификации персонала.

Аналоговые переменные системы отображаются на трендах. Тренды являются непосредственной частью SCADA-систем. Их восприятие также не требует высокой квалификации персонала.

Отчёты же применяются для отображения различной информации в зависимости от поставленной задачи. Они отличаются чёткой структурированностью информации, понятностью для пользователей и общей простотой работы с ними.

В зависимости от поставленной задачи и формы представления данных используются различные системы отчётов. Системы формирования отчётов можно условно подразделить на две большие группы – специализированные системы отчётов, разработанные крупными корпорациями для широкого спектра задач, и на «самописные» системы отчётов, разрабатываемые под определенные задачи, поставленные заказчиком.

Основное преимущество «самописных» систем формирования отчётов в их относительной простоте и дешевизне. Минусам являются сокращенный конфигуратор, отсутствие регулярных обновлений.

В случае же систем специализированных систем преимуществами будут расширенный конфигуратор, а также большое количество функций. При этом присутствуют такие минусы, как скорость освоения функционала неспециализированным персоналом, высокая стоимость.

Применение специализированных систем формирования отчётов актуально для крупных систем, где требуется формировать отчёты по разнородным данным, по большому объему данных. Однако для использования таких систем требуется дополнительное обучение персонала.

Можно сделать вывод, что применение «самописных» систем актуально для систем, где не требуется расширенный функционал, а также объем отображаемых данных мал.

На обогатительной фабрике «Барзасская» в 2020 году была поставлена задача разработать систему формирования отчётов по конвейерному транспорту. Требовалось создать систему формирования отчётов по весу угля за выбранное время, с интервалом в один час.

Особое внимание уделено тому, что система формирования отчетов разрабатывается для уже ранее установленного программного обеспечения. SCADA-система Iconics Genesis32 v9.21 выпущена в 2011 году [1]. В связи с этим часть функционала для формирования отчётов отсутствует.

Поэтому было принято решение произвести разработку «самописной» системы отчётов.

Разработанная система состоит из двух компонентов: серверного и клиентского.

Серверный компонент отвечает за непосредственный сбор данных и наполнение базы данных. Данный компонент является консольным приложением, соответственно запуск и останов приложения осуществляется в автоматическом режиме. Это было обусловлено тем, что требовалось осуществить бесперебойную запись информации, так, чтобы потери данных о весе свести к минимуму [2]. В связи с этим влияние персонала на сбор данных сведено к минимуму.

Клиентский компонент отвечает за формирование выборки информации и непосредственное её отображение. Данный компонент непосредственно запускается из SCADA-системы. Пример интерфейса разработанной программы показан на рисунке 1.

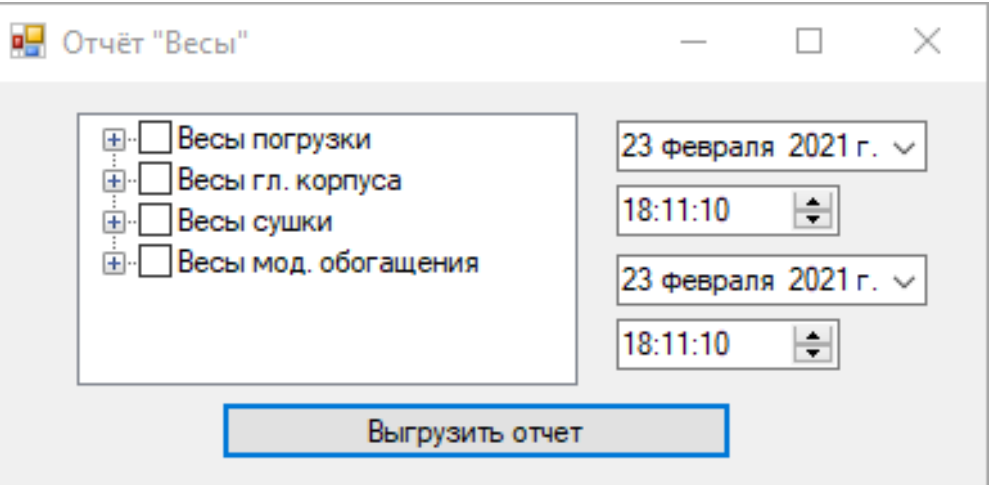

Рисунок 1 - Окно формирования отчёта

Для получения отчёта используется предварительно разработанная форма, содержащая непосредственно выбор интервала времени, за которое требуется получить данные и поле выбора агрегатов. Визуализация этих операций показана на рисунке 2.

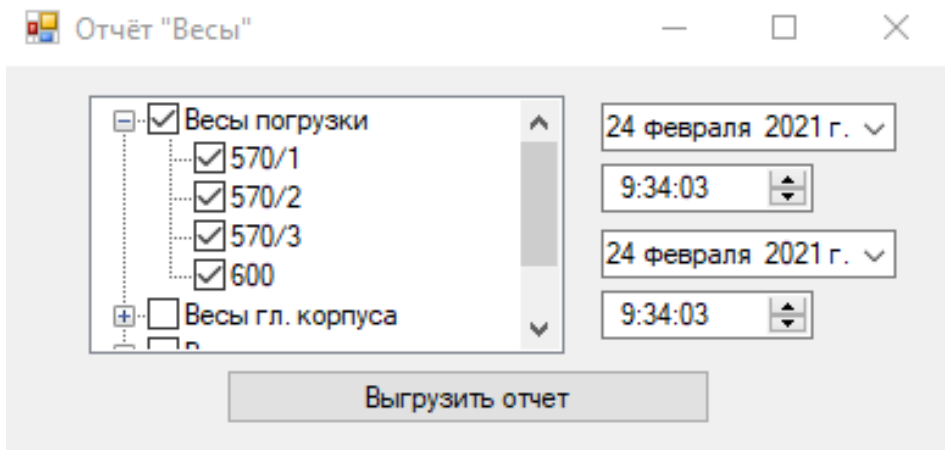

Рисунок 2 – Поле выбора агрегатов, по которым формируется отчёт

После выбора необходимых интервалов времени и позиций агрегатов, по нажатию на кнопку «Выгрузить отчёт» происходит непосредственная выгрузка отчёта в программу Microsoft Excel. Пример данных, выгруженных в MS Excel, показан на рисунке 3.

| R <sub>29</sub> |            |  |   | $\times$         |    | fx                |             |   |   |
|-----------------|------------|--|---|------------------|----|-------------------|-------------|---|---|
| ◢               | А          |  | B |                  | c  | D                 | E           | F | G |
| 1               | Номер Дата |  |   |                  |    | 570/1 570/2 570/3 |             |   |   |
| $\overline{2}$  | 1          |  |   | 23.03.2020 8:00  | 10 | 0                 | 0           |   |   |
| 3               | 2          |  |   | 30.04.2020 12:00 | 10 | 0                 | 0           |   |   |
| 4               | 3          |  |   | 30.04.2020 12:00 | 0  | 59                | 6184        |   |   |
| 5               | 4          |  |   | 30.04.2020 12:00 | 0  | 59                | 6184        |   |   |
| 6               | 5          |  |   | 30.04.2020 12:00 | 0  | 748               | 79224       |   |   |
| 7               | 6          |  |   | 30.04.2020 12:00 | 0  | 748               | 79224       |   |   |
| 8               | 7          |  |   | 30.04.2020 13:00 | 0  | 748               | 79224       |   |   |
| 9               | 8          |  |   | 30.04.2020 13:00 | 0  | 748               | 79224       |   |   |
| 10              | 9          |  |   | 30.04.2020 13:00 | 0  | 0                 | 0           |   |   |
| 11              | 10         |  |   | 30.04.2020 14:00 | 0  | 0                 | 0           |   |   |
| 12              | 11         |  |   | 30.04.2020 15:00 | 0  | 0                 | 0           |   |   |
| 13              | 12         |  |   | 30.04.2020 16:00 | 0  | 0                 | 0           |   |   |
| 14              | 13         |  |   | 30.04.2020 17:00 | 0  | 0                 | 0           |   |   |
| 15              | 14         |  |   | 30.04.2020 18:00 | 0  | 0                 | 0           |   |   |
| 16              | 15         |  |   | 30.04.2020 19:00 | 0  | 0                 | 0           |   |   |
| 17              | 16         |  |   | 30.04.2020 20:00 | 0  | 0                 | o           |   |   |
| 18              | 17         |  |   | 30.04.2020 21:00 | 0  | 15                | 2017        |   |   |
| 19              | 18         |  |   | 30.04.2020 22:00 | 0  | 104               | 10431       |   |   |
| 20              | 19         |  |   | 30.04.2020 23:00 | 0  | 4963              | 555592      |   |   |
| 21              | 20         |  |   | 01.05.2020 0:00  | 0  | 4585              | 510619      |   |   |
| 22              | 21         |  |   | 01.05.2020 1:00  | 0  | 479               | 57438       |   |   |
| 23              | 22         |  |   | 01.05.2020 2:00  | 0  |                   | 4809 535674 |   |   |
| 24              | 23         |  |   | 01.05.2020 3:00  | 0  | 4336              | 479554      |   |   |
| 25              | 24         |  |   | 01.05.2020 4:00  | 0  | 2689              | 298818      |   |   |
| 26              | 25         |  |   | 01.05.2020 5:00  | 0  | 3942              | 445380      |   |   |
| 27              | 26         |  |   | 01.05.2020 6:00  | 0  | 558               | 64842       |   |   |

Рисунок 3 – Данные выгруженные в MS Excel

# **Выводы**

В результате разработки системы формирования отчётов была получена система, что в полной мере отвечает требованиям заказчика. Данная система была внедрена на обогатительной фабрике «Барзасская» в 2020 году. Полученная система интегрирована в SCADA-систему и позволяет выгружать данные о показаниях весов за выбранные интервалы времени.

### **Библиографический список**

1. Коровин Д.Е. Модернизация программного и информационного обеспечения верхнего уровня АСУ ТП ОФ ООО СП «Барзасское товарищество» / Д.Е. Коровин, И.А. Леонтьев, В.В Грачев и др. // Системы автоматизации в образовании, науке и производстве Труды XI Всероссийской научно - практической конференции. Сибирский государственный индустриальный университет: Под редакцией С.М. Кулакова, Л.П. Мышляева, 2017. - С. 254-259.

2. Ляховец М.В. Модернизация автоматизированной системы управления технологическими процессами обогатительной фабрики в условиях технического перевооружения / М.В. Ляховец, К.Г. Венгер, Л.П. Мышляев и др. //Системы автоматизации в образовании, науке и производстве Труды XI Всероссийской научно - практической конференции. Сибирский государственный индустриальный университет: Под редакцией С.М. Кулакова, Л.П. Мышляева, 2017. - С. 151-156.

# **ОБ ИНФОРМАТИВНОСТИ ВИДЕОКАМЕР ДЛЯ КОНТРОЛЯ СОСТОЯНИЯ ФУРМЕННЫХ ОЧАГОВ ДОМЕННОЙ ПЕЧИ**

### **Спирин Н.А., Лавров В.В., Щипанов К.А., Истомин А.С.**

### *Уральский федеральный университет имени первого Президента России Б.Н. Ельцина г. Екатеринбург, Россия, n.a.spirin@urfu.ru*

*Аннотация. Для контроля теплового состояния фурменного очага доменной печи предложены информационно-измерительные системы, включающие в себя измерение температуры торцевой стенки воздушных фурм специальным термодатчиком, компьютерную обработку и анализ получаемой информации. В связи с этим актуальной является задача комплексного исследования температуры торцевой стенки воздушной фурмы как возможного показателя теплового состояния фурменной зоны. В докладе приведены некоторые результаты одного из исследований методом математического моделирования.*

*Ключевые слова: доменная печь, фурменный очаг доменной печи, термодатчик контроля воздушных фурм, математическое моделирование.*

*Abstract. To control the thermal state of the tuyere hearth of a blast furnace, information and measuring systems have been proposed, including measuring the temperature of the end wall of the air tuyeres with a special thermal sensor, computer processing and analysis of the information received. In this regard, the problem of a comprehensive study of the temperature of the end wall of the air tuyere as a possible indicator of the thermal state of the tuyere zone is urgent. The report contains some results of one of the studies by the method of mathematical modeling.* 

*Keywords: blast furnace, blast furnace tuyere hearth, temperature sensor for air tuyere control, mathematical modeling.* 

Одной из главных трудностей при оценке теплового режима нижней части доменной печи является неполнота и недостаточная достоверность информации о текущем тепловом состоянии фурменных зон. Для контроля теплового состояния фурменных очагов доменных печей применяются информационные системы, включающие в себя непрерывную обработки видеопотока видеокамер, установленных на фурмах доменной печи [1, 2], а также специальные термодатчики температуры торцевой стенки воздушных фурм [3]. Это направление, безусловно, является перспективным. В связи с этим для оценки информативности этих способов разработана математическая модель системы «воздушна фурма – фурменный очаг» [4-6].

В основу модели фурменного очага положены фундаментальные физикохимические закономерности формирования фурменных очагов, модели горения в фурменных очагах в том числе с учетом использования пылеугольного топлива, природного газа и обогащения дутья кислородом. В результате определяются форма, геометрические размеры полости, поля температур и состава газовой фазы в пределах фурменного очага, а также температура коксовой оболочки, ограничивающей полость [4, 5].

Достоверность полученного решения в значительной степени определяется конкретными численными значениями использованных при расчете исходных данных. Поля температур и состава газовой фазы в пределах фурменного очага, а также температуру коксовой оболочки, ограничивающую полость, задавали, исходя из результатов вычислительного эксперимента математической модели фурменного очага.

На рисунке 1 представлены характерное обобщенное распределение температур газа в объеме фурменной полости и его состав вдоль оси фурмы, полученные с использованием указанной модели [4]. Однако в ней не учитывается движение расплава.

В то же время имеющиеся в литературе экспериментальные данные позволяют относительно точно оценить его поведение в объеме фурменной полости. Так, по данным скоростной киносъемки, расплав в количестве 20-40 г/с попадает в фурменную полость со стороны верхней стенки воздушной фурмы и интенсивно распыляется высокоскоростным потоком дутья до мельчайших брызг (~0,25 мм).

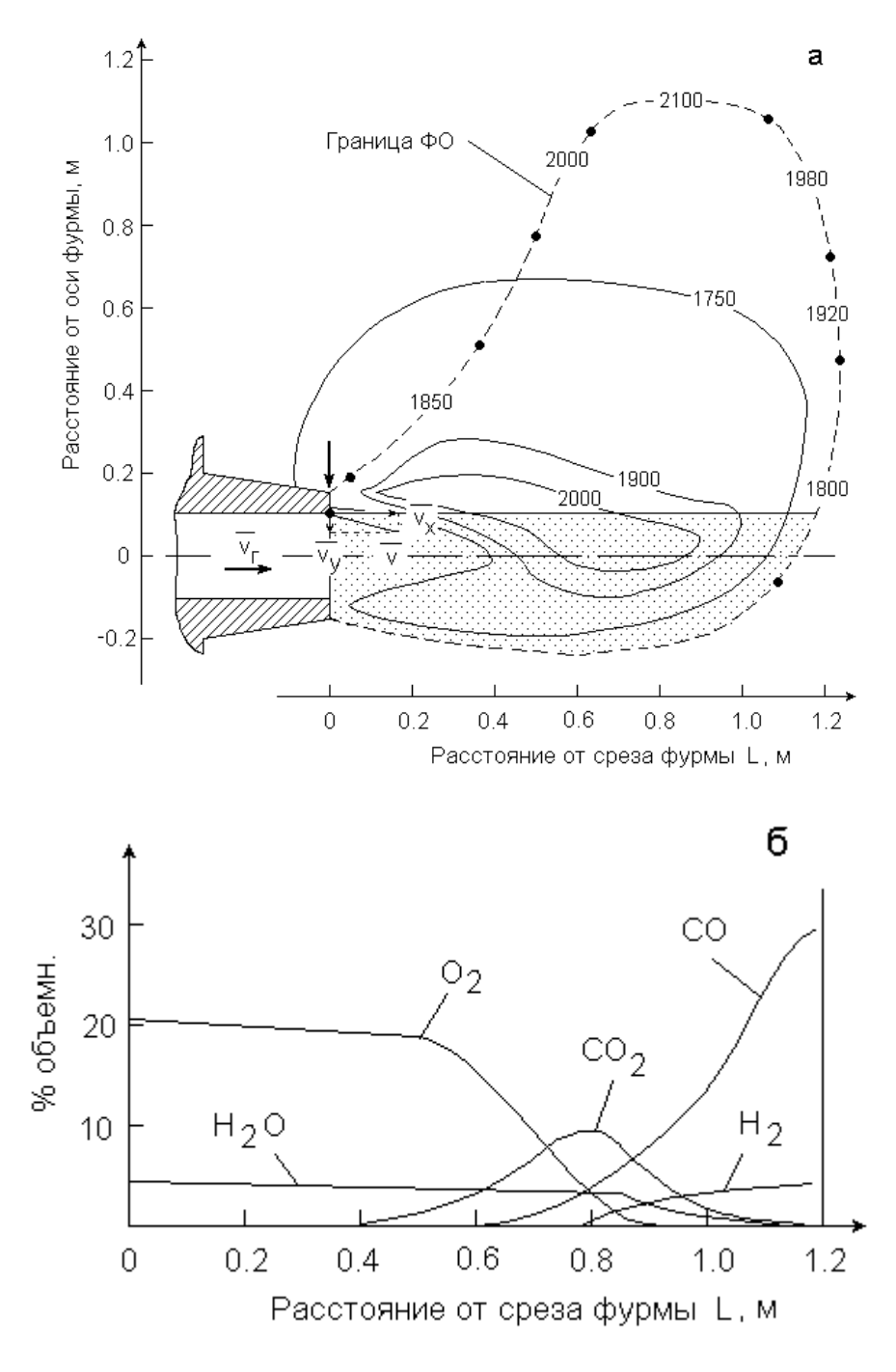

Цифры у кривых – температура °С

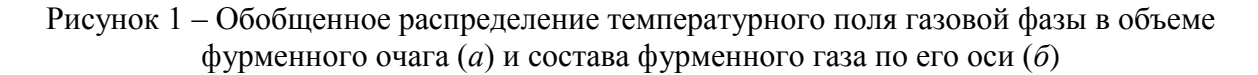

При моделировании движения расплава были приняты следующие допущения: частица расплава в виде шарообразной капли с известной начальной вертикальной скоростью поступает в поток дутья со стороны верхней стенки воздушной фурмы;

 вектор и величина скорости газового потока в процессе всего движения частицы расплава остаются постоянными и совпадают с направлением и величиной скорости потока воздушного дутья на срезе фурмы.

Необходимую для изменения движения частицы силу определим сложением векторов силы сопротивления и гравитационной силы, поскольку, в соответствии с законом Ньютона, все действующие на частицу силы должны находиться в равновесии. Эта сила определяется выражением

$$
m_p \cdot \frac{dv}{d\tau} = 0.5 \cdot \xi \cdot \rho_r \cdot F \cdot |v| \cdot v + m_p \cdot g \tag{1}
$$

Здесь - масса частицы расплава, кг;  $m_{\rm n}$ 

- относительная скорость частицы расплава, м/с;
- модуль вектора скорости частицы, определяемый по выражению  $|V|$

 $|v| = \sqrt{(v_r - v_x)^2 + v_y^2}$ , где  $v_x$ ,  $v_y$  – компоненты вектора скорости частицы соответственно на оси ОХ и ОҮ, м/с;

- скорость потока газа, м/с;  $V_{\Gamma}$
- плотность газа,  $\kappa r/m^3$ ;  $\rho_{\rm r}$
- обтекаемое сечение частицы расплава,  $m^2$ ;  $F$
- ускорение силы тяжести,  $M/c^2$ ;  $g_{\parallel}$

$$
\xi = \frac{24}{\text{Re}} \left( 1 + 0.15 \cdot \text{Re}^{0.687} \right) \tag{2}
$$

 $Re = \frac{|v| \cdot d}{v_r}$ 

Re - число Рейнольдса, которое определяется соотношением

- коэффициент кинематической вязкости газа,  $M^2/c$ ;  $V_{\Gamma}$
- диаметр частицы расплава, м.  $\mathbf d$

Проектируя составляющие векторов указанных сил на оси ОХ и ОҮ, приходим к системе дифференциальных уравнений относительно неизвестных компонентов вектора скорости частицы расплава V<sub>x</sub> и V<sub>y</sub>

$$
\frac{dv_x}{d\tau} = \frac{1}{m_p} \cdot 0.5 \cdot \rho_r \cdot \xi \cdot F \cdot |v| \cdot v_x ;
$$
\n
$$
\frac{dv_y}{d\tau} = \frac{1}{m_p} \cdot 0.5 \cdot \rho_r \cdot \xi \cdot F \cdot |v| \cdot v_y + g .
$$
\n(3)

с начальными условиями при  $\tau = 0$   $v_x = 0$ ,  $v_y = v_0$ .

В результате численного решения двумерной задачи движения частицы расплава в объеме фурменного очага было установлено (рисунок 2), что при попадании в поток дутья с нулевой начальной скоростью частица движется по горизонтальной траектории; ее вертикальное отклонение в конце фурменной полости несущественно и во всех случаях не превышает 1 мм. В случае наличия начальной вертикальной составляющей скорости ее поступления в поток дутья (5,0-5,5 м/с) отклонение частицы от горизонтальной траектории в конце фурменной полости не будет превышать 8-9 мм.

Таким образом, была установлена зона распределения частиц расплава в объеме ФО, которая на рисунке 1 представлена заштрихованной областью. Время пребывания частицы в потоке дутья незначительно и составляет для базового варианта  $\sim 0.015$  с. Повышение диаметра частицы расплава в 3 раза приводит к увеличению времени ее пребывания в потоке дутья  $\sim$  в 1,7 раза, при этом во всех случаях горизонтальная составляющая скорости частицы не достигала величины скорости газового потока (рисунок 2).

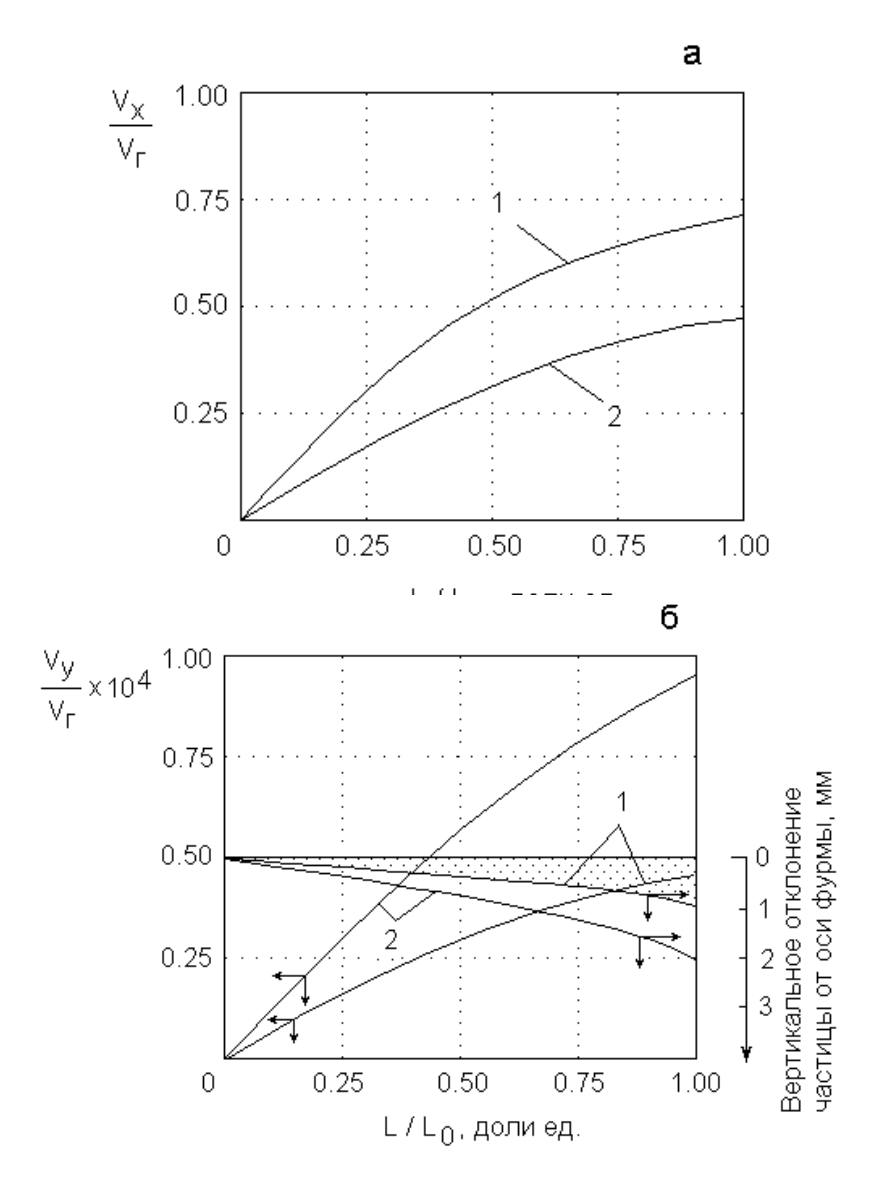

 $1 - d = 0.25$  MM,  $2 - d = 0.75$  MM. L и L<sub>0</sub> - расстояние от среза фурмы и длина фурменного очага

Рисунок 2 – Компоненты относительной горизонтальной (а) и вертикальной (б) скоростей и траектория движения частиц расплава в ФО при изменении ее диаметра d

В дальнейшем с учетом данных о характере движения расплава, температуры материалов и газа в объеме фурменного очага решим задачу оценки плотности теплового потока на торцевую стенку воздушной фурмы. В качестве метода решения использовался модифицированный метод потоков (метод дискретизации интенсивности).

Исходные данные и результаты характерных вариантов моделирования теплообмена в объеме фурменной полости представлены в таблице 1

В качестве базового варианта принят случай, когда в ФО отсутствуют частицы расплава. Из таблицы видно, что величина плотности теплового потока на торцевую стенку воздушной фурмы в большей степени определяется температурным полем коксовой оболочки фурменного очага и его газовой фазы и в меньшей степени зависит от изменения температуры и количества расплава.

Таблица 1 – Результаты математического моделирования теплообмена в объеме фурменного очага (ФО)

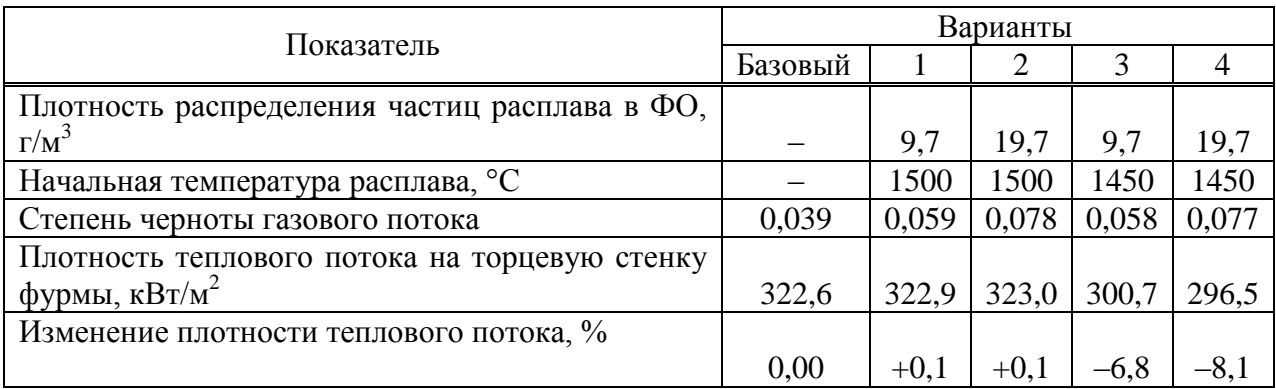

В частности, наличие расплава в объеме фурменной полости существенно ( $\sim$  в 2 раза) повышает степень черноты ее газовой фазы с учетом диспергированных частиц расплава (варианты 1 и 2), вследствие чего суммарная поглощательная способность газового потока достигает до 0,08, однако величина плотности теплового потока, поступающего на торцевую стенку воздушной фурмы, увеличивается при этом всего на 0,1 %.

Колебания температуры расплава оказывают более существенное влияние на тепловое состояние торцевой стенки воздушной фурмы (варианты 3 и 4): снижение температуры расплава в объеме полости на 50 °С приводит к понижению величины теплового потока на торцевую стенку фурмы на 7-8 %.

Таким образом, величина плотности теплового потока температура имеет связь с тепловым состоянием не только коксовой оболочки и фурменного газа, но также температурой и количеством расплава в прифурменной области. Однако в последнем случае эта связь носит скорее вероятностный, чем детерминированный, характер.

Перспективным направлением является интеграция системы компьютерного (технического) зрения и математической модели процессов в фурменном очаге.

# **Библиографический список**

1. Ishmet'ev E.N., Salikhov Z.G., Shchetinin A.P., Budadin O.N. Automatic diagnostics of the state of hazardous zones in pyrometallurgical systems // Steel in Translation. 2010. Vol. 40. No. 1. Pp. 27-30. https://www.doi.org/10.3103/S0967091210010079

2. Способ диагностики эксплуатационного состояния фурменной или опасной зоны пирометаллургического агрегата / Салихов З.Г., Будадин О.Н., Щетинин А.П., Ишметьев Е.Н. // Патент на изобретение RU 2366936 C2, 10.09.2009. Заявка №2007110727/28 от 23.03.2007. https://new.fips.ru/registers-docview/fips\_servlet?DB=RUPAT&DocNumber=2366936&TypeFile=html

3. Прогноз теплового состояния низа доменной печи по температуре фурменной зоны / Федулов Ю.В., Поляков А.М., Спирин Н.А., Лавров В.В. // Известия высших учебных заведений. Черная металлургия. 1995. № 5. С. 54-56. https://www.elibrary.ru/item.asp?id=21748267

4. Development of information modeling system of coal-dust fuel injection into tuyeres of blast furnace / Shvydkii V.S., Kudelin S.P., Gurin I.A., Noskov V.Yu. // Izvestiya Ferrous Metallurgy. 2019. Vol. 62. Is. 12. Pp. 979-986. https://www.doi.org/10.17073/0368-0797-2019- 12-979-986

5. Mathematical modeling of heat transfer in blast furnace raceway / Spirin N.A., Shvydkii V.S., Ovchinnikov Yu.N., Lavrov V.V., Gusev A.A. // Steel in Translation. 1998. Vol. 28. Is. 4. Pp. 5-8. https://www.scopus.com/record/display.uri?eid=2-s2.0- 33751423678&origin=resultslist

6. Modern computer methods of diagnosis of blast-furnace tuyere zone / Yaroshenko Yu.G., Shvydkij V.S., Spirin N.A. // Stal'. 1996. Is. 6. Pp. 6-9. https://www.scopus.com/record/display.uri?eid=2-s2.0-0030153279&origin=resultslist

# УДК 669.162.22

# **О ПРЕДСТАВИТЕЛЬНОСТИ ТЕМПЕРАТУРНОГО ПОЛЯ НА УРОВНЕ ЗАСЫПИ ДЛЯ КОНТРОЛЯ НЕРАВНОМЕРНОСТИ РАСПРЕДЕЛЕНИЯ ПОТОКОВ МАТЕРИАЛОВ И ГАЗОВ В ДОМЕННОЙ ПЕЧИ**

## **Спирин Н.А., Щипанов К.А., Истомин А.С., Першин А.А., Блинков А.С.**

*Уральский федеральный университет имени первого Президента России Б.Н. Ельцина г. Екатеринбург, Россия, n.a.spirin@urfu.ru*

*Аннотация. В докладе отмечается, что для контроля распределения температуры на уровне засыпи доменных печей применяется тепловизионные изображения с последующей автоматизированной обработкой получаемой информации. Экспериментально установлено и расчетно-аналитическими исследованиями показано, что в шахте доменной печи существует горизонт на глубине 3-5 м ниже уровня засыпи, где наблюдается наибольшая чувствительность метода контроля неравномерности по температурным полям.*

*Ключевые слова: доменный процесс, техническое зрение, теплообмен, температурное поле, неравномерность распределения.*

*Abstract. The article notes that to control the temperature distribution at the level of the charge in blast furnaces, thermal imaging images are used, followed by automated processing of the information received. It has been experimentally established and computational and analytical studies have shown that in the blast furnace shaft there is a horizon at a depth of 3-5 m below the level of the fill, where the greatest sensitivity of the method for controlling irregularities in temperature fields is observed.* 

*Keywords: domain process, technical vision, heat exchange, temperature field, uneven distribution.* 

Для контроля распределения температуры на уровне засыпи доменных печей в настоящее время применяются тепловизионные изображения с последующей автоматизированной обработкой получаемой информации [1-3]. Тепловизор является цифровым устройством, который в отличие от видеокамеры настроен на определённый диапазон длин волн излучения 7,5-13 мкм, что соответствует диапазону измерения температур 50-1200 °С. По температурному полю над уровнем засыпи обычно оценивается степень не-равномерности процессов в шахте и распаре доменной печи.

После реализации надежного контроля температур над уровнем засыпи важной становится задача прогноза температурного поля шахты по измерениям температур над уровнем засыпи. О температурном поле в шахте доменной печи судят, как правило, по результатам измерений температур в слое шихтовых материалов.

Фрагмент одновременно зафиксированных температур газа над слоем и в слое шихты на расстоянии 3 м ниже уровня засыпи при относительно ровной работе доменной печи № 9 ММК показан на рисунке 1. В целом идентичность температурных полей несомненна, так как совпадает тенденция изменений температур в слое и над слоем шихты. Однако распределение температур в слое шихты имеет значительно большую неравномерность. Так, перепад температур от минимальных значений в районе рудного гребня до температур у стен над слоем шихтовых материалов по показаниям термопар, расположенных над уровнем засыпи, составляет 60-70° С, а в слое шихты – 300-350° С. [4].

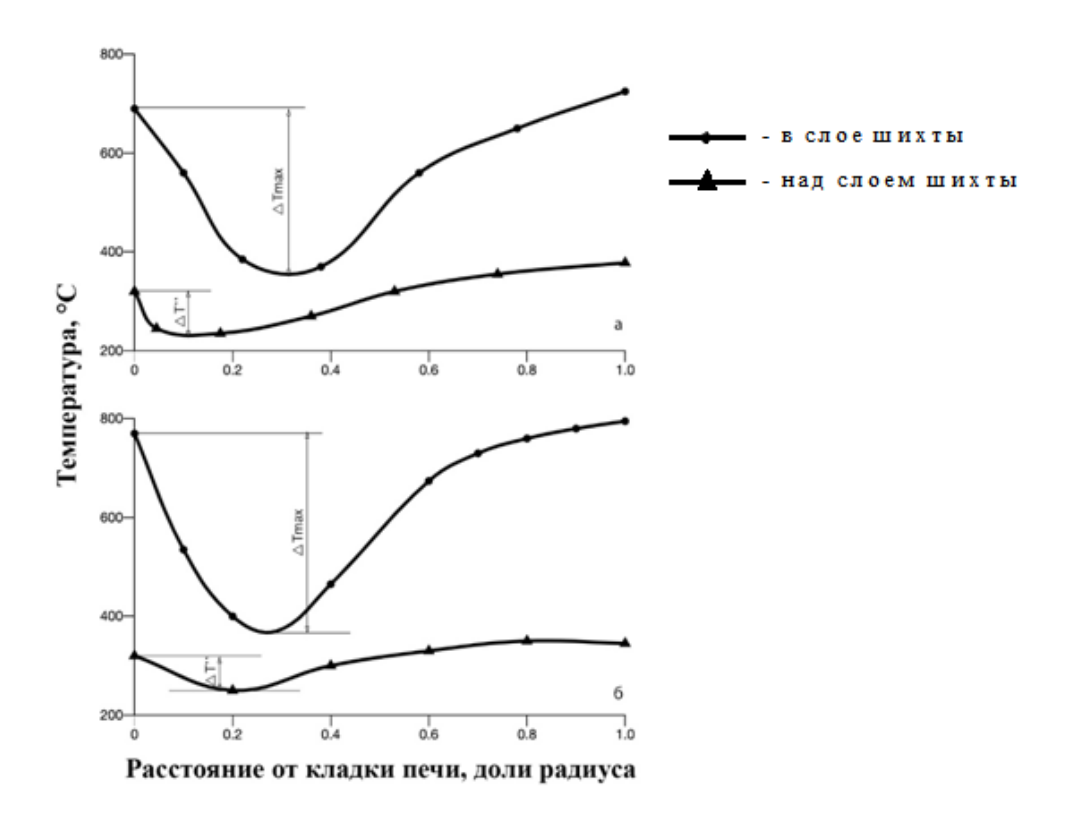

Рисунок1 – Распределение температур в шахте доменной печи № 9 [4]

На рисунке 2 представлены результаты изменений температур над уровнем и в слое шихтовых материалов на расстоянии 2-2,5 м. ниже уровня засьши на доменной печи № 4 ММК. Результаты этих измерений подтверждают большую неравномерность температурного поля в шахте печи по сравнению с температурным полем на колошнике. Максимальный перепад температур в слое материалов по данным этих исследований составил 350-400° С против 100-110° С над уровнем засыпи. В шахте перепад температур по радиусу возрастает [4].

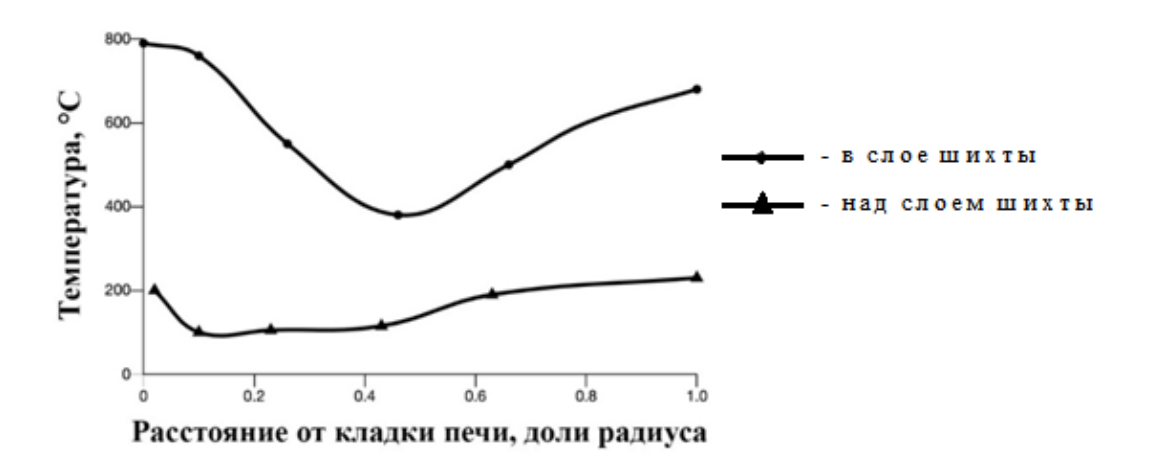

Рисунок 2 – Распределение температур в шахте доменной печи № 4 [4]

Однако на нижнем горизонте шахты этот рост вновь ослабевает (рисунок 3). Таким образом, экспериментально удалось показать, что в шахте доменной печи существует горизонт, где неравномерность температурного поля по радиусу печи выражена наиболее сильно, а следовательно, наблюдается наибольшая чувствительность метода контроля неравномерности по температурным полям.

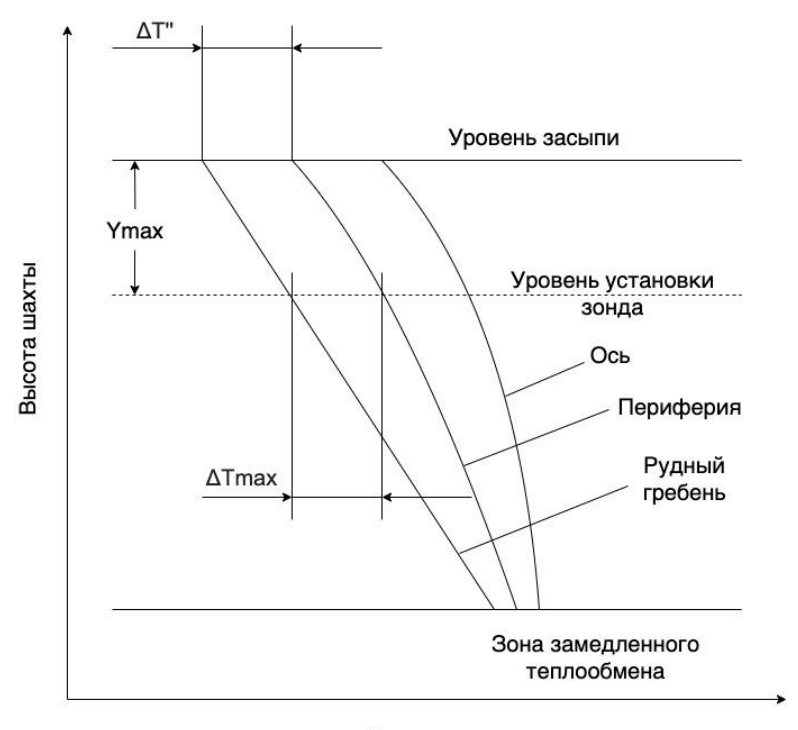

Температура

Отмеченное явление вполне закономерно вызвано большей выпуклостью температурных кривых по высоте у стен и на оси, чем в рудном гребне, и подтверждается анализом процессов теплообмена в противоточно движущемся плотном слое [5, 6]. При отношении теплоемкостей потока материалов и газа m<1 и высоте слоя N→∞ температура материала на выходе из зоны теплообмена  $t''$  равна температуре газа  $T'$  на входе в зону теплообмена. Для этих условий температурное поле газа описывается уравнением

$$
\theta = \frac{T - t'}{T' - t'} = 1 - m \cdot exp\left(-\frac{1 - m}{m}Y\right),\tag{1}
$$

- безразмерная температура газа; где  $\theta$ 

 $[c_M \rho_M(1-\varepsilon)\omega_M]$ - отношение теплоемкостей потоков шихты и газа;  $m =$  $c_{\rm r}\rho_{\rm r}\omega_{\rm r}\varepsilon$  $\alpha_V y$ Y - безразмерная координата по высоте слоя;  $c_{\rm r}\rho_{\rm r}\omega_{\rm r}\varepsilon$ 

- теплоемкость, кДж/(кг<sup>•</sup>°C);  $C_{\Gamma}$
- $T, t$  соответственно температуры газа и материала, °C;
- скорость, м/с;  $\omega$
- размерная координата по высоте слоя, м;  $\overline{V}$
- коэффициент теплоотдачи,  $Br/(M^{3.0}C)$ ;  $\alpha_{\rm v}$
- ПЛОТНОСТЬ,  $KT/M^3$ ;  $\rho$
- порозность слоя;  $\mathcal{E}$

индекс «г» - относится к газу, «м» - материалу, параметр со штрихом - на входе потока в теплообмен, с двумя штрихами - на выходе из зоны теплообмена.

На горизонте, расположенном на расстоянии *Y* от уровня засыпи, перепад температур, связанный с различными значениями m в точках 1 и 2 измерений температур по радиусу печи, равен

$$
\Delta \theta = \frac{T_1 - T_2}{T' - t'} = m_2 \exp\left(-\frac{1 - m_2}{m_2}Y\right) - m_1 \exp\left(-\frac{1 - m_1}{m_1}Y\right). \tag{2}
$$

Дифференцируя  $\Delta\theta$  по Y и приравнивая производную нулю, получим выражение, позволяющее рассчитать расстояние от уровня засыпи, на котором наблюдается максимальная разность температур газа по радиусу печи:

$$
Y_{max} = \frac{\ln[(m_2 - 1)/(m_1 - 1)]}{(m_1 - 1)/m_1 - (m_2 - 1)/m_2}.\tag{3}
$$

Перепад температур на этом горизонте оказывается максимальным и равен:

$$
\Delta\theta_{max} = \frac{\Delta T_{max}}{T' - t'} = m_2 \exp\left(-\frac{1 - m_2}{m_2} Y_{max}\right) - m_1 \exp\left(-\frac{1 - m_1}{m_1} Y_{max}\right). \tag{4}
$$

На уровне засыпи эта разность составляет:

$$
\Delta \theta^{\prime\prime} = \frac{\Delta T^{\prime\prime}}{T^{\prime} - t^{\prime}} = m_2 - m_1. \tag{5}
$$

На рисунке 4 приведена зависимость расстояния от уровня засыпи, где наблюдается наибольшая неравномерность температурного поля, от отношения m1 теплоемкостей потоков шихты и газов, характерного для зоны с максимальной температурой (периферия, ось) при различных значениях m<sub>2</sub> в зоне с наименьшими температурами (рудный гребень).

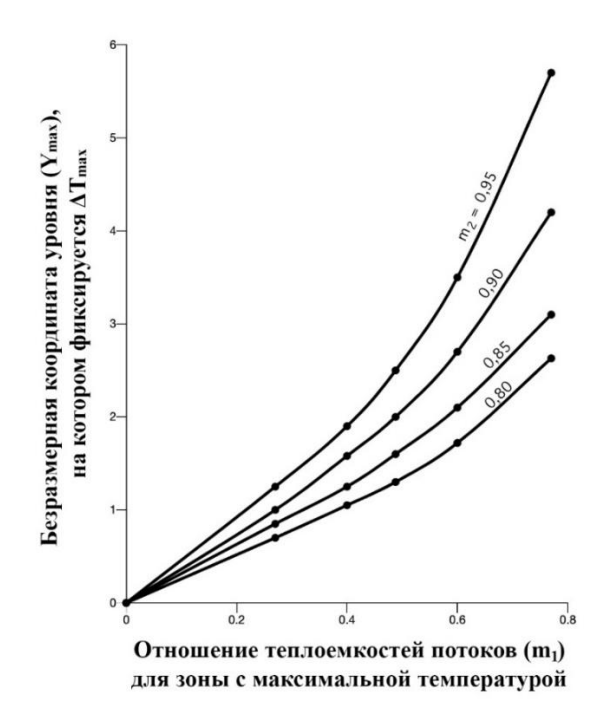

Рисунок 4 - Зависимость расстояния от уровня засыпи, на котором наблюдается наибольшая неравномерность температурного поля от отношения теплоемкостей потоков шихты и газа

Рост величины m<sub>1</sub> (см. рисунок 4) означает повышение равномерности распределения потоков материалов и газов. Как следует из результатов расчетов, с повышением равномерности горизонт с максимальной чувствительностью температурного поля смещается в нижележащие горизонты печи.

При этом с ростом равномерности уменьшается перепад температур газа на всех горизонтах шахты, однако на уровне засыпи это снижение значительно сильнее, чем на горизонте  $Y_{max}$  (рисунок 5).

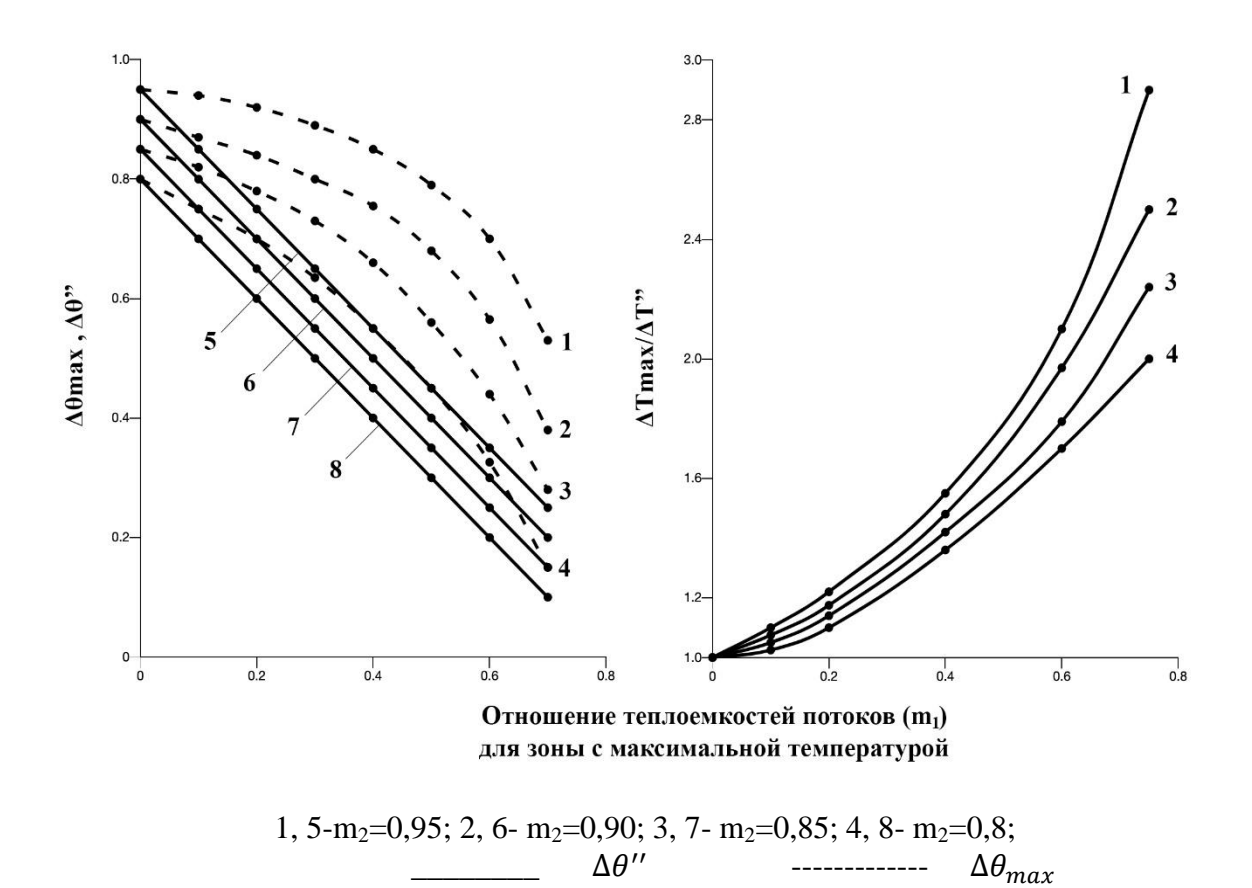

Рисунок 5 - Изменение чувствительности температурного поля при различной неравномерности распределения материалов и газов

Чувствительность к неравномерности распределения материалов и газов температурного поля над уровнем засыпи по мере роста равномерности (см. рисунок 5) понижается в 2-3 раза по сравнению с температурным полем на горизонте  $Y_{max}$ . Некоторое перераспределение газового потока на колошнике, обусловленное периферийным расположением газоотводов и неравномерным профилем поверхности засыпи материалов, может несколько изменить количественно чувствительность температурного поля, однако тенденция ее снижения очевидна.

Местоположение горизонтов установки датчиков температуры для контроля неравномерности распределения потоков материала и газа, как следует из представленных результатов, определяется условиями работы печи: система загрузки, характеристики шихты и т.п. Для большинства печей, работающих по современной технологии, горизонт с максимальной чувствительностью к неравномерности находится на глубине 3-5 м ниже уровня засыпи.

Таким образом, по мере совершенствования технологии, улучшения подготовки железорудного сырья температурное поле колошника теряет чувствительность к неравномерности, контроль температурного поля на уровне засыпи необходим, но недостаточен

#### Библиографический список

1. Лаврухин А.И., Хинский Л.Д. Автоматизированная система тепловизионного контроля состояния распределительного лотка БЗУ и температуры поверхности уровня засыпи шихты на колошнике ДП №5 Череповецкого металлургического комбината ПАО «Северсталь» // Черная металлургия. 2016. №4 (1396). С. 35-37.

2. Shi L., Wen Y.-B., Zhao G.-S., Yu T. Recognition of blast furnace gas flow center distribution based on infrared image processing. J. Iron Steel Res. Int. 2016; 23:203–209. doi: 10.1016/S1006-706X(16)30035-8

3. Syuy YU., U M., TSAO V., Nin Z. Izmereniye temperaturnogo profilya na osnove obrabotki infrakrasnogo izobrazheniya i yego primeneniye v domennoy pechi. Control Eng. Kitay. 2005; 12:354–356

4. Теплообмен и повышение эффективности доменной плавки / Н.А. Спирин, Ю.Н. Овчинников, В.С. Швыдкий, Ю.Г. Ярошенко. – Екатеринбург: Уральский государственный технический университет, 1995. – 243 с.

5. Теплотехника доменного процесса / Б.И. Китаев, Ю.Г. Ярошенко, Е.Л. Суханов, Ю.Н. Овчинников, В.С. Швыдкий. М.: Металлургия, 1978. 248 с.

6. Prediction of temperature fields of gas and materials in shaft of blast furnace / Spirin N.A., Novikov V.S., Fedulov Yu.V., Shvydkij V.S., Lavrov V.V. // Steel in Translation. 1995. № 12. С. 12-16.

7. Прогноз температурных полей газа и материалов в шахте доменной печи / Н.А. Спирин, В.С. Новиков, Ю.В. Федулов, В.С. Швыдкий, В.В. Лавров // Сталь. 1995. №12. С. 12-26.

УДК 004.94

# **СТРУКТУРА И ФУНКЦИОНАЛЬНАЯ МОДЕЛЬ ИНФОРМАЦИОННО-МОДЕЛИРУЮЩЕЙ СИСТЕМЫ ДВИЖЕНИЯ СЛОЕВ ШИХТЫ И НАКОПЛЕНИЯ РАСПЛАВА В ГОРНЕ ДОМЕННОЙ ПЕЧИ**

### **Болгов А.Е., Спирин Н.А.**

## *Уральский федеральный университет имени первого Президента России Б.Н. Ельцина г. Екатеринбург, Россия, bolgov1997@mail.ru*

*Аннотация. Статья посвящена описанию информационно-моделирующей системы, основными функциями, которой являются расчет конфигурации слоев шихты по мере ее движения к фурменным очагам и расчет накопления расплава в горне доменной печи. Продемонстрирована разработанная структура системы и функциональная модель, описывающая основные функции и потоки информации. Функциональная модель связывает отдельные подсистемы, указывая на взаимосвязи каждого функционального блока информационной системы, позволяя наглядным образом видеть механизмы выполнения каждой из функций, разрабатываемого приложения.*

*Ключевые слова: доменный процесс, шихта, расплав, моделирование, информационномоделирующая система.*

*Abstract. The article is devoted to a description of information-modeling system, the main functions, which are the calculation of the layer charge on its course to the blast foci and the calculation of the accumulation of the melt in the furnace the blast furnace. The developed system structure and functional model describing the main functions and information flows are demonstrated. The functional model connects the individual subsystems, indicating the relationship of each functional block of the information system, allowing you to visually see the mechanisms for performing each of the functions of the application being developed.*

*Keywords: blast furnace process, blend, melt, modeling, information modeling system.*

Современные тенденции развития доменного производства связаны с внедрением информационных систем, применение которых способствует улучшению техникоэкономических показателей производства чугуна.

Вследствие сложности доменного процесса решение задач анализа доменной плавки производится с помощью информационно-моделирующих систем, разрабатываемых на базе математических моделей, представляющих собой упрощенное описание реального объекта информатизации. Использование математических моделей позволяет исследовать процессы, протекающие в доменной печи без применения натурного подхода, не используя реальные дорогостоящие агрегаты, что не влечет за собой огромных материально-финансовых затрат.

Данная статья посвящена разработке программного обеспечения, позволяющего моделировать движение слоев железорудных материалов, кокса, а также в дальнейшем прогнозировать процесс наполнения горна жидкими продуктами плавки с учетом законов гидродинамики, теплообмена, процессов десульфурации чугуна при выпуске чугуна и шлака из печи, фактически, обеспечивая информатизацию цикла «Наполнение-Выпуск», который происходит в горне доменной печи [1-4].

Методология исследования базируются на: структурном анализе; физикохимических закономерностях основных процессов, протекающих в доменной печи; использовании методов математического моделирования доменного процесса; современных принципах разработки алгоритмического и программного обеспечения автоматизированных систем управления сложными технологическими процессами и комплексами агрегатов в металлургии [5-8].

Основные задачи, которые должно решать приложение:

- расчет конфигурации слоев железорудных материалов (ЖРМ) и кокса по сечению доменной печи;

- расчет накопления расплава в горне доменной печи;

- моделирование условий работы печей при изменении режимных и конструктивных параметров доменной печи;

- визуализацию в табличном и графическом виде результатов расчетов.

Структура информационно-моделирующей системы движения слоев шихты и накопления расплава в горне доменной печи представлена на рисунке 1 и включает следующие основные блоки:

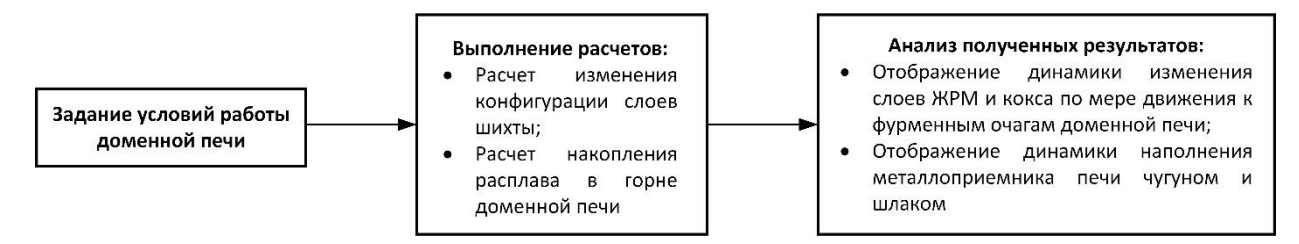

Рисунок 1 - Структура информационно-моделирующей системы движения слоев шихты и накопления расплава в горне доменной печи

1. Задание условий работы доменных печей. На этом этапе выполняются:

- задание размеров профиля доменной печи (диаметры колошника, распара и горна, высоты конструктивных элементов печи и полезный объем печи), а также суточной производительности доменной печи и количества выпусков в сутки;

- задание характеристик комбинированного дутья (расход дутья, содержание кислорода в дутье, влажность, расход природного газа);

- задание насыпных масс отдельных компонентов шихты и удельного расхода железорудного материала и кокса;

- задание рудной нагрузки по кольцевым зонам доменной печи;

- установка качественных показателей по выплавляемому чугуна (содержание железа, марганца, кремния и углерода) и коксу (содержание золы, серы и летучих).

Также в этом блоке указываются ряд настроечных коэффициентов, которые применяются только к условиям работы конкретной печи и определяются опытным путём.

2. Выполнение расчетов с использованием математических моделей:

- расчет изменения конфигурации слоев шихты (определение высоты слоя ЖРМ и кокса по сечению доменной печи);

- расчет накопления расплава в горне доменной печи (определение высоты уровня чугуна и шлака).

3. Анализ полученных результатов:

- отображение динамики изменения слоев ЖРМ и кокса по мере движения к фурменным очагам доменной печи;

- отображение динамики заполнения металлоприемника печи чугуном и шлаком.

При проектировании системы движения слоев шихты и накопления расплава в горне доменной печи использована методология функционального моделирования и графическая нотация IDEF0 [5, 6, 9]. Созданная IDEF0-модель описывает функции, выполняемые системой, а также указывает, какая информация используется для управления и какие ресурсы и средства применяются для исполнения её функций. Всего функциональная модель содержит около 100 блоков на пяти уровнях декомпозиции. Фрагмент представлен на рисунках 2-5. На рисунке 2 представлена контекстная диаграмма верхнего уровень функциональной модели, которая описывает основные потоки информации, используемые при работе системы.

Расчеты выполняются на основе показателей работы доменных печей, хранящихся в базе данных за заданный интервал времени, которые поступают на вход информационной системы. Управляющими элементами являются математические модели, блок НСИ (корректировочные и эмпирические коэффициенты, насыпные массы шихтовых материалов и т.д.) и требования пользователей. Результатом работы системы является решение задач в численном и графическом виде.

Далее выполнена функциональная декомпозиция. На рисунке 3 представлена декомпозиция первого уровня функциональной модели, включающей три функциональных блока: «Выбрать требуемую задачу», «Рассчитать динамику изменения конфигурации слоев шихты» и «Рассчитать уровень расплава в горне доменной печи».

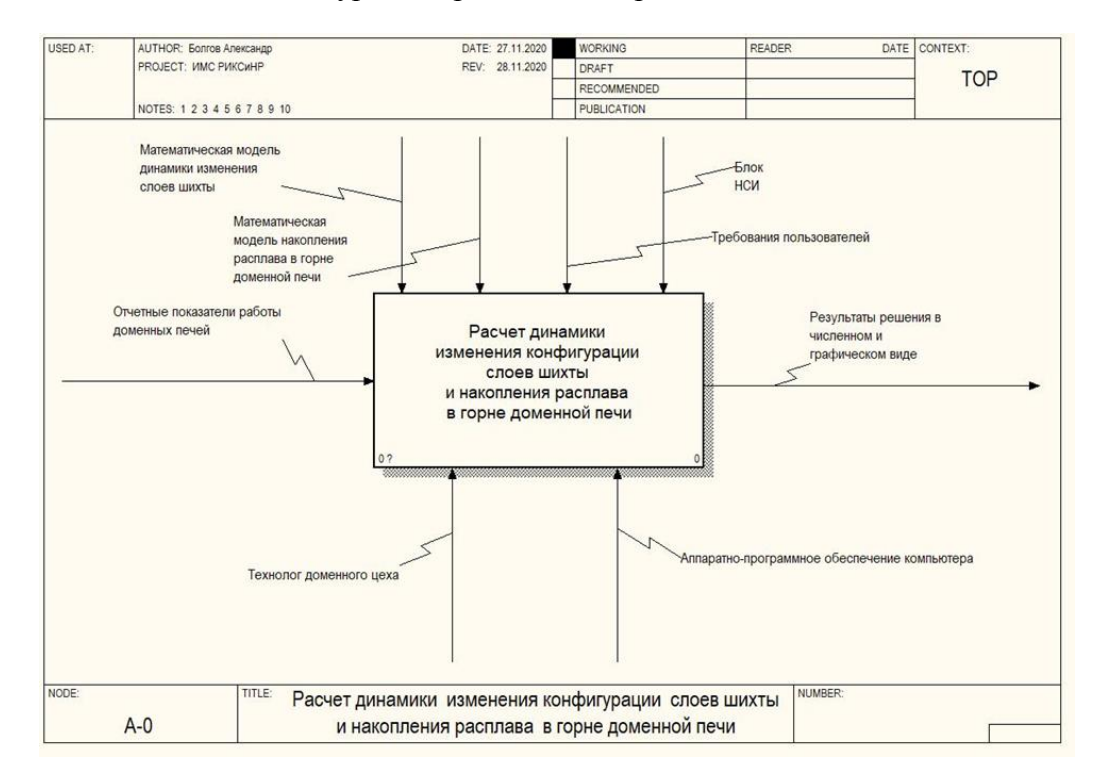

Рисунок 2 – Верхний уровень функциональной модели

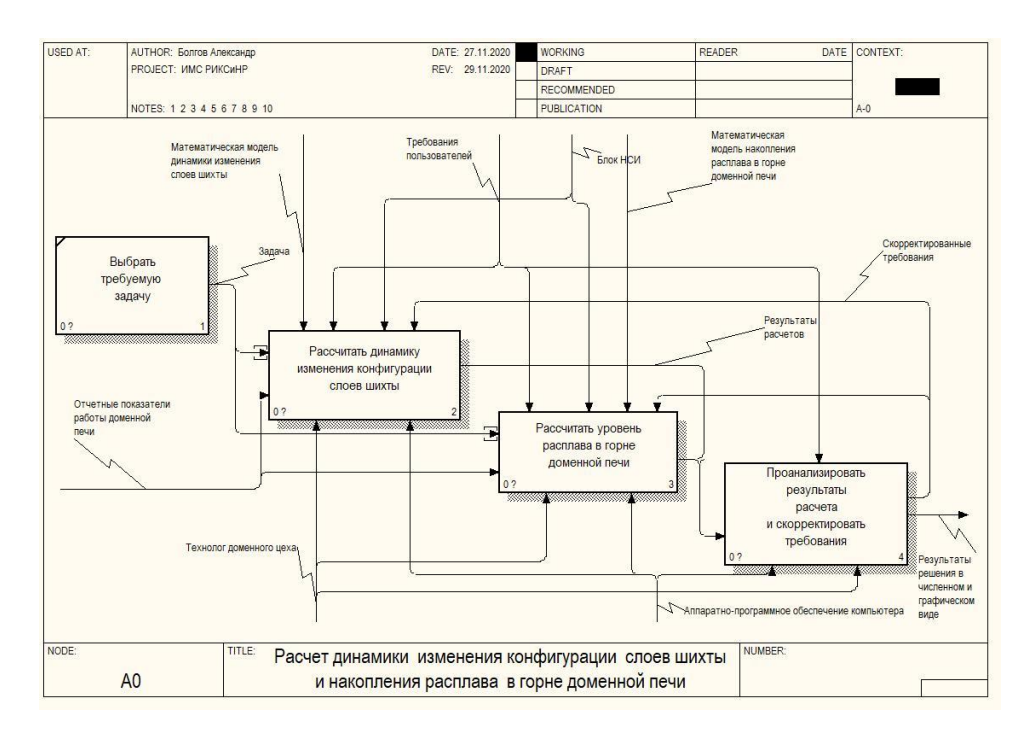

Рисунок 3 - Декомпозиция первого уровня функциональной модели

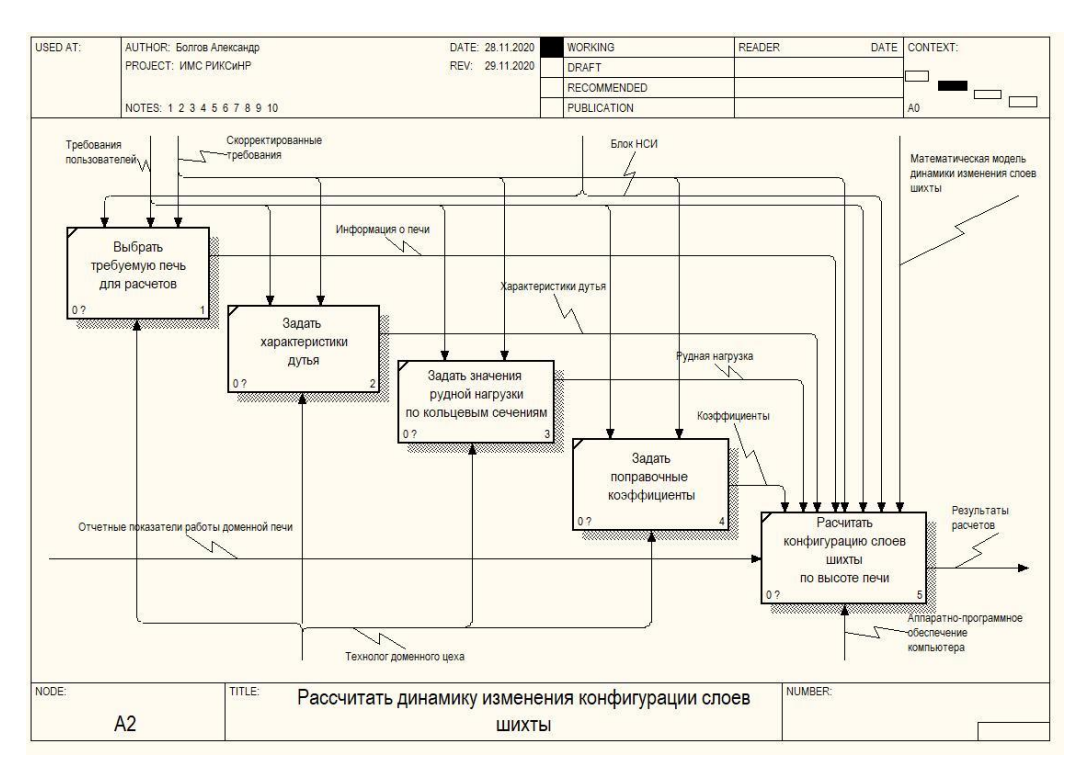

Рисунок 4 - Декомпозиция блока А2 «Рассчитать динамику конфигурации слоев шихты»

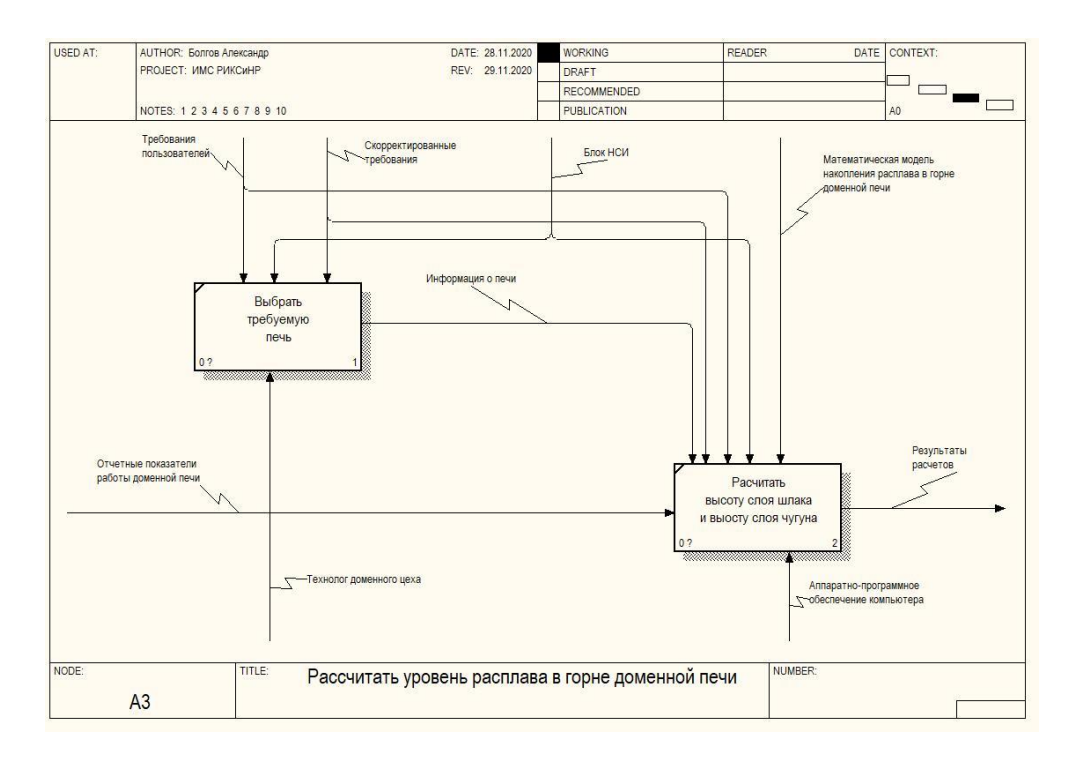

Рисунок 5 - Декомпозиция блока АЗ «Рассчитать уровень расплава в горне доменной печи»

Функция «Рассчитать динамику изменения конфигурации слоев шихты» (А2) предназначена для расчета уровней отдельных шихтовых материалов по высоте доменной печи с заданным интервалом расчета по высоте печи. Декомпозиция блока А2 представлена на рисунке 4.

Функция «Рассчитать уровень расплава в горне доменной печи» (А3) предназначена для расчета уровней шлака и чугуна. Декомпозиция блока АЗ представлена на рисунке 5.

Из этих лиаграмм очевилны произволимые блокам лействия, связи межлу отдельными функциональными блоками, управляющие воздействия, механизмы выполнения у каждой функции.

В дальнейшем произведена декомпозиция, детализирующая функции, до тех пор. пока не будет получена структура, описывающая все функции информационной системы.

С учетом требований к программному обеспечению (ПО) для управления технологическими процессами предусматривается в дальнейшем инфологическое моделирование базы данных подсистем с использованием CASE-средств, а также проектирование расчётных блоков математических моделей на основе принципов структурного системного анализа и формализации процедурно-ориентированного подхода в виде диаграмм потоков данных DFD и спецификация к DFD-диаграммам[5, 6, 10, 11]. Для интеграции ПО с другими системами используется программный интерфейс Application Program Interface (API). В рамках этого интерфейса взаимодействие между системами будет осуществляться по протоколу HTTP с использованием простого формата обмена данными JSON (JavaScript Object Notation), а также осуществлена интеграции со специализированными математическими пакетами Microsoft Excel, MATLAB и др. Веб-приложение, предусматривает многопользовательский доступ, а также разграничение прав пользователей.

Программное обеспечение, интегрированное в информационную систему предприятия (рисунок 6), будет построено по соответствующей функциональной модели и будет состоять из следующих модулей:

 модуль расчета конфигурации слоев шихты. Обеспечивает расчет конфигурации слоев шихты по высоте профиля доменной печи с использованием математической модели;

– модуль расчета накопления расплава в горне доменной печи. Обеспечивает расчет высоты шлака и чугуна перед очередным выпуском по заданной математической модели;

 модуль анализа и представления результатов. Выполняет анализ полученных результатов из расчетных модулей. Результаты отображаются в численном и графическом виде, имеется возможность формирования и экспорта отчёта в файл формата Microsoft Excel.

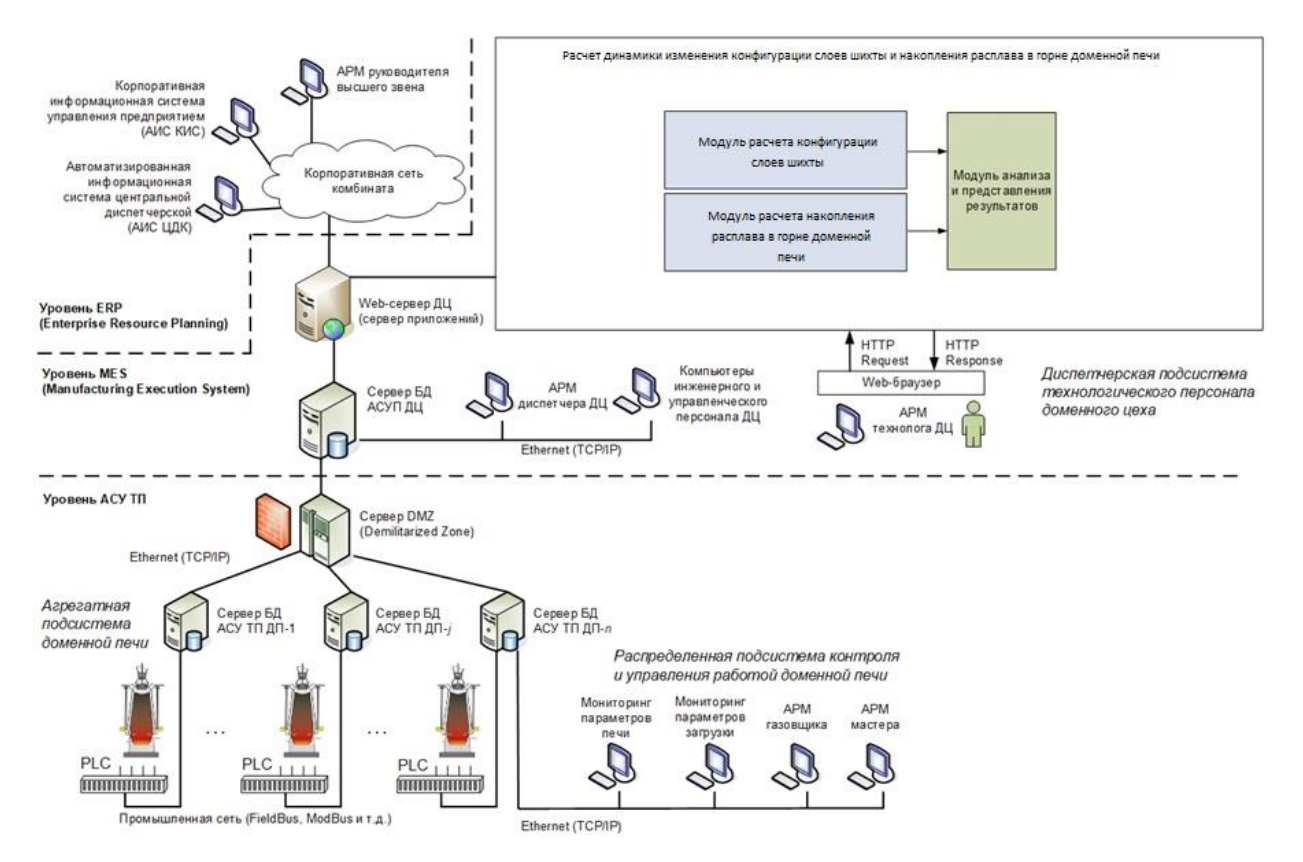

Рисунок 6 – Фрагмент архитектуры информационной системы металлургического предприятия

Таким образом, на основе системного подхода и современной методологии функционального моделирования процессов и подсистем разработана функциональная модели автоматизированной информационно-моделирующей системы движения слоев шихты и накопления расплава в горне доменной печи.

# **Библиографический список**

1. Товаровский И.Г. Доменная плавка. Днепропетровск: Пороги, 2009. – 768 с.

2. Большаков В.И. Технология высокоэффективной энергосберегающей доменной плавки. Киев: Наукова думка, 2007. 411 с.

3. Бабарыкин Н.Н. Теория и технология доменного процесса. Магнитогорск: МГТУ, 2009. 257 с.

4. Cameron I., Sukhram M., Lefebvre K., Davenport W. Blast furnace ironmaking: analysis, control and optimization. 1st ed. Elsevier Science. 2019. 828 p. https://doi.org/10.1016/C2017-0-00007-1

5. Спирин Н.А., Лавров В.В., Рыболовлев В.Ю., Гилева Л.Ю., Краснобаев А.В., Швыдкий В.С., Онорин О.П., Щипанов К.А., Бурыкин А.А. Математическое моделирование металлургических процессов в АСУ ТП. Екатеринбург: УрФУ, 2014. 558 с. Электронная версия: https://elar.urfu.ru/handle/10995/27839; https://www.elibrary.ru/item.asp?id=21780622

6. Спирин Н.А., Лавров В.В., Рыболовлев В.Ю., Краснобаев А.В., Онорин О.П., Косаченко И.Е. Модельные системы поддержки принятия решений в АСУ ТП доменной плавки: монография. Екатеринбург: УрФУ, 2011. 462 с. Электронная версия: http://hdl.handle.net/10995/39973; https://www.elibrary.ru/item.asp?id=19604671

7. Gordon Y., Izumskiy N., Matveienko G., Chaika O., Lebid V., Vyshinskya O. Diagnostics, optimization and mathematical models of coke-sinter-hot metal production process // AISTech 2019 – Proceedings of the Iron & Steel Technology Conference. 2019. Vol. 2019- May. Pp. 479-484. https://doi.org/10.33313/377/050

8. Software for decision-making support in blast-furnace operation / V.V. Lavrov, N.A. Spirin, I.A. Gurin, V.Yu. Rybolovlev, A.V. Krasnobaev // Steel in Translation. August 2017. Volume 47. Issue 8. Pages 538–543. DOI: 10.3103/S0967091217080071.

9. Waissi G.R., Demir M., Humble J.E., Lev B. Automation of strategy using IDEF0 – A proof of concept // Operations Research Perspectives. 2015. Vol. 2. Pp. 106-113. https://doi.org/10.1016/j.orp.2015.05.001

10. Дубейковский В.И. Эффективное моделирование с СА ERwin Process Modeler (BPwin; AllFusion Process Modeler). – M.: Диалог-МИФИ, 2009 – 384 с.

11. Web-technologies for construction of automated information-modeling systems of technological processes in metallurgy / Gurin I.A., Lavrov V.V., Spirin N.A., Nikitin A.G. // Izvestiya Vysshikh Uchebnykh Zavedenij. Chernaya Metallurgiya. Volume 60. Issue 7. 2017. Pages 573-579. DOI: 10.17073/0368-0797-2017-7-573-579.

## УДК 621.7

# **МОДЕРНИЗАЦИЯ СИСТЕМЫ УПРАВЛЕНИЯ СИНХРОННЫМ ЭЛЕКТРОПРИВОДОМ ВРАЩЕНИЯ ВАЛКОВ ПРОКАТНОГО СТАНА**

# **Кузнецов В.А., Кузнецова Е.С., Зайцев Н.С.**

*ФГБОУ ВО «Сибирский государственный индустриальный университет» г. Новокузнецк, Россия, vladimir.kuznezoff@yandex.ru*

*Аннотация. Рассмотрена модернизация системы управления синхронным электроприводом с использованием датчика динамического момента для повышения эффективности работы электропривода в области больших нагрузок. Оцениваются качественные показатели САУ, приводятся переходные характеристики по различным координатам синхронного электропривода (полное потокосцепление, момент на валу двигателя, скорость ротора) в модернизированной и типовой системах.*

*Ключевые слова: синхронный автоматизированный электропривод, синхронный электродвигатель вращения валков прокатного стана, система автоматического управления электроприводом, частотнорегулируемый электропривод с векторным управлением, датчик динамического момента, токоограничение, регулирование скорости с постоянным потокосцеплением.*

*Abstract. The modernization of the control system of a synchronous electric drive using a dynamic torque sensor to improve the efficiency of the electric drive in the area of high loads is considered. The quality indicators of the ACS are evaluated, the transient characteristics are given for various coordinates of the synchronous electric drive (full flux linkage, torque on the motor shaft, rotor speed) in the modernized and standard systems.*

*Keywords: Synchronous automated electric drive, synchronous electric motor for rolling mill rolls, automatic control system for electric drive, variable frequency drive with vector control, dynamic torque sensor, current limitation, speed control with constant flux linkage.*

На протяжении всей истории отечественного прокатного производства электропривод (ЭП) постоянного тока оставался доминирующем т.к. использование систем «Г-Д» или «ТП-Д» было наиболее оптимальным по своим энергетическим и экономическим показателям в сравнении с электроприводом переменного тока [1, 4, 5].

С появлением мощных силовых полупроводниковых приборов (IGBT, IGCT и т.д.), а также микропроцессорных систем управления активно начал внедряться в производство синхронный электропривод [6-8], что объясняется его значительными преимуществами перед электроприводом постоянного тока: отсутствием щеточно-коллекторного узла, увеличенным показателем КПД, абсолютной жесткостью характеристик, пониженными моментами инерции и улучшенными массогабаритными показателями электропривода.

К недостаткам синхронного электропривода можно отнести колебательность момента на валу при переходных процессах [6-9], недостаточную энергоэффективность изза невозможности работы с максимально допустимой нагрузкой [6], а также относительно низкий уровень научно-технической базы в отечественной среде по сравнению с электроприводом постоянного тока [9]. Основными теоретическими трудами в области синхронного электропривода в нашей стране можно считать работы [4, 10]. Имитационное и математическое моделирование представлены в исследованиях [7, 8, 9, 11].

Для оптимальной настройки САУ учитываются нелинейные зависимости объекта управления, а также компенсируются перекрестные связи синхронного двигателя [10]. Мероприятия, использованные для повышения производительности и энергоэффективности [12, 13] электропривода постоянного тока, могут быть применены и в электроприводах переменного тока, например, путем внедрения датчика динамического тока/момента [12, 13, 14].

В рамках данного исследования рассматривается синхронный двигатель импортного исполнения типа VEM DMMYZ 3867-20V, применяемый в частности для вращения валков листопрокатных станов в России и за рубежом. Для питания статорной обмотки используются три параллельно работающих преобразователя частоты типа MV7000. Значения параметров различного оборудования, а также их обозначения в программе MATLAB Simulink сведены в таблицу 1.

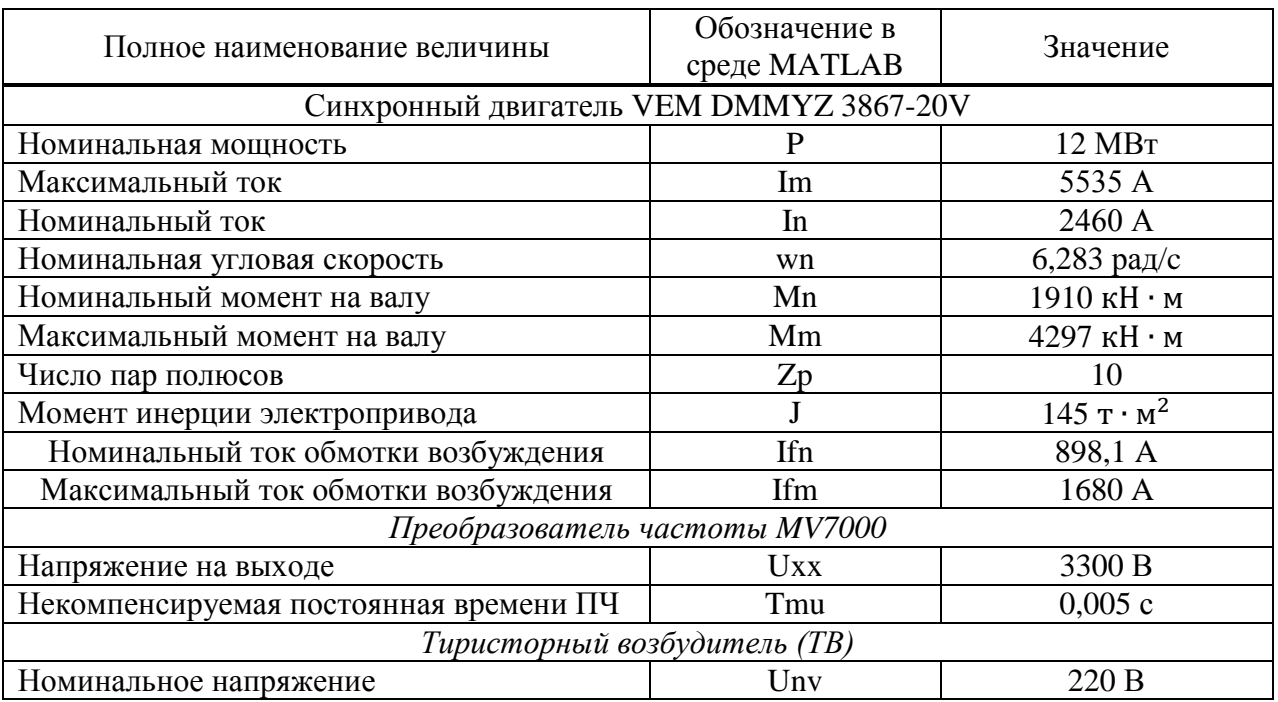

Таблица 1 – Заводские и расчетные данные силового электрооборудования, а также их обозначение в программе

Для построения структурной схемы и модели синхронного двигателя используется система уравнений Парка-Горева в операторной форме [10, 15]:

Входными координатами модели считаются  $u_{sd}$ ,  $u_{sg}$ ,  $u_f$ , а выходными  $i_{sa}$ ,  $i_{sd}$ ,  $\psi_{sa}$ ,  $\psi_{sd}$ ,  $\psi_f$ ,  $M$ ,  $\omega$ .

После решения системы уравнений в пространственных координатах d, q, получены следующие результаты:

$$
\begin{cases}\ni_{sd} = \frac{1/R_s}{1 + pT'_{sd}} \cdot (u_{sd} + K_f R_f i_f - u_f K_f + \omega_{0.9n} \psi_{sq}); \\
i_{sq} = \frac{1/R_s}{1 + pT_{sq}} \cdot (u_{sq} - \omega_{0.9n} \psi_{sd}); \\
i_f = \frac{\psi_f}{L_f} - \frac{3}{2} i_{sd} K_f; \\
\psi_{sd} = i_{sd} L'_{sd} + K_f \psi_f; \\
\psi_{sq} = i_{sq} L_{sq}; \\
\psi_f = \frac{1 + pT_f}{T_f} \cdot (u_f + \frac{3}{2} R_f K_f i_{sd}); \\
M = \frac{3}{2} Z_p (\psi_{sd} i_{sq} - \psi_{sq} i_{sd}); \\
\omega_0 = \frac{1}{Jp} \cdot (M - M_c); \\
\omega_{0.9n} = \omega_0 Z_p.\n\end{cases} (1)
$$

где  $L'_{sd}$  – индуктивность обмотки статора по оси d:  $L'_{sd} = L_{sd} - \frac{3}{2} \frac{M_f^2}{L_f}$ ;  $T'_{sd}$  – постоянная времени статора по оси d :  $T'_{sd} = \frac{L'_{sd}}{R}$ .

Структурная схема СД, реализованная в имитационной программе MATLAB Simulink на основании системы уравнений (1), представлена на рисунке 1.

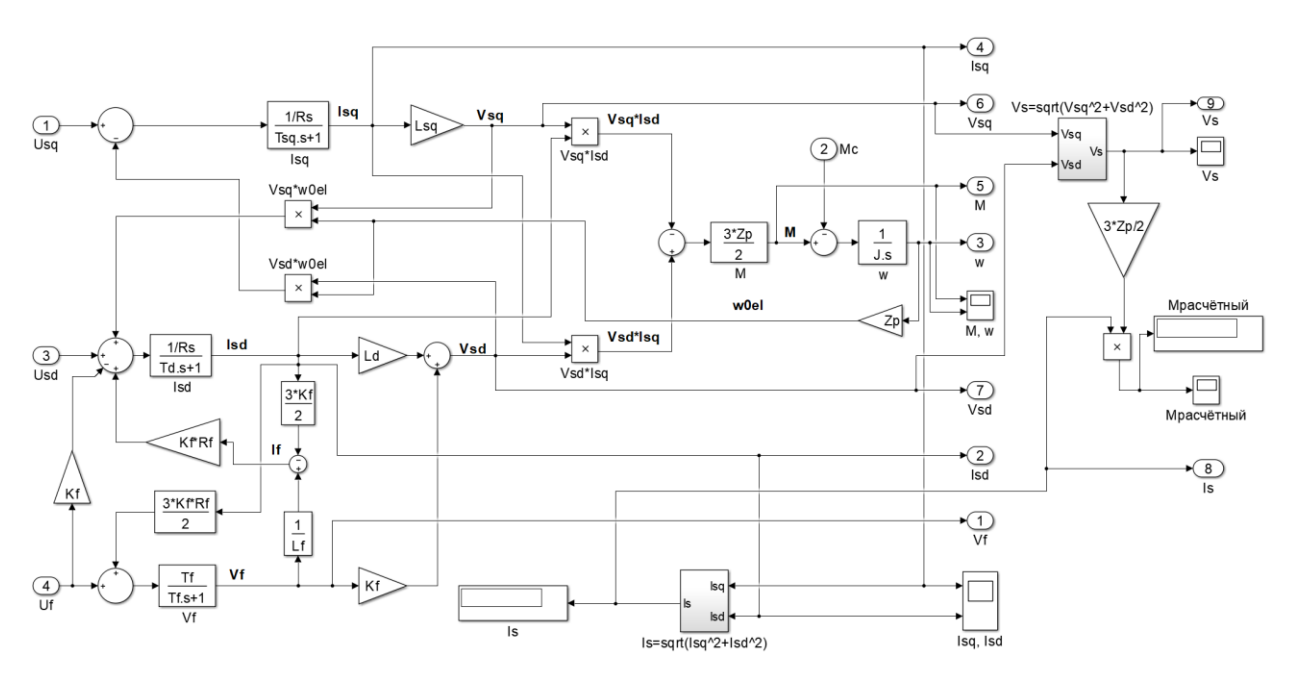

Рисунок 1 – Имитационная модель СД, реализованная в программе MATLAB Simulink

Модель САУ электроприводом выполняется в соответствии с условием:  $\psi = \psi_{\text{SIM}} = const$ ; при этом достигается оптимальное использование габаритной мощности СД, коэффициент мощности близок к единице [10] (реактивная мощность в статорной обмотке стремится к нулю).

Имитационная модель усовершенствованной системы с датчиком динамического тока и отсечкой по моменту представлена на рисунке 2.

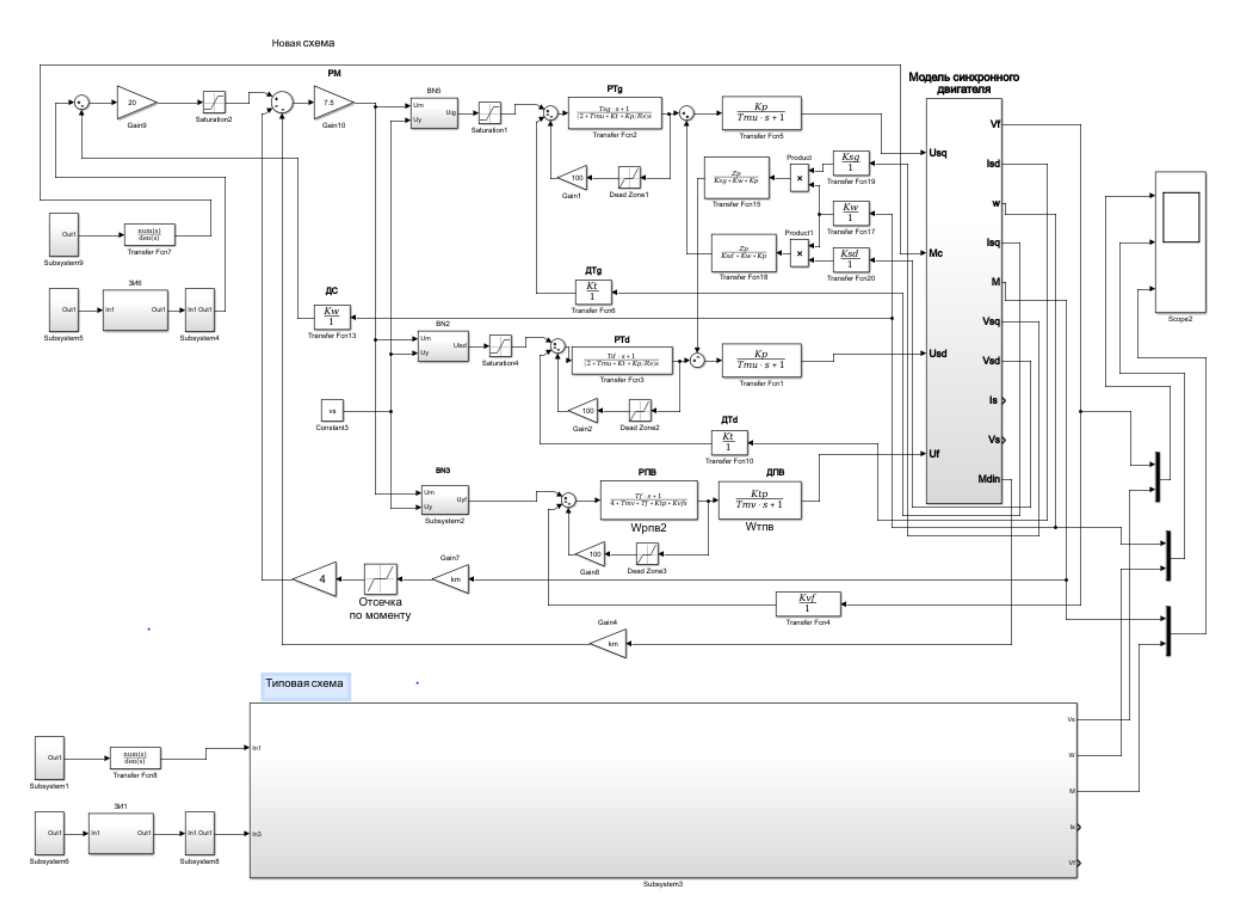

Рисунок 2 – Имитационная модель модернизированной САУ синхронным электроприводом вращения валков прокатного стана

Суть модернизации заключается в том, в цепь жесткой отрицательной обратной связи вместо полного момента электродвигателя подключается датчик динамического момента, а обратная связь по полному моменту выполняется, как задержанная (отсечка по моменту). Полученные результаты переходных процессов электропривода при подаче статических нагрузок  $M_c = 1.5 M_H$ ; 2,25 $M_H$  в процессе его разгона до номинальной скорости приведены соответственно на рисунках 3 и 4.

Из рисунка 3 видно, что при нагрузке 1,5 Мн, когда отсечка по моменту еще не работает, темп разгона электроприводов после захвата металла и появления статического момента, вызванного приложением нагрузки, одинаков и почти не меняется. Однако модернизированный электропривод имеет преимущество, так как в момент захвата металла просадка скорости у модернизированного электропривода значительно меньше, чем у типового.

При приложении нагрузки  $M_c = 2.25 M_{\rm H}$  срабатывает отсечка по моменту. Из рисунка 4 следует, что темп нарастания скорости в типовом электроприводе отрицательный (двигатель тормозится до полной остановки), в то время как в модернизированной схеме продолжается разгон электродвигателя с металлом в валках. При предельной нагрузке на валу угловое ускорение типовой системы критически уменьшается из-за чего нормальное функционирование электропривода становится невозможным. Модернизированная система, как видно из графика скорости, лишь снижает быстродействие.

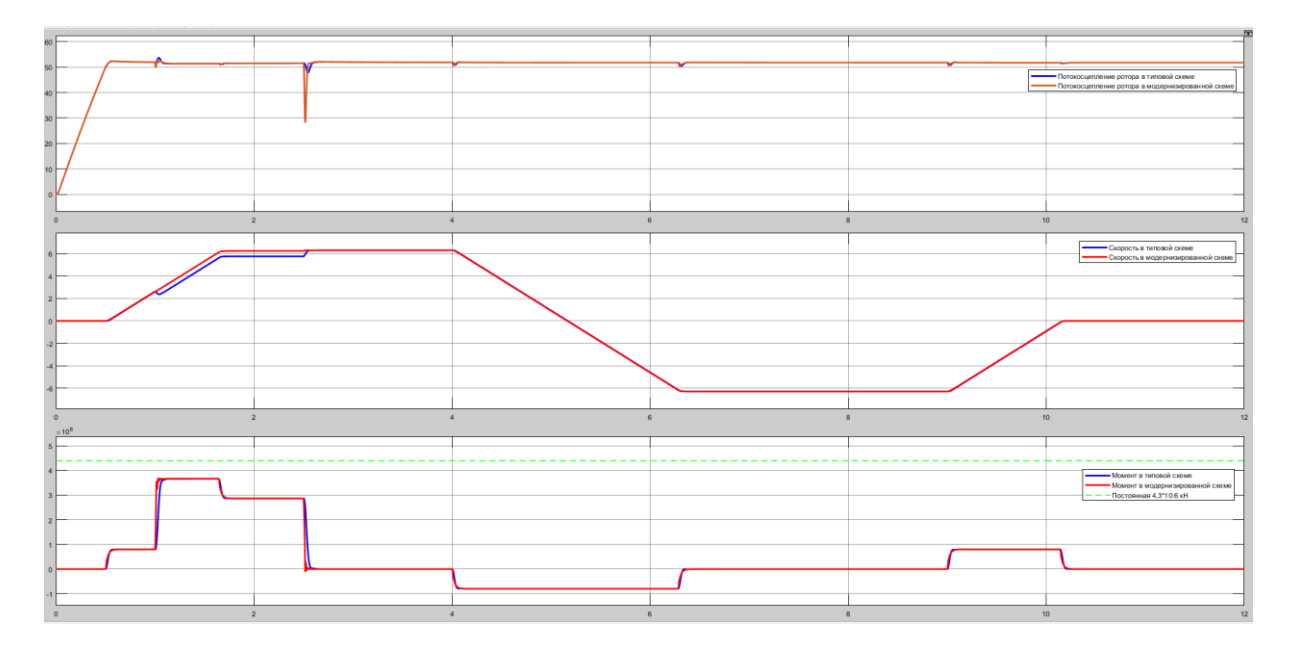

Рисунок 3 – Графические зависимости переходных процессов по различным координатам при разгоне электропривода и подаче металла в валки с номинальной нагрузкой  $M_c = 1.5 M_{\rm H}$ 

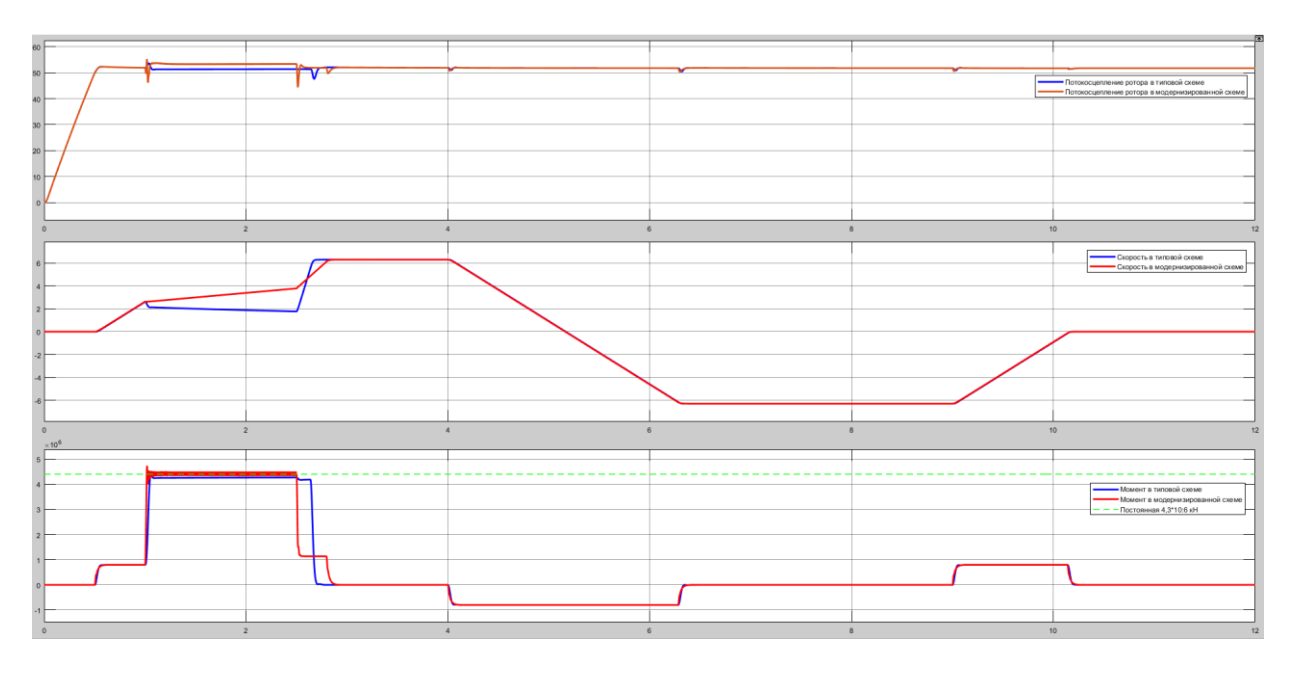

Рисунок 4 – Графические зависимости переходных процессов по различным координатам при разгоне электропривода и подаче металла в валки с нагрузкой равной  $M_c = 2.25 M_H$ 

### **Заключение.**

1. Построена типовая САУ СД вращения валков прокатного стана, с использованием имитационного моделирования.

2. Разработана структурная схема и модель модернизированной САУ за счет введения в систему датчика динамического момента и отсечки по полному моменту.

3. Положительными качествами модернизированной системы являются повышение быстродействия электропривода, а также значительное снижение ускорения в момент восстановления скорости после выхода металла из валков по сравнению с типовой системой, что приведет к повышению надежности и безотказности в работе механического оборудования.

1. Фединцев В.Е. Электрооборудование цехов ОМД. Ч. 2. Электропривод прокатных станов и вспомогательных механизмов цехов ОМД: учебное пособие / В.Е. Фединцев. – М. : МИСиС, 2005. – 119 с.

2. Белов М.П. Автоматизированный электропривод типовых производственных механизмов и технологических комплексов : учебник для студ. высш. учеб. заведений / М.П. Белов, В.А. Новиков, Л.Н. Рассудов . – 3-е изд., испр. – М. : Издательский центр «Акадаемия», 2007. – 576 с.

3. Фотиев М.М. Электрооборудование прокатных и трубных цехов : учебник для техникумов / М.М. Фотиев. – М. : Металлургия, 1995. – 256 с.

4. Вейнгер А.М. Регулируемый синхронный электропривод / А.М. Вейнгер. – М. : Энергоатомиздат, 1985. – 224 с. : ил.

5. Островлянчик О.В. Автоматический электропривод постоянного тока горнометаллургического производства: учебное пособие / О.В. Островлянчик. – Новокузнецк : изд-во СибГИУ, 2004. – 383 с.

6. Увеличение производительности прокатного стана путем оптимизации синхронного привода ACS 6000 / В.А. Кузнецов, А.С. Чураков, Д.А. Маршев // Автоматизированный электропривод и промышленная электроника : труды XII Всероссийской научно-практической конференции, 23-25 ноября 2016 г. – Новокузнецк : изд-во СибГИУ, 2016 г. – С. 94 – 100.

7. Гасияров В.Р. Математическое описание главного электропривода толстолистового стана 5000 горячей прокатки / В.Р. Гасияров, Е.А. Маклакова // Электротехника: сетевой электронный научный журнал. – 2015. – Т. 2, № 3. – С. 62-66.

8. Маклаков А.С. Математическое моделирование синхронного электропривода реверсивной прокатной клети / А.С. Маклаков, Е.А. Маклакова, В.Р. Гасияров // Труды международной шестнадцатой научно-технической конференции «Электроприводы переменного тока (ЭППТ 2015)». – 2015. – С. 131-136.

9. Имитационное моделирование системы автоматического управления главным электроприводом прокатного толстолистового стана по системе «частотный преобразователь – синхронный двигатель» / В.А. Кузнецов, Н.С. Зайцев, Е.С. Кузнецова // Автоматизированный электропривод и промышленная электроника : труды IX Всероссийской научно-практической конференции, 25-26 ноября 2020 г. – Новокузнецк : изд-во СибГИУ, 2020 г. – С. 32 – 40.

10. Слежановский О.В. Системы подчиненного регулирования электроприводов переменного тока с вентильными преобразователями / О.В. Слежановский, Л.Х Дацковский, И.С. Кузнецов – М. : Энергоатомиздат, 1983. – 256 с. : ил.

11. Основные проблемы двухдвигательного электропривода прокатных станов / В.А. Кузнецов, Е.С. Кузнецова, Д.А. Лузин, Н.С. Зайцев // Высокие технологии, наука и образование: актуальные вопросы, достижения и инновации : сборник статей VII Всероссийской научно-практической конференции, 27 июня 2020 г. – Пенза : МЦНС «Наука и Просвещение», 2020 г. – С. 81-86.

12. Модернизация системы управления электропривода вращения валков / В.А. Кузнецов, В. Н. Харенко, Е. С. Кузнецова, А. С. Чураков // Автоматизированный электропривод и промышленная электроника : труды восьмой всероссийской научнопрактической конференции, 20-21 ноября 2018 г. – Новокузнецк : изд-во СибГИУ, 2018 г.  $- C. 41 - 47.$ 

13. Усовершенствование системы регулирования электропривода вращения валков прокатного стана / В.А. Кузнецов, Е.С. Кузнецова, В.Н. Харенко, Н.С. Зайцев // Системы автоматизации в образовании, науке и производстве AS'2019 : сборник статей XII Всероссийской научно-практической конференции (с международным участием), 28-30 ноября 2019 г. – Новокузнецк : Изд. центр СибГИУ, 2019 г. – С. 134-139.

14. Шипилло В.П. Автоматизированный вентильный электропривод / В.П. Шипилло. – М. : «Энергия», 1969. – 400 с. : ил.

15. Горев А.А. Переходные процессы синхронной машины / А.А. Горев. – Ленинград : Государственное энергетическое издательство, 1950. – 553 с.

#### УДК 004.942

# **МАТЕМАТИЧЕСКАЯ МОДЕЛЬ И ИНСТРУМЕНТАЛЬНАЯ СИСТЕМА ДЛЯ ИССЛЕДОВАНИЯ ПРОЦЕССОВ ГОРЕНИЯ ОТХОДОВ УГЛЕОБОГАЩЕНИЯ**

#### **Рыбенко И.А., Буинцев В.Н.**

### *ФГБОУ ВО «Сибирский государственный индустриальный университет» г. Новокузнецк, Россия, rybenkoi@mail.ru*

*Аннотация. В статье рассмотрен механизм процесса горения отходов углеобогащения, разработана математическая модель на уровне материального и теплового балансов, реализованная в инструментальной системе расчета, которая позволяет определять необходимое количество воздуха для реализации процесса, составы и температуру продуктов горения. Приведены примеры расчета в виде экранных форм.*

*Ключевые слова: отходы углеобогащения, процесс горения, математическая модель, инструментальная система, материальный и тепловой баланс.*

*Abstract. Gorenje waste combustion mechanism is considered in the article, a mathematical model is*  developed at the level of material and thermal balances, implemented in an instrumental calculation system that *allows you to determine the required amount of air for the process, the composition and temperature of the combustion products. Examples of calculation in the form of screen forms are given.*

*Keywords: coal-enrichment waste, gorenje process, mathematical model, instrumental system, material and heat balance.*

Традиционные технологии добычи и переработки угля предполагают образование недалеко от мест добычи отвалов пустой породы и, в случае обогащения, углесодержащих отходов. «Пустая» порода содержит несколько процентов, а отходы углеобогащения до нескольких десятков процентов угля, Остаточный уголь в отвалах, контактируя с кислородом воздуха и водой, склонен к самовозгоранию. Бороться с самовозгоранием отходов, объем которых на сегодняшний день только в Кузбассе составляет несколько сотен миллионов тон, крайне затруднительно, а порой и невозможно. В связи с этим, актуальным является проведение комплексных исследований для разработки технологий утилизации угольных отходов. В работах [1-5] были рассмотрены вопросы разработки математической модели сжигания эмульсионного водоугольного топлива, полученного из отходов углеобогащения, в работах [6-8] – процессов горения метана и угольной пыли.

Для целей исследования разработана и реализована в инструментальной системе математическая модель физико-химических процессов в реакционной камере для сжигания отходов углеобогащения на основе методики описания материального и теплового балансов в многофазных реагирующих средах. В этом случае реакционная камера и процесс горения рассматриваются в следующем приближении:

гетерогенная смесь в реакторе состоит из конденсированной и газовой фаз;

- реакционная камера имеет два входных потока;

 с первым входным потоком в реакционную камеру поступают отходы углеобогащения, состоящие из влаги (*W*), минеральной части (*А*), летучих компонентов (*L*), коксового остатка (С) и серы (*S*);

 в состав минеральной части входят следующие вещества: *SiO2, Al2O3, Fe2O3, CaO, MgO, MnO, TiO2*, *P2O5, К2О, Na2O*, в состав летучих – *C, O, H, N,* коксовый остаток состоит из углерода;

 со вторым входным потоком в реакционную камеру подается воздух, состоящий из *O<sup>2</sup>* и *N2*;

- элементами, образующими вышеперечисленные вещества являются: Fe, C, O, Mn, Si, S, P, Al, Ca, Mg, Na, K, H, Ti, N.

Процессы горения отходов углеобогащения можно представить в виде следующих реакций: выделение летучих (реакции № 1-5), испарение влаги (№ 6), горение летучих ( $\mathcal{N}$  2 7-9), горение органического углерода ( $\mathcal{N}$  10) и серы (11).

1. 
$$
C+O=\{CO\};
$$
  
\n2.  $C+2O=\{CO_2\};$   
\n3.  $C+4H=\{CH_4\};$   
\n4.  $2H=\{H_2\};$   
\n5.  $2N=\{N_2\};$   
\n6.  $H_2O \rightarrow \{H_2O\};$   
\n7.  $\{CO\} + 1/2\{O_2\} = \{CO_2\};$   
\n8.  $\{H_2\} + 1/2\{O_2\} = \{H_2O\};$   
\n9.  $\{CH_4\} + 2\{O_2\} = \{CO_2\} + 2\{H_2O\};$   
\n10.  $C + 1/2\{O\} = \{CO\};$   
\n11.  $S + \{O_2\} = \{SO_2\}.$ 

Минеральная часть в процессе горения не участвует, и остается в виде золы. Количество золы определяется по формуле:

$$
G_{307bl} = \frac{G_O \cdot A}{100},\tag{2}
$$

где  $G_0$  – расход отходов углеобогащения, поступающего в топку, кг;

- количество минеральной части отходов углеобогащения, %.  $\overline{A}$ 

Количество воды и коксового остатка из отходов углеобогащения соответственно равно:

$$
G_{H_2O} = \frac{G_O \cdot W}{100};\tag{3}
$$

$$
G_C = \frac{G_O \cdot C}{100},\tag{4}
$$

где W - влажность отходов углеобогащения. %:

 $\mathcal{C}$ - содержание коксового остатка, %.

Принимаем, что выделение летучих компонентов происходит по следующей схеме: две трети кислорода летучих находится в виде  $CO$ , одна треть - в виде  $CO_2$ . Оставшийся углерод находится в соединении  $CH_4$ , а оставшийся водород находится в виде  $H_2$ . Весь азот переходит в  $N_2$ .

$$
G_{CO_{.2,rem}} = 2/3 \cdot (\frac{G_o \cdot L}{100} \cdot \frac{100}{100}) \cdot \frac{0,028}{0,016};
$$
  
\n
$$
G_{CO_{.2,rem}} = 1/3 \cdot (\frac{G_o \cdot L}{100} \cdot \frac{1000}{100}) \cdot \frac{0,044}{0,032};
$$
  
\n
$$
G_{CH_{.4,rem}} = \frac{G_o \cdot L}{100} \cdot \frac{1000}{100} \cdot \frac{0,016}{0,012} - G_{CO_{.2,rem}} \cdot \frac{0,016}{0,028} - G_{CO_{.2,rem}} \cdot \frac{0,016}{0,044};
$$
 (5)

$$
G_{H_{2,rem}} = \frac{G_o \cdot L}{100} \cdot \frac{\left(H \frac{1}{1.2} - G_{CH_{4} . 2.2} \right)}{100} \cdot \frac{0.002}{2 \cdot 0.016};
$$

$$
G_{N_{2} . 2.2.2} = (\frac{G_{B \cdot b. 2.1} \cdot L}{100} \cdot \frac{\left(N \frac{1}{1.2.2} - G_{CH_{4} . 2.2} \right)}{100}),
$$

- содержание летучих компонентов, %; где  $L$ 

 $\langle O \rangle_{\text{mem}}$ ,  $\langle C \rangle_{\text{mem}}$ ,  $\langle H \rangle_{\text{mem}}$ ,  $\langle N \rangle_{\text{mem}}$ , — содержание кислорода, углерода, водорода и азота в летучих компонентах в отходах углеобогащения, %.

Рассчитываем состав продуктов горения. В результате протекания реакций горения в реакторе будут находиться следующие вещества:  $CO$ ,  $CO$ ,  $N_2$ ,  $H_2$ ,  $H_2O$ ,  $O_2$  и зола. Состав продуктов горения определяется по уравнениям (6):

$$
G_{CO} = G_{CO_{J,em}} + G_{CO_{2}op} - G_{CO_{0}o_{N}};
$$
  
\n
$$
G_{CO_2} = G_{CO_{2,J,em}} + G_{CO_{2,2}op} + G_{CO_{2,0o_{N}}};
$$
  
\n
$$
G_{N_2} = G_{N_2e_{O3}j} + G_{N_2J,em};
$$
  
\n
$$
G_{H_2} = G_{H_2ucx};
$$
  
\n
$$
G_{H_2O} = G_{H_2O,ucx} + G_{H_2O_{2,op}},
$$
  
\n(6)

 $G_{CO_{20p}}$  – количество  $CO$ , полученное в результате горения углерода по реакции где  $(10)$ , KT;

 $G_{CO\omega_0}$  – количество *CO*, полученное в результате дожигания по реакции (7), кг;  $G_{CO_{2,20p}}$ ,  $G_{CO_{2,000C}}$  – количество  $CO_2$ , полученное в результате горения метана и дожигания CO, кг;

$$
G_{N_2\omega 3\partial}
$$
,  $G_{N_2\pi em}$  – количество азота в воздухе и летучих компонентах, кг;

 $G_{H_2O\mu\text{cr}}$  – количество влаги в отходах углеобогащения, кг;

$$
G_{H,O_{200}}
$$
 – количество воды, полученное в результате горения метана, кг.

Количество воздуха, необходимого для полного сжигания отходов, рассчитывается исходя из полученного состава газовой фазы с учетом коэффициента избытка воздуха.

Тепловой баланс рассчитывается следующим образом. Приходную часть тепла составляют тепловые эффекты независимых реакций перехода системы из начального состояния в конечное (1). Суммарный тепловой эффект от экзотермических реакций определяется следующим образом:

$$
\Delta H_{x.p.} = \Delta H_{CH_4} \cdot G_{CH_4, nem} + \Delta H_C G_C + \Delta H_{CO} \cdot G_{CO_{00, sec}},\tag{7}
$$

 $\Delta H_{\text{CH}_4}$ ,  $\Delta H_{\text{C}}$ ,  $\Delta H_{\text{CO}}$ ,  $\Delta H_{H_2}$  – стандартные тепловые эффекты реакций горения метагде на, углерода и дожигания СО, кДж/кг.

Тепло экзотермических реакций затрачивается на нагрев продуктов. Энтальпия нагрева произвольного вещества рассчитывается по формуле:

$$
\Delta H_T^0 = \Delta H_{298}^0 + \int_{298}^{T\phi.n.1} \Delta C_{p1} dT + \Delta H_{\phi.n.1} + ... + \int_{T\phi.n.k}^{T} \Delta C_{p1} dT,
$$
\n(8)

 $\Delta C_{p_1},...,\Delta C_{p_k}$  – изменение изобарной теплоемкости до первого и после *k*-го фазовогде го перехода вещества. кЛж/моль·К:

 $T_{\phi,n,1},...,T_{\phi,n,k}$  – температура 1,..., *k*-го фазовых переходов соответственно, K; - конечная температура,  $K$ ;

 $\Delta H_{\phi n,1},...,\,\Delta H_{\phi n,k}$  – изменение энтальпии в результате соответствующего фазового перехода, кДж/моль.

Энтальпия нагрева продуктов соответственно определяется:

$$
\Delta H_{\text{na2p}} = \Delta H_{\text{a2q}}^0 G_{\text{a3q}} + \Delta H_A^0 G_A. \tag{9}
$$

Расчет энтальпии нагрева определяется при произвольной температуре. Затем формируется целевая функция невязки теплового баланса  $\epsilon = \Delta H_{m\nu} - \Delta H_{n\alpha} = \Delta H_{n\rho} - \Delta H_{n\alpha}$ , и с использованием встроенного оптимизатора табличного процессора Excel определяется температура, при которой невязка будет равна нулю.

Математическая модель процесса горения отходов углеобогащения реализована в инструментальной системе, экранные формы которой представлены на рисунках 1, 2. На рисунке 1 приведен пример ввода исходных данных по составу отходов углеобогащения и расчет материального баланса на уровне веществ и элементов. Итоговые результаты химический состав продуктов горения (газа и золы), тепловой баланс процесса и расчет температуры продуктов горения приведены на рисунке 2. Конечная температура определяется с использованием встроенного оптимизатора при нулевой невязке приходной и расходной частей теплового баланса.

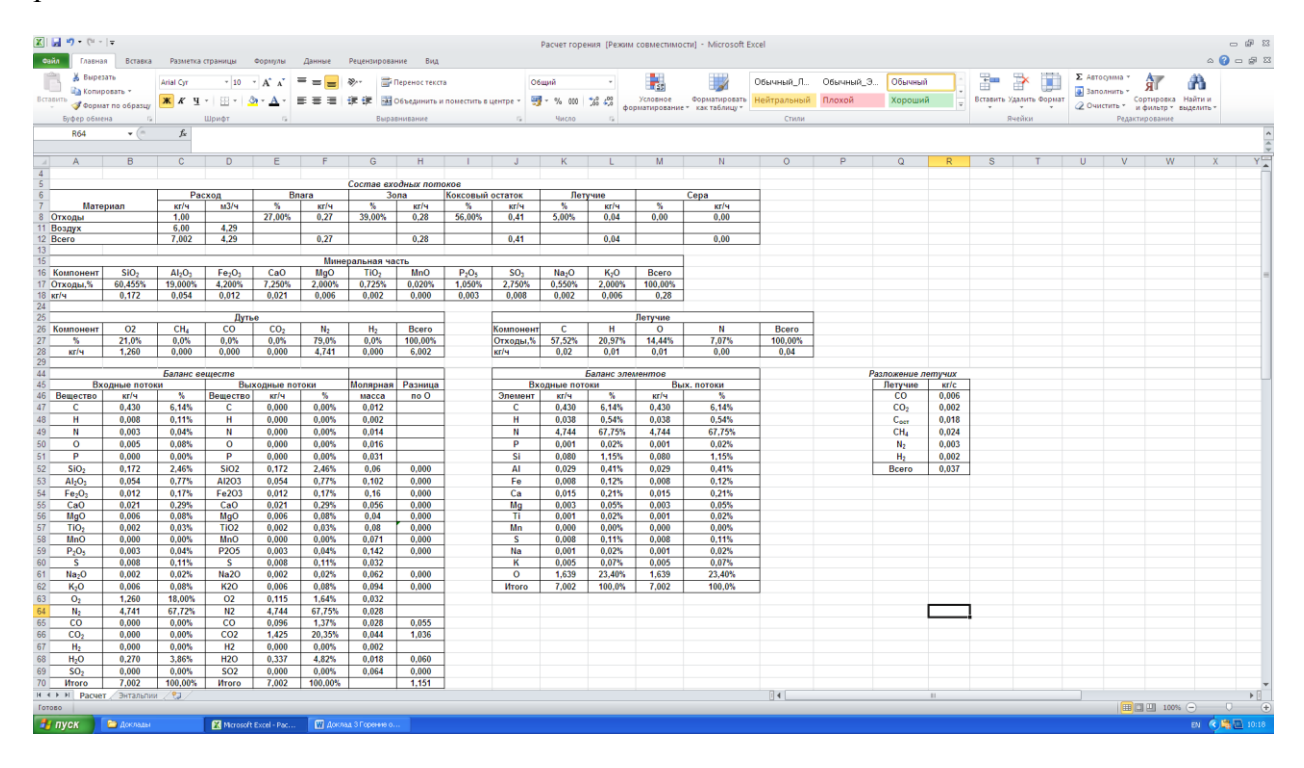

Рисунок 1 - Экранная форма представления исходных данных и расчета материального баланса

Таким образом, для целей исследования разработана математическая модель процесса горения угольных отходов. Модель реализована в инструментальной системе, которая позволяет определять необходимый расход воздуха, а также составы и температуру продуктов горения. С использованием инструментальной системы можно проводить вычислительные эксперименты при разработке технологий переработки отходов углеобогашения.
| $\mathbf{X} \mathbf{1} \mathbf{1} \mathbf{$ |                  |                                                                                                    |                                |                 | Главная Вставка Разметка-страницы Формулы Данные Рецензирование Вид      |                  |                |                               |                  |                   |        |              | Расчет горения [Режим совместимости] - Microsoft Excel |               |        |          |                  |             |                                                           |  |                                                         | $\begin{picture}(150,10) \put(0,0){\dashbox{0.5}(10,0){ }} \put(150,0){\circle{10}} \put(150,0){\circle{10}} \put(150,0){\circle{10}} \put(150,0){\circle{10}} \put(150,0){\circle{10}} \put(150,0){\circle{10}} \put(150,0){\circle{10}} \put(150,0){\circle{10}} \put(150,0){\circle{10}} \put(150,0){\circle{10}} \put(150,0){\circle{10}} \put(150,0){\circle{10}} \put(150,$ | $-98$ |
|----------------------------------------------------------------------------------------------------|------------------|----------------------------------------------------------------------------------------------------|--------------------------------|-----------------|--------------------------------------------------------------------------|------------------|----------------|-------------------------------|------------------|-------------------|--------|--------------|--------------------------------------------------------|---------------|--------|----------|------------------|-------------|-----------------------------------------------------------|--|---------------------------------------------------------|----------------------------------------------------------------------------------------------------|-------|
|                                                                                                    |                  | $\underbrace{R_0\qquad \qquad R_1\qquad \qquad R_2\qquad \qquad R_3\qquad \qquad R_4\qquad \qquad R_5\qquad \qquad R_6\qquad \qquad R_7\qquad \qquad R_8\qquad \qquad R_9\qquad \qquad R_9\qquad \qquad R_9\qquad \qquad R_1\qquad \qquad R_1\qquad \qquad R_1\qquad \qquad R_2\qquad \qquad R_1\qquad \qquad R_2\qquad \qquad R_3\qquad \qquad R_4\qquad \qquad R_5\qquad \qquad R_6\qquad \qquad R_7\qquad \qquad R_8\qquad \qquad$ |                                |                 |                                                                          |                  |                |                               |                  |                   |        |              |                                                        |               |        |          | ™∃ Скрыть детали | $E_{\rm H}$ | <sup>03</sup> Отобразить детали 2 Поиск решения<br>Анализ |  |                                                         |                                                                                                    |       |
| <b>M95</b>                                                                                                    | $\bullet$ (n = - | $f_{\rm w}$                                                                                                    |                                |                 |                                                                          |                  |                |                               |                  |                   |        |              |                                                        |               |        |          |                  |             |                                                           |  |                                                         |                                                                                                    |       |
| A<br>$\mathcal{A}$<br>73                                                                                                    | R                | $\overline{c}$                                                                                                    | D                              |                 |                                                                          |                  |                |                               |                  |                   |        | M            | M                                                      | $\circ$       | $\Box$ | $\Omega$ |                  |             |                                                           |  | W                                                       |                                                                                                    | YH    |
| 74                                                                                                    |                  |                                                                                                    |                                |                 |                                                                          | Состав продуктов |                |                               |                  |                   |        |              |                                                        |               |        |          |                  |             |                                                           |  |                                                         |                                                                                                    |       |
| 75 3ona                                                                                                    | SiO <sub>2</sub> | AI <sub>2</sub> O <sub>2</sub>                                                                                                    | Fe <sub>2</sub> O <sub>2</sub> | CaO             | MqO                                                                      | TiO <sub>2</sub> | <b>MnO</b>     | P <sub>2</sub> O <sub>3</sub> | <b>S</b>         | Na <sub>2</sub> O | $K_2O$ | <b>Bcero</b> |                                                        |               |        |          |                  |             |                                                           |  |                                                         |                                                                                                    |       |
| 76 %                                                                                                    | 60,455%          | 19,000%                                                                                                    | 4.200%                         | 7.250%          | 2,000%                                                                   | 0,725%           | 0,020%         | 1.050%                        | 2,750%           | 0.550%            | 2,000% | 100,00%      |                                                        |               |        |          |                  |             |                                                           |  |                                                         |                                                                                                    |       |
| 77 кг/ч<br>78                                                                                                    | 0,172            | 0,054                                                                                                    | 0,012                          | 0,021           | 0,006                                                                    | 0,002            | 0,000          | 0,003                         | 0,008            | 0,002             | 0,006  | 0,285        |                                                        |               |        |          |                  |             |                                                           |  |                                                         |                                                                                                    |       |
| 79 Faa                                                                                                    | $_{\rm CO}$      | CO <sub>2</sub>                                                                                                    | N <sub>2</sub>                 | H <sub>2</sub>  | $H_2O$                                                                   | SO <sub>2</sub>  | O <sub>2</sub> | Bcero                         |                  |                   |        |              |                                                        |               |        |          |                  |             |                                                           |  |                                                         |                                                                                                    |       |
| 81 % no Macce                                                                                                    | 1,429%           | 21,215%                                                                                                    | 70.626%                        | 0.003%          | 5.021%                                                                   | 0.000%           | 1,71%          | 100,00%                       |                  |                   |        |              |                                                        |               |        |          |                  |             |                                                           |  |                                                         |                                                                                                    |       |
| 82 кг/ч                                                                                                    | 0.096            | 1,425                                                                                                    | 4,744                          | 0,000           | 0.337                                                                    | 0,000            | 0,115          | 6,717                         |                  |                   |        |              |                                                        |               |        |          |                  |             |                                                           |  |                                                         |                                                                                                    |       |
| 83 % по объему<br>84 M3/4                                                                                                    | 1.51%<br>0.08    | 14.23%<br>0.73                                                                                                    | 74,42%<br>3.80                 | 0.04%<br>0.00   | 8.23%<br>0.42                                                            | 0.00%<br>0.00    | 1,57%<br>0.08  | 100,00%<br>5.10               |                  |                   |        |              |                                                        |               |        |          |                  |             |                                                           |  |                                                         |                                                                                                    |       |
|                                                                                                    |                  |                                                                                                    |                                |                 |                                                                          |                  |                |                               |                  |                   |        |              |                                                        |               |        |          |                  |             |                                                           |  |                                                         |                                                                                                    |       |
|                                                                                                    |                  |                                                                                                    |                                | Тепловой баланс |                                                                          |                  |                |                               |                  |                   |        |              |                                                        |               |        |          |                  |             |                                                           |  |                                                         |                                                                                                    |       |
| 89<br>Приход                                                                                                    |                  | Расход, кг   кДжікг                                                                                                    |                                | <b>МДж</b>      |                                                                          | Расход           | Расход, кг     | крыски                        | мдж              |                   |        |              |                                                        |               |        |          |                  |             |                                                           |  |                                                         |                                                                                                    |       |
| 90 2. Экз-кие реакции                                                                                                    |                  |                                                                                                    |                                | 14.03           | 1. Энтальпия продуктов                                                   |                  |                |                               | 12.02            |                   |        |              |                                                        |               |        |          |                  |             |                                                           |  |                                                         |                                                                                                    |       |
| $C*1/2O1=CO$<br>91<br>H2+1/2O2=H2O<br>92                                                                                                    |                  | 0,409<br>0.002                                                                                                    | 9579.5<br>125895.0             | 3,916<br>0,199  | <b>MADRIC</b><br>ras                                                     |                  | 0.3<br>6.7     | 1678.6<br>1718,6              | 0.48<br>11.54    |                   |        |              |                                                        |               |        |          |                  |             |                                                           |  |                                                         |                                                                                                    |       |
| 93<br>$CO+1/2O2=CO2$                                                                                                    |                  | 0,864                                                                                                    | 10107.8                        | 8,733           | 2. Энд-кие реакции                                                       |                  |                |                               | 0.61             |                   |        |              |                                                        |               |        |          |                  |             |                                                           |  |                                                         |                                                                                                    |       |
| CH4+202+C02+H2O                                                                                                    |                  | 0,024                                                                                                    | 60212.5                        | 1,185           | испарение влаги                                                          |                  | 0,27           | 2250,0                        | 0.61             |                   |        |              |                                                        |               |        |          |                  |             |                                                           |  |                                                         |                                                                                                    |       |
|                                                                                                    |                  |                                                                                                    |                                |                 | 3. Тепловые потери                                                       |                  |                |                               | 1,40             |                   |        |              |                                                        |               |        |          |                  |             |                                                           |  |                                                         |                                                                                                    |       |
| Вохнеп отоги 88                                                                                                    |                  |                                                                                                    |                                |                 | Henessa<br>14.033   HTOFO PACXOB                                         |                  |                |                               | 0,000%<br>14,033 |                   |        |              |                                                        |               |        |          |                  |             |                                                           |  |                                                         |                                                                                                    |       |
|                                                                                                    |                  |                                                                                                    |                                |                 |                                                                          |                  |                |                               |                  |                   |        |              |                                                        |               |        |          |                  |             |                                                           |  |                                                         |                                                                                                    |       |
| 01 Теплотворная способность                                                                                                    |                  |                                                                                                    | 13425.45 кДж/кг                |                 |                                                                          |                  |                |                               |                  |                   |        |              |                                                        |               |        |          |                  |             |                                                           |  |                                                         |                                                                                                    |       |
| 06 Коэффициент избытка воздуха                                                                                                    |                  |                                                                                                    | 3196.54 ккал/т<br>1,100        |                 |                                                                          |                  |                |                               |                  |                   |        |              |                                                        |               |        |          |                  |             |                                                           |  |                                                         |                                                                                                    |       |
| 107 Всего необходимо воздуха                                                                                                    |                  |                                                                                                    | 6.002 kt/s                     |                 |                                                                          |                  |                |                               |                  |                   |        |              |                                                        |               |        |          |                  |             |                                                           |  |                                                         |                                                                                                    |       |
| 110                                                                                                    | K.               | $\mathbf{C}$                                                                                                    |                                |                 |                                                                          |                  |                |                               |                  |                   |        |              |                                                        |               |        |          |                  |             |                                                           |  |                                                         |                                                                                                    |       |
| 111 Т системы                                                                                                    | 1720 1447        |                                                                                                    |                                |                 |                                                                          |                  |                |                               |                  |                   |        |              |                                                        |               |        |          |                  |             |                                                           |  |                                                         |                                                                                                    |       |
| 112                                                                                                    |                  |                                                                                                    |                                |                 |                                                                          |                  |                |                               |                  |                   |        |              |                                                        |               |        |          |                  |             |                                                           |  |                                                         |                                                                                                    |       |
| 113<br>114                                                                                                    |                  |                                                                                                    |                                |                 |                                                                          |                  |                |                               |                  |                   |        |              |                                                        |               |        |          |                  |             |                                                           |  |                                                         |                                                                                                    |       |
| 115                                                                                                    |                  |                                                                                                    |                                |                 |                                                                          |                  |                |                               |                  |                   |        |              |                                                        |               |        |          |                  |             |                                                           |  |                                                         |                                                                                                    |       |
| 116                                                                                                    |                  |                                                                                                    |                                |                 |                                                                          |                  |                |                               |                  |                   |        |              |                                                        |               |        |          |                  |             |                                                           |  |                                                         |                                                                                                    |       |
| 117                                                                                                    |                  |                                                                                                    |                                |                 |                                                                          |                  |                |                               |                  |                   |        |              |                                                        |               |        |          |                  |             |                                                           |  |                                                         |                                                                                                    |       |
| 118<br>119                                                                                                    |                  |                                                                                                    |                                |                 |                                                                          |                  |                |                               |                  |                   |        |              |                                                        |               |        |          |                  |             |                                                           |  |                                                         |                                                                                                    |       |
|                                                                                                    |                  |                                                                                                    |                                |                 |                                                                          |                  |                |                               |                  |                   |        |              |                                                        |               |        |          |                  |             |                                                           |  |                                                         |                                                                                                    |       |
|                                                                                                    |                  |                                                                                                    |                                |                 |                                                                          |                  |                |                               |                  |                   |        |              |                                                        |               |        |          |                  |             |                                                           |  |                                                         |                                                                                                    |       |
| 120<br>121<br>122<br>123<br>124<br>125                                                                                                    |                  |                                                                                                    |                                |                 |                                                                          |                  |                |                               |                  |                   |        |              |                                                        |               |        |          |                  |             |                                                           |  |                                                         |                                                                                                    |       |
|                                                                                                    |                  |                                                                                                    |                                |                 |                                                                          |                  |                |                               |                  |                   |        |              |                                                        |               |        |          |                  |             |                                                           |  |                                                         |                                                                                                    |       |
|                                                                                                    |                  |                                                                                                    |                                |                 |                                                                          |                  |                |                               |                  |                   |        |              |                                                        |               |        |          |                  |             |                                                           |  |                                                         |                                                                                                    |       |
| 126                                                                                                    |                  |                                                                                                    |                                |                 |                                                                          |                  |                |                               |                  |                   |        |              |                                                        |               |        |          |                  |             |                                                           |  |                                                         |                                                                                                    |       |
| 127                                                                                                    |                  |                                                                                                    |                                |                 |                                                                          |                  |                |                               |                  |                   |        |              |                                                        |               |        |          |                  |             |                                                           |  |                                                         |                                                                                                    |       |
| 14 4 F. H. Packer / Энтальпии / 93                                                                                                    |                  |                                                                                                    |                                |                 |                                                                          |                  |                |                               |                  |                   |        |              |                                                        | $   \cdot   $ |        |          | $\sim$           |             |                                                           |  |                                                         |                                                                                                    |       |
| Готово                                                                                                    |                  |                                                                                                    |                                |                 |                                                                          |                  |                |                               |                  |                   |        |              |                                                        |               |        |          |                  |             |                                                           |  | $\Box$ $\Box$ $\Box$ $\Box$ $\Box$ $\Box$ $\Box$ $\Box$ |                                                                                                    |       |
| <b>В пуск в се</b> дении                                                                                                    |                  |                                                                                                    |                                |                 | • В Могозоft Excel - Рос • Пр Доклад 3 Горвине о • • Э Начальная страниц |                  |                |                               |                  |                   |        |              |                                                        |               |        |          |                  |             |                                                           |  |                                                         | BV 《局区 11:14                                                                                                    |       |

Рисунок 2 – Экранная форма представления составов продуктов горения и теплового баланса процесса горения

#### **Библиографический список**

1. Мочалов, С.П. Математическое моделирование стационарных режимов горения отходов углеобогащения в адиабатической камере / С.П. Мочалов, И.А. Рыбенко, П.С. Мочалов // Уголь. – 2011, - № 6, – C. 77 – 79.

2. Мочалов, С.П. Mechanism and mathematical modeling of coal-water slurry combustion in swirl adiabatic combustion chamber / С.П. Мочалов, И.А. Рыбенко, Л.А. Ермакова // World Applied Sciences Journal. – 2012, - № 19 (1), – С. 20 – 25.

3. Математическое моделирование динамических процессов горения в вихревой топке суспензионного водоугольного топлива из отходов углеобогащения // С.П. Мочалов, И.А. Рыбенко, С.Н. Калашников, П.С. Мочалов // Известия вузов. Черная металлургия. – 2012, -  $N_2$  8, – С. 6 – 9.

4. Dynamic combustion of suspended coal-water fuel from enrichment wastes in a turbulent furnace / С.П. Мочалов, И.А. Рыбенко, С.Н. Калашников, П. С. Мочалов //Steel in Translation. – 2012. - Т. 42.  $\mathcal{N}_2$  8. – С. 611 – 613.

5. Rybenko, I.A. Modelling of CWS combustion process / I.A. Rybenko, L.A. Ermakova // IOP Conf. Series: Earth and Environmental Science 45 (2016) 012016 doi:10.1088/1755-1315/45/1/012016.

6. Рыбенко, И.А. Математическое моделирование процессов горения метана / И.А. Рыбенко, В.Н. Буинцев // Моделирование и наукоемкие информационные технологии в технических и социально-экономических системах: Тр. IV Всероссийской научнопрактической конференции с международным участием. В 2 ч. Ч. I. под общ. редакцией В.П. Цымбала, Т.В. Киселевой. - Новокузнецк: Изд. центр СибГИУ, 2016. − С. 325 − 329.

7. Рыбенко, И.А. Моделирование процесса горения пылеугольной смеси / И.А. Рыбенко, В.Н. Буинцев // Моделирование и наукоемкие информационные технологии в технических и социально-экономических системах: Тр. IV Всеросс. научнопрактической конференции с международным участием. В 2 ч. Ч. I. под общ. редакцией В.П. Цымбала, Т.В. Киселевой. - Новокузнецк: Изд. центр СибГИУ, 2016. − С. 388 − 393.

8. Rybenko, I.A. Mathematical modeling of the gas phase composition during combustion of a methane-coal mixture / I.A. Rybenko, V.N. Buintsev // IOP Conf. Series: Earth and Environmental Science 377(2019) 012056.

## **РАСЧЕТ ЭНТАЛЬПИИ И ЭНТРОПИИ ХИМИЧЕСКИХ ЭЛЕМЕНТОВ В КОЛОННОМ СТРУЙНО-ЭМУЛЬСИОННОМ РЕАКТОРЕ**

### **Сеченов П.А., Рыбенко И.А., Цымбал В.П.**

## *ФГБОУ ВО «Сибирский государственный индустриальный университет» г. Новокузнецк, Россия, pavesa89@mail.ru*

*Аннотация. Ранее в имитационной модели колонного струйно-эмульсионного реактора делалось предположение, что температура по высоте реактора и с течением времени не меняется, а находится в установившемся состоянии. Для того чтобы учитывать изменение температуры в реакторе, необходимо знать количество тепла, требуемое на прогрев частиц, учитывать тепло поглощаемое или выделяемое в ходе химических реакций, а также знать скорость теплопередачи в пространстве. Поэтому в статье рассматриваются энтальпии и энтропии нагрева. Они выражались через удельную теплоёмкость, для расчета которой использовался полином пятой степени. Значения коэффициентов полинома и фазовые переходы брались из справочника В.П. Глушко «Термодинамические свойства индивидуальных веществ». Приведён алгоритм и расчеты удельной энтальпии и энтропии для веществ на интервале температур 298-1850 К. Отклонения в значениях энтальпии и энтропии при температуре 1700 К по сравнению со справочными не превышают 1,2 % за исключением метана – 3%.*

*Ключевые слова: энтальпия, энтропия, термодинамические функции, колонный реактор.*

*Abstract. The article considers the functions of the thermodynamic state: enthalpy and entropy. They were*  expressed in terms of specific heat, for the calculation of which a fifth degree polynomial was used. The polynomial *coefficients and phase transitions of substances were taken from V.P. Glushko "Thermodynamic properties of individual substances". Particles of various compositions enter and react in a column jet-emulsion reactor; therefore, a formula is given for calculating the heating enthalpy for particles of different chemical compositions. The algorithm is presented and the specific enthalpy and entropy for substances in the column jet-emulsion reactor are calculated at a temperature range of 298-1850 K. The graphs show jumps that correspond to phase transitions of substances. Deviations in the values of enthalpy and entropy at a temperature of 1700 K compared with the reference do not exceed 1.2% with the exception of methane - 3%.*

*Keywords: enthalpy, entropy, thermodynamic functions, column reactor.*

Ранее в работе [1] ставилась задача – разработать имитационную модель колонного струйно-эмульсионного реактора. Ядром этой модели было описание процесса витания частиц в потоке несущего газа. Помимо сил, действующих на частицу, учитывались взаимные столкновения частиц (упругие и неупругие) и механизмы преобразования веществ (плавление железной руды, «наматывание» шлака на газ, выгорание частиц углерода и др.). Физико-химические процессы, в том числе и плавление частицы, рассматривались в предположение, что температура в колонном реакторе постоянна. Для того чтобы учитывать изменение температуры в пространстве реактора и во времени, необходимо знать количество тепла, требуемое на прогрев частиц, а также учитывать тепло поглощаемое или выделяемое в ходе химических реакций, помимо этого требуется знать скорость теплопередачи в пространстве. Данная статья была посвящена расчету энтальпии химических элементов, находящихся в колонном реакторе (газ, шлак, частицы). Помимо энтальпии нагрева также будет учитываться энтропия веществ (а на её основе и энтропия химических реакций). Сравнение суммарных энтропий по колонному реактору при различных вариантах подачи входных веществ, их составов и режиме функционирования агрегата позволит выявить наиболее экономичный вариант, который будет соответствовать минимальной суммарной энтропии реактора.

Расчет удельной энтальпии в частицах позволит определить количество теплоты, требуемое для нагрева частицы по следующей формуле:

$$
\Delta H(T) = \int_{T_i}^{T_j} c_p dT
$$
\n(1)

где  $\Delta H$  – изменение энтальпии, Дж/моль;

 $c_n$  – удельная теплоёмкость при постоянном давлении, Дж/(кг·К);

 $T_i$ и  $T_i$  – начальная и конечная температура, К.

Если на интервале температур от  $T_i$  до  $T_j$  для конкретного вещества встречаются фазовые переходы, то формула преобразуется:

$$
\Delta H(T) = \int_{T_i}^{T_{\phi,n_1}} c_p dT + \Delta H_{\phi,n_1} + \dots + \int_{T_{\phi,n_k}}^{T_j} c_p dT
$$
\n(2)

В свою очередь удельная теплоёмкость рассчитывается по следующей формуле:

$$
c_p(T) = c_0 + \frac{c_{-2}}{x^2} + c_1 \cdot x + c_2 \cdot x^2 + c_3 \cdot x^3,
$$
\n(3)

- где со, с.2, с1, с2, с3 коэффициенты для расчета удельной теплоёмкости, взятые из справочника Глушко В.П. в четырех томах [2], а также не изданные, но опубликованные на сайте [3] тома 5 и 6.
	- приведенная температура, К; вычисляемая по формуле:  $\mathcal{X}$

$$
x = \frac{T}{10^4}
$$

Интегрируя выражение (1) относительной температуры с учетом уравнения (3) получаем энтальпию при заданной температуре:

$$
H(T) = c_0 \cdot x - \frac{c_{-2}}{x} + \frac{c_1 \cdot x^2}{2} + \frac{c_2 \cdot x^3}{3} + \frac{c_3 \cdot x^4}{4}
$$
 (4)

Тогда энтальпия нагрева от начальной температуры –  $x_i$  до конечной температуры  $-x_i$ :

$$
\Delta H(T) = \left( c_{0,j} \cdot x_j - \frac{c_{-2,j}}{x_j} + \frac{c_{1,j} \cdot x_j^2}{2} + \frac{c_{2,j} \cdot x_j^3}{3} + \frac{c_{3,j} \cdot x_j^4}{4} \right) - \left( c_{0,i} \cdot x_i - \frac{c_{-2,i}}{x_i} + \frac{c_{1,i} \cdot x_i^2}{2} + \frac{c_{2,i} \cdot x_i^3}{3} + \frac{c_{3,i} \cdot x_i^4}{4} \right). \tag{5}
$$

При этом в качестве  $x_i$  берётся функция конечной температуры, а в качестве  $x_i$  начальной температуры. Формула (5) справедлива, если на интервале температур от  $x_i$  до  $x_i$  не встречается фазовый переход. Данные о наличие фазового перехода для различных веществ берутся из справочников [2-3]. При наличии фазового перехода считается изменение энтальпии на интервале температур от  $x_i$  до  $x_{\text{d,n}}$  по формуле:

$$
\Delta H(T) = \left( c_{0,\phi,n_1} \cdot x_{\phi,n_1} - \frac{c_{-2,\phi,n_1}}{x_{\phi,n_1}} + \frac{c_{1,\phi,n_1} \cdot x_{\phi,n_1}^2}{2} + \frac{c_{2,\phi,n_1} \cdot x_{\phi,n_1}^3}{3} + \frac{c_{3,\phi,n_1} \cdot x_{\phi,n_1}^4}{4} \right) - \left( c_{0,i} \cdot x_i - \frac{c_{-2,i}}{x_i} + \frac{c_{1,i} \cdot x_i^2}{2} + \frac{c_{2,i} \cdot x_i^3}{3} + \frac{c_{3,i} \cdot x_i^4}{4} \right) + \Delta H_{\phi,n_1}
$$
\n
$$
(6)
$$

Т.к. частицы, находящиеся в колонном реакторе, состоят из разных веществ, то энтальпия, требуемая для нагрева частицы, будет рассчитываться по формуле:

$$
\Delta H(T) = \Delta H_i(T) \cdot \chi_i + \Delta H_{i+1}(T) \cdot \chi_{i+1} + \dots + \Delta H_n(T) \cdot \chi_n, \tag{7}
$$

где  $\Delta H_i(T)$  – удельная энтальпия *i*-го вещества в частице, Дж/моль;

- массовая доля *i*-го вещества в частице,  $\%$ .  $\chi_{\rm i}$ 

Расчет удельной энтропии в интегральном виде будет:

$$
\Delta S = \int_{T_0}^{T} \frac{c_p}{T} dT
$$
\n(8)

где  $\Delta S$  - изменение энтропии, Дж/моль. Энтропия при заданной температуре:

$$
S(T) = c_0 \cdot \ln(x) - \frac{c_{-2}}{2 \cdot x^2} + c_1 \cdot x + c_2 \frac{x^2}{2} + c_3 \frac{x^3}{3}
$$
\n(9)

Аналогично формуле (5) рассчитывается энтропия нагрева:

$$
\Delta S(T) = S_0^{298} + \left(c_{0,j} \cdot \ln(x_j) - \frac{c_{-2,j}}{2 \cdot x_j^2} + c_{1,j} \cdot x_j + c_{2,j} \frac{x_j^2}{2} + c_{3,j} \frac{x_j^3}{3}\right) - \left(c_{0,i} \cdot \ln(x_i) - \frac{c_{-2,i}}{2 \cdot x_i^2} + c_{1,i} \cdot x_i + c_{2,i} \frac{x_i^2}{2} + c_{3,i} \frac{x_j^3}{3}\right)
$$
\n(10)

Ниже приведен алгоритм в виде блок-схемы для расчета удельной энтальпии частицы (рисунок 1), энтропия рассчитывается аналогичным образом, но на шаге 3 вместо формулы 6 используется формула 10.

В результате работы программы получены энтальпии (рисунок 2) и энтропии (рисунок 3) отдельных веществ.

Видимые скачки энтальпии и энтропии связаны с фазовыми переходами, имеющими ощутимый вклад. Скачки на рисунках коррелированы между собой, они проходят при одной температуре. Применив формулу (7) можно получить энтальпию частицы, состоящую из различных веществ.

Было произведено сравнение энтальпии и энтропий всех веществ со справочниками [2] и [3] при температуре 1700 К. Наибольшее отклонение получил газ метан СН4 -3%. Отклонение остальных веществ не превышает 1,2 %.

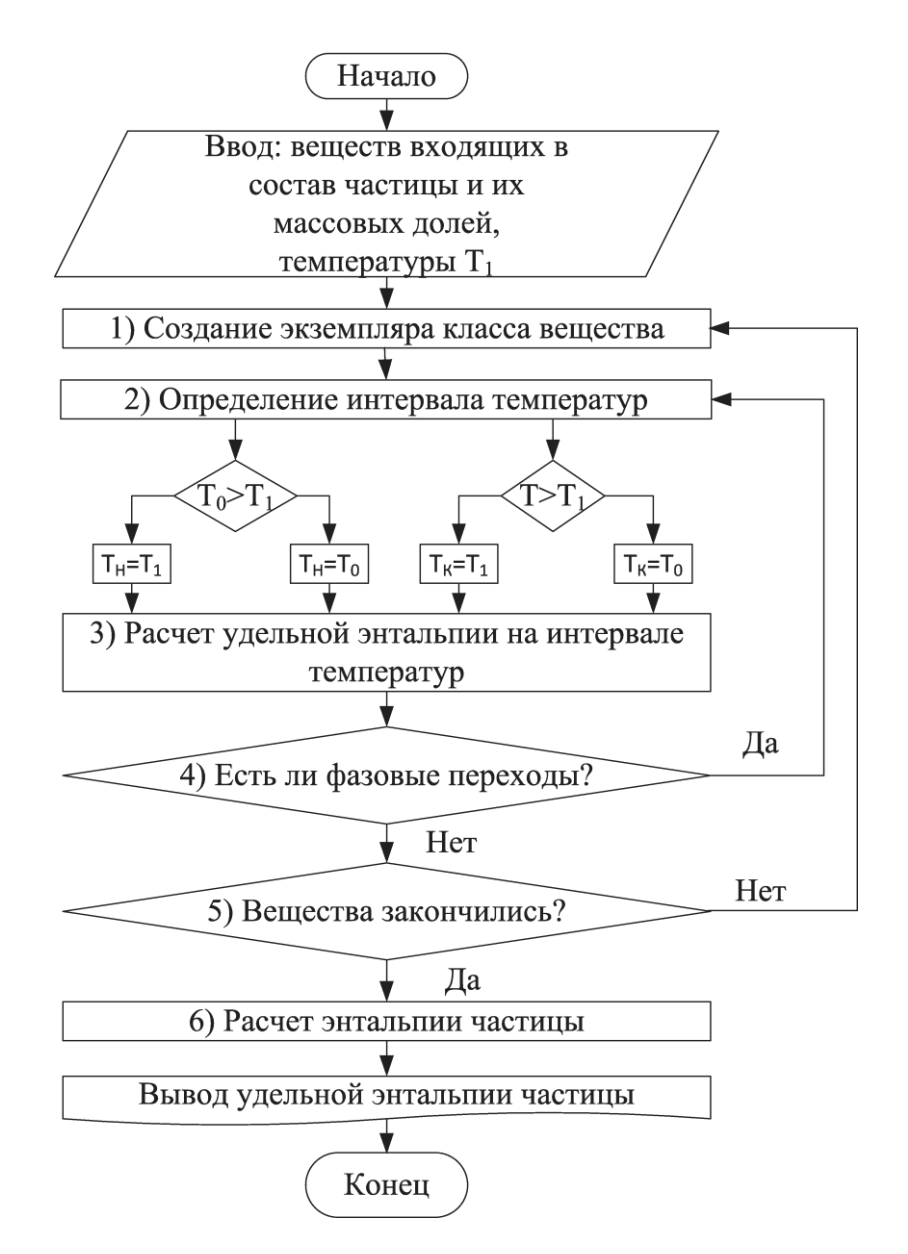

Рисунок 1 – Алгоритм расчета удельной энтальпии

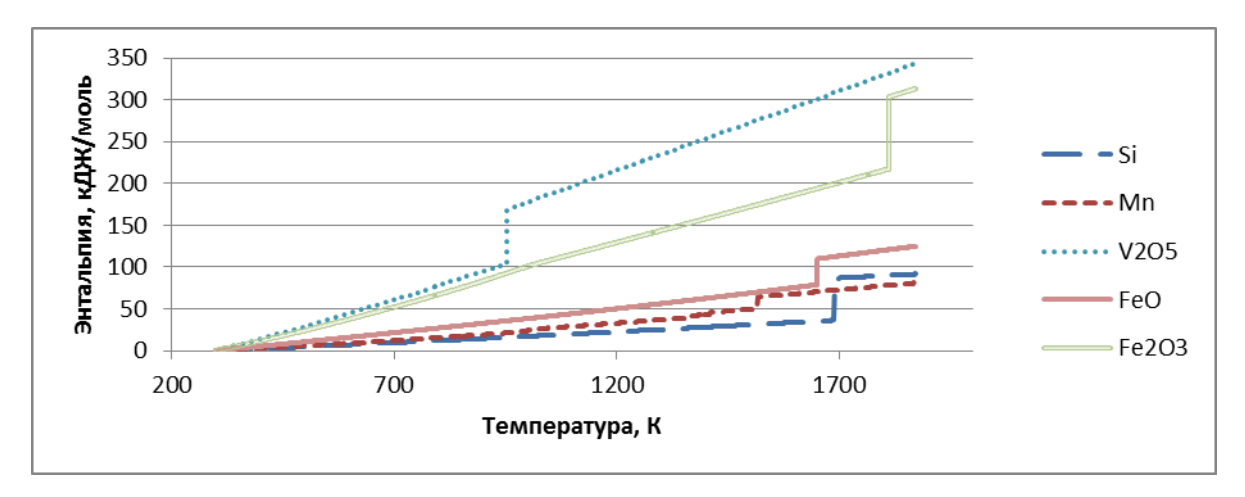

Рисунок 2 – Энтальпия веществ на интервале температур 298-1850 К

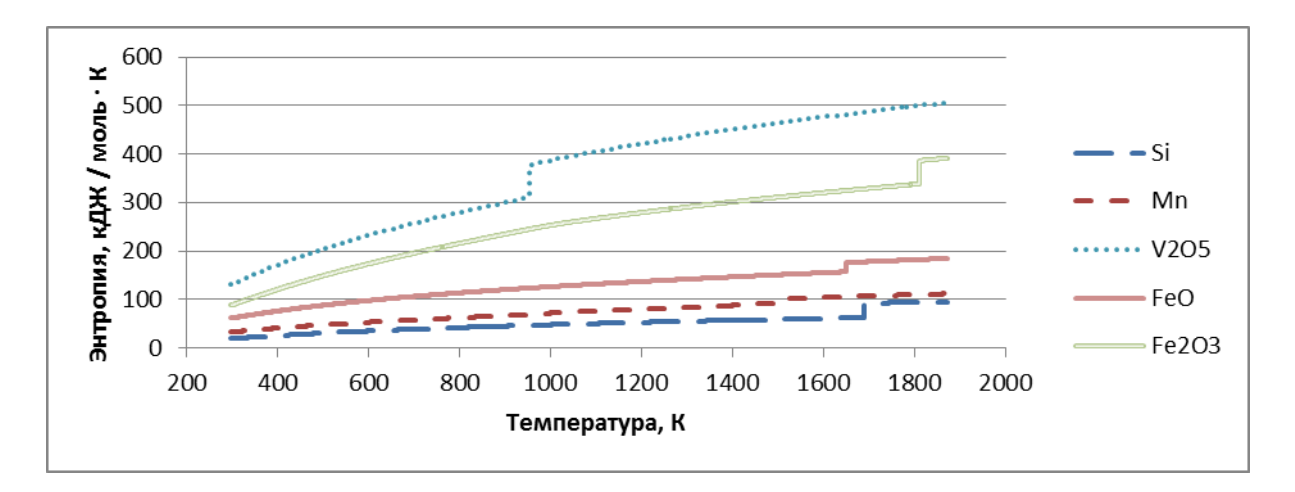

Рисунок 3 – Энтропия веществ на интервале температур 298-1850 К

Так как температура по высоте колонного реактора меняется, то результаты работы программы по расчетам энтальпии будут использоваться в основной программе [1, 4]. Для каждого вещества, входящего в состав частицы будут получены функции энтальпии и энтропии на интервале температур (1550-1850 К). Это будет сделано для того, чтобы не нагружать основную программу.

#### **Библиографический список**

1. Цымбал, В.П. Имитационное моделирование взаимодействия дисперсных частиц в агрегате СЭР и гравитационная сепарация / В.П. Цымбал, В.В. Павлов, П.А. Сеченов, А.А Оленников // Черные металлы. – 2016. № 6 (1014). – С. 54-60.

2. Глушко, В.П. Термодинамические свойства индивидуальных веществ. Справочное издание: В 4-х т. / Л.В. Гурвич, И.В. Вейц, В.А. Медведев и др. – Т. I. Кн. 1. – М.: Наука, 1978. – 496 С.

3. Термодинамические свойства индивидуальных веществ [Электронный ресурс]. – Режим доступа: http://www.chem.msu.su/Zn/welcome.html – (09.02.2021).

4. Сеченов, П.А. Алгоритм и программная реализация имитационной модели гравитационного сепаратора колонного струйно-эмульсионного реактора // Программные продукты и системы. 2015. № 3. С. 214-219.

## УДК 681.518.5

# **ИНФОРМАЦИОННОЕ ОБЕСПЕЧЕНИЕ АВТОМАТИЗИРОВАННОЙ СИСТЕМЫ УПРАВЛЕНИЯ ТЕХНОЛОГИЧЕСКИМИ ПРОЦЕССАМИ СУШИЛЬНО-ТОПОЧНОГО ОТДЕЛЕНИЯ ОБОГАТИТЕЛЬНОЙ ФАБРИКИ «ШАХТА №12»**

**Грачев В.В.**<sup>1</sup> **, Мышляев Л.П.**<sup>2</sup> **, Иванов Д.В.**<sup>2</sup> **, Коровин Д.Е.**<sup>1</sup> **, Кулюшин Г.А.**<sup>1</sup>

<sup>1</sup>*ФГБОУ ВО «Сибирский государственный индустриальный университет» г. Новокузнецк, Россия, vitaly.grachev@nicsu.ru*

## <sup>2</sup>*ООО «Научно-исследовательский центр систем управления» г. Новокузнецк, Россия,*

*Аннотация. В статье приведено описание информационного обеспечения автоматизированной системы управления технологическими процессами сушильно-топочного отделения обогатительной фабрики «Шахта №12» (г. Киселевск). Рассмотрено информационное и программное обеспечение системы диспетчеризации сушильно-топочного отделения, реализованное на базе пакета Wonderware System Platform. Приведено описание основного и дополнительных видеокадров, всплывающих диагностических окон, элементов анимации.*

*Ключевые слова: автоматизированная система управления технологическими процессами (АСУ ТП), сушильно-топочное отделение (СТО), обогатительная фабрика (ОФ), информационное обеспечение (ИО), программное обеспечение, автоматизированное рабочее место (АРМ).*

*Abstract. The article describes the dataware of the automated process control system of the drying and furnace department of the processing plant «Shakhta No. 12» (Kiselevsk). The information and software of the dispatching system of the drying and furnace department, implemented on the basis of the Wonderware System Platform package, is considered. The description of the main and additional video frames, pop-up diagnostic windows, and animation elements is given.*

*Keywords: automated process control system, drying and furnace compartment, coal preparation plant, dataware, software, automated workplace.*

Информационное обеспечение автоматизированной системы управления технологическими процессами сушильно-топочного отделения обогатительной фабрики (АСУ ТП СТО ОФ) «Шахта №12» (г. Киселевск) разработано с использованием следующего базового программного обеспечения:

 $-$  пакет Wonderware System Platform компании Wonderware  $[1, 2]$  – структурного подразделения корпорации Aveva (Великобритания);

система виртуализации vSphere компании VMware (США);

модульный ОРС сервер Kepware OPC Server компании Kepware (США);

 программное обеспечение составления отчетов Dream Report компании Ocean Data Systems (Израиль);

 программное обеспечение CX-One для настройки, конфигурирования, программирования и отладки оборудования автоматизации компании Omron (Япония).

Основу информационного обеспечения АСУ ТП СТО ОФ составляют:

 входные аналоговые и дискретные сигналы, поступающие от датчиков и локальных систем контроля параметров технологических процессов и состояния оборудования и агрегатов сушильно-топочного отделения;

 команды управления и задания на регулируемые технологические параметры, поступающие от подсистемы верхнего уровня;

 расчётные показатели и признаки событий и состояний технологического процесса и агрегатов сушильно-топочного отделения;

 сигналы управления локальными системами и электроприводами агрегатов и оборудования сушильно-топочного отделения [3, 4].

Взаимодействие оператора сушильно-топочного отделения (СТО) при контроле и управлении технологическим комплексом СТО осуществляется посредством автоматизированного рабочего места (АРМ).

АРМ оператора СТО реализован на базе персонального компьютера HP ProDesk 600 G4 с двумя 32" LCD-мониторами, с установленными компонентами пакета Wonderware System Platform.

На первом мониторе АРМ оператора отображается основной видеокадр «Сушильно-топочное отделение» (рисунок 1), содержащий:

четыре сушильных комплекса с локальными системами управления;

технологическое оборудование сушильно-топочного отделения.

 В верхней области мнемосхемы расположены лампочки индикации работы программируемых логических контроллеров (ПЛК), табло с указанием текущего рабочего сервера (основной/резервный), а также области отображения текущих даты и времени. При нормальном обмене данными с ПЛК лампочка горит зеленым цветом. В случае, когда возникают нарушения в работе оборудования, обеспечивающего связь с ПЛК (например, обрыв линии связи), лампочка загорается красным цветом.

На второй монитор АРМ оператора могут быть помещены следующие дополнительные видеокадры:

 видеокадр «Тренды» для отображения архивных графических трендов или трендов реального времени (рисунок 2);

 видеокадр «Журнал событий» для отображения системных сообщений и тревог (рисунок 3).

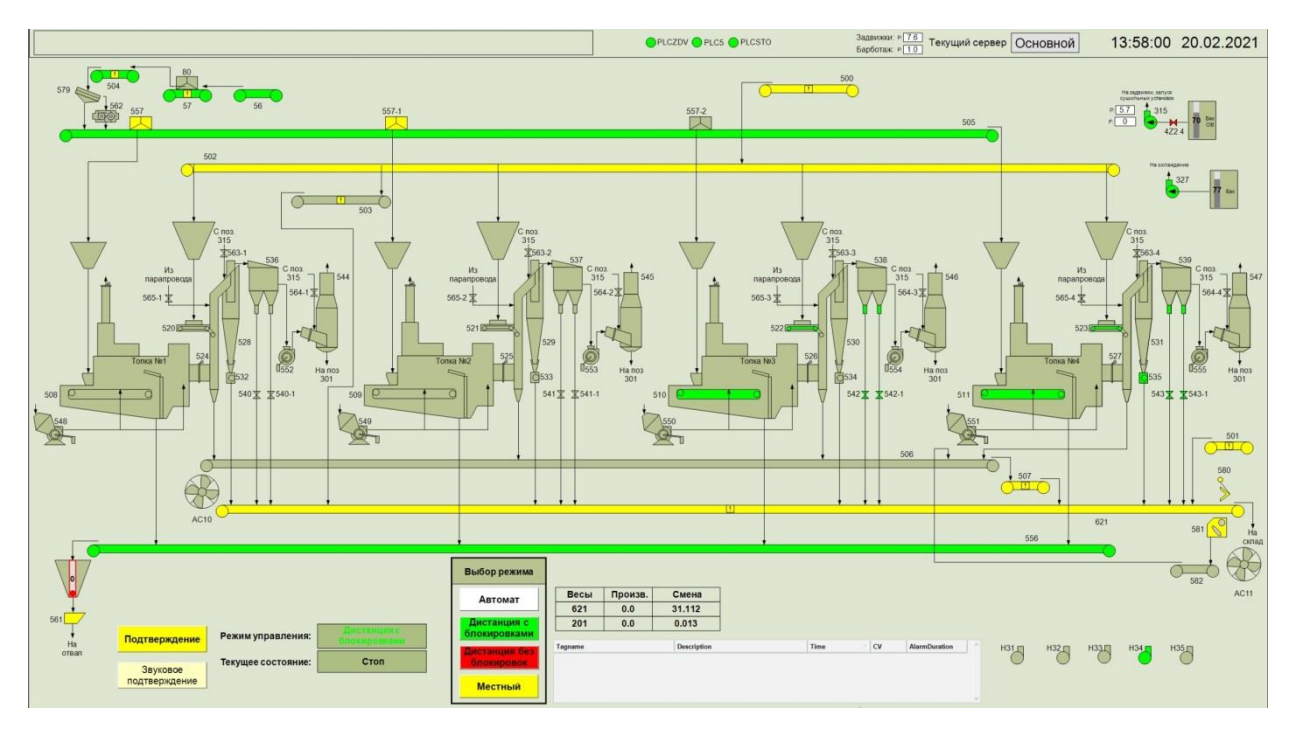

Рисунок 1 – Основной видеокадр АРМ оператора сушильно-топочного отделения ОФ «Шахта №12»

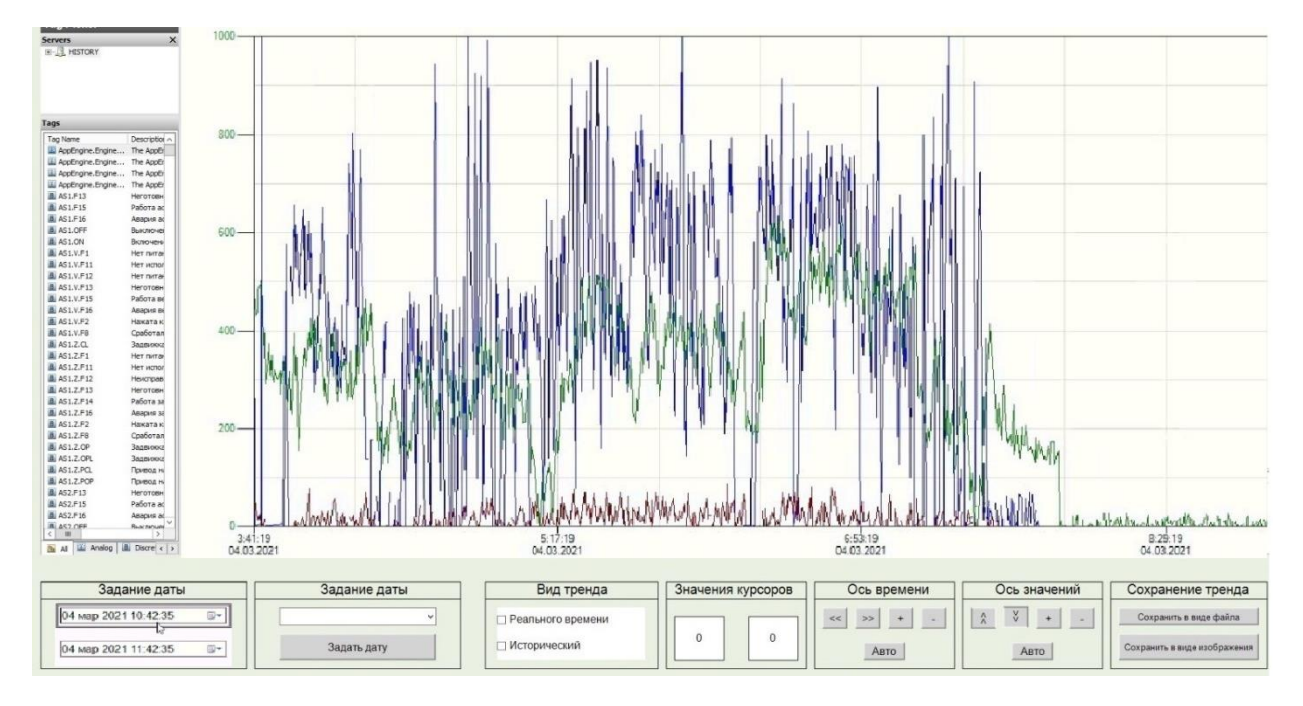

Рисунок 2 – Дополнительный видеокадр «Тренды» АРМ оператора сушильно-топочного отделения ОФ «Шахта №12»

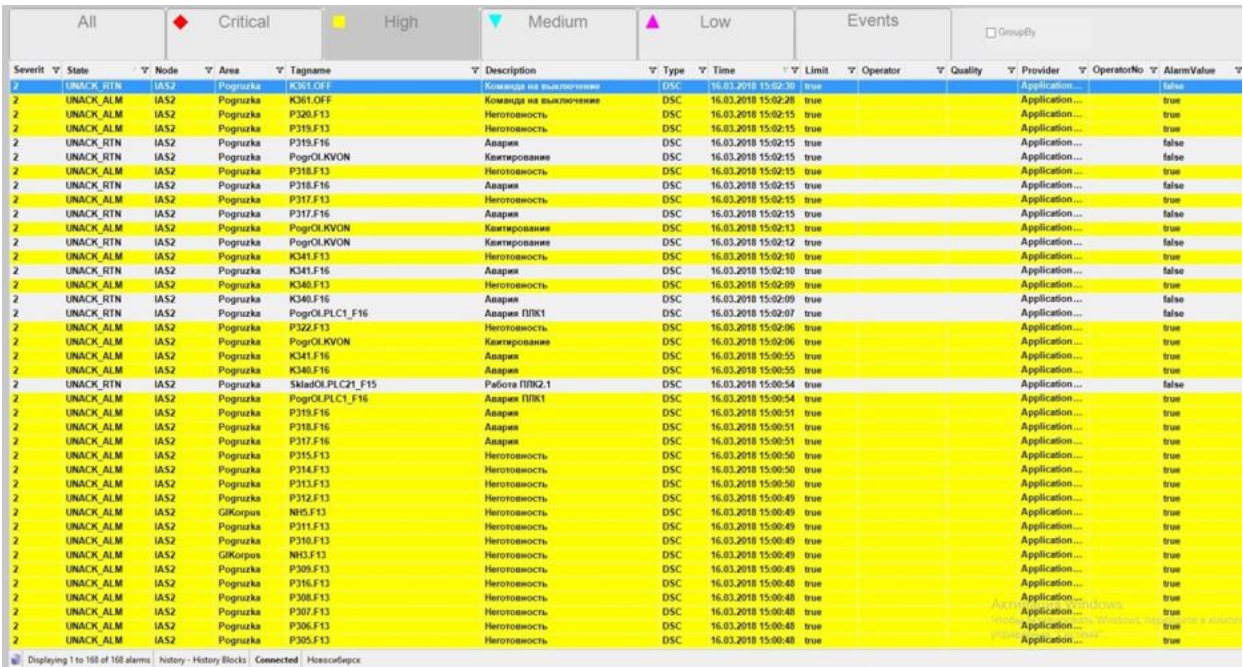

Рисунок 3 – Дополнительный видеокадр «Журнал событий» АРМ оператора сушильнотопочного отделения ОФ «Шахта №12»

В нижней части основного видеокадра (рисунок 1) расположены два информационных табло для отображения режимов работы и текущего состояния комплекса СТО.

Табло текущего состояния комплекса СТО предназначено для отображения обобщенной информации о состоянии только в режимах «Автомат» или «Дистанция» в виде текстовых сообщений и цветовой индикации:

- «Плановый пуск комплекса» (зеленый мигающий цвет);
- «Плановый останов комплекса» (зеленый мигающий цвет);
- «Авария комплекса» (красный цвет);
- «Неготовность комплекса» (желтый цвет);
- «Экстренный стоп комплекса» (красный мигающий цвет);
- «Работа» (зеленый цвет);

Соответствие между состояниями агрегатов, цветами их мнемонических изображений и текстом в поле информационных табло всплывающих окон представлено в таблице 1. В качестве примера в четвертом столбце таблицы 1 представлены мнемонические изображения конвейера при различных состояниях.

Таблица 1 – Таблица соответствия состояния агрегатов, цвета мнемонического изображения и текста в поле информационного табло всплывающих окон.

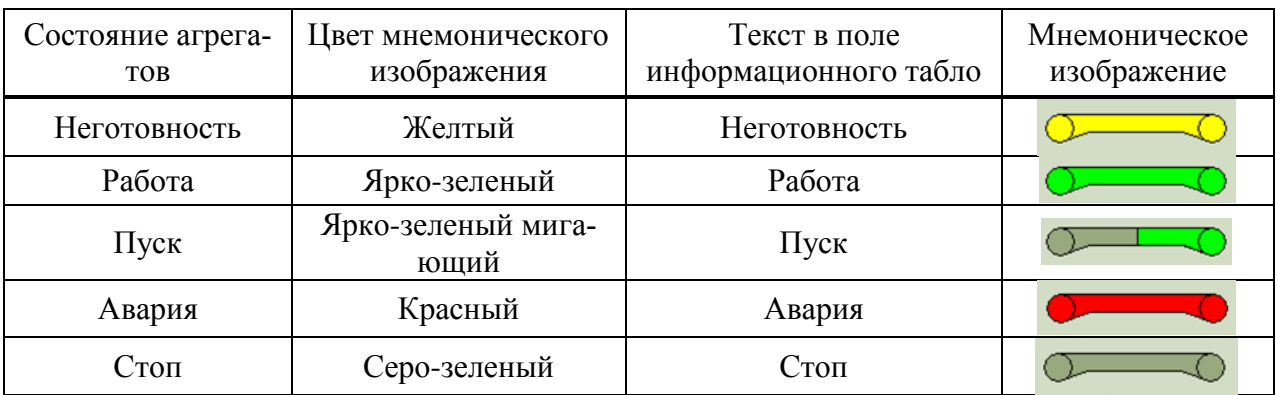

Причиной аварийного останова технологической схемы при выполнении планового пуска, при работе (после завершения планового пуска) или при выполнении планового останова может служить авария любого из агрегатов данной технологической схемы.

Неготовность технологической схемы может быть обусловлена неготовностью любого из агрегатов данной технологической схемы.

Сообщение об «Аварии» формируется, когда агрегат был включен (находился в состоянии «Работа»), и возникли нарушения в работе оборудования или в схеме управления агрегата, при которых недопустима работа агрегата:

 нарушения, исключающие возможность подачи электропитания и управления электроприводами. Например, отключено питание, разобрана схема управления, нажата кнопка «Стоп» с местного моста управления, разомкнут контакт устройства защиты оборудования;

 нарушения, препятствующие соблюдению технических условий и регламента безаварийной и безопасной эксплуатации агрегата. Например, перекошена лента конвейера.

Сообщения о «Неготовности» формируются, когда агрегат отключен и имеются нарушения оборудования или схемы управления агрегатом, при которых невозможен или недопустим пуск агрегата:

– нарушения, препятствующие его пуску. Например, отключено питание, разобрана схема управления, нажата кнопка «Стоп» с местного поста управления, разомкнут контакт устройства защиты оборудования;

 нарушения, создающие при пуске агрегата аварийную ситуацию. Например, перекошена лента конвейера.

Для вызова всплывающего диагностического окна оператору необходимо навести курсор и щелкнуть левой кнопкой мыши по цифровому обозначению агрегата или непосредственно по его изображению, которые расположены на мнемосхеме.

Детальная информация о текущем состоянии агрегата, причинах его неготовности или аварии дается в виде текстовых сообщений на всплывающих диагностических окнах, вызываемых по команде оператора. На рисунке 4 приведены примеры всплывающих окон конвейера и аспирации.

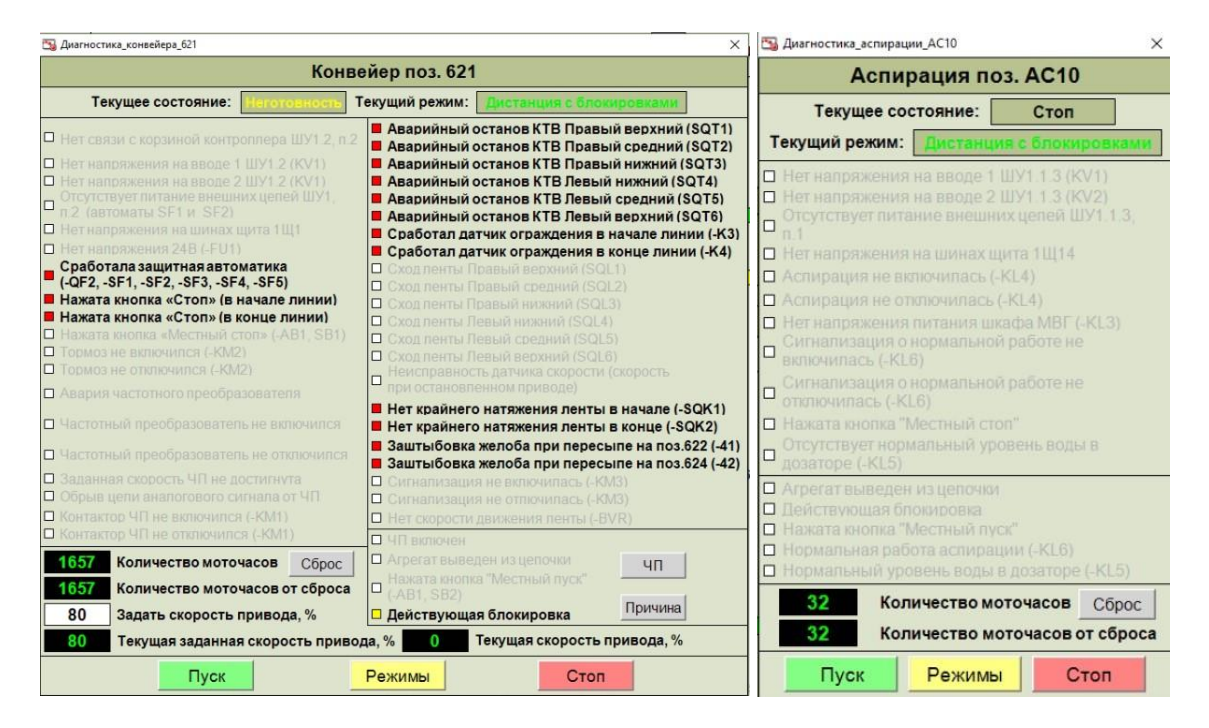

Рисунок 4 – Всплывающие диагностические окна «Конвейер поз. 621», «Аспирация поз. АС10»

Текстовые сообщения (аварийные или предупреждающие признаки) выделяются черным цветом на фоне прочих сообщений, а пиктограмма слева от текста загорается красным для привлечения внимания оператора о нарушении работы оборудования.

Использование в качестве базового программного обеспечения системы диспетчеризации пакета Wonderware System Platform при создании информационного обеспечения АСУ ТП СТО ОФ «Шахта №12» позволило полностью решить все задачи, которые были поставлены заказчиком:

визуализация хода технологического процесса;

 предоставление удобного пользовательского интерфейса с возможностью оперативного вмешательства в управление процессом;

 накопление архивов предыстории и предоставлению архивных данных в наглядном и удобном для принятия решений виде;

генерация и хранение тревожных сообщений;

формирование отчетной документации.

### **Библиографический список**

1. Грачев В.В. Модернизация верхнего уровня автоматизированной системы управления технологическими процессами обогатительной фабрики «Антоновская» с использованием пакета Wonderware System Platform 2017 / В.В. Грачев, А.В. Циряпкина, Л.П. Мышляев, Д.В. Иванов, А.Б. Цветков, С.В. Прокофьев, М.В. Шипунов // Вестник Сибирского государственного индустриального университета, 2018. №4. – С. 46-51.

2. Иванов Д.В. Создание системы автоматизации управления технологическим комплексом обогатительной фабрики «Шахта №12» на базе пакета Wonderware System Platform 2017 / Д.В. Иванов, В.В. Грачев, Л.П. Мышляев, М.В. Ляховец, К.А. Ивушкин, Д.Е. Коровин // Наукоемкие технологии разработки и использования минеральных ресурсов: науч. журнал / Сиб. гос. индустр. ун-т; под общей ред. В.Н. Фрянова. – Новокузнецк,  $2020. - N<sub>2</sub>6 - C$ ,  $222 - 225$ .

3. Грачев В.В. Особенности разработки информационного обеспечения систем автоматизации углеобогатительных фабрик нового поколения / В.В. Грачев, М.В. Шипунов, К.А. Ивушкин, А.В. Циряпкина // Системы автоматизации в образовании, науке и производстве: Труды X Всероссийской научно-практической конференции (с международным участием). – Новокузнецк: СибГИУ, 2015. – С. 90 – 95.

4. Грачев В.В. Представление информации в автоматизированной системе управления углеобогатительной фабрикой для принятия управленческих решений / В.В. Грачев, Л.П. Мышляев, К.А. Ивушкин, М.В. Шипунов, Ш.А. Файрушин, Д.В. Иванов // Краевые задачи и математическое моделирование: тем. сб. науч. ст./ М-во науки и высш. образования Рос. Федерации, Новокузнецк. ин-т (фил.) Кемеров. гос. ун-та; под общ. ред. Е.А. Вячкиной, В.О. Каледина. – Новокузнецк. – 2020. – С. 16-23.

УДК 669.187

## **ПЕРСПЕКТИВЫ ИСПОЛЬЗОВАНИЯ ОТХОДОВ ПРОИЗВОДСТВА ПРЯМОГО ВОССТАНОВЛЕНИЯ ЖЕЛЕЗА В КАЧЕСТВЕ ШИХТОВЫХ МАТЕРИАЛОВ ДУГОВЫХ СТАЛЕПЛАВИЛЬНЫХ ПЕЧЕЙ**

#### **Кожухов А.А.**

*Старооскольский технологический институт им. А.А. Угарова (филиал) ФГАОУ ВПО «Национальный исследовательский технологический университет «МИСиС»*

*Аннотация. Рассмотрены перспективы и эффективность использования брикетов на основе отходов прямого восстановления железа при выплавке стали в дуговых сталеплавильных печах, с точки* 

*зрения повышения технико-экономических показателей процесса. Для оценки влияния количества загружаемых брикетов, на процесс выплавки стали с использованием программы STM был выполнен расчет состава металла, шлака и газовой фазы при загрузке различного количества брикетов. На основании полученных данных был составлен энергетический баланс плавки. Установлено, что при замене части массы металлошихты брикетами из отходов от производства прямого восстановления железа в количестве 5, 10, 15 и 20 % происходит увеличение количества образующегося шлака и незначительное повышение расхода электроэнергии. Однако следует отметить, что использование данных брикетов позволит сократить длительность плавки, тем самым снизить удельный расход электроэнергии.*

*Ключевые слова: дуговая сталеплавильная печь, отходы прямого восстановления железа, сталь, расход электроэнергии.*

*Abstract. The prospects and efficiency of the use of briquettes based on direct reduction of iron waste in steelmaking in arc steelmaking furnaces, from the point of view of increasing the technical and economic indicators of the process, are considered. To assess the impact of the number of loaded briquettes on the steelmaking process, the STM program was used to calculate the composition of the metal, slag and gas phase when loading different amounts of briquettes. Based on the obtained data, the energy balance of the melting was compiled. It is established that when replacing part of the mass of the metal charge with briquettes from the waste from the production of direct reduction of iron in the amount of 5, 10, 15 and 20%, there is an increase in the amount of slag formed and a slight increase in electricity consumption. However, it should be noted that the use of these briquettes will reduce the duration of melting, thereby reducing the specific energy consumption.*

*Keywords: arc steelmaking furnace, waste.*

В настоящее время достаточно серьезно стоит вопрос рециклинга металлургических отходов, которые образуются в процессе производства различных металлов и сплавов. Сегодня большинство исследований проводимых в данном направлении направленно на разработки технологий, обеспечивающих повторную переработку образующихся отходов непосредственно в основных металлургических агрегатах. Большинство исследований, как показал анализ научно-технической литературы ведутся в направлении утилизации пылей и шламов, которые образуются при электросталеплавильном, доменном и конвертерном производстве [1, 2, 3]. В тоже время, в научно-технической литературе практически отсутствуют данные о проводимых исследованиях в области рециклинга отходов, которые образуются при производстве железа прямого восстановления. Данный вид техногенных отходов обладает рядом преимуществ перед отходами, образующимися при производстве металлов и сплавов, а именно, высокое содержание железа и очень низкое содержание или полное отсутствие цветных металлов (Zn, Pb и др.). На основании этих данных можно сказать, что, приведя данный вид отходов в компактное состояние появляется возможность их рециклинга в сталеплавильных агрегатах в качестве части металлошихты.

Все это говорит об актуальности и необходимости проведения исследований, направленных на разработку технологии рециклинга отходов, образующихся при производстве железа прямого восстановления в сталеплавильных агрегатах.

Как было сказано выше, для обеспечения эффективного рециклинга данного вида отходов этих отходов, сначала их надо привести в компактное состояние. Как показал анализ научно-технической литературы и патентный поиск, что сегодня существует два наиболее эффективных способа приведения отходов в компактное состояние: окомкование и брикетирование. Однако наиболее эффективным способом приведения отходов прямого восстановления железа в компактное состояние является холодное брикетирование. Использование данного способа позволяет получать брикеты [4], обладающие достаточной механической прочностью и содержащие важные для протекания процесса выплавки стали материалы, как кокс, известь и т.д.

Анализ мирового рынка производства стали показывает, что наиболее перспективной в настоящее время является технология производства сталей в дуговых сталеплавильных печах, таким образом, наиболее целесообразным будет проводить исследования по разработке технологии рециклинга данных видов отходов именно в дуговых сталеплавильных печах. Одной из наиболее перспективных технологий в данных сталеплавильных агрегатах является технология, где основную долю металлошихты составляют металлизованные окатыши и горячебрикетированное железо. Использование данного вида материалов в качестве металлошихты увеличивается энергоемкость процесса выплавки в сравнении с процессом, где 100% металлошихты составляет стальной лом. Таким образом, весьма актуальным стоит вопрос повышения энергетической эффективности процесса выплавки стали в дуговых сталеплавильных печах, где в качестве металлошихты используются металлизованные окатыши и горячебрикетированное железо.

Рассмотрим перспективы и эффективность использования брикетов на основе отходов прямого восстановления железа при выплавке стали в дуговых сталеплавильных печах, с точки зрения повышения технико-экономических показателей процесса. Согласно данным [5], брикеты, полученные из отходов процесса прямого восстановления железа загружают на подину печи послойно вместе со стальным ломом.

Для оценки влияния количества загружаемых брикетов, на процесс выплавки стали с использованием разработанной сотрудниками НИТУ «МИСиС» программы STM был выполнен расчет состава металла, шлака и газовой фазы при загрузке различного количества брикетов. На основании полученных данных был составлен энергетический баланс плавки. Результаты расчетов приведены в таблицах 1 и 2.

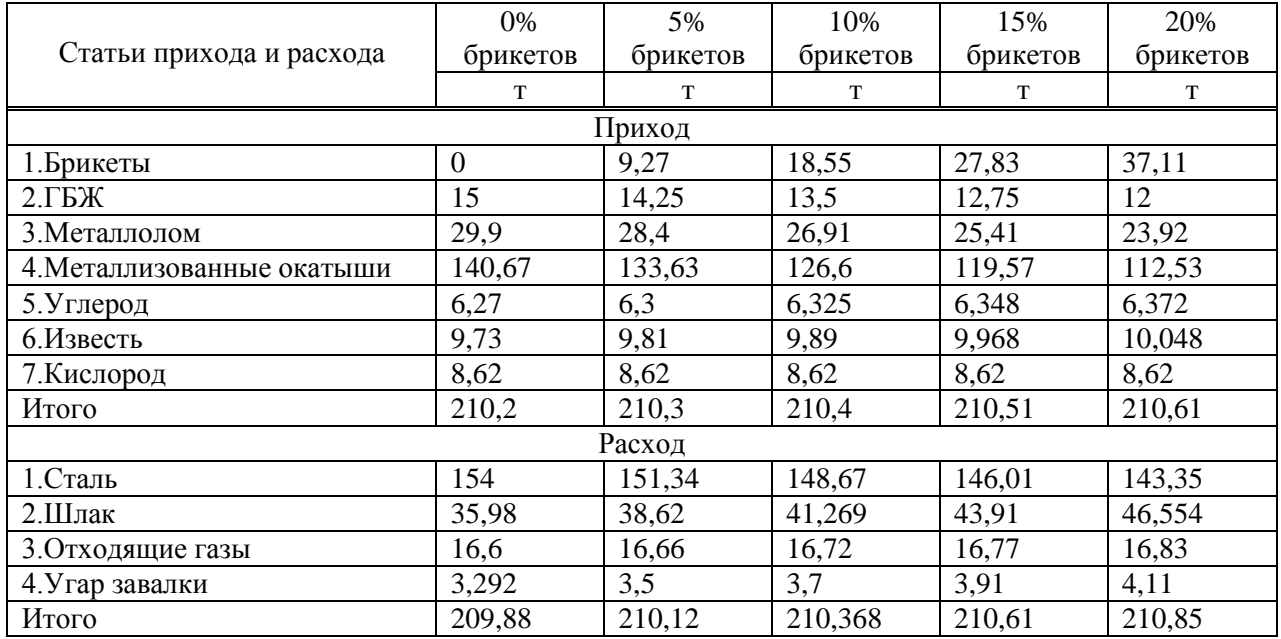

Таблица 1 – Материальный баланс плавки

Таблица 2 – Энергетический баланс плавки

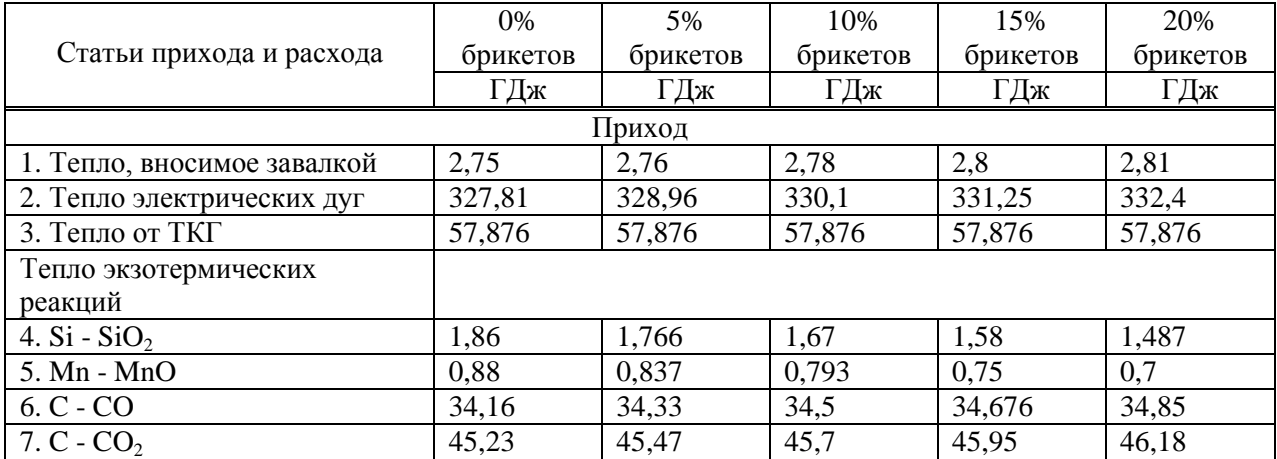

*Продолжение таблицы 2*

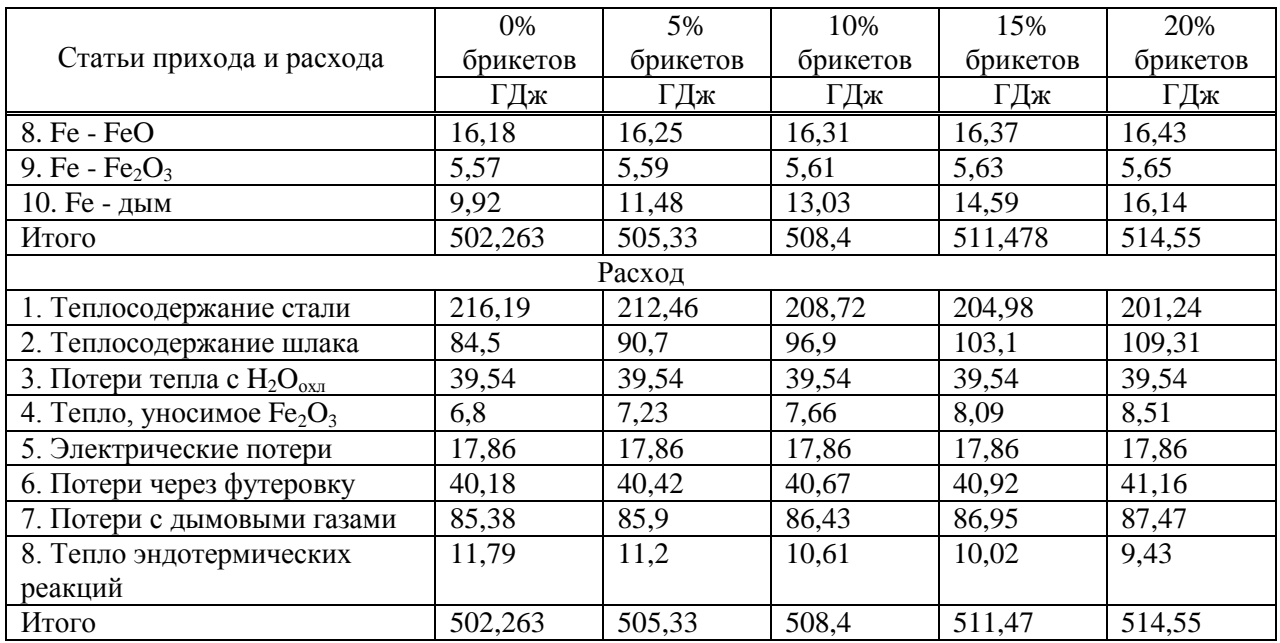

Анализ данных таблиц 1 и 2 показывает, что при замене части массы металлошихты брикетами из отходов от производства прямого восстановления железа в количестве 5, 10, 15 и 20 % происходит увеличение количества образующегося шлака и незначительное повышение расхода электроэнергии. Однако следует отметить, что использование данных брикетов позволит сократить длительность плавки, тем самым снизить удельный расход электроэнергии.

Таким образом, использование брикетов из отходов производства прямого восстановления железа является перспективным, однако следует провести дополнительные исследования по оценке эффективности их использования.

## **Библиографический список**

1. Казюта, В.И. Утилизация пыли металлургических производств и отработанных фильтрованных материалов / В.И. Казюта // Сталь.-2014.-№9.-С. 95-102.

2. Баркан, М.Ш., Кабанов Е.И. Перспективы утилизации отходов горнометаллургических предприятий при добыче и переработке железорудного сырья / Материалы межвузовской интернет-конференции «Экологические проблемы минеральносырьевого комплекса». - СПб.: СПГГИ (ТУ), 2011 г.

3. Борисов, В.В., Иванов, С.Я., Фукс, А.Ю. Промышленные испытания технологии рециклинга металлургических железоцинксодержащих шламов / В.В. Борисов, С.Я. Иванов, А.Ю. Фукс // Металлург.-2014.-№1.-С. 30-36.

4. Пат. 2412258 РФ, МПК C22B 1/242 C22B 7/00 Брикет для металлургического производства / Тимофеева А.С., Чичварин А.В., Крахт Л.Н. и др.; №2009125872/02. Заявлено 06.07.2009. Опубл. 20.02.2011.

5. Пат. 2573847 РФ, МПК C21C 5/52 Способ выплавки стали в электрических печах / Тимофеева А.С., Никитченко Т.В., Кожухов А.А., Киселева Н.А. и др.; №2009125872/02. Заявлено 06.07.2009. Опубл. 20.02.2011.

# **Секция 3. Информационные технологии в социально-экономических системах**

УДК 624.131

# **МОДЕЛИРОВАНИЕ СОВМЕСТНОЙ РАБОТЫ ПРОМЫШЛЕННОГО ЗДАНИЯ И ГРУНТОВОГО ОСНОВАНИЯ**

## **Александрова Е.В., Платонов А.В.**

## *ФГБОУ ВО «Сибирский государственный индустриальный университет» г. Новокузнецк, Россия, forsnesha@yahoo.com*

*Аннотация. Рассмотрена необходимость производства комплексного моделирования геотехнической системы «конструкции здания – грунты основания» в расчетном программном комплексе ЛИРА-САПР, эффективность которого определена путем сравнения с результатами расчетов действующих нормативных документов.*

*Ключевые слова: ЛИРА-САПР, система ГРУНТ, геотехническая система «конструкции здания – грунты основания», комплексное математическое моделирование, расчетные программные комплексы.*

*Abstract. The necessity of complex modeling of geotechnical system «building structures – foundation soils» in the LIRA-SAPR design software package is considered and its efficiency is determined by comparing it with the results of calculations of the current normative documents.*

*Keywords: LIRA-SAPR, GRUNT system, geotechnical system «building structures – grounds», complex mathematical modeling, calculation program complexes.*

Программный комплекс ЛИРА ̶САПР имеет развитую графическую среду и дает возможность экспортировать и импортировать файлы и работать с такими системами как САПФИР-3D, Revit, Tekla, AutoCAD, ArchiCAD, Advance Steel, BoCAD, Allplan, STARK ES, Gmsh и др. Изополя, схемы деформации, изображение форм колебаний – это результаты, которые представляются в визуальном отображении программным комплексом ЛИРА [1]. Расчетные сочетания усилий, сочетания нагрузок, перемещения, напряжения, результаты подбора арматуры в железобетонном элементе или сечения металлических элементов – представляются в форме таблицы. Так же возможен режим вариативного проектирования, что облегчает и ускоряет процесс подбора экономически и технически рационального решения [2, 3].

Суперэлементное проектирование [4] ускоряет решение задачи и снижает влияние плохой обусловленности большеразмерной матрицы. Проверка прочности по усилиям в сечениях [5] производит проверку по различным теориям прочности. Модули учета геометрической нелинейности, позволяют рассчитывать, как конструкции изначально геометрически неизменяемые (гибкие плиты и балки, гибкие фермы и др.) так и конструкции изначально геометрически изменяемые, для расчета которых необходимо вначале определить равновесную форму под заданный вид нагрузки (отдельные канаты, вантовые фермы, вантовые покрытия, тенты, мембраны и др.). Модули учета физической нелинейности на основе различных нелинейных зависимостей σ-ε [6], обеспечивают возможность компьютерного моделирования таких процессов нагружения как, например, моно-, так и би-материальных конструкций, с прослеживанием развития трещин, проявлением деформаций ползучести и текучести, вплоть до получения картины разрушения конструкции [7].

Система ГРУНТ является частью единой интегрированной системы программного комплекса ЛИРА ̶ САПР. При проектировании зданий и сооружений система ГРУНТ учитывает взаимодействие грунтового основания с наземной конструкцией (рисунок 1), определяются значения вертикальных напряжений, учитываются влияние строящихся или существующих зданий, а также рассчитывается осадка и величина сжимаемой толщи грунта.

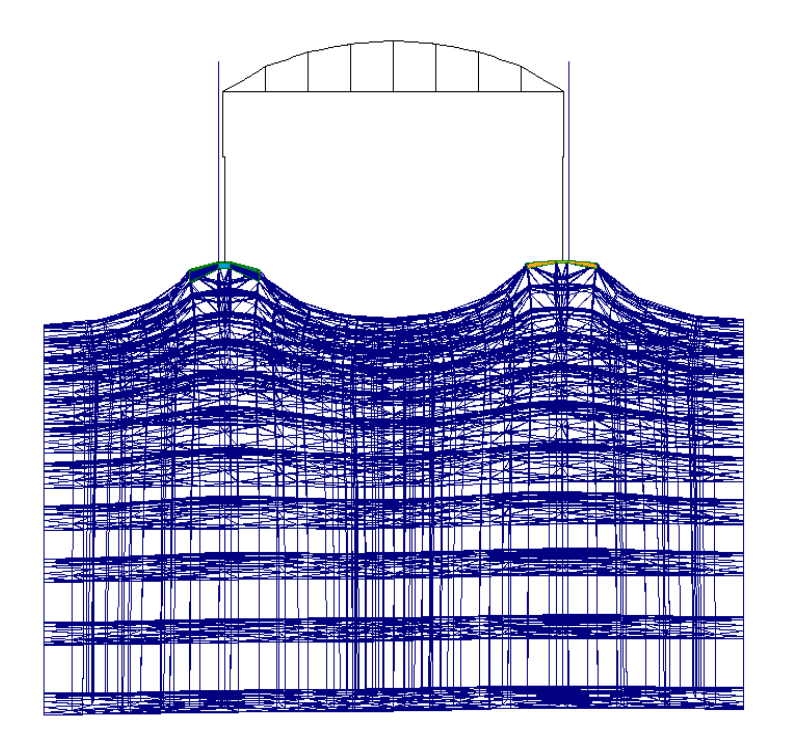

Рисунок 1 – Деформации грунтового основания системы ГРУНТ

Расчет коэффициентов постели производится в системе ГРУНТ по трем различным методам, которые можно задать непосредственно при расчете в программе. Величины коэффициентов постели для каждого конечного элемента автоматически передаются в общую аналитическую модель для дальнейшего расчета конструкций совместно с грунтовым основанием.

Задача о распределении напряжений в ряде случаев упрощается, если ее удается свести к так называемой плоской задаче, т.е. такому состоянию, когда напряжения распределяются в одной плоскости и не зависят от координат, перпендикулярных рассматриваемой плоскости [8]. При этом предполагается, что в направлении, перпендикулярном рассматриваемой плоскости, нагрузка не меняется.

Следует отметить весьма важное свойство плоской задачи, заключающейся в том, что составляющие напряжений в рассматриваемой плоскости не зависят от деформационных характеристик линейно-деформируемого полупространства и будут справедливы для всех тел, для которых зависимость между напряжениями и деформациями может быть принята линейной [1].

Создание плоского грунтового массива в системе ГРУНТ после построения схемы и приложения нагрузок начинается с задания признака схемы [9], в данном случае схема будет иметь три степени свободы в узле (два перемещения и поворот).

Нами рассмотрена совместная работа железобетонного промышленного здания с грунтом основания. Поперечная рама воспринимала постоянные нагрузки (вес конструкций каркаса) и временные (крановые, снеговую и ветровую). Для расчета элементов поперечной рамы по предельным состояниям первой и второй групп учитывались наиболее неблагоприятные сочетания нагрузок. Указанные сочетания устанавливали из анализа реальных вариантов одновременного действия различных нагрузок для рассматриваемой стадии работы конструкции с учетом разных схем приложения временных нагрузок или при отсутствии некоторых из них. Временные нагрузки с двумя нормативными значениями включали в сочетания как длительные (при учете пониженного нормативного значения) или как кратковременные (при учете полного нормативного значения). Постоянные и временные нагрузки умножались на коэффициенты сочетаний: в основных сочетаниях для длительных нагрузок  $\psi_1=1$ , для кратковременных  $\psi_2=0.9$ , в особых сочетаниях для

длительных нагрузок  $v_1=0.95$ ; для кратковременных  $v_2=0.8$ , при этом особую нагрузку принимали без понижающих коэффициентов. При учете основных сочетаний, включались постоянные нагрузки, одна временная (длительная или кратковременная) коэффициенты  $\psi_1$  и  $\psi_2$  при этом не вводились. В основных сочетаниях при учете трех и более кратковременных нагрузок их расчетные значения определялись с учетом коэффициента сочетаний  $\psi_2$ , равного для первой (по степени влияния) кратковременной нагрузки 1.0, для второй - 0.8, для остальных - 0.6. При учёте сочетаний нагрузок за одну временную принималась нагрузка от одного или нескольких источников, если их совместное действие учитывалось нормативным и расчетным значением нагрузки. Для каждого сочетания нагрузок рассматривались следующие комбинации усилий: наибольший Мтах и соответствующая ему продольная сила N, наибольший отрицательный момент Mmin и соответствующая ему сила N, наибольшая продольная сила Nмах и соответствующий ей момент N. Кроме того, для каждой комбинации усилий в сечениях колонны у заделки (обреза фундамента), определялись поперечные силы Q а так же усилия при  $\gamma_f=1$  в тех же сечениях колонн, последние использовались для расчета оснований под фундаментами по деформациям.

Одноветвевые колонны задавались как стержни, оси которых проходили через центр тяжести надкрановой и подкрановой частей соответственно, жесткость назначалась «Брус», размеры подкрановой части 0.8х0.5 м, размеры надкрановой части 0.8х0.6. Надкрановая и подкрановая части в уровне низа подкрановой балки соединялись так же стержнем. Компоновка фермы выполнялась элементом «Стержень» [8], жесткость назначались «Брус», размеры сечений принимались согласно серии 1.463.1-3/87. Покрытие выполнялось перемещением образующей верхнего пояса фермы, конечные элементы – «Четырехугловые пластины», жесткость пластин соответствовала высоте H=30 см. Стеновые панели, а также остекление назначались как балка-стенка, из конечных элементов «Пластина», жесткость панелей варьировалась. Подкрановые балки назначались как «Стержни», жесткость соответствовала жесткости сварного двутавра. Для закрепления подкрановой балки использовались «Жесткие вставки». Фундаменты назначались как плиты. Треугольные конечные элементы (рисунок 2), обеспечивали совместную работу грунтового основания и фундаментной плиты.

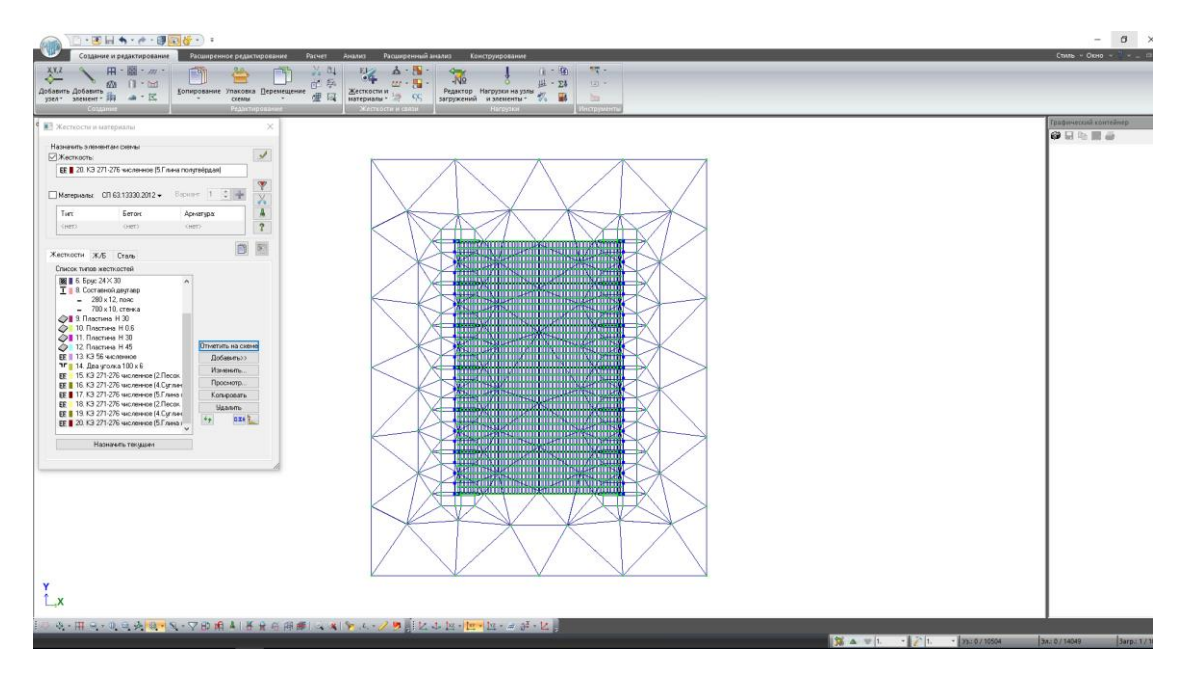

Рисунок 2 - Треугольные конечные элементы

В местах стыка фундаментной плиты и колонны (рисунок 3) назначались абсолютно жёсткие тела.

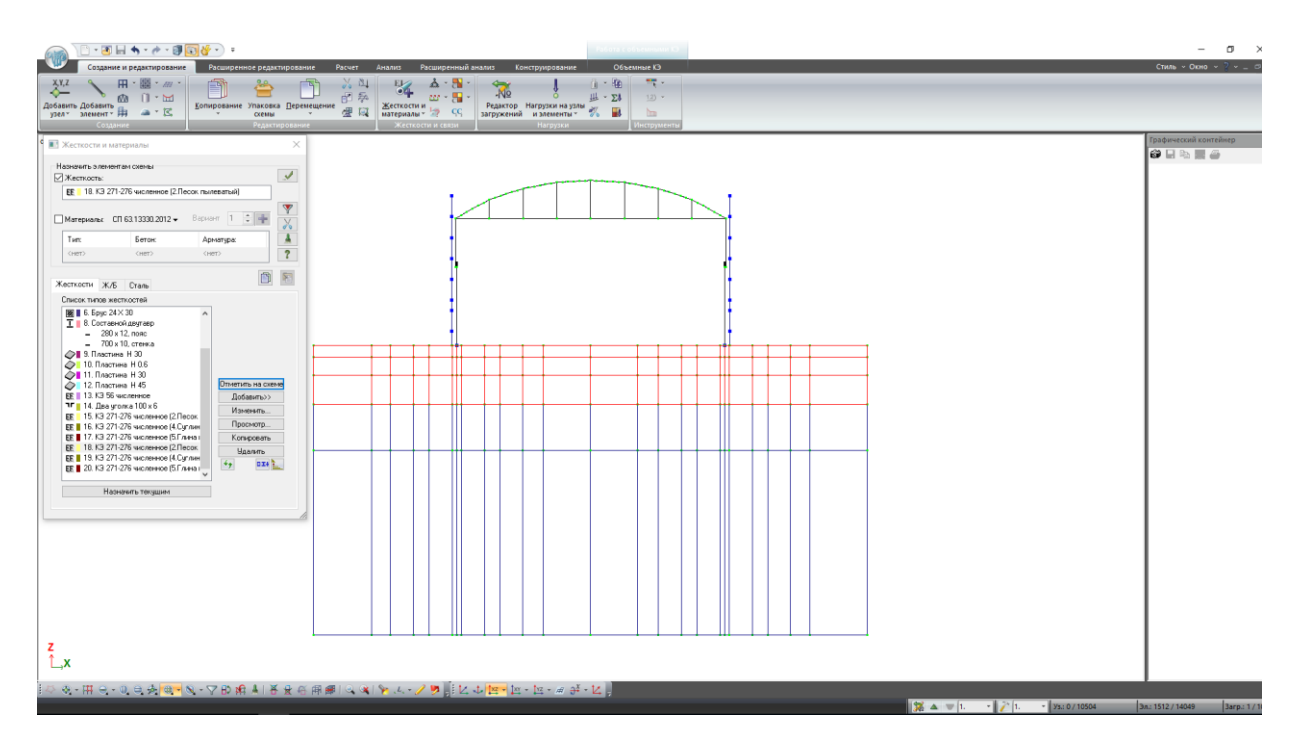

Рисунок 3 – Вид пространственного каркаса

3D- вид пространственного каркаса показан на рисунке 4.

.<br>Steathau

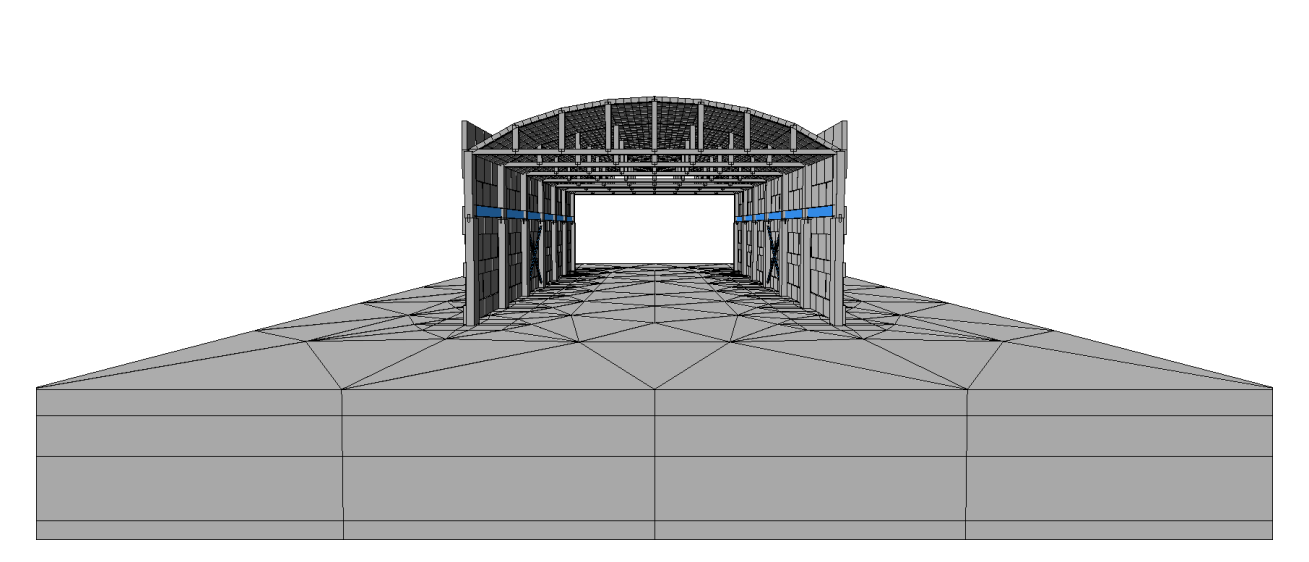

Рисунок 4 – 3D вид расчетной схемы с трехмерным массивом

Нами выполнен расчет железобетонного каркаса и фундамента на грунтовом основании в программном комплексе ЛИРА ̶ САПР с применением системы ГРУНТ. Результаты расчетов пространственной схемы с подключенной моделью грунта показаны на рисунке 5.

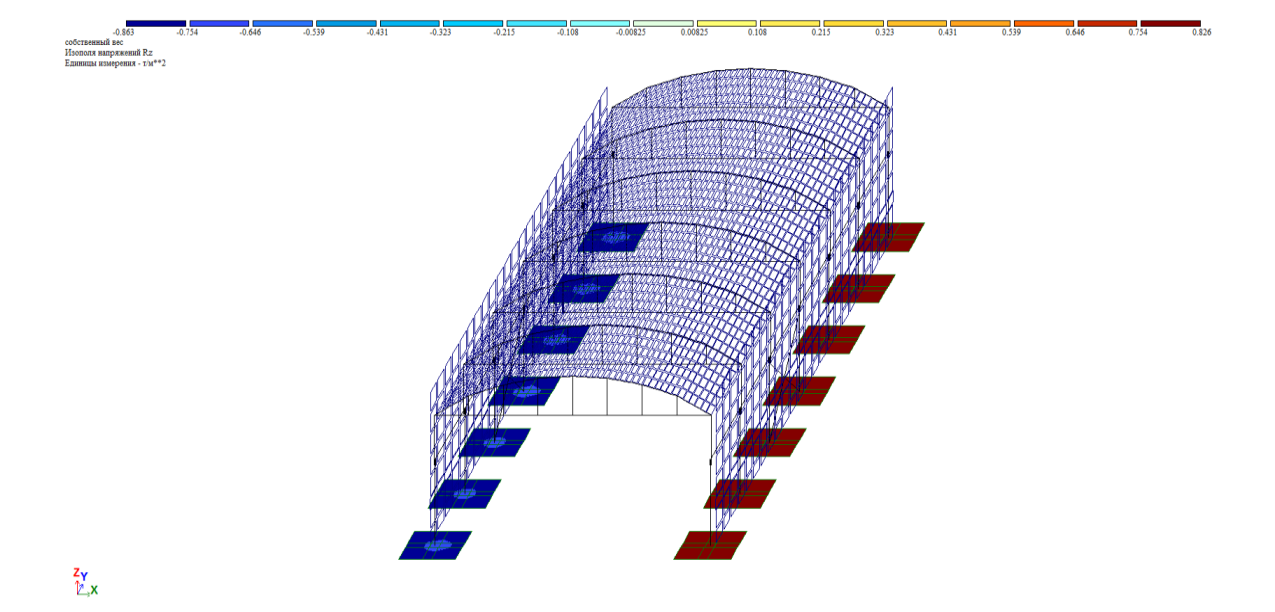

Рисунок 5 – Изополя Rz

Произведены расчеты по определению расчѐтных осадок (рисунок 5), на основании расчетов можем сделать вывод о величине осадок фундамента по изополям перемещений Rz. Для этого выбираем отдельный фундамент в середине здания и берем ее за результат расчета.

Осадка фундаментов отражена в модуле грунт, составляет 0,19 мм. Значения осадок (таблица 1) полученные с использованием программного комплекса ЛИРА-САПР и ЛИРА-САПР с применением системы ГРУНТ, различны.

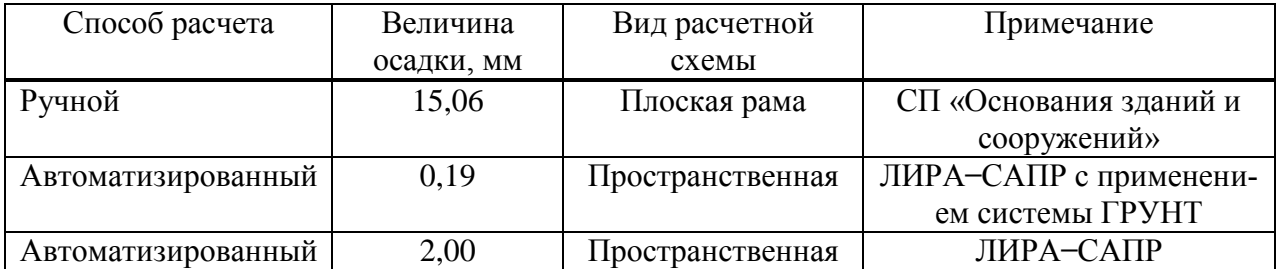

Таблица 1 – Результаты расчетов осадки

Расчет осадок отдельно стоящего фундамента методом послойного элементарного суммирования выполнен как сумма осадок элементарных слоев грунта такой толщины, для которой можно без большой погрешности принимать средние значения действующих напряжений и среднее значение характеризующих грунты коэффициентов в пределах сжимаемой толщи [10]. Конечная стабилизированная осадка основания фундамента при ручном счете составила 15,06 мм, что существенно превышает значения, полученные с использование программного комплекса ЛИРА-САПР.

На основании данных таблицы 1 и опыта работы с программным комплексом ЛИ-РА-САПР с применением системы ГРУНТ можем сделать выводы об особенностях расчета грунтовых оснований.

Достоинством системы ЛИРА-САПР с применением системы ГРУНТ является наглядность простраиваемого рельефа грунта и горизонтов заложения грунтов.

Недостатками системы ЛИРА-САПР с применением системы ГРУНТ являются:

система не учитывает жесткость над фундаментных конструкций;

 система не предназначена для приложения нагрузок от грунта на уступы фундамента, вес грунтов выше отметки приложения импортированных нагрузок назначается вручную, иначе значения осадок будут завышены;

рассчитывается только величина осадки фундамента.

### **Библиографический список**

1. Водопьянов, Р.Ю. Программный комплекс ЛИРА-САПР 2015. Руководство пользователя. Обучающие примеры : учебное пособие / Р.Ю. Водопьянов, В.П. Титок, А.Е. Артамонова. – Москва : Электронное издание, 2015. – 330 с. : ил. + флэшнакопитель.

2. Платонова С.В. Технико-экономическое обоснование при выборе фундамента // Актуальные вопросы современного строительства промышленных регионов России: Сб. науч. тр II Всероссийской научно-практической конференции с международным участием. – Новокузнецк, 2019. – С.244–246.

3. Платонова С.В., Полуносик Е.А. Экономическое обоснование выбранного типа фундаментов // Наука и молодежь: проблемы, поиски, решения. труды Всероссийской научной конференции студентов, аспирантов и молодых ученых. Сибирский государственный индустриальный университет. – Новокузнецк, 2017. – С. 217–219.

4. Платонова С.В. Сопоставление результатов экспериментальных исследований напряженно-деформированнного состояния грунтового основания под подошвой ленточных щелевидных фундаментов с результатами расчетов, полученными при помощи программы «PLAXIS» // Вестник Сибирского государственного индустриального университета. 2015.  $\mathbb{N}$  3 (13). – С. 33–36.

5. Платонова С.В., Криворотов А.П. Применение численных методов расчета для оценки прочности тела щелевидных фундаментов // II Всероссийская конференция «Актуальные проблемы строительной отрасли» (66-я научно – техническая конференция НГАСУ (Сибстрин)): тезисы докладов. – Новосибирск: НГАСУ (Сибстрин), 2009. – С.108.

6. Platonova S.V. The researches results of the slit strip foundation base of the stressstrain distribution // GEO-CHIANGMAI 2008 An international Conference on Geotechnical Engineering.  $2008. - CHIANGMAI$ ,  $2008. - C$ .  $275-284$ .

7. Платонова С.В. Оценка прочности щелевидных фундаментов с учётом пластических свойств грунтового основания // Известия вузов. Строительство. – 2009 – №5. –  $C.9-15.$ 

8. Платонова С.В. Исследование характера напряженно – деформированного грунтового основания под подошвой ленточных щелевидных фундаментов // Строительная механика и расчет сооружений.  $-2010 - N<sub>2</sub>2 - C.14 - 22$ .

9. Карпунин, В. Г. Компьютерное моделирование плоских ферм и рам в программном комплексе ЛИРА-САПР : учебно-методическое пособие. – Москва Берлин : Директ-Медиа, 2017. – 127 с. – ISBN 978-5-4475-9199-1. – URL: http://biblioclub.ru/index.php?page=book&id=463312.

10. Кожевникова С.В. Напряженно – деформированное состояние упруго – пластического основания ленточных щелевидных фундаментов / С.В. Кожевникова, А.П. Криворотов // Монография. – Новокузнецк, 2002. – 213 с.

## **АНАЛИЗ МОДЕЛЕЙ УПРАВЛЕНИЯ ОРГАНИЗАЦИОННОЙ ДЕЯТЕЛЬНОСТЬЮ БЛАГОТВОРИТЕЛЬНЫХ ФОНДОВ**

#### **Блохина Е.С., Петрова Т.В.**

#### *ФГБОУ ВО «Сибирский государственный индустриальный университет» г. Новокузнецк, Россия, belselena2016@gmail.com*

*Аннотация. Проведен анализ моделей управления организационной деятельностью в благотворительном фонде (далее: БФ). Выявлены негативные аспекты, возникающие при проектном управлении БФ. Сделан вывод о целесообразности применения процессного подхода при управлении благотворительной организацией на основе разработанной модели управления организационной деятельностью БФ.*

*Ключевые слова: благотворительный фонд, модель проектного управления БФ, модель процессного управления БФ, поставщики ресурсов, реципиенты, организационная деятельность.*

*Abstract. The analysis of models of management of organizational activities in a charitable foundation (hereinafter: CF) is carried out. The negative aspects that arise during the project management of the CF are revealed. The conclusion is made about the expediency of applying the process approach when managing a charitable organization on the basis of the developed model of managing the organizational activities of the charity fund.*

*Keywords: charitable foundation, CF project management model, CF process management model, resource providers, recipients, organizational activities.*

Развитие некоммерческого сектора в России происходит при государственной поддержке и базируется на стремлении учредителей благотворительных фондов (далее: БФ) к оказанию помощи согражданам. Несмотря на всестороннюю поддержку в виде грантов, налоговых льгот, упрощенной системы регистрации и проч., благотворительные фонды ежегодно ликвидируются в связи с невозможностью дальнейшего осуществления своей деятельности, связанной с различными факторами, ведущим из которых является отсутствие эффективной модели управления организационной деятельностью, применяемой управляющей подсистемой БФ.

*Целью* настоящего исследования является анализ существующих моделей управления организационной деятельностью БФ и выявление наиболее эффективной для изучаемых организационных систем.

*Объект исследования* – организационная деятельность благотворительных фондов.

*Предметом исследовани*я является разработка модели управления организационной деятельностью БФ.

Для достижения цели необходимо решить следующие *задачи*:

проанализировать модели управления организационной деятельностью БФ;

изучить механизмы, характерные для каждой модели управления;

 разработать модели процессного и проектного управления организационной деятельностью БФ.

В настоящей работе под организационной деятельностью в благотворительном фонде понимается деятельность по аккумулированию ресурсов (финансовых, вещных), полученных от доноров и их распределению среди реципиентов фонда.

Существуют различные модели управления организационной деятельностью организационных систем, применяемые, в том числе, для благотворительных фондов. Если за основание для различия моделей управления взять регулярность, как повторяемость управляемых процессов, то возможно выделить следующие модели управления организационной деятельностью БФ [1]:

1) модель, основанная на процессном управлении (управление регулярным, повторяющимся функционированием системы);

2) модель, основанная на проектном управлении (управление развитием в динамике - изменениями в управляемой системе, инновационной деятельностью и т.д.);

Рассмотрим данные модели управления более подробно.

1) Модель, основанная на процессном управлении.

О процессном управлении говорится в том случае, когда деятельность изучаемой организации можно разделить на отдельные циклы (процессы), результаты которых достоверно и четко известны и находятся под постоянным контролем. Причем содержание и технология работ практически не меняются, так как вся деятельность осуществляется в неизменных условиях.

При осуществлении процессного управления управляющая подсистема должна определить взаимосвязи между процессами и организовать их эффективное взаимодействие.

Михеевым А. [2] описаны следующие группы существующих процессов:

- сквозные или межфункциональные, проходящие через несколько подразделений организации;

- внутрифункциональные - процессы, ограниченные деятельностью одного подразделения организации;

- функции, выполняемые одним человеком.

Следовательно, процессное управление представлено в виде множества постоянно повторяющихся процессов, в результате которых создается определенный шаблонный продукт или услуга.

Существует несколько стадий процессного управления [3, 4].

I. Сталия аналитического моделирования. На данном этапе формируются общие представления о процессах, и происходит обмен данными представлениями между сотрудниками, входящими в управляющую подсистему организации. Реализация процессов на данной стадии не предусмотрена. В качестве управленческих инструментов применяются как текстовые регламенты, так и имитационное моделирование.

II. Стадия применения. На этом этапе происходят точное исполнение процессов и их обязательный контроль с помощью, в том числе, компьютерных технологий.

III. Стадия контроля соответствия полученного продукта согласно указанным требованиям.

2. Модель, основанная на проектном управлении.

В настоящее время наиболее распространен проектно-технологический тип организационной деятельности, смысл которого заключается в том, что определенная работа человека или организации разбивается на более мелкие циклы - проекты, где для каждого проекта назначается ответственный руководитель, который подбирает команду исполнителей и отвечает за сроки исполнения проекта и за его качество.

В процессе реализации любой уникальной и нерутинной человеческой деятельности, выделяют проектную составляющую, имеющую сходные признаки по фазам, стадиям и этапам, ограниченным по времени. Существует три фазы, одинаковые для любого вида деятельности, характеризующие завершение проекта, а именно [3]:

- фаза проектирования, в результате которой строится модель, и формируется план реализации предстоящего проекта;

- технологическая фаза, на которой происходит реализация проекта;

- фаза оценки эффективности реализованного проекта, внесение корректировок либо запуск нового проекта.

В Российской Федерации система управления проектами применяется около 20 лет. Как самостоятельная наука практика управления проектами зародилась в 50-х годах ХХ века на Западе при широком использовании сетевых методов планирования.

Понятие «проект» (project - англ. составлять план, проектировать) принято трактовать в двух смыслах:

1) комплекс документации, который содержит описание определенной последовательности действий, при осуществлении которых заявленная цель будет достигнута;

2) «целенаправленное, заранее проработанное и запланированное создание или модернизация физических объектов, технологических процессов, технической и организационной документации для них, материальных, финансовых, трудовых и иных ресурсов, а также управленческих решений и мероприятий по их выполнению» [5].

Таким образом, термин «проект» понимается и как явление, и как некая процессная составляющая, которые характеризуются наличием следующих признаков: наличие конкретной цели; ограничение по времени; необходимость координированно выполнять взаимосвязанные действия; четкие ограничения по результатам, целям, задачам и ресурсам: уникальность и неповторимость.

В практике управления проектами используются следующие инструменты: линейные модели (диаграммы Гантта, графики, циклограммы); теории графов (в качестве объекта выступает геометрическая фигура - граф, которая состоит из множества точек и линий, их соединяющих); матрицы ответственности, в которых указана ответственность за выполнение определенных работ между ответственным лицами; межфункциональные схемы; блок-схемы процессов; диаграммы взаимодействия; схемы рабочих потоков; сетевые матрицы или сетевые графики и проч.

Наиболее распространенными методами для управления проектами являются: сетевое планирование и управление, календарное планирование, логистика, стандартное планирование, структурное планирование, ресурсное планирование, имитационное моделирование.

В ходе рассмотрения особенностей процессного и проектного управления стало очевилно то, что эти вилы управленческих возлействий не противоречат лруг лругу, а, скорее, дополняют.

Несомненно то, что некоторые частные виды деятельности внутри проекта могут носить циклический характер. С другой стороны, нарушение «регулярного» функционирования предприятия или организации может рассматриваться как совокупность проектов (например, открытие филиала благотворительного фонда, ремонт в помещении фонда, привлечение новых меценатов и т.д.).

Итак, проектный и процессный подход не противоречат друг другу. С одной стороны, в рамках современного проектно-технологического типа организационной культуры все больший приоритет приобретают проекты как завершенные циклы деятельности. С другой стороны, в условиях динамично меняющихся требований к результатам организации ее деятельность приобретает вид процесса постоянной реализации проектов [1].

В организационной деятельности благотворительных фондов, действующих на территории Российской Федерации, присутствуют признаки как процессной, так и проектной моделей управления.

Сравнивая процессную и проектную модель ведения благотворительной деятельности (рисунки 1, 2) необходимо выделить существенную разницу.

При процессной модели управления, организационная деятельность по аккумулированию средств от поставщиков ресурса и распределению имеющегося ресурса среди потенциальных реципиентов осуществляется независимо друг от друга. Основная задача управляющей системы благотворительного фонда в этом случае заключается в построении эффективной системы партнерских отношений с поставщиками ресурсов (доноры, социальные партнеры) на этапе его создания и распределении финансов среди реципиентов (нуждающихся). Для управляющей подсистемы БФ важно строить взаимоотношения с поставщиками ресурсов через призму рыночных отношений, но никак не опираясь на чувства (эмпатия, сострадание, желание помочь и проч.).

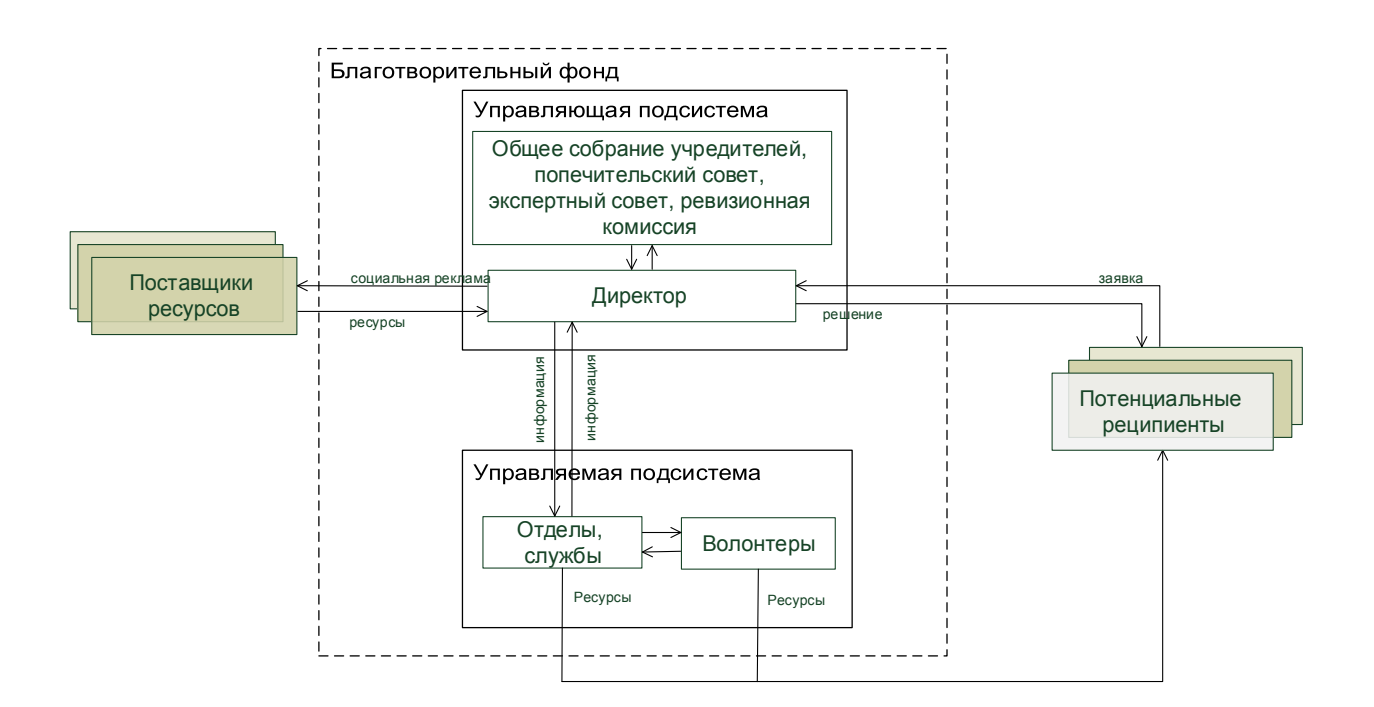

Рисунок 1 – Модель процессного управления организационной деятельностью благотворительного фонда

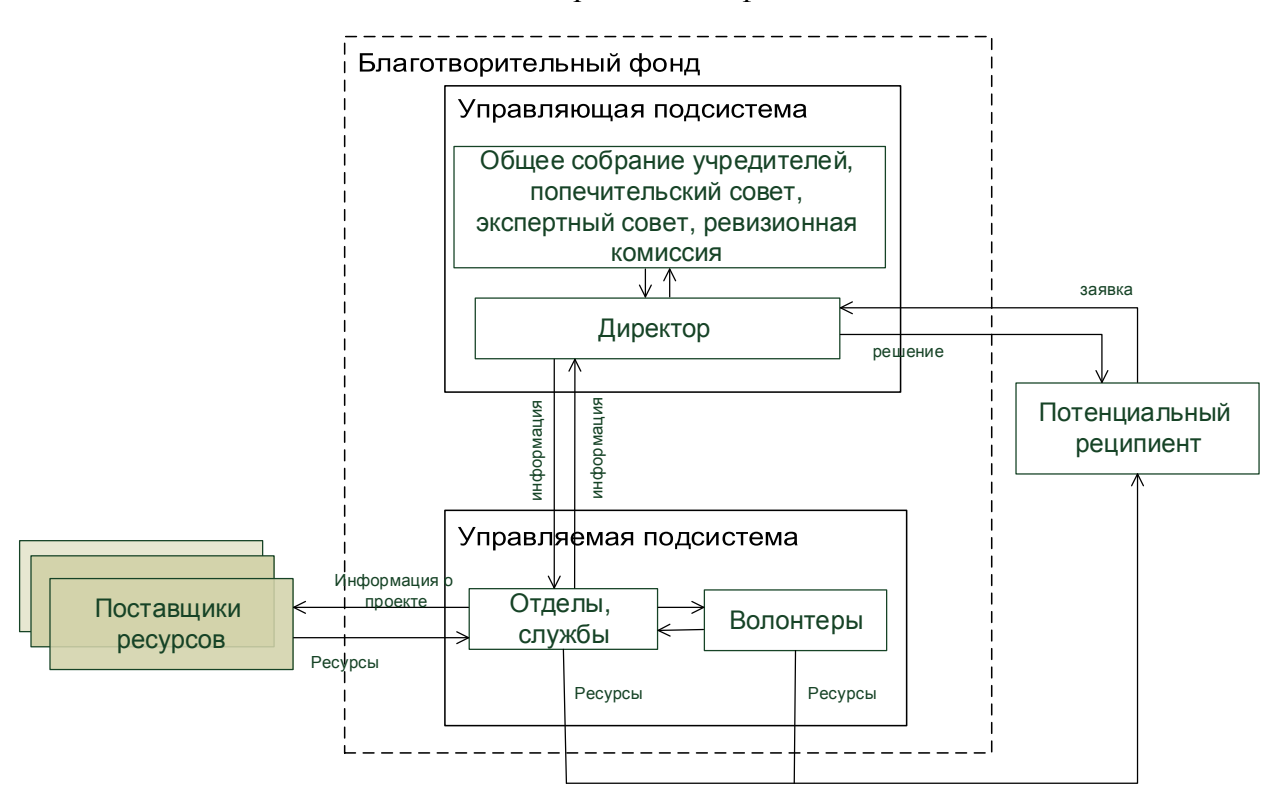

Рисунок 2 – Модель проектного управления организационной деятельностью благотворительного фонда

Согласно модели (рисунок 1), управляющая подсистема БФ в лице директора организует социальную рекламу поставщиков ресурсов, что влечет увеличение их прибыли, в обмен на пожертвования (ресурсы). Далее, управляющая подсистема БФ обменивается информацией о виде и количестве имеющегося ресурса (финансовые средства, предметы, потенциальные услуги и проч.) с отделами, службами и волонтерами управляемой подсистемы. После чего управляемая подсистема БФ на основе принятых заявок на оказание помощи согласовывает с директором варианты распределения ресурса, обмениваясь при этом различной информацией. Затем ресурсы передаются потенциальным реципиентам.

Важно отметить, при процессной модели управления организационной деятельностью БФ, прием заявок от потенциальных реципиентов происходит параллельно с работой управляющей подсистемы с поставщиками ресурсов. Проектная модель управления организационной деятельностью БФ характеризуется наличием последовательного процесса приема заявок и работы с поставщиками ресурсов, то есть, осуществляется привлечение ресурсов поставщиков под определенный проект (рисунок 2).

При проектной модели управления на первом этапе реализации проекта в управляющую подсистему БФ поступает заявка на помощь от потенциального реципиента, в случае принятия данной заявки, директор поручает управляемой подсистеме найти необходимый для её реализации ресурс. В отличии от процессного, работой с поставщиками ресурсов занимается управляемая подсистема, отправляя просьбы о помощи для реализации текущего проекта поставщикам ресурсов, которые в последствии передаются обратившемуся реципиенту.

Большая часть российских благотворительных фондов работает с использованием проектной системы управления, так как создается на чистом энтузиазме учредителей и не имеет начального капитала [6]. Вся благотворительная работа строится на ситуационном привлечении денежных средств и материальных благ для конкретного реципиента, обратившегося в данный фонд. Причем, сбор средств управляемой подсистемой БФ по конкретному проекту происходит с помощью социальной рекламы на ТВ и в интернет пространстве, где целевая аудитория доноров состоит из среднестатистических россиян, то есть используется подход «от каждого понемногу».

Помимо того, что данная модель не обеспечивает достаточной эффективности работы фонда, она еще вызывает негатив у части населения в связи с различными аспектами, такими как:

 недостаточно высоким уровнем заработной платы доноров, обуславливающим противоречие между необходимостью помочь ближнему и решить свои проблемы с кредитами, долгами, обеспечением жизнедеятельности своей семьи;

 возмущением самой ситуацией, когда правительство не может решить возникшую у реципиента проблему, а простым гражданам приходится самим участвовать в процессе оказания помощи;

 нежеланием видеть в социальных сетях и по ТВ заметки о больных и умирающих людях, так как это портит настроение и не позволяет оптимистично смотреть в будущее.

В проектной модели функционирования благотворительного фонда управляющая система сталкивается с постоянным дефицитом средств для ведения уставной деятельности при высоких трудовых и эмоциональных затратах, что обуславливает прекращение их деятельности.

Таким образом, возникает необходимость разработки и внедрения новых подходов, методов и механизмов ведения благотворительной деятельности в России. Важно создать такую систему управления организационной деятельностью благотворительных фондов, в которой эффективность аккумулирования денежных средств для реализации уставной деятельности, будет зависеть от механизма взаимодействия с крупными инвесторами на основе взаимовыгодного сотрудничества, что позволит избежать негатива от населения и предотвратить закрытие действующих благотворительных фондов по причине недостаточности средств.

Исходя из опыта, добиться эффективного управления организационной деятельностью благотворительных фондов возможно, когда сбором ресурса занимается управляющая подсистема, выстраивая *рыночные отношения с поставщиками ресурса*, и одновременно применяются обе модели управления: в рамках управляющей подсистемы – процессная, а в рамках управляемой – проектная. То есть, предлагается рассмотреть всю деятельность благотворительного фонда как заранее спланированный, рассчитанный и шаблонный процесс, который состоит из отдельных уникальных проектов, а при выборе модели управления организационной деятельностью благотворительных фондов нужно ориентироваться на процессное управление уникальными благотворительными проектами.

#### **Библиографический список**

1. Новиков Д.А. Методология управления / Д.А. Новиков. – М.: Либроком, 2011 – 128 с. (Серия «Умное управление»).

2. Михеев А.В. Лекция «Процессный подход к организации управления предприятием» национального открытого института «ИНТУИТ» [Электронный ресурс]. URL: http://www.intuit.ru/studies/courses/18857/771/lecture/27704 (дата обращения 09.05.2019).

3. Новиков Д.А. Управление проектами: организационные механизмы / Д.А. Новиков. - М.: ПМСОФТ, 2007. – 140 с.

4. Иванов П.В. Управление проектами: учеб. пособие / П.В. Иванов, Н.И. Турянская, Е.Г. Субботина. - Ростов н/Д: Феникс, 2016. - 251 с.

5. Мазур И.И. Управление проектами: учеб. пособие для студ., обуч. по спец. 061100 «Менеджмент организации» / И.И. Мазур, В.Д. Шапиро, Н.Г. Ольдерогге; под ред. И.И. Мазура. - 3-е изд. - М.: Омега-Л, 2004. - 664 с.

6. Блохина Е.С. Определение подхода к оценке общей социальной эффективности благотворительных проектов / Е.С. Блохина, Т.В. Петрова // Человеческий капитал как важнейший фактор постиндустриальной экономики: сборник трудов международной научно-практической конференции научно-издательского центра «АЭТЕРНА». – Новосибирск: изд. Уфа: АЭТЕРНА, 2018. – С.27-32.

### УДК 004.421:616.8-084

## **РАЗРАБОТКА АЛГОРИТМА И ПРОГРАММЫ ДЛЯ РЕАЛИЗАЦИИ КОГНИТИВНОГО ТРЕНИНГА ПУТЕМ ВЫПОЛНЕНИЯ ДВОЙНОЙ ЗАДАЧИ**

# **Трубникова О.А.**<sup>1</sup> **, Тарасова И.В.**<sup>1</sup> **, Белый А.М.**<sup>2</sup> **, Никитенко М.С.**<sup>3</sup> **, Кухарева И.Д.**<sup>1</sup> **, Барбараш О.Л.**<sup>1</sup>

1 *ФГБНУ «Научно-исследовательский институт комплексных проблем сердечнососудистых заболеваний» г. Кемерово, Россия, olgalet17@mail.ru*

2 *ФГБОУ ВО «Сибирский государственный индустриальный университет» г. Новокузнецк, Россия*

# *3 ФГБНУ «Федеральный исследовательский центр угля и углехимии СО РАН» г. Кемерово, Россия*

*Аннотация. Цель исследования – разработка персонифицированного подхода к восстановлению нарушенных когнитивных функций у пациентов с сердечно-сосудистыми заболеваниями. Путем анализа баз данных литературы и проведенных ранее собственных исследований был предложен алгоритм предъявления визуальных стимулов и разработано программное средство когнитивного тренинга. Тренинг основан на применении метода двойной задачи в виде одновременного предъявления стимулов в зрительной модальности и позволяет активировать когнитивные ресурсы индивидуума, способствуя их восстановлению.*

*Ключевые слова: когнитивный тренинг, двойная задача, визуальный стимул, сенсомоторная реакция, алгоритм, программа, интерфейс.*

*Abstract. The study aimed to develop a personalized approach to the recovery of impaired cognitive functions in patients with cardiovascular diseases. Through the analysis of the literature databases and previously own research carried out, an algorithm for the presentation of visual stimuli was proposed and a software tool for cognitive training was developed. The training is based on the application of the dual task method in the form of simultaneous presentation of stimuli in the visual modality and allows you to activate the cognitive resources of the individual, contributing to their recovery.*

*Keywords: cognitive training, dual task, visual stimulus, sensorimotor reaction, program logic, application software, interface.*

#### **Введение**

Персонализированные методы и подходы к лечению или реабилитации пациентов с различной патологией занимают особое место в современном здравоохранении. Наиболее распространенными в мировой популяции являются сердечно-сосудистые заболевания, а ассоциированные с ними сосудистые когнитивные расстройства занимают второе место по значимости среди нарушений когнитивных функций, развивающихся в связи со старением или рядом патологических факторов (1, 2). Повышение качества медицинской помощи в области кардиореабилитации невозможно без разработки персонифицированного подхода к восстановлению нарушенных когнитивных функций у пациентов с сердечно-сосудистыми заболеваниями, особенно это касается тех, кто подвергается хирургической коррекции атеросклеротического поражения сосудов сердца и/или головного мозга, часто производимого в условиях искусственного кровообращения (ИК). Операции с ИК являются серьезным фактором риска повреждения ткани головного мозга, ведущего к прогрессивному снижению когнитивного статуса пациентов, увеличению стоимости услуг здравоохранения, снижению качества и продолжительности жизни.

Установлено, что специфичными для сосудистых когнитивных расстройств являются дефицит внимания и исполнительных функций (3, 4). Следовательно, разработка программ стимуляции когнитивной сферы пациентов с сердечно-сосудистыми заболеваниями требует особого внимания, такая программа должна затрагивать поврежденные когнитивные функции, иметь приемлемую субъективную трудность выполнения, учитывать уровень владения компьютером, а также должна быть увлекательна для пациента. В связи с этим наиболее перспективным представляется рассмотрение программ комбинированного когнитивного тренинга, состоящего из двух компонентов, которые представлены моторной и когнитивной задачей, так называемые «двойные задачи» (5). Предполагается, что параллельная стимуляция при помощи программы тренинга мозговых областей, обеспечивающих исполнительный контроль, функции рабочей памяти, внимания и моторные отделы коры, может оказать значимый восстановительный эффект и обеспечит успех когнитивной реабилитации пациентов с сердечно-сосудистыми заболеваниями.

## **Описание тренинга и алгоритма работы программы**

Программа предназначена для проведения когнитивного тренинга с использованием метода двойной задачи в виде одновременного предъявления стимулов в зрительной модальности, один из которых будет требовать сложной моторной реакции (выбор целевых сигналов и пропуск нецелевых), а другой стимул будет требовать вербального ответа. Реакция на такие стимулы будет вызывать расширенную активацию функциональных систем мозга с преимущественным вовлечением фронтальных и париетальных областей коры головного мозга. Предложенный метод когнитивного тренинга может оказать значительный восстановительный эффект на интеллектуальные ресурсы пациентов, перенесших кардиохирургическое вмешательство.

В качестве стимулов в зрительной модальности выступают прямоугольные области на экране приложения, изменяющие цвета и требующие моторных реакций испытуемого. Другой тип стимула, вызывающий когнитивную нагрузку, представляет собой вопрос, требующий устного ответа. Эффективность тренировки когнитивных функций мозга можно оценить посредством накопления результатов «тестирования» в виде количества верных и неверных ответов. В соответствии с этим, на рисунке 1 представлено общее алгоритмическое решение компьютерной версии программы.

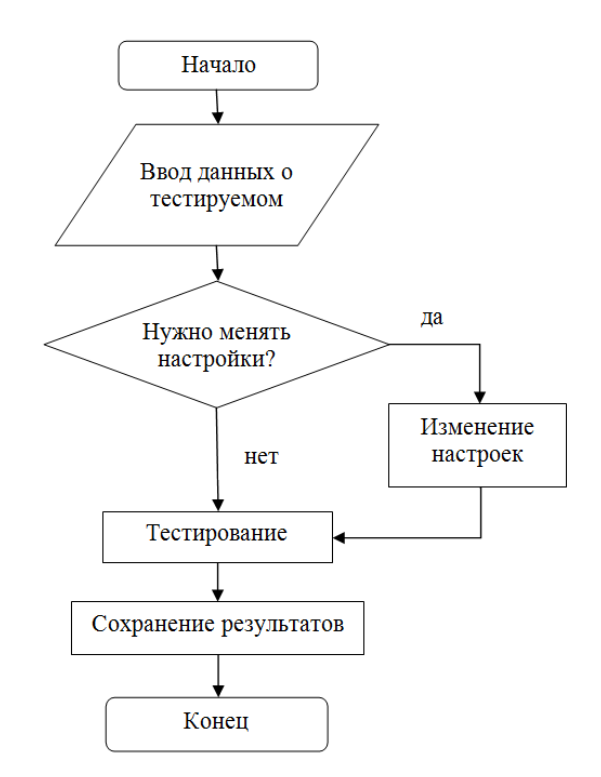

Рисунок 1 - Общий алгоритм работы программы

Ввод данных о тестируемом предполагает внесение необходимой персональной информации, пола, возраста перед тренировкой для формирования статистики. Основная настройка базовой версии программы заключается в выборе скорости представления стимулов, выбор которой зависит от индивидуальных особенностей испытуемого и степени тренированности. Кроме скорости предъявления настраиваются функциональные клавиши, цвета стимулов в зрительной модальности, содержание вопроса, вызывающего когнитивную нагрузку.

Отдельного внимания заслуживает алгоритм, представленный на рисунке 2 а, отвечающий за смену стимулов в зрительной модальности, который выполнен при учете следующих ограничений:

1. Стимул появляется на ограниченный промежуток времени;

2. После окончания временного промежутка видимости стимула следует небольшой отрезок времени, в течение которого стимул пропадает из экранной формы;

3. Первые два действия циклически повторяются указанное число раз.

В процессе тренировки когнитивных функций испытуемому необходимо реагировать на появление определенного стимула посредством нажатия на заданные настройками клавиши на компьютерной клавиатуре. В момент нажатия параллельно проверке условия проверки количества стимулов запускается алгоритм обработки реакций, показанный на рисунке 2 б. Алгоритм позволяет произвести подсчет правильных и неправильных реакций и впоследствии оценить результат проведенной тренировки.

Созданный алгоритм лег в основу программы «Тренинг по восстановлению когнитивных функций при ишемическом повреждении головного мозга с использованием двойной задачи – Recovery». Разработанная программа позволяет провести исследования на группах пациентов для изучения эффективности метода двойных задач в восстановительном лечении нарушенных когнитивных функций при сердечно-сосудистых заболеваниях.

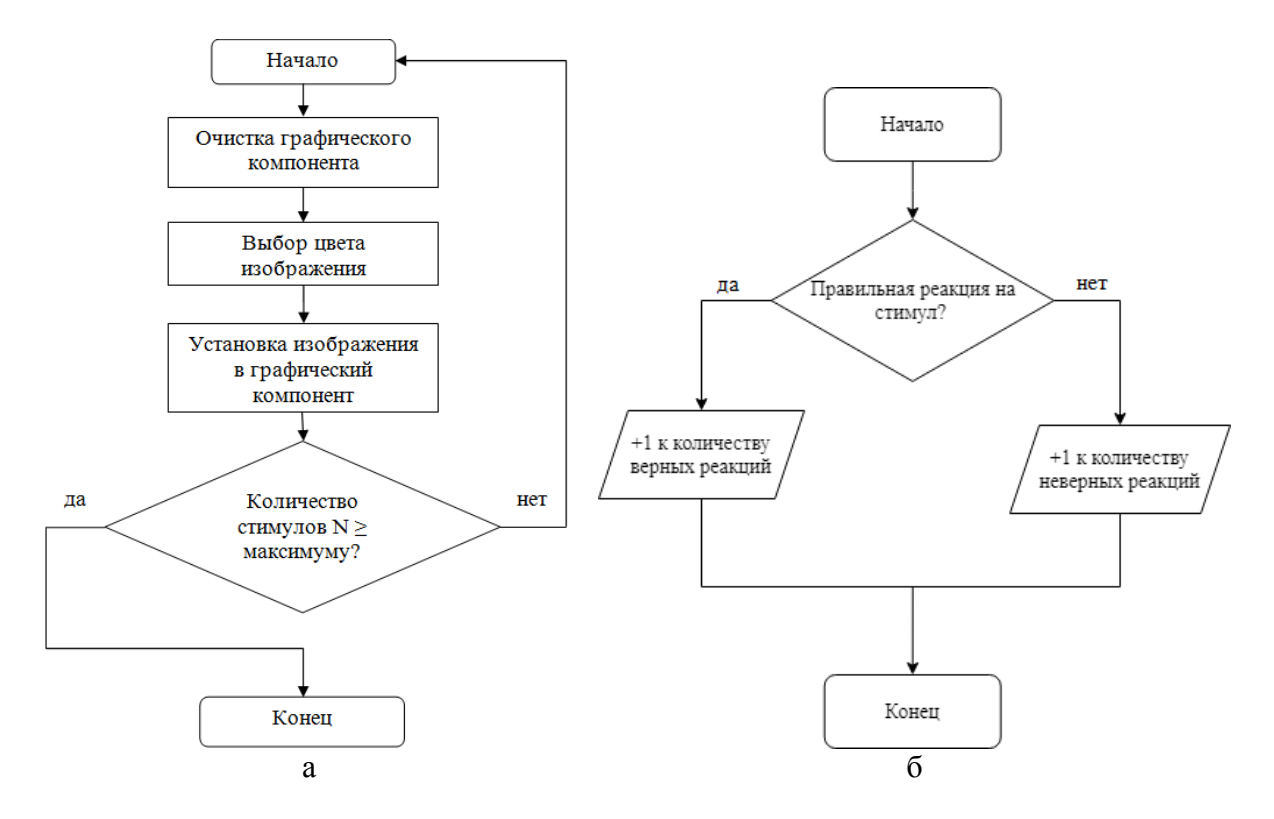

а – алгоритм смены стимулов в зрительной модальности; б – алгоритм обработки реакций

Рисунок 2 – Функциональные алгоритмы работы программы

#### **Заключение**

Работа посвящена разработке подходов к реабилитации пациентов с нарушениями когнитивных функций, развивающихся в связи со старением и/или сердечнососудистыми заболеваниями. Развитие методов и подходов заключается в разработке алгоритма и компьютерной программы стимуляции когнитивной функции. В качестве программы предложен комбинированный когнитивный тренинг в виде двойной задачи, который может оказать значимый восстановительный эффект и обеспечит успех когнитивной реабилитации пациентов с сердечно-сосудистыми заболеваниями.

#### **Благодарность**

*Исследование выполнено при финансовой поддержке РФФИ и Кемеровской области, проект № 20-415-420005.*

#### **Библиографический список**

1. Patel N., Minhas J.S., Chung E.M. Risk factors associated with cognitive decline after cardiac surgery: A systematic review. Cardiovasc Neurol. 2015; 2015: 370612.

2. Gorelick PB, Counts SE, Nyenhuis D. Vascular cognitive impairment and dementia. Biochim Biophys Acta. 2016; 1862(5):860-8. doi: 10.1016/j.bbadis.2015.12.015.

3. Burton L, Tyson SF. Screening for cognitive impairment after stroke: A systematic review of psychometric properties and clinical utility. J Rehabil Med. 2015; 47(3):193-203. doi: 10.2340/16501977-1930.

4. Patnode CD, Perdue LA, Rossom RC, Rushkin MC, Redmond N, Thomas RG, Lin JS. Screening for cognitive impairment in older adults: updated evidence report and systematic review for the US preventive services task force. JAMA. 2020; 323(8): 764-785. doi: 10.1001/jama.2019.22258.

5. Zhavoronkova LA, Maksakova OA, Shevtsova TP, Moraresku SI, Kuptsova SV, Kushnir EM, Iksanova EM. Dual-tasks is an indicator of cognitive deficit specificity in patients after traumatic brain injury. S.S. Korsakov Journal of Neurology and Psychiatry = Zhurnal nevrologii i psikhiatrii imeni S.S. Korsakova. 2019;119(8):46-52. DOI:10.17116/jnevro201911908146. Russian (Жаворонкова Л.А., Максакова О.А., Шевцова Т.П., Морареску С.И., Купцова С.В., Кушнир Е.М., Иксанова Е.М. Двойные задачи – индикатор особенностей когнитивного дефицита у пациентов после черепно-мозговой травмы. Журнал неврологии и психиатрии им. С.С. Корсакова. 2019;119(8):46-52. DOI:10.17116/jnevro201911908146.

## УДК 614.2:008; 004.02+004.6\*

## **ОСОБЕННОСТИ СТРАТЕГИЧЕСКОЙ РЕФЛЕКСИИ ПРИ ПРИНЯТИИ РЕШЕНИЙ В СФЕРЕ ПРОФЕССИОНАЛЬНОГО МЕДИЦИНСКОГО ОБРАЗОВАНИЯ**

## **Кожевников А.А.**

*Новокузнецкий государственный институт усовершенствования врачей – филиал ФГБОУ ДПО «Российская медицинская академия непрерывного профессионального образования» Министерства здравоохранения Российской Федерации г. Новокузнецк, Россия, nvkz2004@rambler.ru*

*Аннотация. Процесс подготовки учебного материала, выбора тем в рамках профессионального медицинского образования рассмотрен с позиции теории управления. При этом основное внимание уделено теоретическому обоснованию стратегической рефлексии при принятии решений в ходе выбора параметров «проблемного поля», которые используются в учебном процессе. Исследованы возможности применения данного подхода по вопросам подготовки специалистов в сфере здравоохранения и вероятности обеспечения равновесного по Нэшу вектора соответствующих рассматриваемой теме действий. Анализ проводился в форме моделирования для снижения «неопределенности» по рассматриваемой проблеме с учётом отраслевой специфики и ограничений, существующих в ходе разработки и реализации образовательных программ.*

*Ключевые слова: системный анализ, стратегическая рефлексия, теория управления, профессиональное медицинское образование, моделирование, равновесие по Нэшу.*

*Abstract. The process of preparing educational material, choosing topics in the framework of professional medical education is considered from the point of view of management theory. At the same time, the main attention*  is paid to the theoretical justification of strategic reflection when making decisions during the selection of *parameters of the «problem field» that are used in the educational process. The possibilities of applying this approach on the training of specialists in the field of health care and the likelihood of ensuring a Nash-equilibrium vector of actions corresponding to the topic under consideration were investigated. The analysis was carried out in the form of modeling to reduce the «uncertainty» on the problem under consideration, taking into account the industry specifics and restrictions existing during the development and implementation of educational programs.*

*Keywords: systems analysis, strategic reflection, management theory, professional medical education, modeling, Nash equilibrium.*

В ходе образовательной деятельности сохраняет актуальность процесс тщательной проработки параметров исследуемого «проблемного поля» для решения основной задачи – задачи выбора. Это обусловлено тем, что качество учебного материала, во многом зависит от правильного понимания механизма управления и реализации на практике применяемых подходов. Следует учитывать, что профессиональное медицинское образование, постоянно меняется в зависимости от развития системы здравоохранения. При этом массив информации увеличиваясь, приводит к расширению границ «проблемного поля» и к формированию зон «неопределенности». В совокупности складывающаяся ситуация приобретает рискованный характер. Поэтому не случайно, что в последнее время значительно повысилась степень ответственности за подготовку медицинских специалистов, которые должны решать задачи по адаптации системы здравоохранения к современным социально-экономическим условиям и клинико-организационным технологиям. В результате

\_\_\_\_\_\_\_\_\_\_\_\_\_\_\_\_\_\_\_\_\_\_\_\_\_\_\_\_\_\_\_\_\_\_\_\_\_\_\_\_\_\_\_\_\_\_\_\_\_\_\_\_\_\_\_\_\_\_\_\_\_\_\_\_\_\_\_\_\_\_\_\_\_\_\_\_\_

в ходе образовательной деятельности важно сохранить управляемость данной системой и обеспечить её актуальность, оптимально выделяя при этом приоритеты и цели. При отсутствии или незначительности возмущений, действующих как внутри, так и вне объекта, можно однозначно определить влияние входных и управляющих параметров на выходные [1]. Наряду с этим стремление специалистов медиков к совершенствованию знаний ставит перед учреждением задачу оптимизации учебного процесса с учётом как отечественных традиций, так и принципов, разработанных и апробированных международным сообществом [2].

Цель доклада заключается в том, чтобы на основе теории управления рассмотреть вопросы принятия управленческих решений в сфере профессионального медицинского образования, и насколько это может способствовать повышению компетенции преподавателей и обучающихся, а также формированию учебных программ и образовательных проектов.

Методы исследования: моделирование, включая знаковое моделирование, в том числе с помощью математических методов и соотношений; системный анализ; а также методы ситуационного и логического анализа проблем управления для постановки и выбора альтернатив решения задач исследования.

Прежде чем перейти к вопросам стратегической рефлексии необходимо отметить то, что решая в процессе подготовки учебного материала задачу выбора, целесообразно осуществить построение понятий, описывающих проблемную ситуацию и область, тем самым отражая в сознании познающего субъекта проявление практической деятельности, тем самым постепенно переходя к формированию понятия проблемы, в которой через вербальную и невербальную форму отражается противоречие между определенной социальной потребностью и наличием возможности в её удовлетворении. При таком подходе «проблема» выступает как исходная форма организации знаний, через систему высказываний либо действий. Это важно по причине того, что она генерирует необходимость её решения, в том числе путём получения новых знаний, моделирования вариантов, совокупность которых формирует «проблемное поле». На рисунке 1 отражена схема процесса выявления и анализа проблем. Дополнительно на данном этапе необходимо решить еще одну задачу - это минимизировать так называемую «неопределенность». С этой целью для описания принятия решений в условиях неопределенности, специалисты в сфере управления вводят гипотезу детерминизма, которая заключает в том, что субъект образовательного процесса (агент), стремится устранить неопределенность с целью принятия решений в условиях полной информированности [3].

По мнению чл.-корр. РАН Д.А. Новикова, при рассмотрении математических моделей принятия решений различают объективную неопределенность, которая является неполной информированностью относительно параметров обстановки, и субъективную неопределенность, которая характеризуется неполной информированностью.

Учитывая то, что, что неопределенность относительно параметров, описывающих участников организационной системы, называется внутренней неопределенностью, относительно внешних параметров – внешней неопределенностью. Внешняя объективная неопределенность называется неопределенностью природы (или неопределенностью состояния природы), внутренняя субъективная неопределенность называется игровой неопределенностью. Соответственно процесс перехода от предпочтений  $G_{A0}$  на множестве  $A_0$  к индуцированным предпочтениям  $G_A$  на множестве A, основывающийся на законе  $W_I(\cdot)$ , называется устранением неопределенности. Закон  $W_I(\cdot)$  определяется функцией  $w(\cdot)$ , отражающей структуру пассивного *управляемого объекта*, и той информацией I, которой обладает агент на момент принятия решений о выбираемом действии [3]. В теории управления принято считать, что объективная (внутренняя и внешняя) неопределенность, зависит от информации относительно обстановки. В качестве такой информации могут выступать следующие параметры:

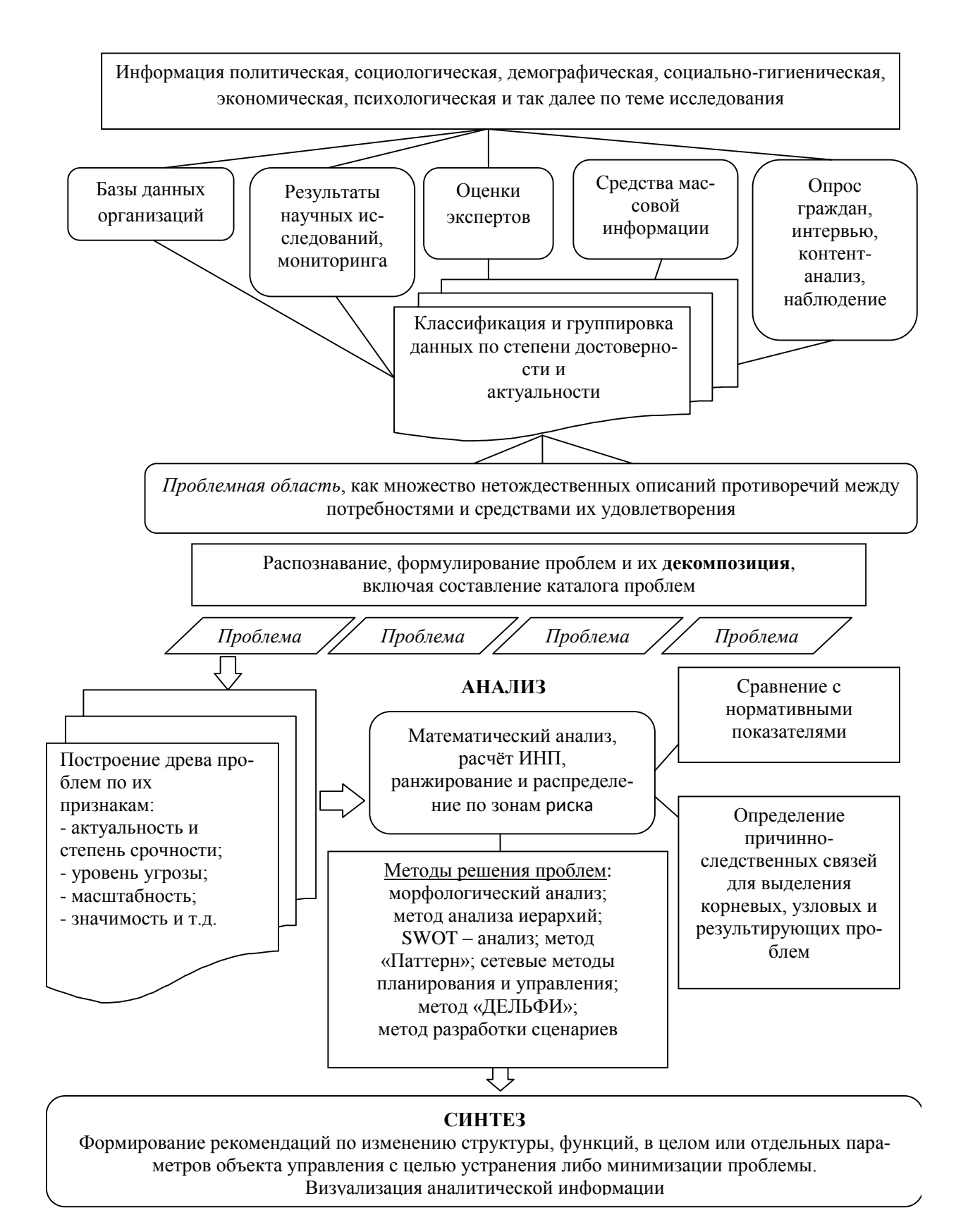

Рисунок 1 – Схема процесса выявления и анализа проблем

1) множество возможных значений обстановки  $\Theta' \subseteq \Theta$ , называемое интервальной неопределенностью. По утверждению Д.А Новикова, она устраняется использованием максимального гарантированного результата (МГР):  $f(y) = \min_{\theta \in \Theta} v(w(y, \theta))$  гипотезы благожелательности (ГБ):  $f(y) = \max_{u \in \Theta} v(w(y, \theta))$  и их комбинаций. Данная неопределенность устранялась с учётом указанных функций;

2) распределение вероятностей  $p(\theta)$  на множестве  $\Theta' \subseteq \Theta$  - вероятностная неопределенность, которую возможно устранить использованием математического ожидания  $f(y) = \int_{\theta \in \Theta} v(w(y, \theta)) p(\theta) d(\theta)$  и, учётом риска (дисперсии) и моментов более высокого порядков;

3) функция принадлежности  $\mu\Theta(\Theta)$  нечеткого множества  $\Theta' \subseteq \Theta$  является нечеткой неопределенностью, устраняемой выделением множества максимально недоминируемых действий, так как модель принятия решений при нечеткой исходной информации основывалась правиле индивидуального рационального на выбора:  $P^{W_I}(\mathfrak{R}_{A0}, A, I) \subseteq A.$ 

В детерминированном случае выбор агентом действий определяется через максимум его целевой функции:  $P^{W_I}(\Re_{A0}, A, I) = Arg \max_{v \in A} f(y)$ . Таким образом, гипотеза детерминизма проявляется в том, что агент, устраняя неопределенность переходит от предпочтений, зависящих от неопределенных факторов, к предпочтениям, зависящим от его собственных действий, - к индуцированным предпочтениям [4]. При этом с позиции системного анализа через изучение неопределенностей, ограничений также возможно перейти к решению оптимизационной задачи, где  $f(x) \rightarrow max$ ,  $x \subset G$ , где  $x$  – элемент некоторого пространства G, определяемого природой модели.  $G \subset E$ , где  $E$  – множество, которое имеет сколь угодно сложную природу, определяемую структурой модели и особенностями анализируемой системы [5]. Это важно не только по причине того, что она рассматривается в качестве совокупности процедур принятия решений, но и образовательный процесс носит субъективный характер, основываясь на собственных знаниях, опыте и интуиции тех, которые его определяют и реализуют. В таком контексте следует учитывать общие требования, которые предъявляются к процессу выработки, принятия и выполнения управленческих решений. Так, они должны быть чётко определенными в зависимости от целеполагания и эффективными [6]. В схематическом виде процесс принятия решений может быть таким, который предложен Ю.Ф. Мартемьяновым и Т.Я. Лазаревой (рисунок 2). По мнению специалистов в сфере управления, первоначально важно разобраться в ситуации, вникнуть в её суть для того, чтобы, подводя теорию, описать итоговые результаты решения безотносительно к промежуточным исходам и альтернативам.

Лля выбора решения в отношении содержания и структуры образовательной программы, проекта, цикла и так далее, каждый его разработчик должен смоделировать ход мысли тех, кому это адресовано, что принято считать рефлексией. При этом весьма существенную роль играет информированность не только разработчика, но и обучающихся. Размышления разработчика о выборе своего решения, а в последующем и действия включают в себя стратегическую рефлексию - какие решения либо действия выберут остальные ? [7]. С позиции теории игр итогом такой ситуации является равновесие Нэша, когда каждый участник образовательного процесса выбирает наилучшее для себя решение либо действие при фиксированных решениях либо действиях остальных Более строго: вектор действий ( $x_1^*$ ,...,  $x_n^*$ ) называется равновесным по Нэшу, если  $\forall_i \in N$   $x_i^* \in \text{Argmax}_{x_i \in X_1} f_i$  $(x^*,...,x_{i-1}, x_i, x_{i+1}, ..., x_n^*)$ . Существенным является следующее: чтобы вычислить свое равновесное по Нэшу действие, *i*-й участник, включая разработчика и обучающегося, должен знать целевые функции и допустимые множества и быть уверенным, что и остальные участники их знают и что они знают, что все остальные их знают и т.д. [7]. Таким образом, применение концепции равновесия Нэша при анализе образовательного процесса, в которое переходит информационное равновесие  $x_t^*$ ,  $\tau \in \Sigma_{+}$ , основывается на том, что условием принятия решения является наличие общего знания у всех участников данного процесса [8].

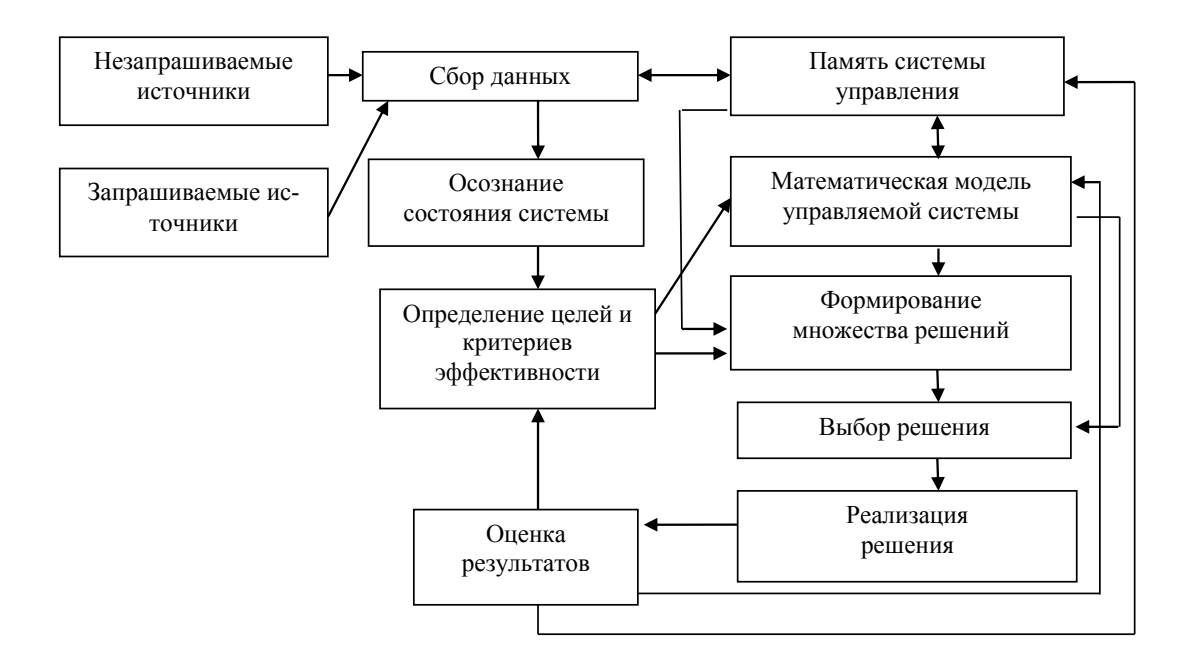

Рисунок 2 - Схема принятия решений

В результате проведенного исследования установлено, что этап принятия решения, реализуемый через выбор, является важным для всего механизма управления образовательным процессом. Это обусловлено, прежде всего, тем, что снижается «неопределенность» анализируемых параметров «проблемного поля», путём обеспечения стабильности информационного равновесия, что является обобщением равновесия Нэша. Нельзя не согласиться с утверждением Р. Шеннона о том, что искусством моделирования могут овладеть те, кто обладает оригинальным мышлением, изобретательностью и находчивостью, равно как и глубоким знанием систем и физических явлений, которые необходимо моделировать. Не существует твердых и эффективных правил относительно того, как надо формулировать задачу в самом начале процесса моделирования, то есть сразу же после первого знакомства с ней [9]. При этом, ни одно исследование не может дать единственного и окончательного решения проблемы. Накопление согласующихся результатов исследований в разных условиях дает больше уверенности в причинно-следственном характере связи, чем расходящиеся результаты. Совпадающие результаты подтверждают друг друга [10]. Таким образом, оценка рассмотренной проблемы с позиции теории управления призвана мотивировать разработчиков образовательных программ на расширение представлений о содержательной части данного процесса с учётом отраслевой специфики и положений теории управления.

#### Библиографический список

1. Звонарев, С.В. Основы математического моделирования: учебное пособие / С.В. Звонарев. Екатеринбург: Изд-во Урал. ун-та, 2019. С. 26.

2. Хасанов Р.Ш. Дистанционное обучение – современные реалии / Р.Ш. Хасанов, Н.З. Юсупова, Е.Г. Игнашина, Е.Ю. Антропова, О.В. Данилова, Е.Ю. Юпатов, А.И. Хайруллина // Педагогика профессионального медицинского образования. 2020. №  $2/20$ . C.  $101 - 116$ .

3. Бурков, В.Н. Теория активных систем: состояние и перспективы / В.Н. Бурков, Л.А. Новиков // М: СИНТЕГ-ГЕО, 1999, 128 с.

Теория управления 4. Новиков, Д.А. организационными системами / Д.А. Новиков // М.: МПСИ, 2005/ 584 с.

5. Антонов А.В. Системный анализ. Учеб. Для вузов / А.В. Антонов. М. Высш. ШК., 2004. С.17.

6. Мартемьянов, Ю.Ф. Экспериментальные методы принятия решений: учеб. Пособие / Ю.Ф. Мартемьянов, Т.Я. Лазарев // Тамбов: Изд-во Тамб. гос. техн. ун-та, 2010.– 80 с.

7. Новиков, Д.А. Модели рефлексивного принятия решений / Д.А. Новиков, А.Г. Чхартишвили // Проблемы управления, 2004, выпуск 4, С. 62-70.

8. Чхартишвили А.Г. Информационное равновесие: точечные структуры информированности // Автоматика и Телемеханика. 2003. № 10. С. 111-112.

9. Шеннон, Р. Имитационное моделирование систем – искусство и наука / перевод с английского; Р. Шеннон, под ред. Е. К. Масловского. − М.: Мир, 1978. – 425 с.

10. Власов В. В. Эпидемиология: учебное пособие для вузов / В.В. Власов. 2-е изд., испр. М: ГЭОТАР-Медиа, 2005. С. 30.

### УДК 004.94:004.77:519.71

# **МОДЕЛЬ ВЗАИМОДЕЙСТВИЯ АГЕНТОВ В СОЦИАЛЬНОЙ СЕТИ С УЧЕТОМ ИХ ПСИХОФИЗИОЛОГИЧЕСКИХ ОСОБЕННОСТЕЙ**

#### **Гусев М.М., Киселева Т.В., Кораблина Т.В., Пермякова Е.П.**

### *ФГБОУ ВО «Сибирский государственный индустриальный университет» г. Новокузнецк, Россия, mx-border@bk.ru*

*Аннотация. построена модель социальной сети позволяющая проводить исследование распространения информации с учетом психофизиологических особенностей агента. Используемые в модели коэффициенты приема и передачи информации, зависящие от типа личности и определяющиеся на основе анализа различных объектов деятельности каждого типа личности получены с привлечением экспертов.*

*Ключевые слова: моделирование, граф, соционика.*

*Abstract. a model of a social network is constructed that allows for the study of the dissemination of information, taking into account the psychophysiological characteristics of the agent. The coefficients of receiving and transmitting information are proposed, depending on the type of personality and determined on the basis of the analysis of various objects of activity of each type of personality with the involvement of experts.*

*Keywords: modeling, graph, socionics.*

В работе рассмотрена модель информационного взаимодействия в социальной сети с учетом психофизиологических особенностей человека.

При моделировании передачи информации в сети для учета психофизиологических особенностей человека использовалась методика многовариантного типирования интеллектуальных особенностей человека, нацеленная на построение многовариантной типологической модели характерных свойств интеллекта конкретной личности, в соответствии с которой на основе четырех пар характеристических признаков: Интровертный (Ив) или Экстравертный (Эв), Сенсорный (С) или Интуитивный (И), Мыслительный (М) или Чувствующий (Ч), Решающий (Р) или Воспринимающий (В) получается шестнадцать вариантов интеллектуальных модельно-личностных типов ИвСМР, ЭвСМВ, ИвСЧР, Эв-СЧВ, ИвИЧР, ЭвИЧВ, ИвИМР, ЭвИМВ, ИвСМВ, ЭвСМР, ИвСЧВ, ЭвСЧР, ИвИЧВ, ЭвИЧР, ИвИМВ, ЭвИМР [1, 2]. Накопленный опыт [3, 4] показывает, что наиболее значительный индивидуально определенный вклад дают два-три базисных типов, и именно они определяют особенности личности, предпочтительные объекты деятельности, функциональные и обеспечивающие компоненты деятельности. Для учета этих особенностей в графовую модель введены два коэффициента: коэффициент восприятия информации агентом *К*пр. и коэффициент передачи информации *К*пер. Они отражают особенности агента по приему и передачи поступающей информации и рассчитываются по следующим формулам, которые получены авторами эмпирическим путем:

$$
K_{np} = \frac{\frac{\kappa_{\delta} + \kappa_o}{2} + \kappa_{MTJ1np}}{2} + \kappa_{CIIP}
$$
 (1)

$$
K_{\text{nep}} = \frac{\frac{\kappa_{\delta} + \kappa_{o} + \kappa_{3\text{TH}}}{3} + \kappa_{\text{MTJ1nep}}}{2}
$$
(2)

- где *k*<sup>б</sup> коэффициент «близости» агентов, *k<sup>б</sup>* ∈ [0;1] показывает степень близости между агентами;
	- $k_0$  коэффициент «открытости»,  $k_0 \in [0,1]$  отражает готовность и желания агента распространять любую поступающую информацию;
	- kЗПИ коэффициент заинтересованности в передачи информации, показывает насколько агент заинтересован в той или иной информации;
	- kМТЛпр, kМТЛпер– коэффициенты приема и передачи информации, зависящие от типа личности ( $k_{MTJ_{\Pi D}} \in [0;1]k_{MTJ_{\Pi D}} \in [0;1],$  $k_{MTJ_{\Pi 0}} \in [0;1]$   $k_{MTJ_{\Pi D}} \in [0;1]$ ), показывают, как человек воспринимает и передает информацию в зависимости от типа личности соответственно; значения коэффициентов определены экспертным путем;
	- *kСПР* коэффициент сопротивления восприятию информации, позволяет учесть возможность агента препятствовать «прохождению информации» через него.

Значения коэффициентов k<sub>o</sub>, k<sub>MTЛпр</sub>, k<sub>MTЛпер</sub> в процессе моделирования остаются постоянными, так как они зависят от психотипа человека и степени его заинтересованности в какой-либо информации. Коэффициенты  $k_{3\text{TH}}$ ,  $k_{\text{CIP}}$  – динамические, их значения изменяются в процессе моделирования, так как они зависят от того, была ли информация передана или нет.

При исследовании модели в качестве критерия оценки её точности использовалась ошибка модели, которая определяется как отношение количества неправильно распознанных объектов к общему их числу.

Для первого эксперимента было выбрано двадцать человек разного возраста, зарегистрированных в мессенджере WhatsApp и имеющих общих знакомых. Данные участники до проведения эксперимента прошли процедуру анкетирования по методике многовариантного типирования интеллектуальных особенностей человека.

Один из участников эксперимента выступал в качестве источника информации, которая может быть интересна остальным участникам, путем сообщения им ссылку на публикацию в социальной сети. Этот участник передает своему «ближнему кругу» друзей ссылку на публикацию, просмотр которой или отметка «Понравилось» является признаком заражения информацией. Целью данного эксперимента являлось получение данных о движении информации внутри отдельной части социальной сети.

Стоит отметить, что есть темы, которые актуальны на данный момент широкому кругу и, соответственно, любая информация, связанная с этими темами, будет распространяться быстрее, вне зависимости от возраста, пола и интересов людей. Есть также темы, которыми интересуются определённые группы лиц. Градация этих групп может быть абсолютно разной, например, по возрасту, полу, сфере деятельности, интересам и т.д.

На основе сведений о движении информации и анализа списка «друзей» каждого участника с помощью разработанного программного обеспечения строится граф. Вершинами графа являлись агенты, выбранные для проведения эксперимента, а ребрами графа – связи между ними.
На начальном этапе эксперимента ссылка на публикацию была передана участником «А» своему «ближнему кругу» друзей. Для получения достоверных данных остальным участникам эксперимента не сообщалось о характере переданной информации.

На рисунке 1 красным цветом выделен первый «заражающий» участник, зеленым цветом – «ближний круг» друзей данного участника эксперимента. В результате первого этапа эксперимента в течение короткого промежутка времени на ссылку отреагировало 8 агентов из 11. По результатам моделирования с использованием разработанного программного обеспечения количество «зараженных» также составило 8 агентов Q, E, A, D, N, J, P. На втором этапе эксперимента уже агенты Q, E, A, D, N, J, P производили «заражение». При этом «заражению» подверглись агенты H, F, S, I, M. После завершения третьего этапа количество «зараженных» агентов из участников эксперимента достигло 18, а по результатам моделирования – 17.

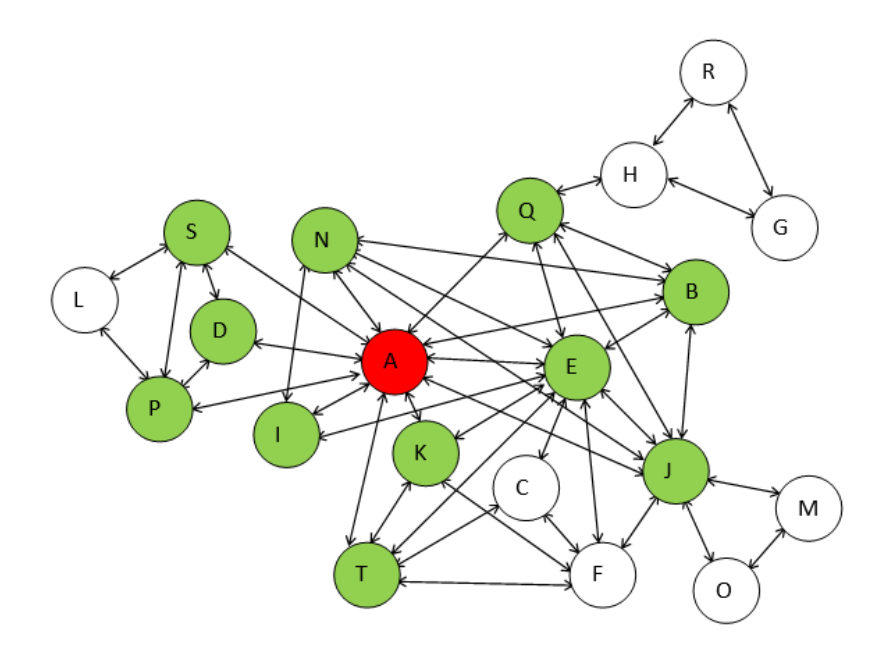

Рисунок 1 – Граф демонстрирующий процесс заражения

На рисунке 2 представлены результаты моделирования и проведенного эксперимента, ошибка модели составила 6 %.

На основе анализа результатов эксперимента и моделирования можно предположить, что на передачу информации в социальных сетях оказывают влияние:

 социотип агента, особенности которого в модели учитываются коэффициентами восприятия информации  $k_{MTJ_{\text{IID}}}$  и передачи информации  $k_{MTJ_{\text{Rep}}}$ ;

 интересом агента к той или иной информации, который в модели учитывается с помощью коэффициента заинтересованности  $k_{3\text{TH}}$ .

Следует отметить, что на процесс распространение информации в социальных сетях также влияет «ширина ближнего круга» агента-источника информации. Поскольку по результатам моделирования установлено, что ошибка модели не превысила 6 %, то можно сделать вывод о том, что модель социальной сети адекватна и необходимые коэффициенты были подобранны правильно.

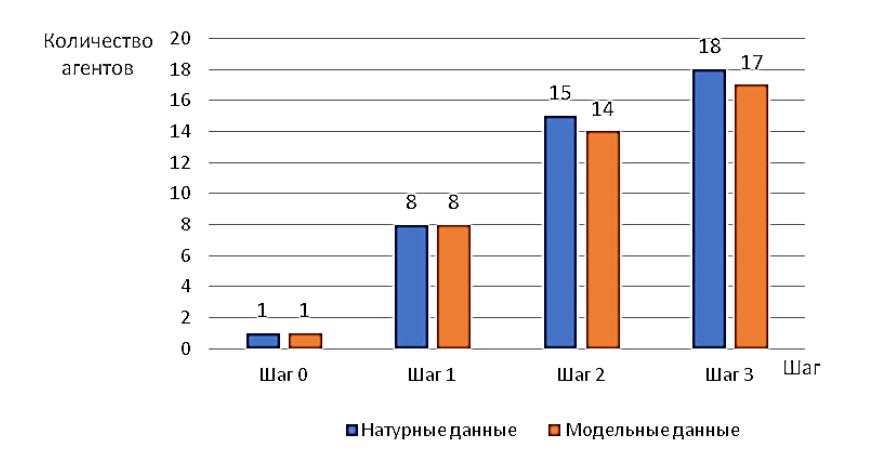

Рисунок 2 – Сравнение результатов первого эксперимента и моделирования

#### **Библиографический список**

1. Фетинина, Е.П. Человеческая многовариантность в познании и созидании: монография / Е.П. Фетинина. – Новокузнецк: Издательский центр СибГИУ, 2001. – 136 с.

2. Пермякова, Е.П. Многовариантное типирование интеллекта с гибкой профориентацией и адаптацией обучения : учебное пособие / Е.П. Пермякова, Т.В. Киселёва ; Министерство науки и высшего образования Российской Федерации, Сибирский государственный индустриальный университет. – Новокузнецк : Издательский центр СибГИУ,  $2020. - 95$  c.

3. Фетинина, Е.П. Применение теории нечетких множеств в многовариантной технологии профориентации и адаптации обучения / Е.П. Фетинина, Т.В. Кораблина // Системы управления и информационные технологии, 2007. - №1 (27) – С. 95 – 101.

4. Пермякова, Е.П Формирование эффективных проектных команд на МвПРОРтехнологии / Е.П. Пермякова, Т.В. Кораблина, Т.В. Киселева, М.М. Гусев // Системы управления и информационные технологии. – 2019. - №3 (77). – С. 67 – 71.

5. Гусев М.М., Киселева Т.В., Кораблина Т.В., Пермякова Е.П. Моделирование процесса распространения информации в социальной сети// Системы управления и информационные технологии, №1(83), 2021. – С. 54-59

6. Гусев М.М. Исследование зависимости влияния соционического типа пользователя социальной сети на его поведение в социальной сети / М.М. Гусев, А.Н. Гусева, Т.В. Кораблина // Вестник сибирского государственного индустриального университета.  $-2020 \text{ N}_2(32)$ . – C. 71-73

#### УДК 331.461.2:622.691.4:623.486:614.8

## **ПЛАНИРОВАНИЕ КАПИТАЛЬНОГО РЕМОНТА МЕЖКРАНЫХ УЧАСТКОВ ГАЗОПРОВОДОВ С УЧЕТОМ ТЕХНОГЕННЫХ РИСКОВ, РАССЧИТАННЫХ В СРЕДЕ ГЕОИНФОРМАЦИОННОЙ СИСТЕМЫ ARCGIS DESKTOP**

#### **Бондин Ю.А., Спирин Н.А.**

*Уральский федеральный университет имени первого Президента России Б.Н. Ельцина г. Екатеринбург, Россия, iury.bondin@urfu.ru* 

*Аннотация. Действующая нормативно-техническая документация, регламентирует учитывать показатель техногенного риска при планировании капитальных ремонтов участков магистральных газопроводов. Существующие информационно-управляющие системы позволяют выполнить расчет*  *только показателей надежности. Для расчета техногенного риска необходимо создать комплекс, позволяющий в автоматическом режиме выполнить требуемый анализ.*

*Ключевые слова: магистральные газопроводы; техногенные аварии; количественная оценка рисков; информационные системы.*

*Abstract. The current normative documentation regulates to take into account the indicator of technogenic risk in planning repairs of sections of main gas pipelines. Existing information systems allow calculating reliability indicators only. It is necessary to create a complex that allows you to automatically perform calculation of the technogenic risk.*

*Keywords: main gas pipelines; technogenic accidents; quantitative risk assessment; information systems.*

Нормативно-техническая документация (НТД) 1-3, регламентирующая расчет техногенных рисков для опасных производственных объектов (ОПО), разработана с целью выполнения стратегической цели ПАО «Газпром», состоящей в обеспечении системной надежности поставок газа потребителю. Данные документы лежат в основе реализации современных информационно-управляющих систем, реализующих бизнес-процесс планирования диагностики, технического обслуживания и ремонта (ДТОиР) линейной части (ЛЧ) магистральных газопроводов (МГ).

В настоящее время планирование капитальных ремонтов межкрановых участков (МКУ) осуществляется на основе различных показателей технического состояния и целостности. При этом техногенный риск, который является отражением вероятности возникновения аварии и тяжести последствий в случае ее реализации, не принимается во внимание. Анализ техногенных рисков выполняется специализированными организациями в отдельном порядке независимо от газотранспортных обществ (ГТО). Данное обстоятельство приводит к ситуации, в которой перечень МКУ рекомендуемых к проведению капитального ремонта, разработанный специалистами ГТО, может значительно отличаются от предложений специализированных организаций, которые далее утверждаются в ПАО «Газпром».

С целью учета требований НТД [1-3] при планировании ДТОиР на МКУ в среде геоинформационной системы ArcGis Desktop был разработан расчетно-аналитический модуль (РАМ) «Риск». Данный модуль в автоматическом режиме определяет зоны поражения, частоту возникновения аварии и величину техногенного риска в случае аварий на требуемом МКУ.

НТД [2] регламентирует критерии, обосновывающие приоритетность капитального ремонта МКУ. Обоснование необходимости ремонта происходит путем сравнения расчётного уровня  $H_{\textit{nacuem}}^{\textit{p}y \textit{MKY}}(t)$ <sup>ру МКУ</sup> (t) техногенного риска эксплуатации объекта с величиной недопустимого *ру МКУ <sup>H</sup>НД* и приемлемого *ру МКУ H ПР* ожидаемого годового ущерба в зависимости от интервала ожидаемой удельной частоты аварий на участке ЛЧ МГ.

$$
H_{\text{pacuem}}^{\text{py MKy}}(t) > H_{\text{HZ}}^{\text{py MKy}} \quad \text{nedonycmu}\n\text{mbi u ypoo e h}
$$
\n
$$
H_{\text{HP}}^{\text{py MKy}} < H_{\text{pacuem}}^{\text{py MKy}}(t) \leq H_{\text{HZ}}^{\text{py MKy}} \quad \text{npue} \text{mii} \text{mbi u ypoo e h}
$$
\n
$$
H_{\text{pacuem}}^{\text{py MKy}}(t) \leq H_{\text{HP}}^{\text{py MKy}} \quad \text{he} \text{mauume} \text{mbi u ypoo e h}
$$
\n
$$
H_{\text{HZ}}^{\text{py MKy}} = 15000 \frac{\text{py6}}{\text{km} \cdot \text{200}}
$$
\n
$$
H_{\text{HP}}^{\text{py MKy}} = 2000 \frac{\text{py6}}{\text{km} \cdot \text{200}}
$$

МКУ с незначительным техногенным риском, не требуют планирования и выполнения мероприятий по снижению риска. На МКУ с приемлемым техногенным риском, необходимо планировать и выполнять мероприятия по техническому диагностированию участка в пределах планового периода, а также мероприятий, направленных на снижение возможного ущерба. Недопустимый техногенный риск на МКУ, обязывает к планированию и выполнению мероприятий по снижению как вероятности (частоты) аварии, так и

возможного ущерба. В соответствии с [2] данные критерии должны быть основой принятия решений для планирования ремонтов и/или реконструкции участков ЛЧМГ.

Порядок расчета ожидаемой частоты возникновения аварий на линейном участке магистрального газопровода регламентирован Разделом №6 и №7 НТД [3] и реализован в РАМ «Риск».

Пункт 5.5.4 НТД [1] регламентирует состав расчетных групп сценариев аварий на участке МКУ, которые необходимо учитывать при анализе потенциального ущерба. Состав расчетных сценариев приведен в таблице 1.

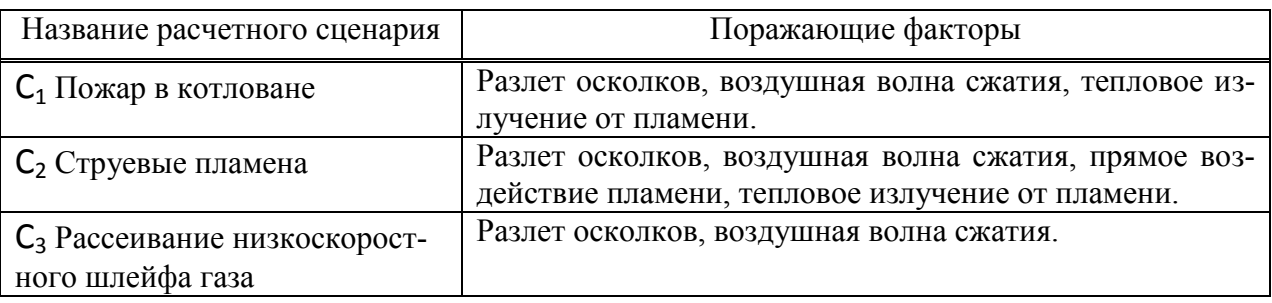

Таблица 1 – Состав расчетных сценариев аварий на ЛЧ МГ

Пунктом 5.6.2 НТД [1] регламентирует порядок оценки условных вероятностей загорания/незагорания и характер истечения газа в случае аварийной ситуации на МКУ ЛЧ МГ. Так для определения вышеуказанных величин необходимо использовать статистические сведения по относительным частотам при разрыве МГ, зависящим от его условного диаметра.

Пример расчета условных вероятностей загорания/незагорания и анализ характер истечения газа для МКУ с условным диаметром  $D_v=1400$  мм представлен на рисунке 1.

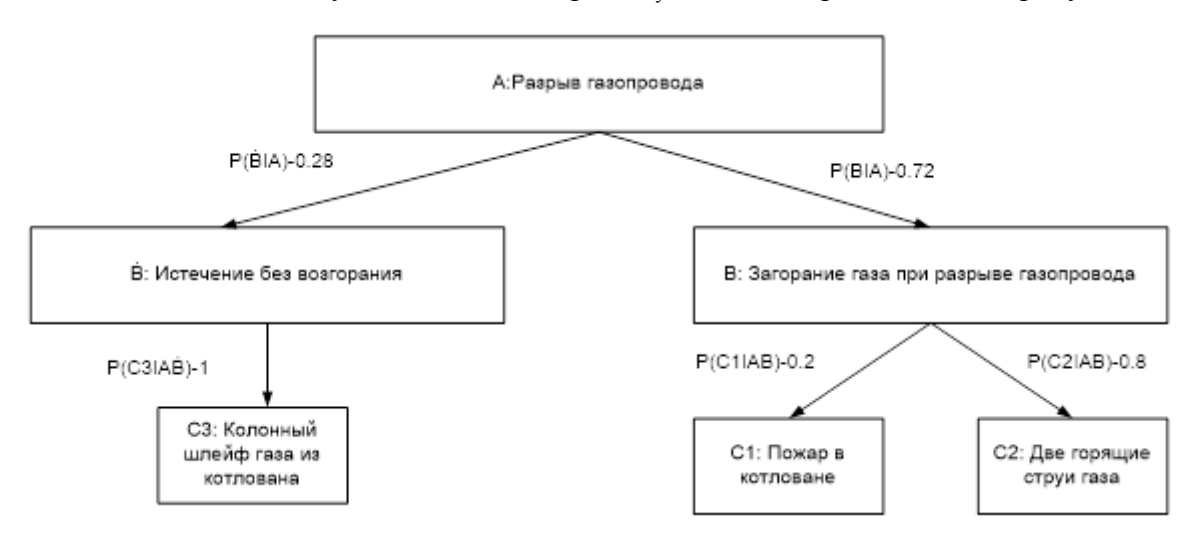

Рисунок 1 – Дерево событий для идентификации аварий на МКУ ЛЧ МГ

Для каждого из возможных идентифицированных сценариев необходимо определить потенциальный объем имущественных и природных компонентов, которые будут уничтожены или повреждены в результате аварии на анализируемом участке МКУ.

С целью анализа негативного влияния на объекты окружения необходимо использовать характеристический критерий поражающего воздействия. Суть данного критерия состоит в задании основной физической характеристики поражающего фактора соответствующей разрушению объектов.

Примеры пороговых значений поражающих факторов в соответствии с НТД [1] приведены в таблице 2.

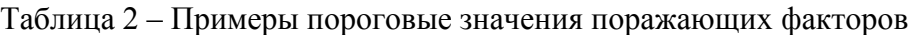

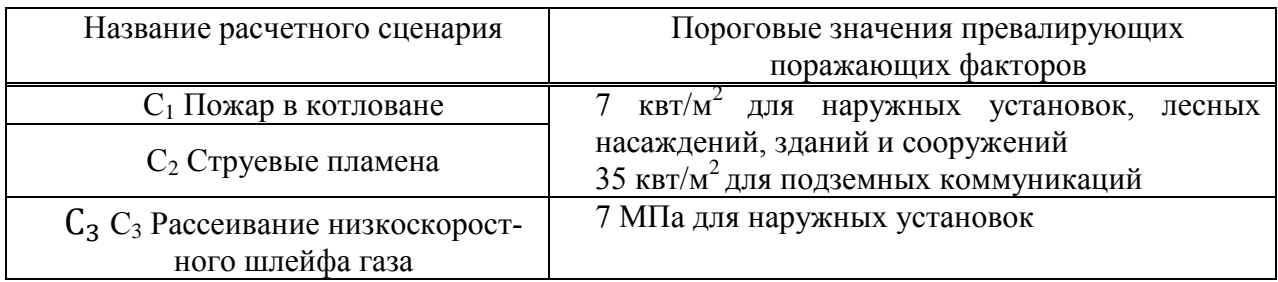

В случае попадания объекта окружения в любую из вышеуказанных зон он учитывается как «пораженный». Стоимость его восстановления добавляется к общей сумме материального ущерба на выделенном ПОУ.

В соответствии с пунктом 5.12 НТД [1], необходимо построить расчетную сетку на площади, которая прилегает к рассматриваемому участку ЛЧ МГ. В узловых точках построенной сетки определяется уровень потенциального риска. Визуализация процесса строения зоны распределения потенциального риска показана на рисунке 2.

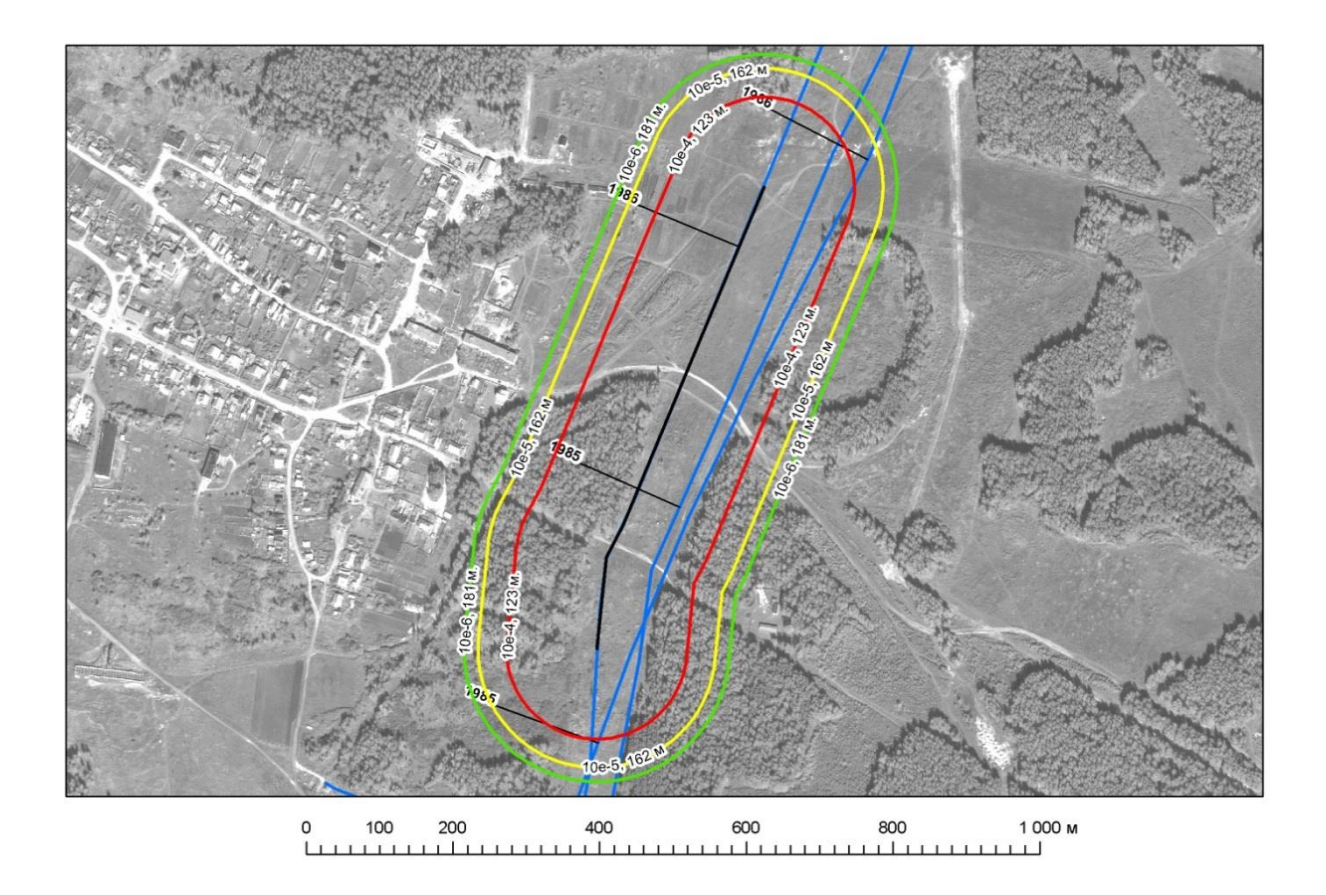

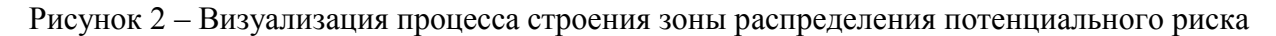

РАМ «Риск» представляет собой панель, встроенную в среду геоинформационной системы ArcGis Desktop, состоящую из набора команд и инструментов. Набор команд и инструментов реализованный в РАМ «Риск» показан на рисунке 3.

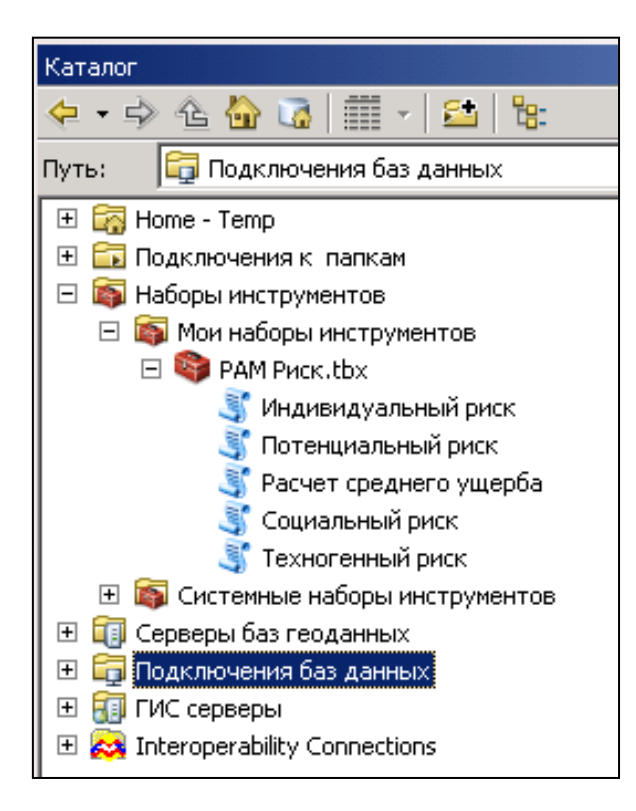

Рисунок 3 – Набор команд и инструментов РАМ «Риск»

Модуль РАМ «Риск» имеет следующие функциональные возможности: построение полей зон поражения в выбранной точке участка МГ; расчет индивидуального риска в выбранной точке вблизи участка МГ; расчет среднего ущерба и техногенного риска на выбранном участке МГ.

Исходными данными для расчетов в РАМ «Риск» служат: отчеты по внутритрубной дефектоскопии; данные по форме, заявленной в таблице 5 НТД [3], а также пространственные данные, получаемые на основе топографических карт, по результатам топографо-геодезических работ и аэро-космического мониторинга.

На первом этапе производится оцифровка (векторизация) объектов окружения и объектов МКУ, которые затем публикуются на геопортале ArcGis Desktop для заполнения атрибутивных данных. На основании заполненных характеристик объектов определяется их конечная стоимость. Далее добавляется информация о техническом состоянии участка ЛЧМГ. На последнем этапе происходит расчет техногенного риска.

Оцифровка и управление пространственными данными осуществляется в геоинформационной системе ArcGis Desktop, хранение и публикация данных проводится в Postgree SQL на ArcGis Server.

Общая схема формирования пространственных данных, необходимых в качестве исходной информации для РАМ «Риск», представлена на рисунке 4.

Разработанный РАМ «Риск» позволил рассчитать количественные оценки техногенных рисков, что может стать основой для формирования корректных и обоснованных планов по капитальному ремонту межкрановых участков.

Основными направлениями дальнейшего расширения функциональных возможностей РАМ «Риск» является совершенствование его алгоритмов для повышения скорости вычислений, верификация и формализация подходов к определению стоимостных характеристик объектов окружения ЛЧ МГ, а также реализация возможности расчета техногенных рисков для площадных объектов (компрессорные станции, газораспределительные станции).

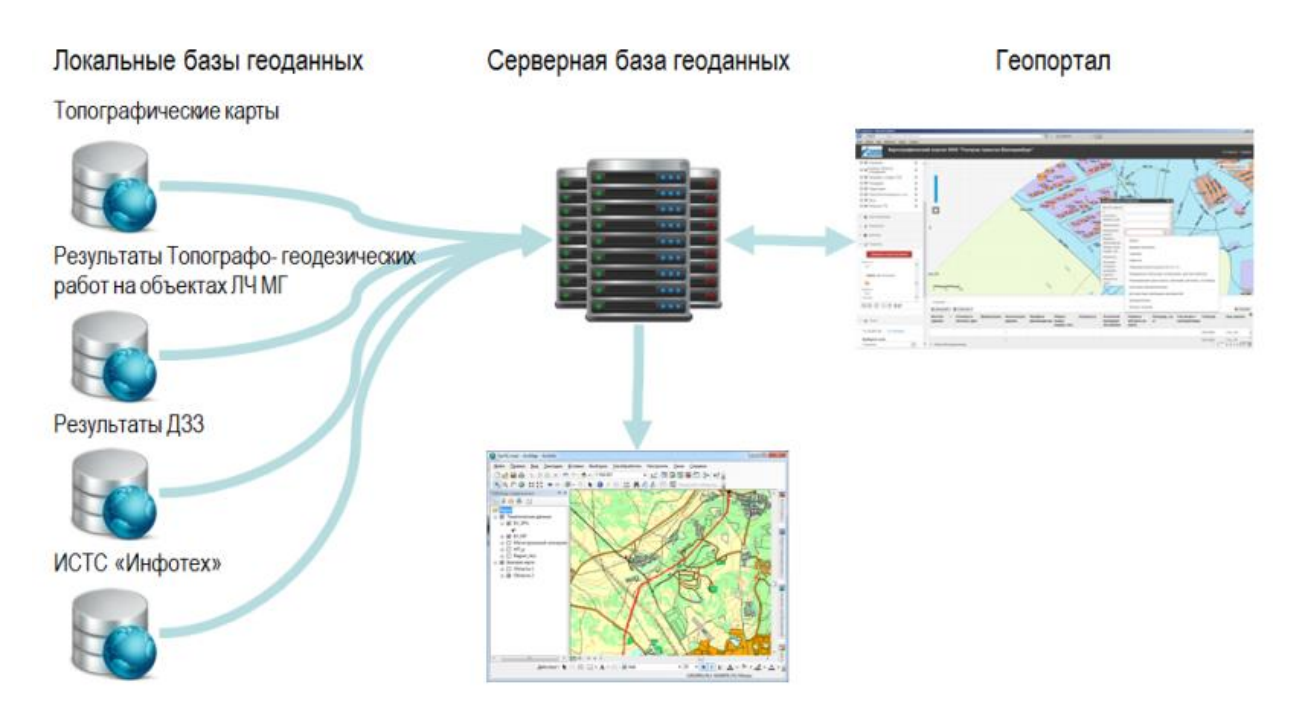

Рисунок 4 – Общая схема формирования пространственных данных

## **Библиографический список**

1. СТО Газпром 2-2.3-351-2009. Методические указания по проведению анализа риска для опасных производственных объектов газотранспортных предприятий ОАО «Газпром»: – М.: ООО «Газпром экспо», 2009. – VIII, 377 с.

2. Р Газпром 2-2.3-691-2013. Методика формирования программ технического диагностирования и ремонта объектов линейной части магистральных газопроводов ЕСГ ОАО «Газпром». – М.: ООО «Газпром экспо», 2014. - IV, 111 с.

3. Рекомендации по учету влияния технико-технологических, природноклиматических и других факторов при прогнозировании аварийности на МГ ОАО «Газпром». - М.: ОАО «Газпром», 2007. – 118 с.

## УДК 373.1

# **ИСПОЛЬЗОВАНИЕ КОМПЬЮТЕРНЫХ ПРОГРАММ PAINT И CORELDRAW В РАЗВИТИИ ПРОСТРАНСТВЕННОГО ВООБРАЖЕНИЯ ОБУЧАЮЩИХСЯ**

### **Темербекова А.А., Байкунакова Г.В.**

## *ФГБОУ ВО «Горно-Алтайский государственный университет» (ФГБОУ ГАГУ) г. Горно-Алтайск, Россия, tealbina@yandex.ru*

*Аннотация. В статье рассматривается теоретические основы использования пакета компьютерных программ для развития пространственного воображения обучающихся. Включение его в образовательный процесс предоставляет возможность в процессе учебной деятельности воздействовать на все органы чувств человека и интенсифицировать учебное воздействие на школьников, что позволит в будущем резко повысить мотивацию и возможности восприятия им учебного материала.*

*Ключевые слова: обучение, развитие, пространственное воображение, учебная деятельность, компьютерные программы.*

*Abstract. The article discusses the theoretical foundations of using a package of computer programs for the development of the spatial imagination of students. Its inclusion in the educational process provides an opportunity in the process of educational activity to influence all human senses and intensify the educational impact on schoolchildren, which will allow in the future to dramatically increase the motivation and possibilities of perceiving educational material.*

Компьютерные технологии в современном обществе информатизация ориентированы на повышение качества получаемых знаний и создание индивидуальной среды для обучения, а также на развитие всех познавательных процессов, в том числе и на развитие пространственного воображения обучающихся.

Процесс воображения обучающихся исследуется в трудах педагогов и психологов Л.С. Выготского, В.В. Давыдова, А.В. Петровского, С.Л. Рубинштейна, Д.Б. Эльконина, М.Г. Ярошевского и др. Рассмотрение и анализ психолого-педагогической литературы показал, что развитие творчества обучающихся связан со способностью к самостоятельному творческому мышлению, инициативной творческой деятельности, что требует особого внимания и специального педагогического воздействия.

Компьютер позволяет решать сложные творческие задачи, связанные с развитие пространственного воображения. Как отмечает В. И. Ревякина, что «высокая информационная емкость, легкость и убедительность образного восприятия, доминирование продуктивных возможностей по сравнению с репродуктивными, скорость и широта трансляции и тиражирования - это те «положительные и весьма привлекательные стороны» [1, с. 127], которые широко применяется в информационных технологиях в образовательном процессе.

Внедрение в учебный процесс компьютерных программ является эффективным средством для развития пространственного воображения обучающихся основного общего образования. Использование компьютерных технологий, естественно, подразумевает наличие у пользователя определенных технологических знаний для работы с компьютерными программами, но большинство программ снабжено необходимыми обучающими материалами. Сам программный интерфейс обычно демонстрирует спектр возможностей программы и рассчитан на доступное самообучение пользователя основным операциональным действиям. Безусловно, умение работать с программным учебником также требует определенной привычки и навыков самоорганизации. Но обладание только технологическими навыками работы с компьютерными средствами не означает высокую степень продуктивности взаимодействия пользователя.

Среди компьютерных программ для развития пространственного воображения обучающихся наибольшую популярность приобретают компьютерные программы Paint, CorelDRAW. Они встраиваются в процесс обучения, что помогает по-новому представить содержание учебного материала, а также пересмотреть сам процесс обучения и сделать его более гибким и эффективным. Рассматриваемый пакет компьютерных программ обладает чрезвычайным потенциалом при развитии воображения обучающихся, как основа любого научного и технического творчества. Он содействует развитию у обучающихся пространственного воображения, творческих способностей, улучшению зрительной памяти, формированию художественно-эстетического восприятия.

Рассматривая программу Microsoft Paint, следует отметить ее многофункциональность. В то же время она довольно проста в использовании. Это растровый графический редактор компании Microsoft, входящий в состав всех операционных систем Windows, начиная с первых версий. Здесь обучающиеся получают возможность работать с цветом, графическими примитивами, выполнять схемы, чертежи, выполнять и редактировать рисунки. Этот графический редактор служит для создания, просмотра и редактирования графических изображений. Созданное изображение может быть распечатано на принтере или записано в виде файла для его дальнейшего использования в образовательных целях.

Программа CorelDRAW - векторный редактор, составляющая основу современного набора программных средств канадской фирмы Corel, представляет собой результат многолетней эволюции, обладает универсальностью в разработке рекламной продукции, и в подготовке публикаций, и в создании изображений для веб-страниц. Сегодня с помощью CorelDRAW можно наилучшим образом изобразить все, в том числе информацию образовательного формата.

Компьютерная программа CorelDRAW, используется в образовательном процессе для проведения интегрированных занятий, совмещающих в себе различные области знаний, что позволяет существенно экономить учебное время на изучение компьютерной графики в рамках школьной программы. На уроках «Технология» обучающиеся используют данную программу для создания эскизов и чертежей различных изделий, а на занятиях изобразительного искусства используют графическую программу CorelDRAW на формирование интеллектуальных умений и практических знаний в области компьютерной графики, что позволяет улучшить качество и достичь высокой результативности учебных достижений обучаемых.

Достоинством компьютерной программы CorelDRAW является функциональность и имеет векторный графический редактор. Объекты векторной графики легко манипулировать, что не оказывает практически никакого влияния на качество изображении. Важно также, что векторные графические изображения могут быть увеличены или уменьшены без потери качества. Это возможно, так как масштабирование изображений производится с помощью простых математических операций (умножения параметров графических примитивов на коэффициент масштабирования). В тех областях графики, где принципиальное значение имеет сохранение ясных и четких контуров, например, в шрифтовых композициях, в создании фирменных знаков логотипов и пр., векторная графика незаменима. Основной минус векторной графики - то, что представлено в векторном формате почти всегда будет выглядеть, как рисунок. Векторная графика действительно ограничена в чисто живописных средствах и не предназначена для создания фотореалистических изображений.

В сравнении с предыдущей компьютерной программой, достоинством компьютерной программы Paint является то, что программа более простая и стандартная с растровым графическим редактором, так как растровые изображения очень хорошо передают реальные образы, замечательно подходят для фотографий, картин, схем, графиков. Следует отметить, что одной из главных проблем растровых файлов является масштабирование. Уменьшение размера растрового изображения, как и увеличение, также искажает начальный вид, поскольку для уменьшения общего размера изображения часть его элементов удаляется, а при существенном увеличении изображения появляется зернистость и ступенчатость.

Отмечается, на основании вышесказанного, тот факт, что компьютерные программы Paint и CorelDRAW имеют разнозначные достоинства в учебном процессе, хотя они различаются по характеристике самой графики. Представленные компьютерные программы являются полезными информационными ресурсами для развития пространственного воображения в учебной и образовательной деятельности обучающихся основного общего образования.

С целью формирования пространственного воображения обучающихся основного общего образования предполагается построение модели как инструмента, ориентированного на моделирование процесса, в котором функция прогнозирования полученных результатов моделирования служит целям формирования пространственного воображения обучающихся основного общего образования с помощью компьютерных программ Paint и CorelDRAW. Модель формирования пространственного воображения обучающихся основного общего образования с помощью компьютерных программ Paint и CorelDRAW выстраивалась на основе методологических подходов, выделенных в качестве базовых: системно-леятельностный (исследования  $B.\Gamma.$ Афанасьева. В.П. Беспалько. Б.С. Гершунского, Ю.А. Конаржевского, В.Н. Сагатовского, Э.Г. Юдина и др.), компетентностный (А.В. Глазкова, А.А. Темербековой, А.В. Хуторского и др.), личностноориентированный (Е.В. Бондаревская, Е.А. Леванова, А.В. Мудрик, В.В. Сериков, И.С. Якиманская и др.) подходы.

Модель формирования исследуемого качества состоит из трех блоков (мотивационно-проектировочный, содержательно-технологический, результативно-рефлексивный), каждый из которых имеет свой состав, структуру и содержание. Так, мотивационнопроектировочный блок содержит такие составляющие как социальный заказ, личностный заказ, цель исследования, которая выступает вектором всех последующих действий, задачи, научное обоснование и структурные компоненты. Неоспоримой целью модели является достижение социального и личностного заказов, которая выражается в стремлении повысить уровень развития пространственного воображения обучающихся основного общего образования, используя для этого компьютерные программы Paint, CorelDRAW. Согласно целевой установке, определены пути достижения намеченного: создание творческой ситуации; развитие положительной мотивации обучающихся к учебнотворческому процессу, потребность в достижениях, сформированность приобретений личностных качеств; реализация личностно-ориентированного подхода; применение компьютерных программ Paint, CorelDRAW в процессе работы над творческим проектом; положительная динамика уровня пространственного воображения обучающихся основного общего образования с помощью компьютерных программ Paint и CorelDRAW.

Содержательно-технологический блок модели раскрывает процесс развития пространственного воображения обучающихся основного общего образования с помощью компьютерных программ Paint, CorelDRAW. В данном блоке выделены три взаимосвязанных и взаимодополняющих друг друга компонента. Мотивационный компонент, отражает мотивы и интересы к использованию компьютерных программ Paint. CorelDRAW. Компонент нацелен на формирование положительной мотивации к учебно-творческому процессу, потребность в достижениях, сформированность приобретений личностных качеств.

Содержательный компонент, отображает процессуальные характеристики обучения. Реализация целей и задач обучения осуществляется посредством организации обучающего взаимодействия с помощью определенных методов, организационных форм и средств. Стоит отметить, что процесс обучения основывается на комплексном применении педагогических и информационных технологий.

Результативный компонент, осуществляется в результате диагностики уровней развития пространственного воображения посредством выполнения учебно-творческих заданий с использованием компьютерных программ Paint, CorelDRAW. В данном блоке отражены: содержание, методы, формы и средства обучения.

Результативно-рефлексивный блок описывает финальную стадию работы по реализации модели - это мониторинговая, уровневая и результативная части развития пространственного развития обучающихся с помощью компьютерных программах Paint и CorelDRAW. Контроль за сформированностью и развитием пространственного воображения обучающихся с помощью компьютерных программах Paint и CorelDRAW - это основной показатель в системе мониторинга, не менее важными способами диагностики формирования и развития пространственного воображения на этапах выступают методики, самостоятельная творческая работа и др.

Особое значение в моделировании процесса формирования пространственного воображения обучающихся основного общего образования имеет разработка критериальнодиагностического аппарата, создание которого состоит не в простом перечислении критериев и показателей, а в установлении границ требований, правил, которыми должны руководствоваться специалисты при выборе и мотивировке критериев и показателей в целях использования объективной оценки конкретного педагогического явления. Для оценки результативности реализации модели формирования пространственного воображения обучающихся основного общего образования с помощью компьютерных программ Paint, CorelDRAW нами были выделены критерии и показатели. Критериальная составляющая обусловлена методиками: оценки творческих способностей по методике Г. Дэвиса, опросника креативности Джонсона (адаптированный Е. Е. Туник), теста Амтхауэра [2], которые были определены в ходе эксперимента.

Выделено три уровня сформированности пространственного воображения обучающихся основного общего образования с помощью компьютерных программ Paint, CorelDRAW: высокий (готовность использования компьютерных программ выражено сильно и в полном объеме), средний (готовность использования компьютерных программ выражена недостаточно сильно и в неполном объеме) и низкий (низкая готовность использования компьютерных программ выражена слабо и в недостаточном объеме).

С целью эффективности построенной модели предполагается создание педагогических условий:

1) создание мотивационно-развивающей среды, направленной на формирование компьютерных программ Paint и CorelDRAW для развития пространственного воображения обучающихся основного общего образования, в том числе электронных образовательных ресурсов [3, 4];

2) использование в учебном процессе программы курса внеурочной деятельности «Основы компьютерных программах Paint и CorelDRAW для развития пространственного воображения».

Экспериментальное исследование проводилось на базе МБОУ «СОШ № 8 г. Горно-Алтайска», МБОУ «Лицей № 6 им. И. З. Шуклина г. Горно-Алтайска» и МКОУ «Жана-Аульская СОШ». В экспериментальной работе приняли участие обучающиеся 7-х классов, всего 44 респондента. В экспериментальной группе участвовали обучающиеся 7-х классов МБОУ «СОШ № 8 г. Горно-Алтайска», общим количеством 22 подростка. В контрольной группе участвовали обучающиеся 7-х классов МБОУ «Лицей № 6 им. И. З. Шуклина г. Горно-Алтайска» и МКОУ «Жана-Аульская СОШ», общим количеством 22 человек. Оценка уровня развития пространственного воображения обучающихся основного общего образования осуществлялась на основе следующих критериев: восприимчивость к творческой проблеме; количество выдвигаемых идей; развитие аналитикосинтетических способностей.

Таким образом, перспективное решение обозначенной проблемы развития пространственного воображения обучающихся связано с применением в образовательной практике модели развития пространственного воображения обучающихся основного общего образования с помощью компьютерных программ Paint, CorelDRAW в рамках системно-деятельностного, компетентностного и личностно-ориентированного подходов и соответствующих им дидактических принципов.

### **Библиографический список**

1. Ревякина В.И. Информационные технологии в сфере образования / В.И. Ревякина // Информация и образование: границы коммуникаций INFO'13: сборник научных трудов № 5. – Горно-Алтайск: РИО ГАГУ, 2013. – C. 125–127.

2. Амтхауэр Р. Тест структуры интеллекта (TSI) / Елисеев О.П. Практикум по психологии личности – СПб., 2003. – С. 342–370.

3. Байкунакова Г.В. Использование электронных ресурсов в формировании графической культуры обучающихся / Г.В. Байкунакова, А.А. Темербекова // МАК: «Математики – Алтайскому краю»: сборник трудов всероссийской конференции по математике с международным участием. – Барнаул, 2020. – С. 235–238.

4. Байкунакова, Г.В. Различные подходы к изучению графической культуры обучающихся / Г.В. Байкунакова, А.А. Темербекова, // Дистанционные образовательные технологии: материалы III Всероссийской научно-практической конференции (г. Ялта, 17-22 сентября 2018 г.) / отв. ред. В.Н. Таран. – Симферополь, ИТ «АРИАЛ», 2018. – С. 79–82.

## **РАЗВИТИЕ ПРОСТРАНСТВЕННОГО ВООБРАЖЕНИЯ ОБУЧАЮЩИХСЯ КАК ЭЛЕМЕНТА ГРАФИЧЕСКОЙ КУЛЬТУРЫ**

### **Байкунакова Г.В.**

### *ФГБОУ ВО «Горно-Алтайский государственный университет» (ФГБОУ ГАГУ) г. Горно-Алтайск, Россия, tealbina@yandex.ru*

*Аннотация. В статье рассматривается практическая часть исследования по использованию пакета компьютерных программ для развития пространственного воображения обучающихся. Авторы исследуют и применяют диагностические методики, в совокупности позволяющие судить о степени сформированности и развития пространственного воображения обучающихся. Проверяется эффективность модели формирования пространственного воображения обучающихся основного общего образования с помощью компьютерных программ Paint и CorelDRAW и механизм её использования.*

*Ключевые слова: диагностика, развитие, тест, показатели, критерии, пространственное воображение, учебная деятельность.*

*Abstract. The article deals with the practical part of the study on the use of a package of computer programs for the development of the spatial imagination of students. The authors investigate and apply diagnostic techniques, which together make it possible to judge the degree of formation and development of the spatial imagination of students. The effectiveness of the model of the formation of the spatial imagination of students of basic general education using the computer programs Paint and CorelDRAW and the mechanism of its use are tested.*

*Keywords: diagnostics, development, test, indicators, criteria, spatial imagination, learning activity.*

Исследование процесса внедрения в учебный процесс компьютерных программ показало, что этот процесс неоднозначный и должен проводится с учетом диагностических процедур. В аспекте психолого-педагогического исследования внедрение в учебный процесс компьютерных программ является эффективным средством для развития пространственного воображения обучающихся основного общего образования.

Развитие пространственного воображения обучающихся рассматривается как элемент графической культуры человека [1, 2], направленный на усвоение и закрепление учебной информации, как выражение себя через психофизиологические особенности личности [3].

В ходе констатирующего эксперимента были использованы следующие диагностические методики: оценка творческих способностей Г. Дэвиса; опросник креативности Дж. Джонсона (адаптированный Е. Е. Туник); тест структуры интеллекта (субтест 7. «Пространственное воображение») (Р. Амтхауэр) [4]. Количественные результаты исследования уровня развития творческих способностей у обучающихся основного общего образования по методике оценки творческих способностей Г. Дэвиса на констатирующем этапе. Результаты исследования показали, что при диагностике творческих способностей по методике оценки творческих способностей Г. Дэвиса на констатирующем этапе педагогического эксперимента выявлены: низкий уровень развития творческих способностей был выявлен у 13 (59,1%) респондентов экспериментальной группы (ЭГ) и у 8 (36,4%) респондентов КГ; средний уровень развития был диагностирован у 9 (40,9%) респондентов ЭГ и у 14 респондентов (63,6%) контрольной группы (КГ); высокий уровень развития творческих способностей у респондентов не был выявлен. Таким образом, у подростков экспериментальной и контрольной групп преобладает низкий и средний уровни развития творческих способностей.

Опросник креативности Дж. Джонсона (адаптированный Е. Е. Туник). Целью диагностики является выявление уровня развития творческих способностей школьников посредством опросника креативности Дж. Джонсона. Для проведения данной методики использовался контрольный список характеристик креативности, лист ответов, ручка. По данной методике диагностика проводилась по показателям: чувствительность к проблеме, предпочтение сложностей; оригинальность, изобретательность и продуктивность; независимость, нестандартность; уверенный стиль поведения с опорой на себя, самодостаточное поведение.

Каждый показатель оценивается на основе наблюдений эксперта в конкретной ситуации или на основе длительного опыта наблюдений. Следуя инструкции к данной методике необходимо каждый пункт контрольного списка характеристик креативности оценить по пятибалльной шкале: 1 - никогда, 2 - редко, 3 - иногда, 4 - часто, 5 - постоянно. Общая оценка креативности является суммой баллов по восьми показателям (минимальная оценка – 8. максимальная – 40 баллов).

При диагностике творческих способностей по опроснику креативности Джонсона (адаптированный Е. Е. Туник) на констатирующем этапе выявлено: низкий уровень развития творческих способностей был зафиксирован у 14 (64%) подростков ЭГ, у 12 (54,5%) подростков КГ. Респонденты, набравшие от 19 баллов и менее, проявляли низкую чувствительность к проблеме, избегали сложностей, выдвигали мало идей, не предлагали дополнительных деталей, вариантов решения, редко проявляли пространственное воображение, не стремились развивать гипотетические возможности, использовали уже знакомые шаблоны в работе, придерживаясь общепринятых идей, проявляли неуверенность в своих решениях; средний уровень - продемонстрировали 8 (36%) респондентов, набравших по результатам данной методики от 20 до 26 баллов ЭГ и 10 (45,4%) респондентов КГ. Обучающиеся данных групп старались справиться с возникающими сложностями, выдвигали различные идеи в определенных условиях, предлагали дополнительные детали, варианты решения проблем, проявляли пространственное воображение, в некоторых случаях высказывали гипотетические возможности и проявляли оригинальность, старались выбрать наилучший вариант решения проблемы, придерживались своего мнения; высокий уровень развития творческих способностей у респондентов также не был выявлен.

Полученные в ходе опроса данные показывают, что у респондентов экспериментальной и контрольной группы преобладает низкий уровень развития творческих способностей. Это свидетельствует о том, что большинство обучающихся основного общего образования выбирают привычные схемы работы, по «шаблону», ориентируются на мнение других.

Методика № 3. Тест структуры интеллекта (субтест 7. «Пространственное воображение» (Р. Амтхауэр). Целью является исследование уровня развития способности обучающегося к оперированию пространственными образами. Тест является одним из субтестов теста структуры интеллекта (TSI) немецкого психолога Рудольфа Амтхауэра. Данный субтест входит в комплекс конструктивных субтестов (пространственное воображение, пространственное обобщение), предполагающий развитые конструктивные (пространственные) способности теоретического и практического плана. Методика проводилась в режиме онлайн. Тест состоит из 20 заданий. Процедура проведения: испытуемому предъявляют карточки, где изображены разделенные на части геометрические фигуры. При выборе ответа следует найти карточку с фигурой, которая соответствует разделенной на части.

Критерии оценки результата: точность определённого соответствия с изображениями фигур: низкий уровень - меньше 90 баллов; средний уровень - 90-110 баллов; высокий уровень – больше 110 баллов.

При диагностике исследования уровня развития способности обучающихся основного общего образования к оперированию пространственными образами на констатирующем этапе: низкий уровень способности к оперированию пространственными образами показали 16 респондентов в экспериментальной группе (72,7%), в контрольной группе 15 (68,2%); средний уровень способности к оперированию пространственными образами показали 6 респондентов экспериментальной группы (27,3,2%), в контрольной группе 7 (31,8%); высокий уровень способности к оперированию пространственными образами у респондентов не был выявлен.

Проведенный констатирующий эксперимент показал, что респонденты ЭГ и КГ преимущественно имеют низкий и средний уровни развития пространственного воображения. При проведении констатирующего эксперимента обучающиеся основного общего образования редко проявляли интерес к необычным деталям, предлагали один или два варианта решения поставленных задач.

Статистическая обработка полученных результатов на констатирующем этапе проводилась нами с помощью распределения t-критерия Стьюдента для связанных выборок. Для статистической обработки были взяты результаты экспериментальной и контрольной групп по проведенным методикам: оценка творческих способностей Г. Дэвиса, диагностика творческих способностей по опроснику креативности Джонсона (адаптированный Е.Е. Туник), тест структуры интеллекта (субтест 7. «Пространственное воображение») (Р. Амтхауэр). Расчет t-критерия Стьюдента по методике оценки творческих способностей Г. Дэвиса показал:

 $t_{\text{9}_{\text{MI}}}$  = 0.5. Критические значения  $t_{\text{Kp}}$  p  $\leq$  0.05 = 2.02;  $t_{\text{Kp}}$  p  $\leq$  0.01 = 2.7.

Вывод: в экспериментальной и контрольной группах констатирующего этапа среднее значение суммы баллов составило 9.27 и 9.77 баллов. Различия этих сумм статистически незначительные. Полученное эмпирическое значение t (0.5) находится в зоне незначимости.

Расчет t-критерия Стьюдента по опроснику креативности Джонсона (адаптированный Е.Е. Туник) на констатирующем этапе показал:  $t_{3\mu\text{m}} = 1.7$ . Критические значения  $t_{\text{Kn}}$  р  $\leq 0.05 = 2.08$ ;  $t_{Kp}$  р  $\leq 0.01 = 2.83$ . Вывод: в экспериментальной и контрольной группах констатирующего этапа различия этих сумм статистически незначимо. Полученное эмпирическое значение t (1.7) находится в зоне незначимости.

Расчет t-критерия Стьюдента по тесту структуры интеллекта (субтест 7. «Пространственное воображение») (Р. Амтхауэр) на констатирующем этапе:  $t_{3\mu} = 0$ . Критические значения  $t_{Kp}$  р  $\leq 0.05 = 2.08$ ;  $t_{Kp}$  р  $\leq 0.01 = 2.83$ . Вывод: в экспериментальной и контрольной группах констатирующего этапа различия этих сумм статистически незначимо. Полученное эмпирическое значение t (0) находится в зоне незначимости.

На основании полученных ланных был слелан вывол о том, что для развития пространственного воображения обучающихся основного общего образования необходимо создать педагогические условия, повышающие результативность формирования пространственного воображения обучающихся основного общего образования с помощью компьютерных программ Paint, CorelDRAW и необходимо внедрить модель развития пространственного воображения с помощью компьютерных программ Paint, CorelDRAW. С этой целью был проведен формирующий этап педагогического эксперимента, который разрабатывался с опорой на теоретико-методологическую базу исследования и на результаты констатирующего этапа педагогического эксперимента.

С учетом результатов диагностического исследования был разработан и проведен формирующий этап педагогического эксперимента. Опытно-экспериментальная работа по развитию пространственного воображения обучающихся основного общего образования включала три этапа: мотивационный, когнитивный, творческий. Данные этапы проходили в рамках изучения курса внеурочной деятельности «Основы компьютерных программах Paint и CorelDRAW для развития пространственного воображения» для обучающихся седьмых классов. Для каждого из них были сформулированы ожидаемые результаты. Ожидаемыми результатами после проведения мотивационного этапа являются: повышение мотивации, заинтересованности обучающихся основного общего образования на занятиях творческим проектом; формирование положительного настроя на дальнейшую работу; создание атмосферы доверия.

В результате когнитивного этапа эксперимента сформированы следующие знания и умения: мысленно оперировать плоскими и объемными графическими объектами; использовать инструменты графических редакторов Paint и CorelDRAW и выполнять операции с графическими объектами; вносить изменения в имеющиеся конструкции; генерировать идеи и создавать свои графические объекты, используя имеющиеся готовые формы; владеть способами решения творческих задач, а также: предлагать несколько вариантов решения одной задачи; выбирать оптимальное решение и обосновывать свой выбор; пользоваться технологической картой; самостоятельно планировать свою работу по изготовлению творческого проекта, с учетом этапов ее разработки; выполнять рисунки развертки творческого проекта на бумаге, а также с помощью компьютерных программ Paint и CorelDRAW; разрабатывать цветовое оформление; представлять свой творческий продукт.

После проведения творческого этапа формирующего эксперимента обучающиеся основного общего образования могут самостоятельно выполнять оригинальные творческие проекты, используя графические редакторы Paint и CorelDRAW самостоятельно планировать работу по реализации своего проекта, предлагать несколько вариантов выполнения, а также обосновывать выбор того или иного решения, предлагая оригинальные идеи для разработки развертки творческого проекта. Были определены методики формирующего эксперимента: решение творческих задач; упражнения на развитие пространственного воображения в графических редакторах; дидактические онлайн игры, творческие задания и тренажеры в электронных ресурсах (Якласс, Stepik, LearningApps.org и др.).

Раскрыв общую методику формирования пространственного воображения обучающихся основного общего образования с помощью компьютерных программ Paint и CorelDRAW, остановимся на педагогических условиях.

Первое условие – создание мотивационно-развивающей среды, направленной на формирование пространственного воображения обучающихся основного общего образования с помощью компьютерных программ Paint и CorelDRAW. Для реализации этого условия необходимо создать следующее: 1) организовать особенности использования компьютерных программ Paint и CorelDRAW для развития пространственного воображения обучающихся основного общего образования как активный, познавательный, личностно значимый процесс; 2) стимулирование активности и самостоятельности обучающихся; 3) включение обучающихся в групповые формы работы; 4) развитие интереса обучающихся к особенностям использования компьютерных программ Paint и CorelDRAW.

Второе условие – использование программы курса внеурочной деятельности «Основы компьютерных программах Paint и CorelDRAW для развития пространственного воображения» для обучающихся 7-х классов.

Для осуществления формирующего этапа экспериментального исследования была разработана программа курса внеурочной деятельности «Основы компьютерных программах Paint и CorelDRAW для развития пространственного воображения» для обучающихся 7-х классов. Общее количество занятий – 34, длительность 45 минут, в течение учебного года, 1ч в неделю.

Данная программа построена с использованием межпредметных связей, объединяет в себе такие направления как, современные компьютерные технологии, традиционные методики, проектную деятельность. Целью программы является освоение системы знаний, необходимых для формирования графических навыков; развитие пространственного воображения обучающихся через компьютерных программ Paint и CorelDRAW; формирование самостоятельности, культуры труда и стремления к социально значимой деятельности.

К концу формирующего этапа экспериментальной работы, творческие проекты обучающихся отличались оригинальностью, техничностью, эстетичностью. Комплекс занятий способствовал повышению уровня пространственного воображения у обучающихся основного общего образования. Использование компьютерных программ Paint и CorelDRAW при изготовлении творческих проектов и работ расширяло возможности обучающихся для самовыражения, а использование комплекса коммуникативных игр способствовало формированию умения подростков работать в коллективе.

После завершения формирующего эксперимента был организован и проведен контрольный этап педагогического эксперимента. Охарактеризуем результаты контрольного эксперимента по каждой методике.

Методика 1. Оценка творческих способностей Г. Дэвиса. Цель: оценка уровня развития творческих способностей у обучающихся основного общего образования.

Качественный анализ результатов данной методики после реализации педагогических условии в рамках программы курса внеурочной деятельности «Основы компьютерных программ Paint и CorelDRAW для развития пространственного воображения» для 7 классов показал: низкий уровень развития творческих способностей Г. Дэвиса у ЭГ не был выявлен, у КГ – 6 (27,3%); средний уровень развития творческих способностей был выявлен у большей части респондентов ЭГ – 15 (65%), КГ – 16 (72,7%); высокий уровень развития творческих способностей проявился у 7 (35%) респондентов ЭГ, у респондентов КГ не выявлен.

Результаты контрольного этапа педагогического эксперимента по выявлению уровня развития творческих способностей обучающихся основного общего образования по данной методике привели к выводу о том, что у подростков экспериментальной группы уровень развития творческих способностей значительно вырос.

Методика 2. «Опросник креативности Дж. Джонсона» (адаптированный Е. Е. Туник). Цель методики: выявить уровень развития творческих способностей у обучающихся основного общего образования посредством опросника креативности Дж. Джонсона. В ходе проведенного исследования по данной диагностической методике были зафиксированы: низкий уровень - 3 (13%) респондентов ЭГ, 10/45% респондентов КГ; средний уровень – 14 (64%) респондентов; 12/55% респондентов КГ; высокий уровень – 5 (23%) респондентов ЭГ, 0% респондентов КГ.

Анализ эмпирических данных на констатирующем и контрольном этапах педагогического исследования подтверждает результативность применения на занятиях комплекса упражнений для развития пространственного воображения, нестандартного мышления с применением графических редакторов Paint и CorelDRAW, решения творческих задач и включения в процесс обучения игровых творческих заданий в сети Интернет.

Сравнительные результаты показали, что обучающиеся основного общего образования стали проявлять больший интерес к сложным заданиям, выдвигали больше идей в процессе работы, предлагали дополнительные детали, высказывали различные версии, выдвигали нестандартные варианты решения, воздерживались от принятия первой, пришедшей в голову типичной, общепринятой идеи, проявляли больше уверенности в своем поведении, не смотря на возникающие затруднения, а также демонстрировали независимость от мнения других. Процентное соотношение результатов методики опросника креативности Дж. Джонсона (адаптированный Е. Е. Туник) позволило сделать вывод, что в ходе реализации программы формирующего этапа педагогического эксперимента у обучающихся экспериментальной группы повысился общий уровень развития творческих способностей по сравнению с контрольной группой.

Методика № 3. Тест структуры интеллекта (субтест 7. «Пространственное воображение») (Р. Амтхауэр). Цель: исследование уровня развития способности к оперированию пространственными образами обучающихся основного общего образования. Согласно результатам исследования уровня развития способностей обучающихся основного общего образования к оперированию пространственными образами, были выявлены: низкий уровень – 5 (22,7%) ЭГ и 14/63,6% респондентов КГ; средний уровень – 14 (63,6%) ЭГ и 8/36,4% респондентов КГ; высокий уровень – 3 (13,7%) ЭГ, у КГ не выявлен. На основа-

нии полученных результатов уровня развития пространственного воображения обучающихся основного общего образования на контрольном этапе исследования и их анализа, можно резюмировать, что в результате внедрения модели и реализации педагогических условии в рамках программы курса внеурочной деятельности «Основы компьютерных программах Paint и CorelDRAW для развития пространственного воображения», а именно основы рисования в графических редакторах Paint и CorelDRAW уровень пространственного воображения обучающихся основного общего образования значительно вырос. Для достоверности полученных результатов, нами проведены расчеты t-критерия Стьюдента. Для оценки статистически достоверных различий были взяты результаты проводимых диагностических методик на констатирующем этапе.

После контрольного этапа педагогического эксперимента наблюдается статистически значимое (критические значения  $t_{\text{Kn}}$  р  $\leq 0.05 = 2.02$ ;  $t_{\text{Kn}}$  р  $\leq 0.01 = 2.7$ .) превышение средних баллов в экспериментальной группе 14.86 баллов по сравнению с контрольной 10.32 баллов. Полученное эмпирическое значение  $t_{\text{3MT}} = 4.6$ . находится в зоне значимости. Обнаружены статистически достоверные различия полученных результатов на контрольном этапе исследования оценки творческих способностей обучающихся основного общего образования.

Работа на формирующем этапе был построена следующим образом - определены показатели развития пространственного воображения у обучающихся основного общего образования способность работать с графическими редакторами Paint и CorelDRAW. Использование техник при подготовке творческих проектов, работ значительно расширило возможности обучающихся для самовыражения. Сравнительные результаты по итогам контрольного и констатирующего этапов эксперимента показали положительную динамику. Наблюдается повышение количества обучающихся с высоким уровнем развития пространственного воображения в экспериментальной группе по сравнению с контрольной группой. Достоверность отличий начального и конечного уровней развития пространственного воображения обучающихся основного общего образования подтверждена методами математической статистики (t-критерий Стьюдента).

Проведённое исследование и анализ полученных результатов позволили сделать вывод о достижении цели исследования и решении поставленных задач.

#### Библиографический список

1. Байкунакова, Г.В. Использование электронных ресурсов в формировании графической культуры обучающихся / Г.В. Байкунакова, А.А. Темербекова // МАК: «Математики - Алтайскому краю»: сборник трудов всероссийской конференции по математике с международным участием. - Барнаул, 2020. - С. 235-238.

2. Байкунакова, Г.В. Различные подходы к изучению графической культуры обучающихся / Г.В. Байкунакова, А.А. Темербекова, // Дистанционные образовательные технологии: материалы III Всероссийской научно-практической конференции (г. Ялта, 17-22 сентября 2018 г.) / отв. ред. В.Н. Таран. – Симферополь, ИТ «АРИАЛ», 2018. – С. 79–82.

3. Темербекова А.А., Чугунова И.В. Влияние психофизиологических особенностей на формирование графической культуры школьника / Образование и культура России в изменяющемся мире. - НГПУ. - 2007. - С. 257-260.

4. Амтхауэр, Р. Тест структуры интеллекта (TSI) / Елисеев О.П. Практикум по психологии личности - СПб., 2003. - С. 342-370.

## **МОДЕЛИРОВАНИЕ СИСТЕМЫ КОНТРОЛЯ КАЧЕСТВА РЕЧНОЙ ВОДЫ\***

### **Поповян Н.О., Усов А.Б.**

### *Южный федеральный университет г. Ростов-на-Дону, Россия, popovian2011@mail.ru*

*Аннотация. В работе изучается взаимодействие субъектов внутри иерархической системы. Рассматривается деятельность предприятия, целью которого является получение прибыли, а также государства стремящегося к улучшению состояния речных вод и поступлению средств в его фонды. Указан алгоритм построения равновесия. Приведены примеры проведенных расчетов, сделан ряд выводов относительно оптимального поведения субъектов для частного вида входных функций.*

*Ключевые слова: водоток, контроль качества, управление, иерархия, побуждение, системная согласованность.*

*Abstract. The paper studies the interaction of subjects within a hierarchical system. The article considers the activities of the industry, the purpose of which is to make a profit, as well as the state seeking to improve the state of river waters and the flow of funds to its funds. An algorithm for constructing the equilibrium is specified. Examples of the calculations performed are given, and a number of conclusions are drawn regarding the optimal behavior of subjects for a particular type of input functions.*

*Keywords: water flow, quality control, management, hierarchy, motivation, system consistency.*

#### **Введение**

Сброс промышленных отходов оказывает значительное влияние на состояние воды в примыкающих водоемах и водотоках. Попытки решения этой проблемы приводят к необходимости увеличивать контроль и затраты государства на водоохранные мероприятия. Предотвратить излишние расходы и оптимизировать работу контролирующих органов можно с помощью создания математической модели системы контроля качества речных вод. Математическое моделирование используется в исследованиях разных сфер, включая экономическую, научную и производственную и позволяет упростить и удешевить управление сложными системами.

#### **1. Математическая модель**

Промышленное предприятие в результате работы сбрасывает в реку сточные воды. Для предотвращения попадания большого количества загрязняющих веществ установлены водоочистные сооружения, качество работы которых регулируется уровнем технической поддержи. Государство выделяет средства для поддержки работы предприятия, а также регулирует размер платы за сброс загрязнений.

Рассмотрим двухуровневую систему управления. Субъектом верхнего уровня (Ведущего) является государство. В роли субъекта нижнего уровня (Ведомого) выступает промышленное предприятие. Каждый субъект заинтересован в максимизации своей целевой функции. Ведущий регулирует допустимую концентрацию загрязнений в сточных водах  $C_{\text{non}} \ge 0$ , которое измеряется в мг/л. Ведомый может управлять  $C_{\text{KOH}}$ , т.е. конечной концентрацией загрязнений в водах, сбрасываемых в реку после очистки.  $C_{\text{k}oH} \ge 0$  так же измеряется в мг/л. В [1] описан расчет необходимой степени очистки, которая зависит от начальной концентрации С<sub>нач</sub> и конечной концентрации С<sub>кон</sub> и рассчитывается как

$$
p = \frac{C_{\text{Hau}} - C_{\text{KOH}}}{C_{\text{Hau}}} \tag{1}
$$

На степень очистки накладываются ограничение  $0 \le p \le 1 - \varepsilon$ , где  $\varepsilon$  – постоянная, зависящая от типа очистных сооружений. Данное ограничение и (1) позволяют определить ограничения конечной концентрации загрязнений:  $\varepsilon \cdot C_{\text{Hau}} \leq C_{\text{KOH}} \leq C_{\text{Hau}}$ 

Рассмотрим целевую функцию Ведомого, которая принимает вид

\_\_\_\_\_\_\_\_\_\_\_\_\_\_\_\_\_\_\_\_\_\_\_\_\_\_\_\_\_\_\_\_\_\_\_\_\_\_\_\_\_\_\_\_\_\_\_\_\_\_\_\_\_\_\_\_\_\_\_\_\_\_\_\_\_\_\_\_\_\_\_\_\_\_\_\_\_

<sup>\*</sup> Работа поддержана Российским научным фондом, проект №17-19-01038

$$
Y(C_{KOH}, C_{AOH}) = F(C_{KOH}) - C(C_{KOH}, C_{AOH}) - D(C_{KOH}, C_{AOH}) \rightarrow \text{max}
$$
 (2)

Функция F основывается на модели Кобба-Дугласа [1]:

$$
F(I, C_{KOH}) = z \cdot A \cdot \Phi^{\alpha} ,
$$

где z – прибыль с продажи единицы товара;

- Ф объем производственных фондов;
- А технологический коэффициент,

α – коэффициент эластичности.

Все доступные предприятию средства можно обозначить  $S + \frac{1}{16}$  $\frac{1}{1+C_{\text{kOH}}}$ , где S – имеющиеся в распоряжении предприятия средства, I – максимальный объем средств, выделяемых из фондов государства. Второе слагаемое обеспечивает поощрение экологичности производства. Чем ниже концентрация загрязняющих веществ в сточных водах, тем больше средств из инвестиционного фонда получает предприятие.

Допустим, что n-часть всех средств идет на функционирование производства. Тогда производственная функция примет вид

$$
F(C_{KOH}) = z \cdot A \cdot \left(\frac{S + \frac{1}{1 + C_{KOH}}}{n}\right)^{\alpha} = z \cdot A \cdot \left(\frac{S}{n} + \frac{I}{n(1 + C_{KOH})}\right)^{\alpha}
$$
(3)

Функция  $C(C_{KOH}, C_{JOH})$  – затраты на очистку воды.

$$
C(C_{KOH}, C_{AOH}) = P\left(\frac{C_{Hau} - C_{KOH}}{C_{Hau}}\right)^d \cdot v \cdot A \cdot \Phi^{\alpha}
$$
\n(4)

Здесь  $P = (P_3 + P_9 + P_9 + P_{pr})$  – это затраты на очистку единицы воды с максимальной возможной степенью очистки [2];  $P_3$  – заработная плата обслуживающего персонала,  $P_p$  – ремонт очистных сооружений,  $P_3$  – затраты на электроэнергию,  $P_{pr}$  – стоимость реагентов,  $v - o$ бъем воды, расходуемой на производство единицы товара;  $D(C_{\kappa 0H}, C_{\kappa 0H}) - \varphi$ ункция, отображающая размер платы за сброс сточных вод [3];

$$
D(C_{\text{KOH}}, C_{\text{AOH}}) = R \cdot k_{\text{HopM}} \cdot v \cdot A \cdot \Phi^{\alpha}
$$
 (5)

$$
R(C_{\text{KOH}}, C_{\text{QOH}}) = \begin{cases} C_{\text{KOH}} \cdot T_{\text{HopM}}, \text{eclm } C_{\text{AOH}} \ge C_{\text{KOH}} \\ C_{\text{AOH}} \cdot T_{\text{HopM}} + (C_{\text{KOH}} - C_{\text{AOH}}) \cdot T, \text{eclm } C_{\text{AOH}} < C_{\text{KOH}} \end{cases} \tag{6}
$$

Здесь Т<sub>норм</sub> – базовые нормативы платы за сброс загрязнений в пределах нормы;  $k_{\text{HopM}}$  – нормирующий коэффициент, учитывающий коэффициент экологической ситуации и экологической значимости состояния водных объектов, коэффициент индексации платы за загрязнение окружающей природной среды, компенсационный коэффициент, учитывающий дополнительные затраты на прием загрязняющих веществ; T – нормативы платы, за сброс загрязнений, превышающих допустимый объем.

Предприятие выплачивает налог c продаж со ставкой tax, включающий в себя как подоходный налог, так и отчисления за вклад в производство. Целевая функция ведомого принимает следующий вид

$$
Y(C_{KOH}, C_{AOH}) = z \cdot A \cdot \left(\frac{S}{n} + \frac{I}{n(1 + C_{KOH})}\right)^{\alpha} - P\left(\frac{C_{Hau} - C_{KOH}}{C_{Hau}}\right)^{\alpha} \cdot v \cdot A \cdot \left(\frac{S}{n} + \frac{I}{n(1 + C_{KOH})}\right)^{\alpha} - R \cdot K_{HOPM} \cdot v \cdot A \cdot \left(\frac{S}{n} + \frac{I}{n(1 + C_{KOH})}\right)^{\alpha} - tax \cdot z \cdot A \cdot \left(\frac{S}{n} + \frac{I}{n(1 + C_{KOH})}\right)^{\alpha}.
$$

Также это можно записать в виде

$$
Y(C_{KOH}, C_{AOH}) = A \cdot \left(\frac{S}{n} + \frac{I}{n(1 + C_{KOH})}\right)^{\alpha} \cdot \left(z(1 - \text{tax}) - \left(P\left(\frac{C_{Hau} - C_{KOH}}{C_{Hau}}\right)^{d} + R \cdot k_{HOPM} \cdot \right)v\right) \tag{7}
$$

Перейдем к целевой функции Ведущего, которая будет содержать расходы на инвестиции и очистку волы и доходы от платы за сброс и подоходного налога:

$$
Y_0(C_{KOH}, C_{AOH}) = A \cdot \left(\frac{S}{n} + \frac{I}{n(1 + C_{KOH})}\right)^{\alpha} \cdot (tax + R \cdot k_{HOPM}v) - \frac{I}{(1 + C_{KOH})} - P_{TOC}\frac{B + C_{KOH}}{B}
$$
(8)

Здесь Р<sub>гос</sub> - это минимальная сумма государственного бюджета, выделяемая на проведение водоохранных мероприятий; В - концентрация загрязнений в реке.

### 2. Исследование модели

В силу вида целевых функций (7), (8) аналитическое решение в общем виде представляется довольно сложным. Поэтому в случае входных функций общего вида исследование проводится путем имитации.

Алгоритм построения равновесия при имитации:

1. Интервал допустимых стратегий Ведущего разбивается на N одинаковых частей, для каждой из которых будет найдено соответствующее значение управления Ведомого.

2. Для каждого С<sub>лоп</sub>, область определения управления Ведомого разбивается на М частей, среди которых будет найдено  $\overline{C}_{KOH}$ , в котором достигается максимальное значение  $Y(C_{\text{KOH}}$ ,  $C_{\text{QOH}})$  при  $C_{\text{QOH}} = C_{\text{QOH}}$ 

3. Среди полученных пар  $(C_{\text{qon}_i}, \overline{C}_{\text{kon}_i})$  ищется та, при которой значение функции Ведущего принимает наибольшее значение. Данная пара и будет являться равновесием системы.

Рассмотрим результаты вычислений для некоторых видов веществ при S = 1000000 py6,  $I = 1000000$  py6,  $n = 2$ ,  $\alpha = 1$ ,  $z = 50$ ,  $A = 0.17$ ,  $d=1$ ,  $\varepsilon = 0.1$ ,  $v = 1$  $n_s = 5$ ,  $k_{\text{HODM}} = 2$ ,  $B_p = 2 \text{ MT}/\pi$ ,  $P_{\text{roc}} = 500000 \text{ py}$ б. Государство взымает налог в размере 20%.

| Вещество            | m<br><sup>1</sup> HODM | т           | ⊾нач                        | ∿доп            | $C_{\kappa o H}$ | $Y_0$   |          |
|---------------------|------------------------|-------------|-----------------------------|-----------------|------------------|---------|----------|
|                     | (руб/л)                | $(py6/\pi)$ | $(\text{M}\Gamma/\text{J})$ | $(M\Gamma/\pi)$ | $(M\Gamma/\pi)$  | (руб.)  | (руб)    |
| Взвешенные вещества | 0.3                    | 1.8         | 100                         | 0               | 10               | 1875606 | $-44431$ |
| Свинец              | 45.9                   | 300         | 0.1                         | $\theta$        | 0.01             | 1036551 | 3748836  |
| Нефтепродукты       | 5.51                   | 27.55       | 6.5                         | $\theta$        | 0.65             | 4162994 | -34888   |
| Железо              | 2.25                   | 13.8        | 3.5                         | $\theta$        | 0.35             | 1361322 | 3009881  |
| Медь                | 275                    | 1000        | 0.05                        | 0               | 0.005            | 1547425 | 3245858  |
| Цинк                | 2.46                   | 12.3        | 0.7                         | $\Omega$        | 0.07             | 483007  | 4212779  |
| <b>Хром</b>         | 3.93                   | 19.68       | 0.1                         | 0.1             | 0.01             | 362329  | 4848276  |

Таблица 1 – Примеры расчетов для различных видов веществ

Пример. Изучим модель для входных данных, полученных на основе [4]. Пусть  $S = 1000000 \text{ py}$ <sub>0</sub>,  $I = 1000000 \text{ py}$ <sub>0</sub>,  $n = 2$ ,  $\alpha = 1$ ,  $z = 50$ ,  $A = 0.17$ ,  $P = 5 \text{ py}$ <sub>0</sub>,  $d=1$ ,  $\varepsilon = 0.1$ ,  $v = 1 \pi$ ,  $T = 9 \text{ py6}$ ,  $T_{\text{HODM}} = 2 \text{ py6}$ ,  $k_{\text{HODM}} = 2$ ,  $B_p = 2 \text{ MT}/\pi$ ,  $P_{\text{roc}} = 500000 \text{ py6}$ .  $\Gamma$ ocyдарство взымает налог в размере 20%.

Зависимость равновесия и значений целевых функций от начального уровня веществ в сточных водах изображена на рисунках 1, 2. Здесь красная сплошная линия соответствует Ведущему, а зеленая пунктирная - Ведомому.

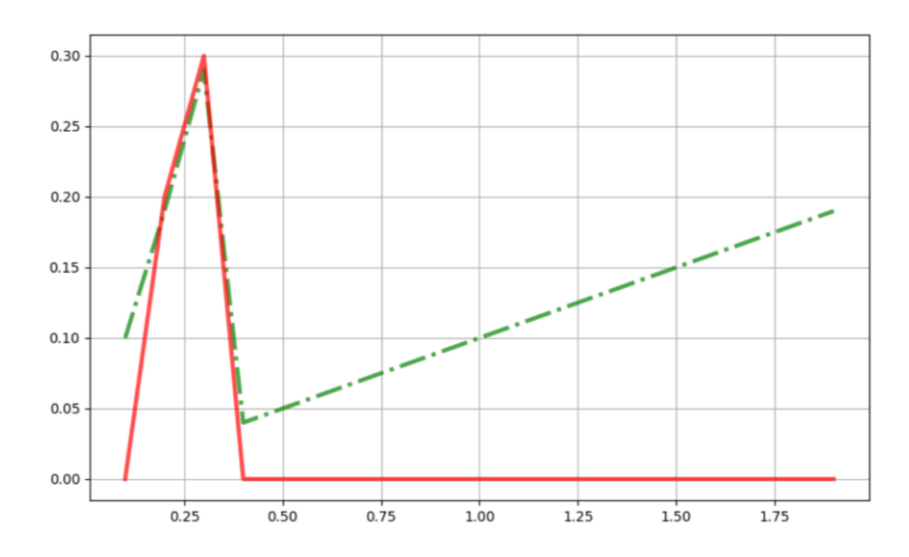

Рисунок 1 - Зависимость стратегий от начальной концентрации

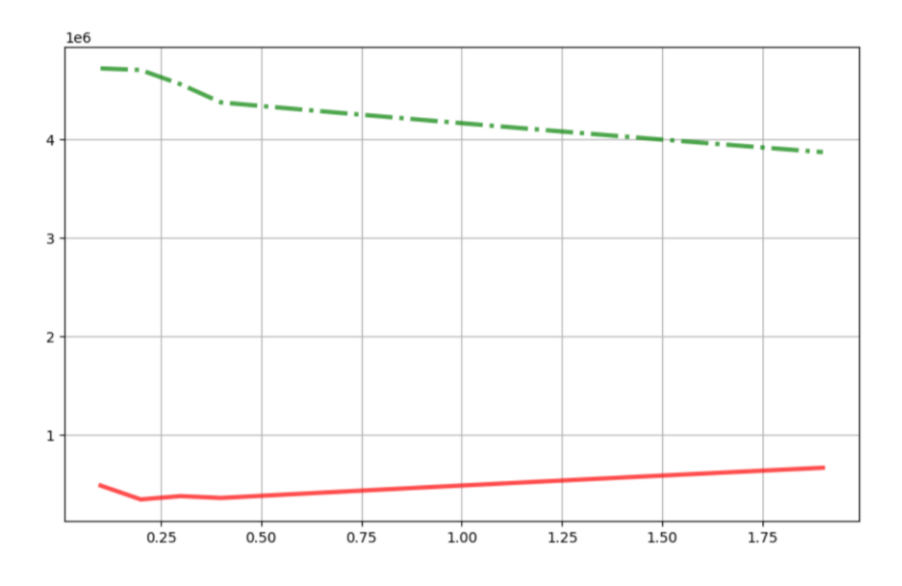

Рисунок 2 - Зависимость выигрышей от начальной концентрации

Можно заметить, что при невысокой начальной концентрации загрязнений, то есть при довольно экологичном производстве предприятие может позволить себе не доводить степень очистки до максимума, до тех пор, пока это не сильно сказывается на финансировании. Далее очистка производится по максимуму, так как прибыль от производства превышает плату за сброс, однако это все равно ведет к убыванию дохода предприятия. Из-за роста начальной концентрации растет Скон, что приводит к росту платы за сброс и расходов государства на водоохранные мероприятия, а также уменьшению финансирования. Однако можно заметить, что затраты на очистку уменьшаются, хотя водоочистительные сооружения продолжают использоваться по максимуму. Данный спад происходит за счет уменьшения финансирования, что приводит к меньшему объему производства, а соответственно и меньшему расходу воды.

Введем понятие коэффициента системной согласованности.

Коэффициентом системной согласованности назовем отношение КСС =  $\frac{Y_0^*}{\sqrt{max}}$ , где  $Y_0^*$  – выигрыш Ведущего в полученной точке равновесия, а  $Y_0^{max}$  – максимальный выигрыш Ведущего, на всей области определения стратегий обоих субъектов.

Из введенного определения можно заметить, что всегда выполняется неравенство  $KCC \leq 1$ . Если КСС = 1, система считается полностью согласованной.

В таблице 2, приведенной ниже, можно заметить, что при данных входных параметрах система согласована при высоком уровне экологичности производства.

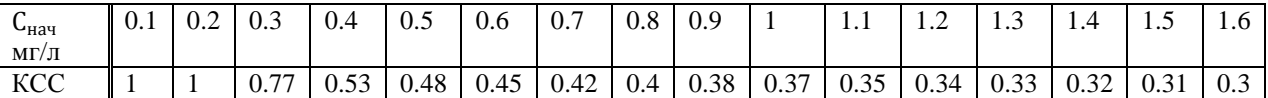

Таблица 2 - Зависимость КСС от начальной концентрации загрязнений

Рассмотрим теперь систему с теми же параметрами, но при разных объемах фонда инвестиций. Как мы видим, наиболее интересные случаи при данных параметрах встречаются, когда начальная концентрация меньше 1. Зафиксируем  $C_{\text{max}} = 0.2$ .

Зависимость равновесия и значений целевых функций от инвестиционных фондов изображена на рисунках 3, 4. Здесь красная сплошная линия соответствует Ведущему, а зеленая пунктирная - Ведомому.

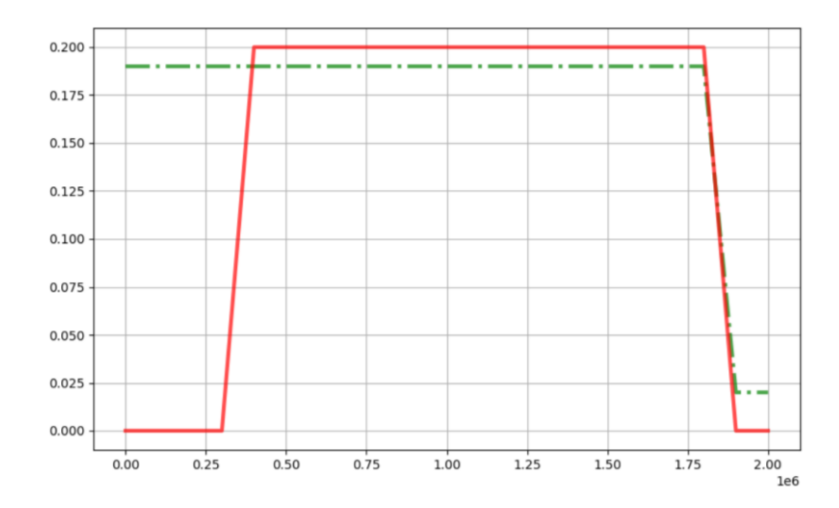

Рисунок 3 - Зависимость стратегий от объемов инвестиционных фондов

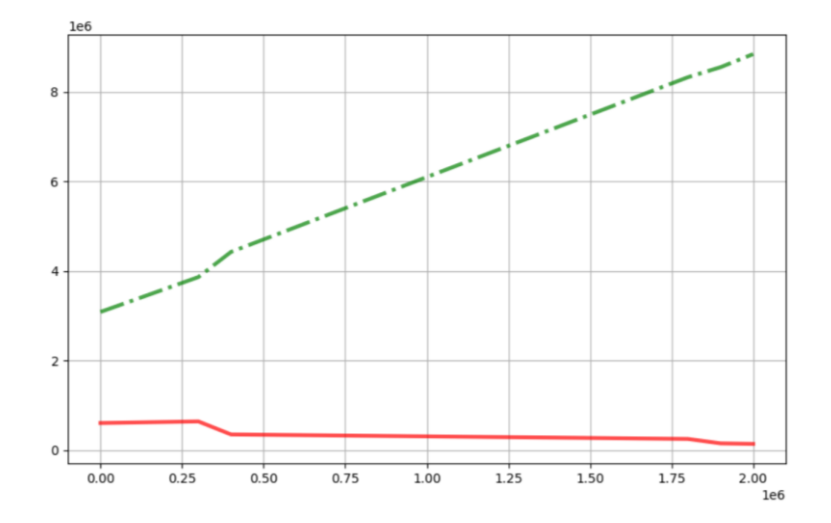

Рисунок 4 - Зависимость выигрышей от объемов инвестиционных фондов

В таблице 3 показано, что интересы Ведущего и Ведомого в этом случае совпадают на большем промежутке, и им легче достигнуть согласованности системы. В большинстве случаев Ведущему выгодно назначать минимальное С<sub>лоп</sub>. Однако данный случай можно разделить на три:

1. Плата за сброс превышает расходы Ведущего на инвестиции, но уступает расходам на очистку, что приводит к минимальной допустимой концентрации, но максимальной конечной концентрации.

2. Расходы на инвестиции превышают доход от платы за сброс, в связи с чем Ведущий поднимает С<sub>доп</sub>, позволяя Ведомому не проводить очистку и экономить одновременно на плате за сброс и на очистке. Однако это делается не в интересах предприятия, а для экономии на его спонсировании.

3. Объем инвестиций интересует ведомого больше, чем экономия на очистке, что приводит к минимальному Скон. Ведущий, вынужденный выполнять договоренности об инвестициях, может возместить это только понизив С<sub>лоп</sub> до минимума и получив большую плату за сброс.

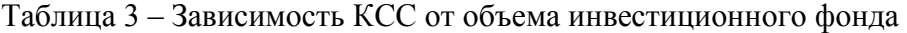

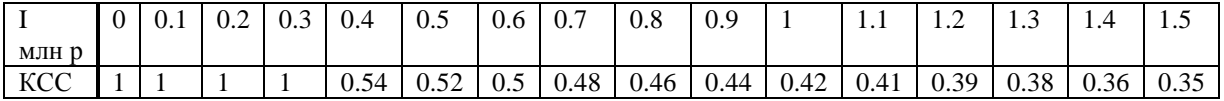

### Заключение

В работе описана двухуровневая математическая модель контроля качества речных вод. Основными параметрами, от которых зависит найденное равновесие системы и ее согласованность, являются вид вещества (стоимость очистки, начальная концентрация, размер платы) и объемы государственных фондов. Чем меньше загрязняющих веществ изначально производит предприятие, тем более независимо оно от государства, и тем выше согласованность системы.

#### Библиографический список

1. Учеб. пособие для вузов по спец. «Водоснабжение и канализация» / М.П. Лапицкая, Л.И. Зуева, Н.М. Балаескул, Л.В. Кулешова

2. Шабалин А.Ф. Очистка и использование сточных вод на предприятиях черной металлургии.3-е изд.

3. Постановление Правительства Ростовской области от 04 мая 2012 № 348 «О Порядке взимания платы за сброс сточных вод и загрязняющих веществ в системы канализаций муниципальных образований Ростовской области»

4. Постановление Правительства РФ от 13.09.2016 N 913 (ред. от 24.01.2020) «О ставках платы за негативное воздействие на окружающую среду и дополнительных коэффициентах»

УДК 004.413.2

## РАЗРАБОТКА И ВНЕЛРЕНИЕ DIGITAL-ПРОЛУКТА В ТЕЛЕКОММУНИКАЦИОННОМ БИЗНЕСЕ

## Киселева Т.В., Конюхова Е.С.

## ФГБОУ ВО «Сибирский государственный индустриальный университет» г. Новокузнецк, Россия, windaaa@mail.ru

Аннотация. Постоянный прогресс информационных технологий позволяет развивать digitalиндустрию ускоренными темпами. Потребители активно запрашивают у поставщиков телекоммуникационных услуг всё новые современные решения для дома и бизнеса, требуют совершенствования имеющегося рынка под текущие реалии Интернет-пространства. Из этого следует, что каждая компания, планирующая оставаться востребованной, а главное прибыльной, должна иметь

*стратегию разработки новых товаров. В данной работе рассматривается процесс разработки нового продукта, а именно Смарт-домофона на базе предприятия-провайдера АО «РИКТ».*

*Ключевые слова: Digital Marketing, разработка продукта, Смарт-домофон, интеграция, биллинг, услуги связи.*

*Abstract. The constant progress of information technology allows the digital industry to develop at an accelerated pace. Consumers are actively seeking new and modern solutions for home and business from telecommunication service providers, demanding the improvement of the existing market for the current realities of the Internet space. It follows from this that every company planning to remain in demand, and most importantly profitable, must have a strategy for developing new products. This paper will consider the process of developing a new product, namely the Smart intercom based on the provider company RIKT JSC.*

*Keywords: Digital Marketing, Product Development, Smart-Intercom, Integration, Billing, Communication Services.*

Так как новаторство является ресурсоемким занятием, региональные компании связи ориентируются на рынок телеком индустрии и выбирают для внедрения услуги и технологии, успевшие зарекомендовать себя на рынке, поэтому процесс запуска очередного проекта подразумевает предварительную экспертную оценку действующих запросов от клиентов и изучение текущих предложений в других регионах. В идеальных условиях, например, в федеральных компаниях, в организационной структуре закреплено распределение функций между сотрудниками, занимающимися созданием оригинальных товаров, модификацией существующих товаров и имитацией товаров-конкурентов, однако, в масштабах небольшого оператора группа стратегического развития состоит из куратора по каждому направлению: техническо-строительное решение, команда ИТ – прототипа, маркетолог, продукт-менеджер, продажи.

Разработка нового продукта − это разработка оригинальных продуктов, улучшение и их модернизация, создание новых марок путем проведения организацией своих собственных научно-исследовательских изысканий. Заинтересованность в новых товарах присуща одномоментно всем участникам рынка: как покупателю, так и производителю. Можно с уверенностью говорить о том, что если у компании нет никаких новинок, которые могли бы принять эстафету «прибыли», то кризис неминуем. Поставщик вынужден поддерживать текущую линейку тарифов, хотя зачастую это экономически нерентабельно. Хорошим примером является Dial-up, ADSL и прочие устаревшие способы передачи данных [1].

Перед стартом проектирования нового продукта компания выбирает метод его создания. Наиболее рабочим современным подходом разработки нового продукта является Customer Development – это метод, в основе которого лежит создание услуги в соответствии с выявленными потребностями клиента. Процесс состоит из нескольких шагов, где опросы потенциальных потребителей следуют перед непосредственным развитием продукта [2]. Метод Product Development сформирован вокруг уже созданного продукта без предварительного исследования целевой аудитории. В силу сложности ИТ-разработки нового продукта и высокой вероятности того, что он может не удовлетворить спрос клиентов в услуге, этот метод не применим в условиях коммерческого предприятия связи [2].

Основными инструментами разработки продукта по методу Customer Development можно считать: бизнес-модель, проверка гипотез на целевой аудитории, Agile-разработка.

В построении бизнес-модели – команда проектировки отвечает на вопросы:

- предложение ценности;
- потребительские сегменты;
- каналы коммуникации и дистрибуции;
- отношения с покупателями;
- ключевые ресурсы;
- ключевые действия;
- ключевые партнеры;
- потоки доходов;

 $-$  структура затрат [2].

При запуске нового продукта с применением подхода Customer Development выделяют четыре этапа: поиск продукта; интервью с потребителями; создание продукта; начало продаж [2].

Customer Development − ценная методика, которая позволяет проверить востребованность продукта задолго до старта продаж. В рамках разработки продукта необходимо создание MVP (Minimal Viable Product минимально жизнеспособный продукт). Так называемая «тестовая версия» товара, услуги или сервиса с минимальным набором функций (иногда даже одной), которая несет ценность для конечного потребителя [2].

Для того чтобы построить MVP услуги Смарт-домофон для компании АО «РИКТ», было проведено исследование проблемы. Для реализации «проблемных» и «глубинных» интервью выбраны площадки в социальных сетях Вконтакте и Одноклассники [3]. В своих интервью более 50% опрошенных высказывали следующие «боли»:

не видно / не понятно кто пришел;

- нужно подходить к трубке домофона, чтобы открыть дверь;
- не слышно, что звонят в домофон;
- ключи выходят из строя / бывают утеряны;
- видеодомофоны дороги в установке и обслуживании;
- нельзя контролировать, кто приходил и в какое время.

В процессе разработки бизнеc-стратегии развития нового продукта были выявлены следующие сегменты целевой аудитории:

жители МКД;

- семьи с детьми;
- дети пожилых родственников;
- клиенты, которые активно используют современные сервисы;
- УК, ТСЖ.

Анализ рынка конкурентов позволил выявить, что среди домофонных компаний в Междуреченске таких как «Цифрал-сервис», «Факториал», «РИКТ», услуга Смартдомофона не предоставляется ни одним из операторов. В качестве возможных конкурентов также были рассмотрены операторы – провайдеры: «РТА Телеком», «Ростелеком», «Сибирские сети». Так как в основе домофонного подключения лежит применение слаботочных сетей, у компании РИКТ имеется существенное преимущество за счёт наличия собственный кабельных сетей и 85% доли рынка в предоставлении услуги проводной телефонии. Охранные системы не имеют сертификации для оказания услуг на массовом сегменте сектора многоквартирных домов.

SWOT-анализ, проведенный в рамках данного исследования, позволил структурировать сильные, слабые стороны в процессе разработки digital-продукта, а также акцентировать внимание бизнеса на возможностях развития и угрозах (таблица 1).

Оценка рынка конкурентов, инвестиционных возможностей и рисков, позволила определить вектор развития новых услуг для АО «РИКТ». На основании полученной стратегии, группой разработки был подготовлен перечень функций услуги Смартдомофон в соответствии с запросами клиентов:

– управление через приложение открыванием двери с помощью смартфона;

- онлайн камера;
- архив видеозаписей.

– Так как процесс самостоятельной разработки продукта Смарт-домофон подразумевает необходимость отвлечения дорогостоящего ресурса компании, а именно специалистов группы ИТ-службы на реализацию технического решения, данный вариант был расценен как экономически не выгодный. Вендоры готовых решений предложили кастомизацию своей платформы по заказу АО «РИКТ». Рынок Смарт-домофонов представлен следующими компаниями: Росдомофон, Метаком, Домофон-сервис.

Таблица 1 − SWOT-анализ

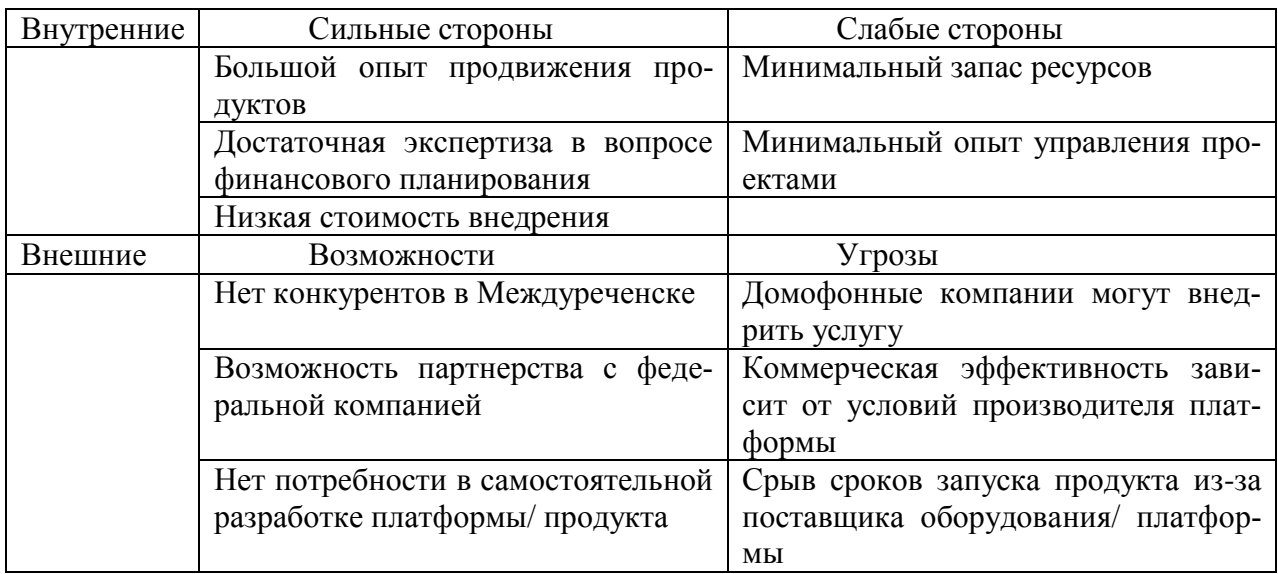

К достоинствам реализации услуги на базе Росдомофон стоит отнести то, что Смарт-домофон можно монтировать без замены существующей домофонной системы, он совместим с аналоговыми и IP-домофонами, а также обладает возможностью произвести интеграцию с биллинговыми системами при помощи API для автоматизации подключения абонентов. В мобильное приложение Метаком внедрены опции Push-уведомления, текстовых и звуковых оповещений. Нет ограничений по количеству установок приложения. Из существенных недостатков можно отметить, что интеграция с биллингом не предусмотрена. Компания Домофон-сервис занимается производством металлических дверей, металлоконструкций и электроники, а также предоставляет услуги по установке и обслуживанию домофонов и видеодомофонов, систем видеонаблюдения. Ближайший территориальный филиал находится в городе Барнауле, что затрудняет сервисное обслуживание клиентов Междуреченска. По результатам анализа предложений на рынке для реализации продукта Смарт-домофон была выбрана платформа Росдомофон.

В случае привлечения сторонней команды-разработчика эффективным методом управления является Scrum. Его реализация в системе управления проектами Jira позволила организовать совместную удаленную работу Росдомофон, АО «РИКТ», ООО «Академсофт».

В рамках исследования процесса разработки продукта Смарт-домофон для АО «РИКТ» было составлено техническое задание на создание и внедрение модуля взаимодействия платформы Росдомофон с биллингом «СМАРТ АСР» (поставщик ООО «Академсофт» г. Новосибирск), проработан вопрос возможности кастомизации приложения Росдомофон для клиентов АО «РИКТ», внедрен блок технической поддержки для клиентов Междуреченска специалистами провайдера (группой обслуживания клиентов), проведена техническая экспертиза совместимости оборудования, платформы и облачного хранилища. Подготовлен и защищен инвестиционный проект. В таблице 2 представлена дорожная карта проекта.

Первый этап – техническое тестирование происходило в стенах офиса компании. Процесс внедрения и анализа данных об ошибках занял одну неделю. На втором этапе был согласован монтаж системы Смарт-домофон в рамках обслуживания ТСЖ Шахтеров, 35 г. Междуреченск. В тестировании системы приняло участие 20 ДМХ. Для успешной настройки системы Смарт-домофон была составлена карта пути пользователя. На её основе специалисты маркетинга сформировали ТЗ для UX/UI-дизайнера.

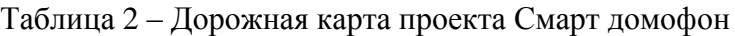

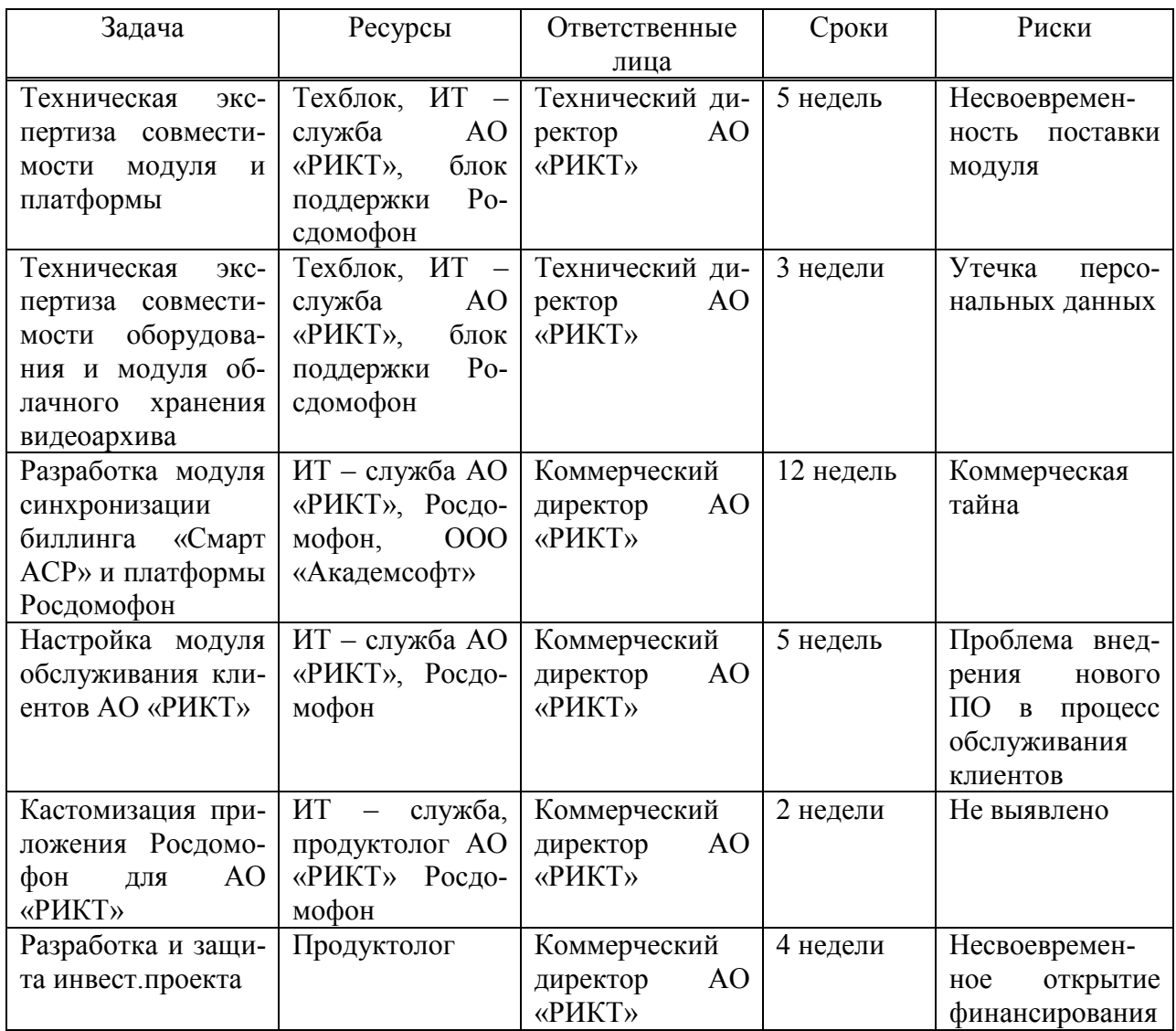

Экономическая эффективности нового продукта в разрезе телекоммуникационного бизнеса напрямую зависит от того, насколько предоставляемая услуга удовлетворяет определенным потребностям клиента. Для оценки рыночной адекватности товара используют различные подходы: полевые и лабораторные маркетинговые исследования, аналитическое и многомерное компьютерное моделирование [1]. Наиболее известной аналитической моделью является модель Розенберга. В её основе лежат оценки продукта потребителями с точки зрения его пригодности для удовлетворения их потребностей. Для учета значений отдельных мотивов через конкретные характеристики продукта, используется формула:

$$
W i = \sum_{k=1}^{n} X k + Y j k, \qquad (1)
$$

где Wi – оценка рыночной адекватности j-того товара;

Xk – весовой коэффициент k-той характеристики;

Yjk – оценка k-той характеристики j-того товара [5].

Собрав таким способом данные о многих товарах, можно получить:

 общие оценки товаров, которые могут служить индикаторами предпочтений потребителей;

– информацию о том, как воспринимаются потребителями отдельные товары;

– информацию о важности различных характеристик для общей оценки [3].

Коммерческий запуск продукта состоялся в июле 2019 года. Услуга оказалась востребованной у клиентов и полностью окупит капитальные вложения в течение первых трех лет эксплуатации. В качестве уникального торгового предложения для продвижения услуги «Умный домофон» в массовом сегменте было использовано техническое преимущество АО «РИКТ» в организации слаботочных сетей, которое позволило удешевить процесс переключения клиентов. Посадочная страница продукта представлена на рисунке 1.

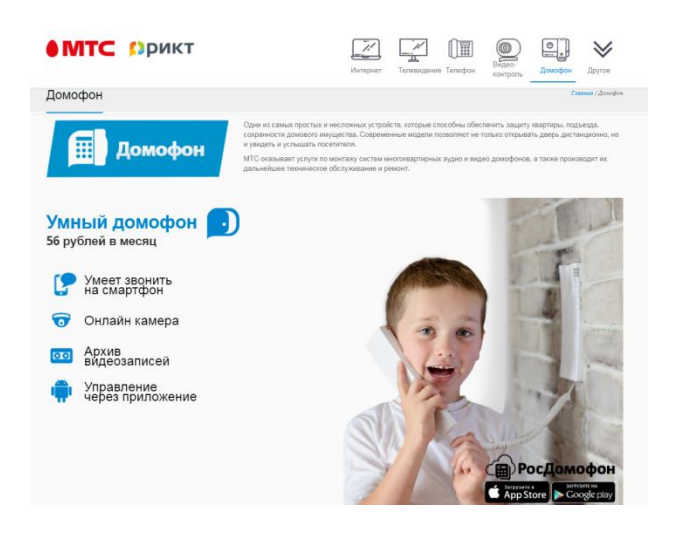

Рисунок 1 – Снимок с экрана посадочной страницы Смарт-домофон АО «РИКТ»

В процессе исследования проекта по созданию digital-продукта был проведен анализ разработки услуги Смарт-домофон для предприятия провайдера АО «РИКТ». Для достижения поставленной цели изучены теоретические аспекты создания нового товара, определены этапы разработки нового продукта и исследован процесс оценки экономической и маркетинговой эффективности инвестиционного проекта.

## **Библиографический список**

1. Васильев, Г.А. Основы рекламы: учеб. пособие для студентов вузов, обучающихся по направлениям 080100 «Экономика», 080300 «Коммерция», 080500 «Менеджмент» / Г.А. Васильев, В.А. Поляков. – М. : ЮНИТИ-ДАНА, 2017. – 719 с.

2. Чернышева, А. М. Управление продуктом : учебник и практикум для бакалавриата и магистратуры / А. М. Чернышева, Т. Н. Якубова. – Москва : Издательство Юрайт, 2018. – 373 с.

3. Киселёва Т.В., Конюхова Е.С. Информационное воздействие и репутация членов групп социальных сетей на примере предприятия - провайдера// Системы управления и информационные технологии. - 2019. - № 3. – С 76-79.

4. Шнепс-Шнеппе М.А. Телекоммуникации как решающее звено цифровой экономики. Опыт США / М.А. Шнепс-Шнеппе, В.П. Куприяновский, Д.Е. Намиот, С.П. Селезнев // International Journal of Open Information Technologies. – 2017. – № 5 (5). – 71-75 с.

5. Портал «ХАБР» [Электронный ресурс]: Digital 2020: фиксируем тенденции – Режим доступа: https://habr.com/ru/post/497204/ (дата обращения: 18.02.2021).

## **ИССЛЕДОВАНИЕ ПАРАМЕТРОВ ГЕНЕРАТОРА ДЛЯ РАЗРАБОТКИ МОДЕЛИ ПРЕДИКТИВНОЙ ДИАГНОСТИКИ**

#### **Кузнецова Е.С., Костык А.В., Кузнецов В.А.**

*ФГБОУ ВО «Сибирский государственный индустриальный университет» г. Новокузнецк, Россия, kuzlena00@yandex.ru*

*Аннотация. Произведен вероятностно-статистический анализ параметров турбогенератора, отвечающих за контроль наличия и развития основных дефектов, негативно влияющих на надежность и работоспособность агрегата. Целью анализа является приведение имеющихся данных к виду, необходимому для обучения и тестирования нейронной модели турбогенератора, лежащей в основе системы предиктивной диагностики.*

*Ключевые слова: турбогенератор, дефекты турбогенераторов, нормальное распределение, анализ данных, статистика, нейронные сети, предиктивная диагностика, риск отказов, значения уставок, аварийный, предупредительный.*

*Abstract. A probabilistic and statistical analysis of the turbo generator parameters responsible for monitoring the presence and development of major defects that negatively affect the reliability and performance of the unit was performed. The purpose of the analysis is to bring the available data to the form necessary for training and testing the neural model of the turbo generator, which is the basis of the predictive diagnostics system.*

*Keywords: turbo generator, turbo generator defects, normal distribution, data analysis, statistics, neural networks, predictive diagnostics, failure risk, setpoint values, emergency, warning.*

Активное развитие цифровизации позволило внедрять специализированные девайсы и получать удаленный доступ к параметрам и системам управления электрооборудованием. Датчики, установленные на определенных узлах электроагрегата, в режиме реального времени считывают значения данных параметров, после чего измеренное значение сохраняется в SCADA системе, предназначенной для диспетчерского управления и сбора данных, а также их последующего архивирования. До определенного времени сохраненные данные были необходимы лишь для поиска причины возникновения неисправности оборудования. Но с развитием методов анализа и прогноза, появляется возможность использовать эти массивы информации для предупреждения возможных неисправностей в конкретном узле электроустановки. Это дает возможность отойти от привычных методов диагностики и полагаться в большей степени на предупреждения, исходящие от системы, основанной на принципе машинного обучения. Такой метод диагностики получил название «Предиктивная диагностика», от англ. «predictive» – предсказывающий, пророческий [1]. Данный вид диагностики применяется в тех случаях, когда степень использования оборудования в производственной цепочке оценивается как высокая, а его отказ или длительный простой приводит к существенным финансовым потерям. Кроме того, использование данного метода выявления неисправностей позволяет производить ремонт не по заранее составленному плану, а когда в нем возникает необходимость. Благодаря этому можно, с одной стороны, это экономия средств и времени на плановое обслуживание оборудования, которое и без ремонта способно нормально проработать еще несколько месяцев, с другой – снижается вероятность внепланового простоя, вызванного внезапной поломкой [2].

Нельзя сказать, что предупреждение аварийных ситуаций без введения предиктивной диагностики невозможно, однако в связи с необходимостью постоянного визуального контроля технологических параметров системы, принятием решений и выдаче рекомендаций в реальном времени в условиях недостатка информации, учета большого количества разноплановых факторов и исходных данных, а также недостаточной квалификации персонала, возникают аварийные ситуации [3].

Для устойчивого прогнозирования рисков отказов турбогенераторов на основе статистических данных, необходимых для обучения модели предиктивной диагностики, необходимо исследование состояния однотипных машин за время, в течение которого произойдет не менее одного отказа, а для оценки надежности и снижения величины рассеяния результатов - за время, равное их утроенной средней наработке на отказ, либо статистические данные на каждое мощное электрооборудование течение большого промежутка времени [4, 5, 6].

В работе [7] представлены наиболее характерные дефекты и их проявления для электрических машин большой мощности, а также способы и методы контроля отдельных узлов, которые сведены в таблицу 1.

Таблица 1 - Дефекты, их проявления, а также способы и методы контроля отдельных узлов электрических машин большой мощности

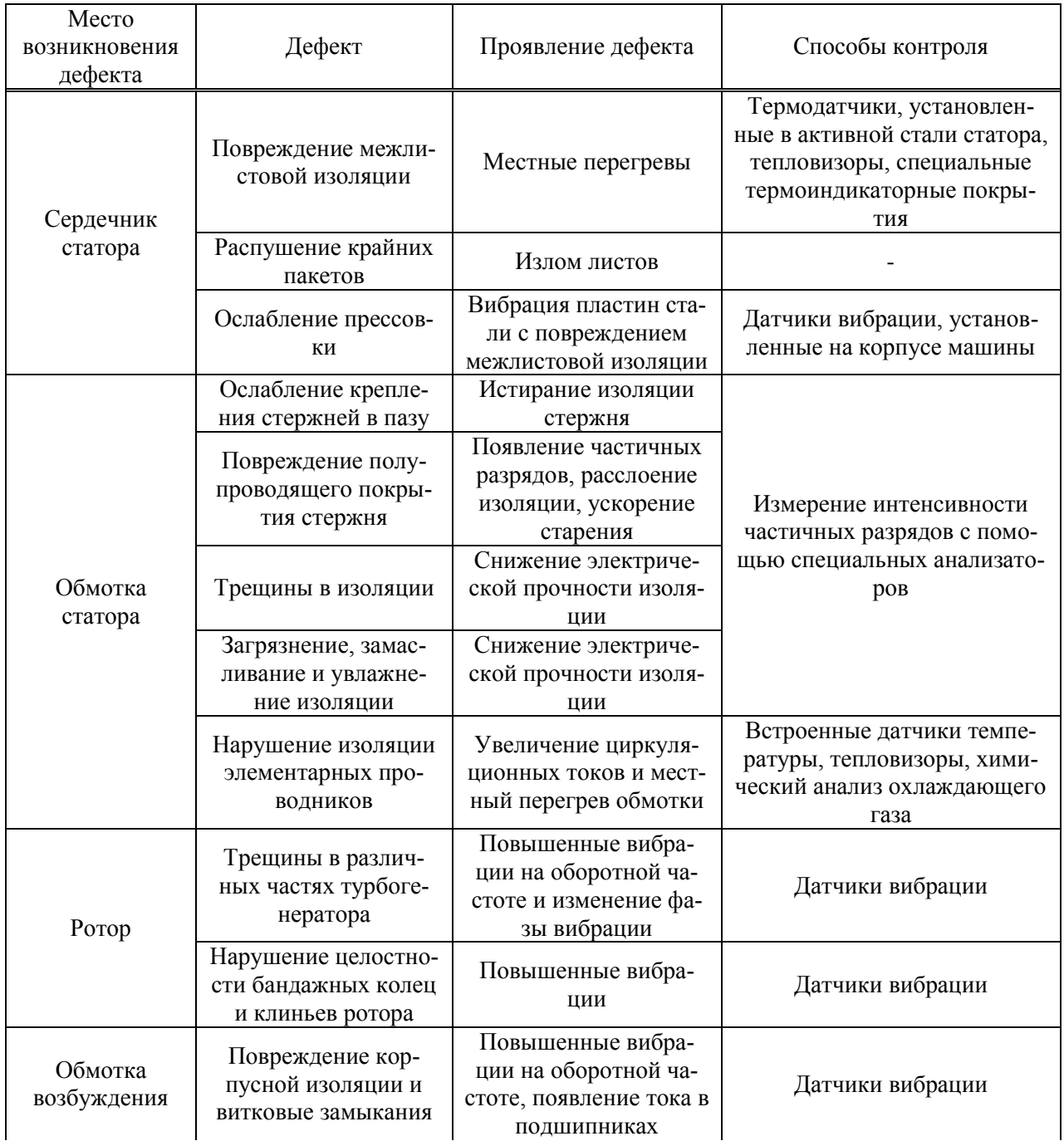

Продолжение таблииы 1

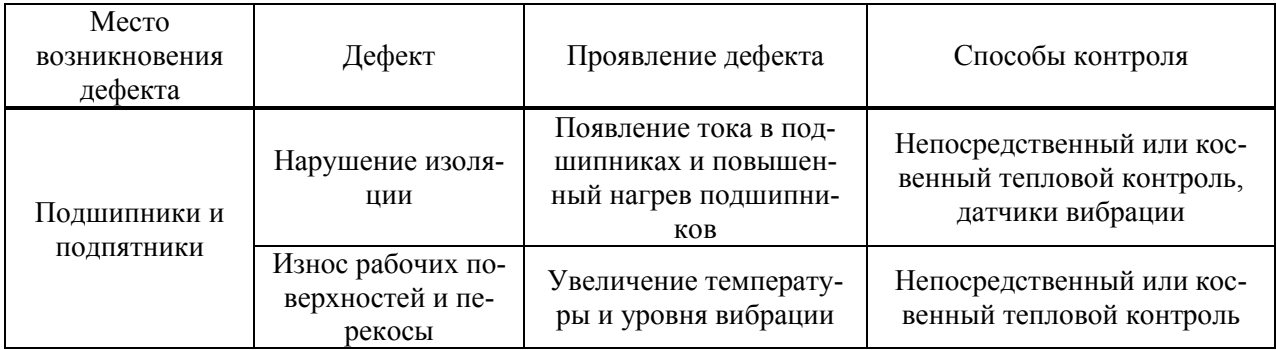

Таким образом, основными способами контроля наиболее характерных дефектов электрических машин большой мощности являются тепловой и вибрационный. Исследование определенных параметров заключается в установке средства измерения и контроля в необходимом месте, позволяющем производить наиболее точные измерения.

При непрерывном мониторинге параметров, повышается надежность оборудования на стадии эксплуатации. Также, повышение надежности оборудования в процессе эксплуатации достигается за счет:

- соблюдение условий и режимов эксплуатации, хранения, транспортирования и ремонта объектов;

- раннее обнаружение и устранение неисправностей;

- устранение причин возникновения отказов в процессе эксплуатации;

- снижение вредных последствий отказов;

- использование автоматизированных систем диагностики, обеспечивающих непрерывный мониторинг параметров объектов.

Таким образом, получая данные о агрегате в системе АСУТП появляется возможность анализа накопленных данных, что необходимо при обучении модели, используемой для метода предиктивной диагностики. Анализируются текущие и исторические показания датчиков для составления предсказаний о будущих значениях каждого из параметров. Из исторических данный формируются типичные зависимости – паттерны, которые описывают поведение системы в определенных ситуациях. В настоящее время экспертные системы используются для решения различных типов задач в таких областях, как финансы, нефтяная и газовая промышленность, энергетика, транспорт, космос, телекоммуникации и связь, фармацевтическое производство, химия, образование, и др. Методы предиктивного анализа продолжительное время используются в биржевой и рыночной аналитике, для предсказания дальнейшего движения курсов, цен и т.п. Анализ данных производится по законам статистики [1]. Так, в качестве основного закона распределения используется закон нормального распределения [8], который дает хорошую модель для реальных явлений, в которых:

- имеется сильная тенденция данных группироваться вокруг центра;

- положительное и отрицательное отклонения от центра равновероятны;

- частота отклонений быстро падает, когда отклонения от центра становятся большими.

В работе [1] в результате использования программы STATISTICA, были получены гистограммы распределений основных параметров, на основе который можно судить о развитии дефектов генератора, однако ввиду небольшого объема данных, определить закон распределения параметров не представлялось возможным. В связи с этим было решено увеличить количество значений для каждого параметра с 100 записей до 2000, что в результате дает возможность с большей точностью классифицировать законы распределения данных параметров.

Также, основываясь на исходных данных, был вырезан блок данных, не соответствующий нормальному состоянию турбогенератора, таких как останов и ремонт турбогенератора, пуск ТГ и выход его на «режим». Промежуток времени, в течение которого производился плановый останов турбогенератора (с 13 сентября по 27 сентября), можно пронаблюдать на рисунке 1, на котором изображены изменения основных параметров, характеризующих режим турбогенератора.

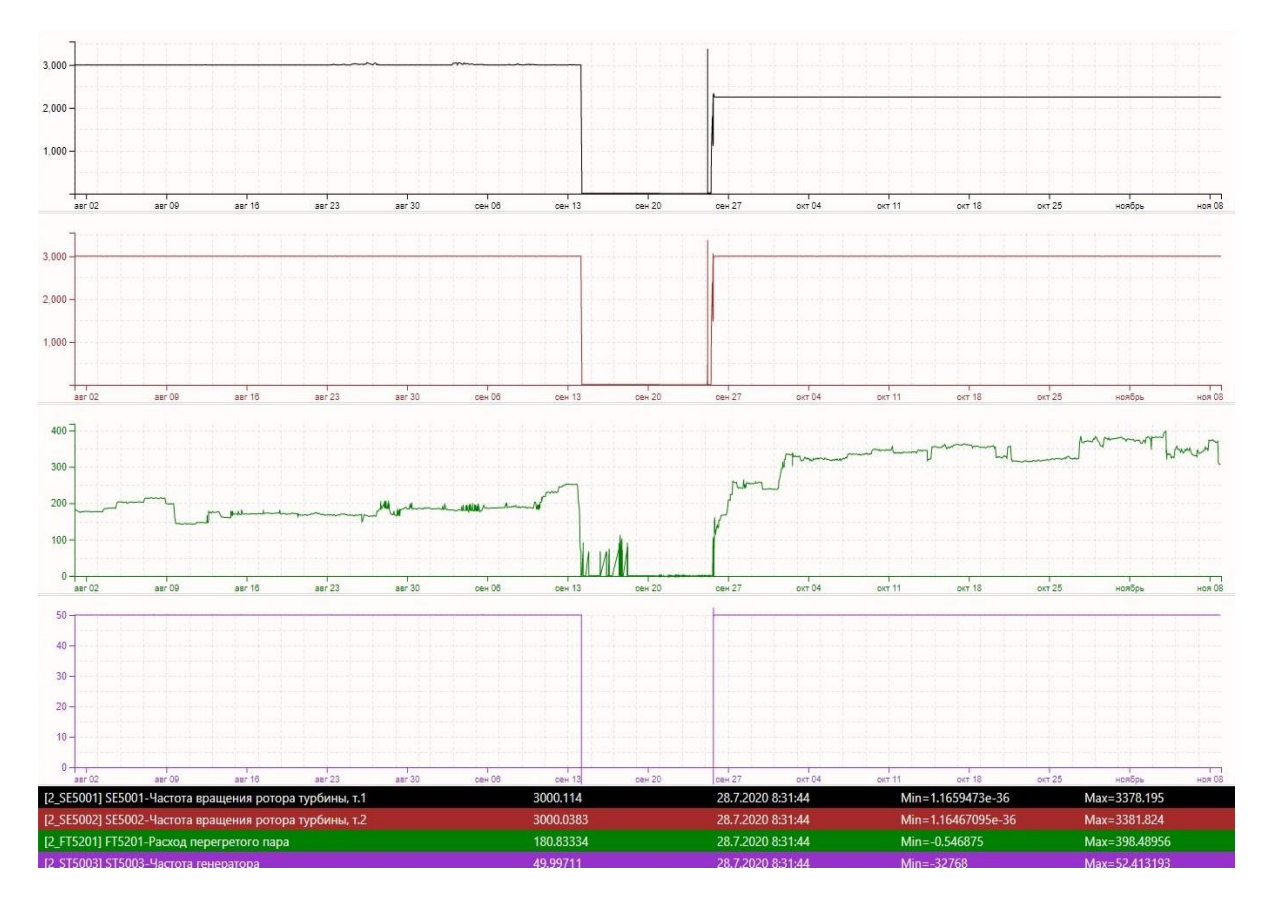

Рисунок 1 – График изменение значений параметров турбогенератора за определенный промежуток времени

Так, после оптимизации данных, была произведена повторная идентификация закона распределения (рисунок 2, б) для параметра «Температура меди, фаза III, паз №42, т.2», также предоставлен график идентификации закона распределения до проведения оптимизации данных (рисунок 2, а). Также был произведен аналогичный анализ данных параметра «Виброскорость заднего подшипника, осевая» (рисунок 3), на котором также представлена гистограмма распределения до оптимизации данных (а) и после оптимизации (б).

Произведя анализ полученных данных, принимаем, что значения параметров подчиняются нормальному закону распределения. При этом законе распределения, случайная величина практически не отклоняется от своего математического ожидания на величину, большую трех среднеквадратичных отклонений. При использовании данного критерия вероятность отклонения на величину, большую 3, составляет 4,55 (0,27) %, что можно использовать для определения предупредительных и аварийных значений параметров. Так, сумма среднего значения параметра и трех стандартных отклонений соответствует аварийной сигнализации исследуемого параметра, сумма среднего значения и двух стандартных отклонений соответствует предупредительной сигнализации. Пронаблюдать уставки для исследуемых параметров можно на рисунках 4 и 5, на которых изображены временные ряды параметра «Температура меди фаза III, паз 43, т2» и «Виброскорость заднего подшипника, осевая» соответственно.

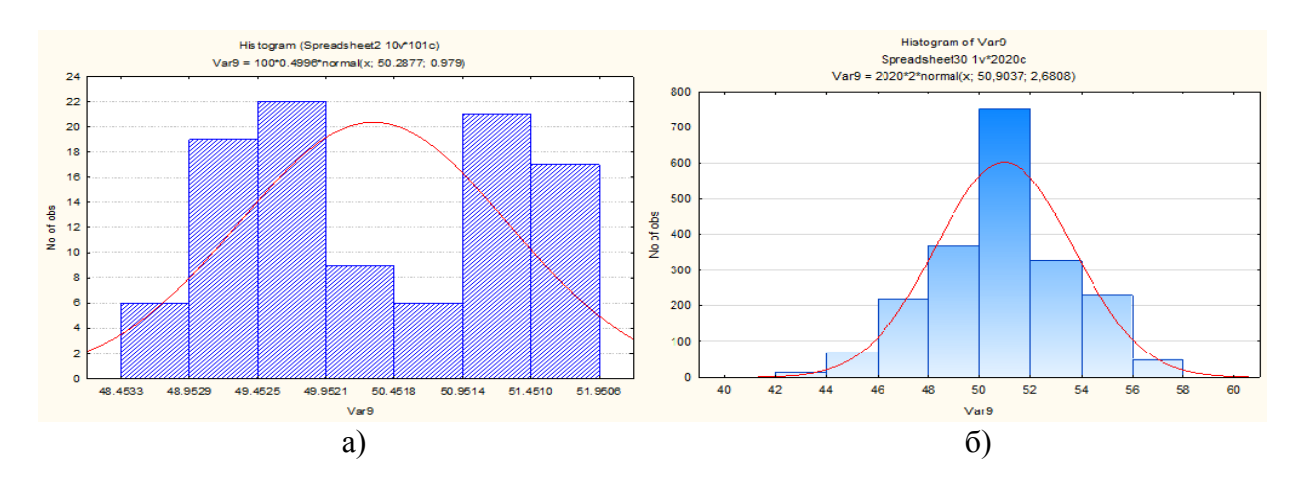

Рисунок 2 – Температура меди, фаза III, паз №42, т.2 до оптимизации (а), после оптимизации (б)

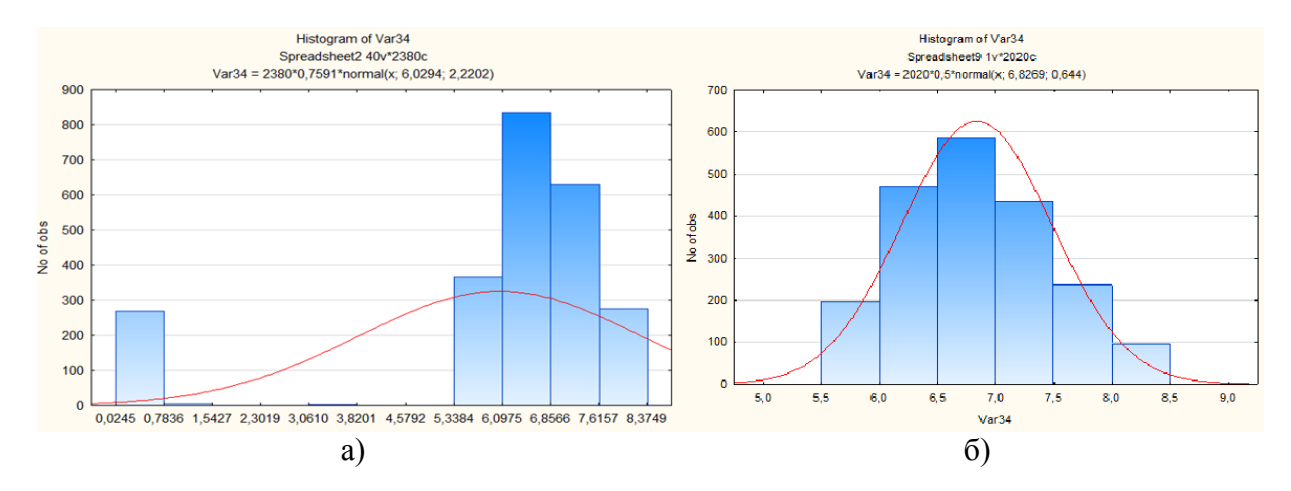

Рисунок 3 – Виброскорость заднего подшипника, осевая до оптимизации (а), после оптимизации (б)

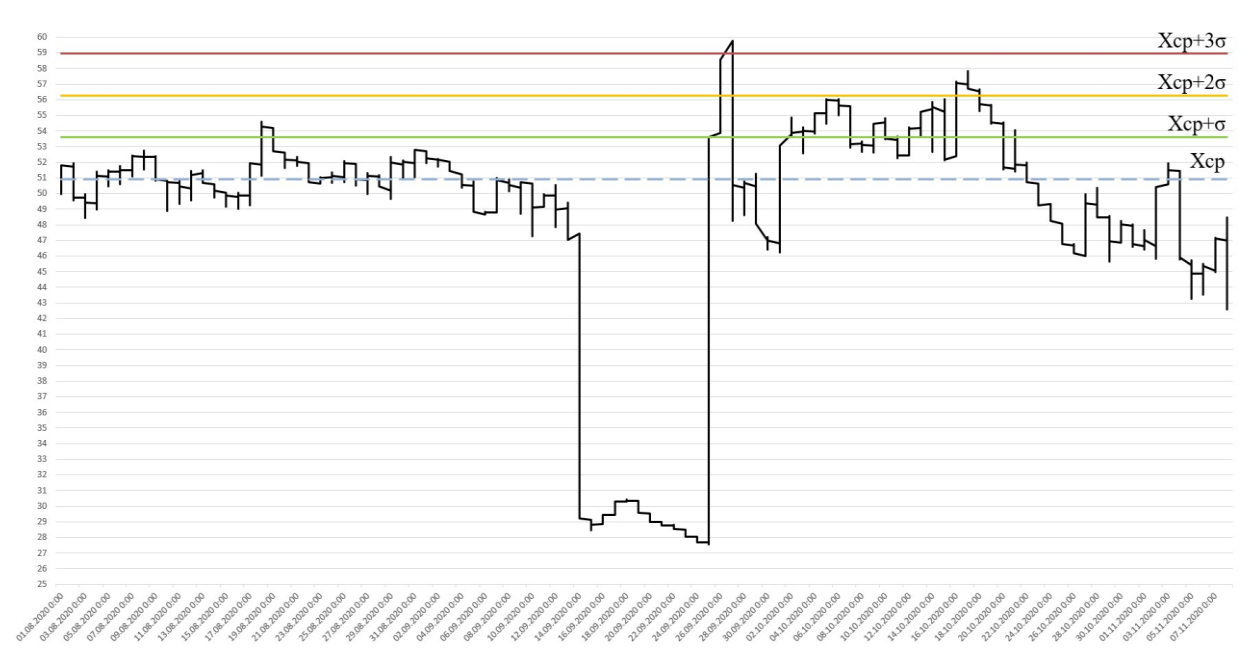

Рисунок 4 – Временной ряд для параметра «Температура меди фаза III, паз 43, т.2»

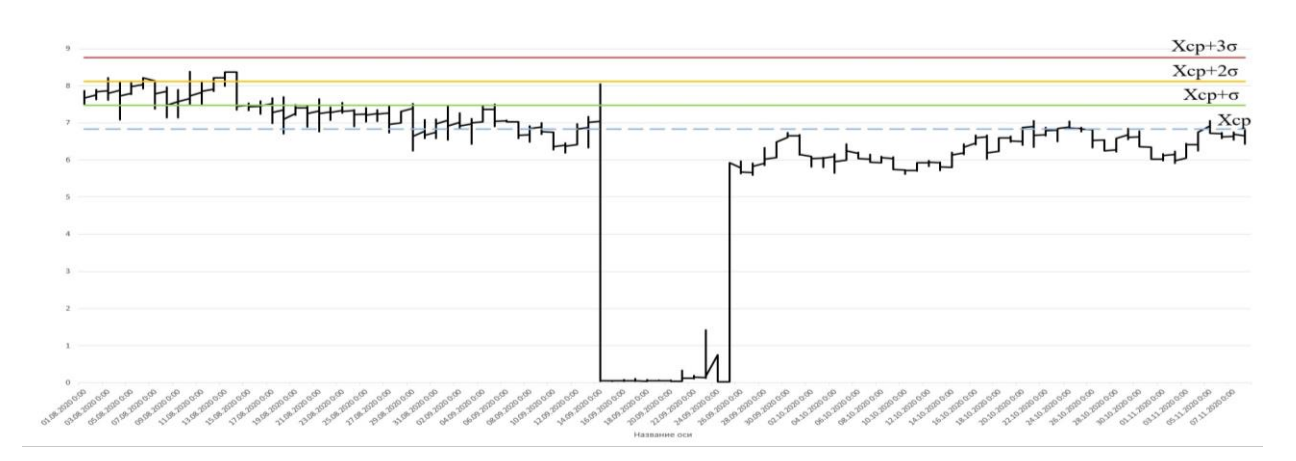

Рисунок 5 – Временной ряд для параметра «Виброскорость заднего подшипника, осевая»

В итоге, получившиеся значения уставок, как аварийных, так и предупредительных, могут использоваться при прогнозировании временных рядов данных параметров, а также для обучения и тестирования нейронной модели, используемой для системы предиктивной диагностики турбогенератора.

### **Библиографический список**

1. Исследование параметров генератора для разработки предиктивной диагностики / Кузнецов В.А., Кузнецова Е.С., Костык А.В. // Автоматизированный электропривод и промышленная электроника: Труды Девятой научно-практической конференции / Под общей редакцией В.Ю. Островлянчика, В.А. Кубарева. – Новокузнецк: изд-во Сиб-ГИУ, 2020 г. – 216 с., ил.

2. Информационный ресурс: https://www.it.ua/ru/knowledge-base/technologyinnovation/pdm (дата обращения 25.04.2020).

3. Построение нейросетевого классификатора для снижения риска аварий при эксплуатации сложных технических систем/ Абу-Абед Ф.Н., Допира Р.В., Попов П.Г., Кордюков Р.Ю. // Научный вестник оборонно-промышленного комплекса России. – ФГУП «ЦНИИ «Центр», 2013. – С.13-20.

4. Способы предупреждения развития дефектов элементов конструкций турбогенераторов / В.В. Шевченко // Вісник Приазовського держ. техн. ун-ту : зб. наук. пр. Сер. : Технічні науки. – Маріуполь : ДВНЗ «ПДТУ», 2016. – Вип. 32. – С. 172-180

5. Определение критериев оценки состояния турбогенераторов для установления необходимости их замены или реабилитации/ Шевченко В.В. //Вiсник Нацiонального технiчного унiверситету «XПI». – Харкiв: НТУ «ХПІ». – № 61(967). – 2012. – С. 44-50.

6. Голоднова О.С. Анализ и мероприятия по предупреждению повреждений сердечников статоров турбогенераторов / О.С. Голоднова, Г.В. Ростик // Электросила. –  $2004. - N_2 43. - C. 56-64.$ 

7. Надежность электрических машин: учеб. пособие для вузов/ Н.Л. Кузнецов. – М. : Издательский дом МЭИ, 2006. – 432 с. :ил.

8. Популярное введение в современный анализ данных в системе *STATISTICA.*  Учебное пособие для вузов*.* – М.: Горячая линия – Телеком, 2013. – 288 с., ил.

## **АПРОБАЦИЯ АЛГОРИТМА ОПТИМИЗАЦИИ СТЕПЕНИ ИСПОЛЬЗОВАНИЯ ПРОИЗВОДСТВЕННОЙ МОЩНОСТИ ПРЕДПРИЯТИЯ НА ОСНОВЕ УЧЕТА ЭКОЛОГО-ЭКОНОМИЧЕСКИХ ПОКАЗАТЕЛЕЙ**

# **Киселева Т.В.**<sup>1</sup> **, Михайлов В.Г.**<sup>2</sup> **, Михайлова Я.С.**<sup>2</sup>

<sup>1</sup>*ФГБОУ ВО «Сибирский государственный индустриальный университет» г. Новокузнецк, Россия, kis@siu.sibsiu.ru*

<sup>2</sup>*Кузбасский государственный технический университет имени Т.Ф. Горбачева г. Кемерово, Россия, mvg.eohp@kuzstu.ru*

*Аннотация. В статье рассмотрена апробация разработанного алгоритма оптимизации степени использования производственной мощности предприятия, учитывающего фактические и планируемые значения эколого-экономических показателей. Данный подход к планированию производственной мощности может использоваться для обоснования ее дополнительной догрузки, что особенно важно для крупных промышленных предприятий, оказывающих разнообразное негативное воздействие на окружающую среду.*

*Ключевые слова: алгоритм, оптимизация, производственная мощность, эколого-экономические показатели, объем производства, производственная программа.*

*Abstract. The article discusses the approbation of the developed algorithm for optimizing the degree of utilization of the production capacity of the enterprise, taking into account the actual and planned values of environmental and economic indicators. This approach to planning a production capacity can be used to justify its additional loading, which is especially important for large industrial enterprises that have a variety of negative impacts on the environment.*

*Keywords: algorithm, optimization, production capacity, environmental and economic indicators, production volume, production program.*

Одним из главных производственно-технических показателей современного промышленного предприятия [1, 2] является значение его производственной мощности и уровень ее использования [3, 4]. Процесс планирования производственной мощности в условиях рыночной экономики осложняется колебаниями спроса на продукцию и наличием других факторов (увеличение затрат на ремонт при дополнительной загрузке, изменение режима работы оборудования и структуры производственной программы и другие) [5, 6], среди которых значимым представляется учет основных эколого-экономических показателей [7].

Авторами разработан алгоритм оптимизации степени использования производственной мощности [8], апробация которого выполнена по данным крупного химического предприятия КАО «Азот» для производств аммиака и слабой азотной кислоты, где производственные мощности не догружены, а коэффициенты их использования составляют, соответственно, 97,8 % и 96,7 %.

В таблице 1 представлены исходные данные и результаты расчета основных технико-экономических показателей, необходимых для реализации алгоритма оптимизации степени использования производственной мощности с учетом экологических ограничений:

 ПМСРГn – среднегодовой производственной мощности по выпуску продукции *nго* вида;

 объема производства продукции в натуральном измерении, соответственно, в базовом и планируемом периодах  $(V_{n,0}; V_{n,1});$ 

 коэффициента использования производственной мощности, соответственно, в базовом и планируемом периодах ( $K_{n \times n}^{u \times n}$ ;  $K_{n \times n,1}^{u \times n}$ );

– увеличения объема производства продукции в натуральном измерении  $(\Delta V_{n,0})$ ;

 $-$  цены реализации продукции  $(II_n);$ 

– увеличения объема производства продукции в стоимостном измерении ( $\Delta\Pi_n$ ).

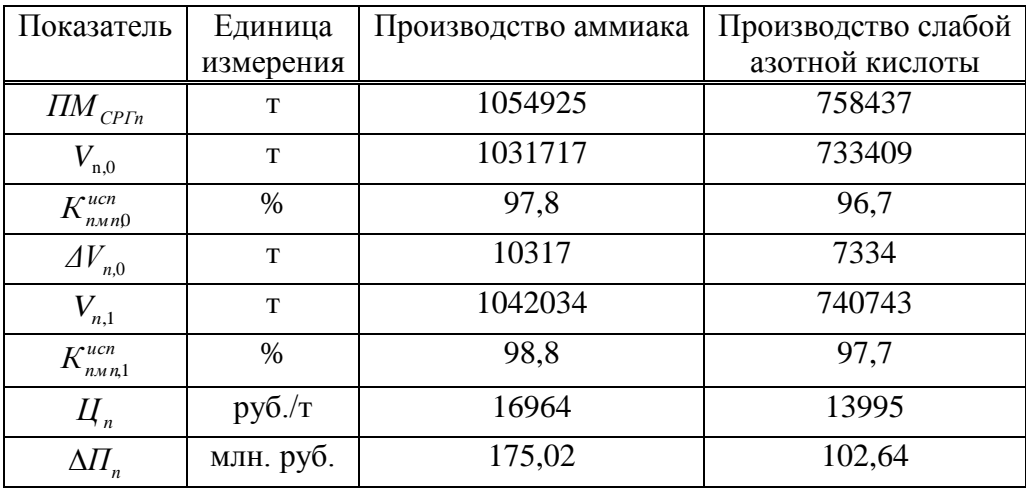

Таблица 1 – Результаты расчета показателей  $K^{ucn}_{n \times n}$ ,  $V_{n,1}$ ,  $K^{ucn}_{n \times n,1}$ ,  $\Delta \Pi_n$ 

Прибыль от производства данных видов продукции при установлении норматива рентабельности в 15 % составит 26,25 млн. руб. для аммиака и 15,4 млн. руб. для слабой азотной кислоты.

Для реализации следующих блоков предложенного алгоритма по известным методикам [7] рассчитываются показатели экономического ущерба и платы за негативное воздействие на окружающую среду.

Оценивание приращения экономического ущерба от загрязнения атмосферного воздуха и водных источников основано на расчете показателей изменения приведенной массы загрязнителей для данных элементов окружающей среды ( $\Delta M_A$  и  $\Delta M_B$ ) – таблица 2.

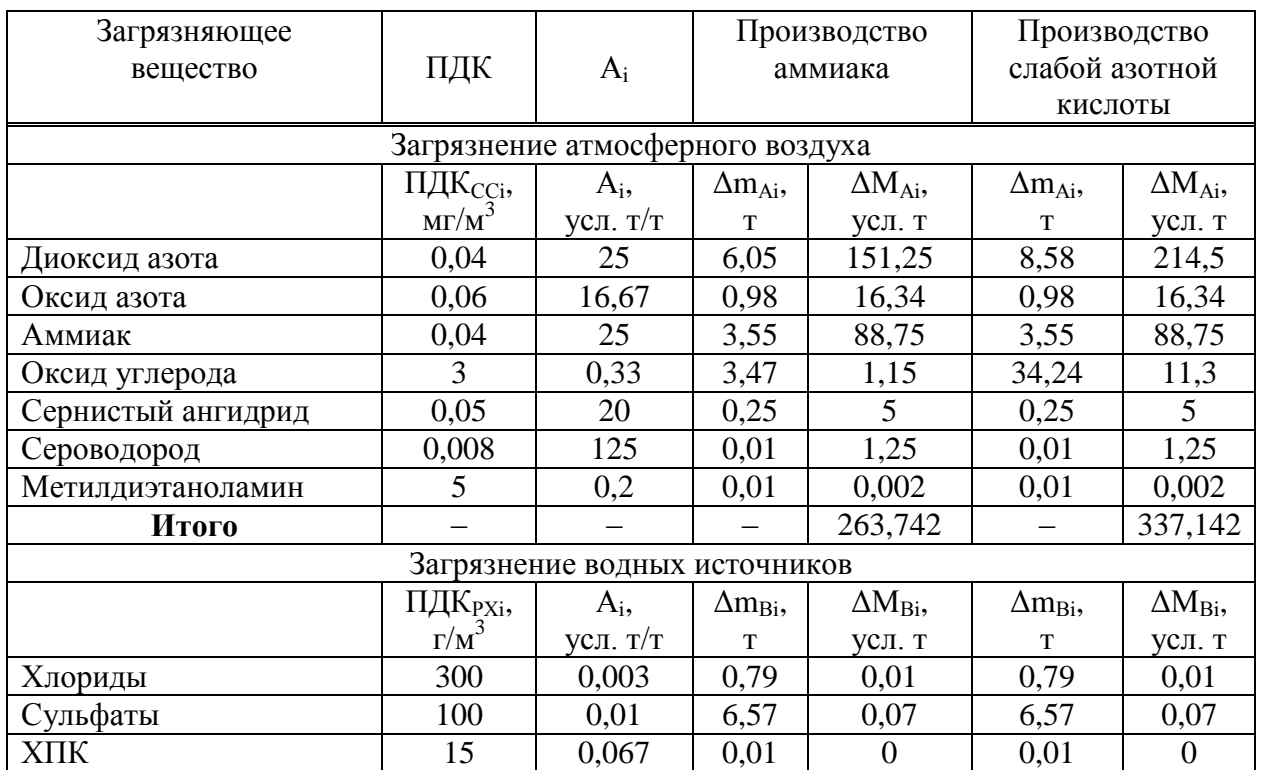

Таблица 2 – Результаты расчета показателей  $\Delta M_A$  и  $\Delta M_B$
*Продолжение таблицы 2*

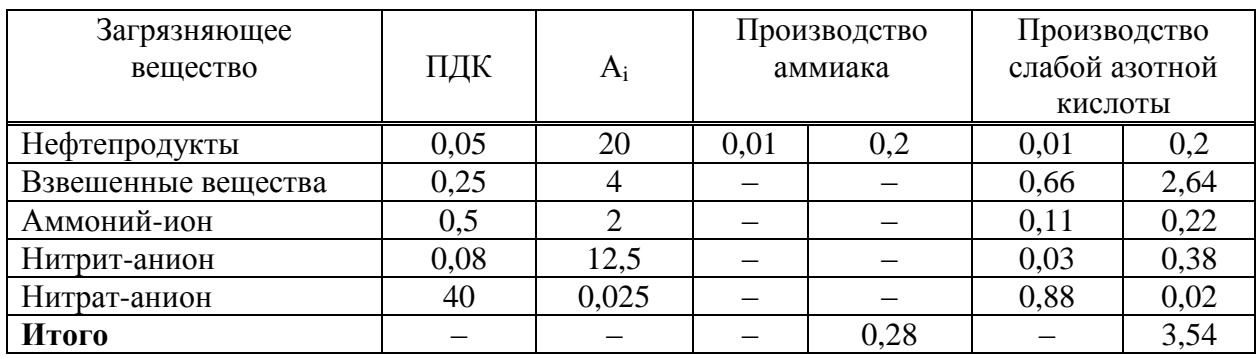

В таблице 2 показатели ПДК<sub>ССi</sub> и ПДК<sub>РXi</sub> означают предельно допустимые концентрации *i*-го загрязняющего вещества, соответственно, среднесуточную для атмосферного воздуха и для водоемов рыбохозяйственного назначения;  $A_i$  представляет собой показатель относительного загрязнения *i*-ым загрязняющим веществом с размерностью *условная тонна/тонну*. Величины  $\Delta m_{Ai}$  и  $\Delta m_{Bi}$  – увеличение фактической массы *i*-го загрязняющего вещества, соответственно, по атмосферному воздуху и водному источнику в результате повышения коэффициента использования производственной мощности на 1 %; значения ΔМАi и ΔМВi показывают увеличение приведенной массы *i*-го загрязняющего вещества, соответственно, по атмосферному воздуху и водному источнику в результате повышения коэффициента использования производственной мощности на 1 % с размерностью *условная тонна*.

Ниже представлен расчет экономического ущерба [7, 8] от загрязнения атмосферного воздуха производствами аммиака ( $\Delta \mathcal{Y}_A^{NH_3}$ ), слабой азотной кислоты ( $\Delta$ Э $V_A^{HNO_3}$ ) и водного источника этими же видами продукции ( $\Delta$ Э $V_B^{NH_3}$  и  $\Delta$ Э $V_B^{HNO_3}$ ) при повышении коэффициента использования производственной мощности на 1 %.

*NH*<sup>3</sup> *ЭУ<sup>A</sup>* = 47,5 ∙ 1,44 ∙ 2,67 ∙ 263,742 = 48,17 тыс. руб.;  $\Delta \mathcal{Y}_A^{\textit{HNO}_3}$  = 47,5 · 1,44 · 2,67 · 337,142 = 61,57 тыс. руб.;  $\Delta$ Э $V_B^{NH_3}$  = 4670 ⋅ 1,16 ⋅ 2,67 ⋅ 0,28 = 4,05 тыс. руб.;  $\Delta$ Э $V_B^{HNO_3}$  = 4670 · 1,16 · 2,67 · 3,54 = 51,2 тыс. руб.

В таблице 3 представлены результаты расчета экономического ущерба от размещения отходов производства и потребления [7, 8] при указанных выше условиях.

Таблица 3 – Результаты расчета приращения экономического ущерба от размещения отходов, связанных с производством аммиака и слабой азотной кислоты, с учетом увеличения коэффициента использования производственной мощности на 1 %

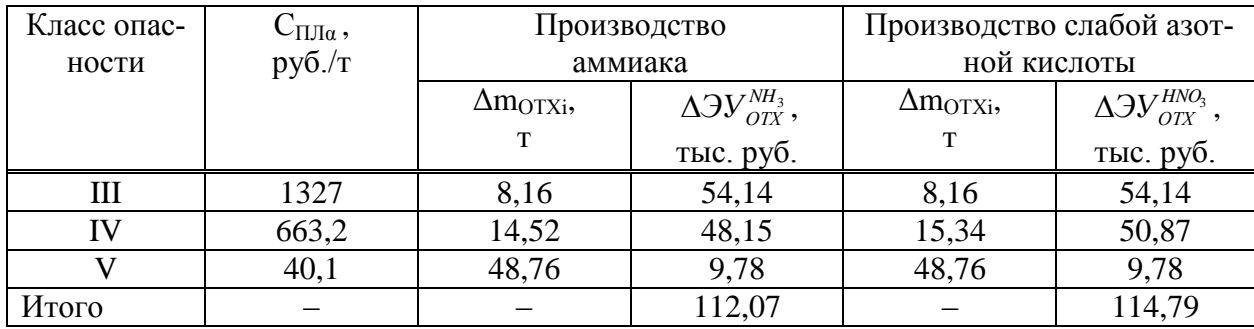

Условные обозначения, принятые в таблице 3: С<sub>ПЛi</sub> – ставка платы за размещение отходов производства и потребления *i*-го класса опасности, руб./т.; Δm<sub>OTXi</sub> – увеличение фактической массы отхода производства и потребления *i*-го класса опасности в результате повышения коэффициента использования производственной мощности на 1 %;  $\Delta$ Э $V_{\text{OIX}}^{\text{NH}_3}$  и  $\Delta$ Э $V_{\text{OIX}}^{\text{HNO}_3}$  – увеличение экономического ущерба от размещения отходов производства и потребления, соответственно, по производствам аммиака и слабой азотной кислоты в результате повышения коэффициента использования производственной мощности на 1 %.

Ниже представлен расчет суммарного экономического ущерба от загрязнения окружающей среды производствами аммиака  $(\Delta$ Э $V_{OC}^{NH_3}$ ) и слабой азотной кислоты  $(\Delta$ Э $V_{OC}^{HNO_3})$ при повышении коэффициента использования производственной мощности на 1 %.

 $\Delta$  $3V_{OC}^{NH_3}$  = 48,17 + 4,05 + 112,07 = 164,29 тыс. р. = 0,16 млн. руб.;

 $\Delta$ 3 $V_{OC}^{HNO_3}$  = 61,57 + 51,2 + 114,79 = 227,56 тыс. р. = 0,23 млн. руб.

Сравнение величин дополнительного объема продукции аммиака и слабой азотной кислоты из таблицы 1 (соответственно, 10317 · 16964 = 175,02 млн. руб. и 7334 · 13995 = 102,64 млн. руб.), а также прибыли (соответственно, 26,25 млн. руб. и 15,4 млн. руб.), полученных в результате повышения коэффициента использования производственной мощности на 1 %, с экономическим ущербом от загрязнения окружающей среды, позволяет сделать вывод о целесообразности предложенного изменения в производственной программе предприятия.

Следующий этап реализации предложенного алгоритма оптимизации степени использования производственной мощности с учетом экологических ограничений заключается в сравнении дополнительного объема продукции и прибыли с увеличением платы за негативное воздействие на окружающую среду, расчет которой при условии соблюдения нормативных показателей (нормативы допустимого выброса и сброса, установленные лимиты) представлен в таблице 4.

Таблица 4 - Результаты расчета приращения платы за негативное воздействие на окружающую среду от производства аммиака и слабой азотной кислоты при увеличении коэффициента использования производственной мощности на 1 %

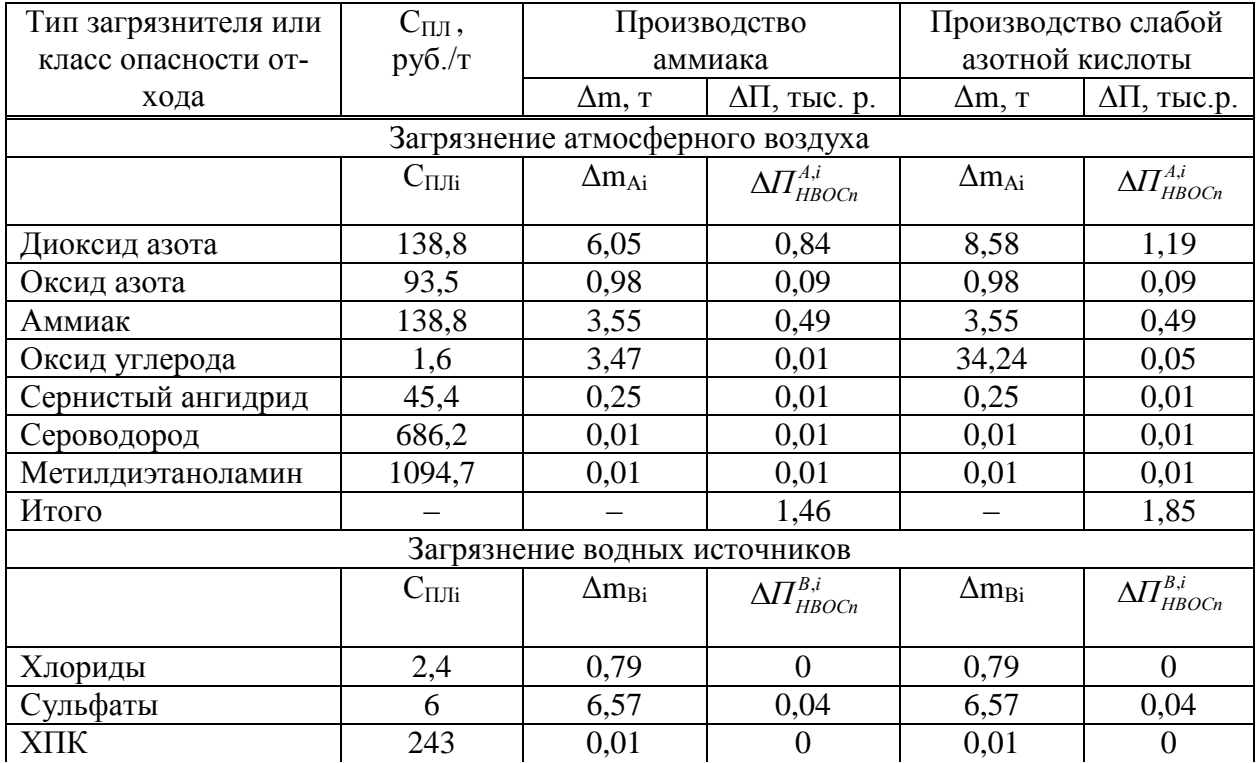

Продолжение таблииы 4

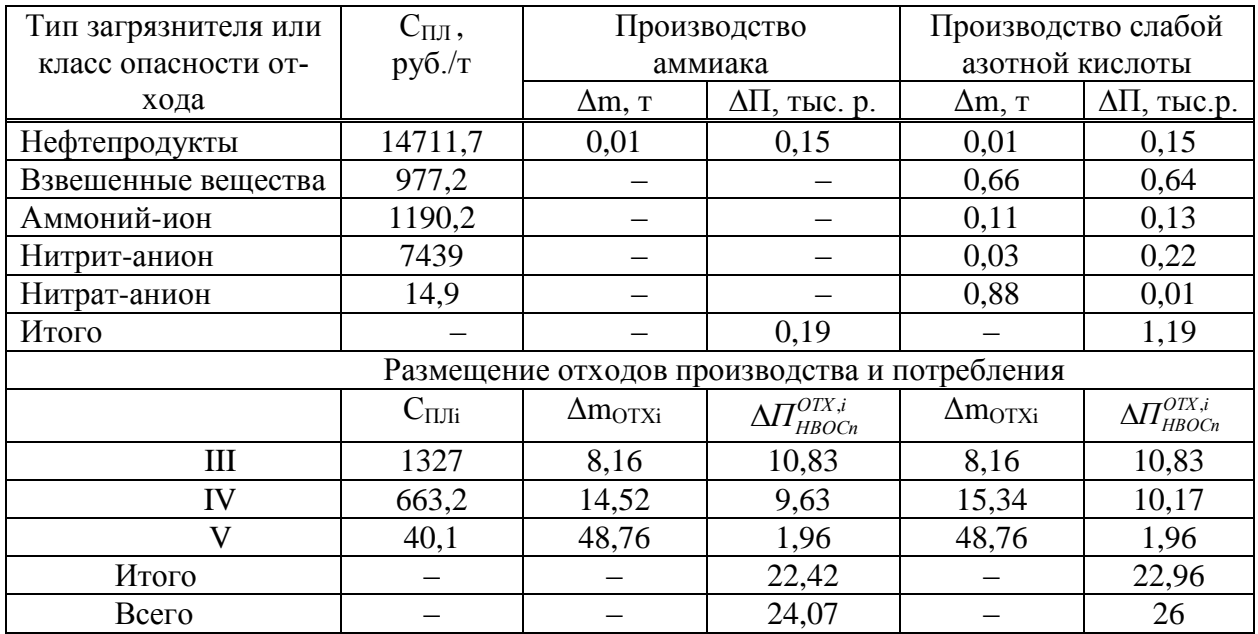

В таблице 4 Сплі означает ставку платы за выброс или сброс *i*-го загрязняющего вещества, руб./т. Показатели  $\Delta \Pi^{A,i}_{HBOCn}$ ,  $\Delta \Pi^{B,i}_{HBOCn}$ и  $\Delta \Pi^{OIX,i}_{HBOCn}$  характеризуют увеличение платы за негативное воздействие на соответствующие элементы окружающей среды при повышении коэффициента использования производственной мощности на 1 %.

Сравнение величин дополнительного объема продукции аммиака и слабой азотной кислоты из таблицы 1, полученных в результате изменения коэффициента использования производственной мощности, с платой за негативное воздействие на окружающую среду также позволяет сделать вывод о целесообразности предложенного изменения в производственной программе предприятия и увеличения коэффициента использования производственной мощности на 1 %. Из опыта установлено, что возможно дальнейшее увеличение коэффициента использования производственной мощности до 100 %, обеспечивающее положительный эколого-экономический результат, несмотря на нелинейное увеличение величин экономического ущерба и платы за негативное воздействие на окружающую среду. Возможными ограничениями для максимальной загрузки производственной мощности являются потенциальное увеличение затрат на ее ремонт и рыночная ситуация по конкретному виду продукции.

Представленные результаты апробации алгоритма оптимизации степени использования производственной мощности с учетом эколого-экономических ограничений показывают актуальность данного подхода для решения прикладных производственных задач [9, 10], что особенно важно в условиях промышленно развитого региона.

#### Библиографический список

1. Управление промышленными предприятиями: стратегии, механизмы, системы / О.В. Логиновский, В.Н. Бурков, И.В. Буркова [и др.]. – М: ИНФРА-М, 2018. – 410 с.

2. Бурков В.Н. Цифровая экономика и умные механизмы управления / В.Н. Бурков, И.В. Буркова // Управление проектами и программами. - 2018. - № 2. - С. 118-124.

3. Понкратова Т.А. Оценка резервов производственных мощностей предприятий / Т.А. Понкратова, О.В. Секлецова // Экономика: вчера, сегодня, завтра. - 2019. - Т. 9. - $N<sub>2</sub>$  10-1. - C. 520-527.

4. Понкратова, Т.А. К вопросу использования производственных мощностей на экономически рациональном уровне / Т.А. Понкратова, О.М. Кителева, Л.Н. Носова, И.А.

Михайлова // Вестник Кузбасского государственного технического университета. – 2019.  $-$  No 3 (103). – C. 144-147.

5. Баркалов, С.А. Эвристические алгоритмы моделей стимулирования / С.А. Баркалов, П.Н. Курочка // ФЭС: Финансы. Экономика. – 2019. – Т. 16. – № 6. – С. 9-13.

#### УДК 614.23

### **АНАЛИЗ КАДРОВОГО ОБЕСПЕЧЕНИЯ ЗДРАВООХРАНЕНИЯ ВРАЧАМИ РАЗЛИЧНЫХ СПЕЦИАЛЬНОСТЕЙ НА ПРИМЕРЕ УРАЛЬСКОГО ФЕДЕРАЛЬНОГО ОКРУГА И РЕСПУБЛИКИ КРЫМ**

#### **Жилина Н.М., Чеченин Г.И., Кан С.Л., Климантова И.П.**

*Новокузнецкий государственный институт усовершенствования врачей – филиал федерального государственного бюджетного образовательного учреждения дополнительного профессионального образования «Российская медицинская академия непрерывного профессионального образования» Министерства здравоохранения Российской Федерации*

*г. Новокузнецк, Россия, zhilina.ngiuv@yandex.ru*

*Аннотация. Проведено сравнение ситуации с кадровым обеспечением в здравоохранении по Федеральным округам Российской Федерации, выявлены округа и регионы со значимым изменением числа врачей за последние годы, выполнено сравнение ситуации в округах и регионах по обеспеченности врачами с российским уровнем по каждой специальности, выявлены проблемные ситуации. Разработана методика для определения резерва кадров медицинских работников и применена для исследуемых регионов.*

*Ключевые слова: здравоохранение, медицинские специальности, базы данных кадрового обеспечения, методы анализа, методика расчета резерва кадров.*

*Abstract. A comparison of the situation with staffing in health care in the Federal Districts of the Russian Federation, identified districts and regions with a significant change in the number of doctors in recent years, compared the situation in the districts and regions in terms of the availability of doctors with the Russian level for*  each specialty, identified problematic situations. A methodology for determining the reserve of medical personnel *has been developed and applied to the studied regions.*

*Keywords: health care, medical specialties, databases of personnel support, methods of analysis, methods of calculating the personnel reserve.*

**Актуальность.** Исследование по теме: «Анализ кадрового обеспечения врачами различных специальностей регионов Федеральных округов» позволяет провести сравнение ситуации по Федеральным округам Российской Федерации, выявить округа и регионы со значимым изменением числа врачей за последние годы, сравнить ситуации в округах и регионах по обеспеченности врачами с российским уровнем по каждой специальности, выявить проблемные ситуации.

Исследование многоцентровое, выполнено всеми филиалами Российской медицинской академии непрерывного профессионального образования Министерства здравоохранения Российской Федерации для охвата всей территории страны. Группой специалистов Новокузнецкого государственного института усовершенствования врачей – филиала ФГБОУ ДПО РМАНПО выполнены исследования и показаны результаты по Уральскому Федеральному округам и республике Крым, а также их регионам.

Крымский Федеральный округ существовал с 2014 по 2016 год. В 2016 году он вошел в состав Южного Федерального округа. Поэтому в статистических сборниках за 2016-2017 гг. есть информация по его регионам – Республике Крым и городу Севастополю, но нет агрегированной информации. Она была рассчитана в том объеме, насколько было возможным найти данные о численности населения округа в последние годы.

На основании выполненной работы появилась возможность разработать методику расчета потребности во врачебных кадрах и применить ее для формирования набора обучающихся в ординатуре. На основании выполненной работы появилась возможность раз-

работать методику расчета потребности во врачебных кадрах и применить ее для формирования набора обучающихся в ординатуре.

**Материалы и методы.** Изучена форма № 30 [1]. Из статистических сборников ЦНИИ ОИЗ [2] и службы Госстатистики [3] выбрана информация за 2016-2017 гг., а именно относительный показатель числа врачей по каждой врачебной специальности (на 10 тыс. соответствующего населения) по Российской Федерации, республике Крым и г. Севастополь, Уральскому Федеральному округу и его регионам: областям Свердловской, Челябинской, Курганской, Тюменской и национальным округам Ханты-Мансийскому и Ямало-Ненецкому.

Информация переведена в формат базы данных. Создана БД в MS Excel-2013 и экспортирована в лицензионный статистический пакет *IBM SPSS Statistics-19*. Критериальный анализ выполнен *IBM SPSS Statistics-19*. Сравнение признаков за 2016 и 2017 гг. по всем исследуемым объектам выполнено с помощью критерия Уилкоксона. Критический уровень значимости различия р=0,05. Выявлены регионы, значимо отличающиеся от российского уровня по обеспеченности врачами к настоящему времени. Графический анализ выполнен по каждой врачебной специальности и наглядно показывает относительный показатель числа врачей в сравнении заданных регионов и Федеральных округов с российским уровнем по данным за 2017 год.

По данным Excel-таблицы дефицита кадров по России и регионам рассчитан дефицит кадров по исследуемым территориям.

**Результаты исследования.** Представлено сравнение уровня относительного показателя обеспеченности врачами (на 10 тыс. соответствующего населения) по республике Крым и Уральскому округу с регионами в сравнении с Российским уровнем по всем врачебным специальностям. Пример сравнительного анализа обеспеченности территорий врачами-терапевтами и хирургами приведен на рисунке 1.

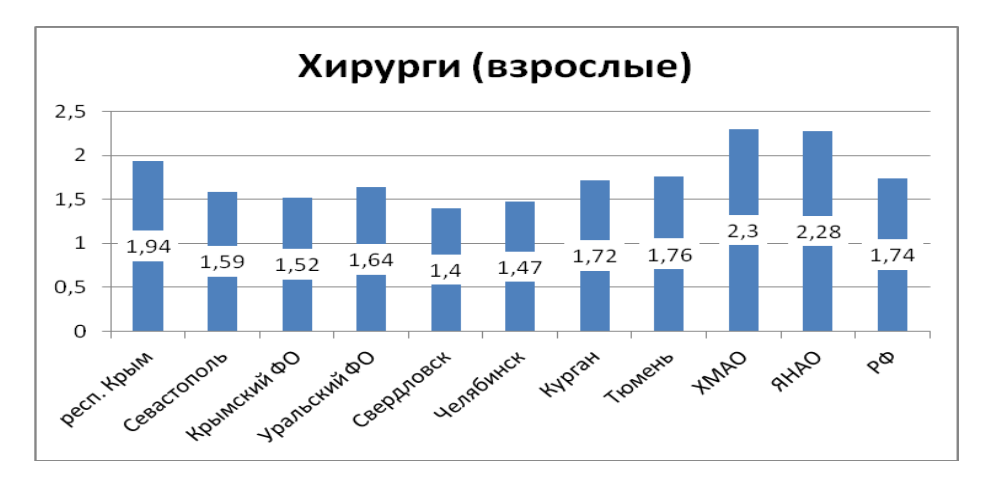

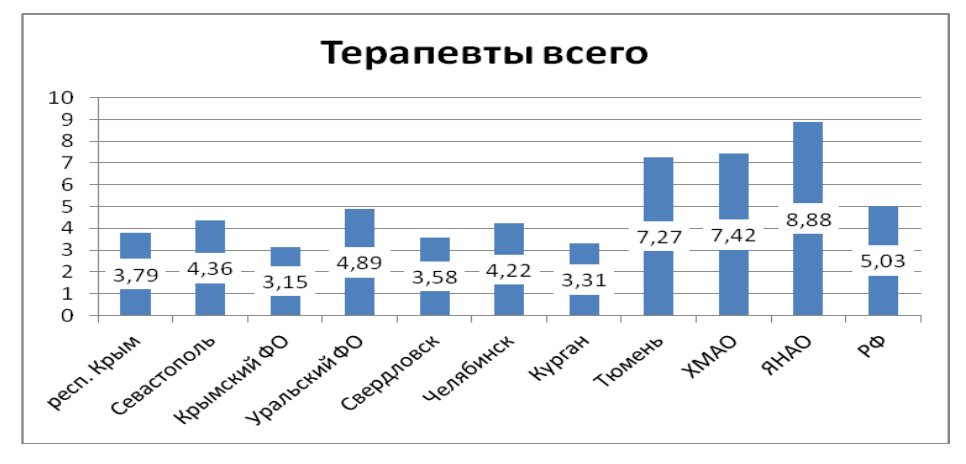

Рисунок 1 – Пример сравнительного анализа территорий по обеспеченности врачами

С помощью графического анализа наглядно представлены специальности по исследуемым регионам, как превышающие российский уровень, так и с низкой обеспеченностью кадрами.

Значимые различия (по всей совокупности врачебных специальностей) в сравнении с российским уровнем за 2017 год выявлены на следующих территориях (таблица 1):

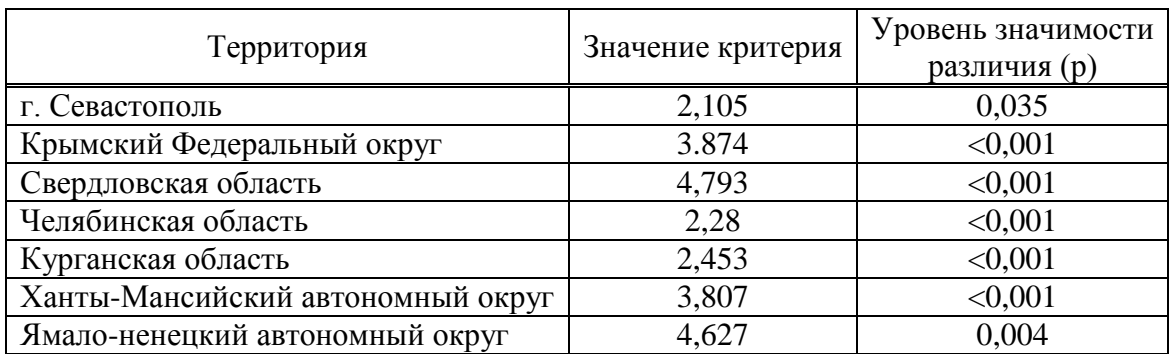

Таблица 1 – Значимые различия в сравнении с российским уровнем

Дефицит кадров на 2017 год по Уральскому Федеральному округу и республике Крым с регионами (таблица 2) в абсолютных значениях рассчитан по данным, представленным Российской медицинской академии непрерывного профессионального образования Министерства здравоохранения Российской Федерации.

Таблица 2 – Дефицит кадров на 2017 год по Крым и Уральскому Федеральным округам с регионами («-» означает дефицит, «+» – профицит)

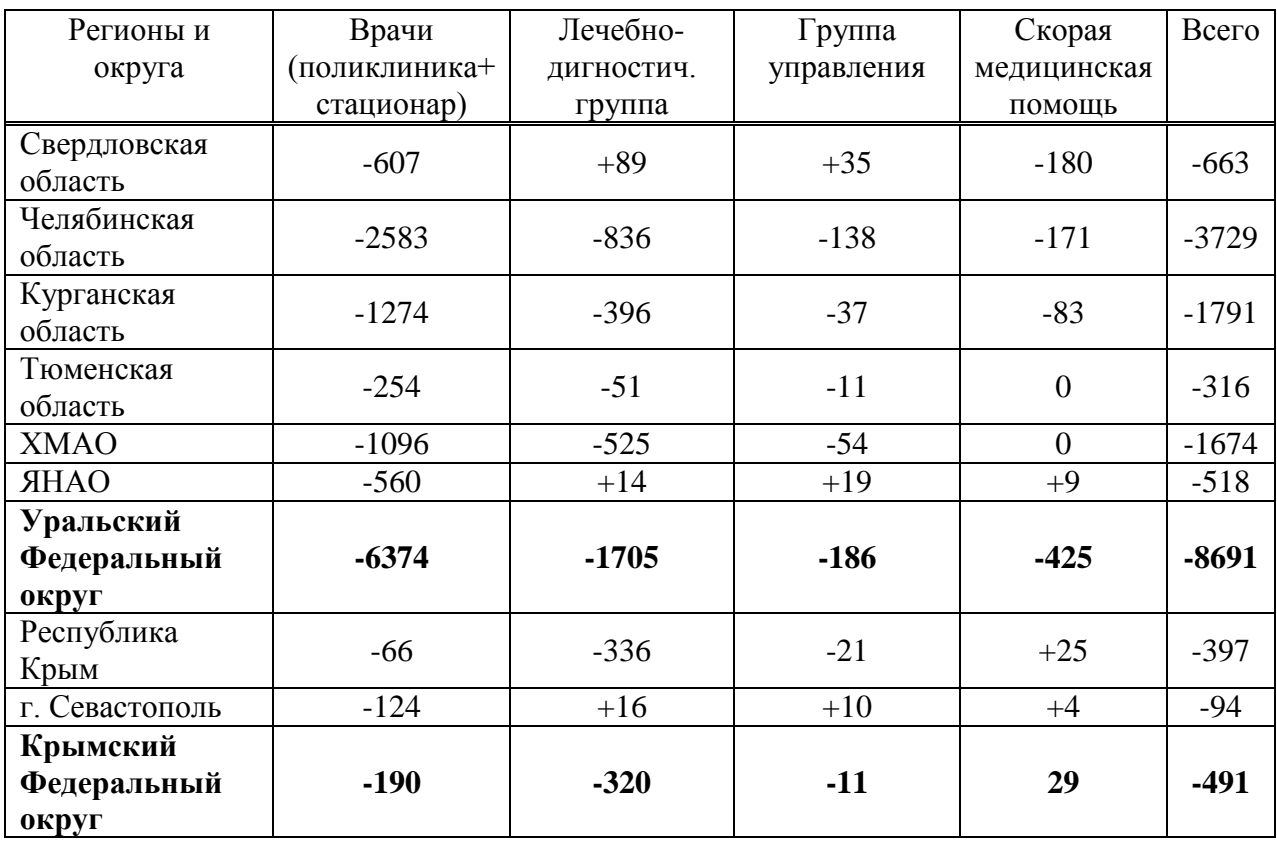

Таким образом, дефицит врачебных кадров на 2017 год составляет по Уральскому Федеральному округу 8691 человек, по республике Крым и городу Севастополю – 491 человек.

Высший уровень профессиональной подготовки любого специалиста в сфере здравоохранения – обучение в ординатуре. Как правило, специалист закончивший ординатуру осознанно выбирает свой жизненный путь и целевые установки. Каждый рабочий день для него является творческим, учит оценивая прошлое, определять новые задачи для достижения поставленных целей, то есть владеть системным клиническим мышлением.

Уровень профессиональной подготовки специалиста дает возможность продолжить обучение в аспирантуре, осуществить дальнейший рост по своей профессии, или стать хорошим организатором здравоохранения. Поэтому подготовка врачебных специалистов в ординатуре это важнейший путь пополнения и создания резерва кадровпрофессионалов по ведущим направлениям.

По данным Росстата в 2017 году удельный вес занятых должностей в целом по РФ составил 66,05%, в том числе, в амбулаторно-поликлиническом секторе 53,15%, не лучшее положение и в больничных стационарах.

Чтобы реально приступить к созданию резерва кадров следует определить потребность и необходимое ресурсное обеспечение, в том числе специалистов высокого профессионального уровня. В свою очередь, определение потребности в обучении в ординатуре по ведущим профилям в сфере здравоохранения возможно путем проведения специального исследования.

Такое исследование должно базироваться на стратегии развития всей сферы охраны здоровья населения РФ. Поскольку до настоящего времени, такая стратегия находится еще в стадии разработки, а потребность нужна сейчас, то мы разработали и применили следующий методический поход для её определения.

Исходные данные:

приказ Минздрава от 08 октября 2015г. № 707н [4];

 перечень специальностей высшего образования – подготовка кадров высшей квалификации по программам ординатуры, приложение здравоохранение и медицинские науки;

 приказ Минобразования и науки от 12.09.13 (с изменениями 23 марта 2018) № 1061 [5];

перспективные программы потребности в медицинских кадрах субъектов РФ;

– компьютерная база данных по отчетной форме №30 по всем субъектам и в целом по РФ;

- компьютерная база данных медицинских организаций и структурных подразделении;

 компьютерная база данных «Врачи» медицинских организаций и структурных подразделении Минздрава РФ;

проекты планов потребности во врачах субъектов РФ.

**Этапы проведения исследования по резерву кадров.**

*Первый шаг* – определение структурных подразделений медицинских организаций соответствующих профилей, указанных в отчетной форме №30.

*Второй шаг* –уточнение фактических физических лиц врачей по профилям (в соответствии с приложениями приказа Минздрава РФ №707н), в том числе имеющих высшую профессиональную категорию – удельный вес в %.

*Третий шаг* – на основании базы данных «Врачи» определяем количество лиц из числа руководителей структурных подразделений, по соответствующим профилям, в возрасте старше 65 лет и учитываем их при определении потребности.

*Четвертый шаг* – анализируем данные, полученные в результате выполнения второго и третьего шагов, выбираем оптимальный вариант (доля в процентном отношении от общего числа врачей по каждому конкретному профилю врачебной специальности). В конечном итоге суммируем в целом потребность обучения в ординатуре для каждого субъекта РФ в качестве плана-потребности обучения в ординатуре.

По результатам эксперимента получены следующие данные: удельный вес нуждающихся в обучении в ординатуре от общего числа физических лиц врачей без специалистов высшей категории составил от 28 до 30 %, большая доля (процент) потребности в обучении в ординатуре среди врачей «узких» специальностей.

**Применение методики для расчета потребности в ординаторах по врачебным специальностям.**

Шаг 1. Создаем Excel-таблицу фактических значений показателя *число врачей* по всем специальностям для исследуемых регионов и округов по информации сборника ЦНИИ ИОЗ [2].

Шаг 2. Рассчитываем общий коэффициент для определения потребности в ординаторах. Поскольку данных по возрастной структуре врачей в регионах у нас нет, делаем экспертную поправку. В целом возраст врачей попадает в интервал от 23 до 63 лет, это 40 лет. Нужна потребность на год, то есть коэффициент 1/40=0,025. Кроме того необходимо учесть и потребность в ординатуре и врачей частных клиник, и тех врачей, что решили сменить врачебную специальность или пойти в ординатуру после нескольких лет работы, это еще 0,05. Таким образом, итоговый коэффициент:

 $k=(0.025+0.05)*0.29*0.7=0.015$ 

Шаг 3. Пересчитываем Excel-таблицу, умножая значения в ячейках на 0,015.

Шаг 4. Формируем итоговые таблицы рассчитанной потребности в ординаторах по округам в формате MS Word для всех врачебных специальностей и итоговую сводную таблицу.

В итоге получена потребность в ординаторах по регионам Крыма и Уральского Федерального округа по каждой врачебной специальности.

Самая большая годовая потребность в ординаторах в республике Крым – по *терапевтам (11 человек), акушерам-гинекологам (10), педиатрам (10), врачам-стоматологам (6).*

Наибольшая потребность в ординаторах в Уральском Федеральном округе выявлена по *врачам-терапевтам (78 человек), педиатрам (59), анестезиологамреаниматологам (40), акушерам-гинекологам (40), участковым терапевтам (38), участковым педиатрам (32), хирургам всего (28), хирургам взрослым (24), руководителям и заместителям (26), рентгенологам (21).*

Просчитана итоговая таблица 3 с суммарными значениями годовой потребности в ординаторах по территориям исследуемых округов.

Регионы и округа Потребность в ординаторах всего | из них по клиническим специальностям Свердловская область 192 122 Челябинская область 165 165 107  $Kyp$ ганская область  $32$  32 20  $T$ юменская область  $88$  61  $XMAO$  126 77 яна в яном 1 37 рока в 24 **Итого Уральский Федеральный округ** | 640 | ЗАРАЗИ 411 Республика Крым 107 | 107 | 69 г. Севастополь  $22$  14 **Итого Крым + Севастополь** 129 129 83

Таблица 3 – Потребность в ординаторах (свод по регионам и округам)

Это потребность в ординаторах, необходимая для сохранения существующего уровня кадрового обеспечения. С учетом *дефицита кадров* по регионам и округам потребность в обучении ординаторов увеличивается.

**Заключение.** В результате проведенного статистического исследования получено сравнение с российским уровнем относительного показателя количества врачей на 10 тыс. соответствующего населения для каждой врачебной специальности по Уральскому Федеральному округу и республике Крым с регионами.

Проведен критериальный анализ и выявлены значимые различия обеспечения врачебными кадрами по исследуемым территориям в динамике 2016 и 2017 гг. и в сравнении с уровнем по России.

Рассчитан *дефицит кадров* на 2017 год по республике Крым и Уральскому Федеральному округу с регионами в абсолютных значениях.

Предложена *методика определения потребности* врачебных кадров для формирования набора обучающихся в ординатуре. С применением методики проведен *расчет годовой потребности в ординаторах* по всем врачебным специальностям в регионах и исследуемых Федеральных округах, выявлены *наиболее значимые потребности по специальностям*.

### **Библиографический список**

1. Приказ Министерства здравоохранения и социального развития РФ от 7 декабря 2005 г. N 765 «Об организации деятельности врача-терапевта участкового» Приложение N 2. Учетная форма N 030/у-тер «Паспорт врачебного участка (терапевтического)» / https://base.garant.ru/12144440/ Дата обращения 16.02.2021.

2. Ресурсы и деятельность медицинских организаций здравоохранения. I Часть Медицинские кадры/ А.В. Поликарпов, Г.А. Александрова, Н.А. Голубев и др..// Статистический сборник специалистов Департамента мониторинга, анализа и стратегического развития здравоохранения Министерства здравоохранения Российской Федерации (директор Какорина Е.П., д.м.н., профессор) и специалистов «Центрального научноисследовательского института организации и информатизации здравоохранения» Министерства здравоохранения Российской Федерации (директор Стародубов В.И., академик РАН, д.м.н., профессор).- М. 2018, - 278 с.

3. Здравоохранение в России. 2019: Стат.сб./Росстат. - М., 2019. – 170 с. https://rosstat.gov.ru/storage/mediabank/Zdravoohran-2019.pdf . Дата обращения 16.12.2019.

4. Приказ Минздрава от 08 октября 2015г. № 707н «Об утверждении Квалификационных требований к медицинским и фармацевтическим работникам с высшим образованием по направлению подготовки «Здравоохранение и медицинские науки»/ https://base.garant.ru/71231064/ Дата обращения 22.02.2021.

5. Приказ Министерства образования и науки РФ от 12 сентября 2013 г. N 1061 «Об утверждении перечней специальностей и направлений подготовки высшего образования» (с изменениями и дополнениями) / https://base.garant.ru/70480868/ Дата обращения 26.02.2021.

### **МАТЕМАТИЧЕСКАЯ МОДЕЛЬ КОНКУРЕНЦИИ НЕ РАВНОУДАЛЕННЫХ ПАРКОВОК**

#### **Корягин М.Е., Вылегжанин И.А.**

#### *ФГБОУ ВО Сибирский государственный университет путей сообщения г. Новосибирск, Россия, markkoryagin@yandex.ru*

*Аннотация. Исследуется система двух парковок находящихся на разном расстоянии от объекта притяжения. Задача городских властей – распределить территорию между двумя парковочными агентствами, чтобы обеспечить минимальные потери времени пассажиров. Агентства выбирают оптимальный тариф на парковку. Пассажиры выбирают парковку исходя из тарифов и стоимости собственного времени. Взаимозависимость участников приводит к необходимости применения теории игр для описания их взаимодействия. Для данной математическая модели доказано существования равновесия по Нэшу.*

*Ключевые слова: теория игр, равновесие Нэша, городская транспортная система, парковки, выбор места парковки.*

*Abstract. A system of two parking spaces located at different distances from the object of destination is investigated. The city authorities goalis to distribute the territory between the two parking agencies in order to ensure minimal passengers time loss. Agencies choose the optimal parking rate. The passengers parking choose is based on tariffs and VOT. The interdependence of participants leads to the need to apply game theory. For this mathematical model, the existence of the Nash equilibrium is proved.*

*Keywords: game theory, Nash equilibrium, urban transportation system, parking lots, parking lot selection.*

Город – сложный объект изучения, так как в нем переплетаются интересы разных людей и организаций. В [1] участники транспортной системы представлены «пассажирами», «операторами» и «государственными органами власти», у которых есть собственные интересы и стратегии их достижения. В настоящее время решение транспортных проблем сталкивается с ограничением территории города свободной от застройки, которая может быть использована для нужд развития транспортных систем.

Целью исследования [2] было разработать модель эффективной политики ценообразования муниципальных парковок. Принятие решения о выборе парковки при наличии платных и бесплатных мест рассматривается в [3]. Развитие информационных систем позволяет решать более сложные задачи по управлению тарифами на парковку и сокращает время поиска свободного места [4].

Различные предприятия города заинтересованы в улучшении условий для клиентов (например, увеличении количества парковочных мест), например, разработаны математические модели для оптимизации парковок в аэропортах [5], бизнес-центрах [6], учебных заведениях [7], конкурирующие супермаркеты [8].

В статье рассматриваются вопросы выбора места для парковки пассажирами, распределения городских территорий между парковками, определения тарифов на парковку. Как и большинство статей, рассмотренных в обзоре литературы, теория некооперативных игр используется в качестве математической модели. Отличительной особенностью работы является наличие четырех игроков: пассажиров, двух операторов парковок и муниципальных властей.

В рассматриваемой математической модели предполагается наличие двух платных парковок в некоторой части города. При этом одна парковка дороже, но удобнее с точки зрения экономии времени. Суммарное количество мест на двух парковках предполагается ограниченным.

Обозначим:

*p* – вероятность выбора более дорогой парковки;

*V* – суммарное количество мест на двух парковках;

 $V_1$  – количество мест на менее дорогой парковке;

 $V_2 = V - V_1 -$ количество мест на более дорогой парковке;

 $-\lambda$  – интенсивность потока личного автотранспорта в рассматриваемую часть города;

 $- t_1^0$ 1 *<sup>t</sup>* – минимальное время поиска места на менее дорогой парковке (включает в себя оформление платежа);

 $- t_2^0$ 2 *<sup>t</sup>* – минимальное время поиска места на более дорогой парковке (включает в себя оформление платежа);

–  $t_1^{\nu}$  – время передвижения пешком от менее дорогой парковки до места назначения;

–  $t_2^{\nu}$  – время передвижения пешком от более дорогой парковки до места назначения;

*<sup>p</sup> <sup>C</sup>*<sup>1</sup> – стоимость менее дорогой парковки;

*<sup>p</sup> <sup>C</sup>*<sup>2</sup> – стоимость более дорогой парковки;

 – стоимость единицы времени автомобилиста, при которой принимается решение воспользоваться более дорогой парковкой;

 $-D_1$  – затраты менее дорогой парковки на одно парковочное место;

 $-D_2$  – затраты более дорогой парковки на одно парковочное место.

Ниже более дорогую парковку будем называть дорогой. а менее дорогую – дешевой.

Среднее время поиска места на дешевой парковке можно вычислить по формуле [3]

$$
t_1^p = t_1^0 + \beta_1 \cdot \left(\frac{\lambda (1-p)}{V_1}\right)^{\alpha_1} \tag{1}
$$

где  $\alpha_1, \beta_1$  – некоторые положительные параметры.

Аналогично, среднее время поиска места на дорогой парковке можно вычислить по формуле

$$
t_2^p = t_2^0 + \beta_2 \cdot \left(\frac{\lambda p}{V - V_1}\right)^{\alpha_2} \tag{2}
$$

где  $\alpha_2$ ,  $\beta_2$  – некоторые положительные параметры.

Функция полезности дорогой парковки (максимальная прибыль) может быть выражена экспоненциальной функцией [3]

$$
H_2(C_2^p) = \left(C_2^p \cdot e^{-\frac{C_2^p}{\gamma (t_1^p + t_1^w - t_2^p - t_2^w)}} - D_2\right) \lambda p \to \max
$$
 (3)

Из условия максимума получаем

$$
C_2^p = \gamma \Big( t_1^p + t_1^w - t_2^p - t_2^w \Big) \tag{4}
$$

Целевая функция выпукла вверх при

$$
2 - \frac{C_2^p}{\gamma (t_1^p + t_1^w - t_2^p - t_2^w)} \ge 0
$$
\n(5)

Расходы людей должны соответствовать экономии времени и денег, поэтому для них функция полезности (потери времени) при экспоненциальном распределении стоимости времени может быть задана формулой [3]

$$
G(p) = \lambda ((\gamma + \gamma p \ln p - \gamma p)(t_1^p + t_1^w) + C_1^p (1 - p) + C_2^p p + (\gamma p - \gamma p \ln p)(t_2^p + t_2^w)) =
$$
  
=  $\lambda (C_1^p (1 - p) + C_2^p p) + \lambda \gamma (p \ln p - 1)(t_1^p + t_1^w - t_2^p - t_2^w) + \lambda \gamma (t_1^p + t_1^w) \rightarrow \min$  (6)

В формуле в скобках первые два слагаемых соответствует потерям времени и денег при использовании дешевой парковки, второе и третье слагаемые – потерям соответственно денег и времени при использовании дорогой парковки.

Первая производная функции *G*(*p*) равна:

$$
G^{''}(p) = \lambda \gamma \left[ \frac{t_1^p + t_1^w - t_2^p - t_2^w}{p} - 2 \ln p \left( \frac{\alpha_2 \beta_2}{p} \left( \frac{\lambda p}{V - V_1} \right)^{\alpha_2} + \frac{\alpha_1 \beta_1}{1 - p} \left( \frac{\lambda (1 - p)}{V_1} \right)^{\alpha_1} \right) \right].
$$

Естественно считать, что  $t_1^p \geq t_2^p$ ,  $t_1^w \geq t_2^w$ , поэтому при любых положительных значениях параметров функция *G*(*p*) выпукла вниз.

Функция полезности для дешевой парковки с социально-экономической точки зрения может быть задана формулой.

$$
F_1(t_1^p) = \lambda(\gamma + \gamma p \ln p - \gamma p)(t_1^p + t_1^w) + D_1 V_1 + \lambda C_1^p (1 - p) \to \min .
$$
 (7)

Используя (1), получим

$$
F_1(t_1^p) = \lambda(\gamma + \gamma p \ln p - \gamma p)(t_1^p + t_1^w) + D_1 \frac{\lambda(1-p)}{\alpha \sqrt{\frac{t_1^p - t_1^0}{\beta_1}}} + \lambda C_1^p (1-p) \to \min. \tag{8}
$$

Для платной парковки аналогично получим:

$$
F_2(t_2^p) = \lambda (\gamma p - \gamma p \ln p)(t_2^p + t_2^w) + D_2(V - V_1) + \lambda C_2^p p \to \min
$$
  
\n
$$
F_2(t_2^p) = \lambda (\gamma p - \gamma p \ln p)(t_2^p + t_2^w) + \frac{D_2 \lambda p}{\sqrt{\frac{t_2^p - t_2^0}{\beta_2}}} + \lambda C_2^p p \to \min
$$
 (9)

Суммарная функция полезности:

$$
F(t_1^p, t_2^p) = \lambda \gamma (t_1^p + t_1^w) + \lambda \gamma (p \ln p - p)(t_1^p + t_1^w - t_2^p - t_2^w) + D_1 \lambda (1 - p) \left( \frac{t_1^p - t_1^0}{\beta_1} \right)^{-\frac{1}{\alpha_1}} + D_2 \lambda p \left( \frac{t_2^p - t_2^0}{\beta_2} \right)^{-\frac{1}{\alpha_2}} + \lambda p C_2^p + \lambda (1 - p) C_1^p
$$
\n(10)

Для выпуклости вниз целевой функции *F* достаточно, чтобы

$$
V_{01} > V - \lambda p \left(\frac{D_1}{\alpha_2 \beta_2 \gamma (1 - \ln p)}\right)^{-\frac{1}{\alpha_2 + 1}}.
$$
 (11)

В рассматриваемой постановке залачи лостаточно найти значения неизвестных  $C^p$ . р. V<sub>0</sub> как координаты точки равновесия Нэша. Для этого достаточно решить систему

$$
\begin{cases}\nH_1(C_1^p) = 0 \\
H_2(C_2^p) = 0 \\
G(p) = 0\n\end{cases}
$$
при)^ (1) и (2).  
\n
$$
\begin{cases}\nF(t_1^p) = 0 \\
F(t_1^p) = 0\n\end{cases}
$$

Учитывая свойства целевых функций и множества стратегий в данной модели существует равновесие Нэша в чистых стратегиях.

Предлагаемая математическая модель исследует систему двух парковок. Время парковки устанавливается с помощью функции BPR, которая зависит от количества парковочных мест. При этом одна парковка находится дальше от объекта, чем вторая.

Пассажиры неоднородны, предполагается, что стоимость времени распределяется по экспоненциальному закону. Целевая функция пассажира состоит из взвешенной потери времени при использовании парковок, потери денег и времени при использовании платной парковки. Стратегия пассажира - это вероятность выбора более дорогой парковки

Целевая функция парковочного агентства - максимальная прибыль. Стратегия агентства - это плата за парковку. Целевая функция городских властей - это сумма потерянного времени пассажиров и стоимости парковки. Стратегия властей – распределение мест между агентствами.

Цели и стратегии каждого участника разные. Поэтому для разрешения конфликта интересов была построена математическая модель, построенная на основе теории игр. Для этой модели доказано существование равновесия по Нэшу.

В конечном итоге исследование позволит найти оптимальную стратегию развития транспортной системы города в целом, чтобы сделать жизнь города устойчивой и социально ориентированной.

#### Библиографический список

1. Корягин М.Е. Равновесные модели системы городского пассажирского транспорта в условиях конфликта интересов. Новосибирск, 2011

2. Migliore M., Burgio A. L., Di Giovanna M. Parking pricing for a sustainable transport system //Transportation Research Procedia.  $-2014$ .  $-$  T. 3.  $-$  C. 403-412.

3. Kokolaki E., Karaliopoulos M., Stavrakakis I. Leveraging information in parking assistance systems //IEEE Transactions on Vehicular Technology. - 2013. - T. 62. -  $\mathbb{N}_2$ . 9. - C. 4309-4317.

4. Mackowski D., Bai Y., Ouyang Y. Parking space management via dynamic performance-based pricing //Transportation Research Procedia.  $-2015$ .  $-$  T. 7.  $-$  C. 170-191.

5. Mantecchini L. Optimization of airport parking facilities size, location and connection //ARPN J. Eng. Appl. Sci. - 2015. - T. 10. -  $\mathcal{N}_2$ . 2. - C. 754-758.

6. Qian Z. S., Xiao F. E., Zhang H. M. The economics of parking provision for the morning commute //Procedia-Social and Behavioral Sciences.  $-2011$ .  $-$  T. 17.  $-$  C. 612-633.

7. Guo L. et al. Modeling parking behavior under uncertainty: a static game theoretic versus a sequential neo-additive capacity modeling approach //Networks and Spatial Economics.  $-2013$ ,  $-$  T, 13,  $-$  No. 3,  $-$  C, 327-350.

8. De Borger B., Russo A. The political economy of pricing car access to downtown commercial districts //Transportation Research Part B: Methodological. – 2017. – Т. 98. – С. 76-93.

#### УДК 004.42

### **ПРОГРАММНОЕ ОБЕСПЕЧЕНИЕ ДЛЯ ФОРМИРОВАНИЯ ЭКСПЕРТНЫХ ГРУПП И ПРОВЕДЕНИЯ СЛОЖНЫХ ЭКСПЕРТИЗ**

#### **Пимонов А.Г., Попова К.В., Раевская Е.А.**

### *Кузбасский государственный технический университет имени Т.Ф. Горбачева г. Кемерово, Россия, pag\_vt@kuzstu.ru*

*Аннотация. В статье представлено описание программного обеспечения информационной системы, предназначенной для подбора экспертов и организации сложных экспертиз с использованием методов системного анализа. Работа информационной системы основана на использовании метода решающих матриц Г. С. Поспелова и методики ПАТТЕРН. Система позволяет автоматически составлять экспертные группы, моделировать процесс принятия решений, учитывать мнение каждого из группы экспертов и избегать конфликтов при поиске общего решения.*

*Ключевые слова: экспертиза, системный анализ, принятие решений, альтернативы, экспертные оценки, информационные системы, программное обеспечение.*

*Abstract. The article presents a description of the information system intended for the selection of experts and the organization of complex examinations using the methods of system analysis. The system based on the method of decision matrix by GS Pospelov and the PATTERN technique. The system allows forming groups of expert, simulating the decision-making process, taking into account the opinion of each expert of the group and avoiding conflicts searching for a common solution.*

*Keywords: expertise, systems analysis, decision making, alternatives, expert evaluation, information systems, software.*

Процесс принятия решений в различных сферах управления постоянно усложняется. Выбор одного варианта из нескольких возможных требует тщательного анализа большого количества информации и оценки влияния множества факторов на конечный результат. Не всегда человек оказывается способным оценить такой большой объем данных, при этом последствия принятия решения могут быть весьма серьезными. Возможны крупные осложнения, вызванные принятием недостаточно обоснованного решения. В связи с этим широкое распространение получил экспертный подход к решению задач. При решении недостаточно формализуемых проблем в различных сферах деятельности человека он часто является самым эффективным, а иногда единственным способом сделать правильный выбор. Методы экспертных оценок направлены на получение от специалистов необходимой для формирования решения информации и позволяют учесть все существенные факторы, оказывающие влияние на результат. Но при этом качество принятого решения зависит от человеческой способности учесть существенные факторы. Возникает проблема, связанная с выбором средств, способных упростить процесс принятия решений и обеспечить проведение сложных экспертиз. При принятии решения с целью снижения трудозатрат, обусловленных размером задачи и интеллектуальными возможностями человека, необходимо использовать системы поддержки принятия решений  $[1-4]$  (CHIP).

Обзор существующих СППР выявил большое количество недостатков, связанных с невозможностью качественной организации работы группы экспертов, отсутствием возможности расширения перечня используемых методов, зависимостью от области применения и дорогостоящими лицензиями на программные продукты. Было решено автоматизировать проведение сложных экспертиз с использованием метода решающих матриц и методики ПАТТЕРН и разработать оригинальное программное обеспечение для принятия решений в различных сферах человеческой деятельности независимо от конкретной поставленной задачи.

С целью выполнения поставленной задачи в настоящее время разрабатывается оригинальное программное обеспечение для организации сложных экспертиз и принятия решений. Создаваемая информационная система даст возможность моделировать процесс принятия решений, учитывать качественную и количественную информацию о мнении экспертов, учитывать мнения группы экспертов и избегать конфликтов при поиске совокупного решения.

Разрабатываемое программное обеспечение позволит пользователям создавать и проводить экспертизы на основе метода решающих матриц и методики ПАТТЕРН. Для этого в системе будет реализован ряд возможностей: 1) ввод и выбор критериев, по которым доступно проведение экспертизы на основе методики ПАТТЕРН; 2) добавление информации о пользователях, которые могут принимать участие в экспертизах; 3) создание председателем комиссии экспертизы и назначение экспертов, которые могут ее проводить; 4) формирование отчета по итогам проведенной экспертизы, который отображает общую оценку по результатам работы всех экспертов и оценки каждого из них отдельно.

Алгоритм принятия решений с помощью разрабатываемой информационной системы предполагает выполнения следующих этапов.

На этапе подготовки экспертизы председателем формируется экспертная комиссия из числа специалистов (рисунок 1), которые будут исследовать ту сферу деятельности, в которой необходимо принять решение. Необходимая для принятия решения информация поступает от специалистов, обладающих компетенциями в определенной сфере знаний, что позволяет учесть важные факторы, влияющие на конечный результат. Поэтому в процессе подбора экспертов для проведения сложных экспертиз важно учитывать компетентность приглашенных специалистов. Остается открытым вопрос выбора квалифицированных экспертов и эффективного способа их взаимодействия.

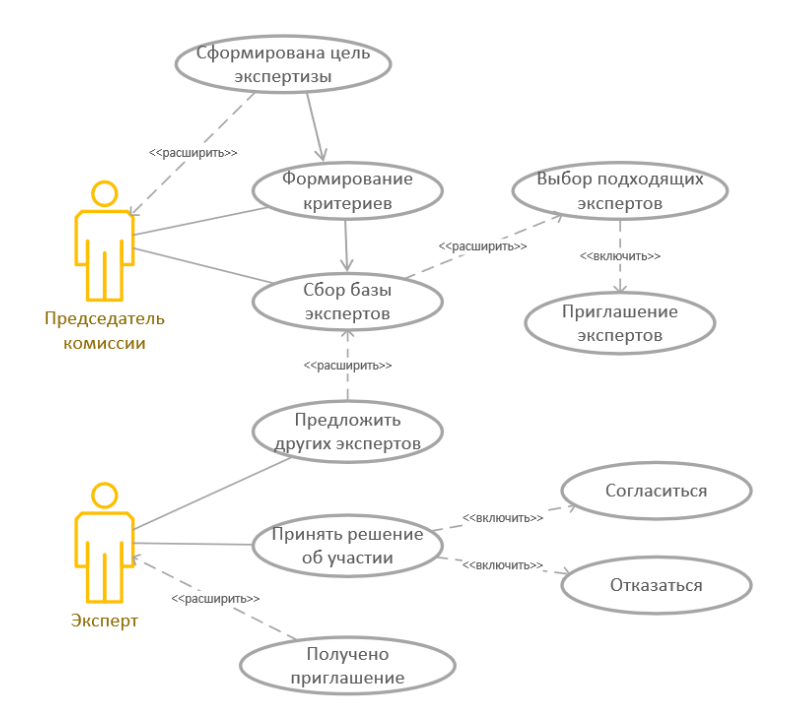

Рисунок 1 – Формирование состава экспертной комиссии

Как правило, при проведении сложных экспертиз председатель комиссии вручную определяет состав экспертной комиссии, ориентируясь на личное знание экспертов

и имеющиеся о них данные [5]. Для снижения субъективности отбора экспертов формируются критерии, по которым выбирают экспертов (например, знания в определенной области, стаж работы и т. п.). Приглашенные специалисты могут согласиться или отказаться от участия в экспертизе и предложить других кандидатов на роль экспертов.

Планируется разработать информационную систему, способную автоматически подбирать экспертов для проведения экспертиз по определенным критериям. Предполагается, что разработанное программное решение поможет избежать несогласованности мнений экспертов при проведении экспертных исследований, а также увеличит точность сформированных прогнозов. В созданной информационной системе в силу различий выполняемых ими задач необходимо разделение интерфейсов рядовых экспертов и председателя экспертной комиссии. Кроме того, требуется хранение некоторых данных об экспертах и экспертизах в базе данных. Информационная система должна иметь два интерфейса: интерфейс пользователей (экспертов) и интерфейс администратора (председателя комиссии). Эксперты и председатель должны иметь доступ в системе только к необходимым им данным, что реализуется посредством авторизации каждого пользователя. Также должна быть предусмотрена возможность их взаимодействия внутри системы.

У каждого эксперта будет доступ к личному кабинету, где он сможет оценивать себя и своих коллег, после чего администратор будет подбирать подходящих кандидатов для конкретной экспертизы. Для этого в системе будут храниться данные о стаже работы, должности экспертов, а также о степени их надежности (исходя из компетентности их оценок в предыдущих экспертизах). Должен будет производиться анализ компетентности специалистов на основе их личных данных, по результатам прошлых экспертиз методами самооценки и взаимооценки [6]. Также можно будет отфильтровать информацию о действующих экспертах по некоторым критериям, например по стажу работы или по направлениям основной деятельности.

Таким образом, программная система должна обеспечивать выполнение следующих функций [7]:

- просмотр, добавление, изменение, удаление данных об экспертах;
- просмотр, добавление, изменение данных об экспертизах;
- поиск эксперта по заданным критериям;
- оценка компетентности эксперта:
	- методом самооценки;
	- методом взаимооценки;
- расчет степени надежности эксперта по результатам предыдущих экспертиз;
- формирование состава экспертной группы для проведения конкретной эксперти-
- зы.

Для работы с системой пользователь должен авторизоваться, после чего ему станут доступны функции (рисунок 2) просмотра приглашений и экспертиз (если он является обычным экспертом) или функции просмотра экспертов, экспертиз и возможность создания новой экспертизы (если он является председателем комиссии). Рядовые эксперты смогут предлагать кандидатуры специалистов на роль экспертов в доступные им экспертизы, а также оценивать себя или других, то есть проставлять определенное количество баллов по какому-то конкретному направлению работы. Такие оценки будут использоваться для формирования коэффициента надежности эксперта и выбора наиболее подходящих специалистов для проведения конкретной экспертизы. Добавление экспертов в существующую экспертизу возможно путем выбора из списка специалистов, информация о которых уже размещена в базе данных.

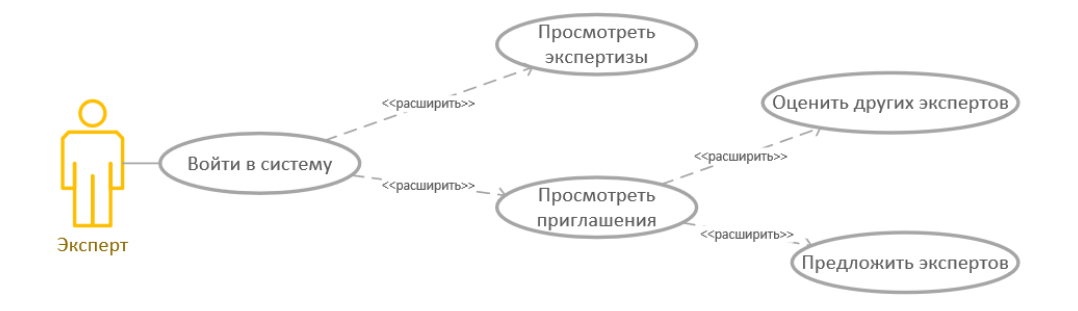

Рисунок 2 – Взаимодействие эксперта с информационной системой

Председатель экспертной комиссии будет иметь возможность (рисунок 3) создавать экспертизы, приглашать экспертов и формировать окончательный состав экспертной группы. Предполагается, что автоматизация процесса подбора экспертов с использованием методов анализа их надежности и компетентности позволит существенно снизить риски появления ошибок в процессе проведения экспертизы.

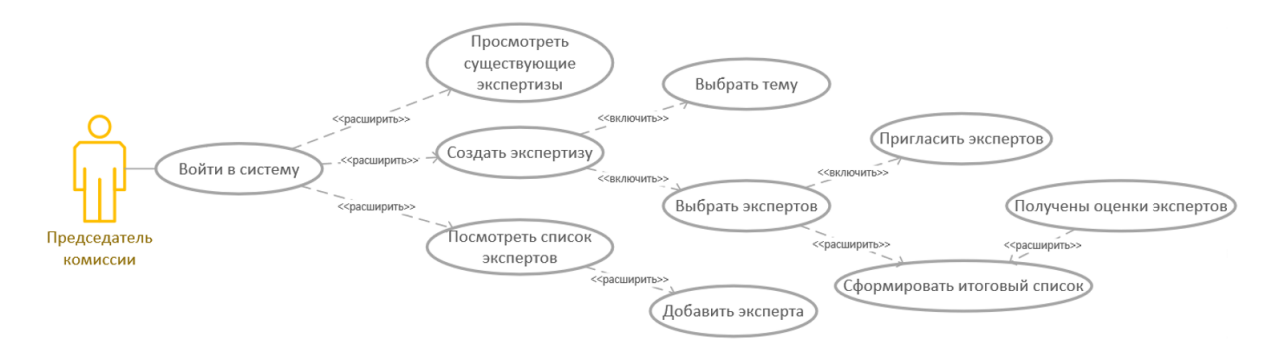

Рисунок 3 – Взаимодействие председателя с информационной системой

Разработанное программное решение позволит избежать несогласованности мнений экспертов при проведении экспертных исследований, а также увеличит обоснованность и согласованность сформированных оценок. Помимо увеличения качества проведения экспертиз, сократится время, необходимое для подбора экспертной группы.

#### **Библиографический список**

1. Раевская Е.А. Программный инструментарий поддержки принятия решений на основе методов системного анализа / Е.А. Раевская, А.Г. Пимонов // Вестник Кузбасского государственного технического университета. – 2013. – № 5. –С. 154-159.

2. Раевская Е.А. Методика и программное обеспечение экспертизы инноваций на основе нечеткого логического вывода и методов системного анализа / Е.А. Раевская, А.Г. Пимонов, Т.В. Сарапулова // Экономика и менеджмент систем управления. – 2017. –  $N<sub>2</sub>$  4.3(26). – C. 392-400.

3. Раевская Е.А. Информационная система для поддержки принятия решений на основе методов системного анализа / Е.А. Раевская, А.Г. Пимонов // Свидетельство об официальной регистрации программ для ЭВМ № 2016619383; заяв. 04.07.2016; зарегистрировано в Реестре программ для ЭВМ 18.08.2016.

4. Раевская Е.А. База данных для поддержки принятия решений на основе методов системного анализа / Е.А. Раевская, А.Г. Пимонов, Т.В. Сарапулова // Свидетельство об официальной регистрации базы данных № 2016621203; заяв. 04.07.2016; зарегистрировано в Реестре баз данных 01.09.2016.

5. Хаданова К.В. Программное обеспечение организации сложных экспертиз на основе решающих матриц и методики ПАТТЕРН / К.В. Хаданова // Информационнотелекоммуникационные системы и технологии (ИТСиТ-2019): Материалы Всероссийской научно-практической конференции, г. Кемерово, 10-11 октября 2019 г.; Кузбас. гос. техн. ун-т им. Т.Ф. Горбачева. – Кемерово, 2019. – 162 с.

6. Орлов А.И. Экспертные оценки. Учебное пособие / А.И. Орлов. – М.: ИВСТЭ,  $2002. - 31$  c.

7. Хаданова К.В. Информационная система для подбора экспертов // Сборник материалов XII Всерос. научно-практической конференции с международным участием «Россия молодая», 21-24 апр. 2020 г., Кемерово [Электронный ресурс]. – Режим доступа: http://science.kuzstu.ru/wp-content/Events/Conference/RM/2020/RM20/pages/Articles/ 21142.pdf, свободный.

УДК 658.5.012.1

# **ИССЛЕДОВАНИЕ И ОПТИМИЗАЦИЯ БИЗНЕС-ПРОЦЕССОВ ПОДГОТОВКИ ТЕХНИЧЕСКОЙ ДОКУМЕНТАЦИИ И ВЫПУСКА КОНЕЧНОЙ ПРОДУКЦИИ**

# **Губина А.А.**<sup>1</sup> **, Кораблина Т.В.**<sup>2</sup>

<sup>1</sup>*ООО «Новокузнецкое шахтостроймонтажное управление №6» г. Новокузнецк, Россия, tecna290@rambler.ru*

### <sup>2</sup>*ФГБОУ ВО «Сибирский государственный индустриальный университет» г. Новокузнецк, Россия, kortv07@bk.ru*

*Аннотация. В статье представлен анализ существующих производственных бизнес-процессов по подготовке и выпуску конечной продукции на предприятии, сформулирована актуальность проблемы, проведена классификация рассматриваемых бизнес-процессов, дано описание и решение, принятое для оптимизации бизнес-процессов в комплексе.*

*Ключевые слова: бизнес-процесс, интеллектуальный агент, бизнес-планирование, имитационная модель, эксперимент, модель мультиагентного процесса преобразования.*

*Abstract. An analysis of the existing production business processes for the preparation and release of final products at the enterprise is presented, the urgency of the problem is formulated, the classification of the business processes under consideration is carried out, a description and decision is made for optimizing business processes in a complex.*

*Keywords: business process, intelligent agent, business planning, simulation model, experiment, multiagent transformation process model.*

За последние годы разработаны и активно применяются на практике различные подходы к управлению бизнес-процессами, которые позволяют не только выявить проблемы управления организацией, но и найти способ их решения. Конечной целью любого бизнес-процесса, как связанной последовательности действий в компании, является создание продукта или услуги в интересах внутреннего или внешнего клиент (потребителя) [1]. Поэтому роль потребителя в бизнес-процессе очень велика, так как он задает требования к процессу и может оказывать влияние даже на сам факт существования определенного процесса.

На предприятии по производству металлоконструкций выделено три этапа производства: подготовка технической документации, изготовление металлоконструкций, передача изделия заказчику в эксплуатацию. Результатом оптимизации этапа подготовки технической документации стало внедрение системы отслеживания движения документов с использованием QR-кодов. Данная система предназначена для отслеживания движения чертежей между отделами и формирования актов их приема и передачи с приложением дополнительных разработанных документов, после чего все документы предаются в цех.

Основным бизнес-процессом, отражающим специфику деятельности рассматриваемого предприятия, является изготовление металлоконструкций согласно требованиям заказчика [2]. По мнению ответственных исполнителей, данный бизнес-процесс является очень трудоемким, степень трудозатрат распределена неравномерно, а также имеет место сильное влияние человеческого фактора, что часто приводит к увеличению временных затрат на изготовление и, как следствие, к увеличению себестоимости продукции.

Бизнес-процесс изготовления металлоконструкций включает в себя двенадцать этапов: 1) получение и приемка материалов: метал, электроды, краска, метизы; 2) маркировка, плавка, разметка и гибка металла; 3) резка и подготовка кромок, сверление отверстий; 4) сборка элементов металлоконструкций под сварку; 5) сварка металлоконструкций; 6) контроль сварных швов неразрушающим методом; 7) сверление отверстий в элементах металлоконструкций после сварки; 8) визуальная проверка; 9) обезжиривание конструкций; 10) дробеструйная очистка при второй степени подготовки поверхности; 11) покраска металлоконструкций; 12) погрузка металлоконструкций на автомобильный транспорт. Установлено, что основными факторами, влияющими на выбор оптимального варианта конструкций, являются металлоемкость и стоимость трудозатрат на обработку металла [3]. После интервью с ответственными за выполнение этапов бизнес-процесса исполнителями, с помощью проведенного SWOT-анализа [4] бизнес-процесса выпуска конечной продукции определены его слабые стороны и угрозы, которые они могут за собой повлечь, и сформирована матрица решений (таблица 1).

Таблица 1 – Матрица решений по оптимизации бизнес-процесса изготовления металлоконструкций

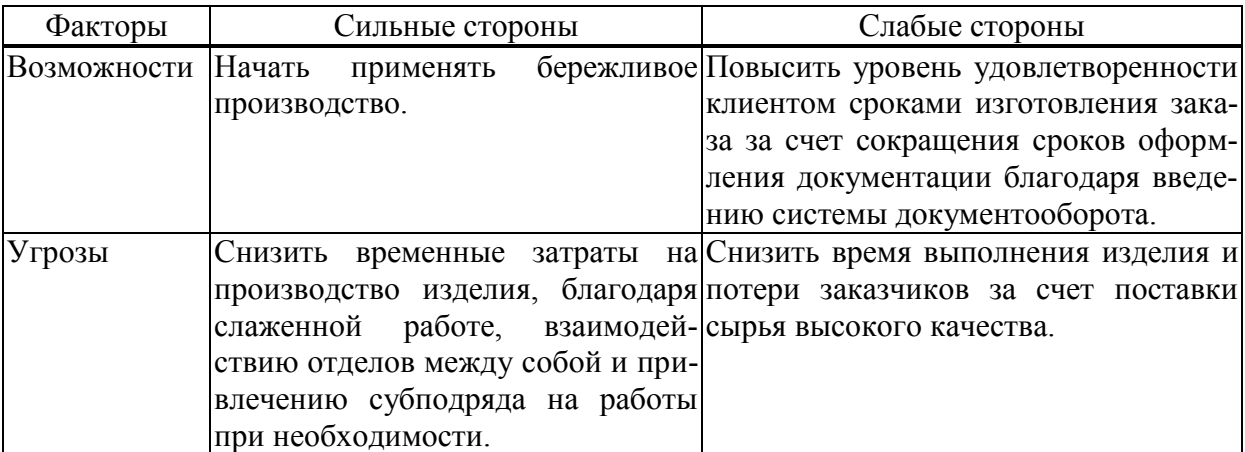

Для анализа бизнес-процесса изготовления металлоконструкций было принято решение использовать модель мультиагентного процесса преобразования, которая предназначена для анализа процессов, протекающих в системе [5]. Статистика выполнения операций, функционирования агентов, расходования ресурсов, формирования заявок, и использования средств в операциях формируется по результатам проведения экспериментов. Исходя из полученных результатов анализа экспериментов, определяются узкие места, и принимается решение о свертке или развертке модели. Метод принятия решений в задаче реинжиниринга модели мультиагентного процесса преобразования состоит из семи этапов: 1) Построение имитационной модели мультиагентного процесса преобразования; 2) Составление плана экспериментов; 3) Проведение имитационных экспериментов; 4) Поиск узких мест модели; 5) Реинжиниринг (свертка / развертка) модели; 6) Применение алгоритмов балансировки средств модели; 7) Анализ результатов экспериментов и принятие решения*.* Проверка адекватности модели проводится с помощью тестовых экспериментов путем сравнения результатов расчёта новой модели с результатами эксперимента на изучаемом объекте и исходной модели, при одинаковых условиях.

Согласно рассмотренным этапам и составленной модели существующего бизнеспроцесса производства металлоконструкций в среде Business Studio 4.2 была описана информация из баз данных предприятия по поставщикам сырья и материалов, субподрядным организациям, структуре предприятия, кредитным организациям. На основании разработанной диаграммы и внесенной информации был спроектирован интеллектуальный агент бизнес-планирования. Данный агент обеспечивает в автоматизированном режиме генерацию альтернативных вариантов бизнес-планов производственных работ. Эксперт оценивает предложенные планы и выбирает наиболее выгодный план с экономической точки зрения. Характеристиками производственных процессов являются стоимость выполнения операций, простои в работах, длительность процессов, перераспределение денежных, материальных и трудовых ресурсов между операциями, суммарные объемы рабочей силы и материалов, перегрузки отдельных операций, выявленные процессы, которые требуют дополнительных субподрядных ресурсов [4]. Начальные условия выбранного бизнес-плана подаются на вход разработанной имитационной модели производственных работ, которая позволяет оценить влияния управляющих решений на динамические характеристики производственных процессов предприятия по производству металлоконструкций.

На рисунке 1 представлена диаграмма поиска решений интеллектуального агента бизнес-планирования.

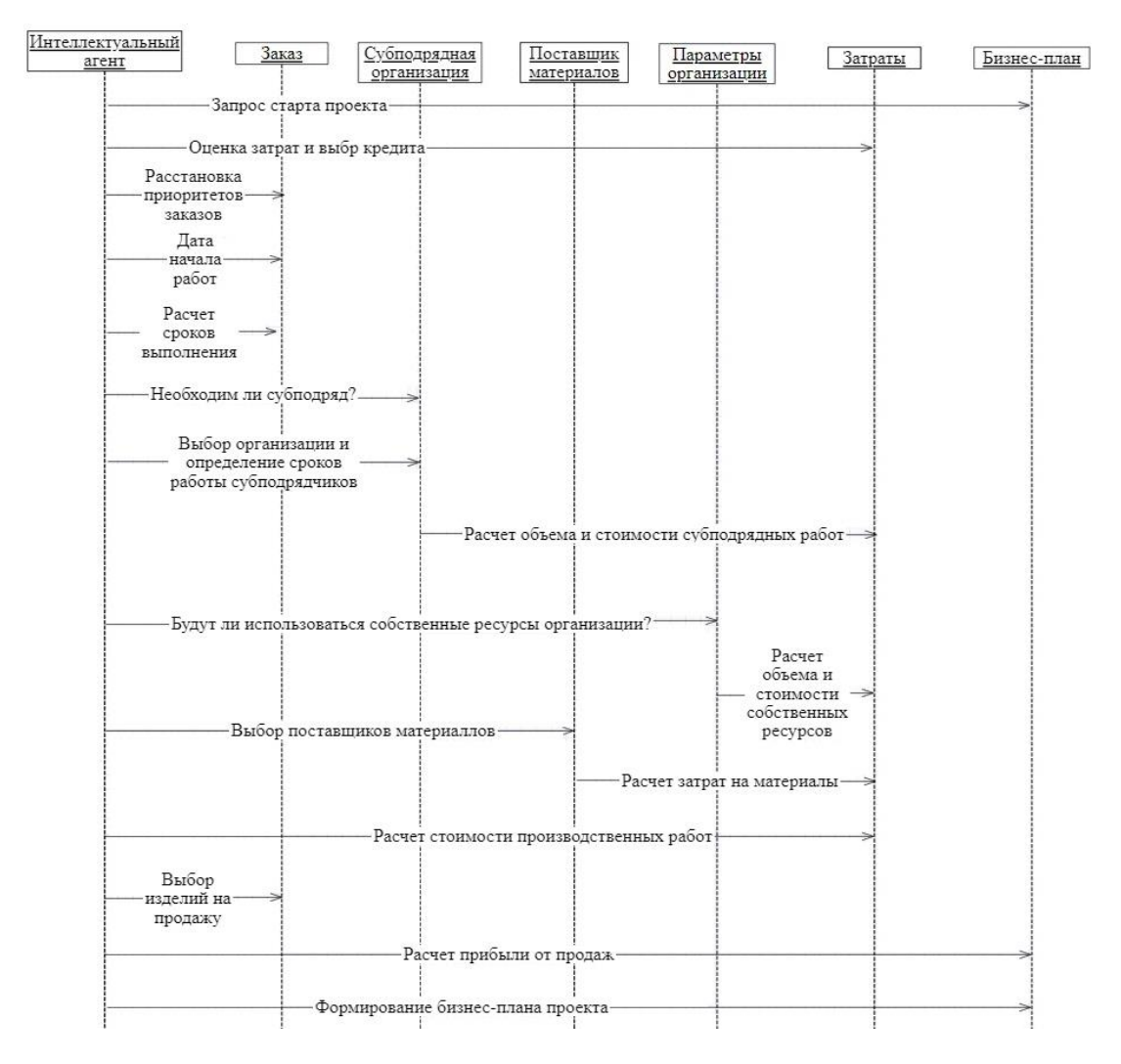

Рисунок 1 – Диаграмма поиска решений интеллектуального агента бизнес-планирования производственных работ

На рисунке 2 представлен общий вид графа работ «Производства металлоконструкции» с интеллектуально-реактивными агентами Анализ хода работ и Продажа, обозначенные треугольниками, которые осуществляют оценку характеристик среды в моде-ЛИ.

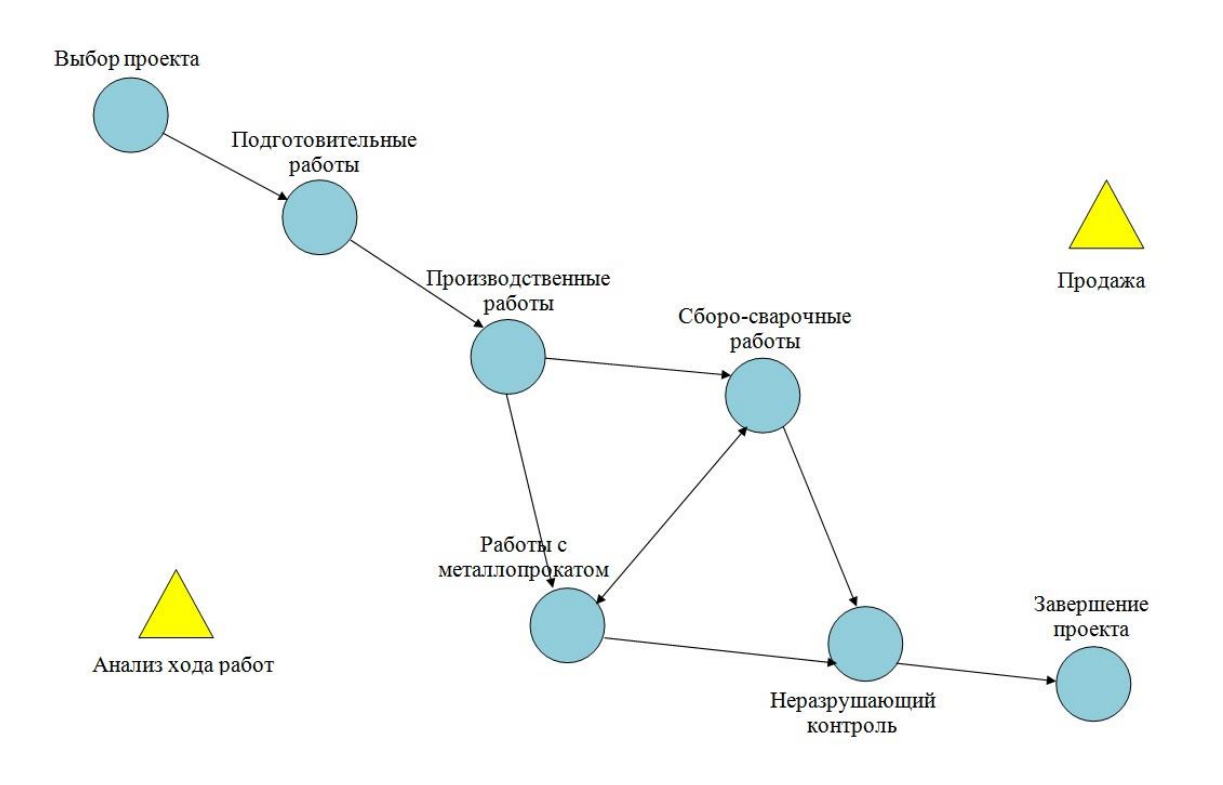

Рисунок 2 – Общий вид графа работ производства металлоконструкции

В процессе проведения экспериментов с имитационными моделями предприятия было установлено, что предложенная в модели исходная детализация производственных работ приводит к увеличению объема требуемых ресурсов, появляются перегрузки отдельных цепочек операций, что приводит к простою последующих работ и увеличению очередей заявок, при одновременном производстве более пяти изделий. С помощью интеллектуального агента реинжиниринга был проведен анализ узких мест, сверткаразвертка модели и ее оптимизация, что позволило сократить среднее время ожидания в узлах модели и уменьшить общее время выполнения процесса.

Основные результаты имитационных экспериментов с различными моделями представлены в таблице 2.

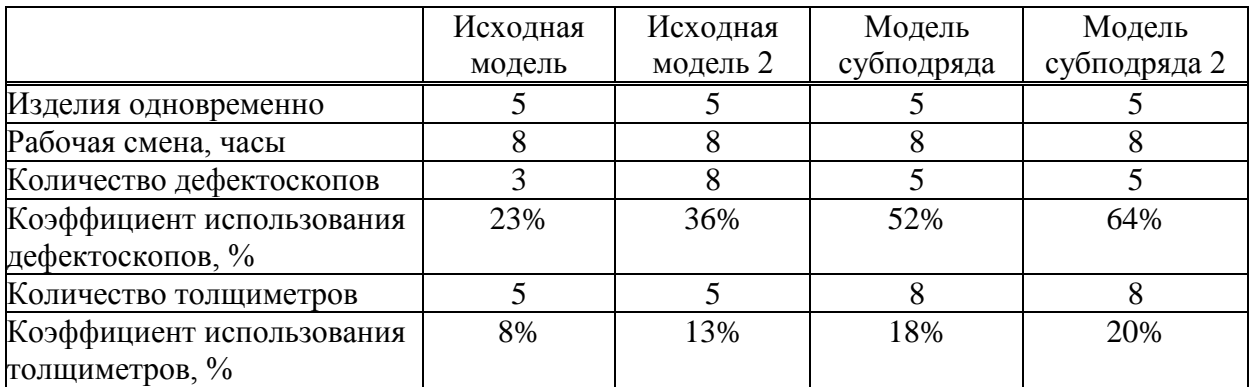

Таблица 2 – Основные результаты экспериментов

*Продолжение таблицы 2*

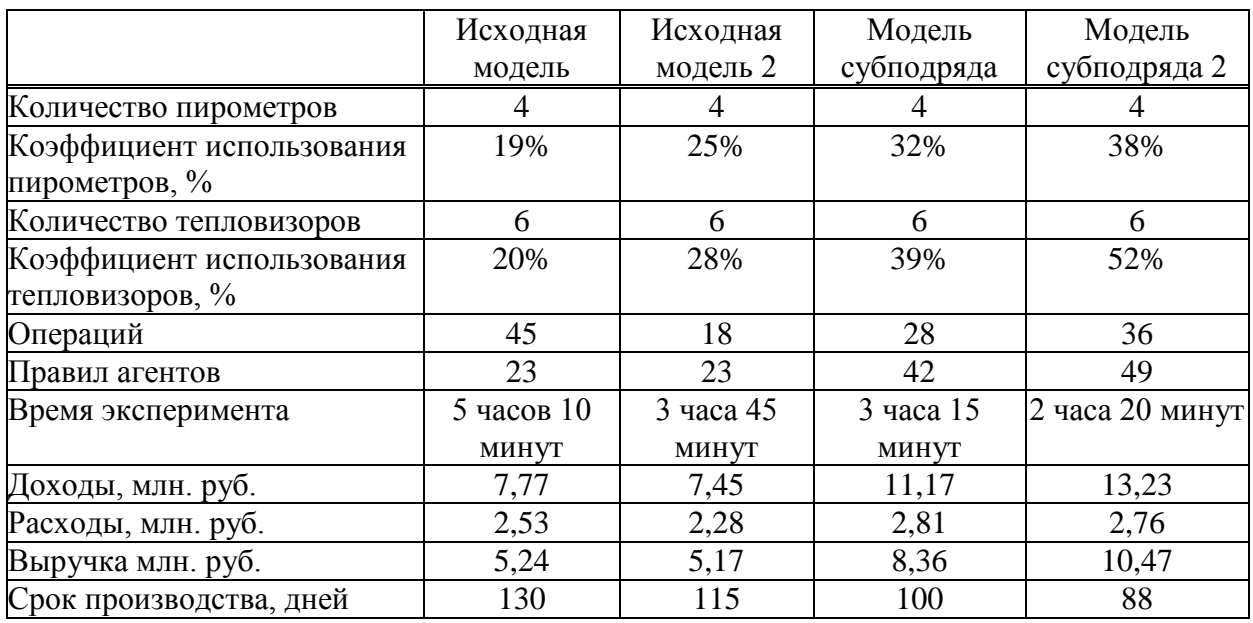

В модели субподряда производства изделий внешние средства привлекаются при нехватке своих средств для выполнения всего процесса производства от начала и до конца. Во втором варианте модели субподряда на каждом последующем шаге выполняется проверка возможности отказа от привлечения субподряда. Финансовый анализ четырех вариантов моделей, показал, что наиболее эффективен второй вариант модели субподряда, показатель выручки модели составил более 10 миллионов рублей.

Для устранения выявленных проблем было принято решение о внедрении системы управления ресурсами предприятия (ERP-системы) 1С:ERP с оптимизацией и настройкой ее под внутренние стандарты организации. Внедрение данной системы обусловлено тем, что это позволит провести бесшовную интеграцию с уже работающими системами на предприятии на базе платформы 1С, таких как бухгалтерия предприятия, зарплата и управление персоналом, документооборот. Это позволит объединить в себе существующие бизнес-процессы данного предприятия и провести их совместную оптимизацию.

### **Библиографический список**

1. Шеер А.В. Бизнес-процессы. Основные понятия. Теория. Методы. М. : Весть-Метатехнологии, 1999.

2. Каменнова, М.С. Моделирование бизнес-процессов. В 2 ч. Часть 1 : учебник и практикум для бакалавриата и магистратуры / М.С. Каменнова, В.В. Крохин, И.В. Машков. – Москва : Издательство Юрайт, 2018. – 282 с. – (Бакалавр и магистр. Академический курс). – ISBN 978-5-534-05048-6. – Текст : электронный // ЭБС Юрайт [сайт]. – URL: https://urait.ru/viewer/modelirovanie-biznes-processov-v-2-ch-chast-1- 408656#page/54 (дата обращения: 10.02.2021).

3. Морозова Д.В., Серова Е.А. Проблема технико-экономического обоснования при проектировании стыков металлических конструкций / портал КиберЛенинка – научная электронная библиотека, режим доступа https://cyberleninka.ru/article/n/problematehniko-ekonomicheskogo-obosnovaniya-pri-proektirovanii-stykov-metallicheskih-konstruktsiy-1, свободный, (дата обращения 12.02.2021).

4. Корягина, И.А. Современные проблемы теории управления : учебное пособие для вузов / И.А. Корягина, М.В. Хачатурян. – Москва : Издательство Юрайт, 2020. – 188 с. – (Высшее образование). – ISBN 978-5-534-06934-1.

5. Аксенов К.А., Гончарова Н.В. Динамическое моделирование мультиагентных процессов преобразования ресурсов. Екатеринбург: ГОУ ВПО УГТУ-УПИ, 2006, 311 с.

### **ИНФОРМАЦИОННЫЕ ТЕХНОЛОГИИ – ГЛАВНЫЙ ФАКТОР УСКОРЕНИЯ ЭКОНОМИЧЕСКОГО РОСТА И ГЛОБАЛЬНОГО РАЗВИТИЯ**

#### **Авдеева Е.А., Аверина Т.А., Бутырина Н.А.**

#### *ФГБОУ ВО «Воронежский государственный технический университет» г. Воронеж, Россия, ta\_averina@mail.ru*

*Аннотация. Сегодняшнее развитие напрямую связано с информационными технологиями. Они проникли во все сферы жизни общества и коренным образом изменили нашу жизнь. Рассмотрены масштабные позитивные изменения, вызванные внедрением информационных технологий. Подчеркнуто их первоочередное значение для социально-экономического развития экономик всех уровней, благодаря охвату ведущих секторов: государства, бизнеса, общества. Обобщены положительные тенденции: повышение производительности труда и эффективности производства, углубление специализации, ресурсосбережение, внедрение гибких форм занятости, накопление социального капитала, значительная экономия времени, доступность знаний и информации.*

*Ключевые слова: информационные технологии, социально-экономическое развитие, электронные платформы, дистанционная работа, социальный капитал.*

*Abstract. Development today is associated with information technology. They have penetrated into all spheres of society and radically have changed our lives. Considered large-scale positive changes, caused by the introduction of information technology. Their primary importance for the economic development of all levels was emphasized. Positive trends are summarized: increasing labor productivity and production efficiency, deepening specialization, resource saving, introduction of flexible forms of employment, accumulation of social capital, significant time savings, availability of knowledge and information.*

*Keywords: information technology, socio-economic development, electronic platform, telecommuting, social capital.*

Социально-экономическое развитие можно определить как процесс изменений или улучшений социальных и экономических условий, связанных с индивидуумом, организацией или обществом в целом. Сегодня оно возможно благодаря информационным технологиям. Социально-экономические изменения, в свою очередь, влияют на государственную политику, бизнес-культуру и инфраструктуру, что способствует дальнейшему развитию деловой активности и услуг, таких как электронная коммерция, электронное правительство, социальные сети в Интернете, работа и обучение в режиме онлайн. Для бизнеса открываются дополнительные возможности благодаря выходу на новые сегменты рынка. Кроме того, индивидуальное, организационное и социально-экономическое развитие страны определяет человеческий и социальный капитал, который поддерживает бизнесдеятельность и услуги [7]. Под социальным капиталом понимается социальный контакт, поскольку ИКТ могут использоваться как средство поддержания связи с семьей, друзьями и деловыми партнерами [9]. Расширяются права и возможности в жизненных сферах – доступ к обучению, медицинскому обслуживанию (в том числе телемедицина), а также к развлечениям, путешествиям.

Итак, четыре важных сферы имеют отношение к социально-экономическому развитию: технологии, бизнес, политика и общество. Главная роль на сегодняшний день отводится информационным технологиям.

Технология включает в себя огромный объем знаний и инструментов, которые упрощают использование экономических ресурсов и способствуют производству товаров и услуг эффективным и инновационным образом. Технологический прогресс имеет важное значение для экономического роста и развития, и чем более совершенные технологии доступны, тем быстрее может улучшиться региональная и национальная экономика [3]. Ниже приводится более подробная информация о роли технологий в экономическом развитии (рисунок 1).

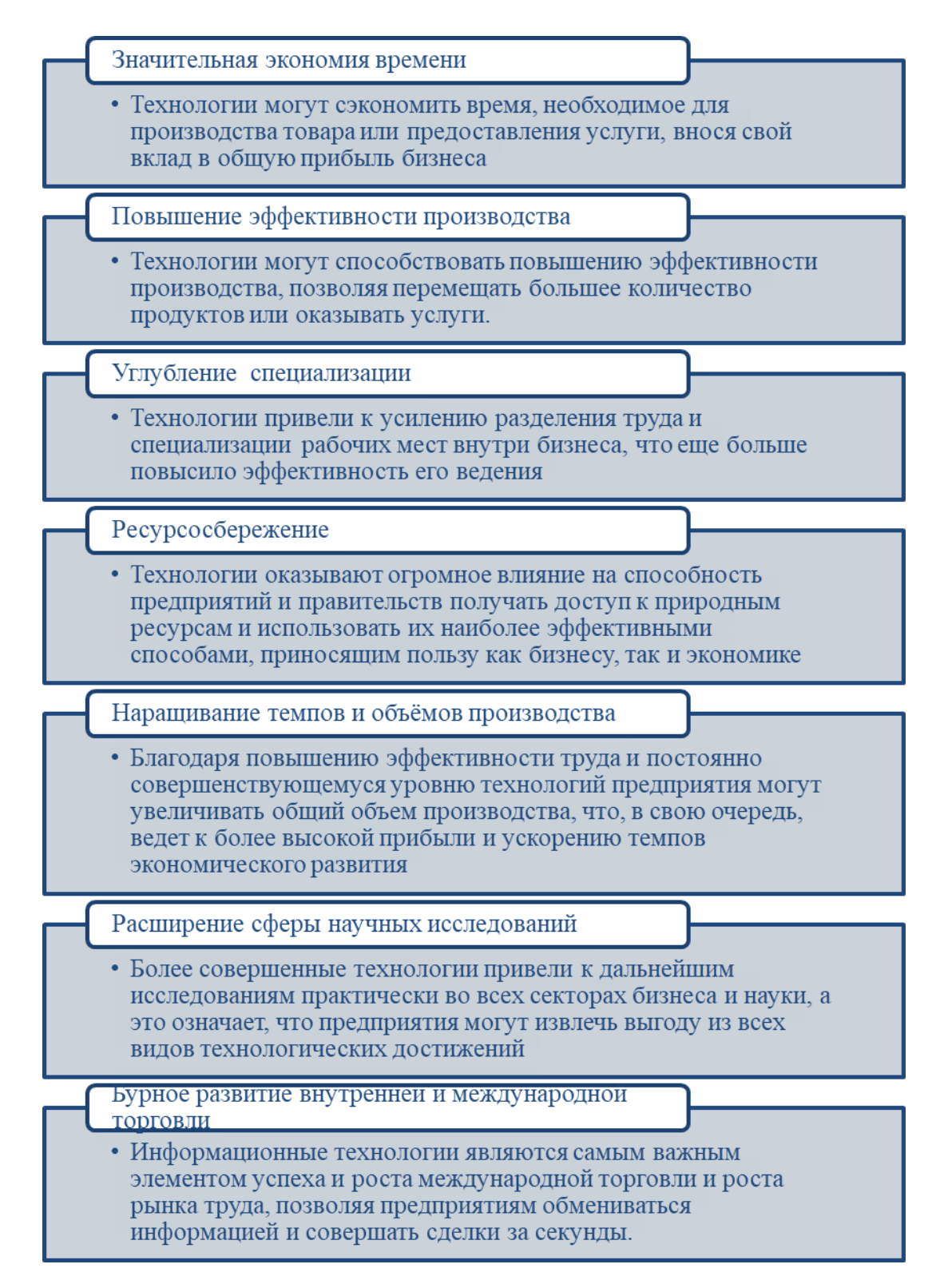

Рисунок 1 – Роль технологий в экономическом развитии

Поскольку мы живем в «мире информации», информационные технологии стали частью нашей повседневной жизни. Благодаря информационным технологиям общение между людьми стало дешевле, проще и быстрее, чем когда-либо прежде. Текстовые сообщения, видеозвонки, отправка электронной почты в наши дни стали такими простыми задачами. В Интернете доступно множество приложений для предоставления этих услуг [4].

Управление информационными технологиями представляет собой эффективное сочетание политик и процессов для бесперебойной работы ИТ-систем в соответствии с потребностями организации и общества.

Информационные технологии помогают создавать и развивать коммерческий и деловой сектор и обеспечивать максимально возможную отдачу. Время, затрачиваемое различными секторами на создание бизнеса, теперь сведено к минимуму. У компаний теперь есть виртуальные хранилища, которые представляют собой новую форму системы хранения, позволяющую пользователям хранить или отзывать свои документы [2].

Многие корпорации уже создали «ИТ-отделы» для управления компьютерными технологиями, связанными с их бизнесом. ИТ-отдел обеспечивает надежную систему связи для эффективного общения. Он отвечает за электронную безопасность, хранение данных и постоянную связь. Операции с информационными технологиями ИТ-отдела: обеспечивает техническую поддержку, тестирование безопасности, обслуживание сети и управление устройствами. Аппаратное обеспечение и инфраструктура: физические компоненты информационных технологий входят в состав аппаратного обеспечения ИТ. Он включает в себя настройку и обслуживание оборудования, такого как телефонные системы, маршрутизаторы, серверы и ноутбуки. Без Интернета и технической системы любой бизнес неконкурентоспособен [1]. На рынке труда очень востребованы следующие специалисты (рисунок 2):

# \* Специалист по данным

\* Сетевой администратор

\* Системный администратор

\* Системный аналитик

\* Специалист по технологиям

\* Специалист по данным

\* Администратор базы данных

\* Менеджер IT

\* Аналитик службы поддержки

\* Разработчик базы данных

\* Тестировщик ПО, инженер, архитектор

\* Менеджер по разработке программного обеспечения

\* Сетевой инженер

\* Разработчик программного обеспечения / приложений

\* Технический консультант

Рисунок 2 - Специалисты в области ИТ

Присутствие информационных технологий можно увидеть практически во всех сферах, включая работу, учебу, отдых и здоровье. От министерств до учебных аудиторий, каждый сектор использует ИТ для достижения наилучших результатов.

Информационным технологиям для работы нужны компьютерные приложения. Компьютеры подключают ИТ к различным организациям мира. Это помогает сотрудникам вести учет своих многочисленных клиентов из различных компаний. Это помогает пациентам связываться с врачами в режиме онлайн и получать советы по поводу их проблем со здоровьем. Кроме того, система может правильно управлять записями пациентов.

Врачи также используют информационные технологии для проверки записей, истории болезни и назначенной дозы, чтобы далее действовать соответствующим образом. Использование информационных технологий также можно увидеть в сельском хозяйстве и для повышения производительности. С помощью беспилотных летательных аппаратов возможен массовый сбор данных, геодезия, использование пестицидов, посев семян, водное орошение и использование удобрений [5, 6].

Даже сектор образования резко изменился с появлением информационных технологий. Педагогический метод преподавания и обучения совершенствуется, а информационные технологии вносят свой вклад в улучшение школьной системы, деятельности учащихся и практики преподавания. Студенты более открыты для обучения с использованием современных технологий и уделяют больше внимания онлайн-обучению. Они не обязаны использовать один и тот же старый традиционный метод обучения, могут свободно обмениваться знаниями во всем мире. Сегодня благодаря обмену знаниями и информацией не только студенты, но и преподаватели пользуются преимуществами интернета и остаются в курсе последних изменений и достижений [5].

Значимость ИТ зависит от конкретной отрасли и типа бизнеса. Например, в финансовом секторе технические факторы являются наиболее сильными детерминантами распространения электронного бизнеса, тогда как в торговых и туристических компаниях наибольшее влияние оказывают организационные факторы [4].

Жизненный цикл информационных технологий с каждым годом становится короче. Новые конкуренты революционизируют отрасли, используя современные цифровые методы и процессы. Ожидания клиентов постоянно развиваются в ускоряющейся гонке за наиболее передовыми, гиперподключенными и бесшовными интерфейсами. ИТ-службы испытывают неослабевающее давление, чтобы поддерживать передовые возможности, такие как аналитика данных, кибербезопасность, автоматическая обработка и интеграция со сторонними системами. Самый простой способ сделать это – использовать платформы, которые подключают всех к одной облачной межотраслевой цифровой инфраструктуре [1, 8].

В настоящее время государство и бизнес осуществляют ряд программ в рамках этого направления. В частности, в России уже действует национальная программа «Цифровая экономика РФ». Срок действия программы: 01.10.2018 - 31.12.2024. Она направлена на ускоренное внедрение цифровых технологий в экономике и социальной сфере, чтобы создать условия для высокотехнологичного бизнеса, повысить конкурентоспособность страны на глобальном рынке, укрепить национальную безопасность и повысить качество жизни людей [10].

С помощью информационных технологий мы увидели и поняли значение глобализации. Сегодня мир стоит на одной платформе, и между странами нет физических преград. Все люди теперь – «глобальные» граждане, что значительно ускоряет социальноэкономическое развитие.

### **Библиографический список**

1. Аверина Т.А., Баркалов С.А., Баутина Е.В., Колодяжный С.А. Технологическое предпринимательство: движение вперед - рост и развитие // Учебник / Старый Оскол, 2020.

2. Баркалов С.А., Бурков В.Н., Перевалова О.С., Аверина Т.А. Механизмы принятия решений в цифровой экономике // В сборнике: Тенденции развития интернет и цифровой экономики. Труды III Всероссийской c международным участием научнопрактической конференции. 2020. С. 12-16.

3. Баркалов С.А., Белоусов В.Е., Тутарищев З.Б., Король О.А. Алгоритмы автоматизированной оценки и выбора конкурентоспособных проектных решений // Строительство и архитектура. 2020. Т. 8. № 2. С. 34-38.

4. Давыдова Т.Е., Баркалов С.А. Человеческий потенциал в стратегии развития региона: мотивация деятельности субъектов вузов // Экономика и менеджмент систем управления. – 2019. - №4(34). – С.32-39.

5. Давыдова Т.Е. От «ВКонтакте» до Coursera: цифровые сервисы в образовательной системе современного университета // Теоретические и практические аспекты педагогики: монография. Чебоксары: ИД «Среда», 2020. – С. 51-60. DOI:10.31483/r-86186

6. Давыдова Т.Е., Попова А.И., Распопова А.Е. Зеленая экономика в контексте глобального устойчивого развития // Экономинфо. – 2020. – №1. – С.49-54. DOI: 10.24412/1819-6330-2020-1-49-54

7. Averina T.A., Avdeeva E.A., Priz V. Evaluation and Suggestions for Improving the System of Training and Education of Industrial Personnel on the Basis of Foreign Experience. Society. Integration. Education. Proceedings of the International Scientific Conference. 2019. С. 28-41.

8. Avdeeva E.A., Averina T.A., Davydova T.E., Zhutaeva E.N. Automation of Russian Industry as an Indispensable Condition for Sustainable Economic Development in the Digital Environment. IOP Conference Series: Materials Science and Engineering. Krasnoyarsk Science and Technology City Hall of the Russian Union of Scientific and Engineering Associations. 2020. С. 42041.

9. Palvia, P., Baqir, N., & Nemati, H. (2018). ICT for socio-economic development: A citizens' perspective. *Information & Management*, *55*(2), 160–176. doi: 10.1016/j.im.2017.05.003 [Crossref], [Web of Science ®], [Google Scholar]

10. Национальные проекты РФ - https://xn--80aapampemcchfmo7a3c9ehj.xn- p1ai/projects/tsifrovaya-ekonomika

#### УДК 519.8

### **ПРИМЕНЕНИЕ МЕТОДОВ ОПТИМИЗАЦИИ ДЛЯ ВЫБОРА ПРИОРИТЕТНОЙ СТРАТЕГИИ В УСЛОВИЯХ ПАНДЕМИИ**

### **Порядина В.Л., Лихачева Т.Г., Лаврова Ю.С.**

#### *ФГБОУ ВО «Воронежский государственный технический университет» г. Воронеж, Россия, poryadina08@mail.ru*

*Аннотация. В статье рассмотрен оптимизационный метод попарного сравнения возможных альтернатив в привязке к выбору оптимальной стратегии предприятия, находящегося в условиях неопределенности в связи с мировым кризисом пандемии. Рассчитаны значения векторов приоритетов для каждого из выбранных направлений развития, а также проанализированы полученные веса оценок, позволяющих точным образом определить какая из предлагаемых стратегий является приоритетной.*

*Ключевые слова: методы оптимизации, анализ иерархий, приоритетные стратегии.*

*Abstract. The article considers the optimization method of pairwise comparison of possible alternatives in relation to the choice of the optimal strategy of an enterprise that is in conditions of uncertainty due to the global crisis of the pandemic. The values of the priority vectors for each of the selected areas of development are calculated, and the resulting weights of estimates are analyzed, which allow us to accurately determine which of the proposed strategies is a priority.*

*Keywords: optimization methods, the analytic hierarchy process, the priority of the strategy.*

В настоящее время на эффективность функционирования всех отраслей экономики мощное влияние оказывает мировой кризис, связанный с распространением короновирусной инфекции. Большинство предприятий сталкивается с трудностями в адаптации к изменившейся реальности, в лидеры выходят только те из них, кто шагает в ногу с цифровизацией, переводит все возможные бизнес-процессы в онлайн, четко просчитывает

каждый ход с помощью математического моделирования, но в то же время готов проявлять гибкость в условиях новой неопределенности.

При принятии и обосновании управленческих решений и прогнозировании возможных результатов лицо, принимающее решение, всегда сталкивается со сложной системой взаимозависимых компонент (ресурсы, желаемые цели или исходы, лица или группа лиц), которую нужно проанализировать [8]. Это объясняет особенную значимость данной работы.

Актуально будет решить задачу на выбор оптимальной стратегии для предприятия в условиях пандемии с помощью метода анализа иерархий, разработанного Томасом Саати. Суть данного метода заключается в определении собственного вектора с наибольшим собственным значением на основе попарного сравнения исследуемых характеристик  $[2]$ .

Рассмотрим следующий алгоритм применения метода анализа иерархий Томаса Саати.

1. На начальном этапе строится модель для проблемы в виде иерархии, включающей в себя цель, альтернативные варианты по ее достижению, а также критерии для оценки уровня качества представленных альтернатив.

2. Вторым этапом определяются приоритеты полного набора элементов иерархии с использованием метода парных сравнений.

3. Далее идет этап синтеза глобальных приоритетов альтернатив способом линейной свертки приоритетов элементов в иерархии.

4. Проверка суждений на степень согласованности.

5. На заключительном этапе происходит принятие оптимального решения на основе полученных результатов [3].

Рассмотрим иерархическую структуру проблемы выбора оптимальной стратегии предприятия, в которой выделены следующие критерии:

- издержки на внедрение цифровых технологий для перевода части сотрудников на удаленную работу;

- количество крупных потенциальных клиентов, которые заинтересованы в интернет-заказах с возможностью бесконтактного взаимодействия;

- количество предприятий-конкурентов с похожей стратегией, направленной на повышение эффективности бизнес-процессов в системе онлайн:

- а также качество производимой продукции;

- и объем продаж.

Составим таблицу с конкретным количественным значением выше обозначенных критериев (таблица 1).

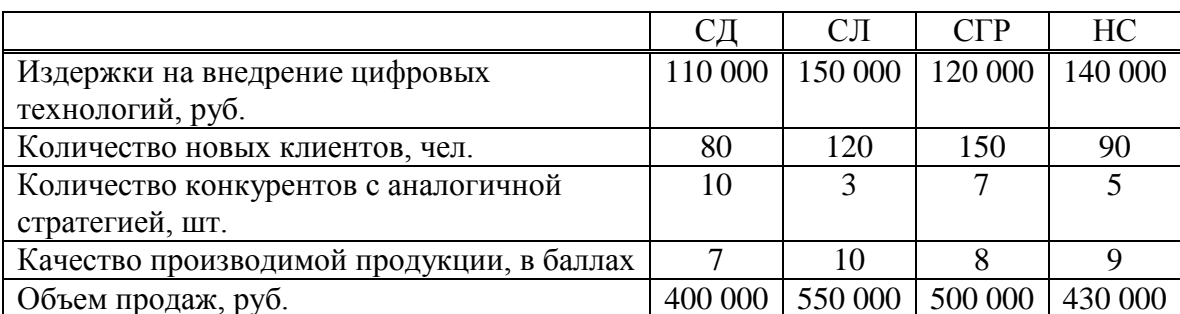

Таблица 1 - Количественные характеристики стратегий

Далее построим матрицы парных сравнений по каждому из пяти выбранных критериев (таблицы. 2, 4 - таблица 7). Для этого допускаем, что п видов объектов или действий рассматриваются группой, состоящей из компетентных экспертов. Пусть  $C_1, C_2, ...,$ C<sub>n</sub> - совокупность объектов (также возможных действий). Количественные суждения о

парах объектов (C<sub>i</sub>, C<sub>i</sub>) представляются матрицей размерностью n×n A =  $(a_{ij})$ , где i, j = 1, 2, ..., п. (таблица 1).

Элементы  $a_{ij}$  рассчитываются по следующим правилам [2].

Правило 1: Если  $a_{ij} = \alpha$ , то  $a_{ji} = \frac{1}{\alpha}$ ,  $\alpha \neq 0$ .

Правило 2: Если суждения таковы, что С<sub>і</sub> имеет одинаковую с С<sub>і</sub> относительную важность, то  $a_{ij} = 1$ ,  $a_{ji} = 1$ ; в частности,  $a_{ii} = 1$  для всех i.

Таблица 2 – Матрица парных сравнений по первому критерию

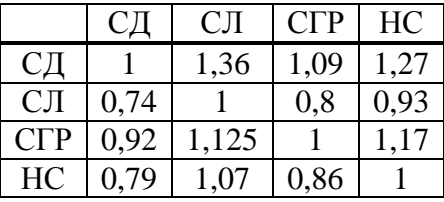

После представления количественных суждений о парах (C<sub>i</sub>, C<sub>i</sub>) в числовом выражении через  $a_{ii}$ , задача сводится к следующему сценарию. Необходимо, чтобы n возможным действиям  $C_1, C_2, ..., C_n$  были поставлены в соответствие множества числовых весов  $\omega_1, \omega_2, \ldots, \omega_n$ , соответствующих зафиксированным суждениям.

Рассмотрим *і*-тую строку матрицы А. Элементами этой строки являются:  $a_{i1}, a_{i2}, ..., a_{i1}, ..., a_{in}$ . В идеальном случае эти величины представляют собой отношения:

$$
\frac{\omega_i}{\omega_1}, \frac{\omega_i}{\omega_2}, \dots, \frac{\omega_i}{\omega_j}, \dots, \frac{\omega_i}{\omega_n} [3].
$$

Следовательно, в идеальном случае, при осуществлении умножения первого элемента из этой строки на  $\omega_1$ , второго элемента - на  $\omega_2$  и т.д., в итоге получаем строку идентичных элементов  $\omega_i$ ,  $\omega_i$ , ...,  $\omega_i$ . Тогда как в общем случае мы получили бы строку из элементов, которые представляют ни что иное, как статистическое рассеивание значений вокруг  $\omega_i$ . Поэтому требование равенства  $\omega_i$  среднему этих значений имеет смысл.

Таким образом, получим:

$$
\omega_i = \frac{1}{n} \sum_{j=1}^n a_{ij} \omega_j.
$$
 (1)

Поскольку  $a_{ij}$  изменяется, соответствующее решение мы получим, если изменится п. Обозначим это значение n через  $\lambda_{max}$  [3].

Следовательно, задача

$$
\omega_i = \frac{1}{\lambda_{max}} \sum_{j=1}^n a_{ij} \omega_j \tag{2}
$$

имеет решение, которое также должно быть верным и единственным [3].

При осуществлении парных сравнений методом анализа иерархий, используется следующая шкала ранжирования важности со значениями от минимальной 1 до максимальной 9 (таблица 3).

После провеленных работ с матрицами парных сравнений, необходимо вычислить главный собственный вектор, который после этапа нормализации становится вектором приоритетов. Требуется суммировать элементы каждой строки и нормализовать делением каждой суммы на сумму всех элементов; полученные результаты в сумме дают единицу. Первый элемент результирующего вектора будет приоритетом первого объекта, второй второго объекта и т.д.

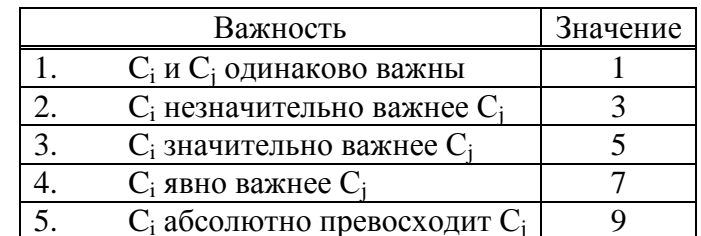

### Таблица 3 - Шкала значений при парных сравнениях

Нормализованный вектор приоритетов:  $(0.29, 0.21, 0.27, 0.23)$ .

Определив вектор приоритетов, для дальнейшего решения поставленной задачи необходимо найти главное собственное значение матрицы парных сравнений по критериям  $\lambda_{max}$ .

Следует отметить, что даже самый компетентный эксперт может совершить ошибку при сравнении другой пары объектов, что приведет к противоречивым результатам. Для выявления противоречивости результатов, которые предложил один из экспертов при заполнении одной из матриц парных сравнений используется такая количественная оценка, как индекс согласованности (ИС) [2].

$$
MC = \frac{\lambda_{max} - n}{n - 1} \tag{3}
$$

Для окончательного выяснения степени согласованности результатов парных сравнений количественно вычисляется оценка относительной согласованности (ОС). Она представляет собой отношение индекса согласованности к среднестатистическому значению индекса согласованности (CC) при случайном выборе коэффициентов матрицы сравнений по критериям иерархии [1].

 $\lambda_{max}$  = 4,005; ИС = 0,0016; ОС = 0,0017. Данные можно считать практически непротиворечивыми (достаточно согласованными), так как полученное значение отношения согласованности меньше 0,1.

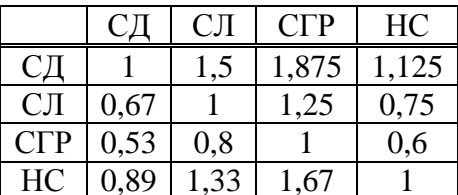

Таблица 4 - Матрица парных сравнений по второму критерию

Нормализованный вектор приоритетов:  $(0,33; 0,22; 0,17; 0,28)$ .

 $\lambda_{max}$  = 4,001; ИС = 0,00033; ОС = 0,00033. Данные можно считать практически непротиворечивыми (достаточно согласованными), так как полученное значение отношения согласованности меньше 0.1.

Таблица 5 - Матрица парных сравнений по третьему критерию

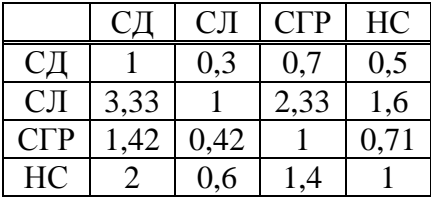

Нормализованный вектор приоритетов:  $(0,12; 0,46; 0,17; 0,25)$ .

 $\lambda_{max}$  = 4,000; ИС = 0; ОС = 0. Данные можно считать непротиворечивыми (согласованными), так как значение отношения согласованности меньше 0,1. Здесь имеет место частный случай, когда  $\lambda_{max} = n$ , а ИС и ОС = 0.

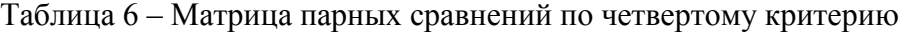

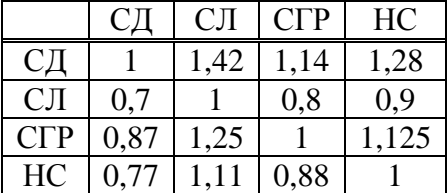

Нормализованный вектор приоритетов: (0,3; 0,21; 0,26; 0,23).

 $\lambda_{max}$  = 4,002; ИС = 0,00067; ОС = 0,00074. Данные можно считать практически непротиворечивыми (достаточно согласованными), так как значение отношения согласованности меньше 0,1.

Таблица 7 – Матрица парных сравнений по пятому критерию

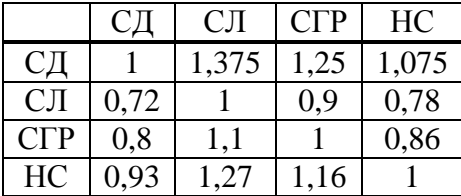

Нормализованный вектор приоритетов: (0,29; 0,21; 0,23; 0,27).

 $\lambda_{max}$  = 4,001; ИС = 0,00033; ОС = 0,00033. Данные можно считать практически непротиворечивыми (достаточно согласованными), так как значение отношения согласованности меньше 0,1.

Таким образом, исходя из следующего условия, что чем меньше количество противоречий в представленных сравнениях, тем меньше значение индекса согласованности, получаем вывод: относительная согласованность экспертных оценок по каждому из рассмотренных в матрицах парных сравнений критериев характеризуется тем, что она непротиворечива (ОС < 0,1). Проверка суждений на согласованность показала, что оценки являются согласованными [2, 4].

Для обоснования и принятия решения по выбору оптимальной стратегии для организации, находящейся в условиях неопределенности в виду мирового кризиса пандемии, необходимо провести общую оценку четырех стратегий. Для этого на следующем этапе необходимо умножить вес оценки на вес критерия. Полученные нами выше нормализованные векторы приоритетов соответственно будут являться пятью столбцами следующей матрицы.

Таблица 8 – Веса оценок для общей оценки

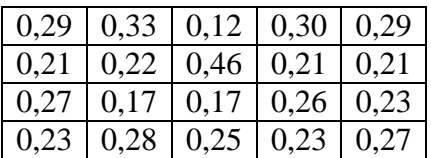

Итак, найдем веса критериев (иными словами, придадим количественную значимость критериям в иерархии в условных единицах). Полученные в ходе расчетов значения представлены в таблице 9.

|               | Издержки на  | Потенциальные | Конкуренты  | Качество  | Объем          |
|---------------|--------------|---------------|-------------|-----------|----------------|
|               | цифровизацию | клиенты       | с аналогич- | продукции | продаж         |
|               |              |               | ной страте- |           |                |
|               |              |               | гией        |           |                |
| Издержки на   |              | 0,875         | 0,625       |           | 1,25           |
| цифровизацию  |              |               |             |           |                |
| Потенциальные | 1,142        |               | 0,714       | 1,142     | 1,428          |
| клиенты       |              |               |             |           |                |
| Конкуренты с  | 1,6          | 1,4           |             | 1,6       | $\overline{2}$ |
| аналогичной   |              |               |             |           |                |
| стратегией    |              |               |             |           |                |
| Качество про- |              | 0,875         | 0,625       |           | 1,25           |
| дукции        |              |               |             |           |                |
| Объем продаж  | 0,8          | 0,7           | 0,5         | 0,8       |                |

Таблица 9 – Итоговая таблица обоснования приоритетов критерий иерархии

 $\lambda_{max}$  = 4,000; ИС = 0; ОС = 0. Получим частный случай, когда данные являются непротиворечивыми и согласованными.

Нормализованный вектор приоритетов последней матрицы: (0.18; 0.19; 0.3; 0.18; 0,15) – будет являться весами для критериев иерархии.

Умножим веса оценок из таблицы 8 на полученные веса критериев из таблицы 9.

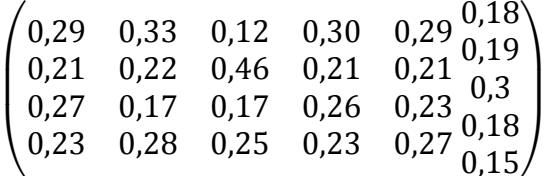

Таким образом, получаем следующие приоритеты стратегий:

Приоритет СД: 0,29·0,18 + 0,33·0,19 + 0,12·0,3 + 0,30·0,18 + 0,29·0,15 = 0,248 **Приоритет** СЛ: 0,21.0,18 + 0,22.0,19 + 0,46.0,3 + 0,21.0,18 + 0,21.0,15 = **0,287**  $\Pi$ риоритет СГР: 0.27.0.18 + 0.17.0.19 + 0.17.0.3 + 0.26.0.18 + 0.23.0.15 = 0.213 Приоритет НС: 0.23  $\cdot$  0.18 + 0.28  $\cdot$  0.19 + 0.25  $\cdot$  0.3 + 0.23  $\cdot$  0.18 + 0.27  $\cdot$  0.15 = 0.252

Заключительный этап в алгоритме применения метода анализа иерархий для обоснования выбора наилучшей альтернативы - это принятие решения на основе полученных результатов [2]. В данном случае приоритетной является стратегия лидерства, что подтверждено конкретными расчетами. Стратегия лидерства является одним из самых эффективных методов достижения конкурентного преимущества на рынке и позволяет обеспечить организации долгосрочный прибыльный рост. Не смотря на то, что согласно исходным данным задачи, реализация стратегии лидерства несет за собой самые высокие расходы на цифровизацию бизнес-процессов, она позволит привлечь большее количество новых клиентов и значительно увеличить объем продаж. Таким образом, используя математическое программирование в целом, и методы оптимизации в частности, руководство предприятий, вынужденно находящихся на этапе неопределенности, возникшей как последствие кризиса пандемии, смогут адаптироваться к новым условиям окружающей среды и функционировать настолько эффективно, насколько это возможно в виду ресурсных, финансовых, производственных и других ограничений.

1. Порядина В.Л. Основы научных исследований в управлении социальноэкономическими системами: учеб. пособие / В.Л. Порядина, С.А. Баркалов, Т.Г. Лихачева / Воронежский ГАСУ. – Воронеж, 2015. – 262 с.

2. Саати Т. Об измерении неосязаемого. Подход к относительным измерениям на основе главного собственного вектора матрицы парных сравнений // Журнал «Cloud Of Science», 2015. Т. 2. № 1.

3. Саати Т. Принятие решений при зависимостях и обратных связях: Аналитические сети. – М.: Издательство ЛКИ, 2008. – 360 с.

4. Ширяев В.И. Исследование операций и численные методы оптимизации / В.И. Ширяев. – М.: Леланд, 2017. – 224 с.

5. Порядина В.Л. Управление социально-экономическими проектами: конкурсный подход: монография. – Воронеж: «Научная книга», 2015. – 230 с.

6. Анализ динамической устойчивости конкурентных отношений в рыночных экономических системах / В.Л. Порядина, Т.Г. Лихачева, М.В. Толкач. Вестник Воронежского института экономики и социального управления. 2015. № 4. С. 99-102.

7. Порядина В.Л., Лихачева Т.Г. Методы оценки качества и эффективности производственных систем // Научный вестник Воронежского государственного университета. Серия: Управление строительством. 2016. № 1.С. 106-111.

8. Аверина Т.А. Технологическое предпринимательство. движение вперед - рост и развитие / Аверина Т.А., Баркалов С.А., Баутина Е.В., Колодяжный С.А. / Старый Оскол, 2020.

УДК 504.06

### **РАЗРАБОТКА И АПРОБАЦИЯ АЛГОРИТМА УПРАВЛЕНИЯ ОТХОДАМИ ПРОИЗВОДСТВА И ПОТРЕБЛЕНИЯ**

# **Киселева Т.В.**<sup>1</sup> **, Михайлов В.Г.**<sup>2</sup> **, Михайлов Г.С.**<sup>2</sup>

### <sup>1</sup>*ФГБОУ ВО «Сибирский государственный индустриальный университет» г. Новокузнецк, Россия, kis@siu.sibsiu.ru*

# <sup>2</sup>*Кузбасский государственный технический университет имени Т.Ф. Горбачева г. Новокузнецк, Россия*

*Аннотация. В докладе представлен алгоритм управления отходами производства и потребления, направленный на максимальное использование внутренних ресурсов по их переработке. Рассмотрена апробация алгоритма на данных крупного промышленного предприятия, являющегося источником образования разнообразных отходов. Проведенное исследование имеет практическое значение для повышения эффективности принятия управленческого решения в области обращения с отходами на конкретном предприятии.*

*Ключевые слова: алгоритм, управление, отходы производства и потребления, класс опасности, методы обращения, эколого-экономическая эффективность.*

*Abstract. The report presents an algorithm for the management of production and consumption waste, aimed at maximizing the use of internal resources for their processing. Approbation of the algorithm on the data of a large industrial enterprise, which is a source of various waste generation, is considered. The conducted research is of practical importance for increasing the efficiency of making management decisions in the field of waste management at a particular enterprise.*

*Keywords: algorithm, management, production and consumption waste, hazard class, treatment methods, environmental and economic efficiency.*

Одной из главных проблем промышленных предприятий является образование различных отходов производства и потребления, дифференцированных по классам опасности и оказывающих существенное негативное воздействие на окружающую среду [1-6].

В таких условиях очень важным представляется управление процессом образования и движения отходов.

Ниже представлена постановка задачи построения алгоритма выбора эффективного способа использования отходов [7].

Дано:

1. Различные виды отходов предприятия.

2. Классы опасности отходов.

3. Информация о предельной мощности предприятия по обезвреживанию отходов.

4. Ограничения:

1) затраты на обезвреживание отходов  $3_1 \leq 3_1^*$ , где  $3_1^*$  – предельная величина затрат на обезвреживание отходов;

2) затраты на увеличение мощности по обезвреживанию отходов  $3_2 \leq 3_2^*$ , где  $3_2^*$  предельная величина затрат на увеличение мощности по обезвреживанию отходов.

5. Критерий: годовой экономический эффект от обезвреживания отходов, млн. руб.

$$
G_{\text{OO}\alpha} = \Delta \mathcal{Y}_{\text{OTX}\alpha} + \Delta \Pi_{\text{OTX}\alpha} + \mathcal{I}_{\text{OTX}\alpha} - 3_{1, \alpha}, \qquad (1)
$$

где ЭООα – экономический эффект от обезвреживания отходов *α*-го класса опасности;

- $\Delta$ ЭУ<sub>ОТХа</sub>,  $\Delta$ П<sub>ОТХа</sub> снижение, соответственно, экономического ущерба и платы от негативного воздействия на окружающую среду в результате обезвреживания отходов *α*-го класса опасности;
- $3_{1\alpha}$  затраты на обезвреживание отходов;
- ДОТХα дополнительный доход от обезвреживания отходов, связанный с их реализацией:

$$
\mu_{\text{OTX}\alpha} = Q_{\text{OTX}\alpha} \cdot P_{\text{OTX}\alpha},\tag{2}
$$

где  $Q_{OTX\alpha}$ ,  $P_{OTX\alpha}$  – соответственно, масса (т) и цена реализации (тыс. руб./т) обезвреженных отходов *α*-го класса опасности.

Требуется: построить алгоритм выбора эффективного способа использования отходов при соблюдении ограничений, который максимизирует экономический эффект.

Блок-схема такого алгоритма представлена на рисунке 1 [7].

В блоках 1 и 2 осуществляется дифференциация отходов производства и потребления по пяти классам опасности и конкретным видам, входящим в каждый класс опасности, на основании обновленной базы данных Федерального классификационного каталога отходов.

В блоке 3 определяется наименование отходов, которые могут быть обезврежены на собственных действующих производственных мощностях предприятия. В данном алгоритме для упрощения интерпретации блоков термин «обезвреживание» включает все возможные действия над отходами, направленные на ликвидацию или снижение их прямого или косвенного негативного воздействия на окружающую среду и отраженные в экологической форме отчетности 2-ТП (отходы) «Сведения об образовании, обработке, утилизации, обезвреживании, транспортировании и размещении отходов производства и потребления» (обработка, утилизация, обезвреживание и другие).

Если предприятие не располагает необходимой инфраструктурой по обезвреживанию отходов, то принимается решение по их передаче сторонним организациям, имеющим необходимые производственные мощности (блок 4).

В блоке 5 осуществляется проверка соотнесения массы образующихся отходов и величины производственных мощностей предприятия по всем видам обезвреживания отходов. Если масса отходов не превышает величины имеющихся производственных мощностей, то выполняется проверка соответствия располагаемых финансовых ресурсов на обезвреживание отходов их заранее установленной величине З\* , которая определяется ЛПР, ответственным за управление отходами на предприятии (блок 7). В случае соблюдения данного условия принимаются решения об увеличении мощностей по обезвреживанию отходов (блок 8), а также об осуществлении процесса обезвреживания, что представлено в блоке 9. Если ресурсов для реализации данного процесса недостаточно, то также принимается решение о передаче отходов сторонним организациям (блок 4).

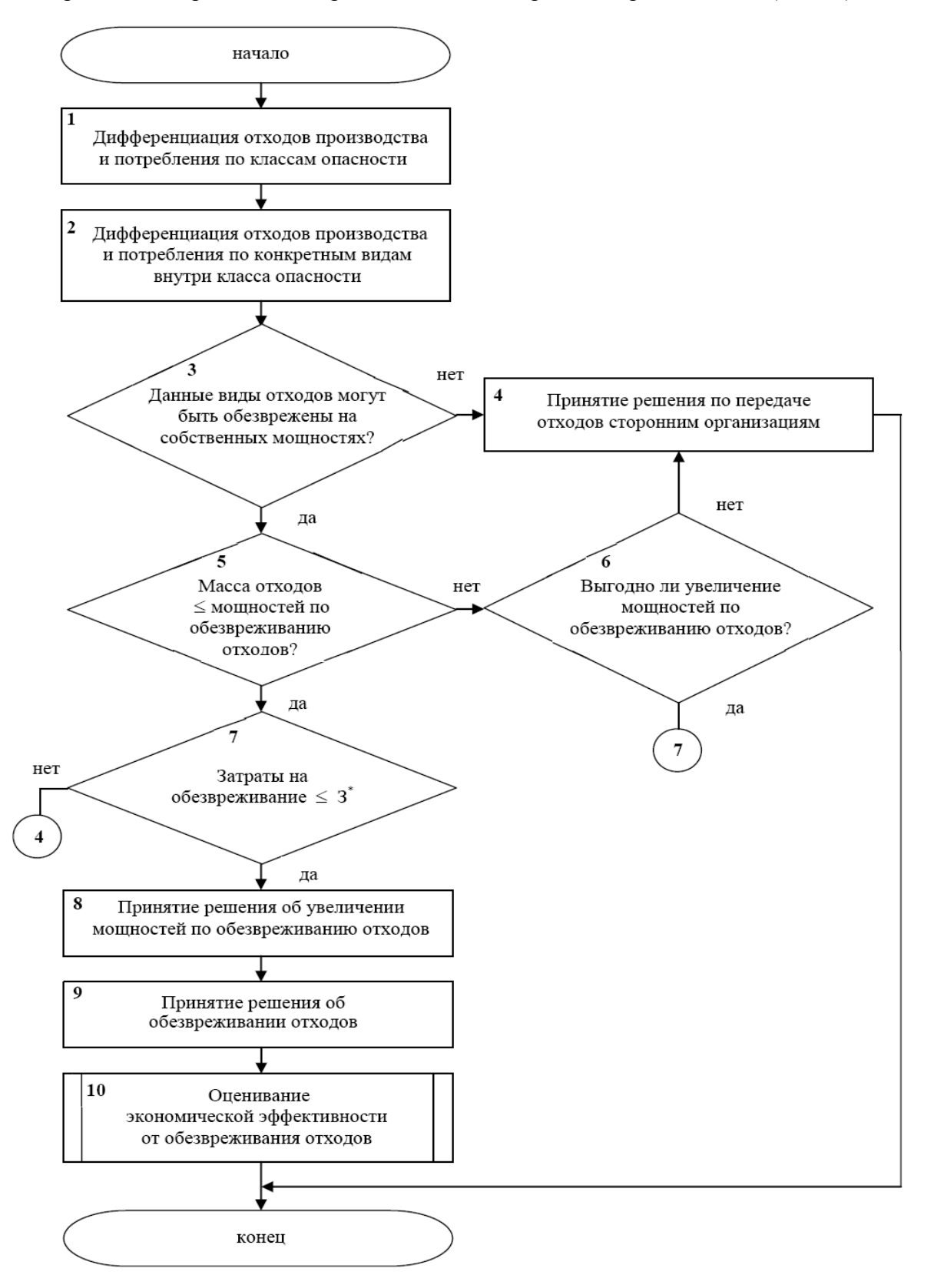

Рисунок 1 – Блок-схема алгоритма выбора эффективного способа использования отходов

В блоке 6 производится оценка целесообразности увеличения производственных мощностей предприятия по всем видам обезвреживания отходов в случае, когда их количество превышает имеющиеся возможности предприятия по обеззараживанию отходов. Эффективность расширения производственных мощностей предприятия характеризуется соотношением, при котором затраты на этот процесс меньше, чем получаемые экологоэкономические выгоды [8]:

снижение платы за негативное воздействие на окружающую среду;

 уменьшение экономического ущерба от негативного воздействия на окружающую среду;

 получение имиджа экологически ответственного, «зеленого» предприятия, позволяющего проводить экологическую сертификацию и маркировку выпускаемой продукции, расширять рынки сбыта и получать другие преференции, направленные, в конечном виде, на улучшение технико-экономических показателей предприятия;

снижение текущих затрат на охрану окружающей среды;

другие экологические и эколого-экономические преимущества.

В случае положительного оценивания последствий увеличения мощностей проводится проверка на соответствие установленному уровню затрат (блок 8), а при отрицательном – принимается решение о передаче отходов сторонним организациям.

Блок 10 необходим для оценивания экономического эффекта от обезвреживания отходов, связанного с основными технико-экономическими и финансовыми показателями предприятия [9, 10].

Апробация разработанного алгоритма выбора эффективного способа использования отходов производства и потребления выполнена на основе данных предприятия КАО «Азот» (таблица 1). В качестве примера рассмотрены отходы разных классов опасности, по которым возможна дифференциация принятия решений по способам их обезвреживания с получением экономического эффекта, оцениваемого формулами (1) и (2).

Таблица 1 – Результаты расчета экономического эффекта от обезвреживания отходов

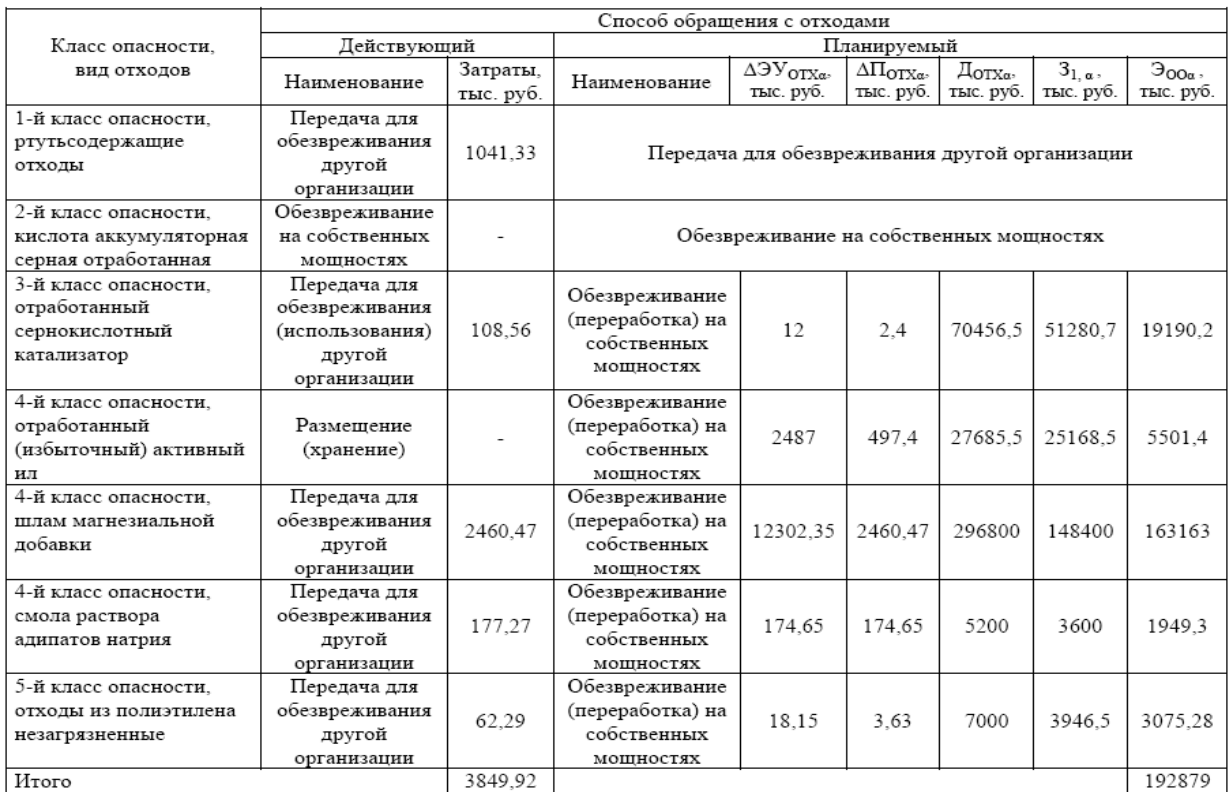
Из таблицы 1 видно, что по отходам I класса опасности (ртутьсодержащим) целесообразно сохранение действующего способа обезвреживания (передача специализированным организациям), так как это требует наличия специализированного дорогостоящего оборудования и особой лицензии.

Для такого вида отходов II класса опасности, как отработанная серная аккумуляторная кислота также наиболее выгодно оставить существующий способ обезвреживания – нейтрализацию на собственных мощностях. По нескольким видам отходов III-V классов опасности (отработанный сернокислотный катализатор, шлам магнезиальной добавки, смола раствора адипатов натрия и отработанный полиэтилен) возможно принятие решения об изменении способа обращения: обезвреживание (переработка) на собственных мощностях вместо передачи для обезвреживания другим организациям. При этом максимальный ожидаемый экономический эффект наблюдается по шламу магнезиальной добавки (более 163 млн. руб.) и отработанному сернокислотному катализатору (более 19 млн. руб.).

Принятие решения о переработке на собственных мощностях целесообразно также для отработанного активного ила (IV класс опасности), который в настоящее время хранится на специализированной площадке предприятия. Ожидаемый экономический эффект от принятия решения по планируемому способу обращения с отходами составляет более 5,5 млн. руб.

Предлагаемый подход к управлению отходами производства и потребления имеет практическое значение для промышленных предприятий, вне зависимости от их размера, организационно-правовой формы и отраслевой принадлежности, с целью получения дополнительного экономического эффекта и снижения негативного воздействия на окружающую среду.

### **Библиографический список**

1. Коряков, А.Г. Тенденции социо-эколого-экономического развития России в условиях необходимости обеспечения устойчивого развития / А.Г. Коряков // Экономические науки. – 2012. – № 90. – С. 24-27.

2. Косинский, П.Д. Воздействие эколого-экономических факторов на качество жизни населения техногенного региона / П.Д. Косинский, Н.С. Бондарев, Г.С. Бондарева // Фундаментальные исследования. – 2016. – № 11-4. – С. 711-716.

3. Бурков, В.Н. Принцип согласованного планирования в управлении социальными и эколого-экономическими системами / В.Н. Бурков, И.В. Буркова, С.А. Пузырев // Сборник трудов «Управление большими системами». – 2015. – № 55. – С. 55-78.

4. Хизбуллин, Ф.Ф. К вопросу организации переработки твердых бытовых отходов в Российской Федерации / Ф.Ф. Хизбуллин, А.Р. Саттаров, Р.Т. Хакимов // Техникотехнологические проблемы сервиса. – 2014. – № 3. – С. 82-87.

5. Шилкина, С.В. Мировые тенденции управления отходами и анализ ситуации в России / С.В. Шилкина // Отходы и ресурсы. – 2020. – Т. 7. – № 1. – С. 5.

6. Шилкина, С.В. Выбор стратегии управления твердыми коммунальными отходами для решения проблем их утилизации / С.В. Шилкина // Отходы и ресурсы. – 2020. – Т. 7. – № 4. – С. 12.

7. Киселева, Т.В. Управление отходами производства и потребления / Т.В. Киселева, В.Г. Михайлов // Сборник трудов XV Всероссийской школы-конференции молодых ученых «Управление большими системами». – 2018. – Том 1. – С. 64-69.

8. Михайлов, В.Г. К вопросу об эколого-экономическом мониторинге современных предприятий / В.Г. Михайлов, Я.С. Михайлова // Экономика и управление инновациями. – 2017. – № 3. – С. 73-80.

9. Баркалов, С.А. Механизм снижения экологических рисков с использованием страхования / С.А. Баркалов, А.И. Половинкина, А.В. Щепкин // Вестник Воронежского государственного технического университета. – 2009. – Т. 5. – № 6. – С. 71-73.

10. Киселева, Т.В. Управление рисками ИТ-сервиса на стадиях его жизненного цикла / Т.В. Киселева, Е.В. Маслова // Информатизация и связь. – 2013. – № 2. – С. 128- 131.

### УДК 519.876.2

## <span id="page-433-0"></span>**ИНТЕЛЛЕКТУАЛИЗАЦИЯ МЕХАНИЗМА ПЛАНИРОВАНИЯ ОБРАЗОВАТЕЛЬНОЙ И НАУЧНОЙ ДЕЯТЕЛЬНОСТИ ПРЕПОДАВАТЕЛЯ УНИВЕРСИТЕТА**

### <span id="page-433-1"></span>**Зимин А.В., Койнов Р.С., Зимин В.В.**

### *ФГБОУ ВО «Сибирский государственный индустриальный университет» г. Новокузнецк, Россия, zimin.0169@yandex.ru*

*Аннотация. В статье даны две формализации задачи планирования образовательной и научной деятельности преподавателя университета. Приведены результаты планирования деятельности старшего преподавателя, доцента и профессора, полученные с использованием специализированного программного комплекса, решающего первую из сформулированных задач. Комплекс позволяет преподавателю построить план, оптимальный по критерию «затраты – эффект». Вторая формализация задачи учитывает, кроме того, предпочтительность выполнения для преподавателя тех или иных видов работ.*

*Ключевые слова: оптимальное планирование, образовательная и научная деятельность, дихотомическое программирование, программный комплекс, обобщенная двойственная задача.*

*Abstract. The article presents two formalizations of the task of planning the educational and scientific activities of a university teacher. The results of planning the activities of a senior teacher, associate professor and professor, obtained using a specialized software package that solves the first of the formulated tasks, are presented. The complex allows the teacher to create a plan that is optimal according to the «cost-effect» criterion. The second formalization of the task takes into account, in addition, the preference for the teacher to perform certain types of work.*

*Keywords: optimal planning, educational and scientific activities, dichotomous programming, software package, generalized dual problem.*

Система мониторинга эффективности деятельности профессорскопреподавательского состава (ППС) университета базируется на утвержденном множестве показателей (видов работ) и бальных оценках их значимости по трем направлениям деятельности: образовательной, научной и другой. Итоговым показателем деятельности преподавателя, определяющим имидж и величину получаемого стимула, является индекс

эффективности  ${}^{\mathrm{I}}{}_{^\mathrm{ef}}$  , который представляет сумму бальных оценок тех видов работ по всем направлениям деятельности, которые он выполнил за отчетный период. Очевидно, что преподаватель должен быть заинтересован в максимизации значения индекса своей эффективности. Для того, чтобы наилучшим образом решить эту задачу, преподавателю необходимо проанализировать свои текущие возможности (включая кооперацию с коллегами) по всем направлениям деятельности и сформировать максимально возможный перечень работ, каждую из которых он в состоянии выполнить сам или в кооперации. Если теперь преподаватель в состоянии оценить трудоемкость каждой работы, то задача формирования плана работ, оптимизирующего индекс эффективности, может быть формализована.

**Формализация задачи**. Пусть <sup>г</sup><sup>јі</sup> і-ая работа ј-го направления деятельности,  $j = \overline{1,m}$ ,  $i = 1, n$ <sub>j, ГДе</sub>  $n_j$  – количество работ в j-ом направлении,  $\alpha(r_{ji})$  <sub>и</sub>  $z(r_{ji})$  – бальная оценка и трудоемкость работы <sup>Г</sup>іі, а переменная х<sub>јі</sub> равна 1, если работа <sup>Г</sup>ії включена в план и 0 в противном случае. Тогда описанная выше задача формализуется следующим образом:

$$
I_{\rm ef}(x) = \sum_{J=1}^{m} \sum_{i=1}^{n_j} \alpha(r_{ji}) x_{ji} \to \max,
$$
\n(1)

$$
z(x) = \sum_{j=1}^{m} \sum_{i=1}^{n_j} z(r_{ji}) x_{ji} \leq z^*.
$$
 (2)

Содержательно задача (1)-(2) построения плана работ преподавателя формулируется следующим образом: выбрать из сформированного множества потенциально выполнимых работ подмножество (план), которое максимизирует индекс эффективности пре-

подавателя  $I_{ef}(x)$  при заданном значении суммарной трудоемкости  $z^*$ Заметим, мощность пространства что решений задачи составляет

$$
2^n=\prod_{j=1}^m2^{n_j}=2^{\sum_{j=1}^m n_j}
$$

, где n<sub>i</sub> - количество работ в j - ом направлении деятельности, a n общее число потенциально возможных работ.

Сформулированная задача представляет собой классическую задачу о ранце и эффективно решается специализированным программным комплексом (СПК), реализующим метод дихотомического программирования.

Другой вариант формализации задачи базируется на введении показателя «комфортность/предпочтение»  $k(r_{ji})$  выполнения преподавателем работы  $r_{ji}$ . Тогда математическая модель задачи примет вид:

$$
K(x) = \sum_{j=1}^{m} \sum_{i=1}^{n_j} k(r_{ji}) x_{ji} \to \max,
$$
\n(3)

$$
I_{\mathrm{ef}}(x) = \sum_{j=1}^{m} \sum_{i=1}^{n_j} \alpha(r_{ji}) x_{ji} \ge I_{\mathrm{ef}}^{*}, \tag{4}
$$

$$
z(x) = \sum_{j=1}^{m} \sum_{i=1}^{n_j} z(r_{ji}) x_{ji} \leq z^*.
$$
 (5)

В такой постановке будет сформирован наиболее комфортный план, но такой, который обеспечивает значение индекса эффективности не менее заданного и затраты на реализацию которого не превышают установленный уровень трудоемкости.

Задача (3) - (5) может быть решена методом сетевого программирования на основе предварительного решения обобщенной двойственной задачи (например, методом множителей Лагранжа).

Процедура планирования деятельности преподавателя. Предложенная процедура включает следующие этапы:

- формирование преподавателем для каждого направления деятельности (в соответствии положением о проведении мониторинга эффективности деятельности профессорско-преподавательского состава кафедр и институтов университета) потенциально выполнимого перечня работ;

- оценка преподавателем его личных трудозатрат (в днях, неделях) на выполнение каждой из потенциально возможных работ (включенных им в перечень);

- формирование «ручного» плана работ (без применения программного комплек $ca)$ :

- построение с использованием специализированного программного комплекса планов научной и образовательной деятельности, обеспечивающих максимум приращения значения индекса эффективности для заданных преподавателем уровней напряженности плана (трудозатрат на его реализацию);

- анализ полученных при ручном формировании и компьютерном моделировании вариантов планов и определение наилучшего плана деятельности по критерию «трудозатраты - индекс эффективности».

Результаты планирования деятельности ППС на основе модели задачи (1) -(2). Тестовое планирование образовательной, научной и другой деятельности было выполнено для должностей старшего преподавателя, доцента и профессора университета.

В таблице 1 приведен перечень потенциально возможных работ, сформированный старшим преподавателем, Всего им сформировано 17 работ, в том числе 5 работ в сфере образования, 9 - в научной деятельности, 3 - в других областях деятельности. Мощность множества решений задачи составляет  $2^{17}$ . В ней также приведены данные о плане, сформированном самим преподавателем, а также о планах, полученных с использованием программного комплекса для заданных преподавателем уровнях трудоемкости в 100, 70 и 120 единиц.

Таблица 1 – Исходные данные и результаты планирования для старшего преподавателя

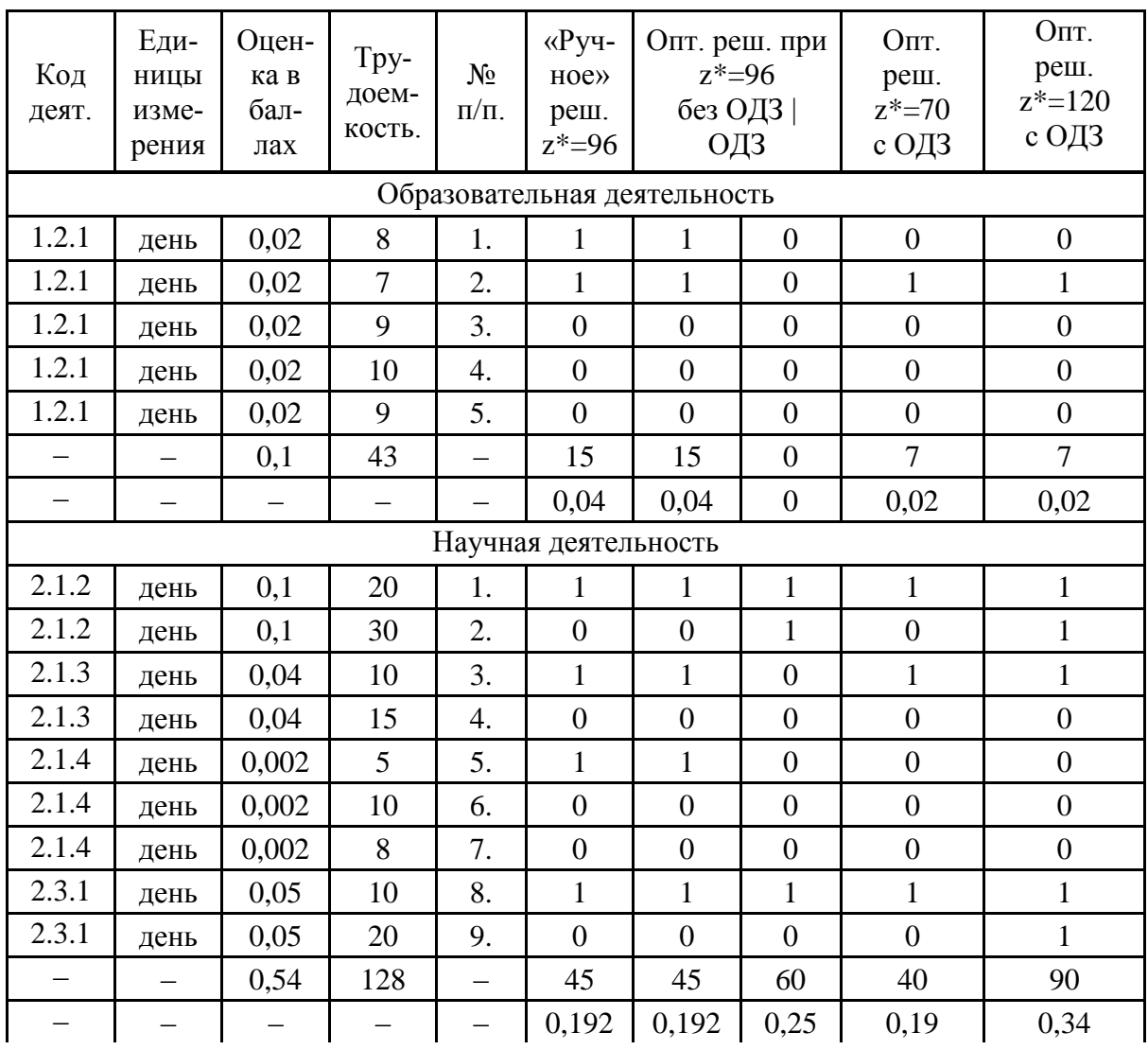

Продолжение таблицы 1

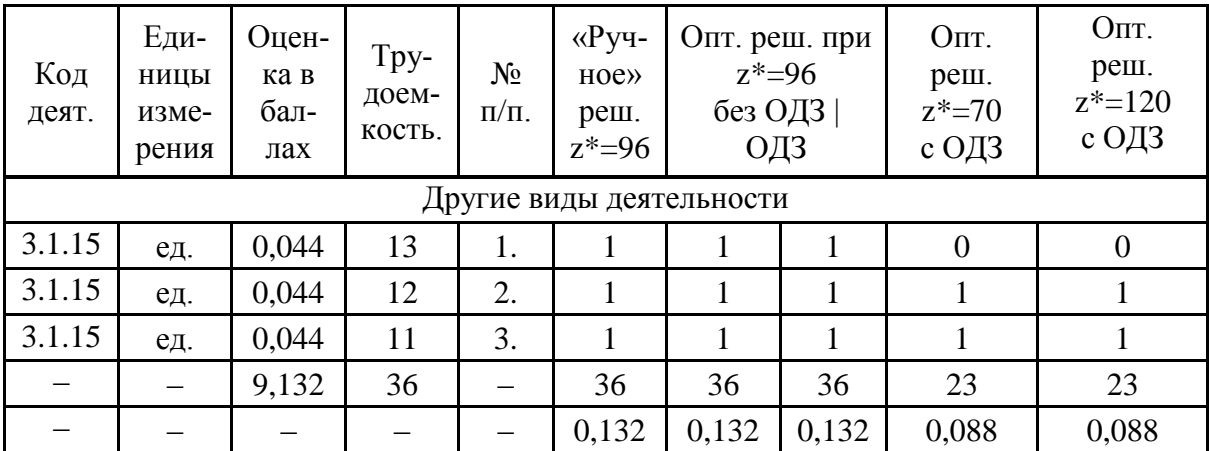

В таблице 2 показаны промежуточные и итоговые характеристики всех построенных планов деятельности для старшего преподавателя.

Таблица2 - Результаты планирования деятельности старшего преподавателя\*

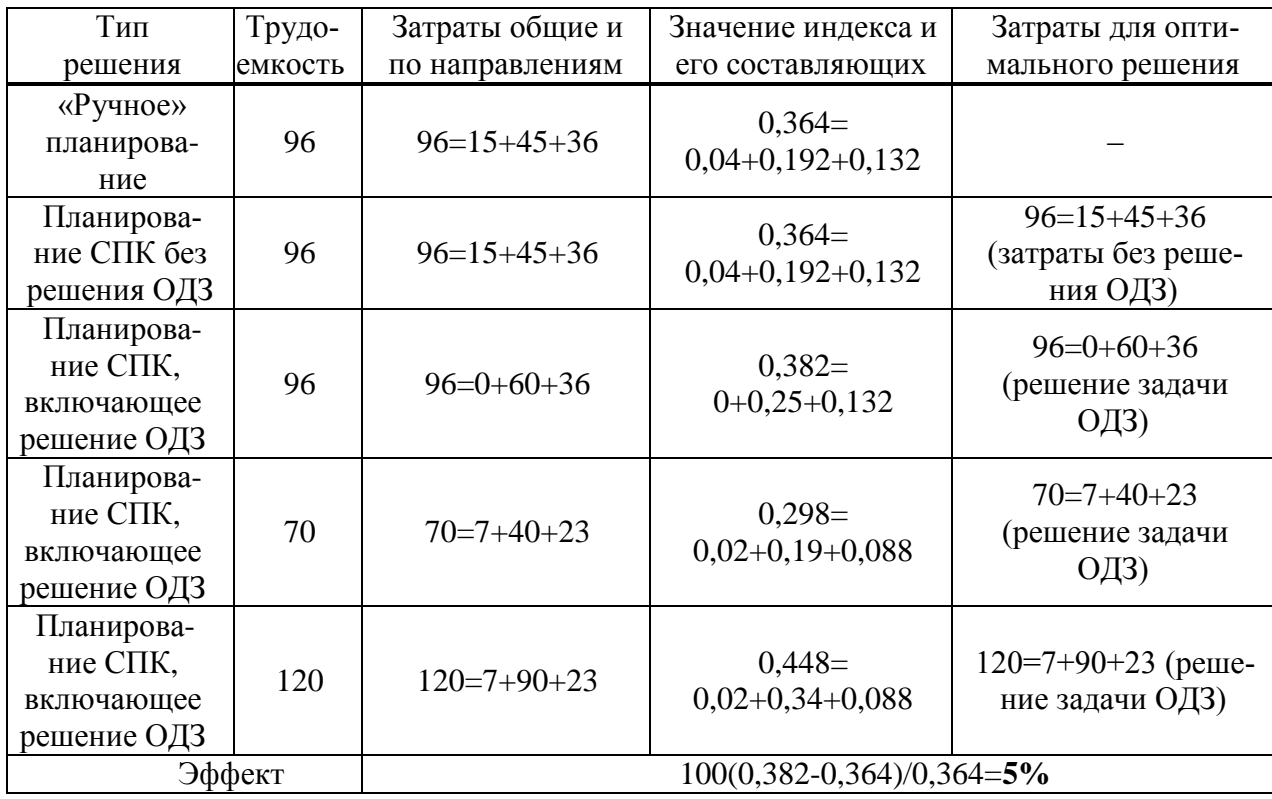

В таблицах 3 и 4 показаны промежуточные и итоговые характеристики всех построенных планов деятельности для доцента и профессора, мощности множеств решений для которых, соответственно, составляют  $2^{22}$  и  $2^{25}$ .

ОДЗ - обобщенная двойственная задача, состоящая в нахождении наилучшего распределения трудозатрат по направлениям деятельности.

| Тип                                                 | Трудо-  | Затраты общие и              | Значение индекса и            | Затраты для опти-                                  |
|-----------------------------------------------------|---------|------------------------------|-------------------------------|----------------------------------------------------|
| решения                                             | емкость | по направлениям              | его составляющих              | мального решения                                   |
| «Ручное»<br>планирова-<br>ние                       | 300     | $297=87+186+19$              | $0,675=$<br>$0,2+0,431+0,044$ |                                                    |
| Планирова-<br>ние СПК без<br>решения ОДЗ            | 300     | $297=87+186+19$              | $0,88=$<br>$0,2+0,58+0,1$     | $283=87+177+19$<br>(затраты без реше-<br>ния ОДЗ)  |
| Планирова-<br>ние СПК,<br>включающее<br>решение ОДЗ | 300     | 300                          | $0,948=$<br>$0,18+0,58+0,188$ | $296=73+177+46$<br>(решение задачи<br><b>ОДЗ</b> ) |
| Планирова-<br>ние СПК,<br>включающее<br>решение ОДЗ | 180     | 180                          | $0,649=$<br>$0+0,5+0,149$     | $178=0+140+38$<br>(решение задачи<br><b>ОДЗ</b> )  |
| Планирова-<br>ние СПК,<br>включающее<br>решение ОДЗ | 120     | 120                          | $0,45=$<br>$0+0,4+0,05$       | $119=0+110+9$<br>(решение задачи<br><b>ОДЗ)</b>    |
| Эффект                                              |         | 100(0,948-0,675)/0,675=40,4% |                               |                                                    |

Таблица 3 – Результаты планирования деятельности доцента

Таблица 4 – Результаты планирования деятельности профессора

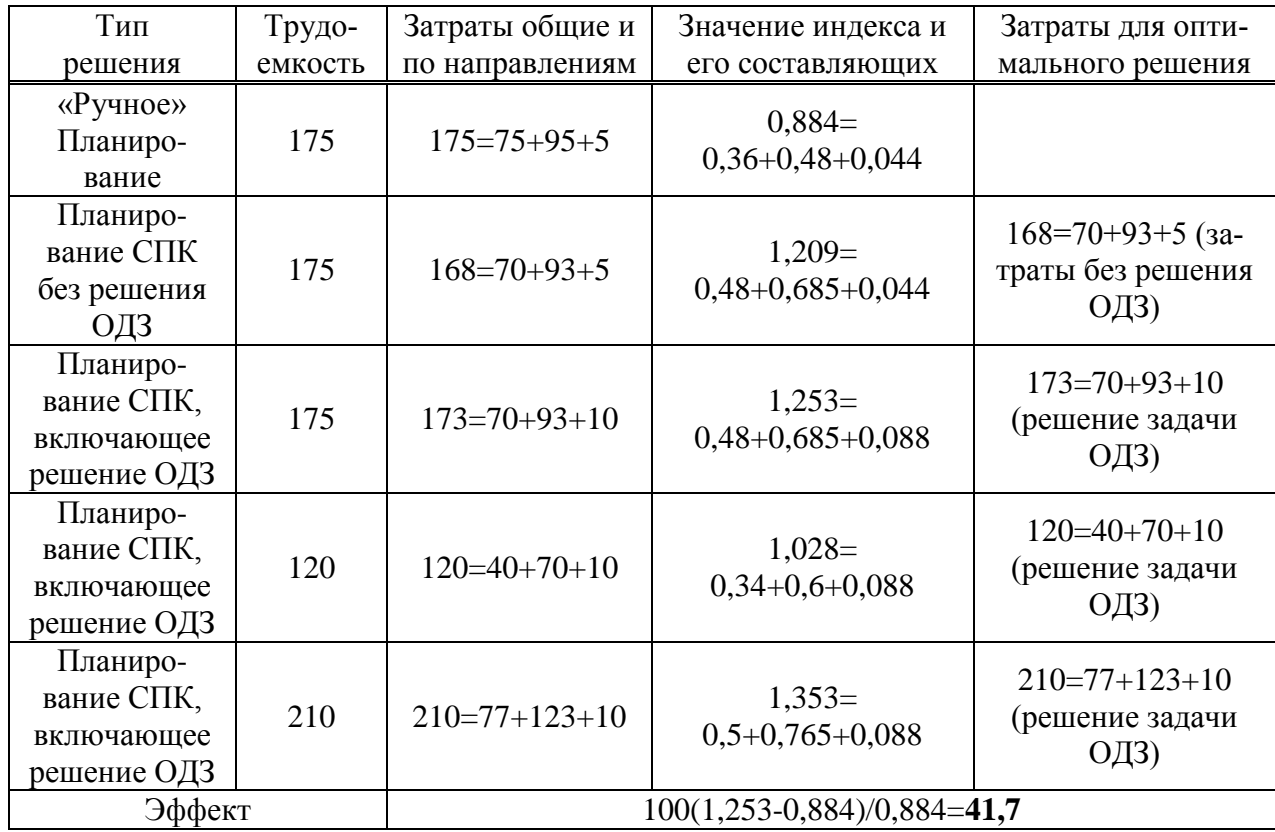

Применение специализированного программного комплекса позволяет улучшить (в сравнении с «ручным» планированием) значение индекса эффективности планов на 5-40% при одинаковых трудозатратах на реализацию плана деятельности, рисунок 1.

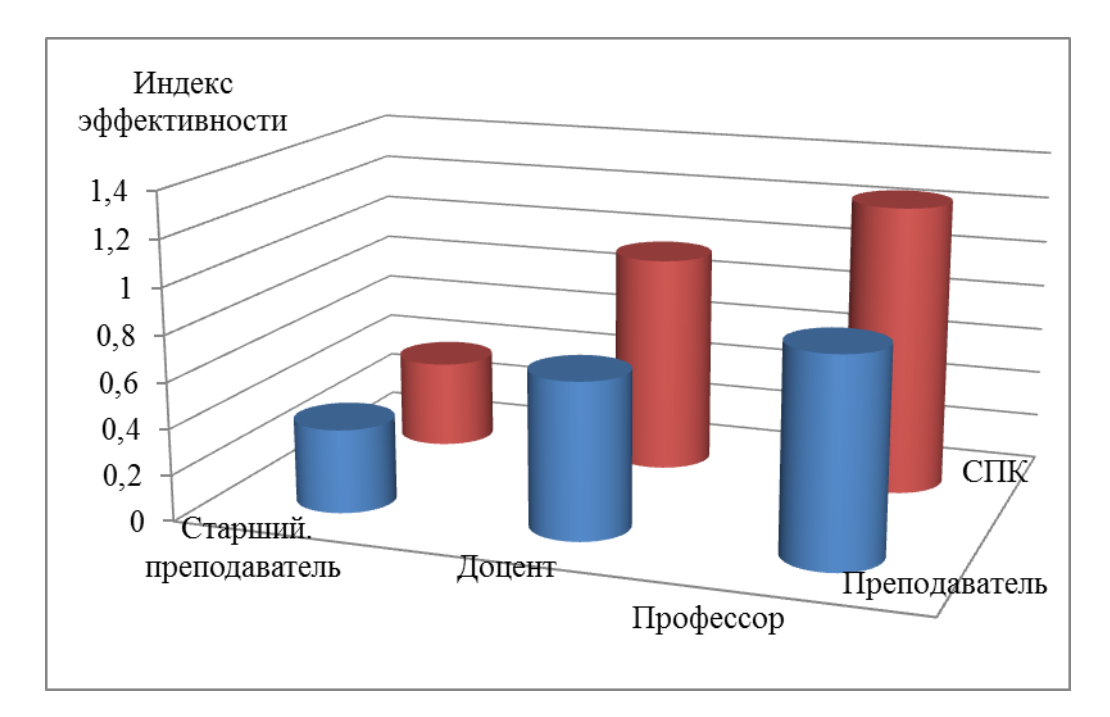

Рисунок 1 – Сравнение результатов планирования преподавателем («ручного») и с использованием СПК

*Заключение.* Применение специализированного программного комплекса позволяет преподавателю сформировать план своей научной и образовательной деятельности, оптимальный по критерию «затраты – эффект». Разработка программного обеспечения, решающего задачу (3) – (5) позволит преподавателю учесть дополнительно личные предпочтения выполнения тех или иных видов работ.

### **Библиографический список**

1. Зимин, А.В. Модели и механизмы управления эффективностью ИТ-процессов / А.В. Зимин, И.В. Буркова, В.В. Зимин // Системы управления и информационные технологии. – 2019. – №4(78). – С. 37–41.

2. Zimin, A.V. Models and mechanisms for planning service improvements / A.V. Zimin, I.A. Zolin, I.V. Burkova, V.V. Zimin // IOP Conference Series: Materials Science and Engineering. 865 (2019) 012016.

3. Zimin, A.V. The mechanism for the generalized dual problem of network programming solving / A.V. Zimin, I.V. Burkova, O.Ja. Kravets, V.V. Zimin // IOP (Q3) J. Phys.: Conf. Ser. 1399 (2019) 033031.

4. Трофимов, В.В. Система формирования исследовательских компетенций и технологических заделов в научной и образовательной деятельности (монография) / В.В. Трофимов, Л.А. Трофимова, В.Ф. Минаков, М.И. Барабанова, Т.А. Макарчук, О.С. Лобанов, О.П. Ильина, В.И. Кияев, Газуль С.М. // – Санкт-Петербургский государственный экономический университет – 2018 – 199 с.

5. Довглая Д.В., Мальсагов М.Х. Процедуры агрегирования показателей устойчивого развития высших учебных заведений // Системы управления и информационные технологии. – 2020. – №4(82). – С. 28–31.

6. Баркалов, С.А. Программный комплекс по оценке компетентности профессорско-преподавательского состава учебного заведения высшего образования / С.А. Баркалов, Н.Ю. Калинина, Т.В. Насонова, В.Н. Бурков // Управление большими системами. Сб. тр. XV Всеросс. школы-конфер. молодых ученых. – 2018. – С. 11-15.

7. Баркалов, С.А. Задачи повышения уровня компетентности персонала организации / С.А. Баркалов, Н.Ю. Калинина, Т.В. Насонова // Экономика и менеджмент систем управления. – 2017. – №3.1(25). – С. 41-56.

## **ПРОГРАММНЫЙ МОДУЛЬ ДЛЯ МОДЕЛИРОВАНИЯ РАСПРОСТРАНЕНИЯ ИНФОРМАЦИИ В СОЦИАЛЬНОЙ СЕТИ**

#### <span id="page-439-1"></span><span id="page-439-0"></span>**Гусев М.М., Киселева Т.В., Кораблина Т.В.**

#### *ФГБОУ ВО «Сибирский государственный индустриальный университет» г. Новокузнецк, Россия, mx-border@bk.ru*

*Аннотация. Реализован программный модуль модели социальной сети. Модуль позволяет проводить исследование распространения информации с учетом психофизиологических особенностей агента. Программный модуль имеет интуитивно понятный интерфейс, позволяет задавать начальные условия эксперимента и выводить полученные результаты в удобном для пользователя виде.*

*Ключевые слова: моделирование, программный модуль, социальная сеть, соционика.*

*Abstract. The software module of the social network model is implemented. The module allows you to research the dissemination of information, taking into account the psychophysiological characteristics of the agent. The software module has an intuitive interface, allows you to set the initial conditions of the experiment and display the results in a user-friendly form.*

*Keywords: modeling, software module, social network, socionics.*

В работе рассмотрена модель информационного взаимодействия в социальной сети с учетом психофизиологических особенностей человека и в среде Visual Studio разработан программный модуль для моделирования.

Для исследования и моделирования социальных сетей в настоящее время предложены и используются различные модели: графовые и стохастические, модели эволюции сетей, методы с привлечением онтологий, структурные и реляционные модели, методы машинного обучения, методы визуализации графов и другие. В [1] рассмотрена графовая модель информационного взаимодействия агентов в социальной сети с учетом психофизиологических особенностей человека на основе методики многовариантного типирования. Кроме того, в модели учтены коммуникативные навыки агентов социальной сети, их интересы к получаемой информации, а также степень их «близости», отражающая личные взаимоотношения агентов, степень их знакомства, частоту коммуникации и т.д. Для учета этих факторов в графовую модель введены специальные весовые коэффициенты как для вершин графа, так и для ребер. Для проведения моделирования с помощью описанной модели, сравнения результатов моделирования с результатами натурных экспериментов в среде Visual Studio разработан программный модуль.

Главная форма представлена на рисунке 1. Она разделена на три зоны: справа отображается граф социальной сети, слева – задаются характеристики сети и агентов, снизу расположена панель работы с графом. При этом, агенты изображаются фигурами человека с порядковым номеров агента и его психотипом.

Первым этапом проведения эксперимента является задание следующих параметров сети:

- количество агентов;
- наличие связей между агентами;
- ценность связей между агентами;
- первый уровень носителей информации.

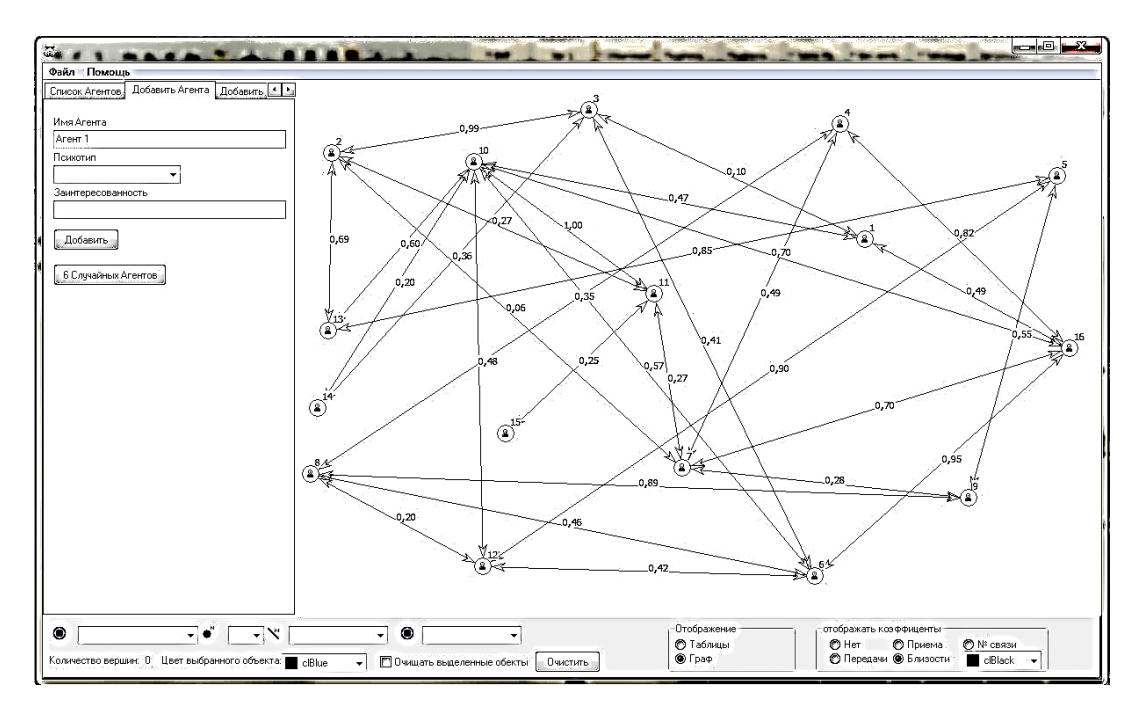

Рисунок 1 – Основная форма программы

Эти характеристики задаются при помощи вкладок «Добавить агента» «Добавить связь» и «Заражение».

Добавление нового агента происходит с помощью вкладки «Добавить агента».

В текстовое поле Имя Агента вводим имя агента в сети. Далее при помощи выпадающего списка «Психотип» выбираем психотип агента и в поле «Заинтересованность» вводим заинтересованность агента. При нажатии на кнопку «Добавить» запускается алгоритм добавления нового агента. Также для ускорения процесса загрузки агентов при помощи поля «6 случайных агентов» можно автоматически добавить 6 агентов, для которых психотип и заинтересованность будут заданы случайным образом. Во вкладке «Список агентов» отображается список добавленных агентов.

Далее, с помощью вкладки «Добавить связь», необходимо расставить связи между агентами. Для этого необходимо выбрать имя агента в верхнем списке и имя в нижнем списке, в поле «Ценность связи» добавить ценность связи между агентами, которая выставляется в зависимости от близости обоих агентов. После чего необходимо нажать на кнопку «Добавить». Это запустит алгоритм добавление связи. Также для ускорения процесса загрузки связей между агентами при помощи кнопки «Случайно» можно автоматически добавить связи между агентами, для которых агенты и ценность их связи будут заданы случайным образом.

При помощи вкладки «Связи» можно отобразить выбранного агента, посмотреть количество его связей, а также ценность связи с отдельным агентом. При выделении связи между выбранными агентами в левом углу отображается, произойдет ли заражение при имеющихся коэффициентах.

Для того чтобы запустить процесс симуляции «заражения» информацией необходимо перейти во вкладку «Заражение». После этого необходимо выбрать носителей информации. Это может быть как один, так и несколько человек. Для того чтобы выбрать носителя информации необходимо выбрать его имя в выпадающем списке. После чего нажать на кнопку «Добавить». После этого имя агента будет добавлено в следующее поле. В этом поле располагаются агенты, которые первоначально были заражены информацией. Для того чтобы начался процесс заражения информацией необходимо нажать на кнопку «Начать». После этого запуститься алгоритм заражения, и в центральном поле будут выделены изначальные носители информации. Также имя агента будет добавлено в поле отслеживания «зараженных». Весь этот процесс подготовки можно назвать «нуле-

вым шагом» или «первичным заражением». При нажатии на кнопку «Шаг» программа произведет «первый шаг» или «вторичное инфицирование». При «вторичном инфицировании» программа проанализирует данные об агентах: их социотипы, коэффициенты передачи информации, коэффициенты принятия информации и коэффициент сопротивления принятия информации, коэффициент заинтересованности и близости. После чего будет запущен алгоритм передачи информации.

На первом этапе алгоритма осуществляется процесс ввода информации (Имя агента и его социотип). Далее проверяется, есть ли у этого агента связь с другими агентами. После чего проверяется, заражен ли связанный агент. Если агент не заражен, то производится вычисление коэффициентов. После вычисления коэффициенты сравниваются. Если коэффициент заражения выше, то агент будет инфицирован. Если же нет, то у агента произойдёт увеличение коэффициента сопротивления информации. Увеличение этого коэффициента повлияет на дальнейшее заражение. Чем выше этот коэффициент, тем меньше шансов заразиться информацией.

В случае, когда агент будет «заражен» информацией его имя будет добавлено в отслеживание «зараженных». Также программа постоянно отображает количество пользователей, зараженных на данный момент поле 6. После того как вся сеть будет заражена выведется сообщение, с количеством шагов, после которых каждый агент сети будет являться носителем информации.

Результат моделирования может быть отражен как в виде графа, так и в виде таблицы. В таблице отображаются все рассчитанные коэффициенты в моделировании (рисунок 2). В левой части таблицы отображаются коэффициенты принимающего агента, в правой части – передающего. экспортировать полученную таблицу в MS Excel.

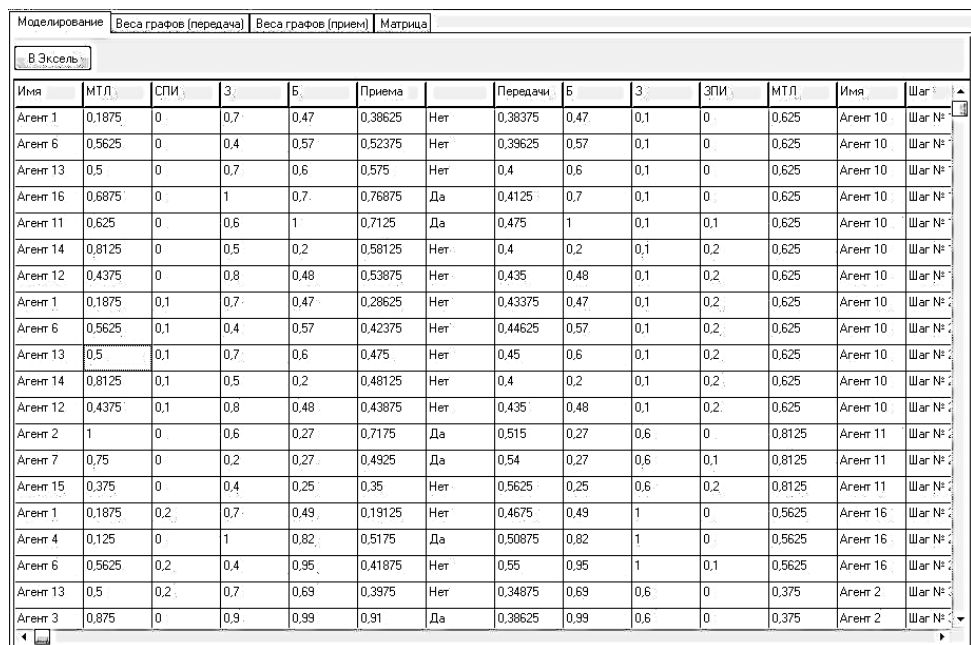

Рисунок 2 - Таблица расчета коэффициентов заражения

Также возможно отобразить в виде таблицы коэффициенты передачи и приема информации, и матрицу инцидентности. Все таблицы с результатами экспериментов можно экспортировать в MS Excel.

Во вкладке «Цветовые маркеры» (рисунок 3) отображаются связи между агентами различными цветами.

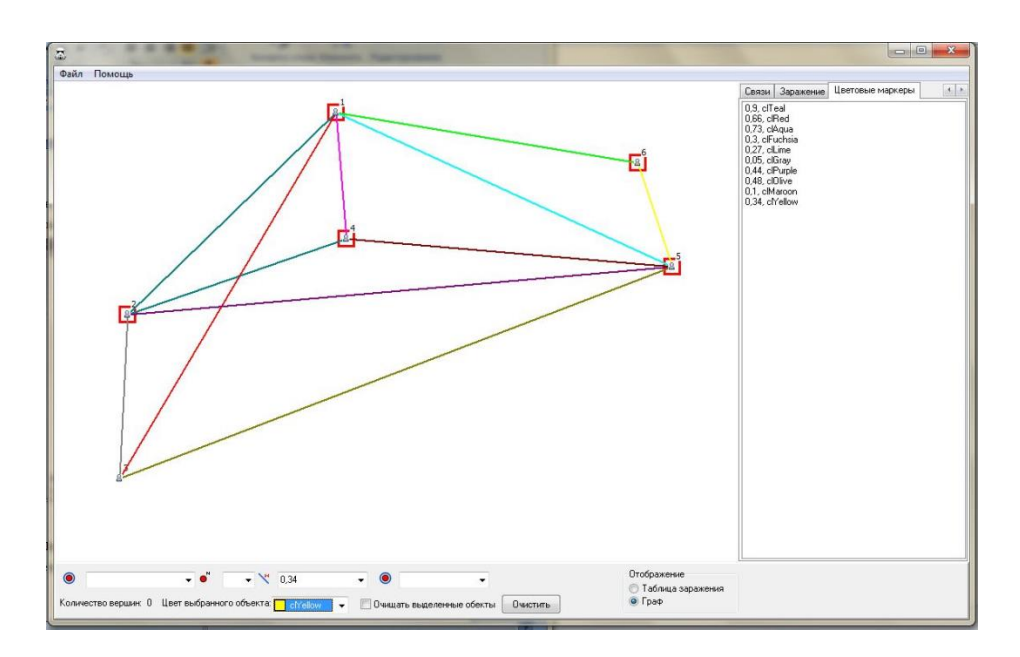

Рисунок 3 – Содержание вкладки «Цветовые маркеры»

В нижнем поле рабочего окна (рисунок 1) программы расположена панель работы с графом, которая позволяет выделять выбранного агента, выделять агентов с выбранным количеством связей, ценностями связей, а также с психотипом личности. Возможно выбрать для отображения таблицу расчета коэффициентов при заражении, а также непосредственно граф сети.

В верхнем левом углу рабочего окна программы находится вкладка «Файл», при помощи которой можно начать создание нового графа, а также сохранить и загрузить уже имеющиеся графы.

Вывод: Разработанный программный модуль в среде Visual Studio позволяет проводить моделирования и исследование модели социальной сети. Программный модуль имеет интуитивно понятный интерфейс, позволяет задавать начальные условия эксперимента и выводить полученные результаты в удобном для пользователя виде.

#### **Библиографический список**

1. Гусев М.М., Киселева Т.В., Кораблина Т.В., Пермякова Е.П. Моделирование процесса распространения информации в социальной сети// Системы управления и информационные технологии, №1(83), 2021. – С. 54-59

2. Губанов Д.А., Новиков Д.А., Чхартишвили А.Г. Социальные сети: модели информационного влияния, управления и противоборства. М.: Физматлит, 2010. 228 c.

3. Фетинина Е.П. Человеческая многовариантность в познании и созидании: Монография / Е.П. Фетинина. – Новокузнецк: Издательский центр СибГИУ, 2001. – 136 с.

4. Пермякова Е.П. Многовариантное типирование интеллекта с гибкой профориентацией и адаптацией обучения : учебное пособие / Е.П. Пермякова, Т.В. Киселёва ; Министерство науки и высшего образования Российской Федерации, Сибирский государственный индустриальный университет. – Новокузнецк : Издательский центр СибГИУ,  $2020. - 95$  c.

5. Фетинина Е.П. Применение теории нечетких множеств в многовариантной технологии профориентации и адаптации обучения / Е.П. Фетинина, Т.В. Кораблина // Системы управления и информационные технологии, 2007. - №1 (27) – С. 95 – 101.

6. Пермякова Е.П Формирование эффективных проектных команд на МвПРОРтехнологии / Е.П. Пермякова, Т.В. Кораблина, Т.В. Киселева, М.М. Гусев // Системы управления и информационные технологии. – 2019. - №3 (77). – С. 67 – 71.

### <span id="page-443-0"></span>**ИСПОЛЬЗОВАНИЕ СУПЕРКОМПЬЮТЕРОВ ДЛЯ ВИЗУАЛИЗАЦИИ ДАННЫХ**

### <span id="page-443-1"></span>**Шатов А.А.**

## *Сибирский федеральный университет г. Красноярск, Россия, L-shatov@mail.ru*

*Аннотация. В статье рассматривается проблема представления многомерных данных на основе применения метода научной визуализации. Предлагается метод визуально–интерактивной моделирования для стереоэкрана. Также рассматривается существующие библиотеки визуализации на суперкомпьютерах.* 

*Ключевые слова: научная визуализация, 3D визуализация, суперкомпьютеры, стереоэкраны.*

*Abstract. The article considers the problem of representing multidimensional data based on the application of the method of scientific visualization. A method of visual-interactive modeling for a stereo screen is proposed. The existing libraries of visualization on supercomputers are also considered.*

*Keywords: scientific visualization, 3D visualization, supercomputers, stereo screens* 

Визуализация данных является неотъемлемой частью анализа результатов вычислительных экспериментов во многих научных областях. При реализации крупномасштабных вычислительных экспериментов на суперкомпьютерах визуализация имеет ряд особенностей. В частности, размер анализируемых данных может измеряться сотнями терабайт. В таких экспериментах для визуализации требуется использовать специализированные подходы и программные продукты для построения визуального ряда.

Научная визуализация помогла ученым, инженерам, медицинским работникам и другим исследователям благодаря широкому спектру выводимых данных, включая, например, высокопроизводительные компьютерные симуляции, данные измерений со сканеров (CAT, MR, конфокальная микроскопия), интернет-трафик и построение моделирования процессов человека в робототехнике [1].

Для визуального исследования данных в компьютерной графике применятся различные приемы, в том числе использование перспективы, удаление скрытых линий и поверхностей, применение стереографических изображений для представления образа объекта, которое обманывает нашу зрительную систему в восприятии пространства, или объемное изображение, нарисованное на явно плоском экране компьютера. Если мы смотрим на изображении в гарнитуре виртуальной реальности или экран стереомонитора, мы можем добавить параллакс движения, который поможет нам воспринимать глубину, даже если дисплей перед нами на самом деле не более, чем массив цветных точек [2].

Данное исследование посвящено разработке техники визуально-интерактивной анимации для обработки, представления и анализа многомерных данных. Предлагается использовать метод визуально-интерактивного моделирования многомерного объема данных для получение максимально возможной информации об изучаемом облаке данных. Для этого используются подход, основанный на методах научной визуализации и визуальной аналитики.

Визуализация данных может потребовать огромных вычислительных мощьностей для это используются супекомпьютеры.

В этой статье будут рассмотрены существуюшие библиотеки визуализации на суперкомпьютерах.

### **Разработки в этом направлении**

В наше время становится все больше разработок в данном направлении. Так, например, в было изучение Визуально-интерактивной анимации в которой рассматривался метод представления многомерных данных с числом измерений *n* ≥ 3 главной особенностью которого является представление в виде 2D моделей сечений. Где эффект многомерности достигается за счет выбора 2D моделей, вариативности направлений динамических сечений и использование возможностей стереоскопического зрения [3].

Целью данного подхода является представление движения сечений, как образ 3D объекта. Для повышения качества восприятия необходимо уменьшить эффект от перекрытия сечений.

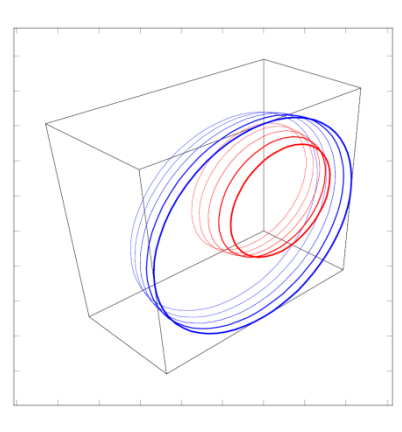

Рисунок 1 – Изолинии на сечениях

Для лучшего восприятия генерируются стереопары. Для просмотра построенной стереопары можно использовать различное оборудование. Например, очки виртуальной реальности, которые можно сейчас купить недорого или сделать самим.

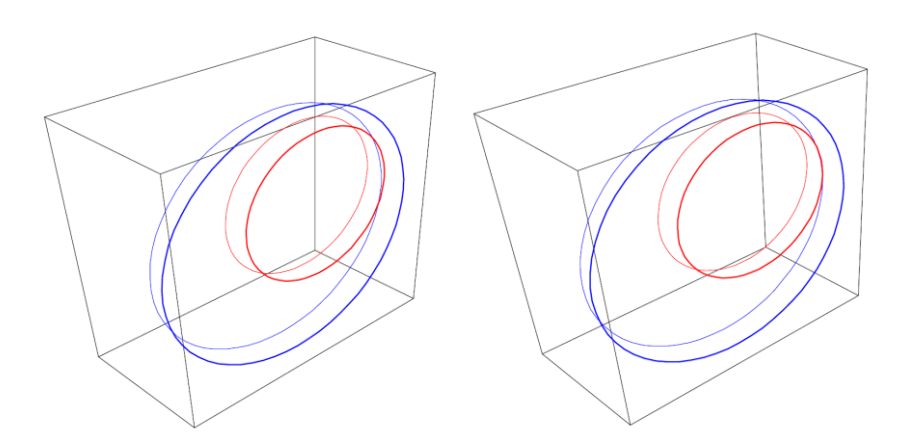

Рисунок 2 – Стереопара

Этот метод следует доработать по таким направлениям как:

- определение оптимального количества сечений:

- оптимизация выборки;

- определение оптимального расстояния между сечениями.

## Суперкомпьютеры в визуализации

Суперкомпьютеры в визуализации используются для обработки больших объёмов ланных, рендеринга, последующей обработке видео и передачи видео на рабочий компьютер для вывода на экран.

Рассмотрены следующие библиотеки визуализации:

1. **OpenDX** – это версия с открытым исходным кодом мощного инструмента Visualization Data Explorer производства корпорации IBM. Впервые этот инструмент был выпущен в 1991 году как Visualization Data Explorer, теперь он доступен в открытом исходном коде для выполнения визуализации данных, а также построения на его основе универсальных приложений для визуализации данных.

OpenDX может осуществлять трехмерную визуализацию данных заданных в различных форматах: скалярных, векторных или тензорных. Также библиотека позволяет строить различные сечения и вращать визуализированный объект так, чтобы была возможность осуществлять просмотр с различных сторон.

2. Visualization ToolKit (VTK) - это свободно распространяемая библиотека  $C++$ классов для построения трехмерной графики и визуализации. Эта библиотека представляет собой объектно-ориентированный инструментарий для визуализации данных.

В системе реализовано два подхода к визуализации данных. Первый подход - это графическая модель данных, которая является абстрактной моделью трехмерной графики. Второй подход - это визуализационная модель, которая представляет собой управляемый потоком данных процесс визуализации [5].

3. ParaView - это приложение с открытым кодом предназначенное для визуализации двух- и трехмерных наборов данных. Приложение предназначено для работы на системах с различной архитектурой: на однопроцессорных персональных компьютерах, кластерах и многопроцессорных системах с общей памятью. ParaView может параллельно обрабатывать большие объемы данных и осуществлять их сборку в единое целое.

Можно выделить следующие основные цели проекта ParaView:

- разработка мультиплатформенного расширяемого визуализационного приложения с открытым кодом;

- поддержка распределенной модели вычислений для визуализации данных большого объема;

- удобный пользовательский интерфейс;

- расширяемая модульная архитектура, основанная на открытыстандартах.

4. VisIt - это свободно распространяемый инструмент интерактивной параллельной визуализации и графического анализа для просмотра научных данных. Инструмент предназначен для быстрой визуализации данных, анимации данных по времени, управления визуализированными данными, и сохранении визуализированных данных в различных форматах. VisIt содержит большой набор визуализационных операций, позволяющих просматривать данные в различных представлениях. Инструмент используется для визуализации скалярных и векторных полей, определенных на двух- и трех мерных сетках. Библиотека разрабатывалась для поддержки визуализации данных очень большого объема, однако также возможна и работа с данными малого объема.

5. ScientificVR (SVR) - программный пакет для визуализации результатов численного моделирования сложных физико-химических процессов, а также трехмерных распределений величин, полученных другим путем, например, в результате томографических обследований. Пакет имеет гибкую плагин-архитектуру, и его возможности легко могут быть расширены путем разработки соответствующих плагинов.

Особенностями пакета являются трехмерная воксельная графика: SVR способен визуализировать распределение функции в трехмерной области путем задания цвета и степени прозрачности каждой точки области в зависимости от величины функции в данной точке. Зависимость цвета и прозрачности от величины функции устанавливается шкалой цвет-прозрачность, настраиваемой пользователем. SVR позволяет пользователю увидеть стереоскопическое представление трехмерных массивов данных.

## Библиографический список

1. Charles D. Hansen, Min Chen, Christopher R. Johnson, Arie E. Kaufman, Hans Hagen. Scientific Visualization Uncertainty, Multifield, Biomedical, and Scalable Visualization. Springer-Verlag London 2014

2. Пархоменко Д.Б. Применение многомерной визуализации для решения задач моделирования в робототехнике. Робототехника и искусственный интеллект: материалы Х Всероссийской научно-технической конференции с международным участием (г. Железногорск, 8 декабря 2018 г.) / под науч. ред. В.А. Углева. – Красноярск: ЛИТЕРА-принт, 2018. 187-190с.

3. Добронец Б.С., Попова О. А., Пархоменко Д. Б.. Визуально-интерактивное моделирование в условиях многомерности // Новые информационные технологии в исследовании сложных структур. 2018

- 4. Wright H. Introduction to Scientific Visualization. London: Springer-Verlag. 2007
- 5. Overview VTK: Электронный ресурс URL: https://vtk.org/about/#overview

# **СПИСОК АВТОРОВ**

# **J**

# Janabekova S.K. 31

# **K**

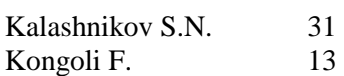

# **M**

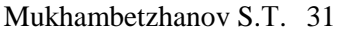

# **R**

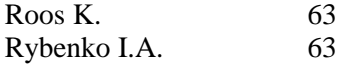

# **А**

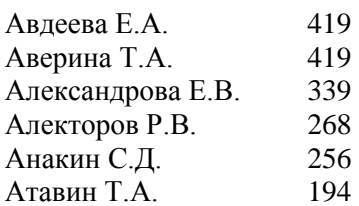

# **Б**

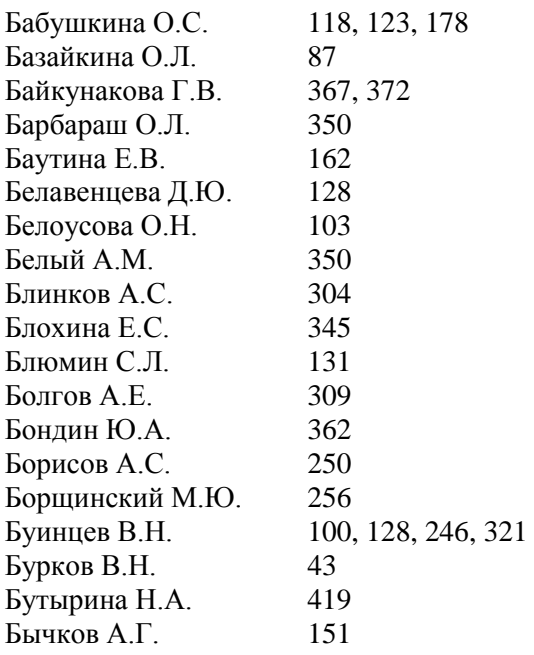

# **В**

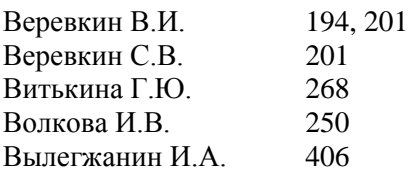

# <span id="page-447-0"></span>**Г**

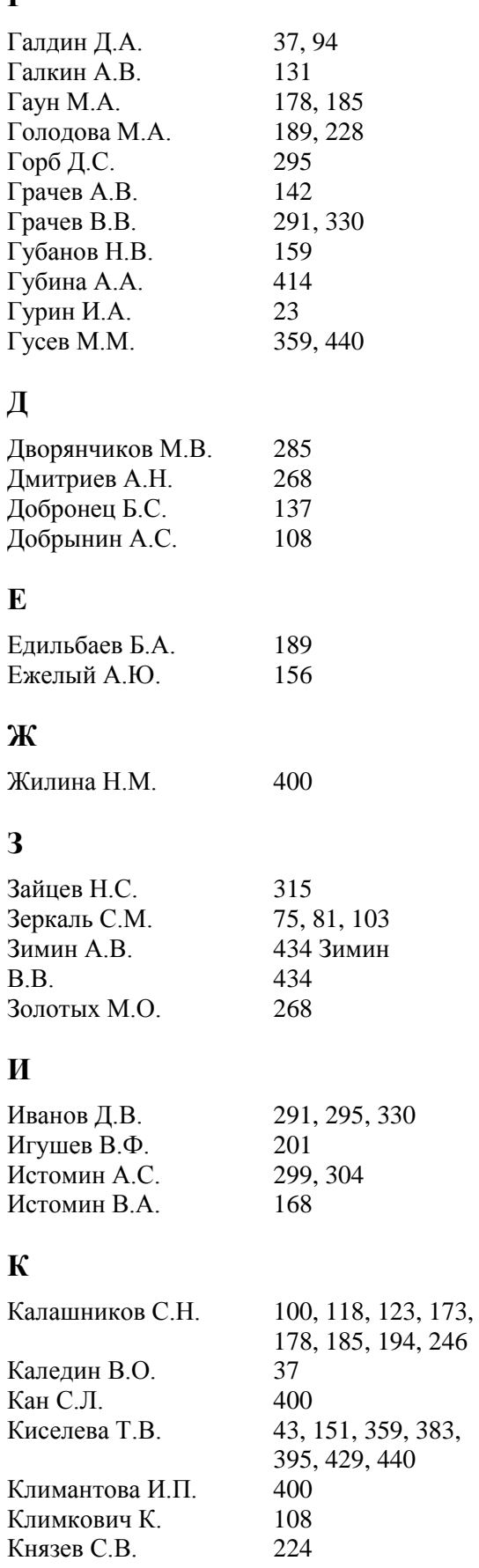

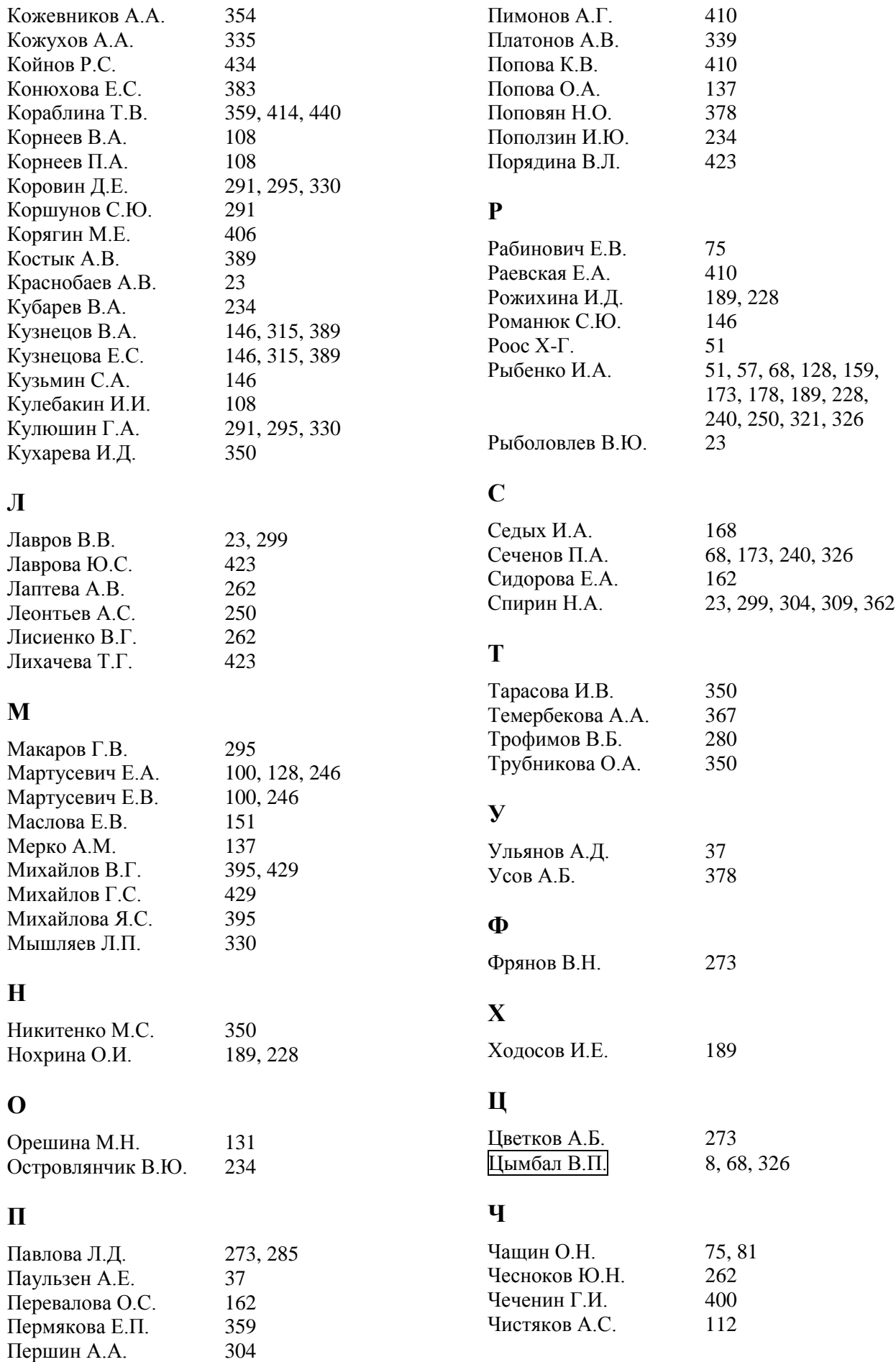

Петрова Т.В. 345

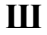

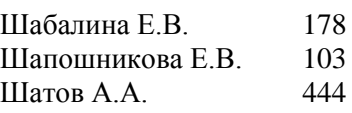

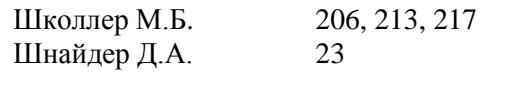

# **Щ**

Щипанов К.А. 299, 304

# <span id="page-450-0"></span>**СОДЕРЖАНИЕ**

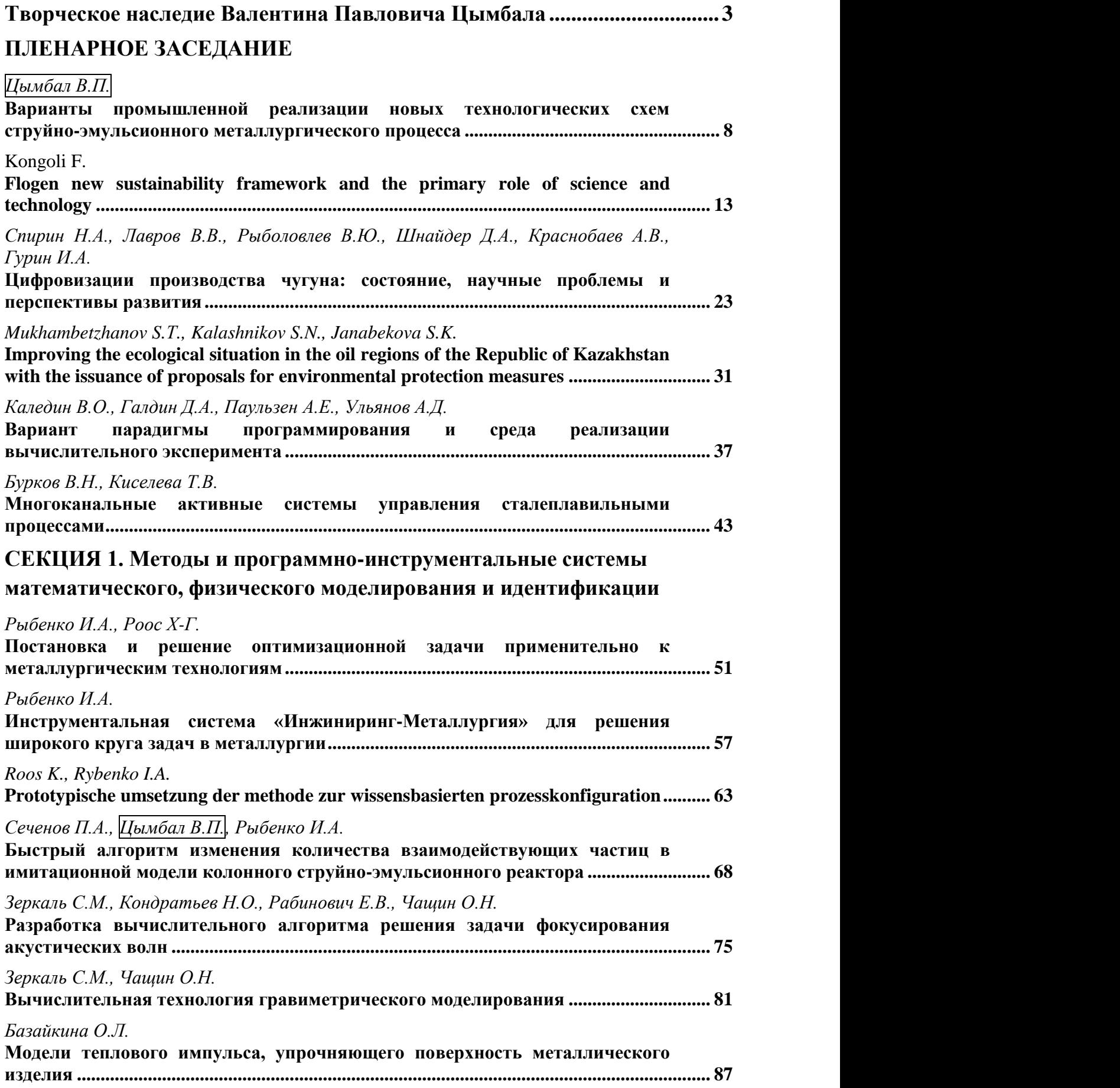

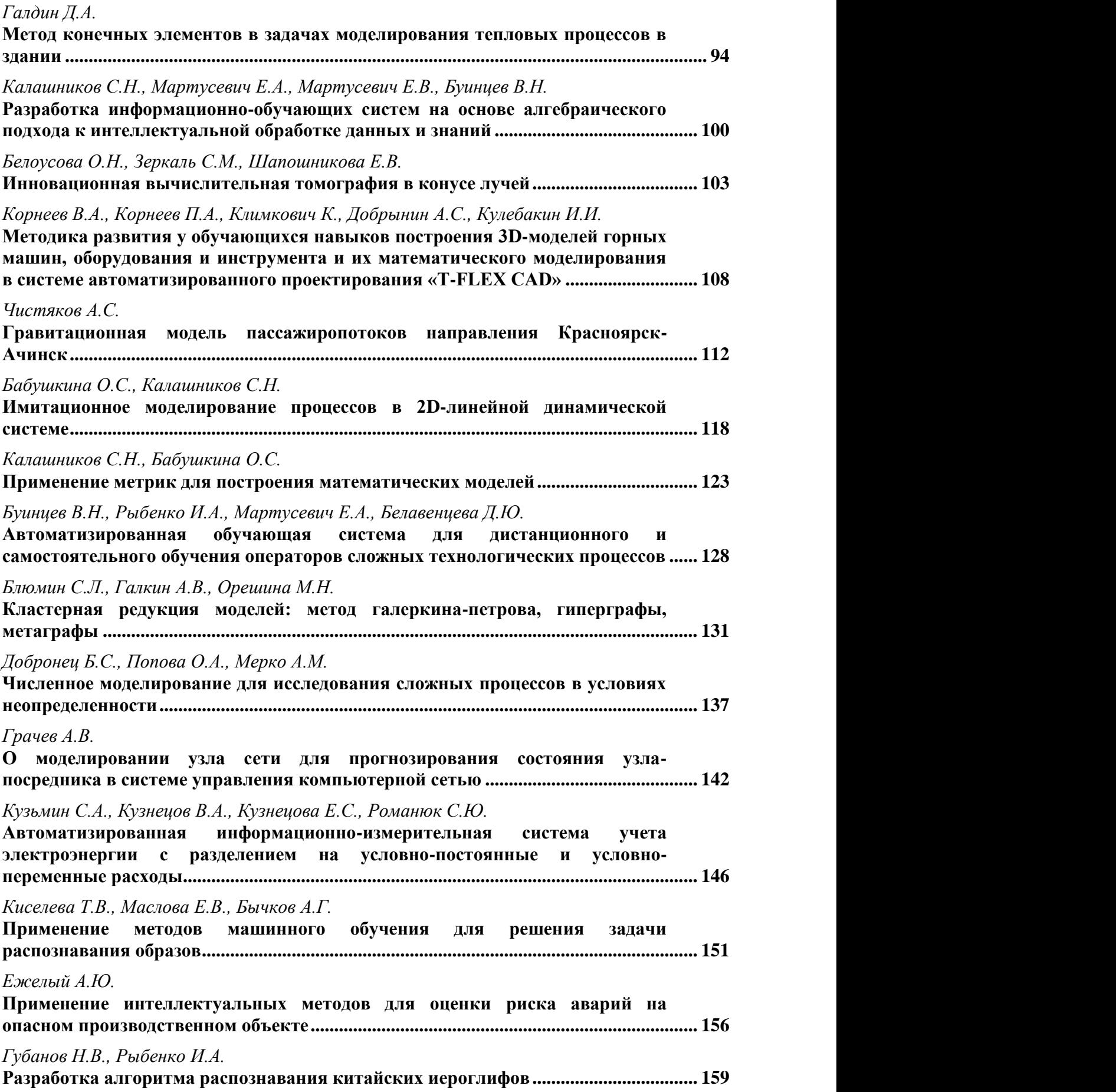

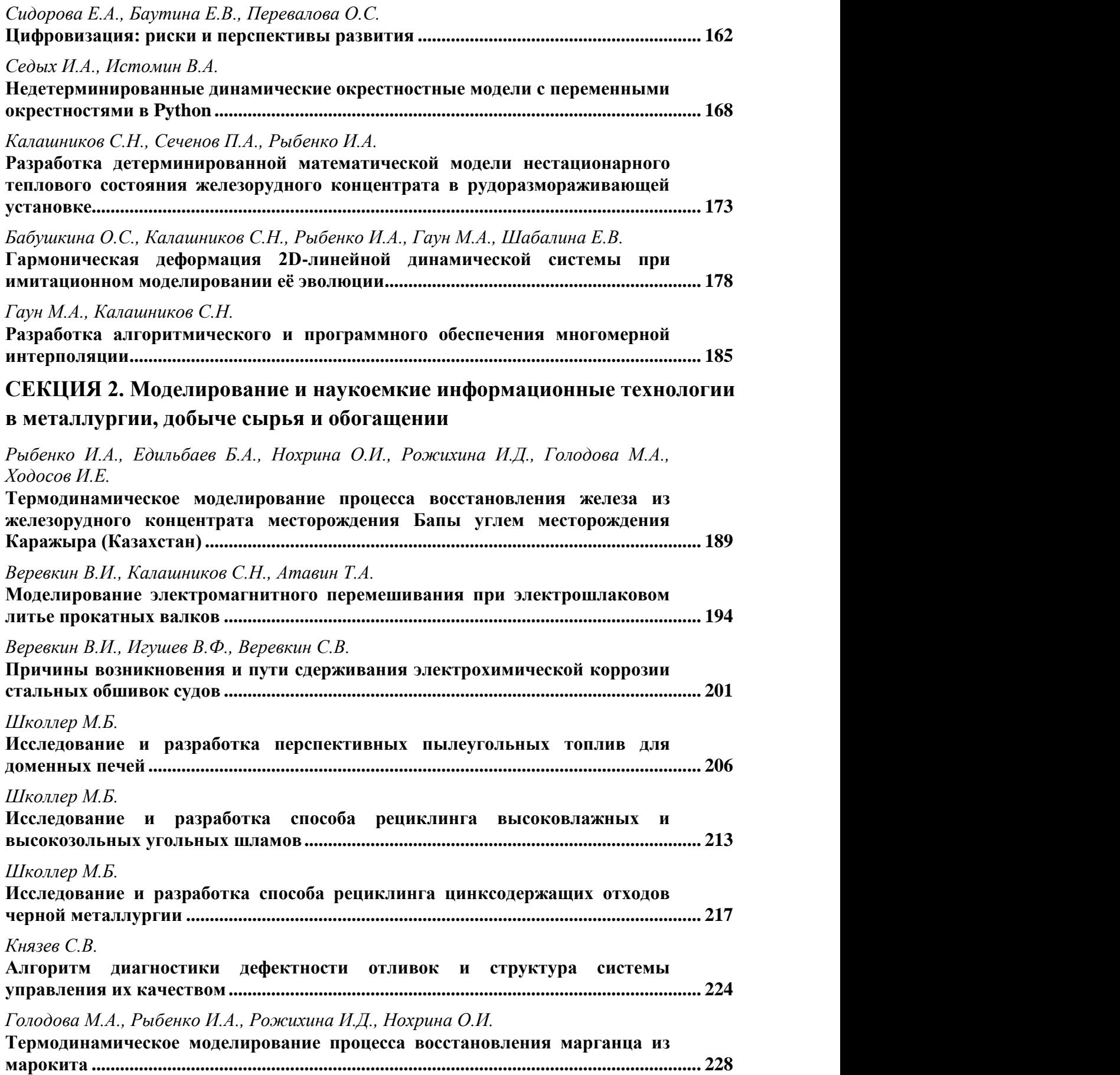

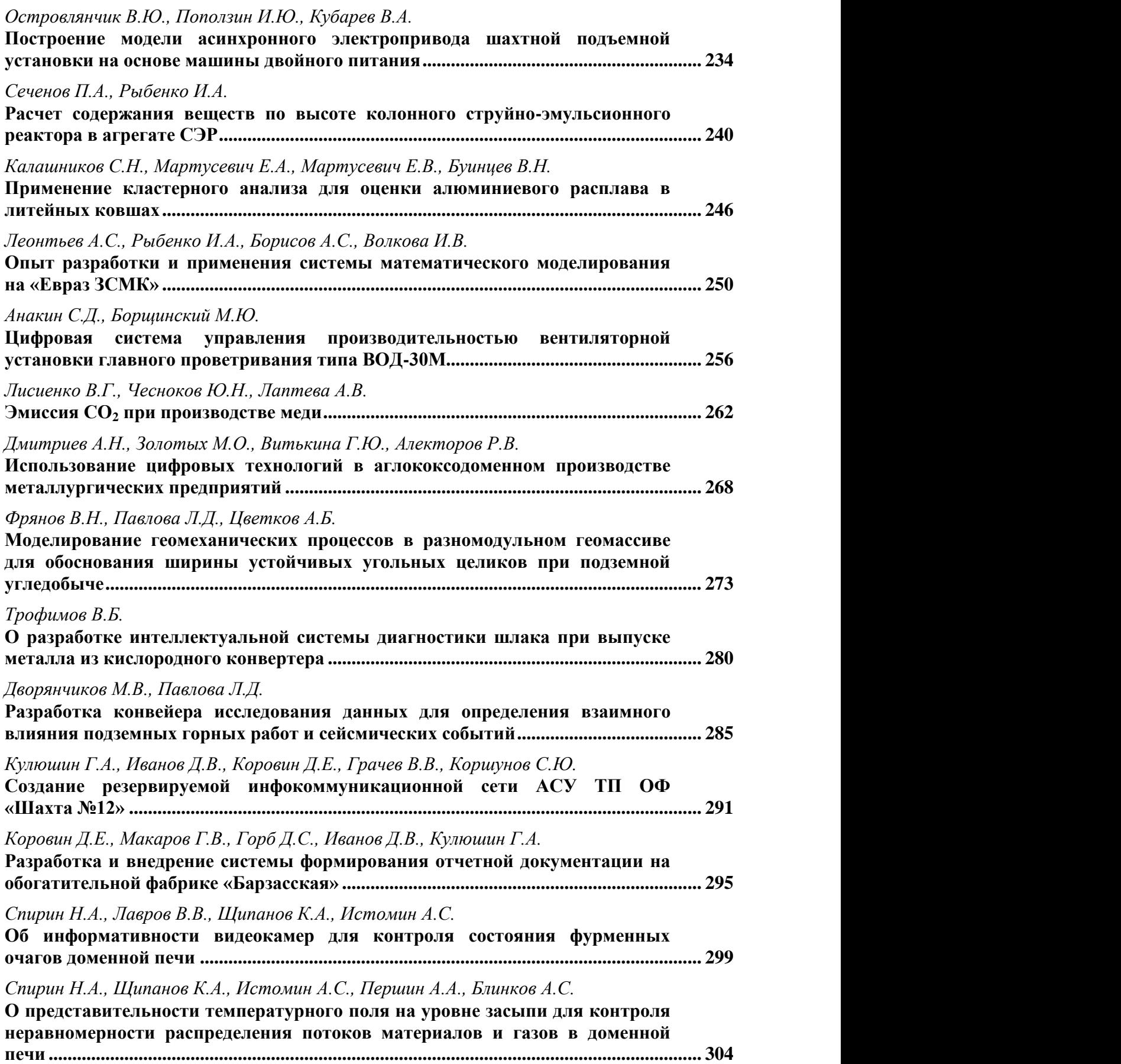

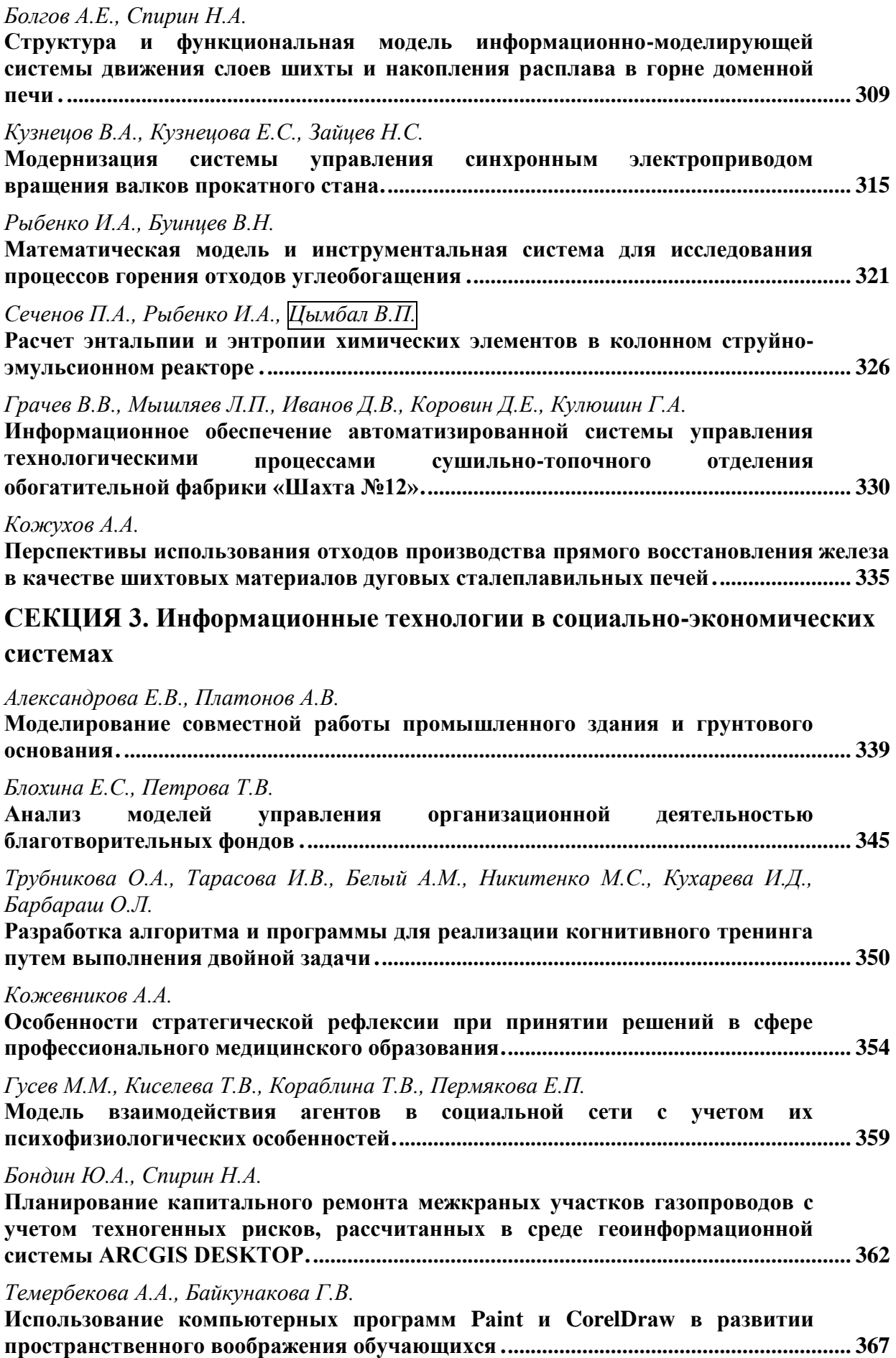

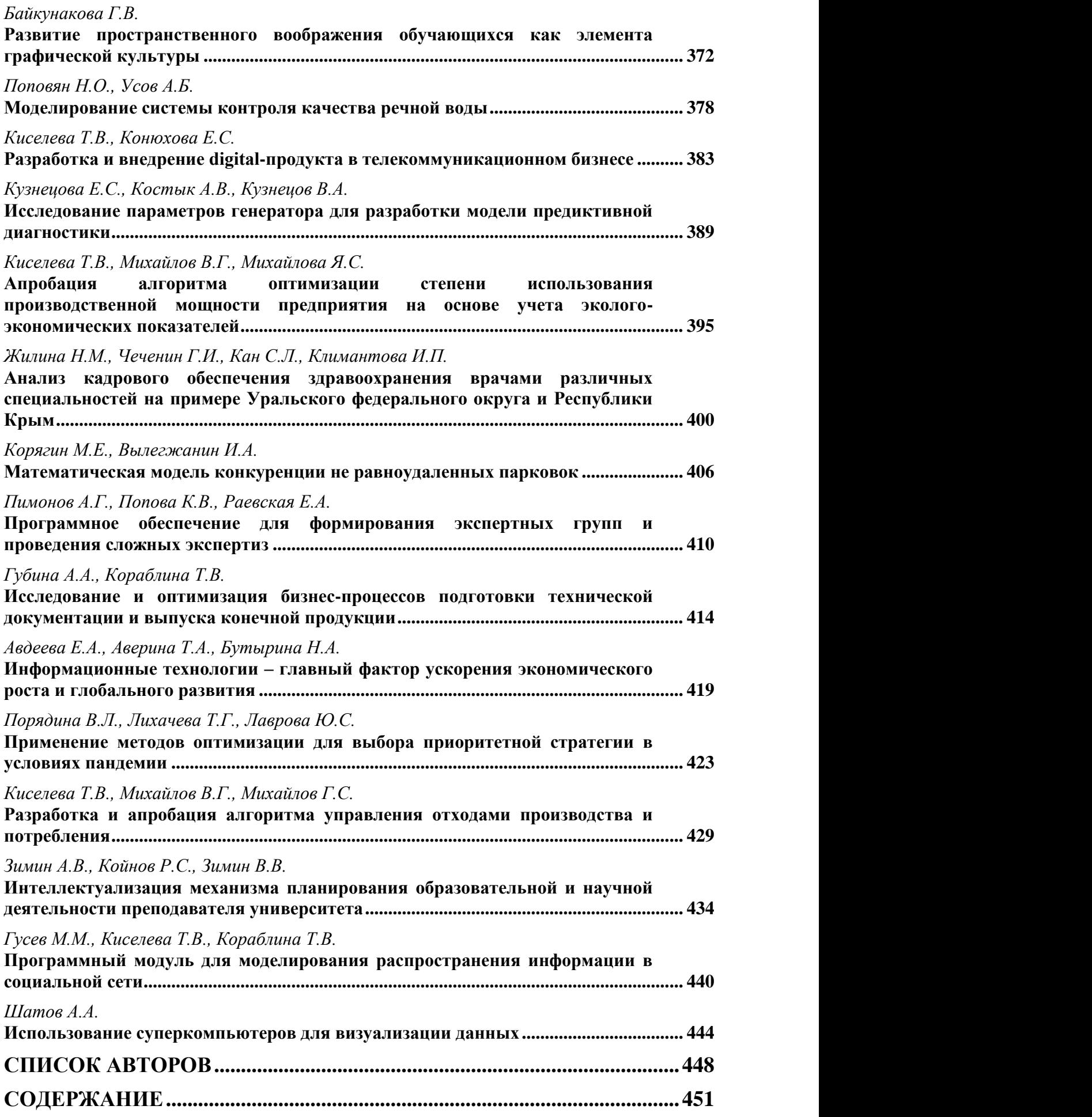

**Научное издание**

# **МОДЕЛИРОВАНИЕ И НАУКОЕМКИЕ ИНФОРМАЦИОННЫЕ ТЕХНОЛОГИИ В ТЕХНИЧЕСКИХ И СОЦИАЛЬНО-ЭКОНОМИЧЕСКИХ СИСТЕМАХ**

*Труды V Международной научно-практической конференции*

*14 апреля 2021 г.*

Под общей редакцией д.т.н., доц. И.А. Рыбенко, д.т.н., проф. Т.В. Киселевой

Техническое редактирование и компьютерная верстка В.И. Кожемяченко

Напечатано в полном соответствии с авторским оригиналом

Подписано в печать 07.04.2021 г. Формат бумаги 6084 1/16. Бумага писчая. Печать офсетная. Усл. печ. л. 27,15. Уч.-изд. л. 28,84. Тираж 300 экз. Заказ 89.

Сибирский государственный индустриальный университет 654007, г. Новокузнецк, ул. Кирова, зд. 42. Издательский центр СибГИУ